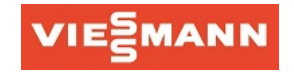

# **Vitoconnect Log**

```
Feb 6 12:21:20 vitoconnect user.debug coreapp-main: [::model] [debug] Setting data (id='7561', value='00000000000000000000', quality=0)
Feb 6 12:21:20 vitoconnect user.debug coreapp-main: [nc_network_ctrl] [debug] kNetworkCtrlStateAccessPointActive
Feb 6 12:21:20 vitoconnect user.debug coreapp-main: [optolink] [debug] Read success: ol client lls/7700
Feb 6 12:21:20 vitoconnect user.debug coreapp-main: [::model] [debug] Setting data (id='7700', value='02', quality=0)
Feb 6 12:21:20 vitoconnect user.debug coreapp-main: [optolink] [debug] Read success: ol_client_lls/8851
Feb 6 12:21:20 vitoconnect user.debug coreapp-main: [::model] [debug] Setting data (id='8851', value='00', quality=0)
Feb 6 12:21:20 vitoconnect user.debug coreapp-main: [optolink] [debug] Read success: ol_client_lls/A305
Feb 6 12:21:20 vitoconnect user.debug coreapp-main: [::model] [debug] Setting data (id='A305', value='0000', quality=0)
Feb 6 12:21:21 vitoconnect user.debug coreapp-main: [nc_network_ctrl] [debug] kNetworkCtrlStateAccessPointActive
Feb 6 12:21:21 vitoconnect user.debug coreapp-main: [optolink] [debug] Ping success
Feb 6 11:21:22 vitoconnect user.warn kernel: [577534.755421] device driven update.sh: waiting for network default route (#190157)
Feb 6 12:21:22 vitoconnect user.debug coreapp-main: [nc network ctrl] [debug] kNetworkCtrlStateAccessPointActive
Feb 6 12:21:23 vitoconnect user.debug coreapp-main: [optolink] [debug] Ping success
Feb 6 12:21:24 vitoconnect user.debug coreapp-main: [nc_network_ctrl] [debug] kNetworkCtrlStateAccessPointActive
Feb 6 12:21:24 vitoconnect user.debug coreapp-main: [optolink] [debug] Ping success
Feb 6 12:21:25 vitoconnect user.debug coreapp-main: [optolink] [debug] Ping success
Feb 6 12:21:25 vitoconnect user.debug coreapp-main: [nc_network_ctrl] [debug] kNetworkCtrlStateAccessPointActive
Feb 6 12:21:25 vitoconnect user.info coreapp-main: [coreapp-srcservice] [info] UpdateHeatDemandControlConfiguration
Feb 6 11:21:25 vitoconnect user.warn kernel: [577537.790815] device driven update.sh: waiting for network default route (#190158)
Feb 6 12:21:26 vitoconnect user.debug coreapp-main: [optolink] [debug] Ping success
Feb 6 12:21:26 vitoconnect user.debug coreapp-main: [nc_network_ctrl] [debug] kNetworkCtrlStateAccessPointActive
Feb 6 12:21:27 vitoconnect user.debug coreapp-main: [optolink] [debug] Ping success
Feb 6 12:21:27 vitoconnect user.debug coreapp-main: [nc_network_ctrl] [debug] kNetworkCtrlStateAccessPointActive
Feb 6 12:21:28 vitoconnect user.debug coreapp-main: [optolink] [debug] Ping success
Feb 6 12:21:28 vitoconnect user.debug coreapp-main: [nc network ctrl] [debug] kNetworkCtrlStateAccessPointActive
Feb 6 11:21:28 vitoconnect user.warn kernel: [577540.826903] device driven update.sh: waiting for network default route (#190159)
Feb 6 12:21:29 vitoconnect user.debug coreapp-main: [optolink] [debug] Read success: ol client lls/0812
Feb 6 12:21:29 vitoconnect user.debug coreapp-main: [::model] [debug] Setting data (id='0812', value='4602', quality=0)
Feb 6 12:21:29 vitoconnect user.debug coreapp-main: [optolink] [debug] Read success: ol client lls/083A
Feb 6 12:21:29 vitoconnect user.debug coreapp-main: [::model] [debug] Setting data (id='083A', value='00', quality=0)
Feb 6 12:21:29 vitoconnect user.debug coreapp-main: [optolink] [debug] Read success: ol client lls/088E
Feb 6 12:21:29 vitoconnect user.debug coreapp-main: [::model] [debug] Setting data (id='088E', value='2021020606122126', quality=0)
Feb 6 12:21:29 vitoconnect user.debug coreapp-main: [nc_network_ctrl] [debug] kNetworkCtrlStateAccessPointActive
Feb 6 12:21:29 vitoconnect user.debug coreapp-main: [optolink] [debug] Read success: ol_client_lls/2306
Feb 6 12:21:29 vitoconnect user.debug coreapp-main: [::model] [debug] Setting data (id='2306', value='15', quality=0)
Feb 6 12:21:29 vitoconnect user.debug coreapp-main: [optolink] [debug] Read success: ol_client_lls/2307
Feb 6 12:21:29 vitoconnect user.debug coreapp-main: [::model] [debug] Setting data (id='2307', value='12', quality=0)
Feb 6 12:21:29 vitoconnect user.debug coreapp-main: [optolink] [debug] Read success: ol client lls/2323
Feb 6 12:21:29 vitoconnect user.debug coreapp-main: [::model] [debug] Setting data (id='2323', value='02', quality=0)
Feb 6 12:21:29 vitoconnect user.debug coreapp-main: [hvac::HeatingUnit] [debug] HuPropertyUpdatedCallback kTime[0]
Feb 6 12:21:29 vitoconnect user.debug coreapp-main: [HeatingUnitService] [debug] Updated boiler time to: Sat Feb 6 12:21:26 2021
Feb 6 12:21:29 vitoconnect user.debug coreapp-main: [broker] [debug] HeatingunitService> pub: kHeatingUnit/kBoilerTime: ?
Feb 6 12:21:29 vitoconnect user.info coreapp-main: [coreapp-srcservice] [info] (SRC-FW) TimeSync(kSaturday,12:21'26)
Feb 6 12:21:29 vitoconnect user.debug coreapp-main: [optolink] [debug] Read success: ol client lls/2544
Feb 6 12:21:29 vitoconnect user.debug coreapp-main: [::model] [debug] Setting data (id='2544', value='4e02', quality=0)
Feb 6 12:21:29 vitoconnect user.debug coreapp-main: [optolink] [debug] Read success: ol_client_lls/27B2
Feb 6 12:21:29 vitoconnect user.debug coreapp-main: [::model] [debug] Setting data (id='27B2', value='08', quality=0)
Feb 6 12:21:29 vitoconnect user.debug coreapp-main: [optolink] [debug] Read success: ol_client_lls/27C5
Feb 6 12:21:29 vitoconnect user.debug coreapp-main: [::model] [debug] Setting data (id='27C5', value='14', quality=0)
```
Feb 6 12:21:29 vitoconnect user.debug coreapp-main: [optolink] [debug] Read success: ol\_client\_lls/27C6 Feb 6 12:21:29 vitoconnect user.debug coreapp-main: [::model] [debug] Setting data (id='27C6', value='4a', quality=0) Feb 6 12:21:29 vitoconnect user.debug coreapp-main: [optolink] [debug] Read success: ol\_client\_lls/27D3 Feb 6 12:21:29 vitoconnect user.debug coreapp-main: [::model] [debug] Setting data (id='27D3', value='0f', quality=0) Feb 6 12:21:29 vitoconnect user.debug coreapp-main: [optolink] [debug] Read success: ol\_client\_lls/27D4 Feb 6 12:21:29 vitoconnect user.debug coreapp-main: [::model] [debug] Setting data (id='27D4', value='03', quality=0) Feb 6 12:21:29 vitoconnect user.debug coreapp-main: [optolink] [debug] Read success: ol\_client\_lls/2900 Feb 6 12:21:29 vitoconnect user.debug coreapp-main: [::model] [debug] Setting data (id='2900', value='4902', quality=0) Feb 6 12:21:30 vitoconnect user.debug coreapp-main: [optolink] [debug] Read success: ol\_client\_lls/3306 Feb 6 12:21:30 vitoconnect user.debug coreapp-main: [::model] [debug] Setting data (id='3306', value='14', quality=0) Feb 6 12:21:30 vitoconnect user.debug coreapp-main: [optolink] [debug] Read success: ol\_client\_lls/3307 Feb 6 12:21:30 vitoconnect user.debug coreapp-main: [::model] [debug] Setting data (id='3307', value='03', quality=0) Feb 6 12:21:30 vitoconnect user.debug coreapp-main: [optolink] [debug] Read success: ol client lls/3323 Feb 6 12:21:30 vitoconnect user.debug coreapp-main: [::model] [debug] Setting data (id='3323', value='00', quality=0) Feb 6 12:21:30 vitoconnect user.debug coreapp-main: [hvac::HeatingUnit] [debug] HuPropertyUpdatedCallback kHcCurrentFlowTemperature[0] Feb 6 12:21:30 vitoconnect user.debug coreapp-main: [broker] [debug] HeatingunitService> pub: kSupplyChannels/0/kStatus: [58.500000] Feb 6 12:21:30 vitoconnect user.debug coreapp-main: [broker] [debug] HeatingunitService> pub: kSupplyChannels/3/kConfiguration: [nan, nan] Feb 6 12:21:30 vitoconnect user.debug coreapp-main: [broker] [debug] HeatingunitService> pub: kSupplyChannels/3/kStatus: [nan] Feb 6 12:21:30 vitoconnect user.debug coreapp-main: [HeatingUnitService] [debug] TrackSupplyChannels: 0 5 Feb 6 12:21:30 vitoconnect user.info coreapp-main: [coreapp-srcservice] [info] supply channel: 0 active: true type: 0 min flow:20.0 max flow:74.0 flow:58.5 Feb 6 12:21:30 vitoconnect user.info coreapp-main: [coreapp-srcservice] [info] supply channel: 254 active: false type: 3 min flow:nan max flow:nan flow:nan Feb 6 12:21:30 vitoconnect user.info coreapp-main: [coreapp-srcservice] [info] supply channel: 255 active: false type: 0 min flow:nan max flow:nan flow:nan Feb 6 12:21:30 vitoconnect user.info coreapp-main: [coreapp-srcservice] [info] (SRC-FW) SupplyChannel(0)::SetConfiguration=kSuccess Feb 6 12:21:30 vitoconnect user.info coreapp-main: [coreapp-srcservice] [info] (SRC-FW) Supply channel 0: kUndefined Feb 6 12:21:30 vitoconnect user.info coreapp-main: [coreapp-srcservice] [info] (SRC-FW) SupplyChannel(254)::SetConfiguration=kSuccess Feb 6 12:21:30 vitoconnect user.info coreapp-main: [coreapp-srcservice] [info] (SRC-FW) Supply channel 254: kMixedHydraulic Feb 6 12:21:30 vitoconnect user.info coreapp-main: [coreapp-srcservice] [info] (SRC-FW) SupplyChannel(255)::SetConfiguration=kSuccess Feb 6 12:21:30 vitoconnect user.info coreapp-main: [coreapp-srcservice] [info] (SRC-FW) Supply channel 255: kUndefined Feb 6 12:21:30 vitoconnect user.info coreapp-main: [coreapp-srcservice] [info] (SRC-FW) Supply channel update=kSuccess Feb 6 12:21:30 vitoconnect user.debug coreapp-main: [HeatingUnitService] [debug] TrackSupplyChannels: 3 3 Feb 6 12:21:30 vitoconnect user.debug coreapp-main: [HeatingUnitService] [debug] TrackSupplyChannels: 3 5 Feb 6 12:21:30 vitoconnect user.debug coreapp-main: [optolink] [debug] Read success: ol\_client\_lls/3544 Feb 6 12:21:30 vitoconnect user.debug coreapp-main: [::model] [debug] Setting data (id='3544', value='0000', quality=0) Feb 6 12:21:30 vitoconnect user.debug coreapp-main: [optolink] [debug] Read success: ol\_client\_lls/37B2 Feb 6 12:21:30 vitoconnect user.debug coreapp-main: [::model] [debug] Setting data (id='37B2', value='08', quality=0) Feb 6 12:21:30 vitoconnect user.debug coreapp-main: [optolink] [debug] Read success: ol\_client\_lls/37C5 Feb 6 12:21:30 vitoconnect user.debug coreapp-main: [::model] [debug] Setting data (id='37C5', value='14', quality=0) Feb 6 12:21:30 vitoconnect user.debug coreapp-main: [optolink] [debug] Read success: ol\_client\_lls/37C6 Feb 6 12:21:30 vitoconnect user.debug coreapp-main: [::model] [debug] Setting data (id='37C6', value='4a', quality=0) Feb 6 12:21:30 vitoconnect user.debug coreapp-main: [optolink] [debug] Read success: ol client lls/37D3 Feb 6 12:21:30 vitoconnect user.debug coreapp-main: [::model] [debug] Setting data (id='37D3', value='0e', quality=0) Feb 6 12:21:30 vitoconnect user.debug coreapp-main: [optolink] [debug] Read success: ol client lls/37D4 Feb 6 12:21:30 vitoconnect user.debug coreapp-main: [::model] [debug] Setting data (id='37D4', value='00', quality=0) Feb 6 12:21:30 vitoconnect user.debug coreapp-main: [optolink] [debug] Read success: ol client lls/3900 Feb 6 12:21:30 vitoconnect user.debug coreapp-main: [::model] [debug] Setting data (id='3900', value='0000', quality=0) Feb 6 12:21:30 vitoconnect user.debug coreapp-main: [optolink] [debug] Read success: ol client lls/4306 Feb 6 12:21:30 vitoconnect user.debug coreapp-main: [::model] [debug] Setting data (id='4306', value='14', quality=0) Feb 6 12:21:30 vitoconnect user.debug coreapp-main: [optolink] [debug] Read success: ol client lls/4307 Feb 6 12:21:30 vitoconnect user.debug coreapp-main: [::model] [debug] Setting data (id='4307', value='03', quality=0) Feb 6 12:21:30 vitoconnect user.debug coreapp-main: [optolink] [debug] Read success: ol client lls/4323 Feb 6 12:21:30 vitoconnect user.debug coreapp-main: [::model] [debug] Setting data (id='4323', value='00', quality=0) Feb 6 12:21:30 vitoconnect user.debug coreapp-main: [optolink] [debug] Read success: ol client lls/4544 Feb 6 12:21:30 vitoconnect user.debug coreapp-main: [::model] [debug] Setting data (id='4544', value='0000', quality=0) Feb 6 12:21:30 vitoconnect user.debug coreapp-main: [nc\_network\_ctrl] [debug] kNetworkCtrlStateAccessPointActive Feb 6 12:21:30 vitoconnect user.debug coreapp-main: [optolink] [debug] Read success: ol\_client\_lls/47B2 Feb 6 12:21:30 vitoconnect user.debug coreapp-main: [::model] [debug] Setting data (id='47B2', value='08', quality=0) Feb 6 12:21:30 vitoconnect user.debug coreapp-main: [optolink] [debug] Read success: ol\_client\_lls/47C5 Feb 6 12:21:30 vitoconnect user.debug coreapp-main: [::model] [debug] Setting data (id='47C5', value='14', quality=0) Feb 6 12:21:30 vitoconnect user.debug coreapp-main: [optolink] [debug] Read success: ol\_client\_lls/47C6

Feb 6 12:21:30 vitoconnect user.debug coreapp-main: [::model] [debug] Setting data (id='47C6', value='4a', quality=0) Feb 6 12:21:30 vitoconnect user.debug coreapp-main: [optolink] [debug] Read success: ol\_client\_lls/47D3 Feb 6 12:21:30 vitoconnect user.debug coreapp-main: [::model] [debug] Setting data (id='47D3', value='0e', quality=0) Feb 6 12:21:30 vitoconnect user.debug coreapp-main: [optolink] [debug] Read success: ol\_client\_lls/47D4 Feb 6 12:21:30 vitoconnect user.debug coreapp-main: [::model] [debug] Setting data (id='47D4', value='00', quality=0) Feb 6 12:21:30 vitoconnect user.debug coreapp-main: [optolink] [debug] Read success: ol\_client\_lls/4900 Feb 6 12:21:30 vitoconnect user.debug coreapp-main: [::model] [debug] Setting data (id='4900', value='0000', quality=0) Feb 6 12:21:30 vitoconnect user.debug coreapp-main: [optolink] [debug] Read success: ol client lls/5527 Feb 6 12:21:30 vitoconnect user.debug coreapp-main: [::model] [debug] Setting data (id='5527', value='feff', quality=0) Feb 6 12:21:30 vitoconnect user.debug coreapp-main: [optolink] [debug] Read success: ol\_client\_lls/55D3 Feb 6 12:21:30 vitoconnect user.debug coreapp-main: [::model] [debug] Setting data (id='55D3', value='007074000001089000', quality=0) Feb 6 12:21:30 vitoconnect user.debug coreapp-main: [optolink] [debug] Read success: ol\_client\_lls/6300 Feb 6 12:21:30 vitoconnect user.debug coreapp-main: [::model] [debug] Setting data (id='6300', value='3c', quality=0) Feb 6 12:21:30 vitoconnect user.debug coreapp-main: [optolink] [debug] Read success: ol client lls/65F5 Feb 6 12:21:30 vitoconnect user.debug coreapp-main: [::model] [debug] Setting data (id='65F5', value='00', quality=0) Feb 6 12:21:31 vitoconnect user.debug coreapp-main: [optolink] [debug] Read success: ol\_client\_lls/7360 Feb 6 12:21:31 vitoconnect user.debug coreapp-main: [::model] [debug] Setting data (id='7360', value='000b4800650069007a006b00720065006900730020003100ffffffffffff Feb 6 12:21:31 vitoconnect user.debug coreapp-main: [optolink] [debug] Read success: ol\_client\_lls/738A Feb 6 12:21:31 vitoconnect user.debug coreapp-main: [::model] [debug] Setting data (id='738A', value='000b4800650069007a006b00720065006900730020003200ffffffffffff Feb 6 12:21:31 vitoconnect user.debug coreapp-main: [optolink] [debug] Read success: ol\_client\_lls/73B4 Feb 6 12:21:31 vitoconnect user.debug coreapp-main: [::model] [debug] Setting data (id='73B4', value='000b4800650069007a006b00720065006900730020003300ffffffffffff Feb 6 12:21:31 vitoconnect user.debug coreapp-main: [optolink] [debug] Read success: ol\_client\_lls/7561 Feb 6 12:21:31 vitoconnect user.debug coreapp-main: [::model] [debug] Setting data (id='7561', value='00000000000000000000', quality=0) Feb 6 11:21:31 vitoconnect user.warn kernel: [577543.889112] device driven update.sh: waiting for network default route (#190160) Feb 6 12:21:31 vitoconnect user.debug coreapp-main: [optolink] [debug] Read success: ol\_client\_lls/7700 Feb 6 12:21:31 vitoconnect user.debug coreapp-main: [::model] [debug] Setting data (id='7700', value='02', quality=0) Feb 6 12:21:31 vitoconnect user.debug coreapp-main: [optolink] [debug] Read success: ol\_client\_lls/8851 Feb 6 12:21:31 vitoconnect user.debug coreapp-main: [::model] [debug] Setting data (id='8851', value='00', quality=0) Feb 6 12:21:31 vitoconnect user.debug coreapp-main: [optolink] [debug] Read success: ol client lls/A305 Feb 6 12:21:31 vitoconnect user.debug coreapp-main: [::model] [debug] Setting data (id='A305', value='0000', quality=0) Feb 6 12:21:31 vitoconnect user.debug coreapp-main: [nc network ctrl] [debug] kNetworkCtrlStateAccessPointActive Feb 6 12:21:32 vitoconnect user.debug coreapp-main: [optolink] [debug] Ping success Feb 6 12:21:32 vitoconnect user.debug coreapp-main: [nc network ctrl] [debug] kNetworkCtrlStateAccessPointActive Feb 6 12:21:33 vitoconnect user.debug coreapp-main: [optolink] [debug] Ping success Feb 6 12:21:33 vitoconnect user.debug coreapp-main: [nc\_network\_ctrl] [debug] kNetworkCtrlStateAccessPointActive Feb 6 11:21:34 vitoconnect user.warn kernel: [577546.925421] device driven update.sh: waiting for network default route (#190161) Feb 6 12:21:34 vitoconnect user.debug coreapp-main: [optolink] [debug] Ping success Feb 6 12:21:35 vitoconnect user.debug coreapp-main: [nc\_network\_ctrl] [debug] kNetworkCtrlStateAccessPointActive Feb 6 12:21:35 vitoconnect user.debug coreapp-main: [optolink] [debug] Ping success Feb 6 12:21:36 vitoconnect user.debug coreapp-main: [nc\_network\_ctrl] [debug] kNetworkCtrlStateAccessPointActive Feb 6 12:21:36 vitoconnect user.debug coreapp-main: [optolink] [debug] Ping success Feb 6 12:21:37 vitoconnect user.debug coreapp-main: [nc\_network\_ctrl] [debug] kNetworkCtrlStateAccessPointActive Feb 6 11:21:37 vitoconnect user.warn kernel: [577549.961180] device driven update.sh: waiting for network default route (#190162) Feb 6 12:21:38 vitoconnect user.debug coreapp-main: [optolink] [debug] Ping success Feb 6 12:21:38 vitoconnect user.debug coreapp-main: [nc\_network\_ctrl] [debug] kNetworkCtrlStateAccessPointActive Feb 6 12:21:39 vitoconnect user.debug coreapp-main: [optolink] [debug] Ping success Feb 6 12:21:39 vitoconnect user.debug coreapp-main: [nc\_network\_ctrl] [debug] kNetworkCtrlStateAccessPointActive Feb 6 12:21:40 vitoconnect user.debug coreapp-main: [optolink] [debug] Read success: ol\_client\_lls/0812 Feb 6 12:21:40 vitoconnect user.debug coreapp-main: [::model] [debug] Setting data (id=<sup>1</sup>0812', value='4502', quality=0) Feb 6 12:21:40 vitoconnect user.debug coreapp-main: [optolink] [debug] Read success: ol\_client\_lls/083A Feb 6 12:21:40 vitoconnect user.debug coreapp-main: [::model] [debug] Setting data (id='083A', value='00', quality=0) Feb 6 12:21:40 vitoconnect user.debug coreapp-main: [optolink] [debug] Read success: ol client lls/088E Feb 6 12:21:40 vitoconnect user.debug coreapp-main: [::model] [debug] Setting data (id='088E', value='2021020606122137', quality=0) Feb 6 12:21:40 vitoconnect user.info coreapp-main: [coreapp-srcservice] [info] UpdateHeatDemandControlConfiguration Feb 6 12:21:40 vitoconnect user.debug coreapp-main: [hvac::HeatingUnit] [debug] HuPropertyUpdatedCallback kTime[0] Feb 6 12:21:40 vitoconnect user.debug coreapp-main: [HeatingUnitService] [debug] Updated boiler time to: Sat Feb 6 12:21:37 2021 Feb 6 12:21:40 vitoconnect user.debug coreapp-main: [broker] [debug] HeatingunitService> pub: kHeatingUnit/kBoilerTime: ? Feb 6 12:21:40 vitoconnect user.info coreapp-main: [coreapp-srcservice] [info] (SRC-FW) TimeSync(kSaturday,12:21'37) Feb 6 12:21:40 vitoconnect user.debug coreapp-main: [optolink] [debug] Read success: ol client lls/2306

Feb 6 12:21:40 vitoconnect user.debug coreapp-main: [::model] [debug] Setting data (id='2306', value='15', quality=0) Feb 6 12:21:40 vitoconnect user.debug coreapp-main: [optolink] [debug] Read success: ol\_client\_lls/2307 Feb 6 12:21:40 vitoconnect user.debug coreapp-main: [::model] [debug] Setting data (id='2307', value='12', quality=0) Feb 6 12:21:40 vitoconnect user.debug coreapp-main: [optolink] [debug] Read success: ol client lls/2323 Feb 6 12:21:40 vitoconnect user.debug coreapp-main: [::model] [debug] Setting data (id='2323', value='02', quality=0) Feb 6 12:21:40 vitoconnect user.debug coreapp-main: [optolink] [debug] Read success: ol\_client\_lls/2544 Feb 6 12:21:40 vitoconnect user.debug coreapp-main: [::model] [debug] Setting data (id='2544', value='4e02', quality=0) Feb 6 12:21:40 vitoconnect user.debug coreapp-main: [nc\_network\_ctrl] [debug] kNetworkCtrlStateAccessPointActive Feb 6 11:21:40 vitoconnect user.warn kernel: [577552.996806] device driven update.sh: waiting for network default route (#190163) Feb 6 12:21:40 vitoconnect user.debug coreapp-main: [optolink] [debug] Read success: ol client lls/27B2 Feb 6 12:21:40 vitoconnect user.debug coreapp-main: [optolink] [debug] Read success: ol\_client\_lls/27C5 Feb 6 12:21:40 vitoconnect user.debug coreapp-main: [optolink] [debug] Read success: ol\_client\_lls/27C6 Feb 6 12:21:40 vitoconnect user.debug coreapp-main: [optolink] [debug] Read success: ol client lls/27D3 Feb 6 12:21:40 vitoconnect user.debug coreapp-main: [optolink] [debug] Read success: ol client lls/27D4 Feb 6 12:21:40 vitoconnect user.debug coreapp-main: [::model] [debug] Setting data (id='27B2', value='08', quality=0) Feb 6 12:21:40 vitoconnect user.debug coreapp-main: [::model] [debug] Setting data (id='27C5', value='14', quality=0) Feb 6 12:21:40 vitoconnect user.debug coreapp-main: [::model] [debug] Setting data (id='27C6', value='4a', quality=0) Feb 6 12:21:40 vitoconnect user.debug coreapp-main: [::model] [debug] Setting data (id='27D3', value='0f', quality=0) Feb 6 12:21:40 vitoconnect user.debug coreapp-main: [::model] [debug] Setting data (id='27D4', value='03', quality=0) Feb 6 12:21:40 vitoconnect user.debug coreapp-main: [optolink] [debug] Read success: ol\_client\_lls/2900 Feb 6 12:21:40 vitoconnect user.debug coreapp-main: [::model] [debug] Setting data (id=<sup>1</sup>2900', value='3602', quality=0) Feb 6 12:21:40 vitoconnect user.debug coreapp-main: [optolink] [debug] Read success: ol\_client\_lls/3306 Feb 6 12:21:40 vitoconnect user.debug coreapp-main: [::model] [debug] Setting data (id='3306', value='14', quality=0) Feb 6 12:21:40 vitoconnect user.debug coreapp-main: [optolink] [debug] Read success: ol\_client\_lls/3307 Feb 6 12:21:40 vitoconnect user.debug coreapp-main: [::model] [debug] Setting data (id='3307', value='03', quality=0) Feb 6 12:21:40 vitoconnect user.debug coreapp-main: [optolink] [debug] Read success: ol\_client\_lls/3323 Feb 6 12:21:40 vitoconnect user.debug coreapp-main: [::model] [debug] Setting data (id='3323', value='00', quality=0) Feb 6 12:21:40 vitoconnect user.debug coreapp-main: [hvac::HeatingUnit] [debug] HuPropertyUpdatedCallback kHcCurrentFlowTemperature[0] Feb 6 12:21:40 vitoconnect user.debug coreapp-main: [broker] [debug] HeatingunitService> pub: kSupplyChannels/0/kStatus: [56.599998] Feb 6 12:21:40 vitoconnect user.debug coreapp-main: [broker] [debug] HeatingunitService> pub: kSupplyChannels/3/kConfiguration: [nan, nan] Feb 6 12:21:40 vitoconnect user.debug coreapp-main: [broker] [debug] HeatingunitService> pub: kSupplyChannels/3/kStatus: [nan] Feb 6 12:21:40 vitoconnect user.debug coreapp-main: [HeatingUnitService] [debug] TrackSupplyChannels: 0 5 Feb 6 12:21:40 vitoconnect user.info coreapp-main: [coreapp-srcservice] [info] supply channel: 0 active: true type: 0 min flow:20.0 max flow:74.0 flow:56.6 Feb 6 12:21:40 vitoconnect user.info coreapp-main: [coreapp-srcservice] [info] supply channel: 254 active: false type: 3 min flow:nan max flow:nan flow:nan Feb 6 12:21:40 vitoconnect user.info coreapp-main: [coreapp-srcservice] [info] supply channel: 255 active: false type: 0 min flow:nan max flow:nan flow:nan Feb 6 12:21:40 vitoconnect user.info coreapp-main: [coreapp-srcservice] [info] (SRC-FW) SupplyChannel(0)::SetConfiguration=kSuccess Feb 6 12:21:40 vitoconnect user.info coreapp-main: [coreapp-srcservice] [info] (SRC-FW) Supply channel 0: kUndefined Feb 6 12:21:40 vitoconnect user.info coreapp-main: [coreapp-srcservice] [info] (SRC-FW) SupplyChannel(254)::SetConfiguration=kSuccess Feb 6 12:21:40 vitoconnect user.info coreapp-main: [coreapp-srcservice] [info] (SRC-FW) Supply channel 254: kMixedHydraulic Feb 6 12:21:40 vitoconnect user.info coreapp-main: [coreapp-srcservice] [info] (SRC-FW) SupplyChannel(255)::SetConfiguration=kSuccess Feb 6 12:21:40 vitoconnect user.info coreapp-main: [coreapp-srcservice] [info] (SRC-FW) Supply channel 255: kUndefined Feb 6 12:21:40 vitoconnect user.info coreapp-main: [coreapp-srcservice] [info] (SRC-FW) Supply channel update=kSuccess Feb 6 12:21:40 vitoconnect user.debug coreapp-main: [HeatingUnitService] [debug] TrackSupplyChannels: 3 3 Feb 6 12:21:40 vitoconnect user.debug coreapp-main: [HeatingUnitService] [debug] TrackSupplyChannels: 3 5 Feb 6 12:21:40 vitoconnect user.debug coreapp-main: [optolink] [debug] Read success: ol client lls/3544 Feb 6 12:21:40 vitoconnect user.debug coreapp-main: [::model] [debug] Setting data (id='3544', value='0000', quality=0) Feb 6 12:21:41 vitoconnect user.debug coreapp-main: [optolink] [debug] Read success: ol\_client\_lls/37B2 Feb 6 12:21:41 vitoconnect user.debug coreapp-main: [::model] [debug] Setting data (id='37B2', value='08', quality=0) Feb 6 12:21:41 vitoconnect user.debug coreapp-main: [optolink] [debug] Read success: ol\_client\_lls/37C5 Feb 6 12:21:41 vitoconnect user.debug coreapp-main: [::model] [debug] Setting data (id='37C5', value='14', quality=0) Feb 6 12:21:41 vitoconnect user.debug coreapp-main: [optolink] [debug] Read success: ol client lls/37C6 Feb 6 12:21:41 vitoconnect user.debug coreapp-main: [::model] [debug] Setting data (id='37C6', value='4a', quality=0) Feb 6 12:21:41 vitoconnect user.debug coreapp-main: [optolink] [debug] Read success: ol client lls/37D3 Feb 6 12:21:41 vitoconnect user.debug coreapp-main: [::model] [debug] Setting data (id='37D3', value='0e', quality=0) Feb 6 12:21:41 vitoconnect user.debug coreapp-main: [optolink] [debug] Read success: ol\_client\_lls/37D4 Feb 6 12:21:41 vitoconnect user.debug coreapp-main: [::model] [debug] Setting data (id='37D4', value='00', quality=0) Feb 6 12:21:41 vitoconnect user.debug coreapp-main: [optolink] [debug] Read success: ol\_client\_lls/3900 Feb 6 12:21:41 vitoconnect user.debug coreapp-main: [::model] [debug] Setting data (id=<sup>1</sup>3900', value='0000', quality=0) Feb 6 12:21:41 vitoconnect user.debug coreapp-main: [optolink] [debug] Read success: ol\_client\_lls/4306

Feb 6 12:21:41 vitoconnect user.debug coreapp-main: [::model] [debug] Setting data (id='4306', value='14', quality=0) Feb 6 12:21:41 vitoconnect user.debug coreapp-main: [optolink] [debug] Read success: ol\_client\_lls/4307 Feb 6 12:21:41 vitoconnect user.debug coreapp-main: [::model] [debug] Setting data (id='4307', value='03', quality=0) Feb 6 12:21:41 vitoconnect user.debug coreapp-main: [optolink] [debug] Read success: ol client lls/4323 Feb 6 12:21:41 vitoconnect user.debug coreapp-main: [::model] [debug] Setting data (id='4323', value='00', quality=0) Feb 6 12:21:41 vitoconnect user.debug coreapp-main: [optolink] [debug] Read success: ol\_client\_lls/4544 Feb 6 12:21:41 vitoconnect user.debug coreapp-main: [::model] [debug] Setting data (id='4544', value='0000', quality=0) Feb 6 12:21:41 vitoconnect user.debug coreapp-main: [optolink] [debug] Read success: ol\_client\_lls/47B2 Feb 6 12:21:41 vitoconnect user.debug coreapp-main: [::model] [debug] Setting data (id='47B2', value='08', quality=0) Feb 6 12:21:41 vitoconnect user.debug coreapp-main: [optolink] [debug] Read success: ol\_client\_lls/47C5 Feb 6 12:21:41 vitoconnect user.debug coreapp-main: [::model] [debug] Setting data (id='47C5', value='14', quality=0) Feb 6 12:21:41 vitoconnect user.debug coreapp-main: [optolink] [debug] Read success: ol\_client\_lls/47C6 Feb 6 12:21:41 vitoconnect user.debug coreapp-main: [::model] [debug] Setting data (id='47C6', value='4a', quality=0) Feb 6 12:21:41 vitoconnect user.debug coreapp-main: [optolink] [debug] Read success: ol client lls/47D3 Feb 6 12:21:41 vitoconnect user.debug coreapp-main: [::model] [debug] Setting data (id='47D3', value='0e', quality=0) Feb 6 12:21:41 vitoconnect user.debug coreapp-main: [optolink] [debug] Read success: ol\_client\_lls/47D4 Feb 6 12:21:41 vitoconnect user.debug coreapp-main: [::model] [debug] Setting data (id='47D4', value='00', quality=0) Feb 6 12:21:41 vitoconnect user.debug coreapp-main: [optolink] [debug] Read success: ol\_client\_lls/4900 Feb 6 12:21:41 vitoconnect user.debug coreapp-main: [::model] [debug] Setting data (id='4900', value='0000', quality=0) Feb 6 12:21:41 vitoconnect user.debug coreapp-main: [optolink] [debug] Read success: ol\_client\_lls/5527 Feb 6 12:21:41 vitoconnect user.debug coreapp-main: [::model] [debug] Setting data (id=<sup>1</sup>5527', value='feff', quality=0) Feb 6 12:21:41 vitoconnect user.debug coreapp-main: [nc network ctrl] [debug] kNetworkCtrlStateAccessPointActive Feb 6 12:21:41 vitoconnect user.debug coreapp-main: [optolink] [debug] Read success: ol\_client\_lls/55D3 Feb 6 12:21:41 vitoconnect user.debug coreapp-main: [::model] [debug] Setting data (id='55D3', value='007576000001089000', quality=0) Feb 6 12:21:41 vitoconnect user.debug coreapp-main: [optolink] [debug] Read success: ol\_client\_lls/6300 Feb 6 12:21:41 vitoconnect user.debug coreapp-main: [::model] [debug] Setting data (id='6300', value='3c', quality=0) Feb 6 12:21:41 vitoconnect user.debug coreapp-main: [optolink] [debug] Read success: ol\_client\_lls/65F5 Feb 6 12:21:41 vitoconnect user.debug coreapp-main: [::model] [debug] Setting data (id='65F5', value='00', quality=0) Feb 6 12:21:41 vitoconnect user.debug coreapp-main: [optolink] [debug] Read success: ol\_client\_lls/7360 Feb 6 12:21:41 vitoconnect user.debug coreapp-main: [::model] [debug] Setting data (id='7360', value='000b4800650069007a006b00720065006900730020003100ffffffffffff Feb 6 12:21:42 vitoconnect user.debug coreapp-main: [optolink] [debug] Read success: ol\_client\_lls/738A Feb 6 12:21:42 vitoconnect user.debug coreapp-main: [::model] [debug] Setting data (id='738A', value='000b4800650069007a006b00720065006900730020003200ffffffffffff Feb 6 12:21:42 vitoconnect user.debug coreapp-main: [optolink] [debug] Read success: ol\_client\_lls/73B4 Feb 6 12:21:42 vitoconnect user.debug coreapp-main: [::model] [debug] Setting data (id='73B4', value='000b4800650069007a006b00720065006900730020003300ffffffffffff Feb 6 12:21:42 vitoconnect user.debug coreapp-main: [optolink] [debug] Read success: ol\_client\_lls/7561 Feb  $6\ 12:21:42$  vitoconnect user.debug coreapp-main: [::model] [debug] Setting data (id= $\overline{77561}$ ', value='000000000000000000000000', quality=0) Feb 6 12:21:42 vitoconnect user.debug coreapp-main: [optolink] [debug] Read success: ol\_client\_lls/7700 Feb 6 12:21:42 vitoconnect user.debug coreapp-main: [::model] [debug] Setting data (id='7700', value='02', quality=0) Feb 6 12:21:42 vitoconnect user.debug coreapp-main: [optolink] [debug] Read success: ol client lls/8851 Feb 6 12:21:42 vitoconnect user.debug coreapp-main: [::model] [debug] Setting data (id='8851', value='00', quality=0) Feb 6 12:21:42 vitoconnect user.debug coreapp-main: [optolink] [debug] Read success: ol\_client\_lls/A305 Feb 6 12:21:42 vitoconnect user.debug coreapp-main: [::model] [debug] Setting data (id='A305', value='0000', quality=0) Feb 6 12:21:42 vitoconnect user.debug coreapp-main: [nc\_network\_ctrl] [debug] kNetworkCtrlStateAccessPointActive Feb 6 12:21:43 vitoconnect user.debug coreapp-main: [optolink] [debug] Ping success Feb 6 11:21:43 vitoconnect user.warn kernel: [577556.037426] device driven update.sh: waiting for network default route (#190164) Feb 6 12:21:43 vitoconnect user.debug coreapp-main: [nc\_network\_ctrl] [debug] kNetworkCtrlStateAccessPointActive Feb 6 12:21:44 vitoconnect user.debug coreapp-main: [optolink] [debug] Ping success Feb 6 12:21:44 vitoconnect user.debug coreapp-main: [nc\_network\_ctrl] [debug] kNetworkCtrlStateAccessPointActive Feb 6 12:21:45 vitoconnect user.debug coreapp-main: [optolink] [debug] Ping success Feb 6 12:21:46 vitoconnect user.debug coreapp-main: [nc\_network\_ctrl] [debug] kNetworkCtrlStateAccessPointActive Feb 6 11:21:46 vitoconnect user.warn kernel: [577559.072879] device driven update.sh: waiting for network default route (#190165) Feb 6 12:21:46 vitoconnect user.debug coreapp-main: [optolink] [debug] Ping success Feb 6 12:21:47 vitoconnect user.debug coreapp-main: [nc\_network\_ctrl] [debug] kNetworkCtrlStateAccessPointActive Feb 6 12:21:47 vitoconnect user.debug coreapp-main: [optolink] [debug] Ping success Feb 6 12:21:48 vitoconnect user.debug coreapp-main: [nc\_network\_ctrl] [debug] kNetworkCtrlStateAccessPointActive Feb 6 12:21:48 vitoconnect user.debug coreapp-main: [optolink] [debug] Ping success Feb 6 12:21:49 vitoconnect user.debug coreapp-main: [nc\_network\_ctrl] [debug] kNetworkCtrlStateAccessPointActive Feb 6 11:21:49 vitoconnect user.warn kernel: [577562.108745] device driven update.sh: waiting for network default route (#190166) Feb 6 12:21:49 vitoconnect user.debug coreapp-main: [optolink] [debug] Ping success

Feb 6 12:21:50 vitoconnect user.debug coreapp-main: [nc\_network\_ctrl] [debug] kNetworkCtrlStateAccessPointActive Feb 6 12:21:51 vitoconnect user.debug coreapp-main: [optolink] [debug] Read success: ol client lls/0812 Feb 6 12:21:51 vitoconnect user.debug coreapp-main: [::model] [debug] Setting data (id='0812', value='4402', quality=0) Feb 6 12:21:51 vitoconnect user.debug coreapp-main: [optolink] [debug] Read success: ol\_client\_lls/083A Feb 6 12:21:51 vitoconnect user.debug coreapp-main: [::model] [debug] Setting data (id='083A', value='00', quality=0) Feb 6 12:21:51 vitoconnect user.debug coreapp-main: [optolink] [debug] Read success: ol\_client\_lls/088E Feb 6 12:21:51 vitoconnect user.debug coreapp-main: [::model] [debug] Setting data (id='088E', value='2021020606122148', quality=0) Feb 6 12:21:51 vitoconnect user.debug coreapp-main: [optolink] [debug] Read success: ol client lls/2306 Feb 6 12:21:51 vitoconnect user.debug coreapp-main: [optolink] [debug] Read success: ol\_client\_lls/2307 Feb 6 12:21:51 vitoconnect user.debug coreapp-main: [optolink] [debug] Read success: ol client 11s/2323 Feb 6 12:21:51 vitoconnect user.debug coreapp-main: [::model] [debug] Setting data (id='2306', value='15', quality=0) Feb 6 12:21:51 vitoconnect user.debug coreapp-main: [::model] [debug] Setting data (id='2307', value='12', quality=0) Feb 6 12:21:51 vitoconnect user.debug coreapp-main: [::model] [debug] Setting data (id='2323', value='02', quality=0) Feb 6 12:21:51 vitoconnect user.debug coreapp-main: [hvac::HeatingUnit] [debug] HuPropertyUpdatedCallback kTime[0] Feb 6 12:21:51 vitoconnect user.debug coreapp-main: [HeatingUnitService] [debug] Updated boiler time to: Sat Feb 6 12:21:48 2021 Feb 6 12:21:51 vitoconnect user.debug coreapp-main: [broker] [debug] HeatingunitService> pub: kHeatingUnit/kBoilerTime: ? Feb 6 12:21:51 vitoconnect user.info coreapp-main: [coreapp-srcservice] [info] (SRC-FW) TimeSync(kSaturday,12:21'48) Feb 6 12:21:51 vitoconnect user.debug coreapp-main: [optolink] [debug] Read success: ol\_client\_lls/2544 Feb 6 12:21:51 vitoconnect user.debug coreapp-main: [::model] [debug] Setting data (id='2544', value='4e02', quality=0) Feb 6 12:21:51 vitoconnect user.debug coreapp-main: [optolink] [debug] Read success: ol\_client\_lls/27B2 Feb 6 12:21:51 vitoconnect user.debug coreapp-main: [::model] [debug] Setting data (id='27B2', value='08', quality=0) Feb 6 12:21:51 vitoconnect user.debug coreapp-main: [optolink] [debug] Read success: ol\_client\_lls/27C5 Feb 6 12:21:51 vitoconnect user.debug coreapp-main: [::model] [debug] Setting data (id='27C5', value='14', quality=0) Feb 6 12:21:51 vitoconnect user.debug coreapp-main: [optolink] [debug] Read success: ol\_client\_lls/27C6 Feb 6 12:21:51 vitoconnect user.debug coreapp-main: [::model] [debug] Setting data (id='27C6', value='4a', quality=0) Feb 6 12:21:51 vitoconnect user.debug coreapp-main: [optolink] [debug] Read success: ol\_client\_lls/27D3 Feb 6 12:21:51 vitoconnect user.debug coreapp-main: [::model] [debug] Setting data (id='27D3', value='0f', quality=0) Feb 6 12:21:51 vitoconnect user.debug coreapp-main: [optolink] [debug] Read success: ol\_client\_lls/27D4 Feb 6 12:21:51 vitoconnect user.debug coreapp-main: [::model] [debug] Setting data (id='27D4', value='03', quality=0) Feb 6 12:21:51 vitoconnect user.debug coreapp-main: [optolink] [debug] Read success: ol\_client\_lls/2900 Feb 6 12:21:51 vitoconnect user.debug coreapp-main: [::model] [debug] Setting data (id='2900', value='2b02', quality=0) Feb 6 12:21:51 vitoconnect user.debug coreapp-main: [nc\_network\_ctrl] [debug] kNetworkCtrlStateAccessPointActive Feb 6 12:21:51 vitoconnect user.debug coreapp-main: [optolink] [debug] Read success: ol client 11s/3306 Feb 6 12:21:51 vitoconnect user.debug coreapp-main: [::model] [debug] Setting data (id='3306', value='14', quality=0) Feb 6 12:21:51 vitoconnect user.debug coreapp-main: [optolink] [debug] Read success: ol\_client\_lls/3307 Feb 6 12:21:51 vitoconnect user.debug coreapp-main: [::model] [debug] Setting data (id='3307', value='03', quality=0) Feb 6 12:21:51 vitoconnect user.debug coreapp-main: [optolink] [debug] Read success: ol\_client\_lls/3323 Feb 6 12:21:51 vitoconnect user.debug coreapp-main: [::model] [debug] Setting data (id='3323', value='00', quality=0) Feb 6 12:21:51 vitoconnect user.debug coreapp-main: [optolink] [debug] Read success: ol client lls/3544 Feb 6 12:21:51 vitoconnect user.debug coreapp-main: [::model] [debug] Setting data (id='3544', value='0000', quality=0) Feb 6 12:21:51 vitoconnect user.debug coreapp-main: [hvac::HeatingUnit] [debug] HuPropertyUpdatedCallback kHcCurrentFlowTemperature[0] Feb 6 12:21:51 vitoconnect user.debug coreapp-main: [broker] [debug] HeatingunitService> pub: kSupplyChannels/0/kStatus: [55.500000] Feb 6 12:21:51 vitoconnect user.debug coreapp-main: [broker] [debug] HeatingunitService> pub: kSupplyChannels/3/kConfiguration: [nan, nan] Feb 6 12:21:51 vitoconnect user.debug coreapp-main: [broker] [debug] HeatingunitService> pub: kSupplyChannels/3/kStatus: [nan] Feb 6 12:21:51 vitoconnect user.debug coreapp-main: [HeatingUnitService] [debug] TrackSupplyChannels: 0 5 Feb 6 12:21:51 vitoconnect user.info coreapp-main: [coreapp-srcservice] [info] supply channel: 0 active: true type: 0 min flow:20.0 max flow:74.0 flow:55.5 Feb 6 12:21:51 vitoconnect user.info coreapp-main: [coreapp-srcservice] [info] supply channel: 254 active: false type: 3 min flow:nan max flow:nan flow:nan Feb 6 12:21:51 vitoconnect user.info coreapp-main: [coreapp-srcservice] [info] supply channel: 255 active: false type: 0 min flow:nan max flow:nan flow:nan Feb 6 12:21:51 vitoconnect user.info coreapp-main: [coreapp-srcservice] [info] (SRC-FW) SupplyChannel(0)::SetConfiguration=kSuccess Feb 6 12:21:51 vitoconnect user.info coreapp-main: [coreapp-srcservice] [info] (SRC-FW) Supply channel 0: kUndefined Feb 6 12:21:51 vitoconnect user.info coreapp-main: [coreapp-srcservice] [info] (SRC-FW) SupplyChannel(254)::SetConfiguration=kSuccess Feb 6 12:21:51 vitoconnect user.info coreapp-main: [coreapp-srcservice] [info] (SRC-FW) Supply channel 254: kMixedHydraulic Feb 6 12:21:51 vitoconnect user.info coreapp-main: [coreapp-srcservice] [info] (SRC-FW) SupplyChannel(255)::SetConfiguration=kSuccess Feb 6 12:21:51 vitoconnect user.info coreapp-main: [coreapp-srcservice] [info] (SRC-FW) Supply channel 255: kUndefined Feb 6 12:21:51 vitoconnect user.info coreapp-main: [coreapp-srcservice] [info] (SRC-FW) Supply channel update=kSuccess Feb 6 12:21:51 vitoconnect user.debug coreapp-main: [HeatingUnitService] [debug] TrackSupplyChannels: 3 3 Feb 6 12:21:51 vitoconnect user.debug coreapp-main: [HeatingUnitService] [debug] TrackSupplyChannels: 3 5 Feb 6 12:21:51 vitoconnect user.debug coreapp-main: [optolink] [debug] Read success: ol\_client\_lls/37B2 Feb 6 12:21:51 vitoconnect user.debug coreapp-main: [::model] [debug] Setting data (id='37B2', value='08', quality=0)

Feb 6 12:21:51 vitoconnect user.debug coreapp-main: [optolink] [debug] Read success: ol\_client\_lls/37C5 Feb 6 12:21:51 vitoconnect user.debug coreapp-main: [::model] [debug] Setting data (id='37C5', value='14', quality=0) Feb 6 12:21:51 vitoconnect user.debug coreapp-main: [optolink] [debug] Read success: ol\_client\_lls/37C6 Feb 6 12:21:51 vitoconnect user.debug coreapp-main: [::model] [debug] Setting data (id='37C6', value='4a', quality=0) Feb 6 12:21:51 vitoconnect user.debug coreapp-main: [optolink] [debug] Read success: ol\_client\_lls/37D3 Feb 6 12:21:51 vitoconnect user.debug coreapp-main: [::model] [debug] Setting data (id='37D3', value='0e', quality=0) Feb 6 12:21:51 vitoconnect user.debug coreapp-main: [optolink] [debug] Read success: ol\_client\_lls/37D4 Feb 6 12:21:51 vitoconnect user.debug coreapp-main: [::model] [debug] Setting data (id='37D4', value='00', quality=0) Feb 6 12:21:51 vitoconnect user.debug coreapp-main: [optolink] [debug] Read success: ol\_client\_lls/3900 Feb 6 12:21:51 vitoconnect user.debug coreapp-main: [::model] [debug] Setting data (id='3900', value='0000', quality=0) Feb 6 12:21:52 vitoconnect user.debug coreapp-main: [optolink] [debug] Read success: ol\_client\_lls/4306 Feb 6 12:21:52 vitoconnect user.debug coreapp-main: [::model] [debug] Setting data (id='4306', value='14', quality=0) Feb 6 12:21:52 vitoconnect user.debug coreapp-main: [optolink] [debug] Read success: ol\_client\_lls/4307 Feb 6 12:21:52 vitoconnect user.debug coreapp-main: [::model] [debug] Setting data (id='4307', value='03', quality=0) Feb 6 12:21:52 vitoconnect user.debug coreapp-main: [optolink] [debug] Read success: ol\_client\_lls/4323 Feb 6 12:21:52 vitoconnect user.debug coreapp-main: [::model] [debug] Setting data (id='4323', value='00', quality=0) Feb 6 12:21:52 vitoconnect user.debug coreapp-main: [optolink] [debug] Read success: ol\_client\_lls/4544 Feb 6 12:21:52 vitoconnect user.debug coreapp-main: [::model] [debug] Setting data (id='4544', value='0000', quality=0) Feb 6 12:21:52 vitoconnect user.debug coreapp-main: [optolink] [debug] Read success: ol\_client\_lls/47B2 Feb 6 12:21:52 vitoconnect user.debug coreapp-main: [optolink] [debug] Read success: ol\_client\_lls/47C5 Feb 6 12:21:52 vitoconnect user.debug coreapp-main: [optolink] [debug] Read success: ol\_client\_lls/47C6 Feb 6 12:21:52 vitoconnect user.debug coreapp-main: [optolink] [debug] Read success: ol\_client\_lls/47D3 Feb 6 12:21:52 vitoconnect user.debug coreapp-main: [optolink] [debug] Read success: ol\_client\_lls/47D4 Feb 6 12:21:52 vitoconnect user.debug coreapp-main: [::model] [debug] Setting data (id='47B2', value='08', quality=0) Feb 6 12:21:52 vitoconnect user.debug coreapp-main: [::model] [debug] Setting data (id='47C5', value='14', quality=0) Feb 6 12:21:52 vitoconnect user.debug coreapp-main: [::model] [debug] Setting data (id='47C6', value='4a', quality=0) Feb 6 12:21:52 vitoconnect user.debug coreapp-main: [::model] [debug] Setting data (id='47D3', value='0e', quality=0) Feb 6 12:21:52 vitoconnect user.debug coreapp-main: [::model] [debug] Setting data (id='47D4', value='00', quality=0) Feb 6 12:21:52 vitoconnect user.debug coreapp-main: [optolink] [debug] Read success: ol client lls/4900 Feb 6 12:21:52 vitoconnect user.debug coreapp-main: [::model] [debug] Setting data (id='4900', value='0000', quality=0) Feb 6 12:21:52 vitoconnect user.debug coreapp-main: [optolink] [debug] Read success: ol\_client\_lls/5527 Feb 6 12:21:52 vitoconnect user.debug coreapp-main: [::model] [debug] Setting data (id='5527', value='feff', quality=0) Feb 6 12:21:52 vitoconnect user.debug coreapp-main: [optolink] [debug] Read success: ol\_client\_lls/55D3 Feb 6 12:21:52 vitoconnect user.debug coreapp-main: [::model] [debug] Setting data (id='55D3', value='007879000011000000', quality=0) Feb 6 12:21:52 vitoconnect user.debug coreapp-main: [optolink] [debug] Read success: ol\_client\_lls/6300 Feb 6 12:21:52 vitoconnect user.debug coreapp-main: [::model] [debug] Setting data (id='6300', value='3c', quality=0) Feb 6 12:21:52 vitoconnect user.debug coreapp-main: [optolink] [debug] Read success: ol\_client\_lls/65F5 Feb 6 12:21:52 vitoconnect user.debug coreapp-main: [::model] [debug] Setting data (id='65F5', value='00', quality=0) Feb 6 12:21:52 vitoconnect user.debug coreapp-main: [nc\_network\_ctrl] [debug] kNetworkCtrlStateAccessPointActive Feb 6 12:21:52 vitoconnect user.debug coreapp-main: [optolink] [debug] Read success: ol client lls/7360 Feb 6 12:21:52 vitoconnect user.debug coreapp-main: [::model] [debug] Setting data (id='7360', value='000b4800650069007a006b00720065006900730020003100ffffffffffff Feb 6 11:21:52 vitoconnect user.warn kernel: [577565.143608] device driven update.sh: waiting for network default route (#190167) Feb 6 12:21:52 vitoconnect user.debug coreapp-main: [optolink] [debug] Read success: ol client lls/738A Feb 6 12:21:52 vitoconnect user.debug coreapp-main: [::model] [debug] Setting data (id='738A', value='000b4800650069007a006b00720065006900730020003200ffffffffffff Feb 6 12:21:53 vitoconnect user.debug coreapp-main: [optolink] [debug] Read success: ol client lls/73B4 Feb 6 12:21:53 vitoconnect user.debug coreapp-main: [::model] [debug] Setting data (id='73B4', value='000b4800650069007a006b00720065006900730020003300ffffffffffff Feb 6 12:21:53 vitoconnect user.debug coreapp-main: [optolink] [debug] Read success: ol client lls/7561 Feb 6 12:21:53 vitoconnect user.debug coreapp-main: [::model] [debug] Setting data (id='7561', value='00000000000000000000', quality=0) Feb 6 12:21:53 vitoconnect user.debug coreapp-main: [optolink] [debug] Read success: ol\_client\_lls/7700 Feb 6 12:21:53 vitoconnect user.debug coreapp-main: [::model] [debug] Setting data (id='7700', value='02', quality=0) Feb 6 12:21:53 vitoconnect user.debug coreapp-main: [optolink] [debug] Read success: ol client lls/8851 Feb 6 12:21:53 vitoconnect user.debug coreapp-main: [::model] [debug] Setting data (id='8851', value='00', quality=0) Feb 6 12:21:53 vitoconnect user.debug coreapp-main: [optolink] [debug] Read success: ol\_client\_lls/A305 Feb 6 12:21:53 vitoconnect user.debug coreapp-main: [::model] [debug] Setting data (id='A305', value='0000', quality=0) Feb 6 12:21:53 vitoconnect user.debug coreapp-main: [nc\_network\_ctrl] [debug] kNetworkCtrlStateAccessPointActive Feb 6 12:21:54 vitoconnect user.debug coreapp-main: [optolink] [debug] Ping success Feb 6 12:21:54 vitoconnect user.debug coreapp-main: [nc\_network\_ctrl] [debug] kNetworkCtrlStateAccessPointActive Feb 6 12:21:55 vitoconnect user.debug coreapp-main: [optolink] [debug] Ping success Feb 6 12:21:55 vitoconnect user.info coreapp-main: [coreapp-srcservice] [info] UpdateHeatDemandControlConfiguration

Feb 6 11:21:55 vitoconnect user.warn kernel: [577568.181877] device driven update.sh: waiting for network default route (#190168) Feb 6 12:21:55 vitoconnect user.debug coreapp-main: [nc\_network\_ctrl] [debug] kNetworkCtrlStateAccessPointActive Feb 6 12:21:56 vitoconnect user.debug coreapp-main: [optolink] [debug] Ping success Feb 6 12:21:57 vitoconnect user.debug coreapp-main: [nc\_network\_ctrl] [debug] kNetworkCtrlStateAccessPointActive Feb 6 12:21:57 vitoconnect user.debug coreapp-main: [optolink] [debug] Ping success Feb 6 12:21:58 vitoconnect user.debug coreapp-main: [nc\_network\_ctrl] [debug] kNetworkCtrlStateAccessPointActive Feb 6 12:21:58 vitoconnect user.debug coreapp-main: [optolink] [debug] Ping success Feb 6 11:21:58 vitoconnect user.warn kernel: [577571.217781] device driven update.sh: waiting for network default route (#190169) Feb 6 12:21:59 vitoconnect user.debug coreapp-main: [nc\_network\_ctrl] [debug] kNetworkCtrlStateAccessPointActive Feb 6 12:21:59 vitoconnect user.debug coreapp-main: [optolink] [debug] Ping success Feb 6 12:22:00 vitoconnect user.debug coreapp-main: [nc\_network\_ctrl] [debug] kNetworkCtrlStateAccessPointActive Feb 6 12:22:00 vitoconnect user.debug coreapp-main: [optolink] [debug] Ping success Feb 6 12:22:01 vitoconnect user.debug coreapp-main: [nc network ctrl] [debug] kNetworkCtrlStateAccessPointActive Feb 6 12:22:01 vitoconnect user.debug coreapp-main: [optolink] [debug] Read success: ol client lls/0812 Feb 6 12:22:01 vitoconnect user.debug coreapp-main: [::model] [debug] Setting data (id='0812', value='4402', quality=0) Feb 6 12:22:01 vitoconnect user.debug coreapp-main: [optolink] [debug] Read success: ol\_client\_lls/083A Feb 6 12:22:01 vitoconnect user.debug coreapp-main: [::model] [debug] Setting data (id='083A', value='00', quality=0) Feb 6 11:22:01 vitoconnect user.warn kernel: [577574.253242] device driven update.sh: waiting for network default route (#190170) Feb 6 12:22:01 vitoconnect user.debug coreapp-main: [optolink] [debug] Read success: ol\_client\_lls/088E Feb 6 12:22:01 vitoconnect user.debug coreapp-main: [::model] [debug] Setting data (id='088E', value='2021020606122159', quality=0) Feb 6 12:22:02 vitoconnect user.debug coreapp-main: [hvac::HeatingUnit] [debug] HuPropertyUpdatedCallback kTime[0] Feb 6 12:22:02 vitoconnect user.debug coreapp-main: [HeatingUnitService] [debug] Updated boiler time to: Sat Feb 6 12:21:59 2021 Feb 6 12:22:02 vitoconnect user.debug coreapp-main: [broker] [debug] HeatingunitService> pub: kHeatingUnit/kBoilerTime: ? Feb 6 12:22:02 vitoconnect user.info coreapp-main: [coreapp-srcservice] [info] (SRC-FW) TimeSync(kSaturday,12:21'59) Feb 6 12:22:02 vitoconnect user.debug coreapp-main: [optolink] [debug] Read success: ol\_client\_lls/2306 Feb 6 12:22:02 vitoconnect user.debug coreapp-main: [optolink] [debug] Read success: ol\_client\_lls/2307 Feb 6 12:22:02 vitoconnect user.debug coreapp-main: [optolink] [debug] Read success: ol\_client\_lls/2323 Feb 6 12:22:02 vitoconnect user.debug coreapp-main: [::model] [debug] Setting data (id='2306', value='15', quality=0) Feb 6 12:22:02 vitoconnect user.debug coreapp-main: [::model] [debug] Setting data (id='2307', value='12', quality=0) Feb 6 12:22:02 vitoconnect user.debug coreapp-main: [::model] [debug] Setting data (id='2323', value='02', quality=0) Feb 6 12:22:02 vitoconnect user.debug coreapp-main: [optolink] [debug] Read success: ol\_client\_lls/2544 Feb 6 12:22:02 vitoconnect user.debug coreapp-main: [::model] [debug] Setting data (id='2544', value='4e02', quality=0) Feb 6 12:22:02 vitoconnect user.debug coreapp-main: [optolink] [debug] Read success: ol client lls/27B2 Feb 6 12:22:02 vitoconnect user.debug coreapp-main: [::model] [debug] Setting data (id='27B2', value='08', quality=0) Feb 6 12:22:02 vitoconnect user.debug coreapp-main: [optolink] [debug] Read success: ol\_client\_lls/27C5 Feb 6 12:22:02 vitoconnect user.debug coreapp-main: [::model] [debug] Setting data (id='27C5', value='14', quality=0) Feb 6 12:22:02 vitoconnect user.debug coreapp-main: [optolink] [debug] Read success: ol\_client\_lls/27C6 Feb 6 12:22:02 vitoconnect user.debug coreapp-main: [::model] [debug] Setting data (id='27C6', value='4a', quality=0) Feb 6 12:22:02 vitoconnect user.debug coreapp-main: [optolink] [debug] Read success: ol client lls/27D3 Feb 6 12:22:02 vitoconnect user.debug coreapp-main: [::model] [debug] Setting data (id='27D3', value='0f', quality=0) Feb 6 12:22:02 vitoconnect user.debug coreapp-main: [optolink] [debug] Read success: ol\_client\_lls/27D4 Feb 6 12:22:02 vitoconnect user.debug coreapp-main: [::model] [debug] Setting data (id='27D4', value='03', quality=0) Feb 6 12:22:02 vitoconnect user.debug coreapp-main: [optolink] [debug] Read success: ol\_client\_lls/2900 Feb 6 12:22:02 vitoconnect user.debug coreapp-main: [::model] [debug] Setting data (id='2900', value='1c02', quality=0) Feb 6 12:22:02 vitoconnect user.debug coreapp-main: [optolink] [debug] Read success: ol\_client\_lls/3306 Feb 6 12:22:02 vitoconnect user.debug coreapp-main: [::model] [debug] Setting data (id='3306', value='14', quality=0) Feb 6 12:22:02 vitoconnect user.debug coreapp-main: [optolink] [debug] Read success: ol\_client\_lls/3307 Feb 6 12:22:02 vitoconnect user.debug coreapp-main: [::model] [debug] Setting data (id='3307', value='03', quality=0) Feb 6 12:22:02 vitoconnect user.debug coreapp-main: [hvac::HeatingUnit] [debug] HuPropertyUpdatedCallback kHcCurrentFlowTemperature[0] Feb 6 12:22:02 vitoconnect user.debug coreapp-main: [broker] [debug] HeatingunitService> pub: kSupplyChannels/0/kStatus: [54.000000] Feb 6 12:22:02 vitoconnect user.debug coreapp-main: [broker] [debug] HeatingunitService> pub: kSupplyChannels/3/kConfiguration: [nan, nan] Feb 6 12:22:02 vitoconnect user.debug coreapp-main: [broker] [debug] HeatingunitService> pub: kSupplyChannels/3/kStatus: [nan] Feb 6 12:22:02 vitoconnect user.debug coreapp-main: [HeatingUnitService] [debug] TrackSupplyChannels: 0 5 Feb 6 12:22:02 vitoconnect user.info coreapp-main: [coreapp-srcservice] [info] supply channel: 0 active: true type: 0 min flow:20.0 max flow:74.0 flow:54.0 Feb 6 12:22:02 vitoconnect user.info coreapp-main: [coreapp-srcservice] [info] supply channel: 254 active: false type: 3 min flow:nan max flow:nan flow:nan Feb 6 12:22:02 vitoconnect user.info coreapp-main: [coreapp-srcservice] [info] supply channel: 255 active: false type: 0 min flow:nan max flow:nan flow:nan Feb 6 12:22:02 vitoconnect user.info coreapp-main: [coreapp-srcservice] [info] (SRC-FW) SupplyChannel(0)::SetConfiguration=kSuccess Feb 6 12:22:02 vitoconnect user.info coreapp-main: [coreapp-srcservice] [info] (SRC-FW) Supply channel 0: kUndefined Feb 6 12:22:02 vitoconnect user.info coreapp-main: [coreapp-srcservice] [info] (SRC-FW) SupplyChannel(254)::SetConfiguration=kSuccess

Feb 6 12:22:02 vitoconnect user.info coreapp-main: [coreapp-srcservice] [info] (SRC-FW) Supply channel 254: kMixedHydraulic Feb 6 12:22:02 vitoconnect user.info coreapp-main: [coreapp-srcservice] [info] (SRC-FW) SupplyChannel(255)::SetConfiguration=kSuccess Feb 6 12:22:02 vitoconnect user.info coreapp-main: [coreapp-srcservice] [info] (SRC-FW) Supply channel 255: kUndefined Feb 6 12:22:02 vitoconnect user.info coreapp-main: [coreapp-srcservice] [info] (SRC-FW) Supply channel update=kSuccess Feb 6 12:22:02 vitoconnect user.debug coreapp-main: [HeatingUnitService] [debug] TrackSupplyChannels: 3 3 Feb 6 12:22:02 vitoconnect user.debug coreapp-main: [HeatingUnitService] [debug] TrackSupplyChannels: 3 5 Feb 6 12:22:02 vitoconnect user.debug coreapp-main: [optolink] [debug] Read success: ol client lls/3323 Feb 6 12:22:02 vitoconnect user.debug coreapp-main: [::model] [debug] Setting data (id='3323', value='00', quality=0) Feb 6 12:22:02 vitoconnect user.debug coreapp-main: [optolink] [debug] Read success: ol\_client\_lls/3544 Feb 6 12:22:02 vitoconnect user.debug coreapp-main: [::model] [debug] Setting data (id='3544', value='0000', quality=0) Feb 6 12:22:02 vitoconnect user.debug coreapp-main: [nc\_network\_ctrl] [debug] kNetworkCtrlStateAccessPointActive Feb 6 12:22:02 vitoconnect user.debug coreapp-main: [optolink] [debug] Read success: ol\_client\_lls/37B2 Feb 6 12:22:02 vitoconnect user.debug coreapp-main: [::model] [debug] Setting data (id='37B2', value='08', quality=0) Feb 6 12:22:02 vitoconnect user.debug coreapp-main: [optolink] [debug] Read success: ol\_client\_lls/37C5 Feb 6 12:22:02 vitoconnect user.debug coreapp-main: [::model] [debug] Setting data (id='37C5', value='14', quality=0) Feb 6 12:22:02 vitoconnect user.debug coreapp-main: [optolink] [debug] Read success: ol\_client\_lls/37C6 Feb 6 12:22:02 vitoconnect user.debug coreapp-main: [::model] [debug] Setting data (id='37C6', value='4a', quality=0) Feb 6 12:22:02 vitoconnect user.debug coreapp-main: [optolink] [debug] Read success: ol\_client\_lls/37D3 Feb 6 12:22:02 vitoconnect user.debug coreapp-main: [::model] [debug] Setting data (id='37D3', value='0e', quality=0) Feb 6 12:22:02 vitoconnect user.debug coreapp-main: [optolink] [debug] Read success: ol\_client\_lls/37D4 Feb 6 12:22:02 vitoconnect user.debug coreapp-main: [::model] [debug] Setting data (id='37D4', value='00', quality=0) Feb 6 12:22:02 vitoconnect user.debug coreapp-main: [optolink] [debug] Read success: ol\_client\_lls/3900 Feb 6 12:22:02 vitoconnect user.debug coreapp-main: [::model] [debug] Setting data (id='3900', value='0000', quality=0) Feb 6 12:22:02 vitoconnect user.debug coreapp-main: [optolink] [debug] Read success: ol\_client\_lls/4306 Feb 6 12:22:02 vitoconnect user.debug coreapp-main: [::model] [debug] Setting data (id='4306', value='14', quality=0) Feb 6 12:22:02 vitoconnect user.debug coreapp-main: [optolink] [debug] Read success: ol client lls/4307 Feb 6 12:22:02 vitoconnect user.debug coreapp-main: [::model] [debug] Setting data (id='4307', value='03', quality=0) Feb 6 12:22:02 vitoconnect user.debug coreapp-main: [optolink] [debug] Read success: ol\_client\_lls/4323 Feb 6 12:22:02 vitoconnect user.debug coreapp-main: [::model] [debug] Setting data (id='4323', value='00', quality=0) Feb 6 12:22:02 vitoconnect user.debug coreapp-main: [optolink] [debug] Read success: ol\_client\_lls/4544 Feb 6 12:22:02 vitoconnect user.debug coreapp-main: [::model] [debug] Setting data (id='4544', value='0000', quality=0) Feb 6 12:22:03 vitoconnect user.debug coreapp-main: [optolink] [debug] Read success: ol\_client\_lls/47B2 Feb 6 12:22:03 vitoconnect user.debug coreapp-main: [::model] [debug] Setting data (id='47B2', value='08', quality=0) Feb 6 12:22:03 vitoconnect user.debug coreapp-main: [optolink] [debug] Read success: ol\_client\_lls/47C5 Feb 6 12:22:03 vitoconnect user.debug coreapp-main: [::model] [debug] Setting data (id='47C5', value='14', quality=0) Feb 6 12:22:03 vitoconnect user.debug coreapp-main: [optolink] [debug] Read success: ol\_client\_lls/47C6 Feb 6 12:22:03 vitoconnect user.debug coreapp-main: [::model] [debug] Setting data (id='47C6', value='4a', quality=0) Feb 6 12:22:03 vitoconnect user.debug coreapp-main: [optolink] [debug] Read success: ol\_client\_lls/47D3 Feb 6 12:22:03 vitoconnect user.debug coreapp-main: [::model] [debug] Setting data (id='47D3', value='0e', quality=0) Feb 6 12:22:03 vitoconnect user.debug coreapp-main: [optolink] [debug] Read success: ol client lls/47D4 Feb 6 12:22:03 vitoconnect user.debug coreapp-main: [::model] [debug] Setting data (id='47D4', value='00', quality=0) Feb 6 12:22:03 vitoconnect user.debug coreapp-main: [optolink] [debug] Read success: ol\_client\_lls/4900 Feb 6 12:22:03 vitoconnect user.debug coreapp-main: [::model] [debug] Setting data (id='4900', value='0000', quality=0) Feb 6 12:22:03 vitoconnect user.debug coreapp-main: [optolink] [debug] Read success: ol client lls/5527 Feb 6 12:22:03 vitoconnect user.debug coreapp-main: [::model] [debug] Setting data (id=<sup>1</sup>5527', value='feff', quality=0) Feb 6 12:22:03 vitoconnect user.debug coreapp-main: [optolink] [debug] Read success: ol client lls/55D3 Feb 6 12:22:03 vitoconnect user.debug coreapp-main: [::model] [debug] Setting data (id='55D3', value='007b7b000011000000', quality=0) Feb 6 12:22:03 vitoconnect user.debug coreapp-main: [optolink] [debug] Read success: ol\_client\_lls/6300 Feb 6 12:22:03 vitoconnect user.debug coreapp-main: [::model] [debug] Setting data (id='6300', value='3c', quality=0) Feb 6 12:22:03 vitoconnect user.debug coreapp-main: [optolink] [debug] Read success: ol client lls/65F5 Feb 6 12:22:03 vitoconnect user.debug coreapp-main: [::model] [debug] Setting data (id='65F5', value='00', quality=0) Feb 6 12:22:03 vitoconnect user.debug coreapp-main: [optolink] [debug] Read success: ol\_client\_lls/7360 Feb 6 12:22:03 vitoconnect user.debug coreapp-main: [::model] [debug] Setting data (id='7360', value='000b4800650069007a006b00720065006900730020003100ffffffffffff Feb 6 12:22:03 vitoconnect user.debug coreapp-main: [nc network ctrl] [debug] kNetworkCtrlStateAccessPointActive Feb 6 12:22:03 vitoconnect user.debug coreapp-main: [optolink] [debug] Read success: ol\_client\_lls/738A Feb 6 12:22:03 vitoconnect user.debug coreapp-main: [::model] [debug] Setting data (id='738A', value='000b4800650069007a006b00720065006900730020003200ffffffffffff Feb 6 12:22:03 vitoconnect user.debug coreapp-main: [optolink] [debug] Read success: ol client lls/73B4 Feb 6 12:22:03 vitoconnect user.debug coreapp-main: [::model] [debug] Setting data (id='73B4', value='000b4800650069007a006b00720065006900730020003300ffffffffffff Feb 6 12:22:03 vitoconnect user.debug coreapp-main: [optolink] [debug] Read success: ol\_client\_lls/7561

Feb 6 12:22:03 vitoconnect user.debug coreapp-main: [::model] [debug] Setting data (id='7561', value='00000000000000000000', quality=0) Feb 6 12:22:04 vitoconnect user.debug coreapp-main: [optolink] [debug] Read success: ol\_client\_lls/7700 Feb 6 12:22:04 vitoconnect user.debug coreapp-main: [::model] [debug] Setting data (id='7700', value='02', quality=0) Feb 6 12:22:04 vitoconnect user.debug coreapp-main: [optolink] [debug] Read success: ol\_client\_lls/8851 Feb 6 12:22:04 vitoconnect user.debug coreapp-main: [::model] [debug] Setting data (id='8851', value='00', quality=0) Feb 6 12:22:04 vitoconnect user.info coreapp-main: [coreapp-srcservice] [info] (SRC-FW) UpdateSchedule(kSaturday,12:22'00) Feb 6 12:22:04 vitoconnect user.debug coreapp-main: [optolink] [debug] Read success: ol\_client\_lls/A305 Feb 6 12:22:04 vitoconnect user.debug coreapp-main: [::model] [debug] Setting data (id='A305', value='0000', quality=0) Feb 6 12:22:04 vitoconnect user.debug coreapp-main: [nc network ctrl] [debug] kNetworkCtrlStateAccessPointActive Feb 6 11:22:04 vitoconnect user.warn kernel: [577577.290830] device driven update.sh: waiting for network default route (#190171) Feb 6 12:22:05 vitoconnect user.debug coreapp-main: [optolink] [debug] Ping success Feb 6 12:22:05 vitoconnect user.debug coreapp-main: [nc\_network\_ctrl] [debug] kNetworkCtrlStateAccessPointActive Feb 6 12:22:06 vitoconnect user.debug coreapp-main: [optolink] [debug] Ping success Feb 6 12:22:06 vitoconnect user.debug coreapp-main: [nc\_network\_ctrl] [debug] kNetworkCtrlStateAccessPointActive Feb 6 12:22:07 vitoconnect user.debug coreapp-main: [optolink] [debug] Ping success Feb 6 11:22:07 vitoconnect user.warn kernel: [577580.325755] device driven update.sh: waiting for network default route (#190172) Feb 6 12:22:08 vitoconnect user.debug coreapp-main: [nc\_network\_ctrl] [debug] kNetworkCtrlStateAccessPointActive Feb 6 12:22:08 vitoconnect user.debug coreapp-main: [optolink] [debug] Ping success Feb 6 12:22:09 vitoconnect user.debug coreapp-main: [nc\_network\_ctrl] [debug] kNetworkCtrlStateAccessPointActive Feb 6 12:22:09 vitoconnect user.debug coreapp-main: [optolink] [debug] Ping success Feb 6 12:22:10 vitoconnect user.debug coreapp-main: [nc\_network\_ctrl] [debug] kNetworkCtrlStateAccessPointActive Feb 6 12:22:10 vitoconnect user.info coreapp-main: [coreapp-srcservice] [info] UpdateHeatDemandControlConfiguration Feb 6 12:22:10 vitoconnect user.debug coreapp-main: [optolink] [debug] Ping success Feb 6 11:22:11 vitoconnect user.warn kernel: [577583.361647] device driven update.sh: waiting for network default route (#190173) Feb 6 12:22:11 vitoconnect user.debug coreapp-main: [nc\_network\_ctrl] [debug] kNetworkCtrlStateAccessPointActive Feb 6 12:22:11 vitoconnect user.debug coreapp-main: [optolink] [debug] Ping success Feb 6 12:22:12 vitoconnect user.debug coreapp-main: [nc network ctrl] [debug] kNetworkCtrlStateAccessPointActive Feb 6 12:22:12 vitoconnect user.debug coreapp-main: [optolink] [debug] Read success: ol client lls/0812 Feb 6 12:22:12 vitoconnect user.debug coreapp-main: [::model] [debug] Setting data (id='0812', value='4502', quality=0) Feb 6 12:22:12 vitoconnect user.debug coreapp-main: [optolink] [debug] Read success: ol\_client\_lls/083A Feb 6 12:22:12 vitoconnect user.debug coreapp-main: [::model] [debug] Setting data (id='083A', value='00', quality=0) Feb 6 12:22:12 vitoconnect user.debug coreapp-main: [optolink] [debug] Read success: ol\_client\_lls/088E Feb 6 12:22:12 vitoconnect user.debug coreapp-main: [::model] [debug] Setting data (id='088E', value='2021020606122210', quality=0) Feb 6 12:22:12 vitoconnect user.debug coreapp-main: [optolink] [debug] Read success: ol\_client\_lls/2306 Feb 6 12:22:12 vitoconnect user.debug coreapp-main: [optolink] [debug] Read success: ol\_client\_lls/2307 Feb 6 12:22:12 vitoconnect user.debug coreapp-main: [optolink] [debug] Read success: ol client lls/2323 Feb 6 12:22:12 vitoconnect user.debug coreapp-main: [::model] [debug] Setting data (id='2306', value='15', quality=0) Feb 6 12:22:12 vitoconnect user.debug coreapp-main: [::model] [debug] Setting data (id='2307', value='12', quality=0) Feb 6 12:22:12 vitoconnect user.debug coreapp-main: [::model] [debug] Setting data (id='2323', value='02', quality=0) Feb 6 12:22:12 vitoconnect user.debug coreapp-main: [hvac::HeatingUnit] [debug] HuPropertyUpdatedCallback kTime[0] Feb 6 12:22:12 vitoconnect user.debug coreapp-main: [HeatingUnitService] [debug] Updated boiler time to: Sat Feb 6 12:22:10 2021 Feb 6 12:22:12 vitoconnect user.debug coreapp-main: [broker] [debug] HeatingunitService> pub: kHeatingUnit/kBoilerTime: ? Feb 6 12:22:12 vitoconnect user.info coreapp-main: [coreapp-srcservice] [info] (SRC-FW) TimeSync(kSaturday,12:22'10) Feb 6 12:22:12 vitoconnect user.debug coreapp-main: [optolink] [debug] Read success: ol client lls/2544 Feb 6 12:22:12 vitoconnect user.debug coreapp-main: [::model] [debug] Setting data (id=<sup>1</sup>2544', value='4e02', quality=0) Feb 6 12:22:13 vitoconnect user.debug coreapp-main: [optolink] [debug] Read success: ol\_client\_lls/27B2 Feb 6 12:22:13 vitoconnect user.debug coreapp-main: [::model] [debug] Setting data (id='27B2', value='08', quality=0) Feb 6 12:22:13 vitoconnect user.debug coreapp-main: [optolink] [debug] Read success: ol\_client\_lls/27C5 Feb 6 12:22:13 vitoconnect user.debug coreapp-main: [::model] [debug] Setting data (id='27C5', value='14', quality=0) Feb 6 12:22:13 vitoconnect user.debug coreapp-main: [optolink] [debug] Read success: ol\_client\_lls/27C6 Feb 6 12:22:13 vitoconnect user.debug coreapp-main: [optolink] [debug] Read success: ol client lls/27D3 Feb 6 12:22:13 vitoconnect user.debug coreapp-main: [optolink] [debug] Read success: ol\_client\_lls/27D4 Feb 6 12:22:13 vitoconnect user.debug coreapp-main: [::model] [debug] Setting data (id='27C6', value='4a', quality=0) Feb 6 12:22:13 vitoconnect user.debug coreapp-main: [::model] [debug] Setting data (id='27D3', value='0f', quality=0) Feb 6 12:22:13 vitoconnect user.debug coreapp-main: [::model] [debug] Setting data (id='27D4', value='03', quality=0) Feb 6 12:22:13 vitoconnect user.debug coreapp-main: [optolink] [debug] Read success: ol\_client\_lls/2900 Feb 6 12:22:13 vitoconnect user.debug coreapp-main: [::model] [debug] Setting data (id=<sup>1</sup>2900', value='1202', quality=0) Feb 6 12:22:13 vitoconnect user.debug coreapp-main: [optolink] [debug] Read success: ol\_client\_lls/3306 Feb 6 12:22:13 vitoconnect user.debug coreapp-main: [::model] [debug] Setting data (id='3306', value='14', quality=0)

Feb 6 12:22:13 vitoconnect user.debug coreapp-main: [optolink] [debug] Read success: ol\_client\_lls/3307 Feb 6 12:22:13 vitoconnect user.debug coreapp-main: [::model] [debug] Setting data (id='3307', value='03', quality=0) Feb 6 12:22:13 vitoconnect user.debug coreapp-main: [optolink] [debug] Read success: ol\_client\_lls/3323 Feb 6 12:22:13 vitoconnect user.debug coreapp-main: [::model] [debug] Setting data (id='3323', value='00', quality=0) Feb 6 12:22:13 vitoconnect user.debug coreapp-main: [hvac::HeatingUnit] [debug] HuPropertyUpdatedCallback kHcCurrentFlowTemperature[0] Feb 6 12:22:13 vitoconnect user.debug coreapp-main: [broker] [debug] HeatingunitService> pub: kSupplyChannels/0/kStatus: [53.000000] Feb 6 12:22:13 vitoconnect user.debug coreapp-main: [broker] [debug] HeatingunitService> pub: kSupplyChannels/3/kConfiguration: [nan, nan] Feb 6 12:22:13 vitoconnect user.debug coreapp-main: [broker] [debug] HeatingunitService> pub: kSupplyChannels/3/kStatus: [nan] Feb 6 12:22:13 vitoconnect user.debug coreapp-main: [HeatingUnitService] [debug] TrackSupplyChannels: 0 5 Feb 6 12:22:13 vitoconnect user.info coreapp-main: [coreapp-srcservice] [info] supply channel: 0 active: true type: 0 min flow:20.0 max flow:74.0 flow:53.0 Feb 6 12:22:13 vitoconnect user.info coreapp-main: [coreapp-srcservice] [info] supply channel: 254 active: false type: 3 min flow:nan max flow:nan flow:nan Feb 6 12:22:13 vitoconnect user.info coreapp-main: [coreapp-srcservice] [info] supply channel: 255 active: false type: 0 min flow:nan max flow:nan flow:nan Feb 6 12:22:13 vitoconnect user.info coreapp-main: [coreapp-srcservice] [info] (SRC-FW) SupplyChannel(0)::SetConfiguration=kSuccess Feb 6 12:22:13 vitoconnect user.info coreapp-main: [coreapp-srcservice] [info] (SRC-FW) Supply channel 0: kUndefined Feb 6 12:22:13 vitoconnect user.info coreapp-main: [coreapp-srcservice] [info] (SRC-FW) SupplyChannel(254)::SetConfiguration=kSuccess Feb 6 12:22:13 vitoconnect user.info coreapp-main: [coreapp-srcservice] [info] (SRC-FW) Supply channel 254: kMixedHydraulic Feb 6 12:22:13 vitoconnect user.info coreapp-main: [coreapp-srcservice] [info] (SRC-FW) SupplyChannel(255)::SetConfiguration=kSuccess Feb 6 12:22:13 vitoconnect user.info coreapp-main: [coreapp-srcservice] [info] (SRC-FW) Supply channel 255: kUndefined Feb 6 12:22:13 vitoconnect user.info coreapp-main: [coreapp-srcservice] [info] (SRC-FW) Supply channel update=kSuccess Feb 6 12:22:13 vitoconnect user.debug coreapp-main: [HeatingUnitService] [debug] TrackSupplyChannels: 3 3 Feb 6 12:22:13 vitoconnect user.debug coreapp-main: [HeatingUnitService] [debug] TrackSupplyChannels: 3 5 Feb 6 12:22:13 vitoconnect user.debug coreapp-main: [optolink] [debug] Read success: ol\_client\_lls/3544 Feb 6 12:22:13 vitoconnect user.debug coreapp-main: [::model] [debug] Setting data (id='3544', value='0000', quality=0) Feb 6 12:22:13 vitoconnect user.debug coreapp-main: [optolink] [debug] Read success: ol\_client\_lls/37B2 Feb 6 12:22:13 vitoconnect user.debug coreapp-main: [::model] [debug] Setting data (id='37B2', value='08', quality=0) Feb 6 12:22:13 vitoconnect user.debug coreapp-main: [optolink] [debug] Read success: ol\_client\_lls/37C5 Feb 6 12:22:13 vitoconnect user.debug coreapp-main: [::model] [debug] Setting data (id='37C5', value='14', quality=0) Feb 6 12:22:13 vitoconnect user.debug coreapp-main: [optolink] [debug] Read success: ol client lls/37C6 Feb 6 12:22:13 vitoconnect user.debug coreapp-main: [::model] [debug] Setting data (id='37C6', value='4a', quality=0) Feb 6 12:22:13 vitoconnect user.debug coreapp-main: [optolink] [debug] Read success: ol\_client\_lls/37D3 Feb 6 12:22:13 vitoconnect user.debug coreapp-main: [::model] [debug] Setting data (id='37D3', value='0e', quality=0) Feb 6 12:22:13 vitoconnect user.debug coreapp-main: [optolink] [debug] Read success: ol\_client\_lls/37D4 Feb 6 12:22:13 vitoconnect user.debug coreapp-main: [::model] [debug] Setting data (id='37D4', value='00', quality=0) Feb 6 12:22:13 vitoconnect user.debug coreapp-main: [optolink] [debug] Read success: ol\_client\_lls/3900 Feb 6 12:22:13 vitoconnect user.debug coreapp-main: [::model] [debug] Setting data (id='3900', value='0000', quality=0) Feb 6 12:22:13 vitoconnect user.debug coreapp-main: [nc network ctrl] [debug] kNetworkCtrlStateAccessPointActive Feb 6 12:22:13 vitoconnect user.debug coreapp-main: [optolink] [debug] Read success: ol\_client\_lls/4306 Feb 6 12:22:13 vitoconnect user.debug coreapp-main: [::model] [debug] Setting data (id='4306', value='14', quality=0) Feb 6 12:22:13 vitoconnect user.debug coreapp-main: [optolink] [debug] Read success: ol\_client\_lls/4307 Feb 6 12:22:13 vitoconnect user.debug coreapp-main: [::model] [debug] Setting data (id='4307', value='03', quality=0) Feb 6 12:22:13 vitoconnect user.debug coreapp-main: [optolink] [debug] Read success: ol client lls/4323 Feb 6 12:22:13 vitoconnect user.debug coreapp-main: [::model] [debug] Setting data (id='4323', value='00', quality=0) Feb 6 12:22:13 vitoconnect user.debug coreapp-main: [optolink] [debug] Read success: ol client lls/4544 Feb 6 12:22:13 vitoconnect user.debug coreapp-main: [::model] [debug] Setting data (id='4544', value='0000', quality=0) Feb 6 12:22:13 vitoconnect user.debug coreapp-main: [optolink] [debug] Read success: ol\_client\_lls/47B2 Feb 6 12:22:13 vitoconnect user.debug coreapp-main: [optolink] [debug] Read success: ol client lls/47C5 Feb 6 12:22:13 vitoconnect user.debug coreapp-main: [optolink] [debug] Read success: ol\_client\_lls/47C6 Feb 6 12:22:13 vitoconnect user.debug coreapp-main: [optolink] [debug] Read success: ol\_client\_lls/47D3 Feb 6 12:22:13 vitoconnect user.debug coreapp-main: [optolink] [debug] Read success: ol\_client\_lls/47D4 Feb 6 12:22:13 vitoconnect user.debug coreapp-main: [::model] [debug] Setting data (id='47B2', value='08', quality=0) Feb 6 12:22:13 vitoconnect user.debug coreapp-main: [::model] [debug] Setting data (id='47C5', value='14', quality=0) Feb 6 12:22:13 vitoconnect user.debug coreapp-main: [::model] [debug] Setting data (id='47C6', value='4a', quality=0) Feb 6 12:22:13 vitoconnect user.debug coreapp-main: [::model] [debug] Setting data (id='47D3', value='0e', quality=0) Feb 6 12:22:13 vitoconnect user.debug coreapp-main: [::model] [debug] Setting data (id='47D4', value='00', quality=0) Feb 6 12:22:13 vitoconnect user.debug coreapp-main: [optolink] [debug] Read success: ol client lls/4900 Feb 6 12:22:13 vitoconnect user.debug coreapp-main: [::model] [debug] Setting data (id=<sup>1</sup>4900', value='0000', quality=0) Feb 6 12:22:14 vitoconnect user.debug coreapp-main: [optolink] [debug] Read success: ol client lls/5527 Feb 6 12:22:14 vitoconnect user.debug coreapp-main: [::model] [debug] Setting data (id='5527', value='feff', quality=0) Feb 6 11:22:14 vitoconnect user.warn kernel: [577586.397392] device driven update.sh: waiting for network default route (#190174)

Feb 6 12:22:14 vitoconnect user.debug coreapp-main: [optolink] [debug] Read success: ol\_client\_lls/55D3 Feb 6 12:22:14 vitoconnect user.debug coreapp-main: [::model] [debug] Setting data (id='55D3', value='007d7d000011000000', quality=0) Feb 6 12:22:14 vitoconnect user.debug coreapp-main: [optolink] [debug] Read success: ol\_client\_lls/6300 Feb 6 12:22:14 vitoconnect user.debug coreapp-main: [::model] [debug] Setting data (id='6300', value='3c', quality=0) Feb 6 12:22:14 vitoconnect user.debug coreapp-main: [optolink] [debug] Read success: ol\_client\_lls/65F5 Feb 6 12:22:14 vitoconnect user.debug coreapp-main: [::model] [debug] Setting data (id='65F5', value='00', quality=0) Feb 6 12:22:14 vitoconnect user.debug coreapp-main: [optolink] [debug] Read success: ol\_client\_lls/7360 Feb 6 12:22:14 vitoconnect user.debug coreapp-main: [::model] [debug] Setting data (id='7360', value='000b4800650069007a006b00720065006900730020003100ffffffffffff Feb 6 12:22:14 vitoconnect user.debug coreapp-main: [optolink] [debug] Read success: ol\_client\_lls/738A Feb 6 12:22:14 vitoconnect user.debug coreapp-main: [::model] [debug] Setting data (id='738A', value='000b4800650069007a006b00720065006900730020003200ffffffffffff Feb 6 12:22:14 vitoconnect user.debug coreapp-main: [nc\_network\_ctrl] [debug] kNetworkCtrlStateAccessPointActive Feb 6 12:22:14 vitoconnect user.debug coreapp-main: [optolink] [debug] Read success: ol\_client\_lls/73B4 Feb 6 12:22:14 vitoconnect user.debug coreapp-main: [::model] [debug] Setting data (id='73B4', value='000b4800650069007a006b00720065006900730020003300ffffffffffff Feb 6 12:22:14 vitoconnect user.debug coreapp-main: [optolink] [debug] Read success: ol client lls/7561 Feb 6 12:22:14 vitoconnect user.debug coreapp-main: [::model] [debug] Setting data (id='7561', value='00000000000000000000', quality=0) Feb 6 12:22:14 vitoconnect user.debug coreapp-main: [optolink] [debug] Read success: ol\_client\_lls/7700 Feb 6 12:22:14 vitoconnect user.debug coreapp-main: [::model] [debug] Setting data (id='7700', value='02', quality=0) Feb 6 12:22:14 vitoconnect user.debug coreapp-main: [optolink] [debug] Read success: ol\_client\_lls/8851 Feb 6 12:22:14 vitoconnect user.debug coreapp-main: [::model] [debug] Setting data (id='8851', value='00', quality=0) Feb 6 12:22:14 vitoconnect user.debug coreapp-main: [optolink] [debug] Read success: ol\_client\_lls/A305 Feb 6 12:22:14 vitoconnect user.debug coreapp-main: [::model] [debug] Setting data (id='A305', value='0000', quality=0) Feb 6 12:22:15 vitoconnect user.debug coreapp-main: [nc\_network\_ctrl] [debug] kNetworkCtrlStateAccessPointActive Feb 6 12:22:15 vitoconnect user.debug coreapp-main: [optolink] [debug] Ping success Feb 6 12:22:16 vitoconnect user.debug coreapp-main: [nc network ctrl] [debug] kNetworkCtrlStateAccessPointActive Feb 6 12:22:17 vitoconnect user.debug coreapp-main: [optolink] [debug] Ping success Feb 6 11:22:17 vitoconnect user.warn kernel: [577589.436684] device driven update.sh: waiting for network default route (#190175) Feb 6 12:22:17 vitoconnect user.debug coreapp-main: [nc\_network\_ctrl] [debug] kNetworkCtrlStateAccessPointActive Feb 6 12:22:18 vitoconnect user.debug coreapp-main: [optolink] [debug] Ping success Feb 6 12:22:19 vitoconnect user.debug coreapp-main: [nc\_network\_ctrl] [debug] kNetworkCtrlStateAccessPointActive Feb 6 12:22:19 vitoconnect user.debug coreapp-main: [optolink] [debug] Ping success Feb 6 11:22:20 vitoconnect user.warn kernel: [577592.471703] device driven update.sh: waiting for network default route (#190176) Feb 6 12:22:20 vitoconnect user.debug coreapp-main: [nc\_network\_ctrl] [debug] kNetworkCtrlStateAccessPointActive Feb 6 12:22:20 vitoconnect user.debug coreapp-main: [optolink] [debug] Ping success Feb 6 12:22:21 vitoconnect user.debug coreapp-main: [nc\_network\_ctrl] [debug] kNetworkCtrlStateAccessPointActive Feb 6 12:22:21 vitoconnect user.debug coreapp-main: [optolink] [debug] Ping success Feb 6 12:22:22 vitoconnect user.debug coreapp-main: [optolink] [debug] Ping success Feb 6 12:22:22 vitoconnect user.debug coreapp-main: [nc\_network\_ctrl] [debug] kNetworkCtrlStateAccessPointActive Feb 6 11:22:23 vitoconnect user.warn kernel: [577595.506865] device driven update.sh: waiting for network default route (#190177) Feb 6 12:22:23 vitoconnect user.debug coreapp-main: [nc\_network\_ctrl] [debug] kNetworkCtrlStateAccessPointActive Feb 6 12:22:23 vitoconnect user.debug coreapp-main: [optolink] [debug] Read success: ol client lls/0812 Feb 6 12:22:23 vitoconnect user.debug coreapp-main: [::model] [debug] Setting data (id=<sup>1</sup>0812', value='4502', quality=0) Feb 6 12:22:23 vitoconnect user.debug coreapp-main: [optolink] [debug] Read success: ol client lls/083A Feb 6 12:22:23 vitoconnect user.debug coreapp-main: [::model] [debug] Setting data (id='083A', value='00', quality=0) Feb 6 12:22:23 vitoconnect user.debug coreapp-main: [optolink] [debug] Read success: ol client lls/088E Feb 6 12:22:23 vitoconnect user.debug coreapp-main: [::model] [debug] Setting data (id='088E', value='2021020606122220', quality=0) Feb 6 12:22:23 vitoconnect user.debug coreapp-main: [optolink] [debug] Read success: ol\_client\_lls/2306 Feb 6 12:22:23 vitoconnect user.debug coreapp-main: [::model] [debug] Setting data (id='2306', value='15', quality=0) Feb 6 12:22:23 vitoconnect user.debug coreapp-main: [optolink] [debug] Read success: ol\_client\_lls/2307 Feb 6 12:22:23 vitoconnect user.debug coreapp-main: [::model] [debug] Setting data (id='2307', value='12', quality=0) Feb 6 12:22:23 vitoconnect user.debug coreapp-main: [optolink] [debug] Read success: ol client lls/2323 Feb 6 12:22:23 vitoconnect user.debug coreapp-main: [::model] [debug] Setting data (id='2323', value='02', quality=0) Feb 6 12:22:23 vitoconnect user.debug coreapp-main: [hvac::HeatingUnit] [debug] HuPropertyUpdatedCallback kTime[0] Feb 6 12:22:23 vitoconnect user.debug coreapp-main: [HeatingUnitService] [debug] Updated boiler time to: Sat Feb 6 12:22:20 2021 Feb 6 12:22:23 vitoconnect user.debug coreapp-main: [broker] [debug] HeatingunitService> pub: kHeatingUnit/kBoilerTime: ? Feb 6 12:22:23 vitoconnect user.info coreapp-main: [coreapp-srcservice] [info] (SRC-FW) TimeSync(kSaturday,12:22'20) Feb 6 12:22:23 vitoconnect user.debug coreapp-main: [optolink] [debug] Read success: ol\_client\_lls/2544 Feb 6 12:22:23 vitoconnect user.debug coreapp-main: [::model] [debug] Setting data (id=<sup>1</sup>2544', value='4e02', quality=0) Feb 6 12:22:23 vitoconnect user.debug coreapp-main: [optolink] [debug] Read success: ol\_client\_lls/27B2 Feb 6 12:22:23 vitoconnect user.debug coreapp-main: [::model] [debug] Setting data (id='27B2', value='08', quality=0)

Feb 6 12:22:23 vitoconnect user.debug coreapp-main: [optolink] [debug] Read success: ol\_client\_lls/27C5 Feb 6 12:22:23 vitoconnect user.debug coreapp-main: [::model] [debug] Setting data (id='27C5', value='14', quality=0) Feb 6 12:22:23 vitoconnect user.debug coreapp-main: [optolink] [debug] Read success: ol\_client\_lls/27C6 Feb 6 12:22:23 vitoconnect user.debug coreapp-main: [::model] [debug] Setting data (id='27C6', value='4a', quality=0) Feb 6 12:22:23 vitoconnect user.debug coreapp-main: [optolink] [debug] Read success: ol\_client\_lls/27D3 Feb 6 12:22:23 vitoconnect user.debug coreapp-main: [::model] [debug] Setting data (id='27D3', value='0f', quality=0) Feb 6 12:22:23 vitoconnect user.debug coreapp-main: [optolink] [debug] Read success: ol\_client\_lls/27D4 Feb 6 12:22:23 vitoconnect user.debug coreapp-main: [::model] [debug] Setting data (id='27D4', value='03', quality=0) Feb 6 12:22:23 vitoconnect user.debug coreapp-main: [optolink] [debug] Read success: ol\_client\_lls/2900 Feb 6 12:22:23 vitoconnect user.debug coreapp-main: [::model] [debug] Setting data (id='2900', value='0802', quality=0) Feb 6 12:22:24 vitoconnect user.debug coreapp-main: [optolink] [debug] Read success: ol\_client\_lls/3306 Feb 6 12:22:24 vitoconnect user.debug coreapp-main: [::model] [debug] Setting data (id='3306', value='14', quality=0) Feb 6 12:22:24 vitoconnect user.debug coreapp-main: [optolink] [debug] Read success: ol client lls/3307 Feb 6 12:22:24 vitoconnect user.debug coreapp-main: [::model] [debug] Setting data (id='3307', value='03', quality=0) Feb 6 12:22:24 vitoconnect user.debug coreapp-main: [optolink] [debug] Read success: ol\_client\_lls/3323 Feb 6 12:22:24 vitoconnect user.debug coreapp-main: [::model] [debug] Setting data (id='3323', value='00', quality=0) Feb 6 12:22:24 vitoconnect user.debug coreapp-main: [hvac::HeatingUnit] [debug] HuPropertyUpdatedCallback kHcCurrentFlowTemperature[0] Feb 6 12:22:24 vitoconnect user.debug coreapp-main: [broker] [debug] HeatingunitService> pub: kSupplyChannels/0/kStatus: [52.000000] Feb 6 12:22:24 vitoconnect user.debug coreapp-main: [broker] [debug] HeatingunitService> pub: kSupplyChannels/3/kConfiguration: [nan, nan] Feb 6 12:22:24 vitoconnect user.debug coreapp-main: [broker] [debug] HeatingunitService> pub: kSupplyChannels/3/kStatus: [nan] Feb 6 12:22:24 vitoconnect user.debug coreapp-main: [HeatingUnitService] [debug] TrackSupplyChannels: 0 5 Feb 6 12:22:24 vitoconnect user.info coreapp-main: [coreapp-srcservice] [info] supply channel: 0 active: true type: 0 min flow:20.0 max flow:74.0 flow:52.0 Feb 6 12:22:24 vitoconnect user.info coreapp-main: [coreapp-srcservice] [info] supply channel: 254 active: false type: 3 min flow:nan max flow:nan flow:nan Feb 6 12:22:24 vitoconnect user.info coreapp-main: [coreapp-srcservice] [info] supply channel: 255 active: false type: 0 min flow:nan max flow:nan flow:nan Feb 6 12:22:24 vitoconnect user.info coreapp-main: [coreapp-srcservice] [info] (SRC-FW) SupplyChannel(0)::SetConfiguration=kSuccess Feb 6 12:22:24 vitoconnect user.info coreapp-main: [coreapp-srcservice] [info] (SRC-FW) Supply channel 0: kUndefined Feb 6 12:22:24 vitoconnect user.info coreapp-main: [coreapp-srcservice] [info] (SRC-FW) SupplyChannel(254)::SetConfiguration=kSuccess Feb 6 12:22:24 vitoconnect user.info coreapp-main: [coreapp-srcservice] [info] (SRC-FW) Supply channel 254: kMixedHydraulic Feb 6 12:22:24 vitoconnect user.info coreapp-main: [coreapp-srcservice] [info] (SRC-FW) SupplyChannel(255)::SetConfiguration=kSuccess Feb 6 12:22:24 vitoconnect user.info coreapp-main: [coreapp-srcservice] [info] (SRC-FW) Supply channel 255: kUndefined Feb 6 12:22:24 vitoconnect user.info coreapp-main: [coreapp-srcservice] [info] (SRC-FW) Supply channel update=kSuccess Feb 6 12:22:24 vitoconnect user.debug coreapp-main: [HeatingUnitService] [debug] TrackSupplyChannels: 3 3 Feb 6 12:22:24 vitoconnect user.debug coreapp-main: [HeatingUnitService] [debug] TrackSupplyChannels: 3 5 Feb 6 12:22:24 vitoconnect user.debug coreapp-main: [optolink] [debug] Read success: ol\_client\_lls/3544 Feb 6 12:22:24 vitoconnect user.debug coreapp-main: [::model] [debug] Setting data (id='3544', value='0000', quality=0) Feb 6 12:22:24 vitoconnect user.debug coreapp-main: [optolink] [debug] Read success: ol client lls/37B2 Feb 6 12:22:24 vitoconnect user.debug coreapp-main: [::model] [debug] Setting data (id='37B2', value='08', quality=0) Feb 6 12:22:24 vitoconnect user.debug coreapp-main: [optolink] [debug] Read success: ol\_client\_lls/37C5 Feb 6 12:22:24 vitoconnect user.debug coreapp-main: [::model] [debug] Setting data (id='37C5', value='14', quality=0) Feb 6 12:22:24 vitoconnect user.debug coreapp-main: [optolink] [debug] Read success: ol client lls/37C6 Feb 6 12:22:24 vitoconnect user.debug coreapp-main: [::model] [debug] Setting data (id='37C6', value='4a', quality=0) Feb 6 12:22:24 vitoconnect user.debug coreapp-main: [optolink] [debug] Read success: ol client lls/37D3 Feb 6 12:22:24 vitoconnect user.debug coreapp-main: [::model] [debug] Setting data (id='37D3', value='0e', quality=0) Feb 6 12:22:24 vitoconnect user.debug coreapp-main: [optolink] [debug] Read success: ol client lls/37D4 Feb 6 12:22:24 vitoconnect user.debug coreapp-main: [::model] [debug] Setting data (id='37D4', value='00', quality=0) Feb 6 12:22:24 vitoconnect user.debug coreapp-main: [optolink] [debug] Read success: ol client lls/3900 Feb 6 12:22:24 vitoconnect user.debug coreapp-main: [::model] [debug] Setting data (id='3900', value='0000', quality=0) Feb 6 12:22:24 vitoconnect user.debug coreapp-main: [optolink] [debug] Read success: ol client lls/4306 Feb 6 12:22:24 vitoconnect user.debug coreapp-main: [::model] [debug] Setting data (id='4306', value='14', quality=0) Feb 6 12:22:24 vitoconnect user.debug coreapp-main: [optolink] [debug] Read success: ol\_client\_lls/4307 Feb 6 12:22:24 vitoconnect user.debug coreapp-main: [::model] [debug] Setting data (id='4307', value='03', quality=0) Feb 6 12:22:24 vitoconnect user.debug coreapp-main: [optolink] [debug] Read success: ol client lls/4323 Feb 6 12:22:24 vitoconnect user.debug coreapp-main: [::model] [debug] Setting data (id='4323', value='00', quality=0) Feb 6 12:22:24 vitoconnect user.debug coreapp-main: [optolink] [debug] Read success: ol client lls/4544 Feb 6 12:22:24 vitoconnect user.debug coreapp-main: [::model] [debug] Setting data (id=<sup>1</sup>4544', value='0000', quality=0) Feb 6 12:22:24 vitoconnect user.debug coreapp-main: [nc\_network\_ctrl] [debug] kNetworkCtrlStateAccessPointActive Feb 6 12:22:24 vitoconnect user.debug coreapp-main: [optolink] [debug] Read success: ol\_client\_lls/47B2 Feb 6 12:22:24 vitoconnect user.debug coreapp-main: [::model] [debug] Setting data (id='47B2', value='08', quality=0) Feb 6 12:22:24 vitoconnect user.debug coreapp-main: [optolink] [debug] Read success: ol\_client\_lls/47C5

Feb 6 12:22:24 vitoconnect user.debug coreapp-main: [::model] [debug] Setting data (id='47C5', value='14', quality=0) Feb 6 12:22:24 vitoconnect user.debug coreapp-main: [optolink] [debug] Read success: ol\_client\_lls/47C6 Feb 6 12:22:24 vitoconnect user.debug coreapp-main: [::model] [debug] Setting data (id='47C6', value='4a', quality=0) Feb 6 12:22:24 vitoconnect user.debug coreapp-main: [optolink] [debug] Read success: ol\_client\_lls/47D3 Feb 6 12:22:24 vitoconnect user.debug coreapp-main: [::model] [debug] Setting data (id='47D3', value='0e', quality=0) Feb 6 12:22:24 vitoconnect user.debug coreapp-main: [optolink] [debug] Read success: ol\_client\_lls/47D4 Feb 6 12:22:24 vitoconnect user.debug coreapp-main: [::model] [debug] Setting data (id='47D4', value='00', quality=0) Feb 6 12:22:24 vitoconnect user.debug coreapp-main: [optolink] [debug] Read success: ol client lls/4900 Feb 6 12:22:24 vitoconnect user.debug coreapp-main: [::model] [debug] Setting data (id='4900', value='0000', quality=0) Feb 6 12:22:24 vitoconnect user.debug coreapp-main: [optolink] [debug] Read success: ol\_client\_lls/5527 Feb 6 12:22:24 vitoconnect user.debug coreapp-main: [::model] [debug] Setting data (id='5527', value='feff', quality=0) Feb 6 12:22:24 vitoconnect user.debug coreapp-main: [optolink] [debug] Read success: ol\_client\_lls/55D3 Feb 6 12:22:24 vitoconnect user.debug coreapp-main: [::model] [debug] Setting data (id='55D3', value='007f7e000011000000', quality=0) Feb 6 12:22:24 vitoconnect user.debug coreapp-main: [optolink] [debug] Read success: ol client lls/6300 Feb 6 12:22:24 vitoconnect user.debug coreapp-main: [::model] [debug] Setting data (id='6300', value='3c', quality=0) Feb 6 12:22:25 vitoconnect user.debug coreapp-main: [optolink] [debug] Read success: ol client lls/65F5 Feb 6 12:22:25 vitoconnect user.debug coreapp-main: [::model] [debug] Setting data (id='65F5', value='00', quality=0) Feb 6 12:22:25 vitoconnect user.debug coreapp-main: [optolink] [debug] Read success: ol\_client\_lls/7360 Feb 6 12:22:25 vitoconnect user.debug coreapp-main: [::model] [debug] Setting data (id='7360', value='000b4800650069007a006b00720065006900730020003100ffffffffffff Feb 6 12:22:25 vitoconnect user.debug coreapp-main: [optolink] [debug] Read success: ol\_client\_lls/738A Feb 6 12:22:25 vitoconnect user.debug coreapp-main: [::model] [debug] Setting data (id='738A', value='000b4800650069007a006b00720065006900730020003200ffffffffffff Feb 6 12:22:25 vitoconnect user.info coreapp-main: [coreapp-srcservice] [info] UpdateHeatDemandControlConfiguration Feb 6 12:22:25 vitoconnect user.debug coreapp-main: [optolink] [debug] Read success: ol\_client\_lls/73B4 Feb 6 12:22:25 vitoconnect user.debug coreapp-main: [::model] [debug] Setting data (id='73B4', value='000b4800650069007a006b00720065006900730020003300ffffffffffff Feb 6 12:22:25 vitoconnect user.debug coreapp-main: [optolink] [debug] Read success: ol\_client\_lls/7561 Feb 6 12:22:25 vitoconnect user.debug coreapp-main: [::model] [debug] Setting data (id='7561', value='00000000000000000000', quality=0) Feb 6 12:22:25 vitoconnect user.debug coreapp-main: [optolink] [debug] Read success: ol\_client\_lls/7700 Feb 6 12:22:25 vitoconnect user.debug coreapp-main: [::model] [debug] Setting data (id='7700', value='02', quality=0) Feb 6 12:22:25 vitoconnect user.debug coreapp-main: [nc\_network\_ctrl] [debug] kNetworkCtrlStateAccessPointActive Feb 6 12:22:25 vitoconnect user.debug coreapp-main: [optolink] [debug] Read success: ol\_client\_lls/8851 Feb 6 12:22:25 vitoconnect user.debug coreapp-main: [::model] [debug] Setting data (id='8851', value='00', quality=0) Feb 6 12:22:25 vitoconnect user.debug coreapp-main: [optolink] [debug] Read success: ol\_client\_lls/A305 Feb 6 12:22:25 vitoconnect user.debug coreapp-main: [::model] [debug] Setting data (id='A305', value='0000', quality=0) Feb 6 11:22:26 vitoconnect user.warn kernel: [577598.553869] device driven update.sh: waiting for network default route (#190178) Feb 6 12:22:26 vitoconnect user.debug coreapp-main: [nc\_network\_ctrl] [debug] kNetworkCtrlStateAccessPointActive Feb 6 12:22:26 vitoconnect user.debug coreapp-main: [optolink] [debug] Ping success Feb 6 12:22:27 vitoconnect user.debug coreapp-main: [optolink] [debug] Ping success Feb 6 12:22:27 vitoconnect user.debug coreapp-main: [nc\_network\_ctrl] [debug] kNetworkCtrlStateAccessPointActive Feb 6 12:22:28 vitoconnect user.debug coreapp-main: [optolink] [debug] Ping success Feb 6 12:22:28 vitoconnect user.debug coreapp-main: [nc\_network\_ctrl] [debug] kNetworkCtrlStateAccessPointActive Feb 6 11:22:29 vitoconnect user.warn kernel: [577601.589810] device driven update.sh: waiting for network default route (#190179) Feb 6 12:22:29 vitoconnect user.debug coreapp-main: [optolink] [debug] Ping success Feb 6 12:22:30 vitoconnect user.debug coreapp-main: [nc\_network\_ctrl] [debug] kNetworkCtrlStateAccessPointActive Feb 6 12:22:31 vitoconnect user.debug coreapp-main: [optolink] [debug] Ping success Feb 6 12:22:31 vitoconnect user.debug coreapp-main: [nc\_network\_ctrl] [debug] kNetworkCtrlStateAccessPointActive Feb 6 12:22:32 vitoconnect user.debug coreapp-main: [optolink] [debug] Ping success Feb 6 12:22:32 vitoconnect user.debug coreapp-main: [nc\_network\_ctrl] [debug] kNetworkCtrlStateAccessPointActive Feb 6 11:22:32 vitoconnect user.warn kernel: [577604.625210] device driven update.sh: waiting for network default route (#190180) Feb 6 12:22:33 vitoconnect user.debug coreapp-main: [optolink] [debug] Ping success Feb 6 12:22:33 vitoconnect user.debug coreapp-main: [nc\_network\_ctrl] [debug] kNetworkCtrlStateAccessPointActive Feb 6 12:22:34 vitoconnect user.debug coreapp-main: [optolink] [debug] Read success: ol client lls/0812 Feb 6 12:22:34 vitoconnect user.debug coreapp-main: [::model] [debug] Setting data (id=<sup>1</sup>0812', value='4502', quality=0) Feb 6 12:22:34 vitoconnect user.debug coreapp-main: [optolink] [debug] Read success: ol\_client\_lls/083A Feb 6 12:22:34 vitoconnect user.debug coreapp-main: [::model] [debug] Setting data (id='083A', value='00', quality=0) Feb 6 12:22:34 vitoconnect user.debug coreapp-main: [optolink] [debug] Read success: ol client lls/088E Feb 6 12:22:34 vitoconnect user.debug coreapp-main: [::model] [debug] Setting data (id=<sup>T</sup>088E', value='2021020606122231', quality=0) Feb 6 12:22:34 vitoconnect user.debug coreapp-main: [nc\_network\_ctrl] [debug] kNetworkCtrlStateAccessPointActive Feb 6 12:22:34 vitoconnect user.debug coreapp-main: [optolink] [debug] Read success: ol\_client\_lls/2306 Feb 6 12:22:34 vitoconnect user.debug coreapp-main: [optolink] [debug] Read success: ol\_client\_lls/2307

Feb 6 12:22:34 vitoconnect user.debug coreapp-main: [optolink] [debug] Read success: ol\_client\_lls/2323 Feb 6 12:22:34 vitoconnect user.debug coreapp-main: [::model] [debug] Setting data (id='2306', value='15', quality=0) Feb 6 12:22:34 vitoconnect user.debug coreapp-main: [::model] [debug] Setting data (id='2307', value='12', quality=0) Feb 6 12:22:34 vitoconnect user.debug coreapp-main: [::model] [debug] Setting data (id='2323', value='02', quality=0) Feb 6 12:22:34 vitoconnect user.debug coreapp-main: [hvac::HeatingUnit] [debug] HuPropertyUpdatedCallback kTime[0] Feb 6 12:22:34 vitoconnect user.debug coreapp-main: [HeatingUnitService] [debug] Updated boiler time to: Sat Feb 6 12:22:31 2021 Feb 6 12:22:34 vitoconnect user.debug coreapp-main: [broker] [debug] HeatingunitService> pub: kHeatingUnit/kBoilerTime: ? Feb 6 12:22:34 vitoconnect user.info coreapp-main: [coreapp-srcservice] [info] (SRC-FW) TimeSync(kSaturday,12:22'31) Feb 6 12:22:34 vitoconnect user.debug coreapp-main: [optolink] [debug] Read success: ol\_client\_lls/2544 Feb 6 12:22:34 vitoconnect user.debug coreapp-main: [::model] [debug] Setting data (id='2544', value='4e02', quality=0) Feb 6 12:22:34 vitoconnect user.debug coreapp-main: [optolink] [debug] Read success: ol\_client\_lls/27B2 Feb 6 12:22:34 vitoconnect user.debug coreapp-main: [optolink] [debug] Read success: ol\_client\_lls/27C5 Feb 6 12:22:34 vitoconnect user.debug coreapp-main: [optolink] [debug] Read success: ol client lls/27C6 Feb 6 12:22:34 vitoconnect user.debug coreapp-main: [::model] [debug] Setting data (id='27B2', value='08', quality=0) Feb 6 12:22:34 vitoconnect user.debug coreapp-main: [::model] [debug] Setting data (id='27C5', value='14', quality=0) Feb 6 12:22:34 vitoconnect user.debug coreapp-main: [optolink] [debug] Read success: ol\_client\_lls/27D3 Feb 6 12:22:34 vitoconnect user.debug coreapp-main: [optolink] [debug] Read success: ol\_client\_lls/27D4 Feb 6 12:22:34 vitoconnect user.debug coreapp-main: [::model] [debug] Setting data (id='27C6', value='4a', quality=0) Feb 6 12:22:34 vitoconnect user.debug coreapp-main: [::model] [debug] Setting data (id='27D3', value='0f', quality=0) Feb 6 12:22:34 vitoconnect user.debug coreapp-main: [::model] [debug] Setting data (id='27D4', value='03', quality=0) Feb 6 12:22:34 vitoconnect user.debug coreapp-main: [optolink] [debug] Read success: ol client lls/2900 Feb 6 12:22:34 vitoconnect user.debug coreapp-main: [::model] [debug] Setting data (id='2900', value='0402', quality=0) Feb 6 12:22:34 vitoconnect user.debug coreapp-main: [optolink] [debug] Read success: ol\_client\_lls/3306 Feb 6 12:22:34 vitoconnect user.debug coreapp-main: [::model] [debug] Setting data (id='3306', value='14', quality=0) Feb 6 12:22:34 vitoconnect user.debug coreapp-main: [optolink] [debug] Read success: ol\_client\_lls/3307 Feb 6 12:22:34 vitoconnect user.debug coreapp-main: [::model] [debug] Setting data (id='3307', value='03', quality=0) Feb 6 12:22:34 vitoconnect user.debug coreapp-main: [optolink] [debug] Read success: ol client lls/3323 Feb 6 12:22:34 vitoconnect user.debug coreapp-main: [::model] [debug] Setting data (id='3323', value='00', quality=0) Feb 6 12:22:34 vitoconnect user.debug coreapp-main: [optolink] [debug] Read success: ol client lls/3544 Feb 6 12:22:34 vitoconnect user.debug coreapp-main: [::model] [debug] Setting data (id='3544', value='0000', quality=0) Feb 6 12:22:34 vitoconnect user.debug coreapp-main: [hvac::HeatingUnit] [debug] HuPropertyUpdatedCallback kHcCurrentFlowTemperature[0] Feb 6 12:22:34 vitoconnect user.debug coreapp-main: [broker] [debug] HeatingunitService> pub: kSupplyChannels/0/kStatus: [51.599998] Feb 6 12:22:34 vitoconnect user.debug coreapp-main: [broker] [debug] HeatingunitService> pub: kSupplyChannels/3/kConfiguration: [nan, nan] Feb 6 12:22:34 vitoconnect user.debug coreapp-main: [broker] [debug] HeatingunitService> pub: kSupplyChannels/3/kStatus: [nan] Feb 6 12:22:34 vitoconnect user.debug coreapp-main: [HeatingUnitService] [debug] TrackSupplyChannels: 0 5 Feb 6 12:22:34 vitoconnect user.info coreapp-main: [coreapp-srcservice] [info] supply channel: 0 active: true type: 0 min flow:20.0 max flow:74.0 flow:51.6 Feb 6 12:22:34 vitoconnect user.info coreapp-main: [coreapp-srcservice] [info] supply channel: 254 active: false type: 3 min flow:nan max flow:nan flow:nan Feb 6 12:22:34 vitoconnect user.info coreapp-main: [coreapp-srcservice] [info] supply channel: 255 active: false type: 0 min flow:nan max flow:nan flow:nan Feb 6 12:22:34 vitoconnect user.info coreapp-main: [coreapp-srcservice] [info] (SRC-FW) SupplyChannel(0)::SetConfiguration=kSuccess Feb 6 12:22:34 vitoconnect user.info coreapp-main: [coreapp-srcservice] [info] (SRC-FW) Supply channel 0: kUndefined Feb 6 12:22:34 vitoconnect user.info coreapp-main: [coreapp-srcservice] [info] (SRC-FW) SupplyChannel(254)::SetConfiguration=kSuccess Feb 6 12:22:34 vitoconnect user.info coreapp-main: [coreapp-srcservice] [info] (SRC-FW) Supply channel 254: kMixedHydraulic Feb 6 12:22:34 vitoconnect user.info coreapp-main: [coreapp-srcservice] [info] (SRC-FW) SupplyChannel(255)::SetConfiguration=kSuccess Feb 6 12:22:34 vitoconnect user.info coreapp-main: [coreapp-srcservice] [info] (SRC-FW) Supply channel 255: kUndefined Feb 6 12:22:34 vitoconnect user.info coreapp-main: [coreapp-srcservice] [info] (SRC-FW) Supply channel update=kSuccess Feb 6 12:22:34 vitoconnect user.debug coreapp-main: [HeatingUnitService] [debug] TrackSupplyChannels: 3 3 Feb 6 12:22:34 vitoconnect user.debug coreapp-main: [HeatingUnitService] [debug] TrackSupplyChannels: 3 5 Feb 6 12:22:35 vitoconnect user.debug coreapp-main: [optolink] [debug] Read success: ol client lls/37B2 Feb 6 12:22:35 vitoconnect user.debug coreapp-main: [::model] [debug] Setting data (id='37B2', value='08', quality=0) Feb 6 12:22:35 vitoconnect user.debug coreapp-main: [optolink] [debug] Read success: ol\_client\_lls/37C5 Feb 6 12:22:35 vitoconnect user.debug coreapp-main: [::model] [debug] Setting data (id='37C5', value='14', quality=0) Feb 6 12:22:35 vitoconnect user.debug coreapp-main: [optolink] [debug] Read success: ol\_client\_lls/37C6 Feb 6 12:22:35 vitoconnect user.debug coreapp-main: [::model] [debug] Setting data (id='37C6', value='4a', quality=0) Feb 6 12:22:35 vitoconnect user.debug coreapp-main: [optolink] [debug] Read success: ol client lls/37D3 Feb 6 12:22:35 vitoconnect user.debug coreapp-main: [::model] [debug] Setting data (id='37D3', value='0e', quality=0) Feb 6 12:22:35 vitoconnect user.debug coreapp-main: [optolink] [debug] Read success: ol\_client\_lls/37D4 Feb 6 12:22:35 vitoconnect user.debug coreapp-main: [::model] [debug] Setting data (id='37D4', value='00', quality=0) Feb 6 12:22:35 vitoconnect user.debug coreapp-main: [optolink] [debug] Read success: ol client lls/3900 Feb 6 12:22:35 vitoconnect user.debug coreapp-main: [::model] [debug] Setting data (id='3900', value='0000', quality=0)

Feb 6 12:22:35 vitoconnect user.debug coreapp-main: [optolink] [debug] Read success: ol\_client\_lls/4306 Feb 6 12:22:35 vitoconnect user.debug coreapp-main: [::model] [debug] Setting data (id='4306', value='14', quality=0) Feb 6 12:22:35 vitoconnect user.debug coreapp-main: [optolink] [debug] Read success: ol\_client\_lls/4307 Feb 6 12:22:35 vitoconnect user.debug coreapp-main: [::model] [debug] Setting data (id='4307', value='03', quality=0) Feb 6 12:22:35 vitoconnect user.debug coreapp-main: [optolink] [debug] Read success: ol\_client\_lls/4323 Feb 6 12:22:35 vitoconnect user.debug coreapp-main: [::model] [debug] Setting data (id='4323', value='00', quality=0) Feb 6 11:22:35 vitoconnect user.warn kernel: [577607.660362] device driven update.sh: waiting for network default route (#190181) Feb 6 12:22:35 vitoconnect user.debug coreapp-main: [optolink] [debug] Read success: ol client lls/4544 Feb 6 12:22:35 vitoconnect user.debug coreapp-main: [::model] [debug] Setting data (id='4544', value='0000', quality=0) Feb 6 12:22:35 vitoconnect user.debug coreapp-main: [optolink] [debug] Read success: ol\_client\_lls/47B2 Feb 6 12:22:35 vitoconnect user.debug coreapp-main: [::model] [debug] Setting data (id='47B2', value='08', quality=0) Feb 6 12:22:35 vitoconnect user.debug coreapp-main: [optolink] [debug] Read success: ol\_client\_lls/47C5 Feb 6 12:22:35 vitoconnect user.debug coreapp-main: [::model] [debug] Setting data (id='47C5', value='14', quality=0) Feb 6 12:22:35 vitoconnect user.debug coreapp-main: [optolink] [debug] Read success: ol\_client\_lls/47C6 Feb 6 12:22:35 vitoconnect user.debug coreapp-main: [::model] [debug] Setting data (id='47C6', value='4a', quality=0) Feb 6 12:22:35 vitoconnect user.debug coreapp-main: [optolink] [debug] Read success: ol\_client\_lls/47D3 Feb 6 12:22:35 vitoconnect user.debug coreapp-main: [::model] [debug] Setting data (id='47D3', value='0e', quality=0) Feb 6 12:22:35 vitoconnect user.debug coreapp-main: [optolink] [debug] Read success: ol\_client\_lls/47D4 Feb 6 12:22:35 vitoconnect user.debug coreapp-main: [::model] [debug] Setting data (id='47D4', value='00', quality=0) Feb 6 12:22:35 vitoconnect user.debug coreapp-main: [optolink] [debug] Read success: ol\_client\_lls/4900 Feb 6 12:22:35 vitoconnect user.debug coreapp-main: [::model] [debug] Setting data (id=<sup>1</sup>4900', value='0000', quality=0) Feb 6 12:22:35 vitoconnect user.debug coreapp-main: [nc\_network\_ctrl] [debug] kNetworkCtrlStateAccessPointActive Feb 6 12:22:35 vitoconnect user.debug coreapp-main: [optolink] [debug] Read success: ol\_client\_lls/5527 Feb 6 12:22:35 vitoconnect user.debug coreapp-main: [::model] [debug] Setting data (id='5527', value='feff', quality=0) Feb 6 12:22:35 vitoconnect user.debug coreapp-main: [optolink] [debug] Read success: ol\_client\_lls/55D3 Feb 6 12:22:35 vitoconnect user.debug coreapp-main: [::model] [debug] Setting data (id='55D3', value='008180000011000000', quality=0) Feb 6 12:22:35 vitoconnect user.debug coreapp-main: [optolink] [debug] Read success: ol\_client\_lls/6300 Feb 6 12:22:35 vitoconnect user.debug coreapp-main: [::model] [debug] Setting data (id='6300', value='3c', quality=0) Feb 6 12:22:35 vitoconnect user.debug coreapp-main: [optolink] [debug] Read success: ol\_client\_lls/65F5 Feb 6 12:22:35 vitoconnect user.debug coreapp-main: [::model] [debug] Setting data (id='65F5', value='00', quality=0) Feb 6 12:22:35 vitoconnect user.debug coreapp-main: [optolink] [debug] Read success: ol\_client\_lls/7360 Feb 6 12:22:35 vitoconnect user.debug coreapp-main: [::model] [debug] Setting data (id='7360', value='000b4800650069007a006b00720065006900730020003100ffffffffffff Feb 6 12:22:36 vitoconnect user.debug coreapp-main: [optolink] [debug] Read success: ol\_client\_lls/738A Feb 6 12:22:36 vitoconnect user.debug coreapp-main: [::model] [debug] Setting data (id='738A', value='000b4800650069007a006b00720065006900730020003200ffffffffffff Feb 6 12:22:36 vitoconnect user.debug coreapp-main: [optolink] [debug] Read success: ol\_client\_lls/73B4 Feb 6 12:22:36 vitoconnect user.debug coreapp-main: [::model] [debug] Setting data (id='73B4', value='000b4800650069007a006b00720065006900730020003300ffffffffffff Feb 6 12:22:36 vitoconnect user.debug coreapp-main: [optolink] [debug] Read success: ol\_client\_lls/7561 Feb 6 12:22:36 vitoconnect user.debug coreapp-main: [::model] [debug] Setting data (id='7561', value='00000000000000000000', quality=0) Feb 6 12:22:36 vitoconnect user.debug coreapp-main: [optolink] [debug] Read success: ol\_client\_lls/7700 Feb 6 12:22:36 vitoconnect user.debug coreapp-main: [::model] [debug] Setting data (id='7700', value='02', quality=0) Feb 6 12:22:36 vitoconnect user.debug coreapp-main: [optolink] [debug] Read success: ol client lls/8851 Feb 6 12:22:36 vitoconnect user.debug coreapp-main: [::model] [debug] Setting data (id='8851', value='00', quality=0) Feb 6 12:22:36 vitoconnect user.debug coreapp-main: [optolink] [debug] Read success: ol\_client\_lls/A305 Feb 6 12:22:36 vitoconnect user.debug coreapp-main: [::model] [debug] Setting data (id='A305', value='0000', quality=0) Feb 6 12:22:36 vitoconnect user.debug coreapp-main: [nc\_network\_ctrl] [debug] kNetworkCtrlStateAccessPointActive Feb 6 12:22:37 vitoconnect user.debug coreapp-main: [optolink] [debug] Ping success Feb 6 12:22:37 vitoconnect user.debug coreapp-main: [nc\_network\_ctrl] [debug] kNetworkCtrlStateAccessPointActive Feb 6 11:22:38 vitoconnect user.warn kernel: [577610.696983] device driven update.sh: waiting for network default route (#190182) Feb 6 12:22:38 vitoconnect user.debug coreapp-main: [optolink] [debug] Ping success Feb 6 12:22:38 vitoconnect user.debug coreapp-main: [nc\_network\_ctrl] [debug] kNetworkCtrlStateAccessPointActive Feb 6 12:22:39 vitoconnect user.debug coreapp-main: [optolink] [debug] Ping success Feb 6 12:22:39 vitoconnect user.debug coreapp-main: [nc\_network\_ctrl] [debug] kNetworkCtrlStateAccessPointActive Feb 6 12:22:40 vitoconnect user.info coreapp-main: [coreapp-srcservice] [info] UpdateHeatDemandControlConfiguration Feb 6 12:22:40 vitoconnect user.debug coreapp-main: [optolink] [debug] Ping success Feb 6 12:22:41 vitoconnect user.debug coreapp-main: [nc\_network\_ctrl] [debug] kNetworkCtrlStateAccessPointActive Feb 6 11:22:41 vitoconnect user.warn kernel: [577613.732842] device driven update.sh: waiting for network default route (#190183) Feb 6 12:22:41 vitoconnect user.debug coreapp-main: [optolink] [debug] Ping success Feb 6 12:22:42 vitoconnect user.debug coreapp-main: [nc\_network\_ctrl] [debug] kNetworkCtrlStateAccessPointActive Feb 6 12:22:42 vitoconnect user.debug coreapp-main: [optolink] [debug] Ping success

Feb 6 12:22:43 vitoconnect user.debug coreapp-main: [nc\_network\_ctrl] [debug] kNetworkCtrlStateAccessPointActive Feb 6 12:22:43 vitoconnect user.debug coreapp-main: [optolink] [debug] Ping success Feb 6 12:22:44 vitoconnect user.debug coreapp-main: [nc\_network\_ctrl] [debug] kNetworkCtrlStateAccessPointActive Feb 6 11:22:44 vitoconnect user.warn kernel: [577616.768684] device driven update.sh: waiting for network default route (#190184) Feb 6 12:22:45 vitoconnect user.debug coreapp-main: [optolink] [debug] Read success: ol\_client\_lls/0812 Feb 6 12:22:45 vitoconnect user.debug coreapp-main: [::model] [debug] Setting data (id='0812', value='4502', quality=0) Feb 6 12:22:45 vitoconnect user.debug coreapp-main: [optolink] [debug] Read success: ol\_client\_lls/083A Feb 6 12:22:45 vitoconnect user.debug coreapp-main: [::model] [debug] Setting data (id='083A', value='00', quality=0) Feb 6 12:22:45 vitoconnect user.debug coreapp-main: [optolink] [debug] Read success: ol\_client\_lls/088E Feb 6 12:22:45 vitoconnect user.debug coreapp-main: [::model] [debug] Setting data (id=<sup>T</sup>088E', value='2021020606122242', quality=0) Feb 6 12:22:45 vitoconnect user.debug coreapp-main: [optolink] [debug] Read success: ol\_client\_lls/2306 Feb 6 12:22:45 vitoconnect user.debug coreapp-main: [::model] [debug] Setting data (id='2306', value='15', quality=0) Feb 6 12:22:45 vitoconnect user.debug coreapp-main: [optolink] [debug] Read success: ol client lls/2307 Feb 6 12:22:45 vitoconnect user.debug coreapp-main: [::model] [debug] Setting data (id='2307', value='12', quality=0) Feb 6 12:22:45 vitoconnect user.debug coreapp-main: [optolink] [debug] Read success: ol\_client\_lls/2323 Feb 6 12:22:45 vitoconnect user.debug coreapp-main: [::model] [debug] Setting data (id='2323', value='02', quality=0) Feb 6 12:22:45 vitoconnect user.debug coreapp-main: [hvac::HeatingUnit] [debug] HuPropertyUpdatedCallback kTime[0] Feb 6 12:22:45 vitoconnect user.debug coreapp-main: [HeatingUnitService] [debug] Updated boiler time to: Sat Feb 6 12:22:42 2021 Feb 6 12:22:45 vitoconnect user.debug coreapp-main: [broker] [debug] HeatingunitService> pub: kHeatingUnit/kBoilerTime: ? Feb 6 12:22:45 vitoconnect user.info coreapp-main: [coreapp-srcservice] [info] (SRC-FW) TimeSync(kSaturday,12:22'42) Feb 6 12:22:45 vitoconnect user.debug coreapp-main: [optolink] [debug] Read success: ol client lls/2544 Feb 6 12:22:45 vitoconnect user.debug coreapp-main: [::model] [debug] Setting data (id='2544', value='4e02', quality=0) Feb 6 12:22:45 vitoconnect user.debug coreapp-main: [nc\_network\_ctrl] [debug] kNetworkCtrlStateAccessPointActive Feb 6 12:22:45 vitoconnect user.debug coreapp-main: [optolink] [debug] Read success: ol\_client\_lls/27B2 Feb 6 12:22:45 vitoconnect user.debug coreapp-main: [::model] [debug] Setting data (id='27B2', value='08', quality=0) Feb 6 12:22:45 vitoconnect user.debug coreapp-main: [optolink] [debug] Read success: ol\_client\_lls/27C5 Feb 6 12:22:45 vitoconnect user.debug coreapp-main: [::model] [debug] Setting data (id='27C5', value='14', quality=0) Feb 6 12:22:45 vitoconnect user.debug coreapp-main: [optolink] [debug] Read success: ol\_client\_lls/27C6 Feb 6 12:22:45 vitoconnect user.debug coreapp-main: [::model] [debug] Setting data (id='27C6', value='4a', quality=0) Feb 6 12:22:45 vitoconnect user.debug coreapp-main: [optolink] [debug] Read success: ol\_client\_lls/27D3 Feb 6 12:22:45 vitoconnect user.debug coreapp-main: [::model] [debug] Setting data (id='27D3', value='0f', quality=0) Feb 6 12:22:45 vitoconnect user.debug coreapp-main: [optolink] [debug] Read success: ol\_client\_lls/27D4 Feb 6 12:22:45 vitoconnect user.debug coreapp-main: [::model] [debug] Setting data (id='27D4', value='03', quality=0) Feb 6 12:22:45 vitoconnect user.debug coreapp-main: [optolink] [debug] Read success: ol\_client\_lls/2900 Feb 6 12:22:45 vitoconnect user.debug coreapp-main: [::model] [debug] Setting data (id=<sup>1</sup>2900', value='fe01', quality=0) Feb 6 12:22:45 vitoconnect user.debug coreapp-main: [optolink] [debug] Read success: ol\_client\_lls/3306 Feb 6 12:22:45 vitoconnect user.debug coreapp-main: [::model] [debug] Setting data (id='3306', value='14', quality=0) Feb 6 12:22:45 vitoconnect user.debug coreapp-main: [optolink] [debug] Read success: ol client lls/3307 Feb 6 12:22:45 vitoconnect user.debug coreapp-main: [::model] [debug] Setting data (id='3307', value='03', quality=0) Feb 6 12:22:45 vitoconnect user.debug coreapp-main: [optolink] [debug] Read success: ol client lls/3323 Feb 6 12:22:45 vitoconnect user.debug coreapp-main: [::model] [debug] Setting data (id='3323', value='00', quality=0) Feb 6 12:22:45 vitoconnect user.debug coreapp-main: [hvac::HeatingUnit] [debug] HuPropertyUpdatedCallback kHcCurrentFlowTemperature[0] Feb 6 12:22:45 vitoconnect user.debug coreapp-main: [broker] [debug] HeatingunitService> pub: kSupplyChannels/0/kStatus: [51.000000] Feb 6 12:22:45 vitoconnect user.debug coreapp-main: [broker] [debug] HeatingunitService> pub: kSupplyChannels/3/kConfiguration: [nan, nan] Feb 6 12:22:45 vitoconnect user.debug coreapp-main: [broker] [debug] HeatingunitService> pub: kSupplyChannels/3/kStatus: [nan] Feb 6 12:22:45 vitoconnect user.debug coreapp-main: [HeatingUnitService] [debug] TrackSupplyChannels: 0 5 Feb 6 12:22:45 vitoconnect user.info coreapp-main: [coreapp-srcservice] [info] supply channel: 0 active: true type: 0 min flow:20.0 max flow:74.0 flow:51.0 Feb 6 12:22:45 vitoconnect user.info coreapp-main: [coreapp-srcservice] [info] supply channel: 254 active: false type: 3 min flow:nan max flow:nan flow:nan Feb 6 12:22:45 vitoconnect user.info coreapp-main: [coreapp-srcservice] [info] supply channel: 255 active: false type: 0 min flow:nan max flow:nan flow:nan Feb 6 12:22:45 vitoconnect user.info coreapp-main: [coreapp-srcservice] [info] (SRC-FW) SupplyChannel(0)::SetConfiguration=kSuccess Feb 6 12:22:45 vitoconnect user.info coreapp-main: [coreapp-srcservice] [info] (SRC-FW) Supply channel 0: kUndefined Feb 6 12:22:45 vitoconnect user.info coreapp-main: [coreapp-srcservice] [info] (SRC-FW) SupplyChannel(254)::SetConfiguration=kSuccess Feb 6 12:22:45 vitoconnect user.info coreapp-main: [coreapp-srcservice] [info] (SRC-FW) Supply channel 254: kMixedHydraulic Feb 6 12:22:45 vitoconnect user.info coreapp-main: [coreapp-srcservice] [info] (SRC-FW) SupplyChannel(255)::SetConfiguration=kSuccess Feb 6 12:22:45 vitoconnect user.info coreapp-main: [coreapp-srcservice] [info] (SRC-FW) Supply channel 255: kUndefined Feb 6 12:22:45 vitoconnect user.info coreapp-main: [coreapp-srcservice] [info] (SRC-FW) Supply channel update=kSuccess Feb 6 12:22:45 vitoconnect user.debug coreapp-main: [HeatingUnitService] [debug] TrackSupplyChannels: 3 3 Feb 6 12:22:45 vitoconnect user.debug coreapp-main: [HeatingUnitService] [debug] TrackSupplyChannels: 3 5 Feb 6 12:22:45 vitoconnect user.debug coreapp-main: [optolink] [debug] Read success: ol client lls/3544

Feb 6 12:22:45 vitoconnect user.debug coreapp-main: [::model] [debug] Setting data (id='3544', value='0000', quality=0) Feb 6 12:22:45 vitoconnect user.debug coreapp-main: [optolink] [debug] Read success: ol\_client\_lls/37B2 Feb 6 12:22:45 vitoconnect user.debug coreapp-main: [optolink] [debug] Read success: ol\_client\_lls/37C5 Feb 6 12:22:45 vitoconnect user.debug coreapp-main: [optolink] [debug] Read success: ol\_client\_lls/37C6 Feb 6 12:22:45 vitoconnect user.debug coreapp-main: [optolink] [debug] Read success: ol\_client\_lls/37D3 Feb 6 12:22:45 vitoconnect user.debug coreapp-main: [optolink] [debug] Read success: ol\_client\_lls/37D4 Feb 6 12:22:45 vitoconnect user.debug coreapp-main: [::model] [debug] Setting data (id='37B2', value='08', quality=0) Feb 6 12:22:45 vitoconnect user.debug coreapp-main: [::model] [debug] Setting data (id='37C5', value='14', quality=0) Feb 6 12:22:45 vitoconnect user.debug coreapp-main: [::model] [debug] Setting data (id='37C6', value='4a', quality=0) Feb 6 12:22:45 vitoconnect user.debug coreapp-main: [::model] [debug] Setting data (id='37D3', value='0e', quality=0) Feb 6 12:22:45 vitoconnect user.debug coreapp-main: [::model] [debug] Setting data (id='37D4', value='00', quality=0) Feb 6 12:22:45 vitoconnect user.debug coreapp-main: [optolink] [debug] Read success: ol\_client\_lls/3900 Feb 6 12:22:45 vitoconnect user.debug coreapp-main: [::model] [debug] Setting data (id='3900', value='0000', quality=0) Feb 6 12:22:46 vitoconnect user.debug coreapp-main: [optolink] [debug] Read success: ol client lls/4306 Feb 6 12:22:46 vitoconnect user.debug coreapp-main: [::model] [debug] Setting data (id='4306', value='14', quality=0) Feb 6 12:22:46 vitoconnect user.debug coreapp-main: [optolink] [debug] Read success: ol\_client\_lls/4307 Feb 6 12:22:46 vitoconnect user.debug coreapp-main: [::model] [debug] Setting data (id='4307', value='03', quality=0) Feb 6 12:22:46 vitoconnect user.debug coreapp-main: [optolink] [debug] Read success: ol\_client\_lls/4323 Feb 6 12:22:46 vitoconnect user.debug coreapp-main: [::model] [debug] Setting data (id='4323', value='00', quality=0) Feb 6 12:22:46 vitoconnect user.debug coreapp-main: [optolink] [debug] Read success: ol\_client\_lls/4544 Feb 6 12:22:46 vitoconnect user.debug coreapp-main: [::model] [debug] Setting data (id='4544', value='0000', quality=0) Feb 6 12:22:46 vitoconnect user.debug coreapp-main: [optolink] [debug] Read success: ol\_client\_lls/47B2 Feb 6 12:22:46 vitoconnect user.debug coreapp-main: [::model] [debug] Setting data (id='47B2', value='08', quality=0) Feb 6 12:22:46 vitoconnect user.debug coreapp-main: [optolink] [debug] Read success: ol\_client\_lls/47C5 Feb 6 12:22:46 vitoconnect user.debug coreapp-main: [::model] [debug] Setting data (id='47C5', value='14', quality=0) Feb 6 12:22:46 vitoconnect user.debug coreapp-main: [optolink] [debug] Read success: ol\_client\_lls/47C6 Feb 6 12:22:46 vitoconnect user.debug coreapp-main: [::model] [debug] Setting data (id='47C6', value='4a', quality=0) Feb 6 12:22:46 vitoconnect user.debug coreapp-main: [optolink] [debug] Read success: ol client lls/47D3 Feb 6 12:22:46 vitoconnect user.debug coreapp-main: [::model] [debug] Setting data (id='47D3', value='0e', quality=0) Feb 6 12:22:46 vitoconnect user.debug coreapp-main: [optolink] [debug] Read success: ol\_client\_lls/47D4 Feb 6 12:22:46 vitoconnect user.debug coreapp-main: [::model] [debug] Setting data (id='47D4', value='00', quality=0) Feb 6 12:22:46 vitoconnect user.debug coreapp-main: [optolink] [debug] Read success: ol\_client\_lls/4900 Feb 6 12:22:46 vitoconnect user.debug coreapp-main: [::model] [debug] Setting data (id='4900', value='0000', quality=0) Feb 6 12:22:46 vitoconnect user.debug coreapp-main: [optolink] [debug] Read success: ol\_client\_lls/5527 Feb 6 12:22:46 vitoconnect user.debug coreapp-main: [::model] [debug] Setting data (id='5527', value='feff', quality=0) Feb 6 12:22:46 vitoconnect user.debug coreapp-main: [optolink] [debug] Read success: ol client lls/55D3 Feb 6 12:22:46 vitoconnect user.debug coreapp-main: [::model] [debug] Setting data (id='55D3', value='008282000011000000', quality=0) Feb 6 12:22:46 vitoconnect user.debug coreapp-main: [optolink] [debug] Read success: ol client lls/6300 Feb 6 12:22:46 vitoconnect user.debug coreapp-main: [::model] [debug] Setting data (id='6300', value='3c', quality=0) Feb 6 12:22:46 vitoconnect user.debug coreapp-main: [nc\_network\_ctrl] [debug] kNetworkCtrlStateAccessPointActive Feb 6 12:22:46 vitoconnect user.debug coreapp-main: [optolink] [debug] Read success: ol client lls/65F5 Feb 6 12:22:46 vitoconnect user.debug coreapp-main: [::model] [debug] Setting data (id='65F5', value='00', quality=0) Feb 6 12:22:46 vitoconnect user.debug coreapp-main: [optolink] [debug] Read success: ol client lls/7360 Feb 6 12:22:46 vitoconnect user.debug coreapp-main: [::model] [debug] Setting data (id='7360', value='000b4800650069007a006b00720065006900730020003100ffffffffffff Feb 6 12:22:46 vitoconnect user.debug coreapp-main: [optolink] [debug] Read success: ol\_client\_lls/738A Feb 6 12:22:46 vitoconnect user.debug coreapp-main: [::model] [debug] Setting data (id='738A', value='000b4800650069007a006b00720065006900730020003200ffffffffffff Feb 6 12:22:47 vitoconnect user.debug coreapp-main: [optolink] [debug] Read success: ol client lls/73B4 Feb 6 12:22:47 vitoconnect user.debug coreapp-main: [::model] [debug] Setting data (id='73B4', value='000b4800650069007a006b00720065006900730020003300ffffffffffff Feb 6 12:22:47 vitoconnect user.debug coreapp-main: [optolink] [debug] Read success: ol\_client\_lls/7561 Feb 6 12:22:47 vitoconnect user.debug coreapp-main: [::model] [debug] Setting data (id=<sup>1</sup>7561', value='00000000000000000000000', quality=0) Feb 6 12:22:47 vitoconnect user.debug coreapp-main: [optolink] [debug] Read success: ol\_client\_lls/7700 Feb 6 12:22:47 vitoconnect user.debug coreapp-main: [::model] [debug] Setting data (id='7700', value='02', quality=0) Feb 6 12:22:47 vitoconnect user.debug coreapp-main: [optolink] [debug] Read success: ol\_client\_lls/8851 Feb 6 12:22:47 vitoconnect user.debug coreapp-main: [::model] [debug] Setting data (id='8851', value='00', quality=0) Feb 6 12:22:47 vitoconnect user.debug coreapp-main: [optolink] [debug] Read success: ol\_client\_lls/A305 Feb 6 12:22:47 vitoconnect user.debug coreapp-main: [::model] [debug] Setting data (id='A305', value='0000', quality=0) Feb 6 11:22:47 vitoconnect user.warn kernel: [577619.803827] device driven update.sh: waiting for network default route (#190185) Feb 6 12:22:47 vitoconnect user.debug coreapp-main: [nc\_network\_ctrl] [debug] kNetworkCtrlStateAccessPointActive Feb 6 12:22:48 vitoconnect user.debug coreapp-main: [optolink] [debug] Ping success

Feb 6 12:22:48 vitoconnect user.debug coreapp-main: [nc\_network\_ctrl] [debug] kNetworkCtrlStateAccessPointActive Feb 6 12:22:49 vitoconnect user.debug coreapp-main: [optolink] [debug] Ping success Feb 6 12:22:49 vitoconnect user.debug coreapp-main: [nc\_network\_ctrl] [debug] kNetworkCtrlStateAccessPointActive Feb 6 11:22:50 vitoconnect user.warn kernel: [577622.839161] device driven update.sh: waiting for network default route (#190186) Feb 6 12:22:50 vitoconnect user.debug coreapp-main: [optolink] [debug] Ping success Feb 6 12:22:50 vitoconnect user.debug coreapp-main: [nc\_network\_ctrl] [debug] kNetworkCtrlStateAccessPointActive Feb 6 12:22:51 vitoconnect user.debug coreapp-main: [optolink] [debug] Ping success Feb 6 12:22:52 vitoconnect user.debug coreapp-main: [nc\_network\_ctrl] [debug] kNetworkCtrlStateAccessPointActive Feb 6 12:22:52 vitoconnect user.debug coreapp-main: [optolink] [debug] Ping success Feb 6 12:22:53 vitoconnect user.debug coreapp-main: [nc\_network\_ctrl] [debug] kNetworkCtrlStateAccessPointActive Feb 6 11:22:53 vitoconnect user.warn kernel: [577625.876770] device driven update.sh: waiting for network default route (#190187) Feb 6 12:22:53 vitoconnect user.debug coreapp-main: [optolink] [debug] Ping success Feb 6 12:22:54 vitoconnect user.debug coreapp-main: [nc\_network\_ctrl] [debug] kNetworkCtrlStateAccessPointActive Feb 6 12:22:54 vitoconnect user.debug coreapp-main: [optolink] [debug] Ping success Feb 6 12:22:55 vitoconnect user.debug coreapp-main: [nc\_network\_ctrl] [debug] kNetworkCtrlStateAccessPointActive Feb 6 12:22:55 vitoconnect user.info coreapp-main: [coreapp-srcservice] [info] UpdateHeatDemandControlConfiguration Feb 6 12:22:55 vitoconnect user.debug coreapp-main: [optolink] [debug] Read success: ol\_client\_lls/0812 Feb 6 12:22:55 vitoconnect user.debug coreapp-main: [optolink] [debug] Read success: ol\_client\_lls/083A Feb 6 12:22:55 vitoconnect user.debug coreapp-main: [::model] [debug] Setting data (id='0812', value='4502', quality=0) Feb 6 12:22:55 vitoconnect user.debug coreapp-main: [::model] [debug] Setting data (id='083A', value='00', quality=0) Feb 6 12:22:55 vitoconnect user.debug coreapp-main: [optolink] [debug] Read success: ol\_client\_lls/088E Feb 6 12:22:55 vitoconnect user.debug coreapp-main: [::model] [debug] Setting data (id='088E', value='2021020606122253', quality=0) Feb 6 12:22:56 vitoconnect user.debug coreapp-main: [hvac::HeatingUnit] [debug] HuPropertyUpdatedCallback kTime[0] Feb 6 12:22:56 vitoconnect user.debug coreapp-main: [HeatingUnitService] [debug] Updated boiler time to: Sat Feb 6 12:22:53 2021 Feb 6 12:22:56 vitoconnect user.debug coreapp-main: [broker] [debug] HeatingunitService> pub: kHeatingUnit/kBoilerTime: ? Feb 6 12:22:56 vitoconnect user.info coreapp-main: [coreapp-srcservice] [info] (SRC-FW) TimeSync(kSaturday,12:22'53) Feb 6 12:22:56 vitoconnect user.debug coreapp-main: [optolink] [debug] Read success: ol\_client\_lls/2306 Feb 6 12:22:56 vitoconnect user.debug coreapp-main: [::model] [debug] Setting data (id='2306', value='15', quality=0) Feb 6 12:22:56 vitoconnect user.debug coreapp-main: [optolink] [debug] Read success: ol\_client\_lls/2307 Feb 6 12:22:56 vitoconnect user.debug coreapp-main: [::model] [debug] Setting data (id='2307', value='12', quality=0) Feb 6 12:22:56 vitoconnect user.debug coreapp-main: [optolink] [debug] Read success: ol client lls/2323 Feb 6 12:22:56 vitoconnect user.debug coreapp-main: [::model] [debug] Setting data (id='2323', value='02', quality=0) Feb 6 12:22:56 vitoconnect user.debug coreapp-main: [optolink] [debug] Read success: ol client lls/2544 Feb 6 12:22:56 vitoconnect user.debug coreapp-main: [::model] [debug] Setting data (id='2544', value='4e02', quality=0) Feb 6 12:22:56 vitoconnect user.debug coreapp-main: [optolink] [debug] Read success: ol\_client\_lls/27B2 Feb 6 12:22:56 vitoconnect user.debug coreapp-main: [::model] [debug] Setting data (id='27B2', value='08', quality=0) Feb 6 12:22:56 vitoconnect user.debug coreapp-main: [optolink] [debug] Read success: ol\_client\_lls/27C5 Feb 6 12:22:56 vitoconnect user.debug coreapp-main: [::model] [debug] Setting data (id='27C5', value='14', quality=0) Feb 6 12:22:56 vitoconnect user.debug coreapp-main: [optolink] [debug] Read success: ol\_client\_lls/27C6 Feb 6 12:22:56 vitoconnect user.debug coreapp-main: [::model] [debug] Setting data (id='27C6', value='4a', quality=0) Feb 6 12:22:56 vitoconnect user.debug coreapp-main: [optolink] [debug] Read success: ol\_client\_lls/27D3 Feb 6 12:22:56 vitoconnect user.debug coreapp-main: [::model] [debug] Setting data (id='27D3', value='0f', quality=0) Feb 6 12:22:56 vitoconnect user.debug coreapp-main: [optolink] [debug] Read success: ol\_client\_lls/27D4 Feb 6 12:22:56 vitoconnect user.debug coreapp-main: [::model] [debug] Setting data (id='27D4', value='03', quality=0) Feb 6 12:22:56 vitoconnect user.debug coreapp-main: [optolink] [debug] Read success: ol\_client\_lls/2900 Feb 6 12:22:56 vitoconnect user.debug coreapp-main: [::model] [debug] Setting data (id=<sup>1</sup>2900', value='f901', quality=0) Feb 6 12:22:56 vitoconnect user.debug coreapp-main: [nc\_network\_ctrl] [debug] kNetworkCtrlStateAccessPointActive Feb 6 12:22:56 vitoconnect user.debug coreapp-main: [hvac::HeatingUnit] [debug] HuPropertyUpdatedCallback kHcCurrentFlowTemperature[0] Feb 6 12:22:56 vitoconnect user.debug coreapp-main: [broker] [debug] HeatingunitService> pub: kSupplyChannels/0/kStatus: [50.500000] Feb 6 12:22:56 vitoconnect user.debug coreapp-main: [broker] [debug] HeatingunitService> pub: kSupplyChannels/3/kConfiguration: [nan, nan] Feb 6 12:22:56 vitoconnect user.debug coreapp-main: [broker] [debug] HeatingunitService> pub: kSupplyChannels/3/kStatus: [nan] Feb 6 12:22:56 vitoconnect user.debug coreapp-main: [HeatingUnitService] [debug] TrackSupplyChannels: 0 5 Feb 6 12:22:56 vitoconnect user.info coreapp-main: [coreapp-srcservice] [info] supply channel: 0 active: true type: 0 min flow:20.0 max flow:74.0 flow:50.5 Feb 6 12:22:56 vitoconnect user.info coreapp-main: [coreapp-srcservice] [info] supply channel: 254 active: false type: 3 min flow:nan max flow:nan flow:nan Feb 6 12:22:56 vitoconnect user.info coreapp-main: [coreapp-srcservice] [info] supply channel: 255 active: false type: 0 min flow:nan max flow:nan flow:nan Feb 6 12:22:56 vitoconnect user.info coreapp-main: [coreapp-srcservice] [info] (SRC-FW) SupplyChannel(0)::SetConfiguration=kSuccess Feb 6 12:22:56 vitoconnect user.info coreapp-main: [coreapp-srcservice] [info] (SRC-FW) Supply channel 0: kUndefined Feb 6 12:22:56 vitoconnect user.info coreapp-main: [coreapp-srcservice] [info] (SRC-FW) SupplyChannel(254)::SetConfiguration=kSuccess Feb 6 12:22:56 vitoconnect user.info coreapp-main: [coreapp-srcservice] [info] (SRC-FW) Supply channel 254: kMixedHydraulic

Feb 6 12:22:56 vitoconnect user.info coreapp-main: [coreapp-srcservice] [info] (SRC-FW) SupplyChannel(255)::SetConfiguration=kSuccess Feb 6 12:22:56 vitoconnect user.info coreapp-main: [coreapp-srcservice] [info] (SRC-FW) Supply channel 255: kUndefined Feb 6 12:22:56 vitoconnect user.info coreapp-main: [coreapp-srcservice] [info] (SRC-FW) Supply channel update=kSuccess Feb 6 12:22:56 vitoconnect user.debug coreapp-main: [HeatingUnitService] [debug] TrackSupplyChannels: 3 3 Feb 6 12:22:56 vitoconnect user.debug coreapp-main: [HeatingUnitService] [debug] TrackSupplyChannels: 3 5 Feb 6 12:22:56 vitoconnect user.debug coreapp-main: [optolink] [debug] Read success: ol\_client\_lls/3306 Feb 6 12:22:56 vitoconnect user.debug coreapp-main: [optolink] [debug] Read success: ol\_client\_lls/3307 Feb 6 12:22:56 vitoconnect user.debug coreapp-main: [optolink] [debug] Read success: ol client lls/3323 Feb 6 12:22:56 vitoconnect user.debug coreapp-main: [::model] [debug] Setting data (id='3306', value='14', quality=0) Feb 6 12:22:56 vitoconnect user.debug coreapp-main: [::model] [debug] Setting data (id='3307', value='03', quality=0) Feb 6 12:22:56 vitoconnect user.debug coreapp-main: [::model] [debug] Setting data (id='3323', value='00', quality=0) Feb 6 11:22:56 vitoconnect user.warn kernel: [577628.911817] device driven update.sh: waiting for network default route (#190188) Feb 6 12:22:56 vitoconnect user.debug coreapp-main: [optolink] [debug] Read success: ol client lls/3544 Feb 6 12:22:56 vitoconnect user.debug coreapp-main: [::model] [debug] Setting data (id='3544', value='0000', quality=0) Feb 6 12:22:56 vitoconnect user.debug coreapp-main: [optolink] [debug] Read success: ol\_client\_lls/37B2 Feb 6 12:22:56 vitoconnect user.debug coreapp-main: [::model] [debug] Setting data (id='37B2', value='08', quality=0) Feb 6 12:22:56 vitoconnect user.debug coreapp-main: [optolink] [debug] Read success: ol\_client\_lls/37C5 Feb 6 12:22:56 vitoconnect user.debug coreapp-main: [::model] [debug] Setting data (id='37C5', value='14', quality=0) Feb 6 12:22:56 vitoconnect user.debug coreapp-main: [optolink] [debug] Read success: ol\_client\_lls/37C6 Feb 6 12:22:56 vitoconnect user.debug coreapp-main: [::model] [debug] Setting data (id='37C6', value='4a', quality=0) Feb 6 12:22:56 vitoconnect user.debug coreapp-main: [optolink] [debug] Read success: ol\_client\_lls/37D3 Feb 6 12:22:56 vitoconnect user.debug coreapp-main: [::model] [debug] Setting data (id='37D3', value='0e', quality=0) Feb 6 12:22:56 vitoconnect user.debug coreapp-main: [optolink] [debug] Read success: ol\_client\_lls/37D4 Feb 6 12:22:56 vitoconnect user.debug coreapp-main: [::model] [debug] Setting data (id='37D4', value='00', quality=0) Feb 6 12:22:56 vitoconnect user.debug coreapp-main: [optolink] [debug] Read success: ol\_client\_lls/3900 Feb 6 12:22:56 vitoconnect user.debug coreapp-main: [::model] [debug] Setting data (id='3900', value='0000', quality=0) Feb 6 12:22:56 vitoconnect user.debug coreapp-main: [optolink] [debug] Read success: ol\_client\_lls/4306 Feb 6 12:22:56 vitoconnect user.debug coreapp-main: [::model] [debug] Setting data (id='4306', value='14', quality=0) Feb 6 12:22:56 vitoconnect user.debug coreapp-main: [optolink] [debug] Read success: ol\_client\_lls/4307 Feb 6 12:22:56 vitoconnect user.debug coreapp-main: [::model] [debug] Setting data (id='4307', value='03', quality=0) Feb 6 12:22:56 vitoconnect user.debug coreapp-main: [optolink] [debug] Read success: ol\_client\_lls/4323 Feb 6 12:22:56 vitoconnect user.debug coreapp-main: [::model] [debug] Setting data (id='4323', value='00', quality=0) Feb 6 12:22:56 vitoconnect user.debug coreapp-main: [optolink] [debug] Read success: ol\_client\_lls/4544 Feb 6 12:22:56 vitoconnect user.debug coreapp-main: [::model] [debug] Setting data (id='4544', value='0000', quality=0) Feb 6 12:22:57 vitoconnect user.debug coreapp-main: [optolink] [debug] Read success: ol\_client\_lls/47B2 Feb 6 12:22:57 vitoconnect user.debug coreapp-main: [::model] [debug] Setting data (id='47B2', value='08', quality=0) Feb 6 12:22:57 vitoconnect user.debug coreapp-main: [optolink] [debug] Read success: ol\_client\_lls/47C5 Feb 6 12:22:57 vitoconnect user.debug coreapp-main: [::model] [debug] Setting data (id='47C5', value='14', quality=0) Feb 6 12:22:57 vitoconnect user.debug coreapp-main: [optolink] [debug] Read success: ol\_client\_lls/47C6 Feb 6 12:22:57 vitoconnect user.debug coreapp-main: [::model] [debug] Setting data (id='47C6', value='4a', quality=0) Feb 6 12:22:57 vitoconnect user.debug coreapp-main: [optolink] [debug] Read success: ol\_client\_lls/47D3 Feb 6 12:22:57 vitoconnect user.debug coreapp-main: [::model] [debug] Setting data (id='47D3', value='0e', quality=0) Feb 6 12:22:57 vitoconnect user.debug coreapp-main: [optolink] [debug] Read success: ol\_client\_lls/47D4 Feb 6 12:22:57 vitoconnect user.debug coreapp-main: [::model] [debug] Setting data (id='47D4', value='00', quality=0) Feb 6 12:22:57 vitoconnect user.debug coreapp-main: [optolink] [debug] Read success: ol\_client\_lls/4900 Feb 6 12:22:57 vitoconnect user.debug coreapp-main: [::model] [debug] Setting data (id='4900', value='0000', quality=0) Feb 6 12:22:57 vitoconnect user.debug coreapp-main: [optolink] [debug] Read success: ol client lls/5527 Feb 6 12:22:57 vitoconnect user.debug coreapp-main: [::model] [debug] Setting data (id=<sup>1</sup>5527', value='feff', quality=0) Feb 6 12:22:57 vitoconnect user.debug coreapp-main: [optolink] [debug] Read success: ol client lls/55D3 Feb 6 12:22:57 vitoconnect user.debug coreapp-main: [::model] [debug] Setting data (id='55D3', value='008383000011000000', quality=0) Feb 6 12:22:57 vitoconnect user.debug coreapp-main: [optolink] [debug] Read success: ol\_client\_lls/6300 Feb 6 12:22:57 vitoconnect user.debug coreapp-main: [::model] [debug] Setting data (id='6300', value='3c', quality=0) Feb 6 12:22:57 vitoconnect user.debug coreapp-main: [optolink] [debug] Read success: ol\_client\_lls/65F5 Feb 6 12:22:57 vitoconnect user.debug coreapp-main: [::model] [debug] Setting data (id='65F5', value='00', quality=0) Feb 6 12:22:57 vitoconnect user.debug coreapp-main: [nc\_network\_ctrl] [debug] kNetworkCtrlStateAccessPointActive Feb 6 12:22:57 vitoconnect user.debug coreapp-main: [optolink] [debug] Read success: ol\_client\_lls/7360 Feb 6 12:22:57 vitoconnect user.debug coreapp-main: [::model] [debug] Setting data (id='7360', value='000b4800650069007a006b00720065006900730020003100ffffffffffff Feb 6 12:22:57 vitoconnect user.debug coreapp-main: [optolink] [debug] Read success: ol\_client\_lls/738A Feb 6 12:22:57 vitoconnect user.debug coreapp-main: [::model] [debug] Setting data (id='738A', value='000b4800650069007a006b00720065006900730020003200ffffffffffff

Feb 6 12:22:57 vitoconnect user.debug coreapp-main: [optolink] [debug] Read success: ol\_client\_lls/73B4 Feb 6 12:22:57 vitoconnect user.debug coreapp-main: [::model] [debug] Setting data (id='73B4', value='000b4800650069007a006b00720065006900730020003300ffffffffffff Feb 6 12:22:57 vitoconnect user.debug coreapp-main: [optolink] [debug] Read success: ol\_client\_lls/7561 Feb 6 12:22:57 vitoconnect user.debug coreapp-main: [::model] [debug] Setting data (id='7561', value='00000000000000000000', quality=0) Feb 6 12:22:58 vitoconnect user.debug coreapp-main: [optolink] [debug] Read success: ol\_client\_lls/7700 Feb 6 12:22:58 vitoconnect user.debug coreapp-main: [::model] [debug] Setting data (id='7700', value='02', quality=0) Feb 6 12:22:58 vitoconnect user.debug coreapp-main: [optolink] [debug] Read success: ol\_client\_lls/8851 Feb 6 12:22:58 vitoconnect user.debug coreapp-main: [::model] [debug] Setting data (id='8851', value='00', quality=0) Feb 6 12:22:58 vitoconnect user.debug coreapp-main: [optolink] [debug] Read success: ol\_client\_lls/A305 Feb 6 12:22:58 vitoconnect user.debug coreapp-main: [::model] [debug] Setting data (id='A305', value='0000', quality=0) Feb 6 12:22:58 vitoconnect user.debug coreapp-main: [nc\_network\_ctrl] [debug] kNetworkCtrlStateAccessPointActive Feb 6 12:22:59 vitoconnect user.debug coreapp-main: [optolink] [debug] Ping success Feb 6 11:22:59 vitoconnect user.warn kernel: [577631.949280] device driven update.sh: waiting for network default route (#190189) Feb 6 12:22:59 vitoconnect user.debug coreapp-main: [nc\_network\_ctrl] [debug] kNetworkCtrlStateAccessPointActive Feb 6 12:23:00 vitoconnect user.debug coreapp-main: [optolink] [debug] Ping success Feb 6 12:23:00 vitoconnect user.debug coreapp-main: [nc network ctrl] [debug] kNetworkCtrlStateAccessPointActive Feb 6 12:23:01 vitoconnect user.debug coreapp-main: [optolink] [debug] Ping success Feb 6 12:23:01 vitoconnect user.debug coreapp-main: [nc\_network\_ctrl] [debug] kNetworkCtrlStateAccessPointActive Feb 6 12:23:02 vitoconnect user.debug coreapp-main: [optolink] [debug] Ping success Feb 6 11:23:02 vitoconnect user.warn kernel: [577634.984872] device driven update.sh: waiting for network default route (#190190) Feb 6 12:23:03 vitoconnect user.debug coreapp-main: [nc\_network\_ctrl] [debug] kNetworkCtrlStateAccessPointActive Feb 6 12:23:03 vitoconnect user.debug coreapp-main: [optolink] [debug] Ping success Feb 6 12:23:04 vitoconnect user.info coreapp-main: [coreapp-srcservice] [info] (SRC-FW) UpdateSchedule(kSaturday,12:23'00) Feb 6 12:23:04 vitoconnect user.debug coreapp-main: [nc\_network\_ctrl] [debug] kNetworkCtrlStateAccessPointActive Feb 6 12:23:04 vitoconnect user.debug coreapp-main: [optolink] [debug] Ping success Feb 6 12:23:05 vitoconnect user.debug coreapp-main: [nc\_network\_ctrl] [debug] kNetworkCtrlStateAccessPointActive Feb 6 12:23:05 vitoconnect user.debug coreapp-main: [optolink] [debug] Ping success Feb 6 11:23:05 vitoconnect user.warn kernel: [577638.020293] device driven update.sh: waiting for network default route (#190191) Feb 6 12:23:06 vitoconnect user.debug coreapp-main: [nc\_network ctrl] [debug] kNetworkCtrlStateAccessPointActive Feb 6 12:23:06 vitoconnect user.debug coreapp-main: [optolink] [debug] Read success: ol\_client\_lls/0812 Feb 6 12:23:06 vitoconnect user.debug coreapp-main: [::model] [debug] Setting data (id='0812', value='4502', quality=0) Feb 6 12:23:06 vitoconnect user.debug coreapp-main: [optolink] [debug] Read success: ol\_client\_lls/083A Feb 6 12:23:06 vitoconnect user.debug coreapp-main: [::model] [debug] Setting data (id='083A', value='00', quality=0) Feb 6 12:23:06 vitoconnect user.debug coreapp-main: [optolink] [debug] Read success: ol\_client\_lls/088E Feb 6 12:23:06 vitoconnect user.debug coreapp-main: [::model] [debug] Setting data (id='088E', value='2021020606122304', quality=0) Feb 6 12:23:06 vitoconnect user.debug coreapp-main: [optolink] [debug] Read success: ol client lls/2306 Feb 6 12:23:06 vitoconnect user.debug coreapp-main: [::model] [debug] Setting data (id='2306', value='15', quality=0) Feb 6 12:23:06 vitoconnect user.debug coreapp-main: [optolink] [debug] Read success: ol client lls/2307 Feb 6 12:23:06 vitoconnect user.debug coreapp-main: [::model] [debug] Setting data (id='2307', value='12', quality=0) Feb 6 12:23:06 vitoconnect user.debug coreapp-main: [optolink] [debug] Read success: ol client lls/2323 Feb 6 12:23:06 vitoconnect user.debug coreapp-main: [::model] [debug] Setting data (id='2323', value='02', quality=0) Feb 6 12:23:06 vitoconnect user.debug coreapp-main: [hvac::HeatingUnit] [debug] HuPropertyUpdatedCallback kTime[0] Feb 6 12:23:06 vitoconnect user.debug coreapp-main: [HeatingUnitService] [debug] Updated boiler time to: Sat Feb 6 12:23:04 2021 Feb 6 12:23:06 vitoconnect user.debug coreapp-main: [broker] [debug] HeatingunitService> pub: kHeatingUnit/kBoilerTime: ? Feb 6 12:23:06 vitoconnect user.info coreapp-main: [coreapp-srcservice] [info] (SRC-FW) TimeSync(kSaturday,12:23'04) Feb 6 12:23:06 vitoconnect user.debug coreapp-main: [optolink] [debug] Read success: ol client lls/2544 Feb 6 12:23:06 vitoconnect user.debug coreapp-main: [::model] [debug] Setting data (id=<sup>1</sup>2544', value='4e02', quality=0) Feb 6 12:23:07 vitoconnect user.debug coreapp-main: [optolink] [debug] Read success: ol\_client\_lls/27B2 Feb 6 12:23:07 vitoconnect user.debug coreapp-main: [::model] [debug] Setting data (id='27B2', value='08', quality=0) Feb 6 12:23:07 vitoconnect user.debug coreapp-main: [optolink] [debug] Read success: ol\_client\_lls/27C5 Feb 6 12:23:07 vitoconnect user.debug coreapp-main: [::model] [debug] Setting data (id='27C5', value='14', quality=0) Feb 6 12:23:07 vitoconnect user.debug coreapp-main: [optolink] [debug] Read success: ol\_client\_lls/27C6 Feb 6 12:23:07 vitoconnect user.debug coreapp-main: [::model] [debug] Setting data (id='27C6', value='4a', quality=0) Feb 6 12:23:07 vitoconnect user.debug coreapp-main: [optolink] [debug] Read success: ol client lls/27D3 Feb 6 12:23:07 vitoconnect user.debug coreapp-main: [::model] [debug] Setting data (id='27D3', value='0f', quality=0) Feb 6 12:23:07 vitoconnect user.debug coreapp-main: [optolink] [debug] Read success: ol\_client\_lls/27D4 Feb 6 12:23:07 vitoconnect user.debug coreapp-main: [::model] [debug] Setting data (id='27D4', value='03', quality=0) Feb 6 12:23:07 vitoconnect user.debug coreapp-main: [optolink] [debug] Read success: ol\_client\_lls/2900 Feb 6 12:23:07 vitoconnect user.debug coreapp-main: [::model] [debug] Setting data (id=<sup>1</sup>2900', value='f401', quality=0)

Feb 6 12:23:07 vitoconnect user.debug coreapp-main: [optolink] [debug] Read success: ol\_client\_lls/3306 Feb 6 12:23:07 vitoconnect user.debug coreapp-main: [::model] [debug] Setting data (id='3306', value='14', quality=0) Feb 6 12:23:07 vitoconnect user.debug coreapp-main: [optolink] [debug] Read success: ol\_client\_lls/3307 Feb 6 12:23:07 vitoconnect user.debug coreapp-main: [::model] [debug] Setting data (id='3307', value='03', quality=0) Feb 6 12:23:07 vitoconnect user.debug coreapp-main: [optolink] [debug] Read success: ol client lls/3323 Feb 6 12:23:07 vitoconnect user.debug coreapp-main: [::model] [debug] Setting data (id='3323', value='00', quality=0) Feb 6 12:23:07 vitoconnect user.debug coreapp-main: [hvac::HeatingUnit] [debug] HuPropertyUpdatedCallback kHcCurrentFlowTemperature[0] Feb 6 12:23:07 vitoconnect user.debug coreapp-main: [broker] [debug] HeatingunitService> pub: kSupplyChannels/0/kStatus: [50.000000] Feb 6 12:23:07 vitoconnect user.debug coreapp-main: [broker] [debug] HeatingunitService> pub: kSupplyChannels/3/kConfiguration: [nan, nan] Feb 6 12:23:07 vitoconnect user.debug coreapp-main: [broker] [debug] HeatingunitService> pub: kSupplyChannels/3/kStatus: [nan] Feb 6 12:23:07 vitoconnect user.debug coreapp-main: [HeatingUnitService] [debug] TrackSupplyChannels: 0 5 Feb 6 12:23:07 vitoconnect user.info coreapp-main: [coreapp-srcservice] [info] supply channel: 0 active: true type: 0 min flow:20.0 max flow:74.0 flow:50.0 Feb 6 12:23:07 vitoconnect user.info coreapp-main: [coreapp-srcservice] [info] supply channel: 254 active: false type: 3 min flow:nan max flow:nan flow:nan Feb 6 12:23:07 vitoconnect user.info coreapp-main: [coreapp-srcservice] [info] supply channel: 255 active: false type: 0 min flow:nan max flow:nan flow:nan Feb 6 12:23:07 vitoconnect user.info coreapp-main: [coreapp-srcservice] [info] (SRC-FW) SupplyChannel(0)::SetConfiguration=kSuccess Feb 6 12:23:07 vitoconnect user.info coreapp-main: [coreapp-srcservice] [info] (SRC-FW) Supply channel 0: kUndefined Feb 6 12:23:07 vitoconnect user.info coreapp-main: [coreapp-srcservice] [info] (SRC-FW) SupplyChannel(254)::SetConfiguration=kSuccess Feb 6 12:23:07 vitoconnect user.info coreapp-main: [coreapp-srcservice] [info] (SRC-FW) Supply channel 254: kMixedHydraulic Feb 6 12:23:07 vitoconnect user.info coreapp-main: [coreapp-srcservice] [info] (SRC-FW) SupplyChannel(255)::SetConfiguration=kSuccess Feb 6 12:23:07 vitoconnect user.info coreapp-main: [coreapp-srcservice] [info] (SRC-FW) Supply channel 255: kUndefined Feb 6 12:23:07 vitoconnect user.info coreapp-main: [coreapp-srcservice] [info] (SRC-FW) Supply channel update=kSuccess Feb 6 12:23:07 vitoconnect user.debug coreapp-main: [HeatingUnitService] [debug] TrackSupplyChannels: 3 3 Feb 6 12:23:07 vitoconnect user.debug coreapp-main: [HeatingUnitService] [debug] TrackSupplyChannels: 3 5 Feb 6 12:23:07 vitoconnect user.debug coreapp-main: [optolink] [debug] Read success: ol\_client\_lls/3544 Feb 6 12:23:07 vitoconnect user.debug coreapp-main: [::model] [debug] Setting data (id='3544', value='0000', quality=0) Feb 6 12:23:07 vitoconnect user.debug coreapp-main: [nc\_network\_ctrl] [debug] kNetworkCtrlStateAccessPointActive Feb 6 12:23:07 vitoconnect user.debug coreapp-main: [optolink] [debug] Read success: ol\_client\_lls/37B2 Feb 6 12:23:07 vitoconnect user.debug coreapp-main: [optolink] [debug] Read success: ol client lls/37C5 Feb 6 12:23:07 vitoconnect user.debug coreapp-main: [optolink] [debug] Read success: ol client lls/37C6 Feb 6 12:23:07 vitoconnect user.debug coreapp-main: [optolink] [debug] Read success: ol\_client\_lls/37D3 Feb 6 12:23:07 vitoconnect user.debug coreapp-main: [optolink] [debug] Read success: ol\_client\_lls/37D4 Feb 6 12:23:07 vitoconnect user.debug coreapp-main: [::model] [debug] Setting data (id='37B2', value='08', quality=0) Feb 6 12:23:07 vitoconnect user.debug coreapp-main: [::model] [debug] Setting data (id='37C5', value='14', quality=0) Feb 6 12:23:07 vitoconnect user.debug coreapp-main: [::model] [debug] Setting data (id='37C6', value='4a', quality=0) Feb 6 12:23:07 vitoconnect user.debug coreapp-main: [::model] [debug] Setting data (id='37D3', value='0e', quality=0) Feb 6 12:23:07 vitoconnect user.debug coreapp-main: [::model] [debug] Setting data (id='37D4', value='00', quality=0) Feb 6 12:23:07 vitoconnect user.debug coreapp-main: [optolink] [debug] Read success: ol\_client\_lls/3900 Feb 6 12:23:07 vitoconnect user.debug coreapp-main: [::model] [debug] Setting data (id='3900', value='0000', quality=0) Feb 6 12:23:07 vitoconnect user.debug coreapp-main: [optolink] [debug] Read success: ol\_client\_lls/4306 Feb 6 12:23:07 vitoconnect user.debug coreapp-main: [::model] [debug] Setting data (id='4306', value='14', quality=0) Feb 6 12:23:07 vitoconnect user.debug coreapp-main: [optolink] [debug] Read success: ol\_client\_lls/4307 Feb 6 12:23:07 vitoconnect user.debug coreapp-main: [::model] [debug] Setting data (id='4307', value='03', quality=0) Feb 6 12:23:07 vitoconnect user.debug coreapp-main: [optolink] [debug] Read success: ol client lls/4323 Feb 6 12:23:07 vitoconnect user.debug coreapp-main: [::model] [debug] Setting data (id='4323', value='00', quality=0) Feb 6 12:23:07 vitoconnect user.debug coreapp-main: [optolink] [debug] Read success: ol client lls/4544 Feb 6 12:23:07 vitoconnect user.debug coreapp-main: [::model] [debug] Setting data (id=<sup>1</sup>4544', value='0000', quality=0) Feb 6 12:23:07 vitoconnect user.debug coreapp-main: [optolink] [debug] Read success: ol client lls/47B2 Feb 6 12:23:07 vitoconnect user.debug coreapp-main: [::model] [debug] Setting data (id='47B2', value='08', quality=0) Feb 6 12:23:07 vitoconnect user.debug coreapp-main: [optolink] [debug] Read success: ol\_client\_lls/47C5 Feb 6 12:23:07 vitoconnect user.debug coreapp-main: [::model] [debug] Setting data (id='47C5', value='14', quality=0) Feb 6 12:23:07 vitoconnect user.debug coreapp-main: [optolink] [debug] Read success: ol client lls/47C6 Feb 6 12:23:07 vitoconnect user.debug coreapp-main: [::model] [debug] Setting data (id='47C6', value='4a', quality=0) Feb 6 12:23:07 vitoconnect user.debug coreapp-main: [optolink] [debug] Read success: ol client lls/47D3 Feb 6 12:23:07 vitoconnect user.debug coreapp-main: [::model] [debug] Setting data (id='47D3', value='0e', quality=0) Feb 6 12:23:07 vitoconnect user.debug coreapp-main: [optolink] [debug] Read success: ol client lls/47D4 Feb 6 12:23:07 vitoconnect user.debug coreapp-main: [::model] [debug] Setting data (id='47D4', value='00', quality=0) Feb 6 12:23:07 vitoconnect user.debug coreapp-main: [optolink] [debug] Read success: ol\_client\_lls/4900 Feb 6 12:23:07 vitoconnect user.debug coreapp-main: [::model] [debug] Setting data (id=<sup>1</sup>4900', value='0000', quality=0) Feb 6 12:23:08 vitoconnect user.debug coreapp-main: [optolink] [debug] Read success: ol client lls/5527

Feb 6 12:23:08 vitoconnect user.debug coreapp-main: [::model] [debug] Setting data (id='5527', value='feff', quality=0) Feb 6 12:23:08 vitoconnect user.debug coreapp-main: [optolink] [debug] Read success: ol\_client\_lls/55D3 Feb 6 12:23:08 vitoconnect user.debug coreapp-main: [::model] [debug] Setting data (id='55D3', value='008484000011000000', quality=0) Feb 6 12:23:08 vitoconnect user.debug coreapp-main: [optolink] [debug] Read success: ol\_client\_lls/6300 Feb 6 12:23:08 vitoconnect user.debug coreapp-main: [::model] [debug] Setting data (id='6300', value='3c', quality=0) Feb 6 12:23:08 vitoconnect user.debug coreapp-main: [optolink] [debug] Read success: ol\_client\_lls/65F5 Feb 6 12:23:08 vitoconnect user.debug coreapp-main: [::model] [debug] Setting data (id='65F5', value='00', quality=0) Feb 6 12:23:08 vitoconnect user.debug coreapp-main: [optolink] [debug] Read success: ol client lls/7360 Feb 6 12:23:08 vitoconnect user.debug coreapp-main: [::model] [debug] Setting data (id='7360', value='000b4800650069007a006b00720065006900730020003100ffffffffffff Feb 6 12:23:08 vitoconnect user.debug coreapp-main: [optolink] [debug] Read success: ol\_client\_lls/738A Feb 6 12:23:08 vitoconnect user.debug coreapp-main: [::model] [debug] Setting data (id='738A', value='000b4800650069007a006b00720065006900730020003200ffffffffffff Feb 6 12:23:08 vitoconnect user.debug coreapp-main: [nc\_network\_ctrl] [debug] kNetworkCtrlStateAccessPointActive Feb 6 11:23:08 vitoconnect user.warn kernel: [577641.055790] device driven update.sh: waiting for network default route (#190192) Feb 6 12:23:08 vitoconnect user.debug coreapp-main: [optolink] [debug] Read success: ol\_client\_lls/73B4 Feb 6 12:23:08 vitoconnect user.debug coreapp-main: [::model] [debug] Setting data (id='73B4', value='000b4800650069007a006b00720065006900730020003300ffffffffffff Feb 6 12:23:08 vitoconnect user.debug coreapp-main: [optolink] [debug] Read success: ol\_client\_lls/7561 Feb 6 12:23:08 vitoconnect user.debug coreapp-main: [::model] [debug] Setting data (id='7561', value='00000000000000000000', quality=0) Feb 6 12:23:08 vitoconnect user.debug coreapp-main: [optolink] [debug] Read success: ol\_client\_lls/7700 Feb 6 12:23:08 vitoconnect user.debug coreapp-main: [::model] [debug] Setting data (id='7700', value='02', quality=0) Feb 6 12:23:08 vitoconnect user.debug coreapp-main: [optolink] [debug] Read success: ol\_client\_lls/8851 Feb 6 12:23:08 vitoconnect user.debug coreapp-main: [::model] [debug] Setting data (id='8851', value='00', quality=0) Feb 6 12:23:08 vitoconnect user.debug coreapp-main: [optolink] [debug] Read success: ol\_client\_lls/A305 Feb 6 12:23:08 vitoconnect user.debug coreapp-main: [::model] [debug] Setting data (id='A305', value='0000', quality=0) Feb 6 12:23:09 vitoconnect user.debug coreapp-main: [nc\_network\_ctrl] [debug] kNetworkCtrlStateAccessPointActive Feb 6 12:23:10 vitoconnect user.debug coreapp-main: [optolink] [debug] Ping success Feb 6 12:23:10 vitoconnect user.info coreapp-main: [coreapp-srcservice] [info] UpdateHeatDemandControlConfiguration Feb 6 12:23:10 vitoconnect user.debug coreapp-main: [nc\_network\_ctrl] [debug] kNetworkCtrlStateAccessPointActive Feb 6 12:23:11 vitoconnect user.debug coreapp-main: [optolink] [debug] Ping success Feb 6 11:23:11 vitoconnect user.warn kernel: [577644.092871] device driven update.sh: waiting for network default route (#190193) Feb 6 12:23:11 vitoconnect user.debug coreapp-main: [nc\_network\_ctrl] [debug] kNetworkCtrlStateAccessPointActive Feb 6 12:23:12 vitoconnect user.debug coreapp-main: [optolink] [debug] Ping success Feb 6 12:23:12 vitoconnect user.debug coreapp-main: [nc\_network\_ctrl] [debug] kNetworkCtrlStateAccessPointActive Feb 6 12:23:13 vitoconnect user.debug coreapp-main: [optolink] [debug] Ping success Feb 6 12:23:14 vitoconnect user.debug coreapp-main: [nc\_network\_ctrl] [debug] kNetworkCtrlStateAccessPointActive Feb 6 12:23:14 vitoconnect user.debug coreapp-main: [optolink] [debug] Ping success Feb 6 11:23:14 vitoconnect user.warn kernel: [577647.128564] device driven update.sh: waiting for network default route (#190194) Feb 6 12:23:15 vitoconnect user.debug coreapp-main: [nc\_network\_ctrl] [debug] kNetworkCtrlStateAccessPointActive Feb 6 12:23:15 vitoconnect user.debug coreapp-main: [optolink] [debug] Ping success Feb 6 12:23:16 vitoconnect user.debug coreapp-main: [nc\_network\_ctrl] [debug] kNetworkCtrlStateAccessPointActive Feb 6 12:23:16 vitoconnect user.debug coreapp-main: [optolink] [debug] Ping success Feb 6 12:23:17 vitoconnect user.debug coreapp-main: [nc\_network\_ctrl] [debug] kNetworkCtrlStateAccessPointActive Feb 6 12:23:17 vitoconnect user.debug coreapp-main: [optolink] [debug] Read success: ol client lls/0812 Feb 6 12:23:17 vitoconnect user.debug coreapp-main: [optolink] [debug] Read success: ol\_client\_lls/083A Feb 6 12:23:17 vitoconnect user.debug coreapp-main: [::model] [debug] Setting data (id=<sup>1</sup>0812', value='4402', quality=0) Feb 6 12:23:17 vitoconnect user.debug coreapp-main: [::model] [debug] Setting data (id='083A', value='00', quality=0) Feb 6 12:23:17 vitoconnect user.debug coreapp-main: [optolink] [debug] Read success: ol client lls/088E Feb 6 12:23:17 vitoconnect user.debug coreapp-main: [::model] [debug] Setting data (id='088E', value='2021020606122314', quality=0) Feb 6 12:23:17 vitoconnect user.debug coreapp-main: [hvac::HeatingUnit] [debug] HuPropertyUpdatedCallback kTime[0] Feb 6 12:23:17 vitoconnect user.debug coreapp-main: [HeatingUnitService] [debug] Updated boiler time to: Sat Feb 6 12:23:14 2021 Feb 6 12:23:17 vitoconnect user.debug coreapp-main: [broker] [debug] HeatingunitService> pub: kHeatingUnit/kBoilerTime: ? Feb 6 12:23:17 vitoconnect user.info coreapp-main: [coreapp-srcservice] [info] (SRC-FW) TimeSync(kSaturday,12:23'14) Feb 6 12:23:17 vitoconnect user.debug coreapp-main: [optolink] [debug] Read success: ol client lls/2306 Feb 6 12:23:17 vitoconnect user.debug coreapp-main: [::model] [debug] Setting data (id='2306', value='15', quality=0) Feb 6 12:23:17 vitoconnect user.debug coreapp-main: [optolink] [debug] Read success: ol\_client\_lls/2307 Feb 6 12:23:17 vitoconnect user.debug coreapp-main: [::model] [debug] Setting data (id='2307', value='12', quality=0) Feb 6 12:23:17 vitoconnect user.debug coreapp-main: [optolink] [debug] Read success: ol client lls/2323 Feb 6 12:23:17 vitoconnect user.debug coreapp-main: [::model] [debug] Setting data (id='2323', value='02', quality=0) Feb 6 12:23:17 vitoconnect user.debug coreapp-main: [optolink] [debug] Read success: ol client lls/2544 Feb 6 12:23:17 vitoconnect user.debug coreapp-main: [::model] [debug] Setting data (id='2544', value='4e02', quality=0)

Feb 6 11:23:17 vitoconnect user.warn kernel: [577650.164245] device driven update.sh: waiting for network default route (#190195) Feb 6 12:23:17 vitoconnect user.debug coreapp-main: [optolink] [debug] Read success: ol client lls/27B2 Feb 6 12:23:17 vitoconnect user.debug coreapp-main: [::model] [debug] Setting data (id='27B2', value='08', quality=0) Feb 6 12:23:17 vitoconnect user.debug coreapp-main: [optolink] [debug] Read success: ol\_client\_lls/27C5 Feb 6 12:23:17 vitoconnect user.debug coreapp-main: [optolink] [debug] Read success: ol\_client\_lls/27C6 Feb 6 12:23:17 vitoconnect user.debug coreapp-main: [::model] [debug] Setting data (id='27C5', value='14', quality=0) Feb 6 12:23:17 vitoconnect user.debug coreapp-main: [optolink] [debug] Read success: ol\_client\_lls/27D3 Feb 6 12:23:17 vitoconnect user.debug coreapp-main: [optolink] [debug] Read success: ol client lls/27D4 Feb 6 12:23:17 vitoconnect user.debug coreapp-main: [::model] [debug] Setting data (id='27C6', value='4a', quality=0) Feb 6 12:23:17 vitoconnect user.debug coreapp-main: [::model] [debug] Setting data (id='27D3', value='0f', quality=0) Feb 6 12:23:17 vitoconnect user.debug coreapp-main: [::model] [debug] Setting data (id='27D4', value='03', quality=0) Feb 6 12:23:17 vitoconnect user.debug coreapp-main: [optolink] [debug] Read success: ol\_client\_lls/2900 Feb 6 12:23:17 vitoconnect user.debug coreapp-main: [::model] [debug] Setting data (id='2900', value='ef01', quality=0) Feb 6 12:23:18 vitoconnect user.debug coreapp-main: [hvac::HeatingUnit] [debug] HuPropertyUpdatedCallback kHcCurrentFlowTemperature[0] Feb 6 12:23:18 vitoconnect user.debug coreapp-main: [broker] [debug] HeatingunitService> pub: kSupplyChannels/0/kStatus: [49.500000] Feb 6 12:23:18 vitoconnect user.debug coreapp-main: [broker] [debug] HeatingunitService> pub: kSupplyChannels/3/kConfiguration: [nan, nan] Feb 6 12:23:18 vitoconnect user.debug coreapp-main: [broker] [debug] HeatingunitService> pub: kSupplyChannels/3/kStatus: [nan] Feb 6 12:23:18 vitoconnect user.debug coreapp-main: [HeatingUnitService] [debug] TrackSupplyChannels: 0 5 Feb 6 12:23:18 vitoconnect user.info coreapp-main: [coreapp-srcservice] [info] supply channel: 0 active: true type: 0 min flow:20.0 max flow:74.0 flow:49.5 Feb 6 12:23:18 vitoconnect user.info coreapp-main: [coreapp-srcservice] [info] supply channel: 254 active: false type: 3 min flow:nan max flow:nan flow:nan Feb 6 12:23:18 vitoconnect user.info coreapp-main: [coreapp-srcservice] [info] supply channel: 255 active: false type: 0 min flow:nan max flow:nan flow:nan Feb 6 12:23:18 vitoconnect user.info coreapp-main: [coreapp-srcservice] [info] (SRC-FW) SupplyChannel(0)::SetConfiguration=kSuccess Feb 6 12:23:18 vitoconnect user.info coreapp-main: [coreapp-srcservice] [info] (SRC-FW) Supply channel 0: kUndefined Feb 6 12:23:18 vitoconnect user.info coreapp-main: [coreapp-srcservice] [info] (SRC-FW) SupplyChannel(254)::SetConfiguration=kSuccess Feb 6 12:23:18 vitoconnect user.info coreapp-main: [coreapp-srcservice] [info] (SRC-FW) Supply channel 254: kMixedHydraulic Feb 6 12:23:18 vitoconnect user.info coreapp-main: [coreapp-srcservice] [info] (SRC-FW) SupplyChannel(255)::SetConfiguration=kSuccess Feb 6 12:23:18 vitoconnect user.info coreapp-main: [coreapp-srcservice] [info] (SRC-FW) Supply channel 255: kUndefined Feb 6 12:23:18 vitoconnect user.info coreapp-main: [coreapp-srcservice] [info] (SRC-FW) Supply channel update=kSuccess Feb 6 12:23:18 vitoconnect user.debug coreapp-main: [HeatingUnitService] [debug] TrackSupplyChannels: 3 3 Feb 6 12:23:18 vitoconnect user.debug coreapp-main: [HeatingUnitService] [debug] TrackSupplyChannels: 3 5 Feb 6 12:23:18 vitoconnect user.debug coreapp-main: [optolink] [debug] Read success: ol\_client\_lls/3306 Feb 6 12:23:18 vitoconnect user.debug coreapp-main: [optolink] [debug] Read success: ol\_client\_lls/3307 Feb 6 12:23:18 vitoconnect user.debug coreapp-main: [optolink] [debug] Read success: ol\_client\_lls/3323 Feb 6 12:23:18 vitoconnect user.debug coreapp-main: [::model] [debug] Setting data (id='3306', value='14', quality=0) Feb 6 12:23:18 vitoconnect user.debug coreapp-main: [::model] [debug] Setting data (id='3307', value='03', quality=0) Feb 6 12:23:18 vitoconnect user.debug coreapp-main: [::model] [debug] Setting data (id='3323', value='00', quality=0) Feb 6 12:23:18 vitoconnect user.debug coreapp-main: [optolink] [debug] Read success: ol\_client\_lls/3544 Feb 6 12:23:18 vitoconnect user.debug coreapp-main: [::model] [debug] Setting data (id='3544', value='0000', quality=0) Feb 6 12:23:18 vitoconnect user.debug coreapp-main: [optolink] [debug] Read success: ol\_client\_lls/37B2 Feb 6 12:23:18 vitoconnect user.debug coreapp-main: [::model] [debug] Setting data (id='37B2', value='08', quality=0) Feb 6 12:23:18 vitoconnect user.debug coreapp-main: [optolink] [debug] Read success: ol\_client\_lls/37C5 Feb 6 12:23:18 vitoconnect user.debug coreapp-main: [::model] [debug] Setting data (id='37C5', value='14', quality=0) Feb 6 12:23:18 vitoconnect user.debug coreapp-main: [optolink] [debug] Read success: ol client lls/37C6 Feb 6 12:23:18 vitoconnect user.debug coreapp-main: [::model] [debug] Setting data (id='37C6', value='4a', quality=0) Feb 6 12:23:18 vitoconnect user.debug coreapp-main: [optolink] [debug] Read success: ol client lls/37D3 Feb 6 12:23:18 vitoconnect user.debug coreapp-main: [::model] [debug] Setting data (id='37D3', value='0e', quality=0) Feb 6 12:23:18 vitoconnect user.debug coreapp-main: [optolink] [debug] Read success: ol client lls/37D4 Feb 6 12:23:18 vitoconnect user.debug coreapp-main: [::model] [debug] Setting data (id='37D4', value='00', quality=0) Feb 6 12:23:18 vitoconnect user.debug coreapp-main: [optolink] [debug] Read success: ol client lls/3900 Feb 6 12:23:18 vitoconnect user.debug coreapp-main: [::model] [debug] Setting data (id='3900', value='0000', quality=0) Feb 6 12:23:18 vitoconnect user.debug coreapp-main: [nc\_network\_ctrl] [debug] kNetworkCtrlStateAccessPointActive Feb 6 12:23:18 vitoconnect user.debug coreapp-main: [optolink] [debug] Read success: ol\_client\_lls/4306 Feb 6 12:23:18 vitoconnect user.debug coreapp-main: [::model] [debug] Setting data (id='4306', value='14', quality=0) Feb 6 12:23:18 vitoconnect user.debug coreapp-main: [optolink] [debug] Read success: ol\_client\_lls/4307 Feb 6 12:23:18 vitoconnect user.debug coreapp-main: [::model] [debug] Setting data (id='4307', value='03', quality=0) Feb 6 12:23:18 vitoconnect user.debug coreapp-main: [optolink] [debug] Read success: ol client lls/4323 Feb 6 12:23:18 vitoconnect user.debug coreapp-main: [::model] [debug] Setting data (id='4323', value='00', quality=0) Feb 6 12:23:18 vitoconnect user.debug coreapp-main: [optolink] [debug] Read success: ol client lls/4544 Feb 6 12:23:18 vitoconnect user.debug coreapp-main: [::model] [debug] Setting data (id='4544', value='0000', quality=0)

Feb 6 12:23:18 vitoconnect user.debug coreapp-main: [optolink] [debug] Read success: ol\_client\_lls/47B2 Feb 6 12:23:18 vitoconnect user.debug coreapp-main: [::model] [debug] Setting data (id='47B2', value='08', quality=0) Feb 6 12:23:18 vitoconnect user.debug coreapp-main: [optolink] [debug] Read success: ol\_client\_lls/47C5 Feb 6 12:23:18 vitoconnect user.debug coreapp-main: [::model] [debug] Setting data (id='47C5', value='14', quality=0) Feb 6 12:23:18 vitoconnect user.debug coreapp-main: [optolink] [debug] Read success: ol\_client\_lls/47C6 Feb 6 12:23:18 vitoconnect user.debug coreapp-main: [::model] [debug] Setting data (id='47C6', value='4a', quality=0) Feb 6 12:23:18 vitoconnect user.debug coreapp-main: [optolink] [debug] Read success: ol\_client\_lls/47D3 Feb 6 12:23:18 vitoconnect user.debug coreapp-main: [::model] [debug] Setting data (id='47D3', value='0e', quality=0) Feb 6 12:23:18 vitoconnect user.debug coreapp-main: [optolink] [debug] Read success: ol\_client\_lls/47D4 Feb 6 12:23:18 vitoconnect user.debug coreapp-main: [::model] [debug] Setting data (id='47D4', value='00', quality=0) Feb 6 12:23:18 vitoconnect user.debug coreapp-main: [optolink] [debug] Read success: ol\_client\_lls/4900 Feb 6 12:23:18 vitoconnect user.debug coreapp-main: [::model] [debug] Setting data (id='4900', value='0000', quality=0) Feb 6 12:23:18 vitoconnect user.debug coreapp-main: [optolink] [debug] Read success: ol client lls/5527 Feb 6 12:23:18 vitoconnect user.debug coreapp-main: [::model] [debug] Setting data (id='5527', value='feff', quality=0) Feb 6 12:23:18 vitoconnect user.debug coreapp-main: [optolink] [debug] Read success: ol\_client\_lls/55D3 Feb 6 12:23:18 vitoconnect user.debug coreapp-main: [::model] [debug] Setting data (id='55D3', value='008586000011000000', quality=0) Feb 6 12:23:18 vitoconnect user.debug coreapp-main: [optolink] [debug] Read success: ol\_client\_lls/6300 Feb 6 12:23:18 vitoconnect user.debug coreapp-main: [::model] [debug] Setting data (id='6300', value='3c', quality=0) Feb 6 12:23:19 vitoconnect user.debug coreapp-main: [optolink] [debug] Read success: ol\_client\_lls/65F5 Feb 6 12:23:19 vitoconnect user.debug coreapp-main: [::model] [debug] Setting data (id='65F5', value='00', quality=0) Feb 6 12:23:19 vitoconnect user.debug coreapp-main: [optolink] [debug] Read success: ol client lls/7360 Feb 6 12:23:19 vitoconnect user.debug coreapp-main: [::model] [debug] Setting data (id='7360', value='000b4800650069007a006b00720065006900730020003100ffffffffffff Feb 6 12:23:19 vitoconnect user.debug coreapp-main: [optolink] [debug] Read success: ol\_client\_lls/738A Feb 6 12:23:19 vitoconnect user.debug coreapp-main: [::model] [debug] Setting data (id='738A', value='000b4800650069007a006b00720065006900730020003200ffffffffffff Feb 6 12:23:19 vitoconnect user.debug coreapp-main: [optolink] [debug] Read success: ol\_client\_lls/73B4 Feb 6 12:23:19 vitoconnect user.debug coreapp-main: [::model] [debug] Setting data (id='73B4', value='000b4800650069007a006b00720065006900730020003300fffffffffffff Feb 6 12:23:19 vitoconnect user.debug coreapp-main: [nc\_network\_ctrl] [debug] kNetworkCtrlStateAccessPointActive Feb 6 12:23:19 vitoconnect user.debug coreapp-main: [optolink] [debug] Read success: ol client lls/7561 Feb 6 12:23:19 vitoconnect user.debug coreapp-main: [::model] [debug] Setting data (id='7561', value='00000000000000000000', quality=0) Feb 6 12:23:19 vitoconnect user.debug coreapp-main: [optolink] [debug] Read success: ol\_client\_lls/7700 Feb 6 12:23:19 vitoconnect user.debug coreapp-main: [::model] [debug] Setting data (id='7700', value='02', quality=0) Feb 6 12:23:19 vitoconnect user.debug coreapp-main: [optolink] [debug] Read success: ol\_client\_lls/8851 Feb 6 12:23:19 vitoconnect user.debug coreapp-main: [::model] [debug] Setting data (id='8851', value='00', quality=0) Feb 6 12:23:19 vitoconnect user.debug coreapp-main: [optolink] [debug] Read success: ol\_client\_lls/A305 Feb 6 12:23:19 vitoconnect user.debug coreapp-main: [::model] [debug] Setting data (id='A305', value='0000', quality=0) Feb 6 12:23:20 vitoconnect user.debug coreapp-main: [nc\_network\_ctrl] [debug] kNetworkCtrlStateAccessPointActive Feb 6 12:23:20 vitoconnect user.debug coreapp-main: [optolink] [debug] Ping success Feb 6 11:23:20 vitoconnect user.warn kernel: [577653.207741] device driven update.sh: waiting for network default route (#190196) Feb 6 12:23:21 vitoconnect user.debug coreapp-main: [nc\_network\_ctrl] [debug] kNetworkCtrlStateAccessPointActive Feb 6 12:23:21 vitoconnect user.debug coreapp-main: [optolink] [debug] Ping success Feb 6 12:23:22 vitoconnect user.debug coreapp-main: [nc network ctrl] [debug] kNetworkCtrlStateAccessPointActive Feb 6 12:23:22 vitoconnect user.debug coreapp-main: [optolink] [debug] Ping success Feb 6 11:23:23 vitoconnect user.warn kernel: [577656.244558] device driven update.sh: waiting for network default route (#190197) Feb 6 12:23:23 vitoconnect user.debug coreapp-main: [nc\_network\_ctrl] [debug] kNetworkCtrlStateAccessPointActive Feb 6 12:23:23 vitoconnect user.debug coreapp-main: [optolink] [debug] Ping success Feb 6 12:23:25 vitoconnect user.debug coreapp-main: [optolink] [debug] Ping success Feb 6 12:23:25 vitoconnect user.debug coreapp-main: [nc\_network\_ctrl] [debug] kNetworkCtrlStateAccessPointActive Feb 6 12:23:25 vitoconnect user.info coreapp-main: [coreapp-srcservice] [info] UpdateHeatDemandControlConfiguration Feb 6 12:23:26 vitoconnect user.debug coreapp-main: [optolink] [debug] Ping success Feb 6 12:23:26 vitoconnect user.debug coreapp-main: [nc\_network\_ctrl] [debug] kNetworkCtrlStateAccessPointActive Feb 6 11:23:26 vitoconnect user.warn kernel: [577659.279638] device driven update.sh: waiting for network default route (#190198) Feb 6 12:23:27 vitoconnect user.debug coreapp-main: [optolink] [debug] Ping success Feb 6 12:23:27 vitoconnect user.debug coreapp-main: [nc\_network\_ctrl] [debug] kNetworkCtrlStateAccessPointActive Feb 6 12:23:28 vitoconnect user.debug coreapp-main: [optolink] [debug] Read success: ol\_client\_lls/0812 Feb 6 12:23:28 vitoconnect user.debug coreapp-main: [::model] [debug] Setting data (id=<sup>1</sup>0812', value='4402', quality=0) Feb 6 12:23:28 vitoconnect user.debug coreapp-main: [optolink] [debug] Read success: ol\_client\_lls/083A Feb 6 12:23:28 vitoconnect user.debug coreapp-main: [::model] [debug] Setting data (id='083A', value='00', quality=0) Feb 6 12:23:28 vitoconnect user.debug coreapp-main: [nc\_network\_ctrl] [debug] kNetworkCtrlStateAccessPointActive Feb 6 12:23:28 vitoconnect user.debug coreapp-main: [optolink] [debug] Read success: ol client lls/088E

Feb 6 12:23:28 vitoconnect user.debug coreapp-main: [::model] [debug] Setting data (id='088E', value='2021020606122325', quality=0) Feb 6 12:23:28 vitoconnect user.debug coreapp-main: [optolink] [debug] Read success: ol\_client\_lls/2306 Feb 6 12:23:28 vitoconnect user.debug coreapp-main: [::model] [debug] Setting data (id='2306', value='15', quality=0) Feb 6 12:23:28 vitoconnect user.debug coreapp-main: [optolink] [debug] Read success: ol\_client\_lls/2307 Feb 6 12:23:28 vitoconnect user.debug coreapp-main: [::model] [debug] Setting data (id='2307', value='12', quality=0) Feb 6 12:23:28 vitoconnect user.debug coreapp-main: [optolink] [debug] Read success: ol\_client\_lls/2323 Feb 6 12:23:28 vitoconnect user.debug coreapp-main: [::model] [debug] Setting data (id='2323', value='02', quality=0) Feb 6 12:23:28 vitoconnect user.debug coreapp-main: [hvac::HeatingUnit] [debug] HuPropertyUpdatedCallback kTime[0] Feb 6 12:23:28 vitoconnect user.debug coreapp-main: [HeatingUnitService] [debug] Updated boiler time to: Sat Feb 6 12:23:25 2021 Feb 6 12:23:28 vitoconnect user.debug coreapp-main: [broker] [debug] HeatingunitService> pub: kHeatingUnit/kBoilerTime: ? Feb 6 12:23:28 vitoconnect user.info coreapp-main: [coreapp-srcservice] [info] (SRC-FW) TimeSync(kSaturday,12:23'25) Feb 6 12:23:28 vitoconnect user.debug coreapp-main: [optolink] [debug] Read success: ol client lls/2544 Feb 6 12:23:28 vitoconnect user.debug coreapp-main: [::model] [debug] Setting data (id=<sup>-</sup>2544', value='4e02', quality=0) Feb 6 12:23:28 vitoconnect user.debug coreapp-main: [optolink] [debug] Read success: ol client lls/27B2 Feb 6 12:23:28 vitoconnect user.debug coreapp-main: [::model] [debug] Setting data (id='27B2', value='08', quality=0) Feb 6 12:23:28 vitoconnect user.debug coreapp-main: [optolink] [debug] Read success: ol\_client\_lls/27C5 Feb 6 12:23:28 vitoconnect user.debug coreapp-main: [::model] [debug] Setting data (id='27C5', value='14', quality=0) Feb 6 12:23:28 vitoconnect user.debug coreapp-main: [optolink] [debug] Read success: ol\_client\_lls/27C6 Feb 6 12:23:28 vitoconnect user.debug coreapp-main: [::model] [debug] Setting data (id='27C6', value='4a', quality=0) Feb 6 12:23:28 vitoconnect user.debug coreapp-main: [optolink] [debug] Read success: ol\_client\_lls/27D3 Feb 6 12:23:28 vitoconnect user.debug coreapp-main: [::model] [debug] Setting data (id='27D3', value='0f', quality=0) Feb 6 12:23:28 vitoconnect user.debug coreapp-main: [optolink] [debug] Read success: ol\_client\_lls/27D4 Feb 6 12:23:28 vitoconnect user.debug coreapp-main: [::model] [debug] Setting data (id='27D4', value='03', quality=0) Feb 6 12:23:28 vitoconnect user.debug coreapp-main: [optolink] [debug] Read success: ol\_client\_lls/2900 Feb 6 12:23:28 vitoconnect user.debug coreapp-main: [::model] [debug] Setting data (id='2900', value='ea01', quality=0) Feb 6 12:23:28 vitoconnect user.debug coreapp-main: [optolink] [debug] Read success: ol\_client\_lls/3306 Feb 6 12:23:28 vitoconnect user.debug coreapp-main: [::model] [debug] Setting data (id='3306', value='14', quality=0) Feb 6 12:23:28 vitoconnect user.debug coreapp-main: [optolink] [debug] Read success: ol client lls/3307 Feb 6 12:23:28 vitoconnect user.debug coreapp-main: [::model] [debug] Setting data (id='3307', value='03', quality=0) Feb 6 12:23:28 vitoconnect user.debug coreapp-main: [optolink] [debug] Read success: ol\_client\_lls/3323 Feb 6 12:23:28 vitoconnect user.debug coreapp-main: [::model] [debug] Setting data (id='3323', value='00', quality=0) Feb 6 12:23:28 vitoconnect user.debug coreapp-main: [hvac::HeatingUnit] [debug] HuPropertyUpdatedCallback kHcCurrentFlowTemperature[0] Feb 6 12:23:28 vitoconnect user.debug coreapp-main: [broker] [debug] HeatingunitService> pub: kSupplyChannels/0/kStatus: [49.000000] Feb 6 12:23:28 vitoconnect user.debug coreapp-main: [broker] [debug] HeatingunitService> pub: kSupplyChannels/3/kConfiguration: [nan, nan] Feb 6 12:23:28 vitoconnect user.debug coreapp-main: [broker] [debug] HeatingunitService> pub: kSupplyChannels/3/kStatus: [nan] Feb 6 12:23:28 vitoconnect user.debug coreapp-main: [HeatingUnitService] [debug] TrackSupplyChannels: 0 5 Feb 6 12:23:28 vitoconnect user.info coreapp-main: [coreapp-srcservice] [info] supply channel: 0 active: true type: 0 min flow:20.0 max flow:74.0 flow:49.0 Feb 6 12:23:28 vitoconnect user.info coreapp-main: [coreapp-srcservice] [info] supply channel: 254 active: false type: 3 min flow:nan max flow:nan flow:nan Feb 6 12:23:28 vitoconnect user.info coreapp-main: [coreapp-srcservice] [info] supply channel: 255 active: false type: 0 min flow:nan max flow:nan flow:nan Feb 6 12:23:28 vitoconnect user.info coreapp-main: [coreapp-srcservice] [info] (SRC-FW) SupplyChannel(0)::SetConfiguration=kSuccess Feb 6 12:23:28 vitoconnect user.info coreapp-main: [coreapp-srcservice] [info] (SRC-FW) Supply channel 0: kUndefined Feb 6 12:23:28 vitoconnect user.info coreapp-main: [coreapp-srcservice] [info] (SRC-FW) SupplyChannel(254)::SetConfiguration=kSuccess Feb 6 12:23:28 vitoconnect user.info coreapp-main: [coreapp-srcservice] [info] (SRC-FW) Supply channel 254: kMixedHydraulic Feb 6 12:23:28 vitoconnect user.info coreapp-main: [coreapp-srcservice] [info] (SRC-FW) SupplyChannel(255)::SetConfiguration=kSuccess Feb 6 12:23:28 vitoconnect user.info coreapp-main: [coreapp-srcservice] [info] (SRC-FW) Supply channel 255: kUndefined Feb 6 12:23:28 vitoconnect user.info coreapp-main: [coreapp-srcservice] [info] (SRC-FW) Supply channel update=kSuccess Feb 6 12:23:28 vitoconnect user.debug coreapp-main: [HeatingUnitService] [debug] TrackSupplyChannels: 3 3 Feb 6 12:23:28 vitoconnect user.debug coreapp-main: [HeatingUnitService] [debug] TrackSupplyChannels: 3 5 Feb 6 12:23:28 vitoconnect user.debug coreapp-main: [optolink] [debug] Read success: ol client lls/3544 Feb 6 12:23:28 vitoconnect user.debug coreapp-main: [::model] [debug] Setting data (id=<sup>1</sup>3544', value='0000', quality=0) Feb 6 12:23:29 vitoconnect user.debug coreapp-main: [optolink] [debug] Read success: ol client lls/37B2 Feb 6 12:23:29 vitoconnect user.debug coreapp-main: [::model] [debug] Setting data (id='37B2', value='08', quality=0) Feb 6 12:23:29 vitoconnect user.debug coreapp-main: [optolink] [debug] Read success: ol\_client\_lls/37C5 Feb 6 12:23:29 vitoconnect user.debug coreapp-main: [::model] [debug] Setting data (id='37C5', value='14', quality=0) Feb 6 12:23:29 vitoconnect user.debug coreapp-main: [optolink] [debug] Read success: ol\_client\_lls/37C6 Feb 6 12:23:29 vitoconnect user.debug coreapp-main: [::model] [debug] Setting data (id='37C6', value='4a', quality=0) Feb 6 12:23:29 vitoconnect user.debug coreapp-main: [optolink] [debug] Read success: ol client lls/37D3 Feb 6 12:23:29 vitoconnect user.debug coreapp-main: [::model] [debug] Setting data (id='37D3', value='0e', quality=0) Feb 6 12:23:29 vitoconnect user.debug coreapp-main: [optolink] [debug] Read success: ol\_client\_lls/37D4

Feb 6 12:23:29 vitoconnect user.debug coreapp-main: [::model] [debug] Setting data (id='37D4', value='00', quality=0) Feb 6 12:23:29 vitoconnect user.debug coreapp-main: [optolink] [debug] Read success: ol\_client\_lls/3900 Feb 6 12:23:29 vitoconnect user.debug coreapp-main: [::model] [debug] Setting data (id='3900', value='0000', quality=0) Feb 6 12:23:29 vitoconnect user.debug coreapp-main: [optolink] [debug] Read success: ol\_client\_lls/4306 Feb 6 12:23:29 vitoconnect user.debug coreapp-main: [::model] [debug] Setting data (id='4306', value='14', quality=0) Feb 6 12:23:29 vitoconnect user.debug coreapp-main: [optolink] [debug] Read success: ol\_client\_lls/4307 Feb 6 12:23:29 vitoconnect user.debug coreapp-main: [::model] [debug] Setting data (id='4307', value='03', quality=0) Feb 6 12:23:29 vitoconnect user.debug coreapp-main: [optolink] [debug] Read success: ol client lls/4323 Feb 6 12:23:29 vitoconnect user.debug coreapp-main: [::model] [debug] Setting data (id='4323', value='00', quality=0) Feb 6 12:23:29 vitoconnect user.debug coreapp-main: [optolink] [debug] Read success: ol\_client\_lls/4544 Feb 6 12:23:29 vitoconnect user.debug coreapp-main: [::model] [debug] Setting data (id='4544', value='0000', quality=0) Feb 6 12:23:29 vitoconnect user.debug coreapp-main: [nc\_network\_ctrl] [debug] kNetworkCtrlStateAccessPointActive Feb 6 12:23:29 vitoconnect user.debug coreapp-main: [optolink] [debug] Read success: ol client lls/47B2 Feb 6 12:23:29 vitoconnect user.debug coreapp-main: [::model] [debug] Setting data (id='47B2', value='08', quality=0) Feb 6 12:23:29 vitoconnect user.debug coreapp-main: [optolink] [debug] Read success: ol\_client\_lls/47C5 Feb 6 12:23:29 vitoconnect user.debug coreapp-main: [::model] [debug] Setting data (id='47C5', value='14', quality=0) Feb 6 12:23:29 vitoconnect user.debug coreapp-main: [optolink] [debug] Read success: ol\_client\_lls/47C6 Feb 6 12:23:29 vitoconnect user.debug coreapp-main: [::model] [debug] Setting data (id='47C6', value='4a', quality=0) Feb 6 12:23:29 vitoconnect user.debug coreapp-main: [optolink] [debug] Read success: ol\_client\_lls/47D3 Feb 6 12:23:29 vitoconnect user.debug coreapp-main: [::model] [debug] Setting data (id='47D3', value='0e', quality=0) Feb 6 12:23:29 vitoconnect user.debug coreapp-main: [optolink] [debug] Read success: ol client lls/47D4 Feb 6 12:23:29 vitoconnect user.debug coreapp-main: [::model] [debug] Setting data (id='47D4', value='00', quality=0) Feb 6 12:23:29 vitoconnect user.debug coreapp-main: [optolink] [debug] Read success: ol\_client\_lls/4900 Feb 6 12:23:29 vitoconnect user.debug coreapp-main: [::model] [debug] Setting data (id='4900', value='0000', quality=0) Feb 6 12:23:29 vitoconnect user.debug coreapp-main: [optolink] [debug] Read success: ol\_client\_lls/5527 Feb 6 12:23:29 vitoconnect user.debug coreapp-main: [::model] [debug] Setting data (id='5527', value='feff', quality=0) Feb 6 12:23:29 vitoconnect user.debug coreapp-main: [optolink] [debug] Read success: ol\_client\_lls/55D3 Feb 6 12:23:29 vitoconnect user.debug coreapp-main: [::model] [debug] Setting data (id='55D3', value='008786000011000000', quality=0) Feb 6 12:23:29 vitoconnect user.debug coreapp-main: [optolink] [debug] Read success: ol client lls/6300 Feb 6 12:23:29 vitoconnect user.debug coreapp-main: [::model] [debug] Setting data (id='6300', value='3c', quality=0) Feb 6 12:23:29 vitoconnect user.debug coreapp-main: [optolink] [debug] Read success: ol\_client\_lls/65F5 Feb 6 12:23:29 vitoconnect user.debug coreapp-main: [::model] [debug] Setting data (id='65F5', value='00', quality=0) Feb 6 11:23:29 vitoconnect user.warn kernel: [577662.315588] device driven update.sh: waiting for network default route (#190199) Feb 6 12:23:30 vitoconnect user.debug coreapp-main: [optolink] [debug] Read success: ol\_client\_lls/7360 Feb 6 12:23:30 vitoconnect user.debug coreapp-main: [::model] [debug] Setting data (id='7360', value='000b4800650069007a006b00720065006900730020003100ffffffffffff Feb 6 12:23:30 vitoconnect user.debug coreapp-main: [optolink] [debug] Read success: ol client lls/738A Feb 6 12:23:30 vitoconnect user.debug coreapp-main: [::model] [debug] Setting data (id='738A', value='000b4800650069007a006b00720065006900730020003200ffffffffffff Feb 6 12:23:30 vitoconnect user.debug coreapp-main: [optolink] [debug] Read success: ol client lls/73B4 Feb 6 12:23:30 vitoconnect user.debug coreapp-main: [::model] [debug] Setting data (id='73B4', value='000b4800650069007a006b00720065006900730020003300ffffffffffff Feb 6 12:23:30 vitoconnect user.debug coreapp-main: [optolink] [debug] Read success: ol client lls/7561 Feb 6 12:23:30 vitoconnect user.debug coreapp-main: [::model] [debug] Setting data (id=<sup>1</sup>7561', value='00000000000000000000000', quality=0) Feb 6 12:23:30 vitoconnect user.debug coreapp-main: [optolink] [debug] Read success: ol client lls/7700 Feb 6 12:23:30 vitoconnect user.debug coreapp-main: [::model] [debug] Setting data (id='7700', value='02', quality=0) Feb 6 12:23:30 vitoconnect user.debug coreapp-main: [optolink] [debug] Read success: ol client lls/8851 Feb 6 12:23:30 vitoconnect user.debug coreapp-main: [::model] [debug] Setting data (id='8851', value='00', quality=0) Feb 6 12:23:30 vitoconnect user.debug coreapp-main: [optolink] [debug] Read success: ol client lls/A305 Feb 6 12:23:30 vitoconnect user.debug coreapp-main: [::model] [debug] Setting data (id='A305', value='0000', quality=0) Feb 6 12:23:30 vitoconnect user.debug coreapp-main: [nc\_network\_ctrl] [debug] kNetworkCtrlStateAccessPointActive Feb 6 12:23:31 vitoconnect user.debug coreapp-main: [optolink] [debug] Ping success Feb 6 12:23:31 vitoconnect user.debug coreapp-main: [nc\_network\_ctrl] [debug] kNetworkCtrlStateAccessPointActive Feb 6 12:23:32 vitoconnect user.debug coreapp-main: [optolink] [debug] Ping success Feb 6 12:23:32 vitoconnect user.debug coreapp-main: [nc\_network\_ctrl] [debug] kNetworkCtrlStateAccessPointActive Feb 6 11:23:33 vitoconnect user.warn kernel: [577665.353761] device driven update.sh: waiting for network default route (#190200) Feb 6 12:23:33 vitoconnect user.debug coreapp-main: [optolink] [debug] Ping success Feb 6 12:23:33 vitoconnect user.debug coreapp-main: [nc network ctrl] [debug] kNetworkCtrlStateAccessPointActive Feb 6 12:23:34 vitoconnect user.debug coreapp-main: [optolink] [debug] Ping success Feb 6 12:23:34 vitoconnect user.debug coreapp-main: [nc\_network\_ctrl] [debug] kNetworkCtrlStateAccessPointActive Feb 6 12:23:35 vitoconnect user.debug coreapp-main: [optolink] [debug] Ping success Feb 6 11:23:36 vitoconnect user.warn kernel: [577668.388853] device driven update.sh: waiting for network default route (#190201)

Feb 6 12:23:36 vitoconnect user.debug coreapp-main: [nc\_network\_ctrl] [debug] kNetworkCtrlStateAccessPointActive Feb 6 12:23:36 vitoconnect user.debug coreapp-main: [optolink] [debug] Ping success Feb 6 12:23:37 vitoconnect user.debug coreapp-main: [nc\_network\_ctrl] [debug] kNetworkCtrlStateAccessPointActive Feb 6 12:23:37 vitoconnect user.debug coreapp-main: [optolink] [debug] Ping success Feb 6 12:23:38 vitoconnect user.debug coreapp-main: [nc\_network\_ctrl] [debug] kNetworkCtrlStateAccessPointActive Feb 6 11:23:39 vitoconnect user.warn kernel: [577671.424534] device driven update.sh: waiting for network default route (#190202) Feb 6 12:23:39 vitoconnect user.debug coreapp-main: [optolink] [debug] Read success: ol\_client\_lls/0812 Feb 6 12:23:39 vitoconnect user.debug coreapp-main: [optolink] [debug] Read success: ol client lls/083A Feb 6 12:23:39 vitoconnect user.debug coreapp-main: [::model] [debug] Setting data (id='0812', value='4402', quality=0) Feb 6 12:23:39 vitoconnect user.debug coreapp-main: [::model] [debug] Setting data (id='083A', value='00', quality=0) Feb 6 12:23:39 vitoconnect user.debug coreapp-main: [optolink] [debug] Read success: ol\_client\_lls/088E Feb 6 12:23:39 vitoconnect user.debug coreapp-main: [::model] [debug] Setting data (id='088E', value='2021020606122336', quality=0) Feb 6 12:23:39 vitoconnect user.debug coreapp-main: [hvac::HeatingUnit] [debug] HuPropertyUpdatedCallback kTime[0] Feb 6 12:23:39 vitoconnect user.debug coreapp-main: [HeatingUnitService] [debug] Updated boiler time to: Sat Feb 6 12:23:36 2021 Feb 6 12:23:39 vitoconnect user.debug coreapp-main: [broker] [debug] HeatingunitService> pub: kHeatingUnit/kBoilerTime: ? Feb 6 12:23:39 vitoconnect user.info coreapp-main: [coreapp-srcservice] [info] (SRC-FW) TimeSync(kSaturday,12:23'36) Feb 6 12:23:39 vitoconnect user.debug coreapp-main: [optolink] [debug] Read success: ol\_client\_lls/2306 Feb 6 12:23:39 vitoconnect user.debug coreapp-main: [::model] [debug] Setting data (id='2306', value='15', quality=0) Feb 6 12:23:39 vitoconnect user.debug coreapp-main: [optolink] [debug] Read success: ol\_client\_lls/2307 Feb 6 12:23:39 vitoconnect user.debug coreapp-main: [::model] [debug] Setting data (id='2307', value='12', quality=0) Feb 6 12:23:39 vitoconnect user.debug coreapp-main: [optolink] [debug] Read success: ol client lls/2323 Feb 6 12:23:39 vitoconnect user.debug coreapp-main: [::model] [debug] Setting data (id='2323', value='02', quality=0) Feb 6 12:23:39 vitoconnect user.debug coreapp-main: [nc\_network\_ctrl] [debug] kNetworkCtrlStateAccessPointActive Feb 6 12:23:39 vitoconnect user.debug coreapp-main: [optolink] [debug] Read success: ol\_client\_lls/2544 Feb 6 12:23:39 vitoconnect user.debug coreapp-main: [::model] [debug] Setting data (id='2544', value='4e02', quality=0) Feb 6 12:23:39 vitoconnect user.debug coreapp-main: [optolink] [debug] Read success: ol\_client\_lls/27B2 Feb 6 12:23:39 vitoconnect user.debug coreapp-main: [optolink] [debug] Read success: ol\_client\_lls/27C5 Feb 6 12:23:39 vitoconnect user.debug coreapp-main: [optolink] [debug] Read success: ol client lls/27C6 Feb 6 12:23:39 vitoconnect user.debug coreapp-main: [optolink] [debug] Read success: ol client lls/27D3 Feb 6 12:23:39 vitoconnect user.debug coreapp-main: [optolink] [debug] Read success: ol\_client\_lls/27D4 Feb 6 12:23:39 vitoconnect user.debug coreapp-main: [::model] [debug] Setting data (id='27B2', value='08', quality=0) Feb 6 12:23:39 vitoconnect user.debug coreapp-main: [::model] [debug] Setting data (id='27C5', value='14', quality=0) Feb 6 12:23:39 vitoconnect user.debug coreapp-main: [::model] [debug] Setting data (id='27C6', value='4a', quality=0) Feb 6 12:23:39 vitoconnect user.debug coreapp-main: [::model] [debug] Setting data (id='27D3', value='0f', quality=0) Feb 6 12:23:39 vitoconnect user.debug coreapp-main: [::model] [debug] Setting data (id='27D4', value='03', quality=0) Feb 6 12:23:39 vitoconnect user.debug coreapp-main: [optolink] [debug] Read success: ol client lls/2900 Feb 6 12:23:39 vitoconnect user.debug coreapp-main: [::model] [debug] Setting data (id='2900', value='e301', quality=0) Feb 6 12:23:39 vitoconnect user.debug coreapp-main: [hvac::HeatingUnit] [debug] HuPropertyUpdatedCallback kHcCurrentFlowTemperature[0] Feb 6 12:23:39 vitoconnect user.debug coreapp-main: [broker] [debug] HeatingunitService> pub: kSupplyChannels/0/kStatus: [48.299999] Feb 6 12:23:39 vitoconnect user.debug coreapp-main: [broker] [debug] HeatingunitService> pub: kSupplyChannels/3/kConfiguration: [nan, nan] Feb 6 12:23:39 vitoconnect user.debug coreapp-main: [broker] [debug] HeatingunitService> pub: kSupplyChannels/3/kStatus: [nan] Feb 6 12:23:39 vitoconnect user.debug coreapp-main: [HeatingUnitService] [debug] TrackSupplyChannels: 0 5 Feb 6 12:23:39 vitoconnect user.info coreapp-main: [coreapp-srcservice] [info] supply channel: 0 active: true type: 0 min flow:20.0 max flow:74.0 flow:48.3 Feb 6 12:23:39 vitoconnect user.info coreapp-main: [coreapp-srcservice] [info] supply channel: 254 active: false type: 3 min flow:nan max flow:nan flow:nan Feb 6 12:23:39 vitoconnect user.info coreapp-main: [coreapp-srcservice] [info] supply channel: 255 active: false type: 0 min flow:nan max flow:nan flow:nan Feb 6 12:23:39 vitoconnect user.info coreapp-main: [coreapp-srcservice] [info] (SRC-FW) SupplyChannel(0)::SetConfiguration=kSuccess Feb 6 12:23:39 vitoconnect user.info coreapp-main: [coreapp-srcservice] [info] (SRC-FW) Supply channel 0: kUndefined Feb 6 12:23:39 vitoconnect user.info coreapp-main: [coreapp-srcservice] [info] (SRC-FW) SupplyChannel(254)::SetConfiguration=kSuccess Feb 6 12:23:39 vitoconnect user.info coreapp-main: [coreapp-srcservice] [info] (SRC-FW) Supply channel 254: kMixedHydraulic Feb 6 12:23:39 vitoconnect user.info coreapp-main: [coreapp-srcservice] [info] (SRC-FW) SupplyChannel(255)::SetConfiguration=kSuccess Feb 6 12:23:39 vitoconnect user.info coreapp-main: [coreapp-srcservice] [info] (SRC-FW) Supply channel 255: kUndefined Feb 6 12:23:39 vitoconnect user.info coreapp-main: [coreapp-srcservice] [info] (SRC-FW) Supply channel update=kSuccess Feb 6 12:23:39 vitoconnect user.debug coreapp-main: [HeatingUnitService] [debug] TrackSupplyChannels: 3 3 Feb 6 12:23:39 vitoconnect user.debug coreapp-main: [HeatingUnitService] [debug] TrackSupplyChannels: 3 5 Feb 6 12:23:39 vitoconnect user.debug coreapp-main: [optolink] [debug] Read success: ol\_client\_lls/3306 Feb 6 12:23:39 vitoconnect user.debug coreapp-main: [optolink] [debug] Read success: ol\_client\_lls/3307 Feb 6 12:23:39 vitoconnect user.debug coreapp-main: [optolink] [debug] Read success: ol\_client\_lls/3323 Feb 6 12:23:39 vitoconnect user.debug coreapp-main: [::model] [debug] Setting data (id='3306', value='14', quality=0) Feb 6 12:23:39 vitoconnect user.debug coreapp-main: [::model] [debug] Setting data (id='3307', value='03', quality=0)

Feb 6 12:23:39 vitoconnect user.debug coreapp-main: [::model] [debug] Setting data (id='3323', value='00', quality=0) Feb 6 12:23:39 vitoconnect user.debug coreapp-main: [optolink] [debug] Read success: ol\_client\_lls/3544 Feb 6 12:23:39 vitoconnect user.debug coreapp-main: [::model] [debug] Setting data (id='3544', value='0000', quality=0) Feb 6 12:23:39 vitoconnect user.debug coreapp-main: [optolink] [debug] Read success: ol\_client\_lls/37B2 Feb 6 12:23:39 vitoconnect user.debug coreapp-main: [::model] [debug] Setting data (id='37B2', value='08', quality=0) Feb 6 12:23:39 vitoconnect user.debug coreapp-main: [optolink] [debug] Read success: ol\_client\_lls/37C5 Feb 6 12:23:39 vitoconnect user.debug coreapp-main: [::model] [debug] Setting data (id='37C5', value='14', quality=0) Feb 6 12:23:39 vitoconnect user.debug coreapp-main: [optolink] [debug] Read success: ol\_client\_lls/37C6 Feb 6 12:23:39 vitoconnect user.debug coreapp-main: [::model] [debug] Setting data (id='37C6', value='4a', quality=0) Feb 6 12:23:39 vitoconnect user.debug coreapp-main: [optolink] [debug] Read success: ol\_client\_lls/37D3 Feb 6 12:23:39 vitoconnect user.debug coreapp-main: [::model] [debug] Setting data (id='37D3', value='0e', quality=0) Feb 6 12:23:39 vitoconnect user.debug coreapp-main: [optolink] [debug] Read success: ol\_client\_lls/37D4 Feb 6 12:23:39 vitoconnect user.debug coreapp-main: [::model] [debug] Setting data (id='37D4', value='00', quality=0) Feb 6 12:23:40 vitoconnect user.debug coreapp-main: [optolink] [debug] Read success: ol\_client\_lls/3900 Feb 6 12:23:40 vitoconnect user.debug coreapp-main: [::model] [debug] Setting data (id='3900', value='0000', quality=0) Feb 6 12:23:40 vitoconnect user.debug coreapp-main: [optolink] [debug] Read success: ol\_client\_lls/4306 Feb 6 12:23:40 vitoconnect user.debug coreapp-main: [::model] [debug] Setting data (id='4306', value='14', quality=0) Feb 6 12:23:40 vitoconnect user.debug coreapp-main: [optolink] [debug] Read success: ol\_client\_lls/4307 Feb 6 12:23:40 vitoconnect user.debug coreapp-main: [::model] [debug] Setting data (id='4307', value='03', quality=0) Feb 6 12:23:40 vitoconnect user.debug coreapp-main: [optolink] [debug] Read success: ol\_client\_lls/4323 Feb 6 12:23:40 vitoconnect user.debug coreapp-main: [::model] [debug] Setting data (id='4323', value='00', quality=0) Feb 6 12:23:40 vitoconnect user.debug coreapp-main: [optolink] [debug] Read success: ol\_client\_lls/4544 Feb 6 12:23:40 vitoconnect user.debug coreapp-main: [::model] [debug] Setting data (id='4544', value='0000', quality=0) Feb 6 12:23:40 vitoconnect user.debug coreapp-main: [optolink] [debug] Read success: ol\_client\_lls/47B2 Feb 6 12:23:40 vitoconnect user.debug coreapp-main: [::model] [debug] Setting data (id='47B2', value='08', quality=0) Feb 6 12:23:40 vitoconnect user.debug coreapp-main: [optolink] [debug] Read success: ol\_client\_lls/47C5 Feb 6 12:23:40 vitoconnect user.debug coreapp-main: [::model] [debug] Setting data (id='47C5', value='14', quality=0) Feb 6 12:23:40 vitoconnect user.debug coreapp-main: [optolink] [debug] Read success: ol\_client\_lls/47C6 Feb 6 12:23:40 vitoconnect user.debug coreapp-main: [::model] [debug] Setting data (id='47C6', value='4a', quality=0) Feb 6 12:23:40 vitoconnect user.debug coreapp-main: [optolink] [debug] Read success: ol\_client\_lls/47D3 Feb 6 12:23:40 vitoconnect user.debug coreapp-main: [::model] [debug] Setting data (id='47D3', value='0e', quality=0) Feb 6 12:23:40 vitoconnect user.debug coreapp-main: [optolink] [debug] Read success: ol\_client\_lls/47D4 Feb 6 12:23:40 vitoconnect user.debug coreapp-main: [::model] [debug] Setting data (id='47D4', value='00', quality=0) Feb 6 12:23:40 vitoconnect user.debug coreapp-main: [optolink] [debug] Read success: ol\_client\_lls/4900 Feb 6 12:23:40 vitoconnect user.debug coreapp-main: [::model] [debug] Setting data (id='4900', value='0000', quality=0) Feb 6 12:23:40 vitoconnect user.info coreapp-main: [coreapp-srcservice] [info] UpdateHeatDemandControlConfiguration Feb 6 12:23:40 vitoconnect user.debug coreapp-main: [optolink] [debug] Read success: ol\_client\_lls/5527 Feb 6 12:23:40 vitoconnect user.debug coreapp-main: [::model] [debug] Setting data (id='5527', value='feff', quality=0) Feb 6 12:23:40 vitoconnect user.debug coreapp-main: [nc\_network\_ctrl] [debug] kNetworkCtrlStateAccessPointActive Feb 6 12:23:40 vitoconnect user.debug coreapp-main: [optolink] [debug] Read success: ol client lls/55D3 Feb 6 12:23:40 vitoconnect user.debug coreapp-main: [::model] [debug] Setting data (id='55D3', value='008888000011000000', quality=0) Feb 6 12:23:40 vitoconnect user.debug coreapp-main: [optolink] [debug] Read success: ol\_client\_lls/6300 Feb 6 12:23:40 vitoconnect user.debug coreapp-main: [::model] [debug] Setting data (id='6300', value='3c', quality=0) Feb 6 12:23:40 vitoconnect user.debug coreapp-main: [optolink] [debug] Read success: ol client lls/65F5 Feb 6 12:23:40 vitoconnect user.debug coreapp-main: [::model] [debug] Setting data (id='65F5', value='00', quality=0) Feb 6 12:23:40 vitoconnect user.debug coreapp-main: [optolink] [debug] Read success: ol client lls/7360 Feb 6 12:23:40 vitoconnect user.debug coreapp-main: [::model] [debug] Setting data (id='7360', value='000b4800650069007a006b00720065006900730020003100ffffffffffff Feb 6 12:23:40 vitoconnect user.debug coreapp-main: [optolink] [debug] Read success: ol\_client\_lls/738A Feb 6 12:23:40 vitoconnect user.debug coreapp-main: [::model] [debug] Setting data (id='738A', value='000b4800650069007a006b00720065006900730020003200ffffffffffff Feb 6 12:23:41 vitoconnect user.debug coreapp-main: [optolink] [debug] Read success: ol client lls/73B4 Feb 6 12:23:41 vitoconnect user.debug coreapp-main: [::model] [debug] Setting data (id='73B4', value='000b4800650069007a006b00720065006900730020003300ffffffffffff Feb 6 12:23:41 vitoconnect user.debug coreapp-main: [optolink] [debug] Read success: ol\_client\_lls/7561 Feb 6 12:23:41 vitoconnect user.debug coreapp-main: [::model] [debug] Setting data (id='7561', value='00000000000000000000', quality=0) Feb 6 12:23:41 vitoconnect user.debug coreapp-main: [optolink] [debug] Read success: ol\_client\_lls/7700 Feb 6 12:23:41 vitoconnect user.debug coreapp-main: [::model] [debug] Setting data (id='7700', value='02', quality=0) Feb 6 12:23:41 vitoconnect user.debug coreapp-main: [optolink] [debug] Read success: ol\_client\_lls/8851 Feb 6 12:23:41 vitoconnect user.debug coreapp-main: [::model] [debug] Setting data (id='8851', value='00', quality=0) Feb 6 12:23:41 vitoconnect user.debug coreapp-main: [optolink] [debug] Read success: ol\_client\_lls/A305 Feb 6 12:23:41 vitoconnect user.debug coreapp-main: [::model] [debug] Setting data (id='A305', value='0000', quality=0)

Feb 6 12:23:41 vitoconnect user.debug coreapp-main: [nc\_network\_ctrl] [debug] kNetworkCtrlStateAccessPointActive Feb 6 11:23:42 vitoconnect user.warn kernel: [577674.463134] device driven update.sh: waiting for network default route (#190203) Feb 6 12:23:42 vitoconnect user.debug coreapp-main: [optolink] [debug] Ping success Feb 6 12:23:42 vitoconnect user.debug coreapp-main: [nc\_network\_ctrl] [debug] kNetworkCtrlStateAccessPointActive Feb 6 12:23:43 vitoconnect user.debug coreapp-main: [optolink] [debug] Ping success Feb 6 12:23:43 vitoconnect user.debug coreapp-main: [nc\_network\_ctrl] [debug] kNetworkCtrlStateAccessPointActive Feb 6 12:23:44 vitoconnect user.debug coreapp-main: [optolink] [debug] Ping success Feb 6 12:23:44 vitoconnect user.debug coreapp-main: [nc network ctrl] [debug] kNetworkCtrlStateAccessPointActive Feb 6 11:23:45 vitoconnect user.warn kernel: [577677.498879] device driven update.sh: waiting for network default route (#190204) Feb 6 12:23:45 vitoconnect user.debug coreapp-main: [optolink] [debug] Ping success Feb 6 12:23:45 vitoconnect user.debug coreapp-main: [nc\_network\_ctrl] [debug] kNetworkCtrlStateAccessPointActive Feb 6 12:23:46 vitoconnect user.debug coreapp-main: [optolink] [debug] Ping success Feb 6 12:23:47 vitoconnect user.debug coreapp-main: [nc network ctrl] [debug] kNetworkCtrlStateAccessPointActive Feb 6 12:23:47 vitoconnect user.debug coreapp-main: [optolink] [debug] Ping success Feb 6 11:23:48 vitoconnect user.warn kernel: [577680.535177] device driven update.sh: waiting for network default route (#190205) Feb 6 12:23:48 vitoconnect user.debug coreapp-main: [nc network ctrl] [debug] kNetworkCtrlStateAccessPointActive Feb 6 12:23:48 vitoconnect user.debug coreapp-main: [optolink] [debug] Ping success Feb 6 12:23:49 vitoconnect user.debug coreapp-main: [nc\_network\_ctrl] [debug] kNetworkCtrlStateAccessPointActive Feb 6 12:23:49 vitoconnect user.debug coreapp-main: [optolink] [debug] Read success: ol\_client\_lls/0812 Feb 6 12:23:49 vitoconnect user.debug coreapp-main: [::model] [debug] Setting data (id='0812', value='4402', quality=0) Feb 6 12:23:49 vitoconnect user.debug coreapp-main: [optolink] [debug] Read success: ol\_client\_lls/083A Feb 6 12:23:49 vitoconnect user.debug coreapp-main: [::model] [debug] Setting data (id='083A', value='00', quality=0) Feb 6 12:23:50 vitoconnect user.debug coreapp-main: [optolink] [debug] Read success: ol\_client\_lls/088E Feb 6 12:23:50 vitoconnect user.debug coreapp-main: [::model] [debug] Setting data (id='088E', value='2021020606122347', quality=0) Feb 6 12:23:50 vitoconnect user.debug coreapp-main: [optolink] [debug] Read success: ol\_client\_lls/2306 Feb 6 12:23:50 vitoconnect user.debug coreapp-main: [::model] [debug] Setting data (id='2306', value='15', quality=0) Feb 6 12:23:50 vitoconnect user.debug coreapp-main: [optolink] [debug] Read success: ol\_client\_lls/2307 Feb 6 12:23:50 vitoconnect user.debug coreapp-main: [::model] [debug] Setting data (id='2307', value='12', quality=0) Feb 6 12:23:50 vitoconnect user.debug coreapp-main: [optolink] [debug] Read success: ol\_client\_lls/2323 Feb 6 12:23:50 vitoconnect user.debug coreapp-main: [::model] [debug] Setting data (id='2323', value='02', quality=0) Feb 6 12:23:50 vitoconnect user.debug coreapp-main: [hvac::HeatingUnit] [debug] HuPropertyUpdatedCallback kTime[0] Feb 6 12:23:50 vitoconnect user.debug coreapp-main: [HeatingUnitService] [debug] Updated boiler time to: Sat Feb 6 12:23:47 2021 Feb 6 12:23:50 vitoconnect user.debug coreapp-main: [broker] [debug] HeatingunitService> pub: kHeatingUnit/kBoilerTime: ? Feb 6 12:23:50 vitoconnect user.info coreapp-main: [coreapp-srcservice] [info] (SRC-FW) TimeSync(kSaturday,12:23'47) Feb 6 12:23:50 vitoconnect user.debug coreapp-main: [optolink] [debug] Read success: ol\_client\_lls/2544 Feb 6 12:23:50 vitoconnect user.debug coreapp-main: [::model] [debug] Setting data (id=<sup>-</sup>2544', value='4e02', quality=0) Feb 6 12:23:50 vitoconnect user.debug coreapp-main: [optolink] [debug] Read success: ol\_client\_lls/27B2 Feb 6 12:23:50 vitoconnect user.debug coreapp-main: [::model] [debug] Setting data (id='27B2', value='08', quality=0) Feb 6 12:23:50 vitoconnect user.debug coreapp-main: [optolink] [debug] Read success: ol\_client\_lls/27C5 Feb 6 12:23:50 vitoconnect user.debug coreapp-main: [::model] [debug] Setting data (id='27C5', value='14', quality=0) Feb 6 12:23:50 vitoconnect user.debug coreapp-main: [optolink] [debug] Read success: ol\_client\_lls/27C6 Feb 6 12:23:50 vitoconnect user.debug coreapp-main: [::model] [debug] Setting data (id='27C6', value='4a', quality=0) Feb 6 12:23:50 vitoconnect user.debug coreapp-main: [optolink] [debug] Read success: ol client lls/27D3 Feb 6 12:23:50 vitoconnect user.debug coreapp-main: [::model] [debug] Setting data (id='27D3', value='0f', quality=0) Feb 6 12:23:50 vitoconnect user.debug coreapp-main: [optolink] [debug] Read success: ol\_client\_lls/27D4 Feb 6 12:23:50 vitoconnect user.debug coreapp-main: [::model] [debug] Setting data (id='27D4', value='03', quality=0) Feb 6 12:23:50 vitoconnect user.debug coreapp-main: [nc\_network\_ctrl] [debug] kNetworkCtrlStateAccessPointActive Feb 6 12:23:50 vitoconnect user.debug coreapp-main: [optolink] [debug] Read success: ol client lls/2900 Feb 6 12:23:50 vitoconnect user.debug coreapp-main: [::model] [debug] Setting data (id='2900', value='d601', quality=0) Feb 6 12:23:50 vitoconnect user.debug coreapp-main: [optolink] [debug] Read success: ol\_client\_lls/3306 Feb 6 12:23:50 vitoconnect user.debug coreapp-main: [::model] [debug] Setting data (id='3306', value='14', quality=0) Feb 6 12:23:50 vitoconnect user.debug coreapp-main: [optolink] [debug] Read success: ol client lls/3307 Feb 6 12:23:50 vitoconnect user.debug coreapp-main: [::model] [debug] Setting data (id='3307', value='03', quality=0) Feb 6 12:23:50 vitoconnect user.debug coreapp-main: [optolink] [debug] Read success: ol client lls/3323 Feb 6 12:23:50 vitoconnect user.debug coreapp-main: [::model] [debug] Setting data (id='3323', value='00', quality=0) Feb 6 12:23:50 vitoconnect user.debug coreapp-main: [hvac::HeatingUnit] [debug] HuPropertyUpdatedCallback kHcCurrentFlowTemperature[0] Feb 6 12:23:50 vitoconnect user.debug coreapp-main: [broker] [debug] HeatingunitService> pub: kSupplyChannels/0/kStatus: [47.000000] Feb 6 12:23:50 vitoconnect user.debug coreapp-main: [broker] [debug] HeatingunitService> pub: kSupplyChannels/3/kConfiguration: [nan, nan] Feb 6 12:23:50 vitoconnect user.debug coreapp-main: [broker] [debug] HeatingunitService> pub: kSupplyChannels/3/kStatus: [nan]

Feb 6 12:23:50 vitoconnect user.debug coreapp-main: [HeatingUnitService] [debug] TrackSupplyChannels: 0 5 Feb 6 12:23:50 vitoconnect user.info coreapp-main: [coreapp-srcservice] [info] supply channel: 0 active: true type: 0 min flow:20.0 max flow:74.0 flow:47.0 Feb 6 12:23:50 vitoconnect user.info coreapp-main: [coreapp-srcservice] [info] supply channel: 254 active: false type: 3 min flow:nan max flow:nan flow:nan Feb 6 12:23:50 vitoconnect user.info coreapp-main: [coreapp-srcservice] [info] supply channel: 255 active: false type: 0 min flow:nan max flow:nan flow:nan Feb 6 12:23:50 vitoconnect user.info coreapp-main: [coreapp-srcservice] [info] (SRC-FW) SupplyChannel(0)::SetConfiguration=kSuccess Feb 6 12:23:50 vitoconnect user.info coreapp-main: [coreapp-srcservice] [info] (SRC-FW) Supply channel 0: kUndefined Feb 6 12:23:50 vitoconnect user.info coreapp-main: [coreapp-srcservice] [info] (SRC-FW) SupplyChannel(254)::SetConfiguration=kSuccess Feb 6 12:23:50 vitoconnect user.info coreapp-main: [coreapp-srcservice] [info] (SRC-FW) Supply channel 254: kMixedHydraulic Feb 6 12:23:50 vitoconnect user.info coreapp-main: [coreapp-srcservice] [info] (SRC-FW) SupplyChannel(255)::SetConfiguration=kSuccess Feb 6 12:23:50 vitoconnect user.info coreapp-main: [coreapp-srcservice] [info] (SRC-FW) Supply channel 255: kUndefined Feb 6 12:23:50 vitoconnect user.info coreapp-main: [coreapp-srcservice] [info] (SRC-FW) Supply channel update=kSuccess Feb 6 12:23:50 vitoconnect user.debug coreapp-main: [HeatingUnitService] [debug] TrackSupplyChannels: 3 3 Feb 6 12:23:50 vitoconnect user.debug coreapp-main: [HeatingUnitService] [debug] TrackSupplyChannels: 3 5 Feb 6 12:23:50 vitoconnect user.debug coreapp-main: [optolink] [debug] Read success: ol\_client\_lls/3544 Feb 6 12:23:50 vitoconnect user.debug coreapp-main: [::model] [debug] Setting data (id='3544', value='0000', quality=0) Feb 6 12:23:50 vitoconnect user.debug coreapp-main: [optolink] [debug] Read success: ol\_client\_lls/37B2 Feb 6 12:23:50 vitoconnect user.debug coreapp-main: [::model] [debug] Setting data (id='37B2', value='08', quality=0) Feb 6 12:23:50 vitoconnect user.debug coreapp-main: [optolink] [debug] Read success: ol\_client\_lls/37C5 Feb 6 12:23:50 vitoconnect user.debug coreapp-main: [::model] [debug] Setting data (id='37C5', value='14', quality=0) Feb 6 12:23:50 vitoconnect user.debug coreapp-main: [optolink] [debug] Read success: ol\_client\_lls/37C6 Feb 6 12:23:50 vitoconnect user.debug coreapp-main: [::model] [debug] Setting data (id='37C6', value='4a', quality=0) Feb 6 12:23:50 vitoconnect user.debug coreapp-main: [optolink] [debug] Read success: ol\_client\_lls/37D3 Feb 6 12:23:50 vitoconnect user.debug coreapp-main: [::model] [debug] Setting data (id='37D3', value='0e', quality=0) Feb 6 12:23:50 vitoconnect user.debug coreapp-main: [optolink] [debug] Read success: ol\_client\_lls/37D4 Feb 6 12:23:50 vitoconnect user.debug coreapp-main: [::model] [debug] Setting data (id='37D4', value='00', quality=0) Feb 6 12:23:50 vitoconnect user.debug coreapp-main: [optolink] [debug] Read success: ol\_client\_lls/3900 Feb 6 12:23:50 vitoconnect user.debug coreapp-main: [::model] [debug] Setting data (id='3900', value='0000', quality=0) Feb 6 12:23:50 vitoconnect user.debug coreapp-main: [optolink] [debug] Read success: ol client lls/4306 Feb 6 12:23:50 vitoconnect user.debug coreapp-main: [::model] [debug] Setting data (id='4306', value='14', quality=0) Feb 6 12:23:50 vitoconnect user.debug coreapp-main: [optolink] [debug] Read success: ol\_client\_lls/4307 Feb 6 12:23:50 vitoconnect user.debug coreapp-main: [::model] [debug] Setting data (id='4307', value='03', quality=0) Feb 6 12:23:50 vitoconnect user.debug coreapp-main: [optolink] [debug] Read success: ol\_client\_lls/4323 Feb 6 12:23:50 vitoconnect user.debug coreapp-main: [::model] [debug] Setting data (id='4323', value='00', quality=0) Feb 6 12:23:51 vitoconnect user.debug coreapp-main: [optolink] [debug] Read success: ol\_client\_lls/4544 Feb 6 12:23:51 vitoconnect user.debug coreapp-main: [::model] [debug] Setting data (id='4544', value='0000', quality=0) Feb 6 12:23:51 vitoconnect user.debug coreapp-main: [optolink] [debug] Read success: ol client lls/47B2 Feb 6 12:23:51 vitoconnect user.debug coreapp-main: [::model] [debug] Setting data (id='47B2', value='08', quality=0) Feb 6 12:23:51 vitoconnect user.debug coreapp-main: [optolink] [debug] Read success: ol\_client\_lls/47C5 Feb 6 12:23:51 vitoconnect user.debug coreapp-main: [::model] [debug] Setting data (id='47C5', value='14', quality=0) Feb 6 12:23:51 vitoconnect user.debug coreapp-main: [optolink] [debug] Read success: ol\_client\_lls/47C6 Feb 6 12:23:51 vitoconnect user.debug coreapp-main: [::model] [debug] Setting data (id='47C6', value='4a', quality=0) Feb 6 12:23:51 vitoconnect user.debug coreapp-main: [optolink] [debug] Read success: ol client lls/47D3 Feb 6 12:23:51 vitoconnect user.debug coreapp-main: [::model] [debug] Setting data (id='47D3', value='0e', quality=0) Feb 6 12:23:51 vitoconnect user.debug coreapp-main: [optolink] [debug] Read success: ol\_client\_lls/47D4 Feb 6 12:23:51 vitoconnect user.debug coreapp-main: [::model] [debug] Setting data (id='47D4', value='00', quality=0) Feb 6 12:23:51 vitoconnect user.debug coreapp-main: [optolink] [debug] Read success: ol\_client\_lls/4900 Feb 6 12:23:51 vitoconnect user.debug coreapp-main: [::model] [debug] Setting data (id='4900', value='0000', quality=0) Feb 6 11:23:51 vitoconnect user.warn kernel: [577683.571132] device driven update.sh: waiting for network default route (#190206) Feb 6 12:23:51 vitoconnect user.debug coreapp-main: [optolink] [debug] Read success: ol\_client\_lls/5527 Feb 6 12:23:51 vitoconnect user.debug coreapp-main: [::model] [debug] Setting data (id=<sup>1</sup>5527', value='feff', quality=0) Feb 6 12:23:51 vitoconnect user.debug coreapp-main: [optolink] [debug] Read success: ol client lls/55D3 Feb 6 12:23:51 vitoconnect user.debug coreapp-main: [::model] [debug] Setting data (id='55D3', value='008c89000011000000', quality=0) Feb 6 12:23:51 vitoconnect user.debug coreapp-main: [optolink] [debug] Read success: ol\_client\_lls/6300 Feb 6 12:23:51 vitoconnect user.debug coreapp-main: [::model] [debug] Setting data (id='6300', value='3c', quality=0) Feb 6 12:23:51 vitoconnect user.debug coreapp-main: [optolink] [debug] Read success: ol client lls/65F5 Feb 6 12:23:51 vitoconnect user.debug coreapp-main: [::model] [debug] Setting data (id='65F5', value='00', quality=0) Feb 6 12:23:51 vitoconnect user.debug coreapp-main: [nc\_network\_ctrl] [debug] kNetworkCtrlStateAccessPointActive Feb 6 12:23:51 vitoconnect user.debug coreapp-main: [optolink] [debug] Read success: ol\_client\_lls/7360 Feb 6 12:23:51 vitoconnect user.debug coreapp-main: [::model] [debug] Setting data (id='7360', value='000b4800650069007a006b00720065006900730020003100ffffffffffff

Feb 6 12:23:51 vitoconnect user.debug coreapp-main: [optolink] [debug] Read success: ol\_client\_lls/738A Feb 6 12:23:51 vitoconnect user.debug coreapp-main: [::model] [debug] Setting data (id='738A', value='000b4800650069007a006b00720065006900730020003200ffffffffffff Feb 6 12:23:51 vitoconnect user.debug coreapp-main: [optolink] [debug] Read success: ol\_client\_lls/73B4 Feb 6 12:23:51 vitoconnect user.debug coreapp-main: [::model] [debug] Setting data (id='73B4', value='000b4800650069007a006b00720065006900730020003300ffffffffffff Feb 6 12:23:52 vitoconnect user.debug coreapp-main: [optolink] [debug] Read success: ol\_client\_lls/7561 Feb 6 12:23:52 vitoconnect user.debug coreapp-main: [::model] [debug] Setting data (id='7561', value='00000000000000000000', quality=0) Feb 6 12:23:52 vitoconnect user.debug coreapp-main: [optolink] [debug] Read success: ol\_client\_lls/7700 Feb 6 12:23:52 vitoconnect user.debug coreapp-main: [::model] [debug] Setting data (id='7700', value='02', quality=0) Feb 6 12:23:52 vitoconnect user.debug coreapp-main: [optolink] [debug] Read success: ol\_client\_lls/8851 Feb 6 12:23:52 vitoconnect user.debug coreapp-main: [::model] [debug] Setting data (id='8851', value='00', quality=0) Feb 6 12:23:52 vitoconnect user.debug coreapp-main: [optolink] [debug] Read success: ol\_client\_lls/A305 Feb 6 12:23:52 vitoconnect user.debug coreapp-main: [::model] [debug] Setting data (id='A305', value='0000', quality=0) Feb 6 12:23:52 vitoconnect user.debug coreapp-main: [nc network ctrl] [debug] kNetworkCtrlStateAccessPointActive Feb 6 12:23:53 vitoconnect user.debug coreapp-main: [optolink] [debug] Ping success Feb 6 12:23:53 vitoconnect user.debug coreapp-main: [nc\_network\_ctrl] [debug] kNetworkCtrlStateAccessPointActive Feb 6 11:23:54 vitoconnect user.warn kernel: [577686.607375] device driven update.sh: waiting for network default route (#190207) Feb 6 12:23:54 vitoconnect user.debug coreapp-main: [optolink] [debug] Ping success Feb 6 12:23:54 vitoconnect user.debug coreapp-main: [nc\_network\_ctrl] [debug] kNetworkCtrlStateAccessPointActive Feb 6 12:23:55 vitoconnect user.debug coreapp-main: [optolink] [debug] Ping success Feb 6 12:23:55 vitoconnect user.info coreapp-main: [coreapp-srcservice] [info] UpdateHeatDemandControlConfiguration Feb 6 12:23:55 vitoconnect user.debug coreapp-main: [nc\_network\_ctrl] [debug] kNetworkCtrlStateAccessPointActive Feb 6 12:23:56 vitoconnect user.debug coreapp-main: [optolink] [debug] Ping success Feb 6 12:23:56 vitoconnect user.debug coreapp-main: [nc\_network\_ctrl] [debug] kNetworkCtrlStateAccessPointActive Feb 6 11:23:57 vitoconnect user.warn kernel: [577689.643304] device driven update.sh: waiting for network default route (#190208) Feb 6 12:23:57 vitoconnect user.debug coreapp-main: [optolink] [debug] Ping success Feb 6 12:23:58 vitoconnect user.debug coreapp-main: [nc\_network\_ctrl] [debug] kNetworkCtrlStateAccessPointActive Feb 6 12:23:58 vitoconnect user.debug coreapp-main: [optolink] [debug] Ping success Feb 6 12:23:59 vitoconnect user.debug coreapp-main: [nc network ctrl] [debug] kNetworkCtrlStateAccessPointActive Feb 6 12:23:59 vitoconnect user.debug coreapp-main: [optolink] [debug] Ping success Feb 6 12:24:00 vitoconnect user.debug coreapp-main: [nc\_network\_ctrl] [debug] kNetworkCtrlStateAccessPointActive Feb 6 11:24:00 vitoconnect user.warn kernel: [577692.678563] device driven update.sh: waiting for network default route (#190209) Feb 6 12:24:00 vitoconnect user.debug coreapp-main: [optolink] [debug] Read success: ol\_client\_lls/0812 Feb 6 12:24:00 vitoconnect user.debug coreapp-main: [::model] [debug] Setting data (id='0812', value='4402', quality=0) Feb 6 12:24:00 vitoconnect user.debug coreapp-main: [optolink] [debug] Read success: ol\_client\_lls/083A Feb 6 12:24:00 vitoconnect user.debug coreapp-main: [::model] [debug] Setting data (id='083A', value='00', quality=0) Feb 6 12:24:00 vitoconnect user.debug coreapp-main: [optolink] [debug] Read success: ol\_client\_lls/088E Feb 6 12:24:00 vitoconnect user.debug coreapp-main: [::model] [debug] Setting data (id='088E', value='2021020606122358', quality=0) Feb 6 12:24:00 vitoconnect user.debug coreapp-main: [hvac::HeatingUnit] [debug] HuPropertyUpdatedCallback kTime[0] Feb 6 12:24:00 vitoconnect user.debug coreapp-main: [HeatingUnitService] [debug] Updated boiler time to: Sat Feb 6 12:23:58 2021 Feb 6 12:24:00 vitoconnect user.debug coreapp-main: [broker] [debug] HeatingunitService> pub: kHeatingUnit/kBoilerTime: ? Feb 6 12:24:00 vitoconnect user.info coreapp-main: [coreapp-srcservice] [info] (SRC-FW) TimeSync(kSaturday,12:23'58) Feb 6 12:24:00 vitoconnect user.debug coreapp-main: [optolink] [debug] Read success: ol\_client\_lls/2306 Feb 6 12:24:00 vitoconnect user.debug coreapp-main: [::model] [debug] Setting data (id='2306', value='15', quality=0) Feb 6 12:24:00 vitoconnect user.debug coreapp-main: [optolink] [debug] Read success: ol\_client\_lls/2307 Feb 6 12:24:00 vitoconnect user.debug coreapp-main: [::model] [debug] Setting data (id='2307', value='12', quality=0) Feb 6 12:24:00 vitoconnect user.debug coreapp-main: [optolink] [debug] Read success: ol client lls/2323 Feb 6 12:24:00 vitoconnect user.debug coreapp-main: [::model] [debug] Setting data (id='2323', value='02', quality=0) Feb 6 12:24:01 vitoconnect user.debug coreapp-main: [optolink] [debug] Read success: ol client lls/2544 Feb 6 12:24:01 vitoconnect user.debug coreapp-main: [::model] [debug] Setting data (id='2544', value='4e02', quality=0) Feb 6 12:24:01 vitoconnect user.debug coreapp-main: [optolink] [debug] Read success: ol\_client\_lls/27B2 Feb 6 12:24:01 vitoconnect user.debug coreapp-main: [optolink] [debug] Read success: ol client lls/27C5 Feb 6 12:24:01 vitoconnect user.debug coreapp-main: [optolink] [debug] Read success: ol\_client\_lls/27C6 Feb 6 12:24:01 vitoconnect user.debug coreapp-main: [optolink] [debug] Read success: ol\_client\_lls/27D3 Feb 6 12:24:01 vitoconnect user.debug coreapp-main: [optolink] [debug] Read success: ol\_client\_lls/27D4 Feb 6 12:24:01 vitoconnect user.debug coreapp-main: [::model] [debug] Setting data (id='27B2', value='08', quality=0) Feb 6 12:24:01 vitoconnect user.debug coreapp-main: [::model] [debug] Setting data (id='27C5', value='14', quality=0) Feb 6 12:24:01 vitoconnect user.debug coreapp-main: [::model] [debug] Setting data (id='27C6', value='4a', quality=0) Feb 6 12:24:01 vitoconnect user.debug coreapp-main: [::model] [debug] Setting data (id='27D3', value='0f', quality=0) Feb 6 12:24:01 vitoconnect user.debug coreapp-main: [::model] [debug] Setting data (id='27D4', value='03', quality=0)

Feb 6 12:24:01 vitoconnect user.debug coreapp-main: [optolink] [debug] Read success: ol\_client\_lls/2900 Feb 6 12:24:01 vitoconnect user.debug coreapp-main: [::model] [debug] Setting data (id='2900', value='b801', quality=0) Feb 6 12:24:01 vitoconnect user.debug coreapp-main: [hvac::HeatingUnit] [debug] HuPropertyUpdatedCallback kHcCurrentFlowTemperature[0] Feb 6 12:24:01 vitoconnect user.debug coreapp-main: [broker] [debug] HeatingunitService> pub: kSupplyChannels/0/kStatus: [44.000000] Feb 6 12:24:01 vitoconnect user.debug coreapp-main: [broker] [debug] HeatingunitService> pub: kSupplyChannels/3/kConfiguration: [nan, nan] Feb 6 12:24:01 vitoconnect user.debug coreapp-main: [broker] [debug] HeatingunitService> pub: kSupplyChannels/3/kStatus: [nan] Feb 6 12:24:01 vitoconnect user.debug coreapp-main: [HeatingUnitService] [debug] TrackSupplyChannels: 0 5 Feb 6 12:24:01 vitoconnect user.info coreapp-main: [coreapp-srcservice] [info] supply channel: 0 active: true type: 0 min flow:20.0 max flow:74.0 flow:44.0 Feb 6 12:24:01 vitoconnect user.info coreapp-main: [coreapp-srcservice] [info] supply channel: 254 active: false type: 3 min flow:nan max flow:nan flow:nan Feb 6 12:24:01 vitoconnect user.info coreapp-main: [coreapp-srcservice] [info] supply channel: 255 active: false type: 0 min flow:nan max flow:nan flow:nan Feb 6 12:24:01 vitoconnect user.info coreapp-main: [coreapp-srcservice] [info] (SRC-FW) SupplyChannel(0)::SetConfiguration=kSuccess Feb 6 12:24:01 vitoconnect user.info coreapp-main: [coreapp-srcservice] [info] (SRC-FW) Supply channel 0: kUndefined Feb 6 12:24:01 vitoconnect user.info coreapp-main: [coreapp-srcservice] [info] (SRC-FW) SupplyChannel(254)::SetConfiguration=kSuccess Feb 6 12:24:01 vitoconnect user.info coreapp-main: [coreapp-srcservice] [info] (SRC-FW) Supply channel 254: kMixedHydraulic Feb 6 12:24:01 vitoconnect user.info coreapp-main: [coreapp-srcservice] [info] (SRC-FW) SupplyChannel(255)::SetConfiguration=kSuccess Feb 6 12:24:01 vitoconnect user.info coreapp-main: [coreapp-srcservice] [info] (SRC-FW) Supply channel 255: kUndefined Feb 6 12:24:01 vitoconnect user.info coreapp-main: [coreapp-srcservice] [info] (SRC-FW) Supply channel update=kSuccess Feb 6 12:24:01 vitoconnect user.debug coreapp-main: [HeatingUnitService] [debug] TrackSupplyChannels: 3 3 Feb 6 12:24:01 vitoconnect user.debug coreapp-main: [HeatingUnitService] [debug] TrackSupplyChannels: 3 5 Feb 6 12:24:01 vitoconnect user.debug coreapp-main: [optolink] [debug] Read success: ol\_client\_lls/3306 Feb 6 12:24:01 vitoconnect user.debug coreapp-main: [optolink] [debug] Read success: ol client lls/3307 Feb 6 12:24:01 vitoconnect user.debug coreapp-main: [optolink] [debug] Read success: ol\_client\_lls/3323 Feb 6 12:24:01 vitoconnect user.debug coreapp-main: [::model] [debug] Setting data (id='3306', value='14', quality=0) Feb 6 12:24:01 vitoconnect user.debug coreapp-main: [::model] [debug] Setting data (id='3307', value='03', quality=0) Feb 6 12:24:01 vitoconnect user.debug coreapp-main: [::model] [debug] Setting data (id='3323', value='00', quality=0) Feb 6 12:24:01 vitoconnect user.debug coreapp-main: [nc network ctrl] [debug] kNetworkCtrlStateAccessPointActive Feb 6 12:24:01 vitoconnect user.debug coreapp-main: [optolink] [debug] Read success: ol\_client\_lls/3544 Feb 6 12:24:01 vitoconnect user.debug coreapp-main: [::model] [debug] Setting data (id='3544', value='0000', quality=0) Feb 6 12:24:01 vitoconnect user.debug coreapp-main: [optolink] [debug] Read success: ol client lls/37B2 Feb 6 12:24:01 vitoconnect user.debug coreapp-main: [::model] [debug] Setting data (id='37B2', value='08', quality=0) Feb 6 12:24:01 vitoconnect user.debug coreapp-main: [optolink] [debug] Read success: ol\_client\_lls/37C5 Feb 6 12:24:01 vitoconnect user.debug coreapp-main: [::model] [debug] Setting data (id='37C5', value='14', quality=0) Feb 6 12:24:01 vitoconnect user.debug coreapp-main: [optolink] [debug] Read success: ol\_client\_lls/37C6 Feb 6 12:24:01 vitoconnect user.debug coreapp-main: [::model] [debug] Setting data (id='37C6', value='4a', quality=0) Feb 6 12:24:01 vitoconnect user.debug coreapp-main: [optolink] [debug] Read success: ol\_client\_lls/37D3 Feb 6 12:24:01 vitoconnect user.debug coreapp-main: [::model] [debug] Setting data (id='37D3', value='0e', quality=0) Feb 6 12:24:01 vitoconnect user.debug coreapp-main: [optolink] [debug] Read success: ol\_client\_lls/37D4 Feb 6 12:24:01 vitoconnect user.debug coreapp-main: [::model] [debug] Setting data (id='37D4', value='00', quality=0) Feb 6 12:24:01 vitoconnect user.debug coreapp-main: [optolink] [debug] Read success: ol\_client\_lls/3900 Feb 6 12:24:01 vitoconnect user.debug coreapp-main: [::model] [debug] Setting data (id='3900', value='0000', quality=0) Feb 6 12:24:01 vitoconnect user.debug coreapp-main: [optolink] [debug] Read success: ol\_client\_lls/4306 Feb 6 12:24:01 vitoconnect user.debug coreapp-main: [::model] [debug] Setting data (id='4306', value='14', quality=0) Feb 6 12:24:01 vitoconnect user.debug coreapp-main: [optolink] [debug] Read success: ol\_client\_lls/4307 Feb 6 12:24:01 vitoconnect user.debug coreapp-main: [::model] [debug] Setting data (id='4307', value='03', quality=0) Feb 6 12:24:01 vitoconnect user.debug coreapp-main: [optolink] [debug] Read success: ol client lls/4323 Feb 6 12:24:01 vitoconnect user.debug coreapp-main: [::model] [debug] Setting data (id='4323', value='00', quality=0) Feb 6 12:24:01 vitoconnect user.debug coreapp-main: [optolink] [debug] Read success: ol client lls/4544 Feb 6 12:24:01 vitoconnect user.debug coreapp-main: [::model] [debug] Setting data (id='4544', value='0000', quality=0) Feb 6 12:24:01 vitoconnect user.debug coreapp-main: [optolink] [debug] Read success: ol\_client\_lls/47B2 Feb 6 12:24:01 vitoconnect user.debug coreapp-main: [::model] [debug] Setting data (id='47B2', value='08', quality=0) Feb 6 12:24:01 vitoconnect user.debug coreapp-main: [optolink] [debug] Read success: ol client lls/47C5 Feb 6 12:24:01 vitoconnect user.debug coreapp-main: [::model] [debug] Setting data (id='47C5', value='14', quality=0) Feb 6 12:24:01 vitoconnect user.debug coreapp-main: [optolink] [debug] Read success: ol\_client\_lls/47C6 Feb 6 12:24:01 vitoconnect user.debug coreapp-main: [::model] [debug] Setting data (id='47C6', value='4a', quality=0) Feb 6 12:24:01 vitoconnect user.debug coreapp-main: [optolink] [debug] Read success: ol client lls/47D3 Feb 6 12:24:01 vitoconnect user.debug coreapp-main: [::model] [debug] Setting data (id='47D3', value='0e', quality=0) Feb 6 12:24:01 vitoconnect user.debug coreapp-main: [optolink] [debug] Read success: ol\_client\_lls/47D4 Feb 6 12:24:01 vitoconnect user.debug coreapp-main: [::model] [debug] Setting data (id='47D4', value='00', quality=0) Feb 6 12:24:02 vitoconnect user.debug coreapp-main: [optolink] [debug] Read success: ol\_client\_lls/4900

Feb 6 12:24:02 vitoconnect user.debug coreapp-main: [::model] [debug] Setting data (id='4900', value='0000', quality=0) Feb 6 12:24:02 vitoconnect user.debug coreapp-main: [optolink] [debug] Read success: ol\_client\_lls/5527 Feb 6 12:24:02 vitoconnect user.debug coreapp-main: [::model] [debug] Setting data (id='5527', value='feff', quality=0) Feb 6 12:24:02 vitoconnect user.debug coreapp-main: [optolink] [debug] Read success: ol\_client\_lls/55D3 Feb 6 12:24:02 vitoconnect user.debug coreapp-main: [::model] [debug] Setting data (id='55D3', value='00948c000011000000', quality=0) Feb 6 12:24:02 vitoconnect user.debug coreapp-main: [optolink] [debug] Read success: ol\_client\_lls/6300 Feb 6 12:24:02 vitoconnect user.debug coreapp-main: [::model] [debug] Setting data (id='6300', value='3c', quality=0) Feb 6 12:24:02 vitoconnect user.debug coreapp-main: [optolink] [debug] Read success: ol\_client\_lls/65F5 Feb 6 12:24:02 vitoconnect user.debug coreapp-main: [::model] [debug] Setting data (id='65F5', value='00', quality=0) Feb 6 12:24:02 vitoconnect user.debug coreapp-main: [optolink] [debug] Read success: ol\_client\_lls/7360 Feb 6 12:24:02 vitoconnect user.debug coreapp-main: [::model] [debug] Setting data (id='7360', value='000b4800650069007a006b00720065006900730020003100ffffffffffff Feb 6 12:24:02 vitoconnect user.debug coreapp-main: [nc\_network\_ctrl] [debug] kNetworkCtrlStateAccessPointActive Feb 6 12:24:02 vitoconnect user.debug coreapp-main: [optolink] [debug] Read success: ol client lls/738A Feb 6 12:24:02 vitoconnect user.debug coreapp-main: [::model] [debug] Setting data (id='738A', value='000b4800650069007a006b00720065006900730020003200ffffffffffff Feb 6 12:24:02 vitoconnect user.debug coreapp-main: [optolink] [debug] Read success: ol\_client\_lls/73B4 Feb 6 12:24:02 vitoconnect user.debug coreapp-main: [::model] [debug] Setting data (id='73B4', value='000b4800650069007a006b00720065006900730020003300ffffffffffff Feb 6 12:24:02 vitoconnect user.debug coreapp-main: [optolink] [debug] Read success: ol\_client\_lls/7561 Feb  $6\ 12:24:02$  vitoconnect user.debug coreapp-main: [::model] [debug] Setting data (id= $\overline{77561}$ ', value='00000000000000000000000', quality=0) Feb 6 12:24:02 vitoconnect user.debug coreapp-main: [optolink] [debug] Read success: ol\_client\_lls/7700 Feb 6 12:24:02 vitoconnect user.debug coreapp-main: [::model] [debug] Setting data (id='7700', value='02', quality=0) Feb 6 12:24:02 vitoconnect user.debug coreapp-main: [optolink] [debug] Read success: ol\_client\_lls/8851 Feb 6 12:24:02 vitoconnect user.debug coreapp-main: [::model] [debug] Setting data (id='8851', value='00', quality=0) Feb 6 12:24:03 vitoconnect user.debug coreapp-main: [optolink] [debug] Read success: ol\_client\_lls/A305 Feb 6 12:24:03 vitoconnect user.debug coreapp-main: [::model] [debug] Setting data (id='A305', value='0000', quality=0) Feb 6 11:24:03 vitoconnect user.warn kernel: [577695.714177] device driven update.sh: waiting for network default route (#190210) Feb 6 12:24:03 vitoconnect user.debug coreapp-main: [nc network ctrl] [debug] kNetworkCtrlStateAccessPointActive Feb 6 12:24:03 vitoconnect user.info coreapp-main: [coreapp-srcservice] [info] (SRC-FW) UpdateSchedule(kSaturday,12:24'00) Feb 6 12:24:04 vitoconnect user.debug coreapp-main: [optolink] [debug] Ping success Feb 6 12:24:04 vitoconnect user.debug coreapp-main: [nc\_network\_ctrl] [debug] kNetworkCtrlStateAccessPointActive Feb 6 12:24:05 vitoconnect user.debug coreapp-main: [optolink] [debug] Ping success Feb 6 12:24:05 vitoconnect user.debug coreapp-main: [nc\_network\_ctrl] [debug] kNetworkCtrlStateAccessPointActive Feb 6 12:24:06 vitoconnect user.debug coreapp-main: [optolink] [debug] Ping success Feb 6 11:24:06 vitoconnect user.warn kernel: [577698.749557] device driven update.sh: waiting for network default route (#190211) Feb 6 12:24:06 vitoconnect user.debug coreapp-main: [nc\_network\_ctrl] [debug] kNetworkCtrlStateAccessPointActive Feb 6 12:24:07 vitoconnect user.debug coreapp-main: [optolink] [debug] Ping success Feb 6 12:24:07 vitoconnect user.debug coreapp-main: [nc\_network\_ctrl] [debug] kNetworkCtrlStateAccessPointActive Feb 6 12:24:08 vitoconnect user.debug coreapp-main: [optolink] [debug] Ping success Feb 6 12:24:09 vitoconnect user.debug coreapp-main: [nc\_network\_ctrl] [debug] kNetworkCtrlStateAccessPointActive Feb 6 12:24:09 vitoconnect user.debug coreapp-main: [optolink] [debug] Ping success Feb 6 11:24:09 vitoconnect user.warn kernel: [577701.784446] device driven update.sh: waiting for network default route (#190212) Feb 6 12:24:10 vitoconnect user.debug coreapp-main: [nc network ctrl] [debug] kNetworkCtrlStateAccessPointActive Feb 6 12:24:10 vitoconnect user.debug coreapp-main: [optolink] [debug] Ping success Feb 6 12:24:10 vitoconnect user.info coreapp-main: [coreapp-srcservice] [info] UpdateHeatDemandControlConfiguration Feb 6 12:24:11 vitoconnect user.debug coreapp-main: [nc\_network\_ctrl] [debug] kNetworkCtrlStateAccessPointActive Feb 6 12:24:11 vitoconnect user.debug coreapp-main: [optolink] [debug] Read success: ol\_client\_lls/0812 Feb 6 12:24:11 vitoconnect user.debug coreapp-main: [::model] [debug] Setting data (id=<sup>1</sup>0812', value='4402', quality=0) Feb 6 12:24:11 vitoconnect user.debug coreapp-main: [optolink] [debug] Read success: ol client lls/083A Feb 6 12:24:11 vitoconnect user.debug coreapp-main: [::model] [debug] Setting data (id='083A', value='00', quality=0) Feb 6 12:24:11 vitoconnect user.debug coreapp-main: [optolink] [debug] Read success: ol client lls/088E Feb 6 12:24:11 vitoconnect user.debug coreapp-main: [::model] [debug] Setting data (id='088E', value='2021020606122408', quality=0) Feb 6 12:24:11 vitoconnect user.debug coreapp-main: [optolink] [debug] Read success: ol\_client\_lls/2306 Feb 6 12:24:11 vitoconnect user.debug coreapp-main: [::model] [debug] Setting data (id='2306', value='15', quality=0) Feb 6 12:24:11 vitoconnect user.debug coreapp-main: [optolink] [debug] Read success: ol client lls/2307 Feb 6 12:24:11 vitoconnect user.debug coreapp-main: [::model] [debug] Setting data (id='2307', value='12', quality=0) Feb 6 12:24:11 vitoconnect user.debug coreapp-main: [optolink] [debug] Read success: ol client lls/2323 Feb 6 12:24:11 vitoconnect user.debug coreapp-main: [::model] [debug] Setting data (id='2323', value='02', quality=0) Feb 6 12:24:11 vitoconnect user.debug coreapp-main: [hvac::HeatingUnit] [debug] HuPropertyUpdatedCallback kTime[0] Feb 6 12:24:11 vitoconnect user.debug coreapp-main: [HeatingUnitService] [debug] Updated boiler time to: Sat Feb 6 12:24:08 2021 Feb 6 12:24:11 vitoconnect user.debug coreapp-main: [broker] [debug] HeatingunitService> pub: kHeatingUnit/kBoilerTime: ?

Feb 6 12:24:11 vitoconnect user.info coreapp-main: [coreapp-srcservice] [info] (SRC-FW) TimeSync(kSaturday,12:24'08) Feb 6 12:24:11 vitoconnect user.debug coreapp-main: [optolink] [debug] Read success: ol\_client\_lls/2544 Feb 6 12:24:11 vitoconnect user.debug coreapp-main: [::model] [debug] Setting data (id='2544', value='4e02', quality=0) Feb 6 12:24:11 vitoconnect user.debug coreapp-main: [optolink] [debug] Read success: ol\_client\_lls/27B2 Feb 6 12:24:11 vitoconnect user.debug coreapp-main: [::model] [debug] Setting data (id='27B2', value='08', quality=0) Feb 6 12:24:11 vitoconnect user.debug coreapp-main: [optolink] [debug] Read success: ol\_client\_lls/27C5 Feb 6 12:24:11 vitoconnect user.debug coreapp-main: [::model] [debug] Setting data (id='27C5', value='14', quality=0) Feb 6 12:24:11 vitoconnect user.debug coreapp-main: [optolink] [debug] Read success: ol\_client\_lls/27C6 Feb 6 12:24:11 vitoconnect user.debug coreapp-main: [::model] [debug] Setting data (id='27C6', value='4a', quality=0) Feb 6 12:24:11 vitoconnect user.debug coreapp-main: [optolink] [debug] Read success: ol\_client\_lls/27D3 Feb 6 12:24:11 vitoconnect user.debug coreapp-main: [::model] [debug] Setting data (id='27D3', value='0f', quality=0) Feb 6 12:24:11 vitoconnect user.debug coreapp-main: [optolink] [debug] Read success: ol\_client\_lls/27D4 Feb 6 12:24:11 vitoconnect user.debug coreapp-main: [::model] [debug] Setting data (id='27D4', value='03', quality=0) Feb 6 12:24:12 vitoconnect user.debug coreapp-main: [optolink] [debug] Read success: ol client lls/2900 Feb 6 12:24:12 vitoconnect user.debug coreapp-main: [::model] [debug] Setting data (id='2900', value='a001', quality=0) Feb 6 12:24:12 vitoconnect user.debug coreapp-main: [optolink] [debug] Read success: ol\_client\_lls/3306 Feb 6 12:24:12 vitoconnect user.debug coreapp-main: [::model] [debug] Setting data (id='3306', value='14', quality=0) Feb 6 12:24:12 vitoconnect user.debug coreapp-main: [optolink] [debug] Read success: ol\_client\_lls/3307 Feb 6 12:24:12 vitoconnect user.debug coreapp-main: [::model] [debug] Setting data (id='3307', value='03', quality=0) Feb 6 12:24:12 vitoconnect user.debug coreapp-main: [optolink] [debug] Read success: ol\_client\_lls/3323 Feb 6 12:24:12 vitoconnect user.debug coreapp-main: [::model] [debug] Setting data (id='3323', value='00', quality=0) Feb 6 12:24:12 vitoconnect user.debug coreapp-main: [hvac::HeatingUnit] [debug] HuPropertyUpdatedCallback kHcCurrentFlowTemperature[0] Feb 6 12:24:12 vitoconnect user.debug coreapp-main: [broker] [debug] HeatingunitService> pub: kSupplyChannels/0/kStatus: [41.599998] Feb 6 12:24:12 vitoconnect user.debug coreapp-main: [broker] [debug] HeatingunitService> pub: kSupplyChannels/3/kConfiguration: [nan, nan] Feb 6 12:24:12 vitoconnect user.debug coreapp-main: [broker] [debug] HeatingunitService> pub: kSupplyChannels/3/kStatus: [nan] Feb 6 12:24:12 vitoconnect user.debug coreapp-main: [HeatingUnitService] [debug] TrackSupplyChannels: 0 5 Feb 6 12:24:12 vitoconnect user.info coreapp-main: [coreapp-srcservice] [info] supply channel: 0 active: true type: 0 min flow:20.0 max flow:74.0 flow:41.6 Feb 6 12:24:12 vitoconnect user.info coreapp-main: [coreapp-srcservice] [info] supply channel: 254 active: false type: 3 min flow:nan max flow:nan flow:nan Feb 6 12:24:12 vitoconnect user.info coreapp-main: [coreapp-srcservice] [info] supply channel: 255 active: false type: 0 min flow:nan max flow:nan flow:nan Feb 6 12:24:12 vitoconnect user.info coreapp-main: [coreapp-srcservice] [info] (SRC-FW) SupplyChannel(0)::SetConfiguration=kSuccess Feb 6 12:24:12 vitoconnect user.info coreapp-main: [coreapp-srcservice] [info] (SRC-FW) Supply channel 0: kUndefined Feb 6 12:24:12 vitoconnect user.info coreapp-main: [coreapp-srcservice] [info] (SRC-FW) SupplyChannel(254)::SetConfiguration=kSuccess Feb 6 12:24:12 vitoconnect user.info coreapp-main: [coreapp-srcservice] [info] (SRC-FW) Supply channel 254: kMixedHydraulic Feb 6 12:24:12 vitoconnect user.info coreapp-main: [coreapp-srcservice] [info] (SRC-FW) SupplyChannel(255)::SetConfiguration=kSuccess Feb 6 12:24:12 vitoconnect user.info coreapp-main: [coreapp-srcservice] [info] (SRC-FW) Supply channel 255: kUndefined Feb 6 12:24:12 vitoconnect user.info coreapp-main: [coreapp-srcservice] [info] (SRC-FW) Supply channel update=kSuccess Feb 6 12:24:12 vitoconnect user.debug coreapp-main: [HeatingUnitService] [debug] TrackSupplyChannels: 3 3 Feb 6 12:24:12 vitoconnect user.debug coreapp-main: [HeatingUnitService] [debug] TrackSupplyChannels: 3 5 Feb 6 12:24:12 vitoconnect user.debug coreapp-main: [optolink] [debug] Read success: ol client lls/3544 Feb 6 12:24:12 vitoconnect user.debug coreapp-main: [::model] [debug] Setting data (id='3544', value='0000', quality=0) Feb 6 12:24:12 vitoconnect user.debug coreapp-main: [optolink] [debug] Read success: ol\_client\_lls/37B2 Feb 6 12:24:12 vitoconnect user.debug coreapp-main: [::model] [debug] Setting data (id='37B2', value='08', quality=0) Feb 6 12:24:12 vitoconnect user.debug coreapp-main: [optolink] [debug] Read success: ol\_client\_lls/37C5 Feb 6 12:24:12 vitoconnect user.debug coreapp-main: [::model] [debug] Setting data (id='37C5', value='14', quality=0) Feb 6 12:24:12 vitoconnect user.debug coreapp-main: [optolink] [debug] Read success: ol\_client\_lls/37C6 Feb 6 12:24:12 vitoconnect user.debug coreapp-main: [::model] [debug] Setting data (id='37C6', value='4a', quality=0) Feb 6 12:24:12 vitoconnect user.debug coreapp-main: [optolink] [debug] Read success: ol client lls/37D3 Feb 6 12:24:12 vitoconnect user.debug coreapp-main: [::model] [debug] Setting data (id='37D3', value='0e', quality=0) Feb 6 12:24:12 vitoconnect user.debug coreapp-main: [optolink] [debug] Read success: ol\_client\_lls/37D4 Feb 6 12:24:12 vitoconnect user.debug coreapp-main: [::model] [debug] Setting data (id='37D4', value='00', quality=0) Feb 6 12:24:12 vitoconnect user.debug coreapp-main: [nc\_network\_ctrl] [debug] kNetworkCtrlStateAccessPointActive Feb 6 12:24:12 vitoconnect user.debug coreapp-main: [optolink] [debug] Read success: ol client lls/3900 Feb 6 12:24:12 vitoconnect user.debug coreapp-main: [::model] [debug] Setting data (id=<sup>1</sup>3900', value='0000', quality=0) Feb 6 11:24:12 vitoconnect user.warn kernel: [577704.819964] device driven update.sh: waiting for network default route (#190213) Feb 6 12:24:12 vitoconnect user.debug coreapp-main: [optolink] [debug] Read success: ol client lls/4306 Feb 6 12:24:12 vitoconnect user.debug coreapp-main: [optolink] [debug] Read success: ol client lls/4307 Feb 6 12:24:12 vitoconnect user.debug coreapp-main: [optolink] [debug] Read success: ol\_client\_lls/4323 Feb 6 12:24:12 vitoconnect user.debug coreapp-main: [::model] [debug] Setting data (id='4306', value='14', quality=0) Feb 6 12:24:12 vitoconnect user.debug coreapp-main: [::model] [debug] Setting data (id='4307', value='03', quality=0)

Feb 6 12:24:12 vitoconnect user.debug coreapp-main: [::model] [debug] Setting data (id='4323', value='00', quality=0) Feb 6 12:24:12 vitoconnect user.debug coreapp-main: [optolink] [debug] Read success: ol\_client\_lls/4544 Feb 6 12:24:12 vitoconnect user.debug coreapp-main: [::model] [debug] Setting data (id='4544', value='0000', quality=0) Feb 6 12:24:12 vitoconnect user.debug coreapp-main: [optolink] [debug] Read success: ol\_client\_lls/47B2 Feb 6 12:24:12 vitoconnect user.debug coreapp-main: [::model] [debug] Setting data (id='47B2', value='08', quality=0) Feb 6 12:24:12 vitoconnect user.debug coreapp-main: [optolink] [debug] Read success: ol\_client\_lls/47C5 Feb 6 12:24:12 vitoconnect user.debug coreapp-main: [::model] [debug] Setting data (id='47C5', value='14', quality=0) Feb 6 12:24:12 vitoconnect user.debug coreapp-main: [optolink] [debug] Read success: ol\_client\_lls/47C6 Feb 6 12:24:12 vitoconnect user.debug coreapp-main: [::model] [debug] Setting data (id='47C6', value='4a', quality=0) Feb 6 12:24:12 vitoconnect user.debug coreapp-main: [optolink] [debug] Read success: ol\_client\_lls/47D3 Feb 6 12:24:12 vitoconnect user.debug coreapp-main: [::model] [debug] Setting data (id='47D3', value='0e', quality=0) Feb 6 12:24:12 vitoconnect user.debug coreapp-main: [optolink] [debug] Read success: ol\_client\_lls/47D4 Feb 6 12:24:12 vitoconnect user.debug coreapp-main: [::model] [debug] Setting data (id='47D4', value='00', quality=0) Feb 6 12:24:12 vitoconnect user.debug coreapp-main: [optolink] [debug] Read success: ol\_client\_lls/4900 Feb 6 12:24:12 vitoconnect user.debug coreapp-main: [::model] [debug] Setting data (id='4900', value='0000', quality=0) Feb 6 12:24:12 vitoconnect user.debug coreapp-main: [optolink] [debug] Read success: ol\_client\_lls/5527 Feb 6 12:24:12 vitoconnect user.debug coreapp-main: [::model] [debug] Setting data (id='5527', value='feff', quality=0) Feb 6 12:24:12 vitoconnect user.debug coreapp-main: [optolink] [debug] Read success: ol\_client\_lls/55D3 Feb 6 12:24:12 vitoconnect user.debug coreapp-main: [::model] [debug] Setting data (id='55D3', value='00998e000011000000', quality=0) Feb 6 12:24:13 vitoconnect user.debug coreapp-main: [optolink] [debug] Read success: ol\_client\_lls/6300 Feb 6 12:24:13 vitoconnect user.debug coreapp-main: [::model] [debug] Setting data (id='6300', value='3c', quality=0) Feb 6 12:24:13 vitoconnect user.debug coreapp-main: [optolink] [debug] Read success: ol\_client\_lls/65F5 Feb 6 12:24:13 vitoconnect user.debug coreapp-main: [::model] [debug] Setting data (id='65F5', value='00', quality=0) Feb 6 12:24:13 vitoconnect user.debug coreapp-main: [optolink] [debug] Read success: ol\_client\_lls/7360 Feb 6 12:24:13 vitoconnect user.debug coreapp-main: [::model] [debug] Setting data (id='7360', value='000b4800650069007a006b00720065006900730020003100ffffffffffff Feb 6 12:24:13 vitoconnect user.debug coreapp-main: [optolink] [debug] Read success: ol\_client\_lls/738A Feb 6 12:24:13 vitoconnect user.debug coreapp-main: [::model] [debug] Setting data (id='738A', value='000b4800650069007a006b00720065006900730020003200ffffffffffff Feb 6 12:24:13 vitoconnect user.debug coreapp-main: [nc network ctrl] [debug] kNetworkCtrlStateAccessPointActive Feb 6 12:24:13 vitoconnect user.debug coreapp-main: [optolink] [debug] Read success: ol client lls/73B4 Feb 6 12:24:13 vitoconnect user.debug coreapp-main: [::model] [debug] Setting data (id='73B4', value='000b4800650069007a006b00720065006900730020003300ffffffffffff Feb 6 12:24:13 vitoconnect user.debug coreapp-main: [optolink] [debug] Read success: ol\_client\_lls/7561 Feb 6 12:24:13 vitoconnect user.debug coreapp-main: [::model] [debug] Setting data (id='7561', value='00000000000000000000', quality=0) Feb 6 12:24:13 vitoconnect user.debug coreapp-main: [optolink] [debug] Read success: ol\_client\_lls/7700 Feb 6 12:24:13 vitoconnect user.debug coreapp-main: [::model] [debug] Setting data (id='7700', value='02', quality=0) Feb 6 12:24:13 vitoconnect user.debug coreapp-main: [optolink] [debug] Read success: ol\_client\_lls/8851 Feb 6 12:24:13 vitoconnect user.debug coreapp-main: [::model] [debug] Setting data (id='8851', value='00', quality=0) Feb 6 12:24:13 vitoconnect user.debug coreapp-main: [optolink] [debug] Read success: ol\_client\_lls/A305 Feb 6 12:24:13 vitoconnect user.debug coreapp-main: [::model] [debug] Setting data (id='A305', value='0000', quality=0) Feb 6 12:24:14 vitoconnect user.debug coreapp-main: [nc\_network\_ctrl] [debug] kNetworkCtrlStateAccessPointActive Feb 6 12:24:14 vitoconnect user.debug coreapp-main: [optolink] [debug] Ping success Feb 6 11:24:15 vitoconnect user.warn kernel: [577707.861245] device driven update.sh: waiting for network default route (#190214) Feb 6 12:24:15 vitoconnect user.debug coreapp-main: [nc\_network\_ctrl] [debug] kNetworkCtrlStateAccessPointActive Feb 6 12:24:15 vitoconnect user.debug coreapp-main: [optolink] [debug] Ping success Feb 6 12:24:16 vitoconnect user.debug coreapp-main: [nc\_network\_ctrl] [debug] kNetworkCtrlStateAccessPointActive Feb 6 12:24:16 vitoconnect user.debug coreapp-main: [optolink] [debug] Ping success Feb 6 12:24:17 vitoconnect user.debug coreapp-main: [nc\_network\_ctrl] [debug] kNetworkCtrlStateAccessPointActive Feb 6 12:24:18 vitoconnect user.debug coreapp-main: [optolink] [debug] Ping success Feb 6 11:24:18 vitoconnect user.warn kernel: [577710.902315] device driven update.sh: waiting for network default route (#190215) Feb 6 12:24:19 vitoconnect user.debug coreapp-main: [nc\_network\_ctrl] [debug] kNetworkCtrlStateAccessPointActive Feb 6 12:24:19 vitoconnect user.debug coreapp-main: [optolink] [debug] Ping success Feb 6 12:24:20 vitoconnect user.debug coreapp-main: [nc\_network\_ctrl] [debug] kNetworkCtrlStateAccessPointActive Feb 6 12:24:20 vitoconnect user.debug coreapp-main: [optolink] [debug] Ping success Feb 6 12:24:21 vitoconnect user.debug coreapp-main: [nc\_network\_ctrl] [debug] kNetworkCtrlStateAccessPointActive Feb 6 12:24:21 vitoconnect user.debug coreapp-main: [optolink] [debug] Ping success Feb 6 11:24:21 vitoconnect user.warn kernel: [577713.937626] device driven update.sh: waiting for network default route (#190216) Feb 6 12:24:22 vitoconnect user.debug coreapp-main: [nc\_network\_ctrl] [debug] kNetworkCtrlStateAccessPointActive Feb 6 12:24:22 vitoconnect user.debug coreapp-main: [optolink] [debug] Read success: ol\_client\_lls/0812 Feb 6 12:24:22 vitoconnect user.debug coreapp-main: [::model] [debug] Setting data (id=<sup>1</sup>0812', value='4402', quality=0) Feb 6 12:24:22 vitoconnect user.debug coreapp-main: [optolink] [debug] Read success: ol\_client\_lls/083A
Feb 6 12:24:22 vitoconnect user.debug coreapp-main: [::model] [debug] Setting data (id='083A', value='00', quality=0) Feb 6 12:24:22 vitoconnect user.debug coreapp-main: [optolink] [debug] Read success: ol\_client\_lls/088E Feb 6 12:24:22 vitoconnect user.debug coreapp-main: [::model] [debug] Setting data (id='088E', value='2021020606122419', quality=0) Feb 6 12:24:22 vitoconnect user.debug coreapp-main: [optolink] [debug] Read success: ol\_client\_lls/2306 Feb 6 12:24:22 vitoconnect user.debug coreapp-main: [::model] [debug] Setting data (id='2306', value='15', quality=0) Feb 6 12:24:22 vitoconnect user.debug coreapp-main: [optolink] [debug] Read success: ol\_client\_lls/2307 Feb 6 12:24:22 vitoconnect user.debug coreapp-main: [hvac::HeatingUnit] [debug] HuPropertyUpdatedCallback kTime[0] Feb 6 12:24:22 vitoconnect user.debug coreapp-main: [HeatingUnitService] [debug] Updated boiler time to: Sat Feb 6 12:24:19 2021 Feb 6 12:24:22 vitoconnect user.debug coreapp-main: [broker] [debug] HeatingunitService> pub: kHeatingUnit/kBoilerTime: ? Feb 6 12:24:22 vitoconnect user.info coreapp-main: [coreapp-srcservice] [info] (SRC-FW) TimeSync(kSaturday,12:24'19) Feb 6 12:24:22 vitoconnect user.debug coreapp-main: [::model] [debug] Setting data (id='2307', value='12', quality=0) Feb 6 12:24:22 vitoconnect user.debug coreapp-main: [optolink] [debug] Read success: ol\_client\_lls/2323 Feb 6 12:24:22 vitoconnect user.debug coreapp-main: [::model] [debug] Setting data (id='2323', value='02', quality=0) Feb 6 12:24:22 vitoconnect user.debug coreapp-main: [optolink] [debug] Read success: ol client lls/2544 Feb 6 12:24:22 vitoconnect user.debug coreapp-main: [::model] [debug] Setting data (id=<sup>-</sup>2544', value='4e02', quality=0) Feb 6 12:24:22 vitoconnect user.debug coreapp-main: [optolink] [debug] Read success: ol\_client\_lls/27B2 Feb 6 12:24:22 vitoconnect user.debug coreapp-main: [optolink] [debug] Read success: ol\_client\_lls/27C5 Feb 6 12:24:22 vitoconnect user.debug coreapp-main: [optolink] [debug] Read success: ol\_client\_lls/27C6 Feb 6 12:24:22 vitoconnect user.debug coreapp-main: [optolink] [debug] Read success: ol\_client\_lls/27D3 Feb 6 12:24:22 vitoconnect user.debug coreapp-main: [optolink] [debug] Read success: ol client lls/27D4 Feb 6 12:24:22 vitoconnect user.debug coreapp-main: [::model] [debug] Setting data (id='27B2', value='08', quality=0) Feb 6 12:24:22 vitoconnect user.debug coreapp-main: [::model] [debug] Setting data (id='27C5', value='14', quality=0) Feb 6 12:24:22 vitoconnect user.debug coreapp-main: [::model] [debug] Setting data (id='27C6', value='4a', quality=0) Feb 6 12:24:22 vitoconnect user.debug coreapp-main: [::model] [debug] Setting data (id='27D3', value='0f', quality=0) Feb 6 12:24:22 vitoconnect user.debug coreapp-main: [::model] [debug] Setting data (id='27D4', value='03', quality=0) Feb 6 12:24:22 vitoconnect user.debug coreapp-main: [optolink] [debug] Read success: ol\_client\_lls/2900 Feb 6 12:24:22 vitoconnect user.debug coreapp-main: [::model] [debug] Setting data (id='2900', value='9001', quality=0) Feb 6 12:24:22 vitoconnect user.debug coreapp-main: [optolink] [debug] Read success: ol\_client\_lls/3306 Feb 6 12:24:22 vitoconnect user.debug coreapp-main: [::model] [debug] Setting data (id='3306', value='14', quality=0) Feb 6 12:24:22 vitoconnect user.debug coreapp-main: [optolink] [debug] Read success: ol\_client\_lls/3307 Feb 6 12:24:22 vitoconnect user.debug coreapp-main: [::model] [debug] Setting data (id='3307', value='03', quality=0) Feb 6 12:24:22 vitoconnect user.debug coreapp-main: [optolink] [debug] Read success: ol client lls/3323 Feb 6 12:24:22 vitoconnect user.debug coreapp-main: [::model] [debug] Setting data (id='3323', value='00', quality=0) Feb 6 12:24:22 vitoconnect user.debug coreapp-main: [hvac::HeatingUnit] [debug] HuPropertyUpdatedCallback kHcCurrentFlowTemperature[0] Feb 6 12:24:22 vitoconnect user.debug coreapp-main: [broker] [debug] HeatingunitService> pub: kSupplyChannels/0/kStatus: [40.000000] Feb 6 12:24:22 vitoconnect user.debug coreapp-main: [broker] [debug] HeatingunitService> pub: kSupplyChannels/3/kConfiguration: [nan, nan] Feb 6 12:24:22 vitoconnect user.debug coreapp-main: [broker] [debug] HeatingunitService> pub: kSupplyChannels/3/kStatus: [nan] Feb 6 12:24:22 vitoconnect user.debug coreapp-main: [HeatingUnitService] [debug] TrackSupplyChannels: 0 5 Feb 6 12:24:22 vitoconnect user.info coreapp-main: [coreapp-srcservice] [info] supply channel: 0 active: true type: 0 min flow:20.0 max flow:74.0 flow:40.0 Feb 6 12:24:22 vitoconnect user.info coreapp-main: [coreapp-srcservice] [info] supply channel: 254 active: false type: 3 min flow:nan max flow:nan flow:nan Feb 6 12:24:22 vitoconnect user.info coreapp-main: [coreapp-srcservice] [info] supply channel: 255 active: false type: 0 min flow:nan max flow:nan flow:nan Feb 6 12:24:22 vitoconnect user.info coreapp-main: [coreapp-srcservice] [info] (SRC-FW) SupplyChannel(0)::SetConfiguration=kSuccess Feb 6 12:24:22 vitoconnect user.info coreapp-main: [coreapp-srcservice] [info] (SRC-FW) Supply channel 0: kUndefined Feb 6 12:24:22 vitoconnect user.info coreapp-main: [coreapp-srcservice] [info] (SRC-FW) SupplyChannel(254)::SetConfiguration=kSuccess Feb 6 12:24:22 vitoconnect user.info coreapp-main: [coreapp-srcservice] [info] (SRC-FW) Supply channel 254: kMixedHydraulic Feb 6 12:24:22 vitoconnect user.info coreapp-main: [coreapp-srcservice] [info] (SRC-FW) SupplyChannel(255)::SetConfiguration=kSuccess Feb 6 12:24:22 vitoconnect user.info coreapp-main: [coreapp-srcservice] [info] (SRC-FW) Supply channel 255: kUndefined Feb 6 12:24:22 vitoconnect user.info coreapp-main: [coreapp-srcservice] [info] (SRC-FW) Supply channel update=kSuccess Feb 6 12:24:22 vitoconnect user.debug coreapp-main: [HeatingUnitService] [debug] TrackSupplyChannels: 3 3 Feb 6 12:24:22 vitoconnect user.debug coreapp-main: [HeatingUnitService] [debug] TrackSupplyChannels: 3 5 Feb 6 12:24:23 vitoconnect user.debug coreapp-main: [optolink] [debug] Read success: ol client lls/3544 Feb 6 12:24:23 vitoconnect user.debug coreapp-main: [::model] [debug] Setting data (id='3544', value='0000', quality=0) Feb 6 12:24:23 vitoconnect user.debug coreapp-main: [optolink] [debug] Read success: ol\_client\_lls/37B2 Feb 6 12:24:23 vitoconnect user.debug coreapp-main: [::model] [debug] Setting data (id='37B2', value='08', quality=0) Feb 6 12:24:23 vitoconnect user.debug coreapp-main: [optolink] [debug] Read success: ol\_client\_lls/37C5 Feb 6 12:24:23 vitoconnect user.debug coreapp-main: [::model] [debug] Setting data (id='37C5', value='14', quality=0) Feb 6 12:24:23 vitoconnect user.debug coreapp-main: [optolink] [debug] Read success: ol\_client\_lls/37C6 Feb 6 12:24:23 vitoconnect user.debug coreapp-main: [::model] [debug] Setting data (id='37C6', value='4a', quality=0) Feb 6 12:24:23 vitoconnect user.debug coreapp-main: [optolink] [debug] Read success: ol client lls/37D3

Feb 6 12:24:23 vitoconnect user.debug coreapp-main: [::model] [debug] Setting data (id='37D3', value='0e', quality=0) Feb 6 12:24:23 vitoconnect user.debug coreapp-main: [optolink] [debug] Read success: ol\_client\_lls/37D4 Feb 6 12:24:23 vitoconnect user.debug coreapp-main: [::model] [debug] Setting data (id='37D4', value='00', quality=0) Feb 6 12:24:23 vitoconnect user.debug coreapp-main: [optolink] [debug] Read success: ol\_client\_lls/3900 Feb 6 12:24:23 vitoconnect user.debug coreapp-main: [::model] [debug] Setting data (id='3900', value='0000', quality=0) Feb 6 12:24:23 vitoconnect user.debug coreapp-main: [optolink] [debug] Read success: ol\_client\_lls/4306 Feb 6 12:24:23 vitoconnect user.debug coreapp-main: [::model] [debug] Setting data (id='4306', value='14', quality=0) Feb 6 12:24:23 vitoconnect user.debug coreapp-main: [optolink] [debug] Read success: ol\_client\_lls/4307 Feb 6 12:24:23 vitoconnect user.debug coreapp-main: [::model] [debug] Setting data (id='4307', value='03', quality=0) Feb 6 12:24:23 vitoconnect user.debug coreapp-main: [optolink] [debug] Read success: ol\_client\_lls/4323 Feb 6 12:24:23 vitoconnect user.debug coreapp-main: [::model] [debug] Setting data (id='4323', value='00', quality=0) Feb 6 12:24:23 vitoconnect user.debug coreapp-main: [nc\_network\_ctrl] [debug] kNetworkCtrlStateAccessPointActive Feb 6 12:24:23 vitoconnect user.debug coreapp-main: [optolink] [debug] Read success: ol client lls/4544 Feb 6 12:24:23 vitoconnect user.debug coreapp-main: [::model] [debug] Setting data (id='4544', value='0000', quality=0) Feb 6 12:24:23 vitoconnect user.debug coreapp-main: [optolink] [debug] Read success: ol\_client\_lls/47B2 Feb 6 12:24:23 vitoconnect user.debug coreapp-main: [::model] [debug] Setting data (id='47B2', value='08', quality=0) Feb 6 12:24:23 vitoconnect user.debug coreapp-main: [optolink] [debug] Read success: ol\_client\_lls/47C5 Feb 6 12:24:23 vitoconnect user.debug coreapp-main: [::model] [debug] Setting data (id='47C5', value='14', quality=0) Feb 6 12:24:23 vitoconnect user.debug coreapp-main: [optolink] [debug] Read success: ol\_client\_lls/47C6 Feb 6 12:24:23 vitoconnect user.debug coreapp-main: [::model] [debug] Setting data (id='47C6', value='4a', quality=0) Feb 6 12:24:23 vitoconnect user.debug coreapp-main: [optolink] [debug] Read success: ol\_client\_lls/47D3 Feb 6 12:24:23 vitoconnect user.debug coreapp-main: [::model] [debug] Setting data (id='47D3', value='0e', quality=0) Feb 6 12:24:23 vitoconnect user.debug coreapp-main: [optolink] [debug] Read success: ol\_client\_lls/47D4 Feb 6 12:24:23 vitoconnect user.debug coreapp-main: [::model] [debug] Setting data (id='47D4', value='00', quality=0) Feb 6 12:24:23 vitoconnect user.debug coreapp-main: [optolink] [debug] Read success: ol\_client\_lls/4900 Feb 6 12:24:23 vitoconnect user.debug coreapp-main: [::model] [debug] Setting data (id='4900', value='0000', quality=0) Feb 6 12:24:23 vitoconnect user.debug coreapp-main: [optolink] [debug] Read success: ol\_client\_lls/5527 Feb 6 12:24:23 vitoconnect user.debug coreapp-main: [::model] [debug] Setting data (id='5527', value='feff', quality=0) Feb 6 12:24:23 vitoconnect user.debug coreapp-main: [optolink] [debug] Read success: ol\_client\_lls/55D3 Feb 6 12:24:23 vitoconnect user.debug coreapp-main: [::model] [debug] Setting data (id='55D3', value='009c91000011000000', quality=0) Feb 6 12:24:23 vitoconnect user.debug coreapp-main: [optolink] [debug] Read success: ol\_client\_lls/6300 Feb 6 12:24:23 vitoconnect user.debug coreapp-main: [::model] [debug] Setting data (id='6300', value='3c', quality=0) Feb 6 12:24:23 vitoconnect user.debug coreapp-main: [optolink] [debug] Read success: ol\_client\_lls/65F5 Feb 6 12:24:23 vitoconnect user.debug coreapp-main: [::model] [debug] Setting data (id='65F5', value='00', quality=0) Feb 6 12:24:24 vitoconnect user.debug coreapp-main: [optolink] [debug] Read success: ol\_client\_lls/7360 Feb 6 12:24:24 vitoconnect user.debug coreapp-main: [::model] [debug] Setting data (id='7360', value='000b4800650069007a006b00720065006900730020003100ffffffffffff Feb 6 12:24:24 vitoconnect user.debug coreapp-main: [optolink] [debug] Read success: ol\_client\_lls/738A Feb 6 12:24:24 vitoconnect user.debug coreapp-main: [::model] [debug] Setting data (id='738A', value='000b4800650069007a006b00720065006900730020003200ffffffffffff Feb 6 12:24:24 vitoconnect user.debug coreapp-main: [optolink] [debug] Read success: ol client lls/73B4 Feb 6 12:24:24 vitoconnect user.debug coreapp-main: [::model] [debug] Setting data (id='73B4', value='000b4800650069007a006b00720065006900730020003300ffffffffffff Feb 6 12:24:24 vitoconnect user.debug coreapp-main: [optolink] [debug] Read success: ol\_client\_lls/7561 Feb 6 12:24:24 vitoconnect user.debug coreapp-main: [::model] [debug] Setting data (id='7561', value='00000000000000000000', quality=0) Feb 6 12:24:24 vitoconnect user.debug coreapp-main: [nc\_network\_ctrl] [debug] kNetworkCtrlStateAccessPointActive Feb 6 12:24:24 vitoconnect user.debug coreapp-main: [optolink] [debug] Read success: ol client lls/7700 Feb 6 12:24:24 vitoconnect user.debug coreapp-main: [::model] [debug] Setting data (id='7700', value='02', quality=0) Feb 6 12:24:24 vitoconnect user.debug coreapp-main: [optolink] [debug] Read success: ol client lls/8851 Feb 6 12:24:24 vitoconnect user.debug coreapp-main: [::model] [debug] Setting data (id='8851', value='00', quality=0) Feb 6 11:24:24 vitoconnect user.warn kernel: [577716.973280] device driven update.sh: waiting for network default route (#190217) Feb 6 12:24:24 vitoconnect user.debug coreapp-main: [optolink] [debug] Read success: ol\_client\_lls/A305 Feb 6 12:24:24 vitoconnect user.debug coreapp-main: [::model] [debug] Setting data (id='A305', value='0000', quality=0) Feb 6 12:24:24 vitoconnect daemon.info dnsmasq-dhcp[11006]: DHCPDISCOVER(wlan.ap) 00:ec:0a:dd:ef:3d Feb 6 12:24:24 vitoconnect daemon.info dnsmasq-dhcp[11006]: DHCPOFFER(wlan.ap) 192.168.1.207 00:ec:0a:dd:ef:3d Feb 6 12:24:24 vitoconnect daemon.info dnsmasq-dhcp[11006]: DHCPREQUEST(wlan.ap) 192.168.1.207 00:ec:0a:dd:ef:3d Feb 6 12:24:24 vitoconnect daemon.info dnsmasq-dhcp[11006]: DHCPACK(wlan.ap) 192.168.1.207 00:ec:0a:dd:ef:3d MI6-C4K3 Feb 6 12:24:24 vitoconnect user.debug srt: [nc handler] [debug] nc::Handler::Handler() Feb 6 12:24:24 vitoconnect user.info srt: [nc-select-router] [info] networkcontrol/srt: software version is v1.2.4 (1.2.4-master) Feb 6 12:24:25 vitoconnect user.info coreapp-main: [coreapp-srcservice] [info] UpdateHeatDemandControlConfiguration Feb 6 12:24:25 vitoconnect user.debug coreapp-main: [nc\_network\_ctrl] [debug] kNetworkCtrlStateAccessPointActive Feb 6 12:24:25 vitoconnect user.debug srt: [nc-select-router] [debug] No kNetworkStateWlanAccesspointConnected

Feb 6 12:24:25 vitoconnect user.debug coreapp-main: [optolink] [debug] Ping success Feb 6 12:24:26 vitoconnect user.debug coreapp-main: [nc\_network\_ctrl] [debug] kNetworkCtrlStateAccessPointActive Feb 6 12:24:26 vitoconnect user.debug coreapp-main: [nc\_network\_ctrl] [debug] virtual nc::Result nc::NetworkCtrl::RequestWlanRouterList(nc::RouterListFormat) Feb 6 12:24:26 vitoconnect user.debug coreapp-main: [nc\_network\_ctrl] [debug] nc::Result nc::NetworkCtrl::RequestWlanRouterListInternal(nc::RouterListFormat, std: Feb 6 12:24:26 vitoconnect user.debug coreapp-main: [optolink] [debug] Ping success Feb 6 11:24:27 vitoconnect user.warn kernel: [577720.010824] device driven update.sh: waiting for network default route (#190218) Feb 6 12:24:27 vitoconnect user.debug coreapp-main: [nc\_network\_ctrl] [debug] Routers' scan ready. Feb 6 12:24:27 vitoconnect user.debug coreapp-main: [nc network ctrl] [debug] nc::Result nc::NetworkCtrl::GetWLanNetworkInfo(const char\*, nc::WLanNetworkInfo\*, si Feb 6 12:24:27 vitoconnect user.debug coreapp-main: [nc network ctrl] [debug] --- Scan results root type: 0 Feb 6 12:24:27 vitoconnect user.debug coreapp-main: [nc network ctrl] [debug] --- Scan results type: 6 Feb 6 12:24:27 vitoconnect user.debug coreapp-main: [nc network ctrl] [debug] wpa.size = 2 Feb 6 12:24:27 vitoconnect user.debug coreapp-main: [nc network ctrl] [debug] wpa\_temp=1 Feb 6 12:24:27 vitoconnect user.debug coreapp-main: [nc network ctrl] [debug] wpa\_temp=2 Feb 6 12:24:27 vitoconnect user.debug coreapp-main: [nc network ctrl] [debug] encryption type = wpa2 Feb 6 12:24:27 vitoconnect user.debug coreapp-main: [nc network ctrl] [debug] ciphers.size = 1 Feb 6 12:24:27 vitoconnect user.debug coreapp-main: [nc network ctrl] [debug] cipher = ccmp Feb 6 12:24:27 vitoconnect user.debug coreapp-main: [nc network ctrl] [debug] ciphers = ccmp Feb 6 12:24:27 vitoconnect user.debug coreapp-main: [nc network ctrl] [debug] wpa.size = 2 Feb 6 12:24:27 vitoconnect user.debug coreapp-main: [nc network ctrl] [debug] wpa\_temp=1 Feb 6 12:24:27 vitoconnect user.debug coreapp-main: [nc network ctrl] [debug] wpa\_temp=2 Feb 6 12:24:27 vitoconnect user.debug coreapp-main: [nc network ctrl] [debug] encryption type = wpa2 Feb 6 12:24:27 vitoconnect user.debug coreapp-main: [nc network ctrl] [debug] ciphers.size = 1 Feb 6 12:24:27 vitoconnect user.debug coreapp-main: [nc network ctrl] [debug] cipher = ccmp Feb 6 12:24:27 vitoconnect user.debug coreapp-main: [nc\_network\_ctrl] [debug] ciphers = ccmp Feb 6 12:24:27 vitoconnect user.debug coreapp-main: [nc network ctrl] [debug] kRouterListFormatJson Feb 6 12:24:27 vitoconnect user.debug coreapp-main: [nc\_network\_ctrl] [debug] JSON OUT : [{"bssid":"c8:0e:14:ee:69:1d","cipher":4,"signal":-82,"ssid":"jutoWLAN", Feb 6 12:24:27 vitoconnect user.debug coreapp-main: [nc network ctrl] [debug] Router-Count: 2 Feb 6 12:24:27 vitoconnect user.debug coreapp-main: [nc\_network\_ctrl] [debug] ASCII : [{"bssid":"c8:0e:14:ee:69:1d","cipher":4,"signal":-82,"ssid":"jutoWLAN","ss Feb 6 12:24:27 vitoconnect user.debug coreapp-main: [nc network ctrl] [debug] JSON IN : {"results": [{"bssid":"c8:0e:14:ee:69:1d","channel":"","encryption": {"auth Feb 6 12:24:27 vitoconnect user.debug coreapp-main: [coreapp-networkcontrolservice] [debug] Network-Event : type = 3, state = 6 Feb 6 12:24:27 vitoconnect user.debug coreapp-main: [optolink] [debug] Ping success Feb 6 12:24:28 vitoconnect user.debug coreapp-main: [nc\_network\_ctrl] [debug] kNetworkCtrlStateAccessPointActive Feb 6 12:24:28 vitoconnect user.debug coreapp-main: [optolink] [debug] Ping success Feb 6 12:24:29 vitoconnect user.debug coreapp-main: [optolink] [debug] Ping success Feb 6 12:24:29 vitoconnect user.debug coreapp-main: [nc\_network\_ctrl] [debug] kNetworkCtrlStateAccessPointActive Feb 6 11:24:30 vitoconnect user.warn kernel: [577723.077658] device driven update.sh: waiting for network default route (#190219) Feb 6 12:24:30 vitoconnect user.debug coreapp-main: [optolink] [debug] Ping success Feb 6 12:24:31 vitoconnect user.debug coreapp-main: [nc\_network\_ctrl] [debug] kNetworkCtrlStateAccessPointActive Feb 6 12:24:32 vitoconnect user.debug coreapp-main: [optolink] [debug] Ping success Feb 6 12:24:32 vitoconnect user.debug coreapp-main: [nc\_network\_ctrl] [debug] kNetworkCtrlStateAccessPointActive Feb 6 12:24:33 vitoconnect user.debug coreapp-main: [optolink] [debug] Read success: ol\_client\_lls/0812 Feb 6 12:24:33 vitoconnect user.debug coreapp-main: [::model] [debug] Setting data (id=<sup>1</sup>0812', value='4402', quality=0) Feb 6 12:24:33 vitoconnect user.debug coreapp-main: [optolink] [debug] Read success: ol\_client\_lls/083A Feb 6 12:24:33 vitoconnect user.debug coreapp-main: [::model] [debug] Setting data (id='083A', value='00', quality=0) Feb 6 12:24:33 vitoconnect user.debug coreapp-main: [nc\_network\_ctrl] [debug] kNetworkCtrlStateAccessPointActive Feb 6 12:24:33 vitoconnect user.debug coreapp-main: [optolink] [debug] Read success: ol client lls/088E Feb 6 12:24:33 vitoconnect user.debug coreapp-main: [::model] [debug] Setting data (id='088E', value='2021020606122430', quality=0) Feb 6 12:24:33 vitoconnect user.debug coreapp-main: [optolink] [debug] Read success: ol\_client\_lls/2306 Feb 6 12:24:33 vitoconnect user.debug coreapp-main: [::model] [debug] Setting data (id='2306', value='15', quality=0) Feb 6 12:24:33 vitoconnect user.debug coreapp-main: [optolink] [debug] Read success: ol\_client\_lls/2307 Feb 6 12:24:33 vitoconnect user.debug coreapp-main: [::model] [debug] Setting data (id='2307', value='12', quality=0) Feb 6 12:24:33 vitoconnect user.debug coreapp-main: [optolink] [debug] Read success: ol client lls/2323 Feb 6 12:24:33 vitoconnect user.debug coreapp-main: [::model] [debug] Setting data (id='2323', value='02', quality=0) Feb 6 12:24:33 vitoconnect user.debug coreapp-main: [hvac::HeatingUnit] [debug] HuPropertyUpdatedCallback kTime[0] Feb 6 12:24:33 vitoconnect user.debug coreapp-main: [HeatingUnitService] [debug] Updated boiler time to: Sat Feb 6 12:24:30 2021 Feb 6 12:24:33 vitoconnect user.debug coreapp-main: [broker] [debug] HeatingunitService> pub: kHeatingUnit/kBoilerTime: ? Feb 6 12:24:33 vitoconnect user.info coreapp-main: [coreapp-srcservice] [info] (SRC-FW) TimeSync(kSaturday,12:24'30) Feb 6 12:24:33 vitoconnect user.debug coreapp-main: [optolink] [debug] Read success: ol\_client\_lls/2544 Feb 6 12:24:33 vitoconnect user.debug coreapp-main: [::model] [debug] Setting data (id=<sup>1</sup>2544', value='4e02', quality=0)

Feb 6 12:24:33 vitoconnect user.debug coreapp-main: [optolink] [debug] Read success: ol\_client\_lls/27B2 Feb 6 12:24:33 vitoconnect user.debug coreapp-main: [::model] [debug] Setting data (id='27B2', value='08', quality=0) Feb 6 12:24:33 vitoconnect user.debug coreapp-main: [optolink] [debug] Read success: ol\_client\_lls/27C5 Feb 6 12:24:33 vitoconnect user.debug coreapp-main: [::model] [debug] Setting data (id='27C5', value='14', quality=0) Feb 6 12:24:33 vitoconnect user.debug coreapp-main: [optolink] [debug] Read success: ol\_client\_lls/27C6 Feb 6 12:24:33 vitoconnect user.debug coreapp-main: [::model] [debug] Setting data (id='27C6', value='4a', quality=0) Feb 6 12:24:33 vitoconnect user.debug coreapp-main: [optolink] [debug] Read success: ol\_client\_lls/27D3 Feb 6 12:24:33 vitoconnect user.debug coreapp-main: [::model] [debug] Setting data (id='27D3', value='0f', quality=0) Feb 6 12:24:33 vitoconnect user.debug coreapp-main: [optolink] [debug] Read success: ol\_client\_lls/27D4 Feb 6 12:24:33 vitoconnect user.debug coreapp-main: [::model] [debug] Setting data (id='27D4', value='03', quality=0) Feb 6 12:24:33 vitoconnect user.debug coreapp-main: [optolink] [debug] Read success: ol\_client\_lls/2900 Feb 6 12:24:33 vitoconnect user.debug coreapp-main: [::model] [debug] Setting data (id='2900', value='8601', quality=0) Feb 6 11:24:33 vitoconnect user.warn kernel: [577726.113207] device driven update.sh: waiting for network default route (#190220) Feb 6 12:24:33 vitoconnect user.debug coreapp-main: [optolink] [debug] Read success: ol client lls/3306 Feb 6 12:24:33 vitoconnect user.debug coreapp-main: [optolink] [debug] Read success: ol\_client\_lls/3307 Feb 6 12:24:33 vitoconnect user.debug coreapp-main: [optolink] [debug] Read success: ol client 11s/3323 Feb 6 12:24:33 vitoconnect user.debug coreapp-main: [::model] [debug] Setting data (id='3306', value='14', quality=0) Feb 6 12:24:33 vitoconnect user.debug coreapp-main: [::model] [debug] Setting data (id='3307', value='03', quality=0) Feb 6 12:24:33 vitoconnect user.debug coreapp-main: [::model] [debug] Setting data (id='3323', value='00', quality=0) Feb 6 12:24:33 vitoconnect user.debug coreapp-main: [optolink] [debug] Read success: ol\_client\_lls/3544 Feb 6 12:24:33 vitoconnect user.debug coreapp-main: [::model] [debug] Setting data (id='3544', value='0000', quality=0) Feb 6 12:24:33 vitoconnect user.debug coreapp-main: [hvac::HeatingUnit] [debug] HuPropertyUpdatedCallback kHcCurrentFlowTemperature[0] Feb 6 12:24:33 vitoconnect user.debug coreapp-main: [broker] [debug] HeatingunitService> pub: kSupplyChannels/0/kStatus: [39.000000] Feb 6 12:24:33 vitoconnect user.debug coreapp-main: [broker] [debug] HeatingunitService> pub: kSupplyChannels/3/kConfiguration: [nan, nan] Feb 6 12:24:33 vitoconnect user.debug coreapp-main: [broker] [debug] HeatingunitService> pub: kSupplyChannels/3/kStatus: [nan] Feb 6 12:24:33 vitoconnect user.debug coreapp-main: [HeatingUnitService] [debug] TrackSupplyChannels: 0 5 Feb 6 12:24:33 vitoconnect user.info coreapp-main: [coreapp-srcservice] [info] supply channel: 0 active: true type: 0 min flow:20.0 max flow:74.0 flow:39.0 Feb 6 12:24:33 vitoconnect user.info coreapp-main: [coreapp-srcservice] [info] supply channel: 254 active: false type: 3 min flow:nan max flow:nan flow:nan Feb 6 12:24:33 vitoconnect user.info coreapp-main: [coreapp-srcservice] [info] supply channel: 255 active: false type: 0 min flow:nan max flow:nan flow:nan Feb 6 12:24:33 vitoconnect user.info coreapp-main: [coreapp-srcservice] [info] (SRC-FW) SupplyChannel(0)::SetConfiguration=kSuccess Feb 6 12:24:33 vitoconnect user.info coreapp-main: [coreapp-srcservice] [info] (SRC-FW) Supply channel 0: kUndefined Feb 6 12:24:33 vitoconnect user.info coreapp-main: [coreapp-srcservice] [info] (SRC-FW) SupplyChannel(254)::SetConfiguration=kSuccess Feb 6 12:24:33 vitoconnect user.info coreapp-main: [coreapp-srcservice] [info] (SRC-FW) Supply channel 254: kMixedHydraulic Feb 6 12:24:33 vitoconnect user.info coreapp-main: [coreapp-srcservice] [info] (SRC-FW) SupplyChannel(255)::SetConfiguration=kSuccess Feb 6 12:24:33 vitoconnect user.info coreapp-main: [coreapp-srcservice] [info] (SRC-FW) Supply channel 255: kUndefined Feb 6 12:24:33 vitoconnect user.info coreapp-main: [coreapp-srcservice] [info] (SRC-FW) Supply channel update=kSuccess Feb 6 12:24:33 vitoconnect user.debug coreapp-main: [HeatingUnitService] [debug] TrackSupplyChannels: 3 3 Feb 6 12:24:33 vitoconnect user.debug coreapp-main: [HeatingUnitService] [debug] TrackSupplyChannels: 3 5 Feb 6 12:24:33 vitoconnect user.debug coreapp-main: [optolink] [debug] Read success: ol\_client\_lls/37B2 Feb 6 12:24:33 vitoconnect user.debug coreapp-main: [optolink] [debug] Read success: ol\_client\_lls/37C5 Feb 6 12:24:33 vitoconnect user.debug coreapp-main: [optolink] [debug] Read success: ol\_client\_lls/37C6 Feb 6 12:24:33 vitoconnect user.debug coreapp-main: [optolink] [debug] Read success: ol\_client\_lls/37D3 Feb 6 12:24:33 vitoconnect user.debug coreapp-main: [optolink] [debug] Read success: ol\_client\_lls/37D4 Feb 6 12:24:33 vitoconnect user.debug coreapp-main: [::model] [debug] Setting data (id='37B2', value='08', quality=0) Feb 6 12:24:33 vitoconnect user.debug coreapp-main: [::model] [debug] Setting data (id='37C5', value='14', quality=0) Feb 6 12:24:33 vitoconnect user.debug coreapp-main: [::model] [debug] Setting data (id='37C6', value='4a', quality=0) Feb 6 12:24:33 vitoconnect user.debug coreapp-main: [::model] [debug] Setting data (id='37D3', value='0e', quality=0) Feb 6 12:24:33 vitoconnect user.debug coreapp-main: [::model] [debug] Setting data (id='37D4', value='00', quality=0) Feb 6 12:24:34 vitoconnect user.debug coreapp-main: [optolink] [debug] Read success: ol client lls/3900 Feb 6 12:24:34 vitoconnect user.debug coreapp-main: [::model] [debug] Setting data (id='3900', value='0000', quality=0) Feb 6 12:24:34 vitoconnect user.debug coreapp-main: [optolink] [debug] Read success: ol\_client\_lls/4306 Feb 6 12:24:34 vitoconnect user.debug coreapp-main: [optolink] [debug] Read success: ol\_client\_lls/4307 Feb 6 12:24:34 vitoconnect user.debug coreapp-main: [optolink] [debug] Read success: ol\_client\_lls/4323 Feb 6 12:24:34 vitoconnect user.debug coreapp-main: [::model] [debug] Setting data (id='4306', value='14', quality=0) Feb 6 12:24:34 vitoconnect user.debug coreapp-main: [::model] [debug] Setting data (id='4307', value='03', quality=0) Feb 6 12:24:34 vitoconnect user.debug coreapp-main: [::model] [debug] Setting data (id='4323', value='00', quality=0) Feb 6 12:24:34 vitoconnect user.debug coreapp-main: [optolink] [debug] Read success: ol client lls/4544 Feb 6 12:24:34 vitoconnect user.debug coreapp-main: [::model] [debug] Setting data (id=<sup>1</sup>4544', value='0000', quality=0) Feb 6 12:24:34 vitoconnect user.debug coreapp-main: [nc\_network\_ctrl] [debug] kNetworkCtrlStateAccessPointActive

Feb 6 12:24:34 vitoconnect user.debug coreapp-main: [optolink] [debug] Read success: ol\_client\_lls/47B2 Feb 6 12:24:34 vitoconnect user.debug coreapp-main: [::model] [debug] Setting data (id='47B2', value='08', quality=0) Feb 6 12:24:34 vitoconnect user.debug coreapp-main: [optolink] [debug] Read success: ol\_client\_lls/47C5 Feb 6 12:24:34 vitoconnect user.debug coreapp-main: [::model] [debug] Setting data (id='47C5', value='14', quality=0) Feb 6 12:24:34 vitoconnect user.debug coreapp-main: [optolink] [debug] Read success: ol\_client\_lls/47C6 Feb 6 12:24:34 vitoconnect user.debug coreapp-main: [::model] [debug] Setting data (id='47C6', value='4a', quality=0) Feb 6 12:24:34 vitoconnect user.debug coreapp-main: [optolink] [debug] Read success: ol\_client\_lls/47D3 Feb 6 12:24:34 vitoconnect user.debug coreapp-main: [::model] [debug] Setting data (id=<sup>T</sup>47D3', value='0e', quality=0) Feb 6 12:24:34 vitoconnect user.debug coreapp-main: [optolink] [debug] Read success: ol\_client\_lls/47D4 Feb 6 12:24:34 vitoconnect user.debug coreapp-main: [::model] [debug] Setting data (id='47D4', value='00', quality=0) Feb 6 12:24:34 vitoconnect user.debug coreapp-main: [optolink] [debug] Read success: ol\_client\_lls/4900 Feb 6 12:24:34 vitoconnect user.debug coreapp-main: [::model] [debug] Setting data (id='4900', value='0000', quality=0) Feb 6 12:24:34 vitoconnect user.debug coreapp-main: [optolink] [debug] Read success: ol client lls/5527 Feb 6 12:24:34 vitoconnect user.debug coreapp-main: [::model] [debug] Setting data (id='5527', value='feff', quality=0) Feb 6 12:24:34 vitoconnect user.debug coreapp-main: [optolink] [debug] Read success: ol\_client\_lls/55D3 Feb 6 12:24:34 vitoconnect user.debug coreapp-main: [::model] [debug] Setting data (id='55D3', value='009f93000011000000', quality=0) Feb 6 12:24:34 vitoconnect user.debug coreapp-main: [optolink] [debug] Read success: ol\_client\_lls/6300 Feb 6 12:24:34 vitoconnect user.debug coreapp-main: [::model] [debug] Setting data (id='6300', value='3c', quality=0) Feb 6 12:24:34 vitoconnect user.debug coreapp-main: [optolink] [debug] Read success: ol\_client\_lls/65F5 Feb 6 12:24:34 vitoconnect user.debug coreapp-main: [::model] [debug] Setting data (id='65F5', value='00', quality=0) Feb 6 12:24:34 vitoconnect user.debug coreapp-main: [optolink] [debug] Read success: ol client lls/7360 Feb 6 12:24:34 vitoconnect user.debug coreapp-main: [::model] [debug] Setting data (id='7360', value='000b4800650069007a006b00720065006900730020003100ffffffffffff Feb 6 12:24:34 vitoconnect user.debug srt: [nc handler] [debug] nc::Handler::Handler() Feb 6 12:24:34 vitoconnect user.info srt: [nc-select-router] [info] networkcontrol/srt: software version is v1.2.4 (1.2.4-master) Feb 6 12:24:35 vitoconnect user.debug coreapp-main: [optolink] [debug] Read success: ol\_client\_lls/738A Feb 6 12:24:35 vitoconnect user.debug coreapp-main: [::model] [debug] Setting data (id='738A', value='000b4800650069007a006b00720065006900730020003200ffffffffffff Feb 6 12:24:35 vitoconnect user.debug coreapp-main: [optolink] [debug] Read success: ol\_client\_lls/73B4 Feb 6 12:24:35 vitoconnect user.debug coreapp-main: [::model] [debug] Setting data (id='73B4', value='000b4800650069007a006b00720065006900730020003300ffffffffffff Feb 6 12:24:35 vitoconnect user.debug coreapp-main: [optolink] [debug] Read success: ol client lls/7561 Feb 6 12:24:35 vitoconnect user.debug coreapp-main: [::model] [debug] Setting data (id='7561', value='00000000000000000000', quality=0) Feb 6 12:24:35 vitoconnect user.debug coreapp-main: [optolink] [debug] Read success: ol\_client\_lls/7700 Feb 6 12:24:35 vitoconnect user.debug coreapp-main: [::model] [debug] Setting data (id='7700', value='02', quality=0) Feb 6 12:24:35 vitoconnect user.debug coreapp-main: [optolink] [debug] Read success: ol\_client\_lls/8851 Feb 6 12:24:35 vitoconnect user.debug coreapp-main: [::model] [debug] Setting data (id='8851', value='00', quality=0) Feb 6 12:24:35 vitoconnect user.debug coreapp-main: [nc\_network\_ctrl] [debug] kNetworkCtrlStateAccessPointActive Feb 6 12:24:35 vitoconnect user.debug coreapp-main: [optolink] [debug] Read success: ol client lls/A305 Feb 6 12:24:35 vitoconnect user.debug coreapp-main: [::model] [debug] Setting data (id='A305', value='0000', quality=0) Feb 6 12:24:35 vitoconnect user.debug srt: [nc-select-router] [debug] No kNetworkStateWlanAccesspointConnected Feb 6 12:24:36 vitoconnect user.debug coreapp-main: [optolink] [debug] Ping success Feb 6 12:24:36 vitoconnect user.debug coreapp-main: [nc\_network\_ctrl] [debug] kNetworkCtrlStateAccessPointActive Feb 6 12:24:36 vitoconnect user.debug coreapp-main: [nc\_network\_ctrl] [debug] virtual nc::Result nc::NetworkCtrl::RequestWlanRouterList(nc::RouterListFormat) Feb 6 12:24:36 vitoconnect user.debug coreapp-main: [nc\_network\_ctrl] [debug] nc::Result nc::NetworkCtrl::RequestWlanRouterListInternal(nc::RouterListFormat, std: Feb 6 11:24:36 vitoconnect user.warn kernel: [577729.152700] device driven update.sh: waiting for network default route (#190221) Feb 6 12:24:37 vitoconnect user.debug coreapp-main: [nc\_network\_ctrl] [debug] Routers' scan ready. Feb 6 12:24:37 vitoconnect user.debug coreapp-main: [nc\_network\_ctrl] [debug] nc::Result nc::NetworkCtrl::GetWLanNetworkInfo(const char\*, nc::WLanNetworkInfo\*, si Feb 6 12:24:37 vitoconnect user.debug coreapp-main: [nc\_network\_ctrl] [debug] --- Scan results root type: 0 Feb 6 12:24:37 vitoconnect user.debug coreapp-main: [nc\_network\_ctrl] [debug] --- Scan results type: 6 Feb 6 12:24:37 vitoconnect user.debug coreapp-main:  $[nc_{n}$ network ctrl]  $[debug_{n}]$  wpa.size = 2 Feb 6 12:24:37 vitoconnect user.debug coreapp-main: [nc\_network\_ctrl] [debug] wpa\_temp=1 Feb 6 12:24:37 vitoconnect user.debug coreapp-main: [nc\_network\_ctrl] [debug] wpa\_temp=2 Feb 6 12:24:37 vitoconnect user.debug coreapp-main: [nc\_network\_ctrl] [debug] encryption type = wpa2 Feb 6 12:24:37 vitoconnect user.debug coreapp-main: [nc\_network\_ctrl] [debug] ciphers.size = 1 Feb 6 12:24:37 vitoconnect user.debug coreapp-main: [nc\_network\_ctrl] [debug] cipher = ccmp Feb 6 12:24:37 vitoconnect user.debug coreapp-main: [nc\_network\_ctrl] [debug] ciphers = ccmp Feb 6 12:24:37 vitoconnect user.debug coreapp-main:  $[nc_{n}$ network ctrl]  $[debug_{n}]$  wpa.size = 2 Feb 6 12:24:37 vitoconnect user.debug coreapp-main: [nc\_network\_ctrl] [debug] wpa\_temp=1 Feb 6 12:24:37 vitoconnect user.debug coreapp-main: [nc\_network\_ctrl] [debug] wpa\_temp=2 Feb 6 12:24:37 vitoconnect user.debug coreapp-main:  $[nc_{\text{network}}[ctrl_{\text{delay}}]$  [debug] encryption type = wpa2 Feb 6 12:24:37 vitoconnect user.debug coreapp-main: [nc\_network\_ctrl] [debug] ciphers.size = 1

Feb 6 12:24:37 vitoconnect user.debug coreapp-main: [nc\_network\_ctrl] [debug] cipher = ccmp Feb 6 12:24:37 vitoconnect user.debug coreapp-main:  $[nc]$  network ctrll  $[debuc]$  ciphers = ccmp Feb 6 12:24:37 vitoconnect user.debug coreapp-main: [nc\_network\_ctrl] [debug] kRouterListFormatJson Feb 6 12:24:37 vitoconnect user.debug coreapp-main: [nc\_network\_ctrl] [debug] JSON OUT : [{"bssid":"c8:0e:14:ee:69:1d","cipher":4,"signal":-82,"ssid":"jutoWLAN", Feb 6 12:24:37 vitoconnect user.debug coreapp-main: [nc\_network\_ctrl] [debug] Router-Count: 2 Feb 6 12:24:37 vitoconnect user.debug coreapp-main: [nc\_network\_ctrl] [debug] ASCII : [{"bssid":"c8:0e:14:ee:69:1d","cipher":4,"signal":-82,"ssid":"jutoWLAN","ss Feb 6 12:24:37 vitoconnect user.debug coreapp-main: [nc\_network\_ctrl] [debug] JSON IN : {"results":[{"bssid":"c8:0e:14:ee:69:1d","channel":"","encryption":{"auth Feb 6 12:24:37 vitoconnect user.debug coreapp-main: [coreapp-networkcontrolservice] [debug] Network-Event : type = 3, state = 6 Feb 6 12:24:37 vitoconnect user.debug coreapp-main: [optolink] [debug] Ping success Feb 6 12:24:38 vitoconnect user.debug coreapp-main: [optolink] [debug] Ping success Feb 6 12:24:38 vitoconnect user.debug coreapp-main: [nc network ctrl] [debug] kNetworkCtrlStateAccessPointActive Feb 6 12:24:39 vitoconnect user.debug coreapp-main: [optolink] [debug] Ping success Feb 6 12:24:39 vitoconnect user.debug coreapp-main: [nc\_network\_ctrl] [debug] kNetworkCtrlStateAccessPointActive Feb 6 11:24:39 vitoconnect user.warn kernel: [577732.190778] device driven update.sh: waiting for network default route (#190222) Feb 6 12:24:40 vitoconnect user.info coreapp-main: [coreapp-srcservice] [info] UpdateHeatDemandControlConfiguration Feb 6 12:24:40 vitoconnect user.debug coreapp-main: [optolink] [debug] Ping success Feb 6 12:24:40 vitoconnect user.debug coreapp-main: [nc network ctrl] [debug] kNetworkCtrlStateAccessPointActive Feb 6 12:24:41 vitoconnect user.debug coreapp-main: [optolink] [debug] Ping success Feb 6 12:24:41 vitoconnect user.debug coreapp-main: [nc network ctrl] [debug] kNetworkCtrlStateAccessPointActive Feb 6 12:24:42 vitoconnect user.debug coreapp-main: [optolink] [debug] Ping success Feb 6 11:24:42 vitoconnect user.warn kernel: [577735.225709] device driven update.sh: waiting for network default route (#190223) Feb 6 12:24:43 vitoconnect user.debug coreapp-main: [nc\_network\_ctrl] [debug] kNetworkCtrlStateAccessPointActive Feb 6 12:24:43 vitoconnect user.debug coreapp-main: [optolink] [debug] Read success: ol\_client\_lls/0812 Feb 6 12:24:43 vitoconnect user.debug coreapp-main: [::model] [debug] Setting data (id='0812', value='4402', quality=0) Feb 6 12:24:43 vitoconnect user.debug coreapp-main: [optolink] [debug] Read success: ol\_client\_lls/083A Feb 6 12:24:43 vitoconnect user.debug coreapp-main: [::model] [debug] Setting data (id='083A', value='00', quality=0) Feb 6 12:24:44 vitoconnect user.debug coreapp-main: [optolink] [debug] Read success: ol client lls/088E Feb 6 12:24:44 vitoconnect user.debug coreapp-main: [::model] [debug] Setting data (id='088E', value='2021020606122441', quality=0) Feb 6 12:24:44 vitoconnect user.debug coreapp-main: [nc network ctrl] [debug] kNetworkCtrlStateAccessPointActive Feb 6 12:24:44 vitoconnect user.debug coreapp-main: [optolink] [debug] Read success: ol\_client\_lls/2306 Feb 6 12:24:44 vitoconnect user.debug coreapp-main: [::model] [debug] Setting data (id='2306', value='15', quality=0) Feb 6 12:24:44 vitoconnect user.debug coreapp-main: [optolink] [debug] Read success: ol\_client\_lls/2307 Feb 6 12:24:44 vitoconnect user.debug coreapp-main: [::model] [debug] Setting data (id='2307', value='12', quality=0) Feb 6 12:24:44 vitoconnect user.debug coreapp-main: [optolink] [debug] Read success: ol\_client\_lls/2323 Feb 6 12:24:44 vitoconnect user.debug coreapp-main: [::model] [debug] Setting data (id='2323', value='02', quality=0) Feb 6 12:24:44 vitoconnect user.debug coreapp-main: [hvac::HeatingUnit] [debug] HuPropertyUpdatedCallback kTime[0] Feb 6 12:24:44 vitoconnect user.debug coreapp-main: [HeatingUnitService] [debug] Updated boiler time to: Sat Feb 6 12:24:41 2021 Feb 6 12:24:44 vitoconnect user.debug coreapp-main: [broker] [debug] HeatingunitService> pub: kHeatingUnit/kBoilerTime: ? Feb 6 12:24:44 vitoconnect user.info coreapp-main: [coreapp-srcservice] [info] (SRC-FW) TimeSync(kSaturday,12:24'41) Feb 6 12:24:44 vitoconnect user.debug coreapp-main: [optolink] [debug] Read success: ol client lls/2544 Feb 6 12:24:44 vitoconnect user.debug coreapp-main: [::model] [debug] Setting data (id=<sup>1</sup>2544', value='4e02', quality=0) Feb 6 12:24:44 vitoconnect user.debug coreapp-main: [optolink] [debug] Read success: ol\_client\_lls/27B2 Feb 6 12:24:44 vitoconnect user.debug coreapp-main: [::model] [debug] Setting data (id='27B2', value='08', quality=0) Feb 6 12:24:44 vitoconnect user.debug coreapp-main: [optolink] [debug] Read success: ol\_client\_lls/27C5 Feb 6 12:24:44 vitoconnect user.debug coreapp-main: [::model] [debug] Setting data (id='27C5', value='14', quality=0) Feb 6 12:24:44 vitoconnect user.debug coreapp-main: [optolink] [debug] Read success: ol\_client\_lls/27C6 Feb 6 12:24:44 vitoconnect user.debug coreapp-main: [::model] [debug] Setting data (id='27C6', value='4a', quality=0) Feb 6 12:24:44 vitoconnect user.debug coreapp-main: [optolink] [debug] Read success: ol client lls/27D3 Feb 6 12:24:44 vitoconnect user.debug coreapp-main: [::model] [debug] Setting data (id='27D3', value='0f', quality=0) Feb 6 12:24:44 vitoconnect user.debug coreapp-main: [optolink] [debug] Read success: ol\_client\_lls/27D4 Feb 6 12:24:44 vitoconnect user.debug coreapp-main: [::model] [debug] Setting data (id='27D4', value='03', quality=0) Feb 6 12:24:44 vitoconnect user.debug coreapp-main: [optolink] [debug] Read success: ol client lls/2900 Feb 6 12:24:44 vitoconnect user.debug coreapp-main: [::model] [debug] Setting data (id='2900', value='8101', quality=0) Feb 6 12:24:44 vitoconnect user.debug coreapp-main: [optolink] [debug] Read success: ol\_client\_lls/3306 Feb 6 12:24:44 vitoconnect user.debug coreapp-main: [::model] [debug] Setting data (id='3306', value='14', quality=0) Feb 6 12:24:44 vitoconnect user.debug coreapp-main: [optolink] [debug] Read success: ol client lls/3307 Feb 6 12:24:44 vitoconnect user.debug coreapp-main: [::model] [debug] Setting data (id='3307', value='03', quality=0) Feb 6 12:24:44 vitoconnect user.debug coreapp-main: [optolink] [debug] Read success: ol client lls/3323 Feb 6 12:24:44 vitoconnect user.debug coreapp-main: [::model] [debug] Setting data (id='3323', value='00', quality=0)

Feb 6 12:24:44 vitoconnect user.debug coreapp-main: [hvac::HeatingUnit] [debug] HuPropertyUpdatedCallback kHcCurrentFlowTemperature[0] Feb 6 12:24:44 vitoconnect user.debug coreapp-main: [broker] [debug] HeatingunitService> pub: kSupplyChannels/0/kStatus: [38.500000] Feb 6 12:24:44 vitoconnect user.debug coreapp-main: [broker] [debug] HeatingunitService> pub: kSupplyChannels/3/kConfiguration: [nan, nan] Feb 6 12:24:44 vitoconnect user.debug coreapp-main: [broker] [debug] HeatingunitService> pub: kSupplyChannels/3/kStatus: [nan] Feb 6 12:24:44 vitoconnect user.debug coreapp-main: [HeatingUnitService] [debug] TrackSupplyChannels: 0 5 Feb 6 12:24:44 vitoconnect user.info coreapp-main: [coreapp-srcservice] [info] supply channel: 0 active: true type: 0 min flow:20.0 max flow:74.0 flow:38.5 Feb 6 12:24:44 vitoconnect user.info coreapp-main: [coreapp-srcservice] [info] supply channel: 254 active: false type: 3 min flow:nan max flow:nan flow:nan Feb 6 12:24:44 vitoconnect user.info coreapp-main: [coreapp-srcservice] [info] supply channel: 255 active: false type: 0 min flow:nan max flow:nan flow:nan Feb 6 12:24:44 vitoconnect user.info coreapp-main: [coreapp-srcservice] [info] (SRC-FW) SupplyChannel(0)::SetConfiguration=kSuccess Feb 6 12:24:44 vitoconnect user.info coreapp-main: [coreapp-srcservice] [info] (SRC-FW) Supply channel 0: kUndefined Feb 6 12:24:44 vitoconnect user.info coreapp-main: [coreapp-srcservice] [info] (SRC-FW) SupplyChannel(254)::SetConfiguration=kSuccess Feb 6 12:24:44 vitoconnect user.info coreapp-main: [coreapp-srcservice] [info] (SRC-FW) Supply channel 254: kMixedHydraulic Feb 6 12:24:44 vitoconnect user.info coreapp-main: [coreapp-srcservice] [info] (SRC-FW) SupplyChannel(255)::SetConfiguration=kSuccess Feb 6 12:24:44 vitoconnect user.info coreapp-main: [coreapp-srcservice] [info] (SRC-FW) Supply channel 255: kUndefined Feb 6 12:24:44 vitoconnect user.info coreapp-main: [coreapp-srcservice] [info] (SRC-FW) Supply channel update=kSuccess Feb 6 12:24:44 vitoconnect user.debug coreapp-main: [HeatingUnitService] [debug] TrackSupplyChannels: 3 3 Feb 6 12:24:44 vitoconnect user.debug coreapp-main: [HeatingUnitService] [debug] TrackSupplyChannels: 3 5 Feb 6 12:24:44 vitoconnect user.debug coreapp-main: [optolink] [debug] Read success: ol\_client\_lls/3544 Feb 6 12:24:44 vitoconnect user.debug coreapp-main: [::model] [debug] Setting data (id='3544', value='0000', quality=0) Feb 6 12:24:44 vitoconnect user.debug coreapp-main: [optolink] [debug] Read success: ol\_client\_lls/37B2 Feb 6 12:24:44 vitoconnect user.debug coreapp-main: [optolink] [debug] Read success: ol\_client\_lls/37C5 Feb 6 12:24:44 vitoconnect user.debug coreapp-main: [optolink] [debug] Read success: ol\_client\_lls/37C6 Feb 6 12:24:44 vitoconnect user.debug coreapp-main: [optolink] [debug] Read success: ol\_client\_lls/37D3 Feb 6 12:24:44 vitoconnect user.debug coreapp-main: [::model] [debug] Setting data (id='37B2', value='08', quality=0) Feb 6 12:24:44 vitoconnect user.debug coreapp-main: [::model] [debug] Setting data (id='37C5', value='14', quality=0) Feb 6 12:24:44 vitoconnect user.debug coreapp-main: [::model] [debug] Setting data (id='37C6', value='4a', quality=0) Feb 6 12:24:44 vitoconnect user.debug coreapp-main: [optolink] [debug] Read success: ol\_client\_lls/37D4 Feb 6 12:24:44 vitoconnect user.debug coreapp-main: [::model] [debug] Setting data (id='37D3', value='0e', quality=0) Feb 6 12:24:44 vitoconnect user.debug coreapp-main: [::model] [debug] Setting data (id='37D4', value='00', quality=0) Feb 6 12:24:44 vitoconnect user.debug coreapp-main: [optolink] [debug] Read success: ol\_client\_lls/3900 Feb 6 12:24:44 vitoconnect user.debug coreapp-main: [::model] [debug] Setting data (id='3900', value='0000', quality=0) Feb 6 12:24:44 vitoconnect user.debug srt: [nc handler] [debug] nc::Handler::Handler() Feb 6 12:24:44 vitoconnect user.info srt: [nc-select-router] [info] networkcontrol/srt: software version is v1.2.4 (1.2.4-master) Feb 6 12:24:44 vitoconnect user.debug coreapp-main: [optolink] [debug] Read success: ol\_client\_lls/4306 Feb 6 12:24:44 vitoconnect user.debug coreapp-main: [optolink] [debug] Read success: ol\_client\_lls/4307 Feb 6 12:24:44 vitoconnect user.debug coreapp-main: [optolink] [debug] Read success: ol client lls/4323 Feb 6 12:24:44 vitoconnect user.debug coreapp-main: [::model] [debug] Setting data (id='4306', value='14', quality=0) Feb 6 12:24:44 vitoconnect user.debug coreapp-main: [::model] [debug] Setting data (id='4307', value='03', quality=0) Feb 6 12:24:44 vitoconnect user.debug coreapp-main: [::model] [debug] Setting data (id='4323', value='00', quality=0) Feb 6 12:24:45 vitoconnect user.debug coreapp-main: [optolink] [debug] Read success: ol client lls/4544 Feb 6 12:24:45 vitoconnect user.debug coreapp-main: [::model] [debug] Setting data (id='4544', value='0000', quality=0) Feb 6 12:24:45 vitoconnect user.debug coreapp-main: [optolink] [debug] Read success: ol client lls/47B2 Feb 6 12:24:45 vitoconnect user.debug coreapp-main: [::model] [debug] Setting data (id='47B2', value='08', quality=0) Feb 6 12:24:45 vitoconnect user.debug coreapp-main: [optolink] [debug] Read success: ol client lls/47C5 Feb 6 12:24:45 vitoconnect user.debug coreapp-main: [::model] [debug] Setting data (id='47C5', value='14', quality=0) Feb 6 12:24:45 vitoconnect user.debug coreapp-main: [optolink] [debug] Read success: ol client lls/47C6 Feb 6 12:24:45 vitoconnect user.debug coreapp-main: [::model] [debug] Setting data (id='47C6', value='4a', quality=0) Feb 6 12:24:45 vitoconnect user.debug coreapp-main: [optolink] [debug] Read success: ol client lls/47D3 Feb 6 12:24:45 vitoconnect user.debug coreapp-main: [::model] [debug] Setting data (id='47D3', value='0e', quality=0) Feb 6 12:24:45 vitoconnect user.debug coreapp-main: [optolink] [debug] Read success: ol\_client\_lls/47D4 Feb 6 12:24:45 vitoconnect user.debug coreapp-main: [::model] [debug] Setting data (id='47D4', value='00', quality=0) Feb 6 12:24:45 vitoconnect user.debug coreapp-main: [nc\_network\_ctrl] [debug] kNetworkCtrlStateAccessPointActive Feb 6 12:24:45 vitoconnect user.debug coreapp-main: [optolink] [debug] Read success: ol\_client\_lls/4900 Feb 6 12:24:45 vitoconnect user.debug coreapp-main: [::model] [debug] Setting data (id=<sup>1</sup>4900', value='0000', quality=0) Feb 6 12:24:45 vitoconnect user.debug srt: [nc-select-router] [debug] No kNetworkStateWlanAccesspointConnected Feb 6 12:24:45 vitoconnect user.debug coreapp-main: [optolink] [debug] Read success: ol\_client\_lls/5527 Feb 6 12:24:45 vitoconnect user.debug coreapp-main: [::model] [debug] Setting data (id='5527', value='feff', quality=0) Feb 6 12:24:45 vitoconnect user.debug coreapp-main: [optolink] [debug] Read success: ol client lls/55D3 Feb 6 12:24:45 vitoconnect user.debug coreapp-main: [::model] [debug] Setting data (id='55D3', value='00a196000011000000', quality=0)

Feb 6 12:24:45 vitoconnect user.debug coreapp-main: [optolink] [debug] Read success: ol\_client\_lls/6300 Feb 6 12:24:45 vitoconnect user.debug coreapp-main: [::model] [debug] Setting data (id='6300', value='3c', quality=0) Feb 6 12:24:45 vitoconnect user.debug coreapp-main: [optolink] [debug] Read success: ol\_client\_lls/65F5 Feb 6 12:24:45 vitoconnect user.debug coreapp-main: [::model] [debug] Setting data (id='65F5', value='00', quality=0) Feb 6 12:24:45 vitoconnect user.debug coreapp-main: [optolink] [debug] Read success: ol client lls/7360 Feb 6 12:24:45 vitoconnect user.debug coreapp-main: [::model] [debug] Setting data (id='7360', value='000b4800650069007a006b00720065006900730020003100ffffffffffff Feb 6 12:24:45 vitoconnect user.debug coreapp-main: [optolink] [debug] Read success: ol\_client\_lls/738A Feb 6 12:24:45 vitoconnect user.debug coreapp-main: [::model] [debug] Setting data (id='738A', value='000b4800650069007a006b00720065006900730020003200ffffffffffff Feb 6 11:24:45 vitoconnect user.warn kernel: [577738.261740] device driven update.sh: waiting for network default route (#190224) Feb 6 12:24:45 vitoconnect user.debug coreapp-main: [optolink] [debug] Read success: ol\_client\_lls/73B4 Feb 6 12:24:45 vitoconnect user.debug coreapp-main: [::model] [debug] Setting data (id='73B4', value='000b4800650069007a006b00720065006900730020003300ffffffffffff Feb 6 12:24:46 vitoconnect user.debug coreapp-main: [optolink] [debug] Read success: ol\_client\_lls/7561 Feb 6 12:24:46 vitoconnect user.debug coreapp-main: [::model] [debug] Setting data (id='7561', value='00000000000000000000', quality=0) Feb 6 12:24:46 vitoconnect user.debug coreapp-main: [optolink] [debug] Read success: ol\_client\_lls/7700 Feb 6 12:24:46 vitoconnect user.debug coreapp-main: [::model] [debug] Setting data (id='7700', value='02', quality=0) Feb 6 12:24:46 vitoconnect user.debug coreapp-main: [optolink] [debug] Read success: ol\_client\_lls/8851 Feb 6 12:24:46 vitoconnect user.debug coreapp-main: [::model] [debug] Setting data (id='8851', value='00', quality=0) Feb 6 12:24:46 vitoconnect user.debug coreapp-main: [optolink] [debug] Read success: ol\_client\_lls/A305 Feb 6 12:24:46 vitoconnect user.debug coreapp-main: [::model] [debug] Setting data (id='A305', value='0000', quality=0) Feb 6 12:24:46 vitoconnect user.debug coreapp-main: [nc\_network\_ctrl] [debug] kNetworkCtrlStateAccessPointActive Feb 6 12:24:46 vitoconnect user.debug coreapp-main: [nc\_network\_ctrl] [debug] virtual nc::Result nc::NetworkCtrl::RequestWlanRouterList(nc::RouterListFormat) Feb 6 12:24:46 vitoconnect user.debug coreapp-main: [nc network ctrl] [debug] nc::Result nc::NetworkCtrl::RequestWlanRouterListInternal(nc::RouterListFormat, std: Feb 6 12:24:47 vitoconnect user.debug coreapp-main: [optolink] [debug] Ping success Feb 6 12:24:47 vitoconnect user.debug coreapp-main: [nc network ctrl] [debug] Routers' scan ready. Feb 6 12:24:47 vitoconnect user.debug coreapp-main: [nc network ctrl] [debug] nc::Result nc::NetworkCtrl::GetWLanNetworkInfo(const char\*, nc::WLanNetworkInfo\*, si Feb 6 12:24:47 vitoconnect user.debug coreapp-main: [nc\_network\_ctrl] [debug] --- Scan results root type: 0 Feb 6 12:24:47 vitoconnect user.debug coreapp-main: [nc network ctrl] [debug] --- Scan results type: 6 Feb 6 12:24:47 vitoconnect user.debug coreapp-main: [nc network ctrl] [debug] wpa.size = 2 Feb 6 12:24:47 vitoconnect user.debug coreapp-main: [nc network ctrl] [debug] wpa\_temp=1 Feb 6 12:24:47 vitoconnect user.debug coreapp-main: [nc network ctrl] [debug] wpa\_temp=2 Feb 6 12:24:47 vitoconnect user.debug coreapp-main: [nc network ctrl] [debug] encryption type = wpa2 Feb 6 12:24:47 vitoconnect user.debug coreapp-main: [nc network ctrl] [debug] ciphers.size = 1 Feb 6 12:24:47 vitoconnect user.debug coreapp-main: [nc network ctrl] [debug] cipher = ccmp Feb 6 12:24:47 vitoconnect user.debug coreapp-main: [nc network ctrl] [debug] ciphers = ccmp Feb 6 12:24:47 vitoconnect user.debug coreapp-main: [nc network ctrl] [debug] wpa.size = 2 Feb 6 12:24:47 vitoconnect user.debug coreapp-main: [nc network ctrl] [debug] wpa\_temp=1 Feb 6 12:24:47 vitoconnect user.debug coreapp-main: [nc network ctrl] [debug] wpa\_temp=2 Feb 6 12:24:47 vitoconnect user.debug coreapp-main: [nc\_network\_ctrl] [debug] encryption\_type = wpa2 Feb 6 12:24:47 vitoconnect user.debug coreapp-main: [nc\_network\_ctrl] [debug] ciphers.size = 1 Feb 6 12:24:47 vitoconnect user.debug coreapp-main: [nc\_network\_ctrl] [debug] cipher = ccmp Feb 6 12:24:47 vitoconnect user.debug coreapp-main:  $\lceil$ nc\_network\_ctrl]  $\lceil$ debug] ciphers = ccmp Feb 6 12:24:47 vitoconnect user.debug coreapp-main: [nc\_network\_ctrl] [debug] kRouterListFormatJson Feb 6 12:24:47 vitoconnect user.debug coreapp-main: [nc\_network\_ctrl] [debug] JSON OUT : [{"bssid":"c8:0e:14:ee:69:1d","cipher":4,"signal":-82,"ssid":"jutoWLAN", Feb 6 12:24:47 vitoconnect user.debug coreapp-main: [nc\_network\_ctrl] [debug] Router-Count: 2 Feb 6 12:24:47 vitoconnect user.debug coreapp-main: [nc\_network\_ctrl] [debug] ASCII : [{"bssid":"c8:0e:14:ee:69:1d","cipher":4,"signal":-82,"ssid":"jutoWLAN","ss Feb 6 12:24:47 vitoconnect user.debug coreapp-main: [nc\_network\_ctrl] [debug] JSON IN : {"results":[{"bssid":"c8:0e:14:ee:69:1d","channel":"","encryption":{"auth Feb 6 12:24:47 vitoconnect user.debug coreapp-main: [coreapp-networkcontrolservice] [debug] Network-Event : type = 3, state = 6 Feb 6 12:24:48 vitoconnect user.debug coreapp-main: [optolink] [debug] Ping success Feb 6 12:24:48 vitoconnect user.debug coreapp-main: [nc\_network\_ctrl] [debug] kNetworkCtrlStateAccessPointActive Feb 6 11:24:48 vitoconnect user.warn kernel: [577741.300553] device driven update.sh: waiting for network default route (#190225) Feb 6 12:24:49 vitoconnect user.debug coreapp-main: [optolink] [debug] Ping success Feb 6 12:24:49 vitoconnect user.debug coreapp-main: [nc\_network\_ctrl] [debug] kNetworkCtrlStateAccessPointActive Feb 6 12:24:50 vitoconnect user.debug srt: [nc handler] [debug] nc::Handler::Handler() Feb 6 12:24:50 vitoconnect user.info srt: [nc-select-router] [info] networkcontrol/srt: software version is v1.2.4 (1.2.4-master) Feb 6 12:24:50 vitoconnect user.debug coreapp-main: [optolink] [debug] Ping success Feb 6 12:24:50 vitoconnect user.debug coreapp-main: [nc\_network\_ctrl] [debug] kNetworkCtrlStateAccessPointActive Feb 6 12:24:50 vitoconnect user.debug srt: [nc-select-router] [debug] kNetworkStateWlanAccesspointConnected Feb 6 12:24:51 vitoconnect user.debug coreapp-main: [optolink] [debug] Ping success Feb 6 12:24:51 vitoconnect user.debug coreapp-main: [nc\_network\_ctrl] [debug] kNetworkCtrlStateAccessPointActive

Feb 6 12:24:51 vitoconnect user.debug coreapp-main: [nc\_network\_ctrl] [debug] virtual nc::Result nc::NetworkCtrl::SelectWlanRouter(const char\*, const char\*, const Feb 6 12:24:51 vitoconnect user.debug coreapp-main: [nc\_network\_ctrl] [debug] SelectWlanRouter : ssid = \*\*\*\*\*\*\*\*\*\*\*\*\*, key = \*\*\*\*\*\*\*\*\*\*\*\*\* Feb 6 12:24:51 vitoconnect user.debug coreapp-main: [nc\_network\_ctrl] [debug] Connection attempt to specified network (ignoring AP scan results) Feb 6 12:24:51 vitoconnect user.debug coreapp-main: [nc\_network\_ctrl] [debug] nc::Result nc::NetworkCtrl::SelectWlanRouterInternal() Feb 6 12:24:51 vitoconnect user.debug coreapp-main: [nc\_network\_ctrl] [debug] nc::Result nc::NetworkCtrl::SetNetworkModeInternal(nc::NetworkMode) Feb 6 12:24:51 vitoconnect user.debug coreapp-main: [nc\_network\_ctrl] [debug] nc::Result nc::NetworkCtrl::SetState(nc::NetworkCtrlState) Feb 6 12:24:51 vitoconnect user.debug coreapp-main: [nc\_network\_ctrl] [debug] nc::Result nc::NetworkCtrl::SetNetworkState(nc::NetworkState) Feb 6 12:24:51 vitoconnect user.debug coreapp-main: [coreapp-networkcontrolservice] [debug] Network-Event : type = 1, state = 2 Feb 6 12:24:51 vitoconnect user.debug coreapp-main: [coreapp-networkcontrolservice] [debug] kNetworkEventTypeState Feb 6 12:24:51 vitoconnect user.debug coreapp-main: [coreapp-networkcontrolservice] [debug] wifi mode = nor station nor AP mode active Feb 6 12:24:51 vitoconnect user.debug coreapp-main: [broker] [debug] NetworkcontrolService> pub: kNetwork/kWifiMode: network: unknown state Feb 6 12:24:51 vitoconnect user.info coreapp-main: [coreapp-statecontrol] [info] network: unknown state Feb 6 12:24:51 vitoconnect user.info coreapp-main: [coreapp-cloudservice] [info] Received wifi mode '4'. Feb 6 12:24:51 vitoconnect user.debug coreapp-main: [nc network ctrl] [debug] nc::Result nc::NetworkCtrl::SetWlanInterfaceState(nc::WLANInterfaceType, bool) Feb 6 12:24:51 vitoconnect user.debug coreapp-main: [nc\_network\_ctrl] [debug] nc::Result nc::NetworkCtrl::PopenExec(const stringstream&, std:: cxx11::string&) Feb 6 12:24:51 vitoconnect user.debug coreapp-main: [nc network ctrl] [debug] nc::Result nc::NetworkCtrl::SetWlanInterfaceState(nc::WLANInterfaceType, bool) Feb 6 12:24:51 vitoconnect user.debug coreapp-main: [nc network ctrl] [debug] nc::Result nc::NetworkCtrl::PopenExec(const stringstream&, std:: cxx11::string&) Feb 6 11:24:51 vitoconnect user.warn kernel: [577744.335745] device driven update.sh: waiting for network default route (#190226) Feb 6 11:24:52 vitoconnect daemon.info avahi-daemon[378]: Withdrawing address record for 192.168.1.1 on wlan.ap. Feb 6 11:24:52 vitoconnect daemon.info avahi-daemon[378]: Leaving mDNS multicast group on interface wlan.ap.IPv4 with address 192.168.1.1. Feb 6 11:24:52 vitoconnect daemon.info avahi-daemon[378]: Interface wlan.ap.IPv4 no longer relevant for mDNS. Feb 6 11:24:52 vitoconnect daemon.info avahi-daemon[378]: Interface wlan.ap.IPv6 no longer relevant for mDNS. Feb 6 11:24:52 vitoconnect daemon.info avahi-daemon[378]: Leaving mDNS multicast group on interface wlan.ap.IPv6 with address fe80::e291:53ff:fea9:9812. Feb 6 11:24:52 vitoconnect daemon.info avahi-daemon[378]: Withdrawing address record for fe80::e291:53ff:fea9:9812 on wlan.ap. Feb 6 12:24:52 vitoconnect user.debug coreapp-main: [optolink] [debug] Ping success Feb 6 12:24:53 vitoconnect user.debug coreapp-main: [nc network ctrl] [debug] kNetworkCtrlStateOffline Feb 6 12:24:53 vitoconnect user.debug coreapp-main: [nc network ctrl] [debug] Existing Configuration Feb 6 12:24:53 vitoconnect user.debug coreapp-main: [nc\_network\_ctrl] [debug] nc::Result nc::NetworkCtrl::SetWlanStaCredentials() Feb 6 12:24:53 vitoconnect user.debug coreapp-main: [nc\_network\_ctrl] [debug] SSID=\*\*\*\*\*\*\*\*\*\*\*\*\* / KEY=\*\*\*\*\*\*\*\*\*\*\*\*\* / TYPE=wpa2 Feb 6 12:24:53 vitoconnect user.debug coreapp-main: [nc network ctrl] [debug] nc::Result nc::NetworkCtrl::PopenExec(const stringstream&, std:: cxx11::string&) Feb 6 12:24:53 vitoconnect user.debug coreapp-main: [optolink] [debug] Ping success Feb 6 12:24:53 vitoconnect user.notice root: /usr/bin/cm/sta/../common/destroy wlan interfaces.sh: No WLAN interfaces found.No interfaces destroyed. Feb 6 12:24:53 vitoconnect user.debug coreapp-main: [nc network ctrl] [debug] nc::Result nc::NetworkCtrl::SetWlanInterfaceState(nc::WLANInterfaceType, bool) Feb 6 12:24:53 vitoconnect user.debug coreapp-main: [nc network ctrl] [debug] nc::Result nc::NetworkCtrl::PopenExec(const stringstream&, std:: cxx11::string&) Feb 6 12:24:54 vitoconnect user.debug coreapp-main: [nc\_network\_ctrl] [debug] nc::Result nc::NetworkCtrl::SetWlanInterfaceState(nc::WLANInterfaceType, bool) Feb 6 12:24:54 vitoconnect user.debug coreapp-main: [nc\_network\_ctrl] [debug] nc::Result nc::NetworkCtrl::PopenExec(const stringstream&, std:: cxx11::string&) Feb 6 11:24:54 vitoconnect user.info kernel: [577746.510299] IPv6: ADDRCONF(NETDEV UP): wlan.sta: link is not ready Feb 6 12:24:54 vitoconnect user.debug coreapp-main: [optolink] [debug] Read success: ol\_client\_lls/0812 Feb 6 12:24:54 vitoconnect user.debug coreapp-main: [optolink] [debug] Read success: ol\_client\_lls/083A Feb 6 12:24:54 vitoconnect user.debug coreapp-main: [::model] [debug] Setting data (id='0812', value='4402', quality=0) Feb 6 12:24:54 vitoconnect user.debug coreapp-main: [::model] [debug] Setting data (id='083A', value='00', quality=0) Feb 6 12:24:54 vitoconnect user.debug coreapp-main: [optolink] [debug] Read success: ol client lls/088E Feb 6 12:24:54 vitoconnect user.debug coreapp-main: [::model] [debug] Setting data (id='088E', value='2021020606122452', quality=0) Feb 6 12:24:54 vitoconnect user.debug coreapp-main: [hvac::HeatingUnit] [debug] HuPropertyUpdatedCallback kTime[0] Feb 6 12:24:54 vitoconnect user.debug coreapp-main: [HeatingUnitService] [debug] Updated boiler time to: Sat Feb 6 12:24:52 2021 Feb 6 12:24:54 vitoconnect user.debug coreapp-main: [broker] [debug] HeatingunitService> pub: kHeatingUnit/kBoilerTime: ? Feb 6 12:24:54 vitoconnect user.info coreapp-main: [coreapp-srcservice] [info] (SRC-FW) TimeSync(kSaturday,12:24'52) Feb 6 12:24:54 vitoconnect user.debug coreapp-main: [optolink] [debug] Read success: ol\_client\_lls/2306 Feb 6 12:24:54 vitoconnect user.debug coreapp-main: [::model] [debug] Setting data (id='2306', value='15', quality=0) Feb 6 12:24:54 vitoconnect user.debug coreapp-main: [optolink] [debug] Read success: ol\_client\_lls/2307 Feb 6 12:24:54 vitoconnect user.debug coreapp-main: [::model] [debug] Setting data (id='2307', value='12', quality=0) Feb 6 12:24:54 vitoconnect user.debug coreapp-main: [optolink] [debug] Read success: ol client lls/2323 Feb 6 12:24:54 vitoconnect user.debug coreapp-main: [::model] [debug] Setting data (id='2323', value='02', quality=0) Feb 6 11:24:55 vitoconnect user.warn kernel: [577747.388504] device driven update.sh: waiting for network default route (#190227) Feb 6 12:24:55 vitoconnect user.debug coreapp-main: [optolink] [debug] Read success: ol\_client\_lls/2544 Feb 6 12:24:55 vitoconnect user.debug coreapp-main: [::model] [debug] Setting data (id=<sup>1</sup>2544', value='4e02', quality=0) Feb 6 12:24:55 vitoconnect user.debug coreapp-main: [optolink] [debug] Read success: ol\_client\_lls/27B2 Feb 6 12:24:55 vitoconnect user.debug coreapp-main: [optolink] [debug] Read success: ol\_client\_lls/27C5 Feb 6 12:24:55 vitoconnect user.debug coreapp-main: [optolink] [debug] Read success: ol\_client\_lls/27C6

Feb 6 12:24:55 vitoconnect user.debug coreapp-main: [optolink] [debug] Read success: ol\_client\_lls/27D3 Feb 6 12:24:55 vitoconnect user.debug coreapp-main: [optolink] [debug] Read success: ol\_client\_lls/27D4 Feb 6 12:24:55 vitoconnect user.debug coreapp-main: [::model] [debug] Setting data (id='27B2', value='08', quality=0) Feb 6 12:24:55 vitoconnect user.debug coreapp-main: [::model] [debug] Setting data (id='27C5', value='14', quality=0) Feb 6 12:24:55 vitoconnect user.debug coreapp-main: [::model] [debug] Setting data (id='27C6', value='4a', quality=0) Feb 6 12:24:55 vitoconnect user.debug coreapp-main: [::model] [debug] Setting data (id='27D3', value='0f', quality=0) Feb 6 12:24:55 vitoconnect user.debug coreapp-main: [::model] [debug] Setting data (id='27D4', value='03', quality=0) Feb 6 12:24:55 vitoconnect user.debug coreapp-main: [optolink] [debug] Read success: ol client lls/2900 Feb 6 12:24:55 vitoconnect user.debug coreapp-main: [::model] [debug] Setting data (id='2900', value='7801', quality=0) Feb 6 12:24:55 vitoconnect user.notice root: /tmp/udhcpc.scr: Flushing wlan.sta address. Feb 6 12:24:55 vitoconnect user.debug coreapp-main: [hvac::HeatingUnit] [debug] HuPropertyUpdatedCallback kHcCurrentFlowTemperature[0] Feb 6 12:24:55 vitoconnect user.debug coreapp-main: [broker] [debug] HeatingunitService> pub: kSupplyChannels/0/kStatus: [37.599998] Feb 6 12:24:55 vitoconnect user.debug coreapp-main: [broker] [debug] HeatingunitService> pub: kSupplyChannels/3/kConfiguration: [nan, nan] Feb 6 12:24:55 vitoconnect user.debug coreapp-main: [broker] [debug] HeatingunitService> pub: kSupplyChannels/3/kStatus: [nan] Feb 6 12:24:55 vitoconnect user.debug coreapp-main: [HeatingUnitService] [debug] TrackSupplyChannels: 0 5 Feb 6 12:24:55 vitoconnect user.info coreapp-main: [coreapp-srcservice] [info] supply channel: 0 active: true type: 0 min flow:20.0 max flow:74.0 flow:37.6 Feb 6 12:24:55 vitoconnect user.info coreapp-main: [coreapp-srcservice] [info] supply channel: 254 active: false type: 3 min flow:nan max flow:nan flow:nan Feb 6 12:24:55 vitoconnect user.info coreapp-main: [coreapp-srcservice] [info] supply channel: 255 active: false type: 0 min flow:nan max flow:nan flow:nan Feb 6 12:24:55 vitoconnect user.info coreapp-main: [coreapp-srcservice] [info] (SRC-FW) SupplyChannel(0)::SetConfiguration=kSuccess Feb 6 12:24:55 vitoconnect user.info coreapp-main: [coreapp-srcservice] [info] (SRC-FW) Supply channel 0: kUndefined Feb 6 12:24:55 vitoconnect user.info coreapp-main: [coreapp-srcservice] [info] (SRC-FW) SupplyChannel(254)::SetConfiguration=kSuccess Feb 6 12:24:55 vitoconnect user.info coreapp-main: [coreapp-srcservice] [info] (SRC-FW) Supply channel 254: kMixedHydraulic Feb 6 12:24:55 vitoconnect user.info coreapp-main: [coreapp-srcservice] [info] (SRC-FW) SupplyChannel(255)::SetConfiguration=kSuccess Feb 6 12:24:55 vitoconnect user.info coreapp-main: [coreapp-srcservice] [info] (SRC-FW) Supply channel 255: kUndefined Feb 6 12:24:55 vitoconnect user.info coreapp-main: [coreapp-srcservice] [info] (SRC-FW) Supply channel update=kSuccess Feb 6 12:24:55 vitoconnect user.debug coreapp-main: [HeatingUnitService] [debug] TrackSupplyChannels: 3 3 Feb 6 12:24:55 vitoconnect user.debug coreapp-main: [HeatingUnitService] [debug] TrackSupplyChannels: 3 5 Feb 6 12:24:55 vitoconnect user.debug coreapp-main: [optolink] [debug] Read success: ol\_client\_lls/3306 Feb 6 12:24:55 vitoconnect user.debug coreapp-main: [optolink] [debug] Read success: ol\_client\_lls/3307 Feb 6 12:24:55 vitoconnect user.debug coreapp-main: [optolink] [debug] Read success: ol\_client\_lls/3323 Feb 6 12:24:55 vitoconnect user.debug coreapp-main: [::model] [debug] Setting data (id='3306', value='14', quality=0) Feb 6 12:24:55 vitoconnect user.debug coreapp-main: [::model] [debug] Setting data (id='3307', value='03', quality=0) Feb 6 12:24:55 vitoconnect user.debug coreapp-main: [::model] [debug] Setting data (id='3323', value='00', quality=0) Feb 6 12:24:55 vitoconnect user.info coreapp-main: [coreapp-srcservice] [info] UpdateHeatDemandControlConfiguration Feb 6 12:24:55 vitoconnect user.debug coreapp-main: [optolink] [debug] Read success: ol\_client\_lls/3544 Feb 6 12:24:55 vitoconnect user.debug coreapp-main: [::model] [debug] Setting data (id='3544', value='0000', quality=0) Feb 6 12:24:55 vitoconnect user.debug coreapp-main: [optolink] [debug] Read success: ol\_client\_lls/37B2 Feb 6 12:24:55 vitoconnect user.debug coreapp-main: [optolink] [debug] Read success: ol\_client\_lls/37C5 Feb 6 12:24:55 vitoconnect user.debug coreapp-main: [optolink] [debug] Read success: ol\_client\_lls/37C6 Feb 6 12:24:55 vitoconnect user.debug coreapp-main: [optolink] [debug] Read success: ol\_client\_lls/37D3 Feb 6 12:24:55 vitoconnect user.debug coreapp-main: [optolink] [debug] Read success: ol\_client\_lls/37D4 Feb 6 12:24:55 vitoconnect user.debug coreapp-main: [::model] [debug] Setting data (id='37B2', value='08', quality=0) Feb 6 12:24:55 vitoconnect user.debug coreapp-main: [::model] [debug] Setting data (id='37C5', value='14', quality=0) Feb 6 12:24:55 vitoconnect user.debug coreapp-main: [::model] [debug] Setting data (id='37C6', value='4a', quality=0) Feb 6 12:24:55 vitoconnect user.debug coreapp-main: [::model] [debug] Setting data (id='37D3', value='0e', quality=0) Feb 6 12:24:55 vitoconnect user.debug coreapp-main: [::model] [debug] Setting data (id='37D4', value='00', quality=0) Feb 6 12:24:55 vitoconnect user.debug coreapp-main: [optolink] [debug] Read success: ol client lls/3900 Feb 6 12:24:55 vitoconnect user.debug coreapp-main: [::model] [debug] Setting data (id='3900', value='0000', quality=0) Feb 6 12:24:55 vitoconnect user.debug coreapp-main: [optolink] [debug] Read success: ol\_client\_lls/4306 Feb 6 12:24:55 vitoconnect user.debug coreapp-main: [::model] [debug] Setting data (id='4306', value='14', quality=0) Feb 6 12:24:55 vitoconnect user.debug coreapp-main: [optolink] [debug] Read success: ol\_client\_lls/4307 Feb 6 12:24:55 vitoconnect user.debug coreapp-main: [::model] [debug] Setting data (id='4307', value='03', quality=0) Feb 6 12:24:55 vitoconnect user.debug coreapp-main: [optolink] [debug] Read success: ol client lls/4323 Feb 6 12:24:55 vitoconnect user.debug coreapp-main: [::model] [debug] Setting data (id='4323', value='00', quality=0) Feb 6 12:24:55 vitoconnect user.debug coreapp-main: [optolink] [debug] Read success: ol client lls/4544 Feb 6 12:24:55 vitoconnect user.debug coreapp-main: [::model] [debug] Setting data (id='4544', value='0000', quality=0) Feb 6 12:24:55 vitoconnect user.debug coreapp-main: [optolink] [debug] Read success: ol\_client\_lls/47B2 Feb 6 12:24:55 vitoconnect user.debug coreapp-main: [optolink] [debug] Read success: ol\_client\_lls/47C5 Feb 6 12:24:55 vitoconnect user.debug coreapp-main: [optolink] [debug] Read success: ol\_client\_lls/47C6

Feb 6 12:24:55 vitoconnect user.debug coreapp-main: [optolink] [debug] Read success: ol\_client\_lls/47D3 Feb 6 12:24:55 vitoconnect user.debug coreapp-main: [optolink] [debug] Read success: ol\_client\_lls/47D4 Feb 6 12:24:55 vitoconnect user.debug coreapp-main: [::model] [debug] Setting data (id='47B2', value='08', quality=0) Feb 6 12:24:55 vitoconnect user.debug coreapp-main: [::model] [debug] Setting data (id='47C5', value='14', quality=0) Feb 6 12:24:55 vitoconnect user.debug coreapp-main: [::model] [debug] Setting data (id='47C6', value='4a', quality=0) Feb 6 12:24:55 vitoconnect user.debug coreapp-main: [::model] [debug] Setting data (id='47D3', value='0e', quality=0) Feb 6 12:24:55 vitoconnect user.debug coreapp-main: [::model] [debug] Setting data (id='47D4', value='00', quality=0) Feb 6 12:24:56 vitoconnect user.debug coreapp-main: [optolink] [debug] Read success: ol\_client\_lls/4900 Feb 6 12:24:56 vitoconnect user.debug coreapp-main: [::model] [debug] Setting data (id='4900', value='0000', quality=0) Feb 6 12:24:56 vitoconnect user.debug coreapp-main: [optolink] [debug] Read success: ol\_client\_lls/5527 Feb 6 12:24:56 vitoconnect user.debug coreapp-main: [::model] [debug] Setting data (id='5527', value='feff', quality=0) Feb 6 12:24:56 vitoconnect user.debug coreapp-main: [optolink] [debug] Read success: ol\_client\_lls/55D3 Feb 6 12:24:56 vitoconnect user.debug coreapp-main: [::model] [debug] Setting data (id=<sup>1</sup>55D3', value='00a298000011000000', quality=0) Feb 6 12:24:56 vitoconnect user.debug coreapp-main: [optolink] [debug] Read success: ol client lls/6300 Feb 6 12:24:56 vitoconnect user.debug coreapp-main: [::model] [debug] Setting data (id='6300', value='3c', quality=0) Feb 6 12:24:56 vitoconnect user.debug coreapp-main: [optolink] [debug] Read success: ol\_client\_lls/65F5 Feb 6 12:24:56 vitoconnect user.debug coreapp-main: [::model] [debug] Setting data (id='65F5', value='00', quality=0) Feb 6 12:24:56 vitoconnect user.debug coreapp-main: [optolink] [debug] Read success: ol\_client\_lls/7360 Feb 6 12:24:56 vitoconnect user.debug coreapp-main: [::model] [debug] Setting data (id='7360', value='000b4800650069007a006b00720065006900730020003100ffffffffffff Feb 6 11:24:56 vitoconnect user.info kernel: [577748.858393] wlan.sta: authenticate with c8:0e:14:ee:69:1d Feb 6 11:24:56 vitoconnect user.info kernel: [577748.890909] wlan.sta: send auth to c8:0e:14:ee:69:1d (try 1/3) Feb 6 12:24:56 vitoconnect user.debug coreapp-main: [optolink] [debug] Read success: ol\_client\_lls/738A Feb 6 12:24:56 vitoconnect user.debug coreapp-main: [::model] [debug] Setting data (id='738A', value='000b4800650069007a006b00720065006900730020003200ffffffffffff Feb 6 11:24:56 vitoconnect user.info kernel: [577749.101798] wlan.sta: authenticated Feb 6 11:24:56 vitoconnect user.info kernel: [577749.104060] wlan.sta: associate with c8:0e:14:ee:69:1d (try 1/3) Feb 6 12:24:56 vitoconnect user.debug coreapp-main: [optolink] [debug] Read success: ol\_client\_lls/73B4 Feb 6 12:24:56 vitoconnect user.debug coreapp-main: [::model] [debug] Setting data (id='73B4', value='000b4800650069007a006b00720065006900730020003300ffffffffffff Feb 6 11:24:56 vitoconnect user.info kernel: [577749.197147] wlan.sta: RX AssocResp from c8:0e:14:ee:69:1d (capab=0x1431 status=0 aid=5) Feb 6 11:24:56 vitoconnect user.info kernel: [577749.197520] wlan.sta: associated Feb 6 11:24:56 vitoconnect user.info kernel: [577749.197753] IPv6: ADDRCONF(NETDEV CHANGE): wlan.sta: link becomes ready Feb 6 12:24:56 vitoconnect user.debug coreapp-main: [optolink] [debug] Read success: ol\_client\_lls/7561 Feb 6 12:24:56 vitoconnect user.debug coreapp-main: [::model] [debug] Setting data (id='7561', value='00000000000000000000', quality=0) Feb 6 11:24:56 vitoconnect user.debug kernel: [577749.249569] cfg80211: Updating information on frequency 2412 MHz with regulatory rule: Feb 6 11:24:56 vitoconnect user.debug kernel: [577749.249601] cfg80211: (2400000 KHz - 2483500 KHz @ 40000 KHz), (N/A, 2000 mBm) Feb 6 11:24:56 vitoconnect user.debug kernel: [577749.249618] cfg80211: Updating information on frequency 2417 MHz with regulatory rule: Feb 6 11:24:56 vitoconnect user.debug kernel: [577749.249634] cfg80211: (2400000 KHz - 2483500 KHz @ 40000 KHz), (N/A, 2000 mBm) Feb 6 11:24:56 vitoconnect user.debug kernel: [577749.249649] cfg80211: Updating information on frequency 2422 MHz with regulatory rule: Feb 6 11:24:56 vitoconnect user.debug kernel: [577749.249830] cfg80211: (2400000 KHz - 2483500 KHz @ 40000 KHz), (N/A, 2000 mBm) Feb 6 11:24:56 vitoconnect user.debug kernel: [577749.249849] cfg80211: Updating information on frequency 2427 MHz with regulatory rule: Feb 6 11:24:56 vitoconnect user.debug kernel: [577749.249865] cfg80211: (2400000 KHz - 2483500 KHz @ 40000 KHz), (N/A, 2000 mBm) Feb 6 11:24:56 vitoconnect user.debug kernel: [577749.249880] cfg80211: Updating information on frequency 2432 MHz with regulatory rule: Feb 6 11:24:56 vitoconnect user.debug kernel: [577749.249896] cfg80211: (2400000 KHz - 2483500 KHz @ 40000 KHz), (N/A, 2000 mBm) Feb 6 11:24:56 vitoconnect user.debug kernel: [577749.249911] cfg80211: Updating information on frequency 2437 MHz with regulatory rule: Feb 6 11:24:56 vitoconnect user.debug kernel: [577749.249927] cfg80211: (2400000 KHz - 2483500 KHz @ 40000 KHz), (N/A, 2000 mBm) Feb 6 11:24:56 vitoconnect user.debug kernel: [577749.249942] cfg80211: Updating information on frequency 2442 MHz with regulatory rule: Feb 6 11:24:56 vitoconnect user.debug kernel: [577749.249958] cfg80211: (2400000 KHz - 2483500 KHz @ 40000 KHz), (N/A, 2000 mBm) Feb 6 11:24:56 vitoconnect user.debug kernel: [577749.251806] cfg80211: Updating information on frequency 2447 MHz with regulatory rule: Feb 6 11:24:56 vitoconnect user.debug kernel: [577749.251836] cfg80211: (2400000 KHz - 2483500 KHz @ 40000 KHz), (N/A, 2000 mBm) Feb 6 11:24:56 vitoconnect user.debug kernel: [577749.251852] cfg80211: Updating information on frequency 2452 MHz with regulatory rule: Feb 6 11:24:56 vitoconnect user.debug kernel: [577749.251867] cfg80211: (2400000 KHz - 2483500 KHz @ 40000 KHz), (N/A, 2000 mBm) Feb 6 11:24:56 vitoconnect user.debug kernel: [577749.251882] cfg80211: Updating information on frequency 2457 MHz with regulatory rule: Feb 6 11:24:56 vitoconnect user.debug kernel: [577749.251898] cfg80211: (2400000 KHz - 2483500 KHz @ 40000 KHz), (N/A, 2000 mBm) Feb 6 11:24:56 vitoconnect user.debug kernel: [577749.251914] cfg80211: Updating information on frequency 2462 MHz with regulatory rule: Feb 6 11:24:56 vitoconnect user.debug kernel: [577749.251929] cfg80211: (2400000 KHz - 2483500 KHz @ 40000 KHz), (N/A, 2000 mBm) Feb 6 11:24:56 vitoconnect user.debug kernel: [577749.251945] cfg80211: Updating information on frequency 2467 MHz with regulatory rule: Feb 6 11:24:56 vitoconnect user.debug kernel: [577749.251961] cfg80211: (2400000 KHz - 2483500 KHz @ 40000 KHz), (N/A, 2000 mBm) Feb 6 11:24:56 vitoconnect user.debug kernel: [577749.254112] cfg80211: Updating information on frequency 2472 MHz with regulatory rule: Feb 6 11:24:56 vitoconnect user.debug kernel: [577749.254143] cfg80211: (2400000 KHz - 2483500 KHz @ 40000 KHz), (N/A, 2000 mBm) Feb 6 11:24:56 vitoconnect user.debug kernel: [577749.254157] cfg80211: Disabling freq 2484 MHz

Feb 6 11:24:56 vitoconnect user.info kernel: [577749.254236] cfg80211: Regulatory domain changed to country: DE Feb 6 11:24:56 vitoconnect user.info kernel: [577749.254309] cfg80211: DFS Master region: ETSI Feb 6 11:24:56 vitoconnect user.info kernel: [577749.254332] cfg80211: (start\_freq - end\_freq @ bandwidth), (max\_antenna\_gain, max\_eirp), (dfs\_cac\_time)<br>Feb 6 11:24:56 vitoconnect user.info kernel: [577749.254451] cfg8021  $Feb \quad 6 \quad 11:24:56 \quad \text{vitoconnect user.info Kernel:} \quad 1577749.2544511 \quad \text{cfa80211:}$ Feb 6 11:24:56 vitoconnect user.info kernel: [577749.254541] cfg80211: (5150000 KHz - 5250000 KHz @ 80000 KHz, 200000 KHz AUTO), (N/A, 2301 mBm), (N/A) Feb 6 11:24:56 vitoconnect user.info kernel: [577749.254636] cfg80211: (5250000 KHz - 5350000 KHz @ 80000 KHz, 200000 KHz AUTO), (N/A, 2000 mBm), (0 s) Feb 6 11:24:56 vitoconnect user.info kernel: [577749.254877] cfg80211: (5470000 KHz - 5725000 KHz @ 160000 KHz), (N/A, 2698 mBm), (0 s) Feb 6 11:24:56 vitoconnect user.info kernel: [577749.257336] cfg80211: (5725000 KHz - 5875000 KHz @ 80000 KHz), (N/A, 1397 mBm), (N/A) Feb 6 11:24:56 vitoconnect user.info kernel: [577749.257458] cfg80211: (57000000 KHz - 66000000 KHz @ 2160000 KHz), (N/A, 4000 mBm), (N/A) Feb 6 12:24:56 vitoconnect user.debug coreapp-main: [optolink] [debug] Read success: ol\_client\_lls/7700 Feb 6 12:24:56 vitoconnect user.debug coreapp-main: [::model] [debug] Setting data (id='7700', value='02', quality=0) Feb 6 12:24:56 vitoconnect user.debug coreapp-main: [optolink] [debug] Read success: ol\_client\_lls/8851 Feb 6 12:24:56 vitoconnect user.debug coreapp-main: [::model] [debug] Setting data (id='8851', value='00', quality=0) Feb 6 12:24:57 vitoconnect user.debug coreapp-main: [optolink] [debug] Read success: ol\_client\_lls/A305 Feb 6 12:24:57 vitoconnect user.debug coreapp-main: [::model] [debug] Setting data (id='A305', value='0000', quality=0) Feb 6 11:24:57 vitoconnect daemon.info avahi-daemon[378]: Joining mDNS multicast group on interface wlan.sta.IPv6 with address fe80::e291:53ff:fea9:9812. Feb 6 11:24:57 vitoconnect daemon.info avahi-daemon[378]: New relevant interface wlan.sta.IPv6 for mDNS. Feb 6 11:24:57 vitoconnect daemon.info avahi-daemon[378]: Registering new address record for fe80::e291:53ff:fea9:9812 on wlan.sta.\*. Feb 6 11:24:58 vitoconnect user.warn kernel: [577750.426471] device driven update.sh: waiting for network default route (#190228) Feb 6 12:24:58 vitoconnect user.debug coreapp-main: [optolink] [debug] Ping success Feb 6 12:24:59 vitoconnect user.debug coreapp-main: [optolink] [debug] Ping success Feb 6 12:25:00 vitoconnect user.debug coreapp-main: [optolink] [debug] Ping success Feb 6 11:25:01 vitoconnect user.warn kernel: [577753.462653] device driven update.sh: waiting for network default route (#190229) Feb 6 12:25:01 vitoconnect user.debug coreapp-main: [optolink] [debug] Ping success Feb 6 12:25:02 vitoconnect user.debug coreapp-main: [optolink] [debug] Ping success Feb 6 12:25:03 vitoconnect user.debug coreapp-main: [optolink] [debug] Ping success Feb 6 12:25:03 vitoconnect user.info coreapp-main: [coreapp-srcservice] [info] (SRC-FW) UpdateSchedule(kSaturday,12:25'00) Feb 6 11:25:04 vitoconnect user.warn kernel: [577756.497790] device driven update.sh: waiting for network default route (#190230) Feb 6 12:25:04 vitoconnect user.debug coreapp-main: [optolink] [debug] Ping success Feb 6 11:25:05 vitoconnect user.debug kernel: [577757.655396] wlan.sta: Limiting TX power to 20 (20 - 0) dBm as advertised by c8:0e:14:ee:69:1d Feb 6 12:25:05 vitoconnect user.debug coreapp-main: [optolink] [debug] Read success: ol\_client\_lls/0812 Feb 6 12:25:05 vitoconnect user.debug coreapp-main: [::model] [debug] Setting data (id='0812', value='4502', quality=0) Feb 6 12:25:05 vitoconnect user.debug coreapp-main: [optolink] [debug] Read success: ol\_client\_lls/083A Feb 6 12:25:05 vitoconnect user.debug coreapp-main: [::model] [debug] Setting data (id='083A', value='00', quality=0) Feb 6 12:25:05 vitoconnect user.debug coreapp-main: [optolink] [debug] Read success: ol\_client\_lls/088E Feb 6 12:25:05 vitoconnect user.debug coreapp-main: [::model] [debug] Setting data (id=<sup>T</sup>088E', value='2021020606122502', quality=0) Feb 6 12:25:05 vitoconnect user.debug coreapp-main: [optolink] [debug] Read success: ol\_client\_lls/2306 Feb 6 12:25:05 vitoconnect user.debug coreapp-main: [::model] [debug] Setting data (id='2306', value='15', quality=0) Feb 6 12:25:05 vitoconnect user.debug coreapp-main: [optolink] [debug] Read success: ol client lls/2307 Feb 6 12:25:05 vitoconnect user.debug coreapp-main: [::model] [debug] Setting data (id='2307', value='12', quality=0) Feb 6 12:25:05 vitoconnect user.debug coreapp-main: [optolink] [debug] Read success: ol client lls/2323 Feb 6 12:25:05 vitoconnect user.debug coreapp-main: [::model] [debug] Setting data (id='2323', value='02', quality=0) Feb 6 12:25:05 vitoconnect user.debug coreapp-main: [hvac::HeatingUnit] [debug] HuPropertyUpdatedCallback kTime[0] Feb 6 12:25:05 vitoconnect user.debug coreapp-main: [HeatingUnitService] [debug] Updated boiler time to: Sat Feb 6 12:25:02 2021 Feb 6 12:25:05 vitoconnect user.debug coreapp-main: [broker] [debug] HeatingunitService> pub: kHeatingUnit/kBoilerTime: ? Feb 6 12:25:05 vitoconnect user.info coreapp-main: [coreapp-srcservice] [info] (SRC-FW) TimeSync(kSaturday,12:25'02) Feb 6 12:25:05 vitoconnect user.debug coreapp-main: [optolink] [debug] Read success: ol client lls/2544 Feb 6 12:25:05 vitoconnect user.debug coreapp-main: [::model] [debug] Setting data (id=<sup>1</sup>2544', value='4e02', quality=0) Feb 6 12:25:05 vitoconnect user.debug coreapp-main: [optolink] [debug] Read success: ol\_client\_lls/27B2 Feb 6 12:25:05 vitoconnect user.debug coreapp-main: [::model] [debug] Setting data (id='27B2', value='08', quality=0) Feb 6 12:25:05 vitoconnect user.debug coreapp-main: [optolink] [debug] Read success: ol\_client\_lls/27C5 Feb 6 12:25:05 vitoconnect user.debug coreapp-main: [::model] [debug] Setting data (id='27C5', value='14', quality=0) Feb 6 12:25:05 vitoconnect user.debug coreapp-main: [optolink] [debug] Read success: ol client lls/27C6 Feb 6 12:25:05 vitoconnect user.debug coreapp-main: [::model] [debug] Setting data (id='27C6', value='4a', quality=0) Feb 6 12:25:05 vitoconnect user.debug coreapp-main: [optolink] [debug] Read success: ol client lls/27D3 Feb 6 12:25:05 vitoconnect user.debug coreapp-main: [::model] [debug] Setting data (id='27D3', value='0f', quality=0) Feb 6 12:25:05 vitoconnect user.debug coreapp-main: [optolink] [debug] Read success: ol\_client\_lls/27D4 Feb 6 12:25:05 vitoconnect user.debug coreapp-main: [::model] [debug] Setting data (id='27D4', value='03', quality=0) Feb 6 12:25:06 vitoconnect user.debug coreapp-main: [optolink] [debug] Read success: ol\_client\_lls/2900

Feb 6 12:25:06 vitoconnect user.debug coreapp-main: [::model] [debug] Setting data (id='2900', value='7501', quality=0) Feb 6 12:25:06 vitoconnect user.debug coreapp-main: [optolink] [debug] Read success: ol\_client\_lls/3306 Feb 6 12:25:06 vitoconnect user.debug coreapp-main: [optolink] [debug] Read success: ol\_client\_lls/3307 Feb 6 12:25:06 vitoconnect user.debug coreapp-main: [optolink] [debug] Read success: ol\_client\_lls/3323 Feb 6 12:25:06 vitoconnect user.debug coreapp-main: [::model] [debug] Setting data (id='3306', value='14', quality=0) Feb 6 12:25:06 vitoconnect user.debug coreapp-main: [::model] [debug] Setting data (id='3307', value='03', quality=0) Feb 6 12:25:06 vitoconnect user.debug coreapp-main: [::model] [debug] Setting data (id='3323', value='00', quality=0) Feb 6 12:25:06 vitoconnect user.debug coreapp-main: [optolink] [debug] Read success: ol client lls/3544 Feb 6 12:25:06 vitoconnect user.debug coreapp-main: [::model] [debug] Setting data (id='3544', value='0000', quality=0) Feb 6 12:25:06 vitoconnect user.debug coreapp-main: [hvac::HeatingUnit] [debug] HuPropertyUpdatedCallback kHcCurrentFlowTemperature[0] Feb 6 12:25:06 vitoconnect user.debug coreapp-main: [broker] [debug] HeatingunitService> pub: kSupplyChannels/0/kStatus: [37.299999] Feb 6 12:25:06 vitoconnect user.debug coreapp-main: [broker] [debug] HeatingunitService> pub: kSupplyChannels/3/kConfiguration: [nan, nan] Feb 6 12:25:06 vitoconnect user.debug coreapp-main: [broker] [debug] HeatingunitService> pub: kSupplyChannels/3/kStatus: [nan] Feb 6 12:25:06 vitoconnect user.debug coreapp-main: [HeatingUnitService] [debug] TrackSupplyChannels: 0 5 Feb 6 12:25:06 vitoconnect user.info coreapp-main: [coreapp-srcservice] [info] supply channel: 0 active: true type: 0 min flow:20.0 max flow:74.0 flow:37.3 Feb 6 12:25:06 vitoconnect user.info coreapp-main: [coreapp-srcservice] [info] supply channel: 254 active: false type: 3 min flow:nan max flow:nan flow:nan Feb 6 12:25:06 vitoconnect user.info coreapp-main: [coreapp-srcservice] [info] supply channel: 255 active: false type: 0 min flow:nan max flow:nan flow:nan Feb 6 12:25:06 vitoconnect user.info coreapp-main: [coreapp-srcservice] [info] (SRC-FW) SupplyChannel(0)::SetConfiguration=kSuccess Feb 6 12:25:06 vitoconnect user.info coreapp-main: [coreapp-srcservice] [info] (SRC-FW) Supply channel 0: kUndefined Feb 6 12:25:06 vitoconnect user.info coreapp-main: [coreapp-srcservice] [info] (SRC-FW) SupplyChannel(254)::SetConfiguration=kSuccess Feb 6 12:25:06 vitoconnect user.info coreapp-main: [coreapp-srcservice] [info] (SRC-FW) Supply channel 254: kMixedHydraulic Feb 6 12:25:06 vitoconnect user.info coreapp-main: [coreapp-srcservice] [info] (SRC-FW) SupplyChannel(255)::SetConfiguration=kSuccess Feb 6 12:25:06 vitoconnect user.info coreapp-main: [coreapp-srcservice] [info] (SRC-FW) Supply channel 255: kUndefined Feb 6 12:25:06 vitoconnect user.info coreapp-main: [coreapp-srcservice] [info] (SRC-FW) Supply channel update=kSuccess Feb 6 12:25:06 vitoconnect user.debug coreapp-main: [HeatingUnitService] [debug] TrackSupplyChannels: 3 3 Feb 6 12:25:06 vitoconnect user.debug coreapp-main: [HeatingUnitService] [debug] TrackSupplyChannels: 3 5 Feb 6 12:25:06 vitoconnect user.debug coreapp-main: [optolink] [debug] Read success: ol\_client\_lls/37B2 Feb 6 12:25:06 vitoconnect user.debug coreapp-main: [optolink] [debug] Read success: ol client lls/37C5 Feb 6 12:25:06 vitoconnect user.debug coreapp-main: [optolink] [debug] Read success: ol client lls/37C6 Feb 6 12:25:06 vitoconnect user.debug coreapp-main: [optolink] [debug] Read success: ol\_client\_lls/37D3 Feb 6 12:25:06 vitoconnect user.debug coreapp-main: [optolink] [debug] Read success: ol client lls/37D4 Feb 6 12:25:06 vitoconnect user.debug coreapp-main: [::model] [debug] Setting data (id='37B2', value='08', quality=0) Feb 6 12:25:06 vitoconnect user.debug coreapp-main: [::model] [debug] Setting data (id='37C5', value='14', quality=0) Feb 6 12:25:06 vitoconnect user.debug coreapp-main: [::model] [debug] Setting data (id='37C6', value='4a', quality=0) Feb 6 12:25:06 vitoconnect user.debug coreapp-main: [::model] [debug] Setting data (id='37D3', value='0e', quality=0) Feb 6 12:25:06 vitoconnect user.debug coreapp-main: [::model] [debug] Setting data (id='37D4', value='00', quality=0) Feb 6 12:25:06 vitoconnect user.debug coreapp-main: [nc network ctrl] [debug] Popen command result: OK Feb 6 12:25:06 vitoconnect user.debug coreapp-main: [coreapp-networkcontrolservice] [debug] Network-Event : type = 1, state = 3 Feb 6 12:25:06 vitoconnect user.debug coreapp-main: [coreapp-networkcontrolservice] [debug] kNetworkEventTypeState Feb 6 12:25:06 vitoconnect user.debug coreapp-main: [coreapp-networkcontrolservice] [debug] wifi mode = station mode (client is connecting) Feb 6 12:25:06 vitoconnect user.debug coreapp-main: [broker] [debug] NetworkcontrolService> pub: kNetwork/kWifiMode: network: Station Feb 6 12:25:06 vitoconnect user.err coreapp-main: [nc network ctrl] [error] WLAN start/stop script failed: OK Feb 6 12:25:06 vitoconnect user.info coreapp-main: [coreapp-statecontrol] [info] network: Station Feb 6 12:25:06 vitoconnect user.info coreapp-main: [statecontrol] [info] state(wifi: AccessPoint), event(event: NetworkStationConnecting), transition(wifi: Static Feb 6 12:25:06 vitoconnect user.debug coreapp-main: [statecontrol] [debug] publish new state: {heating unit: Connected, heating unit op mode: Regular, critical: f Feb 6 12:25:06 vitoconnect user.debug coreapp-main: [broker] [debug] StatecontrolService> pub: kNetwork/kRequestedWifiMode: network: Station Feb 6 12:25:06 vitoconnect user.debug coreapp-main: [broker] [debug] StatecontrolService> pub: kSystemStates/kState: ? Feb 6 12:25:06 vitoconnect user.info coreapp-main: [coreapp-cloudservice] [infol Received wifi mode '1'. Feb 6 12:25:06 vitoconnect user.debug coreapp-main: [optolink] [debug] Read success: ol client lls/3900 Feb 6 12:25:06 vitoconnect user.debug coreapp-main: [::model] [debug] Setting data (id='3900', value='0000', quality=0) Feb 6 12:25:06 vitoconnect user.debug coreapp-main: [optolink] [debug] Read success: ol client lls/4306 Feb 6 12:25:06 vitoconnect user.debug coreapp-main: [optolink] [debug] Read success: ol\_client\_lls/4307 Feb 6 12:25:06 vitoconnect user.debug coreapp-main: [optolink] [debug] Read success: ol\_client\_lls/4323 Feb 6 12:25:06 vitoconnect user.debug coreapp-main: [::model] [debug] Setting data (id='4306', value='14', quality=0) Feb 6 12:25:06 vitoconnect user.debug coreapp-main: [::model] [debug] Setting data (id='4307', value='03', quality=0) Feb 6 12:25:06 vitoconnect user.debug coreapp-main: [::model] [debug] Setting data (id='4323', value='00', quality=0) Feb 6 12:25:06 vitoconnect user.debug coreapp-main: [optolink] [debug] Read success: ol client lls/4544 Feb 6 12:25:06 vitoconnect user.debug coreapp-main: [::model] [debug] Setting data (id=<sup>1</sup>4544', value='0000', quality=0) Feb 6 12:25:06 vitoconnect user.debug coreapp-main: [optolink] [debug] Read success: ol\_client\_lls/47B2

Feb 6 12:25:06 vitoconnect user.debug coreapp-main: [::model] [debug] Setting data (id='47B2', value='08', quality=0) Feb 6 12:25:06 vitoconnect user.debug coreapp-main: [optolink] [debug] Read success: ol\_client\_lls/47C5 Feb 6 12:25:06 vitoconnect user.debug coreapp-main: [::model] [debug] Setting data (id='47C5', value='14', quality=0) Feb 6 12:25:06 vitoconnect user.debug coreapp-main: [optolink] [debug] Read success: ol\_client\_lls/47C6 Feb 6 12:25:06 vitoconnect user.debug coreapp-main: [::model] [debug] Setting data (id='47C6', value='4a', quality=0) Feb 6 12:25:06 vitoconnect user.debug coreapp-main: [optolink] [debug] Read success: ol\_client\_lls/47D3 Feb 6 12:25:06 vitoconnect user.debug coreapp-main: [::model] [debug] Setting data (id='47D3', value='0e', quality=0) Feb 6 12:25:06 vitoconnect user.debug coreapp-main: [optolink] [debug] Read success: ol\_client\_lls/47D4 Feb 6 12:25:06 vitoconnect user.debug coreapp-main: [::model] [debug] Setting data (id='47D4', value='00', quality=0) Feb 6 12:25:06 vitoconnect user.debug coreapp-main: [optolink] [debug] Read success: ol\_client\_lls/4900 Feb 6 12:25:06 vitoconnect user.debug coreapp-main: [::model] [debug] Setting data (id='4900', value='0000', quality=0) Feb 6 12:25:06 vitoconnect user.debug coreapp-main: [optolink] [debug] Read success: ol\_client\_lls/5527 Feb 6 12:25:06 vitoconnect user.debug coreapp-main: [::model] [debug] Setting data (id=<sup>1</sup>5527', value='feff', quality=0) Feb 6 12:25:06 vitoconnect user.debug coreapp-main: [optolink] [debug] Read success: ol client lls/55D3 Feb 6 12:25:06 vitoconnect user.debug coreapp-main: [::model] [debug] Setting data (id='55D3', value='00a399000011000000', quality=0) Feb 6 12:25:07 vitoconnect user.debug coreapp-main: [optolink] [debug] Read success: ol\_client\_lls/6300 Feb 6 12:25:07 vitoconnect user.debug coreapp-main: [::model] [debug] Setting data (id='6300', value='3c', quality=0) Feb 6 12:25:07 vitoconnect user.debug coreapp-main: [optolink] [debug] Read success: ol\_client\_lls/65F5 Feb 6 12:25:07 vitoconnect user.debug coreapp-main: [::model] [debug] Setting data (id='65F5', value='00', quality=0) Feb 6 11:25:07 vitoconnect user.warn kernel: [577759.531872] device driven update.sh: waiting for network default route (#190231) Feb 6 12:25:07 vitoconnect user.debug coreapp-main: [optolink] [debug] Read success: ol\_client\_lls/7360 Feb 6 12:25:07 vitoconnect user.debug coreapp-main: [::model] [debug] Setting data (id='7360', value='000b4800650069007a006b00720065006900730020003100ffffffffffff Feb 6 12:25:07 vitoconnect user.debug coreapp-main: [optolink] [debug] Read success: ol\_client\_lls/738A Feb 6 12:25:07 vitoconnect user.debug coreapp-main: [::model] [debug] Setting data (id='738A', value='000b4800650069007a006b00720065006900730020003200ffffffffffff Feb 6 12:25:07 vitoconnect user.debug coreapp-main: [optolink] [debug] Read success: ol\_client\_lls/73B4 Feb 6 12:25:07 vitoconnect user.debug coreapp-main: [::model] [debug] Setting data (id='73B4', value='000b4800650069007a006b00720065006900730020003300ffffffffffff Feb 6 12:25:07 vitoconnect user.debug coreapp-main: [optolink] [debug] Read success: ol\_client\_lls/7561 Feb 6 12:25:07 vitoconnect user.debug coreapp-main: [::model] [debug] Setting data (id='7561', value='00000000000000000000', quality=0) Feb 6 12:25:07 vitoconnect user.debug coreapp-main: [optolink] [debug] Read success: ol client lls/7700 Feb 6 12:25:07 vitoconnect user.debug coreapp-main: [::model] [debug] Setting data (id='7700', value='02', quality=0) Feb 6 12:25:07 vitoconnect user.debug coreapp-main: [optolink] [debug] Read success: ol\_client\_lls/8851 Feb 6 12:25:07 vitoconnect user.debug coreapp-main: [::model] [debug] Setting data (id='8851', value='00', quality=0) Feb 6 12:25:07 vitoconnect user.debug coreapp-main: [optolink] [debug] Read success: ol client lls/A305 Feb 6 12:25:07 vitoconnect user.debug coreapp-main: [::model] [debug] Setting data (id='A305', value='0000', quality=0) Feb 6 12:25:08 vitoconnect user.debug coreapp-main: [optolink] [debug] Ping success Feb 6 12:25:09 vitoconnect user.debug coreapp-main: [optolink] [debug] Ping success Feb 6 11:25:10 vitoconnect user.warn kernel: [577762.568254] device driven update.sh: waiting for network default route (#190232) Feb 6 12:25:10 vitoconnect user.info coreapp-main: [coreapp-srcservice] [info] UpdateHeatDemandControlConfiguration Feb 6 12:25:10 vitoconnect user.debug coreapp-main: [optolink] [debug] Ping success Feb 6 12:25:12 vitoconnect user.debug coreapp-main: [optolink] [debug] Ping success Feb 6 12:25:13 vitoconnect user.debug coreapp-main: [optolink] [debug] Ping success Feb 6 11:25:13 vitoconnect user.warn kernel: [577765.617721] device driven update.sh: waiting for network default route (#190233) Feb 6 12:25:14 vitoconnect user.debug coreapp-main: [optolink] [debug] Ping success Feb 6 12:25:15 vitoconnect user.debug coreapp-main: [optolink] [debug] Ping success Feb 6 11:25:16 vitoconnect user.warn kernel: [577768.652273] device driven update.sh: waiting for network default route (#190234) Feb 6 12:25:16 vitoconnect user.debug coreapp-main: [optolink] [debug] Read success: ol\_client\_lls/0812 Feb 6 12:25:16 vitoconnect user.debug coreapp-main: [optolink] [debug] Read success: ol\_client\_lls/083A Feb 6 12:25:16 vitoconnect user.debug coreapp-main: [::model] [debug] Setting data (id='0812', value='4402', quality=0) Feb 6 12:25:16 vitoconnect user.debug coreapp-main: [::model] [debug] Setting data (id='083A', value='00', quality=0) Feb 6 12:25:16 vitoconnect user.debug coreapp-main: [nc network ctrl] [debug] nc::Result nc::NetworkCtrl::SetState(nc::NetworkCtrlState) Feb 6 12:25:16 vitoconnect user.debug coreapp-main: [optolink] [debug] Read success: ol client lls/088E Feb 6 12:25:16 vitoconnect user.debug coreapp-main: [::model] [debug] Setting data (id='088E', value='2021020606122513', quality=0) Feb 6 12:25:16 vitoconnect user.debug coreapp-main: [optolink] [debug] Read success: ol\_client\_lls/2306 Feb 6 12:25:16 vitoconnect user.debug coreapp-main: [::model] [debug] Setting data (id='2306', value='15', quality=0) Feb 6 12:25:16 vitoconnect user.debug coreapp-main: [optolink] [debug] Read success: ol\_client\_lls/2307 Feb 6 12:25:16 vitoconnect user.debug coreapp-main: [::model] [debug] Setting data (id='2307', value='12', quality=0) Feb 6 12:25:16 vitoconnect user.debug coreapp-main: [optolink] [debug] Read success: ol client lls/2323 Feb 6 12:25:16 vitoconnect user.debug coreapp-main: [::model] [debug] Setting data (id='2323', value='02', quality=0) Feb 6 12:25:16 vitoconnect user.debug coreapp-main: [hvac::HeatingUnit] [debug] HuPropertyUpdatedCallback kTime[0]

Feb 6 12:25:16 vitoconnect user.debug coreapp-main: [HeatingUnitService] [debug] Updated boiler time to: Sat Feb 6 12:25:13 2021 Feb 6 12:25:16 vitoconnect user.debug coreapp-main: [broker] [debug] HeatingunitService> pub: kHeatingUnit/kBoilerTime: ? Feb 6 12:25:16 vitoconnect user.info coreapp-main: [coreapp-srcservice] [info] (SRC-FW) TimeSync(kSaturday,12:25'13) Feb 6 12:25:16 vitoconnect user.debug coreapp-main: [optolink] [debug] Read success: ol\_client\_lls/2544 Feb 6 12:25:16 vitoconnect user.debug coreapp-main: [::model] [debug] Setting data (id='2544', value='4e02', quality=0) Feb 6 12:25:16 vitoconnect user.debug coreapp-main: [optolink] [debug] Read success: ol\_client\_lls/27B2 Feb 6 12:25:16 vitoconnect user.debug coreapp-main: [::model] [debug] Setting data (id='27B2', value='08', quality=0) Feb 6 12:25:16 vitoconnect user.debug coreapp-main: [optolink] [debug] Read success: ol\_client\_lls/27C5 Feb 6 12:25:16 vitoconnect user.debug coreapp-main: [::model] [debug] Setting data (id='27C5', value='14', quality=0) Feb 6 12:25:16 vitoconnect user.debug coreapp-main: [optolink] [debug] Read success: ol\_client\_lls/27C6 Feb 6 12:25:16 vitoconnect user.debug coreapp-main: [::model] [debug] Setting data (id='27C6', value='4a', quality=0) Feb 6 12:25:16 vitoconnect user.debug coreapp-main: [optolink] [debug] Read success: ol\_client\_lls/27D3 Feb 6 12:25:16 vitoconnect user.debug coreapp-main: [::model] [debug] Setting data (id='27D3', value='0f', quality=0) Feb 6 12:25:16 vitoconnect user.debug coreapp-main: [optolink] [debug] Read success: ol client lls/27D4 Feb 6 12:25:16 vitoconnect user.debug coreapp-main: [::model] [debug] Setting data (id='27D4', value='03', quality=0) Feb 6 12:25:16 vitoconnect user.debug coreapp-main: [optolink] [debug] Read success: ol\_client\_lls/2900 Feb 6 12:25:16 vitoconnect user.debug coreapp-main: [::model] [debug] Setting data (id='2900', value='7501', quality=0) Feb 6 12:25:16 vitoconnect user.debug coreapp-main: [optolink] [debug] Read success: ol\_client\_lls/3306 Feb 6 12:25:16 vitoconnect user.debug coreapp-main: [::model] [debug] Setting data (id='3306', value='14', quality=0) Feb 6 12:25:16 vitoconnect user.debug coreapp-main: [optolink] [debug] Read success: ol\_client\_lls/3307 Feb 6 12:25:16 vitoconnect user.debug coreapp-main: [::model] [debug] Setting data (id='3307', value='03', quality=0) Feb 6 12:25:16 vitoconnect user.debug coreapp-main: [optolink] [debug] Read success: ol\_client\_lls/3323 Feb 6 12:25:16 vitoconnect user.debug coreapp-main: [::model] [debug] Setting data (id='3323', value='00', quality=0) Feb 6 12:25:17 vitoconnect user.debug coreapp-main: [optolink] [debug] Read success: ol\_client\_lls/3544 Feb 6 12:25:17 vitoconnect user.debug coreapp-main: [::model] [debug] Setting data (id='3544', value='0000', quality=0) Feb 6 12:25:17 vitoconnect user.debug coreapp-main: [optolink] [debug] Read success: ol\_client\_lls/37B2 Feb 6 12:25:17 vitoconnect user.debug coreapp-main: [::model] [debug] Setting data (id='37B2', value='08', quality=0) Feb 6 12:25:17 vitoconnect user.debug coreapp-main: [optolink] [debug] Read success: ol\_client\_lls/37C5 Feb 6 12:25:17 vitoconnect user.debug coreapp-main: [::model] [debug] Setting data (id='37C5', value='14', quality=0) Feb 6 12:25:17 vitoconnect user.debug coreapp-main: [optolink] [debug] Read success: ol\_client\_lls/37C6 Feb 6 12:25:17 vitoconnect user.debug coreapp-main: [::model] [debug] Setting data (id='37C6', value='4a', quality=0) Feb 6 12:25:17 vitoconnect user.debug coreapp-main: [optolink] [debug] Read success: ol\_client\_lls/37D3 Feb 6 12:25:17 vitoconnect user.debug coreapp-main: [::model] [debug] Setting data (id='37D3', value='0e', quality=0) Feb 6 12:25:17 vitoconnect user.debug coreapp-main: [optolink] [debug] Read success: ol\_client\_lls/37D4 Feb 6 12:25:17 vitoconnect user.debug coreapp-main: [::model] [debug] Setting data (id='37D4', value='00', quality=0) Feb 6 12:25:17 vitoconnect user.debug coreapp-main: [optolink] [debug] Read success: ol client lls/3900 Feb 6 12:25:17 vitoconnect user.debug coreapp-main: [::model] [debug] Setting data (id='3900', value='0000', quality=0) Feb 6 12:25:17 vitoconnect user.debug coreapp-main: [optolink] [debug] Read success: ol client lls/4306 Feb 6 12:25:17 vitoconnect user.debug coreapp-main: [::model] [debug] Setting data (id='4306', value='14', quality=0) Feb 6 12:25:17 vitoconnect user.debug coreapp-main: [optolink] [debug] Read success: ol\_client\_lls/4307 Feb 6 12:25:17 vitoconnect user.debug coreapp-main: [::model] [debug] Setting data (id='4307', value='03', quality=0) Feb 6 12:25:17 vitoconnect user.debug coreapp-main: [optolink] [debug] Read success: ol client lls/4323 Feb 6 12:25:17 vitoconnect user.debug coreapp-main: [::model] [debug] Setting data (id='4323', value='00', quality=0) Feb 6 12:25:17 vitoconnect user.debug coreapp-main: [nc\_network\_ctrl] [debug] kNetworkCtrlStateWaitForNetwork Feb 6 12:25:17 vitoconnect user.debug coreapp-main: [optolink] [debug] Read success: ol client lls/4544 Feb 6 12:25:17 vitoconnect user.debug coreapp-main: [::model] [debug] Setting data (id=<sup>1</sup>4544', value='0000', quality=0) Feb 6 12:25:17 vitoconnect user.debug coreapp-main: [optolink] [debug] Read success: ol client lls/47B2 Feb 6 12:25:17 vitoconnect user.debug coreapp-main: [::model] [debug] Setting data (id='47B2', value='08', quality=0) Feb 6 12:25:17 vitoconnect user.debug coreapp-main: [optolink] [debug] Read success: ol\_client\_lls/47C5 Feb 6 12:25:17 vitoconnect user.debug coreapp-main: [::model] [debug] Setting data (id='47C5', value='14', quality=0) Feb 6 12:25:17 vitoconnect user.debug coreapp-main: [optolink] [debug] Read success: ol client lls/47C6 Feb 6 12:25:17 vitoconnect user.debug coreapp-main: [::model] [debug] Setting data (id='47C6', value='4a', quality=0) Feb 6 12:25:17 vitoconnect user.debug coreapp-main: [optolink] [debug] Read success: ol client lls/47D3 Feb 6 12:25:17 vitoconnect user.debug coreapp-main: [::model] [debug] Setting data (id='47D3', value='0e', quality=0) Feb 6 12:25:17 vitoconnect user.debug coreapp-main: [optolink] [debug] Read success: ol\_client\_lls/47D4 Feb 6 12:25:17 vitoconnect user.debug coreapp-main: [::model] [debug] Setting data (id='47D4', value='00', quality=0) Feb 6 12:25:17 vitoconnect user.debug coreapp-main: [optolink] [debug] Read success: ol\_client\_lls/4900 Feb 6 12:25:17 vitoconnect user.debug coreapp-main: [::model] [debug] Setting data (id=<sup>1</sup>4900', value='0000', quality=0) Feb 6 12:25:17 vitoconnect user.debug coreapp-main: [optolink] [debug] Read success: ol client lls/5527

Feb 6 12:25:17 vitoconnect user.debug coreapp-main: [::model] [debug] Setting data (id='5527', value='feff', quality=0) Feb 6 12:25:17 vitoconnect user.debug coreapp-main: [optolink] [debug] Read success: ol\_client\_lls/55D3 Feb 6 12:25:17 vitoconnect user.debug coreapp-main: [::model] [debug] Setting data (id='55D3', value='00a39a000011000000', quality=0) Feb 6 12:25:17 vitoconnect user.debug coreapp-main: [optolink] [debug] Read success: ol\_client\_lls/6300 Feb 6 12:25:17 vitoconnect user.debug coreapp-main: [::model] [debug] Setting data (id='6300', value='3c', quality=0) Feb 6 12:25:17 vitoconnect user.debug coreapp-main: [optolink] [debug] Read success: ol\_client\_lls/65F5 Feb 6 12:25:17 vitoconnect user.debug coreapp-main: [::model] [debug] Setting data (id='65F5', value='00', quality=0) Feb 6 12:25:17 vitoconnect user.debug coreapp-main: [nc network ctrl] [debug] nc::Result nc::NetworkCtrl::SetState(nc::NetworkCtrlState) Feb 6 12:25:17 vitoconnect user.debug coreapp-main: [nc network ctrl] [debug] nc::Result nc::NetworkCtrl::SetNetworkState(nc::NetworkState) Feb 6 12:25:18 vitoconnect user.debug coreapp-main: [optolink] [debug] Read success: ol\_client\_lls/7360 Feb 6 12:25:18 vitoconnect user.debug coreapp-main: [::model] [debug] Setting data (id='7360', value='000b4800650069007a006b00720065006900730020003100ffffffffffff Feb 6 12:25:18 vitoconnect user.debug coreapp-main: [optolink] [debug] Read success: ol\_client\_lls/738A Feb 6 12:25:18 vitoconnect user.debug coreapp-main: [::model] [debug] Setting data (id='738A', value='000b4800650069007a006b00720065006900730020003200ffffffffffff Feb 6 12:25:18 vitoconnect user.debug coreapp-main: [optolink] [debug] Read success: ol client lls/73B4 Feb 6 12:25:18 vitoconnect user.debug coreapp-main: [::model] [debug] Setting data (id='73B4', value='000b4800650069007a006b00720065006900730020003300ffffffffffff Feb 6 12:25:18 vitoconnect user.debug coreapp-main: [optolink] [debug] Read success: ol\_client\_lls/7561 Feb 6 12:25:18 vitoconnect user.debug coreapp-main: [::model] [debug] Setting data (id='7561', value='00000000000000000000', quality=0) Feb 6 12:25:18 vitoconnect user.debug coreapp-main: [optolink] [debug] Read success: ol\_client\_lls/7700 Feb 6 12:25:18 vitoconnect user.debug coreapp-main: [::model] [debug] Setting data (id='7700', value='02', quality=0) Feb 6 12:25:18 vitoconnect user.debug coreapp-main: [optolink] [debug] Read success: ol\_client\_lls/8851 Feb 6 12:25:18 vitoconnect user.debug coreapp-main: [::model] [debug] Setting data (id='8851', value='00', quality=0) Feb 6 12:25:18 vitoconnect user.debug coreapp-main: [optolink] [debug] Read success: ol\_client\_lls/A305 Feb 6 12:25:18 vitoconnect user.debug coreapp-main: [::model] [debug] Setting data (id='A305', value='0000', quality=0) Feb 6 12:25:18 vitoconnect user.debug coreapp-main: [nc network ctrl] [debug] kNetworkCtrlStateConfigCheck Feb 6 12:25:18 vitoconnect user.debug coreapp-main: [nc\_network\_ctrl] [debug] IP-Link to Station (\*\*\*\*\*\*\*\*\*\*\*\*\*) not successfully done Feb 6 11:25:19 vitoconnect user.warn kernel: [577771.690585] device driven update.sh: waiting for network default route (#190235) Feb 6 12:25:19 vitoconnect user.debug coreapp-main: [optolink] [debug] Ping success Feb 6 11:25:20 vitoconnect user.debug kernel: [577773.031146] cfg80211: All devices are disconnected, going to restore regulatory settings Feb 6 11:25:20 vitoconnect user.debug kernel: [577773.031183] cfg80211: Restoring regulatory settings Feb 6 11:25:20 vitoconnect user.debug kernel: [577773.031202] cfg80211: Kicking the queue Feb 6 11:25:20 vitoconnect user.debug kernel: [577773.073849] cfg80211: Updating information on frequency 2412 MHz with regulatory rule: Feb 6 11:25:20 vitoconnect user.debug kernel: [577773.073884] cfg80211: (2402000 KHz - 2482000 KHz @ 40000 KHz), (N/A, 2000 mBm) Feb 6 11:25:20 vitoconnect user.debug kernel: [577773.073901] cfg80211: Updating information on frequency 2417 MHz with regulatory rule: Feb 6 11:25:20 vitoconnect user.debug kernel: [577773.073917] cfg80211: (2402000 KHz - 2482000 KHz @ 40000 KHz), (N/A, 2000 mBm) Feb 6 11:25:20 vitoconnect user.debug kernel: [577773.073932] cfg80211: Updating information on frequency 2422 MHz with regulatory rule: Feb 6 11:25:20 vitoconnect user.debug kernel: [577773.073948] cfg80211: (2402000 KHz - 2482000 KHz @ 40000 KHz), (N/A, 2000 mBm) Feb 6 11:25:20 vitoconnect user.debug kernel: [577773.073963] cfg80211: Updating information on frequency 2427 MHz with regulatory rule: Feb 6 11:25:20 vitoconnect user.debug kernel: [577773.074824] cfg80211: (2402000 KHz - 2482000 KHz @ 40000 KHz), (N/A, 2000 mBm) Feb 6 11:25:20 vitoconnect user.debug kernel: [577773.074846] cfg80211: Updating information on frequency 2432 MHz with regulatory rule: Feb 6 11:25:20 vitoconnect user.debug kernel: [577773.074862] cfg80211: (2402000 KHz - 2482000 KHz @ 40000 KHz), (N/A, 2000 mBm) Feb 6 11:25:20 vitoconnect user.debug kernel: [577773.074877] cfg80211: Updating information on frequency 2437 MHz with regulatory rule: Feb 6 11:25:20 vitoconnect user.debug kernel: [577773.074893] cfg80211: (2402000 KHz - 2482000 KHz @ 40000 KHz), (N/A, 2000 mBm) Feb 6 11:25:20 vitoconnect user.debug kernel: [577773.074908] cfg80211: Updating information on frequency 2442 MHz with regulatory rule: Feb 6 11:25:20 vitoconnect user.debug kernel: [577773.074923] cfg80211: (2402000 KHz - 2482000 KHz @ 40000 KHz), (N/A, 2000 mBm) Feb 6 11:25:20 vitoconnect user.debug kernel: [577773.074939] cfg80211: Updating information on frequency 2447 MHz with regulatory rule: Feb 6 11:25:20 vitoconnect user.debug kernel: [577773.074954] cfg80211: (2402000 KHz - 2482000 KHz @ 40000 KHz), (N/A, 2000 mBm) Feb 6 11:25:20 vitoconnect user.debug kernel: [577773.076112] cfg80211: Updating information on frequency 2452 MHz with regulatory rule: Feb 6 11:25:20 vitoconnect user.debug kernel: [577773.076142] cfg80211: (2402000 KHz - 2482000 KHz @ 40000 KHz), (N/A, 2000 mBm) Feb 6 11:25:20 vitoconnect user.debug kernel: [577773.076158] cfg80211: Updating information on frequency 2457 MHz with regulatory rule: Feb 6 11:25:20 vitoconnect user.debug kernel: [577773.076174] cfg80211: (2402000 KHz - 2482000 KHz @ 40000 KHz), (N/A, 2000 mBm) Feb 6 11:25:20 vitoconnect user.debug kernel: [577773.076189] cfg80211: Updating information on frequency 2462 MHz with regulatory rule: Feb 6 11:25:20 vitoconnect user.debug kernel: [577773.076205] cfg80211: (2402000 KHz - 2482000 KHz @ 40000 KHz), (N/A, 2000 mBm) Feb 6 11:25:20 vitoconnect user.debug kernel: [577773.076220] cfg80211: Updating information on frequency 2467 MHz with regulatory rule: Feb 6 11:25:20 vitoconnect user.debug kernel: [577773.076236] cfg80211: (2402000 KHz - 2482000 KHz @ 40000 KHz), (N/A, 2000 mBm) Feb 6 11:25:20 vitoconnect user.debug kernel: [577773.076251] cfg80211: Updating information on frequency 2472 MHz with regulatory rule: Feb 6 11:25:20 vitoconnect user.debug kernel: [577773.076266] cfg80211: (2402000 KHz - 2482000 KHz @ 40000 KHz), (N/A, 2000 mBm) Feb 6 11:25:20 vitoconnect user.debug kernel: [577773.076280] cfg80211: Disabling freq 2484 MHz Feb 6 11:25:20 vitoconnect user.info kernel: [577773.076359] cfg80211: World regulatory domain updated: Feb 6 11:25:20 vitoconnect user.info kernel: [577773.076432] cfg80211: DFS Master region: unset

Feb 6 11:25:20 vitoconnect user.info kernel: [577773.076456] cfg80211: (start\_freq - end\_freq @ bandwidth), (max\_antenna\_gain, max\_eirp), (dfs\_cac\_time)<br>Feb 6 11:25:20 vitoconnect user.info kernel: [577773.076575] cfg8021 Feb 6 11:25:20 vitoconnect user.info kernel:  $[577773.076575]$  cfg80211:<br>Feb 6 11:25:20 vitoconnect user.info kernel:  $[577773.076665]$  cfg80211:  $F(2457000 \text{ KHz} - 2482000 \text{ KHz}$  @ 20000 KHz, 92000 KHz AUTO),  $(N/A, 2000 \text{ mBm})$ ,  $(N/A)$ Feb 6 11:25:20 vitoconnect user.info kernel:  $[577773.076756]$  cfg80211:<br>Feb 6 11:25:20 vitoconnect user.info kernel:  $[577773.076846]$  cfg80211: Feb 6 11:25:20 vitoconnect user.info kernel: [577773.076846] cfg80211: (5170000 KHz - 5250000 KHz @ 80000 KHz, 160000 KHz AUTO), (N/A, 2000 mBm), (N/A) Feb 6 11:25:20 vitoconnect user.info kernel: [577773.076940] cfg80211: (5250000 KHz - 5330000 KHz @ 80000 KHz, 160000 KHz AUTO), (N/A, 2000 mBm), (0 s) Feb 6 11:25:20 vitoconnect user.info kernel: [577773.079164] cfg80211: (5490000 KHz - 5730000 KHz @ 160000 KHz), (N/A, 2000 mBm), (0 s) Feb 6 11:25:20 vitoconnect user.info kernel: [577773.079285] cfg80211: (5735000 KHz - 5835000 KHz @ 80000 KHz), (N/A, 2000 mBm), (N/A) Feb 6 11:25:20 vitoconnect user.info kernel: [577773.079372] cfg80211: (57240000 KHz - 63720000 KHz @ 2160000 KHz), (N/A, 0 mBm), (N/A) Feb 6 12:25:20 vitoconnect user.debug coreapp-main: [optolink] [debug] Ping success Feb 6 11:25:21 vitoconnect user.info kernel: [577773.967224] wlan.sta: authenticate with c8:0e:14:ee:69:1d Feb 6 11:25:21 vitoconnect user.info kernel: [577774.006114] wlan.sta: send auth to c8:0e:14:ee:69:1d (try 1/3) Feb 6 11:25:21 vitoconnect user.info kernel: [577774.014876] wlan.sta: authenticated Feb 6 11:25:21 vitoconnect user.info kernel: [577774.016318] wlan.sta: associate with c8:0e:14:ee:69:1d (try 1/3) Feb 6 11:25:21 vitoconnect user.info kernel: [577774.022233] wlan.sta: RX AssocResp from c8:0e:14:ee:69:1d (capab=0x1431 status=0 aid=5) Feb 6 11:25:21 vitoconnect user.info kernel: [577774.022593] wlan.sta: associated Feb 6 11:25:21 vitoconnect user.debug kernel: [577774.053647] cfg80211: Updating information on frequency 2412 MHz with regulatory rule: Feb 6 11:25:21 vitoconnect user.debug kernel: [577774.053680] cfg80211: (2400000 KHz - 2483500 KHz @ 40000 KHz), (N/A, 2000 mBm) Feb 6 11:25:21 vitoconnect user.debug kernel: [577774.053697] cfg80211: Updating information on frequency 2417 MHz with regulatory rule: Feb 6 11:25:21 vitoconnect user.debug kernel: [577774.053713] cfg80211: (2400000 KHz - 2483500 KHz @ 40000 KHz), (N/A, 2000 mBm) Feb 6 11:25:21 vitoconnect user.debug kernel: [577774.053728] cfg80211: Updating information on frequency 2422 MHz with regulatory rule: Feb 6 11:25:21 vitoconnect user.debug kernel: [577774.053744] cfg80211: (2400000 KHz - 2483500 KHz @ 40000 KHz), (N/A, 2000 mBm) Feb 6 11:25:21 vitoconnect user.debug kernel: [577774.053759] cfg80211: Updating information on frequency 2427 MHz with regulatory rule: Feb 6 11:25:21 vitoconnect user.debug kernel: [577774.053775] cfg80211: (2400000 KHz - 2483500 KHz @ 40000 KHz), (N/A, 2000 mBm) Feb 6 11:25:21 vitoconnect user.debug kernel: [577774.053790] cfg80211: Updating information on frequency 2432 MHz with regulatory rule: Feb 6 11:25:21 vitoconnect user.debug kernel: [577774.053805] cfg80211: (2400000 KHz - 2483500 KHz @ 40000 KHz), (N/A, 2000 mBm) Feb 6 11:25:21 vitoconnect user.debug kernel: [577774.053821] cfg80211: Updating information on frequency 2437 MHz with regulatory rule: Feb 6 11:25:21 vitoconnect user.debug kernel: [577774.053836] cfg80211: (2400000 KHz - 2483500 KHz @ 40000 KHz), (N/A, 2000 mBm) Feb 6 11:25:21 vitoconnect user.debug kernel: [577774.053851] cfg80211: Updating information on frequency 2442 MHz with regulatory rule: Feb 6 11:25:21 vitoconnect user.debug kernel: [577774.053867] cfg80211: (2400000 KHz - 2483500 KHz @ 40000 KHz), (N/A, 2000 mBm) Feb 6 11:25:21 vitoconnect user.debug kernel: [577774.053882] cfg80211: Updating information on frequency 2447 MHz with regulatory rule: Feb 6 11:25:21 vitoconnect user.debug kernel: [577774.053898] cfg80211: (2400000 KHz - 2483500 KHz @ 40000 KHz), (N/A, 2000 mBm) Feb 6 11:25:21 vitoconnect user.debug kernel: [577774.053913] cfg80211: Updating information on frequency 2452 MHz with regulatory rule: Feb 6 11:25:21 vitoconnect user.debug kernel: [577774.053929] cfg80211: (2400000 KHz - 2483500 KHz @ 40000 KHz), (N/A, 2000 mBm) Feb 6 11:25:21 vitoconnect user.debug kernel: [577774.053944] cfg80211: Updating information on frequency 2457 MHz with regulatory rule: Feb 6 11:25:21 vitoconnect user.debug kernel: [577774.053960] cfg80211: (2400000 KHz - 2483500 KHz @ 40000 KHz), (N/A, 2000 mBm) Feb 6 11:25:21 vitoconnect user.debug kernel: [577774.056144] cfg80211: Updating information on frequency 2462 MHz with regulatory rule: Feb 6 11:25:21 vitoconnect user.debug kernel: [577774.056162] cfg80211: (2400000 KHz - 2483500 KHz @ 40000 KHz), (N/A, 2000 mBm) Feb 6 11:25:21 vitoconnect user.debug kernel: [577774.056177] cfg80211: Updating information on frequency 2467 MHz with regulatory rule: Feb 6 11:25:21 vitoconnect user.debug kernel: [577774.056193] cfg80211: (2400000 KHz - 2483500 KHz @ 40000 KHz), (N/A, 2000 mBm) Feb 6 11:25:21 vitoconnect user.debug kernel: [577774.056208] cfg80211: Updating information on frequency 2472 MHz with regulatory rule: Feb 6 11:25:21 vitoconnect user.debug kernel: [577774.056224] cfg80211: (2400000 KHz - 2483500 KHz @ 40000 KHz), (N/A, 2000 mBm) Feb 6 11:25:21 vitoconnect user.debug kernel: [577774.056237] cfg80211: Disabling freq 2484 MHz Feb 6 11:25:21 vitoconnect user.info kernel: [577774.056315] cfg80211: Regulatory domain changed to country: DE Feb 6 11:25:21 vitoconnect user.info kernel: [577774.056391] cfg80211: DFS Master region: ETSI Feb 6 11:25:21 vitoconnect user.info kernel: [577774.056415] cfg80211: (start freq - end freq @ bandwidth), (max antenna gain, max eirp), (dfs cac time) Feb 6 11:25:21 vitoconnect user.info kernel: [577774.056533] cfg80211: (2400000 KHz - 2483500 KHz @ 40000 KHz), (N/A, 2000 mBm), (N/A) Feb 6 11:25:21 vitoconnect user.info kernel: [577774.056624] cfg80211: (5150000 KHz - 5250000 KHz @ 80000 KHz, 200000 KHz AUTO), (N/A, 2301 mBm), (N/A) Feb 6 11:25:21 vitoconnect user.info kernel: [577774.056718] cfg80211: (5250000 KHz - 5350000 KHz @ 80000 KHz, 200000 KHz AUTO), (N/A, 2000 mBm), (0 s) Feb 6 11:25:21 vitoconnect user.info kernel: [577774.056810] cfg80211: (5470000 KHz - 5725000 KHz @ 160000 KHz), (N/A, 2698 mBm), (0 s) Feb 6 11:25:21 vitoconnect user.info kernel: [577774.056898] cfg80211: (5725000 KHz - 5875000 KHz @ 80000 KHz), (N/A, 1397 mBm), (N/A) Feb 6 11:25:21 vitoconnect user.info kernel: [577774.058555] cfg80211: (57000000 KHz - 66000000 KHz @ 2160000 KHz), (N/A, 4000 mBm), (N/A) Feb 6 12:25:21 vitoconnect user.debug coreapp-main: [optolink] [debug] Ping success Feb 6 11:25:22 vitoconnect user.warn kernel: [577774.724815] device driven update.sh: waiting for network default route (#190236) Feb 6 12:25:22 vitoconnect user.debug coreapp-main: [optolink] [debug] Ping success Feb 6 12:25:23 vitoconnect user.debug coreapp-main: [optolink] [debug] Ping success Feb 6 12:25:24 vitoconnect user.debug coreapp-main: [optolink] [debug] Ping success Feb 6 11:25:25 vitoconnect user.warn kernel: [577777.758794] device driven update.sh: waiting for network default route (#190237) Feb 6 12:25:25 vitoconnect user.info coreapp-main: [coreapp-srcservice] [info] UpdateHeatDemandControlConfiguration

Feb 6 12:25:26 vitoconnect user.debug coreapp-main: [optolink] [debug] Ping success Feb 6 12:25:27 vitoconnect user.debug coreapp-main: [optolink] [debug] Read success: ol\_client\_lls/0812 Feb 6 12:25:27 vitoconnect user.debug coreapp-main: [::model] [debug] Setting data (id='0812', value='4502', quality=0) Feb 6 12:25:27 vitoconnect user.debug coreapp-main: [optolink] [debug] Read success: ol\_client\_lls/083A Feb 6 12:25:27 vitoconnect user.debug coreapp-main: [::model] [debug] Setting data (id='083A', value='00', quality=0) Feb 6 12:25:27 vitoconnect user.debug coreapp-main: [optolink] [debug] Read success: ol\_client\_lls/088E Feb 6 12:25:27 vitoconnect user.debug coreapp-main: [::model] [debug] Setting data (id='088E', value='2021020606122524', quality=0) Feb 6 12:25:27 vitoconnect user.debug coreapp-main: [hvac::HeatingUnit] [debug] HuPropertyUpdatedCallback kTime[0] Feb 6 12:25:27 vitoconnect user.debug coreapp-main: [HeatingUnitService] [debug] Updated boiler time to: Sat Feb 6 12:25:24 2021 Feb 6 12:25:27 vitoconnect user.debug coreapp-main: [broker] [debug] HeatingunitService> pub: kHeatingUnit/kBoilerTime: ? Feb 6 12:25:27 vitoconnect user.info coreapp-main: [coreapp-srcservice] [info] (SRC-FW) TimeSync(kSaturday,12:25'24) Feb 6 12:25:27 vitoconnect user.debug coreapp-main: [optolink] [debug] Read success: ol\_client\_lls/2306 Feb 6 12:25:27 vitoconnect user.debug coreapp-main: [::model] [debug] Setting data (id='2306', value='15', quality=0) Feb 6 12:25:27 vitoconnect user.debug coreapp-main: [optolink] [debug] Read success: ol client lls/2307 Feb 6 12:25:27 vitoconnect user.debug coreapp-main: [::model] [debug] Setting data (id='2307', value='12', quality=0) Feb 6 12:25:27 vitoconnect user.debug coreapp-main: [optolink] [debug] Read success: ol\_client\_lls/2323 Feb 6 12:25:27 vitoconnect user.debug coreapp-main: [::model] [debug] Setting data (id='2323', value='02', quality=0) Feb 6 12:25:27 vitoconnect user.debug coreapp-main: [optolink] [debug] Read success: ol\_client\_lls/2544 Feb 6 12:25:27 vitoconnect user.debug coreapp-main: [::model] [debug] Setting data (id='2544', value='4e02', quality=0) Feb 6 12:25:27 vitoconnect user.debug coreapp-main: [optolink] [debug] Read success: ol\_client\_lls/27B2 Feb 6 12:25:27 vitoconnect user.debug coreapp-main: [::model] [debug] Setting data (id='27B2', value='08', quality=0) Feb 6 12:25:27 vitoconnect user.debug coreapp-main: [optolink] [debug] Read success: ol\_client\_lls/27C5 Feb 6 12:25:27 vitoconnect user.debug coreapp-main: [::model] [debug] Setting data (id='27C5', value='14', quality=0) Feb 6 12:25:27 vitoconnect user.debug coreapp-main: [optolink] [debug] Read success: ol\_client\_lls/27C6 Feb 6 12:25:27 vitoconnect user.debug coreapp-main: [::model] [debug] Setting data (id='27C6', value='4a', quality=0) Feb 6 12:25:27 vitoconnect user.debug coreapp-main: [optolink] [debug] Read success: ol\_client\_lls/27D3 Feb 6 12:25:27 vitoconnect user.debug coreapp-main: [::model] [debug] Setting data (id='27D3', value='0f', quality=0) Feb 6 12:25:27 vitoconnect user.debug coreapp-main: [optolink] [debug] Read success: ol\_client\_lls/27D4 Feb 6 12:25:27 vitoconnect user.debug coreapp-main: [::model] [debug] Setting data (id='27D4', value='03', quality=0) Feb 6 12:25:27 vitoconnect user.debug coreapp-main: [optolink] [debug] Read success: ol\_client\_lls/2900 Feb 6 12:25:27 vitoconnect user.debug coreapp-main: [::model] [debug] Setting data (id='2900', value='7801', quality=0) Feb 6 12:25:27 vitoconnect user.debug coreapp-main: [hvac::HeatingUnit] [debug] HuPropertyUpdatedCallback kHcCurrentFlowTemperature[0] Feb 6 12:25:27 vitoconnect user.debug coreapp-main: [broker] [debug] HeatingunitService> pub: kSupplyChannels/0/kStatus: [37.599998] Feb 6 12:25:27 vitoconnect user.debug coreapp-main: [broker] [debug] HeatingunitService> pub: kSupplyChannels/3/kConfiguration: [nan, nan] Feb 6 12:25:27 vitoconnect user.debug coreapp-main: [broker] [debug] HeatingunitService> pub: kSupplyChannels/3/kStatus: [nan] Feb 6 12:25:27 vitoconnect user.debug coreapp-main: [HeatingUnitService] [debug] TrackSupplyChannels: 0 5 Feb 6 12:25:27 vitoconnect user.info coreapp-main: [coreapp-srcservice] [info] supply channel: 0 active: true type: 0 min flow:20.0 max flow:74.0 flow:37.6 Feb 6 12:25:27 vitoconnect user.info coreapp-main: [coreapp-srcservice] [info] supply channel: 254 active: false type: 3 min flow:nan max flow:nan flow:nan Feb 6 12:25:27 vitoconnect user.info coreapp-main: [coreapp-srcservice] [info] supply channel: 255 active: false type: 0 min flow:nan max flow:nan flow:nan Feb 6 12:25:27 vitoconnect user.info coreapp-main: [coreapp-srcservice] [info] (SRC-FW) SupplyChannel(0)::SetConfiguration=kSuccess Feb 6 12:25:27 vitoconnect user.info coreapp-main: [coreapp-srcservice] [info] (SRC-FW) Supply channel 0: kUndefined Feb 6 12:25:27 vitoconnect user.info coreapp-main: [coreapp-srcservice] [info] (SRC-FW) SupplyChannel(254)::SetConfiguration=kSuccess Feb 6 12:25:27 vitoconnect user.info coreapp-main: [coreapp-srcservice] [info] (SRC-FW) Supply channel 254: kMixedHydraulic Feb 6 12:25:27 vitoconnect user.info coreapp-main: [coreapp-srcservice] [info] (SRC-FW) SupplyChannel(255)::SetConfiguration=kSuccess Feb 6 12:25:27 vitoconnect user.info coreapp-main: [coreapp-srcservice] [info] (SRC-FW) Supply channel 255: kUndefined Feb 6 12:25:27 vitoconnect user.info coreapp-main: [coreapp-srcservice] [info] (SRC-FW) Supply channel update=kSuccess Feb 6 12:25:27 vitoconnect user.debug coreapp-main: [HeatingUnitService] [debug] TrackSupplyChannels: 3 3 Feb 6 12:25:27 vitoconnect user.debug coreapp-main: [HeatingUnitService] [debug] TrackSupplyChannels: 3 5 Feb 6 12:25:27 vitoconnect user.debug coreapp-main: [optolink] [debug] Read success: ol\_client\_lls/3306 Feb 6 12:25:27 vitoconnect user.debug coreapp-main: [optolink] [debug] Read success: ol\_client\_lls/3307 Feb 6 12:25:27 vitoconnect user.debug coreapp-main: [optolink] [debug] Read success: ol client lls/3323 Feb 6 12:25:27 vitoconnect user.debug coreapp-main: [::model] [debug] Setting data (id='3306', value='14', quality=0) Feb 6 12:25:27 vitoconnect user.debug coreapp-main: [::model] [debug] Setting data (id='3307', value='03', quality=0) Feb 6 12:25:27 vitoconnect user.debug coreapp-main: [::model] [debug] Setting data (id='3323', value='00', quality=0) Feb 6 12:25:27 vitoconnect user.debug coreapp-main: [optolink] [debug] Read success: ol client lls/3544 Feb 6 12:25:27 vitoconnect user.debug coreapp-main: [::model] [debug] Setting data (id=<sup>1</sup>3544', value='0000', quality=0) Feb 6 12:25:27 vitoconnect user.debug coreapp-main: [optolink] [debug] Read success: ol\_client\_lls/37B2 Feb 6 12:25:27 vitoconnect user.debug coreapp-main: [::model] [debug] Setting data (id='37B2', value='08', quality=0) Feb 6 12:25:27 vitoconnect user.debug coreapp-main: [optolink] [debug] Read success: ol client lls/37C5

Feb 6 12:25:27 vitoconnect user.debug coreapp-main: [::model] [debug] Setting data (id='37C5', value='14', quality=0) Feb 6 12:25:27 vitoconnect user.debug coreapp-main: [optolink] [debug] Read success: ol\_client\_lls/37C6 Feb 6 12:25:27 vitoconnect user.debug coreapp-main: [::model] [debug] Setting data (id='37C6', value='4a', quality=0) Feb 6 12:25:27 vitoconnect user.debug coreapp-main: [optolink] [debug] Read success: ol\_client\_lls/37D3 Feb 6 12:25:27 vitoconnect user.debug coreapp-main: [::model] [debug] Setting data (id='37D3', value='0e', quality=0) Feb 6 12:25:27 vitoconnect user.debug coreapp-main: [optolink] [debug] Read success: ol\_client\_lls/37D4 Feb 6 12:25:27 vitoconnect user.debug coreapp-main: [::model] [debug] Setting data (id='37D4', value='00', quality=0) Feb 6 12:25:28 vitoconnect user.debug coreapp-main: [optolink] [debug] Read success: ol\_client\_lls/3900 Feb 6 12:25:28 vitoconnect user.debug coreapp-main: [::model] [debug] Setting data (id='3900', value='0000', quality=0) Feb 6 12:25:28 vitoconnect user.debug coreapp-main: [optolink] [debug] Read success: ol\_client\_lls/4306 Feb 6 12:25:28 vitoconnect user.debug coreapp-main: [::model] [debug] Setting data (id='4306', value='14', quality=0) Feb 6 12:25:28 vitoconnect user.debug coreapp-main: [optolink] [debug] Read success: ol\_client\_lls/4307 Feb 6 12:25:28 vitoconnect user.debug coreapp-main: [::model] [debug] Setting data (id='4307', value='03', quality=0) Feb 6 12:25:28 vitoconnect user.debug coreapp-main: [optolink] [debug] Read success: ol client lls/4323 Feb 6 12:25:28 vitoconnect user.debug coreapp-main: [::model] [debug] Setting data (id='4323', value='00', quality=0) Feb 6 12:25:28 vitoconnect user.debug coreapp-main: [optolink] [debug] Read success: ol client lls/4544 Feb 6 12:25:28 vitoconnect user.debug coreapp-main: [::model] [debug] Setting data (id='4544', value='0000', quality=0) Feb 6 12:25:28 vitoconnect user.debug coreapp-main: [optolink] [debug] Read success: ol\_client\_lls/47B2 Feb 6 12:25:28 vitoconnect user.debug coreapp-main: [::model] [debug] Setting data (id='47B2', value='08', quality=0) Feb 6 12:25:28 vitoconnect user.debug coreapp-main: [optolink] [debug] Read success: ol\_client\_lls/47C5 Feb 6 12:25:28 vitoconnect user.debug coreapp-main: [::model] [debug] Setting data (id='47C5', value='14', quality=0) Feb 6 12:25:28 vitoconnect user.debug coreapp-main: [optolink] [debug] Read success: ol\_client\_lls/47C6 Feb 6 12:25:28 vitoconnect user.debug coreapp-main: [::model] [debug] Setting data (id='47C6', value='4a', quality=0) Feb 6 12:25:28 vitoconnect user.debug coreapp-main: [optolink] [debug] Read success: ol\_client\_lls/47D3 Feb 6 12:25:28 vitoconnect user.debug coreapp-main: [::model] [debug] Setting data (id='47D3', value='0e', quality=0) Feb 6 12:25:28 vitoconnect user.debug coreapp-main: [optolink] [debug] Read success: ol\_client\_lls/47D4 Feb 6 12:25:28 vitoconnect user.debug coreapp-main: [::model] [debug] Setting data (id='47D4', value='00', quality=0) Feb 6 11:25:28 vitoconnect user.warn kernel: [577780.793540] device driven update.sh: waiting for network default route (#190238) Feb 6 12:25:28 vitoconnect user.debug coreapp-main: [optolink] [debug] Read success: ol\_client\_lls/4900 Feb 6 12:25:28 vitoconnect user.debug coreapp-main: [::model] [debug] Setting data (id='4900', value='0000', quality=0) Feb 6 12:25:28 vitoconnect user.debug coreapp-main: [optolink] [debug] Read success: ol\_client\_lls/5527 Feb 6 12:25:28 vitoconnect user.debug coreapp-main: [::model] [debug] Setting data (id='5527', value='feff', quality=0) Feb 6 12:25:28 vitoconnect user.debug coreapp-main: [optolink] [debug] Read success: ol client lls/55D3 Feb 6 12:25:28 vitoconnect user.debug coreapp-main: [::model] [debug] Setting data (id='55D3', value='00a29b000011000000', quality=0) Feb 6 12:25:28 vitoconnect user.debug coreapp-main: [optolink] [debug] Read success: ol\_client\_lls/6300 Feb 6 12:25:28 vitoconnect user.debug coreapp-main: [::model] [debug] Setting data (id='6300', value='3c', quality=0) Feb 6 12:25:28 vitoconnect user.debug coreapp-main: [optolink] [debug] Read success: ol\_client\_lls/65F5 Feb 6 12:25:28 vitoconnect user.debug coreapp-main: [::model] [debug] Setting data (id='65F5', value='00', quality=0) Feb 6 12:25:28 vitoconnect user.debug coreapp-main: [optolink] [debug] Read success: ol client lls/7360 Feb 6 12:25:28 vitoconnect user.debug coreapp-main: [::model] [debug] Setting data (id='7360', value='000b4800650069007a006b00720065006900730020003100ffffffffffff Feb 6 12:25:28 vitoconnect user.debug coreapp-main: [nc\_network\_ctrl] [debug] IP-Link to Station (\*\*\*\*\*\*\*\*\*\*\*\*\*) not successfully done Feb 6 12:25:29 vitoconnect user.debug coreapp-main: [optolink] [debug] Read success: ol\_client\_lls/738A Feb 6 12:25:29 vitoconnect user.debug coreapp-main: [::model] [debug] Setting data (id='738A', value='000b4800650069007a006b00720065006900730020003200ffffffffffff Feb 6 12:25:29 vitoconnect user.debug coreapp-main: [optolink] [debug] Read success: ol client lls/73B4 Feb 6 12:25:29 vitoconnect user.debug coreapp-main: [::model] [debug] Setting data (id='73B4', value='000b4800650069007a006b00720065006900730020003300ffffffffffff Feb 6 12:25:29 vitoconnect user.debug coreapp-main: [optolink] [debug] Read success: ol\_client\_lls/7561 Feb 6 12:25:29 vitoconnect user.debug coreapp-main: [::model] [debug] Setting data (id='7561', value='00000000000000000000', quality=0) Feb 6 12:25:29 vitoconnect user.debug coreapp-main: [optolink] [debug] Read success: ol client lls/7700 Feb 6 12:25:29 vitoconnect user.debug coreapp-main: [::model] [debug] Setting data (id='7700', value='02', quality=0) Feb 6 12:25:29 vitoconnect user.debug coreapp-main: [optolink] [debug] Read success: ol client lls/8851 Feb 6 12:25:29 vitoconnect user.debug coreapp-main: [::model] [debug] Setting data (id='8851', value='00', quality=0) Feb 6 12:25:29 vitoconnect user.debug coreapp-main: [optolink] [debug] Read success: ol\_client\_lls/A305 Feb 6 12:25:29 vitoconnect user.debug coreapp-main: [::model] [debug] Setting data (id='A305', value='0000', quality=0) Feb 6 12:25:30 vitoconnect user.debug coreapp-main: [optolink] [debug] Ping success Feb 6 11:25:31 vitoconnect user.warn kernel: [577783.831107] device driven update.sh: waiting for network default route (#190239) Feb 6 12:25:31 vitoconnect user.debug coreapp-main: [optolink] [debug] Ping success Feb 6 12:25:32 vitoconnect user.debug coreapp-main: [optolink] [debug] Ping success Feb 6 12:25:33 vitoconnect user.debug coreapp-main: [optolink] [debug] Ping success Feb 6 11:25:34 vitoconnect user.warn kernel: [577786.866191] device driven update.sh: waiting for network default route (#190240)

Feb 6 12:25:34 vitoconnect user.debug coreapp-main: [optolink] [debug] Ping success Feb 6 12:25:35 vitoconnect user.debug coreapp-main: [optolink] [debug] Ping success Feb 6 12:25:36 vitoconnect user.debug coreapp-main: [optolink] [debug] Ping success Feb 6 11:25:37 vitoconnect user.warn kernel: [577789.900374] device driven update.sh: waiting for network default route (#190241) Feb 6 11:25:37 vitoconnect user.debug kernel: [577790.116140] wlan. $\frac{1}{2}$ ta: Limiting TX power to 20 (20 - 0) dBm as advertised by c8:0e:14:ee:69:1d Feb 6 12:25:37 vitoconnect user.debug coreapp-main: [optolink] [debug] Read success: ol\_client\_lls/0812 Feb 6 12:25:37 vitoconnect user.debug coreapp-main: [::model] [debug] Setting data (id=<sup>1</sup>0812', value='4302', quality=0) Feb 6 12:25:37 vitoconnect user.debug coreapp-main: [optolink] [debug] Read success: ol\_client\_lls/083A Feb 6 12:25:37 vitoconnect user.debug coreapp-main: [::model] [debug] Setting data (id='083A', value='00', quality=0) Feb 6 12:25:38 vitoconnect user.debug coreapp-main: [optolink] [debug] Read success: ol\_client\_lls/088E Feb 6 12:25:38 vitoconnect user.debug coreapp-main: [::model] [debug] Setting data (id='088E', value='2021020606122535', quality=0) Feb 6 12:25:38 vitoconnect user.debug coreapp-main: [optolink] [debug] Read success: ol\_client\_lls/2306 Feb 6 12:25:38 vitoconnect user.debug coreapp-main: [::model] [debug] Setting data (id='2306', value='15', quality=0) Feb 6 12:25:38 vitoconnect user.debug coreapp-main: [optolink] [debug] Read success: ol client lls/2307 Feb 6 12:25:38 vitoconnect user.debug coreapp-main: [optolink] [debug] Read success: ol\_client\_lls/2323 Feb 6 12:25:38 vitoconnect user.debug coreapp-main: [::model] [debug] Setting data (id='2307', value='12', quality=0) Feb 6 12:25:38 vitoconnect user.debug coreapp-main: [::model] [debug] Setting data (id='2323', value='02', quality=0) Feb 6 12:25:38 vitoconnect user.debug coreapp-main: [hvac::HeatingUnit] [debug] HuPropertyUpdatedCallback kTime[0] Feb 6 12:25:38 vitoconnect user.debug coreapp-main: [HeatingUnitService] [debug] Updated boiler time to: Sat Feb 6 12:25:35 2021 Feb 6 12:25:38 vitoconnect user.debug coreapp-main: [broker] [debug] HeatingunitService> pub: kHeatingUnit/kBoilerTime: ? Feb 6 12:25:38 vitoconnect user.info coreapp-main: [coreapp-srcservice] [info] (SRC-FW) TimeSync(kSaturday,12:25'35) Feb 6 12:25:38 vitoconnect user.debug coreapp-main: [optolink] [debug] Read success: ol\_client\_lls/2544 Feb 6 12:25:38 vitoconnect user.debug coreapp-main: [::model] [debug] Setting data (id='2544', value='4e02', quality=0) Feb 6 12:25:38 vitoconnect user.debug coreapp-main: [optolink] [debug] Read success: ol\_client\_lls/27B2 Feb 6 12:25:38 vitoconnect user.debug coreapp-main: [::model] [debug] Setting data (id='27B2', value='08', quality=0) Feb 6 12:25:38 vitoconnect user.debug coreapp-main: [optolink] [debug] Read success: ol\_client\_lls/27C5 Feb 6 12:25:38 vitoconnect user.debug coreapp-main: [::model] [debug] Setting data (id='27C5', value='14', quality=0) Feb 6 12:25:38 vitoconnect user.debug coreapp-main: [optolink] [debug] Read success: ol\_client\_lls/27C6 Feb 6 12:25:38 vitoconnect user.debug coreapp-main: [::model] [debug] Setting data (id='27C6', value='4a', quality=0) Feb 6 12:25:38 vitoconnect user.debug coreapp-main: [optolink] [debug] Read success: ol\_client\_lls/27D3 Feb 6 12:25:38 vitoconnect user.debug coreapp-main: [::model] [debug] Setting data (id='27D3', value='0f', quality=0) Feb 6 12:25:38 vitoconnect user.debug coreapp-main: [optolink] [debug] Read success: ol\_client\_lls/27D4 Feb 6 12:25:38 vitoconnect user.debug coreapp-main: [::model] [debug] Setting data (id='27D4', value='03', quality=0) Feb 6 12:25:38 vitoconnect user.debug coreapp-main: [optolink] [debug] Read success: ol\_client\_lls/2900 Feb 6 12:25:38 vitoconnect user.debug coreapp-main: [::model] [debug] Setting data (id='2900', value='7801', quality=0) Feb 6 12:25:38 vitoconnect user.debug coreapp-main: [optolink] [debug] Read success: ol client lls/3306 Feb 6 12:25:38 vitoconnect user.debug coreapp-main: [::model] [debug] Setting data (id='3306', value='14', quality=0) Feb 6 12:25:38 vitoconnect user.debug coreapp-main: [optolink] [debug] Read success: ol client lls/3307 Feb 6 12:25:38 vitoconnect user.debug coreapp-main: [::model] [debug] Setting data (id='3307', value='03', quality=0) Feb 6 12:25:38 vitoconnect user.debug coreapp-main: [optolink] [debug] Read success: ol client lls/3323 Feb 6 12:25:38 vitoconnect user.debug coreapp-main: [::model] [debug] Setting data (id='3323', value='00', quality=0) Feb 6 12:25:38 vitoconnect user.debug coreapp-main: [optolink] [debug] Read success: ol client lls/3544 Feb 6 12:25:38 vitoconnect user.debug coreapp-main: [::model] [debug] Setting data (id='3544', value='0000', quality=0) Feb 6 12:25:38 vitoconnect user.debug coreapp-main: [optolink] [debug] Read success: ol\_client\_lls/37B2 Feb 6 12:25:38 vitoconnect user.debug coreapp-main: [::model] [debug] Setting data (id='37B2', value='08', quality=0) Feb 6 12:25:38 vitoconnect user.debug coreapp-main: [optolink] [debug] Read success: ol\_client\_lls/37C5 Feb 6 12:25:38 vitoconnect user.debug coreapp-main: [::model] [debug] Setting data (id='37C5', value='14', quality=0) Feb 6 12:25:38 vitoconnect user.debug coreapp-main: [optolink] [debug] Read success: ol\_client\_lls/37C6 Feb 6 12:25:38 vitoconnect user.debug coreapp-main: [::model] [debug] Setting data (id='37C6', value='4a', quality=0) Feb 6 12:25:38 vitoconnect user.debug coreapp-main: [optolink] [debug] Read success: ol client lls/37D3 Feb 6 12:25:38 vitoconnect user.debug coreapp-main: [::model] [debug] Setting data (id='37D3', value='0e', quality=0) Feb 6 12:25:38 vitoconnect user.debug coreapp-main: [optolink] [debug] Read success: ol\_client\_lls/37D4 Feb 6 12:25:38 vitoconnect user.debug coreapp-main: [::model] [debug] Setting data (id='37D4', value='00', quality=0) Feb 6 12:25:38 vitoconnect user.debug coreapp-main: [optolink] [debug] Read success: ol client lls/3900 Feb 6 12:25:38 vitoconnect user.debug coreapp-main: [::model] [debug] Setting data (id='3900', value='0000', quality=0) Feb 6 12:25:38 vitoconnect user.debug coreapp-main: [nc\_network\_ctrl] [debug] IP-Link to Station (\*\*\*\*\*\*\*\*\*\*\*\*\*\*) not successfully done Feb 6 12:25:38 vitoconnect user.debug coreapp-main: [optolink] [debug] Read success: ol\_client\_lls/4306 Feb 6 12:25:38 vitoconnect user.debug coreapp-main: [optolink] [debug] Read success: ol\_client\_lls/4307 Feb 6 12:25:38 vitoconnect user.debug coreapp-main: [optolink] [debug] Read success: ol\_client\_lls/4323

Feb 6 12:25:38 vitoconnect user.debug coreapp-main: [::model] [debug] Setting data (id='4306', value='14', quality=0) Feb 6 12:25:38 vitoconnect user.debug coreapp-main: [::model] [debug] Setting data (id='4307', value='03', quality=0) Feb 6 12:25:38 vitoconnect user.debug coreapp-main: [::model] [debug] Setting data (id='4323', value='00', quality=0) Feb 6 12:25:39 vitoconnect user.debug coreapp-main: [optolink] [debug] Read success: ol\_client\_lls/4544 Feb 6 12:25:39 vitoconnect user.debug coreapp-main: [::model] [debug] Setting data (id='4544', value='0000', quality=0) Feb 6 12:25:39 vitoconnect user.debug coreapp-main: [optolink] [debug] Read success: ol\_client\_lls/47B2 Feb 6 12:25:39 vitoconnect user.debug coreapp-main: [optolink] [debug] Read success: ol\_client\_lls/47C5 Feb 6 12:25:39 vitoconnect user.debug coreapp-main: [optolink] [debug] Read success: ol\_client\_lls/47C6 Feb 6 12:25:39 vitoconnect user.debug coreapp-main: [optolink] [debug] Read success: ol\_client\_lls/47D3 Feb 6 12:25:39 vitoconnect user.debug coreapp-main: [optolink] [debug] Read success: ol\_client\_lls/47D4 Feb 6 12:25:39 vitoconnect user.debug coreapp-main: [::model] [debug] Setting data (id='47B2', value='08', quality=0) Feb 6 12:25:39 vitoconnect user.debug coreapp-main: [::model] [debug] Setting data (id='47C5', value='14', quality=0) Feb 6 12:25:39 vitoconnect user.debug coreapp-main: [::model] [debug] Setting data (id='47C6', value='4a', quality=0) Feb 6 12:25:39 vitoconnect user.debug coreapp-main: [::model] [debug] Setting data (id='47D3', value='0e', quality=0) Feb 6 12:25:39 vitoconnect user.debug coreapp-main: [::model] [debug] Setting data (id='47D4', value='00', quality=0) Feb 6 12:25:39 vitoconnect user.debug coreapp-main: [optolink] [debug] Read success: ol\_client\_lls/4900 Feb 6 12:25:39 vitoconnect user.debug coreapp-main: [::model] [debug] Setting data (id='4900', value='0000', quality=0) Feb 6 12:25:39 vitoconnect user.debug coreapp-main: [optolink] [debug] Read success: ol\_client\_lls/5527 Feb 6 12:25:39 vitoconnect user.debug coreapp-main: [::model] [debug] Setting data (id='5527', value='feff', quality=0) Feb 6 12:25:39 vitoconnect user.debug coreapp-main: [optolink] [debug] Read success: ol\_client\_lls/55D3 Feb 6 12:25:39 vitoconnect user.debug coreapp-main: [::model] [debug] Setting data (id=<sup>1</sup>55D3', value='00a29c000011000000', quality=0) Feb 6 12:25:39 vitoconnect user.debug coreapp-main: [optolink] [debug] Read success: ol\_client\_lls/6300 Feb 6 12:25:39 vitoconnect user.debug coreapp-main: [::model] [debug] Setting data (id='6300', value='3c', quality=0) Feb 6 12:25:39 vitoconnect user.debug coreapp-main: [optolink] [debug] Read success: ol\_client\_lls/65F5 Feb 6 12:25:39 vitoconnect user.debug coreapp-main: [::model] [debug] Setting data (id='65F5', value='00', quality=0) Feb 6 12:25:39 vitoconnect user.debug coreapp-main: [optolink] [debug] Read success: ol\_client\_lls/7360 Feb 6 12:25:39 vitoconnect user.debug coreapp-main: [::model] [debug] Setting data (id='7360', value='000b4800650069007a006b00720065006900730020003100ffffffffffff Feb 6 12:25:39 vitoconnect user.debug coreapp-main: [optolink] [debug] Read success: ol\_client\_lls/738A Feb 6 12:25:39 vitoconnect user.debug coreapp-main: [::model] [debug] Setting data (id='738A', value='000b4800650069007a006b00720065006900730020003200ffffffffffff Feb 6 12:25:39 vitoconnect user.debug coreapp-main: [optolink] [debug] Read success: ol\_client\_lls/73B4 Feb 6 12:25:39 vitoconnect user.debug coreapp-main: [::model] [debug] Setting data (id='73B4', value='000b4800650069007a006b00720065006900730020003300ffffffffffff Feb 6 12:25:40 vitoconnect user.debug coreapp-main: [optolink] [debug] Read success: ol\_client\_lls/7561 Feb 6 12:25:40 vitoconnect user.debug coreapp-main: [::model] [debug] Setting data (id='7561', value='00000000000000000000', quality=0) Feb 6 12:25:40 vitoconnect user.debug coreapp-main: [optolink] [debug] Read success: ol\_client\_lls/7700 Feb 6 12:25:40 vitoconnect user.debug coreapp-main: [::model] [debug] Setting data (id='7700', value='02', quality=0) Feb 6 12:25:40 vitoconnect user.debug coreapp-main: [optolink] [debug] Read success: ol\_client\_lls/8851 Feb 6 12:25:40 vitoconnect user.debug coreapp-main: [::model] [debug] Setting data (id='8851', value='00', quality=0) Feb 6 12:25:40 vitoconnect user.debug coreapp-main: [optolink] [debug] Read success: ol client lls/A305 Feb 6 12:25:40 vitoconnect user.debug coreapp-main: [::model] [debug] Setting data (id='A305', value='0000', quality=0) Feb 6 12:25:40 vitoconnect user.info coreapp-main: [coreapp-srcservice] [info] UpdateHeatDemandControlConfiguration Feb 6 11:25:40 vitoconnect user.warn kernel: [577792.934413] device driven update.sh: waiting for network default route (#190242) Feb 6 12:25:41 vitoconnect user.debug coreapp-main: [optolink] [debug] Ping success Feb 6 12:25:42 vitoconnect user.debug coreapp-main: [optolink] [debug] Ping success Feb 6 12:25:43 vitoconnect user.debug coreapp-main: [optolink] [debug] Ping success Feb 6 11:25:43 vitoconnect user.warn kernel: [577795.968363] device driven update.sh: waiting for network default route (#190243) Feb 6 12:25:44 vitoconnect user.debug coreapp-main: [optolink] [debug] Ping success Feb 6 12:25:45 vitoconnect user.debug coreapp-main: [optolink] [debug] Ping success Feb 6 12:25:46 vitoconnect user.debug coreapp-main: [optolink] [debug] Ping success Feb 6 11:25:46 vitoconnect user.warn kernel: [577799.003370] device driven update.sh: waiting for network default route (#190244) Feb 6 12:25:47 vitoconnect user.debug coreapp-main: [optolink] [debug] Ping success Feb 6 12:25:48 vitoconnect user.debug coreapp-main: [optolink] [debug] Read success: ol\_client\_lls/0812 Feb 6 12:25:48 vitoconnect user.debug coreapp-main: [::model] [debug] Setting data (id=<sup>1</sup>0812', value='4402', quality=0) Feb 6 12:25:48 vitoconnect user.debug coreapp-main: [optolink] [debug] Read success: ol client lls/083A Feb 6 12:25:48 vitoconnect user.debug coreapp-main: [::model] [debug] Setting data (id='083A', value='00', quality=0) Feb 6 12:25:48 vitoconnect user.debug coreapp-main: [optolink] [debug] Read success: ol client lls/088E Feb 6 12:25:48 vitoconnect user.debug coreapp-main: [::model] [debug] Setting data (id=<sup>T</sup>088E', value='2021020606122546', quality=0) Feb 6 12:25:48 vitoconnect user.debug coreapp-main: [nc network ctrl] [debug] nc::Result nc::NetworkCtrl::SetNetworkModeInternal(nc::NetworkMode) Feb 6 12:25:48 vitoconnect user.debug coreapp-main: [nc\_network\_ctrl] [debug] nc::Result nc::NetworkCtrl::SetState(nc::NetworkCtrlState) Feb 6 12:25:48 vitoconnect user.debug coreapp-main: [nc\_network\_ctrl] [debug] nc::Result nc::NetworkCtrl::SetApConfig(char\*, char\*)

Feb 6 12:25:48 vitoconnect user.debug coreapp-main: [nc\_network\_ctrl] [debug] nc::Result nc::NetworkCtrl::PopenExec(const stringstream&, std:: cxx11::string&) Feb 6 12:25:48 vitoconnect user.debug coreapp-main: [hvac::HeatingUnit] [debug] HuPropertyUpdatedCallback kTime[0] Feb 6 12:25:48 vitoconnect user.debug coreapp-main: [HeatingUnitService] [debug] Updated boiler time to: Sat Feb 6 12:25:46 2021 Feb 6 12:25:48 vitoconnect user.debug coreapp-main: [broker] [debug] HeatingunitService> pub: kHeatingUnit/kBoilerTime: ? Feb 6 12:25:48 vitoconnect user.info coreapp-main: [coreapp-srcservice] [info] (SRC-FW) TimeSync(kSaturday,12:25'46) Feb 6 12:25:49 vitoconnect user.debug coreapp-main: [optolink] [debug] Read success: ol\_client\_lls/2306 Feb 6 12:25:49 vitoconnect user.debug coreapp-main: [optolink] [debug] Read success: ol\_client\_lls/2307 Feb 6 12:25:49 vitoconnect user.debug coreapp-main: [optolink] [debug] Read success: ol client 11s/2323 Feb 6 12:25:49 vitoconnect user.debug coreapp-main: [::model] [debug] Setting data (id='2306', value='15', quality=0) Feb 6 12:25:49 vitoconnect user.debug coreapp-main: [::model] [debug] Setting data (id='2307', value='12', quality=0) Feb 6 12:25:49 vitoconnect user.debug coreapp-main: [::model] [debug] Setting data (id='2323', value='02', quality=0) Feb 6 12:25:49 vitoconnect user.debug coreapp-main: [optolink] [debug] Read success: ol\_client\_lls/2544 Feb 6 12:25:49 vitoconnect user.debug coreapp-main: [::model] [debug] Setting data (id=<sup>-</sup>2544', value='4e02', quality=0) Feb 6 12:25:49 vitoconnect user.debug coreapp-main: [optolink] [debug] Read success: ol client lls/27B2 Feb 6 12:25:49 vitoconnect user.debug coreapp-main: [optolink] [debug] Read success: ol\_client\_lls/27C5 Feb 6 12:25:49 vitoconnect user.debug coreapp-main: [optolink] [debug] Read success: ol client lls/27C6 Feb 6 12:25:49 vitoconnect user.debug coreapp-main: [optolink] [debug] Read success: ol\_client\_lls/27D3 Feb 6 12:25:49 vitoconnect user.debug coreapp-main: [optolink] [debug] Read success: ol\_client\_lls/27D4 Feb 6 12:25:49 vitoconnect user.debug coreapp-main: [::model] [debug] Setting data (id='27B2', value='08', quality=0) Feb 6 12:25:49 vitoconnect user.debug coreapp-main: [::model] [debug] Setting data (id='27C5', value='14', quality=0) Feb 6 12:25:49 vitoconnect user.debug coreapp-main: [::model] [debug] Setting data (id='27C6', value='4a', quality=0) Feb 6 12:25:49 vitoconnect user.debug coreapp-main: [::model] [debug] Setting data (id='27D3', value='0f', quality=0) Feb 6 12:25:49 vitoconnect user.debug coreapp-main: [::model] [debug] Setting data (id='27D4', value='03', quality=0) Feb 6 11:25:49 vitoconnect user.info kernel: [577801.572046] wlan.sta: deauthenticating from c8:0e:14:ee:69:1d by local choice (Reason: 3=DEAUTH LEAVING) Feb 6 12:25:49 vitoconnect user.debug coreapp-main: [optolink] [debug] Read success: ol\_client\_lls/2900 Feb 6 12:25:49 vitoconnect user.debug coreapp-main: [::model] [debug] Setting data (id='2900', value='7c01', quality=0) Feb 6 12:25:49 vitoconnect user.debug coreapp-main: [hvac::HeatingUnit] [debug] HuPropertyUpdatedCallback kHcCurrentFlowTemperature[0] Feb 6 12:25:49 vitoconnect user.debug coreapp-main: [broker] [debug] HeatingunitService> pub: kSupplyChannels/0/kStatus: [38.000000] Feb 6 12:25:49 vitoconnect user.debug coreapp-main: [broker] [debug] HeatingunitService> pub: kSupplyChannels/3/kConfiguration: [nan, nan] Feb 6 12:25:49 vitoconnect user.debug coreapp-main: [broker] [debug] HeatingunitService> pub: kSupplyChannels/3/kStatus: [nan] Feb 6 12:25:49 vitoconnect user.debug coreapp-main: [HeatingUnitService] [debug] TrackSupplyChannels: 0 5 Feb 6 12:25:49 vitoconnect user.info coreapp-main: [coreapp-srcservice] [info] supply channel: 0 active: true type: 0 min flow:20.0 max flow:74.0 flow:38.0 Feb 6 12:25:49 vitoconnect user.info coreapp-main: [coreapp-srcservice] [info] supply channel: 254 active: false type: 3 min flow:nan max flow:nan flow:nan Feb 6 12:25:49 vitoconnect user.info coreapp-main: [coreapp-srcservice] [info] supply channel: 255 active: false type: 0 min flow:nan max flow:nan flow:nan Feb 6 12:25:49 vitoconnect user.info coreapp-main: [coreapp-srcservice] [info] (SRC-FW) SupplyChannel(0)::SetConfiguration=kSuccess Feb 6 12:25:49 vitoconnect user.info coreapp-main: [coreapp-srcservice] [info] (SRC-FW) Supply channel 0: kUndefined Feb 6 12:25:49 vitoconnect user.info coreapp-main: [coreapp-srcservice] [info] (SRC-FW) SupplyChannel(254)::SetConfiguration=kSuccess Feb 6 12:25:49 vitoconnect user.info coreapp-main: [coreapp-srcservice] [info] (SRC-FW) Supply channel 254: kMixedHydraulic Feb 6 12:25:49 vitoconnect user.info coreapp-main: [coreapp-srcservice] [info] (SRC-FW) SupplyChannel(255)::SetConfiguration=kSuccess Feb 6 12:25:49 vitoconnect user.info coreapp-main: [coreapp-srcservice] [info] (SRC-FW) Supply channel 255: kUndefined Feb 6 12:25:49 vitoconnect user.info coreapp-main: [coreapp-srcservice] [info] (SRC-FW) Supply channel update=kSuccess Feb 6 12:25:49 vitoconnect user.debug coreapp-main: [HeatingUnitService] [debug] TrackSupplyChannels: 3 3 Feb 6 12:25:49 vitoconnect user.debug coreapp-main: [optolink] [debug] Read success: ol\_client\_lls/3306 Feb 6 12:25:49 vitoconnect user.debug coreapp-main: [optolink] [debug] Read success: ol client 11s/3307 Feb 6 12:25:49 vitoconnect user.debug coreapp-main: [optolink] [debug] Read success: ol\_client\_lls/3323 Feb 6 12:25:49 vitoconnect user.debug coreapp-main: [HeatingUnitService] [debug] TrackSupplyChannels: 3 5 Feb 6 12:25:49 vitoconnect user.debug coreapp-main: [::model] [debug] Setting data (id='3306', value='14', quality=0) Feb 6 12:25:49 vitoconnect user.debug coreapp-main: [::model] [debug] Setting data (id='3307', value='03', quality=0) Feb 6 12:25:49 vitoconnect user.debug coreapp-main: [::model] [debug] Setting data (id='3323', value='00', quality=0) Feb 6 12:25:49 vitoconnect user.debug coreapp-main: [optolink] [debug] Read success: ol client lls/3544 Feb 6 12:25:49 vitoconnect user.debug coreapp-main: [::model] [debug] Setting data (id='3544', value='0000', quality=0) Feb 6 12:25:49 vitoconnect user.debug coreapp-main: [optolink] [debug] Read success: ol\_client\_lls/37B2 Feb 6 12:25:49 vitoconnect user.debug coreapp-main: [::model] [debug] Setting data (id='37B2', value='08', quality=0) Feb 6 12:25:49 vitoconnect user.debug coreapp-main: [optolink] [debug] Read success: ol\_client\_lls/37C5 Feb 6 12:25:49 vitoconnect user.debug coreapp-main: [::model] [debug] Setting data (id='37C5', value='14', quality=0) Feb 6 12:25:49 vitoconnect user.debug coreapp-main: [optolink] [debug] Read success: ol\_client\_lls/37C6 Feb 6 12:25:49 vitoconnect user.debug coreapp-main: [::model] [debug] Setting data (id='37C6', value='4a', quality=0) Feb 6 12:25:49 vitoconnect user.debug coreapp-main: [optolink] [debug] Read success: ol client lls/37D3 Feb 6 12:25:49 vitoconnect user.debug coreapp-main: [::model] [debug] Setting data (id='37D3', value='0e', quality=0)

Feb 6 12:25:49 vitoconnect user.debug coreapp-main: [optolink] [debug] Read success: ol\_client\_lls/37D4 Feb 6 12:25:49 vitoconnect user.debug coreapp-main: [::model] [debug] Setting data (id='37D4', value='00', quality=0) Feb 6 11:25:49 vitoconnect daemon.info avahi-daemon[378]: Interface wlan.sta.IPv6 no longer relevant for mDNS. Feb 6 11:25:49 vitoconnect daemon.info avahi-daemon[378]: Leaving mDNS multicast group on interface wlan.sta.IPv6 with address fe80::e291:53ff:fea9:9812. Feb 6 11:25:49 vitoconnect daemon.info avahi-daemon[378]: Withdrawing address record for fe80::e291:53ff:fea9:9812 on wlan.sta. Feb 6 11:25:49 vitoconnect user.debug kernel: [577802.002684] cfg80211: All devices are disconnected, going to restore regulatory settings Feb 6 11:25:49 vitoconnect user.debug kernel: [577802.002715] cfg80211: Restoring regulatory settings Feb 6 11:25:49 vitoconnect user.debug kernel: [577802.002734] cfg80211: Kicking the queue Feb 6 12:25:49 vitoconnect user.debug coreapp-main: [optolink] [debug] Read success: ol\_client\_lls/3900 Feb 6 12:25:49 vitoconnect user.debug coreapp-main: [::model] [debug] Setting data (id='3900', value='0000', quality=0) Feb 6 12:25:49 vitoconnect user.notice root: /usr/bin/cm/ap/../common/destroy wlan interfaces.sh: WLAN wlan.sta interface destroyed. Feb 6 11:25:49 vitoconnect user.warn kernel: [577802.037836] device driven update.sh: waiting for network default route (#190245) Feb 6 11:25:49 vitoconnect user.debug kernel: [577802.126955] cfg80211: Updating information on frequency 2412 MHz with regulatory rule: Feb 6 11:25:49 vitoconnect user.debug kernel: [577802.127368] cfg80211: (2402000 KHz - 2482000 KHz @ 40000 KHz), (N/A, 2000 mBm) Feb 6 11:25:49 vitoconnect user.debug kernel: [577802.127396] cfg80211: Updating information on frequency 2417 MHz with regulatory rule: Feb 6 11:25:49 vitoconnect user.debug kernel: [577802.127412] cfg80211: (2402000 KHz - 2482000 KHz @ 40000 KHz), (N/A, 2000 mBm) Feb 6 11:25:49 vitoconnect user.debug kernel: [577802.127427] cfg80211: Updating information on frequency 2422 MHz with regulatory rule: Feb 6 11:25:49 vitoconnect user.debug kernel: [577802.127443] cfg80211: (2402000 KHz - 2482000 KHz @ 40000 KHz), (N/A, 2000 mBm) Feb 6 11:25:49 vitoconnect user.debug kernel: [577802.127458] cfg80211: Updating information on frequency 2427 MHz with regulatory rule: Feb 6 11:25:49 vitoconnect user.debug kernel: [577802.127473] cfg80211: (2402000 KHz - 2482000 KHz @ 40000 KHz), (N/A, 2000 mBm) Feb 6 11:25:49 vitoconnect user.debug kernel: [577802.127488] cfg80211: Updating information on frequency 2432 MHz with regulatory rule: Feb 6 11:25:49 vitoconnect user.debug kernel: [577802.127504] cfg80211: (2402000 KHz - 2482000 KHz @ 40000 KHz), (N/A, 2000 mBm) Feb 6 11:25:49 vitoconnect user.debug kernel: [577802.127519] cfg80211: Updating information on frequency 2437 MHz with regulatory rule: Feb 6 11:25:49 vitoconnect user.debug kernel: [577802.127534] cfg80211: (2402000 KHz - 2482000 KHz @ 40000 KHz), (N/A, 2000 mBm) Feb 6 11:25:49 vitoconnect user.debug kernel: [577802.127550] cfg80211: Updating information on frequency 2442 MHz with regulatory rule: Feb 6 11:25:49 vitoconnect user.debug kernel: [577802.127565] cfg80211: (2402000 KHz - 2482000 KHz @ 40000 KHz), (N/A, 2000 mBm) Feb 6 11:25:49 vitoconnect user.debug kernel: [577802.127580] cfg80211: Updating information on frequency 2447 MHz with regulatory rule: Feb 6 11:25:49 vitoconnect user.debug kernel: [577802.127596] cfg80211: (2402000 KHz - 2482000 KHz @ 40000 KHz), (N/A, 2000 mBm) Feb 6 11:25:49 vitoconnect user.debug kernel: [577802.127611] cfg80211: Updating information on frequency 2452 MHz with regulatory rule: Feb 6 11:25:49 vitoconnect user.debug kernel: [577802.127626] cfg80211: (2402000 KHz - 2482000 KHz @ 40000 KHz), (N/A, 2000 mBm) Feb 6 11:25:49 vitoconnect user.debug kernel: [577802.127641] cfg80211: Updating information on frequency 2457 MHz with regulatory rule: Feb 6 11:25:49 vitoconnect user.debug kernel: [577802.127657] cfg80211: (2402000 KHz - 2482000 KHz @ 40000 KHz), (N/A, 2000 mBm) Feb 6 11:25:49 vitoconnect user.debug kernel: [577802.127672] cfg80211: Updating information on frequency 2462 MHz with regulatory rule: Feb 6 11:25:49 vitoconnect user.debug kernel: [577802.127687] cfg80211: (2402000 KHz - 2482000 KHz @ 40000 KHz), (N/A, 2000 mBm) Feb 6 11:25:49 vitoconnect user.debug kernel: [577802.127702] cfg80211: Updating information on frequency 2467 MHz with regulatory rule: Feb 6 11:25:49 vitoconnect user.debug kernel: [577802.127718] cfg80211: (2402000 KHz - 2482000 KHz @ 40000 KHz), (N/A, 2000 mBm) Feb 6 11:25:49 vitoconnect user.debug kernel: [577802.127733] cfg80211: Updating information on frequency 2472 MHz with regulatory rule: Feb 6 11:25:49 vitoconnect user.debug kernel: [577802.127749] cfg80211: (2402000 KHz - 2482000 KHz @ 40000 KHz), (N/A, 2000 mBm) Feb 6 11:25:49 vitoconnect user.debug kernel: [577802.127762] cfg80211: Disabling freq 2484 MHz Feb 6 11:25:49 vitoconnect user.info kernel: [577802.135423] cfq80211: World regulatory domain updated: Feb 6 11:25:49 vitoconnect user.info kernel: [577802.135517] cfg80211: DFS Master region: unset Feb 6 11:25:49 vitoconnect user.info kernel: [577802.135541] cfg80211: (start freq - end freq @ bandwidth), (max antenna gain, max eirp), (dfs cac time) Feb 6 11:25:49 vitoconnect user.info kernel: [577802.135660] cfg80211: (2402000 KHz - 2472000 KHz @ 40000 KHz),  $\overline{(N/A)}$ , 2000 mBm),  $\overline{(N/A)}$ Feb 6 11:25:49 vitoconnect user.info kernel: [577802.135751] cfg80211: (2457000 KHz - 2482000 KHz @ 20000 KHz, 92000 KHz AUTO), (N/A, 2000 mBm), (N/A) Feb 6 11:25:49 vitoconnect user.info kernel: [577802.135842] cfg80211: (2474000 KHz - 2494000 KHz @ 20000 KHz), (N/A, 2000 mBm), (N/A) Feb 6 11:25:49 vitoconnect user.info kernel: [577802.135932] cfg80211: (5170000 KHz - 5250000 KHz @ 80000 KHz, 160000 KHz AUTO), (N/A, 2000 mBm), (N/A) Feb 6 11:25:49 vitoconnect user.info kernel: [577802.137620] cfg80211: (5250000 KHz - 5330000 KHz @ 80000 KHz, 160000 KHz AUTO), (N/A, 2000 mBm), (0 s) Feb 6 11:25:49 vitoconnect user.info kernel: [577802.137742] cfg80211: (5490000 KHz - 5730000 KHz @ 160000 KHz), (N/A, 2000 mBm), (0 s) Feb 6 11:25:49 vitoconnect user.info kernel: [577802.137831] cfg80211: (5735000 KHz - 5835000 KHz @ 80000 KHz), (N/A, 2000 mBm), (N/A) Feb 6 11:25:49 vitoconnect user.info kernel: [577802.137918] cfg80211: (57240000 KHz - 63720000 KHz @ 2160000 KHz), (N/A, 0 mBm), (N/A) Feb 6 12:25:49 vitoconnect user.debug coreapp-main: [optolink] [debug] Read success: ol\_client\_lls/4306 Feb 6 12:25:49 vitoconnect user.debug coreapp-main: [optolink] [debug] Read success: ol\_client\_lls/4307 Feb 6 12:25:49 vitoconnect user.debug coreapp-main: [optolink] [debug] Read success: ol\_client\_lls/4323 Feb 6 12:25:49 vitoconnect user.debug coreapp-main: [::model] [debug] Setting data (id='4306', value='14', quality=0) Feb 6 12:25:49 vitoconnect user.debug coreapp-main: [::model] [debug] Setting data (id='4307', value='03', quality=0) Feb 6 12:25:49 vitoconnect user.debug coreapp-main: [::model] [debug] Setting data (id='4323', value='00', quality=0) Feb 6 12:25:49 vitoconnect user.debug coreapp-main: [optolink] [debug] Read success: ol client lls/4544 Feb 6 12:25:49 vitoconnect user.debug coreapp-main: [::model] [debug] Setting data (id=<sup>1</sup>4544', value='0000', quality=0) Feb 6 12:25:49 vitoconnect user.debug coreapp-main: [optolink] [debug] Read success: ol client lls/47B2

Feb 6 12:25:49 vitoconnect user.debug coreapp-main: [optolink] [debug] Read success: ol\_client\_lls/47C5 Feb 6 12:25:49 vitoconnect user.debug coreapp-main: [optolink] [debug] Read success: ol\_client\_lls/47C6 Feb 6 12:25:49 vitoconnect user.debug coreapp-main: [optolink] [debug] Read success: ol\_client\_lls/47D3 Feb 6 12:25:49 vitoconnect user.debug coreapp-main: [optolink] [debug] Read success: ol\_client\_lls/47D4 Feb 6 12:25:49 vitoconnect user.debug coreapp-main: [::model] [debug] Setting data (id='47B2', value='08', quality=0) Feb 6 12:25:49 vitoconnect user.debug coreapp-main: [::model] [debug] Setting data (id='47C5', value='14', quality=0) Feb 6 12:25:49 vitoconnect user.debug coreapp-main: [::model] [debug] Setting data (id='47C6', value='4a', quality=0) Feb 6 12:25:49 vitoconnect user.debug coreapp-main: [::model] [debug] Setting data (id='47D3', value='0e', quality=0) Feb 6 12:25:49 vitoconnect user.debug coreapp-main: [::model] [debug] Setting data (id='47D4', value='00', quality=0) Feb 6 12:25:50 vitoconnect user.debug coreapp-main: [optolink] [debug] Read success: ol\_client\_lls/4900 Feb 6 12:25:50 vitoconnect user.debug coreapp-main: [::model] [debug] Setting data (id='4900', value='0000', quality=0) Feb 6 12:25:50 vitoconnect user.debug coreapp-main: [nc network ctrl] [debug] nc::Result nc::NetworkCtrl::SetWlanInterfaceState(nc::WLANInterfaceType, bool) Feb 6 12:25:50 vitoconnect user.debug coreapp-main: [nc\_network\_ctrl] [debug] nc::Result nc::NetworkCtrl::PopenExec(const stringstream&, std:: cxx11::string&) Feb 6 12:25:50 vitoconnect user.debug coreapp-main: [optolink] [debug] Read success: ol client lls/5527 Feb 6 12:25:50 vitoconnect user.debug coreapp-main: [::model] [debug] Setting data (id='5527', value='feff', quality=0) Feb 6 12:25:50 vitoconnect user.debug coreapp-main: [optolink] [debug] Read success: ol\_client\_lls/55D3 Feb 6 12:25:50 vitoconnect user.debug coreapp-main: [::model] [debug] Setting data (id='55D3', value='00a19c000001081000', quality=0) Feb 6 12:25:50 vitoconnect user.debug coreapp-main: [optolink] [debug] Read success: ol\_client\_lls/6300 Feb 6 12:25:50 vitoconnect user.debug coreapp-main: [::model] [debug] Setting data (id='6300', value='3c', quality=0) Feb 6 12:25:50 vitoconnect user.debug coreapp-main: [nc network ctrl] [debug] nc::Result nc::NetworkCtrl::SetWlanInterfaceState(nc::WLANInterfaceType, bool) Feb 6 12:25:50 vitoconnect user.debug coreapp-main: [nc\_network\_ctrl] [debug] nc::Result nc::NetworkCtrl::PopenExec(const stringstream&, std:: cxx11::string&) Feb 6 12:25:50 vitoconnect user.debug coreapp-main: [optolink] [debug] Read success: ol\_client\_lls/65F5 Feb 6 12:25:50 vitoconnect user.debug coreapp-main: [::model] [debug] Setting data (id='65F5', value='00', quality=0) Feb 6 11:25:50 vitoconnect daemon.info avahi-daemon[378]: Joining mDNS multicast group on interface wlan.ap.IPv4 with address 192.168.1.1. Feb 6 11:25:50 vitoconnect daemon.info avahi-daemon[378]: New relevant interface wlan.ap.IPv4 for mDNS. Feb 6 11:25:50 vitoconnect daemon.info avahi-daemon[378]: Registering new address record for 192.168.1.1 on wlan.ap.IPv4. Feb 6 11:25:50 vitoconnect user.info kernel: [577802.775611] IPv6: ADDRCONF(NETDEV UP): wlan.ap: link is not ready Feb 6 12:25:50 vitoconnect user.debug coreapp-main: [optolink] [debug] Read success: ol client lls/7360 Feb 6 12:25:50 vitoconnect user.debug coreapp-main: [::model] [debug] Setting data (id='7360', value='000b4800650069007a006b00720065006900730020003100ffffffffffff Feb 6 12:25:50 vitoconnect user.debug coreapp-main: [optolink] [debug] Read success: ol\_client\_lls/738A Feb 6 12:25:50 vitoconnect user.debug coreapp-main: [::model] [debug] Setting data (id='738A', value='000b4800650069007a006b00720065006900730020003200ffffffffffff Feb 6 12:25:50 vitoconnect user.debug coreapp-main: [optolink] [debug] Read success: ol\_client\_lls/73B4 Feb 6 12:25:50 vitoconnect user.debug coreapp-main: [::model] [debug] Setting data (id='73B4', value='000b4800650069007a006b00720065006900730020003300ffffffffffff Feb 6 12:25:50 vitoconnect user.debug coreapp-main: [optolink] [debug] Read success: ol\_client\_lls/7561 Feb 6 12:25:50 vitoconnect user.debug coreapp-main: [::model] [debug] Setting data (id='7561', value='00000000000000000000', quality=0) Feb 6 12:25:50 vitoconnect user.debug coreapp-main: [optolink] [debug] Read success: ol\_client\_lls/7700 Feb 6 12:25:50 vitoconnect user.debug coreapp-main: [::model] [debug] Setting data (id='7700', value='02', quality=0) Feb 6 12:25:50 vitoconnect user.debug coreapp-main: [optolink] [debug] Read success: ol client lls/8851 Feb 6 12:25:50 vitoconnect user.debug coreapp-main: [::model] [debug] Setting data (id='8851', value='00', quality=0) Feb 6 12:25:51 vitoconnect user.debug coreapp-main: [optolink] [debug] Read success: ol\_client\_lls/A305 Feb 6 12:25:51 vitoconnect user.debug coreapp-main: [::model] [debug] Setting data (id=<sup>T</sup>A305', value='0000', quality=0) Feb 6 12:25:51 vitoconnect daemon.info dnsmasq[18860]: started, version 2.80 cachesize 150 Feb 6 12:25:51 vitoconnect daemon.info dnsmasq[18860]: compile time options: IPv6 GNU-getopt no-DBus no-i18n no-IDN DHCP DHCPv6 no-Lua TFTP no-conntrack ipset aut Feb 6 12:25:51 vitoconnect daemon.info dnsmasq-dhcp[18860]: DHCP, IP range 192.168.1.2 -- 192.168.1.254, lease time 12h Feb 6 12:25:51 vitoconnect daemon.info dnsmasq[18860]: using local addresses only for domain lan Feb 6 12:25:51 vitoconnect daemon.info dnsmasq[18860]: read /etc/hosts - 6 addresses Feb 6 12:25:52 vitoconnect user.debug coreapp-main: [optolink] [debug] Ping success Feb 6 11:25:52 vitoconnect user.warn kernel: [577805.131639] device driven update.sh: waiting for network default route (#190246) Feb 6 11:25:52 vitoconnect user.info kernel: [577805.190213] IPv6: ADDRCONF(NETDEV CHANGE): wlan.ap: link becomes ready Feb 6 12:25:53 vitoconnect user.debug coreapp-main: [optolink] [debug] Ping success Feb 6 11:25:53 vitoconnect daemon.info avahi-daemon[378]: Joining mDNS multicast group on interface wlan.ap.IPv6 with address fe80::e291:53ff:fea9:9812. Feb 6 11:25:53 vitoconnect daemon.info avahi-daemon[378]: New relevant interface wlan.ap.IPv6 for mDNS. Feb 6 11:25:53 vitoconnect daemon.info avahi-daemon[378]: Registering new address record for fe80::e291:53ff:fea9:9812 on wlan.ap.\*. Feb 6 12:25:54 vitoconnect user.debug coreapp-main: [optolink] [debug] Ping success Feb 6 12:25:55 vitoconnect user.debug coreapp-main: [optolink] [debug] Ping success Feb 6 12:25:55 vitoconnect user.info coreapp-main: [coreapp-srcservice] [info] UpdateHeatDemandControlConfiguration Feb 6 11:25:55 vitoconnect user.warn kernel: [577808.212119] device driven update.sh: waiting for network default route (#190247) Feb 6 12:25:56 vitoconnect user.debug coreapp-main: [optolink] [debug] Ping success Feb 6 12:25:57 vitoconnect user.debug coreapp-main: [optolink] [debug] Ping success

Feb 6 12:25:58 vitoconnect user.debug coreapp-main: [optolink] [debug] Ping success Feb 6 11:25:58 vitoconnect user.warn kernel: [577811.247236] device driven update.sh: waiting for network default route (#190248) Feb 6 12:25:59 vitoconnect user.debug coreapp-main: [optolink] [debug] Read success: ol client lls/0812 Feb 6 12:25:59 vitoconnect user.debug coreapp-main: [::model] [debug] Setting data (id=<sup>1</sup>0812', value='4302', quality=0) Feb 6 12:25:59 vitoconnect user.debug coreapp-main: [optolink] [debug] Read success: ol\_client\_lls/083A Feb 6 12:25:59 vitoconnect user.debug coreapp-main: [::model] [debug] Setting data (id='083A', value='00', quality=0) Feb 6 12:25:59 vitoconnect user.debug coreapp-main: [optolink] [debug] Read success: ol\_client\_lls/088E Feb 6 12:25:59 vitoconnect user.debug coreapp-main: [::model] [debug] Setting data (id='088E', value='2021020606122556', quality=0) Feb 6 12:25:59 vitoconnect user.debug coreapp-main: [optolink] [debug] Read success: ol\_client\_lls/2306 Feb 6 12:25:59 vitoconnect user.debug coreapp-main: [::model] [debug] Setting data (id='2306', value='15', quality=0) Feb 6 12:25:59 vitoconnect user.debug coreapp-main: [optolink] [debug] Read success: ol\_client\_lls/2307 Feb 6 12:25:59 vitoconnect user.debug coreapp-main: [::model] [debug] Setting data (id='2307', value='12', quality=0) Feb 6 12:25:59 vitoconnect user.debug coreapp-main: [optolink] [debug] Read success: ol client lls/2323 Feb 6 12:25:59 vitoconnect user.debug coreapp-main: [::model] [debug] Setting data (id='2323', value='02', quality=0) Feb 6 12:25:59 vitoconnect user.debug coreapp-main: [hvac::HeatingUnit] [debug] HuPropertyUpdatedCallback kTime[0] Feb 6 12:25:59 vitoconnect user.debug coreapp-main: [HeatingUnitService] [debug] Updated boiler time to: Sat Feb 6 12:25:56 2021 Feb 6 12:25:59 vitoconnect user.debug coreapp-main: [broker] [debug] HeatingunitService> pub: kHeatingUnit/kBoilerTime: ? Feb 6 12:25:59 vitoconnect user.info coreapp-main: [coreapp-srcservice] [info] (SRC-FW) TimeSync(kSaturday,12:25'56) Feb 6 12:25:59 vitoconnect user.debug coreapp-main: [optolink] [debug] Read success: ol\_client\_lls/2544 Feb 6 12:25:59 vitoconnect user.debug coreapp-main: [::model] [debug] Setting data (id='2544', value='4e02', quality=0) Feb 6 12:26:00 vitoconnect user.debug coreapp-main: [optolink] [debug] Read success: ol client lls/27B2 Feb 6 12:26:00 vitoconnect user.debug coreapp-main: [::model] [debug] Setting data (id='27B2', value='08', quality=0) Feb 6 12:26:00 vitoconnect user.debug coreapp-main: [optolink] [debug] Read success: ol\_client\_lls/27C5 Feb 6 12:26:00 vitoconnect user.debug coreapp-main: [::model] [debug] Setting data (id='27C5', value='14', quality=0) Feb 6 12:26:00 vitoconnect user.debug coreapp-main: [optolink] [debug] Read success: ol\_client\_lls/27C6 Feb 6 12:26:00 vitoconnect user.debug coreapp-main: [::model] [debug] Setting data (id='27C6', value='4a', quality=0) Feb 6 12:26:00 vitoconnect user.debug coreapp-main: [optolink] [debug] Read success: ol client lls/27D3 Feb 6 12:26:00 vitoconnect user.debug coreapp-main: [::model] [debug] Setting data (id='27D3', value='0f', quality=0) Feb 6 12:26:00 vitoconnect user.debug coreapp-main: [optolink] [debug] Read success: ol\_client\_lls/27D4 Feb 6 12:26:00 vitoconnect user.debug coreapp-main: [::model] [debug] Setting data (id='27D4', value='03', quality=0) Feb 6 12:26:00 vitoconnect user.debug coreapp-main: [optolink] [debug] Read success: ol\_client\_lls/2900 Feb 6 12:26:00 vitoconnect user.debug coreapp-main: [::model] [debug] Setting data (id='2900', value='7c01', quality=0) Feb 6 12:26:00 vitoconnect user.debug coreapp-main: [optolink] [debug] Read success: ol client lls/3306 Feb 6 12:26:00 vitoconnect user.debug coreapp-main: [::model] [debug] Setting data (id='3306', value='14', quality=0) Feb 6 12:26:00 vitoconnect user.debug coreapp-main: [optolink] [debug] Read success: ol\_client\_lls/3307 Feb 6 12:26:00 vitoconnect user.debug coreapp-main: [::model] [debug] Setting data (id='3307', value='03', quality=0) Feb 6 12:26:00 vitoconnect user.debug coreapp-main: [optolink] [debug] Read success: ol\_client\_lls/3323 Feb 6 12:26:00 vitoconnect user.debug coreapp-main: [::model] [debug] Setting data (id='3323', value='00', quality=0) Feb 6 12:26:00 vitoconnect user.debug coreapp-main: [optolink] [debug] Read success: ol client lls/3544 Feb 6 12:26:00 vitoconnect user.debug coreapp-main: [::model] [debug] Setting data (id='3544', value='0000', quality=0) Feb 6 12:26:00 vitoconnect user.debug coreapp-main: [optolink] [debug] Read success: ol\_client\_lls/37B2 Feb 6 12:26:00 vitoconnect user.debug coreapp-main: [::model] [debug] Setting data (id='37B2', value='08', quality=0) Feb 6 12:26:00 vitoconnect user.debug coreapp-main: [optolink] [debug] Read success: ol\_client\_lls/37C5 Feb 6 12:26:00 vitoconnect user.debug coreapp-main: [::model] [debug] Setting data (id='37C5', value='14', quality=0) Feb 6 12:26:00 vitoconnect user.debug coreapp-main: [optolink] [debug] Read success: ol\_client\_lls/37C6 Feb 6 12:26:00 vitoconnect user.debug coreapp-main: [::model] [debug] Setting data (id='37C6', value='4a', quality=0) Feb 6 12:26:00 vitoconnect user.debug coreapp-main: [optolink] [debug] Read success: ol client lls/37D3 Feb 6 12:26:00 vitoconnect user.debug coreapp-main: [::model] [debug] Setting data (id='37D3', value='0e', quality=0) Feb 6 12:26:00 vitoconnect user.debug coreapp-main: [optolink] [debug] Read success: ol\_client\_lls/37D4 Feb 6 12:26:00 vitoconnect user.debug coreapp-main: [::model] [debug] Setting data (id='37D4', value='00', quality=0) Feb 6 12:26:00 vitoconnect user.debug coreapp-main: [optolink] [debug] Read success: ol client lls/3900 Feb 6 12:26:00 vitoconnect user.debug coreapp-main: [::model] [debug] Setting data (id='3900', value='0000', quality=0) Feb 6 12:26:00 vitoconnect user.debug coreapp-main: [optolink] [debug] Read success: ol\_client\_lls/4306 Feb 6 12:26:00 vitoconnect user.debug coreapp-main: [::model] [debug] Setting data (id='4306', value='14', quality=0) Feb 6 12:26:00 vitoconnect user.debug coreapp-main: [optolink] [debug] Read success: ol\_client\_lls/4307 Feb 6 12:26:00 vitoconnect user.debug coreapp-main: [::model] [debug] Setting data (id='4307', value='03', quality=0) Feb 6 12:26:00 vitoconnect user.debug coreapp-main: [optolink] [debug] Read success: ol client lls/4323 Feb 6 12:26:00 vitoconnect user.debug coreapp-main: [::model] [debug] Setting data (id='4323', value='00', quality=0) Feb 6 12:26:00 vitoconnect user.debug coreapp-main: [optolink] [debug] Read success: ol client lls/4544

Feb 6 12:26:00 vitoconnect user.debug coreapp-main: [::model] [debug] Setting data (id='4544', value='0000', quality=0) Feb 6 12:26:00 vitoconnect user.debug coreapp-main: [optolink] [debug] Read success: ol\_client\_lls/47B2 Feb 6 12:26:00 vitoconnect user.debug coreapp-main: [::model] [debug] Setting data (id='47B2', value='08', quality=0) Feb 6 12:26:00 vitoconnect user.debug coreapp-main: [optolink] [debug] Read success: ol\_client\_lls/47C5 Feb 6 12:26:00 vitoconnect user.debug coreapp-main: [::model] [debug] Setting data (id='47C5', value='14', quality=0) Feb 6 12:26:00 vitoconnect user.debug coreapp-main: [optolink] [debug] Read success: ol\_client\_lls/47C6 Feb 6 12:26:00 vitoconnect user.debug coreapp-main: [::model] [debug] Setting data (id='47C6', value='4a', quality=0) Feb 6 12:26:00 vitoconnect user.debug coreapp-main: [optolink] [debug] Read success: ol\_client\_lls/47D3 Feb 6 12:26:00 vitoconnect user.debug coreapp-main: [::model] [debug] Setting data (id='47D3', value='0e', quality=0) Feb 6 12:26:00 vitoconnect user.debug coreapp-main: [optolink] [debug] Read success: ol\_client\_lls/47D4 Feb 6 12:26:00 vitoconnect user.debug coreapp-main: [::model] [debug] Setting data (id='47D4', value='00', quality=0) Feb 6 12:26:00 vitoconnect user.debug coreapp-main: [optolink] [debug] Read success: ol\_client\_lls/4900 Feb 6 12:26:00 vitoconnect user.debug coreapp-main: [::model] [debug] Setting data (id=<sup>1</sup>4900', value='0000', quality=0) Feb 6 12:26:00 vitoconnect user.debug coreapp-main: [optolink] [debug] Read success: ol client lls/5527 Feb 6 12:26:00 vitoconnect user.debug coreapp-main: [::model] [debug] Setting data (id='5527', value='feff', quality=0) Feb 6 12:26:01 vitoconnect user.debug coreapp-main: [optolink] [debug] Read success: ol\_client\_lls/55D3 Feb 6 12:26:01 vitoconnect user.debug coreapp-main: [::model] [debug] Setting data (id='55D3', value='00a19d0000211f5000', quality=0) Feb 6 12:26:01 vitoconnect user.debug coreapp-main: [optolink] [debug] Read success: ol\_client\_lls/6300 Feb 6 12:26:01 vitoconnect user.debug coreapp-main: [::model] [debug] Setting data (id='6300', value='3c', quality=0) Feb 6 12:26:01 vitoconnect user.debug coreapp-main: [optolink] [debug] Read success: ol\_client\_lls/65F5 Feb 6 12:26:01 vitoconnect user.debug coreapp-main: [::model] [debug] Setting data (id='65F5', value='00', quality=0) Feb 6 12:26:01 vitoconnect user.debug coreapp-main: [optolink] [debug] Read success: ol\_client\_lls/7360 Feb 6 12:26:01 vitoconnect user.debug coreapp-main: [::model] [debug] Setting data (id='7360', value='000b4800650069007a006b00720065006900730020003100ffffffffffff Feb 6 12:26:01 vitoconnect user.debug coreapp-main: [optolink] [debug] Read success: ol\_client\_lls/738A Feb 6 12:26:01 vitoconnect user.debug coreapp-main: [::model] [debug] Setting data (id='738A', value='000b4800650069007a006b00720065006900730020003200ffffffffffff Feb 6 12:26:01 vitoconnect user.debug coreapp-main: [optolink] [debug] Read success: ol\_client\_lls/73B4 Feb 6 12:26:01 vitoconnect user.debug coreapp-main: [::model] [debug] Setting data (id='73B4', value='000b4800650069007a006b00720065006900730020003300ffffffffffff Feb 6 12:26:01 vitoconnect user.debug coreapp-main: [nc network ctrl] [debug] Popen command result: OK Feb 6 12:26:01 vitoconnect user.debug coreapp-main: [coreapp-networkcontrolservice] [debug] Network-Event : type = 1, state = 5 Feb 6 12:26:01 vitoconnect user.debug coreapp-main: [coreapp-networkcontrolservice] [debug] kNetworkEventTypeState Feb 6 12:26:01 vitoconnect user.debug coreapp-main: [coreapp-networkcontrolservice] [debug] wifi mode = access point mode Feb 6 12:26:01 vitoconnect user.debug coreapp-main: [broker] [debug] NetworkcontrolService> pub: kNetwork/kWifiMode: network: AccessPoint Feb 6 12:26:01 vitoconnect user.err coreapp-main: [nc network ctrl] [error] WLAN start/stop script failed: OK Feb 6 12:26:01 vitoconnect user.info coreapp-main: [coreapp-statecontrol] [info] network: AccessPoint Feb 6 12:26:01 vitoconnect user.info coreapp-main: [statecontrol] [info] state(wifi: StationConnecting), event(event: NetworkAccessPointMode), transition(wifi: Ac Feb 6 12:26:01 vitoconnect user.debug coreapp-main: [statecontrol] [debug] publish new state: {heating unit: Connected, heating unit op mode: Regular, critical: f Feb 6 12:26:01 vitoconnect user.debug coreapp-main: [broker] [debug] StatecontrolService> pub: kNetwork/kRequestedWifiMode: network: AccessPoint Feb 6 12:26:01 vitoconnect user.debug coreapp-main: [broker] [debug] StatecontrolService> pub: kSystemStates/kState: ? Feb 6 12:26:01 vitoconnect user.info coreapp-main: [coreapp-cloudservice] [info] Received wifi mode '0'. Feb 6 12:26:01 vitoconnect user.debug coreapp-main: [nc\_network\_ctrl] [debug] nc::Result nc::NetworkCtrl::SetNetworkState(nc::NetworkState) Feb 6 12:26:01 vitoconnect user.debug coreapp-main: [coreapp-networkcontrolservice] [debug] Network-Event : type = 1, state = 6 Feb 6 12:26:01 vitoconnect user.debug coreapp-main: [coreapp-networkcontrolservice] [debug] kNetworkEventTypeState Feb 6 12:26:01 vitoconnect user.debug coreapp-main: [coreapp-networkcontrolservice] [debug] wifi mode = access point mode Feb 6 12:26:01 vitoconnect user.debug coreapp-main: [optolink] [debug] Read success: ol client  $lls/7561$ Feb 6 12:26:01 vitoconnect user.debug coreapp-main: [::model] [debug] Setting data (id='7561', value='00000000000000000000', quality=0) Feb 6 12:26:01 vitoconnect user.debug coreapp-main: [optolink] [debug] Read success: ol client lls/7700 Feb 6 12:26:01 vitoconnect user.debug coreapp-main: [::model] [debug] Setting data (id='7700', value='02', quality=0) Feb 6 12:26:01 vitoconnect user.debug coreapp-main: [optolink] [debug] Read success: ol client lls/8851 Feb 6 12:26:01 vitoconnect user.debug coreapp-main: [::model] [debug] Setting data (id='8851', value='00', quality=0) Feb 6 12:26:01 vitoconnect user.debug coreapp-main: [optolink] [debug] Read success: ol\_client\_lls/A305 Feb 6 12:26:01 vitoconnect user.debug coreapp-main: [::model] [debug] Setting data (id='A305', value='0000', quality=0) Feb 6 11:26:01 vitoconnect user.warn kernel: [577814.282264] device driven update.sh: waiting for network default route (#190249) Feb 6 12:26:02 vitoconnect user.debug coreapp-main: [nc\_network\_ctrl] [debug] kNetworkCtrlStateAccessPointActive Feb 6 12:26:02 vitoconnect user.debug coreapp-main: [optolink] [debug] Ping success Feb 6 12:26:03 vitoconnect user.debug coreapp-main: [nc\_network\_ctrl] [debug] kNetworkCtrlStateAccessPointActive Feb 6 12:26:03 vitoconnect user.debug coreapp-main: [optolink] [debug] Ping success Feb 6 12:26:04 vitoconnect user.debug coreapp-main: [nc\_network\_ctrl] [debug] kNetworkCtrlStateAccessPointActive Feb 6 12:26:04 vitoconnect user.info coreapp-main: [coreapp-srcservice] [info] (SRC-FW) UpdateSchedule(kSaturday,12:26'00) Feb 6 11:26:04 vitoconnect user.warn kernel: [577817.317551] device driven update.sh: waiting for network default route (#190250)

Feb 6 12:26:05 vitoconnect user.debug coreapp-main: [optolink] [debug] Ping success Feb 6 12:26:05 vitoconnect user.debug coreapp-main: [nc\_network\_ctrl] [debug] kNetworkCtrlStateAccessPointActive Feb 6 12:26:06 vitoconnect user.debug coreapp-main: [optolink] [debug] Ping success Feb 6 12:26:07 vitoconnect user.debug coreapp-main: [nc\_network\_ctrl] [debug] kNetworkCtrlStateAccessPointActive Feb 6 12:26:07 vitoconnect user.debug coreapp-main: [optolink] [debug] Ping success Feb 6 11:26:08 vitoconnect user.warn kernel: [577820.353564] device driven update.sh: waiting for network default route (#190251) Feb 6 12:26:08 vitoconnect user.debug coreapp-main: [nc\_network\_ctrl] [debug] kNetworkCtrlStateAccessPointActive Feb 6 12:26:08 vitoconnect user.debug coreapp-main: [optolink] [debug] Ping success Feb 6 12:26:09 vitoconnect user.debug coreapp-main: [nc\_network\_ctrl] [debug] kNetworkCtrlStateAccessPointActive Feb 6 12:26:09 vitoconnect user.debug coreapp-main: [optolink] [debug] Ping success Feb 6 12:26:10 vitoconnect user.debug coreapp-main: [nc\_network\_ctrl] [debug] kNetworkCtrlStateAccessPointActive Feb 6 12:26:10 vitoconnect user.debug coreapp-main: [optolink] [debug] Read success: ol\_client\_lls/0812 Feb 6 12:26:10 vitoconnect user.debug coreapp-main: [optolink] [debug] Read success: ol\_client\_lls/083A Feb 6 12:26:10 vitoconnect user.debug coreapp-main: [::model] [debug] Setting data (id='0812', value='4402', quality=0) Feb 6 12:26:10 vitoconnect user.debug coreapp-main: [::model] [debug] Setting data (id='083A', value='00', quality=0) Feb 6 12:26:10 vitoconnect user.info coreapp-main: [coreapp-srcservice] [info] UpdateHeatDemandControlConfiguration Feb 6 12:26:10 vitoconnect user.debug coreapp-main: [optolink] [debug] Read success: ol\_client\_lls/088E Feb 6 12:26:10 vitoconnect user.debug coreapp-main: [::model] [debug] Setting data (id='088E', value='2021020606122607', quality=0) Feb 6 12:26:10 vitoconnect user.debug coreapp-main: [optolink] [debug] Read success: ol\_client\_lls/2306 Feb 6 12:26:10 vitoconnect user.debug coreapp-main: [::model] [debug] Setting data (id='2306', value='15', quality=0) Feb 6 12:26:10 vitoconnect user.debug coreapp-main: [hvac::HeatingUnit] [debug] HuPropertyUpdatedCallback kTime[0] Feb 6 12:26:10 vitoconnect user.debug coreapp-main: [HeatingUnitService] [debug] Updated boiler time to: Sat Feb 6 12:26:07 2021 Feb 6 12:26:10 vitoconnect user.debug coreapp-main: [broker] [debug] HeatingunitService> pub: kHeatingUnit/kBoilerTime: ? Feb 6 12:26:10 vitoconnect user.info coreapp-main: [coreapp-srcservice] [info] (SRC-FW) TimeSync(kSaturday,12:26'07) Feb 6 12:26:10 vitoconnect user.debug coreapp-main: [optolink] [debug] Read success: ol\_client\_lls/2307 Feb 6 12:26:10 vitoconnect user.debug coreapp-main: [::model] [debug] Setting data (id='2307', value='12', quality=0) Feb 6 12:26:10 vitoconnect user.debug coreapp-main: [optolink] [debug] Read success: ol\_client\_lls/2323 Feb 6 12:26:10 vitoconnect user.debug coreapp-main: [::model] [debug] Setting data (id='2323', value='02', quality=0) Feb 6 12:26:10 vitoconnect user.debug coreapp-main: [optolink] [debug] Read success: ol\_client\_lls/2544 Feb 6 12:26:10 vitoconnect user.debug coreapp-main: [::model] [debug] Setting data (id='2544', value='4e02', quality=0) Feb 6 12:26:10 vitoconnect user.debug coreapp-main: [optolink] [debug] Read success: ol\_client\_lls/27B2 Feb 6 12:26:10 vitoconnect user.debug coreapp-main: [::model] [debug] Setting data (id='27B2', value='08', quality=0) Feb 6 12:26:10 vitoconnect user.debug coreapp-main: [optolink] [debug] Read success: ol\_client\_lls/27C5 Feb 6 12:26:10 vitoconnect user.debug coreapp-main: [::model] [debug] Setting data (id='27C5', value='14', quality=0) Feb 6 12:26:10 vitoconnect user.debug coreapp-main: [optolink] [debug] Read success: ol\_client\_lls/27C6 Feb 6 12:26:10 vitoconnect user.debug coreapp-main: [::model] [debug] Setting data (id='27C6', value='4a', quality=0) Feb 6 12:26:10 vitoconnect user.debug coreapp-main: [optolink] [debug] Read success: ol\_client\_lls/27D3 Feb 6 12:26:10 vitoconnect user.debug coreapp-main: [::model] [debug] Setting data (id='27D3', value='0f', quality=0) Feb 6 12:26:10 vitoconnect user.debug coreapp-main: [optolink] [debug] Read success: ol\_client\_lls/27D4 Feb 6 12:26:10 vitoconnect user.debug coreapp-main: [::model] [debug] Setting data (id='27D4', value='03', quality=0) Feb 6 12:26:10 vitoconnect user.debug coreapp-main: [optolink] [debug] Read success: ol\_client\_lls/2900 Feb 6 12:26:10 vitoconnect user.debug coreapp-main: [::model] [debug] Setting data (id='2900', value='cf01', quality=0) Feb 6 12:26:11 vitoconnect user.debug coreapp-main: [optolink] [debug] Read success: ol\_client\_lls/3306 Feb 6 12:26:11 vitoconnect user.debug coreapp-main: [::model] [debug] Setting data (id='3306', value='14', quality=0) Feb 6 12:26:11 vitoconnect user.debug coreapp-main: [optolink] [debug] Read success: ol client lls/3307 Feb 6 12:26:11 vitoconnect user.debug coreapp-main: [::model] [debug] Setting data (id='3307', value='03', quality=0) Feb 6 12:26:11 vitoconnect user.debug coreapp-main: [optolink] [debug] Read success: ol client lls/3323 Feb 6 12:26:11 vitoconnect user.debug coreapp-main: [::model] [debug] Setting data (id='3323', value='00', quality=0) Feb 6 12:26:11 vitoconnect user.debug coreapp-main: [hvac::HeatingUnit] [debug] HuPropertyUpdatedCallback kHcCurrentFlowTemperature[0] Feb 6 12:26:11 vitoconnect user.debug coreapp-main: [broker] [debug] HeatingunitService> pub: kSupplyChannels/0/kStatus: [46.299999] Feb 6 12:26:11 vitoconnect user.debug coreapp-main: [broker] [debug] HeatingunitService> pub: kSupplyChannels/3/kConfiguration: [nan, nan] Feb 6 12:26:11 vitoconnect user.debug coreapp-main: [broker] [debug] HeatingunitService> pub: kSupplyChannels/3/kStatus: [nan] Feb 6 12:26:11 vitoconnect user.debug coreapp-main: [HeatingUnitService] [debug] TrackSupplyChannels: 0 5 Feb 6 12:26:11 vitoconnect user.info coreapp-main: [coreapp-srcservice] [info] supply channel: 0 active: true type: 0 min flow:20.0 max flow:74.0 flow:46.3 Feb 6 12:26:11 vitoconnect user.info coreapp-main: [coreapp-srcservice] [info] supply channel: 254 active: false type: 3 min flow:nan max flow:nan flow:nan Feb 6 12:26:11 vitoconnect user.info coreapp-main: [coreapp-srcservice] [info] supply channel: 255 active: false type: 0 min flow:nan max flow:nan flow:nan Feb 6 12:26:11 vitoconnect user.info coreapp-main: [coreapp-srcservice] [info] (SRC-FW) SupplyChannel(0)::SetConfiguration=kSuccess Feb 6 12:26:11 vitoconnect user.info coreapp-main: [coreapp-srcservice] [info] (SRC-FW) Supply channel 0: kUndefined Feb 6 12:26:11 vitoconnect user.info coreapp-main: [coreapp-srcservice] [info] (SRC-FW) SupplyChannel(254)::SetConfiguration=kSuccess

Feb 6 12:26:11 vitoconnect user.info coreapp-main: [coreapp-srcservice] [info] (SRC-FW) Supply channel 254: kMixedHydraulic Feb 6 12:26:11 vitoconnect user.info coreapp-main: [coreapp-srcservice] [info] (SRC-FW) SupplyChannel(255)::SetConfiguration=kSuccess Feb 6 12:26:11 vitoconnect user.info coreapp-main: [coreapp-srcservice] [info] (SRC-FW) Supply channel 255: kUndefined Feb 6 12:26:11 vitoconnect user.info coreapp-main: [coreapp-srcservice] [info] (SRC-FW) Supply channel update=kSuccess Feb 6 12:26:11 vitoconnect user.debug coreapp-main: [HeatingUnitService] [debug] TrackSupplyChannels: 3 3 Feb 6 12:26:11 vitoconnect user.debug coreapp-main: [HeatingUnitService] [debug] TrackSupplyChannels: 3 5 Feb 6 11:26:11 vitoconnect user.warn kernel: [577823.389493] device driven update.sh: waiting for network default route (#190252) Feb 6 12:26:11 vitoconnect user.debug coreapp-main: [optolink] [debug] Read success: ol\_client\_lls/3544 Feb 6 12:26:11 vitoconnect user.debug coreapp-main: [::model] [debug] Setting data (id='3544', value='0000', quality=0) Feb 6 12:26:11 vitoconnect user.debug coreapp-main: [optolink] [debug] Read success: ol\_client\_lls/37B2 Feb 6 12:26:11 vitoconnect user.debug coreapp-main: [::model] [debug] Setting data (id='37B2', value='08', quality=0) Feb 6 12:26:11 vitoconnect user.debug coreapp-main: [optolink] [debug] Read success: ol\_client\_lls/37C5 Feb 6 12:26:11 vitoconnect user.debug coreapp-main: [::model] [debug] Setting data (id='37C5', value='14', quality=0) Feb 6 12:26:11 vitoconnect user.debug coreapp-main: [optolink] [debug] Read success: ol\_client\_lls/37C6 Feb 6 12:26:11 vitoconnect user.debug coreapp-main: [::model] [debug] Setting data (id='37C6', value='4a', quality=0) Feb 6 12:26:11 vitoconnect user.debug coreapp-main: [optolink] [debug] Read success: ol\_client\_lls/37D3 Feb 6 12:26:11 vitoconnect user.debug coreapp-main: [::model] [debug] Setting data (id='37D3', value='0e', quality=0) Feb 6 12:26:11 vitoconnect user.debug coreapp-main: [optolink] [debug] Read success: ol\_client\_lls/37D4 Feb 6 12:26:11 vitoconnect user.debug coreapp-main: [::model] [debug] Setting data (id='37D4', value='00', quality=0) Feb 6 12:26:11 vitoconnect user.debug coreapp-main: [optolink] [debug] Read success: ol\_client\_lls/3900 Feb 6 12:26:11 vitoconnect user.debug coreapp-main: [::model] [debug] Setting data (id=<sup>1</sup>3900', value='0000', quality=0) Feb 6 12:26:11 vitoconnect user.debug coreapp-main: [optolink] [debug] Read success: ol\_client\_lls/4306 Feb 6 12:26:11 vitoconnect user.debug coreapp-main: [optolink] [debug] Read success: ol\_client\_lls/4307 Feb 6 12:26:11 vitoconnect user.debug coreapp-main: [optolink] [debug] Read success: ol\_client\_lls/4323 Feb 6 12:26:11 vitoconnect user.debug coreapp-main: [::model] [debug] Setting data (id='4306', value='14', quality=0) Feb 6 12:26:11 vitoconnect user.debug coreapp-main: [::model] [debug] Setting data (id='4307', value='03', quality=0) Feb 6 12:26:11 vitoconnect user.debug coreapp-main: [::model] [debug] Setting data (id='4323', value='00', quality=0) Feb 6 12:26:11 vitoconnect user.debug coreapp-main: [nc network ctrl] [debug] kNetworkCtrlStateAccessPointActive Feb 6 12:26:11 vitoconnect user.debug coreapp-main: [optolink] [debug] Read success: ol client lls/4544 Feb 6 12:26:11 vitoconnect user.debug coreapp-main: [::model] [debug] Setting data (id='4544', value='0000', quality=0) Feb 6 12:26:11 vitoconnect user.debug coreapp-main: [optolink] [debug] Read success: ol\_client\_lls/47B2 Feb 6 12:26:11 vitoconnect user.debug coreapp-main: [::model] [debug] Setting data (id='47B2', value='08', quality=0) Feb 6 12:26:11 vitoconnect user.debug coreapp-main: [optolink] [debug] Read success: ol\_client\_lls/47C5 Feb 6 12:26:11 vitoconnect user.debug coreapp-main: [::model] [debug] Setting data (id='47C5', value='14', quality=0) Feb 6 12:26:11 vitoconnect user.debug coreapp-main: [optolink] [debug] Read success: ol\_client\_lls/47C6 Feb 6 12:26:11 vitoconnect user.debug coreapp-main: [::model] [debug] Setting data (id='47C6', value='4a', quality=0) Feb 6 12:26:11 vitoconnect user.debug coreapp-main: [optolink] [debug] Read success: ol\_client\_lls/47D3 Feb 6 12:26:11 vitoconnect user.debug coreapp-main: [::model] [debug] Setting data (id='47D3', value='0e', quality=0) Feb 6 12:26:11 vitoconnect user.debug coreapp-main: [optolink] [debug] Read success: ol\_client\_lls/47D4 Feb 6 12:26:11 vitoconnect user.debug coreapp-main: [::model] [debug] Setting data (id='47D4', value='00', quality=0) Feb 6 12:26:11 vitoconnect user.debug coreapp-main: [optolink] [debug] Read success: ol\_client\_lls/4900 Feb 6 12:26:11 vitoconnect user.debug coreapp-main: [::model] [debug] Setting data (id='4900', value='0000', quality=0) Feb 6 12:26:11 vitoconnect user.debug coreapp-main: [optolink] [debug] Read success: ol client lls/5527 Feb 6 12:26:11 vitoconnect user.debug coreapp-main: [::model] [debug] Setting data (id=<sup>1</sup>5527', value='feff', quality=0) Feb 6 12:26:11 vitoconnect user.debug coreapp-main: [optolink] [debug] Read success: ol client lls/55D3 Feb 6 12:26:11 vitoconnect user.debug coreapp-main: [::model] [debug] Setting data (id='55D3', value='3c89960000211b6000', quality=0) Feb 6 12:26:11 vitoconnect user.debug coreapp-main: [optolink] [debug] Read success: ol\_client\_lls/6300 Feb 6 12:26:11 vitoconnect user.debug coreapp-main: [::model] [debug] Setting data (id='6300', value='3c', quality=0) Feb 6 12:26:11 vitoconnect user.debug coreapp-main: [optolink] [debug] Read success: ol client lls/65F5 Feb 6 12:26:11 vitoconnect user.debug coreapp-main: [::model] [debug] Setting data (id='65F5', value='00', quality=0) Feb 6 12:26:12 vitoconnect user.debug coreapp-main: [optolink] [debug] Read success: ol client lls/7360 Feb 6 12:26:12 vitoconnect user.debug coreapp-main: [::model] [debug] Setting data (id='7360', value='000b4800650069007a006b00720065006900730020003100ffffffffffff Feb 6 12:26:12 vitoconnect user.debug coreapp-main: [optolink] [debug] Read success: ol\_client\_lls/738A Feb 6 12:26:12 vitoconnect user.debug coreapp-main: [::model] [debug] Setting data (id='738A', value='000b4800650069007a006b00720065006900730020003200ffffffffffff Feb 6 12:26:12 vitoconnect user.debug coreapp-main: [optolink] [debug] Read success: ol client lls/73B4 Feb 6 12:26:12 vitoconnect user.debug coreapp-main: [::model] [debug] Setting data (id='73B4', value='000b4800650069007a006b00720065006900730020003300fffffffffffff Feb 6 12:26:12 vitoconnect user.debug coreapp-main: [optolink] [debug] Read success: ol client lls/7561 Feb 6 12:26:12 vitoconnect user.debug coreapp-main: [::model] [debug] Setting data (id='7561', value='00000000000000000000', quality=0) Feb 6 12:26:12 vitoconnect user.debug coreapp-main: [nc\_network\_ctrl] [debug] kNetworkCtrlStateAccessPointActive

Feb 6 12:26:12 vitoconnect user.debug coreapp-main: [optolink] [debug] Read success: ol\_client\_lls/7700 Feb 6 12:26:12 vitoconnect user.debug coreapp-main: [::model] [debug] Setting data (id='7700', value='02', quality=0) Feb 6 12:26:12 vitoconnect user.debug coreapp-main: [optolink] [debug] Read success: ol\_client\_lls/8851 Feb 6 12:26:12 vitoconnect user.debug coreapp-main: [::model] [debug] Setting data (id='8851', value='00', quality=0) Feb 6 12:26:12 vitoconnect user.debug coreapp-main: [optolink] [debug] Read success: ol\_client\_lls/A305 Feb 6 12:26:12 vitoconnect user.debug coreapp-main: [::model] [debug] Setting data (id='A305', value='7801', quality=0) Feb 6 12:26:13 vitoconnect user.debug coreapp-main: [nc\_network\_ctrl] [debug] kNetworkCtrlStateAccessPointActive Feb 6 12:26:13 vitoconnect user.debug coreapp-main: [optolink] [debug] Ping success Feb 6 11:26:14 vitoconnect user.warn kernel: [577826.426163] device driven update.sh: waiting for network default route (#190253) Feb 6 12:26:14 vitoconnect user.debug coreapp-main: [nc network ctrl] [debug] kNetworkCtrlStateAccessPointActive Feb 6 12:26:14 vitoconnect user.debug coreapp-main: [optolink] [debug] Ping success Feb 6 12:26:15 vitoconnect user.debug coreapp-main: [optolink] [debug] Ping success Feb 6 12:26:15 vitoconnect user.debug coreapp-main: [nc\_network\_ctrl] [debug] kNetworkCtrlStateAccessPointActive Feb 6 12:26:16 vitoconnect user.debug coreapp-main: [optolink] [debug] Ping success Feb 6 12:26:16 vitoconnect user.debug coreapp-main: [nc\_network\_ctrl] [debug] kNetworkCtrlStateAccessPointActive Feb 6 11:26:17 vitoconnect user.warn kernel: [577829.461243] device driven update.sh: waiting for network default route (#190254) Feb 6 12:26:17 vitoconnect user.debug coreapp-main: [optolink] [debug] Ping success Feb 6 12:26:18 vitoconnect user.debug coreapp-main: [nc\_network\_ctrl] [debug] kNetworkCtrlStateAccessPointActive Feb 6 12:26:19 vitoconnect user.debug coreapp-main: [optolink] [debug] Ping success Feb 6 12:26:19 vitoconnect user.debug coreapp-main: [nc\_network\_ctrl] [debug] kNetworkCtrlStateAccessPointActive Feb 6 12:26:20 vitoconnect user.debug coreapp-main: [optolink] [debug] Ping success Feb 6 11:26:20 vitoconnect user.warn kernel: [577832.496497] device driven update.sh: waiting for network default route (#190255) Feb 6 12:26:20 vitoconnect user.debug coreapp-main: [nc\_network\_ctrl] [debug] kNetworkCtrlStateAccessPointActive Feb 6 12:26:21 vitoconnect user.debug coreapp-main: [optolink] [debug] Read success: ol\_client\_lls/0812 Feb 6 12:26:21 vitoconnect user.debug coreapp-main: [::model] [debug] Setting data (id='0812', value='4302', quality=0) Feb 6 12:26:21 vitoconnect user.debug coreapp-main: [optolink] [debug] Read success: ol\_client\_lls/083A Feb 6 12:26:21 vitoconnect user.debug coreapp-main: [::model] [debug] Setting data (id='083A', value='00', quality=0) Feb 6 12:26:21 vitoconnect user.debug coreapp-main: [optolink] [debug] Read success: ol client lls/088E Feb 6 12:26:21 vitoconnect user.debug coreapp-main: [::model] [debug] Setting data (id='088E', value='2021020606122618', quality=0) Feb 6 12:26:21 vitoconnect user.debug coreapp-main: [nc network ctrl] [debug] kNetworkCtrlStateAccessPointActive Feb 6 12:26:21 vitoconnect user.debug coreapp-main: [optolink] [debug] Read success: ol\_client\_lls/2306 Feb 6 12:26:21 vitoconnect user.debug coreapp-main: [::model] [debug] Setting data (id='2306', value='15', quality=0) Feb 6 12:26:21 vitoconnect user.debug coreapp-main: [optolink] [debug] Read success: ol client lls/2307 Feb 6 12:26:21 vitoconnect user.debug coreapp-main: [::model] [debug] Setting data (id='2307', value='12', quality=0) Feb 6 12:26:21 vitoconnect user.debug coreapp-main: [optolink] [debug] Read success: ol\_client\_lls/2323 Feb 6 12:26:21 vitoconnect user.debug coreapp-main: [::model] [debug] Setting data (id='2323', value='02', quality=0) Feb 6 12:26:21 vitoconnect user.debug coreapp-main: [hvac::HeatingUnit] [debug] HuPropertyUpdatedCallback kTime[0] Feb 6 12:26:21 vitoconnect user.debug coreapp-main: [HeatingUnitService] [debug] Updated boiler time to: Sat Feb 6 12:26:18 2021 Feb 6 12:26:21 vitoconnect user.debug coreapp-main: [broker] [debug] HeatingunitService> pub: kHeatingUnit/kBoilerTime: ? Feb 6 12:26:21 vitoconnect user.info coreapp-main: [coreapp-srcservice] [info] (SRC-FW) TimeSync(kSaturday,12:26'18) Feb 6 12:26:21 vitoconnect user.debug coreapp-main: [optolink] [debug] Read success: ol\_client\_lls/2544 Feb 6 12:26:21 vitoconnect user.debug coreapp-main: [::model] [debug] Setting data (id=<sup>1</sup>2544', value='4e02', quality=0) Feb 6 12:26:21 vitoconnect user.debug coreapp-main: [optolink] [debug] Read success: ol\_client\_lls/27B2 Feb 6 12:26:21 vitoconnect user.debug coreapp-main: [::model] [debug] Setting data (id='27B2', value='08', quality=0) Feb 6 12:26:21 vitoconnect user.debug coreapp-main: [optolink] [debug] Read success: ol\_client\_lls/27C5 Feb 6 12:26:21 vitoconnect user.debug coreapp-main: [::model] [debug] Setting data (id='27C5', value='14', quality=0) Feb 6 12:26:21 vitoconnect user.debug coreapp-main: [optolink] [debug] Read success: ol\_client\_lls/27C6 Feb 6 12:26:21 vitoconnect user.debug coreapp-main: [::model] [debug] Setting data (id='27C6', value='4a', quality=0) Feb 6 12:26:21 vitoconnect user.debug coreapp-main: [optolink] [debug] Read success: ol\_client\_lls/27D3 Feb 6 12:26:21 vitoconnect user.debug coreapp-main: [::model] [debug] Setting data (id='27D3', value='0f', quality=0) Feb 6 12:26:21 vitoconnect user.debug coreapp-main: [optolink] [debug] Read success: ol\_client\_lls/27D4 Feb 6 12:26:21 vitoconnect user.debug coreapp-main: [::model] [debug] Setting data (id='27D4', value='03', quality=0) Feb 6 12:26:21 vitoconnect user.debug coreapp-main: [optolink] [debug] Read success: ol\_client\_lls/2900 Feb 6 12:26:21 vitoconnect user.debug coreapp-main: [::model] [debug] Setting data (id='2900', value='5d02', quality=0) Feb 6 12:26:21 vitoconnect user.debug coreapp-main: [optolink] [debug] Read success: ol\_client\_lls/3306 Feb 6 12:26:21 vitoconnect user.debug coreapp-main: [::model] [debug] Setting data (id='3306', value='14', quality=0) Feb 6 12:26:21 vitoconnect user.debug coreapp-main: [optolink] [debug] Read success: ol\_client\_lls/3307 Feb 6 12:26:21 vitoconnect user.debug coreapp-main: [::model] [debug] Setting data (id='3307', value='03', quality=0) Feb 6 12:26:21 vitoconnect user.debug coreapp-main: [optolink] [debug] Read success: ol client lls/3323

Feb 6 12:26:21 vitoconnect user.debug coreapp-main: [::model] [debug] Setting data (id='3323', value='00', quality=0) Feb 6 12:26:21 vitoconnect user.debug coreapp-main: [optolink] [debug] Read success: ol\_client\_lls/3544 Feb 6 12:26:21 vitoconnect user.debug coreapp-main: [::model] [debug] Setting data (id='3544', value='0000', quality=0) Feb 6 12:26:21 vitoconnect user.debug coreapp-main: [hvac::HeatingUnit] [debug] HuPropertyUpdatedCallback kHcCurrentFlowTemperature[0] Feb 6 12:26:21 vitoconnect user.debug coreapp-main: [broker] [debug] HeatingunitService> pub: kSupplyChannels/0/kStatus: [60.500000] Feb 6 12:26:21 vitoconnect user.debug coreapp-main: [broker] [debug] HeatingunitService> pub: kSupplyChannels/3/kConfiguration: [nan, nan] Feb 6 12:26:21 vitoconnect user.debug coreapp-main: [broker] [debug] HeatingunitService> pub: kSupplyChannels/3/kStatus: [nan] Feb 6 12:26:21 vitoconnect user.debug coreapp-main: [HeatingUnitService] [debug] TrackSupplyChannels: 0 5 Feb 6 12:26:21 vitoconnect user.info coreapp-main: [coreapp-srcservice] [info] supply channel: 0 active: true type: 0 min flow:20.0 max flow:74.0 flow:60.5 Feb 6 12:26:21 vitoconnect user.info coreapp-main: [coreapp-srcservice] [info] supply channel: 254 active: false type: 3 min flow:nan max flow:nan flow:nan Feb 6 12:26:21 vitoconnect user.info coreapp-main: [coreapp-srcservice] [info] supply channel: 255 active: false type: 0 min flow:nan max flow:nan flow:nan Feb 6 12:26:21 vitoconnect user.info coreapp-main: [coreapp-srcservice] [info] (SRC-FW) SupplyChannel(0)::SetConfiguration=kSuccess Feb 6 12:26:21 vitoconnect user.info coreapp-main: [coreapp-srcservice] [info] (SRC-FW) Supply channel 0: kUndefined Feb 6 12:26:21 vitoconnect user.info coreapp-main: [coreapp-srcservice] [info] (SRC-FW) SupplyChannel(254)::SetConfiguration=kSuccess Feb 6 12:26:21 vitoconnect user.info coreapp-main: [coreapp-srcservice] [info] (SRC-FW) Supply channel 254: kMixedHydraulic Feb 6 12:26:21 vitoconnect user.info coreapp-main: [coreapp-srcservice] [info] (SRC-FW) SupplyChannel(255)::SetConfiguration=kSuccess Feb 6 12:26:21 vitoconnect user.info coreapp-main: [coreapp-srcservice] [info] (SRC-FW) Supply channel 255: kUndefined Feb 6 12:26:21 vitoconnect user.info coreapp-main: [coreapp-srcservice] [info] (SRC-FW) Supply channel update=kSuccess Feb 6 12:26:21 vitoconnect user.debug coreapp-main: [HeatingUnitService] [debug] TrackSupplyChannels: 3 3 Feb 6 12:26:21 vitoconnect user.debug coreapp-main: [HeatingUnitService] [debug] TrackSupplyChannels: 3 5 Feb 6 12:26:22 vitoconnect user.debug coreapp-main: [optolink] [debug] Read success: ol client lls/37B2 Feb 6 12:26:22 vitoconnect user.debug coreapp-main: [optolink] [debug] Read success: ol\_client\_lls/37C5 Feb 6 12:26:22 vitoconnect user.debug coreapp-main: [optolink] [debug] Read success: ol\_client\_lls/37C6 Feb 6 12:26:22 vitoconnect user.debug coreapp-main: [optolink] [debug] Read success: ol\_client\_lls/37D3 Feb 6 12:26:22 vitoconnect user.debug coreapp-main: [optolink] [debug] Read success: ol\_client\_lls/37D4 Feb 6 12:26:22 vitoconnect user.debug coreapp-main: [::model] [debug] Setting data (id='37B2', value='08', quality=0) Feb 6 12:26:22 vitoconnect user.debug coreapp-main: [::model] [debug] Setting data (id='37C5', value='14', quality=0) Feb 6 12:26:22 vitoconnect user.debug coreapp-main: [::model] [debug] Setting data (id='37C6', value='4a', quality=0) Feb 6 12:26:22 vitoconnect user.debug coreapp-main: [::model] [debug] Setting data (id='37D3', value='0e', quality=0) Feb 6 12:26:22 vitoconnect user.debug coreapp-main: [::model] [debug] Setting data (id='37D4', value='00', quality=0) Feb 6 12:26:22 vitoconnect user.debug coreapp-main: [optolink] [debug] Read success: ol\_client\_lls/3900 Feb 6 12:26:22 vitoconnect user.debug coreapp-main: [::model] [debug] Setting data (id='3900', value='0000', quality=0) Feb 6 12:26:22 vitoconnect user.debug coreapp-main: [optolink] [debug] Read success: ol client lls/4306 Feb 6 12:26:22 vitoconnect user.debug coreapp-main: [::model] [debug] Setting data (id='4306', value='14', quality=0) Feb 6 12:26:22 vitoconnect user.debug coreapp-main: [optolink] [debug] Read success: ol\_client\_lls/4307 Feb 6 12:26:22 vitoconnect user.debug coreapp-main: [::model] [debug] Setting data (id='4307', value='03', quality=0) Feb 6 12:26:22 vitoconnect user.debug coreapp-main: [optolink] [debug] Read success: ol\_client\_lls/4323 Feb 6 12:26:22 vitoconnect user.debug coreapp-main: [::model] [debug] Setting data (id='4323', value='00', quality=0) Feb 6 12:26:22 vitoconnect user.debug coreapp-main: [optolink] [debug] Read success: ol client lls/4544 Feb 6 12:26:22 vitoconnect user.debug coreapp-main: [::model] [debug] Setting data (id='4544', value='0000', quality=0) Feb 6 12:26:22 vitoconnect user.debug coreapp-main: [optolink] [debug] Read success: ol\_client\_lls/47B2 Feb 6 12:26:22 vitoconnect user.debug coreapp-main: [::model] [debug] Setting data (id='47B2', value='08', quality=0) Feb 6 12:26:22 vitoconnect user.debug coreapp-main: [optolink] [debug] Read success: ol\_client\_lls/47C5 Feb 6 12:26:22 vitoconnect user.debug coreapp-main: [::model] [debug] Setting data (id='47C5', value='14', quality=0) Feb 6 12:26:22 vitoconnect user.debug coreapp-main: [optolink] [debug] Read success: ol\_client\_lls/47C6 Feb 6 12:26:22 vitoconnect user.debug coreapp-main: [::model] [debug] Setting data (id='47C6', value='4a', quality=0) Feb 6 12:26:22 vitoconnect user.debug coreapp-main: [optolink] [debug] Read success: ol client lls/47D3 Feb 6 12:26:22 vitoconnect user.debug coreapp-main: [::model] [debug] Setting data (id='47D3', value='0e', quality=0) Feb 6 12:26:22 vitoconnect user.debug coreapp-main: [optolink] [debug] Read success: ol\_client\_lls/47D4 Feb 6 12:26:22 vitoconnect user.debug coreapp-main: [::model] [debug] Setting data (id='47D4', value='00', quality=0) Feb 6 12:26:22 vitoconnect user.debug coreapp-main: [nc\_network\_ctrl] [debug] kNetworkCtrlStateAccessPointActive Feb 6 12:26:22 vitoconnect user.debug coreapp-main: [optolink] [debug] Read success: ol\_client\_lls/4900 Feb 6 12:26:22 vitoconnect user.debug coreapp-main: [::model] [debug] Setting data (id='4900', value='0000', quality=0) Feb 6 12:26:22 vitoconnect user.debug coreapp-main: [optolink] [debug] Read success: ol\_client\_lls/5527 Feb 6 12:26:22 vitoconnect user.debug coreapp-main: [::model] [debug] Setting data (id=<sup>1</sup>5527', value='feff', quality=0) Feb 6 12:26:22 vitoconnect user.debug coreapp-main: [optolink] [debug] Read success: ol client lls/55D3 Feb 6 12:26:22 vitoconnect user.debug coreapp-main: [::model] [debug] Setting data (id='55D3', value='3168870000211b6200', quality=0) Feb 6 12:26:22 vitoconnect user.debug coreapp-main: [optolink] [debug] Read success: ol\_client\_lls/6300 Feb 6 12:26:22 vitoconnect user.debug coreapp-main: [::model] [debug] Setting data (id='6300', value='3c', quality=0)

Feb 6 12:26:22 vitoconnect user.debug coreapp-main: [optolink] [debug] Read success: ol\_client\_lls/65F5 Feb 6 12:26:22 vitoconnect user.debug coreapp-main: [::model] [debug] Setting data (id='65F5', value='00', quality=0) Feb 6 12:26:22 vitoconnect user.debug coreapp-main: [optolink] [debug] Read success: ol\_client\_lls/7360 Feb 6 12:26:22 vitoconnect user.debug coreapp-main: [::model] [debug] Setting data (id='7360', value='000b4800650069007a006b00720065006900730020003100ffffffffffff Feb 6 12:26:23 vitoconnect user.debug coreapp-main: [optolink] [debug] Read success: ol\_client\_lls/738A Feb 6 12:26:23 vitoconnect user.debug coreapp-main: [::model] [debug] Setting data (id='738A', value='000b4800650069007a006b00720065006900730020003200ffffffffffff Feb 6 11:26:23 vitoconnect user.warn kernel: [577835.532310] device driven update.sh: waiting for network default route (#190256) Feb 6 12:26:23 vitoconnect user.debug coreapp-main: [optolink] [debug] Read success: ol client lls/73B4 Feb 6 12:26:23 vitoconnect user.debug coreapp-main: [::model] [debug] Setting data (id='73B4', value='000b4800650069007a006b00720065006900730020003300ffffffffffff Feb 6 12:26:23 vitoconnect user.debug coreapp-main: [optolink] [debug] Read success: ol client lls/7561 Feb 6 12:26:23 vitoconnect user.debug coreapp-main: [::model] [debug] Setting data (id='7561', value='00000000000000000000', quality=0) Feb 6 12:26:23 vitoconnect user.debug coreapp-main: [optolink] [debug] Read success: ol\_client\_lls/7700 Feb 6 12:26:23 vitoconnect user.debug coreapp-main: [::model] [debug] Setting data (id='7700', value='02', quality=0) Feb 6 12:26:23 vitoconnect user.debug coreapp-main: [optolink] [debug] Read success: ol client lls/8851 Feb 6 12:26:23 vitoconnect user.debug coreapp-main: [::model] [debug] Setting data (id='8851', value='00', quality=0) Feb 6 12:26:23 vitoconnect user.debug coreapp-main: [optolink] [debug] Read success: ol\_client\_lls/A305 Feb 6 12:26:23 vitoconnect user.debug coreapp-main: [::model] [debug] Setting data (id='A305', value='5e01', quality=0) Feb 6 12:26:23 vitoconnect user.debug coreapp-main: [nc\_network\_ctrl] [debug] kNetworkCtrlStateAccessPointActive Feb 6 12:26:24 vitoconnect user.debug coreapp-main: [optolink] [debug] Ping success Feb 6 12:26:24 vitoconnect user.debug coreapp-main: [nc network ctrl] [debug] kNetworkCtrlStateAccessPointActive Feb 6 12:26:25 vitoconnect user.info coreapp-main: [coreapp-srcservice] [info] UpdateHeatDemandControlConfiguration Feb 6 12:26:25 vitoconnect user.debug coreapp-main: [optolink] [debug] Ping success Feb 6 12:26:25 vitoconnect user.debug coreapp-main: [nc\_network\_ctrl] [debug] kNetworkCtrlStateAccessPointActive Feb 6 11:26:26 vitoconnect user.warn kernel: [577838.572398] device driven update.sh: waiting for network default route (#190257) Feb 6 12:26:26 vitoconnect user.debug coreapp-main: [optolink] [debug] Ping success Feb 6 12:26:26 vitoconnect user.debug coreapp-main: [nc\_network\_ctrl] [debug] kNetworkCtrlStateAccessPointActive Feb 6 12:26:27 vitoconnect user.debug coreapp-main: [optolink] [debug] Ping success Feb 6 12:26:27 vitoconnect user.debug coreapp-main: [nc network ctrl] [debug] kNetworkCtrlStateAccessPointActive Feb 6 12:26:28 vitoconnect user.debug coreapp-main: [optolink] [debug] Ping success Feb 6 12:26:29 vitoconnect user.debug coreapp-main: [nc\_network\_ctrl] [debug] kNetworkCtrlStateAccessPointActive Feb 6 11:26:29 vitoconnect user.warn kernel: [577841.608149] device driven update.sh: waiting for network default route (#190258) Feb 6 12:26:29 vitoconnect user.debug coreapp-main: [optolink] [debug] Ping success Feb 6 12:26:30 vitoconnect daemon.info dnsmasq-dhcp[18860]: DHCPDISCOVER(wlan.ap) 00:ec:0a:dd:ef:3d Feb 6 12:26:30 vitoconnect daemon.info dnsmasq-dhcp[18860]: DHCPOFFER(wlan.ap) 192.168.1.207 00:ec:0a:dd:ef:3d Feb 6 12:26:30 vitoconnect daemon.info dnsmasq-dhcp[18860]: DHCPREQUEST(wlan.ap) 192.168.1.207 00:ec:0a:dd:ef:3d Feb 6 12:26:30 vitoconnect daemon.info dnsmasq-dhcp[18860]: DHCPACK(wlan.ap) 192.168.1.207 00:ec:0a:dd:ef:3d MI6-C4K3 Feb 6 12:26:30 vitoconnect user.debug coreapp-main: [nc\_network\_ctrl] [debug] kNetworkCtrlStateAccessPointActive Feb 6 12:26:30 vitoconnect user.debug coreapp-main: [optolink] [debug] Ping success Feb 6 12:26:31 vitoconnect user.debug coreapp-main: [nc\_network\_ctrl] [debug] kNetworkCtrlStateAccessPointActive Feb 6 12:26:32 vitoconnect user.debug coreapp-main: [optolink] [debug] Read success: ol client lls/0812 Feb 6 12:26:32 vitoconnect user.debug coreapp-main: [optolink] [debug] Read success: ol\_client\_lls/083A Feb 6 12:26:32 vitoconnect user.debug coreapp-main: [::model] [debug] Setting data (id='0812', value='4302', quality=0) Feb 6 12:26:32 vitoconnect user.debug coreapp-main: [::model] [debug] Setting data (id='083A', value='00', quality=0) Feb 6 12:26:32 vitoconnect user.debug coreapp-main: [optolink] [debug] Read success: ol client lls/088E Feb 6 12:26:32 vitoconnect user.debug coreapp-main: [::model] [debug] Setting data (id='088E', value='2021020606122629', quality=0) Feb 6 12:26:32 vitoconnect user.debug coreapp-main: [optolink] [debug] Read success: ol client lls/2306 Feb 6 12:26:32 vitoconnect user.debug coreapp-main: [::model] [debug] Setting data (id='2306', value='15', quality=0) Feb 6 12:26:32 vitoconnect user.debug coreapp-main: [optolink] [debug] Read success: ol client lls/2307 Feb 6 12:26:32 vitoconnect user.debug coreapp-main: [::model] [debug] Setting data (id='2307', value='12', quality=0) Feb 6 12:26:32 vitoconnect user.debug coreapp-main: [optolink] [debug] Read success: ol client lls/2323 Feb 6 12:26:32 vitoconnect user.debug coreapp-main: [::model] [debug] Setting data (id='2323', value='02', quality=0) Feb 6 12:26:32 vitoconnect user.debug coreapp-main: [hvac::HeatingUnit] [debug] HuPropertyUpdatedCallback kTime[0] Feb 6 12:26:32 vitoconnect user.debug coreapp-main: [HeatingUnitService] [debug] Updated boiler time to: Sat Feb 6 12:26:29 2021 Feb 6 12:26:32 vitoconnect user.debug coreapp-main: [broker] [debug] HeatingunitService> pub: kHeatingUnit/kBoilerTime: ? Feb 6 12:26:32 vitoconnect user.info coreapp-main: [coreapp-srcservice] [info] (SRC-FW) TimeSync(kSaturday,12:26'29) Feb 6 11:26:32 vitoconnect user.warn kernel: [577844.643311] device driven update.sh: waiting for network default route (#190259) Feb 6 12:26:32 vitoconnect user.debug coreapp-main: [optolink] [debug] Read success: ol client lls/2544 Feb 6 12:26:32 vitoconnect user.debug coreapp-main: [::model] [debug] Setting data (id='2544', value='4e02', quality=0) Feb 6 12:26:32 vitoconnect user.debug coreapp-main: [nc\_network\_ctrl] [debug] kNetworkCtrlStateAccessPointActive

Feb 6 12:26:32 vitoconnect user.debug coreapp-main: [optolink] [debug] Read success: ol\_client\_lls/27B2 Feb 6 12:26:32 vitoconnect user.debug coreapp-main: [::model] [debug] Setting data (id='27B2', value='08', quality=0) Feb 6 12:26:32 vitoconnect user.debug coreapp-main: [optolink] [debug] Read success: ol\_client\_lls/27C5 Feb 6 12:26:32 vitoconnect user.debug coreapp-main: [::model] [debug] Setting data (id='27C5', value='14', quality=0) Feb 6 12:26:32 vitoconnect user.debug coreapp-main: [optolink] [debug] Read success: ol\_client\_lls/27C6 Feb 6 12:26:32 vitoconnect user.debug coreapp-main: [::model] [debug] Setting data (id='27C6', value='4a', quality=0) Feb 6 12:26:32 vitoconnect user.debug coreapp-main: [optolink] [debug] Read success: ol\_client\_lls/27D3 Feb 6 12:26:32 vitoconnect user.debug coreapp-main: [::model] [debug] Setting data (id='27D3', value='0f', quality=0) Feb 6 12:26:32 vitoconnect user.debug coreapp-main: [optolink] [debug] Read success: ol\_client\_lls/27D4 Feb 6 12:26:32 vitoconnect user.debug coreapp-main: [::model] [debug] Setting data (id='27D4', value='03', quality=0) Feb 6 12:26:32 vitoconnect user.debug coreapp-main: [optolink] [debug] Read success: ol\_client\_lls/2900 Feb 6 12:26:32 vitoconnect user.debug coreapp-main: [::model] [debug] Setting data (id='2900', value='7602', quality=0) Feb 6 12:26:32 vitoconnect user.debug coreapp-main: [optolink] [debug] Read success: ol client lls/3306 Feb 6 12:26:32 vitoconnect user.debug coreapp-main: [::model] [debug] Setting data (id='3306', value='14', quality=0) Feb 6 12:26:32 vitoconnect user.debug coreapp-main: [optolink] [debug] Read success: ol\_client\_lls/3307 Feb 6 12:26:32 vitoconnect user.debug coreapp-main: [::model] [debug] Setting data (id='3307', value='03', quality=0) Feb 6 12:26:32 vitoconnect user.debug coreapp-main: [optolink] [debug] Read success: ol\_client\_lls/3323 Feb 6 12:26:32 vitoconnect user.debug coreapp-main: [::model] [debug] Setting data (id='3323', value='00', quality=0) Feb 6 12:26:32 vitoconnect user.debug coreapp-main: [hvac::HeatingUnit] [debug] HuPropertyUpdatedCallback kHcCurrentFlowTemperature[0] Feb 6 12:26:32 vitoconnect user.debug coreapp-main: [broker] [debug] HeatingunitService> pub: kSupplyChannels/0/kStatus: [63.000000] Feb 6 12:26:32 vitoconnect user.debug coreapp-main: [broker] [debug] HeatingunitService> pub: kSupplyChannels/3/kConfiguration: [nan, nan] Feb 6 12:26:32 vitoconnect user.debug coreapp-main: [broker] [debug] HeatingunitService> pub: kSupplyChannels/3/kStatus: [nan] Feb 6 12:26:32 vitoconnect user.debug coreapp-main: [HeatingUnitService] [debug] TrackSupplyChannels: 0 5 Feb 6 12:26:32 vitoconnect user.info coreapp-main: [coreapp-srcservice] [info] supply channel: 0 active: true type: 0 min flow:20.0 max flow:74.0 flow:63.0 Feb 6 12:26:32 vitoconnect user.info coreapp-main: [coreapp-srcservice] [info] supply channel: 254 active: false type: 3 min flow:nan max flow:nan flow:nan Feb 6 12:26:32 vitoconnect user.info coreapp-main: [coreapp-srcservice] [info] supply channel: 255 active: false type: 0 min flow:nan max flow:nan flow:nan Feb 6 12:26:32 vitoconnect user.info coreapp-main: [coreapp-srcservice] [info] (SRC-FW) SupplyChannel(0)::SetConfiguration=kSuccess Feb 6 12:26:32 vitoconnect user.info coreapp-main: [coreapp-srcservice] [info] (SRC-FW) Supply channel 0: kUndefined Feb 6 12:26:32 vitoconnect user.info coreapp-main: [coreapp-srcservice] [info] (SRC-FW) SupplyChannel(254)::SetConfiguration=kSuccess Feb 6 12:26:32 vitoconnect user.info coreapp-main: [coreapp-srcservice] [info] (SRC-FW) Supply channel 254: kMixedHydraulic Feb 6 12:26:32 vitoconnect user.info coreapp-main: [coreapp-srcservice] [info] (SRC-FW) SupplyChannel(255)::SetConfiguration=kSuccess Feb 6 12:26:32 vitoconnect user.info coreapp-main: [coreapp-srcservice] [info] (SRC-FW) Supply channel 255: kUndefined Feb 6 12:26:32 vitoconnect user.info coreapp-main: [coreapp-srcservice] [info] (SRC-FW) Supply channel update=kSuccess Feb 6 12:26:32 vitoconnect user.debug coreapp-main: [HeatingUnitService] [debug] TrackSupplyChannels: 3 3 Feb 6 12:26:32 vitoconnect user.debug coreapp-main: [HeatingUnitService] [debug] TrackSupplyChannels: 3 5 Feb 6 12:26:32 vitoconnect user.debug coreapp-main: [optolink] [debug] Read success: ol client lls/3544 Feb 6 12:26:32 vitoconnect user.debug coreapp-main: [::model] [debug] Setting data (id='3544', value='0000', quality=0) Feb 6 12:26:32 vitoconnect user.debug coreapp-main: [optolink] [debug] Read success: ol\_client\_lls/37B2 Feb 6 12:26:32 vitoconnect user.debug coreapp-main: [::model] [debug] Setting data (id='37B2', value='08', quality=0) Feb 6 12:26:32 vitoconnect user.debug coreapp-main: [optolink] [debug] Read success: ol\_client\_lls/37C5 Feb 6 12:26:32 vitoconnect user.debug coreapp-main: [::model] [debug] Setting data (id='37C5', value='14', quality=0) Feb 6 12:26:32 vitoconnect user.debug coreapp-main: [optolink] [debug] Read success: ol\_client\_lls/37C6 Feb 6 12:26:32 vitoconnect user.debug coreapp-main: [::model] [debug] Setting data (id='37C6', value='4a', quality=0) Feb 6 12:26:32 vitoconnect user.debug coreapp-main: [optolink] [debug] Read success: ol client lls/37D3 Feb 6 12:26:32 vitoconnect user.debug coreapp-main: [::model] [debug] Setting data (id='37D3', value='0e', quality=0) Feb 6 12:26:32 vitoconnect user.debug coreapp-main: [optolink] [debug] Read success: ol\_client\_lls/37D4 Feb 6 12:26:32 vitoconnect user.debug coreapp-main: [::model] [debug] Setting data (id='37D4', value='00', quality=0) Feb 6 12:26:32 vitoconnect user.debug coreapp-main: [optolink] [debug] Read success: ol\_client\_lls/3900 Feb 6 12:26:32 vitoconnect user.debug coreapp-main: [::model] [debug] Setting data (id='3900', value='0000', quality=0) Feb 6 12:26:33 vitoconnect user.debug coreapp-main: [optolink] [debug] Read success: ol\_client\_lls/4306 Feb 6 12:26:33 vitoconnect user.debug coreapp-main: [optolink] [debug] Read success: ol client 11s/4307 Feb 6 12:26:33 vitoconnect user.debug coreapp-main: [optolink] [debug] Read success: ol\_client\_lls/4323 Feb 6 12:26:33 vitoconnect user.debug coreapp-main: [::model] [debug] Setting data (id='4306', value='14', quality=0) Feb 6 12:26:33 vitoconnect user.debug coreapp-main: [::model] [debug] Setting data (id='4307', value='03', quality=0) Feb 6 12:26:33 vitoconnect user.debug coreapp-main: [::model] [debug] Setting data (id='4323', value='00', quality=0) Feb 6 12:26:33 vitoconnect user.debug coreapp-main: [optolink] [debug] Read success: ol client lls/4544 Feb 6 12:26:33 vitoconnect user.debug coreapp-main: [::model] [debug] Setting data (id='4544', value='0000', quality=0) Feb 6 12:26:33 vitoconnect user.debug coreapp-main: [optolink] [debug] Read success: ol\_client\_lls/47B2 Feb 6 12:26:33 vitoconnect user.debug coreapp-main: [::model] [debug] Setting data (id='47B2', value='08', quality=0)

Feb 6 12:26:33 vitoconnect user.debug coreapp-main: [optolink] [debug] Read success: ol\_client\_lls/47C5 Feb 6 12:26:33 vitoconnect user.debug coreapp-main: [::model] [debug] Setting data (id='47C5', value='14', quality=0) Feb 6 12:26:33 vitoconnect user.debug coreapp-main: [optolink] [debug] Read success: ol\_client\_lls/47C6 Feb 6 12:26:33 vitoconnect user.debug coreapp-main: [::model] [debug] Setting data (id='47C6', value='4a', quality=0) Feb 6 12:26:33 vitoconnect user.debug coreapp-main: [optolink] [debug] Read success: ol client lls/47D3 Feb 6 12:26:33 vitoconnect user.debug coreapp-main: [::model] [debug] Setting data (id='47D3', value='0e', quality=0) Feb 6 12:26:33 vitoconnect user.debug coreapp-main: [optolink] [debug] Read success: ol\_client\_lls/47D4 Feb 6 12:26:33 vitoconnect user.debug coreapp-main: [::model] [debug] Setting data (id='47D4', value='00', quality=0) Feb 6 12:26:33 vitoconnect user.debug coreapp-main: [optolink] [debug] Read success: ol\_client\_lls/4900 Feb 6 12:26:33 vitoconnect user.debug coreapp-main: [::model] [debug] Setting data (id='4900', value='0000', quality=0) Feb 6 12:26:33 vitoconnect user.debug coreapp-main: [optolink] [debug] Read success: ol\_client\_lls/5527 Feb 6 12:26:33 vitoconnect user.debug coreapp-main: [::model] [debug] Setting data (id='5527', value='feff', quality=0) Feb 6 12:26:33 vitoconnect user.debug coreapp-main: [optolink] [debug] Read success: ol client lls/55D3 Feb 6 12:26:33 vitoconnect user.debug coreapp-main: [::model] [debug] Setting data (id='55D3', value='1f67840000211b6200', quality=0) Feb 6 12:26:33 vitoconnect user.debug coreapp-main: [nc\_network\_ctrl] [debug] kNetworkCtrlStateAccessPointActive Feb 6 12:26:33 vitoconnect user.debug coreapp-main: [optolink] [debug] Read success: ol\_client\_lls/6300 Feb 6 12:26:33 vitoconnect user.debug coreapp-main: [::model] [debug] Setting data (id='6300', value='3c', quality=0) Feb 6 12:26:33 vitoconnect user.debug coreapp-main: [optolink] [debug] Read success: ol\_client\_lls/65F5 Feb 6 12:26:33 vitoconnect user.debug coreapp-main: [::model] [debug] Setting data (id='65F5', value='00', quality=0) Feb 6 12:26:33 vitoconnect user.debug coreapp-main: [optolink] [debug] Read success: ol\_client\_lls/7360 Feb 6 12:26:33 vitoconnect user.debug coreapp-main: [::model] [debug] Setting data (id='7360', value='000b4800650069007a006b00720065006900730020003100ffffffffffff Feb 6 12:26:33 vitoconnect user.debug coreapp-main: [optolink] [debug] Read success: ol\_client\_lls/738A Feb 6 12:26:33 vitoconnect user.debug coreapp-main: [::model] [debug] Setting data (id='738A', value='000b4800650069007a006b00720065006900730020003200ffffffffffff Feb 6 12:26:34 vitoconnect user.debug coreapp-main: [optolink] [debug] Read success: ol\_client\_lls/73B4 Feb 6 12:26:34 vitoconnect user.debug coreapp-main: [::model] [debug] Setting data (id='73B4', value='000b4800650069007a006b00720065006900730020003300ffffffffffff Feb 6 12:26:34 vitoconnect user.debug coreapp-main: [optolink] [debug] Read success: ol\_client\_lls/7561 Feb 6 12:26:34 vitoconnect user.debug coreapp-main: [::model] [debug] Setting data (id='7561', value='00000000000000000000', quality=0) Feb 6 12:26:34 vitoconnect user.debug coreapp-main: [optolink] [debug] Read success: ol\_client\_lls/7700 Feb 6 12:26:34 vitoconnect user.debug coreapp-main: [::model] [debug] Setting data (id='7700', value='02', quality=0) Feb 6 12:26:34 vitoconnect user.debug coreapp-main: [optolink] [debug] Read success: ol\_client\_lls/8851 Feb 6 12:26:34 vitoconnect user.debug coreapp-main: [::model] [debug] Setting data (id='8851', value='00', quality=0) Feb 6 12:26:34 vitoconnect user.debug coreapp-main: [optolink] [debug] Read success: ol\_client\_lls/A305 Feb 6 12:26:34 vitoconnect user.debug coreapp-main: [::model] [debug] Setting data (id='A305', value='3c01', quality=0) Feb 6 12:26:34 vitoconnect user.debug coreapp-main: [nc\_network\_ctrl] [debug] kNetworkCtrlStateAccessPointActive Feb 6 11:26:35 vitoconnect user.warn kernel: [577847.680307] device driven update.sh: waiting for network default route (#190260) Feb 6 12:26:35 vitoconnect user.debug coreapp-main: [optolink] [debug] Ping success Feb 6 12:26:35 vitoconnect user.debug coreapp-main: [nc\_network\_ctrl] [debug] kNetworkCtrlStateAccessPointActive Feb 6 12:26:36 vitoconnect user.debug coreapp-main: [optolink] [debug] Ping success Feb 6 12:26:36 vitoconnect user.debug coreapp-main: [nc network ctrl] [debug] kNetworkCtrlStateAccessPointActive Feb 6 12:26:37 vitoconnect user.debug coreapp-main: [optolink] [debug] Ping success Feb 6 12:26:37 vitoconnect user.debug coreapp-main: [nc\_network\_ctrl] [debug] kNetworkCtrlStateAccessPointActive Feb 6 11:26:38 vitoconnect user.warn kernel: [577850.717777] device driven update.sh: waiting for network default route (#190261) Feb 6 12:26:38 vitoconnect user.debug coreapp-main: [optolink] [debug] Ping success Feb 6 12:26:38 vitoconnect user.debug coreapp-main: [nc\_network\_ctrl] [debug] kNetworkCtrlStateAccessPointActive Feb 6 12:26:39 vitoconnect user.debug coreapp-main: [optolink] [debug] Ping success Feb 6 12:26:40 vitoconnect user.debug coreapp-main: [nc\_network\_ctrl] [debug] kNetworkCtrlStateAccessPointActive Feb 6 12:26:40 vitoconnect user.info coreapp-main: [coreapp-srcservice] [info] UpdateHeatDemandControlConfiguration Feb 6 12:26:40 vitoconnect user.debug coreapp-main: [optolink] [debug] Ping success Feb 6 12:26:41 vitoconnect user.debug coreapp-main: [nc\_network\_ctrl] [debug] kNetworkCtrlStateAccessPointActive Feb 6 11:26:41 vitoconnect user.warn kernel: [577853.753693] device driven update.sh: waiting for network default route (#190262) Feb 6 12:26:41 vitoconnect user.debug coreapp-main: [optolink] [debug] Ping success Feb 6 12:26:42 vitoconnect user.debug coreapp-main: [nc\_network\_ctrl] [debug] kNetworkCtrlStateAccessPointActive Feb 6 12:26:42 vitoconnect user.debug coreapp-main: [optolink] [debug] Read success: ol\_client\_lls/0812 Feb 6 12:26:42 vitoconnect user.debug coreapp-main: [::model] [debug] Setting data (id=<sup>1</sup>0812', value='4302', quality=0) Feb 6 12:26:42 vitoconnect user.debug coreapp-main: [optolink] [debug] Read success: ol\_client\_lls/083A Feb 6 12:26:42 vitoconnect user.debug coreapp-main: [::model] [debug] Setting data (id='083A', value='00', quality=0) Feb 6 12:26:42 vitoconnect user.debug coreapp-main: [optolink] [debug] Read success: ol client lls/088E Feb 6 12:26:42 vitoconnect user.debug coreapp-main: [::model] [debug] Setting data (id='088E', value='2021020606122640', quality=0) Feb 6 12:26:43 vitoconnect user.debug coreapp-main: [optolink] [debug] Read success: ol\_client\_lls/2306

Feb 6 12:26:43 vitoconnect user.debug coreapp-main: [::model] [debug] Setting data (id='2306', value='15', quality=0) Feb 6 12:26:43 vitoconnect user.debug coreapp-main: [optolink] [debug] Read success: ol\_client\_lls/2307 Feb 6 12:26:43 vitoconnect user.debug coreapp-main: [::model] [debug] Setting data (id='2307', value='12', quality=0) Feb 6 12:26:43 vitoconnect user.debug coreapp-main: [optolink] [debug] Read success: ol client lls/2323 Feb 6 12:26:43 vitoconnect user.debug coreapp-main: [::model] [debug] Setting data (id='2323', value='02', quality=0) Feb 6 12:26:43 vitoconnect user.debug coreapp-main: [hvac::HeatingUnit] [debug] HuPropertyUpdatedCallback kTime[0] Feb 6 12:26:43 vitoconnect user.debug coreapp-main: [HeatingUnitService] [debug] Updated boiler time to: Sat Feb 6 12:26:40 2021 Feb 6 12:26:43 vitoconnect user.debug coreapp-main: [broker] [debug] HeatingunitService> pub: kHeatingUnit/kBoilerTime: ? Feb 6 12:26:43 vitoconnect user.info coreapp-main: [coreapp-srcservice] [info] (SRC-FW) TimeSync(kSaturday,12:26'40) Feb 6 12:26:43 vitoconnect user.debug coreapp-main: [optolink] [debug] Read success: ol\_client\_lls/2544 Feb 6 12:26:43 vitoconnect user.debug coreapp-main: [::model] [debug] Setting data (id='2544', value='4e02', quality=0) Feb 6 12:26:43 vitoconnect user.debug coreapp-main: [optolink] [debug] Read success: ol\_client\_lls/27B2 Feb 6 12:26:43 vitoconnect user.debug coreapp-main: [::model] [debug] Setting data (id='27B2', value='08', quality=0) Feb 6 12:26:43 vitoconnect user.debug coreapp-main: [optolink] [debug] Read success: ol\_client\_lls/27C5 Feb 6 12:26:43 vitoconnect user.debug coreapp-main: [::model] [debug] Setting data (id='27C5', value='14', quality=0) Feb 6 12:26:43 vitoconnect user.debug coreapp-main: [optolink] [debug] Read success: ol\_client\_lls/27C6 Feb 6 12:26:43 vitoconnect user.debug coreapp-main: [::model] [debug] Setting data (id='27C6', value='4a', quality=0) Feb 6 12:26:43 vitoconnect user.debug coreapp-main: [optolink] [debug] Read success: ol\_client\_lls/27D3 Feb 6 12:26:43 vitoconnect user.debug coreapp-main: [::model] [debug] Setting data (id='27D3', value='0f', quality=0) Feb 6 12:26:43 vitoconnect user.debug coreapp-main: [optolink] [debug] Read success: ol\_client\_lls/27D4 Feb 6 12:26:43 vitoconnect user.debug coreapp-main: [::model] [debug] Setting data (id='27D4', value='03', quality=0) Feb 6 12:26:43 vitoconnect user.debug coreapp-main: [optolink] [debug] Read success: ol\_client\_lls/2900 Feb 6 12:26:43 vitoconnect user.debug coreapp-main: [::model] [debug] Setting data (id='2900', value='5802', quality=0) Feb 6 12:26:43 vitoconnect user.debug coreapp-main: [nc\_network\_ctrl] [debug] kNetworkCtrlStateAccessPointActive Feb 6 12:26:43 vitoconnect user.debug coreapp-main: [optolink] [debug] Read success: ol\_client\_lls/3306 Feb 6 12:26:43 vitoconnect user.debug coreapp-main: [::model] [debug] Setting data (id='3306', value='14', quality=0) Feb 6 12:26:43 vitoconnect user.debug coreapp-main: [optolink] [debug] Read success: ol\_client\_lls/3307 Feb 6 12:26:43 vitoconnect user.debug coreapp-main: [::model] [debug] Setting data (id='3307', value='03', quality=0) Feb 6 12:26:43 vitoconnect user.debug coreapp-main: [optolink] [debug] Read success: ol client lls/3323 Feb 6 12:26:43 vitoconnect user.debug coreapp-main: [::model] [debug] Setting data (id='3323', value='00', quality=0) Feb 6 12:26:43 vitoconnect user.debug coreapp-main: [hvac::HeatingUnit] [debug] HuPropertyUpdatedCallback kHcCurrentFlowTemperature[0] Feb 6 12:26:43 vitoconnect user.debug coreapp-main: [broker] [debug] HeatingunitService> pub: kSupplyChannels/0/kStatus: [60.000000] Feb 6 12:26:43 vitoconnect user.debug coreapp-main: [broker] [debug] HeatingunitService> pub: kSupplyChannels/3/kConfiguration: [nan, nan] Feb 6 12:26:43 vitoconnect user.debug coreapp-main: [broker] [debug] HeatingunitService> pub: kSupplyChannels/3/kStatus: [nan] Feb 6 12:26:43 vitoconnect user.debug coreapp-main: [HeatingUnitService] [debug] TrackSupplyChannels: 0 5 Feb 6 12:26:43 vitoconnect user.info coreapp-main: [coreapp-srcservice] [info] supply channel: 0 active: true type: 0 min flow:20.0 max flow:74.0 flow:60.0 Feb 6 12:26:43 vitoconnect user.info coreapp-main: [coreapp-srcservice] [info] supply channel: 254 active: false type: 3 min flow:nan max flow:nan flow:nan Feb 6 12:26:43 vitoconnect user.info coreapp-main: [coreapp-srcservice] [info] supply channel: 255 active: false type: 0 min flow:nan max flow:nan flow:nan Feb 6 12:26:43 vitoconnect user.info coreapp-main: [coreapp-srcservice] [info] (SRC-FW) SupplyChannel(0)::SetConfiguration=kSuccess Feb 6 12:26:43 vitoconnect user.info coreapp-main: [coreapp-srcservice] [info] (SRC-FW) Supply channel 0: kUndefined Feb 6 12:26:43 vitoconnect user.info coreapp-main: [coreapp-srcservice] [info] (SRC-FW) SupplyChannel(254)::SetConfiguration=kSuccess Feb 6 12:26:43 vitoconnect user.info coreapp-main: [coreapp-srcservice] [info] (SRC-FW) Supply channel 254: kMixedHydraulic Feb 6 12:26:43 vitoconnect user.debug coreapp-main: [optolink] [debug] Read success: ol\_client\_lls/3544 Feb 6 12:26:43 vitoconnect user.info coreapp-main: [coreapp-srcservice] [info] (SRC-FW) SupplyChannel(255)::SetConfiguration=kSuccess Feb 6 12:26:43 vitoconnect user.info coreapp-main: [coreapp-srcservice] [info] (SRC-FW) Supply channel 255: kUndefined Feb 6 12:26:43 vitoconnect user.info coreapp-main: [coreapp-srcservice] [info] (SRC-FW) Supply channel update=kSuccess Feb 6 12:26:43 vitoconnect user.debug coreapp-main: [HeatingUnitService] [debug] TrackSupplyChannels: 3 3 Feb 6 12:26:43 vitoconnect user.debug coreapp-main: [HeatingUnitService] [debug] TrackSupplyChannels: 3 5 Feb 6 12:26:43 vitoconnect user.debug coreapp-main: [::model] [debug] Setting data (id='3544', value='0000', quality=0) Feb 6 12:26:43 vitoconnect user.debug coreapp-main: [optolink] [debug] Read success: ol\_client\_lls/37B2 Feb 6 12:26:43 vitoconnect user.debug coreapp-main: [optolink] [debug] Read success: ol client lls/37C5 Feb 6 12:26:43 vitoconnect user.debug coreapp-main: [optolink] [debug] Read success: ol\_client\_lls/37C6 Feb 6 12:26:43 vitoconnect user.debug coreapp-main: [::model] [debug] Setting data (id='37B2', value='08', quality=0) Feb 6 12:26:43 vitoconnect user.debug coreapp-main: [::model] [debug] Setting data (id='37C5', value='14', quality=0) Feb 6 12:26:43 vitoconnect user.debug coreapp-main: [optolink] [debug] Read success: ol client lls/37D3 Feb 6 12:26:43 vitoconnect user.debug coreapp-main: [optolink] [debug] Read success: ol\_client\_lls/37D4 Feb 6 12:26:43 vitoconnect user.debug coreapp-main: [::model] [debug] Setting data (id='37C6', value='4a', quality=0) Feb 6 12:26:43 vitoconnect user.debug coreapp-main: [::model] [debug] Setting data (id='37D3', value='0e', quality=0) Feb 6 12:26:43 vitoconnect user.debug coreapp-main: [::model] [debug] Setting data (id='37D4', value='00', quality=0)

Feb 6 12:26:43 vitoconnect user.debug coreapp-main: [optolink] [debug] Read success: ol\_client\_lls/3900 Feb 6 12:26:43 vitoconnect user.debug coreapp-main: [::model] [debug] Setting data (id='3900', value='0000', quality=0) Feb 6 12:26:43 vitoconnect user.debug coreapp-main: [optolink] [debug] Read success: ol\_client\_lls/4306 Feb 6 12:26:43 vitoconnect user.debug coreapp-main: [::model] [debug] Setting data (id='4306', value='14', quality=0) Feb 6 12:26:43 vitoconnect user.debug coreapp-main: [optolink] [debug] Read success: ol\_client\_lls/4307 Feb 6 12:26:43 vitoconnect user.debug coreapp-main: [::model] [debug] Setting data (id='4307', value='03', quality=0) Feb 6 12:26:43 vitoconnect user.debug coreapp-main: [optolink] [debug] Read success: ol\_client\_lls/4323 Feb 6 12:26:43 vitoconnect user.debug coreapp-main: [::model] [debug] Setting data (id='4323', value='00', quality=0) Feb 6 12:26:43 vitoconnect user.debug coreapp-main: [optolink] [debug] Read success: ol\_client\_lls/4544 Feb 6 12:26:43 vitoconnect user.debug coreapp-main: [::model] [debug] Setting data (id='4544', value='0000', quality=0) Feb 6 12:26:44 vitoconnect user.debug coreapp-main: [optolink] [debug] Read success: ol\_client\_lls/47B2 Feb 6 12:26:44 vitoconnect user.debug coreapp-main: [::model] [debug] Setting data (id='47B2', value='08', quality=0) Feb 6 12:26:44 vitoconnect user.debug coreapp-main: [optolink] [debug] Read success: ol\_client\_lls/47C5 Feb 6 12:26:44 vitoconnect user.debug coreapp-main: [::model] [debug] Setting data (id='47C5', value='14', quality=0) Feb 6 12:26:44 vitoconnect user.debug coreapp-main: [optolink] [debug] Read success: ol\_client\_lls/47C6 Feb 6 12:26:44 vitoconnect user.debug coreapp-main: [::model] [debug] Setting data (id='47C6', value='4a', quality=0) Feb 6 12:26:44 vitoconnect user.debug coreapp-main: [optolink] [debug] Read success: ol\_client\_lls/47D3 Feb 6 12:26:44 vitoconnect user.debug coreapp-main: [::model] [debug] Setting data (id='47D3', value='0e', quality=0) Feb 6 12:26:44 vitoconnect user.debug coreapp-main: [optolink] [debug] Read success: ol\_client\_lls/47D4 Feb 6 12:26:44 vitoconnect user.debug coreapp-main: [::model] [debug] Setting data (id='47D4', value='00', quality=0) Feb 6 12:26:44 vitoconnect user.debug coreapp-main: [optolink] [debug] Read success: ol client lls/4900 Feb 6 12:26:44 vitoconnect user.debug coreapp-main: [::model] [debug] Setting data (id='4900', value='0000', quality=0) Feb 6 12:26:44 vitoconnect user.debug coreapp-main: [optolink] [debug] Read success: ol\_client\_lls/5527 Feb 6 12:26:44 vitoconnect user.debug coreapp-main: [::model] [debug] Setting data (id='5527', value='feff', quality=0) Feb 6 12:26:44 vitoconnect user.debug coreapp-main: [optolink] [debug] Read success: ol\_client\_lls/55D3 Feb 6 12:26:44 vitoconnect user.debug coreapp-main: [::model] [debug] Setting data (id='55D3', value='146d820000211b6200', quality=0) Feb 6 12:26:44 vitoconnect user.debug coreapp-main: [optolink] [debug] Read success: ol\_client\_lls/6300 Feb 6 12:26:44 vitoconnect user.debug coreapp-main: [::model] [debug] Setting data (id='6300', value='3c', quality=0) Feb 6 12:26:44 vitoconnect user.debug coreapp-main: [optolink] [debug] Read success: ol\_client\_lls/65F5 Feb 6 12:26:44 vitoconnect user.debug coreapp-main: [::model] [debug] Setting data (id='65F5', value='00', quality=0) Feb 6 11:26:44 vitoconnect user.warn kernel: [577856.788733] device driven update.sh: waiting for network default route (#190263) Feb 6 12:26:44 vitoconnect user.debug coreapp-main: [nc\_network\_ctrl] [debug] kNetworkCtrlStateAccessPointActive Feb 6 12:26:44 vitoconnect user.debug coreapp-main: [optolink] [debug] Read success: ol\_client\_lls/7360 Feb 6 12:26:44 vitoconnect user.debug coreapp-main: [::model] [debug] Setting data (id='7360', value='000b4800650069007a006b00720065006900730020003100ffffffffffff Feb 6 12:26:44 vitoconnect user.debug coreapp-main: [optolink] [debug] Read success: ol\_client\_lls/738A Feb 6 12:26:44 vitoconnect user.debug coreapp-main: [::model] [debug] Setting data (id='738A', value='000b4800650069007a006b00720065006900730020003200ffffffffffff Feb 6 12:26:44 vitoconnect user.debug coreapp-main: [optolink] [debug] Read success: ol\_client\_lls/73B4 Feb 6 12:26:44 vitoconnect user.debug coreapp-main: [::model] [debug] Setting data (id='73B4', value='000b4800650069007a006b00720065006900730020003300ffffffffffff Feb 6 12:26:44 vitoconnect user.debug coreapp-main: [optolink] [debug] Read success: ol client lls/7561 Feb 6 12:26:44 vitoconnect user.debug coreapp-main: [::model] [debug] Setting data (id='7561', value='00000000000000000000', quality=0) Feb 6 12:26:44 vitoconnect user.debug coreapp-main: [optolink] [debug] Read success: ol client lls/7700 Feb 6 12:26:44 vitoconnect user.debug coreapp-main: [::model] [debug] Setting data (id='7700', value='02', quality=0) Feb 6 12:26:45 vitoconnect user.debug coreapp-main: [optolink] [debug] Read success: ol\_client\_lls/8851 Feb 6 12:26:45 vitoconnect user.debug coreapp-main: [::model] [debug] Setting data (id='8851', value='00', quality=0) Feb 6 12:26:45 vitoconnect user.debug coreapp-main: [optolink] [debug] Read success: ol\_client\_lls/A305 Feb 6 12:26:45 vitoconnect user.debug coreapp-main: [::model] [debug] Setting data (id='A305', value='2601', quality=0) Feb 6 12:26:45 vitoconnect user.debug coreapp-main: [nc\_network\_ctrl] [debug] kNetworkCtrlStateAccessPointActive Feb 6 12:26:46 vitoconnect user.debug coreapp-main: [optolink] [debug] Ping success Feb 6 12:26:46 vitoconnect user.debug coreapp-main: [nc\_network\_ctrl] [debug] kNetworkCtrlStateAccessPointActive Feb 6 12:26:47 vitoconnect user.debug coreapp-main: [optolink] [debug] Ping success Feb 6 11:26:47 vitoconnect user.warn kernel: [577859.826896] device driven update.sh: waiting for network default route (#190264) Feb 6 12:26:47 vitoconnect user.debug coreapp-main: [nc\_network\_ctrl] [debug] kNetworkCtrlStateAccessPointActive Feb 6 12:26:48 vitoconnect user.debug coreapp-main: [optolink] [debug] Ping success Feb 6 12:26:48 vitoconnect user.debug coreapp-main: [nc\_network\_ctrl] [debug] kNetworkCtrlStateAccessPointActive Feb 6 12:26:49 vitoconnect user.debug coreapp-main: [optolink] [debug] Ping success Feb 6 12:26:49 vitoconnect user.debug coreapp-main: [nc\_network\_ctrl] [debug] kNetworkCtrlStateAccessPointActive Feb 6 11:26:50 vitoconnect user.debug kernel: [577862.351998] cfg80211: Verifying active interfaces after reg change Feb 6 12:26:50 vitoconnect user.debug coreapp-main: [optolink] [debug] Ping success Feb 6 11:26:50 vitoconnect user.warn kernel: [577862.875121] device driven update.sh: waiting for network default route (#190265)

Feb 6 12:26:51 vitoconnect user.debug coreapp-main: [nc\_network\_ctrl] [debug] kNetworkCtrlStateAccessPointActive Feb 6 12:26:51 vitoconnect user.debug coreapp-main: [optolink] [debug] Ping success Feb 6 12:26:52 vitoconnect user.debug coreapp-main: [nc\_network\_ctrl] [debug] kNetworkCtrlStateAccessPointActive Feb 6 12:26:52 vitoconnect user.debug coreapp-main: [optolink] [debug] Ping success Feb 6 12:26:53 vitoconnect user.debug coreapp-main: [nc\_network\_ctrl] [debug] kNetworkCtrlStateAccessPointActive Feb 6 11:26:53 vitoconnect user.warn kernel: [577865.910865] device driven update.sh: waiting for network default route (#190266) Feb 6 12:26:53 vitoconnect user.debug coreapp-main: [optolink] [debug] Read success: ol\_client\_lls/0812 Feb 6 12:26:53 vitoconnect user.debug coreapp-main: [::model] [debug] Setting data (id=<sup>-0812'</sup>, value='4302', quality=0) Feb 6 12:26:53 vitoconnect user.debug coreapp-main: [optolink] [debug] Read success: ol\_client\_lls/083A Feb 6 12:26:53 vitoconnect user.debug coreapp-main: [::model] [debug] Setting data (id='083A', value='00', quality=0) Feb 6 12:26:53 vitoconnect user.debug coreapp-main: [optolink] [debug] Read success: ol\_client\_lls/088E Feb 6 12:26:53 vitoconnect user.debug coreapp-main: [::model] [debug] Setting data (id='088E', value='2021020606122650', quality=0) Feb 6 12:26:53 vitoconnect user.debug coreapp-main: [optolink] [debug] Read success: ol\_client\_lls/2306 Feb 6 12:26:53 vitoconnect user.debug coreapp-main: [::model] [debug] Setting data (id='2306', value='15', quality=0) Feb 6 12:26:53 vitoconnect user.debug coreapp-main: [optolink] [debug] Read success: ol\_client\_lls/2307 Feb 6 12:26:53 vitoconnect user.debug coreapp-main: [::model] [debug] Setting data (id='2307', value='12', quality=0) Feb 6 12:26:53 vitoconnect user.debug coreapp-main: [optolink] [debug] Read success: ol\_client\_lls/2323 Feb 6 12:26:53 vitoconnect user.debug coreapp-main: [::model] [debug] Setting data (id='2323', value='02', quality=0) Feb 6 12:26:53 vitoconnect user.debug coreapp-main: [hvac::HeatingUnit] [debug] HuPropertyUpdatedCallback kTime[0] Feb 6 12:26:53 vitoconnect user.debug coreapp-main: [HeatingUnitService] [debug] Updated boiler time to: Sat Feb 6 12:26:50 2021 Feb 6 12:26:53 vitoconnect user.debug coreapp-main: [broker] [debug] HeatingunitService> pub: kHeatingUnit/kBoilerTime: ? Feb 6 12:26:53 vitoconnect user.info coreapp-main: [coreapp-srcservice] [info] (SRC-FW) TimeSync(kSaturday,12:26'50) Feb 6 12:26:53 vitoconnect user.debug coreapp-main: [optolink] [debug] Read success: ol\_client\_lls/2544 Feb 6 12:26:53 vitoconnect user.debug coreapp-main: [::model] [debug] Setting data (id='2544', value='4e02', quality=0) Feb 6 12:26:54 vitoconnect user.debug coreapp-main: [optolink] [debug] Read success: ol\_client\_lls/27B2 Feb 6 12:26:54 vitoconnect user.debug coreapp-main: [::model] [debug] Setting data (id='27B2', value='08', quality=0) Feb 6 12:26:54 vitoconnect user.debug coreapp-main: [optolink] [debug] Read success: ol\_client\_lls/27C5 Feb 6 12:26:54 vitoconnect user.debug coreapp-main: [::model] [debug] Setting data (id='27C5', value='14', quality=0) Feb 6 12:26:54 vitoconnect user.debug coreapp-main: [optolink] [debug] Read success: ol\_client\_lls/27C6 Feb 6 12:26:54 vitoconnect user.debug coreapp-main: [::model] [debug] Setting data (id='27C6', value='4a', quality=0) Feb 6 12:26:54 vitoconnect user.debug coreapp-main: [optolink] [debug] Read success: ol\_client\_lls/27D3 Feb 6 12:26:54 vitoconnect user.debug coreapp-main: [::model] [debug] Setting data (id='27D3', value='0f', quality=0) Feb 6 12:26:54 vitoconnect user.debug coreapp-main: [optolink] [debug] Read success: ol\_client\_lls/27D4 Feb 6 12:26:54 vitoconnect user.debug coreapp-main: [::model] [debug] Setting data (id='27D4', value='03', quality=0) Feb 6 12:26:54 vitoconnect user.debug coreapp-main: [optolink] [debug] Read success: ol\_client\_lls/2900 Feb 6 12:26:54 vitoconnect user.debug coreapp-main: [::model] [debug] Setting data (id=<sup>1</sup>2900', value='3a02', quality=0) Feb 6 12:26:54 vitoconnect user.debug coreapp-main: [optolink] [debug] Read success: ol\_client\_lls/3306 Feb 6 12:26:54 vitoconnect user.debug coreapp-main: [::model] [debug] Setting data (id='3306', value='14', quality=0) Feb 6 12:26:54 vitoconnect user.debug coreapp-main: [optolink] [debug] Read success: ol client lls/3307 Feb 6 12:26:54 vitoconnect user.debug coreapp-main: [::model] [debug] Setting data (id='3307', value='03', quality=0) Feb 6 12:26:54 vitoconnect user.debug coreapp-main: [optolink] [debug] Read success: ol client lls/3323 Feb 6 12:26:54 vitoconnect user.debug coreapp-main: [::model] [debug] Setting data (id='3323', value='00', quality=0) Feb 6 12:26:54 vitoconnect user.debug coreapp-main: [hvac::HeatingUnit] [debug] HuPropertyUpdatedCallback kHcCurrentFlowTemperature[0] Feb 6 12:26:54 vitoconnect user.debug coreapp-main: [broker] [debug] HeatingunitService> pub: kSupplyChannels/0/kStatus: [57.000000] Feb 6 12:26:54 vitoconnect user.debug coreapp-main: [broker] [debug] HeatingunitService> pub: kSupplyChannels/3/kConfiguration: [nan, nan] Feb 6 12:26:54 vitoconnect user.debug coreapp-main: [broker] [debug] HeatingunitService> pub: kSupplyChannels/3/kStatus: [nan] Feb 6 12:26:54 vitoconnect user.debug coreapp-main: [HeatingUnitService] [debug] TrackSupplyChannels: 0 5 Feb 6 12:26:54 vitoconnect user.info coreapp-main: [coreapp-srcservice] [info] supply channel: 0 active: true type: 0 min flow:20.0 max flow:74.0 flow:57.0 Feb 6 12:26:54 vitoconnect user.info coreapp-main: [coreapp-srcservice] [info] supply channel: 254 active: false type: 3 min flow:nan max flow:nan flow:nan Feb 6 12:26:54 vitoconnect user.info coreapp-main: [coreapp-srcservice] [info] supply channel: 255 active: false type: 0 min flow:nan max flow:nan flow:nan Feb 6 12:26:54 vitoconnect user.info coreapp-main: [coreapp-srcservice] [info] (SRC-FW) SupplyChannel(0)::SetConfiguration=kSuccess Feb 6 12:26:54 vitoconnect user.info coreapp-main: [coreapp-srcservice] [info] (SRC-FW) Supply channel 0: kUndefined Feb 6 12:26:54 vitoconnect user.info coreapp-main: [coreapp-srcservice] [info] (SRC-FW) SupplyChannel(254)::SetConfiguration=kSuccess Feb 6 12:26:54 vitoconnect user.info coreapp-main: [coreapp-srcservice] [info] (SRC-FW) Supply channel 254: kMixedHydraulic Feb 6 12:26:54 vitoconnect user.info coreapp-main: [coreapp-srcservice] [info] (SRC-FW) SupplyChannel(255)::SetConfiguration=kSuccess Feb 6 12:26:54 vitoconnect user.info coreapp-main: [coreapp-srcservice] [info] (SRC-FW) Supply channel 255: kUndefined Feb 6 12:26:54 vitoconnect user.info coreapp-main: [coreapp-srcservice] [info] (SRC-FW) Supply channel update=kSuccess Feb 6 12:26:54 vitoconnect user.debug coreapp-main: [HeatingUnitService] [debug] TrackSupplyChannels: 3 3 Feb 6 12:26:54 vitoconnect user.debug coreapp-main: [HeatingUnitService] [debug] TrackSupplyChannels: 3 5
Feb 6 12:26:54 vitoconnect user.debug coreapp-main: [optolink] [debug] Read success: ol\_client\_lls/3544 Feb 6 12:26:54 vitoconnect user.debug coreapp-main: [::model] [debug] Setting data (id='3544', value='0000', quality=0) Feb 6 12:26:54 vitoconnect user.debug coreapp-main: [nc network ctrl] [debug] kNetworkCtrlStateAccessPointActive Feb 6 12:26:54 vitoconnect user.debug coreapp-main: [optolink] [debug] Read success: ol\_client\_lls/37B2 Feb 6 12:26:54 vitoconnect user.debug coreapp-main: [::model] [debug] Setting data (id='37B2', value='08', quality=0) Feb 6 12:26:54 vitoconnect user.debug coreapp-main: [optolink] [debug] Read success: ol\_client\_lls/37C5 Feb 6 12:26:54 vitoconnect user.debug coreapp-main: [::model] [debug] Setting data (id='37C5', value='14', quality=0) Feb 6 12:26:54 vitoconnect user.debug coreapp-main: [optolink] [debug] Read success: ol\_client\_lls/37C6 Feb 6 12:26:54 vitoconnect user.debug coreapp-main: [::model] [debug] Setting data (id='37C6', value='4a', quality=0) Feb 6 12:26:54 vitoconnect user.debug coreapp-main: [optolink] [debug] Read success: ol\_client\_lls/37D3 Feb 6 12:26:54 vitoconnect user.debug coreapp-main: [::model] [debug] Setting data (id='37D3', value='0e', quality=0) Feb 6 12:26:54 vitoconnect user.debug coreapp-main: [optolink] [debug] Read success: ol\_client\_lls/37D4 Feb 6 12:26:54 vitoconnect user.debug coreapp-main: [::model] [debug] Setting data (id='37D4', value='00', quality=0) Feb 6 12:26:54 vitoconnect user.debug coreapp-main: [optolink] [debug] Read success: ol client lls/3900 Feb 6 12:26:54 vitoconnect user.debug coreapp-main: [::model] [debug] Setting data (id='3900', value='0000', quality=0) Feb 6 12:26:54 vitoconnect user.debug coreapp-main: [optolink] [debug] Read success: ol\_client\_lls/4306 Feb 6 12:26:54 vitoconnect user.debug coreapp-main: [::model] [debug] Setting data (id='4306', value='14', quality=0) Feb 6 12:26:54 vitoconnect user.debug coreapp-main: [optolink] [debug] Read success: ol\_client\_lls/4307 Feb 6 12:26:54 vitoconnect user.debug coreapp-main: [::model] [debug] Setting data (id='4307', value='03', quality=0) Feb 6 12:26:54 vitoconnect user.debug coreapp-main: [optolink] [debug] Read success: ol\_client\_lls/4323 Feb 6 12:26:54 vitoconnect user.debug coreapp-main: [::model] [debug] Setting data (id='4323', value='00', quality=0) Feb 6 12:26:54 vitoconnect user.debug coreapp-main: [optolink] [debug] Read success: ol\_client\_lls/4544 Feb 6 12:26:54 vitoconnect user.debug coreapp-main: [::model] [debug] Setting data (id='4544', value='0000', quality=0) Feb 6 12:26:54 vitoconnect user.debug coreapp-main: [optolink] [debug] Read success: ol\_client\_lls/47B2 Feb 6 12:26:54 vitoconnect user.debug coreapp-main: [::model] [debug] Setting data (id='47B2', value='08', quality=0) Feb 6 12:26:54 vitoconnect user.debug coreapp-main: [optolink] [debug] Read success: ol\_client\_lls/47C5 Feb 6 12:26:54 vitoconnect user.debug coreapp-main: [::model] [debug] Setting data (id='47C5', value='14', quality=0) Feb 6 12:26:54 vitoconnect user.debug coreapp-main: [optolink] [debug] Read success: ol\_client\_lls/47C6 Feb 6 12:26:54 vitoconnect user.debug coreapp-main: [::model] [debug] Setting data (id='47C6', value='4a', quality=0) Feb 6 12:26:54 vitoconnect user.debug coreapp-main: [optolink] [debug] Read success: ol\_client\_lls/47D3 Feb 6 12:26:54 vitoconnect user.debug coreapp-main: [::model] [debug] Setting data (id='47D3', value='0e', quality=0) Feb 6 12:26:54 vitoconnect user.debug coreapp-main: [optolink] [debug] Read success: ol\_client\_lls/47D4 Feb 6 12:26:54 vitoconnect user.debug coreapp-main: [::model] [debug] Setting data (id='47D4', value='00', quality=0) Feb 6 12:26:54 vitoconnect user.debug coreapp-main: [optolink] [debug] Read success: ol\_client\_lls/4900 Feb 6 12:26:54 vitoconnect user.debug coreapp-main: [::model] [debug] Setting data (id='4900', value='0000', quality=0) Feb 6 12:26:54 vitoconnect user.debug coreapp-main: [optolink] [debug] Read success: ol\_client\_lls/5527 Feb 6 12:26:54 vitoconnect user.debug coreapp-main: [::model] [debug] Setting data (id='5527', value='feff', quality=0) Feb 6 12:26:55 vitoconnect user.debug coreapp-main: [optolink] [debug] Read success: ol\_client\_lls/55D3 Feb 6 12:26:55 vitoconnect user.debug coreapp-main: [::model] [debug] Setting data (id='55D3', value='0e74850000211b6200', quality=0) Feb 6 12:26:55 vitoconnect user.debug coreapp-main: [optolink] [debug] Read success: ol client lls/6300 Feb 6 12:26:55 vitoconnect user.debug coreapp-main: [::model] [debug] Setting data (id='6300', value='3c', quality=0) Feb 6 12:26:55 vitoconnect user.debug coreapp-main: [optolink] [debug] Read success: ol client lls/65F5 Feb 6 12:26:55 vitoconnect user.debug coreapp-main: [::model] [debug] Setting data (id='65F5', value='00', quality=0) Feb 6 12:26:55 vitoconnect user.debug coreapp-main: [optolink] [debug] Read success: ol\_client\_lls/7360 Feb 6 12:26:55 vitoconnect user.debug coreapp-main: [::model] [debug] Setting data (id='7360', value='000b4800650069007a006b00720065006900730020003100ffffffffffff Feb 6 12:26:55 vitoconnect user.info coreapp-main: [coreapp-srcservice] [info] UpdateHeatDemandControlConfiguration Feb 6 12:26:55 vitoconnect user.debug coreapp-main: [nc\_network\_ctrl] [debug] kNetworkCtrlStateAccessPointActive Feb 6 12:26:55 vitoconnect user.debug coreapp-main: [optolink] [debug] Read success: ol\_client\_lls/738A Feb 6 12:26:55 vitoconnect user.debug coreapp-main: [::model] [debug] Setting data (id='738A', value='000b4800650069007a006b00720065006900730020003200ffffffffffff Feb 6 12:26:55 vitoconnect user.debug coreapp-main: [optolink] [debug] Read success: ol client lls/73B4 Feb 6 12:26:55 vitoconnect user.debug coreapp-main: [::model] [debug] Setting data (id='73B4', value='000b4800650069007a006b00720065006900730020003300ffffffffffff Feb 6 12:26:55 vitoconnect user.debug coreapp-main: [optolink] [debug] Read success: ol\_client\_lls/7561 Feb 6 12:26:55 vitoconnect user.debug coreapp-main: [::model] [debug] Setting data (id='7561', value='00000000000000000000', quality=0) Feb 6 12:26:55 vitoconnect user.debug coreapp-main: [optolink] [debug] Read success: ol\_client\_lls/7700 Feb 6 12:26:55 vitoconnect user.debug coreapp-main: [::model] [debug] Setting data (id='7700', value='02', quality=0) Feb 6 12:26:55 vitoconnect user.debug coreapp-main: [optolink] [debug] Read success: ol client lls/8851 Feb 6 12:26:55 vitoconnect user.debug coreapp-main: [::model] [debug] Setting data (id='8851', value='00', quality=0) Feb 6 12:26:55 vitoconnect user.debug coreapp-main: [optolink] [debug] Read success: ol\_client\_lls/A305 Feb 6 12:26:55 vitoconnect user.debug coreapp-main: [::model] [debug] Setting data (id='A305', value='1c01', quality=0)

Feb 6 12:26:56 vitoconnect user.debug coreapp-main: [nc\_network\_ctrl] [debug] kNetworkCtrlStateAccessPointActive Feb 6 11:26:56 vitoconnect user.warn kernel: [577868.949425] device driven update.sh: waiting for network default route (#190267) Feb 6 12:26:56 vitoconnect user.debug coreapp-main: [optolink] [debug] Ping success Feb 6 12:26:57 vitoconnect user.debug coreapp-main: [nc\_network\_ctrl] [debug] kNetworkCtrlStateAccessPointActive Feb 6 12:26:58 vitoconnect user.debug coreapp-main: [optolink] [debug] Ping success Feb 6 12:26:58 vitoconnect user.debug coreapp-main: [nc\_network\_ctrl] [debug] kNetworkCtrlStateAccessPointActive Feb 6 12:26:59 vitoconnect user.debug coreapp-main: [optolink] [debug] Ping success Feb 6 11:26:59 vitoconnect user.warn kernel: [577871.984615] device driven update.sh: waiting for network default route (#190268) Feb 6 12:26:59 vitoconnect user.debug coreapp-main: [nc\_network\_ctrl] [debug] kNetworkCtrlStateAccessPointActive Feb 6 12:27:00 vitoconnect user.debug coreapp-main: [optolink] [debug] Ping success Feb 6 12:27:00 vitoconnect user.debug coreapp-main: [nc\_network\_ctrl] [debug] kNetworkCtrlStateAccessPointActive Feb 6 12:27:01 vitoconnect user.debug coreapp-main: [optolink] [debug] Ping success Feb 6 12:27:02 vitoconnect user.debug coreapp-main: [nc network ctrl] [debug] kNetworkCtrlStateAccessPointActive Feb 6 12:27:02 vitoconnect user.debug coreapp-main: [optolink] [debug] Ping success Feb 6 11:27:02 vitoconnect user.warn kernel: [577875.020100] device driven update.sh: waiting for network default route (#190269) Feb 6 12:27:03 vitoconnect user.debug coreapp-main: [nc\_network\_ctrl] [debug] kNetworkCtrlStateAccessPointActive Feb 6 12:27:03 vitoconnect user.debug coreapp-main: [optolink] [debug] Ping success Feb 6 12:27:04 vitoconnect user.debug coreapp-main: [nc network ctrl] [debug] kNetworkCtrlStateAccessPointActive Feb 6 12:27:04 vitoconnect user.debug coreapp-main: [optolink] [debug] Read success: ol\_client\_lls/0812 Feb 6 12:27:04 vitoconnect user.debug coreapp-main: [::model] [debug] Setting data (id='0812', value='4302', quality=0) Feb 6 12:27:04 vitoconnect user.debug coreapp-main: [optolink] [debug] Read success: ol client lls/083A Feb 6 12:27:04 vitoconnect user.debug coreapp-main: [::model] [debug] Setting data (id='083A', value='00', quality=0) Feb 6 12:27:04 vitoconnect user.debug coreapp-main: [optolink] [debug] Read success: ol\_client\_lls/088E Feb 6 12:27:04 vitoconnect user.debug coreapp-main: [::model] [debug] Setting data (id='088E', value='2021020606122701', quality=0) Feb 6 12:27:04 vitoconnect user.debug coreapp-main: [optolink] [debug] Read success: ol\_client\_lls/2306 Feb 6 12:27:04 vitoconnect user.debug coreapp-main: [::model] [debug] Setting data (id='2306', value='15', quality=0) Feb 6 12:27:04 vitoconnect user.debug coreapp-main: [optolink] [debug] Read success: ol client lls/2307 Feb 6 12:27:04 vitoconnect user.debug coreapp-main: [::model] [debug] Setting data (id='2307', value='12', quality=0) Feb 6 12:27:04 vitoconnect user.debug coreapp-main: [optolink] [debug] Read success: ol client lls/2323 Feb 6 12:27:04 vitoconnect user.debug coreapp-main: [::model] [debug] Setting data (id='2323', value='02', quality=0) Feb 6 12:27:04 vitoconnect user.debug coreapp-main: [hvac::HeatingUnit] [debug] HuPropertyUpdatedCallback kTime[0] Feb 6 12:27:04 vitoconnect user.debug coreapp-main: [HeatingUnitService] [debug] Updated boiler time to: Sat Feb 6 12:27:01 2021 Feb 6 12:27:04 vitoconnect user.debug coreapp-main: [broker] [debug] HeatingunitService> pub: kHeatingUnit/kBoilerTime: ? Feb 6 12:27:04 vitoconnect user.info coreapp-main: [coreapp-srcservice] [info] (SRC-FW) TimeSync(kSaturday,12:27'01) Feb 6 12:27:04 vitoconnect user.info coreapp-main: [coreapp-srcservice] [info] (SRC-FW) UpdateSchedule(kSaturday,12:27'01) Feb 6 12:27:04 vitoconnect user.debug coreapp-main: [optolink] [debug] Read success: ol client lls/2544 Feb 6 12:27:04 vitoconnect user.debug coreapp-main: [::model] [debug] Setting data (id='2544', value='4e02', quality=0) Feb 6 12:27:04 vitoconnect user.debug coreapp-main: [optolink] [debug] Read success: ol client lls/27B2 Feb 6 12:27:04 vitoconnect user.debug coreapp-main: [::model] [debug] Setting data (id='27B2', value='08', quality=0) Feb 6 12:27:04 vitoconnect user.debug coreapp-main: [optolink] [debug] Read success: ol\_client\_lls/27C5 Feb 6 12:27:04 vitoconnect user.debug coreapp-main: [::model] [debug] Setting data (id='27C5', value='14', quality=0) Feb 6 12:27:04 vitoconnect user.debug coreapp-main: [optolink] [debug] Read success: ol client lls/27C6 Feb 6 12:27:04 vitoconnect user.debug coreapp-main: [::model] [debug] Setting data (id='27C6', value='4a', quality=0) Feb 6 12:27:04 vitoconnect user.debug coreapp-main: [optolink] [debug] Read success: ol client lls/27D3 Feb 6 12:27:04 vitoconnect user.debug coreapp-main: [::model] [debug] Setting data (id='27D3', value='0f', quality=0) Feb 6 12:27:04 vitoconnect user.debug coreapp-main: [optolink] [debug] Read success: ol client lls/27D4 Feb 6 12:27:04 vitoconnect user.debug coreapp-main: [::model] [debug] Setting data (id='27D4', value='03', quality=0) Feb 6 12:27:04 vitoconnect user.debug coreapp-main: [optolink] [debug] Read success: ol client lls/2900 Feb 6 12:27:04 vitoconnect user.debug coreapp-main: [::model] [debug] Setting data (id='2900', value='1802', quality=0) Feb 6 12:27:05 vitoconnect user.debug coreapp-main: [optolink] [debug] Read success: ol\_client\_lls/3306 Feb 6 12:27:05 vitoconnect user.debug coreapp-main: [::model] [debug] Setting data (id='3306', value='14', quality=0) Feb 6 12:27:05 vitoconnect user.debug coreapp-main: [optolink] [debug] Read success: ol client lls/3307 Feb 6 12:27:05 vitoconnect user.debug coreapp-main: [::model] [debug] Setting data (id='3307', value='03', quality=0) Feb 6 12:27:05 vitoconnect user.debug coreapp-main: [optolink] [debug] Read success: ol client lls/3323 Feb 6 12:27:05 vitoconnect user.debug coreapp-main: [::model] [debug] Setting data (id='3323', value='00', quality=0) Feb 6 12:27:05 vitoconnect user.debug coreapp-main: [hvac::HeatingUnit] [debug] HuPropertyUpdatedCallback kHcCurrentFlowTemperature[0] Feb 6 12:27:05 vitoconnect user.debug coreapp-main: [broker] [debug] HeatingunitService> pub: kSupplyChannels/0/kStatus: [53.599998] Feb 6 12:27:05 vitoconnect user.debug coreapp-main: [broker] [debug] HeatingunitService> pub: kSupplyChannels/3/kConfiguration: [nan, nan] Feb 6 12:27:05 vitoconnect user.debug coreapp-main: [broker] [debug] HeatingunitService> pub: kSupplyChannels/3/kStatus: [nan]

Feb 6 12:27:05 vitoconnect user.debug coreapp-main: [HeatingUnitService] [debug] TrackSupplyChannels: 0 5 Feb 6 12:27:05 vitoconnect user.info coreapp-main: [coreapp-srcservice] [info] supply channel: 0 active: true type: 0 min flow:20.0 max flow:74.0 flow:53.6 Feb 6 12:27:05 vitoconnect user.info coreapp-main: [coreapp-srcservice] [info] supply channel: 254 active: false type: 3 min flow:nan max flow:nan flow:nan Feb 6 12:27:05 vitoconnect user.info coreapp-main: [coreapp-srcservice] [info] supply channel: 255 active: false type: 0 min flow:nan max flow:nan flow:nan Feb 6 12:27:05 vitoconnect user.info coreapp-main: [coreapp-srcservice] [info] (SRC-FW) SupplyChannel(0)::SetConfiguration=kSuccess Feb 6 12:27:05 vitoconnect user.info coreapp-main: [coreapp-srcservice] [info] (SRC-FW) Supply channel 0: kUndefined Feb 6 12:27:05 vitoconnect user.info coreapp-main: [coreapp-srcservice] [info] (SRC-FW) SupplyChannel(254)::SetConfiguration=kSuccess Feb 6 12:27:05 vitoconnect user.info coreapp-main: [coreapp-srcservice] [info] (SRC-FW) Supply channel 254: kMixedHydraulic Feb 6 12:27:05 vitoconnect user.info coreapp-main: [coreapp-srcservice] [info] (SRC-FW) SupplyChannel(255)::SetConfiguration=kSuccess Feb 6 12:27:05 vitoconnect user.info coreapp-main: [coreapp-srcservice] [info] (SRC-FW) Supply channel 255: kUndefined Feb 6 12:27:05 vitoconnect user.info coreapp-main: [coreapp-srcservice] [info] (SRC-FW) Supply channel update=kSuccess Feb 6 12:27:05 vitoconnect user.debug coreapp-main: [HeatingUnitService] [debug] TrackSupplyChannels: 3 3 Feb 6 12:27:05 vitoconnect user.debug coreapp-main: [HeatingUnitService] [debug] TrackSupplyChannels: 3 5 Feb 6 12:27:05 vitoconnect user.debug coreapp-main: [optolink] [debug] Read success: ol\_client\_lls/3544 Feb 6 12:27:05 vitoconnect user.debug coreapp-main: [::model] [debug] Setting data (id='3544', value='0000', quality=0) Feb 6 12:27:05 vitoconnect user.debug coreapp-main: [optolink] [debug] Read success: ol\_client\_lls/37B2 Feb 6 12:27:05 vitoconnect user.debug coreapp-main: [optolink] [debug] Read success: ol\_client\_lls/37C5 Feb 6 12:27:05 vitoconnect user.debug coreapp-main: [optolink] [debug] Read success: ol\_client\_lls/37C6 Feb 6 12:27:05 vitoconnect user.debug coreapp-main: [optolink] [debug] Read success: ol\_client\_lls/37D3 Feb 6 12:27:05 vitoconnect user.debug coreapp-main: [optolink] [debug] Read success: ol\_client\_lls/37D4 Feb 6 12:27:05 vitoconnect user.debug coreapp-main: [::model] [debug] Setting data (id='37B2', value='08', quality=0) Feb 6 12:27:05 vitoconnect user.debug coreapp-main: [::model] [debug] Setting data (id='37C5', value='14', quality=0) Feb 6 12:27:05 vitoconnect user.debug coreapp-main: [::model] [debug] Setting data (id='37C6', value='4a', quality=0) Feb 6 12:27:05 vitoconnect user.debug coreapp-main: [::model] [debug] Setting data (id='37D3', value='0e', quality=0) Feb 6 12:27:05 vitoconnect user.debug coreapp-main: [::model] [debug] Setting data (id='37D4', value='00', quality=0) Feb 6 12:27:05 vitoconnect user.debug coreapp-main: [optolink] [debug] Read success: ol\_client\_lls/3900 Feb 6 12:27:05 vitoconnect user.debug coreapp-main: [::model] [debug] Setting data (id='3900', value='0000', quality=0) Feb 6 12:27:05 vitoconnect user.debug coreapp-main: [nc\_network\_ctrl] [debug] kNetworkCtrlStateAccessPointActive Feb 6 12:27:05 vitoconnect user.debug coreapp-main: [optolink] [debug] Read success: ol client lls/4306 Feb 6 12:27:05 vitoconnect user.debug coreapp-main: [::model] [debug] Setting data (id='4306', value='14', quality=0) Feb 6 12:27:05 vitoconnect user.debug coreapp-main: [optolink] [debug] Read success: ol\_client\_lls/4307 Feb 6 12:27:05 vitoconnect user.debug coreapp-main: [::model] [debug] Setting data (id='4307', value='03', quality=0) Feb 6 12:27:05 vitoconnect user.debug coreapp-main: [optolink] [debug] Read success: ol client lls/4323 Feb 6 12:27:05 vitoconnect user.debug coreapp-main: [::model] [debug] Setting data (id='4323', value='00', quality=0) Feb 6 12:27:05 vitoconnect user.debug coreapp-main: [optolink] [debug] Read success: ol\_client\_lls/4544 Feb 6 12:27:05 vitoconnect user.debug coreapp-main: [::model] [debug] Setting data (id='4544', value='0000', quality=0) Feb 6 12:27:05 vitoconnect user.debug coreapp-main: [optolink] [debug] Read success: ol\_client\_lls/47B2 Feb 6 12:27:05 vitoconnect user.debug coreapp-main: [::model] [debug] Setting data (id='47B2', value='08', quality=0) Feb 6 12:27:05 vitoconnect user.debug coreapp-main: [optolink] [debug] Read success: ol\_client\_lls/47C5 Feb 6 12:27:05 vitoconnect user.debug coreapp-main: [::model] [debug] Setting data (id='47C5', value='14', quality=0) Feb 6 12:27:05 vitoconnect user.debug coreapp-main: [optolink] [debug] Read success: ol\_client\_lls/47C6 Feb 6 12:27:05 vitoconnect user.debug coreapp-main: [::model] [debug] Setting data (id='47C6', value='4a', quality=0) Feb 6 12:27:05 vitoconnect user.debug coreapp-main: [optolink] [debug] Read success: ol client lls/47D3 Feb 6 12:27:05 vitoconnect user.debug coreapp-main: [::model] [debug] Setting data (id='47D3', value='0e', quality=0) Feb 6 12:27:05 vitoconnect user.debug coreapp-main: [optolink] [debug] Read success: ol\_client\_lls/47D4 Feb 6 12:27:05 vitoconnect user.debug coreapp-main: [::model] [debug] Setting data (id='47D4', value='00', quality=0) Feb 6 11:27:05 vitoconnect user.warn kernel: [577878.054843] device driven update.sh: waiting for network default route (#190270) Feb 6 12:27:05 vitoconnect user.debug coreapp-main: [optolink] [debug] Read success: ol client lls/4900 Feb 6 12:27:05 vitoconnect user.debug coreapp-main: [::model] [debug] Setting data (id='4900', value='0000', quality=0) Feb 6 12:27:05 vitoconnect user.debug coreapp-main: [optolink] [debug] Read success: ol client lls/5527 Feb 6 12:27:05 vitoconnect user.debug coreapp-main: [::model] [debug] Setting data (id=<sup>1</sup>5527', value='feff', quality=0) Feb 6 12:27:05 vitoconnect user.debug coreapp-main: [optolink] [debug] Read success: ol client lls/55D3 Feb 6 12:27:05 vitoconnect user.debug coreapp-main: [::model] [debug] Setting data (id='55D3', value='0e7b880000211b6200', quality=0) Feb 6 12:27:05 vitoconnect user.debug coreapp-main: [optolink] [debug] Read success: ol\_client\_lls/6300 Feb 6 12:27:05 vitoconnect user.debug coreapp-main: [::model] [debug] Setting data (id='6300', value='3c', quality=0) Feb 6 12:27:05 vitoconnect user.debug coreapp-main: [optolink] [debug] Read success: ol client lls/65F5 Feb 6 12:27:05 vitoconnect user.debug coreapp-main: [::model] [debug] Setting data (id='65F5', value='00', quality=0) Feb 6 12:27:06 vitoconnect user.debug coreapp-main: [optolink] [debug] Read success: ol client lls/7360 Feb 6 12:27:06 vitoconnect user.debug coreapp-main: [::model] [debug] Setting data (id='7360', value='000b4800650069007a006b00720065006900730020003100ffffffffffff

Feb 6 12:27:06 vitoconnect user.debug coreapp-main: [optolink] [debug] Read success: ol\_client\_lls/738A Feb 6 12:27:06 vitoconnect user.debug coreapp-main: [::model] [debug] Setting data (id='738A', value='000b4800650069007a006b00720065006900730020003200ffffffffffff Feb 6 12:27:06 vitoconnect user.debug coreapp-main: [nc\_network\_ctrl] [debug] kNetworkCtrlStateAccessPointActive Feb 6 12:27:06 vitoconnect user.debug coreapp-main: [optolink] [debug] Read success: ol\_client\_lls/73B4 Feb 6 12:27:06 vitoconnect user.debug coreapp-main: [::model] [debug] Setting data (id='73B4', value='000b4800650069007a006b00720065006900730020003300ffffffffffff Feb 6 12:27:06 vitoconnect user.debug coreapp-main: [optolink] [debug] Read success: ol\_client\_lls/7561 Feb 6 12:27:06 vitoconnect user.debug coreapp-main: [::model] [debug] Setting data (id='7561', value='00000000000000000000', quality=0) Feb 6 12:27:06 vitoconnect user.debug coreapp-main: [optolink] [debug] Read success: ol client lls/7700 Feb 6 12:27:06 vitoconnect user.debug coreapp-main: [::model] [debug] Setting data (id='7700', value='02', quality=0) Feb 6 12:27:06 vitoconnect user.debug coreapp-main: [optolink] [debug] Read success: ol client lls/8851 Feb 6 12:27:06 vitoconnect user.debug coreapp-main: [::model] [debug] Setting data (id='8851', value='00', quality=0) Feb 6 12:27:06 vitoconnect user.debug coreapp-main: [optolink] [debug] Read success: ol\_client\_lls/A305 Feb 6 12:27:06 vitoconnect user.debug coreapp-main: [::model] [debug] Setting data (id=<sup>T</sup>A305', value='1c01', quality=0) Feb 6 12:27:07 vitoconnect user.debug coreapp-main: [nc\_network\_ctrl] [debug] kNetworkCtrlStateAccessPointActive Feb 6 12:27:07 vitoconnect user.debug coreapp-main: [optolink] [debug] Ping success Feb 6 12:27:08 vitoconnect user.debug coreapp-main: [nc network ctrl] [debug] kNetworkCtrlStateAccessPointActive Feb 6 11:27:08 vitoconnect user.warn kernel: [577881.093557] device driven update.sh: waiting for network default route (#190271) Feb 6 12:27:08 vitoconnect user.debug coreapp-main: [optolink] [debug] Ping success Feb 6 12:27:09 vitoconnect user.debug coreapp-main: [nc\_network\_ctrl] [debug] kNetworkCtrlStateAccessPointActive Feb 6 12:27:09 vitoconnect user.debug coreapp-main: [optolink] [debug] Ping success Feb 6 12:27:10 vitoconnect user.info coreapp-main: [coreapp-srcservice] [info] UpdateHeatDemandControlConfiguration Feb 6 12:27:10 vitoconnect user.debug coreapp-main: [nc\_network\_ctrl] [debug] kNetworkCtrlStateAccessPointActive Feb 6 12:27:10 vitoconnect user.debug coreapp-main: [optolink] [debug] Ping success Feb 6 11:27:11 vitoconnect user.warn kernel: [577884.129728] device driven update.sh: waiting for network default route (#190272) Feb 6 12:27:11 vitoconnect user.debug coreapp-main: [nc network ctrl] [debug] kNetworkCtrlStateAccessPointActive Feb 6 12:27:12 vitoconnect user.debug coreapp-main: [optolink] [debug] Ping success Feb 6 12:27:13 vitoconnect user.debug coreapp-main: [nc\_network\_ctrl] [debug] kNetworkCtrlStateAccessPointActive Feb 6 12:27:13 vitoconnect user.debug coreapp-main: [optolink] [debug] Ping success Feb 6 12:27:14 vitoconnect user.debug coreapp-main: [optolink] [debug] Ping success Feb 6 12:27:14 vitoconnect user.debug coreapp-main: [nc network ctrl] [debug] kNetworkCtrlStateAccessPointActive Feb 6 11:27:14 vitoconnect user.warn kernel: [577887.164781] device driven update.sh: waiting for network default route (#190273) Feb 6 12:27:15 vitoconnect user.debug coreapp-main: [nc network ctrl] [debug] kNetworkCtrlStateAccessPointActive Feb 6 12:27:15 vitoconnect user.debug coreapp-main: [optolink] [debug] Read success: ol\_client\_lls/0812 Feb 6 12:27:15 vitoconnect user.debug coreapp-main: [::model] [debug] Setting data (id='0812', value='4302', quality=0) Feb 6 12:27:15 vitoconnect user.debug coreapp-main: [optolink] [debug] Read success: ol\_client\_lls/083A Feb 6 12:27:15 vitoconnect user.debug coreapp-main: [::model] [debug] Setting data (id='083A', value='00', quality=0) Feb 6 12:27:15 vitoconnect user.debug coreapp-main: [optolink] [debug] Read success: ol\_client\_lls/088E Feb 6 12:27:15 vitoconnect user.debug coreapp-main: [::model] [debug] Setting data (id='088E', value='2021020606122712', quality=0) Feb 6 12:27:15 vitoconnect user.debug coreapp-main: [optolink] [debug] Read success: ol\_client\_lls/2306 Feb 6 12:27:15 vitoconnect user.debug coreapp-main: [::model] [debug] Setting data (id='2306', value='15', quality=0) Feb 6 12:27:15 vitoconnect user.debug coreapp-main: [optolink] [debug] Read success: ol\_client\_lls/2307 Feb 6 12:27:15 vitoconnect user.debug coreapp-main: [::model] [debug] Setting data (id='2307', value='12', quality=0) Feb 6 12:27:15 vitoconnect user.debug coreapp-main: [optolink] [debug] Read success: ol client lls/2323 Feb 6 12:27:15 vitoconnect user.debug coreapp-main: [hvac::HeatingUnit] [debug] HuPropertyUpdatedCallback kTime[0] Feb 6 12:27:15 vitoconnect user.debug coreapp-main: [HeatingUnitService] [debug] Updated boiler time to: Sat Feb 6 12:27:12 2021 Feb 6 12:27:15 vitoconnect user.debug coreapp-main: [broker] [debug] HeatingunitService> pub: kHeatingUnit/kBoilerTime: ? Feb 6 12:27:15 vitoconnect user.info coreapp-main: [coreapp-srcservice] [info] (SRC-FW) TimeSync(kSaturday,12:27'12) Feb 6 12:27:15 vitoconnect user.debug coreapp-main: [::model] [debug] Setting data (id='2323', value='02', quality=0) Feb 6 12:27:15 vitoconnect user.debug coreapp-main: [optolink] [debug] Read success: ol client lls/2544 Feb 6 12:27:15 vitoconnect user.debug coreapp-main: [::model] [debug] Setting data (id=<sup>1</sup>2544', value='4e02', quality=0) Feb 6 12:27:15 vitoconnect user.debug coreapp-main: [optolink] [debug] Read success: ol client lls/27B2 Feb 6 12:27:15 vitoconnect user.debug coreapp-main: [::model] [debug] Setting data (id='27B2', value='08', quality=0) Feb 6 12:27:15 vitoconnect user.debug coreapp-main: [optolink] [debug] Read success: ol\_client\_lls/27C5 Feb 6 12:27:15 vitoconnect user.debug coreapp-main: [::model] [debug] Setting data (id='27C5', value='14', quality=0) Feb 6 12:27:15 vitoconnect user.debug coreapp-main: [optolink] [debug] Read success: ol\_client\_lls/27C6 Feb 6 12:27:15 vitoconnect user.debug coreapp-main: [::model] [debug] Setting data (id='27C6', value='4a', quality=0) Feb 6 12:27:15 vitoconnect user.debug coreapp-main: [optolink] [debug] Read success: ol\_client\_lls/27D3 Feb 6 12:27:15 vitoconnect user.debug coreapp-main: [::model] [debug] Setting data (id='27D3', value='0f', quality=0) Feb 6 12:27:15 vitoconnect user.debug coreapp-main: [optolink] [debug] Read success: ol\_client\_lls/27D4

Feb 6 12:27:15 vitoconnect user.debug coreapp-main: [::model] [debug] Setting data (id='27D4', value='03', quality=0) Feb 6 12:27:15 vitoconnect user.debug coreapp-main: [optolink] [debug] Read success: ol\_client\_lls/2900 Feb 6 12:27:15 vitoconnect user.debug coreapp-main: [::model] [debug] Setting data (id='2900', value='0d02', quality=0) Feb 6 12:27:15 vitoconnect user.debug coreapp-main: [optolink] [debug] Read success: ol\_client\_lls/3306 Feb 6 12:27:15 vitoconnect user.debug coreapp-main: [::model] [debug] Setting data (id='3306', value='14', quality=0) Feb 6 12:27:15 vitoconnect user.debug coreapp-main: [optolink] [debug] Read success: ol\_client\_lls/3307 Feb 6 12:27:15 vitoconnect user.debug coreapp-main: [::model] [debug] Setting data (id='3307', value='03', quality=0) Feb 6 12:27:15 vitoconnect user.debug coreapp-main: [optolink] [debug] Read success: ol client lls/3323 Feb 6 12:27:15 vitoconnect user.debug coreapp-main: [::model] [debug] Setting data (id='3323', value='00', quality=0) Feb 6 12:27:15 vitoconnect user.debug coreapp-main: [hvac::HeatingUnit] [debug] HuPropertyUpdatedCallback kHcCurrentFlowTemperature[0] Feb 6 12:27:15 vitoconnect user.debug coreapp-main: [broker] [debug] HeatingunitService> pub: kSupplyChannels/0/kStatus: [52.500000] Feb 6 12:27:15 vitoconnect user.debug coreapp-main: [broker] [debug] HeatingunitService> pub: kSupplyChannels/3/kConfiguration: [nan, nan] Feb 6 12:27:15 vitoconnect user.debug coreapp-main: [broker] [debug] HeatingunitService> pub: kSupplyChannels/3/kStatus: [nan] Feb 6 12:27:15 vitoconnect user.debug coreapp-main: [HeatingUnitService] [debug] TrackSupplyChannels: 0 5 Feb 6 12:27:15 vitoconnect user.info coreapp-main: [coreapp-srcservice] [info] supply channel: 0 active: true type: 0 min flow:20.0 max flow:74.0 flow:52.5 Feb 6 12:27:15 vitoconnect user.info coreapp-main: [coreapp-srcservice] [info] supply channel: 254 active: false type: 3 min flow:nan max flow:nan flow:nan Feb 6 12:27:15 vitoconnect user.info coreapp-main: [coreapp-srcservice] [info] supply channel: 255 active: false type: 0 min flow:nan max flow:nan flow:nan Feb 6 12:27:15 vitoconnect user.info coreapp-main: [coreapp-srcservice] [info] (SRC-FW) SupplyChannel(0)::SetConfiguration=kSuccess Feb 6 12:27:15 vitoconnect user.info coreapp-main: [coreapp-srcservice] [info] (SRC-FW) Supply channel 0: kUndefined Feb 6 12:27:15 vitoconnect user.info coreapp-main: [coreapp-srcservice] [info] (SRC-FW) SupplyChannel(254)::SetConfiguration=kSuccess Feb 6 12:27:15 vitoconnect user.info coreapp-main: [coreapp-srcservice] [info] (SRC-FW) Supply channel 254: kMixedHydraulic Feb 6 12:27:15 vitoconnect user.info coreapp-main: [coreapp-srcservice] [info] (SRC-FW) SupplyChannel(255)::SetConfiguration=kSuccess Feb 6 12:27:15 vitoconnect user.info coreapp-main: [coreapp-srcservice] [info] (SRC-FW) Supply channel 255: kUndefined Feb 6 12:27:15 vitoconnect user.info coreapp-main: [coreapp-srcservice] [info] (SRC-FW) Supply channel update=kSuccess Feb 6 12:27:15 vitoconnect user.debug coreapp-main: [HeatingUnitService] [debug] TrackSupplyChannels: 3 3 Feb 6 12:27:15 vitoconnect user.debug coreapp-main: [HeatingUnitService] [debug] TrackSupplyChannels: 3 5 Feb 6 12:27:15 vitoconnect user.debug coreapp-main: [optolink] [debug] Read success: ol\_client\_lls/3544 Feb 6 12:27:15 vitoconnect user.debug coreapp-main: [::model] [debug] Setting data (id=<sup>1</sup>3544', value='0000', quality=0) Feb 6 12:27:16 vitoconnect user.debug coreapp-main: [optolink] [debug] Read success: ol client lls/37B2 Feb 6 12:27:16 vitoconnect user.debug coreapp-main: [::model] [debug] Setting data (id='37B2', value='08', quality=0) Feb 6 12:27:16 vitoconnect user.debug coreapp-main: [optolink] [debug] Read success: ol\_client\_lls/37C5 Feb 6 12:27:16 vitoconnect user.debug coreapp-main: [::model] [debug] Setting data (id='37C5', value='14', quality=0) Feb 6 12:27:16 vitoconnect user.debug coreapp-main: [optolink] [debug] Read success: ol\_client\_lls/37C6 Feb 6 12:27:16 vitoconnect user.debug coreapp-main: [::model] [debug] Setting data (id='37C6', value='4a', quality=0) Feb 6 12:27:16 vitoconnect user.debug coreapp-main: [optolink] [debug] Read success: ol\_client\_lls/37D3 Feb 6 12:27:16 vitoconnect user.debug coreapp-main: [::model] [debug] Setting data (id='37D3', value='0e', quality=0) Feb 6 12:27:16 vitoconnect user.debug coreapp-main: [optolink] [debug] Read success: ol\_client\_lls/37D4 Feb 6 12:27:16 vitoconnect user.debug coreapp-main: [::model] [debug] Setting data (id='37D4', value='00', quality=0) Feb 6 12:27:16 vitoconnect user.debug coreapp-main: [optolink] [debug] Read success: ol client lls/3900 Feb 6 12:27:16 vitoconnect user.debug coreapp-main: [::model] [debug] Setting data (id='3900', value='0000', quality=0) Feb 6 12:27:16 vitoconnect user.debug coreapp-main: [optolink] [debug] Read success: ol\_client\_lls/4306 Feb 6 12:27:16 vitoconnect user.debug coreapp-main: [::model] [debug] Setting data (id='4306', value='14', quality=0) Feb 6 12:27:16 vitoconnect user.debug coreapp-main: [optolink] [debug] Read success: ol\_client\_lls/4307 Feb 6 12:27:16 vitoconnect user.debug coreapp-main: [::model] [debug] Setting data (id='4307', value='03', quality=0) Feb 6 12:27:16 vitoconnect user.debug coreapp-main: [optolink] [debug] Read success: ol client lls/4323 Feb 6 12:27:16 vitoconnect user.debug coreapp-main: [::model] [debug] Setting data (id='4323', value='00', quality=0) Feb 6 12:27:16 vitoconnect user.debug coreapp-main: [optolink] [debug] Read success: ol client lls/4544 Feb 6 12:27:16 vitoconnect user.debug coreapp-main: [::model] [debug] Setting data (id='4544', value='0000', quality=0) Feb 6 12:27:16 vitoconnect user.debug coreapp-main: [nc\_network\_ctrl] [debug] kNetworkCtrlStateAccessPointActive Feb 6 12:27:16 vitoconnect user.debug coreapp-main: [optolink] [debug] Read success: ol\_client\_lls/47B2 Feb 6 12:27:16 vitoconnect user.debug coreapp-main: [::model] [debug] Setting data (id='47B2', value='08', quality=0) Feb 6 12:27:16 vitoconnect user.debug coreapp-main: [optolink] [debug] Read success: ol\_client\_lls/47C5 Feb 6 12:27:16 vitoconnect user.debug coreapp-main: [::model] [debug] Setting data (id='47C5', value='14', quality=0) Feb 6 12:27:16 vitoconnect user.debug coreapp-main: [optolink] [debug] Read success: ol\_client\_lls/47C6 Feb 6 12:27:16 vitoconnect user.debug coreapp-main: [::model] [debug] Setting data (id='47C6', value='4a', quality=0) Feb 6 12:27:16 vitoconnect user.debug coreapp-main: [optolink] [debug] Read success: ol client lls/47D3 Feb 6 12:27:16 vitoconnect user.debug coreapp-main: [::model] [debug] Setting data (id='47D3', value='0e', quality=0) Feb 6 12:27:16 vitoconnect user.debug coreapp-main: [optolink] [debug] Read success: ol client lls/47D4 Feb 6 12:27:16 vitoconnect user.debug coreapp-main: [::model] [debug] Setting data (id='47D4', value='00', quality=0)

Feb 6 12:27:16 vitoconnect user.debug coreapp-main: [optolink] [debug] Read success: ol\_client\_lls/4900 Feb 6 12:27:16 vitoconnect user.debug coreapp-main: [::model] [debug] Setting data (id='4900', value='0000', quality=0) Feb 6 12:27:16 vitoconnect user.debug coreapp-main: [optolink] [debug] Read success: ol\_client\_lls/5527 Feb 6 12:27:16 vitoconnect user.debug coreapp-main: [::model] [debug] Setting data (id=<sup>1</sup>5527', value='feff', quality=0) Feb 6 12:27:16 vitoconnect user.debug coreapp-main: [optolink] [debug] Read success: ol\_client\_lls/55D3 Feb 6 12:27:16 vitoconnect user.debug coreapp-main: [::model] [debug] Setting data (id='55D3', value='0e7e8a0000211b6200', quality=0) Feb 6 12:27:16 vitoconnect user.debug coreapp-main: [optolink] [debug] Read success: ol\_client\_lls/6300 Feb 6 12:27:16 vitoconnect user.debug coreapp-main: [::model] [debug] Setting data (id='6300', value='3c', quality=0) Feb 6 12:27:16 vitoconnect user.debug coreapp-main: [optolink] [debug] Read success: ol\_client\_lls/65F5 Feb 6 12:27:16 vitoconnect user.debug coreapp-main: [::model] [debug] Setting data (id='65F5', value='00', quality=0) Feb 6 12:27:16 vitoconnect user.debug coreapp-main: [optolink] [debug] Read success: ol\_client\_lls/7360 Feb 6 12:27:16 vitoconnect user.debug coreapp-main: [::model] [debug] Setting data (id='7360', value='000b4800650069007a006b00720065006900730020003100ffffffffffff Feb 6 12:27:17 vitoconnect user.debug coreapp-main: [optolink] [debug] Read success: ol client lls/738A Feb 6 12:27:17 vitoconnect user.debug coreapp-main: [::model] [debug] Setting data (id='738A', value='000b4800650069007a006b00720065006900730020003200ffffffffffff Feb 6 12:27:17 vitoconnect user.debug coreapp-main: [optolink] [debug] Read success: ol\_client\_lls/73B4 Feb 6 12:27:17 vitoconnect user.debug coreapp-main: [::model] [debug] Setting data (id='73B4', value='000b4800650069007a006b00720065006900730020003300ffffffffffff Feb 6 12:27:17 vitoconnect user.debug coreapp-main: [optolink] [debug] Read success: ol\_client\_lls/7561 Feb 6 12:27:17 vitoconnect user.debug coreapp-main: [::model] [debug] Setting data (id='7561', value='00000000000000000000', quality=0) Feb 6 12:27:17 vitoconnect user.debug coreapp-main: [optolink] [debug] Read success: ol\_client\_lls/7700 Feb 6 12:27:17 vitoconnect user.debug coreapp-main: [::model] [debug] Setting data (id='7700', value='02', quality=0) Feb 6 12:27:17 vitoconnect user.debug coreapp-main: [nc\_network\_ctrl] [debug] kNetworkCtrlStateAccessPointActive Feb 6 12:27:17 vitoconnect user.debug coreapp-main: [optolink] [debug] Read success: ol\_client\_lls/8851 Feb 6 12:27:17 vitoconnect user.debug coreapp-main: [::model] [debug] Setting data (id='8851', value='00', quality=0) Feb 6 12:27:17 vitoconnect user.debug coreapp-main: [optolink] [debug] Read success: ol\_client\_lls/A305 Feb 6 12:27:17 vitoconnect user.debug coreapp-main: [::model] [debug] Setting data (id='A305', value='1c01', quality=0) Feb 6 11:27:17 vitoconnect user.warn kernel: [577890.200363] device driven update.sh: waiting for network default route (#190274) Feb 6 12:27:18 vitoconnect user.debug coreapp-main: [nc\_network\_ctrl] [debug] kNetworkCtrlStateAccessPointActive Feb 6 12:27:18 vitoconnect user.debug coreapp-main: [optolink] [debug] Ping success Feb 6 12:27:19 vitoconnect user.debug coreapp-main: [optolink] [debug] Ping success Feb 6 12:27:19 vitoconnect user.debug coreapp-main: [nc\_network\_ctrl] [debug] kNetworkCtrlStateAccessPointActive Feb 6 12:27:20 vitoconnect user.debug coreapp-main: [optolink] [debug] Ping success Feb 6 12:27:20 vitoconnect user.debug coreapp-main: [nc\_network\_ctrl] [debug] kNetworkCtrlStateAccessPointActive Feb 6 11:27:20 vitoconnect user.warn kernel: [577893.235281] device driven update.sh: waiting for network default route (#190275) Feb 6 12:27:21 vitoconnect user.debug coreapp-main: [optolink] [debug] Ping success Feb 6 12:27:21 vitoconnect user.debug coreapp-main: [nc\_network\_ctrl] [debug] kNetworkCtrlStateAccessPointActive Feb 6 12:27:22 vitoconnect user.debug coreapp-main: [optolink] [debug] Ping success Feb 6 12:27:22 vitoconnect user.debug coreapp-main: [nc\_network\_ctrl] [debug] kNetworkCtrlStateAccessPointActive Feb 6 12:27:23 vitoconnect user.debug coreapp-main: [optolink] [debug] Ping success Feb 6 11:27:23 vitoconnect user.warn kernel: [577896.270209] device driven update.sh: waiting for network default route (#190276) Feb 6 12:27:24 vitoconnect user.debug coreapp-main: [nc\_network\_ctrl] [debug] kNetworkCtrlStateAccessPointActive Feb 6 12:27:24 vitoconnect user.debug coreapp-main: [optolink] [debug] Ping success Feb 6 12:27:25 vitoconnect user.debug coreapp-main: [nc\_network\_ctrl] [debug] kNetworkCtrlStateAccessPointActive Feb 6 12:27:25 vitoconnect user.info coreapp-main: [coreapp-srcservice] [info] UpdateHeatDemandControlConfiguration Feb 6 12:27:26 vitoconnect user.debug coreapp-main: [optolink] [debug] Read success: ol\_client\_lls/0812 Feb 6 12:27:26 vitoconnect user.debug coreapp-main: [::model] [debug] Setting data (id=<sup>1</sup>0812', value='4202', quality=0) Feb 6 12:27:26 vitoconnect user.debug coreapp-main: [optolink] [debug] Read success: ol\_client\_lls/083A Feb 6 12:27:26 vitoconnect user.debug coreapp-main: [::model] [debug] Setting data (id='083A', value='00', quality=0) Feb 6 12:27:26 vitoconnect user.debug coreapp-main: [optolink] [debug] Read success: ol client lls/088E Feb 6 12:27:26 vitoconnect user.debug coreapp-main: [::model] [debug] Setting data (id='088E', value='2021020606122723', quality=0) Feb 6 12:27:26 vitoconnect user.debug coreapp-main: [nc\_network\_ctrl] [debug] kNetworkCtrlStateAccessPointActive Feb 6 12:27:26 vitoconnect user.debug coreapp-main: [optolink] [debug] Read success: ol\_client\_lls/2306 Feb 6 12:27:26 vitoconnect user.debug coreapp-main: [::model] [debug] Setting data (id='2306', value='15', quality=0) Feb 6 12:27:26 vitoconnect user.debug coreapp-main: [optolink] [debug] Read success: ol\_client\_lls/2307 Feb 6 12:27:26 vitoconnect user.debug coreapp-main: [::model] [debug] Setting data (id='2307', value='12', quality=0) Feb 6 12:27:26 vitoconnect user.debug coreapp-main: [optolink] [debug] Read success: ol client lls/2323 Feb 6 12:27:26 vitoconnect user.debug coreapp-main: [::model] [debug] Setting data (id='2323', value='02', quality=0) Feb 6 12:27:26 vitoconnect user.debug coreapp-main: [hvac::HeatingUnit] [debug] HuPropertyUpdatedCallback kTime[0] Feb 6 12:27:26 vitoconnect user.debug coreapp-main: [HeatingUnitService] [debug] Updated boiler time to: Sat Feb 6 12:27:23 2021 Feb 6 12:27:26 vitoconnect user.debug coreapp-main: [broker] [debug] HeatingunitService> pub: kHeatingUnit/kBoilerTime: ?

Feb 6 12:27:26 vitoconnect user.info coreapp-main: [coreapp-srcservice] [info] (SRC-FW) TimeSync(kSaturday,12:27'23) Feb 6 12:27:26 vitoconnect user.debug coreapp-main: [optolink] [debug] Read success: ol\_client\_lls/2544 Feb 6 12:27:26 vitoconnect user.debug coreapp-main: [::model] [debug] Setting data (id='2544', value='4e02', quality=0) Feb 6 12:27:26 vitoconnect user.debug coreapp-main: [optolink] [debug] Read success: ol\_client\_lls/27B2 Feb 6 12:27:26 vitoconnect user.debug coreapp-main: [::model] [debug] Setting data (id='27B2', value='08', quality=0) Feb 6 12:27:26 vitoconnect user.debug coreapp-main: [optolink] [debug] Read success: ol\_client\_lls/27C5 Feb 6 12:27:26 vitoconnect user.debug coreapp-main: [::model] [debug] Setting data (id='27C5', value='14', quality=0) Feb 6 12:27:26 vitoconnect user.debug coreapp-main: [optolink] [debug] Read success: ol client lls/27C6 Feb 6 12:27:26 vitoconnect user.debug coreapp-main: [::model] [debug] Setting data (id='27C6', value='4a', quality=0) Feb 6 12:27:26 vitoconnect user.debug coreapp-main: [optolink] [debug] Read success: ol client lls/27D3 Feb 6 12:27:26 vitoconnect user.debug coreapp-main: [::model] [debug] Setting data (id='27D3', value='0f', quality=0) Feb 6 12:27:26 vitoconnect user.debug coreapp-main: [optolink] [debug] Read success: ol\_client\_lls/27D4 Feb 6 12:27:26 vitoconnect user.debug coreapp-main: [::model] [debug] Setting data (id='27D4', value='03', quality=0) Feb 6 12:27:26 vitoconnect user.debug coreapp-main: [optolink] [debug] Read success: ol client lls/2900 Feb 6 12:27:26 vitoconnect user.debug coreapp-main: [::model] [debug] Setting data (id='2900', value='0802', quality=0) Feb 6 12:27:26 vitoconnect user.debug coreapp-main: [optolink] [debug] Read success: ol\_client\_lls/3306 Feb 6 12:27:26 vitoconnect user.debug coreapp-main: [optolink] [debug] Read success: ol\_client\_lls/3307 Feb 6 12:27:26 vitoconnect user.debug coreapp-main: [optolink] [debug] Read success: ol\_client\_lls/3323 Feb 6 12:27:26 vitoconnect user.debug coreapp-main: [::model] [debug] Setting data (id='3306', value='14', quality=0) Feb 6 12:27:26 vitoconnect user.debug coreapp-main: [::model] [debug] Setting data (id='3307', value='03', quality=0) Feb 6 12:27:26 vitoconnect user.debug coreapp-main: [::model] [debug] Setting data (id='3323', value='00', quality=0) Feb 6 12:27:26 vitoconnect user.debug coreapp-main: [optolink] [debug] Read success: ol\_client\_lls/3544 Feb 6 12:27:26 vitoconnect user.debug coreapp-main: [::model] [debug] Setting data (id='3544', value='0000', quality=0) Feb 6 12:27:26 vitoconnect user.debug coreapp-main: [hvac::HeatingUnit] [debug] HuPropertyUpdatedCallback kHcCurrentFlowTemperature[0] Feb 6 12:27:26 vitoconnect user.debug coreapp-main: [broker] [debug] HeatingunitService> pub: kSupplyChannels/0/kStatus: [52.000000] Feb 6 12:27:26 vitoconnect user.debug coreapp-main: [broker] [debug] HeatingunitService> pub: kSupplyChannels/3/kConfiguration: [nan, nan] Feb 6 12:27:26 vitoconnect user.debug coreapp-main: [broker] [debug] HeatingunitService> pub: kSupplyChannels/3/kStatus: [nan] Feb 6 12:27:26 vitoconnect user.debug coreapp-main: [HeatingUnitService] [debug] TrackSupplyChannels: 0 5 Feb 6 12:27:26 vitoconnect user.info coreapp-main: [coreapp-srcservice] [info] supply channel: 0 active: true type: 0 min flow:20.0 max flow:74.0 flow:52.0 Feb 6 12:27:26 vitoconnect user.info coreapp-main: [coreapp-srcservice] [info] supply channel: 254 active: false type: 3 min flow:nan max flow:nan flow:nan Feb 6 12:27:26 vitoconnect user.info coreapp-main: [coreapp-srcservice] [info] supply channel: 255 active: false type: 0 min flow:nan max flow:nan flow:nan Feb 6 12:27:26 vitoconnect user.info coreapp-main: [coreapp-srcservice] [info] (SRC-FW) SupplyChannel(0)::SetConfiguration=kSuccess Feb 6 12:27:26 vitoconnect user.info coreapp-main: [coreapp-srcservice] [info] (SRC-FW) Supply channel 0: kUndefined Feb 6 12:27:26 vitoconnect user.info coreapp-main: [coreapp-srcservice] [info] (SRC-FW) SupplyChannel(254)::SetConfiguration=kSuccess Feb 6 12:27:26 vitoconnect user.info coreapp-main: [coreapp-srcservice] [info] (SRC-FW) Supply channel 254: kMixedHydraulic Feb 6 12:27:26 vitoconnect user.info coreapp-main: [coreapp-srcservice] [info] (SRC-FW) SupplyChannel(255)::SetConfiguration=kSuccess Feb 6 12:27:26 vitoconnect user.info coreapp-main: [coreapp-srcservice] [info] (SRC-FW) Supply channel 255: kUndefined Feb 6 12:27:26 vitoconnect user.info coreapp-main: [coreapp-srcservice] [info] (SRC-FW) Supply channel update=kSuccess Feb 6 12:27:26 vitoconnect user.debug coreapp-main: [HeatingUnitService] [debug] TrackSupplyChannels: 3 3 Feb 6 12:27:26 vitoconnect user.debug coreapp-main: [HeatingUnitService] [debug] TrackSupplyChannels: 3 5 Feb 6 12:27:26 vitoconnect user.debug coreapp-main: [optolink] [debug] Read success: ol\_client\_lls/37B2 Feb 6 12:27:26 vitoconnect user.debug coreapp-main: [optolink] [debug] Read success: ol\_client\_lls/37C5 Feb 6 12:27:26 vitoconnect user.debug coreapp-main: [optolink] [debug] Read success: ol\_client\_lls/37C6 Feb 6 12:27:26 vitoconnect user.debug coreapp-main: [optolink] [debug] Read success: ol\_client\_lls/37D3 Feb 6 12:27:26 vitoconnect user.debug coreapp-main: [optolink] [debug] Read success: ol\_client\_lls/37D4 Feb 6 12:27:26 vitoconnect user.debug coreapp-main: [::model] [debug] Setting data (id='37B2', value='08', quality=0) Feb 6 12:27:26 vitoconnect user.debug coreapp-main: [::model] [debug] Setting data (id='37C5', value='14', quality=0) Feb 6 12:27:26 vitoconnect user.debug coreapp-main: [::model] [debug] Setting data (id='37C6', value='4a', quality=0) Feb 6 12:27:26 vitoconnect user.debug coreapp-main: [::model] [debug] Setting data (id='37D3', value='0e', quality=0) Feb 6 12:27:26 vitoconnect user.debug coreapp-main: [::model] [debug] Setting data (id='37D4', value='00', quality=0) Feb 6 11:27:26 vitoconnect user.warn kernel: [577899.306802] device driven update.sh: waiting for network default route (#190277) Feb 6 12:27:26 vitoconnect user.debug coreapp-main: [optolink] [debug] Read success: ol client lls/3900 Feb 6 12:27:26 vitoconnect user.debug coreapp-main: [::model] [debug] Setting data (id='3900', value='0000', quality=0) Feb 6 12:27:27 vitoconnect user.debug coreapp-main: [optolink] [debug] Read success: ol\_client\_lls/4306 Feb 6 12:27:27 vitoconnect user.debug coreapp-main: [::model] [debug] Setting data (id='4306', value='14', quality=0) Feb 6 12:27:27 vitoconnect user.debug coreapp-main: [optolink] [debug] Read success: ol\_client\_lls/4307 Feb 6 12:27:27 vitoconnect user.debug coreapp-main: [::model] [debug] Setting data (id='4307', value='03', quality=0) Feb 6 12:27:27 vitoconnect user.debug coreapp-main: [optolink] [debug] Read success: ol client lls/4323 Feb 6 12:27:27 vitoconnect user.debug coreapp-main: [::model] [debug] Setting data (id='4323', value='00', quality=0)

Feb 6 12:27:27 vitoconnect user.debug coreapp-main: [optolink] [debug] Read success: ol\_client\_lls/4544 Feb 6 12:27:27 vitoconnect user.debug coreapp-main: [::model] [debug] Setting data (id='4544', value='0000', quality=0) Feb 6 12:27:27 vitoconnect user.debug coreapp-main: [optolink] [debug] Read success: ol\_client\_lls/47B2 Feb 6 12:27:27 vitoconnect user.debug coreapp-main: [::model] [debug] Setting data (id='47B2', value='08', quality=0) Feb 6 12:27:27 vitoconnect user.debug coreapp-main: [optolink] [debug] Read success: ol\_client\_lls/47C5 Feb 6 12:27:27 vitoconnect user.debug coreapp-main: [::model] [debug] Setting data (id='47C5', value='14', quality=0) Feb 6 12:27:27 vitoconnect user.debug coreapp-main: [optolink] [debug] Read success: ol\_client\_lls/47C6 Feb 6 12:27:27 vitoconnect user.debug coreapp-main: [::model] [debug] Setting data (id='47C6', value='4a', quality=0) Feb 6 12:27:27 vitoconnect user.debug coreapp-main: [optolink] [debug] Read success: ol\_client\_lls/47D3 Feb 6 12:27:27 vitoconnect user.debug coreapp-main: [::model] [debug] Setting data (id='47D3', value='0e', quality=0) Feb 6 12:27:27 vitoconnect user.debug coreapp-main: [optolink] [debug] Read success: ol\_client\_lls/47D4 Feb 6 12:27:27 vitoconnect user.debug coreapp-main: [::model] [debug] Setting data (id='47D4', value='00', quality=0) Feb 6 12:27:27 vitoconnect user.debug coreapp-main: [optolink] [debug] Read success: ol client lls/4900 Feb 6 12:27:27 vitoconnect user.debug coreapp-main: [::model] [debug] Setting data (id='4900', value='0000', quality=0) Feb 6 12:27:27 vitoconnect user.debug coreapp-main: [nc\_network\_ctrl] [debug] kNetworkCtrlStateAccessPointActive Feb 6 12:27:27 vitoconnect user.debug coreapp-main: [optolink] [debug] Read success: ol\_client\_lls/5527 Feb 6 12:27:27 vitoconnect user.debug coreapp-main: [::model] [debug] Setting data (id='5527', value='feff', quality=0) Feb 6 12:27:27 vitoconnect user.debug coreapp-main: [optolink] [debug] Read success: ol\_client\_lls/55D3 Feb 6 12:27:27 vitoconnect user.debug coreapp-main: [::model] [debug] Setting data (id='55D3', value='0e7f8b0000211b6200', quality=0) Feb 6 12:27:27 vitoconnect user.debug coreapp-main: [optolink] [debug] Read success: ol\_client\_lls/6300 Feb 6 12:27:27 vitoconnect user.debug coreapp-main: [::model] [debug] Setting data (id='6300', value='3c', quality=0) Feb 6 12:27:27 vitoconnect user.debug coreapp-main: [optolink] [debug] Read success: ol\_client\_lls/65F5 Feb 6 12:27:27 vitoconnect user.debug coreapp-main: [::model] [debug] Setting data (id='65F5', value='00', quality=0) Feb 6 12:27:27 vitoconnect user.debug coreapp-main: [optolink] [debug] Read success: ol\_client\_lls/7360 Feb 6 12:27:27 vitoconnect user.debug coreapp-main: [::model] [debug] Setting data (id='7360', value='000b4800650069007a006b00720065006900730020003100ffffffffffff Feb 6 12:27:27 vitoconnect user.debug coreapp-main: [optolink] [debug] Read success: ol\_client\_lls/738A Feb 6 12:27:27 vitoconnect user.debug coreapp-main: [::model] [debug] Setting data (id='738A', value='000b4800650069007a006b00720065006900730020003200ffffffffffff Feb 6 12:27:28 vitoconnect user.debug coreapp-main: [optolink] [debug] Read success: ol client lls/73B4 Feb 6 12:27:28 vitoconnect user.debug coreapp-main: [::model] [debug] Setting data (id='73B4', value='000b4800650069007a006b00720065006900730020003300ffffffffffff Feb 6 12:27:28 vitoconnect user.debug coreapp-main: [optolink] [debug] Read success: ol\_client\_lls/7561 Feb  $6\ 12:27:28$  vitoconnect user.debug coreapp-main: [::model] [debug] Setting data (id= $\overline{77561}$ ', value='000000000000000000000000', quality=0) Feb 6 12:27:28 vitoconnect user.debug coreapp-main: [optolink] [debug] Read success: ol\_client\_lls/7700 Feb 6 12:27:28 vitoconnect user.debug coreapp-main: [::model] [debug] Setting data (id='7700', value='02', quality=0) Feb 6 12:27:28 vitoconnect user.debug coreapp-main: [optolink] [debug] Read success: ol\_client\_lls/8851 Feb 6 12:27:28 vitoconnect user.debug coreapp-main: [::model] [debug] Setting data (id='8851', value='00', quality=0) Feb 6 12:27:28 vitoconnect user.debug coreapp-main: [optolink] [debug] Read success: ol\_client\_lls/A305 Feb 6 12:27:28 vitoconnect user.debug coreapp-main: [::model] [debug] Setting data (id='A305', value='1c01', quality=0) Feb 6 12:27:28 vitoconnect user.debug coreapp-main: [nc\_network\_ctrl] [debug] kNetworkCtrlStateAccessPointActive Feb 6 12:27:29 vitoconnect user.debug coreapp-main: [optolink] [debug] Ping success Feb 6 12:27:29 vitoconnect user.debug coreapp-main: [nc\_network\_ctrl] [debug] kNetworkCtrlStateAccessPointActive Feb 6 11:27:29 vitoconnect user.warn kernel: [577902.343842] device driven update.sh: waiting for network default route (#190278) Feb 6 12:27:30 vitoconnect user.debug coreapp-main: [optolink] [debug] Ping success Feb 6 12:27:30 vitoconnect user.debug coreapp-main: [nc\_network\_ctrl] [debug] kNetworkCtrlStateAccessPointActive Feb 6 12:27:31 vitoconnect user.debug coreapp-main: [optolink] [debug] Ping success Feb 6 12:27:31 vitoconnect user.debug coreapp-main: [nc\_network\_ctrl] [debug] kNetworkCtrlStateAccessPointActive Feb 6 12:27:32 vitoconnect user.debug coreapp-main: [optolink] [debug] Ping success Feb 6 12:27:32 vitoconnect user.debug coreapp-main: [nc\_network\_ctrl] [debug] kNetworkCtrlStateAccessPointActive Feb 6 11:27:33 vitoconnect user.warn kernel: [577905.379144] device driven update.sh: waiting for network default route (#190279) Feb 6 12:27:33 vitoconnect user.debug coreapp-main: [optolink] [debug] Ping success Feb 6 12:27:33 vitoconnect user.debug coreapp-main: [nc\_network\_ctrl] [debug] kNetworkCtrlStateAccessPointActive Feb 6 12:27:34 vitoconnect user.debug coreapp-main: [optolink] [debug] Ping success Feb 6 12:27:35 vitoconnect user.debug coreapp-main: [nc\_network\_ctrl] [debug] kNetworkCtrlStateAccessPointActive Feb 6 12:27:35 vitoconnect user.debug coreapp-main: [optolink] [debug] Ping success Feb 6 11:27:36 vitoconnect user.warn kernel: [577908.414775] device driven update.sh: waiting for network default route (#190280) Feb 6 12:27:36 vitoconnect user.debug coreapp-main: [nc\_network\_ctrl] [debug] kNetworkCtrlStateAccessPointActive Feb 6 12:27:36 vitoconnect user.debug coreapp-main: [optolink] [debug] Read success: ol\_client\_lls/0812 Feb 6 12:27:36 vitoconnect user.debug coreapp-main: [::model] [debug] Setting data (id=<sup>1</sup>0812', value='4402', quality=0) Feb 6 12:27:36 vitoconnect user.debug coreapp-main: [optolink] [debug] Read success: ol\_client\_lls/083A Feb 6 12:27:36 vitoconnect user.debug coreapp-main: [::model] [debug] Setting data (id='083A', value='00', quality=0)

Feb 6 12:27:36 vitoconnect user.debug coreapp-main: [optolink] [debug] Read success: ol\_client\_lls/088E Feb 6 12:27:36 vitoconnect user.debug coreapp-main: [::model] [debug] Setting data (id='088E', value='2021020606122734', quality=0) Feb 6 12:27:37 vitoconnect user.debug coreapp-main: [optolink] [debug] Read success: ol\_client\_lls/2306 Feb 6 12:27:37 vitoconnect user.debug coreapp-main: [::model] [debug] Setting data (id='2306', value='15', quality=0) Feb 6 12:27:37 vitoconnect user.debug coreapp-main: [optolink] [debug] Read success: ol\_client\_lls/2307 Feb 6 12:27:37 vitoconnect user.debug coreapp-main: [::model] [debug] Setting data (id='2307', value='12', quality=0) Feb 6 12:27:37 vitoconnect user.debug coreapp-main: [optolink] [debug] Read success: ol client lls/2323 Feb 6 12:27:37 vitoconnect user.debug coreapp-main: [::model] [debug] Setting data (id='2323', value='02', quality=0) Feb 6 12:27:37 vitoconnect user.debug coreapp-main: [hvac::HeatingUnit] [debug] HuPropertyUpdatedCallback kTime[0] Feb 6 12:27:37 vitoconnect user.debug coreapp-main: [HeatingUnitService] [debug] Updated boiler time to: Sat Feb 6 12:27:34 2021 Feb 6 12:27:37 vitoconnect user.debug coreapp-main: [broker] [debug] HeatingunitService> pub: kHeatingUnit/kBoilerTime: ? Feb 6 12:27:37 vitoconnect user.info coreapp-main: [coreapp-srcservice] [info] (SRC-FW) TimeSync(kSaturday,12:27'34) Feb 6 12:27:37 vitoconnect user.debug coreapp-main: [optolink] [debug] Read success: ol client lls/2544 Feb 6 12:27:37 vitoconnect user.debug coreapp-main: [::model] [debug] Setting data (id='2544', value='4e02', quality=0) Feb 6 12:27:37 vitoconnect user.debug coreapp-main: [nc\_network\_ctrl] [debug] kNetworkCtrlStateAccessPointActive Feb 6 12:27:37 vitoconnect user.debug coreapp-main: [optolink] [debug] Read success: ol\_client\_lls/27B2 Feb 6 12:27:37 vitoconnect user.debug coreapp-main: [::model] [debug] Setting data (id='27B2', value='08', quality=0) Feb 6 12:27:37 vitoconnect user.debug coreapp-main: [optolink] [debug] Read success: ol client lls/27C5 Feb 6 12:27:37 vitoconnect user.debug coreapp-main: [::model] [debug] Setting data (id='27C5', value='14', quality=0) Feb 6 12:27:37 vitoconnect user.debug coreapp-main: [optolink] [debug] Read success: ol\_client\_lls/27C6 Feb 6 12:27:37 vitoconnect user.debug coreapp-main: [::model] [debug] Setting data (id='27C6', value='4a', quality=0) Feb 6 12:27:37 vitoconnect user.debug coreapp-main: [optolink] [debug] Read success: ol\_client\_lls/27D3 Feb 6 12:27:37 vitoconnect user.debug coreapp-main: [::model] [debug] Setting data (id='27D3', value='0f', quality=0) Feb 6 12:27:37 vitoconnect user.debug coreapp-main: [optolink] [debug] Read success: ol\_client\_lls/27D4 Feb 6 12:27:37 vitoconnect user.debug coreapp-main: [::model] [debug] Setting data (id='27D4', value='03', quality=0) Feb 6 12:27:37 vitoconnect user.debug coreapp-main: [optolink] [debug] Read success: ol\_client\_lls/2900 Feb 6 12:27:37 vitoconnect user.debug coreapp-main: [::model] [debug] Setting data (id='2900', value='0802', quality=0) Feb 6 12:27:37 vitoconnect user.debug coreapp-main: [optolink] [debug] Read success: ol\_client\_lls/3306 Feb 6 12:27:37 vitoconnect user.debug coreapp-main: [::model] [debug] Setting data (id='3306', value='14', quality=0) Feb 6 12:27:37 vitoconnect user.debug coreapp-main: [optolink] [debug] Read success: ol\_client\_lls/3307 Feb 6 12:27:37 vitoconnect user.debug coreapp-main: [::model] [debug] Setting data (id='3307', value='03', quality=0) Feb 6 12:27:37 vitoconnect user.debug coreapp-main: [optolink] [debug] Read success: ol\_client\_lls/3323 Feb 6 12:27:37 vitoconnect user.debug coreapp-main: [::model] [debug] Setting data (id='3323', value='00', quality=0) Feb 6 12:27:37 vitoconnect user.debug coreapp-main: [optolink] [debug] Read success: ol\_client\_lls/3544 Feb 6 12:27:37 vitoconnect user.debug coreapp-main: [::model] [debug] Setting data (id='3544', value='0000', quality=0) Feb 6 12:27:37 vitoconnect user.debug coreapp-main: [optolink] [debug] Read success: ol\_client\_lls/37B2 Feb 6 12:27:37 vitoconnect user.debug coreapp-main: [::model] [debug] Setting data (id='37B2', value='08', quality=0) Feb 6 12:27:37 vitoconnect user.debug coreapp-main: [optolink] [debug] Read success: ol\_client\_lls/37C5 Feb 6 12:27:37 vitoconnect user.debug coreapp-main: [::model] [debug] Setting data (id='37C5', value='14', quality=0) Feb 6 12:27:37 vitoconnect user.debug coreapp-main: [optolink] [debug] Read success: ol client lls/37C6 Feb 6 12:27:37 vitoconnect user.debug coreapp-main: [::model] [debug] Setting data (id='37C6', value='4a', quality=0) Feb 6 12:27:37 vitoconnect user.debug coreapp-main: [optolink] [debug] Read success: ol client lls/37D3 Feb 6 12:27:37 vitoconnect user.debug coreapp-main: [::model] [debug] Setting data (id='37D3', value='0e', quality=0) Feb 6 12:27:37 vitoconnect user.debug coreapp-main: [optolink] [debug] Read success: ol client lls/37D4 Feb 6 12:27:37 vitoconnect user.debug coreapp-main: [::model] [debug] Setting data (id='37D4', value='00', quality=0) Feb 6 12:27:37 vitoconnect user.debug coreapp-main: [optolink] [debug] Read success: ol client lls/3900 Feb 6 12:27:37 vitoconnect user.debug coreapp-main: [::model] [debug] Setting data (id='3900', value='0000', quality=0) Feb 6 12:27:37 vitoconnect user.debug coreapp-main: [optolink] [debug] Read success: ol\_client\_lls/4306 Feb 6 12:27:37 vitoconnect user.debug coreapp-main: [::model] [debug] Setting data (id='4306', value='14', quality=0) Feb 6 12:27:37 vitoconnect user.debug coreapp-main: [optolink] [debug] Read success: ol\_client\_lls/4307 Feb 6 12:27:37 vitoconnect user.debug coreapp-main: [::model] [debug] Setting data (id='4307', value='03', quality=0) Feb 6 12:27:37 vitoconnect user.debug coreapp-main: [optolink] [debug] Read success: ol client lls/4323 Feb 6 12:27:37 vitoconnect user.debug coreapp-main: [::model] [debug] Setting data (id='4323', value='00', quality=0) Feb 6 12:27:37 vitoconnect user.debug coreapp-main: [optolink] [debug] Read success: ol client lls/4544 Feb 6 12:27:37 vitoconnect user.debug coreapp-main: [::model] [debug] Setting data (id='4544', value='0000', quality=0) Feb 6 12:27:38 vitoconnect user.debug coreapp-main: [optolink] [debug] Read success: ol client lls/47B2 Feb 6 12:27:38 vitoconnect user.debug coreapp-main: [::model] [debug] Setting data (id='47B2', value='08', quality=0) Feb 6 12:27:38 vitoconnect user.debug coreapp-main: [optolink] [debug] Read success: ol\_client\_lls/47C5 Feb 6 12:27:38 vitoconnect user.debug coreapp-main: [::model] [debug] Setting data (id='47C5', value='14', quality=0)

Feb 6 12:27:38 vitoconnect user.debug coreapp-main: [optolink] [debug] Read success: ol\_client\_lls/47C6 Feb 6 12:27:38 vitoconnect user.debug coreapp-main: [::model] [debug] Setting data (id='47C6', value='4a', quality=0) Feb 6 12:27:38 vitoconnect user.debug coreapp-main: [optolink] [debug] Read success: ol\_client\_lls/47D3 Feb 6 12:27:38 vitoconnect user.debug coreapp-main: [::model] [debug] Setting data (id='47D3', value='0e', quality=0) Feb 6 12:27:38 vitoconnect user.debug coreapp-main: [optolink] [debug] Read success: ol\_client\_lls/47D4 Feb 6 12:27:38 vitoconnect user.debug coreapp-main: [::model] [debug] Setting data (id='47D4', value='00', quality=0) Feb 6 12:27:38 vitoconnect user.debug coreapp-main: [optolink] [debug] Read success: ol\_client\_lls/4900 Feb 6 12:27:38 vitoconnect user.debug coreapp-main: [::model] [debug] Setting data (id=<sup>1</sup>4900', value='0000', quality=0) Feb 6 12:27:38 vitoconnect user.debug coreapp-main: [optolink] [debug] Read success: ol\_client\_lls/5527 Feb 6 12:27:38 vitoconnect user.debug coreapp-main: [::model] [debug] Setting data (id='5527', value='feff', quality=0) Feb 6 12:27:38 vitoconnect user.debug coreapp-main: [optolink] [debug] Read success: ol\_client\_lls/55D3 Feb 6 12:27:38 vitoconnect user.debug coreapp-main: [::model] [debug] Setting data (id='55D3', value='0e7f8a0000211b6200', quality=0) Feb 6 12:27:38 vitoconnect user.debug coreapp-main: [optolink] [debug] Read success: ol client lls/6300 Feb 6 12:27:38 vitoconnect user.debug coreapp-main: [::model] [debug] Setting data (id='6300', value='3c', quality=0) Feb 6 12:27:38 vitoconnect user.debug coreapp-main: [nc\_network\_ctrl] [debug] kNetworkCtrlStateAccessPointActive Feb 6 12:27:38 vitoconnect user.debug coreapp-main: [optolink] [debug] Read success: ol\_client\_lls/65F5 Feb 6 12:27:38 vitoconnect user.debug coreapp-main: [::model] [debug] Setting data (id='65F5', value='00', quality=0) Feb 6 12:27:38 vitoconnect user.debug coreapp-main: [optolink] [debug] Read success: ol\_client\_lls/7360 Feb 6 12:27:38 vitoconnect user.debug coreapp-main: [::model] [debug] Setting data (id='7360', value='000b4800650069007a006b00720065006900730020003100ffffffffffff Feb 6 12:27:38 vitoconnect user.debug coreapp-main: [optolink] [debug] Read success: ol\_client\_lls/738A Feb 6 12:27:38 vitoconnect user.debug coreapp-main: [::model] [debug] Setting data (id='738A', value='000b4800650069007a006b00720065006900730020003200ffffffffffff Feb 6 12:27:38 vitoconnect user.debug coreapp-main: [optolink] [debug] Read success: ol\_client\_lls/73B4 Feb 6 12:27:38 vitoconnect user.debug coreapp-main: [::model] [debug] Setting data (id='73B4', value='000b4800650069007a006b00720065006900730020003300fffffffffffff Feb 6 12:27:38 vitoconnect user.debug coreapp-main: [optolink] [debug] Read success: ol\_client\_lls/7561 Feb 6 12:27:38 vitoconnect user.debug coreapp-main: [::model] [debug] Setting data (id='7561', value='00000000000000000000', quality=0) Feb 6 12:27:39 vitoconnect user.debug coreapp-main: [optolink] [debug] Read success: ol\_client\_lls/7700 Feb 6 12:27:39 vitoconnect user.debug coreapp-main: [::model] [debug] Setting data (id='7700', value='02', quality=0) Feb 6 12:27:39 vitoconnect user.debug coreapp-main: [optolink] [debug] Read success: ol\_client\_lls/8851 Feb 6 12:27:39 vitoconnect user.debug coreapp-main: [::model] [debug] Setting data (id='8851', value='00', quality=0) Feb 6 11:27:39 vitoconnect user.warn kernel: [577911.450122] device driven update.sh: waiting for network default route (#190281) Feb 6 12:27:39 vitoconnect user.debug coreapp-main: [optolink] [debug] Read success: ol\_client\_lls/A305 Feb 6 12:27:39 vitoconnect user.debug coreapp-main: [::model] [debug] Setting data (id='A305', value='1a01', quality=0) Feb 6 12:27:39 vitoconnect user.debug coreapp-main: [nc\_network\_ctrl] [debug] kNetworkCtrlStateAccessPointActive Feb 6 12:27:40 vitoconnect user.debug coreapp-main: [optolink] [debug] Ping success Feb 6 12:27:40 vitoconnect user.info coreapp-main: [coreapp-srcservice] [info] UpdateHeatDemandControlConfiguration Feb 6 12:27:40 vitoconnect user.debug coreapp-main: [nc\_network\_ctrl] [debug] kNetworkCtrlStateAccessPointActive Feb 6 12:27:41 vitoconnect user.debug coreapp-main: [optolink] [debug] Ping success Feb 6 12:27:41 vitoconnect user.debug coreapp-main: [nc\_network\_ctrl] [debug] kNetworkCtrlStateAccessPointActive Feb 6 11:27:42 vitoconnect user.warn kernel: [577914.486699] device driven update.sh: waiting for network default route (#190282) Feb 6 12:27:42 vitoconnect user.debug coreapp-main: [optolink] [debug] Ping success Feb 6 12:27:42 vitoconnect user.debug coreapp-main: [nc\_network\_ctrl] [debug] kNetworkCtrlStateAccessPointActive Feb 6 12:27:43 vitoconnect user.debug coreapp-main: [optolink] [debug] Ping success Feb 6 12:27:43 vitoconnect user.debug coreapp-main: [nc\_network\_ctrl] [debug] kNetworkCtrlStateAccessPointActive Feb 6 12:27:44 vitoconnect user.debug coreapp-main: [optolink] [debug] Ping success Feb 6 12:27:44 vitoconnect user.debug coreapp-main: [nc\_network\_ctrl] [debug] kNetworkCtrlStateAccessPointActive Feb 6 11:27:45 vitoconnect user.warn kernel: [577917.522665] device driven update.sh: waiting for network default route (#190283) Feb 6 12:27:45 vitoconnect user.debug coreapp-main: [optolink] [debug] Ping success Feb 6 12:27:46 vitoconnect user.debug coreapp-main: [nc\_network\_ctrl] [debug] kNetworkCtrlStateAccessPointActive Feb 6 12:27:46 vitoconnect user.debug coreapp-main: [optolink] [debug] Ping success Feb 6 12:27:47 vitoconnect user.debug coreapp-main: [nc\_network\_ctrl] [debug] kNetworkCtrlStateAccessPointActive Feb 6 12:27:47 vitoconnect user.debug coreapp-main: [optolink] [debug] Read success: ol client lls/0812 Feb 6 12:27:47 vitoconnect user.debug coreapp-main: [::model] [debug] Setting data (id=<sup>1</sup>0812', value='4202', quality=0) Feb 6 12:27:47 vitoconnect user.debug coreapp-main: [optolink] [debug] Read success: ol client lls/083A Feb 6 12:27:47 vitoconnect user.debug coreapp-main: [::model] [debug] Setting data (id='083A', value='00', quality=0) Feb 6 12:27:47 vitoconnect user.debug coreapp-main: [optolink] [debug] Read success: ol client lls/088E Feb 6 12:27:47 vitoconnect user.debug coreapp-main: [::model] [debug] Setting data (id='088E', value='2021020606122744', quality=0) Feb 6 12:27:47 vitoconnect user.debug coreapp-main: [optolink] [debug] Read success: ol\_client\_lls/2306 Feb 6 12:27:47 vitoconnect user.debug coreapp-main: [::model] [debug] Setting data (id='2306', value='15', quality=0) Feb 6 12:27:47 vitoconnect user.debug coreapp-main: [optolink] [debug] Read success: ol\_client\_lls/2307

Feb 6 12:27:47 vitoconnect user.debug coreapp-main: [::model] [debug] Setting data (id='2307', value='12', quality=0) Feb 6 12:27:47 vitoconnect user.debug coreapp-main: [optolink] [debug] Read success: ol client lls/2323 Feb 6 12:27:47 vitoconnect user.debug coreapp-main: [::model] [debug] Setting data (id='2323', value='02', quality=0) Feb 6 12:27:47 vitoconnect user.debug coreapp-main: [hvac::HeatingUnit] [debug] HuPropertyUpdatedCallback kTime[0] Feb 6 12:27:47 vitoconnect user.debug coreapp-main: [HeatingUnitService] [debug] Updated boiler time to: Sat Feb 6 12:27:44 2021 Feb 6 12:27:47 vitoconnect user.debug coreapp-main: [broker] [debug] HeatingunitService> pub: kHeatingUnit/kBoilerTime: ? Feb 6 12:27:47 vitoconnect user.info coreapp-main: [coreapp-srcservice] [info] (SRC-FW) TimeSync(kSaturday,12:27'44) Feb 6 12:27:47 vitoconnect user.debug coreapp-main: [optolink] [debug] Read success: ol\_client\_lls/2544 Feb 6 12:27:47 vitoconnect user.debug coreapp-main: [::model] [debug] Setting data (id='2544', value='4e02', quality=0) Feb 6 12:27:48 vitoconnect user.debug coreapp-main: [optolink] [debug] Read success: ol\_client\_lls/27B2 Feb 6 12:27:48 vitoconnect user.debug coreapp-main: [::model] [debug] Setting data (id='27B2', value='08', quality=0) Feb 6 12:27:48 vitoconnect user.debug coreapp-main: [optolink] [debug] Read success: ol\_client\_lls/27C5 Feb 6 12:27:48 vitoconnect user.debug coreapp-main: [::model] [debug] Setting data (id='27C5', value='14', quality=0) Feb 6 12:27:48 vitoconnect user.debug coreapp-main: [optolink] [debug] Read success: ol\_client\_lls/27C6 Feb 6 12:27:48 vitoconnect user.debug coreapp-main: [::model] [debug] Setting data (id='27C6', value='4a', quality=0) Feb 6 12:27:48 vitoconnect user.debug coreapp-main: [optolink] [debug] Read success: ol client lls/27D3 Feb 6 12:27:48 vitoconnect user.debug coreapp-main: [::model] [debug] Setting data (id='27D3', value='0f', quality=0) Feb 6 12:27:48 vitoconnect user.debug coreapp-main: [optolink] [debug] Read success: ol\_client\_lls/27D4 Feb 6 12:27:48 vitoconnect user.debug coreapp-main: [::model] [debug] Setting data (id='27D4', value='03', quality=0) Feb 6 12:27:48 vitoconnect user.debug coreapp-main: [optolink] [debug] Read success: ol\_client\_lls/2900 Feb 6 12:27:48 vitoconnect user.debug coreapp-main: [::model] [debug] Setting data (id='2900', value='1802', quality=0) Feb 6 11:27:48 vitoconnect user.warn kernel: [577920.564351] device driven update.sh: waiting for network default route (#190284) Feb 6 12:27:48 vitoconnect user.debug coreapp-main: [nc network ctrl] [debug] kNetworkCtrlStateAccessPointActive Feb 6 12:27:48 vitoconnect user.debug coreapp-main: [optolink] [debug] Read success: ol\_client\_lls/3306 Feb 6 12:27:48 vitoconnect user.debug coreapp-main: [optolink] [debug] Read success: ol\_client\_lls/3307 Feb 6 12:27:48 vitoconnect user.debug coreapp-main: [optolink] [debug] Read success: ol\_client\_lls/3323 Feb 6 12:27:48 vitoconnect user.debug coreapp-main: [::model] [debug] Setting data (id='3306', value='14', quality=0) Feb 6 12:27:48 vitoconnect user.debug coreapp-main: [::model] [debug] Setting data (id='3307', value='03', quality=0) Feb 6 12:27:48 vitoconnect user.debug coreapp-main: [::model] [debug] Setting data (id='3323', value='00', quality=0) Feb 6 12:27:48 vitoconnect user.debug coreapp-main: [optolink] [debug] Read success: ol\_client\_lls/3544 Feb 6 12:27:48 vitoconnect user.debug coreapp-main: [::model] [debug] Setting data (id=<sup>-</sup>3544', value='0000', quality=0) Feb 6 12:27:48 vitoconnect user.debug coreapp-main: [hvac::HeatingUnit] [debug] HuPropertyUpdatedCallback kHcCurrentFlowTemperature[0] Feb 6 12:27:48 vitoconnect user.debug coreapp-main: [broker] [debug] HeatingunitService> pub: kSupplyChannels/0/kStatus: [53.599998] Feb 6 12:27:48 vitoconnect user.debug coreapp-main: [broker] [debug] HeatingunitService> pub: kSupplyChannels/3/kConfiguration: [nan, nan] Feb 6 12:27:48 vitoconnect user.debug coreapp-main: [broker] [debug] HeatingunitService> pub: kSupplyChannels/3/kStatus: [nan] Feb 6 12:27:48 vitoconnect user.debug coreapp-main: [HeatingUnitService] [debug] TrackSupplyChannels: 0 5 Feb 6 12:27:48 vitoconnect user.info coreapp-main: [coreapp-srcservice] [info] supply channel: 0 active: true type: 0 min flow:20.0 max flow:74.0 flow:53.6 Feb 6 12:27:48 vitoconnect user.info coreapp-main: [coreapp-srcservice] [info] supply channel: 254 active: false type: 3 min flow:nan max flow:nan flow:nan Feb 6 12:27:48 vitoconnect user.info coreapp-main: [coreapp-srcservice] [info] supply channel: 255 active: false type: 0 min flow:nan max flow:nan flow:nan Feb 6 12:27:48 vitoconnect user.info coreapp-main: [coreapp-srcservice] [info] (SRC-FW) SupplyChannel(0)::SetConfiguration=kSuccess Feb 6 12:27:48 vitoconnect user.info coreapp-main: [coreapp-srcservice] [info] (SRC-FW) Supply channel 0: kUndefined Feb 6 12:27:48 vitoconnect user.info coreapp-main: [coreapp-srcservice] [info] (SRC-FW) SupplyChannel(254)::SetConfiguration=kSuccess Feb 6 12:27:48 vitoconnect user.info coreapp-main: [coreapp-srcservice] [info] (SRC-FW) Supply channel 254: kMixedHydraulic Feb 6 12:27:48 vitoconnect user.info coreapp-main: [coreapp-srcservice] [info] (SRC-FW) SupplyChannel(255)::SetConfiguration=kSuccess Feb 6 12:27:48 vitoconnect user.info coreapp-main: [coreapp-srcservice] [info] (SRC-FW) Supply channel 255: kUndefined Feb 6 12:27:48 vitoconnect user.info coreapp-main: [coreapp-srcservice] [info] (SRC-FW) Supply channel update=kSuccess Feb 6 12:27:48 vitoconnect user.debug coreapp-main: [HeatingUnitService] [debug] TrackSupplyChannels: 3 3 Feb 6 12:27:48 vitoconnect user.debug coreapp-main: [HeatingUnitService] [debug] TrackSupplyChannels: 3 5 Feb 6 12:27:48 vitoconnect user.debug coreapp-main: [optolink] [debug] Read success: ol\_client\_lls/37B2 Feb 6 12:27:48 vitoconnect user.debug coreapp-main: [optolink] [debug] Read success: ol\_client\_lls/37C5 Feb 6 12:27:48 vitoconnect user.debug coreapp-main: [optolink] [debug] Read success: ol client lls/37C6 Feb 6 12:27:48 vitoconnect user.debug coreapp-main: [optolink] [debug] Read success: ol\_client\_lls/37D3 Feb 6 12:27:48 vitoconnect user.debug coreapp-main: [optolink] [debug] Read success: ol\_client\_lls/37D4 Feb 6 12:27:48 vitoconnect user.debug coreapp-main: [::model] [debug] Setting data (id='37B2', value='08', quality=0) Feb 6 12:27:48 vitoconnect user.debug coreapp-main: [::model] [debug] Setting data (id='37C5', value='14', quality=0) Feb 6 12:27:48 vitoconnect user.debug coreapp-main: [::model] [debug] Setting data (id='37C6', value='4a', quality=0) Feb 6 12:27:48 vitoconnect user.debug coreapp-main: [::model] [debug] Setting data (id='37D3', value='0e', quality=0) Feb 6 12:27:48 vitoconnect user.debug coreapp-main: [::model] [debug] Setting data (id='37D4', value='00', quality=0) Feb 6 12:27:48 vitoconnect user.debug coreapp-main: [optolink] [debug] Read success: ol\_client\_lls/3900

Feb 6 12:27:48 vitoconnect user.debug coreapp-main: [::model] [debug] Setting data (id='3900', value='0000', quality=0) Feb 6 12:27:48 vitoconnect user.debug coreapp-main: [optolink] [debug] Read success: ol\_client\_lls/4306 Feb 6 12:27:48 vitoconnect user.debug coreapp-main: [optolink] [debug] Read success: ol\_client\_lls/4307 Feb 6 12:27:48 vitoconnect user.debug coreapp-main: [optolink] [debug] Read success: ol\_client\_lls/4323 Feb 6 12:27:48 vitoconnect user.debug coreapp-main: [::model] [debug] Setting data (id='4306', value='14', quality=0) Feb 6 12:27:48 vitoconnect user.debug coreapp-main: [::model] [debug] Setting data (id='4307', value='03', quality=0) Feb 6 12:27:48 vitoconnect user.debug coreapp-main: [::model] [debug] Setting data (id='4323', value='00', quality=0) Feb 6 12:27:48 vitoconnect user.debug coreapp-main: [optolink] [debug] Read success: ol\_client\_lls/4544 Feb 6 12:27:48 vitoconnect user.debug coreapp-main: [::model] [debug] Setting data (id='4544', value='0000', quality=0) Feb 6 12:27:48 vitoconnect user.debug coreapp-main: [optolink] [debug] Read success: ol\_client\_lls/47B2 Feb 6 12:27:48 vitoconnect user.debug coreapp-main: [::model] [debug] Setting data (id='47B2', value='08', quality=0) Feb 6 12:27:48 vitoconnect user.debug coreapp-main: [optolink] [debug] Read success: ol\_client\_lls/47C5 Feb 6 12:27:48 vitoconnect user.debug coreapp-main: [::model] [debug] Setting data (id='47C5', value='14', quality=0) Feb 6 12:27:48 vitoconnect user.debug coreapp-main: [optolink] [debug] Read success: ol\_client\_lls/47C6 Feb 6 12:27:48 vitoconnect user.debug coreapp-main: [::model] [debug] Setting data (id='47C6', value='4a', quality=0) Feb 6 12:27:48 vitoconnect user.debug coreapp-main: [optolink] [debug] Read success: ol\_client\_lls/47D3 Feb 6 12:27:48 vitoconnect user.debug coreapp-main: [::model] [debug] Setting data (id='47D3', value='0e', quality=0) Feb 6 12:27:48 vitoconnect user.debug coreapp-main: [optolink] [debug] Read success: ol\_client\_lls/47D4 Feb 6 12:27:48 vitoconnect user.debug coreapp-main: [::model] [debug] Setting data (id='47D4', value='00', quality=0) Feb 6 12:27:48 vitoconnect user.debug coreapp-main: [optolink] [debug] Read success: ol\_client\_lls/4900 Feb 6 12:27:48 vitoconnect user.debug coreapp-main: [::model] [debug] Setting data (id='4900', value='0000', quality=0) Feb 6 12:27:49 vitoconnect user.debug coreapp-main: [optolink] [debug] Read success: ol\_client\_lls/5527 Feb 6 12:27:49 vitoconnect user.debug coreapp-main: [::model] [debug] Setting data (id='5527', value='feff', quality=0) Feb 6 12:27:49 vitoconnect user.debug coreapp-main: [optolink] [debug] Read success: ol\_client\_lls/55D3 Feb 6 12:27:49 vitoconnect user.debug coreapp-main: [::model] [debug] Setting data (id='55D3', value='0e7b890000211b6200', quality=0) Feb 6 12:27:49 vitoconnect user.debug coreapp-main: [optolink] [debug] Read success: ol\_client\_lls/6300 Feb 6 12:27:49 vitoconnect user.debug coreapp-main: [::model] [debug] Setting data (id='6300', value='3c', quality=0) Feb 6 12:27:49 vitoconnect user.debug coreapp-main: [optolink] [debug] Read success: ol client lls/65F5 Feb 6 12:27:49 vitoconnect user.debug coreapp-main: [::model] [debug] Setting data (id='65F5', value='00', quality=0) Feb 6 12:27:49 vitoconnect user.debug coreapp-main: [nc\_network\_ctrl] [debug] kNetworkCtrlStateAccessPointActive Feb 6 12:27:49 vitoconnect user.debug coreapp-main: [optolink] [debug] Read success: ol\_client\_lls/7360 Feb 6 12:27:49 vitoconnect user.debug coreapp-main: [::model] [debug] Setting data (id='7360', value='000b4800650069007a006b00720065006900730020003100ffffffffffff Feb 6 12:27:49 vitoconnect user.debug coreapp-main: [optolink] [debug] Read success: ol\_client\_lls/738A Feb 6 12:27:49 vitoconnect user.debug coreapp-main: [::model] [debug] Setting data (id='738A', value='000b4800650069007a006b00720065006900730020003200ffffffffffff Feb 6 12:27:49 vitoconnect user.debug coreapp-main: [optolink] [debug] Read success: ol\_client\_lls/73B4 Feb 6 12:27:49 vitoconnect user.debug coreapp-main: [::model] [debug] Setting data (id='73B4', value='000b4800650069007a006b00720065006900730020003300ffffffffffff Feb 6 12:27:49 vitoconnect user.debug coreapp-main: [optolink] [debug] Read success: ol\_client\_lls/7561 Feb 6 12:27:49 vitoconnect user.debug coreapp-main: [::model] [debug] Setting data (id='7561', value='00000000000000000000', quality=0) Feb 6 12:27:49 vitoconnect user.debug coreapp-main: [optolink] [debug] Read success: ol client lls/7700 Feb 6 12:27:49 vitoconnect user.debug coreapp-main: [::model] [debug] Setting data (id='7700', value='02', quality=0) Feb 6 12:27:49 vitoconnect user.debug coreapp-main: [optolink] [debug] Read success: ol client lls/8851 Feb 6 12:27:49 vitoconnect user.debug coreapp-main: [::model] [debug] Setting data (id='8851', value='00', quality=0) Feb 6 12:27:49 vitoconnect user.debug coreapp-main: [optolink] [debug] Read success: ol\_client\_lls/A305 Feb 6 12:27:49 vitoconnect user.debug coreapp-main: [::model] [debug] Setting data (id=<sup>1</sup>A305', value='1c01', quality=0) Feb 6 12:27:50 vitoconnect user.debug coreapp-main: [nc\_network\_ctrl] [debug] kNetworkCtrlStateAccessPointActive Feb 6 12:27:51 vitoconnect user.debug coreapp-main: [optolink] [debug] Ping success Feb 6 11:27:51 vitoconnect user.warn kernel: [577923.602400] device driven update.sh: waiting for network default route (#190285) Feb 6 12:27:51 vitoconnect user.debug coreapp-main: [nc\_network\_ctrl] [debug] kNetworkCtrlStateAccessPointActive Feb 6 12:27:52 vitoconnect user.debug coreapp-main: [optolink] [debug] Ping success Feb 6 12:27:52 vitoconnect user.debug coreapp-main: [nc\_network\_ctrl] [debug] kNetworkCtrlStateAccessPointActive Feb 6 12:27:53 vitoconnect user.debug coreapp-main: [optolink] [debug] Ping success Feb 6 12:27:53 vitoconnect user.debug coreapp-main: [nc\_network\_ctrl] [debug] kNetworkCtrlStateAccessPointActive Feb 6 12:27:54 vitoconnect user.debug coreapp-main: [optolink] [debug] Ping success Feb 6 11:27:54 vitoconnect user.warn kernel: [577926.637452] device driven update.sh: waiting for network default route (#190286) Feb 6 12:27:54 vitoconnect user.debug coreapp-main: [nc\_network\_ctrl] [debug] kNetworkCtrlStateAccessPointActive Feb 6 12:27:55 vitoconnect user.debug coreapp-main: [optolink] [debug] Ping success Feb 6 12:27:55 vitoconnect user.info coreapp-main: [coreapp-srcservice] [info] UpdateHeatDemandControlConfiguration Feb 6 12:27:55 vitoconnect user.debug coreapp-main: [nc\_network\_ctrl] [debug] kNetworkCtrlStateAccessPointActive Feb 6 12:27:56 vitoconnect user.debug coreapp-main: [optolink] [debug] Ping success

Feb 6 12:27:57 vitoconnect user.debug coreapp-main: [nc\_network\_ctrl] [debug] kNetworkCtrlStateAccessPointActive Feb 6 11:27:57 vitoconnect user.warn kernel: [577929.672828] device driven update.sh: waiting for network default route (#190287) Feb 6 12:27:57 vitoconnect user.debug coreapp-main: [optolink] [debug] Ping success Feb 6 12:27:58 vitoconnect user.debug coreapp-main: [nc\_network\_ctrl] [debug] kNetworkCtrlStateAccessPointActive Feb 6 12:27:58 vitoconnect user.debug coreapp-main: [optolink] [debug] Read success: ol\_client\_lls/0812 Feb 6 12:27:58 vitoconnect user.debug coreapp-main: [::model] [debug] Setting data (id=<sup>1</sup>0812', value='4302', quality=0) Feb 6 12:27:58 vitoconnect user.debug coreapp-main: [optolink] [debug] Read success: ol\_client\_lls/083A Feb 6 12:27:58 vitoconnect user.debug coreapp-main: [::model] [debug] Setting data (id='083A', value='00', quality=0) Feb 6 12:27:58 vitoconnect user.debug coreapp-main: [optolink] [debug] Read success: ol\_client\_lls/088E Feb 6 12:27:58 vitoconnect user.debug coreapp-main: [::model] [debug] Setting data (id=<sup>T</sup>088E', value='2021020606122755', quality=0) Feb 6 12:27:58 vitoconnect user.debug coreapp-main: [optolink] [debug] Read success: ol\_client\_lls/2306 Feb 6 12:27:58 vitoconnect user.debug coreapp-main: [::model] [debug] Setting data (id='2306', value='15', quality=0) Feb 6 12:27:58 vitoconnect user.debug coreapp-main: [optolink] [debug] Read success: ol client lls/2307 Feb 6 12:27:58 vitoconnect user.debug coreapp-main: [::model] [debug] Setting data (id='2307', value='12', quality=0) Feb 6 12:27:58 vitoconnect user.debug coreapp-main: [optolink] [debug] Read success: ol\_client\_lls/2323 Feb 6 12:27:58 vitoconnect user.debug coreapp-main: [::model] [debug] Setting data (id='2323', value='02', quality=0) Feb 6 12:27:58 vitoconnect user.debug coreapp-main: [hvac::HeatingUnit] [debug] HuPropertyUpdatedCallback kTime[0] Feb 6 12:27:58 vitoconnect user.debug coreapp-main: [HeatingUnitService] [debug] Updated boiler time to: Sat Feb 6 12:27:55 2021 Feb 6 12:27:58 vitoconnect user.debug coreapp-main: [broker] [debug] HeatingunitService> pub: kHeatingUnit/kBoilerTime: ? Feb 6 12:27:58 vitoconnect user.info coreapp-main: [coreapp-srcservice] [info] (SRC-FW) TimeSync(kSaturday,12:27'55) Feb 6 12:27:58 vitoconnect user.debug coreapp-main: [optolink] [debug] Read success: ol\_client\_lls/2544 Feb 6 12:27:58 vitoconnect user.debug coreapp-main: [::model] [debug] Setting data (id='2544', value='4e02', quality=0) Feb 6 12:27:58 vitoconnect user.debug coreapp-main: [optolink] [debug] Read success: ol\_client\_lls/27B2 Feb 6 12:27:58 vitoconnect user.debug coreapp-main: [::model] [debug] Setting data (id='27B2', value='08', quality=0) Feb 6 12:27:58 vitoconnect user.debug coreapp-main: [optolink] [debug] Read success: ol\_client\_lls/27C5 Feb 6 12:27:58 vitoconnect user.debug coreapp-main: [::model] [debug] Setting data (id='27C5', value='14', quality=0) Feb 6 12:27:58 vitoconnect user.debug coreapp-main: [optolink] [debug] Read success: ol\_client\_lls/27C6 Feb 6 12:27:58 vitoconnect user.debug coreapp-main: [::model] [debug] Setting data (id='27C6', value='4a', quality=0) Feb 6 12:27:58 vitoconnect user.debug coreapp-main: [optolink] [debug] Read success: ol client lls/27D3 Feb 6 12:27:58 vitoconnect user.debug coreapp-main: [::model] [debug] Setting data (id='27D3', value='0f', quality=0) Feb 6 12:27:58 vitoconnect user.debug coreapp-main: [optolink] [debug] Read success: ol\_client\_lls/27D4 Feb 6 12:27:58 vitoconnect user.debug coreapp-main: [::model] [debug] Setting data (id='27D4', value='03', quality=0) Feb 6 12:27:58 vitoconnect user.debug coreapp-main: [optolink] [debug] Read success: ol\_client\_lls/2900 Feb 6 12:27:58 vitoconnect user.debug coreapp-main: [::model] [debug] Setting data (id='2900', value='1c02', quality=0) Feb 6 12:27:59 vitoconnect user.debug coreapp-main: [optolink] [debug] Read success: ol\_client\_lls/3306 Feb 6 12:27:59 vitoconnect user.debug coreapp-main: [::model] [debug] Setting data (id='3306', value='14', quality=0) Feb 6 12:27:59 vitoconnect user.debug coreapp-main: [optolink] [debug] Read success: ol\_client\_lls/3307 Feb 6 12:27:59 vitoconnect user.debug coreapp-main: [::model] [debug] Setting data (id='3307', value='03', quality=0) Feb 6 12:27:59 vitoconnect user.debug coreapp-main: [optolink] [debug] Read success: ol client lls/3323 Feb 6 12:27:59 vitoconnect user.debug coreapp-main: [::model] [debug] Setting data (id='3323', value='00', quality=0) Feb 6 12:27:59 vitoconnect user.debug coreapp-main: [hvac::HeatingUnit] [debug] HuPropertyUpdatedCallback kHcCurrentFlowTemperature[0] Feb 6 12:27:59 vitoconnect user.debug coreapp-main: [broker] [debug] HeatingunitService> pub: kSupplyChannels/0/kStatus: [54.000000] Feb 6 12:27:59 vitoconnect user.debug coreapp-main: [broker] [debug] HeatingunitService> pub: kSupplyChannels/3/kConfiguration: [nan, nan] Feb 6 12:27:59 vitoconnect user.debug coreapp-main: [broker] [debug] HeatingunitService> pub: kSupplyChannels/3/kStatus: [nan] Feb 6 12:27:59 vitoconnect user.debug coreapp-main: [HeatingUnitService] [debug] TrackSupplyChannels: 0 5 Feb 6 12:27:59 vitoconnect user.info coreapp-main: [coreapp-srcservice] [info] supply channel: 0 active: true type: 0 min flow:20.0 max flow:74.0 flow:54.0 Feb 6 12:27:59 vitoconnect user.info coreapp-main: [coreapp-srcservice] [info] supply channel: 254 active: false type: 3 min flow:nan max flow:nan flow:nan Feb 6 12:27:59 vitoconnect user.info coreapp-main: [coreapp-srcservice] [info] supply channel: 255 active: false type: 0 min flow:nan max flow:nan flow:nan Feb 6 12:27:59 vitoconnect user.info coreapp-main: [coreapp-srcservice] [info] (SRC-FW) SupplyChannel(0)::SetConfiguration=kSuccess Feb 6 12:27:59 vitoconnect user.info coreapp-main: [coreapp-srcservice] [info] (SRC-FW) Supply channel 0: kUndefined Feb 6 12:27:59 vitoconnect user.info coreapp-main: [coreapp-srcservice] [info] (SRC-FW) SupplyChannel(254)::SetConfiguration=kSuccess Feb 6 12:27:59 vitoconnect user.info coreapp-main: [coreapp-srcservice] [info] (SRC-FW) Supply channel 254: kMixedHydraulic Feb 6 12:27:59 vitoconnect user.info coreapp-main: [coreapp-srcservice] [info] (SRC-FW) SupplyChannel(255)::SetConfiguration=kSuccess Feb 6 12:27:59 vitoconnect user.info coreapp-main: [coreapp-srcservice] [info] (SRC-FW) Supply channel 255: kUndefined Feb 6 12:27:59 vitoconnect user.info coreapp-main: [coreapp-srcservice] [info] (SRC-FW) Supply channel update=kSuccess Feb 6 12:27:59 vitoconnect user.debug coreapp-main: [HeatingUnitService] [debug] TrackSupplyChannels: 3 3 Feb 6 12:27:59 vitoconnect user.debug coreapp-main: [HeatingUnitService] [debug] TrackSupplyChannels: 3 5 Feb 6 12:27:59 vitoconnect user.debug coreapp-main: [optolink] [debug] Read success: ol client lls/3544 Feb 6 12:27:59 vitoconnect user.debug coreapp-main: [::model] [debug] Setting data (id='3544', value='0000', quality=0)

Feb 6 12:27:59 vitoconnect user.debug coreapp-main: [nc\_network\_ctrl] [debug] kNetworkCtrlStateAccessPointActive Feb 6 12:27:59 vitoconnect user.debug coreapp-main: [optolink] [debug] Read success: ol\_client\_lls/37B2 Feb 6 12:27:59 vitoconnect user.debug coreapp-main: [::model] [debug] Setting data (id='37B2', value='08', quality=0) Feb 6 12:27:59 vitoconnect user.debug coreapp-main: [optolink] [debug] Read success: ol\_client\_lls/37C5 Feb 6 12:27:59 vitoconnect user.debug coreapp-main: [::model] [debug] Setting data (id='37C5', value='14', quality=0) Feb 6 12:27:59 vitoconnect user.debug coreapp-main: [optolink] [debug] Read success: ol\_client\_lls/37C6 Feb 6 12:27:59 vitoconnect user.debug coreapp-main: [::model] [debug] Setting data (id='37C6', value='4a', quality=0) Feb 6 12:27:59 vitoconnect user.debug coreapp-main: [optolink] [debug] Read success: ol\_client\_lls/37D3 Feb 6 12:27:59 vitoconnect user.debug coreapp-main: [::model] [debug] Setting data (id='37D3', value='0e', quality=0) Feb 6 12:27:59 vitoconnect user.debug coreapp-main: [optolink] [debug] Read success: ol\_client\_lls/37D4 Feb 6 12:27:59 vitoconnect user.debug coreapp-main: [::model] [debug] Setting data (id='37D4', value='00', quality=0) Feb 6 12:27:59 vitoconnect user.debug coreapp-main: [optolink] [debug] Read success: ol\_client\_lls/3900 Feb 6 12:27:59 vitoconnect user.debug coreapp-main: [::model] [debug] Setting data (id='3900', value='0000', quality=0) Feb 6 12:27:59 vitoconnect user.debug coreapp-main: [optolink] [debug] Read success: ol\_client\_lls/4306 Feb 6 12:27:59 vitoconnect user.debug coreapp-main: [::model] [debug] Setting data (id='4306', value='14', quality=0) Feb 6 12:27:59 vitoconnect user.debug coreapp-main: [optolink] [debug] Read success: ol\_client\_lls/4307 Feb 6 12:27:59 vitoconnect user.debug coreapp-main: [::model] [debug] Setting data (id='4307', value='03', quality=0) Feb 6 12:27:59 vitoconnect user.debug coreapp-main: [optolink] [debug] Read success: ol\_client\_lls/4323 Feb 6 12:27:59 vitoconnect user.debug coreapp-main: [::model] [debug] Setting data (id='4323', value='00', quality=0) Feb 6 12:27:59 vitoconnect user.debug coreapp-main: [optolink] [debug] Read success: ol\_client\_lls/4544 Feb 6 12:27:59 vitoconnect user.debug coreapp-main: [::model] [debug] Setting data (id='4544', value='0000', quality=0) Feb 6 12:27:59 vitoconnect user.debug coreapp-main: [optolink] [debug] Read success: ol\_client\_lls/47B2 Feb 6 12:27:59 vitoconnect user.debug coreapp-main: [optolink] [debug] Read success: ol\_client\_lls/47C5 Feb 6 12:27:59 vitoconnect user.debug coreapp-main: [optolink] [debug] Read success: ol\_client\_lls/47C6 Feb 6 12:27:59 vitoconnect user.debug coreapp-main: [optolink] [debug] Read success: ol\_client\_lls/47D3 Feb 6 12:27:59 vitoconnect user.debug coreapp-main: [optolink] [debug] Read success: ol\_client\_lls/47D4 Feb 6 12:27:59 vitoconnect user.debug coreapp-main: [::model] [debug] Setting data (id='47B2', value='08', quality=0) Feb 6 12:27:59 vitoconnect user.debug coreapp-main: [::model] [debug] Setting data (id='47C5', value='14', quality=0) Feb 6 12:27:59 vitoconnect user.debug coreapp-main: [::model] [debug] Setting data (id='47C6', value='4a', quality=0) Feb 6 12:27:59 vitoconnect user.debug coreapp-main: [::model] [debug] Setting data (id='47D3', value='0e', quality=0) Feb 6 12:27:59 vitoconnect user.debug coreapp-main: [::model] [debug] Setting data (id='47D4', value='00', quality=0) Feb 6 12:27:59 vitoconnect user.debug coreapp-main: [optolink] [debug] Read success: ol\_client\_lls/4900 Feb 6 12:27:59 vitoconnect user.debug coreapp-main: [::model] [debug] Setting data (id='4900', value='0000', quality=0) Feb 6 12:27:59 vitoconnect user.debug coreapp-main: [optolink] [debug] Read success: ol\_client\_lls/5527 Feb 6 12:27:59 vitoconnect user.debug coreapp-main: [::model] [debug] Setting data (id='5527', value='feff', quality=0) Feb 6 12:27:59 vitoconnect user.debug coreapp-main: [optolink] [debug] Read success: ol\_client\_lls/55D3 Feb 6 12:27:59 vitoconnect user.debug coreapp-main: [::model] [debug] Setting data (id='55D3', value='0d7a880000211b6200', quality=0) Feb 6 12:27:59 vitoconnect user.debug coreapp-main: [optolink] [debug] Read success: ol client lls/6300 Feb 6 12:27:59 vitoconnect user.debug coreapp-main: [::model] [debug] Setting data (id='6300', value='3c', quality=0) Feb 6 12:28:00 vitoconnect user.debug coreapp-main: [optolink] [debug] Read success: ol client lls/65F5 Feb 6 12:28:00 vitoconnect user.debug coreapp-main: [::model] [debug] Setting data (id='65F5', value='00', quality=0) Feb 6 12:28:00 vitoconnect user.debug coreapp-main: [optolink] [debug] Read success: ol client lls/7360 Feb 6 12:28:00 vitoconnect user.debug coreapp-main: [::model] [debug] Setting data (id='7360', value='000b4800650069007a006b00720065006900730020003100ffffffffffff Feb 6 12:28:00 vitoconnect user.debug coreapp-main: [optolink] [debug] Read success: ol\_client\_lls/738A Feb 6 12:28:00 vitoconnect user.debug coreapp-main: [::model] [debug] Setting data (id='738A', value='000b4800650069007a006b00720065006900730020003200ffffffffffff Feb 6 11:28:00 vitoconnect user.warn kernel: [577932.711136] device driven update.sh: waiting for network default route (#190288) Feb 6 12:28:00 vitoconnect user.debug coreapp-main: [nc\_network\_ctrl] [debug] kNetworkCtrlStateAccessPointActive Feb 6 12:28:00 vitoconnect user.debug coreapp-main: [optolink] [debug] Read success: ol client lls/73B4 Feb 6 12:28:00 vitoconnect user.debug coreapp-main: [::model] [debug] Setting data (id='73B4', value='000b4800650069007a006b00720065006900730020003300ffffffffffff Feb 6 12:28:00 vitoconnect user.debug coreapp-main: [optolink] [debug] Read success: ol client lls/7561 Feb 6 12:28:00 vitoconnect user.debug coreapp-main: [::model] [debug] Setting data (id=<sup>1</sup>7561', value='00000000000000000000000', quality=0) Feb 6 12:28:00 vitoconnect user.debug coreapp-main: [optolink] [debug] Read success: ol client lls/7700 Feb 6 12:28:00 vitoconnect user.debug coreapp-main: [::model] [debug] Setting data (id='7700', value='02', quality=0) Feb 6 12:28:00 vitoconnect user.debug coreapp-main: [optolink] [debug] Read success: ol client lls/8851 Feb 6 12:28:00 vitoconnect user.debug coreapp-main: [::model] [debug] Setting data (id='8851', value='00', quality=0) Feb 6 12:28:00 vitoconnect user.debug coreapp-main: [optolink] [debug] Read success: ol\_client\_lls/A305 Feb 6 12:28:00 vitoconnect user.debug coreapp-main: [::model] [debug] Setting data (id='A305', value='1c01', quality=0) Feb 6 12:28:01 vitoconnect user.debug coreapp-main: [nc\_network\_ctrl] [debug] kNetworkCtrlStateAccessPointActive Feb 6 12:28:01 vitoconnect user.debug coreapp-main: [optolink] [debug] Ping success

Feb 6 12:28:02 vitoconnect user.debug coreapp-main: [nc\_network\_ctrl] [debug] kNetworkCtrlStateAccessPointActive Feb 6 12:28:02 vitoconnect user.debug coreapp-main: [optolink] [debug] Ping success Feb 6 11:28:03 vitoconnect user.warn kernel: [577935.747642] device driven update.sh: waiting for network default route (#190289) Feb 6 12:28:03 vitoconnect user.debug coreapp-main: [nc\_network\_ctrl] [debug] kNetworkCtrlStateAccessPointActive Feb 6 12:28:03 vitoconnect user.debug coreapp-main: [optolink] [debug] Ping success Feb 6 12:28:04 vitoconnect user.info coreapp-main: [coreapp-srcservice] [info] (SRC-FW) UpdateSchedule(kSaturday,12:28'00) Feb 6 12:28:04 vitoconnect user.debug coreapp-main: [nc\_network\_ctrl] [debug] kNetworkCtrlStateAccessPointActive Feb 6 12:28:04 vitoconnect user.debug coreapp-main: [optolink] [debug] Ping success Feb 6 12:28:05 vitoconnect user.debug coreapp-main: [nc\_network\_ctrl] [debug] kNetworkCtrlStateAccessPointActive Feb 6 12:28:06 vitoconnect user.debug coreapp-main: [optolink] [debug] Ping success Feb 6 11:28:06 vitoconnect user.warn kernel: [577938.783147] device driven update.sh: waiting for network default route (#190290) Feb 6 12:28:06 vitoconnect user.debug coreapp-main: [nc\_network\_ctrl] [debug] kNetworkCtrlStateAccessPointActive Feb 6 12:28:07 vitoconnect user.debug coreapp-main: [optolink] [debug] Ping success Feb 6 12:28:08 vitoconnect user.debug coreapp-main: [nc network ctrl] [debug] kNetworkCtrlStateAccessPointActive Feb 6 12:28:08 vitoconnect user.debug coreapp-main: [optolink] [debug] Ping success Feb 6 12:28:09 vitoconnect user.debug coreapp-main: [nc network ctrl] [debug] kNetworkCtrlStateAccessPointActive Feb 6 12:28:09 vitoconnect user.debug coreapp-main: [optolink] [debug] Read success: ol\_client\_lls/0812 Feb 6 12:28:09 vitoconnect user.debug coreapp-main: [::model] [debug] Setting data (id='0812', value='4402', quality=0) Feb 6 12:28:09 vitoconnect user.debug coreapp-main: [optolink] [debug] Read success: ol\_client\_lls/083A Feb 6 12:28:09 vitoconnect user.debug coreapp-main: [::model] [debug] Setting data (id='083A', value='00', quality=0) Feb 6 12:28:09 vitoconnect user.debug coreapp-main: [optolink] [debug] Read success: ol client lls/088E Feb 6 12:28:09 vitoconnect user.debug coreapp-main: [::model] [debug] Setting data (id='088E', value='2021020606122807', quality=0) Feb 6 11:28:09 vitoconnect user.warn kernel: [577941.818422] device driven update.sh: waiting for network default route (#190291) Feb 6 12:28:09 vitoconnect user.debug coreapp-main: [hvac::HeatingUnit] [debug] HuPropertyUpdatedCallback kTime[0] Feb 6 12:28:09 vitoconnect user.debug coreapp-main: [HeatingUnitService] [debug] Updated boiler time to: Sat Feb 6 12:28:07 2021 Feb 6 12:28:09 vitoconnect user.debug coreapp-main: [broker] [debug] HeatingunitService> pub: kHeatingUnit/kBoilerTime: ? Feb 6 12:28:09 vitoconnect user.info coreapp-main: [coreapp-srcservice] [info] (SRC-FW) TimeSync(kSaturday,12:28'07) Feb 6 12:28:09 vitoconnect user.debug coreapp-main: [optolink] [debug] Read success: ol client lls/2306 Feb 6 12:28:09 vitoconnect user.debug coreapp-main: [optolink] [debug] Read success: ol\_client\_lls/2307 Feb 6 12:28:09 vitoconnect user.debug coreapp-main: [optolink] [debug] Read success: ol\_client\_lls/2323 Feb 6 12:28:09 vitoconnect user.debug coreapp-main: [::model] [debug] Setting data (id='2306', value='15', quality=0) Feb 6 12:28:09 vitoconnect user.debug coreapp-main: [::model] [debug] Setting data (id='2307', value='12', quality=0) Feb 6 12:28:09 vitoconnect user.debug coreapp-main: [::model] [debug] Setting data (id='2323', value='02', quality=0) Feb 6 12:28:09 vitoconnect user.debug coreapp-main: [optolink] [debug] Read success: ol\_client\_lls/2544 Feb 6 12:28:09 vitoconnect user.debug coreapp-main: [::model] [debug] Setting data (id='2544', value='4e02', quality=0) Feb 6 12:28:09 vitoconnect user.debug coreapp-main: [optolink] [debug] Read success: ol\_client\_lls/27B2 Feb 6 12:28:09 vitoconnect user.debug coreapp-main: [::model] [debug] Setting data (id='27B2', value='08', quality=0) Feb 6 12:28:09 vitoconnect user.debug coreapp-main: [optolink] [debug] Read success: ol\_client\_lls/27C5 Feb 6 12:28:09 vitoconnect user.debug coreapp-main: [::model] [debug] Setting data (id='27C5', value='14', quality=0) Feb 6 12:28:09 vitoconnect user.debug coreapp-main: [optolink] [debug] Read success: ol client lls/27C6 Feb 6 12:28:09 vitoconnect user.debug coreapp-main: [::model] [debug] Setting data (id='27C6', value='4a', quality=0) Feb 6 12:28:09 vitoconnect user.debug coreapp-main: [optolink] [debug] Read success: ol client lls/27D3 Feb 6 12:28:09 vitoconnect user.debug coreapp-main: [::model] [debug] Setting data (id='27D3', value='0f', quality=0) Feb 6 12:28:09 vitoconnect user.debug coreapp-main: [optolink] [debug] Read success: ol client lls/27D4 Feb 6 12:28:09 vitoconnect user.debug coreapp-main: [::model] [debug] Setting data (id='27D4', value='03', quality=0) Feb 6 12:28:09 vitoconnect user.debug coreapp-main: [optolink] [debug] Read success: ol client lls/2900 Feb 6 12:28:09 vitoconnect user.debug coreapp-main: [::model] [debug] Setting data (id='2900', value='1c02', quality=0) Feb 6 12:28:09 vitoconnect user.debug coreapp-main: [optolink] [debug] Read success: ol\_client\_lls/3306 Feb 6 12:28:09 vitoconnect user.debug coreapp-main: [::model] [debug] Setting data (id='3306', value='14', quality=0) Feb 6 12:28:09 vitoconnect user.debug coreapp-main: [optolink] [debug] Read success: ol client lls/3307 Feb 6 12:28:09 vitoconnect user.debug coreapp-main: [::model] [debug] Setting data (id='3307', value='03', quality=0) Feb 6 12:28:09 vitoconnect user.debug coreapp-main: [optolink] [debug] Read success: ol client lls/3323 Feb 6 12:28:09 vitoconnect user.debug coreapp-main: [::model] [debug] Setting data (id='3323', value='00', quality=0) Feb 6 12:28:09 vitoconnect user.debug coreapp-main: [optolink] [debug] Read success: ol client lls/3544 Feb 6 12:28:09 vitoconnect user.debug coreapp-main: [::model] [debug] Setting data (id='3544', value='0000', quality=0) Feb 6 12:28:10 vitoconnect user.debug coreapp-main: [optolink] [debug] Read success: ol client lls/37B2 Feb 6 12:28:10 vitoconnect user.debug coreapp-main: [::model] [debug] Setting data (id='37B2', value='08', quality=0) Feb 6 12:28:10 vitoconnect user.debug coreapp-main: [optolink] [debug] Read success: ol\_client\_lls/37C5 Feb 6 12:28:10 vitoconnect user.debug coreapp-main: [::model] [debug] Setting data (id='37C5', value='14', quality=0)

Feb 6 12:28:10 vitoconnect user.debug coreapp-main: [optolink] [debug] Read success: ol\_client\_lls/37C6 Feb 6 12:28:10 vitoconnect user.debug coreapp-main: [::model] [debug] Setting data (id='37C6', value='4a', quality=0) Feb 6 12:28:10 vitoconnect user.debug coreapp-main: [optolink] [debug] Read success: ol\_client\_lls/37D3 Feb 6 12:28:10 vitoconnect user.debug coreapp-main: [::model] [debug] Setting data (id='37D3', value='0e', quality=0) Feb 6 12:28:10 vitoconnect user.debug coreapp-main: [optolink] [debug] Read success: ol\_client\_lls/37D4 Feb 6 12:28:10 vitoconnect user.debug coreapp-main: [::model] [debug] Setting data (id='37D4', value='00', quality=0) Feb 6 12:28:10 vitoconnect user.debug coreapp-main: [optolink] [debug] Read success: ol\_client\_lls/3900 Feb 6 12:28:10 vitoconnect user.debug coreapp-main: [::model] [debug] Setting data (id=<sup>-</sup>3900', value='0000', quality=0) Feb 6 12:28:10 vitoconnect user.debug coreapp-main: [nc\_network\_ctrl] [debug] kNetworkCtrlStateAccessPointActive Feb 6 12:28:10 vitoconnect user.debug coreapp-main: [optolink] [debug] Read success: ol\_client\_lls/4306 Feb 6 12:28:10 vitoconnect user.debug coreapp-main: [::model] [debug] Setting data (id='4306', value='14', quality=0) Feb 6 12:28:10 vitoconnect user.debug coreapp-main: [optolink] [debug] Read success: ol\_client\_lls/4307 Feb 6 12:28:10 vitoconnect user.debug coreapp-main: [::model] [debug] Setting data (id='4307', value='03', quality=0) Feb 6 12:28:10 vitoconnect user.debug coreapp-main: [optolink] [debug] Read success: ol\_client\_lls/4323 Feb 6 12:28:10 vitoconnect user.debug coreapp-main: [::model] [debug] Setting data (id='4323', value='00', quality=0) Feb 6 12:28:10 vitoconnect user.debug coreapp-main: [optolink] [debug] Read success: ol\_client\_lls/4544 Feb 6 12:28:10 vitoconnect user.debug coreapp-main: [::model] [debug] Setting data (id='4544', value='0000', quality=0) Feb 6 12:28:10 vitoconnect user.info coreapp-main: [coreapp-srcservice] [info] UpdateHeatDemandControlConfiguration Feb 6 12:28:10 vitoconnect user.debug coreapp-main: [optolink] [debug] Read success: ol\_client\_lls/47B2 Feb 6 12:28:10 vitoconnect user.debug coreapp-main: [::model] [debug] Setting data (id='47B2', value='08', quality=0) Feb 6 12:28:10 vitoconnect user.debug coreapp-main: [optolink] [debug] Read success: ol\_client\_lls/47C5 Feb 6 12:28:10 vitoconnect user.debug coreapp-main: [::model] [debug] Setting data (id='47C5', value='14', quality=0) Feb 6 12:28:10 vitoconnect user.debug coreapp-main: [optolink] [debug] Read success: ol\_client\_lls/47C6 Feb 6 12:28:10 vitoconnect user.debug coreapp-main: [::model] [debug] Setting data (id='47C6', value='4a', quality=0) Feb 6 12:28:10 vitoconnect user.debug coreapp-main: [optolink] [debug] Read success: ol\_client\_lls/47D3 Feb 6 12:28:10 vitoconnect user.debug coreapp-main: [::model] [debug] Setting data (id='47D3', value='0e', quality=0) Feb 6 12:28:10 vitoconnect user.debug coreapp-main: [optolink] [debug] Read success: ol\_client\_lls/47D4 Feb 6 12:28:10 vitoconnect user.debug coreapp-main: [::model] [debug] Setting data (id='47D4', value='00', quality=0) Feb 6 12:28:10 vitoconnect user.debug coreapp-main: [optolink] [debug] Read success: ol\_client\_lls/4900 Feb 6 12:28:10 vitoconnect user.debug coreapp-main: [::model] [debug] Setting data (id='4900', value='0000', quality=0) Feb 6 12:28:10 vitoconnect user.debug coreapp-main: [optolink] [debug] Read success: ol\_client\_lls/5527 Feb 6 12:28:10 vitoconnect user.debug coreapp-main: [::model] [debug] Setting data (id='5527', value='feff', quality=0) Feb 6 12:28:10 vitoconnect user.debug coreapp-main: [optolink] [debug] Read success: ol\_client\_lls/55D3 Feb 6 12:28:10 vitoconnect user.debug coreapp-main: [::model] [debug] Setting data (id='55D3', value='0d7a870000211b6200', quality=0) Feb 6 12:28:10 vitoconnect user.debug coreapp-main: [optolink] [debug] Read success: ol\_client\_lls/6300 Feb 6 12:28:10 vitoconnect user.debug coreapp-main: [::model] [debug] Setting data (id='6300', value='3c', quality=0) Feb 6 12:28:10 vitoconnect user.debug coreapp-main: [optolink] [debug] Read success: ol\_client\_lls/65F5 Feb 6 12:28:10 vitoconnect user.debug coreapp-main: [::model] [debug] Setting data (id='65F5', value='00', quality=0) Feb 6 12:28:10 vitoconnect user.debug coreapp-main: [optolink] [debug] Read success: ol client lls/7360 Feb 6 12:28:10 vitoconnect user.debug coreapp-main: [::model] [debug] Setting data (id='7360', value='000b4800650069007a006b00720065006900730020003100ffffffffffff Feb 6 12:28:11 vitoconnect user.debug coreapp-main: [optolink] [debug] Read success: ol\_client\_lls/738A Feb 6 12:28:11 vitoconnect user.debug coreapp-main: [::model] [debug] Setting data (id='738A', value='000b4800650069007a006b00720065006900730020003200ffffffffffff Feb 6 12:28:11 vitoconnect user.debug coreapp-main: [optolink] [debug] Read success: ol client lls/73B4 Feb 6 12:28:11 vitoconnect user.debug coreapp-main: [::model] [debug] Setting data (id='73B4', value='000b4800650069007a006b00720065006900730020003300ffffffffffff Feb 6 12:28:11 vitoconnect user.debug coreapp-main: [nc\_network\_ctrl] [debug] kNetworkCtrlStateAccessPointActive Feb 6 12:28:11 vitoconnect user.debug coreapp-main: [optolink] [debug] Read success: ol client lls/7561 Feb 6 12:28:11 vitoconnect user.debug coreapp-main: [::model] [debug] Setting data (id='7561', value='00000000000000000000', quality=0) Feb 6 12:28:11 vitoconnect user.debug coreapp-main: [optolink] [debug] Read success: ol\_client\_lls/7700 Feb 6 12:28:11 vitoconnect user.debug coreapp-main: [::model] [debug] Setting data (id='7700', value='02', quality=0) Feb 6 12:28:11 vitoconnect user.debug coreapp-main: [optolink] [debug] Read success: ol client lls/8851 Feb 6 12:28:11 vitoconnect user.debug coreapp-main: [::model] [debug] Setting data (id='8851', value='00', quality=0) Feb 6 12:28:11 vitoconnect user.debug coreapp-main: [optolink] [debug] Read success: ol\_client\_lls/A305 Feb 6 12:28:11 vitoconnect user.debug coreapp-main: [::model] [debug] Setting data (id=<sup>T</sup>A305', value='1a01', quality=0) Feb 6 12:28:12 vitoconnect user.debug coreapp-main: [nc\_network\_ctrl] [debug] kNetworkCtrlStateAccessPointActive Feb 6 11:28:12 vitoconnect user.warn kernel: [577944.858591] device driven update.sh: waiting for network default route (#190292) Feb 6 12:28:12 vitoconnect user.debug coreapp-main: [optolink] [debug] Ping success Feb 6 12:28:13 vitoconnect user.debug coreapp-main: [nc\_network\_ctrl] [debug] kNetworkCtrlStateAccessPointActive Feb 6 12:28:13 vitoconnect user.debug coreapp-main: [optolink] [debug] Ping success Feb 6 12:28:14 vitoconnect user.debug coreapp-main: [nc\_network\_ctrl] [debug] kNetworkCtrlStateAccessPointActive

Feb 6 12:28:14 vitoconnect user.debug coreapp-main: [optolink] [debug] Ping success Feb 6 11:28:15 vitoconnect user.warn kernel: [577947.894206] device driven update.sh: waiting for network default route (#190293) Feb 6 12:28:15 vitoconnect user.debug coreapp-main: [nc\_network\_ctrl] [debug] kNetworkCtrlStateAccessPointActive Feb 6 12:28:15 vitoconnect user.debug coreapp-main: [optolink] [debug] Ping success Feb 6 12:28:16 vitoconnect user.debug coreapp-main: [optolink] [debug] Ping success Feb 6 12:28:16 vitoconnect user.debug coreapp-main: [nc\_network\_ctrl] [debug] kNetworkCtrlStateAccessPointActive Feb 6 12:28:17 vitoconnect user.debug coreapp-main: [optolink] [debug] Ping success Feb 6 12:28:17 vitoconnect user.debug coreapp-main: [nc\_network\_ctrl] [debug] kNetworkCtrlStateAccessPointActive Feb 6 11:28:18 vitoconnect user.warn kernel: [577950.929742] device driven update.sh: waiting for network default route (#190294) Feb 6 12:28:18 vitoconnect user.debug coreapp-main: [optolink] [debug] Ping success Feb 6 12:28:19 vitoconnect user.debug coreapp-main: [nc\_network\_ctrl] [debug] kNetworkCtrlStateAccessPointActive Feb 6 12:28:20 vitoconnect user.debug coreapp-main: [optolink] [debug] Read success: ol\_client\_lls/0812 Feb 6 12:28:20 vitoconnect user.debug coreapp-main: [::model] [debug] Setting data (id='0812', value='4202', quality=0) Feb 6 12:28:20 vitoconnect user.debug coreapp-main: [optolink] [debug] Read success: ol\_client\_lls/083A Feb 6 12:28:20 vitoconnect user.debug coreapp-main: [::model] [debug] Setting data (id='083A', value='00', quality=0) Feb 6 12:28:20 vitoconnect user.debug coreapp-main: [nc\_network\_ctrl] [debug] kNetworkCtrlStateAccessPointActive Feb 6 12:28:20 vitoconnect user.debug coreapp-main: [optolink] [debug] Read success: ol\_client\_lls/088E Feb 6 12:28:20 vitoconnect user.debug coreapp-main: [::model] [debug] Setting data (id='088E', value='2021020606122818', quality=0) Feb 6 12:28:20 vitoconnect user.debug coreapp-main: [optolink] [debug] Read success: ol\_client\_lls/2306 Feb 6 12:28:20 vitoconnect user.debug coreapp-main: [optolink] [debug] Read success: ol\_client\_lls/2307 Feb 6 12:28:20 vitoconnect user.debug coreapp-main: [optolink] [debug] Read success: ol\_client\_lls/2323 Feb 6 12:28:20 vitoconnect user.debug coreapp-main: [::model] [debug] Setting data (id='2306', value='15', quality=0) Feb 6 12:28:20 vitoconnect user.debug coreapp-main: [::model] [debug] Setting data (id='2307', value='12', quality=0) Feb 6 12:28:20 vitoconnect user.debug coreapp-main: [::model] [debug] Setting data (id='2323', value='02', quality=0) Feb 6 12:28:20 vitoconnect user.debug coreapp-main: [hvac::HeatingUnit] [debug] HuPropertyUpdatedCallback kTime[0] Feb 6 12:28:20 vitoconnect user.debug coreapp-main: [HeatingUnitService] [debug] Updated boiler time to: Sat Feb 6 12:28:18 2021 Feb 6 12:28:20 vitoconnect user.debug coreapp-main: [broker] [debug] HeatingunitService> pub: kHeatingUnit/kBoilerTime: ? Feb 6 12:28:20 vitoconnect user.info coreapp-main: [coreapp-srcservice] [info] (SRC-FW) TimeSync(kSaturday,12:28'18) Feb 6 12:28:20 vitoconnect user.debug coreapp-main: [optolink] [debug] Read success: ol\_client\_lls/2544 Feb 6 12:28:20 vitoconnect user.debug coreapp-main: [::model] [debug] Setting data (id='2544', value='4e02', quality=0) Feb 6 12:28:20 vitoconnect user.debug coreapp-main: [optolink] [debug] Read success: ol\_client\_lls/27B2 Feb 6 12:28:20 vitoconnect user.debug coreapp-main: [::model] [debug] Setting data (id='27B2', value='08', quality=0) Feb 6 12:28:20 vitoconnect user.debug coreapp-main: [optolink] [debug] Read success: ol\_client\_lls/27C5 Feb 6 12:28:20 vitoconnect user.debug coreapp-main: [::model] [debug] Setting data (id='27C5', value='14', quality=0) Feb 6 12:28:20 vitoconnect user.debug coreapp-main: [optolink] [debug] Read success: ol\_client\_lls/27C6 Feb 6 12:28:20 vitoconnect user.debug coreapp-main: [::model] [debug] Setting data (id='27C6', value='4a', quality=0) Feb 6 12:28:20 vitoconnect user.debug coreapp-main: [optolink] [debug] Read success: ol client lls/27D3 Feb 6 12:28:20 vitoconnect user.debug coreapp-main: [::model] [debug] Setting data (id='27D3', value='0f', quality=0) Feb 6 12:28:20 vitoconnect user.debug coreapp-main: [optolink] [debug] Read success: ol\_client\_lls/27D4 Feb 6 12:28:20 vitoconnect user.debug coreapp-main: [::model] [debug] Setting data (id='27D4', value='03', quality=0) Feb 6 12:28:20 vitoconnect user.debug coreapp-main: [optolink] [debug] Read success: ol\_client\_lls/2900 Feb 6 12:28:20 vitoconnect user.debug coreapp-main: [::model] [debug] Setting data (id='2900', value='2102', quality=0) Feb 6 12:28:20 vitoconnect user.debug coreapp-main: [optolink] [debug] Read success: ol\_client\_lls/3306 Feb 6 12:28:20 vitoconnect user.debug coreapp-main: [::model] [debug] Setting data (id='3306', value='14', quality=0) Feb 6 12:28:20 vitoconnect user.debug coreapp-main: [optolink] [debug] Read success: ol client lls/3307 Feb 6 12:28:20 vitoconnect user.debug coreapp-main: [::model] [debug] Setting data (id='3307', value='03', quality=0) Feb 6 12:28:20 vitoconnect user.debug coreapp-main: [optolink] [debug] Read success: ol client lls/3323 Feb 6 12:28:20 vitoconnect user.debug coreapp-main: [::model] [debug] Setting data (id='3323', value='00', quality=0) Feb 6 12:28:20 vitoconnect user.debug coreapp-main: [hvac::HeatingUnit] [debug] HuPropertyUpdatedCallback kHcCurrentFlowTemperature[0] Feb 6 12:28:20 vitoconnect user.debug coreapp-main: [broker] [debug] HeatingunitService> pub: kSupplyChannels/0/kStatus: [54.500000] Feb 6 12:28:20 vitoconnect user.debug coreapp-main: [broker] [debug] HeatingunitService> pub: kSupplyChannels/3/kConfiguration: [nan, nan] Feb 6 12:28:20 vitoconnect user.debug coreapp-main: [broker] [debug] HeatingunitService> pub: kSupplyChannels/3/kStatus: [nan] Feb 6 12:28:20 vitoconnect user.debug coreapp-main: [HeatingUnitService] [debug] TrackSupplyChannels: 0 5 Feb 6 12:28:20 vitoconnect user.info coreapp-main: [coreapp-srcservice] [info] supply channel: 0 active: true type: 0 min flow:20.0 max flow:74.0 flow:54.5 Feb 6 12:28:20 vitoconnect user.info coreapp-main: [coreapp-srcservice] [info] supply channel: 254 active: false type: 3 min flow:nan max flow:nan flow:nan Feb 6 12:28:20 vitoconnect user.info coreapp-main: [coreapp-srcservice] [info] supply channel: 255 active: false type: 0 min flow:nan max flow:nan flow:nan Feb 6 12:28:20 vitoconnect user.info coreapp-main: [coreapp-srcservice] [info] (SRC-FW) SupplyChannel(0)::SetConfiguration=kSuccess Feb 6 12:28:20 vitoconnect user.info coreapp-main: [coreapp-srcservice] [info] (SRC-FW) Supply channel 0: kUndefined Feb 6 12:28:20 vitoconnect user.info coreapp-main: [coreapp-srcservice] [info] (SRC-FW) SupplyChannel(254)::SetConfiguration=kSuccess

Feb 6 12:28:20 vitoconnect user.info coreapp-main: [coreapp-srcservice] [info] (SRC-FW) Supply channel 254: kMixedHydraulic Feb 6 12:28:20 vitoconnect user.info coreapp-main: [coreapp-srcservice] [info] (SRC-FW) SupplyChannel(255)::SetConfiguration=kSuccess Feb 6 12:28:20 vitoconnect user.info coreapp-main: [coreapp-srcservice] [info] (SRC-FW) Supply channel 255: kUndefined Feb 6 12:28:20 vitoconnect user.info coreapp-main: [coreapp-srcservice] [info] (SRC-FW) Supply channel update=kSuccess Feb 6 12:28:20 vitoconnect user.debug coreapp-main: [HeatingUnitService] [debug] TrackSupplyChannels: 3 3 Feb 6 12:28:20 vitoconnect user.debug coreapp-main: [HeatingUnitService] [debug] TrackSupplyChannels: 3 5 Feb 6 12:28:20 vitoconnect user.debug coreapp-main: [optolink] [debug] Read success: ol\_client\_lls/3544 Feb 6 12:28:20 vitoconnect user.debug coreapp-main: [::model] [debug] Setting data (id='3544', value='0000', quality=0) Feb 6 12:28:20 vitoconnect user.debug coreapp-main: [optolink] [debug] Read success: ol\_client\_lls/37B2 Feb 6 12:28:20 vitoconnect user.debug coreapp-main: [::model] [debug] Setting data (id='37B2', value='08', quality=0) Feb 6 12:28:20 vitoconnect user.debug coreapp-main: [optolink] [debug] Read success: ol\_client\_lls/37C5 Feb 6 12:28:20 vitoconnect user.debug coreapp-main: [::model] [debug] Setting data (id='37C5', value='14', quality=0) Feb 6 12:28:20 vitoconnect user.debug coreapp-main: [optolink] [debug] Read success: ol\_client\_lls/37C6 Feb 6 12:28:20 vitoconnect user.debug coreapp-main: [::model] [debug] Setting data (id='37C6', value='4a', quality=0) Feb 6 12:28:20 vitoconnect user.debug coreapp-main: [optolink] [debug] Read success: ol\_client\_lls/37D3 Feb 6 12:28:20 vitoconnect user.debug coreapp-main: [::model] [debug] Setting data (id='37D3', value='0e', quality=0) Feb 6 12:28:20 vitoconnect user.debug coreapp-main: [optolink] [debug] Read success: ol\_client\_lls/37D4 Feb 6 12:28:20 vitoconnect user.debug coreapp-main: [::model] [debug] Setting data (id='37D4', value='00', quality=0) Feb 6 12:28:20 vitoconnect user.debug coreapp-main: [optolink] [debug] Read success: ol\_client\_lls/3900 Feb 6 12:28:20 vitoconnect user.debug coreapp-main: [::model] [debug] Setting data (id='3900', value='0000', quality=0) Feb 6 12:28:21 vitoconnect user.debug coreapp-main: [optolink] [debug] Read success: ol\_client\_lls/4306 Feb 6 12:28:21 vitoconnect user.debug coreapp-main: [::model] [debug] Setting data (id='4306', value='14', quality=0) Feb 6 12:28:21 vitoconnect user.debug coreapp-main: [optolink] [debug] Read success: ol\_client\_lls/4307 Feb 6 12:28:21 vitoconnect user.debug coreapp-main: [::model] [debug] Setting data (id='4307', value='03', quality=0) Feb 6 12:28:21 vitoconnect user.debug coreapp-main: [optolink] [debug] Read success: ol\_client\_lls/4323 Feb 6 12:28:21 vitoconnect user.debug coreapp-main: [::model] [debug] Setting data (id='4323', value='00', quality=0) Feb 6 12:28:21 vitoconnect user.debug coreapp-main: [optolink] [debug] Read success: ol\_client\_lls/4544 Feb 6 12:28:21 vitoconnect user.debug coreapp-main: [::model] [debug] Setting data (id='4544', value='0000', quality=0) Feb 6 12:28:21 vitoconnect user.debug coreapp-main: [nc\_network\_ctrl] [debug] kNetworkCtrlStateAccessPointActive Feb 6 12:28:21 vitoconnect user.debug coreapp-main: [optolink] [debug] Read success: ol\_client\_lls/47B2 Feb 6 12:28:21 vitoconnect user.debug coreapp-main: [optolink] [debug] Read success: ol client lls/47C5 Feb 6 12:28:21 vitoconnect user.debug coreapp-main: [optolink] [debug] Read success: ol\_client\_lls/47C6 Feb 6 12:28:21 vitoconnect user.debug coreapp-main: [optolink] [debug] Read success: ol\_client\_lls/47D3 Feb 6 12:28:21 vitoconnect user.debug coreapp-main: [optolink] [debug] Read success: ol\_client\_lls/47D4 Feb 6 12:28:21 vitoconnect user.debug coreapp-main: [::model] [debug] Setting data (id='47B2', value='08', quality=0) Feb 6 12:28:21 vitoconnect user.debug coreapp-main: [::model] [debug] Setting data (id='47C5', value='14', quality=0) Feb 6 12:28:21 vitoconnect user.debug coreapp-main: [::model] [debug] Setting data (id='47C6', value='4a', quality=0) Feb 6 12:28:21 vitoconnect user.debug coreapp-main: [::model] [debug] Setting data (id='47D3', value='0e', quality=0) Feb 6 12:28:21 vitoconnect user.debug coreapp-main: [::model] [debug] Setting data (id='47D4', value='00', quality=0) Feb 6 12:28:21 vitoconnect user.debug coreapp-main: [optolink] [debug] Read success: ol client lls/4900 Feb 6 12:28:21 vitoconnect user.debug coreapp-main: [::model] [debug] Setting data (id='4900', value='0000', quality=0) Feb 6 12:28:21 vitoconnect user.debug coreapp-main: [optolink] [debug] Read success: ol client lls/5527 Feb 6 12:28:21 vitoconnect user.debug coreapp-main: [::model] [debug] Setting data (id=<sup>1</sup>5527', value='feff', quality=0) Feb 6 12:28:21 vitoconnect user.debug coreapp-main: [optolink] [debug] Read success: ol client lls/55D3 Feb 6 12:28:21 vitoconnect user.debug coreapp-main: [::model] [debug] Setting data (id='55D3', value='0d79860000211b6200', quality=0) Feb 6 12:28:21 vitoconnect user.debug coreapp-main: [optolink] [debug] Read success: ol\_client\_lls/6300 Feb 6 12:28:21 vitoconnect user.debug coreapp-main: [::model] [debug] Setting data (id='6300', value='3c', quality=0) Feb 6 11:28:21 vitoconnect user.warn kernel: [577953.964593] device driven update.sh: waiting for network default route (#190295) Feb 6 12:28:21 vitoconnect user.debug coreapp-main: [optolink] [debug] Read success: ol client lls/65F5 Feb 6 12:28:21 vitoconnect user.debug coreapp-main: [::model] [debug] Setting data (id='65F5', value='00', quality=0) Feb 6 12:28:21 vitoconnect user.debug coreapp-main: [optolink] [debug] Read success: ol client lls/7360 Feb 6 12:28:21 vitoconnect user.debug coreapp-main: [::model] [debug] Setting data (id='7360', value='000b4800650069007a006b00720065006900730020003100ffffffffffff Feb 6 12:28:21 vitoconnect user.debug coreapp-main: [optolink] [debug] Read success: ol\_client\_lls/738A Feb 6 12:28:21 vitoconnect user.debug coreapp-main: [::model] [debug] Setting data (id='738A', value='000b4800650069007a006b00720065006900730020003200ffffffffffff Feb 6 12:28:22 vitoconnect user.debug coreapp-main: [optolink] [debug] Read success: ol client lls/73B4 Feb 6 12:28:22 vitoconnect user.debug coreapp-main: [::model] [debug] Setting data (id='73B4', value='000b4800650069007a006b00720065006900730020003300ffffffffffff Feb 6 12:28:22 vitoconnect user.debug coreapp-main: [optolink] [debug] Read success: ol\_client\_lls/7561 Feb 6 12:28:22 vitoconnect user.debug coreapp-main: [::model] [debug] Setting data (id='7561', value='00000000000000000000', quality=0) Feb 6 12:28:22 vitoconnect user.debug coreapp-main: [optolink] [debug] Read success: ol client lls/7700

Feb 6 12:28:22 vitoconnect user.debug coreapp-main: [::model] [debug] Setting data (id='7700', value='02', quality=0) Feb 6 12:28:22 vitoconnect user.debug coreapp-main: [optolink] [debug] Read success: ol\_client\_lls/8851 Feb 6 12:28:22 vitoconnect user.debug coreapp-main: [::model] [debug] Setting data (id='8851', value='00', quality=0) Feb 6 12:28:22 vitoconnect user.debug coreapp-main: [optolink] [debug] Read success: ol\_client\_lls/A305 Feb 6 12:28:22 vitoconnect user.debug coreapp-main: [::model] [debug] Setting data (id='A305', value='1a01', quality=0) Feb 6 12:28:22 vitoconnect user.debug coreapp-main: [nc\_network\_ctrl] [debug] kNetworkCtrlStateAccessPointActive Feb 6 12:28:23 vitoconnect user.debug coreapp-main: [optolink] [debug] Ping success Feb 6 12:28:23 vitoconnect user.debug coreapp-main: [nc network ctrl] [debug] kNetworkCtrlStateAccessPointActive Feb 6 12:28:24 vitoconnect user.debug coreapp-main: [optolink] [debug] Ping success Feb 6 12:28:24 vitoconnect user.debug coreapp-main: [nc\_network\_ctrl] [debug] kNetworkCtrlStateAccessPointActive Feb 6 11:28:24 vitoconnect user.warn kernel: [577957.002871] device driven update.sh: waiting for network default route (#190296) Feb 6 12:28:25 vitoconnect user.info coreapp-main: [coreapp-srcservice] [info] UpdateHeatDemandControlConfiguration Feb 6 12:28:25 vitoconnect user.debug coreapp-main: [optolink] [debug] Ping success Feb 6 12:28:25 vitoconnect user.debug coreapp-main: [nc\_network\_ctrl] [debug] kNetworkCtrlStateAccessPointActive Feb 6 12:28:26 vitoconnect user.debug coreapp-main: [optolink] [debug] Ping success Feb 6 12:28:26 vitoconnect user.debug coreapp-main: [nc network ctrl] [debug] kNetworkCtrlStateAccessPointActive Feb 6 12:28:27 vitoconnect user.debug coreapp-main: [optolink] [debug] Ping success Feb 6 11:28:27 vitoconnect user.warn kernel: [577960.038746] device driven update.sh: waiting for network default route (#190297) Feb 6 12:28:27 vitoconnect user.debug coreapp-main: [nc\_network\_ctrl] [debug] kNetworkCtrlStateAccessPointActive Feb 6 12:28:28 vitoconnect user.debug coreapp-main: [optolink] [debug] Ping success Feb 6 12:28:28 vitoconnect user.debug coreapp-main: [nc\_network\_ctrl] [debug] kNetworkCtrlStateAccessPointActive Feb 6 12:28:29 vitoconnect user.debug coreapp-main: [optolink] [debug] Ping success Feb 6 12:28:30 vitoconnect user.debug coreapp-main: [nc\_network\_ctrl] [debug] kNetworkCtrlStateAccessPointActive Feb 6 11:28:30 vitoconnect user.warn kernel: [577963.074125] device driven update.sh: waiting for network default route (#190298) Feb 6 12:28:30 vitoconnect user.debug coreapp-main: [optolink] [debug] Read success: ol\_client\_lls/0812 Feb 6 12:28:30 vitoconnect user.debug coreapp-main: [::model] [debug] Setting data (id='0812', value='4202', quality=0) Feb 6 12:28:30 vitoconnect user.debug coreapp-main: [optolink] [debug] Read success: ol\_client\_lls/083A Feb 6 12:28:30 vitoconnect user.debug coreapp-main: [::model] [debug] Setting data (id='083A', value='00', quality=0) Feb 6 12:28:30 vitoconnect user.debug coreapp-main: [optolink] [debug] Read success: ol\_client\_lls/088E Feb 6 12:28:30 vitoconnect user.debug coreapp-main: [::model] [debug] Setting data (id='088E', value='2021020606122829', quality=0) Feb 6 12:28:31 vitoconnect user.debug coreapp-main: [hvac::HeatingUnit] [debug] HuPropertyUpdatedCallback kTime[0] Feb 6 12:28:31 vitoconnect user.debug coreapp-main: [HeatingUnitService] [debug] Updated boiler time to: Sat Feb 6 12:28:29 2021 Feb 6 12:28:31 vitoconnect user.debug coreapp-main: [broker] [debug] HeatingunitService> pub: kHeatingUnit/kBoilerTime: ? Feb 6 12:28:31 vitoconnect user.info coreapp-main: [coreapp-srcservice] [info] (SRC-FW) TimeSync(kSaturday,12:28'29) Feb 6 12:28:31 vitoconnect user.debug coreapp-main: [optolink] [debug] Read success: ol\_client\_lls/2306 Feb 6 12:28:31 vitoconnect user.debug coreapp-main: [::model] [debug] Setting data (id='2306', value='15', quality=0) Feb 6 12:28:31 vitoconnect user.debug coreapp-main: [optolink] [debug] Read success: ol\_client\_lls/2307 Feb 6 12:28:31 vitoconnect user.debug coreapp-main: [::model] [debug] Setting data (id='2307', value='12', quality=0) Feb 6 12:28:31 vitoconnect user.debug coreapp-main: [optolink] [debug] Read success: ol client lls/2323 Feb 6 12:28:31 vitoconnect user.debug coreapp-main: [::model] [debug] Setting data (id='2323', value='02', quality=0) Feb 6 12:28:31 vitoconnect user.debug coreapp-main: [optolink] [debug] Read success: ol client lls/2544 Feb 6 12:28:31 vitoconnect user.debug coreapp-main: [::model] [debug] Setting data (id='2544', value='4e02', quality=0) Feb 6 12:28:31 vitoconnect user.debug coreapp-main: [nc\_network\_ctrl] [debug] kNetworkCtrlStateAccessPointActive Feb 6 12:28:31 vitoconnect user.debug coreapp-main: [optolink] [debug] Read success: ol client lls/27B2 Feb 6 12:28:31 vitoconnect user.debug coreapp-main: [::model] [debug] Setting data (id='27B2', value='08', quality=0) Feb 6 12:28:31 vitoconnect user.debug coreapp-main: [optolink] [debug] Read success: ol\_client\_lls/27C5 Feb 6 12:28:31 vitoconnect user.debug coreapp-main: [::model] [debug] Setting data (id='27C5', value='14', quality=0) Feb 6 12:28:31 vitoconnect user.debug coreapp-main: [optolink] [debug] Read success: ol client lls/27C6 Feb 6 12:28:31 vitoconnect user.debug coreapp-main: [::model] [debug] Setting data (id='27C6', value='4a', quality=0) Feb 6 12:28:31 vitoconnect user.debug coreapp-main: [optolink] [debug] Read success: ol client lls/27D3 Feb 6 12:28:31 vitoconnect user.debug coreapp-main: [::model] [debug] Setting data (id='27D3', value='0f', quality=0) Feb 6 12:28:31 vitoconnect user.debug coreapp-main: [optolink] [debug] Read success: ol\_client\_lls/27D4 Feb 6 12:28:31 vitoconnect user.debug coreapp-main: [::model] [debug] Setting data (id='27D4', value='03', quality=0) Feb 6 12:28:31 vitoconnect user.debug coreapp-main: [optolink] [debug] Read success: ol\_client\_lls/2900 Feb 6 12:28:31 vitoconnect user.debug coreapp-main: [::model] [debug] Setting data (id='2900', value='2602', quality=0) Feb 6 12:28:31 vitoconnect user.debug coreapp-main: [hvac::HeatingUnit] [debug] HuPropertyUpdatedCallback kHcCurrentFlowTemperature[0] Feb 6 12:28:31 vitoconnect user.debug coreapp-main: [broker] [debug] HeatingunitService> pub: kSupplyChannels/0/kStatus: [55.000000] Feb 6 12:28:31 vitoconnect user.debug coreapp-main: [broker] [debug] HeatingunitService> pub: kSupplyChannels/3/kConfiguration: [nan, nan] Feb 6 12:28:31 vitoconnect user.debug coreapp-main: [broker] [debug] HeatingunitService> pub: kSupplyChannels/3/kStatus: [nan]

Feb 6 12:28:31 vitoconnect user.debug coreapp-main: [HeatingUnitService] [debug] TrackSupplyChannels: 0 5 Feb 6 12:28:31 vitoconnect user.info coreapp-main: [coreapp-srcservice] [info] supply channel: 0 active: true type: 0 min flow:20.0 max flow:74.0 flow:55.0 Feb 6 12:28:31 vitoconnect user.info coreapp-main: [coreapp-srcservice] [info] supply channel: 254 active: false type: 3 min flow:nan max flow:nan flow:nan Feb 6 12:28:31 vitoconnect user.info coreapp-main: [coreapp-srcservice] [info] supply channel: 255 active: false type: 0 min flow:nan max flow:nan flow:nan Feb 6 12:28:31 vitoconnect user.info coreapp-main: [coreapp-srcservice] [info] (SRC-FW) SupplyChannel(0)::SetConfiguration=kSuccess Feb 6 12:28:31 vitoconnect user.info coreapp-main: [coreapp-srcservice] [info] (SRC-FW) Supply channel 0: kUndefined Feb 6 12:28:31 vitoconnect user.info coreapp-main: [coreapp-srcservice] [info] (SRC-FW) SupplyChannel(254)::SetConfiguration=kSuccess Feb 6 12:28:31 vitoconnect user.info coreapp-main: [coreapp-srcservice] [info] (SRC-FW) Supply channel 254: kMixedHydraulic Feb 6 12:28:31 vitoconnect user.info coreapp-main: [coreapp-srcservice] [info] (SRC-FW) SupplyChannel(255)::SetConfiguration=kSuccess Feb 6 12:28:31 vitoconnect user.info coreapp-main: [coreapp-srcservice] [info] (SRC-FW) Supply channel 255: kUndefined Feb 6 12:28:31 vitoconnect user.info coreapp-main: [coreapp-srcservice] [info] (SRC-FW) Supply channel update=kSuccess Feb 6 12:28:31 vitoconnect user.debug coreapp-main: [HeatingUnitService] [debug] TrackSupplyChannels: 3 3 Feb 6 12:28:31 vitoconnect user.debug coreapp-main: [HeatingUnitService] [debug] TrackSupplyChannels: 3 5 Feb 6 12:28:31 vitoconnect user.debug coreapp-main: [optolink] [debug] Read success: ol client lls/3306 Feb 6 12:28:31 vitoconnect user.debug coreapp-main: [optolink] [debug] Read success: ol\_client\_lls/3307 Feb 6 12:28:31 vitoconnect user.debug coreapp-main: [optolink] [debug] Read success: ol client 11s/3323 Feb 6 12:28:31 vitoconnect user.debug coreapp-main: [::model] [debug] Setting data (id='3306', value='14', quality=0) Feb 6 12:28:31 vitoconnect user.debug coreapp-main: [::model] [debug] Setting data (id='3307', value='03', quality=0) Feb 6 12:28:31 vitoconnect user.debug coreapp-main: [::model] [debug] Setting data (id='3323', value='00', quality=0) Feb 6 12:28:31 vitoconnect user.debug coreapp-main: [optolink] [debug] Read success: ol\_client\_lls/3544 Feb 6 12:28:31 vitoconnect user.debug coreapp-main: [::model] [debug] Setting data (id='3544', value='0000', quality=0) Feb 6 12:28:31 vitoconnect user.debug coreapp-main: [optolink] [debug] Read success: ol\_client\_lls/37B2 Feb 6 12:28:31 vitoconnect user.debug coreapp-main: [::model] [debug] Setting data (id='37B2', value='08', quality=0) Feb 6 12:28:31 vitoconnect user.debug coreapp-main: [optolink] [debug] Read success: ol\_client\_lls/37C5 Feb 6 12:28:31 vitoconnect user.debug coreapp-main: [::model] [debug] Setting data (id='37C5', value='14', quality=0) Feb 6 12:28:31 vitoconnect user.debug coreapp-main: [optolink] [debug] Read success: ol\_client\_lls/37C6 Feb 6 12:28:31 vitoconnect user.debug coreapp-main: [::model] [debug] Setting data (id='37C6', value='4a', quality=0) Feb 6 12:28:31 vitoconnect user.debug coreapp-main: [optolink] [debug] Read success: ol client lls/37D3 Feb 6 12:28:31 vitoconnect user.debug coreapp-main: [optolink] [debug] Read success: ol client lls/37D4 Feb 6 12:28:31 vitoconnect user.debug coreapp-main: [::model] [debug] Setting data (id='37D3', value='0e', quality=0) Feb 6 12:28:31 vitoconnect user.debug coreapp-main: [::model] [debug] Setting data (id='37D4', value='00', quality=0) Feb 6 12:28:31 vitoconnect user.debug coreapp-main: [optolink] [debug] Read success: ol\_client\_lls/3900 Feb 6 12:28:31 vitoconnect user.debug coreapp-main: [::model] [debug] Setting data (id='3900', value='0000', quality=0) Feb 6 12:28:31 vitoconnect user.debug coreapp-main: [optolink] [debug] Read success: ol\_client\_lls/4306 Feb 6 12:28:31 vitoconnect user.debug coreapp-main: [::model] [debug] Setting data (id='4306', value='14', quality=0) Feb 6 12:28:31 vitoconnect user.debug coreapp-main: [optolink] [debug] Read success: ol client lls/4307 Feb 6 12:28:31 vitoconnect user.debug coreapp-main: [::model] [debug] Setting data (id='4307', value='03', quality=0) Feb 6 12:28:31 vitoconnect user.debug coreapp-main: [optolink] [debug] Read success: ol client lls/4323 Feb 6 12:28:31 vitoconnect user.debug coreapp-main: [::model] [debug] Setting data (id='4323', value='00', quality=0) Feb 6 12:28:31 vitoconnect user.debug coreapp-main: [optolink] [debug] Read success: ol client lls/4544 Feb 6 12:28:31 vitoconnect user.debug coreapp-main: [::model] [debug] Setting data (id='4544', value='0000', quality=0) Feb 6 12:28:32 vitoconnect user.debug coreapp-main: [optolink] [debug] Read success: ol\_client\_lls/47B2 Feb 6 12:28:32 vitoconnect user.debug coreapp-main: [::model] [debug] Setting data (id='47B2', value='08', quality=0) Feb 6 12:28:32 vitoconnect user.debug coreapp-main: [optolink] [debug] Read success: ol client lls/47C5 Feb 6 12:28:32 vitoconnect user.debug coreapp-main: [::model] [debug] Setting data (id='47C5', value='14', quality=0) Feb 6 12:28:32 vitoconnect user.debug coreapp-main: [optolink] [debug] Read success: ol client lls/47C6 Feb 6 12:28:32 vitoconnect user.debug coreapp-main: [::model] [debug] Setting data (id='47C6', value='4a', quality=0) Feb 6 12:28:32 vitoconnect user.debug coreapp-main: [optolink] [debug] Read success: ol client lls/47D3 Feb 6 12:28:32 vitoconnect user.debug coreapp-main: [::model] [debug] Setting data (id='47D3', value='0e', quality=0) Feb 6 12:28:32 vitoconnect user.debug coreapp-main: [optolink] [debug] Read success: ol\_client\_lls/47D4 Feb 6 12:28:32 vitoconnect user.debug coreapp-main: [::model] [debug] Setting data (id='47D4', value='00', quality=0) Feb 6 12:28:32 vitoconnect user.debug coreapp-main: [optolink] [debug] Read success: ol client lls/4900 Feb 6 12:28:32 vitoconnect user.debug coreapp-main: [::model] [debug] Setting data (id='4900', value='0000', quality=0) Feb 6 12:28:32 vitoconnect user.debug coreapp-main: [optolink] [debug] Read success: ol\_client\_lls/5527 Feb 6 12:28:32 vitoconnect user.debug coreapp-main: [::model] [debug] Setting data (id=<sup>1</sup>5527', value='feff', quality=0) Feb 6 12:28:32 vitoconnect user.debug coreapp-main: [nc\_network\_ctrl] [debug] kNetworkCtrlStateAccessPointActive Feb 6 12:28:32 vitoconnect user.debug coreapp-main: [optolink] [debug] Read success: ol client lls/55D3 Feb 6 12:28:32 vitoconnect user.debug coreapp-main: [::model] [debug] Setting data (id='55D3', value='0d78850000211b6200', quality=0) Feb 6 12:28:32 vitoconnect user.debug coreapp-main: [optolink] [debug] Read success: ol\_client\_lls/6300

Feb 6 12:28:32 vitoconnect user.debug coreapp-main: [::model] [debug] Setting data (id='6300', value='3c', quality=0) Feb 6 12:28:32 vitoconnect user.debug coreapp-main: [optolink] [debug] Read success: ol\_client\_lls/65F5 Feb 6 12:28:32 vitoconnect user.debug coreapp-main: [::model] [debug] Setting data (id='65F5', value='00', quality=0) Feb 6 12:28:32 vitoconnect user.debug coreapp-main: [optolink] [debug] Read success: ol\_client\_lls/7360 Feb 6 12:28:32 vitoconnect user.debug coreapp-main: [::model] [debug] Setting data (id='7360', value='000b4800650069007a006b00720065006900730020003100ffffffffffff Feb 6 12:28:32 vitoconnect user.debug coreapp-main: [optolink] [debug] Read success: ol\_client\_lls/738A Feb 6 12:28:32 vitoconnect user.debug coreapp-main: [::model] [debug] Setting data (id='738A', value='000b4800650069007a006b00720065006900730020003200ffffffffffff Feb 6 12:28:32 vitoconnect user.debug coreapp-main: [optolink] [debug] Read success: ol client lls/73B4 Feb 6 12:28:32 vitoconnect user.debug coreapp-main: [::model] [debug] Setting data (id='73B4', value='000b4800650069007a006b00720065006900730020003300ffffffffffff Feb 6 12:28:32 vitoconnect user.debug coreapp-main: [optolink] [debug] Read success: ol\_client\_lls/7561 Feb 6 12:28:32 vitoconnect user.debug coreapp-main: [::model] [debug] Setting data (id='7561', value='00000000000000000000', quality=0) Feb 6 12:28:33 vitoconnect user.debug coreapp-main: [optolink] [debug] Read success: ol\_client\_lls/7700 Feb 6 12:28:33 vitoconnect user.debug coreapp-main: [::model] [debug] Setting data (id='7700', value='02', quality=0) Feb 6 12:28:33 vitoconnect user.debug coreapp-main: [optolink] [debug] Read success: ol client lls/8851 Feb 6 12:28:33 vitoconnect user.debug coreapp-main: [::model] [debug] Setting data (id='8851', value='00', quality=0) Feb 6 12:28:33 vitoconnect user.debug coreapp-main: [optolink] [debug] Read success: ol\_client\_lls/A305 Feb 6 12:28:33 vitoconnect user.debug coreapp-main: [::model] [debug] Setting data (id='A305', value='1a01', quality=0) Feb 6 12:28:33 vitoconnect user.debug coreapp-main: [nc\_network\_ctrl] [debug] kNetworkCtrlStateAccessPointActive Feb 6 11:28:33 vitoconnect user.warn kernel: [577966.109157] device driven update.sh: waiting for network default route (#190299) Feb 6 12:28:34 vitoconnect user.debug coreapp-main: [optolink] [debug] Ping success Feb 6 12:28:34 vitoconnect user.debug coreapp-main: [nc\_network\_ctrl] [debug] kNetworkCtrlStateAccessPointActive Feb 6 12:28:35 vitoconnect user.debug coreapp-main: [optolink] [debug] Ping success Feb 6 12:28:35 vitoconnect user.debug coreapp-main: [nc\_network\_ctrl] [debug] kNetworkCtrlStateAccessPointActive Feb 6 12:28:36 vitoconnect user.debug coreapp-main: [optolink] [debug] Ping success Feb 6 12:28:36 vitoconnect user.debug coreapp-main: [nc\_network ctrl] [debug] kNetworkCtrlStateAccessPointActive Feb 6 11:28:36 vitoconnect user.warn kernel: [577969.144290] device driven update.sh: waiting for network default route (#190300) Feb 6 12:28:37 vitoconnect user.debug coreapp-main: [optolink] [debug] Ping success Feb 6 12:28:37 vitoconnect user.debug coreapp-main: [nc\_network\_ctrl] [debug] kNetworkCtrlStateAccessPointActive Feb 6 12:28:38 vitoconnect user.debug coreapp-main: [optolink] [debug] Ping success Feb 6 12:28:38 vitoconnect user.debug coreapp-main: [nc\_network\_ctrl] [debug] kNetworkCtrlStateAccessPointActive Feb 6 12:28:39 vitoconnect user.debug coreapp-main: [optolink] [debug] Ping success Feb 6 11:28:39 vitoconnect user.warn kernel: [577972.179771] device driven update.sh: waiting for network default route (#190301) Feb 6 12:28:39 vitoconnect user.debug coreapp-main: [nc\_network\_ctrl] [debug] kNetworkCtrlStateAccessPointActive Feb 6 12:28:40 vitoconnect user.info coreapp-main: [coreapp-srcservice] [info] UpdateHeatDemandControlConfiguration Feb 6 12:28:40 vitoconnect user.debug coreapp-main: [optolink] [debug] Ping success Feb 6 12:28:41 vitoconnect user.debug coreapp-main: [nc\_network\_ctrl] [debug] kNetworkCtrlStateAccessPointActive Feb 6 12:28:41 vitoconnect user.debug coreapp-main: [optolink] [debug] Read success: ol\_client\_lls/0812 Feb 6 12:28:41 vitoconnect user.debug coreapp-main: [::model] [debug] Setting data (id=<sup>1</sup>0812', value='4402', quality=0) Feb 6 12:28:41 vitoconnect user.debug coreapp-main: [optolink] [debug] Read success: ol\_client\_lls/083A Feb 6 12:28:41 vitoconnect user.debug coreapp-main: [::model] [debug] Setting data (id='083A', value='00', quality=0) Feb 6 12:28:41 vitoconnect user.debug coreapp-main: [optolink] [debug] Read success: ol client lls/088E Feb 6 12:28:41 vitoconnect user.debug coreapp-main: [::model] [debug] Setting data (id='088E', value='2021020606122839', quality=0) Feb 6 12:28:41 vitoconnect user.debug coreapp-main: [optolink] [debug] Read success: ol\_client\_lls/2306 Feb 6 12:28:41 vitoconnect user.debug coreapp-main: [optolink] [debug] Read success: ol client 11s/2307 Feb 6 12:28:41 vitoconnect user.debug coreapp-main: [optolink] [debug] Read success: ol\_client\_lls/2323 Feb 6 12:28:41 vitoconnect user.debug coreapp-main: [::model] [debug] Setting data (id='2306', value='15', quality=0) Feb 6 12:28:41 vitoconnect user.debug coreapp-main: [::model] [debug] Setting data (id='2307', value='12', quality=0) Feb 6 12:28:41 vitoconnect user.debug coreapp-main: [::model] [debug] Setting data (id='2323', value='02', quality=0) Feb 6 12:28:41 vitoconnect user.debug coreapp-main: [hvac::HeatingUnit] [debug] HuPropertyUpdatedCallback kTime[0] Feb 6 12:28:41 vitoconnect user.debug coreapp-main: [HeatingUnitService] [debug] Updated boiler time to: Sat Feb 6 12:28:39 2021 Feb 6 12:28:41 vitoconnect user.debug coreapp-main: [broker] [debug] HeatingunitService> pub: kHeatingUnit/kBoilerTime: ? Feb 6 12:28:41 vitoconnect user.info coreapp-main: [coreapp-srcservice] [info] (SRC-FW) TimeSync(kSaturday,12:28'39) Feb 6 12:28:41 vitoconnect user.debug coreapp-main: [optolink] [debug] Read success: ol\_client\_lls/2544 Feb 6 12:28:41 vitoconnect user.debug coreapp-main: [::model] [debug] Setting data (id=<sup>1</sup>2544', value='4e02', quality=0) Feb 6 12:28:42 vitoconnect user.debug coreapp-main: [optolink] [debug] Read success: ol\_client\_lls/27B2 Feb 6 12:28:42 vitoconnect user.debug coreapp-main: [::model] [debug] Setting data (id='27B2', value='08', quality=0) Feb 6 12:28:42 vitoconnect user.debug coreapp-main: [optolink] [debug] Read success: ol\_client\_lls/27C5 Feb 6 12:28:42 vitoconnect user.debug coreapp-main: [optolink] [debug] Read success: ol\_client\_lls/27C6 Feb 6 12:28:42 vitoconnect user.debug coreapp-main: [optolink] [debug] Read success: ol\_client\_lls/27D3

Feb 6 12:28:42 vitoconnect user.debug coreapp-main: [::model] [debug] Setting data (id='27C5', value='14', quality=0) Feb 6 12:28:42 vitoconnect user.debug coreapp-main: [::model] [debug] Setting data (id='27C6', value='4a', quality=0) Feb 6 12:28:42 vitoconnect user.debug coreapp-main: [optolink] [debug] Read success: ol\_client\_lls/27D4 Feb 6 12:28:42 vitoconnect user.debug coreapp-main: [::model] [debug] Setting data (id='27D3', value='0f', quality=0) Feb 6 12:28:42 vitoconnect user.debug coreapp-main: [::model] [debug] Setting data (id='27D4', value='03', quality=0) Feb 6 12:28:42 vitoconnect user.debug coreapp-main: [nc\_network\_ctrl] [debug] kNetworkCtrlStateAccessPointActive Feb 6 12:28:42 vitoconnect user.debug coreapp-main: [optolink] [debug] Read success: ol\_client\_lls/2900 Feb 6 12:28:42 vitoconnect user.debug coreapp-main: [::model] [debug] Setting data (id='2900', value='2b02', quality=0) Feb 6 12:28:42 vitoconnect user.debug coreapp-main: [optolink] [debug] Read success: ol\_client\_lls/3306 Feb 6 12:28:42 vitoconnect user.debug coreapp-main: [::model] [debug] Setting data (id='3306', value='14', quality=0) Feb 6 12:28:42 vitoconnect user.debug coreapp-main: [optolink] [debug] Read success: ol\_client\_lls/3307 Feb 6 12:28:42 vitoconnect user.debug coreapp-main: [::model] [debug] Setting data (id='3307', value='03', quality=0) Feb 6 12:28:42 vitoconnect user.debug coreapp-main: [optolink] [debug] Read success: ol client lls/3323 Feb 6 12:28:42 vitoconnect user.debug coreapp-main: [::model] [debug] Setting data (id='3323', value='00', quality=0) Feb 6 12:28:42 vitoconnect user.debug coreapp-main: [hvac::HeatingUnit] [debug] HuPropertyUpdatedCallback kHcCurrentFlowTemperature[0] Feb 6 12:28:42 vitoconnect user.debug coreapp-main: [broker] [debug] HeatingunitService> pub: kSupplyChannels/0/kStatus: [55.500000] Feb 6 12:28:42 vitoconnect user.debug coreapp-main: [broker] [debug] HeatingunitService> pub: kSupplyChannels/3/kConfiguration: [nan, nan] Feb 6 12:28:42 vitoconnect user.debug coreapp-main: [broker] [debug] HeatingunitService> pub: kSupplyChannels/3/kStatus: [nan] Feb 6 12:28:42 vitoconnect user.debug coreapp-main: [HeatingUnitService] [debug] TrackSupplyChannels: 0 5 Feb 6 12:28:42 vitoconnect user.info coreapp-main: [coreapp-srcservice] [info] supply channel: 0 active: true type: 0 min flow:20.0 max flow:74.0 flow:55.5 Feb 6 12:28:42 vitoconnect user.info coreapp-main: [coreapp-srcservice] [info] supply channel: 254 active: false type: 3 min flow:nan max flow:nan flow:nan Feb 6 12:28:42 vitoconnect user.info coreapp-main: [coreapp-srcservice] [info] supply channel: 255 active: false type: 0 min flow:nan max flow:nan flow:nan Feb 6 12:28:42 vitoconnect user.info coreapp-main: [coreapp-srcservice] [info] (SRC-FW) SupplyChannel(0)::SetConfiguration=kSuccess Feb 6 12:28:42 vitoconnect user.info coreapp-main: [coreapp-srcservice] [info] (SRC-FW) Supply channel 0: kUndefined Feb 6 12:28:42 vitoconnect user.info coreapp-main: [coreapp-srcservice] [info] (SRC-FW) SupplyChannel(254)::SetConfiguration=kSuccess Feb 6 12:28:42 vitoconnect user.info coreapp-main: [coreapp-srcservice] [info] (SRC-FW) Supply channel 254: kMixedHydraulic Feb 6 12:28:42 vitoconnect user.info coreapp-main: [coreapp-srcservice] [info] (SRC-FW) SupplyChannel(255)::SetConfiguration=kSuccess Feb 6 12:28:42 vitoconnect user.info coreapp-main: [coreapp-srcservice] [info] (SRC-FW) Supply channel 255: kUndefined Feb 6 12:28:42 vitoconnect user.info coreapp-main: [coreapp-srcservice] [info] (SRC-FW) Supply channel update=kSuccess Feb 6 12:28:42 vitoconnect user.debug coreapp-main: [HeatingUnitService] [debug] TrackSupplyChannels: 3 3 Feb 6 12:28:42 vitoconnect user.debug coreapp-main: [HeatingUnitService] [debug] TrackSupplyChannels: 3 5 Feb 6 12:28:42 vitoconnect user.debug coreapp-main: [optolink] [debug] Read success: ol\_client\_lls/3544 Feb 6 12:28:42 vitoconnect user.debug coreapp-main: [::model] [debug] Setting data (id='3544', value='0000', quality=0) Feb 6 12:28:42 vitoconnect user.debug coreapp-main: [optolink] [debug] Read success: ol\_client\_lls/37B2 Feb 6 12:28:42 vitoconnect user.debug coreapp-main: [::model] [debug] Setting data (id='37B2', value='08', quality=0) Feb 6 12:28:42 vitoconnect user.debug coreapp-main: [optolink] [debug] Read success: ol\_client\_lls/37C5 Feb 6 12:28:42 vitoconnect user.debug coreapp-main: [::model] [debug] Setting data (id='37C5', value='14', quality=0) Feb 6 12:28:42 vitoconnect user.debug coreapp-main: [optolink] [debug] Read success: ol\_client\_lls/37C6 Feb 6 12:28:42 vitoconnect user.debug coreapp-main: [::model] [debug] Setting data (id='37C6', value='4a', quality=0) Feb 6 12:28:42 vitoconnect user.debug coreapp-main: [optolink] [debug] Read success: ol client lls/37D3 Feb 6 12:28:42 vitoconnect user.debug coreapp-main: [optolink] [debug] Read success: ol\_client\_lls/37D4 Feb 6 12:28:42 vitoconnect user.debug coreapp-main: [::model] [debug] Setting data (id='37D3', value='0e', quality=0) Feb 6 12:28:42 vitoconnect user.debug coreapp-main: [::model] [debug] Setting data (id='37D4', value='00', quality=0) Feb 6 12:28:42 vitoconnect user.debug coreapp-main: [optolink] [debug] Read success: ol\_client\_lls/3900 Feb 6 12:28:42 vitoconnect user.debug coreapp-main: [::model] [debug] Setting data (id='3900', value='0000', quality=0) Feb 6 12:28:42 vitoconnect user.debug coreapp-main: [optolink] [debug] Read success: ol\_client\_lls/4306 Feb 6 12:28:42 vitoconnect user.debug coreapp-main: [::model] [debug] Setting data (id='4306', value='14', quality=0) Feb 6 12:28:42 vitoconnect user.debug coreapp-main: [optolink] [debug] Read success: ol\_client\_lls/4307 Feb 6 12:28:42 vitoconnect user.debug coreapp-main: [::model] [debug] Setting data (id='4307', value='03', quality=0) Feb 6 12:28:42 vitoconnect user.debug coreapp-main: [optolink] [debug] Read success: ol client lls/4323 Feb 6 12:28:42 vitoconnect user.debug coreapp-main: [::model] [debug] Setting data (id='4323', value='00', quality=0) Feb 6 12:28:42 vitoconnect user.debug coreapp-main: [optolink] [debug] Read success: ol client lls/4544 Feb 6 12:28:42 vitoconnect user.debug coreapp-main: [::model] [debug] Setting data (id='4544', value='0000', quality=0) Feb 6 11:28:42 vitoconnect user.warn kernel: [577975.225900] device driven update.sh: waiting for network default route (#190302) Feb 6 12:28:42 vitoconnect user.debug coreapp-main: [optolink] [debug] Read success: ol\_client\_lls/47B2 Feb 6 12:28:42 vitoconnect user.debug coreapp-main: [optolink] [debug] Read success: ol\_client\_lls/47C5 Feb 6 12:28:42 vitoconnect user.debug coreapp-main: [optolink] [debug] Read success: ol\_client\_lls/47C6 Feb 6 12:28:42 vitoconnect user.debug coreapp-main: [optolink] [debug] Read success: ol\_client\_lls/47D3 Feb 6 12:28:42 vitoconnect user.debug coreapp-main: [optolink] [debug] Read success: ol\_client\_lls/47D4

Feb 6 12:28:42 vitoconnect user.debug coreapp-main: [::model] [debug] Setting data (id='47B2', value='08', quality=0) Feb 6 12:28:42 vitoconnect user.debug coreapp-main: [::model] [debug] Setting data (id='47C5', value='14', quality=0) Feb 6 12:28:42 vitoconnect user.debug coreapp-main: [::model] [debug] Setting data (id='47C6', value='4a', quality=0) Feb 6 12:28:42 vitoconnect user.debug coreapp-main: [::model] [debug] Setting data (id='47D3', value='0e', quality=0) Feb 6 12:28:42 vitoconnect user.debug coreapp-main: [::model] [debug] Setting data (id='47D4', value='00', quality=0) Feb 6 12:28:42 vitoconnect user.debug coreapp-main: [optolink] [debug] Read success: ol\_client\_lls/4900 Feb 6 12:28:42 vitoconnect user.debug coreapp-main: [::model] [debug] Setting data (id='4900', value='0000', quality=0) Feb 6 12:28:43 vitoconnect user.debug coreapp-main: [optolink] [debug] Read success: ol\_client\_lls/5527 Feb 6 12:28:43 vitoconnect user.debug coreapp-main: [::model] [debug] Setting data (id='5527', value='feff', quality=0) Feb 6 12:28:43 vitoconnect user.debug coreapp-main: [optolink] [debug] Read success: ol\_client\_lls/55D3 Feb 6 12:28:43 vitoconnect user.debug coreapp-main: [::model] [debug] Setting data (id='55D3', value='0e77830000211b6200', quality=0) Feb 6 12:28:43 vitoconnect user.debug coreapp-main: [optolink] [debug] Read success: ol\_client\_lls/6300 Feb 6 12:28:43 vitoconnect user.debug coreapp-main: [::model] [debug] Setting data (id='6300', value='3c', quality=0) Feb 6 12:28:43 vitoconnect user.debug coreapp-main: [optolink] [debug] Read success: ol client lls/65F5 Feb 6 12:28:43 vitoconnect user.debug coreapp-main: [::model] [debug] Setting data (id='65F5', value='00', quality=0) Feb 6 12:28:43 vitoconnect user.debug coreapp-main: [nc network ctrl] [debug] kNetworkCtrlStateAccessPointActive Feb 6 12:28:43 vitoconnect user.debug coreapp-main: [optolink] [debug] Read success: ol\_client\_lls/7360 Feb 6 12:28:43 vitoconnect user.debug coreapp-main: [::model] [debug] Setting data (id='7360', value='000b4800650069007a006b00720065006900730020003100ffffffffffff Feb 6 12:28:43 vitoconnect user.debug coreapp-main: [optolink] [debug] Read success: ol\_client\_lls/738A Feb 6 12:28:43 vitoconnect user.debug coreapp-main: [::model] [debug] Setting data (id='738A', value='000b4800650069007a006b00720065006900730020003200ffffffffffff Feb 6 12:28:43 vitoconnect user.debug coreapp-main: [optolink] [debug] Read success: ol client lls/73B4 Feb 6 12:28:43 vitoconnect user.debug coreapp-main: [::model] [debug] Setting data (id='73B4', value='000b4800650069007a006b00720065006900730020003300ffffffffffff Feb 6 12:28:43 vitoconnect user.debug coreapp-main: [optolink] [debug] Read success: ol\_client\_lls/7561 Feb 6 12:28:43 vitoconnect user.debug coreapp-main: [::model] [debug] Setting data (id='7561', value='00000000000000000000', quality=0) Feb 6 12:28:43 vitoconnect user.debug coreapp-main: [optolink] [debug] Read success: ol\_client\_lls/7700 Feb 6 12:28:43 vitoconnect user.debug coreapp-main: [::model] [debug] Setting data (id='7700', value='02', quality=0) Feb 6 12:28:43 vitoconnect user.debug coreapp-main: [optolink] [debug] Read success: ol\_client\_lls/8851 Feb 6 12:28:43 vitoconnect user.debug coreapp-main: [::model] [debug] Setting data (id='8851', value='00', quality=0) Feb 6 12:28:43 vitoconnect user.debug coreapp-main: [optolink] [debug] Read success: ol\_client\_lls/A305 Feb 6 12:28:43 vitoconnect user.debug coreapp-main: [::model] [debug] Setting data (id='A305', value='1c01', quality=0) Feb 6 12:28:44 vitoconnect user.debug coreapp-main: [nc\_network\_ctrl] [debug] kNetworkCtrlStateAccessPointActive Feb 6 12:28:45 vitoconnect user.debug coreapp-main: [optolink] [debug] Ping success Feb 6 12:28:45 vitoconnect user.debug coreapp-main: [nc\_network\_ctrl] [debug] kNetworkCtrlStateAccessPointActive Feb 6 11:28:45 vitoconnect user.warn kernel: [577978.264840] device driven update.sh: waiting for network default route (#190303) Feb 6 12:28:46 vitoconnect user.debug coreapp-main: [optolink] [debug] Ping success Feb 6 12:28:46 vitoconnect user.debug coreapp-main: [nc\_network\_ctrl] [debug] kNetworkCtrlStateAccessPointActive Feb 6 12:28:47 vitoconnect user.debug coreapp-main: [optolink] [debug] Ping success Feb 6 12:28:47 vitoconnect user.debug coreapp-main: [nc\_network\_ctrl] [debug] kNetworkCtrlStateAccessPointActive Feb 6 12:28:48 vitoconnect user.debug coreapp-main: [optolink] [debug] Ping success Feb 6 12:28:48 vitoconnect user.debug coreapp-main: [nc\_network\_ctrl] [debug] kNetworkCtrlStateAccessPointActive Feb 6 11:28:48 vitoconnect user.warn kernel: [577981.300118] device driven update.sh: waiting for network default route (#190304) Feb 6 12:28:49 vitoconnect user.debug coreapp-main: [optolink] [debug] Ping success Feb 6 12:28:49 vitoconnect user.debug coreapp-main: [nc\_network\_ctrl] [debug] kNetworkCtrlStateAccessPointActive Feb 6 12:28:50 vitoconnect user.debug coreapp-main: [optolink] [debug] Ping success Feb 6 12:28:50 vitoconnect user.debug coreapp-main: [nc\_network\_ctrl] [debug] kNetworkCtrlStateAccessPointActive Feb 6 12:28:51 vitoconnect user.debug coreapp-main: [optolink] [debug] Ping success Feb 6 11:28:51 vitoconnect user.warn kernel: [577984.335396] device driven update.sh: waiting for network default route (#190305) Feb 6 12:28:52 vitoconnect user.debug coreapp-main: [nc\_network\_ctrl] [debug] kNetworkCtrlStateAccessPointActive Feb 6 12:28:52 vitoconnect user.debug coreapp-main: [optolink] [debug] Read success: ol client lls/0812 Feb 6 12:28:52 vitoconnect user.debug coreapp-main: [::model] [debug] Setting data (id=<sup>1</sup>0812', value='4302', quality=0) Feb 6 12:28:52 vitoconnect user.debug coreapp-main: [optolink] [debug] Read success: ol\_client\_lls/083A Feb 6 12:28:52 vitoconnect user.debug coreapp-main: [::model] [debug] Setting data (id='083A', value='00', quality=0) Feb 6 12:28:52 vitoconnect user.debug coreapp-main: [optolink] [debug] Read success: ol client lls/088E Feb 6 12:28:52 vitoconnect user.debug coreapp-main: [::model] [debug] Setting data (id='088E', value='2021020606122850', quality=0) Feb 6 12:28:52 vitoconnect user.debug coreapp-main: [optolink] [debug] Read success: ol\_client\_lls/2306 Feb 6 12:28:52 vitoconnect user.debug coreapp-main: [::model] [debug] Setting data (id='2306', value='15', quality=0) Feb 6 12:28:52 vitoconnect user.debug coreapp-main: [optolink] [debug] Read success: ol\_client\_lls/2307 Feb 6 12:28:52 vitoconnect user.debug coreapp-main: [::model] [debug] Setting data (id='2307', value='12', quality=0) Feb 6 12:28:52 vitoconnect user.debug coreapp-main: [optolink] [debug] Read success: ol client lls/2323

Feb 6 12:28:52 vitoconnect user.debug coreapp-main: [::model] [debug] Setting data (id='2323', value='02', quality=0) Feb 6 12:28:52 vitoconnect user.debug coreapp-main: [hvac::HeatingUnit] [debug] HuPropertyUpdatedCallback kTime[0] Feb 6 12:28:52 vitoconnect user.debug coreapp-main: [HeatingUnitService] [debug] Updated boiler time to: Sat Feb 6 12:28:50 2021 Feb 6 12:28:52 vitoconnect user.debug coreapp-main: [broker] [debug] HeatingunitService> pub: kHeatingUnit/kBoilerTime: ? Feb 6 12:28:52 vitoconnect user.info coreapp-main: [coreapp-srcservice] [info] (SRC-FW) TimeSync(kSaturday,12:28'50) Feb 6 12:28:52 vitoconnect user.debug coreapp-main: [optolink] [debug] Read success: ol client lls/2544 Feb 6 12:28:52 vitoconnect user.debug coreapp-main: [::model] [debug] Setting data (id=<sup>-</sup>2544', value='4e02', quality=0) Feb 6 12:28:52 vitoconnect user.debug coreapp-main: [optolink] [debug] Read success: ol client lls/27B2 Feb 6 12:28:52 vitoconnect user.debug coreapp-main: [::model] [debug] Setting data (id='27B2', value='08', quality=0) Feb 6 12:28:52 vitoconnect user.debug coreapp-main: [optolink] [debug] Read success: ol\_client\_lls/27C5 Feb 6 12:28:52 vitoconnect user.debug coreapp-main: [::model] [debug] Setting data (id='27C5', value='14', quality=0) Feb 6 12:28:52 vitoconnect user.debug coreapp-main: [optolink] [debug] Read success: ol\_client\_lls/27C6 Feb 6 12:28:52 vitoconnect user.debug coreapp-main: [::model] [debug] Setting data (id='27C6', value='4a', quality=0) Feb 6 12:28:52 vitoconnect user.debug coreapp-main: [optolink] [debug] Read success: ol client lls/27D3 Feb 6 12:28:52 vitoconnect user.debug coreapp-main: [::model] [debug] Setting data (id='27D3', value='0f', quality=0) Feb 6 12:28:52 vitoconnect user.debug coreapp-main: [optolink] [debug] Read success: ol\_client\_lls/27D4 Feb 6 12:28:52 vitoconnect user.debug coreapp-main: [::model] [debug] Setting data (id='27D4', value='03', quality=0) Feb 6 12:28:53 vitoconnect user.debug coreapp-main: [optolink] [debug] Read success: ol\_client\_lls/2900 Feb 6 12:28:53 vitoconnect user.debug coreapp-main: [::model] [debug] Setting data (id='2900', value='3302', quality=0) Feb 6 12:28:53 vitoconnect user.debug coreapp-main: [optolink] [debug] Read success: ol\_client\_lls/3306 Feb 6 12:28:53 vitoconnect user.debug coreapp-main: [::model] [debug] Setting data (id='3306', value='14', quality=0) Feb 6 12:28:53 vitoconnect user.debug coreapp-main: [optolink] [debug] Read success: ol\_client\_lls/3307 Feb 6 12:28:53 vitoconnect user.debug coreapp-main: [::model] [debug] Setting data (id='3307', value='03', quality=0) Feb 6 12:28:53 vitoconnect user.debug coreapp-main: [optolink] [debug] Read success: ol\_client\_lls/3323 Feb 6 12:28:53 vitoconnect user.debug coreapp-main: [::model] [debug] Setting data (id='3323', value='00', quality=0) Feb 6 12:28:53 vitoconnect user.debug coreapp-main: [hvac::HeatingUnit] [debug] HuPropertyUpdatedCallback kHcCurrentFlowTemperature[0] Feb 6 12:28:53 vitoconnect user.debug coreapp-main: [broker] [debug] HeatingunitService> pub: kSupplyChannels/0/kStatus: [56.299999] Feb 6 12:28:53 vitoconnect user.debug coreapp-main: [broker] [debug] HeatingunitService> pub: kSupplyChannels/3/kConfiguration: [nan, nan] Feb 6 12:28:53 vitoconnect user.debug coreapp-main: [broker] [debug] HeatingunitService> pub: kSupplyChannels/3/kStatus: [nan] Feb 6 12:28:53 vitoconnect user.debug coreapp-main: [HeatingUnitService] [debug] TrackSupplyChannels: 0 5 Feb 6 12:28:53 vitoconnect user.info coreapp-main: [coreapp-srcservice] [info] supply channel: 0 active: true type: 0 min flow:20.0 max flow:74.0 flow:56.3 Feb 6 12:28:53 vitoconnect user.info coreapp-main: [coreapp-srcservice] [info] supply channel: 254 active: false type: 3 min flow:nan max flow:nan flow:nan Feb 6 12:28:53 vitoconnect user.info coreapp-main: [coreapp-srcservice] [info] supply channel: 255 active: false type: 0 min flow:nan max flow:nan flow:nan Feb 6 12:28:53 vitoconnect user.info coreapp-main: [coreapp-srcservice] [info] (SRC-FW) SupplyChannel(0)::SetConfiguration=kSuccess Feb 6 12:28:53 vitoconnect user.info coreapp-main: [coreapp-srcservice] [info] (SRC-FW) Supply channel 0: kUndefined Feb 6 12:28:53 vitoconnect user.info coreapp-main: [coreapp-srcservice] [info] (SRC-FW) SupplyChannel(254)::SetConfiguration=kSuccess Feb 6 12:28:53 vitoconnect user.info coreapp-main: [coreapp-srcservice] [info] (SRC-FW) Supply channel 254: kMixedHydraulic Feb 6 12:28:53 vitoconnect user.info coreapp-main: [coreapp-srcservice] [info] (SRC-FW) SupplyChannel(255)::SetConfiguration=kSuccess Feb 6 12:28:53 vitoconnect user.info coreapp-main: [coreapp-srcservice] [info] (SRC-FW) Supply channel 255: kUndefined Feb 6 12:28:53 vitoconnect user.info coreapp-main: [coreapp-srcservice] [info] (SRC-FW) Supply channel update=kSuccess Feb 6 12:28:53 vitoconnect user.debug coreapp-main: [HeatingUnitService] [debug] TrackSupplyChannels: 3 3 Feb 6 12:28:53 vitoconnect user.debug coreapp-main: [HeatingUnitService] [debug] TrackSupplyChannels: 3 5 Feb 6 12:28:53 vitoconnect user.debug coreapp-main: [optolink] [debug] Read success: ol client lls/3544 Feb 6 12:28:53 vitoconnect user.debug coreapp-main: [::model] [debug] Setting data (id='3544', value='0000', quality=0) Feb 6 12:28:53 vitoconnect user.debug coreapp-main: [nc\_network\_ctrl] [debug] kNetworkCtrlStateAccessPointActive Feb 6 12:28:53 vitoconnect user.debug coreapp-main: [optolink] [debug] Read success: ol client lls/37B2 Feb 6 12:28:53 vitoconnect user.debug coreapp-main: [optolink] [debug] Read success: ol\_client\_lls/37C5 Feb 6 12:28:53 vitoconnect user.debug coreapp-main: [optolink] [debug] Read success: ol\_client\_lls/37C6 Feb 6 12:28:53 vitoconnect user.debug coreapp-main: [optolink] [debug] Read success: ol\_client\_lls/37D3 Feb 6 12:28:53 vitoconnect user.debug coreapp-main: [optolink] [debug] Read success: ol\_client\_lls/37D4 Feb 6 12:28:53 vitoconnect user.debug coreapp-main: [::model] [debug] Setting data (id='37B2', value='08', quality=0) Feb 6 12:28:53 vitoconnect user.debug coreapp-main: [::model] [debug] Setting data (id='37C5', value='14', quality=0) Feb 6 12:28:53 vitoconnect user.debug coreapp-main: [::model] [debug] Setting data (id='37C6', value='4a', quality=0) Feb 6 12:28:53 vitoconnect user.debug coreapp-main: [::model] [debug] Setting data (id='37D3', value='0e', quality=0) Feb 6 12:28:53 vitoconnect user.debug coreapp-main: [::model] [debug] Setting data (id='37D4', value='00', quality=0) Feb 6 12:28:53 vitoconnect user.debug coreapp-main: [optolink] [debug] Read success: ol client lls/3900 Feb 6 12:28:53 vitoconnect user.debug coreapp-main: [::model] [debug] Setting data (id='3900', value='0000', quality=0) Feb 6 12:28:53 vitoconnect user.debug coreapp-main: [optolink] [debug] Read success: ol\_client\_lls/4306 Feb 6 12:28:53 vitoconnect user.debug coreapp-main: [::model] [debug] Setting data (id='4306', value='14', quality=0)

Feb 6 12:28:53 vitoconnect user.debug coreapp-main: [optolink] [debug] Read success: ol\_client\_lls/4307 Feb 6 12:28:53 vitoconnect user.debug coreapp-main: [::model] [debug] Setting data (id='4307', value='03', quality=0) Feb 6 12:28:53 vitoconnect user.debug coreapp-main: [optolink] [debug] Read success: ol\_client\_lls/4323 Feb 6 12:28:53 vitoconnect user.debug coreapp-main: [::model] [debug] Setting data (id='4323', value='00', quality=0) Feb 6 12:28:53 vitoconnect user.debug coreapp-main: [optolink] [debug] Read success: ol\_client\_lls/4544 Feb 6 12:28:53 vitoconnect user.debug coreapp-main: [::model] [debug] Setting data (id='4544', value='0000', quality=0) Feb 6 12:28:53 vitoconnect user.debug coreapp-main: [optolink] [debug] Read success: ol\_client\_lls/47B2 Feb 6 12:28:53 vitoconnect user.debug coreapp-main: [::model] [debug] Setting data (id='47B2', value='08', quality=0) Feb 6 12:28:53 vitoconnect user.debug coreapp-main: [optolink] [debug] Read success: ol\_client\_lls/47C5 Feb 6 12:28:53 vitoconnect user.debug coreapp-main: [::model] [debug] Setting data (id='47C5', value='14', quality=0) Feb 6 12:28:53 vitoconnect user.debug coreapp-main: [optolink] [debug] Read success: ol\_client\_lls/47C6 Feb 6 12:28:53 vitoconnect user.debug coreapp-main: [::model] [debug] Setting data (id='47C6', value='4a', quality=0) Feb 6 12:28:53 vitoconnect user.debug coreapp-main: [optolink] [debug] Read success: ol client lls/47D3 Feb 6 12:28:53 vitoconnect user.debug coreapp-main: [::model] [debug] Setting data (id='47D3', value='0e', quality=0) Feb 6 12:28:53 vitoconnect user.debug coreapp-main: [optolink] [debug] Read success: ol\_client\_lls/47D4 Feb 6 12:28:53 vitoconnect user.debug coreapp-main: [::model] [debug] Setting data (id='47D4', value='00', quality=0) Feb 6 12:28:53 vitoconnect user.debug coreapp-main: [optolink] [debug] Read success: ol\_client\_lls/4900 Feb 6 12:28:53 vitoconnect user.debug coreapp-main: [::model] [debug] Setting data (id='4900', value='0000', quality=0) Feb 6 12:28:53 vitoconnect user.debug coreapp-main: [optolink] [debug] Read success: ol\_client\_lls/5527 Feb 6 12:28:53 vitoconnect user.debug coreapp-main: [::model] [debug] Setting data (id='5527', value='feff', quality=0) Feb 6 12:28:53 vitoconnect user.debug coreapp-main: [optolink] [debug] Read success: ol client lls/55D3 Feb 6 12:28:53 vitoconnect user.debug coreapp-main: [::model] [debug] Setting data (id='55D3', value='0d75810000211b6200', quality=0) Feb 6 12:28:53 vitoconnect user.debug coreapp-main: [optolink] [debug] Read success: ol\_client\_lls/6300 Feb 6 12:28:53 vitoconnect user.debug coreapp-main: [::model] [debug] Setting data (id='6300', value='3c', quality=0) Feb 6 12:28:54 vitoconnect user.debug coreapp-main: [optolink] [debug] Read success: ol\_client\_lls/65F5 Feb 6 12:28:54 vitoconnect user.debug coreapp-main: [::model] [debug] Setting data (id='65F5', value='00', quality=0) Feb 6 12:28:54 vitoconnect user.debug coreapp-main: [optolink] [debug] Read success: ol\_client\_lls/7360 Feb 6 12:28:54 vitoconnect user.debug coreapp-main: [::model] [debug] Setting data (id='7360', value='000b4800650069007a006b00720065006900730020003100ffffffffffff Feb 6 12:28:54 vitoconnect user.debug coreapp-main: [nc\_network\_ctrl] [debug] kNetworkCtrlStateAccessPointActive Feb 6 12:28:54 vitoconnect user.debug coreapp-main: [optolink] [debug] Read success: ol\_client\_lls/738A Feb 6 12:28:54 vitoconnect user.debug coreapp-main: [::model] [debug] Setting data (id='738A', value='000b4800650069007a006b00720065006900730020003200ffffffffffff Feb 6 12:28:54 vitoconnect user.debug coreapp-main: [optolink] [debug] Read success: ol\_client\_lls/73B4 Feb 6 12:28:54 vitoconnect user.debug coreapp-main: [::model] [debug] Setting data (id=<sup>-73B4'</sup>, value='000b4800650069007a006b00720065006900730020003300fffffffffffff Feb 6 12:28:54 vitoconnect user.debug coreapp-main: [optolink] [debug] Read success: ol\_client\_lls/7561 Feb 6 12:28:54 vitoconnect user.debug coreapp-main: [::model] [debug] Setting data (id='7561', value='00000000000000000000', quality=0) Feb 6 12:28:54 vitoconnect user.debug coreapp-main: [optolink] [debug] Read success: ol\_client\_lls/7700 Feb 6 12:28:54 vitoconnect user.debug coreapp-main: [::model] [debug] Setting data (id='7700', value='02', quality=0) Feb 6 12:28:54 vitoconnect user.debug coreapp-main: [optolink] [debug] Read success: ol client lls/8851 Feb 6 12:28:54 vitoconnect user.debug coreapp-main: [::model] [debug] Setting data (id='8851', value='00', quality=0) Feb 6 12:28:54 vitoconnect user.debug coreapp-main: [optolink] [debug] Read success: ol client lls/A305 Feb 6 12:28:54 vitoconnect user.debug coreapp-main: [::model] [debug] Setting data (id='A305', value='1a01', quality=0) Feb 6 11:28:55 vitoconnect user.warn kernel: [577987.370263] device driven update.sh: waiting for network default route (#190306) Feb 6 12:28:55 vitoconnect user.debug coreapp-main: [nc\_network\_ctrl] [debug] kNetworkCtrlStateAccessPointActive Feb 6 12:28:55 vitoconnect user.info coreapp-main: [coreapp-srcservice] [info] UpdateHeatDemandControlConfiguration Feb 6 12:28:55 vitoconnect user.debug coreapp-main: [optolink] [debug] Ping success Feb 6 12:28:56 vitoconnect user.debug coreapp-main: [nc\_network\_ctrl] [debug] kNetworkCtrlStateAccessPointActive Feb 6 12:28:56 vitoconnect user.debug coreapp-main: [optolink] [debug] Ping success Feb 6 12:28:57 vitoconnect user.debug coreapp-main: [nc\_network\_ctrl] [debug] kNetworkCtrlStateAccessPointActive Feb 6 12:28:57 vitoconnect user.debug coreapp-main: [optolink] [debug] Ping success Feb 6 11:28:58 vitoconnect user.warn kernel: [577990.406250] device driven update.sh: waiting for network default route (#190307) Feb 6 12:28:58 vitoconnect user.debug coreapp-main: [nc\_network\_ctrl] [debug] kNetworkCtrlStateAccessPointActive Feb 6 12:28:59 vitoconnect user.debug coreapp-main: [optolink] [debug] Ping success Feb 6 12:28:59 vitoconnect user.debug coreapp-main: [nc\_network\_ctrl] [debug] kNetworkCtrlStateAccessPointActive Feb 6 12:29:00 vitoconnect user.debug coreapp-main: [optolink] [debug] Ping success Feb 6 12:29:00 vitoconnect user.debug coreapp-main: [nc\_network\_ctrl] [debug] kNetworkCtrlStateAccessPointActive Feb 6 11:29:01 vitoconnect user.warn kernel: [577993.442146] device driven update.sh: waiting for network default route (#190308) Feb 6 12:29:01 vitoconnect user.debug coreapp-main: [optolink] [debug] Ping success Feb 6 12:29:02 vitoconnect user.debug coreapp-main: [nc\_network\_ctrl] [debug] kNetworkCtrlStateAccessPointActive Feb 6 12:29:02 vitoconnect user.debug coreapp-main: [optolink] [debug] Ping success

Feb 6 12:29:03 vitoconnect user.debug coreapp-main: [nc\_network\_ctrl] [debug] kNetworkCtrlStateAccessPointActive Feb 6 12:29:03 vitoconnect user.debug coreapp-main: [optolink] [debug] Read success: ol client lls/0812 Feb 6 12:29:03 vitoconnect user.debug coreapp-main: [::model] [debug] Setting data (id='0812', value='4302', quality=0) Feb 6 12:29:03 vitoconnect user.debug coreapp-main: [optolink] [debug] Read success: ol\_client\_lls/083A Feb 6 12:29:03 vitoconnect user.debug coreapp-main: [::model] [debug] Setting data (id='083A', value='00', quality=0) Feb 6 12:29:03 vitoconnect user.debug coreapp-main: [optolink] [debug] Read success: ol client lls/088E Feb 6 12:29:03 vitoconnect user.debug coreapp-main: [::model] [debug] Setting data (id='088E', value='2021020606122901', quality=0) Feb 6 12:29:03 vitoconnect user.debug coreapp-main: [optolink] [debug] Read success: ol client lls/2306 Feb 6 12:29:03 vitoconnect user.debug coreapp-main: [::model] [debug] Setting data (id='2306', value='15', quality=0) Feb 6 12:29:03 vitoconnect user.debug coreapp-main: [optolink] [debug] Read success: ol\_client\_lls/2307 Feb 6 12:29:03 vitoconnect user.debug coreapp-main: [::model] [debug] Setting data (id='2307', value='12', quality=0) Feb 6 12:29:03 vitoconnect user.debug coreapp-main: [optolink] [debug] Read success: ol\_client\_lls/2323 Feb 6 12:29:03 vitoconnect user.debug coreapp-main: [::model] [debug] Setting data (id='2323', value='02', quality=0) Feb 6 12:29:03 vitoconnect user.debug coreapp-main: [optolink] [debug] Read success: ol client lls/2544 Feb 6 12:29:03 vitoconnect user.debug coreapp-main: [::model] [debug] Setting data (id='2544', value='4e02', quality=0) Feb 6 12:29:03 vitoconnect user.debug coreapp-main: [hvac::HeatingUnit] [debug] HuPropertyUpdatedCallback kTime[0] Feb 6 12:29:03 vitoconnect user.debug coreapp-main: [HeatingUnitService] [debug] Updated boiler time to: Sat Feb 6 12:29:01 2021 Feb 6 12:29:03 vitoconnect user.debug coreapp-main: [broker] [debug] HeatingunitService> pub: kHeatingUnit/kBoilerTime: ? Feb 6 12:29:03 vitoconnect user.info coreapp-main: [coreapp-srcservice] [info] (SRC-FW) TimeSync(kSaturday,12:29'01) Feb 6 12:29:03 vitoconnect user.info coreapp-main: [coreapp-srcservice] [info] (SRC-FW) UpdateSchedule(kSaturday,12:29'01) Feb 6 12:29:03 vitoconnect user.debug coreapp-main: [optolink] [debug] Read success: ol\_client\_lls/27B2 Feb 6 12:29:03 vitoconnect user.debug coreapp-main: [::model] [debug] Setting data (id='27B2', value='08', quality=0) Feb 6 12:29:03 vitoconnect user.debug coreapp-main: [optolink] [debug] Read success: ol\_client\_lls/27C5 Feb 6 12:29:03 vitoconnect user.debug coreapp-main: [::model] [debug] Setting data (id='27C5', value='14', quality=0) Feb 6 12:29:03 vitoconnect user.debug coreapp-main: [optolink] [debug] Read success: ol\_client\_lls/27C6 Feb 6 12:29:03 vitoconnect user.debug coreapp-main: [::model] [debug] Setting data (id='27C6', value='4a', quality=0) Feb 6 12:29:03 vitoconnect user.debug coreapp-main: [optolink] [debug] Read success: ol\_client\_lls/27D3 Feb 6 12:29:03 vitoconnect user.debug coreapp-main: [::model] [debug] Setting data (id='27D3', value='0f', quality=0) Feb 6 12:29:03 vitoconnect user.debug coreapp-main: [optolink] [debug] Read success: ol\_client\_lls/27D4 Feb 6 12:29:03 vitoconnect user.debug coreapp-main: [::model] [debug] Setting data (id='27D4', value='03', quality=0) Feb 6 12:29:03 vitoconnect user.debug coreapp-main: [optolink] [debug] Read success: ol\_client\_lls/2900 Feb 6 12:29:03 vitoconnect user.debug coreapp-main: [::model] [debug] Setting data (id='2900', value='3a02', quality=0) Feb 6 12:29:03 vitoconnect user.debug coreapp-main: [optolink] [debug] Read success: ol\_client\_lls/3306 Feb 6 12:29:03 vitoconnect user.debug coreapp-main: [::model] [debug] Setting data (id='3306', value='14', quality=0) Feb 6 12:29:03 vitoconnect user.debug coreapp-main: [optolink] [debug] Read success: ol\_client\_lls/3307 Feb 6 12:29:03 vitoconnect user.debug coreapp-main: [::model] [debug] Setting data (id='3307', value='03', quality=0) Feb 6 12:29:03 vitoconnect user.debug coreapp-main: [optolink] [debug] Read success: ol client lls/3323 Feb 6 12:29:03 vitoconnect user.debug coreapp-main: [::model] [debug] Setting data (id='3323', value='00', quality=0) Feb 6 12:29:03 vitoconnect user.debug coreapp-main: [optolink] [debug] Read success: ol client lls/3544 Feb 6 12:29:03 vitoconnect user.debug coreapp-main: [::model] [debug] Setting data (id='3544', value='0000', quality=0) Feb 6 12:29:04 vitoconnect user.debug coreapp-main: [hvac::HeatingUnit] [debug] HuPropertyUpdatedCallback kHcCurrentFlowTemperature[0] Feb 6 12:29:04 vitoconnect user.debug coreapp-main: [broker] [debug] HeatingunitService> pub: kSupplyChannels/0/kStatus: [57.000000] Feb 6 12:29:04 vitoconnect user.debug coreapp-main: [broker] [debug] HeatingunitService> pub: kSupplyChannels/3/kConfiguration: [nan, nan] Feb 6 12:29:04 vitoconnect user.debug coreapp-main: [broker] [debug] HeatingunitService> pub: kSupplyChannels/3/kStatus: [nan] Feb 6 12:29:04 vitoconnect user.debug coreapp-main: [HeatingUnitService] [debug] TrackSupplyChannels: 0 5 Feb 6 12:29:04 vitoconnect user.info coreapp-main: [coreapp-srcservice] [info] supply channel: 0 active: true type: 0 min flow:20.0 max flow:74.0 flow:57.0 Feb 6 12:29:04 vitoconnect user.info coreapp-main: [coreapp-srcservice] [info] supply channel: 254 active: false type: 3 min flow:nan max flow:nan flow:nan Feb 6 12:29:04 vitoconnect user.info coreapp-main: [coreapp-srcservice] [info] supply channel: 255 active: false type: 0 min flow:nan max flow:nan flow:nan Feb 6 12:29:04 vitoconnect user.info coreapp-main: [coreapp-srcservice] [info] (SRC-FW) SupplyChannel(0)::SetConfiguration=kSuccess Feb 6 12:29:04 vitoconnect user.info coreapp-main: [coreapp-srcservice] [info] (SRC-FW) Supply channel 0: kUndefined Feb 6 12:29:04 vitoconnect user.info coreapp-main: [coreapp-srcservice] [info] (SRC-FW) SupplyChannel(254)::SetConfiguration=kSuccess Feb 6 12:29:04 vitoconnect user.info coreapp-main: [coreapp-srcservice] [info] (SRC-FW) Supply channel 254: kMixedHydraulic Feb 6 12:29:04 vitoconnect user.info coreapp-main: [coreapp-srcservice] [info] (SRC-FW) SupplyChannel(255)::SetConfiguration=kSuccess Feb 6 12:29:04 vitoconnect user.info coreapp-main: [coreapp-srcservice] [info] (SRC-FW) Supply channel 255: kUndefined Feb 6 12:29:04 vitoconnect user.info coreapp-main: [coreapp-srcservice] [info] (SRC-FW) Supply channel update=kSuccess Feb 6 12:29:04 vitoconnect user.debug coreapp-main: [HeatingUnitService] [debug] TrackSupplyChannels: 3 3 Feb 6 12:29:04 vitoconnect user.debug coreapp-main: [HeatingUnitService] [debug] TrackSupplyChannels: 3 5 Feb 6 11:29:04 vitoconnect user.warn kernel: [577996.479824] device driven update.sh: waiting for network default route (#190309) Feb 6 12:29:04 vitoconnect user.debug coreapp-main: [optolink] [debug] Read success: ol client lls/37B2

Feb 6 12:29:04 vitoconnect user.debug coreapp-main: [optolink] [debug] Read success: ol\_client\_lls/37C5 Feb 6 12:29:04 vitoconnect user.debug coreapp-main: [optolink] [debug] Read success: ol\_client\_lls/37C6 Feb 6 12:29:04 vitoconnect user.debug coreapp-main: [optolink] [debug] Read success: ol\_client\_lls/37D3 Feb 6 12:29:04 vitoconnect user.debug coreapp-main: [optolink] [debug] Read success: ol\_client\_lls/37D4 Feb 6 12:29:04 vitoconnect user.debug coreapp-main: [::model] [debug] Setting data (id='37B2', value='08', quality=0) Feb 6 12:29:04 vitoconnect user.debug coreapp-main: [::model] [debug] Setting data (id='37C5', value='14', quality=0) Feb 6 12:29:04 vitoconnect user.debug coreapp-main: [::model] [debug] Setting data (id='37C6', value='4a', quality=0) Feb 6 12:29:04 vitoconnect user.debug coreapp-main: [::model] [debug] Setting data (id='37D3', value='0e', quality=0) Feb 6 12:29:04 vitoconnect user.debug coreapp-main: [::model] [debug] Setting data (id='37D4', value='00', quality=0) Feb 6 12:29:04 vitoconnect user.debug coreapp-main: [optolink] [debug] Read success: ol\_client\_lls/3900 Feb 6 12:29:04 vitoconnect user.debug coreapp-main: [::model] [debug] Setting data (id='3900', value='0000', quality=0) Feb 6 12:29:04 vitoconnect user.debug coreapp-main: [nc\_network\_ctrl] [debug] kNetworkCtrlStateAccessPointActive Feb 6 12:29:04 vitoconnect user.debug coreapp-main: [optolink] [debug] Read success: ol client lls/4306 Feb 6 12:29:04 vitoconnect user.debug coreapp-main: [::model] [debug] Setting data (id='4306', value='14', quality=0) Feb 6 12:29:04 vitoconnect user.debug coreapp-main: [optolink] [debug] Read success: ol\_client\_lls/4307 Feb 6 12:29:04 vitoconnect user.debug coreapp-main: [::model] [debug] Setting data (id='4307', value='03', quality=0) Feb 6 12:29:04 vitoconnect user.debug coreapp-main: [optolink] [debug] Read success: ol\_client\_lls/4323 Feb 6 12:29:04 vitoconnect user.debug coreapp-main: [::model] [debug] Setting data (id='4323', value='00', quality=0) Feb 6 12:29:04 vitoconnect user.debug coreapp-main: [optolink] [debug] Read success: ol\_client\_lls/4544 Feb 6 12:29:04 vitoconnect user.debug coreapp-main: [::model] [debug] Setting data (id='4544', value='0000', quality=0) Feb 6 12:29:04 vitoconnect user.debug coreapp-main: [optolink] [debug] Read success: ol client lls/47B2 Feb 6 12:29:04 vitoconnect user.debug coreapp-main: [::model] [debug] Setting data (id='47B2', value='08', quality=0) Feb 6 12:29:04 vitoconnect user.debug coreapp-main: [optolink] [debug] Read success: ol\_client\_lls/47C5 Feb 6 12:29:04 vitoconnect user.debug coreapp-main: [::model] [debug] Setting data (id='47C5', value='14', quality=0) Feb 6 12:29:04 vitoconnect user.debug coreapp-main: [optolink] [debug] Read success: ol\_client\_lls/47C6 Feb 6 12:29:04 vitoconnect user.debug coreapp-main: [::model] [debug] Setting data (id='47C6', value='4a', quality=0) Feb 6 12:29:04 vitoconnect user.debug coreapp-main: [optolink] [debug] Read success: ol\_client\_lls/47D3 Feb 6 12:29:04 vitoconnect user.debug coreapp-main: [::model] [debug] Setting data (id='47D3', value='0e', quality=0) Feb 6 12:29:04 vitoconnect user.debug coreapp-main: [optolink] [debug] Read success: ol client lls/47D4 Feb 6 12:29:04 vitoconnect user.debug coreapp-main: [::model] [debug] Setting data (id='47D4', value='00', quality=0) Feb 6 12:29:04 vitoconnect user.debug coreapp-main: [optolink] [debug] Read success: ol\_client\_lls/4900 Feb 6 12:29:04 vitoconnect user.debug coreapp-main: [::model] [debug] Setting data (id='4900', value='0000', quality=0) Feb 6 12:29:04 vitoconnect user.debug coreapp-main: [optolink] [debug] Read success: ol\_client\_lls/5527 Feb 6 12:29:04 vitoconnect user.debug coreapp-main: [::model] [debug] Setting data (id='5527', value='feff', quality=0) Feb 6 12:29:04 vitoconnect user.debug coreapp-main: [optolink] [debug] Read success: ol\_client\_lls/55D3 Feb 6 12:29:04 vitoconnect user.debug coreapp-main: [::model] [debug] Setting data (id='55D3', value='0d737e0000211b6200', quality=0) Feb 6 12:29:04 vitoconnect user.debug coreapp-main: [optolink] [debug] Read success: ol\_client\_lls/6300 Feb 6 12:29:04 vitoconnect user.debug coreapp-main: [::model] [debug] Setting data (id='6300', value='3c', quality=0) Feb 6 12:29:04 vitoconnect user.debug coreapp-main: [optolink] [debug] Read success: ol client lls/65F5 Feb 6 12:29:04 vitoconnect user.debug coreapp-main: [::model] [debug] Setting data (id='65F5', value='00', quality=0) Feb 6 12:29:05 vitoconnect user.debug coreapp-main: [optolink] [debug] Read success: ol client lls/7360 Feb 6 12:29:05 vitoconnect user.debug coreapp-main: [::model] [debug] Setting data (id='7360', value='000b4800650069007a006b00720065006900730020003100ffffffffffff Feb 6 12:29:05 vitoconnect user.debug coreapp-main: [optolink] [debug] Read success: ol client lls/738A Feb 6 12:29:05 vitoconnect user.debug coreapp-main: [::model] [debug] Setting data (id='738A', value='000b4800650069007a006b00720065006900730020003200ffffffffffff Feb 6 12:29:05 vitoconnect user.debug coreapp-main: [nc\_network\_ctrl] [debug] kNetworkCtrlStateAccessPointActive Feb 6 12:29:05 vitoconnect user.debug coreapp-main: [optolink] [debug] Read success: ol client lls/73B4 Feb 6 12:29:05 vitoconnect user.debug coreapp-main: [::model] [debug] Setting data (id='73B4', value='000b4800650069007a006b00720065006900730020003300ffffffffffff Feb 6 12:29:05 vitoconnect user.debug coreapp-main: [optolink] [debug] Read success: ol client lls/7561 Feb 6 12:29:05 vitoconnect user.debug coreapp-main: [::model] [debug] Setting data (id='7561', value='00000000000000000000', quality=0) Feb 6 12:29:05 vitoconnect user.debug coreapp-main: [optolink] [debug] Read success: ol\_client\_lls/7700 Feb 6 12:29:05 vitoconnect user.debug coreapp-main: [::model] [debug] Setting data (id='7700', value='02', quality=0) Feb 6 12:29:05 vitoconnect user.debug coreapp-main: [optolink] [debug] Read success: ol client lls/8851 Feb 6 12:29:05 vitoconnect user.debug coreapp-main: [::model] [debug] Setting data (id='8851', value='00', quality=0) Feb 6 12:29:05 vitoconnect user.debug coreapp-main: [optolink] [debug] Read success: ol\_client\_lls/A305 Feb 6 12:29:05 vitoconnect user.debug coreapp-main: [::model] [debug] Setting data (id='A305', value='1c01', quality=0) Feb 6 12:29:06 vitoconnect user.debug coreapp-main: [nc\_network\_ctrl] [debug] kNetworkCtrlStateAccessPointActive Feb 6 12:29:06 vitoconnect user.debug coreapp-main: [optolink] [debug] Ping success Feb 6 11:29:07 vitoconnect user.warn kernel: [577999.518873] device driven update.sh: waiting for network default route (#190310) Feb 6 12:29:07 vitoconnect user.debug coreapp-main: [nc\_network\_ctrl] [debug] kNetworkCtrlStateAccessPointActive

Feb 6 12:29:07 vitoconnect user.debug coreapp-main: [optolink] [debug] Ping success Feb 6 12:29:08 vitoconnect user.debug coreapp-main: [nc\_network\_ctrl] [debug] kNetworkCtrlStateAccessPointActive Feb 6 12:29:08 vitoconnect user.debug coreapp-main: [optolink] [debug] Ping success Feb 6 12:29:09 vitoconnect user.debug coreapp-main: [nc\_network\_ctrl] [debug] kNetworkCtrlStateAccessPointActive Feb 6 12:29:09 vitoconnect user.debug coreapp-main: [optolink] [debug] Ping success Feb 6 11:29:10 vitoconnect user.warn kernel: [578002.554374] device driven update.sh: waiting for network default route (#190311) Feb 6 12:29:10 vitoconnect user.info coreapp-main: [coreapp-srcservice] [info] UpdateHeatDemandControlConfiguration Feb 6 12:29:10 vitoconnect user.debug coreapp-main: [nc\_network\_ctrl] [debug] kNetworkCtrlStateAccessPointActive Feb 6 12:29:10 vitoconnect user.debug coreapp-main: [optolink] [debug] Ping success Feb 6 12:29:11 vitoconnect user.debug coreapp-main: [nc\_network\_ctrl] [debug] kNetworkCtrlStateAccessPointActive Feb 6 12:29:11 vitoconnect user.debug coreapp-main: [optolink] [debug] Ping success Feb 6 12:29:12 vitoconnect user.debug coreapp-main: [optolink] [debug] Ping success Feb 6 12:29:13 vitoconnect user.debug coreapp-main: [nc\_network\_ctrl] [debug] kNetworkCtrlStateAccessPointActive Feb 6 11:29:13 vitoconnect user.warn kernel: [578005.590562] device driven update.sh: waiting for network default route (#190312) Feb 6 12:29:14 vitoconnect user.debug coreapp-main: [nc\_network\_ctrl] [debug] kNetworkCtrlStateAccessPointActive Feb 6 12:29:14 vitoconnect user.debug coreapp-main: [optolink] [debug] Read success: ol\_client\_lls/0812 Feb 6 12:29:14 vitoconnect user.debug coreapp-main: [::model] [debug] Setting data (id='0812', value='4302', quality=0) Feb 6 12:29:14 vitoconnect user.debug coreapp-main: [optolink] [debug] Read success: ol\_client\_lls/083A Feb 6 12:29:14 vitoconnect user.debug coreapp-main: [::model] [debug] Setting data (id='083A', value='00', quality=0) Feb 6 12:29:14 vitoconnect user.debug coreapp-main: [optolink] [debug] Read success: ol\_client\_lls/088E Feb 6 12:29:14 vitoconnect user.debug coreapp-main: [::model] [debug] Setting data (id='088E', value='2021020606122912', quality=0) Feb 6 12:29:14 vitoconnect user.debug coreapp-main: [optolink] [debug] Read success: ol\_client\_lls/2306 Feb 6 12:29:14 vitoconnect user.debug coreapp-main: [::model] [debug] Setting data (id='2306', value='15', quality=0) Feb 6 12:29:14 vitoconnect user.debug coreapp-main: [optolink] [debug] Read success: ol\_client\_lls/2307 Feb 6 12:29:14 vitoconnect user.debug coreapp-main: [::model] [debug] Setting data (id='2307', value='12', quality=0) Feb 6 12:29:14 vitoconnect user.debug coreapp-main: [optolink] [debug] Read success: ol client lls/2323 Feb 6 12:29:14 vitoconnect user.debug coreapp-main: [::model] [debug] Setting data (id='2323', value='02', quality=0) Feb 6 12:29:14 vitoconnect user.debug coreapp-main: [hvac::HeatingUnit] [debug] HuPropertyUpdatedCallback kTime[0] Feb 6 12:29:14 vitoconnect user.debug coreapp-main: [HeatingUnitService] [debug] Updated boiler time to: Sat Feb 6 12:29:12 2021 Feb 6 12:29:14 vitoconnect user.debug coreapp-main: [broker] [debug] HeatingunitService> pub: kHeatingUnit/kBoilerTime: ? Feb 6 12:29:14 vitoconnect user.info coreapp-main: [coreapp-srcservice] [info] (SRC-FW) TimeSync(kSaturday,12:29'12) Feb 6 12:29:14 vitoconnect user.debug coreapp-main: [optolink] [debug] Read success: ol\_client\_lls/2544 Feb 6 12:29:14 vitoconnect user.debug coreapp-main: [::model] [debug] Setting data (id='2544', value='4e02', quality=0) Feb 6 12:29:14 vitoconnect user.debug coreapp-main: [optolink] [debug] Read success: ol\_client\_lls/27B2 Feb 6 12:29:14 vitoconnect user.debug coreapp-main: [::model] [debug] Setting data (id='27B2', value='08', quality=0) Feb 6 12:29:14 vitoconnect user.debug coreapp-main: [optolink] [debug] Read success: ol\_client\_lls/27C5 Feb 6 12:29:14 vitoconnect user.debug coreapp-main: [::model] [debug] Setting data (id='27C5', value='14', quality=0) Feb 6 12:29:14 vitoconnect user.debug coreapp-main: [optolink] [debug] Read success: ol\_client\_lls/27C6 Feb 6 12:29:14 vitoconnect user.debug coreapp-main: [::model] [debug] Setting data (id='27C6', value='4a', quality=0) Feb 6 12:29:14 vitoconnect user.debug coreapp-main: [optolink] [debug] Read success: ol client lls/27D3 Feb 6 12:29:14 vitoconnect user.debug coreapp-main: [::model] [debug] Setting data (id='27D3', value='0f', quality=0) Feb 6 12:29:14 vitoconnect user.debug coreapp-main: [optolink] [debug] Read success: ol\_client\_lls/27D4 Feb 6 12:29:14 vitoconnect user.debug coreapp-main: [::model] [debug] Setting data (id='27D4', value='03', quality=0) Feb 6 12:29:14 vitoconnect user.debug coreapp-main: [optolink] [debug] Read success: ol client lls/2900 Feb 6 12:29:14 vitoconnect user.debug coreapp-main: [::model] [debug] Setting data (id='2900', value='4402', quality=0) Feb 6 12:29:14 vitoconnect user.debug coreapp-main: [optolink] [debug] Read success: ol client lls/3306 Feb 6 12:29:14 vitoconnect user.debug coreapp-main: [::model] [debug] Setting data (id='3306', value='14', quality=0) Feb 6 12:29:14 vitoconnect user.debug coreapp-main: [optolink] [debug] Read success: ol client lls/3307 Feb 6 12:29:14 vitoconnect user.debug coreapp-main: [::model] [debug] Setting data (id='3307', value='03', quality=0) Feb 6 12:29:14 vitoconnect user.debug coreapp-main: [optolink] [debug] Read success: ol client lls/3323 Feb 6 12:29:14 vitoconnect user.debug coreapp-main: [::model] [debug] Setting data (id='3323', value='00', quality=0) Feb 6 12:29:14 vitoconnect user.debug coreapp-main: [hvac::HeatingUnit] [debug] HuPropertyUpdatedCallback kHcCurrentFlowTemperature[0] Feb 6 12:29:14 vitoconnect user.debug coreapp-main: [broker] [debug] HeatingunitService> pub: kSupplyChannels/0/kStatus: [58.000000] Feb 6 12:29:14 vitoconnect user.debug coreapp-main: [broker] [debug] HeatingunitService> pub: kSupplyChannels/3/kConfiguration: [nan, nan] Feb 6 12:29:14 vitoconnect user.debug coreapp-main: [broker] [debug] HeatingunitService> pub: kSupplyChannels/3/kStatus: [nan] Feb 6 12:29:14 vitoconnect user.debug coreapp-main: [HeatingUnitService] [debug] TrackSupplyChannels: 0 5 Feb 6 12:29:14 vitoconnect user.info coreapp-main: [coreapp-srcservice] [info] supply channel: 0 active: true type: 0 min flow:20.0 max flow:74.0 flow:58.0 Feb 6 12:29:14 vitoconnect user.info coreapp-main: [coreapp-srcservice] [info] supply channel: 254 active: false type: 3 min flow:nan max flow:nan flow:nan Feb 6 12:29:14 vitoconnect user.info coreapp-main: [coreapp-srcservice] [info] supply channel: 255 active: false type: 0 min flow:nan max flow:nan flow:nan

Feb 6 12:29:14 vitoconnect user.info coreapp-main: [coreapp-srcservice] [info] (SRC-FW) SupplyChannel(0)::SetConfiguration=kSuccess Feb 6 12:29:14 vitoconnect user.info coreapp-main: [coreapp-srcservice] [info] (SRC-FW) Supply channel 0: kUndefined Feb 6 12:29:14 vitoconnect user.info coreapp-main: [coreapp-srcservice] [info] (SRC-FW) SupplyChannel(254)::SetConfiguration=kSuccess Feb 6 12:29:14 vitoconnect user.info coreapp-main: [coreapp-srcservice] [info] (SRC-FW) Supply channel 254: kMixedHydraulic Feb 6 12:29:14 vitoconnect user.info coreapp-main: [coreapp-srcservice] [info] (SRC-FW) SupplyChannel(255)::SetConfiguration=kSuccess Feb 6 12:29:14 vitoconnect user.info coreapp-main: [coreapp-srcservice] [info] (SRC-FW) Supply channel 255: kUndefined Feb 6 12:29:14 vitoconnect user.info coreapp-main: [coreapp-srcservice] [info] (SRC-FW) Supply channel update=kSuccess Feb 6 12:29:14 vitoconnect user.debug coreapp-main: [HeatingUnitService] [debug] TrackSupplyChannels: 3 3 Feb 6 12:29:14 vitoconnect user.debug coreapp-main: [HeatingUnitService] [debug] TrackSupplyChannels: 3 5 Feb 6 12:29:14 vitoconnect user.debug coreapp-main: [optolink] [debug] Read success: ol\_client\_lls/3544 Feb 6 12:29:14 vitoconnect user.debug coreapp-main: [::model] [debug] Setting data (id='3544', value='0000', quality=0) Feb 6 12:29:14 vitoconnect user.debug coreapp-main: [optolink] [debug] Read success: ol\_client\_lls/37B2 Feb 6 12:29:14 vitoconnect user.debug coreapp-main: [optolink] [debug] Read success: ol\_client\_lls/37C5 Feb 6 12:29:14 vitoconnect user.debug coreapp-main: [optolink] [debug] Read success: ol\_client\_lls/37C6 Feb 6 12:29:14 vitoconnect user.debug coreapp-main: [optolink] [debug] Read success: ol\_client\_lls/37D3 Feb 6 12:29:14 vitoconnect user.debug coreapp-main: [optolink] [debug] Read success: ol\_client\_lls/37D4 Feb 6 12:29:14 vitoconnect user.debug coreapp-main: [::model] [debug] Setting data (id='37B2', value='08', quality=0) Feb 6 12:29:14 vitoconnect user.debug coreapp-main: [::model] [debug] Setting data (id='37C5', value='14', quality=0) Feb 6 12:29:14 vitoconnect user.debug coreapp-main: [::model] [debug] Setting data (id='37C6', value='4a', quality=0) Feb 6 12:29:14 vitoconnect user.debug coreapp-main: [::model] [debug] Setting data (id='37D3', value='0e', quality=0) Feb 6 12:29:14 vitoconnect user.debug coreapp-main: [::model] [debug] Setting data (id='37D4', value='00', quality=0) Feb 6 12:29:15 vitoconnect user.debug coreapp-main: [optolink] [debug] Read success: ol\_client\_lls/3900 Feb 6 12:29:15 vitoconnect user.debug coreapp-main: [::model] [debug] Setting data (id='3900', value='0000', quality=0) Feb 6 12:29:15 vitoconnect user.debug coreapp-main: [optolink] [debug] Read success: ol\_client\_lls/4306 Feb 6 12:29:15 vitoconnect user.debug coreapp-main: [::model] [debug] Setting data (id='4306', value='14', quality=0) Feb 6 12:29:15 vitoconnect user.debug coreapp-main: [optolink] [debug] Read success: ol client lls/4307 Feb 6 12:29:15 vitoconnect user.debug coreapp-main: [::model] [debug] Setting data (id='4307', value='03', quality=0) Feb 6 12:29:15 vitoconnect user.debug coreapp-main: [optolink] [debug] Read success: ol\_client\_lls/4323 Feb 6 12:29:15 vitoconnect user.debug coreapp-main: [::model] [debug] Setting data (id='4323', value='00', quality=0) Feb 6 12:29:15 vitoconnect user.debug coreapp-main: [optolink] [debug] Read success: ol\_client\_lls/4544 Feb 6 12:29:15 vitoconnect user.debug coreapp-main: [::model] [debug] Setting data (id='4544', value='0000', quality=0) Feb 6 12:29:15 vitoconnect user.debug coreapp-main: [nc\_network\_ctrl] [debug] kNetworkCtrlStateAccessPointActive Feb 6 12:29:15 vitoconnect user.debug coreapp-main: [optolink] [debug] Read success: ol\_client\_lls/47B2 Feb 6 12:29:15 vitoconnect user.debug coreapp-main: [::model] [debug] Setting data (id='47B2', value='08', quality=0) Feb 6 12:29:15 vitoconnect user.debug coreapp-main: [optolink] [debug] Read success: ol\_client\_lls/47C5 Feb 6 12:29:15 vitoconnect user.debug coreapp-main: [::model] [debug] Setting data (id='47C5', value='14', quality=0) Feb 6 12:29:15 vitoconnect user.debug coreapp-main: [optolink] [debug] Read success: ol\_client\_lls/47C6 Feb 6 12:29:15 vitoconnect user.debug coreapp-main: [::model] [debug] Setting data (id='47C6', value='4a', quality=0) Feb 6 12:29:15 vitoconnect user.debug coreapp-main: [optolink] [debug] Read success: ol client lls/47D3 Feb 6 12:29:15 vitoconnect user.debug coreapp-main: [::model] [debug] Setting data (id='47D3', value='0e', quality=0) Feb 6 12:29:15 vitoconnect user.debug coreapp-main: [optolink] [debug] Read success: ol\_client\_lls/47D4 Feb 6 12:29:15 vitoconnect user.debug coreapp-main: [::model] [debug] Setting data (id='47D4', value='00', quality=0) Feb 6 12:29:15 vitoconnect user.debug coreapp-main: [optolink] [debug] Read success: ol\_client\_lls/4900 Feb 6 12:29:15 vitoconnect user.debug coreapp-main: [::model] [debug] Setting data (id='4900', value='0000', quality=0) Feb 6 12:29:15 vitoconnect user.debug coreapp-main: [optolink] [debug] Read success: ol\_client\_lls/5527 Feb 6 12:29:15 vitoconnect user.debug coreapp-main: [::model] [debug] Setting data (id=<sup>1</sup>5527', value='feff', quality=0) Feb 6 12:29:15 vitoconnect user.debug coreapp-main: [optolink] [debug] Read success: ol client lls/55D3 Feb 6 12:29:15 vitoconnect user.debug coreapp-main: [::model] [debug] Setting data (id='55D3', value='0d707b0000211b6200', quality=0) Feb 6 12:29:15 vitoconnect user.debug coreapp-main: [optolink] [debug] Read success: ol\_client\_lls/6300 Feb 6 12:29:15 vitoconnect user.debug coreapp-main: [::model] [debug] Setting data (id='6300', value='3c', quality=0) Feb 6 12:29:15 vitoconnect user.debug coreapp-main: [optolink] [debug] Read success: ol client lls/65F5 Feb 6 12:29:15 vitoconnect user.debug coreapp-main: [::model] [debug] Setting data (id='65F5', value='00', quality=0) Feb 6 12:29:15 vitoconnect user.debug coreapp-main: [optolink] [debug] Read success: ol client lls/7360 Feb 6 12:29:15 vitoconnect user.debug coreapp-main: [::model] [debug] Setting data (id='7360', value='000b4800650069007a006b00720065006900730020003100ffffffffffff Feb 6 12:29:15 vitoconnect user.debug coreapp-main: [optolink] [debug] Read success: ol\_client\_lls/738A Feb 6 12:29:15 vitoconnect user.debug coreapp-main: [::model] [debug] Setting data (id='738A', value='000b4800650069007a006b00720065006900730020003200ffffffffffff Feb 6 12:29:16 vitoconnect user.debug coreapp-main: [optolink] [debug] Read success: ol\_client\_lls/73B4 Feb 6 12:29:16 vitoconnect user.debug coreapp-main: [::model] [debug] Setting data (id='73B4', value='000b4800650069007a006b00720065006900730020003300ffffffffffff Feb 6 12:29:16 vitoconnect user.debug coreapp-main: [optolink] [debug] Read success: ol\_client\_lls/7561

Feb 6 12:29:16 vitoconnect user.debug coreapp-main: [::model] [debug] Setting data (id='7561', value='00000000000000000000', quality=0) Feb 6 12:29:16 vitoconnect user.debug coreapp-main: [optolink] [debug] Read success: ol\_client\_lls/7700 Feb 6 12:29:16 vitoconnect user.debug coreapp-main: [::model] [debug] Setting data (id='7700', value='02', quality=0) Feb 6 11:29:16 vitoconnect user.warn kernel: [578008.626733] device driven update.sh: waiting for network default route (#190313) Feb 6 12:29:16 vitoconnect user.debug coreapp-main: [nc\_network\_ctrl] [debug] kNetworkCtrlStateAccessPointActive Feb 6 12:29:16 vitoconnect user.debug coreapp-main: [optolink] [debug] Read success: ol\_client\_lls/8851 Feb 6 12:29:16 vitoconnect user.debug coreapp-main: [::model] [debug] Setting data (id='8851', value='00', quality=0) Feb 6 12:29:16 vitoconnect user.debug coreapp-main: [optolink] [debug] Read success: ol\_client\_lls/A305 Feb 6 12:29:16 vitoconnect user.debug coreapp-main: [::model] [debug] Setting data (id='A305', value='1a01', quality=0) Feb 6 12:29:17 vitoconnect user.debug coreapp-main: [nc\_network\_ctrl] [debug] kNetworkCtrlStateAccessPointActive Feb 6 12:29:17 vitoconnect user.debug coreapp-main: [optolink] [debug] Ping success Feb 6 12:29:18 vitoconnect user.debug coreapp-main: [optolink] [debug] Ping success Feb 6 12:29:18 vitoconnect user.debug coreapp-main: [nc\_network\_ctrl] [debug] kNetworkCtrlStateAccessPointActive Feb 6 11:29:19 vitoconnect user.warn kernel: [578011.663423] device driven update.sh: waiting for network default route (#190314) Feb 6 12:29:19 vitoconnect user.debug coreapp-main: [optolink] [debug] Ping success Feb 6 12:29:19 vitoconnect user.debug coreapp-main: [nc\_network\_ctrl] [debug] kNetworkCtrlStateAccessPointActive Feb 6 12:29:20 vitoconnect user.debug coreapp-main: [optolink] [debug] Ping success Feb 6 12:29:20 vitoconnect user.debug coreapp-main: [nc\_network\_ctrl] [debug] kNetworkCtrlStateAccessPointActive Feb 6 12:29:21 vitoconnect user.debug coreapp-main: [optolink] [debug] Ping success Feb 6 12:29:21 vitoconnect user.debug coreapp-main: [nc\_network\_ctrl] [debug] kNetworkCtrlStateAccessPointActive Feb 6 11:29:22 vitoconnect user.warn kernel: [578014.698477] device driven update.sh: waiting for network default route (#190315) Feb 6 12:29:22 vitoconnect user.debug coreapp-main: [optolink] [debug] Ping success Feb 6 12:29:22 vitoconnect user.debug coreapp-main: [nc\_network\_ctrl] [debug] kNetworkCtrlStateAccessPointActive Feb 6 12:29:23 vitoconnect user.debug coreapp-main: [optolink] [debug] Ping success Feb 6 12:29:24 vitoconnect user.debug coreapp-main: [nc network ctrl] [debug] kNetworkCtrlStateAccessPointActive Feb 6 12:29:24 vitoconnect user.debug coreapp-main: [optolink] [debug] Read success: ol\_client\_lls/0812 Feb 6 12:29:24 vitoconnect user.debug coreapp-main: [::model] [debug] Setting data (id='0812', value='4202', quality=0) Feb 6 12:29:24 vitoconnect user.debug coreapp-main: [optolink] [debug] Read success: ol\_client\_lls/083A Feb 6 12:29:24 vitoconnect user.debug coreapp-main: [::model] [debug] Setting data (id='083A', value='00', quality=0) Feb 6 12:29:25 vitoconnect user.debug coreapp-main: [optolink] [debug] Read success: ol\_client\_lls/088E Feb 6 12:29:25 vitoconnect user.debug coreapp-main: [::model] [debug] Setting data (id='088E', value='2021020606122923', quality=0) Feb 6 12:29:25 vitoconnect user.debug coreapp-main: [nc\_network\_ctrl] [debug] kNetworkCtrlStateAccessPointActive Feb 6 12:29:25 vitoconnect user.debug coreapp-main: [hvac::HeatingUnit] [debug] HuPropertyUpdatedCallback kTime[0] Feb 6 12:29:25 vitoconnect user.debug coreapp-main: [HeatingUnitService] [debug] Updated boiler time to: Sat Feb 6 12:29:23 2021 Feb 6 12:29:25 vitoconnect user.debug coreapp-main: [broker] [debug] HeatingunitService> pub: kHeatingUnit/kBoilerTime: ? Feb 6 12:29:25 vitoconnect user.info coreapp-main: [coreapp-srcservice] [info] (SRC-FW) TimeSync(kSaturday,12:29'23) Feb 6 12:29:25 vitoconnect user.debug coreapp-main: [optolink] [debug] Read success: ol\_client\_lls/2306 Feb 6 12:29:25 vitoconnect user.debug coreapp-main: [::model] [debug] Setting data (id='2306', value='15', quality=0) Feb 6 12:29:25 vitoconnect user.debug coreapp-main: [optolink] [debug] Read success: ol\_client\_lls/2307 Feb 6 12:29:25 vitoconnect user.debug coreapp-main: [::model] [debug] Setting data (id='2307', value='12', quality=0) Feb 6 12:29:25 vitoconnect user.debug coreapp-main: [optolink] [debug] Read success: ol client lls/2323 Feb 6 12:29:25 vitoconnect user.debug coreapp-main: [::model] [debug] Setting data (id='2323', value='02', quality=0) Feb 6 12:29:25 vitoconnect user.debug coreapp-main: [optolink] [debug] Read success: ol client lls/2544 Feb 6 12:29:25 vitoconnect user.debug coreapp-main: [::model] [debug] Setting data (id='2544', value='4e02', quality=0) Feb 6 12:29:25 vitoconnect user.debug coreapp-main: [optolink] [debug] Read success: ol\_client\_lls/27B2 Feb 6 12:29:25 vitoconnect user.debug coreapp-main: [::model] [debug] Setting data (id='27B2', value='08', quality=0) Feb 6 12:29:25 vitoconnect user.debug coreapp-main: [optolink] [debug] Read success: ol\_client\_lls/27C5 Feb 6 12:29:25 vitoconnect user.debug coreapp-main: [::model] [debug] Setting data (id='27C5', value='14', quality=0) Feb 6 12:29:25 vitoconnect user.debug coreapp-main: [optolink] [debug] Read success: ol\_client\_lls/27C6 Feb 6 12:29:25 vitoconnect user.debug coreapp-main: [::model] [debug] Setting data (id='27C6', value='4a', quality=0) Feb 6 12:29:25 vitoconnect user.debug coreapp-main: [optolink] [debug] Read success: ol\_client\_lls/27D3 Feb 6 12:29:25 vitoconnect user.debug coreapp-main: [::model] [debug] Setting data (id='27D3', value='0f', quality=0) Feb 6 12:29:25 vitoconnect user.debug coreapp-main: [optolink] [debug] Read success: ol\_client\_lls/27D4 Feb 6 12:29:25 vitoconnect user.debug coreapp-main: [::model] [debug] Setting data (id='27D4', value='03', quality=0) Feb 6 11:29:25 vitoconnect user.warn kernel: [578017.733711] device driven update.sh: waiting for network default route (#190316) Feb 6 12:29:25 vitoconnect user.debug coreapp-main: [optolink] [debug] Read success: ol client lls/2900 Feb 6 12:29:25 vitoconnect user.debug coreapp-main: [::model] [debug] Setting data (id=<sup>1</sup>2900', value='5102', quality=0) Feb 6 12:29:25 vitoconnect user.info coreapp-main: [coreapp-srcservice] [info] UpdateHeatDemandControlConfiguration Feb 6 12:29:25 vitoconnect user.debug coreapp-main: [hvac::HeatingUnit] [debug] HuPropertyUpdatedCallback kHcCurrentFlowTemperature[0]

Feb 6 12:29:25 vitoconnect user.debug coreapp-main: [broker] [debug] HeatingunitService> pub: kSupplyChannels/0/kStatus: [59.299999] Feb 6 12:29:25 vitoconnect user.debug coreapp-main: [broker] [debug] HeatingunitService> pub: kSupplyChannels/3/kConfiguration: [nan, nan] Feb 6 12:29:25 vitoconnect user.debug coreapp-main: [broker] [debug] HeatingunitService> pub: kSupplyChannels/3/kStatus: [nan] Feb 6 12:29:25 vitoconnect user.debug coreapp-main: [HeatingUnitService] [debug] TrackSupplyChannels: 0 5 Feb 6 12:29:25 vitoconnect user.info coreapp-main: [coreapp-srcservice] [info] supply channel: 0 active: true type: 0 min flow:20.0 max flow:74.0 flow:59.3 Feb 6 12:29:25 vitoconnect user.info coreapp-main: [coreapp-srcservice] [info] supply channel: 254 active: false type: 3 min flow:nan max flow:nan flow:nan Feb 6 12:29:25 vitoconnect user.info coreapp-main: [coreapp-srcservice] [info] supply channel: 255 active: false type: 0 min flow:nan max flow:nan flow:nan Feb 6 12:29:25 vitoconnect user.info coreapp-main: [coreapp-srcservice] [info] (SRC-FW) SupplyChannel(0)::SetConfiguration=kSuccess Feb 6 12:29:25 vitoconnect user.info coreapp-main: [coreapp-srcservice] [info] (SRC-FW) Supply channel 0: kUndefined Feb 6 12:29:25 vitoconnect user.info coreapp-main: [coreapp-srcservice] [info] (SRC-FW) SupplyChannel(254)::SetConfiguration=kSuccess Feb 6 12:29:25 vitoconnect user.info coreapp-main: [coreapp-srcservice] [info] (SRC-FW) Supply channel 254: kMixedHydraulic Feb 6 12:29:25 vitoconnect user.info coreapp-main: [coreapp-srcservice] [info] (SRC-FW) SupplyChannel(255)::SetConfiguration=kSuccess Feb 6 12:29:25 vitoconnect user.info coreapp-main: [coreapp-srcservice] [info] (SRC-FW) Supply channel 255: kUndefined Feb 6 12:29:25 vitoconnect user.info coreapp-main: [coreapp-srcservice] [info] (SRC-FW) Supply channel update=kSuccess Feb 6 12:29:25 vitoconnect user.debug coreapp-main: [HeatingUnitService] [debug] TrackSupplyChannels: 3 3 Feb 6 12:29:25 vitoconnect user.debug coreapp-main: [HeatingUnitService] [debug] TrackSupplyChannels: 3 5 Feb 6 12:29:25 vitoconnect user.debug coreapp-main: [optolink] [debug] Read success: ol\_client\_lls/3306 Feb 6 12:29:25 vitoconnect user.debug coreapp-main: [optolink] [debug] Read success: ol\_client\_lls/3307 Feb 6 12:29:25 vitoconnect user.debug coreapp-main: [optolink] [debug] Read success: ol\_client\_lls/3323 Feb 6 12:29:25 vitoconnect user.debug coreapp-main: [::model] [debug] Setting data (id='3306', value='14', quality=0) Feb 6 12:29:25 vitoconnect user.debug coreapp-main: [::model] [debug] Setting data (id='3307', value='03', quality=0) Feb 6 12:29:25 vitoconnect user.debug coreapp-main: [::model] [debug] Setting data (id='3323', value='00', quality=0) Feb 6 12:29:25 vitoconnect user.debug coreapp-main: [optolink] [debug] Read success: ol\_client\_lls/3544 Feb 6 12:29:25 vitoconnect user.debug coreapp-main: [::model] [debug] Setting data (id='3544', value='0000', quality=0) Feb 6 12:29:25 vitoconnect user.debug coreapp-main: [optolink] [debug] Read success: ol\_client\_lls/37B2 Feb 6 12:29:25 vitoconnect user.debug coreapp-main: [optolink] [debug] Read success: ol\_client\_lls/37C5 Feb 6 12:29:25 vitoconnect user.debug coreapp-main: [optolink] [debug] Read success: ol\_client\_lls/37C6 Feb 6 12:29:25 vitoconnect user.debug coreapp-main: [optolink] [debug] Read success: ol client lls/37D3 Feb 6 12:29:25 vitoconnect user.debug coreapp-main: [optolink] [debug] Read success: ol client lls/37D4 Feb 6 12:29:25 vitoconnect user.debug coreapp-main: [::model] [debug] Setting data (id='37B2', value='08', quality=0) Feb 6 12:29:25 vitoconnect user.debug coreapp-main: [::model] [debug] Setting data (id='37C5', value='14', quality=0) Feb 6 12:29:25 vitoconnect user.debug coreapp-main: [::model] [debug] Setting data (id='37C6', value='4a', quality=0) Feb 6 12:29:25 vitoconnect user.debug coreapp-main: [::model] [debug] Setting data (id='37D3', value='0e', quality=0) Feb 6 12:29:25 vitoconnect user.debug coreapp-main: [::model] [debug] Setting data (id='37D4', value='00', quality=0) Feb 6 12:29:25 vitoconnect user.debug coreapp-main: [optolink] [debug] Read success: ol\_client\_lls/3900 Feb 6 12:29:25 vitoconnect user.debug coreapp-main: [::model] [debug] Setting data (id='3900', value='0000', quality=0) Feb 6 12:29:25 vitoconnect user.debug coreapp-main: [optolink] [debug] Read success: ol\_client\_lls/4306 Feb 6 12:29:25 vitoconnect user.debug coreapp-main: [::model] [debug] Setting data (id='4306', value='14', quality=0) Feb 6 12:29:25 vitoconnect user.debug coreapp-main: [optolink] [debug] Read success: ol\_client\_lls/4307 Feb 6 12:29:25 vitoconnect user.debug coreapp-main: [::model] [debug] Setting data (id='4307', value='03', quality=0) Feb 6 12:29:25 vitoconnect user.debug coreapp-main: [optolink] [debug] Read success: ol client lls/4323 Feb 6 12:29:25 vitoconnect user.debug coreapp-main: [::model] [debug] Setting data (id='4323', value='00', quality=0) Feb 6 12:29:25 vitoconnect user.debug coreapp-main: [optolink] [debug] Read success: ol\_client\_lls/4544 Feb 6 12:29:25 vitoconnect user.debug coreapp-main: [::model] [debug] Setting data (id='4544', value='0000', quality=0) Feb 6 12:29:26 vitoconnect user.debug coreapp-main: [optolink] [debug] Read success: ol\_client\_lls/47B2 Feb 6 12:29:26 vitoconnect user.debug coreapp-main: [::model] [debug] Setting data (id='47B2', value='08', quality=0) Feb 6 12:29:26 vitoconnect user.debug coreapp-main: [optolink] [debug] Read success: ol\_client\_lls/47C5 Feb 6 12:29:26 vitoconnect user.debug coreapp-main: [::model] [debug] Setting data (id='47C5', value='14', quality=0) Feb 6 12:29:26 vitoconnect user.debug coreapp-main: [optolink] [debug] Read success: ol\_client\_lls/47C6 Feb 6 12:29:26 vitoconnect user.debug coreapp-main: [::model] [debug] Setting data (id='47C6', value='4a', quality=0) Feb 6 12:29:26 vitoconnect user.debug coreapp-main: [optolink] [debug] Read success: ol client lls/47D3 Feb 6 12:29:26 vitoconnect user.debug coreapp-main: [::model] [debug] Setting data (id='47D3', value='0e', quality=0) Feb 6 12:29:26 vitoconnect user.debug coreapp-main: [optolink] [debug] Read success: ol\_client\_lls/47D4 Feb 6 12:29:26 vitoconnect user.debug coreapp-main: [::model] [debug] Setting data (id='47D4', value='00', quality=0) Feb 6 12:29:26 vitoconnect user.debug coreapp-main: [optolink] [debug] Read success: ol\_client\_lls/4900 Feb 6 12:29:26 vitoconnect user.debug coreapp-main: [::model] [debug] Setting data (id=<sup>1</sup>4900', value='0000', quality=0) Feb 6 12:29:26 vitoconnect user.debug coreapp-main: [nc\_network\_ctrl] [debug] kNetworkCtrlStateAccessPointActive Feb 6 12:29:26 vitoconnect user.debug coreapp-main: [optolink] [debug] Read success: ol\_client\_lls/5527 Feb 6 12:29:26 vitoconnect user.debug coreapp-main: [::model] [debug] Setting data (id='5527', value='feff', quality=0)

Feb 6 12:29:26 vitoconnect user.debug coreapp-main: [optolink] [debug] Read success: ol client lls/55D3 Feb 6 12:29:26 vitoconnect user.debug coreapp-main: [::model] [debug] Setting data (id='55D3', value='0d6e7a0000211b6200', quality=0) Feb 6 12:29:26 vitoconnect user.debug coreapp-main: [optolink] [debug] Read success: ol\_client\_lls/6300 Feb 6 12:29:26 vitoconnect user.debug coreapp-main: [::model] [debug] Setting data (id='6300', value='3c', quality=0) Feb 6 12:29:26 vitoconnect user.debug coreapp-main: [optolink] [debug] Read success: ol\_client\_lls/65F5 Feb 6 12:29:26 vitoconnect user.debug coreapp-main: [::model] [debug] Setting data (id='65F5', value='00', quality=0) Feb 6 12:29:26 vitoconnect user.debug coreapp-main: [optolink] [debug] Read success: ol\_client\_lls/7360 Feb 6 12:29:26 vitoconnect user.debug coreapp-main: [::model] [debug] Setting data (id='7360', value='000b4800650069007a006b00720065006900730020003100ffffffffffff Feb 6 12:29:26 vitoconnect user.debug coreapp-main: [optolink] [debug] Read success: ol\_client\_lls/738A Feb 6 12:29:26 vitoconnect user.debug coreapp-main: [::model] [debug] Setting data (id='738A', value='000b4800650069007a006b00720065006900730020003200ffffffffffff Feb 6 12:29:26 vitoconnect user.debug coreapp-main: [optolink] [debug] Read success: ol\_client\_lls/73B4 Feb 6 12:29:26 vitoconnect user.debug coreapp-main: [::model] [debug] Setting data (id='73B4', value='000b4800650069007a006b00720065006900730020003300ffffffffffff Feb 6 12:29:27 vitoconnect user.debug coreapp-main: [optolink] [debug] Read success: ol client lls/7561 Feb 6 12:29:27 vitoconnect user.debug coreapp-main: [::model] [debug] Setting data (id='7561', value='00000000000000000000', quality=0) Feb 6 12:29:27 vitoconnect user.debug coreapp-main: [optolink] [debug] Read success: ol\_client\_lls/7700 Feb 6 12:29:27 vitoconnect user.debug coreapp-main: [::model] [debug] Setting data (id='7700', value='02', quality=0) Feb 6 12:29:27 vitoconnect user.debug coreapp-main: [optolink] [debug] Read success: ol\_client\_lls/8851 Feb 6 12:29:27 vitoconnect user.debug coreapp-main: [::model] [debug] Setting data (id='8851', value='00', quality=0) Feb 6 12:29:27 vitoconnect user.debug coreapp-main: [optolink] [debug] Read success: ol\_client\_lls/A305 Feb 6 12:29:27 vitoconnect user.debug coreapp-main: [::model] [debug] Setting data (id='A305', value='1c01', quality=0) Feb 6 12:29:27 vitoconnect user.debug coreapp-main: [nc\_network\_ctrl] [debug] kNetworkCtrlStateAccessPointActive Feb 6 12:29:28 vitoconnect user.debug coreapp-main: [optolink] [debug] Ping success Feb 6 12:29:28 vitoconnect user.debug coreapp-main: [nc\_network\_ctrl] [debug] kNetworkCtrlStateAccessPointActive Feb 6 11:29:28 vitoconnect user.warn kernel: [578020.771744] device driven update.sh: waiting for network default route (#190317) Feb 6 12:29:29 vitoconnect user.debug coreapp-main: [optolink] [debug] Ping success Feb 6 12:29:29 vitoconnect user.debug coreapp-main: [nc\_network\_ctrl] [debug] kNetworkCtrlStateAccessPointActive Feb 6 12:29:30 vitoconnect user.debug coreapp-main: [optolink] [debug] Ping success Feb 6 12:29:30 vitoconnect user.debug coreapp-main: [nc\_network\_ctrl] [debug] kNetworkCtrlStateAccessPointActive Feb 6 12:29:31 vitoconnect user.debug coreapp-main: [optolink] [debug] Ping success Feb 6 11:29:31 vitoconnect user.warn kernel: [578023.807430] device driven update.sh: waiting for network default route (#190318) Feb 6 12:29:31 vitoconnect user.debug coreapp-main: [nc\_network\_ctrl] [debug] kNetworkCtrlStateAccessPointActive Feb 6 12:29:32 vitoconnect user.debug coreapp-main: [optolink] [debug] Ping success Feb 6 12:29:32 vitoconnect user.debug coreapp-main: [nc\_network\_ctrl] [debug] kNetworkCtrlStateAccessPointActive Feb 6 12:29:33 vitoconnect user.debug coreapp-main: [optolink] [debug] Ping success Feb 6 12:29:33 vitoconnect user.debug coreapp-main: [nc\_network\_ctrl] [debug] kNetworkCtrlStateAccessPointActive Feb 6 11:29:34 vitoconnect user.warn kernel: [578026.843146] device driven update.sh: waiting for network default route (#190319) Feb 6 12:29:34 vitoconnect user.debug coreapp-main: [optolink] [debug] Ping success Feb 6 12:29:35 vitoconnect user.debug coreapp-main: [nc\_network\_ctrl] [debug] kNetworkCtrlStateAccessPointActive Feb 6 12:29:35 vitoconnect user.debug coreapp-main: [optolink] [debug] Read success: ol\_client\_lls/0812 Feb 6 12:29:35 vitoconnect user.debug coreapp-main: [::model] [debug] Setting data (id='0812', value='4302', quality=0) Feb 6 12:29:35 vitoconnect user.debug coreapp-main: [optolink] [debug] Read success: ol\_client\_lls/083A Feb 6 12:29:35 vitoconnect user.debug coreapp-main: [::model] [debug] Setting data (id='083A', value='00', quality=0) Feb 6 12:29:35 vitoconnect user.debug coreapp-main: [optolink] [debug] Read success: ol client lls/088E Feb 6 12:29:35 vitoconnect user.debug coreapp-main: [::model] [debug] Setting data (id='088E', value='2021020606122933', quality=0) Feb 6 12:29:35 vitoconnect user.debug coreapp-main: [optolink] [debug] Read success: ol\_client\_lls/2306 Feb 6 12:29:35 vitoconnect user.debug coreapp-main: [::model] [debug] Setting data (id='2306', value='15', quality=0) Feb 6 12:29:35 vitoconnect user.debug coreapp-main: [optolink] [debug] Read success: ol client lls/2307 Feb 6 12:29:35 vitoconnect user.debug coreapp-main: [::model] [debug] Setting data (id='2307', value='12', quality=0) Feb 6 12:29:35 vitoconnect user.debug coreapp-main: [optolink] [debug] Read success: ol client lls/2323 Feb 6 12:29:35 vitoconnect user.debug coreapp-main: [::model] [debug] Setting data (id='2323', value='02', quality=0) Feb 6 12:29:35 vitoconnect user.debug coreapp-main: [hvac::HeatingUnit] [debug] HuPropertyUpdatedCallback kTime[0] Feb 6 12:29:35 vitoconnect user.debug coreapp-main: [HeatingUnitService] [debug] Updated boiler time to: Sat Feb 6 12:29:33 2021 Feb 6 12:29:35 vitoconnect user.debug coreapp-main: [broker] [debug] HeatingunitService> pub: kHeatingUnit/kBoilerTime: ? Feb 6 12:29:35 vitoconnect user.info coreapp-main: [coreapp-srcservice] [info] (SRC-FW) TimeSync(kSaturday,12:29'33) Feb 6 12:29:36 vitoconnect user.debug coreapp-main: [optolink] [debug] Read success: ol\_client\_lls/2544 Feb 6 12:29:36 vitoconnect user.debug coreapp-main: [::model] [debug] Setting data (id='2544', value='4e02', quality=0) Feb 6 12:29:36 vitoconnect user.debug coreapp-main: [nc\_network\_ctrl] [debug] kNetworkCtrlStateAccessPointActive Feb 6 12:29:36 vitoconnect user.debug coreapp-main: [optolink] [debug] Read success: ol\_client\_lls/27B2 Feb 6 12:29:36 vitoconnect user.debug coreapp-main: [::model] [debug] Setting data (id='27B2', value='08', quality=0)

Feb 6 12:29:36 vitoconnect user.debug coreapp-main: [optolink] [debug] Read success: ol\_client\_lls/27C5 Feb 6 12:29:36 vitoconnect user.debug coreapp-main: [::model] [debug] Setting data (id='27C5', value='14', quality=0) Feb 6 12:29:36 vitoconnect user.debug coreapp-main: [optolink] [debug] Read success: ol\_client\_lls/27C6 Feb 6 12:29:36 vitoconnect user.debug coreapp-main: [::model] [debug] Setting data (id='27C6', value='4a', quality=0) Feb 6 12:29:36 vitoconnect user.debug coreapp-main: [optolink] [debug] Read success: ol\_client\_lls/27D3 Feb 6 12:29:36 vitoconnect user.debug coreapp-main: [::model] [debug] Setting data (id='27D3', value='0f', quality=0) Feb 6 12:29:36 vitoconnect user.debug coreapp-main: [optolink] [debug] Read success: ol\_client\_lls/27D4 Feb 6 12:29:36 vitoconnect user.debug coreapp-main: [::model] [debug] Setting data (id='27D4', value='03', quality=0) Feb 6 12:29:36 vitoconnect user.debug coreapp-main: [optolink] [debug] Read success: ol\_client\_lls/2900 Feb 6 12:29:36 vitoconnect user.debug coreapp-main: [::model] [debug] Setting data (id='2900', value='5802', quality=0) Feb 6 12:29:36 vitoconnect user.debug coreapp-main: [optolink] [debug] Read success: ol\_client\_lls/3306 Feb 6 12:29:36 vitoconnect user.debug coreapp-main: [::model] [debug] Setting data (id='3306', value='14', quality=0) Feb 6 12:29:36 vitoconnect user.debug coreapp-main: [optolink] [debug] Read success: ol client lls/3307 Feb 6 12:29:36 vitoconnect user.debug coreapp-main: [::model] [debug] Setting data (id='3307', value='03', quality=0) Feb 6 12:29:36 vitoconnect user.debug coreapp-main: [optolink] [debug] Read success: ol\_client\_lls/3323 Feb 6 12:29:36 vitoconnect user.debug coreapp-main: [::model] [debug] Setting data (id='3323', value='00', quality=0) Feb 6 12:29:36 vitoconnect user.debug coreapp-main: [hvac::HeatingUnit] [debug] HuPropertyUpdatedCallback kHcCurrentFlowTemperature[0] Feb 6 12:29:36 vitoconnect user.debug coreapp-main: [broker] [debug] HeatingunitService> pub: kSupplyChannels/0/kStatus: [60.000000] Feb 6 12:29:36 vitoconnect user.debug coreapp-main: [broker] [debug] HeatingunitService> pub: kSupplyChannels/3/kConfiguration: [nan, nan] Feb 6 12:29:36 vitoconnect user.debug coreapp-main: [broker] [debug] HeatingunitService> pub: kSupplyChannels/3/kStatus: [nan] Feb 6 12:29:36 vitoconnect user.debug coreapp-main: [HeatingUnitService] [debug] TrackSupplyChannels: 0 5 Feb 6 12:29:36 vitoconnect user.info coreapp-main: [coreapp-srcservice] [info] supply channel: 0 active: true type: 0 min flow:20.0 max flow:74.0 flow:60.0 Feb 6 12:29:36 vitoconnect user.info coreapp-main: [coreapp-srcservice] [info] supply channel: 254 active: false type: 3 min flow:nan max flow:nan flow:nan Feb 6 12:29:36 vitoconnect user.info coreapp-main: [coreapp-srcservice] [info] supply channel: 255 active: false type: 0 min flow:nan max flow:nan flow:nan Feb 6 12:29:36 vitoconnect user.info coreapp-main: [coreapp-srcservice] [info] (SRC-FW) SupplyChannel(0)::SetConfiguration=kSuccess Feb 6 12:29:36 vitoconnect user.info coreapp-main: [coreapp-srcservice] [info] (SRC-FW) Supply channel 0: kUndefined Feb 6 12:29:36 vitoconnect user.info coreapp-main: [coreapp-srcservice] [info] (SRC-FW) SupplyChannel(254)::SetConfiguration=kSuccess Feb 6 12:29:36 vitoconnect user.info coreapp-main: [coreapp-srcservice] [info] (SRC-FW) Supply channel 254: kMixedHydraulic Feb 6 12:29:36 vitoconnect user.info coreapp-main: [coreapp-srcservice] [info] (SRC-FW) SupplyChannel(255)::SetConfiguration=kSuccess Feb 6 12:29:36 vitoconnect user.info coreapp-main: [coreapp-srcservice] [info] (SRC-FW) Supply channel 255: kUndefined Feb 6 12:29:36 vitoconnect user.info coreapp-main: [coreapp-srcservice] [info] (SRC-FW) Supply channel update=kSuccess Feb 6 12:29:36 vitoconnect user.debug coreapp-main: [HeatingUnitService] [debug] TrackSupplyChannels: 3 3 Feb 6 12:29:36 vitoconnect user.debug coreapp-main: [HeatingUnitService] [debug] TrackSupplyChannels: 3 5 Feb 6 12:29:36 vitoconnect user.debug coreapp-main: [optolink] [debug] Read success: ol\_client\_lls/3544 Feb 6 12:29:36 vitoconnect user.debug coreapp-main: [::model] [debug] Setting data (id='3544', value='0000', quality=0) Feb 6 12:29:36 vitoconnect user.debug coreapp-main: [optolink] [debug] Read success: ol client lls/37B2 Feb 6 12:29:36 vitoconnect user.debug coreapp-main: [::model] [debug] Setting data (id='37B2', value='08', quality=0) Feb 6 12:29:36 vitoconnect user.debug coreapp-main: [optolink] [debug] Read success: ol\_client\_lls/37C5 Feb 6 12:29:36 vitoconnect user.debug coreapp-main: [::model] [debug] Setting data (id='37C5', value='14', quality=0) Feb 6 12:29:36 vitoconnect user.debug coreapp-main: [optolink] [debug] Read success: ol\_client\_lls/37C6 Feb 6 12:29:36 vitoconnect user.debug coreapp-main: [::model] [debug] Setting data (id='37C6', value='4a', quality=0) Feb 6 12:29:36 vitoconnect user.debug coreapp-main: [optolink] [debug] Read success: ol client lls/37D3 Feb 6 12:29:36 vitoconnect user.debug coreapp-main: [::model] [debug] Setting data (id='37D3', value='0e', quality=0) Feb 6 12:29:36 vitoconnect user.debug coreapp-main: [optolink] [debug] Read success: ol\_client\_lls/37D4 Feb 6 12:29:36 vitoconnect user.debug coreapp-main: [::model] [debug] Setting data (id='37D4', value='00', quality=0) Feb 6 12:29:36 vitoconnect user.debug coreapp-main: [optolink] [debug] Read success: ol client lls/3900 Feb 6 12:29:36 vitoconnect user.debug coreapp-main: [::model] [debug] Setting data (id='3900', value='0000', quality=0) Feb 6 12:29:36 vitoconnect user.debug coreapp-main: [optolink] [debug] Read success: ol\_client\_lls/4306 Feb 6 12:29:36 vitoconnect user.debug coreapp-main: [::model] [debug] Setting data (id='4306', value='14', quality=0) Feb 6 12:29:36 vitoconnect user.debug coreapp-main: [optolink] [debug] Read success: ol\_client\_lls/4307 Feb 6 12:29:36 vitoconnect user.debug coreapp-main: [::model] [debug] Setting data (id='4307', value='03', quality=0) Feb 6 12:29:36 vitoconnect user.debug coreapp-main: [optolink] [debug] Read success: ol client lls/4323 Feb 6 12:29:36 vitoconnect user.debug coreapp-main: [::model] [debug] Setting data (id='4323', value='00', quality=0) Feb 6 12:29:36 vitoconnect user.debug coreapp-main: [optolink] [debug] Read success: ol client lls/4544 Feb 6 12:29:36 vitoconnect user.debug coreapp-main: [::model] [debug] Setting data (id='4544', value='0000', quality=0) Feb 6 12:29:36 vitoconnect user.debug coreapp-main: [optolink] [debug] Read success: ol\_client\_lls/47B2 Feb 6 12:29:36 vitoconnect user.debug coreapp-main: [::model] [debug] Setting data (id='47B2', value='08', quality=0) Feb 6 12:29:36 vitoconnect user.debug coreapp-main: [optolink] [debug] Read success: ol\_client\_lls/47C5 Feb 6 12:29:36 vitoconnect user.debug coreapp-main: [::model] [debug] Setting data (id='47C5', value='14', quality=0)

Feb 6 12:29:36 vitoconnect user.debug coreapp-main: [optolink] [debug] Read success: ol\_client\_lls/47C6 Feb 6 12:29:36 vitoconnect user.debug coreapp-main: [::model] [debug] Setting data (id='47C6', value='4a', quality=0) Feb 6 12:29:36 vitoconnect user.debug coreapp-main: [optolink] [debug] Read success: ol\_client\_lls/47D3 Feb 6 12:29:36 vitoconnect user.debug coreapp-main: [::model] [debug] Setting data (id='47D3', value='0e', quality=0) Feb 6 12:29:36 vitoconnect user.debug coreapp-main: [optolink] [debug] Read success: ol\_client\_lls/47D4 Feb 6 12:29:36 vitoconnect user.debug coreapp-main: [::model] [debug] Setting data (id='47D4', value='00', quality=0) Feb 6 12:29:37 vitoconnect user.debug coreapp-main: [optolink] [debug] Read success: ol\_client\_lls/4900 Feb 6 12:29:37 vitoconnect user.debug coreapp-main: [::model] [debug] Setting data (id='4900', value='0000', quality=0) Feb 6 12:29:37 vitoconnect user.debug coreapp-main: [optolink] [debug] Read success: ol\_client\_lls/5527 Feb 6 12:29:37 vitoconnect user.debug coreapp-main: [::model] [debug] Setting data (id='5527', value='feff', quality=0) Feb 6 12:29:37 vitoconnect user.debug coreapp-main: [optolink] [debug] Read success: ol\_client\_lls/55D3 Feb 6 12:29:37 vitoconnect user.debug coreapp-main: [::model] [debug] Setting data (id='55D3', value='0e6c790000211b6200', quality=0) Feb 6 12:29:37 vitoconnect user.debug coreapp-main: [optolink] [debug] Read success: ol\_client\_lls/6300 Feb 6 12:29:37 vitoconnect user.debug coreapp-main: [::model] [debug] Setting data (id='6300', value='3c', quality=0) Feb 6 12:29:37 vitoconnect user.debug coreapp-main: [nc\_network\_ctrl] [debug] kNetworkCtrlStateAccessPointActive Feb 6 12:29:37 vitoconnect user.debug coreapp-main: [optolink] [debug] Read success: ol\_client\_lls/65F5 Feb 6 12:29:37 vitoconnect user.debug coreapp-main: [::model] [debug] Setting data (id='65F5', value='00', quality=0) Feb 6 12:29:37 vitoconnect user.debug coreapp-main: [optolink] [debug] Read success: ol\_client\_lls/7360 Feb 6 12:29:37 vitoconnect user.debug coreapp-main: [::model] [debug] Setting data (id='7360', value='000b4800650069007a006b00720065006900730020003100ffffffffffff Feb 6 11:29:37 vitoconnect user.warn kernel: [578029.889333] device driven update.sh: waiting for network default route (#190320) Feb 6 12:29:37 vitoconnect user.debug coreapp-main: [optolink] [debug] Read success: ol\_client\_lls/738A Feb 6 12:29:37 vitoconnect user.debug coreapp-main: [::model] [debug] Setting data (id='738A', value='000b4800650069007a006b00720065006900730020003200ffffffffffff Feb 6 12:29:37 vitoconnect user.debug coreapp-main: [optolink] [debug] Read success: ol\_client\_lls/73B4 Feb 6 12:29:37 vitoconnect user.debug coreapp-main: [::model] [debug] Setting data (id='73B4', value='000b4800650069007a006b00720065006900730020003300ffffffffffff Feb 6 12:29:37 vitoconnect user.debug coreapp-main: [optolink] [debug] Read success: ol\_client\_lls/7561 Feb 6 12:29:37 vitoconnect user.debug coreapp-main: [::model] [debug] Setting data (id='7561', value='00000000000000000000', quality=0) Feb 6 12:29:37 vitoconnect user.debug coreapp-main: [optolink] [debug] Read success: ol\_client\_lls/7700 Feb 6 12:29:37 vitoconnect user.debug coreapp-main: [::model] [debug] Setting data (id='7700', value='02', quality=0) Feb 6 12:29:37 vitoconnect user.debug coreapp-main: [optolink] [debug] Read success: ol\_client\_lls/8851 Feb 6 12:29:37 vitoconnect user.debug coreapp-main: [::model] [debug] Setting data (id='8851', value='00', quality=0) Feb 6 12:29:37 vitoconnect user.debug coreapp-main: [optolink] [debug] Read success: ol\_client\_lls/A305 Feb 6 12:29:37 vitoconnect user.debug coreapp-main: [::model] [debug] Setting data (id='A305', value='1c01', quality=0) Feb 6 12:29:38 vitoconnect user.debug coreapp-main: [nc\_network\_ctrl] [debug] kNetworkCtrlStateAccessPointActive Feb 6 12:29:39 vitoconnect user.debug coreapp-main: [optolink] [debug] Ping success Feb 6 12:29:39 vitoconnect user.debug coreapp-main: [nc\_network\_ctrl] [debug] kNetworkCtrlStateAccessPointActive Feb 6 12:29:40 vitoconnect user.debug coreapp-main: [optolink] [debug] Ping success Feb 6 12:29:40 vitoconnect user.info coreapp-main: [coreapp-srcservice] [info] UpdateHeatDemandControlConfiguration Feb 6 12:29:40 vitoconnect user.debug coreapp-main: [nc\_network\_ctrl] [debug] kNetworkCtrlStateAccessPointActive Feb 6 11:29:40 vitoconnect user.warn kernel: [578032.926840] device driven update.sh: waiting for network default route (#190321) Feb 6 12:29:41 vitoconnect user.debug coreapp-main: [optolink] [debug] Ping success Feb 6 12:29:41 vitoconnect user.debug coreapp-main: [nc\_network\_ctrl] [debug] kNetworkCtrlStateAccessPointActive Feb 6 12:29:42 vitoconnect user.debug coreapp-main: [optolink] [debug] Ping success Feb 6 12:29:42 vitoconnect user.debug coreapp-main: [nc\_network\_ctrl] [debug] kNetworkCtrlStateAccessPointActive Feb 6 12:29:43 vitoconnect user.debug coreapp-main: [optolink] [debug] Ping success Feb 6 11:29:43 vitoconnect user.warn kernel: [578035.961794] device driven update.sh: waiting for network default route (#190322) Feb 6 12:29:43 vitoconnect user.debug coreapp-main: [nc\_network\_ctrl] [debug] kNetworkCtrlStateAccessPointActive Feb 6 12:29:44 vitoconnect user.debug coreapp-main: [optolink] [debug] Ping success Feb 6 12:29:44 vitoconnect user.debug coreapp-main: [nc\_network\_ctrl] [debug] kNetworkCtrlStateAccessPointActive Feb 6 12:29:45 vitoconnect user.debug coreapp-main: [optolink] [debug] Ping success Feb 6 12:29:46 vitoconnect user.debug coreapp-main: [nc\_network\_ctrl] [debug] kNetworkCtrlStateAccessPointActive Feb 6 12:29:46 vitoconnect user.debug coreapp-main: [optolink] [debug] Read success: ol\_client\_lls/0812 Feb 6 12:29:46 vitoconnect user.debug coreapp-main: [::model] [debug] Setting data (id=<sup>1</sup>0812', value='4302', quality=0) Feb 6 12:29:46 vitoconnect user.debug coreapp-main: [optolink] [debug] Read success: ol client lls/083A Feb 6 12:29:46 vitoconnect user.debug coreapp-main: [::model] [debug] Setting data (id='083A', value='00', quality=0) Feb 6 12:29:46 vitoconnect user.debug coreapp-main: [optolink] [debug] Read success: ol client lls/088E Feb 6 12:29:46 vitoconnect user.debug coreapp-main: [::model] [debug] Setting data (id=<sup>T</sup>088E', value='2021020606122944', quality=0) Feb 6 11:29:46 vitoconnect user.warn kernel: [578038.997646] device driven update.sh: waiting for network default route (#190323) Feb 6 12:29:46 vitoconnect user.debug coreapp-main: [hvac::HeatingUnit] [debug] HuPropertyUpdatedCallback kTime[0] Feb 6 12:29:46 vitoconnect user.debug coreapp-main: [HeatingUnitService] [debug] Updated boiler time to: Sat Feb 6 12:29:44 2021

Feb 6 12:29:46 vitoconnect user.debug coreapp-main: [broker] [debug] HeatingunitService> pub: kHeatingUnit/kBoilerTime: ? Feb 6 12:29:46 vitoconnect user.info coreapp-main: [coreapp-srcservice] [info] (SRC-FW) TimeSync(kSaturday,12:29'44) Feb 6 12:29:46 vitoconnect user.debug coreapp-main: [optolink] [debug] Read success: ol\_client\_lls/2306 Feb 6 12:29:46 vitoconnect user.debug coreapp-main: [optolink] [debug] Read success: ol\_client\_lls/2307 Feb 6 12:29:46 vitoconnect user.debug coreapp-main: [optolink] [debug] Read success: ol\_client\_lls/2323 Feb 6 12:29:46 vitoconnect user.debug coreapp-main: [::model] [debug] Setting data (id='2306', value='15', quality=0) Feb 6 12:29:46 vitoconnect user.debug coreapp-main: [::model] [debug] Setting data (id='2307', value='12', quality=0) Feb 6 12:29:46 vitoconnect user.debug coreapp-main: [::model] [debug] Setting data (id='2323', value='02', quality=0) Feb 6 12:29:46 vitoconnect user.debug coreapp-main: [optolink] [debug] Read success: ol\_client\_lls/2544 Feb 6 12:29:46 vitoconnect user.debug coreapp-main: [::model] [debug] Setting data (id='2544', value='4e02', quality=0) Feb 6 12:29:46 vitoconnect user.debug coreapp-main: [optolink] [debug] Read success: ol\_client\_lls/27B2 Feb 6 12:29:46 vitoconnect user.debug coreapp-main: [optolink] [debug] Read success: ol\_client\_lls/27C5 Feb 6 12:29:46 vitoconnect user.debug coreapp-main: [optolink] [debug] Read success: ol client lls/27C6 Feb 6 12:29:46 vitoconnect user.debug coreapp-main: [optolink] [debug] Read success: ol client lls/27D3 Feb 6 12:29:46 vitoconnect user.debug coreapp-main: [optolink] [debug] Read success: ol\_client\_lls/27D4 Feb 6 12:29:46 vitoconnect user.debug coreapp-main: [::model] [debug] Setting data (id='27B2', value='08', quality=0) Feb 6 12:29:46 vitoconnect user.debug coreapp-main: [::model] [debug] Setting data (id='27C5', value='14', quality=0) Feb 6 12:29:46 vitoconnect user.debug coreapp-main: [::model] [debug] Setting data (id='27C6', value='4a', quality=0) Feb 6 12:29:46 vitoconnect user.debug coreapp-main: [::model] [debug] Setting data (id='27D3', value='0f', quality=0) Feb 6 12:29:46 vitoconnect user.debug coreapp-main: [::model] [debug] Setting data (id='27D4', value='03', quality=0) Feb 6 12:29:47 vitoconnect user.debug coreapp-main: [optolink] [debug] Read success: ol client lls/2900 Feb 6 12:29:47 vitoconnect user.debug coreapp-main: [::model] [debug] Setting data (id='2900', value='6202', quality=0) Feb 6 12:29:47 vitoconnect user.debug coreapp-main: [nc\_network\_ctrl] [debug] kNetworkCtrlStateAccessPointActive Feb 6 12:29:47 vitoconnect user.debug coreapp-main: [optolink] [debug] Read success: ol\_client\_lls/3306 Feb 6 12:29:47 vitoconnect user.debug coreapp-main: [::model] [debug] Setting data (id='3306', value='14', quality=0) Feb 6 12:29:47 vitoconnect user.debug coreapp-main: [optolink] [debug] Read success: ol\_client\_lls/3307 Feb 6 12:29:47 vitoconnect user.debug coreapp-main: [hvac::HeatingUnit] [debug] HuPropertyUpdatedCallback kHcCurrentFlowTemperature[0] Feb 6 12:29:47 vitoconnect user.debug coreapp-main: [broker] [debug] HeatingunitService> pub: kSupplyChannels/0/kStatus: [61.000000] Feb 6 12:29:47 vitoconnect user.debug coreapp-main: [broker] [debug] HeatingunitService> pub: kSupplyChannels/3/kConfiguration: [nan, nan] Feb 6 12:29:47 vitoconnect user.debug coreapp-main: [broker] [debug] HeatingunitService> pub: kSupplyChannels/3/kStatus: [nan] Feb 6 12:29:47 vitoconnect user.debug coreapp-main: [HeatingUnitService] [debug] TrackSupplyChannels: 0 5 Feb 6 12:29:47 vitoconnect user.info coreapp-main: [coreapp-srcservice] [info] supply channel: 0 active: true type: 0 min flow:20.0 max flow:74.0 flow:61.0 Feb 6 12:29:47 vitoconnect user.info coreapp-main: [coreapp-srcservice] [info] supply channel: 254 active: false type: 3 min flow:nan max flow:nan flow:nan Feb 6 12:29:47 vitoconnect user.info coreapp-main: [coreapp-srcservice] [info] supply channel: 255 active: false type: 0 min flow:nan max flow:nan flow:nan Feb 6 12:29:47 vitoconnect user.info coreapp-main: [coreapp-srcservice] [info] (SRC-FW) SupplyChannel(0)::SetConfiguration=kSuccess Feb 6 12:29:47 vitoconnect user.info coreapp-main: [coreapp-srcservice] [info] (SRC-FW) Supply channel 0: kUndefined Feb 6 12:29:47 vitoconnect user.info coreapp-main: [coreapp-srcservice] [info] (SRC-FW) SupplyChannel(254)::SetConfiguration=kSuccess Feb 6 12:29:47 vitoconnect user.info coreapp-main: [coreapp-srcservice] [info] (SRC-FW) Supply channel 254: kMixedHydraulic Feb 6 12:29:47 vitoconnect user.info coreapp-main: [coreapp-srcservice] [info] (SRC-FW) SupplyChannel(255)::SetConfiguration=kSuccess Feb 6 12:29:47 vitoconnect user.info coreapp-main: [coreapp-srcservice] [info] (SRC-FW) Supply channel 255: kUndefined Feb 6 12:29:47 vitoconnect user.info coreapp-main: [coreapp-srcservice] [info] (SRC-FW) Supply channel update=kSuccess Feb 6 12:29:47 vitoconnect user.debug coreapp-main: [HeatingUnitService] [debug] TrackSupplyChannels: 3 3 Feb 6 12:29:47 vitoconnect user.debug coreapp-main: [HeatingUnitService] [debug] TrackSupplyChannels: 3 5 Feb 6 12:29:47 vitoconnect user.debug coreapp-main: [::model] [debug] Setting data (id='3307', value='03', quality=0) Feb 6 12:29:47 vitoconnect user.debug coreapp-main: [optolink] [debug] Read success: ol client lls/3323 Feb 6 12:29:47 vitoconnect user.debug coreapp-main: [::model] [debug] Setting data (id='3323', value='00', quality=0) Feb 6 12:29:47 vitoconnect user.debug coreapp-main: [optolink] [debug] Read success: ol client lls/3544 Feb 6 12:29:47 vitoconnect user.debug coreapp-main: [::model] [debug] Setting data (id='3544', value='0000', quality=0) Feb 6 12:29:47 vitoconnect user.debug coreapp-main: [optolink] [debug] Read success: ol\_client\_lls/37B2 Feb 6 12:29:47 vitoconnect user.debug coreapp-main: [::model] [debug] Setting data (id='37B2', value='08', quality=0) Feb 6 12:29:47 vitoconnect user.debug coreapp-main: [optolink] [debug] Read success: ol client lls/37C5 Feb 6 12:29:47 vitoconnect user.debug coreapp-main: [::model] [debug] Setting data (id='37C5', value='14', quality=0) Feb 6 12:29:47 vitoconnect user.debug coreapp-main: [optolink] [debug] Read success: ol\_client\_lls/37C6 Feb 6 12:29:47 vitoconnect user.debug coreapp-main: [::model] [debug] Setting data (id='37C6', value='4a', quality=0) Feb 6 12:29:47 vitoconnect user.debug coreapp-main: [optolink] [debug] Read success: ol client lls/37D3 Feb 6 12:29:47 vitoconnect user.debug coreapp-main: [::model] [debug] Setting data (id='37D3', value='0e', quality=0) Feb 6 12:29:47 vitoconnect user.debug coreapp-main: [optolink] [debug] Read success: ol client lls/37D4 Feb 6 12:29:47 vitoconnect user.debug coreapp-main: [::model] [debug] Setting data (id='37D4', value='00', quality=0) Feb 6 12:29:47 vitoconnect user.debug coreapp-main: [optolink] [debug] Read success: ol client lls/3900

Feb 6 12:29:47 vitoconnect user.debug coreapp-main: [::model] [debug] Setting data (id='3900', value='0000', quality=0) Feb 6 12:29:47 vitoconnect user.debug coreapp-main: [optolink] [debug] Read success: ol\_client\_lls/4306 Feb 6 12:29:47 vitoconnect user.debug coreapp-main: [::model] [debug] Setting data (id='4306', value='14', quality=0) Feb 6 12:29:47 vitoconnect user.debug coreapp-main: [optolink] [debug] Read success: ol\_client\_lls/4307 Feb 6 12:29:47 vitoconnect user.debug coreapp-main: [::model] [debug] Setting data (id='4307', value='03', quality=0) Feb 6 12:29:47 vitoconnect user.debug coreapp-main: [optolink] [debug] Read success: ol client lls/4323 Feb 6 12:29:47 vitoconnect user.debug coreapp-main: [::model] [debug] Setting data (id='4323', value='00', quality=0) Feb 6 12:29:47 vitoconnect user.debug coreapp-main: [optolink] [debug] Read success: ol client lls/4544 Feb 6 12:29:47 vitoconnect user.debug coreapp-main: [::model] [debug] Setting data (id='4544', value='0000', quality=0) Feb 6 12:29:47 vitoconnect user.debug coreapp-main: [optolink] [debug] Read success: ol\_client\_lls/47B2 Feb 6 12:29:47 vitoconnect user.debug coreapp-main: [::model] [debug] Setting data (id='47B2', value='08', quality=0) Feb 6 12:29:47 vitoconnect user.debug coreapp-main: [optolink] [debug] Read success: ol\_client\_lls/47C5 Feb 6 12:29:47 vitoconnect user.debug coreapp-main: [::model] [debug] Setting data (id='47C5', value='14', quality=0) Feb 6 12:29:47 vitoconnect user.debug coreapp-main: [optolink] [debug] Read success: ol\_client\_lls/47C6 Feb 6 12:29:47 vitoconnect user.debug coreapp-main: [::model] [debug] Setting data (id='47C6', value='4a', quality=0) Feb 6 12:29:47 vitoconnect user.debug coreapp-main: [optolink] [debug] Read success: ol\_client\_lls/47D3 Feb 6 12:29:47 vitoconnect user.debug coreapp-main: [::model] [debug] Setting data (id='47D3', value='0e', quality=0) Feb 6 12:29:47 vitoconnect user.debug coreapp-main: [optolink] [debug] Read success: ol\_client\_lls/47D4 Feb 6 12:29:47 vitoconnect user.debug coreapp-main: [::model] [debug] Setting data (id='47D4', value='00', quality=0) Feb 6 12:29:47 vitoconnect user.debug coreapp-main: [optolink] [debug] Read success: ol\_client\_lls/4900 Feb 6 12:29:47 vitoconnect user.debug coreapp-main: [::model] [debug] Setting data (id='4900', value='0000', quality=0) Feb 6 12:29:47 vitoconnect user.debug coreapp-main: [optolink] [debug] Read success: ol\_client\_lls/5527 Feb 6 12:29:47 vitoconnect user.debug coreapp-main: [::model] [debug] Setting data (id='5527', value='feff', quality=0) Feb 6 12:29:47 vitoconnect user.debug coreapp-main: [optolink] [debug] Read success: ol\_client\_lls/55D3 Feb 6 12:29:47 vitoconnect user.debug coreapp-main: [::model] [debug] Setting data (id='55D3', value='0e6a780000211b6200', quality=0) Feb 6 12:29:48 vitoconnect user.debug coreapp-main: [optolink] [debug] Read success: ol client lls/6300 Feb 6 12:29:48 vitoconnect user.debug coreapp-main: [::model] [debug] Setting data (id='6300', value='3c', quality=0) Feb 6 12:29:48 vitoconnect user.debug coreapp-main: [optolink] [debug] Read success: ol\_client\_lls/65F5 Feb 6 12:29:48 vitoconnect user.debug coreapp-main: [::model] [debug] Setting data (id='65F5', value='00', quality=0) Feb 6 12:29:48 vitoconnect user.debug coreapp-main: [nc\_network\_ctrl] [debug] kNetworkCtrlStateAccessPointActive Feb 6 12:29:48 vitoconnect user.debug coreapp-main: [optolink] [debug] Read success: ol\_client\_lls/7360 Feb 6 12:29:48 vitoconnect user.debug coreapp-main: [::model] [debug] Setting data (id='7360', value='000b4800650069007a006b00720065006900730020003100ffffffffffff Feb 6 12:29:48 vitoconnect user.debug coreapp-main: [optolink] [debug] Read success: ol\_client\_lls/738A Feb 6 12:29:48 vitoconnect user.debug coreapp-main: [::model] [debug] Setting data (id='738A', value='000b4800650069007a006b00720065006900730020003200ffffffffffff Feb 6 12:29:48 vitoconnect user.debug coreapp-main: [optolink] [debug] Read success: ol\_client\_lls/73B4 Feb 6 12:29:48 vitoconnect user.debug coreapp-main: [::model] [debug] Setting data (id='73B4', value='000b4800650069007a006b00720065006900730020003300ffffffffffff Feb 6 12:29:48 vitoconnect user.debug coreapp-main: [optolink] [debug] Read success: ol\_client\_lls/7561 Feb 6 12:29:48 vitoconnect user.debug coreapp-main: [::model] [debug] Setting data (id='7561', value='00000000000000000000', quality=0) Feb 6 12:29:48 vitoconnect user.debug coreapp-main: [optolink] [debug] Read success: ol\_client\_lls/7700 Feb 6 12:29:48 vitoconnect user.debug coreapp-main: [::model] [debug] Setting data (id='7700', value='02', quality=0) Feb 6 12:29:48 vitoconnect user.debug coreapp-main: [optolink] [debug] Read success: ol\_client\_lls/8851 Feb 6 12:29:48 vitoconnect user.debug coreapp-main: [::model] [debug] Setting data (id='8851', value='00', quality=0) Feb 6 12:29:48 vitoconnect user.debug coreapp-main: [optolink] [debug] Read success: ol\_client\_lls/A305 Feb 6 12:29:48 vitoconnect user.debug coreapp-main: [::model] [debug] Setting data (id=<sup>T</sup>A305', value='1c01', quality=0) Feb 6 12:29:49 vitoconnect user.debug coreapp-main: [nc\_network\_ctrl] [debug] kNetworkCtrlStateAccessPointActive Feb 6 11:29:49 vitoconnect user.warn kernel: [578042.035088] device driven update.sh: waiting for network default route (#190324) Feb 6 12:29:49 vitoconnect user.debug coreapp-main: [optolink] [debug] Ping success Feb 6 12:29:50 vitoconnect user.debug coreapp-main: [nc\_network\_ctrl] [debug] kNetworkCtrlStateAccessPointActive Feb 6 12:29:50 vitoconnect user.debug coreapp-main: [optolink] [debug] Ping success Feb 6 12:29:51 vitoconnect user.debug coreapp-main: [nc\_network\_ctrl] [debug] kNetworkCtrlStateAccessPointActive Feb 6 12:29:51 vitoconnect user.debug coreapp-main: [optolink] [debug] Ping success Feb 6 12:29:52 vitoconnect user.debug coreapp-main: [nc\_network\_ctrl] [debug] kNetworkCtrlStateAccessPointActive Feb 6 11:29:52 vitoconnect user.warn kernel: [578045.070289] device driven update.sh: waiting for network default route (#190325) Feb 6 12:29:53 vitoconnect user.debug coreapp-main: [optolink] [debug] Ping success Feb 6 12:29:53 vitoconnect user.debug coreapp-main: [nc\_network\_ctrl] [debug] kNetworkCtrlStateAccessPointActive Feb 6 12:29:54 vitoconnect user.debug coreapp-main: [optolink] [debug] Ping success Feb 6 12:29:54 vitoconnect user.debug coreapp-main: [nc\_network\_ctrl] [debug] kNetworkCtrlStateAccessPointActive Feb 6 12:29:55 vitoconnect user.debug coreapp-main: [optolink] [debug] Ping success Feb 6 12:29:55 vitoconnect user.info coreapp-main: [coreapp-srcservice] [info] UpdateHeatDemandControlConfiguration
Feb 6 11:29:55 vitoconnect user.warn kernel: [578048.105566] device driven update.sh: waiting for network default route (#190326) Feb 6 12:29:55 vitoconnect user.debug coreapp-main: [nc\_network\_ctrl] [debug] kNetworkCtrlStateAccessPointActive Feb 6 12:29:56 vitoconnect user.debug coreapp-main: [optolink] [debug] Ping success Feb 6 12:29:57 vitoconnect user.debug coreapp-main: [nc\_network\_ctrl] [debug] kNetworkCtrlStateAccessPointActive Feb 6 12:29:57 vitoconnect user.debug coreapp-main: [optolink] [debug] Read success: ol\_client\_lls/0812 Feb 6 12:29:57 vitoconnect user.debug coreapp-main: [::model] [debug] Setting data (id=<sup>1</sup>0812', value='4202', quality=0) Feb 6 12:29:57 vitoconnect user.debug coreapp-main: [optolink] [debug] Read success: ol\_client\_lls/083A Feb 6 12:29:57 vitoconnect user.debug coreapp-main: [::model] [debug] Setting data (id='083A', value='00', quality=0) Feb 6 12:29:57 vitoconnect user.debug coreapp-main: [optolink] [debug] Read success: ol\_client\_lls/088E Feb 6 12:29:57 vitoconnect user.debug coreapp-main: [::model] [debug] Setting data (id=<sup>T</sup>088E', value='2021020606122955', quality=0) Feb 6 12:29:57 vitoconnect user.debug coreapp-main: [optolink] [debug] Read success: ol\_client\_lls/2306 Feb 6 12:29:57 vitoconnect user.debug coreapp-main: [::model] [debug] Setting data (id='2306', value='15', quality=0) Feb 6 12:29:57 vitoconnect user.debug coreapp-main: [optolink] [debug] Read success: ol client lls/2307 Feb 6 12:29:57 vitoconnect user.debug coreapp-main: [::model] [debug] Setting data (id='2307', value='12', quality=0) Feb 6 12:29:57 vitoconnect user.debug coreapp-main: [optolink] [debug] Read success: ol\_client\_lls/2323 Feb 6 12:29:57 vitoconnect user.debug coreapp-main: [::model] [debug] Setting data (id='2323', value='02', quality=0) Feb 6 12:29:57 vitoconnect user.debug coreapp-main: [hvac::HeatingUnit] [debug] HuPropertyUpdatedCallback kTime[0] Feb 6 12:29:57 vitoconnect user.debug coreapp-main: [HeatingUnitService] [debug] Updated boiler time to: Sat Feb 6 12:29:55 2021 Feb 6 12:29:57 vitoconnect user.debug coreapp-main: [broker] [debug] HeatingunitService> pub: kHeatingUnit/kBoilerTime: ? Feb 6 12:29:57 vitoconnect user.info coreapp-main: [coreapp-srcservice] [info] (SRC-FW) TimeSync(kSaturday,12:29'55) Feb 6 12:29:57 vitoconnect user.debug coreapp-main: [optolink] [debug] Read success: ol client lls/2544 Feb 6 12:29:57 vitoconnect user.debug coreapp-main: [::model] [debug] Setting data (id='2544', value='4e02', quality=0) Feb 6 12:29:57 vitoconnect user.debug coreapp-main: [optolink] [debug] Read success: ol\_client\_lls/27B2 Feb 6 12:29:57 vitoconnect user.debug coreapp-main: [::model] [debug] Setting data (id='27B2', value='08', quality=0) Feb 6 12:29:57 vitoconnect user.debug coreapp-main: [optolink] [debug] Read success: ol\_client\_lls/27C5 Feb 6 12:29:57 vitoconnect user.debug coreapp-main: [::model] [debug] Setting data (id='27C5', value='14', quality=0) Feb 6 12:29:57 vitoconnect user.debug coreapp-main: [optolink] [debug] Read success: ol\_client\_lls/27C6 Feb 6 12:29:57 vitoconnect user.debug coreapp-main: [::model] [debug] Setting data (id='27C6', value='4a', quality=0) Feb 6 12:29:57 vitoconnect user.debug coreapp-main: [optolink] [debug] Read success: ol client lls/27D3 Feb 6 12:29:57 vitoconnect user.debug coreapp-main: [::model] [debug] Setting data (id='27D3', value='0f', quality=0) Feb 6 12:29:57 vitoconnect user.debug coreapp-main: [optolink] [debug] Read success: ol\_client\_lls/27D4 Feb 6 12:29:57 vitoconnect user.debug coreapp-main: [::model] [debug] Setting data (id='27D4', value='03', quality=0) Feb 6 12:29:57 vitoconnect user.debug coreapp-main: [optolink] [debug] Read success: ol\_client\_lls/2900 Feb 6 12:29:57 vitoconnect user.debug coreapp-main: [::model] [debug] Setting data (id='2900', value='6702', quality=0) Feb 6 12:29:57 vitoconnect user.debug coreapp-main: [optolink] [debug] Read success: ol\_client\_lls/3306 Feb 6 12:29:57 vitoconnect user.debug coreapp-main: [::model] [debug] Setting data (id='3306', value='14', quality=0) Feb 6 12:29:57 vitoconnect user.debug coreapp-main: [optolink] [debug] Read success: ol\_client\_lls/3307 Feb 6 12:29:57 vitoconnect user.debug coreapp-main: [::model] [debug] Setting data (id='3307', value='03', quality=0) Feb 6 12:29:57 vitoconnect user.debug coreapp-main: [optolink] [debug] Read success: ol client lls/3323 Feb 6 12:29:57 vitoconnect user.debug coreapp-main: [::model] [debug] Setting data (id='3323', value='00', quality=0) Feb 6 12:29:58 vitoconnect user.debug coreapp-main: [hvac::HeatingUnit] [debug] HuPropertyUpdatedCallback kHcCurrentFlowTemperature[0] Feb 6 12:29:58 vitoconnect user.debug coreapp-main: [broker] [debug] HeatingunitService> pub: kSupplyChannels/0/kStatus: [61.500000] Feb 6 12:29:58 vitoconnect user.debug coreapp-main: [broker] [debug] HeatingunitService> pub: kSupplyChannels/3/kConfiguration: [nan, nan] Feb 6 12:29:58 vitoconnect user.debug coreapp-main: [broker] [debug] HeatingunitService> pub: kSupplyChannels/3/kStatus: [nan] Feb 6 12:29:58 vitoconnect user.debug coreapp-main: [HeatingUnitService] [debug] TrackSupplyChannels: 0 5 Feb 6 12:29:58 vitoconnect user.info coreapp-main: [coreapp-srcservice] [info] supply channel: 0 active: true type: 0 min flow:20.0 max flow:74.0 flow:61.5 Feb 6 12:29:58 vitoconnect user.info coreapp-main: [coreapp-srcservice] [info] supply channel: 254 active: false type: 3 min flow:nan max flow:nan flow:nan Feb 6 12:29:58 vitoconnect user.info coreapp-main: [coreapp-srcservice] [info] supply channel: 255 active: false type: 0 min flow:nan max flow:nan flow:nan Feb 6 12:29:58 vitoconnect user.info coreapp-main: [coreapp-srcservice] [info] (SRC-FW) SupplyChannel(0)::SetConfiguration=kSuccess Feb 6 12:29:58 vitoconnect user.info coreapp-main: [coreapp-srcservice] [info] (SRC-FW) Supply channel 0: kUndefined Feb 6 12:29:58 vitoconnect user.info coreapp-main: [coreapp-srcservice] [info] (SRC-FW) SupplyChannel(254)::SetConfiguration=kSuccess Feb 6 12:29:58 vitoconnect user.info coreapp-main: [coreapp-srcservice] [info] (SRC-FW) Supply channel 254: kMixedHydraulic Feb 6 12:29:58 vitoconnect user.info coreapp-main: [coreapp-srcservice] [info] (SRC-FW) SupplyChannel(255)::SetConfiguration=kSuccess Feb 6 12:29:58 vitoconnect user.info coreapp-main: [coreapp-srcservice] [info] (SRC-FW) Supply channel 255: kUndefined Feb 6 12:29:58 vitoconnect user.info coreapp-main: [coreapp-srcservice] [info] (SRC-FW) Supply channel update=kSuccess Feb 6 12:29:58 vitoconnect user.debug coreapp-main: [HeatingUnitService] [debug] TrackSupplyChannels: 3 3 Feb 6 12:29:58 vitoconnect user.debug coreapp-main: [HeatingUnitService] [debug] TrackSupplyChannels: 3 5 Feb 6 12:29:58 vitoconnect user.debug coreapp-main: [optolink] [debug] Read success: ol\_client\_lls/3544 Feb 6 12:29:58 vitoconnect user.debug coreapp-main: [::model] [debug] Setting data (id=<sup>1</sup>3544', value='0000', quality=0)

Feb 6 12:29:58 vitoconnect user.debug coreapp-main: [nc\_network\_ctrl] [debug] kNetworkCtrlStateAccessPointActive Feb 6 12:29:58 vitoconnect user.debug coreapp-main: [optolink] [debug] Read success: ol\_client\_lls/37B2 Feb 6 12:29:58 vitoconnect user.debug coreapp-main: [::model] [debug] Setting data (id=<sup>1</sup>37B2', value='08', quality=0) Feb 6 12:29:58 vitoconnect user.debug coreapp-main: [optolink] [debug] Read success: ol\_client\_lls/37C5 Feb 6 12:29:58 vitoconnect user.debug coreapp-main: [::model] [debug] Setting data (id='37C5', value='14', quality=0) Feb 6 12:29:58 vitoconnect user.debug coreapp-main: [optolink] [debug] Read success: ol\_client\_lls/37C6 Feb 6 12:29:58 vitoconnect user.debug coreapp-main: [::model] [debug] Setting data (id='37C6', value='4a', quality=0) Feb 6 12:29:58 vitoconnect user.debug coreapp-main: [optolink] [debug] Read success: ol client lls/37D3 Feb 6 12:29:58 vitoconnect user.debug coreapp-main: [::model] [debug] Setting data (id='37D3', value='0e', quality=0) Feb 6 12:29:58 vitoconnect user.debug coreapp-main: [optolink] [debug] Read success: ol\_client\_lls/37D4 Feb 6 12:29:58 vitoconnect user.debug coreapp-main: [::model] [debug] Setting data (id='37D4', value='00', quality=0) Feb 6 12:29:58 vitoconnect user.debug coreapp-main: [optolink] [debug] Read success: ol\_client\_lls/3900 Feb 6 12:29:58 vitoconnect user.debug coreapp-main: [::model] [debug] Setting data (id='3900', value='0000', quality=0) Feb 6 12:29:58 vitoconnect user.debug coreapp-main: [optolink] [debug] Read success: ol client lls/4306 Feb 6 12:29:58 vitoconnect user.debug coreapp-main: [::model] [debug] Setting data (id='4306', value='14', quality=0) Feb 6 12:29:58 vitoconnect user.debug coreapp-main: [optolink] [debug] Read success: ol\_client\_lls/4307 Feb 6 12:29:58 vitoconnect user.debug coreapp-main: [optolink] [debug] Read success: ol\_client\_lls/4323 Feb 6 12:29:58 vitoconnect user.debug coreapp-main: [::model] [debug] Setting data (id='4307', value='03', quality=0) Feb 6 12:29:58 vitoconnect user.debug coreapp-main: [::model] [debug] Setting data (id='4323', value='00', quality=0) Feb 6 12:29:58 vitoconnect user.debug coreapp-main: [optolink] [debug] Read success: ol\_client\_lls/4544 Feb 6 12:29:58 vitoconnect user.debug coreapp-main: [::model] [debug] Setting data (id='4544', value='0000', quality=0) Feb 6 12:29:58 vitoconnect user.debug coreapp-main: [optolink] [debug] Read success: ol\_client\_lls/47B2 Feb 6 12:29:58 vitoconnect user.debug coreapp-main: [::model] [debug] Setting data (id='47B2', value='08', quality=0) Feb 6 12:29:58 vitoconnect user.debug coreapp-main: [optolink] [debug] Read success: ol\_client\_lls/47C5 Feb 6 12:29:58 vitoconnect user.debug coreapp-main: [::model] [debug] Setting data (id='47C5', value='14', quality=0) Feb 6 12:29:58 vitoconnect user.debug coreapp-main: [optolink] [debug] Read success: ol\_client\_lls/47C6 Feb 6 12:29:58 vitoconnect user.debug coreapp-main: [::model] [debug] Setting data (id='47C6', value='4a', quality=0) Feb 6 12:29:58 vitoconnect user.debug coreapp-main: [optolink] [debug] Read success: ol client lls/47D3 Feb 6 12:29:58 vitoconnect user.debug coreapp-main: [::model] [debug] Setting data (id='47D3', value='0e', quality=0) Feb 6 12:29:58 vitoconnect user.debug coreapp-main: [optolink] [debug] Read success: ol\_client\_lls/47D4 Feb 6 12:29:58 vitoconnect user.debug coreapp-main: [::model] [debug] Setting data (id='47D4', value='00', quality=0) Feb 6 12:29:58 vitoconnect user.debug coreapp-main: [optolink] [debug] Read success: ol\_client\_lls/4900 Feb 6 12:29:58 vitoconnect user.debug coreapp-main: [::model] [debug] Setting data (id='4900', value='0000', quality=0) Feb 6 12:29:58 vitoconnect user.debug coreapp-main: [optolink] [debug] Read success: ol\_client\_lls/5527 Feb 6 12:29:58 vitoconnect user.debug coreapp-main: [::model] [debug] Setting data (id='5527', value='feff', quality=0) Feb 6 12:29:58 vitoconnect user.debug coreapp-main: [optolink] [debug] Read success: ol client lls/55D3 Feb 6 12:29:58 vitoconnect user.debug coreapp-main: [::model] [debug] Setting data (id='55D3', value='0e69770000211b6200', quality=0) Feb 6 11:29:58 vitoconnect user.warn kernel: [578051.140781] device driven update.sh: waiting for network default route (#190327) Feb 6 12:29:58 vitoconnect user.debug coreapp-main: [optolink] [debug] Read success: ol client lls/6300 Feb 6 12:29:58 vitoconnect user.debug coreapp-main: [::model] [debug] Setting data (id='6300', value='3c', quality=0) Feb 6 12:29:58 vitoconnect user.debug coreapp-main: [optolink] [debug] Read success: ol\_client\_lls/65F5 Feb 6 12:29:58 vitoconnect user.debug coreapp-main: [::model] [debug] Setting data (id='65F5', value='00', quality=0) Feb 6 12:29:59 vitoconnect user.debug coreapp-main: [optolink] [debug] Read success: ol client lls/7360 Feb 6 12:29:59 vitoconnect user.debug coreapp-main: [::model] [debug] Setting data (id='7360', value='000b4800650069007a006b00720065006900730020003100ffffffffffff Feb 6 12:29:59 vitoconnect user.debug coreapp-main: [optolink] [debug] Read success: ol\_client\_lls/738A Feb 6 12:29:59 vitoconnect user.debug coreapp-main: [::model] [debug] Setting data (id='738A', value='000b4800650069007a006b00720065006900730020003200ffffffffffff Feb 6 12:29:59 vitoconnect user.debug coreapp-main: [nc\_network\_ctrl] [debug] kNetworkCtrlStateAccessPointActive Feb 6 12:29:59 vitoconnect user.debug coreapp-main: [optolink] [debug] Read success: ol client lls/73B4 Feb 6 12:29:59 vitoconnect user.debug coreapp-main: [::model] [debug] Setting data (id='73B4', value='000b4800650069007a006b00720065006900730020003300ffffffffffff Feb 6 12:29:59 vitoconnect user.debug coreapp-main: [optolink] [debug] Read success: ol\_client\_lls/7561 Feb 6 12:29:59 vitoconnect user.debug coreapp-main: [::model] [debug] Setting data (id=<sup>1</sup>7561', value='00000000000000000000000', quality=0) Feb 6 12:29:59 vitoconnect user.debug coreapp-main: [optolink] [debug] Read success: ol\_client\_lls/7700 Feb 6 12:29:59 vitoconnect user.debug coreapp-main: [::model] [debug] Setting data (id='7700', value='02', quality=0) Feb 6 12:29:59 vitoconnect user.debug coreapp-main: [optolink] [debug] Read success: ol client lls/8851 Feb 6 12:29:59 vitoconnect user.debug coreapp-main: [::model] [debug] Setting data (id='8851', value='00', quality=0) Feb 6 12:29:59 vitoconnect user.debug coreapp-main: [optolink] [debug] Read success: ol\_client\_lls/A305 Feb 6 12:29:59 vitoconnect user.debug coreapp-main: [::model] [debug] Setting data (id=<sup>T</sup>A305', value='1c01', quality=0) Feb 6 12:30:00 vitoconnect user.debug coreapp-main: [nc\_network\_ctrl] [debug] kNetworkCtrlStateAccessPointActive Feb 6 12:30:00 vitoconnect user.debug coreapp-main: [optolink] [debug] Ping success

Feb 6 12:30:01 vitoconnect user.debug coreapp-main: [nc\_network\_ctrl] [debug] kNetworkCtrlStateAccessPointActive Feb 6 12:30:01 vitoconnect user.debug coreapp-main: [optolink] [debug] Ping success Feb 6 11:30:01 vitoconnect user.warn kernel: [578054.179925] device driven update.sh: waiting for network default route (#190328) Feb 6 12:30:02 vitoconnect user.debug coreapp-main: [nc\_network\_ctrl] [debug] kNetworkCtrlStateAccessPointActive Feb 6 12:30:02 vitoconnect user.debug coreapp-main: [optolink] [debug] Ping success Feb 6 12:30:03 vitoconnect user.info coreapp-main: [coreapp-srcservice] [info] (SRC-FW) UpdateSchedule(kSaturday,12:30'00) Feb 6 12:30:03 vitoconnect user.debug coreapp-main: [nc\_network\_ctrl] [debug] kNetworkCtrlStateAccessPointActive Feb 6 12:30:03 vitoconnect user.debug coreapp-main: [optolink] [debug] Ping success Feb 6 12:30:04 vitoconnect user.debug coreapp-main: [nc network ctrl] [debug] kNetworkCtrlStateAccessPointActive Feb 6 11:30:04 vitoconnect user.warn kernel: [578057.215882] device driven update.sh: waiting for network default route (#190329) Feb 6 12:30:04 vitoconnect user.debug coreapp-main: [optolink] [debug] Ping success Feb 6 12:30:05 vitoconnect user.debug coreapp-main: [nc\_network\_ctrl] [debug] kNetworkCtrlStateAccessPointActive Feb 6 12:30:05 vitoconnect user.debug coreapp-main: [optolink] [debug] Ping success Feb 6 12:30:06 vitoconnect user.debug coreapp-main: [nc\_network\_ctrl] [debug] kNetworkCtrlStateAccessPointActive Feb 6 12:30:06 vitoconnect user.debug coreapp-main: [optolink] [debug] Ping success Feb 6 11:30:07 vitoconnect user.warn kernel: [578060.253198] device driven update.sh: waiting for network default route (#190330) Feb 6 12:30:08 vitoconnect user.debug coreapp-main: [nc network ctrl] [debug] kNetworkCtrlStateAccessPointActive Feb 6 12:30:08 vitoconnect user.debug coreapp-main: [optolink] [debug] Read success: ol\_client\_lls/0812 Feb 6 12:30:08 vitoconnect user.debug coreapp-main: [::model] [debug] Setting data (id='0812', value='4302', quality=0) Feb 6 12:30:08 vitoconnect user.debug coreapp-main: [optolink] [debug] Read success: ol\_client\_lls/083A Feb 6 12:30:08 vitoconnect user.debug coreapp-main: [::model] [debug] Setting data (id='083A', value='00', quality=0) Feb 6 12:30:08 vitoconnect user.debug coreapp-main: [optolink] [debug] Read success: ol\_client\_lls/088E Feb 6 12:30:08 vitoconnect user.debug coreapp-main: [::model] [debug] Setting data (id='088E', value='2021020606123006', quality=0) Feb 6 12:30:08 vitoconnect user.debug coreapp-main: [optolink] [debug] Read success: ol\_client\_lls/2306 Feb 6 12:30:08 vitoconnect user.debug coreapp-main: [::model] [debug] Setting data (id='2306', value='15', quality=0) Feb 6 12:30:08 vitoconnect user.debug coreapp-main: [optolink] [debug] Read success: ol\_client\_lls/2307 Feb 6 12:30:08 vitoconnect user.debug coreapp-main: [::model] [debug] Setting data (id='2307', value='12', quality=0) Feb 6 12:30:08 vitoconnect user.debug coreapp-main: [optolink] [debug] Read success: ol\_client\_lls/2323 Feb 6 12:30:08 vitoconnect user.debug coreapp-main: [::model] [debug] Setting data (id='2323', value='02', quality=0) Feb 6 12:30:08 vitoconnect user.debug coreapp-main: [hvac::HeatingUnit] [debug] HuPropertyUpdatedCallback kTime[0] Feb 6 12:30:08 vitoconnect user.debug coreapp-main: [HeatingUnitService] [debug] Updated boiler time to: Sat Feb 6 12:30:06 2021 Feb 6 12:30:08 vitoconnect user.debug coreapp-main: [broker] [debug] HeatingunitService> pub: kHeatingUnit/kBoilerTime: ? Feb 6 12:30:08 vitoconnect user.info coreapp-main: [coreapp-srcservice] [info] (SRC-FW) TimeSync(kSaturday,12:30'06) Feb 6 12:30:08 vitoconnect user.debug coreapp-main: [optolink] [debug] Read success: ol\_client\_lls/2544 Feb 6 12:30:08 vitoconnect user.debug coreapp-main: [::model] [debug] Setting data (id='2544', value='4e02', quality=0) Feb 6 12:30:08 vitoconnect user.debug coreapp-main: [optolink] [debug] Read success: ol\_client\_lls/27B2 Feb 6 12:30:08 vitoconnect user.debug coreapp-main: [optolink] [debug] Read success: ol\_client\_lls/27C5 Feb 6 12:30:08 vitoconnect user.debug coreapp-main: [optolink] [debug] Read success: ol\_client\_lls/27C6 Feb 6 12:30:08 vitoconnect user.debug coreapp-main: [optolink] [debug] Read success: ol\_client\_lls/27D3 Feb 6 12:30:08 vitoconnect user.debug coreapp-main: [optolink] [debug] Read success: ol\_client\_lls/27D4 Feb 6 12:30:08 vitoconnect user.debug coreapp-main: [::model] [debug] Setting data (id='27B2', value='08', quality=0) Feb 6 12:30:08 vitoconnect user.debug coreapp-main: [::model] [debug] Setting data (id='27C5', value='14', quality=0) Feb 6 12:30:08 vitoconnect user.debug coreapp-main: [::model] [debug] Setting data (id='27C6', value='4a', quality=0) Feb 6 12:30:08 vitoconnect user.debug coreapp-main: [::model] [debug] Setting data (id='27D3', value='0f', quality=0) Feb 6 12:30:08 vitoconnect user.debug coreapp-main: [::model] [debug] Setting data (id='27D4', value='03', quality=0) Feb 6 12:30:08 vitoconnect user.debug coreapp-main: [optolink] [debug] Read success: ol\_client\_lls/2900 Feb 6 12:30:08 vitoconnect user.debug coreapp-main: [::model] [debug] Setting data (id='2900', value='7102', quality=0) Feb 6 12:30:08 vitoconnect user.debug coreapp-main: [optolink] [debug] Read success: ol\_client\_lls/3306 Feb 6 12:30:08 vitoconnect user.debug coreapp-main: [::model] [debug] Setting data (id='3306', value='14', quality=0) Feb 6 12:30:08 vitoconnect user.debug coreapp-main: [optolink] [debug] Read success: ol client lls/3307 Feb 6 12:30:08 vitoconnect user.debug coreapp-main: [::model] [debug] Setting data (id='3307', value='03', quality=0) Feb 6 12:30:08 vitoconnect user.debug coreapp-main: [optolink] [debug] Read success: ol client lls/3323 Feb 6 12:30:08 vitoconnect user.debug coreapp-main: [::model] [debug] Setting data (id='3323', value='00', quality=0) Feb 6 12:30:08 vitoconnect user.debug coreapp-main: [hvac::HeatingUnit] [debug] HuPropertyUpdatedCallback kHcCurrentFlowTemperature[0] Feb 6 12:30:08 vitoconnect user.debug coreapp-main: [broker] [debug] HeatingunitService> pub: kSupplyChannels/0/kStatus: [62.500000] Feb 6 12:30:08 vitoconnect user.debug coreapp-main: [broker] [debug] HeatingunitService> pub: kSupplyChannels/3/kConfiguration: [nan, nan] Feb 6 12:30:08 vitoconnect user.debug coreapp-main: [broker] [debug] HeatingunitService> pub: kSupplyChannels/3/kStatus: [nan] Feb 6 12:30:08 vitoconnect user.debug coreapp-main: [HeatingUnitService] [debug] TrackSupplyChannels: 0 5 Feb 6 12:30:08 vitoconnect user.info coreapp-main: [coreapp-srcservice] [info] supply channel: 0 active: true type: 0 min flow:20.0 max flow:74.0 flow:62.5

Feb 6 12:30:08 vitoconnect user.info coreapp-main: [coreapp-srcservice] [info] supply channel: 254 active: false type: 3 min flow:nan max flow:nan flow:nan Feb 6 12:30:08 vitoconnect user.info coreapp-main: [coreapp-srcservice] [info] supply channel: 255 active: false type: 0 min flow:nan max flow:nan flow:nan Feb 6 12:30:08 vitoconnect user.info coreapp-main: [coreapp-srcservice] [info] (SRC-FW) SupplyChannel(0)::SetConfiguration=kSuccess Feb 6 12:30:08 vitoconnect user.info coreapp-main: [coreapp-srcservice] [info] (SRC-FW) Supply channel 0: kUndefined Feb 6 12:30:08 vitoconnect user.info coreapp-main: [coreapp-srcservice] [info] (SRC-FW) SupplyChannel(254)::SetConfiguration=kSuccess Feb 6 12:30:08 vitoconnect user.info coreapp-main: [coreapp-srcservice] [info] (SRC-FW) Supply channel 254: kMixedHydraulic Feb 6 12:30:08 vitoconnect user.info coreapp-main: [coreapp-srcservice] [info] (SRC-FW) SupplyChannel(255)::SetConfiguration=kSuccess Feb 6 12:30:08 vitoconnect user.info coreapp-main: [coreapp-srcservice] [info] (SRC-FW) Supply channel 255: kUndefined Feb 6 12:30:08 vitoconnect user.info coreapp-main: [coreapp-srcservice] [info] (SRC-FW) Supply channel update=kSuccess Feb 6 12:30:08 vitoconnect user.debug coreapp-main: [HeatingUnitService] [debug] TrackSupplyChannels: 3 3 Feb 6 12:30:08 vitoconnect user.debug coreapp-main: [HeatingUnitService] [debug] TrackSupplyChannels: 3 5 Feb 6 12:30:08 vitoconnect user.debug coreapp-main: [optolink] [debug] Read success: ol\_client\_lls/3544 Feb 6 12:30:08 vitoconnect user.debug coreapp-main: [::model] [debug] Setting data (id='3544', value='0000', quality=0) Feb 6 12:30:08 vitoconnect user.debug coreapp-main: [optolink] [debug] Read success: ol\_client\_lls/37B2 Feb 6 12:30:08 vitoconnect user.debug coreapp-main: [::model] [debug] Setting data (id='37B2', value='08', quality=0) Feb 6 12:30:08 vitoconnect user.debug coreapp-main: [optolink] [debug] Read success: ol\_client\_lls/37C5 Feb 6 12:30:08 vitoconnect user.debug coreapp-main: [::model] [debug] Setting data (id='37C5', value='14', quality=0) Feb 6 12:30:08 vitoconnect user.debug coreapp-main: [optolink] [debug] Read success: ol\_client\_lls/37C6 Feb 6 12:30:08 vitoconnect user.debug coreapp-main: [::model] [debug] Setting data (id='37C6', value='4a', quality=0) Feb 6 12:30:08 vitoconnect user.debug coreapp-main: [optolink] [debug] Read success: ol\_client\_lls/37D3 Feb 6 12:30:08 vitoconnect user.debug coreapp-main: [::model] [debug] Setting data (id='37D3', value='0e', quality=0) Feb 6 12:30:08 vitoconnect user.debug coreapp-main: [optolink] [debug] Read success: ol\_client\_lls/37D4 Feb 6 12:30:08 vitoconnect user.debug coreapp-main: [::model] [debug] Setting data (id='37D4', value='00', quality=0) Feb 6 12:30:09 vitoconnect user.debug coreapp-main: [optolink] [debug] Read success: ol client lls/3900 Feb 6 12:30:09 vitoconnect user.debug coreapp-main: [::model] [debug] Setting data (id='3900', value='0000', quality=0) Feb 6 12:30:09 vitoconnect user.debug coreapp-main: [nc network ctrl] [debug] kNetworkCtrlStateAccessPointActive Feb 6 12:30:09 vitoconnect user.debug coreapp-main: [optolink] [debug] Read success: ol\_client\_lls/4306 Feb 6 12:30:09 vitoconnect user.debug coreapp-main: [::model] [debug] Setting data (id='4306', value='14', quality=0) Feb 6 12:30:09 vitoconnect user.debug coreapp-main: [optolink] [debug] Read success: ol\_client\_lls/4307 Feb 6 12:30:09 vitoconnect user.debug coreapp-main: [::model] [debug] Setting data (id='4307', value='03', quality=0) Feb 6 12:30:09 vitoconnect user.debug coreapp-main: [optolink] [debug] Read success: ol\_client\_lls/4323 Feb 6 12:30:09 vitoconnect user.debug coreapp-main: [::model] [debug] Setting data (id='4323', value='00', quality=0) Feb 6 12:30:09 vitoconnect user.debug coreapp-main: [optolink] [debug] Read success: ol\_client\_lls/4544 Feb 6 12:30:09 vitoconnect user.debug coreapp-main: [::model] [debug] Setting data (id='4544', value='0000', quality=0) Feb 6 12:30:09 vitoconnect user.debug coreapp-main: [optolink] [debug] Read success: ol\_client\_lls/47B2 Feb 6 12:30:09 vitoconnect user.debug coreapp-main: [::model] [debug] Setting data (id='47B2', value='08', quality=0) Feb 6 12:30:09 vitoconnect user.debug coreapp-main: [optolink] [debug] Read success: ol\_client\_lls/47C5 Feb 6 12:30:09 vitoconnect user.debug coreapp-main: [::model] [debug] Setting data (id='47C5', value='14', quality=0) Feb 6 12:30:09 vitoconnect user.debug coreapp-main: [optolink] [debug] Read success: ol\_client\_lls/47C6 Feb 6 12:30:09 vitoconnect user.debug coreapp-main: [::model] [debug] Setting data (id='47C6', value='4a', quality=0) Feb 6 12:30:09 vitoconnect user.debug coreapp-main: [optolink] [debug] Read success: ol client lls/47D3 Feb 6 12:30:09 vitoconnect user.debug coreapp-main: [::model] [debug] Setting data (id='47D3', value='0e', quality=0) Feb 6 12:30:09 vitoconnect user.debug coreapp-main: [optolink] [debug] Read success: ol\_client\_lls/47D4 Feb 6 12:30:09 vitoconnect user.debug coreapp-main: [::model] [debug] Setting data (id='47D4', value='00', quality=0) Feb 6 12:30:09 vitoconnect user.debug coreapp-main: [optolink] [debug] Read success: ol\_client\_lls/4900 Feb 6 12:30:09 vitoconnect user.debug coreapp-main: [::model] [debug] Setting data (id='4900', value='0000', quality=0) Feb 6 12:30:09 vitoconnect user.debug coreapp-main: [optolink] [debug] Read success: ol client lls/5527 Feb 6 12:30:09 vitoconnect user.debug coreapp-main: [::model] [debug] Setting data (id=<sup>1</sup>5527', value='feff', quality=0) Feb 6 12:30:09 vitoconnect user.debug coreapp-main: [optolink] [debug] Read success: ol client lls/55D3 Feb 6 12:30:09 vitoconnect user.debug coreapp-main: [::model] [debug] Setting data (id='55D3', value='0d67780000211b6200', quality=0) Feb 6 12:30:09 vitoconnect user.debug coreapp-main: [optolink] [debug] Read success: ol\_client\_lls/6300 Feb 6 12:30:09 vitoconnect user.debug coreapp-main: [::model] [debug] Setting data (id='6300', value='3c', quality=0) Feb 6 12:30:09 vitoconnect user.debug coreapp-main: [optolink] [debug] Read success: ol client lls/65F5 Feb 6 12:30:09 vitoconnect user.debug coreapp-main: [::model] [debug] Setting data (id='65F5', value='00', quality=0) Feb 6 12:30:09 vitoconnect user.debug coreapp-main: [optolink] [debug] Read success: ol client lls/7360 Feb 6 12:30:09 vitoconnect user.debug coreapp-main: [::model] [debug] Setting data (id='7360', value='000b4800650069007a006b00720065006900730020003100ffffffffffff Feb 6 12:30:09 vitoconnect user.debug coreapp-main: [optolink] [debug] Read success: ol\_client\_lls/738A Feb 6 12:30:09 vitoconnect user.debug coreapp-main: [::model] [debug] Setting data (id='738A', value='000b4800650069007a006b00720065006900730020003200ffffffffffff Feb 6 12:30:10 vitoconnect user.debug coreapp-main: [optolink] [debug] Read success: ol\_client\_lls/73B4

Feb 6 12:30:10 vitoconnect user.debug coreapp-main: [::model] [debug] Setting data (id='73B4', value='000b4800650069007a006b00720065006900730020003300ffffffffffff Feb 6 12:30:10 vitoconnect user.debug coreapp-main: [nc\_network\_ctrl] [debug] kNetworkCtrlStateAccessPointActive Feb 6 12:30:10 vitoconnect user.debug coreapp-main: [optolink] [debug] Read success: ol client 11s/7561 Feb 6 12:30:10 vitoconnect user.debug coreapp-main: [::model] [debug] Setting data (id='7561', value='00000000000000000000', quality=0) Feb 6 12:30:10 vitoconnect user.debug coreapp-main: [optolink] [debug] Read success: ol\_client\_lls/7700 Feb 6 12:30:10 vitoconnect user.debug coreapp-main: [::model] [debug] Setting data (id='7700', value='02', quality=0) Feb 6 12:30:10 vitoconnect user.debug coreapp-main: [optolink] [debug] Read success: ol\_client\_lls/8851 Feb 6 12:30:10 vitoconnect user.debug coreapp-main: [::model] [debug] Setting data (id='8851', value='00', quality=0) Feb 6 12:30:10 vitoconnect user.debug coreapp-main: [optolink] [debug] Read success: ol\_client\_lls/A305 Feb 6 12:30:10 vitoconnect user.debug coreapp-main: [::model] [debug] Setting data (id='A305', value='1c01', quality=0) Feb 6 12:30:10 vitoconnect user.info coreapp-main: [coreapp-srcservice] [info] UpdateHeatDemandControlConfiguration Feb 6 11:30:10 vitoconnect user.warn kernel: [578063.288334] device driven update.sh: waiting for network default route (#190331) Feb 6 12:30:11 vitoconnect user.debug coreapp-main: [nc network ctrl] [debug] kNetworkCtrlStateAccessPointActive Feb 6 12:30:11 vitoconnect user.debug coreapp-main: [optolink] [debug] Ping success Feb 6 12:30:12 vitoconnect user.debug coreapp-main: [nc network ctrl] [debug] kNetworkCtrlStateAccessPointActive Feb 6 12:30:12 vitoconnect user.debug coreapp-main: [optolink] [debug] Ping success Feb 6 12:30:13 vitoconnect user.debug coreapp-main: [nc\_network\_ctrl] [debug] kNetworkCtrlStateAccessPointActive Feb 6 12:30:13 vitoconnect user.debug coreapp-main: [optolink] [debug] Ping success Feb 6 11:30:13 vitoconnect user.warn kernel: [578066.323516] device driven update.sh: waiting for network default route (#190332) Feb 6 12:30:14 vitoconnect user.debug coreapp-main: [nc network ctrl] [debug] kNetworkCtrlStateAccessPointActive Feb 6 12:30:14 vitoconnect user.debug coreapp-main: [optolink] [debug] Ping success Feb 6 12:30:15 vitoconnect user.debug coreapp-main: [optolink] [debug] Ping success Feb 6 12:30:15 vitoconnect user.debug coreapp-main: [nc\_network\_ctrl] [debug] kNetworkCtrlStateAccessPointActive Feb 6 12:30:16 vitoconnect user.debug coreapp-main: [optolink] [debug] Ping success Feb 6 12:30:16 vitoconnect user.debug coreapp-main: [nc\_network\_ctrl] [debug] kNetworkCtrlStateAccessPointActive Feb 6 11:30:17 vitoconnect user.warn kernel: [578069.359171] device driven update.sh: waiting for network default route (#190333) Feb 6 12:30:17 vitoconnect user.debug coreapp-main: [optolink] [debug] Ping success Feb 6 12:30:17 vitoconnect user.debug coreapp-main: [nc network ctrl] [debug] kNetworkCtrlStateAccessPointActive Feb 6 12:30:18 vitoconnect user.debug coreapp-main: [optolink] [debug] Read success: ol client lls/0812 Feb 6 12:30:18 vitoconnect user.debug coreapp-main: [::model] [debug] Setting data (id='0812', value='4202', quality=0) Feb 6 12:30:18 vitoconnect user.debug coreapp-main: [optolink] [debug] Read success: ol\_client\_lls/083A Feb 6 12:30:18 vitoconnect user.debug coreapp-main: [::model] [debug] Setting data (id='083A', value='00', quality=0) Feb 6 12:30:19 vitoconnect user.debug coreapp-main: [nc\_network\_ctrl] [debug] kNetworkCtrlStateAccessPointActive Feb 6 12:30:19 vitoconnect user.debug coreapp-main: [optolink] [debug] Read success: ol\_client\_lls/088E Feb 6 12:30:19 vitoconnect user.debug coreapp-main: [::model] [debug] Setting data (id='088E', value='2021020606123017', quality=0) Feb 6 12:30:19 vitoconnect user.debug coreapp-main: [optolink] [debug] Read success: ol\_client\_lls/2306 Feb 6 12:30:19 vitoconnect user.debug coreapp-main: [::model] [debug] Setting data (id='2306', value='15', quality=0) Feb 6 12:30:19 vitoconnect user.debug coreapp-main: [optolink] [debug] Read success: ol\_client\_lls/2307 Feb 6 12:30:19 vitoconnect user.debug coreapp-main: [::model] [debug] Setting data (id='2307', value='12', quality=0) Feb 6 12:30:19 vitoconnect user.debug coreapp-main: [optolink] [debug] Read success: ol client lls/2323 Feb 6 12:30:19 vitoconnect user.debug coreapp-main: [::model] [debug] Setting data (id='2323', value='02', quality=0) Feb 6 12:30:19 vitoconnect user.debug coreapp-main: [hvac::HeatingUnit] [debug] HuPropertyUpdatedCallback kTime[0] Feb 6 12:30:19 vitoconnect user.debug coreapp-main: [HeatingUnitService] [debug] Updated boiler time to: Sat Feb 6 12:30:17 2021 Feb 6 12:30:19 vitoconnect user.debug coreapp-main: [broker] [debug] HeatingunitService> pub: kHeatingUnit/kBoilerTime: ? Feb 6 12:30:19 vitoconnect user.info coreapp-main: [coreapp-srcservice] [info] (SRC-FW) TimeSync(kSaturday,12:30'17) Feb 6 12:30:19 vitoconnect user.debug coreapp-main: [optolink] [debug] Read success: ol client lls/2544 Feb 6 12:30:19 vitoconnect user.debug coreapp-main: [::model] [debug] Setting data (id=<sup>1</sup>2544', value='4e02', quality=0) Feb 6 12:30:19 vitoconnect user.debug coreapp-main: [optolink] [debug] Read success: ol\_client\_lls/27B2 Feb 6 12:30:19 vitoconnect user.debug coreapp-main: [::model] [debug] Setting data (id='27B2', value='08', quality=0) Feb 6 12:30:19 vitoconnect user.debug coreapp-main: [optolink] [debug] Read success: ol\_client\_lls/27C5 Feb 6 12:30:19 vitoconnect user.debug coreapp-main: [::model] [debug] Setting data (id='27C5', value='14', quality=0) Feb 6 12:30:19 vitoconnect user.debug coreapp-main: [optolink] [debug] Read success: ol\_client\_lls/27C6 Feb 6 12:30:19 vitoconnect user.debug coreapp-main: [::model] [debug] Setting data (id='27C6', value='4a', quality=0) Feb 6 12:30:19 vitoconnect user.debug coreapp-main: [optolink] [debug] Read success: ol client lls/27D3 Feb 6 12:30:19 vitoconnect user.debug coreapp-main: [::model] [debug] Setting data (id='27D3', value='0f', quality=0) Feb 6 12:30:19 vitoconnect user.debug coreapp-main: [optolink] [debug] Read success: ol\_client\_lls/27D4 Feb 6 12:30:19 vitoconnect user.debug coreapp-main: [::model] [debug] Setting data (id='27D4', value='03', quality=0) Feb 6 12:30:19 vitoconnect user.debug coreapp-main: [optolink] [debug] Read success: ol\_client\_lls/2900 Feb 6 12:30:19 vitoconnect user.debug coreapp-main: [::model] [debug] Setting data (id='2900', value='7102', quality=0)

Feb 6 12:30:19 vitoconnect user.debug coreapp-main: [optolink] [debug] Read success: ol\_client\_lls/3306 Feb 6 12:30:19 vitoconnect user.debug coreapp-main: [::model] [debug] Setting data (id='3306', value='14', quality=0) Feb 6 12:30:19 vitoconnect user.debug coreapp-main: [optolink] [debug] Read success: ol\_client\_lls/3307 Feb 6 12:30:19 vitoconnect user.debug coreapp-main: [::model] [debug] Setting data (id='3307', value='03', quality=0) Feb 6 12:30:19 vitoconnect user.debug coreapp-main: [optolink] [debug] Read success: ol\_client\_lls/3323 Feb 6 12:30:19 vitoconnect user.debug coreapp-main: [::model] [debug] Setting data (id='3323', value='00', quality=0) Feb 6 12:30:19 vitoconnect user.debug coreapp-main: [optolink] [debug] Read success: ol\_client\_lls/3544 Feb 6 12:30:19 vitoconnect user.debug coreapp-main: [::model] [debug] Setting data (id='3544', value='0000', quality=0) Feb 6 12:30:19 vitoconnect user.debug coreapp-main: [optolink] [debug] Read success: ol\_client\_lls/37B2 Feb 6 12:30:19 vitoconnect user.debug coreapp-main: [::model] [debug] Setting data (id='37B2', value='08', quality=0) Feb 6 12:30:19 vitoconnect user.debug coreapp-main: [optolink] [debug] Read success: ol\_client\_lls/37C5 Feb 6 12:30:19 vitoconnect user.debug coreapp-main: [::model] [debug] Setting data (id='37C5', value='14', quality=0) Feb 6 12:30:19 vitoconnect user.debug coreapp-main: [optolink] [debug] Read success: ol\_client\_lls/37C6 Feb 6 12:30:19 vitoconnect user.debug coreapp-main: [::model] [debug] Setting data (id='37C6', value='4a', quality=0) Feb 6 12:30:19 vitoconnect user.debug coreapp-main: [optolink] [debug] Read success: ol\_client\_lls/37D3 Feb 6 12:30:19 vitoconnect user.debug coreapp-main: [::model] [debug] Setting data (id='37D3', value='0e', quality=0) Feb 6 12:30:19 vitoconnect user.debug coreapp-main: [optolink] [debug] Read success: ol\_client\_lls/37D4 Feb 6 12:30:19 vitoconnect user.debug coreapp-main: [::model] [debug] Setting data (id='37D4', value='00', quality=0) Feb 6 12:30:19 vitoconnect user.debug coreapp-main: [optolink] [debug] Read success: ol\_client\_lls/3900 Feb 6 12:30:19 vitoconnect user.debug coreapp-main: [::model] [debug] Setting data (id='3900', value='0000', quality=0) Feb 6 12:30:19 vitoconnect user.debug coreapp-main: [optolink] [debug] Read success: ol\_client\_lls/4306 Feb 6 12:30:19 vitoconnect user.debug coreapp-main: [optolink] [debug] Read success: ol\_client\_lls/4307 Feb 6 12:30:19 vitoconnect user.debug coreapp-main: [optolink] [debug] Read success: ol\_client\_lls/4323 Feb 6 12:30:19 vitoconnect user.debug coreapp-main: [::model] [debug] Setting data (id='4306', value='14', quality=0) Feb 6 12:30:19 vitoconnect user.debug coreapp-main: [::model] [debug] Setting data (id='4307', value='03', quality=0) Feb 6 12:30:19 vitoconnect user.debug coreapp-main: [::model] [debug] Setting data (id='4323', value='00', quality=0) Feb 6 12:30:20 vitoconnect user.debug coreapp-main: [optolink] [debug] Read success: ol\_client\_lls/4544 Feb 6 12:30:20 vitoconnect user.debug coreapp-main: [::model] [debug] Setting data (id='4544', value='0000', quality=0) Feb 6 11:30:20 vitoconnect user.warn kernel: [578072.395268] device driven update.sh: waiting for network default route (#190334) Feb 6 12:30:20 vitoconnect user.debug coreapp-main: [nc network ctrl] [debug] kNetworkCtrlStateAccessPointActive Feb 6 12:30:20 vitoconnect user.debug coreapp-main: [optolink] [debug] Read success: ol\_client\_lls/47B2 Feb 6 12:30:20 vitoconnect user.debug coreapp-main: [::model] [debug] Setting data (id='47B2', value='08', quality=0) Feb 6 12:30:20 vitoconnect user.debug coreapp-main: [optolink] [debug] Read success: ol\_client\_lls/47C5 Feb 6 12:30:20 vitoconnect user.debug coreapp-main: [::model] [debug] Setting data (id='47C5', value='14', quality=0) Feb 6 12:30:20 vitoconnect user.debug coreapp-main: [optolink] [debug] Read success: ol\_client\_lls/47C6 Feb 6 12:30:20 vitoconnect user.debug coreapp-main: [::model] [debug] Setting data (id='47C6', value='4a', quality=0) Feb 6 12:30:20 vitoconnect user.debug coreapp-main: [optolink] [debug] Read success: ol\_client\_lls/47D3 Feb 6 12:30:20 vitoconnect user.debug coreapp-main: [::model] [debug] Setting data (id='47D3', value='0e', quality=0) Feb 6 12:30:20 vitoconnect user.debug coreapp-main: [optolink] [debug] Read success: ol client lls/47D4 Feb 6 12:30:20 vitoconnect user.debug coreapp-main: [::model] [debug] Setting data (id='47D4', value='00', quality=0) Feb 6 12:30:20 vitoconnect user.debug coreapp-main: [optolink] [debug] Read success: ol\_client\_lls/4900 Feb 6 12:30:20 vitoconnect user.debug coreapp-main: [::model] [debug] Setting data (id='4900', value='0000', quality=0) Feb 6 12:30:20 vitoconnect user.debug coreapp-main: [optolink] [debug] Read success: ol client lls/5527 Feb 6 12:30:20 vitoconnect user.debug coreapp-main: [::model] [debug] Setting data (id=<sup>1</sup>5527', value='feff', quality=0) Feb 6 12:30:20 vitoconnect user.debug coreapp-main: [optolink] [debug] Read success: ol client lls/55D3 Feb 6 12:30:20 vitoconnect user.debug coreapp-main: [::model] [debug] Setting data (id='55D3', value='0e67770000211b6200', quality=0) Feb 6 12:30:20 vitoconnect user.debug coreapp-main: [optolink] [debug] Read success: ol\_client\_lls/6300 Feb 6 12:30:20 vitoconnect user.debug coreapp-main: [::model] [debug] Setting data (id='6300', value='3c', quality=0) Feb 6 12:30:20 vitoconnect user.debug coreapp-main: [optolink] [debug] Read success: ol client lls/65F5 Feb 6 12:30:20 vitoconnect user.debug coreapp-main: [::model] [debug] Setting data (id='65F5', value='00', quality=0) Feb 6 12:30:20 vitoconnect user.debug coreapp-main: [optolink] [debug] Read success: ol\_client\_lls/7360 Feb 6 12:30:20 vitoconnect user.debug coreapp-main: [::model] [debug] Setting data (id='7360', value='000b4800650069007a006b00720065006900730020003100ffffffffffff Feb 6 12:30:20 vitoconnect user.debug coreapp-main: [optolink] [debug] Read success: ol\_client\_lls/738A Feb 6 12:30:20 vitoconnect user.debug coreapp-main: [::model] [debug] Setting data (id='738A', value='000b4800650069007a006b00720065006900730020003200ffffffffffff Feb 6 12:30:20 vitoconnect user.debug coreapp-main: [optolink] [debug] Read success: ol client lls/73B4 Feb 6 12:30:20 vitoconnect user.debug coreapp-main: [::model] [debug] Setting data (id='73B4', value='000b4800650069007a006b00720065006900730020003300ffffffffffff Feb 6 12:30:21 vitoconnect user.debug coreapp-main: [optolink] [debug] Read success: ol\_client\_lls/7561 Feb 6 12:30:21 vitoconnect user.debug coreapp-main: [::model] [debug] Setting data (id='7561', value='00000000000000000000', quality=0) Feb 6 12:30:21 vitoconnect user.debug coreapp-main: [optolink] [debug] Read success: ol\_client\_lls/7700

Feb 6 12:30:21 vitoconnect user.debug coreapp-main: [::model] [debug] Setting data (id='7700', value='02', quality=0) Feb 6 12:30:21 vitoconnect user.debug coreapp-main: [optolink] [debug] Read success: ol\_client\_lls/8851 Feb 6 12:30:21 vitoconnect user.debug coreapp-main: [::model] [debug] Setting data (id='8851', value='00', quality=0) Feb 6 12:30:21 vitoconnect user.debug coreapp-main: [optolink] [debug] Read success: ol\_client\_lls/A305 Feb 6 12:30:21 vitoconnect user.debug coreapp-main: [::model] [debug] Setting data (id='A305', value='1c01', quality=0) Feb 6 12:30:21 vitoconnect user.debug coreapp-main: [nc\_network\_ctrl] [debug] kNetworkCtrlStateAccessPointActive Feb 6 12:30:22 vitoconnect user.debug coreapp-main: [optolink] [debug] Ping success Feb 6 12:30:22 vitoconnect user.debug coreapp-main: [nc\_network\_ctrl] [debug] kNetworkCtrlStateAccessPointActive Feb 6 11:30:23 vitoconnect user.warn kernel: [578075.431761] device driven update.sh: waiting for network default route (#190335) Feb 6 12:30:23 vitoconnect user.debug coreapp-main: [optolink] [debug] Ping success Feb 6 12:30:23 vitoconnect user.debug coreapp-main: [nc\_network\_ctrl] [debug] kNetworkCtrlStateAccessPointActive Feb 6 12:30:24 vitoconnect user.debug coreapp-main: [optolink] [debug] Ping success Feb 6 12:30:24 vitoconnect user.debug coreapp-main: [nc\_network\_ctrl] [debug] kNetworkCtrlStateAccessPointActive Feb 6 12:30:25 vitoconnect user.debug coreapp-main: [optolink] [debug] Ping success Feb 6 12:30:25 vitoconnect user.info coreapp-main: [coreapp-srcservice] [info] UpdateHeatDemandControlConfiguration Feb 6 12:30:25 vitoconnect user.debug coreapp-main: [nc network ctrl] [debug] kNetworkCtrlStateAccessPointActive Feb 6 11:30:26 vitoconnect user.warn kernel: [578078.467101] device driven update.sh: waiting for network default route (#190336) Feb 6 12:30:26 vitoconnect user.debug coreapp-main: [optolink] [debug] Ping success Feb 6 12:30:26 vitoconnect user.debug coreapp-main: [nc\_network\_ctrl] [debug] kNetworkCtrlStateAccessPointActive Feb 6 12:30:27 vitoconnect user.debug coreapp-main: [optolink] [debug] Ping success Feb 6 12:30:27 vitoconnect user.debug coreapp-main: [nc\_network\_ctrl] [debug] kNetworkCtrlStateAccessPointActive Feb 6 12:30:28 vitoconnect user.debug coreapp-main: [optolink] [debug] Ping success Feb 6 12:30:28 vitoconnect user.debug coreapp-main: [nc network ctrl] [debug] kNetworkCtrlStateAccessPointActive Feb 6 11:30:29 vitoconnect user.warn kernel: [578081.502368] device driven update.sh: waiting for network default route (#190337) Feb 6 12:30:29 vitoconnect user.debug coreapp-main: [optolink] [debug] Read success: ol\_client\_lls/0812 Feb 6 12:30:29 vitoconnect user.debug coreapp-main: [::model] [debug] Setting data (id='0812', value='4202', quality=0) Feb 6 12:30:29 vitoconnect user.debug coreapp-main: [optolink] [debug] Read success: ol\_client\_lls/083A Feb 6 12:30:29 vitoconnect user.debug coreapp-main: [::model] [debug] Setting data (id='083A', value='00', quality=0) Feb 6 12:30:29 vitoconnect user.debug coreapp-main: [optolink] [debug] Read success: ol client lls/088E Feb 6 12:30:29 vitoconnect user.debug coreapp-main: [::model] [debug] Setting data (id='088E', value='2021020606123027', quality=0) Feb 6 12:30:29 vitoconnect user.debug coreapp-main: [optolink] [debug] Read success: ol\_client\_lls/2306 Feb 6 12:30:29 vitoconnect user.debug coreapp-main: [::model] [debug] Setting data (id='2306', value='15', quality=0) Feb 6 12:30:29 vitoconnect user.debug coreapp-main: [optolink] [debug] Read success: ol\_client\_lls/2307 Feb 6 12:30:29 vitoconnect user.debug coreapp-main: [::model] [debug] Setting data (id='2307', value='12', quality=0) Feb 6 12:30:29 vitoconnect user.debug coreapp-main: [optolink] [debug] Read success: ol\_client\_lls/2323 Feb 6 12:30:29 vitoconnect user.debug coreapp-main: [::model] [debug] Setting data (id='2323', value='02', quality=0) Feb 6 12:30:29 vitoconnect user.debug coreapp-main: [hvac::HeatingUnit] [debug] HuPropertyUpdatedCallback kTime[0] Feb 6 12:30:29 vitoconnect user.debug coreapp-main: [HeatingUnitService] [debug] Updated boiler time to: Sat Feb 6 12:30:27 2021 Feb 6 12:30:29 vitoconnect user.debug coreapp-main: [broker] [debug] HeatingunitService> pub: kHeatingUnit/kBoilerTime: ? Feb 6 12:30:29 vitoconnect user.info coreapp-main: [coreapp-srcservice] [info] (SRC-FW) TimeSync(kSaturday,12:30'27) Feb 6 12:30:30 vitoconnect user.debug coreapp-main: [nc\_network\_ctrl] [debug] kNetworkCtrlStateAccessPointActive Feb 6 12:30:30 vitoconnect user.debug coreapp-main: [optolink] [debug] Read success: ol client lls/2544 Feb 6 12:30:30 vitoconnect user.debug coreapp-main: [::model] [debug] Setting data (id=<sup>1</sup>2544', value='4e02', quality=0) Feb 6 12:30:30 vitoconnect user.debug coreapp-main: [optolink] [debug] Read success: ol\_client\_lls/27B2 Feb 6 12:30:30 vitoconnect user.debug coreapp-main: [::model] [debug] Setting data (id='27B2', value='08', quality=0) Feb 6 12:30:30 vitoconnect user.debug coreapp-main: [optolink] [debug] Read success: ol\_client\_lls/27C5 Feb 6 12:30:30 vitoconnect user.debug coreapp-main: [::model] [debug] Setting data (id='27C5', value='14', quality=0) Feb 6 12:30:30 vitoconnect user.debug coreapp-main: [optolink] [debug] Read success: ol\_client\_lls/27C6 Feb 6 12:30:30 vitoconnect user.debug coreapp-main: [::model] [debug] Setting data (id='27C6', value='4a', quality=0) Feb 6 12:30:30 vitoconnect user.debug coreapp-main: [optolink] [debug] Read success: ol client lls/27D3 Feb 6 12:30:30 vitoconnect user.debug coreapp-main: [::model] [debug] Setting data (id='27D3', value='0f', quality=0) Feb 6 12:30:30 vitoconnect user.debug coreapp-main: [optolink] [debug] Read success: ol\_client\_lls/27D4 Feb 6 12:30:30 vitoconnect user.debug coreapp-main: [::model] [debug] Setting data (id='27D4', value='03', quality=0) Feb 6 12:30:30 vitoconnect user.debug coreapp-main: [optolink] [debug] Read success: ol\_client\_lls/2900 Feb 6 12:30:30 vitoconnect user.debug coreapp-main: [::model] [debug] Setting data (id='2900', value='7602', quality=0) Feb 6 12:30:30 vitoconnect user.debug coreapp-main: [optolink] [debug] Read success: ol\_client\_lls/3306 Feb 6 12:30:30 vitoconnect user.debug coreapp-main: [::model] [debug] Setting data (id='3306', value='14', quality=0) Feb 6 12:30:30 vitoconnect user.debug coreapp-main: [optolink] [debug] Read success: ol client lls/3307 Feb 6 12:30:30 vitoconnect user.debug coreapp-main: [::model] [debug] Setting data (id='3307', value='03', quality=0)

Feb 6 12:30:30 vitoconnect user.debug coreapp-main: [optolink] [debug] Read success: ol\_client\_lls/3323 Feb 6 12:30:30 vitoconnect user.debug coreapp-main: [::model] [debug] Setting data (id='3323', value='00', quality=0) Feb 6 12:30:30 vitoconnect user.debug coreapp-main: [hvac::HeatingUnit] [debug] HuPropertyUpdatedCallback kHcCurrentFlowTemperature[0] Feb 6 12:30:30 vitoconnect user.debug coreapp-main: [broker] [debug] HeatingunitService> pub: kSupplyChannels/0/kStatus: [63.000000] Feb 6 12:30:30 vitoconnect user.debug coreapp-main: [broker] [debug] HeatingunitService> pub: kSupplyChannels/3/kConfiguration: [nan, nan] Feb 6 12:30:30 vitoconnect user.debug coreapp-main: [broker] [debug] HeatingunitService> pub: kSupplyChannels/3/kStatus: [nan] Feb 6 12:30:30 vitoconnect user.debug coreapp-main: [HeatingUnitService] [debug] TrackSupplyChannels: 0 5 Feb 6 12:30:30 vitoconnect user.info coreapp-main: [coreapp-srcservice] [info] supply channel: 0 active: true type: 0 min flow:20.0 max flow:74.0 flow:63.0 Feb 6 12:30:30 vitoconnect user.info coreapp-main: [coreapp-srcservice] [info] supply channel: 254 active: false type: 3 min flow:nan max flow:nan flow:nan Feb 6 12:30:30 vitoconnect user.info coreapp-main: [coreapp-srcservice] [info] supply channel: 255 active: false type: 0 min flow:nan max flow:nan flow:nan Feb 6 12:30:30 vitoconnect user.info coreapp-main: [coreapp-srcservice] [info] (SRC-FW) SupplyChannel(0)::SetConfiguration=kSuccess Feb 6 12:30:30 vitoconnect user.info coreapp-main: [coreapp-srcservice] [info] (SRC-FW) Supply channel 0: kUndefined Feb 6 12:30:30 vitoconnect user.info coreapp-main: [coreapp-srcservice] [info] (SRC-FW) SupplyChannel(254)::SetConfiguration=kSuccess Feb 6 12:30:30 vitoconnect user.info coreapp-main: [coreapp-srcservice] [info] (SRC-FW) Supply channel 254: kMixedHydraulic Feb 6 12:30:30 vitoconnect user.info coreapp-main: [coreapp-srcservice] [info] (SRC-FW) SupplyChannel(255)::SetConfiguration=kSuccess Feb 6 12:30:30 vitoconnect user.info coreapp-main: [coreapp-srcservice] [info] (SRC-FW) Supply channel 255: kUndefined Feb 6 12:30:30 vitoconnect user.info coreapp-main: [coreapp-srcservice] [info] (SRC-FW) Supply channel update=kSuccess Feb 6 12:30:30 vitoconnect user.debug coreapp-main: [HeatingUnitService] [debug] TrackSupplyChannels: 3 3 Feb 6 12:30:30 vitoconnect user.debug coreapp-main: [HeatingUnitService] [debug] TrackSupplyChannels: 3 5 Feb 6 12:30:30 vitoconnect user.debug coreapp-main: [optolink] [debug] Read success: ol\_client\_lls/3544 Feb 6 12:30:30 vitoconnect user.debug coreapp-main: [::model] [debug] Setting data (id=<sup>1</sup>3544', value='0000', quality=0) Feb 6 12:30:30 vitoconnect user.debug coreapp-main: [optolink] [debug] Read success: ol\_client\_lls/37B2 Feb 6 12:30:30 vitoconnect user.debug coreapp-main: [optolink] [debug] Read success: ol\_client\_lls/37C5 Feb 6 12:30:30 vitoconnect user.debug coreapp-main: [optolink] [debug] Read success: ol\_client\_lls/37C6 Feb 6 12:30:30 vitoconnect user.debug coreapp-main: [optolink] [debug] Read success: ol\_client\_lls/37D3 Feb 6 12:30:30 vitoconnect user.debug coreapp-main: [::model] [debug] Setting data (id='37B2', value='08', quality=0) Feb 6 12:30:30 vitoconnect user.debug coreapp-main: [::model] [debug] Setting data (id='37C5', value='14', quality=0) Feb 6 12:30:30 vitoconnect user.debug coreapp-main: [::model] [debug] Setting data (id='37C6', value='4a', quality=0) Feb 6 12:30:30 vitoconnect user.debug coreapp-main: [optolink] [debug] Read success: ol\_client\_lls/37D4 Feb 6 12:30:30 vitoconnect user.debug coreapp-main: [::model] [debug] Setting data (id='37D3', value='0e', quality=0) Feb 6 12:30:30 vitoconnect user.debug coreapp-main: [::model] [debug] Setting data (id='37D4', value='00', quality=0) Feb 6 12:30:30 vitoconnect user.debug coreapp-main: [optolink] [debug] Read success: ol\_client\_lls/3900 Feb 6 12:30:30 vitoconnect user.debug coreapp-main: [::model] [debug] Setting data (id='3900', value='0000', quality=0) Feb 6 12:30:30 vitoconnect user.debug coreapp-main: [optolink] [debug] Read success: ol\_client\_lls/4306 Feb 6 12:30:30 vitoconnect user.debug coreapp-main: [::model] [debug] Setting data (id='4306', value='14', quality=0) Feb 6 12:30:30 vitoconnect user.debug coreapp-main: [optolink] [debug] Read success: ol\_client\_lls/4307 Feb 6 12:30:30 vitoconnect user.debug coreapp-main: [::model] [debug] Setting data (id='4307', value='03', quality=0) Feb 6 12:30:30 vitoconnect user.debug coreapp-main: [optolink] [debug] Read success: ol\_client\_lls/4323 Feb 6 12:30:30 vitoconnect user.debug coreapp-main: [::model] [debug] Setting data (id='4323', value='00', quality=0) Feb 6 12:30:30 vitoconnect user.debug coreapp-main: [optolink] [debug] Read success: ol client lls/4544 Feb 6 12:30:30 vitoconnect user.debug coreapp-main: [::model] [debug] Setting data (id='4544', value='0000', quality=0) Feb 6 12:30:30 vitoconnect user.debug coreapp-main: [optolink] [debug] Read success: ol\_client\_lls/47B2 Feb 6 12:30:30 vitoconnect user.debug coreapp-main: [::model] [debug] Setting data (id='47B2', value='08', quality=0) Feb 6 12:30:30 vitoconnect user.debug coreapp-main: [optolink] [debug] Read success: ol client lls/47C5 Feb 6 12:30:30 vitoconnect user.debug coreapp-main: [::model] [debug] Setting data (id='47C5', value='14', quality=0) Feb 6 12:30:30 vitoconnect user.debug coreapp-main: [optolink] [debug] Read success: ol client lls/47C6 Feb 6 12:30:30 vitoconnect user.debug coreapp-main: [::model] [debug] Setting data (id='47C6', value='4a', quality=0) Feb 6 12:30:30 vitoconnect user.debug coreapp-main: [optolink] [debug] Read success: ol client lls/47D3 Feb 6 12:30:30 vitoconnect user.debug coreapp-main: [::model] [debug] Setting data (id='47D3', value='0e', quality=0) Feb 6 12:30:30 vitoconnect user.debug coreapp-main: [optolink] [debug] Read success: ol client lls/47D4 Feb 6 12:30:30 vitoconnect user.debug coreapp-main: [::model] [debug] Setting data (id='47D4', value='00', quality=0) Feb 6 12:30:31 vitoconnect user.debug coreapp-main: [optolink] [debug] Read success: ol client lls/4900 Feb 6 12:30:31 vitoconnect user.debug coreapp-main: [::model] [debug] Setting data (id='4900', value='0000', quality=0) Feb 6 12:30:31 vitoconnect user.debug coreapp-main: [optolink] [debug] Read success: ol client lls/5527 Feb 6 12:30:31 vitoconnect user.debug coreapp-main: [::model] [debug] Setting data (id=<sup>1</sup>5527', value='feff', quality=0) Feb 6 12:30:31 vitoconnect user.debug coreapp-main: [nc network ctrl] [debug] kNetworkCtrlStateAccessPointActive Feb 6 12:30:31 vitoconnect user.debug coreapp-main: [optolink] [debug] Read success: ol client lls/55D3 Feb 6 12:30:31 vitoconnect user.debug coreapp-main: [::model] [debug] Setting data (id='55D3', value='0d66770000211b6200', quality=0) Feb 6 12:30:31 vitoconnect user.debug coreapp-main: [optolink] [debug] Read success: ol\_client\_lls/6300

Feb 6 12:30:31 vitoconnect user.debug coreapp-main: [::model] [debug] Setting data (id='6300', value='3c', quality=0) Feb 6 12:30:31 vitoconnect user.debug coreapp-main: [optolink] [debug] Read success: ol\_client\_lls/65F5 Feb 6 12:30:31 vitoconnect user.debug coreapp-main: [::model] [debug] Setting data (id='65F5', value='00', quality=0) Feb 6 12:30:31 vitoconnect user.debug coreapp-main: [optolink] [debug] Read success: ol\_client\_lls/7360 Feb 6 12:30:31 vitoconnect user.debug coreapp-main: [::model] [debug] Setting data (id='7360', value='000b4800650069007a006b00720065006900730020003100ffffffffffff Feb 6 12:30:31 vitoconnect user.debug coreapp-main: [optolink] [debug] Read success: ol\_client\_lls/738A Feb 6 12:30:31 vitoconnect user.debug coreapp-main: [::model] [debug] Setting data (id='738A', value='000b4800650069007a006b00720065006900730020003200ffffffffffff Feb 6 12:30:31 vitoconnect user.debug coreapp-main: [optolink] [debug] Read success: ol client lls/73B4 Feb 6 12:30:31 vitoconnect user.debug coreapp-main: [::model] [debug] Setting data (id='73B4', value='000b4800650069007a006b00720065006900730020003300fffffffffffff Feb 6 12:30:31 vitoconnect user.debug coreapp-main: [optolink] [debug] Read success: ol\_client\_lls/7561 Feb 6 12:30:31 vitoconnect user.debug coreapp-main: [::model] [debug] Setting data (id='7561', value='00000000000000000000', quality=0) Feb 6 12:30:31 vitoconnect user.debug coreapp-main: [optolink] [debug] Read success: ol\_client\_lls/7700 Feb 6 12:30:31 vitoconnect user.debug coreapp-main: [::model] [debug] Setting data (id='7700', value='02', quality=0) Feb 6 12:30:31 vitoconnect user.debug coreapp-main: [optolink] [debug] Read success: ol client lls/8851 Feb 6 12:30:31 vitoconnect user.debug coreapp-main: [::model] [debug] Setting data (id='8851', value='00', quality=0) Feb 6 12:30:32 vitoconnect user.debug coreapp-main: [optolink] [debug] Read success: ol\_client\_lls/A305 Feb 6 12:30:32 vitoconnect user.debug coreapp-main: [::model] [debug] Setting data (id='A305', value='1c01', quality=0) Feb 6 11:30:32 vitoconnect user.warn kernel: [578084.549665] device driven update.sh: waiting for network default route (#190338) Feb 6 12:30:32 vitoconnect user.debug coreapp-main: [nc\_network\_ctrl] [debug] kNetworkCtrlStateAccessPointActive Feb 6 12:30:33 vitoconnect user.debug coreapp-main: [optolink] [debug] Ping success Feb 6 12:30:33 vitoconnect user.debug coreapp-main: [nc network ctrl] [debug] kNetworkCtrlStateAccessPointActive Feb 6 12:30:34 vitoconnect user.debug coreapp-main: [optolink] [debug] Ping success Feb 6 12:30:34 vitoconnect user.debug coreapp-main: [nc\_network\_ctrl] [debug] kNetworkCtrlStateAccessPointActive Feb 6 12:30:35 vitoconnect user.debug coreapp-main: [optolink] [debug] Ping success Feb 6 11:30:35 vitoconnect user.warn kernel: [578087.585640] device driven update.sh: waiting for network default route (#190339) Feb 6 12:30:35 vitoconnect user.debug coreapp-main: [nc\_network\_ctrl] [debug] kNetworkCtrlStateAccessPointActive Feb 6 12:30:36 vitoconnect user.debug coreapp-main: [optolink] [debug] Ping success Feb 6 12:30:36 vitoconnect user.debug coreapp-main: [nc network ctrl] [debug] kNetworkCtrlStateAccessPointActive Feb 6 12:30:37 vitoconnect user.debug coreapp-main: [optolink] [debug] Ping success Feb 6 12:30:37 vitoconnect user.debug coreapp-main: [nc\_network\_ctrl] [debug] kNetworkCtrlStateAccessPointActive Feb 6 11:30:38 vitoconnect user.warn kernel: [578090.620742] device driven update.sh: waiting for network default route (#190340) Feb 6 12:30:38 vitoconnect user.debug coreapp-main: [optolink] [debug] Ping success Feb 6 12:30:38 vitoconnect user.debug coreapp-main: [nc network ctrl] [debug] kNetworkCtrlStateAccessPointActive Feb 6 12:30:39 vitoconnect user.debug coreapp-main: [optolink] [debug] Ping success Feb 6 12:30:39 vitoconnect user.debug coreapp-main: [nc\_network\_ctrl] [debug] kNetworkCtrlStateAccessPointActive Feb 6 12:30:40 vitoconnect user.info coreapp-main: [coreapp-srcservice] [info] UpdateHeatDemandControlConfiguration Feb 6 12:30:40 vitoconnect user.debug coreapp-main: [optolink] [debug] Read success: ol\_client\_lls/0812 Feb 6 12:30:40 vitoconnect user.debug coreapp-main: [optolink] [debug] Read success: ol client lls/083A Feb 6 12:30:40 vitoconnect user.debug coreapp-main: [::model] [debug] Setting data (id=<sup>1</sup>0812', value='4202', quality=0) Feb 6 12:30:40 vitoconnect user.debug coreapp-main: [::model] [debug] Setting data (id='083A', value='00', quality=0) Feb 6 12:30:40 vitoconnect user.debug coreapp-main: [optolink] [debug] Read success: ol client lls/088E Feb 6 12:30:40 vitoconnect user.debug coreapp-main: [::model] [debug] Setting data (id='088E', value='2021020606123038', quality=0) Feb 6 12:30:40 vitoconnect user.debug coreapp-main: [optolink] [debug] Read success: ol\_client\_lls/2306 Feb 6 12:30:40 vitoconnect user.debug coreapp-main: [::model] [debug] Setting data (id='2306', value='15', quality=0) Feb 6 12:30:40 vitoconnect user.debug coreapp-main: [optolink] [debug] Read success: ol\_client\_lls/2307 Feb 6 12:30:40 vitoconnect user.debug coreapp-main: [::model] [debug] Setting data (id='2307', value='12', quality=0) Feb 6 12:30:40 vitoconnect user.debug coreapp-main: [optolink] [debug] Read success: ol client lls/2323 Feb 6 12:30:40 vitoconnect user.debug coreapp-main: [::model] [debug] Setting data (id='2323', value='02', quality=0) Feb 6 12:30:40 vitoconnect user.debug coreapp-main: [optolink] [debug] Read success: ol client lls/2544 Feb 6 12:30:40 vitoconnect user.debug coreapp-main: [::model] [debug] Setting data (id=<sup>1</sup>2544', value='4e02', quality=0) Feb 6 12:30:40 vitoconnect user.debug coreapp-main: [hvac::HeatingUnit] [debug] HuPropertyUpdatedCallback kTime[0] Feb 6 12:30:40 vitoconnect user.debug coreapp-main: [HeatingUnitService] [debug] Updated boiler time to: Sat Feb 6 12:30:38 2021 Feb 6 12:30:40 vitoconnect user.debug coreapp-main: [broker] [debug] HeatingunitService> pub: kHeatingUnit/kBoilerTime: ? Feb 6 12:30:40 vitoconnect user.info coreapp-main: [coreapp-srcservice] [info] (SRC-FW) TimeSync(kSaturday,12:30'38) Feb 6 12:30:40 vitoconnect user.debug coreapp-main: [optolink] [debug] Read success: ol\_client\_lls/27B2 Feb 6 12:30:40 vitoconnect user.debug coreapp-main: [::model] [debug] Setting data (id='27B2', value='08', quality=0) Feb 6 12:30:40 vitoconnect user.debug coreapp-main: [optolink] [debug] Read success: ol\_client\_lls/27C5 Feb 6 12:30:40 vitoconnect user.debug coreapp-main: [::model] [debug] Setting data (id='27C5', value='14', quality=0) Feb 6 12:30:40 vitoconnect user.debug coreapp-main: [optolink] [debug] Read success: ol\_client\_lls/27C6

Feb 6 12:30:40 vitoconnect user.debug coreapp-main: [::model] [debug] Setting data (id='27C6', value='4a', quality=0) Feb 6 12:30:40 vitoconnect user.debug coreapp-main: [optolink] [debug] Read success: ol\_client\_lls/27D3 Feb 6 12:30:40 vitoconnect user.debug coreapp-main: [::model] [debug] Setting data (id='27D3', value='0f', quality=0) Feb 6 12:30:40 vitoconnect user.debug coreapp-main: [optolink] [debug] Read success: ol\_client\_lls/27D4 Feb 6 12:30:40 vitoconnect user.debug coreapp-main: [::model] [debug] Setting data (id='27D4', value='03', quality=0) Feb 6 12:30:41 vitoconnect user.debug coreapp-main: [nc\_network\_ctrl] [debug] kNetworkCtrlStateAccessPointActive Feb 6 12:30:41 vitoconnect user.debug coreapp-main: [optolink] [debug] Read success: ol\_client\_lls/2900 Feb 6 12:30:41 vitoconnect user.debug coreapp-main: [::model] [debug] Setting data (id=<sup>1</sup>2900', value='7b02', quality=0) Feb 6 12:30:41 vitoconnect user.debug coreapp-main: [hvac::HeatingUnit] [debug] HuPropertyUpdatedCallback kHcCurrentFlowTemperature[0] Feb 6 12:30:41 vitoconnect user.debug coreapp-main: [broker] [debug] HeatingunitService> pub: kSupplyChannels/0/kStatus: [63.500000] Feb 6 12:30:41 vitoconnect user.debug coreapp-main: [broker] [debug] HeatingunitService> pub: kSupplyChannels/3/kConfiguration: [nan, nan] Feb 6 12:30:41 vitoconnect user.debug coreapp-main: [broker] [debug] HeatingunitService> pub: kSupplyChannels/3/kStatus: [nan] Feb 6 12:30:41 vitoconnect user.debug coreapp-main: [HeatingUnitService] [debug] TrackSupplyChannels: 0 5 Feb 6 12:30:41 vitoconnect user.info coreapp-main: [coreapp-srcservice] [info] supply channel: 0 active: true type: 0 min flow:20.0 max flow:74.0 flow:63.5 Feb 6 12:30:41 vitoconnect user.info coreapp-main: [coreapp-srcservice] [info] supply channel: 254 active: false type: 3 min flow:nan max flow:nan flow:nan Feb 6 12:30:41 vitoconnect user.info coreapp-main: [coreapp-srcservice] [info] supply channel: 255 active: false type: 0 min flow:nan max flow:nan flow:nan Feb 6 12:30:41 vitoconnect user.info coreapp-main: [coreapp-srcservice] [info] (SRC-FW) SupplyChannel(0)::SetConfiguration=kSuccess Feb 6 12:30:41 vitoconnect user.info coreapp-main: [coreapp-srcservice] [info] (SRC-FW) Supply channel 0: kUndefined Feb 6 12:30:41 vitoconnect user.info coreapp-main: [coreapp-srcservice] [info] (SRC-FW) SupplyChannel(254)::SetConfiguration=kSuccess Feb 6 12:30:41 vitoconnect user.info coreapp-main: [coreapp-srcservice] [info] (SRC-FW) Supply channel 254: kMixedHydraulic Feb 6 12:30:41 vitoconnect user.info coreapp-main: [coreapp-srcservice] [info] (SRC-FW) SupplyChannel(255)::SetConfiguration=kSuccess Feb 6 12:30:41 vitoconnect user.info coreapp-main: [coreapp-srcservice] [info] (SRC-FW) Supply channel 255: kUndefined Feb 6 12:30:41 vitoconnect user.info coreapp-main: [coreapp-srcservice] [info] (SRC-FW) Supply channel update=kSuccess Feb 6 12:30:41 vitoconnect user.debug coreapp-main: [HeatingUnitService] [debug] TrackSupplyChannels: 3 3 Feb 6 12:30:41 vitoconnect user.debug coreapp-main: [HeatingUnitService] [debug] TrackSupplyChannels: 3 5 Feb 6 12:30:41 vitoconnect user.debug coreapp-main: [optolink] [debug] Read success: ol\_client\_lls/3306 Feb 6 12:30:41 vitoconnect user.debug coreapp-main: [optolink] [debug] Read success: ol\_client\_lls/3307 Feb 6 12:30:41 vitoconnect user.debug coreapp-main: [optolink] [debug] Read success: ol client lls/3323 Feb 6 12:30:41 vitoconnect user.debug coreapp-main: [::model] [debug] Setting data (id='3306', value='14', quality=0) Feb 6 12:30:41 vitoconnect user.debug coreapp-main: [::model] [debug] Setting data (id='3307', value='03', quality=0) Feb 6 12:30:41 vitoconnect user.debug coreapp-main: [::model] [debug] Setting data (id='3323', value='00', quality=0) Feb 6 12:30:41 vitoconnect user.debug coreapp-main: [optolink] [debug] Read success: ol\_client\_lls/3544 Feb 6 12:30:41 vitoconnect user.debug coreapp-main: [::model] [debug] Setting data (id='3544', value='0000', quality=0) Feb 6 11:30:41 vitoconnect user.warn kernel: [578093.656238] device driven update.sh: waiting for network default route (#190341) Feb 6 12:30:41 vitoconnect user.debug coreapp-main: [optolink] [debug] Read success: ol\_client\_lls/37B2 Feb 6 12:30:41 vitoconnect user.debug coreapp-main: [optolink] [debug] Read success: ol client lls/37C5 Feb 6 12:30:41 vitoconnect user.debug coreapp-main: [optolink] [debug] Read success: ol\_client\_lls/37C6 Feb 6 12:30:41 vitoconnect user.debug coreapp-main: [optolink] [debug] Read success: ol client lls/37D3 Feb 6 12:30:41 vitoconnect user.debug coreapp-main: [optolink] [debug] Read success: ol\_client\_lls/37D4 Feb 6 12:30:41 vitoconnect user.debug coreapp-main: [::model] [debug] Setting data (id='37B2', value='08', quality=0) Feb 6 12:30:41 vitoconnect user.debug coreapp-main: [::model] [debug] Setting data (id='37C5', value='14', quality=0) Feb 6 12:30:41 vitoconnect user.debug coreapp-main: [::model] [debug] Setting data (id='37C6', value='4a', quality=0) Feb 6 12:30:41 vitoconnect user.debug coreapp-main: [::model] [debug] Setting data (id='37D3', value='0e', quality=0) Feb 6 12:30:41 vitoconnect user.debug coreapp-main: [::model] [debug] Setting data (id='37D4', value='00', quality=0) Feb 6 12:30:41 vitoconnect user.debug coreapp-main: [optolink] [debug] Read success: ol\_client\_lls/3900 Feb 6 12:30:41 vitoconnect user.debug coreapp-main: [::model] [debug] Setting data (id='3900', value='0000', quality=0) Feb 6 12:30:41 vitoconnect user.debug coreapp-main: [optolink] [debug] Read success: ol\_client\_lls/4306 Feb 6 12:30:41 vitoconnect user.debug coreapp-main: [optolink] [debug] Read success: ol\_client\_lls/4307 Feb 6 12:30:41 vitoconnect user.debug coreapp-main: [optolink] [debug] Read success: ol\_client\_lls/4323 Feb 6 12:30:41 vitoconnect user.debug coreapp-main: [::model] [debug] Setting data (id='4306', value='14', quality=0) Feb 6 12:30:41 vitoconnect user.debug coreapp-main: [::model] [debug] Setting data (id='4307', value='03', quality=0) Feb 6 12:30:41 vitoconnect user.debug coreapp-main: [::model] [debug] Setting data (id='4323', value='00', quality=0) Feb 6 12:30:41 vitoconnect user.debug coreapp-main: [optolink] [debug] Read success: ol\_client\_lls/4544 Feb 6 12:30:41 vitoconnect user.debug coreapp-main: [::model] [debug] Setting data (id='4544', value='0000', quality=0) Feb 6 12:30:41 vitoconnect user.debug coreapp-main: [optolink] [debug] Read success: ol\_client\_lls/47B2 Feb 6 12:30:41 vitoconnect user.debug coreapp-main: [::model] [debug] Setting data (id='47B2', value='08', quality=0) Feb 6 12:30:41 vitoconnect user.debug coreapp-main: [optolink] [debug] Read success: ol\_client\_lls/47C5 Feb 6 12:30:41 vitoconnect user.debug coreapp-main: [::model] [debug] Setting data (id='47C5', value='14', quality=0) Feb 6 12:30:41 vitoconnect user.debug coreapp-main: [optolink] [debug] Read success: ol\_client\_lls/47C6

Feb 6 12:30:41 vitoconnect user.debug coreapp-main: [::model] [debug] Setting data (id='47C6', value='4a', quality=0) Feb 6 12:30:41 vitoconnect user.debug coreapp-main: [optolink] [debug] Read success: ol\_client\_lls/47D3 Feb 6 12:30:41 vitoconnect user.debug coreapp-main: [::model] [debug] Setting data (id='47D3', value='0e', quality=0) Feb 6 12:30:41 vitoconnect user.debug coreapp-main: [optolink] [debug] Read success: ol\_client\_lls/47D4 Feb 6 12:30:41 vitoconnect user.debug coreapp-main: [::model] [debug] Setting data (id='47D4', value='00', quality=0) Feb 6 12:30:41 vitoconnect user.debug coreapp-main: [optolink] [debug] Read success: ol\_client\_lls/4900 Feb 6 12:30:41 vitoconnect user.debug coreapp-main: [::model] [debug] Setting data (id='4900', value='0000', quality=0) Feb 6 12:30:41 vitoconnect user.debug coreapp-main: [optolink] [debug] Read success: ol\_client\_lls/5527 Feb 6 12:30:41 vitoconnect user.debug coreapp-main: [::model] [debug] Setting data (id='5527', value='feff', quality=0) Feb 6 12:30:41 vitoconnect user.debug coreapp-main: [optolink] [debug] Read success: ol\_client\_lls/55D3 Feb 6 12:30:41 vitoconnect user.debug coreapp-main: [::model] [debug] Setting data (id='55D3', value='0e65770000211b6200', quality=0) Feb 6 12:30:42 vitoconnect user.debug coreapp-main: [optolink] [debug] Read success: ol\_client\_lls/6300 Feb 6 12:30:42 vitoconnect user.debug coreapp-main: [::model] [debug] Setting data (id='6300', value='3c', quality=0) Feb 6 12:30:42 vitoconnect user.debug coreapp-main: [optolink] [debug] Read success: ol\_client\_lls/65F5 Feb 6 12:30:42 vitoconnect user.debug coreapp-main: [::model] [debug] Setting data (id='65F5', value='00', quality=0) Feb 6 12:30:42 vitoconnect user.debug coreapp-main: [nc network ctrl] [debug] kNetworkCtrlStateAccessPointActive Feb 6 12:30:42 vitoconnect user.debug coreapp-main: [optolink] [debug] Read success: ol\_client\_lls/7360 Feb 6 12:30:42 vitoconnect user.debug coreapp-main: [::model] [debug] Setting data (id='7360', value='000b4800650069007a006b00720065006900730020003100ffffffffffff Feb 6 12:30:42 vitoconnect user.debug coreapp-main: [optolink] [debug] Read success: ol\_client\_lls/738A Feb 6 12:30:42 vitoconnect user.debug coreapp-main: [::model] [debug] Setting data (id='738A', value='000b4800650069007a006b00720065006900730020003200ffffffffffff Feb 6 12:30:42 vitoconnect user.debug coreapp-main: [optolink] [debug] Read success: ol\_client\_lls/73B4 Feb 6 12:30:42 vitoconnect user.debug coreapp-main: [::model] [debug] Setting data (id='73B4', value='000b4800650069007a006b00720065006900730020003300ffffffffffff Feb 6 12:30:42 vitoconnect user.debug coreapp-main: [optolink] [debug] Read success: ol\_client\_lls/7561 Feb 6 12:30:42 vitoconnect user.debug coreapp-main: [::model] [debug] Setting data (id='7561', value='00000000000000000000', quality=0) Feb 6 12:30:42 vitoconnect user.debug coreapp-main: [optolink] [debug] Read success: ol\_client\_lls/7700 Feb 6 12:30:42 vitoconnect user.debug coreapp-main: [::model] [debug] Setting data (id='7700', value='02', quality=0) Feb 6 12:30:42 vitoconnect user.debug coreapp-main: [optolink] [debug] Read success: ol\_client\_lls/8851 Feb 6 12:30:42 vitoconnect user.debug coreapp-main: [::model] [debug] Setting data (id='8851', value='00', quality=0) Feb 6 12:30:42 vitoconnect user.debug coreapp-main: [optolink] [debug] Read success: ol\_client\_lls/A305 Feb 6 12:30:42 vitoconnect user.debug coreapp-main: [::model] [debug] Setting data (id='A305', value='1c01', quality=0) Feb 6 12:30:43 vitoconnect user.debug coreapp-main: [nc network ctrl] [debug] kNetworkCtrlStateAccessPointActive Feb 6 12:30:43 vitoconnect user.debug coreapp-main: [optolink] [debug] Ping success Feb 6 12:30:44 vitoconnect user.debug coreapp-main: [nc network ctrl] [debug] kNetworkCtrlStateAccessPointActive Feb 6 11:30:44 vitoconnect user.warn kernel: [578096.693620] device driven update.sh: waiting for network default route (#190342) Feb 6 12:30:44 vitoconnect user.debug coreapp-main: [optolink] [debug] Ping success Feb 6 12:30:45 vitoconnect user.debug coreapp-main: [nc network ctrl] [debug] kNetworkCtrlStateAccessPointActive Feb 6 12:30:45 vitoconnect user.debug coreapp-main: [optolink] [debug] Ping success Feb 6 12:30:46 vitoconnect user.debug coreapp-main: [nc\_network\_ctrl] [debug] kNetworkCtrlStateAccessPointActive Feb 6 12:30:47 vitoconnect user.debug coreapp-main: [optolink] [debug] Ping success Feb 6 11:30:47 vitoconnect user.warn kernel: [578099.729242] device driven update.sh: waiting for network default route (#190343) Feb 6 12:30:47 vitoconnect user.debug coreapp-main: [nc network ctrl] [debug] kNetworkCtrlStateAccessPointActive Feb 6 12:30:48 vitoconnect user.debug coreapp-main: [optolink] [debug] Ping success Feb 6 12:30:48 vitoconnect user.debug coreapp-main: [nc\_network\_ctrl] [debug] kNetworkCtrlStateAccessPointActive Feb 6 12:30:49 vitoconnect user.debug coreapp-main: [optolink] [debug] Ping success Feb 6 12:30:49 vitoconnect user.debug coreapp-main: [nc\_network\_ctrl] [debug] kNetworkCtrlStateAccessPointActive Feb 6 12:30:50 vitoconnect user.debug coreapp-main: [optolink] [debug] Ping success Feb 6 11:30:50 vitoconnect user.warn kernel: [578102.764835] device driven update.sh: waiting for network default route (#190344) Feb 6 12:30:50 vitoconnect user.debug coreapp-main: [nc\_network\_ctrl] [debug] kNetworkCtrlStateAccessPointActive Feb 6 12:30:51 vitoconnect user.debug coreapp-main: [optolink] [debug] Read success: ol\_client\_lls/0812 Feb 6 12:30:51 vitoconnect user.debug coreapp-main: [::model] [debug] Setting data (id=<sup>1</sup>0812', value='4202', quality=0) Feb 6 12:30:51 vitoconnect user.debug coreapp-main: [optolink] [debug] Read success: ol\_client\_lls/083A Feb 6 12:30:51 vitoconnect user.debug coreapp-main: [::model] [debug] Setting data (id='083A', value='00', quality=0) Feb 6 12:30:51 vitoconnect user.debug coreapp-main: [optolink] [debug] Read success: ol\_client\_lls/088E Feb 6 12:30:51 vitoconnect user.debug coreapp-main: [::model] [debug] Setting data (id='088E', value='2021020606123049', quality=0) Feb 6 12:30:51 vitoconnect user.debug coreapp-main: [optolink] [debug] Read success: ol\_client\_lls/2306 Feb 6 12:30:51 vitoconnect user.debug coreapp-main: [::model] [debug] Setting data (id='2306', value='15', quality=0) Feb 6 12:30:51 vitoconnect user.debug coreapp-main: [optolink] [debug] Read success: ol\_client\_lls/2307 Feb 6 12:30:51 vitoconnect user.debug coreapp-main: [::model] [debug] Setting data (id='2307', value='12', quality=0) Feb 6 12:30:51 vitoconnect user.debug coreapp-main: [optolink] [debug] Read success: ol client lls/2323

Feb 6 12:30:51 vitoconnect user.debug coreapp-main: [::model] [debug] Setting data (id='2323', value='02', quality=0) Feb 6 12:30:51 vitoconnect user.debug coreapp-main: [hvac::HeatingUnit] [debug] HuPropertyUpdatedCallback kTime[0] Feb 6 12:30:51 vitoconnect user.debug coreapp-main: [HeatingUnitService] [debug] Updated boiler time to: Sat Feb 6 12:30:49 2021 Feb 6 12:30:51 vitoconnect user.debug coreapp-main: [broker] [debug] HeatingunitService> pub: kHeatingUnit/kBoilerTime: ? Feb 6 12:30:51 vitoconnect user.info coreapp-main: [coreapp-srcservice] [info] (SRC-FW) TimeSync(kSaturday,12:30'49) Feb 6 12:30:51 vitoconnect user.debug coreapp-main: [optolink] [debug] Read success: ol\_client\_lls/2544 Feb 6 12:30:51 vitoconnect user.debug coreapp-main: [::model] [debug] Setting data (id='2544', value='4e02', quality=0) Feb 6 12:30:51 vitoconnect user.debug coreapp-main: [optolink] [debug] Read success: ol\_client\_lls/27B2 Feb 6 12:30:51 vitoconnect user.debug coreapp-main: [::model] [debug] Setting data (id='27B2', value='08', quality=0) Feb 6 12:30:51 vitoconnect user.debug coreapp-main: [optolink] [debug] Read success: ol\_client\_lls/27C5 Feb 6 12:30:51 vitoconnect user.debug coreapp-main: [::model] [debug] Setting data (id='27C5', value='14', quality=0) Feb 6 12:30:51 vitoconnect user.debug coreapp-main: [optolink] [debug] Read success: ol\_client\_lls/27C6 Feb 6 12:30:51 vitoconnect user.debug coreapp-main: [::model] [debug] Setting data (id='27C6', value='4a', quality=0) Feb 6 12:30:51 vitoconnect user.debug coreapp-main: [optolink] [debug] Read success: ol\_client\_lls/27D3 Feb 6 12:30:51 vitoconnect user.debug coreapp-main: [::model] [debug] Setting data (id='27D3', value='0f', quality=0) Feb 6 12:30:51 vitoconnect user.debug coreapp-main: [optolink] [debug] Read success: ol\_client\_lls/27D4 Feb 6 12:30:51 vitoconnect user.debug coreapp-main: [::model] [debug] Setting data (id='27D4', value='03', quality=0) Feb 6 12:30:51 vitoconnect user.debug coreapp-main: [optolink] [debug] Read success: ol\_client\_lls/2900 Feb 6 12:30:51 vitoconnect user.debug coreapp-main: [::model] [debug] Setting data (id='2900', value='7b02', quality=0) Feb 6 12:30:51 vitoconnect user.debug coreapp-main: [optolink] [debug] Read success: ol\_client\_lls/3306 Feb 6 12:30:51 vitoconnect user.debug coreapp-main: [::model] [debug] Setting data (id='3306', value='14', quality=0) Feb 6 12:30:51 vitoconnect user.debug coreapp-main: [optolink] [debug] Read success: ol\_client\_lls/3307 Feb 6 12:30:51 vitoconnect user.debug coreapp-main: [::model] [debug] Setting data (id='3307', value='03', quality=0) Feb 6 12:30:51 vitoconnect user.debug coreapp-main: [optolink] [debug] Read success: ol\_client\_lls/3323 Feb 6 12:30:51 vitoconnect user.debug coreapp-main: [::model] [debug] Setting data (id='3323', value='00', quality=0) Feb 6 12:30:52 vitoconnect user.debug coreapp-main: [nc\_network\_ctrl] [debug] kNetworkCtrlStateAccessPointActive Feb 6 12:30:52 vitoconnect user.debug coreapp-main: [optolink] [debug] Read success: ol\_client\_lls/3544 Feb 6 12:30:52 vitoconnect user.debug coreapp-main: [::model] [debug] Setting data (id='3544', value='0000', quality=0) Feb 6 12:30:52 vitoconnect user.debug coreapp-main: [optolink] [debug] Read success: ol\_client\_lls/37B2 Feb 6 12:30:52 vitoconnect user.debug coreapp-main: [::model] [debug] Setting data (id='37B2', value='08', quality=0) Feb 6 12:30:52 vitoconnect user.debug coreapp-main: [optolink] [debug] Read success: ol\_client\_lls/37C5 Feb 6 12:30:52 vitoconnect user.debug coreapp-main: [::model] [debug] Setting data (id='37C5', value='14', quality=0) Feb 6 12:30:52 vitoconnect user.debug coreapp-main: [optolink] [debug] Read success: ol\_client\_lls/37C6 Feb 6 12:30:52 vitoconnect user.debug coreapp-main: [::model] [debug] Setting data (id='37C6', value='4a', quality=0) Feb 6 12:30:52 vitoconnect user.debug coreapp-main: [optolink] [debug] Read success: ol\_client\_lls/37D3 Feb 6 12:30:52 vitoconnect user.debug coreapp-main: [::model] [debug] Setting data (id='37D3', value='0e', quality=0) Feb 6 12:30:52 vitoconnect user.debug coreapp-main: [optolink] [debug] Read success: ol\_client\_lls/37D4 Feb 6 12:30:52 vitoconnect user.debug coreapp-main: [::model] [debug] Setting data (id='37D4', value='00', quality=0) Feb 6 12:30:52 vitoconnect user.debug coreapp-main: [optolink] [debug] Read success: ol\_client\_lls/3900 Feb 6 12:30:52 vitoconnect user.debug coreapp-main: [::model] [debug] Setting data (id='3900', value='0000', quality=0) Feb 6 12:30:52 vitoconnect user.debug coreapp-main: [optolink] [debug] Read success: ol\_client\_lls/4306 Feb 6 12:30:52 vitoconnect user.debug coreapp-main: [::model] [debug] Setting data (id='4306', value='14', quality=0) Feb 6 12:30:52 vitoconnect user.debug coreapp-main: [optolink] [debug] Read success: ol\_client\_lls/4307 Feb 6 12:30:52 vitoconnect user.debug coreapp-main: [::model] [debug] Setting data (id='4307', value='03', quality=0) Feb 6 12:30:52 vitoconnect user.debug coreapp-main: [optolink] [debug] Read success: ol client lls/4323 Feb 6 12:30:52 vitoconnect user.debug coreapp-main: [::model] [debug] Setting data (id='4323', value='00', quality=0) Feb 6 12:30:52 vitoconnect user.debug coreapp-main: [optolink] [debug] Read success: ol client lls/4544 Feb 6 12:30:52 vitoconnect user.debug coreapp-main: [::model] [debug] Setting data (id='4544', value='0000', quality=0) Feb 6 12:30:52 vitoconnect user.debug coreapp-main: [optolink] [debug] Read success: ol\_client\_lls/47B2 Feb 6 12:30:52 vitoconnect user.debug coreapp-main: [::model] [debug] Setting data (id='47B2', value='08', quality=0) Feb 6 12:30:52 vitoconnect user.debug coreapp-main: [optolink] [debug] Read success: ol\_client\_lls/47C5 Feb 6 12:30:52 vitoconnect user.debug coreapp-main: [::model] [debug] Setting data (id='47C5', value='14', quality=0) Feb 6 12:30:52 vitoconnect user.debug coreapp-main: [optolink] [debug] Read success: ol\_client\_lls/47C6 Feb 6 12:30:52 vitoconnect user.debug coreapp-main: [::model] [debug] Setting data (id='47C6', value='4a', quality=0) Feb 6 12:30:52 vitoconnect user.debug coreapp-main: [optolink] [debug] Read success: ol\_client\_lls/47D3 Feb 6 12:30:52 vitoconnect user.debug coreapp-main: [::model] [debug] Setting data (id='47D3', value='0e', quality=0) Feb 6 12:30:52 vitoconnect user.debug coreapp-main: [optolink] [debug] Read success: ol\_client\_lls/47D4 Feb 6 12:30:52 vitoconnect user.debug coreapp-main: [::model] [debug] Setting data (id='47D4', value='00', quality=0) Feb 6 12:30:52 vitoconnect user.debug coreapp-main: [optolink] [debug] Read success: ol\_client\_lls/4900

Feb 6 12:30:52 vitoconnect user.debug coreapp-main: [::model] [debug] Setting data (id='4900', value='0000', quality=0) Feb 6 12:30:52 vitoconnect user.debug coreapp-main: [optolink] [debug] Read success: ol\_client\_lls/5527 Feb 6 12:30:52 vitoconnect user.debug coreapp-main: [::model] [debug] Setting data (id='5527', value='feff', quality=0) Feb 6 12:30:52 vitoconnect user.debug coreapp-main: [optolink] [debug] Read success: ol\_client\_lls/55D3 Feb 6 12:30:52 vitoconnect user.debug coreapp-main: [::model] [debug] Setting data (id='55D3', value='0d65750000211b6200', quality=0) Feb 6 12:30:52 vitoconnect user.debug coreapp-main: [optolink] [debug] Read success: ol\_client\_lls/6300 Feb 6 12:30:52 vitoconnect user.debug coreapp-main: [::model] [debug] Setting data (id='6300', value='3c', quality=0) Feb 6 12:30:52 vitoconnect user.debug coreapp-main: [optolink] [debug] Read success: ol\_client\_lls/65F5 Feb 6 12:30:52 vitoconnect user.debug coreapp-main: [::model] [debug] Setting data (id='65F5', value='00', quality=0) Feb 6 12:30:53 vitoconnect user.debug coreapp-main: [optolink] [debug] Read success: ol\_client\_lls/7360 Feb 6 12:30:53 vitoconnect user.debug coreapp-main: [::model] [debug] Setting data (id='7360', value='000b4800650069007a006b00720065006900730020003100ffffffffffff Feb 6 12:30:53 vitoconnect user.debug coreapp-main: [nc\_network\_ctrl] [debug] kNetworkCtrlStateAccessPointActive Feb 6 12:30:53 vitoconnect user.debug coreapp-main: [optolink] [debug] Read success: ol client lls/738A Feb 6 12:30:53 vitoconnect user.debug coreapp-main: [::model] [debug] Setting data (id='738A', value='000b4800650069007a006b00720065006900730020003200ffffffffffff Feb 6 12:30:53 vitoconnect user.debug coreapp-main: [optolink] [debug] Read success: ol\_client\_lls/73B4 Feb 6 12:30:53 vitoconnect user.debug coreapp-main: [::model] [debug] Setting data (id='73B4', value='000b4800650069007a006b00720065006900730020003300ffffffffffff Feb 6 11:30:53 vitoconnect user.warn kernel: [578105.800461] device driven update.sh: waiting for network default route (#190345) Feb 6 12:30:53 vitoconnect user.debug coreapp-main: [optolink] [debug] Read success: ol\_client\_lls/7561 Feb 6 12:30:53 vitoconnect user.debug coreapp-main: [::model] [debug] Setting data (id='7561', value='00000000000000000000', quality=0) Feb 6 12:30:53 vitoconnect user.debug coreapp-main: [optolink] [debug] Read success: ol\_client\_lls/7700 Feb 6 12:30:53 vitoconnect user.debug coreapp-main: [::model] [debug] Setting data (id='7700', value='02', quality=0) Feb 6 12:30:53 vitoconnect user.debug coreapp-main: [optolink] [debug] Read success: ol\_client\_lls/8851 Feb 6 12:30:53 vitoconnect user.debug coreapp-main: [::model] [debug] Setting data (id='8851', value='00', quality=0) Feb 6 12:30:53 vitoconnect user.debug coreapp-main: [optolink] [debug] Read success: ol\_client\_lls/A305 Feb 6 12:30:53 vitoconnect user.debug coreapp-main: [::model] [debug] Setting data (id='A305', value='1a01', quality=0) Feb 6 12:30:54 vitoconnect user.debug coreapp-main: [nc\_network\_ctrl] [debug] kNetworkCtrlStateAccessPointActive Feb 6 12:30:54 vitoconnect user.debug coreapp-main: [optolink] [debug] Ping success Feb 6 12:30:55 vitoconnect user.debug coreapp-main: [nc\_network\_ctrl] [debug] kNetworkCtrlStateAccessPointActive Feb 6 12:30:55 vitoconnect user.info coreapp-main: [coreapp-srcservice] [info] UpdateHeatDemandControlConfiguration Feb 6 12:30:55 vitoconnect user.debug coreapp-main: [optolink] [debug] Ping success Feb 6 12:30:56 vitoconnect user.debug coreapp-main: [nc\_network\_ctrl] [debug] kNetworkCtrlStateAccessPointActive Feb 6 11:30:56 vitoconnect user.warn kernel: [578108.838112] device driven update.sh: waiting for network default route (#190346) Feb 6 12:30:56 vitoconnect user.debug coreapp-main: [optolink] [debug] Ping success Feb 6 12:30:57 vitoconnect user.debug coreapp-main: [nc\_network\_ctrl] [debug] kNetworkCtrlStateAccessPointActive Feb 6 12:30:57 vitoconnect user.debug coreapp-main: [optolink] [debug] Ping success Feb 6 12:30:58 vitoconnect user.debug coreapp-main: [nc network ctrl] [debug] kNetworkCtrlStateAccessPointActive Feb 6 12:30:58 vitoconnect user.debug coreapp-main: [optolink] [debug] Ping success Feb 6 11:30:59 vitoconnect user.warn kernel: [578111.873120] device driven update.sh: waiting for network default route (#190347) Feb 6 12:30:59 vitoconnect user.debug coreapp-main: [nc\_network\_ctrl] [debug] kNetworkCtrlStateAccessPointActive Feb 6 12:30:59 vitoconnect user.debug coreapp-main: [optolink] [debug] Ping success Feb 6 12:31:00 vitoconnect user.debug coreapp-main: [nc\_network\_ctrl] [debug] kNetworkCtrlStateAccessPointActive Feb 6 12:31:01 vitoconnect user.debug coreapp-main: [optolink] [debug] Ping success Feb 6 12:31:01 vitoconnect user.debug coreapp-main: [nc\_network\_ctrl] [debug] kNetworkCtrlStateAccessPointActive Feb 6 12:31:02 vitoconnect user.debug coreapp-main: [optolink] [debug] Read success: ol client lls/0812 Feb 6 12:31:02 vitoconnect user.debug coreapp-main: [optolink] [debug] Read success: ol\_client\_lls/083A Feb 6 12:31:02 vitoconnect user.debug coreapp-main: [::model] [debug] Setting data (id=<sup>1</sup>0812', value='4202', quality=0) Feb 6 12:31:02 vitoconnect user.debug coreapp-main: [::model] [debug] Setting data (id='083A', value='00', quality=0) Feb 6 12:31:02 vitoconnect user.debug coreapp-main: [optolink] [debug] Read success: ol client lls/088E Feb 6 12:31:02 vitoconnect user.debug coreapp-main: [::model] [debug] Setting data (id='088E', value='2021020606123100', quality=0) Feb 6 12:31:02 vitoconnect user.debug coreapp-main: [hvac::HeatingUnit] [debug] HuPropertyUpdatedCallback kTime[0] Feb 6 12:31:02 vitoconnect user.debug coreapp-main: [HeatingUnitService] [debug] Updated boiler time to: Sat Feb 6 12:31:00 2021 Feb 6 12:31:02 vitoconnect user.debug coreapp-main: [broker] [debug] HeatingunitService> pub: kHeatingUnit/kBoilerTime: ? Feb 6 12:31:02 vitoconnect user.info coreapp-main: [coreapp-srcservice] [info] (SRC-FW) TimeSync(kSaturday,12:31'00) Feb 6 12:31:02 vitoconnect user.info coreapp-main: [coreapp-srcservice] [info] (SRC-FW) UpdateSchedule(kSaturday,12:31'00) Feb 6 12:31:02 vitoconnect user.debug coreapp-main: [optolink] [debug] Read success: ol\_client\_lls/2306 Feb 6 12:31:02 vitoconnect user.debug coreapp-main: [optolink] [debug] Read success: ol\_client\_lls/2307 Feb 6 12:31:02 vitoconnect user.debug coreapp-main: [optolink] [debug] Read success: ol\_client\_lls/2323 Feb 6 12:31:02 vitoconnect user.debug coreapp-main: [::model] [debug] Setting data (id='2306', value='15', quality=0) Feb 6 12:31:02 vitoconnect user.debug coreapp-main: [::model] [debug] Setting data (id='2307', value='12', quality=0)

Feb 6 12:31:02 vitoconnect user.debug coreapp-main: [::model] [debug] Setting data (id='2323', value='02', quality=0) Feb 6 12:31:02 vitoconnect user.debug coreapp-main: [optolink] [debug] Read success: ol\_client\_lls/2544 Feb 6 12:31:02 vitoconnect user.debug coreapp-main: [::model] [debug] Setting data (id='2544', value='4e02', quality=0) Feb 6 11:31:02 vitoconnect user.warn kernel: [578114.908565] device driven update.sh: waiting for network default route (#190348) Feb 6 12:31:02 vitoconnect user.debug coreapp-main: [optolink] [debug] Read success: ol\_client\_lls/27B2 Feb 6 12:31:02 vitoconnect user.debug coreapp-main: [optolink] [debug] Read success: ol\_client\_lls/27C5 Feb 6 12:31:02 vitoconnect user.debug coreapp-main: [optolink] [debug] Read success: ol\_client\_lls/27C6 Feb 6 12:31:02 vitoconnect user.debug coreapp-main: [optolink] [debug] Read success: ol client lls/27D3 Feb 6 12:31:02 vitoconnect user.debug coreapp-main: [optolink] [debug] Read success: ol\_client\_lls/27D4 Feb 6 12:31:02 vitoconnect user.debug coreapp-main: [::model] [debug] Setting data (id='27B2', value='08', quality=0) Feb 6 12:31:02 vitoconnect user.debug coreapp-main: [::model] [debug] Setting data (id='27C5', value='14', quality=0) Feb 6 12:31:02 vitoconnect user.debug coreapp-main: [::model] [debug] Setting data (id='27C6', value='4a', quality=0) Feb 6 12:31:02 vitoconnect user.debug coreapp-main: [::model] [debug] Setting data (id='27D3', value='0f', quality=0) Feb 6 12:31:02 vitoconnect user.debug coreapp-main: [::model] [debug] Setting data (id='27D4', value='03', quality=0) Feb 6 12:31:02 vitoconnect user.debug coreapp-main: [optolink] [debug] Read success: ol\_client\_lls/2900 Feb 6 12:31:02 vitoconnect user.debug coreapp-main: [::model] [debug] Setting data (id=<sup>-</sup>2900', value='8002', quality=0) Feb 6 12:31:02 vitoconnect user.debug coreapp-main: [hvac::HeatingUnit] [debug] HuPropertyUpdatedCallback kHcCurrentFlowTemperature[0] Feb 6 12:31:02 vitoconnect user.debug coreapp-main: [broker] [debug] HeatingunitService> pub: kSupplyChannels/0/kStatus: [64.000000] Feb 6 12:31:02 vitoconnect user.debug coreapp-main: [broker] [debug] HeatingunitService> pub: kSupplyChannels/3/kConfiguration: [nan, nan] Feb 6 12:31:02 vitoconnect user.debug coreapp-main: [broker] [debug] HeatingunitService> pub: kSupplyChannels/3/kStatus: [nan] Feb 6 12:31:02 vitoconnect user.debug coreapp-main: [HeatingUnitService] [debug] TrackSupplyChannels: 0 5 Feb 6 12:31:02 vitoconnect user.info coreapp-main: [coreapp-srcservice] [info] supply channel: 0 active: true type: 0 min flow:20.0 max flow:74.0 flow:64.0 Feb 6 12:31:02 vitoconnect user.info coreapp-main: [coreapp-srcservice] [info] supply channel: 254 active: false type: 3 min flow:nan max flow:nan flow:nan Feb 6 12:31:02 vitoconnect user.info coreapp-main: [coreapp-srcservice] [info] supply channel: 255 active: false type: 0 min flow:nan max flow:nan flow:nan Feb 6 12:31:02 vitoconnect user.info coreapp-main: [coreapp-srcservice] [info] (SRC-FW) SupplyChannel(0)::SetConfiguration=kSuccess Feb 6 12:31:02 vitoconnect user.info coreapp-main: [coreapp-srcservice] [info] (SRC-FW) Supply channel 0: kUndefined Feb 6 12:31:02 vitoconnect user.info coreapp-main: [coreapp-srcservice] [info] (SRC-FW) SupplyChannel(254)::SetConfiguration=kSuccess Feb 6 12:31:02 vitoconnect user.info coreapp-main: [coreapp-srcservice] [info] (SRC-FW) Supply channel 254: kMixedHydraulic Feb 6 12:31:02 vitoconnect user.info coreapp-main: [coreapp-srcservice] [info] (SRC-FW) SupplyChannel(255)::SetConfiguration=kSuccess Feb 6 12:31:02 vitoconnect user.info coreapp-main: [coreapp-srcservice] [info] (SRC-FW) Supply channel 255: kUndefined Feb 6 12:31:02 vitoconnect user.info coreapp-main: [coreapp-srcservice] [info] (SRC-FW) Supply channel update=kSuccess Feb 6 12:31:02 vitoconnect user.debug coreapp-main: [HeatingUnitService] [debug] TrackSupplyChannels: 3 3 Feb 6 12:31:02 vitoconnect user.debug coreapp-main: [HeatingUnitService] [debug] TrackSupplyChannels: 3 5 Feb 6 12:31:02 vitoconnect user.debug coreapp-main: [optolink] [debug] Read success: ol\_client\_lls/3306 Feb 6 12:31:02 vitoconnect user.debug coreapp-main: [optolink] [debug] Read success: ol\_client\_lls/3307 Feb 6 12:31:02 vitoconnect user.debug coreapp-main: [optolink] [debug] Read success: ol client lls/3323 Feb 6 12:31:02 vitoconnect user.debug coreapp-main: [::model] [debug] Setting data (id='3306', value='14', quality=0) Feb 6 12:31:02 vitoconnect user.debug coreapp-main: [::model] [debug] Setting data (id='3307', value='03', quality=0) Feb 6 12:31:02 vitoconnect user.debug coreapp-main: [::model] [debug] Setting data (id='3323', value='00', quality=0) Feb 6 12:31:02 vitoconnect user.debug coreapp-main: [optolink] [debug] Read success: ol client lls/3544 Feb 6 12:31:02 vitoconnect user.debug coreapp-main: [::model] [debug] Setting data (id='3544', value='0000', quality=0) Feb 6 12:31:02 vitoconnect user.debug coreapp-main: [optolink] [debug] Read success: ol client lls/37B2 Feb 6 12:31:02 vitoconnect user.debug coreapp-main: [::model] [debug] Setting data (id='37B2', value='08', quality=0) Feb 6 12:31:02 vitoconnect user.debug coreapp-main: [optolink] [debug] Read success: ol client lls/37C5 Feb 6 12:31:02 vitoconnect user.debug coreapp-main: [optolink] [debug] Read success: ol\_client\_lls/37C6 Feb 6 12:31:02 vitoconnect user.debug coreapp-main: [optolink] [debug] Read success: ol client lls/37D3 Feb 6 12:31:02 vitoconnect user.debug coreapp-main: [::model] [debug] Setting data (id='37C5', value='14', quality=0) Feb 6 12:31:02 vitoconnect user.debug coreapp-main: [::model] [debug] Setting data (id='37C6', value='4a', quality=0) Feb 6 12:31:02 vitoconnect user.debug coreapp-main: [optolink] [debug] Read success: ol\_client\_lls/37D4 Feb 6 12:31:02 vitoconnect user.debug coreapp-main: [::model] [debug] Setting data (id='37D3', value='0e', quality=0) Feb 6 12:31:02 vitoconnect user.debug coreapp-main: [::model] [debug] Setting data (id='37D4', value='00', quality=0) Feb 6 12:31:03 vitoconnect user.debug coreapp-main: [nc\_network\_ctrl] [debug] kNetworkCtrlStateAccessPointActive Feb 6 12:31:03 vitoconnect user.debug coreapp-main: [optolink] [debug] Read success: ol\_client\_lls/3900 Feb 6 12:31:03 vitoconnect user.debug coreapp-main: [::model] [debug] Setting data (id='3900', value='0000', quality=0) Feb 6 12:31:03 vitoconnect user.debug coreapp-main: [optolink] [debug] Read success: ol\_client\_lls/4306 Feb 6 12:31:03 vitoconnect user.debug coreapp-main: [::model] [debug] Setting data (id='4306', value='14', quality=0) Feb 6 12:31:03 vitoconnect user.debug coreapp-main: [optolink] [debug] Read success: ol\_client\_lls/4307 Feb 6 12:31:03 vitoconnect user.debug coreapp-main: [::model] [debug] Setting data (id='4307', value='03', quality=0) Feb 6 12:31:03 vitoconnect user.debug coreapp-main: [optolink] [debug] Read success: ol client lls/4323

Feb 6 12:31:03 vitoconnect user.debug coreapp-main: [::model] [debug] Setting data (id='4323', value='00', quality=0) Feb 6 12:31:03 vitoconnect user.debug coreapp-main: [optolink] [debug] Read success: ol\_client\_lls/4544 Feb 6 12:31:03 vitoconnect user.debug coreapp-main: [::model] [debug] Setting data (id='4544', value='0000', quality=0) Feb 6 12:31:03 vitoconnect user.debug coreapp-main: [optolink] [debug] Read success: ol\_client\_lls/47B2 Feb 6 12:31:03 vitoconnect user.debug coreapp-main: [::model] [debug] Setting data (id='47B2', value='08', quality=0) Feb 6 12:31:03 vitoconnect user.debug coreapp-main: [optolink] [debug] Read success: ol client lls/47C5 Feb 6 12:31:03 vitoconnect user.debug coreapp-main: [::model] [debug] Setting data (id='47C5', value='14', quality=0) Feb 6 12:31:03 vitoconnect user.debug coreapp-main: [optolink] [debug] Read success: ol\_client\_lls/47C6 Feb 6 12:31:03 vitoconnect user.debug coreapp-main: [::model] [debug] Setting data (id='47C6', value='4a', quality=0) Feb 6 12:31:03 vitoconnect user.debug coreapp-main: [optolink] [debug] Read success: ol\_client\_lls/47D3 Feb 6 12:31:03 vitoconnect user.debug coreapp-main: [::model] [debug] Setting data (id='47D3', value='0e', quality=0) Feb 6 12:31:03 vitoconnect user.debug coreapp-main: [optolink] [debug] Read success: ol\_client\_lls/47D4 Feb 6 12:31:03 vitoconnect user.debug coreapp-main: [::model] [debug] Setting data (id='47D4', value='00', quality=0) Feb 6 12:31:03 vitoconnect user.debug coreapp-main: [optolink] [debug] Read success: ol\_client\_lls/4900 Feb 6 12:31:03 vitoconnect user.debug coreapp-main: [::model] [debug] Setting data (id='4900', value='0000', quality=0) Feb 6 12:31:03 vitoconnect user.debug coreapp-main: [optolink] [debug] Read success: ol\_client\_lls/5527 Feb 6 12:31:03 vitoconnect user.debug coreapp-main: [::model] [debug] Setting data (id='5527', value='feff', quality=0) Feb 6 12:31:03 vitoconnect user.debug coreapp-main: [optolink] [debug] Read success: ol\_client\_lls/55D3 Feb 6 12:31:03 vitoconnect user.debug coreapp-main: [::model] [debug] Setting data (id='55D3', value='1264750000211b6200', quality=0) Feb 6 12:31:03 vitoconnect user.debug coreapp-main: [optolink] [debug] Read success: ol\_client\_lls/6300 Feb 6 12:31:03 vitoconnect user.debug coreapp-main: [::model] [debug] Setting data (id='6300', value='3c', quality=0) Feb 6 12:31:03 vitoconnect user.debug coreapp-main: [optolink] [debug] Read success: ol\_client\_lls/65F5 Feb 6 12:31:03 vitoconnect user.debug coreapp-main: [::model] [debug] Setting data (id='65F5', value='00', quality=0) Feb 6 12:31:03 vitoconnect user.debug coreapp-main: [optolink] [debug] Read success: ol\_client\_lls/7360 Feb 6 12:31:03 vitoconnect user.debug coreapp-main: [::model] [debug] Setting data (id='7360', value='000b4800650069007a006b00720065006900730020003100ffffffffffff Feb 6 12:31:04 vitoconnect user.debug coreapp-main: [optolink] [debug] Read success: ol client lls/738A Feb 6 12:31:04 vitoconnect user.debug coreapp-main: [::model] [debug] Setting data (id='738A', value='000b4800650069007a006b00720065006900730020003200ffffffffffff Feb 6 12:31:04 vitoconnect user.debug coreapp-main: [nc network ctrl] [debug] kNetworkCtrlStateAccessPointActive Feb 6 12:31:04 vitoconnect user.debug coreapp-main: [optolink] [debug] Read success: ol\_client\_lls/73B4 Feb 6 12:31:04 vitoconnect user.debug coreapp-main: [::model] [debug] Setting data (id='73B4', value='000b4800650069007a006b00720065006900730020003300ffffffffffff Feb 6 12:31:04 vitoconnect user.debug coreapp-main: [optolink] [debug] Read success: ol\_client\_lls/7561 Feb 6 12:31:04 vitoconnect user.debug coreapp-main: [::model] [debug] Setting data (id='7561', value='00000000000000000000', quality=0) Feb 6 12:31:04 vitoconnect user.debug coreapp-main: [optolink] [debug] Read success: ol\_client\_lls/7700 Feb 6 12:31:04 vitoconnect user.debug coreapp-main: [::model] [debug] Setting data (id='7700', value='02', quality=0) Feb 6 12:31:04 vitoconnect user.debug coreapp-main: [optolink] [debug] Read success: ol\_client\_lls/8851 Feb 6 12:31:04 vitoconnect user.debug coreapp-main: [::model] [debug] Setting data (id='8851', value='00', quality=0) Feb 6 12:31:04 vitoconnect user.debug coreapp-main: [optolink] [debug] Read success: ol\_client\_lls/A305 Feb 6 12:31:04 vitoconnect user.debug coreapp-main: [::model] [debug] Setting data (id='A305', value='2401', quality=0) Feb 6 12:31:05 vitoconnect user.debug coreapp-main: [nc network ctrl] [debug] kNetworkCtrlStateAccessPointActive Feb 6 12:31:05 vitoconnect user.debug coreapp-main: [optolink] [debug] Ping success Feb 6 11:31:05 vitoconnect user.warn kernel: [578117.949840] device driven update.sh: waiting for network default route (#190349) Feb 6 12:31:06 vitoconnect user.debug coreapp-main: [nc\_network\_ctrl] [debug] kNetworkCtrlStateAccessPointActive Feb 6 12:31:06 vitoconnect user.debug coreapp-main: [optolink] [debug] Ping success Feb 6 12:31:06 vitoconnect daemon.info dnsmasq-dhcp[18860]: DHCPDISCOVER(wlan.ap) 00:ec:0a:dd:ef:3d Feb 6 12:31:06 vitoconnect daemon.info dnsmasq-dhcp[18860]: DHCPOFFER(wlan.ap) 192.168.1.207 00:ec:0a:dd:ef:3d Feb 6 12:31:06 vitoconnect daemon.info dnsmasq-dhcp[18860]: DHCPREQUEST(wlan.ap) 192.168.1.207 00:ec:0a:dd:ef:3d Feb 6 12:31:06 vitoconnect daemon.info dnsmasq-dhcp[18860]: DHCPACK(wlan.ap) 192.168.1.207 00:ec:0a:dd:ef:3d MI6-C4K3 Feb 6 12:31:07 vitoconnect user.debug srt: [nc handler] [debug] nc::Handler::Handler() Feb 6 12:31:07 vitoconnect user.info srt: [nc-select-router] [info] networkcontrol/srt: software version is v1.2.4 (1.2.4-master) Feb 6 12:31:07 vitoconnect user.debug coreapp-main: [nc\_network\_ctrl] [debug] kNetworkCtrlStateAccessPointActive Feb 6 12:31:07 vitoconnect user.debug srt: [nc-select-router] [debug] No kNetworkStateWlanAccesspointConnected Feb 6 12:31:07 vitoconnect user.debug coreapp-main: [optolink] [debug] Ping success Feb 6 12:31:08 vitoconnect user.debug coreapp-main: [nc network ctrl] [debug] kNetworkCtrlStateAccessPointActive Feb 6 12:31:08 vitoconnect user.debug coreapp-main: [nc\_network\_ctrl] [debug] virtual nc::Result nc::NetworkCtrl::RequestWlanRouterList(nc::RouterListFormat) Feb 6 12:31:08 vitoconnect user.debug coreapp-main: [nc\_network\_ctrl] [debug] nc::Result nc::NetworkCtrl::RequestWlanRouterListInternal(nc::RouterListFormat, std: Feb 6 11:31:08 vitoconnect user.warn kernel: [578120.984905] device driven update.sh: waiting for network default route (#190350) Feb 6 12:31:08 vitoconnect user.debug coreapp-main: [optolink] [debug] Ping success Feb 6 12:31:09 vitoconnect user.debug coreapp-main: [nc network ctrl] [debug] Routers' scan ready. Feb 6 12:31:09 vitoconnect user.debug coreapp-main: [nc\_network\_ctrl] [debug] nc::Result nc::NetworkCtrl::GetWLanNetworkInfo(const char\*, nc::WLanNetworkInfo\*, si

Feb 6 12:31:09 vitoconnect user.debug coreapp-main: [nc network ctrl] [debug] --- Scan results root type: 0 Feb 6 12:31:09 vitoconnect user.debug coreapp-main: [nc\_network\_ctrl] [debug] --- Scan results type: 0 Feb 6 12:31:09 vitoconnect user.debug coreapp-main: [nc\_network\_ctrl] [debug] kErrSsidNotFound Feb 6 12:31:09 vitoconnect user.debug coreapp-main: [nc\_network\_ctrl] [debug] net info[0].ssid: -Feb 6 12:31:09 vitoconnect user.debug coreapp-main: [coreapp-networkcontrolservice] [debug] Network-Event : type = 3, state = 6 Feb 6 12:31:09 vitoconnect user.debug coreapp-main: [optolink] [debug] Ping success Feb 6 12:31:10 vitoconnect user.info coreapp-main: [coreapp-srcservice] [info] UpdateHeatDemandControlConfiguration Feb 6 12:31:10 vitoconnect user.debug coreapp-main: [nc\_network\_ctrl] [debug] kNetworkCtrlStateAccessPointActive Feb 6 12:31:10 vitoconnect user.debug coreapp-main: [optolink] [debug] Ping success Feb 6 11:31:11 vitoconnect user.warn kernel: [578124.048543] device driven update.sh: waiting for network default route (#190351) Feb 6 12:31:11 vitoconnect user.debug coreapp-main: [nc\_network\_ctrl] [debug] kNetworkCtrlStateAccessPointActive Feb 6 12:31:11 vitoconnect user.debug coreapp-main: [optolink] [debug] Ping success Feb 6 12:31:12 vitoconnect user.debug coreapp-main: [nc network ctrl] [debug] kNetworkCtrlStateAccessPointActive Feb 6 12:31:12 vitoconnect user.debug coreapp-main: [optolink] [debug] Read success: ol client lls/0812 Feb 6 12:31:12 vitoconnect user.debug coreapp-main: [::model] [debug] Setting data (id='0812', value='4102', quality=0) Feb 6 12:31:12 vitoconnect user.debug coreapp-main: [optolink] [debug] Read success: ol\_client\_lls/083A Feb 6 12:31:12 vitoconnect user.debug coreapp-main: [::model] [debug] Setting data (id='083A', value='00', quality=0) Feb 6 12:31:13 vitoconnect user.debug coreapp-main: [optolink] [debug] Read success: ol\_client\_lls/088E Feb 6 12:31:13 vitoconnect user.debug coreapp-main: [::model] [debug] Setting data (id='088E', value='2021020606123111', quality=0) Feb 6 12:31:13 vitoconnect user.debug coreapp-main: [optolink] [debug] Read success: ol\_client\_lls/2306 Feb 6 12:31:13 vitoconnect user.debug coreapp-main: [::model] [debug] Setting data (id='2306', value='15', quality=0) Feb 6 12:31:13 vitoconnect user.debug coreapp-main: [optolink] [debug] Read success: ol\_client\_lls/2307 Feb 6 12:31:13 vitoconnect user.debug coreapp-main: [::model] [debug] Setting data (id='2307', value='12', quality=0) Feb 6 12:31:13 vitoconnect user.debug coreapp-main: [optolink] [debug] Read success: ol\_client\_lls/2323 Feb 6 12:31:13 vitoconnect user.debug coreapp-main: [::model] [debug] Setting data (id='2323', value='02', quality=0) Feb 6 12:31:13 vitoconnect user.debug coreapp-main: [hvac::HeatingUnit] [debug] HuPropertyUpdatedCallback kTime[0] Feb 6 12:31:13 vitoconnect user.debug coreapp-main: [HeatingUnitService] [debug] Updated boiler time to: Sat Feb 6 12:31:11 2021 Feb 6 12:31:13 vitoconnect user.debug coreapp-main: [broker] [debug] HeatingunitService> pub: kHeatingUnit/kBoilerTime: ? Feb 6 12:31:13 vitoconnect user.info coreapp-main: [coreapp-srcservice] [info] (SRC-FW) TimeSync(kSaturday,12:31'11) Feb 6 12:31:13 vitoconnect user.debug coreapp-main: [optolink] [debug] Read success: ol\_client\_lls/2544 Feb 6 12:31:13 vitoconnect user.debug coreapp-main: [::model] [debug] Setting data (id='2544', value='4e02', quality=0) Feb 6 12:31:13 vitoconnect user.debug coreapp-main: [optolink] [debug] Read success: ol\_client\_lls/27B2 Feb 6 12:31:13 vitoconnect user.debug coreapp-main: [::model] [debug] Setting data (id='27B2', value='08', quality=0) Feb 6 12:31:13 vitoconnect user.debug coreapp-main: [optolink] [debug] Read success: ol\_client\_lls/27C5 Feb 6 12:31:13 vitoconnect user.debug coreapp-main: [::model] [debug] Setting data (id='27C5', value='14', quality=0) Feb 6 12:31:13 vitoconnect user.debug coreapp-main: [optolink] [debug] Read success: ol\_client\_lls/27C6 Feb 6 12:31:13 vitoconnect user.debug coreapp-main: [::model] [debug] Setting data (id='27C6', value='4a', quality=0) Feb 6 12:31:13 vitoconnect user.debug coreapp-main: [optolink] [debug] Read success: ol\_client\_lls/27D3 Feb 6 12:31:13 vitoconnect user.debug coreapp-main: [::model] [debug] Setting data (id='27D3', value='0f', quality=0) Feb 6 12:31:13 vitoconnect user.debug coreapp-main: [optolink] [debug] Read success: ol\_client\_lls/27D4 Feb 6 12:31:13 vitoconnect user.debug coreapp-main: [::model] [debug] Setting data (id='27D4', value='03', quality=0) Feb 6 12:31:13 vitoconnect user.debug coreapp-main: [optolink] [debug] Read success: ol\_client\_lls/2900 Feb 6 12:31:13 vitoconnect user.debug coreapp-main: [::model] [debug] Setting data (id='2900', value='8d02', quality=0) Feb 6 12:31:13 vitoconnect user.debug coreapp-main: [optolink] [debug] Read success: ol\_client\_lls/3306 Feb 6 12:31:13 vitoconnect user.debug coreapp-main: [optolink] [debug] Read success: ol\_client\_lls/3307 Feb 6 12:31:13 vitoconnect user.debug coreapp-main: [optolink] [debug] Read success: ol\_client\_lls/3323 Feb 6 12:31:13 vitoconnect user.debug coreapp-main: [::model] [debug] Setting data (id='3306', value='14', quality=0) Feb 6 12:31:13 vitoconnect user.debug coreapp-main: [::model] [debug] Setting data (id='3307', value='03', quality=0) Feb 6 12:31:13 vitoconnect user.debug coreapp-main: [::model] [debug] Setting data (id='3323', value='00', quality=0) Feb 6 12:31:13 vitoconnect user.debug coreapp-main: [hvac::HeatingUnit] [debug] HuPropertyUpdatedCallback kHcCurrentFlowTemperature[0] Feb 6 12:31:13 vitoconnect user.debug coreapp-main: [broker] [debug] HeatingunitService> pub: kSupplyChannels/0/kStatus: [65.300003] Feb 6 12:31:13 vitoconnect user.debug coreapp-main: [broker] [debug] HeatingunitService> pub: kSupplyChannels/3/kConfiguration: [nan, nan] Feb 6 12:31:13 vitoconnect user.debug coreapp-main: [broker] [debug] HeatingunitService> pub: kSupplyChannels/3/kStatus: [nan] Feb 6 12:31:13 vitoconnect user.debug coreapp-main: [HeatingUnitService] [debug] TrackSupplyChannels: 0 5 Feb 6 12:31:13 vitoconnect user.info coreapp-main: [coreapp-srcservice] [info] supply channel: 0 active: true type: 0 min flow:20.0 max flow:74.0 flow:65.3 Feb 6 12:31:13 vitoconnect user.info coreapp-main: [coreapp-srcservice] [info] supply channel: 254 active: false type: 3 min flow:nan max flow:nan flow:nan Feb 6 12:31:13 vitoconnect user.info coreapp-main: [coreapp-srcservice] [info] supply channel: 255 active: false type: 0 min flow:nan max flow:nan flow:nan Feb 6 12:31:13 vitoconnect user.info coreapp-main: [coreapp-srcservice] [info] (SRC-FW) SupplyChannel(0)::SetConfiguration=kSuccess Feb 6 12:31:13 vitoconnect user.info coreapp-main: [coreapp-srcservice] [info] (SRC-FW) Supply channel 0: kUndefined

Feb 6 12:31:13 vitoconnect user.info coreapp-main: [coreapp-srcservice] [info] (SRC-FW) SupplyChannel(254)::SetConfiguration=kSuccess Feb 6 12:31:13 vitoconnect user.info coreapp-main: [coreapp-srcservice] [info] (SRC-FW) Supply channel 254: kMixedHydraulic Feb 6 12:31:13 vitoconnect user.info coreapp-main: [coreapp-srcservice] [info] (SRC-FW) SupplyChannel(255)::SetConfiguration=kSuccess Feb 6 12:31:13 vitoconnect user.debug coreapp-main: [optolink] [debug] Read success: ol\_client\_lls/3544 Feb 6 12:31:13 vitoconnect user.info coreapp-main: [coreapp-srcservice] [info] (SRC-FW) Supply channel 255: kUndefined Feb 6 12:31:13 vitoconnect user.info coreapp-main: [coreapp-srcservice] [info] (SRC-FW) Supply channel update=kSuccess Feb 6 12:31:13 vitoconnect user.debug coreapp-main: [HeatingUnitService] [debug] TrackSupplyChannels: 3 3 Feb 6 12:31:13 vitoconnect user.debug coreapp-main: [HeatingUnitService] [debug] TrackSupplyChannels: 3 5 Feb 6 12:31:13 vitoconnect user.debug coreapp-main: [::model] [debug] Setting data (id='3544', value='0000', quality=0) Feb 6 12:31:13 vitoconnect user.debug coreapp-main: [optolink] [debug] Read success: ol client lls/37B2 Feb 6 12:31:13 vitoconnect user.debug coreapp-main: [optolink] [debug] Read success: ol\_client\_lls/37C5 Feb 6 12:31:13 vitoconnect user.debug coreapp-main: [optolink] [debug] Read success: ol\_client\_lls/37C6 Feb 6 12:31:13 vitoconnect user.debug coreapp-main: [optolink] [debug] Read success: ol\_client\_lls/37D3 Feb 6 12:31:13 vitoconnect user.debug coreapp-main: [optolink] [debug] Read success: ol\_client\_lls/37D4 Feb 6 12:31:13 vitoconnect user.debug coreapp-main: [::model] [debug] Setting data (id='37B2', value='08', quality=0) Feb 6 12:31:13 vitoconnect user.debug coreapp-main: [::model] [debug] Setting data (id='37C5', value='14', quality=0) Feb 6 12:31:13 vitoconnect user.debug coreapp-main: [::model] [debug] Setting data (id='37C6', value='4a', quality=0) Feb 6 12:31:13 vitoconnect user.debug coreapp-main: [::model] [debug] Setting data (id='37D3', value='0e', quality=0) Feb 6 12:31:13 vitoconnect user.debug coreapp-main: [::model] [debug] Setting data (id='37D4', value='00', quality=0) Feb 6 12:31:13 vitoconnect user.debug coreapp-main: [optolink] [debug] Read success: ol\_client\_lls/3900 Feb 6 12:31:13 vitoconnect user.debug coreapp-main: [::model] [debug] Setting data (id='3900', value='0000', quality=0) Feb 6 12:31:13 vitoconnect user.debug coreapp-main: [nc\_network\_ctrl] [debug] kNetworkCtrlStateAccessPointActive Feb 6 12:31:13 vitoconnect user.debug coreapp-main: [optolink] [debug] Read success: ol\_client\_lls/4306 Feb 6 12:31:13 vitoconnect user.debug coreapp-main: [::model] [debug] Setting data (id='4306', value='14', quality=0) Feb 6 12:31:13 vitoconnect user.debug coreapp-main: [optolink] [debug] Read success: ol\_client\_lls/4307 Feb 6 12:31:13 vitoconnect user.debug coreapp-main: [::model] [debug] Setting data (id='4307', value='03', quality=0) Feb 6 12:31:13 vitoconnect user.debug coreapp-main: [optolink] [debug] Read success: ol\_client\_lls/4323 Feb 6 12:31:13 vitoconnect user.debug coreapp-main: [::model] [debug] Setting data (id='4323', value='00', quality=0) Feb 6 12:31:14 vitoconnect user.debug coreapp-main: [optolink] [debug] Read success: ol\_client\_lls/4544 Feb 6 12:31:14 vitoconnect user.debug coreapp-main: [::model] [debug] Setting data (id='4544', value='0000', quality=0) Feb 6 12:31:14 vitoconnect user.debug coreapp-main: [optolink] [debug] Read success: ol\_client\_lls/47B2 Feb 6 12:31:14 vitoconnect user.debug coreapp-main: [::model] [debug] Setting data (id='47B2', value='08', quality=0) Feb 6 12:31:14 vitoconnect user.debug coreapp-main: [optolink] [debug] Read success: ol\_client\_lls/47C5 Feb 6 12:31:14 vitoconnect user.debug coreapp-main: [::model] [debug] Setting data (id='47C5', value='14', quality=0) Feb 6 12:31:14 vitoconnect user.debug coreapp-main: [optolink] [debug] Read success: ol\_client\_lls/47C6 Feb 6 12:31:14 vitoconnect user.debug coreapp-main: [::model] [debug] Setting data (id='47C6', value='4a', quality=0) Feb 6 12:31:14 vitoconnect user.debug coreapp-main: [optolink] [debug] Read success: ol\_client\_lls/47D3 Feb 6 12:31:14 vitoconnect user.debug coreapp-main: [::model] [debug] Setting data (id='47D3', value='0e', quality=0) Feb 6 12:31:14 vitoconnect user.debug coreapp-main: [optolink] [debug] Read success: ol client lls/47D4 Feb 6 12:31:14 vitoconnect user.debug coreapp-main: [::model] [debug] Setting data (id='47D4', value='00', quality=0) Feb 6 12:31:14 vitoconnect user.debug coreapp-main: [optolink] [debug] Read success: ol client lls/4900 Feb 6 12:31:14 vitoconnect user.debug coreapp-main: [::model] [debug] Setting data (id='4900', value='0000', quality=0) Feb 6 12:31:14 vitoconnect user.debug coreapp-main: [optolink] [debug] Read success: ol client lls/5527 Feb 6 12:31:14 vitoconnect user.debug coreapp-main: [::model] [debug] Setting data (id='5527', value='feff', quality=0) Feb 6 12:31:14 vitoconnect user.debug coreapp-main: [optolink] [debug] Read success: ol client lls/55D3 Feb 6 12:31:14 vitoconnect user.debug coreapp-main: [::model] [debug] Setting data (id='55D3', value='1c60730000211b6200', quality=0) Feb 6 12:31:14 vitoconnect user.debug coreapp-main: [optolink] [debug] Read success: ol client lls/6300 Feb 6 12:31:14 vitoconnect user.debug coreapp-main: [::model] [debug] Setting data (id='6300', value='3c', quality=0) Feb 6 12:31:14 vitoconnect user.debug coreapp-main: [optolink] [debug] Read success: ol client lls/65F5 Feb 6 12:31:14 vitoconnect user.debug coreapp-main: [::model] [debug] Setting data (id='65F5', value='00', quality=0) Feb 6 12:31:14 vitoconnect user.debug coreapp-main: [optolink] [debug] Read success: ol client lls/7360 Feb 6 12:31:14 vitoconnect user.debug coreapp-main: [::model] [debug] Setting data (id='7360', value='000b4800650069007a006b00720065006900730020003100ffffffffffff Feb 6 11:31:14 vitoconnect user.warn kernel: [578127.084799] device driven update.sh: waiting for network default route (#190352) Feb 6 12:31:14 vitoconnect user.debug coreapp-main: [optolink] [debug] Read success: ol client lls/738A Feb 6 12:31:14 vitoconnect user.debug coreapp-main: [::model] [debug] Setting data (id='738A', value='000b4800650069007a006b00720065006900730020003200ffffffffffff Feb 6 12:31:14 vitoconnect user.debug coreapp-main: [optolink] [debug] Read success: ol client lls/73B4 Feb 6 12:31:14 vitoconnect user.debug coreapp-main: [::model] [debug] Setting data (id='73B4', value='000b4800650069007a006b00720065006900730020003300ffffffffffff Feb 6 12:31:15 vitoconnect user.debug coreapp-main: [optolink] [debug] Read success: ol\_client\_lls/7561 Feb 6 12:31:15 vitoconnect user.debug coreapp-main: [::model] [debug] Setting data (id='7561', value='00000000000000000000', quality=0)

Feb 6 12:31:15 vitoconnect user.debug coreapp-main: [nc\_network\_ctrl] [debug] kNetworkCtrlStateAccessPointActive Feb 6 12:31:15 vitoconnect user.debug coreapp-main: [optolink] [debug] Read success: ol\_client\_lls/7700 Feb 6 12:31:15 vitoconnect user.debug coreapp-main: [::model] [debug] Setting data (id='7700', value='02', quality=0) Feb 6 12:31:15 vitoconnect user.debug coreapp-main: [optolink] [debug] Read success: ol\_client\_lls/8851 Feb 6 12:31:15 vitoconnect user.debug coreapp-main: [::model] [debug] Setting data (id='8851', value='00', quality=0) Feb 6 12:31:15 vitoconnect user.debug coreapp-main: [optolink] [debug] Read success: ol client lls/A305 Feb 6 12:31:15 vitoconnect user.debug coreapp-main: [::model] [debug] Setting data (id='A305', value='3801', quality=0) Feb 6 12:31:16 vitoconnect user.debug coreapp-main: [nc\_network\_ctrl] [debug] kNetworkCtrlStateAccessPointActive Feb 6 12:31:16 vitoconnect user.debug coreapp-main: [optolink] [debug] Ping success Feb 6 12:31:17 vitoconnect user.debug coreapp-main: [nc network ctrl] [debug] kNetworkCtrlStateAccessPointActive Feb 6 12:31:17 vitoconnect user.debug coreapp-main: [nc\_network\_ctrl] [debug] virtual nc::Result nc::NetworkCtrl::RequestWlanRouterList(nc::RouterListFormat) Feb 6 12:31:17 vitoconnect user.debug coreapp-main: [nc network ctrl] [debug] nc::Result nc::NetworkCtrl::RequestWlanRouterListInternal(nc::RouterListFormat, std: Feb 6 12:31:17 vitoconnect user.debug coreapp-main: [optolink] [debug] Ping success Feb 6 11:31:17 vitoconnect user.warn kernel: [578130.123494] device driven update.sh: waiting for network default route (#190353) Feb 6 12:31:18 vitoconnect user.debug coreapp-main: [nc network ctrl] [debug] Routers' scan ready. Feb 6 12:31:18 vitoconnect user.debug coreapp-main: [nc network ctrl] [debug] nc::Result nc::NetworkCtrl::GetWLanNetworkInfo(const char\*, nc::WLanNetworkInfo\*, si Feb 6 12:31:18 vitoconnect user.debug coreapp-main: [nc network ctrl] [debug] --- Scan results root type: 0 Feb 6 12:31:18 vitoconnect user.debug coreapp-main: [nc network ctrl] [debug] --- Scan results type: 6 Feb 6 12:31:18 vitoconnect user.debug coreapp-main: [nc network ctrl] [debug] wpa.size = 2 Feb 6 12:31:18 vitoconnect user.debug coreapp-main: [nc network ctrl] [debug] wpa\_temp=1 Feb 6 12:31:18 vitoconnect user.debug coreapp-main: [nc network ctrl] [debug] wpa\_temp=2 Feb 6 12:31:18 vitoconnect user.debug coreapp-main: [nc network ctrl] [debug] encryption type = wpa2 Feb 6 12:31:18 vitoconnect user.debug coreapp-main: [nc network ctrl] [debug] ciphers.size = 1 Feb 6 12:31:18 vitoconnect user.debug coreapp-main: [nc\_network\_ctrl] [debug] cipher = ccmp Feb 6 12:31:18 vitoconnect user.debug coreapp-main: [nc network ctrl] [debug] ciphers = ccmp Feb 6 12:31:18 vitoconnect user.debug coreapp-main: [nc network ctrl] [debug] kRouterListFormatJson Feb 6 12:31:18 vitoconnect user.debug coreapp-main: [nc network ctrl] [debug] JSON OUT : [{"bssid":"c8:0e:14:ee:69:1d","cipher":4,"signal":-82,"ssid":"jutoWLAN", Feb 6 12:31:18 vitoconnect user.debug coreapp-main: [nc network ctrl] [debug] Router-Count: 1 Feb 6 12:31:18 vitoconnect user.debug coreapp-main: [nc network ctrl] [debug] ASCII : [{"bssid":"c8:0e:14:ee:69:1d","cipher":4,"signal":-82,"ssid":"jutoWLAN","ss Feb 6 12:31:18 vitoconnect user.debug coreapp-main: [nc network ctrl] [debug] JSON IN : {"results": [{"bssid":"c8:0e:14:ee:69:1d","channel":"","encryption": {"auth Feb 6 12:31:18 vitoconnect user.debug coreapp-main: [coreapp-networkcontrolservice] [debug] Network-Event : type = 3, state = 6 Feb 6 12:31:18 vitoconnect user.debug coreapp-main: [optolink] [debug] Ping success Feb 6 12:31:19 vitoconnect user.debug coreapp-main: [nc\_network\_ctrl] [debug] kNetworkCtrlStateAccessPointActive Feb 6 12:31:19 vitoconnect user.debug coreapp-main: [optolink] [debug] Ping success Feb 6 12:31:20 vitoconnect user.debug coreapp-main: [nc\_network\_ctrl] [debug] kNetworkCtrlStateAccessPointActive Feb 6 12:31:20 vitoconnect user.debug coreapp-main: [optolink] [debug] Ping success Feb 6 11:31:20 vitoconnect user.warn kernel: [578133.158748] device driven update.sh: waiting for network default route (#190354) Feb 6 12:31:21 vitoconnect user.debug coreapp-main: [nc\_network\_ctrl] [debug] kNetworkCtrlStateAccessPointActive Feb 6 12:31:21 vitoconnect user.debug coreapp-main: [optolink] [debug] Ping success Feb 6 12:31:22 vitoconnect user.debug coreapp-main: [optolink] [debug] Ping success Feb 6 12:31:22 vitoconnect user.debug coreapp-main: [nc\_network\_ctrl] [debug] kNetworkCtrlStateAccessPointActive Feb 6 12:31:23 vitoconnect user.debug coreapp-main: [nc\_network\_ctrl] [debug] kNetworkCtrlStateAccessPointActive Feb 6 12:31:23 vitoconnect user.debug coreapp-main: [optolink] [debug] Read success: ol\_client\_lls/0812 Feb 6 12:31:23 vitoconnect user.debug coreapp-main: [::model] [debug] Setting data (id='0812', value='4202', quality=0) Feb 6 12:31:23 vitoconnect user.debug coreapp-main: [optolink] [debug] Read success: ol\_client\_lls/083A Feb 6 12:31:23 vitoconnect user.debug coreapp-main: [::model] [debug] Setting data (id='083A', value='00', quality=0) Feb 6 11:31:23 vitoconnect user.warn kernel: [578136.197237] device driven update.sh: waiting for network default route (#190355) Feb 6 12:31:23 vitoconnect user.debug coreapp-main: [optolink] [debug] Read success: ol client lls/088E Feb 6 12:31:23 vitoconnect user.debug coreapp-main: [::model] [debug] Setting data (id='088E', value='2021020606123121', quality=0) Feb 6 12:31:23 vitoconnect user.debug coreapp-main: [optolink] [debug] Read success: ol\_client\_lls/2306 Feb 6 12:31:23 vitoconnect user.debug coreapp-main: [::model] [debug] Setting data (id='2306', value='15', quality=0) Feb 6 12:31:23 vitoconnect user.debug coreapp-main: [optolink] [debug] Read success: ol\_client\_lls/2307 Feb 6 12:31:23 vitoconnect user.debug coreapp-main: [::model] [debug] Setting data (id='2307', value='12', quality=0) Feb 6 12:31:23 vitoconnect user.debug coreapp-main: [optolink] [debug] Read success: ol client lls/2323 Feb 6 12:31:23 vitoconnect user.debug coreapp-main: [::model] [debug] Setting data (id='2323', value='02', quality=0) Feb 6 12:31:23 vitoconnect user.debug coreapp-main: [hvac::HeatingUnit] [debug] HuPropertyUpdatedCallback kTime[0] Feb 6 12:31:23 vitoconnect user.debug coreapp-main: [HeatingUnitService] [debug] Updated boiler time to: Sat Feb 6 12:31:21 2021 Feb 6 12:31:23 vitoconnect user.debug coreapp-main: [broker] [debug] HeatingunitService> pub: kHeatingUnit/kBoilerTime: ? Feb 6 12:31:23 vitoconnect user.info coreapp-main: [coreapp-srcservice] [info] (SRC-FW) TimeSync(kSaturday,12:31'21)

Feb 6 12:31:24 vitoconnect user.debug coreapp-main: [optolink] [debug] Read success: ol\_client\_lls/2544 Feb 6 12:31:24 vitoconnect user.debug coreapp-main: [::model] [debug] Setting data (id='2544', value='4e02', quality=0) Feb 6 12:31:24 vitoconnect user.debug coreapp-main: [optolink] [debug] Read success: ol\_client\_lls/27B2 Feb 6 12:31:24 vitoconnect user.debug coreapp-main: [::model] [debug] Setting data (id='27B2', value='08', quality=0) Feb 6 12:31:24 vitoconnect user.debug coreapp-main: [optolink] [debug] Read success: ol\_client\_lls/27C5 Feb 6 12:31:24 vitoconnect user.debug coreapp-main: [::model] [debug] Setting data (id='27C5', value='14', quality=0) Feb 6 12:31:24 vitoconnect user.debug coreapp-main: [optolink] [debug] Read success: ol\_client\_lls/27C6 Feb 6 12:31:24 vitoconnect user.debug coreapp-main: [::model] [debug] Setting data (id='27C6', value='4a', quality=0) Feb 6 12:31:24 vitoconnect user.debug coreapp-main: [optolink] [debug] Read success: ol\_client\_lls/27D3 Feb 6 12:31:24 vitoconnect user.debug coreapp-main: [::model] [debug] Setting data (id='27D3', value='0f', quality=0) Feb 6 12:31:24 vitoconnect user.debug coreapp-main: [optolink] [debug] Read success: ol\_client\_lls/27D4 Feb 6 12:31:24 vitoconnect user.debug coreapp-main: [::model] [debug] Setting data (id='27D4', value='03', quality=0) Feb 6 12:31:24 vitoconnect user.debug coreapp-main: [optolink] [debug] Read success: ol client lls/2900 Feb 6 12:31:24 vitoconnect user.debug coreapp-main: [::model] [debug] Setting data (id='2900', value='b202', quality=0) Feb 6 12:31:24 vitoconnect user.debug coreapp-main: [optolink] [debug] Read success: ol\_client\_lls/3306 Feb 6 12:31:24 vitoconnect user.debug coreapp-main: [::model] [debug] Setting data (id='3306', value='14', quality=0) Feb 6 12:31:24 vitoconnect user.debug coreapp-main: [optolink] [debug] Read success: ol\_client\_lls/3307 Feb 6 12:31:24 vitoconnect user.debug coreapp-main: [::model] [debug] Setting data (id='3307', value='03', quality=0) Feb 6 12:31:24 vitoconnect user.debug coreapp-main: [optolink] [debug] Read success: ol\_client\_lls/3323 Feb 6 12:31:24 vitoconnect user.debug coreapp-main: [::model] [debug] Setting data (id='3323', value='00', quality=0) Feb 6 12:31:24 vitoconnect user.debug coreapp-main: [hvac::HeatingUnit] [debug] HuPropertyUpdatedCallback kHcCurrentFlowTemperature[0] Feb 6 12:31:24 vitoconnect user.debug coreapp-main: [broker] [debug] HeatingunitService> pub: kSupplyChannels/0/kStatus: [69.000000] Feb 6 12:31:24 vitoconnect user.debug coreapp-main: [broker] [debug] HeatingunitService> pub: kSupplyChannels/3/kConfiguration: [nan, nan] Feb 6 12:31:24 vitoconnect user.debug coreapp-main: [broker] [debug] HeatingunitService> pub: kSupplyChannels/3/kStatus: [nan] Feb 6 12:31:24 vitoconnect user.debug coreapp-main: [HeatingUnitService] [debug] TrackSupplyChannels: 0 5 Feb 6 12:31:24 vitoconnect user.info coreapp-main: [coreapp-srcservice] [info] supply channel: 0 active: true type: 0 min flow:20.0 max flow:74.0 flow:69.0 Feb 6 12:31:24 vitoconnect user.info coreapp-main: [coreapp-srcservice] [info] supply channel: 254 active: false type: 3 min flow:nan max flow:nan flow:nan Feb 6 12:31:24 vitoconnect user.info coreapp-main: [coreapp-srcservice] [info] supply channel: 255 active: false type: 0 min flow:nan max flow:nan flow:nan Feb 6 12:31:24 vitoconnect user.info coreapp-main: [coreapp-srcservice] [info] (SRC-FW) SupplyChannel(0)::SetConfiguration=kSuccess Feb 6 12:31:24 vitoconnect user.info coreapp-main: [coreapp-srcservice] [info] (SRC-FW) Supply channel 0: kUndefined Feb 6 12:31:24 vitoconnect user.info coreapp-main: [coreapp-srcservice] [info] (SRC-FW) SupplyChannel(254)::SetConfiguration=kSuccess Feb 6 12:31:24 vitoconnect user.info coreapp-main: [coreapp-srcservice] [info] (SRC-FW) Supply channel 254: kMixedHydraulic Feb 6 12:31:24 vitoconnect user.info coreapp-main: [coreapp-srcservice] [info] (SRC-FW) SupplyChannel(255)::SetConfiguration=kSuccess Feb 6 12:31:24 vitoconnect user.info coreapp-main: [coreapp-srcservice] [info] (SRC-FW) Supply channel 255: kUndefined Feb 6 12:31:24 vitoconnect user.info coreapp-main: [coreapp-srcservice] [info] (SRC-FW) Supply channel update=kSuccess Feb 6 12:31:24 vitoconnect user.debug coreapp-main: [HeatingUnitService] [debug] TrackSupplyChannels: 3 3 Feb 6 12:31:24 vitoconnect user.debug coreapp-main: [HeatingUnitService] [debug] TrackSupplyChannels: 3 5 Feb 6 12:31:24 vitoconnect user.debug coreapp-main: [optolink] [debug] Read success: ol client lls/3544 Feb 6 12:31:24 vitoconnect user.debug coreapp-main: [::model] [debug] Setting data (id='3544', value='0000', quality=0) Feb 6 12:31:24 vitoconnect user.debug coreapp-main: [optolink] [debug] Read success: ol client lls/37B2 Feb 6 12:31:24 vitoconnect user.debug coreapp-main: [::model] [debug] Setting data (id='37B2', value='08', quality=0) Feb 6 12:31:24 vitoconnect user.debug coreapp-main: [optolink] [debug] Read success: ol\_client\_lls/37C5 Feb 6 12:31:24 vitoconnect user.debug coreapp-main: [::model] [debug] Setting data (id='37C5', value='14', quality=0) Feb 6 12:31:24 vitoconnect user.debug coreapp-main: [optolink] [debug] Read success: ol client lls/37C6 Feb 6 12:31:24 vitoconnect user.debug coreapp-main: [::model] [debug] Setting data (id='37C6', value='4a', quality=0) Feb 6 12:31:24 vitoconnect user.debug coreapp-main: [optolink] [debug] Read success: ol client lls/37D3 Feb 6 12:31:24 vitoconnect user.debug coreapp-main: [::model] [debug] Setting data (id='37D3', value='0e', quality=0) Feb 6 12:31:24 vitoconnect user.debug coreapp-main: [optolink] [debug] Read success: ol\_client\_lls/37D4 Feb 6 12:31:24 vitoconnect user.debug coreapp-main: [::model] [debug] Setting data (id='37D4', value='00', quality=0) Feb 6 12:31:24 vitoconnect user.debug coreapp-main: [optolink] [debug] Read success: ol client lls/3900 Feb 6 12:31:24 vitoconnect user.debug coreapp-main: [::model] [debug] Setting data (id='3900', value='0000', quality=0) Feb 6 12:31:24 vitoconnect user.debug coreapp-main: [optolink] [debug] Read success: ol\_client\_lls/4306 Feb 6 12:31:24 vitoconnect user.debug coreapp-main: [::model] [debug] Setting data (id='4306', value='14', quality=0) Feb 6 12:31:24 vitoconnect user.debug coreapp-main: [optolink] [debug] Read success: ol\_client\_lls/4307 Feb 6 12:31:24 vitoconnect user.debug coreapp-main: [::model] [debug] Setting data (id='4307', value='03', quality=0) Feb 6 12:31:24 vitoconnect user.debug coreapp-main: [optolink] [debug] Read success: ol client lls/4323 Feb 6 12:31:24 vitoconnect user.debug coreapp-main: [::model] [debug] Setting data (id='4323', value='00', quality=0) Feb 6 12:31:24 vitoconnect user.debug coreapp-main: [nc\_network\_ctrl] [debug] kNetworkCtrlStateAccessPointActive Feb 6 12:31:24 vitoconnect user.debug coreapp-main: [optolink] [debug] Read success: ol client lls/4544

Feb 6 12:31:24 vitoconnect user.debug coreapp-main: [::model] [debug] Setting data (id='4544', value='0000', quality=0) Feb 6 12:31:24 vitoconnect user.debug coreapp-main: [optolink] [debug] Read success: ol\_client\_lls/47B2 Feb 6 12:31:24 vitoconnect user.debug coreapp-main: [optolink] [debug] Read success: ol\_client\_lls/47C5 Feb 6 12:31:24 vitoconnect user.debug coreapp-main: [optolink] [debug] Read success: ol\_client\_lls/47C6 Feb 6 12:31:24 vitoconnect user.debug coreapp-main: [optolink] [debug] Read success: ol\_client\_lls/47D3 Feb 6 12:31:24 vitoconnect user.debug coreapp-main: [optolink] [debug] Read success: ol\_client\_lls/47D4 Feb 6 12:31:24 vitoconnect user.debug coreapp-main: [::model] [debug] Setting data (id='47B2', value='08', quality=0) Feb 6 12:31:24 vitoconnect user.debug coreapp-main: [::model] [debug] Setting data (id='47C5', value='14', quality=0) Feb 6 12:31:24 vitoconnect user.debug coreapp-main: [::model] [debug] Setting data (id='47C6', value='4a', quality=0) Feb 6 12:31:24 vitoconnect user.debug coreapp-main: [::model] [debug] Setting data (id='47D3', value='0e', quality=0) Feb 6 12:31:24 vitoconnect user.debug coreapp-main: [::model] [debug] Setting data (id='47D4', value='00', quality=0) Feb 6 12:31:25 vitoconnect user.debug coreapp-main: [optolink] [debug] Read success: ol\_client\_lls/4900 Feb 6 12:31:25 vitoconnect user.debug coreapp-main: [::model] [debug] Setting data (id='4900', value='0000', quality=0) Feb 6 12:31:25 vitoconnect user.debug coreapp-main: [optolink] [debug] Read success: ol client lls/5527 Feb 6 12:31:25 vitoconnect user.debug coreapp-main: [::model] [debug] Setting data (id='5527', value='feff', quality=0) Feb 6 12:31:25 vitoconnect user.debug coreapp-main: [optolink] [debug] Read success: ol\_client\_lls/55D3 Feb 6 12:31:25 vitoconnect user.debug coreapp-main: [::model] [debug] Setting data (id='55D3', value='1d59730000211b6200', quality=0) Feb 6 12:31:25 vitoconnect user.debug coreapp-main: [optolink] [debug] Read success: ol\_client\_lls/6300 Feb 6 12:31:25 vitoconnect user.debug coreapp-main: [::model] [debug] Setting data (id='6300', value='3c', quality=0) Feb 6 12:31:25 vitoconnect user.debug coreapp-main: [optolink] [debug] Read success: ol\_client\_lls/65F5 Feb 6 12:31:25 vitoconnect user.debug coreapp-main: [::model] [debug] Setting data (id='65F5', value='00', quality=0) Feb 6 12:31:25 vitoconnect user.info coreapp-main: [coreapp-srcservice] [info] UpdateHeatDemandControlConfiguration Feb 6 12:31:25 vitoconnect user.debug coreapp-main: [optolink] [debug] Read success: ol\_client\_lls/7360 Feb 6 12:31:25 vitoconnect user.debug coreapp-main: [::model] [debug] Setting data (id='7360', value='000b4800650069007a006b00720065006900730020003100ffffffffffff Feb 6 12:31:25 vitoconnect user.debug coreapp-main: [optolink] [debug] Read success: ol\_client\_lls/738A Feb 6 12:31:25 vitoconnect user.debug coreapp-main: [::model] [debug] Setting data (id='738A', value='000b4800650069007a006b00720065006900730020003200ffffffffffff Feb 6 12:31:25 vitoconnect user.debug coreapp-main: [optolink] [debug] Read success: ol\_client\_lls/73B4 Feb 6 12:31:25 vitoconnect user.debug coreapp-main: [::model] [debug] Setting data (id='73B4', value='000b4800650069007a006b00720065006900730020003300fffffffffffff Feb 6 12:31:25 vitoconnect user.debug coreapp-main: [optolink] [debug] Read success: ol\_client\_lls/7561 Feb 6 12:31:25 vitoconnect user.debug coreapp-main: [::model] [debug] Setting data (id='7561', value='00000000000000000000', quality=0) Feb 6 12:31:25 vitoconnect user.debug coreapp-main: [optolink] [debug] Read success: ol\_client\_lls/7700 Feb 6 12:31:25 vitoconnect user.debug coreapp-main: [::model] [debug] Setting data (id='7700', value='02', quality=0) Feb 6 12:31:25 vitoconnect user.debug coreapp-main: [nc\_network\_ctrl] [debug] kNetworkCtrlStateAccessPointActive Feb 6 12:31:25 vitoconnect user.debug coreapp-main: [optolink] [debug] Read success: ol client lls/8851 Feb 6 12:31:25 vitoconnect user.debug coreapp-main: [::model] [debug] Setting data (id='8851', value='00', quality=0) Feb 6 12:31:26 vitoconnect user.debug coreapp-main: [optolink] [debug] Read success: ol\_client\_lls/A305 Feb 6 12:31:26 vitoconnect user.debug coreapp-main: [::model] [debug] Setting data (id='A305', value='3a01', quality=0) Feb 6 11:31:26 vitoconnect user.warn kernel: [578139.239579] device driven update.sh: waiting for network default route (#190356) Feb 6 12:31:27 vitoconnect user.debug coreapp-main: [nc\_network\_ctrl] [debug] kNetworkCtrlStateAccessPointActive Feb 6 12:31:27 vitoconnect user.debug coreapp-main: [optolink] [debug] Ping success Feb 6 12:31:28 vitoconnect user.debug coreapp-main: [nc\_network\_ctrl] [debug] kNetworkCtrlStateAccessPointActive Feb 6 12:31:28 vitoconnect user.debug coreapp-main: [optolink] [debug] Ping success Feb 6 12:31:29 vitoconnect user.debug coreapp-main: [optolink] [debug] Ping success Feb 6 12:31:29 vitoconnect user.debug coreapp-main: [nc\_network\_ctrl] [debug] kNetworkCtrlStateAccessPointActive Feb 6 11:31:29 vitoconnect user.warn kernel: [578142.275627] device driven update.sh: waiting for network default route (#190357) Feb 6 12:31:30 vitoconnect user.debug coreapp-main: [optolink] [debug] Ping success Feb 6 12:31:30 vitoconnect user.debug coreapp-main: [nc\_network\_ctrl] [debug] kNetworkCtrlStateAccessPointActive Feb 6 12:31:31 vitoconnect user.debug coreapp-main: [optolink] [debug] Ping success Feb 6 12:31:31 vitoconnect user.debug coreapp-main: [nc\_network\_ctrl] [debug] kNetworkCtrlStateAccessPointActive Feb 6 12:31:32 vitoconnect user.debug coreapp-main: [optolink] [debug] Ping success Feb 6 12:31:32 vitoconnect user.debug coreapp-main: [nc\_network\_ctrl] [debug] kNetworkCtrlStateAccessPointActive Feb 6 11:31:32 vitoconnect user.warn kernel: [578145.311615] device driven update.sh: waiting for network default route (#190358) Feb 6 12:31:33 vitoconnect user.debug coreapp-main: [optolink] [debug] Ping success Feb 6 12:31:33 vitoconnect user.debug coreapp-main: [nc network ctrl] [debug] kNetworkCtrlStateAccessPointActive Feb 6 12:31:34 vitoconnect user.debug coreapp-main: [optolink] [debug] Read success: ol\_client\_lls/0812 Feb 6 12:31:34 vitoconnect user.debug coreapp-main: [::model] [debug] Setting data (id=<sup>1</sup>0812', value='4202', quality=0) Feb 6 12:31:34 vitoconnect user.debug coreapp-main: [optolink] [debug] Read success: ol\_client\_lls/083A Feb 6 12:31:34 vitoconnect user.debug coreapp-main: [::model] [debug] Setting data (id='083A', value='00', quality=0) Feb 6 12:31:34 vitoconnect user.debug coreapp-main: [optolink] [debug] Read success: ol client lls/088E

Feb 6 12:31:34 vitoconnect user.debug coreapp-main: [::model] [debug] Setting data (id='088E', value='2021020606123132', quality=0) Feb 6 12:31:34 vitoconnect user.debug coreapp-main: [nc\_network\_ctrl] [debug] kNetworkCtrlStateAccessPointActive Feb 6 12:31:34 vitoconnect user.debug coreapp-main: [optolink] [debug] Read success: ol client 11s/2306 Feb 6 12:31:34 vitoconnect user.debug coreapp-main: [::model] [debug] Setting data (id='2306', value='15', quality=0) Feb 6 12:31:34 vitoconnect user.debug coreapp-main: [optolink] [debug] Read success: ol\_client\_lls/2307 Feb 6 12:31:34 vitoconnect user.debug coreapp-main: [::model] [debug] Setting data (id='2307', value='12', quality=0) Feb 6 12:31:34 vitoconnect user.debug coreapp-main: [optolink] [debug] Read success: ol client lls/2323 Feb 6 12:31:34 vitoconnect user.debug coreapp-main: [::model] [debug] Setting data (id='2323', value='02', quality=0) Feb 6 12:31:34 vitoconnect user.debug coreapp-main: [optolink] [debug] Read success: ol\_client\_lls/2544 Feb 6 12:31:34 vitoconnect user.debug coreapp-main: [::model] [debug] Setting data (id='2544', value='4e02', quality=0) Feb 6 12:31:34 vitoconnect user.debug coreapp-main: [hvac::HeatingUnit] [debug] HuPropertyUpdatedCallback kTime[0] Feb 6 12:31:34 vitoconnect user.debug coreapp-main: [HeatingUnitService] [debug] Updated boiler time to: Sat Feb 6 12:31:32 2021 Feb 6 12:31:34 vitoconnect user.debug coreapp-main: [broker] [debug] HeatingunitService> pub: kHeatingUnit/kBoilerTime: ? Feb 6 12:31:34 vitoconnect user.info coreapp-main: [coreapp-srcservice] [info] (SRC-FW) TimeSync(kSaturday,12:31'32) Feb 6 12:31:34 vitoconnect user.debug coreapp-main: [optolink] [debug] Read success: ol\_client\_lls/27B2 Feb 6 12:31:34 vitoconnect user.debug coreapp-main: [::model] [debug] Setting data (id='27B2', value='08', quality=0) Feb 6 12:31:34 vitoconnect user.debug coreapp-main: [optolink] [debug] Read success: ol\_client\_lls/27C5 Feb 6 12:31:34 vitoconnect user.debug coreapp-main: [::model] [debug] Setting data (id='27C5', value='14', quality=0) Feb 6 12:31:34 vitoconnect user.debug coreapp-main: [optolink] [debug] Read success: ol\_client\_lls/27C6 Feb 6 12:31:34 vitoconnect user.debug coreapp-main: [::model] [debug] Setting data (id='27C6', value='4a', quality=0) Feb 6 12:31:34 vitoconnect user.debug coreapp-main: [optolink] [debug] Read success: ol client lls/27D3 Feb 6 12:31:34 vitoconnect user.debug coreapp-main: [::model] [debug] Setting data (id='27D3', value='0f', quality=0) Feb 6 12:31:34 vitoconnect user.debug coreapp-main: [optolink] [debug] Read success: ol\_client\_lls/27D4 Feb 6 12:31:34 vitoconnect user.debug coreapp-main: [::model] [debug] Setting data (id='27D4', value='03', quality=0) Feb 6 12:31:35 vitoconnect user.debug coreapp-main: [optolink] [debug] Read success: ol\_client\_lls/2900 Feb 6 12:31:35 vitoconnect user.debug coreapp-main: [::model] [debug] Setting data (id='2900', value='d002', quality=0) Feb 6 12:31:35 vitoconnect user.debug coreapp-main: [hvac::HeatingUnit] [debug] HuPropertyUpdatedCallback kHcCurrentFlowTemperature[0] Feb 6 12:31:35 vitoconnect user.debug coreapp-main: [broker] [debug] HeatingunitService> pub: kSupplyChannels/0/kStatus: [72.000000] Feb 6 12:31:35 vitoconnect user.debug coreapp-main: [broker] [debug] HeatingunitService> pub: kSupplyChannels/3/kConfiguration: [nan, nan] Feb 6 12:31:35 vitoconnect user.debug coreapp-main: [broker] [debug] HeatingunitService> pub: kSupplyChannels/3/kStatus: [nan] Feb 6 12:31:35 vitoconnect user.debug coreapp-main: [HeatingUnitService] [debug] TrackSupplyChannels: 0 5 Feb 6 12:31:35 vitoconnect user.info coreapp-main: [coreapp-srcservice] [info] supply channel: 0 active: true type: 0 min flow:20.0 max flow:74.0 flow:72.0 Feb 6 12:31:35 vitoconnect user.info coreapp-main: [coreapp-srcservice] [info] supply channel: 254 active: false type: 3 min flow:nan max flow:nan flow:nan Feb 6 12:31:35 vitoconnect user.info coreapp-main: [coreapp-srcservice] [info] supply channel: 255 active: false type: 0 min flow:nan max flow:nan flow:nan Feb 6 12:31:35 vitoconnect user.info coreapp-main: [coreapp-srcservice] [info] (SRC-FW) SupplyChannel(0)::SetConfiguration=kSuccess Feb 6 12:31:35 vitoconnect user.info coreapp-main: [coreapp-srcservice] [info] (SRC-FW) Supply channel 0: kUndefined Feb 6 12:31:35 vitoconnect user.info coreapp-main: [coreapp-srcservice] [info] (SRC-FW) SupplyChannel(254)::SetConfiguration=kSuccess Feb 6 12:31:35 vitoconnect user.info coreapp-main: [coreapp-srcservice] [info] (SRC-FW) Supply channel 254: kMixedHydraulic Feb 6 12:31:35 vitoconnect user.info coreapp-main: [coreapp-srcservice] [info] (SRC-FW) SupplyChannel(255)::SetConfiguration=kSuccess Feb 6 12:31:35 vitoconnect user.info coreapp-main: [coreapp-srcservice] [info] (SRC-FW) Supply channel 255: kUndefined Feb 6 12:31:35 vitoconnect user.info coreapp-main: [coreapp-srcservice] [info] (SRC-FW) Supply channel update=kSuccess Feb 6 12:31:35 vitoconnect user.debug coreapp-main: [HeatingUnitService] [debug] TrackSupplyChannels: 3 3 Feb 6 12:31:35 vitoconnect user.debug coreapp-main: [HeatingUnitService] [debug] TrackSupplyChannels: 3 5 Feb 6 12:31:35 vitoconnect user.debug coreapp-main: [optolink] [debug] Read success: ol\_client\_lls/3306 Feb 6 12:31:35 vitoconnect user.debug coreapp-main: [optolink] [debug] Read success: ol\_client\_lls/3307 Feb 6 12:31:35 vitoconnect user.debug coreapp-main: [optolink] [debug] Read success: ol client 11s/3323 Feb 6 12:31:35 vitoconnect user.debug coreapp-main: [::model] [debug] Setting data (id='3306', value='14', quality=0) Feb 6 12:31:35 vitoconnect user.debug coreapp-main: [::model] [debug] Setting data (id='3307', value='03', quality=0) Feb 6 12:31:35 vitoconnect user.debug coreapp-main: [::model] [debug] Setting data (id='3323', value='00', quality=0) Feb 6 12:31:35 vitoconnect user.debug coreapp-main: [optolink] [debug] Read success: ol client lls/3544 Feb 6 12:31:35 vitoconnect user.debug coreapp-main: [::model] [debug] Setting data (id='3544', value='0000', quality=0) Feb 6 12:31:35 vitoconnect user.debug coreapp-main: [optolink] [debug] Read success: ol\_client\_lls/37B2 Feb 6 12:31:35 vitoconnect user.debug coreapp-main: [::model] [debug] Setting data (id='37B2', value='08', quality=0) Feb 6 12:31:35 vitoconnect user.debug coreapp-main: [optolink] [debug] Read success: ol\_client\_lls/37C5 Feb 6 12:31:35 vitoconnect user.debug coreapp-main: [::model] [debug] Setting data (id='37C5', value='14', quality=0) Feb 6 12:31:35 vitoconnect user.debug coreapp-main: [optolink] [debug] Read success: ol\_client\_lls/37C6 Feb 6 12:31:35 vitoconnect user.debug coreapp-main: [::model] [debug] Setting data (id='37C6', value='4a', quality=0) Feb 6 12:31:35 vitoconnect user.debug coreapp-main: [optolink] [debug] Read success: ol client lls/37D3 Feb 6 12:31:35 vitoconnect user.debug coreapp-main: [::model] [debug] Setting data (id='37D3', value='0e', quality=0)

Feb 6 12:31:35 vitoconnect user.debug coreapp-main: [optolink] [debug] Read success: ol\_client\_lls/37D4 Feb 6 12:31:35 vitoconnect user.debug coreapp-main: [::model] [debug] Setting data (id='37D4', value='00', quality=0) Feb 6 12:31:35 vitoconnect user.debug coreapp-main: [optolink] [debug] Read success: ol\_client\_lls/3900 Feb 6 12:31:35 vitoconnect user.debug coreapp-main: [::model] [debug] Setting data (id='3900', value='0000', quality=0) Feb 6 12:31:35 vitoconnect user.debug coreapp-main: [optolink] [debug] Read success: ol\_client\_lls/4306 Feb 6 12:31:35 vitoconnect user.debug coreapp-main: [::model] [debug] Setting data (id='4306', value='14', quality=0) Feb 6 12:31:35 vitoconnect user.debug coreapp-main: [optolink] [debug] Read success: ol\_client\_lls/4307 Feb 6 12:31:35 vitoconnect user.debug coreapp-main: [::model] [debug] Setting data (id='4307', value='03', quality=0) Feb 6 12:31:35 vitoconnect user.debug coreapp-main: [optolink] [debug] Read success: ol\_client\_lls/4323 Feb 6 12:31:35 vitoconnect user.debug coreapp-main: [::model] [debug] Setting data (id='4323', value='00', quality=0) Feb 6 12:31:35 vitoconnect user.debug coreapp-main: [optolink] [debug] Read success: ol\_client\_lls/4544 Feb 6 12:31:35 vitoconnect user.debug coreapp-main: [::model] [debug] Setting data (id='4544', value='0000', quality=0) Feb 6 12:31:35 vitoconnect user.debug coreapp-main: [optolink] [debug] Read success: ol\_client\_lls/47B2 Feb 6 12:31:35 vitoconnect user.debug coreapp-main: [::model] [debug] Setting data (id='47B2', value='08', quality=0) Feb 6 12:31:35 vitoconnect user.debug coreapp-main: [optolink] [debug] Read success: ol\_client\_lls/47C5 Feb 6 12:31:35 vitoconnect user.debug coreapp-main: [::model] [debug] Setting data (id='47C5', value='14', quality=0) Feb 6 12:31:35 vitoconnect user.debug coreapp-main: [optolink] [debug] Read success: ol\_client\_lls/47C6 Feb 6 12:31:35 vitoconnect user.debug coreapp-main: [::model] [debug] Setting data (id='47C6', value='4a', quality=0) Feb 6 12:31:35 vitoconnect user.debug coreapp-main: [optolink] [debug] Read success: ol\_client\_lls/47D3 Feb 6 12:31:35 vitoconnect user.debug coreapp-main: [::model] [debug] Setting data (id='47D3', value='0e', quality=0) Feb 6 12:31:35 vitoconnect user.debug coreapp-main: [optolink] [debug] Read success: ol client lls/47D4 Feb 6 12:31:35 vitoconnect user.debug coreapp-main: [::model] [debug] Setting data (id='47D4', value='00', quality=0) Feb 6 12:31:35 vitoconnect user.debug coreapp-main: [nc\_network\_ctrl] [debug] kNetworkCtrlStateAccessPointActive Feb 6 12:31:35 vitoconnect user.debug coreapp-main: [optolink] [debug] Read success: ol\_client\_lls/4900 Feb 6 12:31:35 vitoconnect user.debug coreapp-main: [::model] [debug] Setting data (id='4900', value='0000', quality=0) Feb 6 12:31:35 vitoconnect user.debug coreapp-main: [optolink] [debug] Read success: ol\_client\_lls/5527 Feb 6 12:31:35 vitoconnect user.debug coreapp-main: [::model] [debug] Setting data (id='5527', value='feff', quality=0) Feb 6 12:31:35 vitoconnect user.debug coreapp-main: [optolink] [debug] Read success: ol\_client\_lls/55D3 Feb 6 12:31:35 vitoconnect user.debug coreapp-main: [::model] [debug] Setting data (id='55D3', value='1d53730000211b6200', quality=0) Feb 6 11:31:35 vitoconnect user.warn kernel: [578148.346748] device driven update.sh: waiting for network default route (#190359) Feb 6 12:31:36 vitoconnect user.debug coreapp-main: [optolink] [debug] Read success: ol\_client\_lls/6300 Feb 6 12:31:36 vitoconnect user.debug coreapp-main: [::model] [debug] Setting data (id='6300', value='3c', quality=0) Feb 6 12:31:36 vitoconnect user.debug coreapp-main: [optolink] [debug] Read success: ol\_client\_lls/65F5 Feb 6 12:31:36 vitoconnect user.debug coreapp-main: [::model] [debug] Setting data (id='65F5', value='00', quality=0) Feb 6 12:31:36 vitoconnect user.debug coreapp-main: [optolink] [debug] Read success: ol\_client\_lls/7360 Feb 6 12:31:36 vitoconnect user.debug coreapp-main: [::model] [debug] Setting data (id='7360', value='000b4800650069007a006b00720065006900730020003100ffffffffffff Feb 6 12:31:36 vitoconnect user.debug coreapp-main: [optolink] [debug] Read success: ol\_client\_lls/738A Feb 6 12:31:36 vitoconnect user.debug coreapp-main: [::model] [debug] Setting data (id='738A', value='000b4800650069007a006b00720065006900730020003200ffffffffffff Feb 6 12:31:36 vitoconnect user.debug coreapp-main: [optolink] [debug] Read success: ol client lls/73B4 Feb 6 12:31:36 vitoconnect user.debug coreapp-main: [::model] [debug] Setting data (id='73B4', value='000b4800650069007a006b00720065006900730020003300ffffffffffff Feb 6 12:31:36 vitoconnect user.debug coreapp-main: [optolink] [debug] Read success: ol\_client\_lls/7561 Feb 6 12:31:36 vitoconnect user.debug coreapp-main: [::model] [debug] Setting data (id=<sup>1</sup>7561', value='0000000000000000000000', quality=0) Feb 6 12:31:36 vitoconnect user.debug coreapp-main: [optolink] [debug] Read success: ol\_client\_lls/7700 Feb 6 12:31:36 vitoconnect user.debug coreapp-main: [::model] [debug] Setting data (id='7700', value='02', quality=0) Feb 6 12:31:36 vitoconnect user.debug coreapp-main: [optolink] [debug] Read success: ol\_client\_lls/8851 Feb 6 12:31:36 vitoconnect user.debug coreapp-main: [::model] [debug] Setting data (id='8851', value='00', quality=0) Feb 6 12:31:36 vitoconnect user.debug coreapp-main: [optolink] [debug] Read success: ol\_client\_lls/A305 Feb 6 12:31:36 vitoconnect user.debug coreapp-main: [::model] [debug] Setting data (id=<sup>1</sup>A305', value='3a01', quality=0) Feb 6 12:31:36 vitoconnect user.debug coreapp-main: [nc\_network\_ctrl] [debug] kNetworkCtrlStateAccessPointActive Feb 6 12:31:37 vitoconnect user.debug coreapp-main: [optolink] [debug] Ping success Feb 6 12:31:38 vitoconnect user.debug coreapp-main: [nc\_network\_ctrl] [debug] kNetworkCtrlStateAccessPointActive Feb 6 12:31:38 vitoconnect user.debug coreapp-main: [optolink] [debug] Ping success Feb 6 11:31:39 vitoconnect user.warn kernel: [578151.383258] device driven update.sh: waiting for network default route (#190360) Feb 6 12:31:39 vitoconnect user.debug coreapp-main: [nc network ctrl] [debug] kNetworkCtrlStateAccessPointActive Feb 6 12:31:40 vitoconnect user.debug coreapp-main: [optolink] [debug] Ping success Feb 6 12:31:40 vitoconnect user.debug coreapp-main: [nc\_network\_ctrl] [debug] kNetworkCtrlStateAccessPointActive Feb 6 12:31:40 vitoconnect user.info coreapp-main: [coreapp-srcservice] [info] UpdateHeatDemandControlConfiguration Feb 6 12:31:41 vitoconnect user.debug coreapp-main: [optolink] [debug] Ping success Feb 6 12:31:41 vitoconnect user.debug coreapp-main: [nc\_network\_ctrl] [debug] kNetworkCtrlStateAccessPointActive

Feb 6 11:31:42 vitoconnect user.warn kernel: [578154.418460] device driven update.sh: waiting for network default route (#190361) Feb 6 12:31:42 vitoconnect user.debug coreapp-main: [optolink] [debug] Ping success Feb 6 12:31:42 vitoconnect user.debug coreapp-main: [nc\_network\_ctrl] [debug] kNetworkCtrlStateAccessPointActive Feb 6 12:31:43 vitoconnect user.debug coreapp-main: [optolink] [debug] Ping success Feb 6 12:31:43 vitoconnect user.debug coreapp-main: [nc\_network\_ctrl] [debug] kNetworkCtrlStateAccessPointActive Feb 6 12:31:44 vitoconnect user.debug coreapp-main: [optolink] [debug] Ping success Feb 6 12:31:44 vitoconnect user.debug coreapp-main: [nc\_network\_ctrl] [debug] kNetworkCtrlStateAccessPointActive Feb 6 11:31:45 vitoconnect user.warn kernel: [578157.455693] device driven update.sh: waiting for network default route (#190362) Feb 6 12:31:45 vitoconnect user.debug coreapp-main: [optolink] [debug] Read success: ol\_client\_lls/0812 Feb 6 12:31:45 vitoconnect user.debug coreapp-main: [::model] [debug] Setting data (id='0812', value='4202', quality=0) Feb 6 12:31:45 vitoconnect user.debug coreapp-main: [optolink] [debug] Read success: ol\_client\_lls/083A Feb 6 12:31:45 vitoconnect user.debug coreapp-main: [::model] [debug] Setting data (id='083A', value='00', quality=0) Feb 6 12:31:45 vitoconnect user.debug coreapp-main: [optolink] [debug] Read success: ol client lls/088E Feb 6 12:31:45 vitoconnect user.debug coreapp-main: [::model] [debug] Setting data (id='088E', value='2021020606123143', quality=0) Feb 6 12:31:45 vitoconnect user.debug coreapp-main: [optolink] [debug] Read success: ol\_client\_lls/2306 Feb 6 12:31:45 vitoconnect user.debug coreapp-main: [optolink] [debug] Read success: ol client 11s/2307 Feb 6 12:31:45 vitoconnect user.debug coreapp-main: [optolink] [debug] Read success: ol\_client\_lls/2323 Feb 6 12:31:45 vitoconnect user.debug coreapp-main: [::model] [debug] Setting data (id='2306', value='15', quality=0) Feb 6 12:31:45 vitoconnect user.debug coreapp-main: [::model] [debug] Setting data (id='2307', value='12', quality=0) Feb 6 12:31:45 vitoconnect user.debug coreapp-main: [::model] [debug] Setting data (id='2323', value='02', quality=0) Feb 6 12:31:45 vitoconnect user.debug coreapp-main: [hvac::HeatingUnit] [debug] HuPropertyUpdatedCallback kTime[0] Feb 6 12:31:45 vitoconnect user.debug coreapp-main: [HeatingUnitService] [debug] Updated boiler time to: Sat Feb 6 12:31:43 2021 Feb 6 12:31:45 vitoconnect user.debug coreapp-main: [broker] [debug] HeatingunitService> pub: kHeatingUnit/kBoilerTime: ? Feb 6 12:31:45 vitoconnect user.info coreapp-main: [coreapp-srcservice] [info] (SRC-FW) TimeSync(kSaturday,12:31'43) Feb 6 12:31:45 vitoconnect user.debug coreapp-main: [optolink] [debug] Read success: ol\_client\_lls/2544 Feb 6 12:31:45 vitoconnect user.debug coreapp-main: [::model] [debug] Setting data (id='2544', value='4e02', quality=0) Feb 6 12:31:45 vitoconnect user.debug coreapp-main: [nc network ctrl] [debug] kNetworkCtrlStateAccessPointActive Feb 6 12:31:45 vitoconnect user.debug coreapp-main: [optolink] [debug] Read success: ol client lls/27B2 Feb 6 12:31:45 vitoconnect user.debug coreapp-main: [::model] [debug] Setting data (id='27B2', value='08', quality=0) Feb 6 12:31:45 vitoconnect user.debug coreapp-main: [optolink] [debug] Read success: ol\_client\_lls/27C5 Feb 6 12:31:45 vitoconnect user.debug coreapp-main: [::model] [debug] Setting data (id='27C5', value='14', quality=0) Feb 6 12:31:45 vitoconnect user.debug coreapp-main: [optolink] [debug] Read success: ol\_client\_lls/27C6 Feb 6 12:31:45 vitoconnect user.debug coreapp-main: [::model] [debug] Setting data (id='27C6', value='4a', quality=0) Feb 6 12:31:45 vitoconnect user.debug coreapp-main: [optolink] [debug] Read success: ol\_client\_lls/27D3 Feb 6 12:31:45 vitoconnect user.debug coreapp-main: [::model] [debug] Setting data (id='27D3', value='0f', quality=0) Feb 6 12:31:45 vitoconnect user.debug coreapp-main: [optolink] [debug] Read success: ol client lls/27D4 Feb 6 12:31:45 vitoconnect user.debug coreapp-main: [::model] [debug] Setting data (id='27D4', value='03', quality=0) Feb 6 12:31:45 vitoconnect user.debug coreapp-main: [optolink] [debug] Read success: ol\_client\_lls/2900 Feb 6 12:31:45 vitoconnect user.debug coreapp-main: [::model] [debug] Setting data (id='2900', value='df02', quality=0) Feb 6 12:31:46 vitoconnect user.debug coreapp-main: [optolink] [debug] Read success: ol\_client\_lls/3306 Feb 6 12:31:46 vitoconnect user.debug coreapp-main: [::model] [debug] Setting data (id='3306', value='14', quality=0) Feb 6 12:31:46 vitoconnect user.debug coreapp-main: [optolink] [debug] Read success: ol client lls/3307 Feb 6 12:31:46 vitoconnect user.debug coreapp-main: [::model] [debug] Setting data (id='3307', value='03', quality=0) Feb 6 12:31:46 vitoconnect user.debug coreapp-main: [optolink] [debug] Read success: ol client lls/3323 Feb 6 12:31:46 vitoconnect user.debug coreapp-main: [::model] [debug] Setting data (id='3323', value='00', quality=0) Feb 6 12:31:46 vitoconnect user.debug coreapp-main: [hvac::HeatingUnit] [debug] HuPropertyUpdatedCallback kHcCurrentFlowTemperature[0] Feb 6 12:31:46 vitoconnect user.debug coreapp-main: [broker] [debug] HeatingunitService> pub: kSupplyChannels/0/kStatus: [73.500000] Feb 6 12:31:46 vitoconnect user.debug coreapp-main: [broker] [debug] HeatingunitService> pub: kSupplyChannels/3/kConfiguration: [nan, nan] Feb 6 12:31:46 vitoconnect user.debug coreapp-main: [broker] [debug] HeatingunitService> pub: kSupplyChannels/3/kStatus: [nan] Feb 6 12:31:46 vitoconnect user.debug coreapp-main: [HeatingUnitService] [debug] TrackSupplyChannels: 0 5 Feb 6 12:31:46 vitoconnect user.info coreapp-main: [coreapp-srcservice] [info] supply channel: 0 active: true type: 0 min flow:20.0 max flow:74.0 flow:73.5 Feb 6 12:31:46 vitoconnect user.info coreapp-main: [coreapp-srcservice] [info] supply channel: 254 active: false type: 3 min flow:nan max flow:nan flow:nan Feb 6 12:31:46 vitoconnect user.info coreapp-main: [coreapp-srcservice] [info] supply channel: 255 active: false type: 0 min flow:nan max flow:nan flow:nan Feb 6 12:31:46 vitoconnect user.info coreapp-main: [coreapp-srcservice] [info] (SRC-FW) SupplyChannel(0)::SetConfiguration=kSuccess Feb 6 12:31:46 vitoconnect user.info coreapp-main: [coreapp-srcservice] [info] (SRC-FW) Supply channel 0: kUndefined Feb 6 12:31:46 vitoconnect user.info coreapp-main: [coreapp-srcservice] [info] (SRC-FW) SupplyChannel(254)::SetConfiguration=kSuccess Feb 6 12:31:46 vitoconnect user.info coreapp-main: [coreapp-srcservice] [info] (SRC-FW) Supply channel 254: kMixedHydraulic Feb 6 12:31:46 vitoconnect user.info coreapp-main: [coreapp-srcservice] [info] (SRC-FW) SupplyChannel(255)::SetConfiguration=kSuccess Feb 6 12:31:46 vitoconnect user.info coreapp-main: [coreapp-srcservice] [info] (SRC-FW) Supply channel 255: kUndefined

Feb 6 12:31:46 vitoconnect user.info coreapp-main: [coreapp-srcservice] [info] (SRC-FW) Supply channel update=kSuccess Feb 6 12:31:46 vitoconnect user.debug coreapp-main: [HeatingUnitService] [debug] TrackSupplyChannels: 3 3 Feb 6 12:31:46 vitoconnect user.debug coreapp-main: [HeatingUnitService] [debug] TrackSupplyChannels: 3 5 Feb 6 12:31:46 vitoconnect user.debug coreapp-main: [optolink] [debug] Read success: ol\_client\_lls/3544 Feb 6 12:31:46 vitoconnect user.debug coreapp-main: [::model] [debug] Setting data (id='3544', value='0000', quality=0) Feb 6 12:31:46 vitoconnect user.debug coreapp-main: [optolink] [debug] Read success: ol\_client\_lls/37B2 Feb 6 12:31:46 vitoconnect user.debug coreapp-main: [::model] [debug] Setting data (id='37B2', value='08', quality=0) Feb 6 12:31:46 vitoconnect user.debug coreapp-main: [optolink] [debug] Read success: ol\_client\_lls/37C5 Feb 6 12:31:46 vitoconnect user.debug coreapp-main: [::model] [debug] Setting data (id='37C5', value='14', quality=0) Feb 6 12:31:46 vitoconnect user.debug coreapp-main: [optolink] [debug] Read success: ol\_client\_lls/37C6 Feb 6 12:31:46 vitoconnect user.debug coreapp-main: [::model] [debug] Setting data (id='37C6', value='4a', quality=0) Feb 6 12:31:46 vitoconnect user.debug coreapp-main: [optolink] [debug] Read success: ol\_client\_lls/37D3 Feb 6 12:31:46 vitoconnect user.debug coreapp-main: [::model] [debug] Setting data (id='37D3', value='0e', quality=0) Feb 6 12:31:46 vitoconnect user.debug coreapp-main: [optolink] [debug] Read success: ol\_client\_lls/37D4 Feb 6 12:31:46 vitoconnect user.debug coreapp-main: [::model] [debug] Setting data (id='37D4', value='00', quality=0) Feb 6 12:31:46 vitoconnect user.debug coreapp-main: [optolink] [debug] Read success: ol\_client\_lls/3900 Feb 6 12:31:46 vitoconnect user.debug coreapp-main: [::model] [debug] Setting data (id='3900', value='0000', quality=0) Feb 6 12:31:46 vitoconnect user.debug coreapp-main: [optolink] [debug] Read success: ol\_client\_lls/4306 Feb 6 12:31:46 vitoconnect user.debug coreapp-main: [::model] [debug] Setting data (id='4306', value='14', quality=0) Feb 6 12:31:46 vitoconnect user.debug coreapp-main: [optolink] [debug] Read success: ol\_client\_lls/4307 Feb 6 12:31:46 vitoconnect user.debug coreapp-main: [::model] [debug] Setting data (id='4307', value='03', quality=0) Feb 6 12:31:46 vitoconnect user.debug coreapp-main: [optolink] [debug] Read success: ol\_client\_lls/4323 Feb 6 12:31:46 vitoconnect user.debug coreapp-main: [::model] [debug] Setting data (id='4323', value='00', quality=0) Feb 6 12:31:46 vitoconnect user.debug coreapp-main: [optolink] [debug] Read success: ol\_client\_lls/4544 Feb 6 12:31:46 vitoconnect user.debug coreapp-main: [::model] [debug] Setting data (id='4544', value='0000', quality=0) Feb 6 12:31:46 vitoconnect user.debug coreapp-main: [optolink] [debug] Read success: ol\_client\_lls/47B2 Feb 6 12:31:46 vitoconnect user.debug coreapp-main: [optolink] [debug] Read success: ol\_client\_lls/47C5 Feb 6 12:31:46 vitoconnect user.debug coreapp-main: [optolink] [debug] Read success: ol\_client\_lls/47C6 Feb 6 12:31:46 vitoconnect user.debug coreapp-main: [optolink] [debug] Read success: ol\_client\_lls/47D3 Feb 6 12:31:46 vitoconnect user.debug coreapp-main: [optolink] [debug] Read success: ol\_client\_lls/47D4 Feb 6 12:31:46 vitoconnect user.debug coreapp-main: [::model] [debug] Setting data (id='47B2', value='08', quality=0) Feb 6 12:31:46 vitoconnect user.debug coreapp-main: [::model] [debug] Setting data (id='47C5', value='14', quality=0) Feb 6 12:31:46 vitoconnect user.debug coreapp-main: [::model] [debug] Setting data (id='47C6', value='4a', quality=0) Feb 6 12:31:46 vitoconnect user.debug coreapp-main: [::model] [debug] Setting data (id='47D3', value='0e', quality=0) Feb 6 12:31:46 vitoconnect user.debug coreapp-main: [::model] [debug] Setting data (id='47D4', value='00', quality=0) Feb 6 12:31:46 vitoconnect user.debug coreapp-main: [optolink] [debug] Read success: ol\_client\_lls/4900 Feb 6 12:31:46 vitoconnect user.debug coreapp-main: [::model] [debug] Setting data (id='4900', value='0000', quality=0) Feb 6 12:31:46 vitoconnect user.debug coreapp-main: [optolink] [debug] Read success: ol\_client\_lls/5527 Feb 6 12:31:46 vitoconnect user.debug coreapp-main: [::model] [debug] Setting data (id='5527', value='feff', quality=0) Feb 6 12:31:46 vitoconnect user.debug coreapp-main: [optolink] [debug] Read success: ol client lls/55D3 Feb 6 12:31:46 vitoconnect user.debug coreapp-main: [::model] [debug] Setting data (id='55D3', value='1d50720000211b6200', quality=0) Feb 6 12:31:46 vitoconnect user.debug coreapp-main: [nc\_network\_ctrl] [debug] kNetworkCtrlStateAccessPointActive Feb 6 12:31:46 vitoconnect user.debug coreapp-main: [optolink] [debug] Read success: ol\_client\_lls/6300 Feb 6 12:31:46 vitoconnect user.debug coreapp-main: [::model] [debug] Setting data (id='6300', value='3c', quality=0) Feb 6 12:31:46 vitoconnect user.debug coreapp-main: [optolink] [debug] Read success: ol client lls/65F5 Feb 6 12:31:46 vitoconnect user.debug coreapp-main: [::model] [debug] Setting data (id='65F5', value='00', quality=0) Feb 6 12:31:47 vitoconnect user.debug coreapp-main: [optolink] [debug] Read success: ol client lls/7360 Feb 6 12:31:47 vitoconnect user.debug coreapp-main: [::model] [debug] Setting data (id='7360', value='000b4800650069007a006b00720065006900730020003100ffffffffffff Feb 6 12:31:47 vitoconnect user.debug coreapp-main: [optolink] [debug] Read success: ol\_client\_lls/738A Feb 6 12:31:47 vitoconnect user.debug coreapp-main: [::model] [debug] Setting data (id='738A', value='000b4800650069007a006b00720065006900730020003200ffffffffffff Feb 6 12:31:47 vitoconnect user.debug coreapp-main: [optolink] [debug] Read success: ol client lls/73B4 Feb 6 12:31:47 vitoconnect user.debug coreapp-main: [::model] [debug] Setting data (id='73B4', value='000b4800650069007a006b00720065006900730020003300ffffffffffff Feb 6 12:31:47 vitoconnect user.debug coreapp-main: [optolink] [debug] Read success: ol\_client\_lls/7561 Feb 6 12:31:47 vitoconnect user.debug coreapp-main: [::model] [debug] Setting data (id=<sup>1</sup>7561', value='0000000000000000000000', quality=0) Feb 6 12:31:47 vitoconnect user.debug coreapp-main: [optolink] [debug] Read success: ol\_client\_lls/7700 Feb 6 12:31:47 vitoconnect user.debug coreapp-main: [::model] [debug] Setting data (id='7700', value='02', quality=0) Feb 6 12:31:47 vitoconnect user.debug coreapp-main: [optolink] [debug] Read success: ol client lls/8851 Feb 6 12:31:47 vitoconnect user.debug coreapp-main: [::model] [debug] Setting data (id='8851', value='00', quality=0) Feb 6 12:31:47 vitoconnect user.debug coreapp-main: [optolink] [debug] Read success: ol\_client\_lls/A305

Feb 6 12:31:47 vitoconnect user.debug coreapp-main: [::model] [debug] Setting data (id='A305', value='3a01', quality=0) Feb 6 12:31:47 vitoconnect user.debug coreapp-main: [nc\_network\_ctrl] [debug] kNetworkCtrlStateAccessPointActive Feb 6 11:31:48 vitoconnect user.warn kernel: [578160.491481] device driven update.sh: waiting for network default route (#190363) Feb 6 12:31:48 vitoconnect user.debug coreapp-main: [optolink] [debug] Ping success Feb 6 12:31:49 vitoconnect user.debug coreapp-main: [nc\_network\_ctrl] [debug] kNetworkCtrlStateAccessPointActive Feb 6 12:31:49 vitoconnect user.debug coreapp-main: [optolink] [debug] Ping success Feb 6 12:31:50 vitoconnect user.debug coreapp-main: [nc\_network\_ctrl] [debug] kNetworkCtrlStateAccessPointActive Feb 6 12:31:50 vitoconnect user.debug coreapp-main: [optolink] [debug] Ping success Feb 6 11:31:51 vitoconnect user.warn kernel: [578163.526739] device driven update.sh: waiting for network default route (#190364) Feb 6 12:31:51 vitoconnect user.debug coreapp-main: [nc network ctrl] [debug] kNetworkCtrlStateAccessPointActive Feb 6 12:31:51 vitoconnect user.debug coreapp-main: [optolink] [debug] Ping success Feb 6 12:31:52 vitoconnect user.debug coreapp-main: [nc\_network\_ctrl] [debug] kNetworkCtrlStateAccessPointActive Feb 6 12:31:52 vitoconnect user.debug coreapp-main: [optolink] [debug] Ping success Feb 6 12:31:53 vitoconnect user.debug coreapp-main: [nc\_network\_ctrl] [debug] kNetworkCtrlStateAccessPointActive Feb 6 12:31:53 vitoconnect user.debug coreapp-main: [optolink] [debug] Ping success Feb 6 11:31:54 vitoconnect user.warn kernel: [578166.561795] device driven update.sh: waiting for network default route (#190365) Feb 6 12:31:54 vitoconnect user.debug coreapp-main: [nc\_network\_ctrl] [debug] kNetworkCtrlStateAccessPointActive Feb 6 12:31:55 vitoconnect user.debug coreapp-main: [optolink] [debug] Ping success Feb 6 12:31:55 vitoconnect user.info coreapp-main: [coreapp-srcservice] [info] UpdateHeatDemandControlConfiguration Feb 6 12:31:55 vitoconnect user.debug coreapp-main: [nc\_network\_ctrl] [debug] kNetworkCtrlStateAccessPointActive Feb 6 12:31:56 vitoconnect user.debug coreapp-main: [optolink] [debug] Read success: ol client lls/0812 Feb 6 12:31:56 vitoconnect user.debug coreapp-main: [::model] [debug] Setting data (id='0812', value='4202', quality=0) Feb 6 12:31:56 vitoconnect user.debug coreapp-main: [optolink] [debug] Read success: ol client lls/083A Feb 6 12:31:56 vitoconnect user.debug coreapp-main: [::model] [debug] Setting data (id='083A', value='00', quality=0) Feb 6 12:31:56 vitoconnect user.debug coreapp-main: [optolink] [debug] Read success: ol\_client\_lls/088E Feb 6 12:31:56 vitoconnect user.debug coreapp-main: [::model] [debug] Setting data (id=<sup>T</sup>088E', value='2021020606123154', quality=0) Feb 6 12:31:56 vitoconnect user.debug coreapp-main: [hvac::HeatingUnit] [debug] HuPropertyUpdatedCallback kTime[0] Feb 6 12:31:56 vitoconnect user.debug coreapp-main: [HeatingUnitService] [debug] Updated boiler time to: Sat Feb 6 12:31:54 2021 Feb 6 12:31:56 vitoconnect user.debug coreapp-main: [broker] [debug] HeatingunitService> pub: kHeatingUnit/kBoilerTime: ? Feb 6 12:31:56 vitoconnect user.info coreapp-main: [coreapp-srcservice] [info] (SRC-FW) TimeSync(kSaturday,12:31'54) Feb 6 12:31:56 vitoconnect user.debug coreapp-main: [optolink] [debug] Read success: ol\_client\_lls/2306 Feb 6 12:31:56 vitoconnect user.debug coreapp-main: [::model] [debug] Setting data (id='2306', value='15', quality=0) Feb 6 12:31:56 vitoconnect user.debug coreapp-main: [optolink] [debug] Read success: ol\_client\_lls/2307 Feb 6 12:31:56 vitoconnect user.debug coreapp-main: [::model] [debug] Setting data (id='2307', value='12', quality=0) Feb 6 12:31:56 vitoconnect user.debug coreapp-main: [optolink] [debug] Read success: ol\_client\_lls/2323 Feb 6 12:31:56 vitoconnect user.debug coreapp-main: [::model] [debug] Setting data (id='2323', value='02', quality=0) Feb 6 12:31:56 vitoconnect user.debug coreapp-main: [optolink] [debug] Read success: ol client lls/2544 Feb 6 12:31:56 vitoconnect user.debug coreapp-main: [::model] [debug] Setting data (id='2544', value='4e02', quality=0) Feb 6 12:31:56 vitoconnect user.debug coreapp-main: [optolink] [debug] Read success: ol client lls/27B2 Feb 6 12:31:56 vitoconnect user.debug coreapp-main: [::model] [debug] Setting data (id='27B2', value='08', quality=0) Feb 6 12:31:56 vitoconnect user.debug coreapp-main: [optolink] [debug] Read success: ol\_client\_lls/27C5 Feb 6 12:31:56 vitoconnect user.debug coreapp-main: [::model] [debug] Setting data (id='27C5', value='14', quality=0) Feb 6 12:31:56 vitoconnect user.debug coreapp-main: [optolink] [debug] Read success: ol\_client\_lls/27C6 Feb 6 12:31:56 vitoconnect user.debug coreapp-main: [::model] [debug] Setting data (id='27C6', value='4a', quality=0) Feb 6 12:31:56 vitoconnect user.debug coreapp-main: [optolink] [debug] Read success: ol\_client\_lls/27D3 Feb 6 12:31:56 vitoconnect user.debug coreapp-main: [::model] [debug] Setting data (id='27D3', value='0f', quality=0) Feb 6 12:31:56 vitoconnect user.debug coreapp-main: [optolink] [debug] Read success: ol\_client\_lls/27D4 Feb 6 12:31:56 vitoconnect user.debug coreapp-main: [::model] [debug] Setting data (id='27D4', value='03', quality=0) Feb 6 12:31:56 vitoconnect user.debug coreapp-main: [optolink] [debug] Read success: ol\_client\_lls/2900 Feb 6 12:31:56 vitoconnect user.debug coreapp-main: [::model] [debug] Setting data (id=<sup>1</sup>2900', value='f302', quality=0) Feb 6 12:31:56 vitoconnect user.debug coreapp-main: [nc\_network\_ctrl] [debug] kNetworkCtrlStateAccessPointActive Feb 6 12:31:56 vitoconnect user.debug coreapp-main: [hvac::HeatingUnit] [debug] HuPropertyUpdatedCallback kHcCurrentFlowTemperature[0] Feb 6 12:31:56 vitoconnect user.debug coreapp-main: [broker] [debug] HeatingunitService> pub: kSupplyChannels/0/kStatus: [75.500000] Feb 6 12:31:56 vitoconnect user.debug coreapp-main: [broker] [debug] HeatingunitService> pub: kSupplyChannels/3/kConfiguration: [nan, nan] Feb 6 12:31:56 vitoconnect user.debug coreapp-main: [broker] [debug] HeatingunitService> pub: kSupplyChannels/3/kStatus: [nan] Feb 6 12:31:56 vitoconnect user.debug coreapp-main: [HeatingUnitService] [debug] TrackSupplyChannels: 0 5 Feb 6 12:31:56 vitoconnect user.info coreapp-main: [coreapp-srcservice] [info] supply channel: 0 active: true type: 0 min flow:20.0 max flow:74.0 flow:75.5 Feb 6 12:31:56 vitoconnect user.info coreapp-main: [coreapp-srcservice] [info] supply channel: 254 active: false type: 3 min flow:nan max flow:nan flow:nan Feb 6 12:31:56 vitoconnect user.info coreapp-main: [coreapp-srcservice] [info] supply channel: 255 active: false type: 0 min flow:nan max flow:nan flow:nan

Feb 6 12:31:56 vitoconnect user.info coreapp-main: [coreapp-srcservice] [info] (SRC-FW) SupplyChannel(0)::SetConfiguration=kSuccess Feb 6 12:31:56 vitoconnect user.info coreapp-main: [coreapp-srcservice] [info] (SRC-FW) Supply channel 0: kUndefined Feb 6 12:31:56 vitoconnect user.info coreapp-main: [coreapp-srcservice] [info] (SRC-FW) SupplyChannel(254)::SetConfiguration=kSuccess Feb 6 12:31:56 vitoconnect user.info coreapp-main: [coreapp-srcservice] [info] (SRC-FW) Supply channel 254: kMixedHydraulic Feb 6 12:31:56 vitoconnect user.info coreapp-main: [coreapp-srcservice] [info] (SRC-FW) SupplyChannel(255)::SetConfiguration=kSuccess Feb 6 12:31:56 vitoconnect user.info coreapp-main: [coreapp-srcservice] [info] (SRC-FW) Supply channel 255: kUndefined Feb 6 12:31:56 vitoconnect user.info coreapp-main: [coreapp-srcservice] [info] (SRC-FW) Supply channel update=kSuccess Feb 6 12:31:56 vitoconnect user.debug coreapp-main: [HeatingUnitService] [debug] TrackSupplyChannels: 3 3 Feb 6 12:31:56 vitoconnect user.debug coreapp-main: [HeatingUnitService] [debug] TrackSupplyChannels: 3 5 Feb 6 12:31:56 vitoconnect user.debug coreapp-main: [optolink] [debug] Read success: ol\_client\_lls/3306 Feb 6 12:31:56 vitoconnect user.debug coreapp-main: [optolink] [debug] Read success: ol\_client\_lls/3307 Feb 6 12:31:56 vitoconnect user.debug coreapp-main: [optolink] [debug] Read success: ol client lls/3323 Feb 6 12:31:56 vitoconnect user.debug coreapp-main: [::model] [debug] Setting data (id='3306', value='14', quality=0) Feb 6 12:31:56 vitoconnect user.debug coreapp-main: [::model] [debug] Setting data (id='3307', value='03', quality=0) Feb 6 12:31:56 vitoconnect user.debug coreapp-main: [::model] [debug] Setting data (id='3323', value='00', quality=0) Feb 6 12:31:56 vitoconnect user.debug coreapp-main: [optolink] [debug] Read success: ol client lls/3544 Feb 6 12:31:56 vitoconnect user.debug coreapp-main: [::model] [debug] Setting data (id='3544', value='0000', quality=0) Feb 6 12:31:57 vitoconnect user.debug coreapp-main: [optolink] [debug] Read success: ol\_client\_lls/37B2 Feb 6 12:31:57 vitoconnect user.debug coreapp-main: [::model] [debug] Setting data (id='37B2', value='08', quality=0) Feb 6 12:31:57 vitoconnect user.debug coreapp-main: [optolink] [debug] Read success: ol\_client\_lls/37C5 Feb 6 12:31:57 vitoconnect user.debug coreapp-main: [::model] [debug] Setting data (id='37C5', value='14', quality=0) Feb 6 12:31:57 vitoconnect user.debug coreapp-main: [optolink] [debug] Read success: ol\_client\_lls/37C6 Feb 6 12:31:57 vitoconnect user.debug coreapp-main: [::model] [debug] Setting data (id='37C6', value='4a', quality=0) Feb 6 12:31:57 vitoconnect user.debug coreapp-main: [optolink] [debug] Read success: ol\_client\_lls/37D3 Feb 6 12:31:57 vitoconnect user.debug coreapp-main: [::model] [debug] Setting data (id='37D3', value='0e', quality=0) Feb 6 12:31:57 vitoconnect user.debug coreapp-main: [optolink] [debug] Read success: ol\_client\_lls/37D4 Feb 6 12:31:57 vitoconnect user.debug coreapp-main: [::model] [debug] Setting data (id='37D4', value='00', quality=0) Feb 6 12:31:57 vitoconnect user.debug coreapp-main: [optolink] [debug] Read success: ol client lls/3900 Feb 6 12:31:57 vitoconnect user.debug coreapp-main: [::model] [debug] Setting data (id='3900', value='0000', quality=0) Feb 6 12:31:57 vitoconnect user.debug coreapp-main: [optolink] [debug] Read success: ol\_client\_lls/4306 Feb 6 12:31:57 vitoconnect user.debug coreapp-main: [::model] [debug] Setting data (id='4306', value='14', quality=0) Feb 6 12:31:57 vitoconnect user.debug coreapp-main: [optolink] [debug] Read success: ol\_client\_lls/4307 Feb 6 12:31:57 vitoconnect user.debug coreapp-main: [::model] [debug] Setting data (id='4307', value='03', quality=0) Feb 6 12:31:57 vitoconnect user.debug coreapp-main: [optolink] [debug] Read success: ol\_client\_lls/4323 Feb 6 12:31:57 vitoconnect user.debug coreapp-main: [::model] [debug] Setting data (id='4323', value='00', quality=0) Feb 6 11:31:57 vitoconnect user.warn kernel: [578169.597189] device driven update.sh: waiting for network default route (#190366) Feb 6 12:31:57 vitoconnect user.debug coreapp-main: [optolink] [debug] Read success: ol\_client\_lls/4544 Feb 6 12:31:57 vitoconnect user.debug coreapp-main: [::model] [debug] Setting data (id='4544', value='0000', quality=0) Feb 6 12:31:57 vitoconnect user.debug coreapp-main: [optolink] [debug] Read success: ol\_client\_lls/47B2 Feb 6 12:31:57 vitoconnect user.debug coreapp-main: [::model] [debug] Setting data (id='47B2', value='08', quality=0) Feb 6 12:31:57 vitoconnect user.debug coreapp-main: [optolink] [debug] Read success: ol\_client\_lls/47C5 Feb 6 12:31:57 vitoconnect user.debug coreapp-main: [::model] [debug] Setting data (id='47C5', value='14', quality=0) Feb 6 12:31:57 vitoconnect user.debug coreapp-main: [optolink] [debug] Read success: ol\_client\_lls/47C6 Feb 6 12:31:57 vitoconnect user.debug coreapp-main: [::model] [debug] Setting data (id='47C6', value='4a', quality=0) Feb 6 12:31:57 vitoconnect user.debug coreapp-main: [optolink] [debug] Read success: ol client lls/47D3 Feb 6 12:31:57 vitoconnect user.debug coreapp-main: [::model] [debug] Setting data (id='47D3', value='0e', quality=0) Feb 6 12:31:57 vitoconnect user.debug coreapp-main: [optolink] [debug] Read success: ol\_client\_lls/47D4 Feb 6 12:31:57 vitoconnect user.debug coreapp-main: [::model] [debug] Setting data (id='47D4', value='00', quality=0) Feb 6 12:31:57 vitoconnect user.debug coreapp-main: [optolink] [debug] Read success: ol\_client\_lls/4900 Feb 6 12:31:57 vitoconnect user.debug coreapp-main: [::model] [debug] Setting data (id=<sup>1</sup>4900', value='0000', quality=0) Feb 6 12:31:57 vitoconnect user.debug coreapp-main: [optolink] [debug] Read success: ol client lls/5527 Feb 6 12:31:57 vitoconnect user.debug coreapp-main: [::model] [debug] Setting data (id=<sup>1</sup>5527', value='feff', quality=0) Feb 6 12:31:57 vitoconnect user.debug coreapp-main: [optolink] [debug] Read success: ol client lls/55D3 Feb 6 12:31:57 vitoconnect user.debug coreapp-main: [::model] [debug] Setting data (id='55D3', value='1d4c6e0000211b6200', quality=0) Feb 6 12:31:57 vitoconnect user.debug coreapp-main: [optolink] [debug] Read success: ol\_client\_lls/6300 Feb 6 12:31:57 vitoconnect user.debug coreapp-main: [::model] [debug] Setting data (id='6300', value='3c', quality=0) Feb 6 12:31:57 vitoconnect user.debug coreapp-main: [optolink] [debug] Read success: ol client lls/65F5 Feb 6 12:31:57 vitoconnect user.debug coreapp-main: [::model] [debug] Setting data (id='65F5', value='00', quality=0) Feb 6 12:31:57 vitoconnect user.debug coreapp-main: [nc\_network\_ctrl] [debug] kNetworkCtrlStateAccessPointActive

Feb 6 12:31:57 vitoconnect user.debug coreapp-main: [optolink] [debug] Read success: ol\_client\_lls/7360 Feb 6 12:31:57 vitoconnect user.debug coreapp-main: [::model] [debug] Setting data (id='7360', value='000b4800650069007a006b00720065006900730020003100ffffffffffff Feb 6 12:31:58 vitoconnect user.debug coreapp-main: [optolink] [debug] Read success: ol\_client\_lls/738A Feb 6 12:31:58 vitoconnect user.debug coreapp-main: [::model] [debug] Setting data (id='738A', value='000b4800650069007a006b00720065006900730020003200ffffffffffff Feb 6 12:31:58 vitoconnect user.debug coreapp-main: [optolink] [debug] Read success: ol\_client\_lls/73B4 Feb 6 12:31:58 vitoconnect user.debug coreapp-main: [::model] [debug] Setting data (id='73B4', value='000b4800650069007a006b00720065006900730020003300ffffffffffff Feb 6 12:31:58 vitoconnect user.debug coreapp-main: [optolink] [debug] Read success: ol\_client\_lls/7561 Feb 6 12:31:58 vitoconnect user.debug coreapp-main: [::model] [debug] Setting data (id=<sup>-</sup>7561', value='0000000000000000000000', quality=0) Feb 6 12:31:58 vitoconnect user.debug coreapp-main: [optolink] [debug] Read success: ol\_client\_lls/7700 Feb 6 12:31:58 vitoconnect user.debug coreapp-main: [::model] [debug] Setting data (id='7700', value='02', quality=0) Feb 6 12:31:58 vitoconnect user.debug coreapp-main: [optolink] [debug] Read success: ol\_client\_lls/8851 Feb 6 12:31:58 vitoconnect user.debug coreapp-main: [::model] [debug] Setting data (id='8851', value='00', quality=0) Feb 6 12:31:58 vitoconnect user.debug coreapp-main: [optolink] [debug] Read success: ol client lls/A305 Feb 6 12:31:58 vitoconnect user.debug coreapp-main: [::model] [debug] Setting data (id='A305', value='3a01', quality=0) Feb 6 12:31:58 vitoconnect user.debug coreapp-main: [nc\_network\_ctrl] [debug] kNetworkCtrlStateAccessPointActive Feb 6 12:31:59 vitoconnect user.debug coreapp-main: [optolink] [debug] Ping success Feb 6 12:32:00 vitoconnect user.debug coreapp-main: [nc\_network\_ctrl] [debug] kNetworkCtrlStateAccessPointActive Feb 6 11:32:00 vitoconnect user.warn kernel: [578172.635759] device driven update.sh: waiting for network default route (#190367) Feb 6 12:32:00 vitoconnect user.debug coreapp-main: [optolink] [debug] Ping success Feb 6 12:32:01 vitoconnect user.debug coreapp-main: [nc\_network\_ctrl] [debug] kNetworkCtrlStateAccessPointActive Feb 6 12:32:01 vitoconnect user.debug coreapp-main: [optolink] [debug] Ping success Feb 6 12:32:02 vitoconnect user.debug coreapp-main: [nc\_network\_ctrl] [debug] kNetworkCtrlStateAccessPointActive Feb 6 12:32:02 vitoconnect user.debug coreapp-main: [optolink] [debug] Ping success Feb 6 11:32:03 vitoconnect user.warn kernel: [578175.671754] device driven update.sh: waiting for network default route (#190368) Feb 6 12:32:03 vitoconnect user.debug coreapp-main: [nc\_network\_ctrl] [debug] kNetworkCtrlStateAccessPointActive Feb 6 12:32:03 vitoconnect user.info coreapp-main: [coreapp-srcservice] [info] (SRC-FW) UpdateSchedule(kSaturday,12:32'00) Feb 6 12:32:03 vitoconnect user.debug coreapp-main: [optolink] [debug] Ping success Feb 6 12:32:04 vitoconnect user.debug coreapp-main: [nc network ctrl] [debug] kNetworkCtrlStateAccessPointActive Feb 6 12:32:04 vitoconnect user.debug coreapp-main: [optolink] [debug] Ping success Feb 6 12:32:05 vitoconnect user.debug coreapp-main: [nc\_network\_ctrl] [debug] kNetworkCtrlStateAccessPointActive Feb 6 12:32:05 vitoconnect user.debug coreapp-main: [optolink] [debug] Ping success Feb 6 11:32:06 vitoconnect user.warn kernel: [578178.708501] device driven update.sh: waiting for network default route (#190369) Feb 6 12:32:06 vitoconnect user.debug coreapp-main: [nc\_network\_ctrl] [debug] kNetworkCtrlStateAccessPointActive Feb 6 12:32:07 vitoconnect user.debug coreapp-main: [optolink] [debug] Read success: ol client lls/0812 Feb 6 12:32:07 vitoconnect user.debug coreapp-main: [::model] [debug] Setting data (id='0812', value='4102', quality=0) Feb 6 12:32:07 vitoconnect user.debug coreapp-main: [optolink] [debug] Read success: ol\_client\_lls/083A Feb 6 12:32:07 vitoconnect user.debug coreapp-main: [::model] [debug] Setting data (id='083A', value='00', quality=0) Feb 6 12:32:07 vitoconnect user.debug coreapp-main: [optolink] [debug] Read success: ol client lls/088E Feb 6 12:32:07 vitoconnect user.debug coreapp-main: [::model] [debug] Setting data (id='088E', value='2021020606123205', quality=0) Feb 6 12:32:07 vitoconnect user.debug coreapp-main: [optolink] [debug] Read success: ol client lls/2306 Feb 6 12:32:07 vitoconnect user.debug coreapp-main: [optolink] [debug] Read success: ol\_client\_lls/2307 Feb 6 12:32:07 vitoconnect user.debug coreapp-main: [optolink] [debug] Read success: ol\_client\_lls/2323 Feb 6 12:32:07 vitoconnect user.debug coreapp-main: [::model] [debug] Setting data (id='2306', value='15', quality=0) Feb 6 12:32:07 vitoconnect user.debug coreapp-main: [::model] [debug] Setting data (id='2307', value='12', quality=0) Feb 6 12:32:07 vitoconnect user.debug coreapp-main: [::model] [debug] Setting data (id='2323', value='02', quality=0) Feb 6 12:32:07 vitoconnect user.debug coreapp-main: [hvac::HeatingUnit] [debug] HuPropertyUpdatedCallback kTime[0] Feb 6 12:32:07 vitoconnect user.debug coreapp-main: [HeatingUnitService] [debug] Updated boiler time to: Sat Feb 6 12:32:05 2021 Feb 6 12:32:07 vitoconnect user.debug coreapp-main: [broker] [debug] HeatingunitService> pub: kHeatingUnit/kBoilerTime: ? Feb 6 12:32:07 vitoconnect user.info coreapp-main: [coreapp-srcservice] [info] (SRC-FW) TimeSync(kSaturday,12:32'05) Feb 6 12:32:07 vitoconnect user.debug coreapp-main: [optolink] [debug] Read success: ol client lls/2544 Feb 6 12:32:07 vitoconnect user.debug coreapp-main: [::model] [debug] Setting data (id=<sup>1</sup>2544', value='4e02', quality=0) Feb 6 12:32:07 vitoconnect user.debug coreapp-main: [optolink] [debug] Read success: ol\_client\_lls/27B2 Feb 6 12:32:07 vitoconnect user.debug coreapp-main: [::model] [debug] Setting data (id='27B2', value='08', quality=0) Feb 6 12:32:07 vitoconnect user.debug coreapp-main: [optolink] [debug] Read success: ol\_client\_lls/27C5 Feb 6 12:32:07 vitoconnect user.debug coreapp-main: [::model] [debug] Setting data (id='27C5', value='14', quality=0) Feb 6 12:32:07 vitoconnect user.debug coreapp-main: [optolink] [debug] Read success: ol\_client\_lls/27C6 Feb 6 12:32:07 vitoconnect user.debug coreapp-main: [::model] [debug] Setting data (id='27C6', value='4a', quality=0) Feb 6 12:32:07 vitoconnect user.debug coreapp-main: [optolink] [debug] Read success: ol client lls/27D3 Feb 6 12:32:07 vitoconnect user.debug coreapp-main: [::model] [debug] Setting data (id='27D3', value='0f', quality=0)

Feb 6 12:32:07 vitoconnect user.debug coreapp-main: [optolink] [debug] Read success: ol\_client\_lls/27D4 Feb 6 12:32:07 vitoconnect user.debug coreapp-main: [::model] [debug] Setting data (id='27D4', value='03', quality=0) Feb 6 12:32:07 vitoconnect user.debug coreapp-main: [optolink] [debug] Read success: ol\_client\_lls/2900 Feb 6 12:32:07 vitoconnect user.debug coreapp-main: [::model] [debug] Setting data (id='2900', value='0c03', quality=0) Feb 6 12:32:07 vitoconnect user.debug coreapp-main: [optolink] [debug] Read success: ol\_client\_lls/3306 Feb 6 12:32:07 vitoconnect user.debug coreapp-main: [::model] [debug] Setting data (id='3306', value='14', quality=0) Feb 6 12:32:07 vitoconnect user.debug coreapp-main: [optolink] [debug] Read success: ol\_client\_lls/3307 Feb 6 12:32:07 vitoconnect user.debug coreapp-main: [::model] [debug] Setting data (id='3307', value='03', quality=0) Feb 6 12:32:07 vitoconnect user.debug coreapp-main: [optolink] [debug] Read success: ol\_client\_lls/3323 Feb 6 12:32:07 vitoconnect user.debug coreapp-main: [::model] [debug] Setting data (id='3323', value='00', quality=0) Feb 6 12:32:07 vitoconnect user.debug coreapp-main: [hvac::HeatingUnit] [debug] HuPropertyUpdatedCallback kHcCurrentFlowTemperature[0] Feb 6 12:32:07 vitoconnect user.debug coreapp-main: [broker] [debug] HeatingunitService> pub: kSupplyChannels/0/kStatus: [78.000000] Feb 6 12:32:07 vitoconnect user.debug coreapp-main: [broker] [debug] HeatingunitService> pub: kSupplyChannels/3/kConfiguration: [nan, nan] Feb 6 12:32:07 vitoconnect user.debug coreapp-main: [broker] [debug] HeatingunitService> pub: kSupplyChannels/3/kStatus: [nan] Feb 6 12:32:07 vitoconnect user.debug coreapp-main: [HeatingUnitService] [debug] TrackSupplyChannels: 0 5 Feb 6 12:32:07 vitoconnect user.info coreapp-main: [coreapp-srcservice] [info] supply channel: 0 active: true type: 0 min flow:20.0 max flow:74.0 flow:78.0 Feb 6 12:32:07 vitoconnect user.info coreapp-main: [coreapp-srcservice] [info] supply channel: 254 active: false type: 3 min flow:nan max flow:nan flow:nan Feb 6 12:32:07 vitoconnect user.info coreapp-main: [coreapp-srcservice] [info] supply channel: 255 active: false type: 0 min flow:nan max flow:nan flow:nan Feb 6 12:32:07 vitoconnect user.info coreapp-main: [coreapp-srcservice] [info] (SRC-FW) SupplyChannel(0)::SetConfiguration=kSuccess Feb 6 12:32:07 vitoconnect user.info coreapp-main: [coreapp-srcservice] [info] (SRC-FW) Supply channel 0: kUndefined Feb 6 12:32:07 vitoconnect user.info coreapp-main: [coreapp-srcservice] [info] (SRC-FW) SupplyChannel(254)::SetConfiguration=kSuccess Feb 6 12:32:07 vitoconnect user.info coreapp-main: [coreapp-srcservice] [info] (SRC-FW) Supply channel 254: kMixedHydraulic Feb 6 12:32:07 vitoconnect user.info coreapp-main: [coreapp-srcservice] [info] (SRC-FW) SupplyChannel(255)::SetConfiguration=kSuccess Feb 6 12:32:07 vitoconnect user.info coreapp-main: [coreapp-srcservice] [info] (SRC-FW) Supply channel 255: kUndefined Feb 6 12:32:07 vitoconnect user.info coreapp-main: [coreapp-srcservice] [info] (SRC-FW) Supply channel update=kSuccess Feb 6 12:32:07 vitoconnect user.debug coreapp-main: [HeatingUnitService] [debug] TrackSupplyChannels: 3 3 Feb 6 12:32:07 vitoconnect user.debug coreapp-main: [HeatingUnitService] [debug] TrackSupplyChannels: 3 5 Feb 6 12:32:07 vitoconnect user.debug coreapp-main: [optolink] [debug] Read success: ol client lls/3544 Feb 6 12:32:07 vitoconnect user.debug coreapp-main: [::model] [debug] Setting data (id='3544', value='0000', quality=0) Feb 6 12:32:07 vitoconnect user.debug coreapp-main: [nc\_network\_ctrl] [debug] kNetworkCtrlStateAccessPointActive Feb 6 12:32:07 vitoconnect user.debug coreapp-main: [optolink] [debug] Read success: ol\_client\_lls/37B2 Feb 6 12:32:07 vitoconnect user.debug coreapp-main: [::model] [debug] Setting data (id='37B2', value='08', quality=0) Feb 6 12:32:07 vitoconnect user.debug coreapp-main: [optolink] [debug] Read success: ol client lls/37C5 Feb 6 12:32:07 vitoconnect user.debug coreapp-main: [::model] [debug] Setting data (id='37C5', value='14', quality=0) Feb 6 12:32:07 vitoconnect user.debug coreapp-main: [optolink] [debug] Read success: ol\_client\_lls/37C6 Feb 6 12:32:07 vitoconnect user.debug coreapp-main: [::model] [debug] Setting data (id='37C6', value='4a', quality=0) Feb 6 12:32:07 vitoconnect user.debug coreapp-main: [optolink] [debug] Read success: ol\_client\_lls/37D3 Feb 6 12:32:07 vitoconnect user.debug coreapp-main: [::model] [debug] Setting data (id='37D3', value='0e', quality=0) Feb 6 12:32:07 vitoconnect user.debug coreapp-main: [optolink] [debug] Read success: ol\_client\_lls/37D4 Feb 6 12:32:07 vitoconnect user.debug coreapp-main: [::model] [debug] Setting data (id='37D4', value='00', quality=0) Feb 6 12:32:07 vitoconnect user.debug coreapp-main: [optolink] [debug] Read success: ol client lls/3900 Feb 6 12:32:07 vitoconnect user.debug coreapp-main: [::model] [debug] Setting data (id='3900', value='0000', quality=0) Feb 6 12:32:08 vitoconnect user.debug coreapp-main: [optolink] [debug] Read success: ol client lls/4306 Feb 6 12:32:08 vitoconnect user.debug coreapp-main: [::model] [debug] Setting data (id='4306', value='14', quality=0) Feb 6 12:32:08 vitoconnect user.debug coreapp-main: [optolink] [debug] Read success: ol\_client\_lls/4307 Feb 6 12:32:08 vitoconnect user.debug coreapp-main: [::model] [debug] Setting data (id='4307', value='03', quality=0) Feb 6 12:32:08 vitoconnect user.debug coreapp-main: [optolink] [debug] Read success: ol client lls/4323 Feb 6 12:32:08 vitoconnect user.debug coreapp-main: [::model] [debug] Setting data (id='4323', value='00', quality=0) Feb 6 12:32:08 vitoconnect user.debug coreapp-main: [optolink] [debug] Read success: ol client lls/4544 Feb 6 12:32:08 vitoconnect user.debug coreapp-main: [::model] [debug] Setting data (id='4544', value='0000', quality=0) Feb 6 12:32:08 vitoconnect user.debug coreapp-main: [optolink] [debug] Read success: ol client lls/47B2 Feb 6 12:32:08 vitoconnect user.debug coreapp-main: [::model] [debug] Setting data (id='47B2', value='08', quality=0) Feb 6 12:32:08 vitoconnect user.debug coreapp-main: [optolink] [debug] Read success: ol\_client\_lls/47C5 Feb 6 12:32:08 vitoconnect user.debug coreapp-main: [::model] [debug] Setting data (id='47C5', value='14', quality=0) Feb 6 12:32:08 vitoconnect user.debug coreapp-main: [optolink] [debug] Read success: ol\_client\_lls/47C6 Feb 6 12:32:08 vitoconnect user.debug coreapp-main: [::model] [debug] Setting data (id='47C6', value='4a', quality=0) Feb 6 12:32:08 vitoconnect user.debug coreapp-main: [optolink] [debug] Read success: ol client lls/47D3 Feb 6 12:32:08 vitoconnect user.debug coreapp-main: [::model] [debug] Setting data (id='47D3', value='0e', quality=0) Feb 6 12:32:08 vitoconnect user.debug coreapp-main: [optolink] [debug] Read success: ol\_client\_lls/47D4

Feb 6 12:32:08 vitoconnect user.debug coreapp-main: [::model] [debug] Setting data (id='47D4', value='00', quality=0) Feb 6 12:32:08 vitoconnect user.debug coreapp-main: [optolink] [debug] Read success: ol\_client\_lls/4900 Feb 6 12:32:08 vitoconnect user.debug coreapp-main: [::model] [debug] Setting data (id='4900', value='0000', quality=0) Feb 6 12:32:08 vitoconnect user.debug coreapp-main: [optolink] [debug] Read success: ol\_client\_lls/5527 Feb 6 12:32:08 vitoconnect user.debug coreapp-main: [::model] [debug] Setting data (id=<sup>1</sup>5527', value='feff', quality=0) Feb 6 12:32:08 vitoconnect user.debug coreapp-main: [optolink] [debug] Read success: ol client lls/55D3 Feb 6 12:32:08 vitoconnect user.debug coreapp-main: [::model] [debug] Setting data (id='55D3', value='1d486a0000211b6200', quality=0) Feb 6 12:32:08 vitoconnect user.debug coreapp-main: [optolink] [debug] Read success: ol\_client\_lls/6300 Feb 6 12:32:08 vitoconnect user.debug coreapp-main: [::model] [debug] Setting data (id='6300', value='3c', quality=0) Feb 6 12:32:08 vitoconnect user.debug coreapp-main: [optolink] [debug] Read success: ol\_client\_lls/65F5 Feb 6 12:32:08 vitoconnect user.debug coreapp-main: [::model] [debug] Setting data (id='65F5', value='00', quality=0) Feb 6 12:32:08 vitoconnect user.debug coreapp-main: [optolink] [debug] Read success: ol\_client\_lls/7360 Feb 6 12:32:08 vitoconnect user.debug coreapp-main: [::model] [debug] Setting data (id='7360', value='000b4800650069007a006b00720065006900730020003100ffffffffffff Feb 6 12:32:08 vitoconnect user.debug coreapp-main: [nc\_network\_ctrl] [debug] kNetworkCtrlStateAccessPointActive Feb 6 12:32:08 vitoconnect user.debug coreapp-main: [optolink] [debug] Read success: ol\_client\_lls/738A Feb 6 12:32:08 vitoconnect user.debug coreapp-main: [::model] [debug] Setting data (id='738A', value='000b4800650069007a006b00720065006900730020003200ffffffffffff Feb 6 12:32:09 vitoconnect user.debug coreapp-main: [optolink] [debug] Read success: ol\_client\_lls/73B4 Feb 6 12:32:09 vitoconnect user.debug coreapp-main: [::model] [debug] Setting data (id='73B4', value='000b4800650069007a006b00720065006900730020003300ffffffffffff Feb 6 12:32:09 vitoconnect user.debug coreapp-main: [optolink] [debug] Read success: ol\_client\_lls/7561 Feb 6 12:32:09 vitoconnect user.debug coreapp-main: [::model] [debug] Setting data (id='7561', value='00000000000000000000', quality=0) Feb 6 12:32:09 vitoconnect user.debug coreapp-main: [optolink] [debug] Read success: ol\_client\_lls/7700 Feb 6 12:32:09 vitoconnect user.debug coreapp-main: [::model] [debug] Setting data (id='7700', value='02', quality=0) Feb 6 12:32:09 vitoconnect user.debug coreapp-main: [optolink] [debug] Read success: ol\_client\_lls/8851 Feb 6 12:32:09 vitoconnect user.debug coreapp-main: [::model] [debug] Setting data (id='8851', value='00', quality=0) Feb 6 12:32:09 vitoconnect user.debug coreapp-main: [optolink] [debug] Read success: ol\_client\_lls/A305 Feb 6 12:32:09 vitoconnect user.debug coreapp-main: [::model] [debug] Setting data (id='A305', value='3a01', quality=0) Feb 6 11:32:09 vitoconnect user.warn kernel: [578181.743697] device driven update.sh: waiting for network default route (#190370) Feb 6 12:32:09 vitoconnect daemon.info dnsmasq-dhcp[18860]: DHCPDISCOVER(wlan.ap) 00:ec:0a:dd:ef:3d Feb 6 12:32:09 vitoconnect daemon.info dnsmasq-dhcp[18860]: DHCPOFFER(wlan.ap) 192.168.1.207 00:ec:0a:dd:ef:3d Feb 6 12:32:09 vitoconnect user.debug coreapp-main: [nc\_network\_ctrl] [debug] kNetworkCtrlStateAccessPointActive Feb 6 12:32:09 vitoconnect daemon.info dnsmasq-dhcp[18860]: DHCPREQUEST(wlan.ap) 192.168.1.207 00:ec:0a:dd:ef:3d Feb 6 12:32:09 vitoconnect daemon.info dnsmasq-dhcp[18860]: DHCPACK(wlan.ap) 192.168.1.207 00:ec:0a:dd:ef:3d MI6-C4K3 Feb 6 12:32:10 vitoconnect user.debug srt: [nc\_handler] [debug] nc::Handler::Handler() Feb 6 12:32:10 vitoconnect user.info srt: [nc-select-router] [info] networkcontrol/srt: software version is v1.2.4 (1.2.4-master) Feb 6 12:32:10 vitoconnect user.debug coreapp-main: [optolink] [debug] Ping success Feb 6 12:32:10 vitoconnect user.info coreapp-main: [coreapp-srcservice] [info] UpdateHeatDemandControlConfiguration Feb 6 12:32:11 vitoconnect user.debug coreapp-main: [nc\_network\_ctrl] [debug] kNetworkCtrlStateAccessPointActive Feb 6 12:32:11 vitoconnect user.debug srt: [nc-select-router] [debug] No kNetworkStateWlanAccesspointConnected Feb 6 12:32:11 vitoconnect user.debug coreapp-main: [optolink] [debug] Ping success Feb 6 12:32:12 vitoconnect user.debug coreapp-main: [nc\_network\_ctrl] [debug] kNetworkCtrlStateAccessPointActive Feb 6 12:32:12 vitoconnect user.debug coreapp-main: [nc\_network\_ctrl] [debug] virtual nc::Result nc::NetworkCtrl::RequestWlanRouterList(nc::RouterListFormat) Feb 6 12:32:12 vitoconnect user.debug coreapp-main: [nc network ctrl] [debug] nc::Result nc::NetworkCtrl::RequestWlanRouterListInternal(nc::RouterListFormat, std: Feb 6 11:32:12 vitoconnect user.warn kernel: [578184.779235] device driven update.sh: waiting for network default route (#190371) Feb 6 12:32:12 vitoconnect user.debug coreapp-main: [optolink] [debug] Ping success Feb 6 12:32:13 vitoconnect user.debug coreapp-main: [optolink] [debug] Ping success Feb 6 12:32:13 vitoconnect user.debug coreapp-main: [nc network ctrl] [debug] Routers' scan ready. Feb 6 12:32:13 vitoconnect user.debug coreapp-main: [nc\_network\_ctrl] [debug] nc::Result nc::NetworkCtrl::GetWLanNetworkInfo(const char\*, nc::WLanNetworkInfo\*, si Feb 6 12:32:13 vitoconnect user.debug coreapp-main: [nc\_network\_ctrl] [debug] --- Scan results root type: 0 Feb 6 12:32:13 vitoconnect user.debug coreapp-main: [nc\_network\_ctrl] [debug] --- Scan results type: 6 Feb 6 12:32:13 vitoconnect user.debug coreapp-main:  $\lceil$ nc\_network\_ctrl]  $\lceil$ debug] wpa.size = 2 Feb 6 12:32:13 vitoconnect user.debug coreapp-main: [nc\_network\_ctrl] [debug] wpa\_temp=1 Feb 6 12:32:13 vitoconnect user.debug coreapp-main: [nc\_network\_ctrl] [debug] wpa\_temp=2 Feb 6 12:32:13 vitoconnect user.debug coreapp-main: [nc\_network\_ctrl] [debug] encryption type = wpa2 Feb 6 12:32:13 vitoconnect user.debug coreapp-main: [nc\_network\_ctrl] [debug] ciphers.size = 1 Feb 6 12:32:13 vitoconnect user.debug coreapp-main: [nc\_network\_ctrl] [debug] cipher = ccmp Feb 6 12:32:13 vitoconnect user.debug coreapp-main:  $\lceil$ nc\_network\_ctrl]  $\lceil$ debug] ciphers = ccmp Feb 6 12:32:13 vitoconnect user.debug coreapp-main: [nc\_network\_ctrl] [debug] kRouterListFormatJson Feb 6 12:32:13 vitoconnect user.debug coreapp-main: [nc\_network\_ctrl] [debug] JSON OUT : [{"bssid":"c8:0e:14:ee:69:1d","cipher":4,"signal":-82,"ssid":"jutoWLAN", Feb 6 12:32:13 vitoconnect user.debug coreapp-main: [nc\_network\_ctrl] [debug] Router-Count: 1

Feb 6 12:32:13 vitoconnect user.debug coreapp-main: [nc\_network\_ctrl] [debug] ASCII : [{"bssid":"c8:0e:14:ee:69:1d","cipher":4,"signal":-82,"ssid":"jutoWLAN","ss Feb 6 12:32:13 vitoconnect user.debug coreapp-main: [nc\_network\_ctrl] [debug] JSON\_IN : {"results":[{"bssid":"c8:0e:14:ee:69:1d","channel":"","encryption":{"auth Feb 6 12:32:13 vitoconnect user.debug coreapp-main: [coreapp-networkcontrolservice] [debug] Network-Event : type = 3, state = 6 Feb 6 12:32:14 vitoconnect user.debug coreapp-main: [optolink] [debug] Ping success Feb 6 12:32:14 vitoconnect user.debug coreapp-main: [nc\_network\_ctrl] [debug] kNetworkCtrlStateAccessPointActive Feb 6 12:32:15 vitoconnect user.debug coreapp-main: [optolink] [debug] Ping success Feb 6 11:32:15 vitoconnect user.warn kernel: [578188.038720] device driven update.sh: waiting for network default route (#190372) Feb 6 12:32:15 vitoconnect user.debug coreapp-main: [nc network ctrl] [debug] kNetworkCtrlStateAccessPointActive Feb 6 12:32:16 vitoconnect user.debug coreapp-main: [optolink] [debug] Ping success Feb 6 12:32:16 vitoconnect user.debug coreapp-main: [nc\_network\_ctrl] [debug] kNetworkCtrlStateAccessPointActive Feb 6 12:32:17 vitoconnect user.debug coreapp-main: [optolink] [debug] Read success: ol\_client\_lls/0812 Feb 6 12:32:17 vitoconnect user.debug coreapp-main: [optolink] [debug] Read success: ol\_client\_lls/083A Feb 6 12:32:17 vitoconnect user.debug coreapp-main: [::model] [debug] Setting data (id=<sup>-0812'</sup>, value='4102', quality=0) Feb 6 12:32:17 vitoconnect user.debug coreapp-main: [::model] [debug] Setting data (id='083A', value='00', quality=0) Feb 6 12:32:17 vitoconnect user.debug coreapp-main: [optolink] [debug] Read success: ol\_client\_lls/088E Feb 6 12:32:17 vitoconnect user.debug coreapp-main: [::model] [debug] Setting data (id=<sup>1</sup>088E', value='2021020606123215', quality=0) Feb 6 12:32:17 vitoconnect user.debug coreapp-main: [nc\_network\_ctrl] [debug] kNetworkCtrlStateAccessPointActive Feb 6 12:32:18 vitoconnect user.debug coreapp-main: [hvac::HeatingUnit] [debug] HuPropertyUpdatedCallback kTime[0] Feb 6 12:32:18 vitoconnect user.debug coreapp-main: [HeatingUnitService] [debug] Updated boiler time to: Sat Feb 6 12:32:15 2021 Feb 6 12:32:18 vitoconnect user.debug coreapp-main: [broker] [debug] HeatingunitService> pub: kHeatingUnit/kBoilerTime: ? Feb 6 12:32:18 vitoconnect user.info coreapp-main: [coreapp-srcservice] [info] (SRC-FW) TimeSync(kSaturday,12:32'15) Feb 6 12:32:18 vitoconnect user.debug coreapp-main: [optolink] [debug] Read success: ol\_client\_lls/2306 Feb 6 12:32:18 vitoconnect user.debug coreapp-main: [::model] [debug] Setting data (id='2306', value='15', quality=0) Feb 6 12:32:18 vitoconnect user.debug coreapp-main: [optolink] [debug] Read success: ol\_client\_lls/2307 Feb 6 12:32:18 vitoconnect user.debug coreapp-main: [::model] [debug] Setting data (id='2307', value='12', quality=0) Feb 6 12:32:18 vitoconnect user.debug coreapp-main: [optolink] [debug] Read success: ol\_client\_lls/2323 Feb 6 12:32:18 vitoconnect user.debug coreapp-main: [::model] [debug] Setting data (id='2323', value='02', quality=0) Feb 6 12:32:18 vitoconnect user.debug coreapp-main: [optolink] [debug] Read success: ol client lls/2544 Feb 6 12:32:18 vitoconnect user.debug coreapp-main: [::model] [debug] Setting data (id='2544', value='4e02', quality=0) Feb 6 12:32:18 vitoconnect user.debug coreapp-main: [optolink] [debug] Read success: ol\_client\_lls/27B2 Feb 6 12:32:18 vitoconnect user.debug coreapp-main: [::model] [debug] Setting data (id='27B2', value='08', quality=0) Feb 6 12:32:18 vitoconnect user.debug coreapp-main: [optolink] [debug] Read success: ol\_client\_lls/27C5 Feb 6 12:32:18 vitoconnect user.debug coreapp-main: [::model] [debug] Setting data (id='27C5', value='14', quality=0) Feb 6 12:32:18 vitoconnect user.debug coreapp-main: [optolink] [debug] Read success: ol\_client\_lls/27C6 Feb 6 12:32:18 vitoconnect user.debug coreapp-main: [::model] [debug] Setting data (id='27C6', value='4a', quality=0) Feb 6 12:32:18 vitoconnect user.debug coreapp-main: [optolink] [debug] Read success: ol client lls/27D3 Feb 6 12:32:18 vitoconnect user.debug coreapp-main: [::model] [debug] Setting data (id='27D3', value='0f', quality=0) Feb 6 12:32:18 vitoconnect user.debug coreapp-main: [optolink] [debug] Read success: ol client lls/27D4 Feb 6 12:32:18 vitoconnect user.debug coreapp-main: [::model] [debug] Setting data (id='27D4', value='03', quality=0) Feb 6 12:32:18 vitoconnect user.debug coreapp-main: [optolink] [debug] Read success: ol client lls/2900 Feb 6 12:32:18 vitoconnect user.debug coreapp-main: [::model] [debug] Setting data (id='2900', value='1b03', quality=0) Feb 6 12:32:18 vitoconnect user.debug coreapp-main: [hvac::HeatingUnit] [debug] HuPropertyUpdatedCallback kHcCurrentFlowTemperature[0] Feb 6 12:32:18 vitoconnect user.debug coreapp-main: [broker] [debug] HeatingunitService> pub: kSupplyChannels/0/kStatus: [79.500000] Feb 6 12:32:18 vitoconnect user.debug coreapp-main: [broker] [debug] HeatingunitService> pub: kSupplyChannels/3/kConfiguration: [nan, nan] Feb 6 12:32:18 vitoconnect user.debug coreapp-main: [broker] [debug] HeatingunitService> pub: kSupplyChannels/3/kStatus: [nan] Feb 6 12:32:18 vitoconnect user.debug coreapp-main: [HeatingUnitService] [debug] TrackSupplyChannels: 0 5 Feb 6 12:32:18 vitoconnect user.info coreapp-main: [coreapp-srcservice] [info] supply channel: 0 active: true type: 0 min flow:20.0 max flow:74.0 flow:79.5 Feb 6 12:32:18 vitoconnect user.info coreapp-main: [coreapp-srcservice] [info] supply channel: 254 active: false type: 3 min flow:nan max flow:nan flow:nan Feb 6 12:32:18 vitoconnect user.info coreapp-main: [coreapp-srcservice] [info] supply channel: 255 active: false type: 0 min flow:nan max flow:nan flow:nan Feb 6 12:32:18 vitoconnect user.info coreapp-main: [coreapp-srcservice] [info] (SRC-FW) SupplyChannel(0)::SetConfiguration=kSuccess Feb 6 12:32:18 vitoconnect user.info coreapp-main: [coreapp-srcservice] [info] (SRC-FW) Supply channel 0: kUndefined Feb 6 12:32:18 vitoconnect user.info coreapp-main: [coreapp-srcservice] [info] (SRC-FW) SupplyChannel(254)::SetConfiguration=kSuccess Feb 6 12:32:18 vitoconnect user.info coreapp-main: [coreapp-srcservice] [info] (SRC-FW) Supply channel 254: kMixedHydraulic Feb 6 12:32:18 vitoconnect user.info coreapp-main: [coreapp-srcservice] [info] (SRC-FW) SupplyChannel(255)::SetConfiguration=kSuccess Feb 6 12:32:18 vitoconnect user.info coreapp-main: [coreapp-srcservice] [info] (SRC-FW) Supply channel 255: kUndefined Feb 6 12:32:18 vitoconnect user.info coreapp-main: [coreapp-srcservice] [info] (SRC-FW) Supply channel update=kSuccess Feb 6 12:32:18 vitoconnect user.debug coreapp-main: [HeatingUnitService] [debug] TrackSupplyChannels: 3 3 Feb 6 12:32:18 vitoconnect user.debug coreapp-main: [HeatingUnitService] [debug] TrackSupplyChannels: 3 5 Feb 6 12:32:18 vitoconnect user.debug coreapp-main: [optolink] [debug] Read success: ol\_client\_lls/3306

Feb 6 12:32:18 vitoconnect user.debug coreapp-main: [optolink] [debug] Read success: ol\_client\_lls/3307 Feb 6 12:32:18 vitoconnect user.debug coreapp-main: [optolink] [debug] Read success: ol\_client\_lls/3323 Feb 6 12:32:18 vitoconnect user.debug coreapp-main: [::model] [debug] Setting data (id='3306', value='14', quality=0) Feb 6 12:32:18 vitoconnect user.debug coreapp-main: [::model] [debug] Setting data (id='3307', value='03', quality=0) Feb 6 12:32:18 vitoconnect user.debug coreapp-main: [::model] [debug] Setting data (id='3323', value='00', quality=0) Feb 6 12:32:18 vitoconnect user.debug coreapp-main: [optolink] [debug] Read success: ol client lls/3544 Feb 6 12:32:18 vitoconnect user.debug coreapp-main: [::model] [debug] Setting data (id='3544', value='0000', quality=0) Feb 6 12:32:18 vitoconnect user.debug coreapp-main: [optolink] [debug] Read success: ol\_client\_lls/37B2 Feb 6 12:32:18 vitoconnect user.debug coreapp-main: [::model] [debug] Setting data (id='37B2', value='08', quality=0) Feb 6 12:32:18 vitoconnect user.debug coreapp-main: [optolink] [debug] Read success: ol\_client\_lls/37C5 Feb 6 12:32:18 vitoconnect user.debug coreapp-main: [::model] [debug] Setting data (id='37C5', value='14', quality=0) Feb 6 12:32:18 vitoconnect user.debug coreapp-main: [optolink] [debug] Read success: ol\_client\_lls/37C6 Feb 6 12:32:18 vitoconnect user.debug coreapp-main: [::model] [debug] Setting data (id='37C6', value='4a', quality=0) Feb 6 12:32:18 vitoconnect user.debug coreapp-main: [optolink] [debug] Read success: ol\_client\_lls/37D3 Feb 6 12:32:18 vitoconnect user.debug coreapp-main: [::model] [debug] Setting data (id='37D3', value='0e', quality=0) Feb 6 12:32:18 vitoconnect user.debug coreapp-main: [optolink] [debug] Read success: ol\_client\_lls/37D4 Feb 6 12:32:18 vitoconnect user.debug coreapp-main: [::model] [debug] Setting data (id='37D4', value='00', quality=0) Feb 6 12:32:18 vitoconnect user.debug coreapp-main: [optolink] [debug] Read success: ol\_client\_lls/3900 Feb 6 12:32:18 vitoconnect user.debug coreapp-main: [::model] [debug] Setting data (id='3900', value='0000', quality=0) Feb 6 11:32:18 vitoconnect user.warn kernel: [578191.074841] device driven update.sh: waiting for network default route (#190373) Feb 6 12:32:18 vitoconnect user.debug coreapp-main: [optolink] [debug] Read success: ol\_client\_lls/4306 Feb 6 12:32:18 vitoconnect user.debug coreapp-main: [optolink] [debug] Read success: ol\_client\_lls/4307 Feb 6 12:32:18 vitoconnect user.debug coreapp-main: [optolink] [debug] Read success: ol\_client\_lls/4323 Feb 6 12:32:18 vitoconnect user.debug coreapp-main: [::model] [debug] Setting data (id='4306', value='14', quality=0) Feb 6 12:32:18 vitoconnect user.debug coreapp-main: [::model] [debug] Setting data (id='4307', value='03', quality=0) Feb 6 12:32:18 vitoconnect user.debug coreapp-main: [::model] [debug] Setting data (id='4323', value='00', quality=0) Feb 6 12:32:18 vitoconnect user.debug coreapp-main: [optolink] [debug] Read success: ol\_client\_lls/4544 Feb 6 12:32:18 vitoconnect user.debug coreapp-main: [::model] [debug] Setting data (id='4544', value='0000', quality=0) Feb 6 12:32:19 vitoconnect user.debug coreapp-main: [optolink] [debug] Read success: ol\_client\_lls/47B2 Feb 6 12:32:19 vitoconnect user.debug coreapp-main: [::model] [debug] Setting data (id='47B2', value='08', quality=0) Feb 6 12:32:19 vitoconnect user.debug coreapp-main: [optolink] [debug] Read success: ol\_client\_lls/47C5 Feb 6 12:32:19 vitoconnect user.debug coreapp-main: [::model] [debug] Setting data (id='47C5', value='14', quality=0) Feb 6 12:32:19 vitoconnect user.debug coreapp-main: [optolink] [debug] Read success: ol\_client\_lls/47C6 Feb 6 12:32:19 vitoconnect user.debug coreapp-main: [::model] [debug] Setting data (id='47C6', value='4a', quality=0) Feb 6 12:32:19 vitoconnect user.debug coreapp-main: [optolink] [debug] Read success: ol\_client\_lls/47D3 Feb 6 12:32:19 vitoconnect user.debug coreapp-main: [::model] [debug] Setting data (id='47D3', value='0e', quality=0) Feb 6 12:32:19 vitoconnect user.debug coreapp-main: [optolink] [debug] Read success: ol client lls/47D4 Feb 6 12:32:19 vitoconnect user.debug coreapp-main: [::model] [debug] Setting data (id='47D4', value='00', quality=0) Feb 6 12:32:19 vitoconnect user.debug coreapp-main: [nc network ctrl] [debug] kNetworkCtrlStateAccessPointActive Feb 6 12:32:19 vitoconnect user.debug coreapp-main: [optolink] [debug] Read success: ol client lls/4900 Feb 6 12:32:19 vitoconnect user.debug coreapp-main: [::model] [debug] Setting data (id='4900', value='0000', quality=0) Feb 6 12:32:19 vitoconnect user.debug coreapp-main: [optolink] [debug] Read success: ol client lls/5527 Feb 6 12:32:19 vitoconnect user.debug coreapp-main: [::model] [debug] Setting data (id='5527', value='feff', quality=0) Feb 6 12:32:19 vitoconnect user.debug coreapp-main: [optolink] [debug] Read success: ol client lls/55D3 Feb 6 12:32:19 vitoconnect user.debug coreapp-main: [::model] [debug] Setting data (id='55D3', value='1d46650000211b6200', quality=0) Feb 6 12:32:19 vitoconnect user.debug coreapp-main: [optolink] [debug] Read success: ol client lls/6300 Feb 6 12:32:19 vitoconnect user.debug coreapp-main: [::model] [debug] Setting data (id='6300', value='3c', quality=0) Feb 6 12:32:19 vitoconnect user.debug coreapp-main: [optolink] [debug] Read success: ol client lls/65F5 Feb 6 12:32:19 vitoconnect user.debug coreapp-main: [::model] [debug] Setting data (id='65F5', value='00', quality=0) Feb 6 12:32:19 vitoconnect user.debug coreapp-main: [optolink] [debug] Read success: ol client lls/7360 Feb 6 12:32:19 vitoconnect user.debug coreapp-main: [::model] [debug] Setting data (id='7360', value='000b4800650069007a006b00720065006900730020003100ffffffffffff Feb 6 12:32:19 vitoconnect user.debug coreapp-main: [optolink] [debug] Read success: ol\_client\_lls/738A Feb 6 12:32:19 vitoconnect user.debug coreapp-main: [::model] [debug] Setting data (id='738A', value='000b4800650069007a006b00720065006900730020003200ffffffffffff Feb 6 12:32:19 vitoconnect user.debug coreapp-main: [optolink] [debug] Read success: ol client lls/73B4 Feb 6 12:32:19 vitoconnect user.debug coreapp-main: [::model] [debug] Setting data (id='73B4', value='000b4800650069007a006b00720065006900730020003300ffffffffffff Feb 6 12:32:19 vitoconnect user.debug coreapp-main: [optolink] [debug] Read success: ol\_client\_lls/7561 Feb 6 12:32:19 vitoconnect user.debug coreapp-main: [::model] [debug] Setting data (id='7561', value='00000000000000000000', quality=0) Feb 6 12:32:19 vitoconnect user.debug coreapp-main: [optolink] [debug] Read success: ol\_client\_lls/7700 Feb 6 12:32:19 vitoconnect user.debug coreapp-main: [::model] [debug] Setting data (id='7700', value='02', quality=0)

Feb 6 12:32:20 vitoconnect user.debug coreapp-main: [optolink] [debug] Read success: ol\_client\_lls/8851 Feb 6 12:32:20 vitoconnect user.debug coreapp-main: [::model] [debug] Setting data (id='8851', value='00', quality=0) Feb 6 12:32:20 vitoconnect user.debug coreapp-main: [optolink] [debug] Read success: ol\_client\_lls/A305 Feb 6 12:32:20 vitoconnect user.debug coreapp-main: [::model] [debug] Setting data (id=<sup>1</sup>A305', value='3a01', quality=0) Feb 6 12:32:20 vitoconnect user.debug coreapp-main: [nc\_network\_ctrl] [debug] kNetworkCtrlStateAccessPointActive Feb 6 12:32:21 vitoconnect user.debug coreapp-main: [optolink] [debug] Ping success Feb 6 12:32:21 vitoconnect user.debug coreapp-main: [nc\_network\_ctrl] [debug] kNetworkCtrlStateAccessPointActive Feb 6 11:32:21 vitoconnect user.warn kernel: [578194.112383] device driven update.sh: waiting for network default route (#190374) Feb 6 12:32:22 vitoconnect user.debug coreapp-main: [optolink] [debug] Ping success Feb 6 12:32:22 vitoconnect user.debug coreapp-main: [nc\_network\_ctrl] [debug] kNetworkCtrlStateAccessPointActive Feb 6 12:32:23 vitoconnect user.debug coreapp-main: [optolink] [debug] Ping success Feb 6 12:32:23 vitoconnect user.debug coreapp-main: [nc\_network\_ctrl] [debug] kNetworkCtrlStateAccessPointActive Feb 6 12:32:24 vitoconnect user.debug coreapp-main: [optolink] [debug] Ping success Feb 6 12:32:24 vitoconnect user.debug coreapp-main: [nc network ctrl] [debug] kNetworkCtrlStateAccessPointActive Feb 6 11:32:24 vitoconnect user.warn kernel: [578197.147211] device driven update.sh: waiting for network default route (#190375) Feb 6 12:32:25 vitoconnect user.debug coreapp-main: [optolink] [debug] Ping success Feb 6 12:32:25 vitoconnect user.info coreapp-main: [coreapp-srcservice] [info] UpdateHeatDemandControlConfiguration Feb 6 12:32:25 vitoconnect user.debug coreapp-main: [nc\_network\_ctrl] [debug] kNetworkCtrlStateAccessPointActive Feb 6 12:32:26 vitoconnect user.debug coreapp-main: [optolink] [debug] Ping success Feb 6 12:32:26 vitoconnect user.debug coreapp-main: [nc\_network\_ctrl] [debug] kNetworkCtrlStateAccessPointActive Feb 6 12:32:27 vitoconnect user.debug coreapp-main: [optolink] [debug] Ping success Feb 6 11:32:27 vitoconnect user.warn kernel: [578200.181803] device driven update.sh: waiting for network default route (#190376) Feb 6 12:32:27 vitoconnect user.debug coreapp-main: [nc\_network\_ctrl] [debug] kNetworkCtrlStateAccessPointActive Feb 6 12:32:28 vitoconnect user.debug coreapp-main: [optolink] [debug] Read success: ol\_client\_lls/0812 Feb 6 12:32:28 vitoconnect user.debug coreapp-main: [::model] [debug] Setting data (id='0812', value='4102', quality=0) Feb 6 12:32:28 vitoconnect user.debug coreapp-main: [optolink] [debug] Read success: ol client lls/083A Feb 6 12:32:28 vitoconnect user.debug coreapp-main: [::model] [debug] Setting data (id='083A', value='00', quality=0) Feb 6 12:32:28 vitoconnect user.debug coreapp-main: [optolink] [debug] Read success: ol\_client\_lls/088E Feb 6 12:32:28 vitoconnect user.debug coreapp-main: [::model] [debug] Setting data (id='088E', value='2021020606123226', quality=0) Feb 6 12:32:28 vitoconnect user.debug coreapp-main: [optolink] [debug] Read success: ol\_client\_lls/2306 Feb 6 12:32:28 vitoconnect user.debug coreapp-main: [::model] [debug] Setting data (id='2306', value='15', quality=0) Feb 6 12:32:28 vitoconnect user.debug coreapp-main: [optolink] [debug] Read success: ol\_client\_lls/2307 Feb 6 12:32:28 vitoconnect user.debug coreapp-main: [::model] [debug] Setting data (id='2307', value='12', quality=0) Feb 6 12:32:28 vitoconnect user.debug coreapp-main: [optolink] [debug] Read success: ol client lls/2323 Feb 6 12:32:28 vitoconnect user.debug coreapp-main: [::model] [debug] Setting data (id='2323', value='02', quality=0) Feb 6 12:32:28 vitoconnect user.debug coreapp-main: [hvac::HeatingUnit] [debug] HuPropertyUpdatedCallback kTime[0] Feb 6 12:32:28 vitoconnect user.debug coreapp-main: [HeatingUnitService] [debug] Updated boiler time to: Sat Feb 6 12:32:26 2021 Feb 6 12:32:28 vitoconnect user.debug coreapp-main: [broker] [debug] HeatingunitService> pub: kHeatingUnit/kBoilerTime: ? Feb 6 12:32:28 vitoconnect user.info coreapp-main: [coreapp-srcservice] [info] (SRC-FW) TimeSync(kSaturday,12:32'26) Feb 6 12:32:28 vitoconnect user.debug coreapp-main: [optolink] [debug] Read success: ol client lls/2544 Feb 6 12:32:28 vitoconnect user.debug coreapp-main: [::model] [debug] Setting data (id='2544', value='4e02', quality=0) Feb 6 12:32:28 vitoconnect user.debug coreapp-main: [nc\_network\_ctrl] [debug] kNetworkCtrlStateAccessPointActive Feb 6 12:32:29 vitoconnect user.debug coreapp-main: [optolink] [debug] Read success: ol\_client\_lls/27B2 Feb 6 12:32:29 vitoconnect user.debug coreapp-main: [::model] [debug] Setting data (id='27B2', value='08', quality=0) Feb 6 12:32:29 vitoconnect user.debug coreapp-main: [optolink] [debug] Read success: ol\_client\_lls/27C5 Feb 6 12:32:29 vitoconnect user.debug coreapp-main: [::model] [debug] Setting data (id='27C5', value='14', quality=0) Feb 6 12:32:29 vitoconnect user.debug coreapp-main: [optolink] [debug] Read success: ol\_client\_lls/27C6 Feb 6 12:32:29 vitoconnect user.debug coreapp-main: [::model] [debug] Setting data (id='27C6', value='4a', quality=0) Feb 6 12:32:29 vitoconnect user.debug coreapp-main: [optolink] [debug] Read success: ol client lls/27D3 Feb 6 12:32:29 vitoconnect user.debug coreapp-main: [::model] [debug] Setting data (id='27D3', value='0f', quality=0) Feb 6 12:32:29 vitoconnect user.debug coreapp-main: [optolink] [debug] Read success: ol\_client\_lls/27D4 Feb 6 12:32:29 vitoconnect user.debug coreapp-main: [::model] [debug] Setting data (id='27D4', value='03', quality=0) Feb 6 12:32:29 vitoconnect user.debug coreapp-main: [optolink] [debug] Read success: ol\_client\_lls/2900 Feb 6 12:32:29 vitoconnect user.debug coreapp-main: [::model] [debug] Setting data (id='2900', value='2a03', quality=0) Feb 6 12:32:29 vitoconnect user.debug coreapp-main: [optolink] [debug] Read success: ol client lls/3306 Feb 6 12:32:29 vitoconnect user.debug coreapp-main: [optolink] [debug] Read success: ol\_client\_lls/3307 Feb 6 12:32:29 vitoconnect user.debug coreapp-main: [optolink] [debug] Read success: ol\_client\_lls/3323 Feb 6 12:32:29 vitoconnect user.debug coreapp-main: [::model] [debug] Setting data (id='3306', value='14', quality=0) Feb 6 12:32:29 vitoconnect user.debug coreapp-main: [::model] [debug] Setting data (id='3307', value='03', quality=0)

Feb 6 12:32:29 vitoconnect user.debug coreapp-main: [::model] [debug] Setting data (id='3323', value='00', quality=0) Feb 6 12:32:29 vitoconnect user.debug coreapp-main: [hvac::HeatingUnit] [debug] HuPropertyUpdatedCallback kHcCurrentFlowTemperature[0] Feb 6 12:32:29 vitoconnect user.debug coreapp-main: [broker] [debug] HeatingunitService> pub: kSupplyChannels/0/kStatus: [81.000000] Feb 6 12:32:29 vitoconnect user.debug coreapp-main: [broker] [debug] HeatingunitService> pub: kSupplyChannels/3/kConfiguration: [nan, nan] Feb 6 12:32:29 vitoconnect user.debug coreapp-main: [broker] [debug] HeatingunitService> pub: kSupplyChannels/3/kStatus: [nan] Feb 6 12:32:29 vitoconnect user.debug coreapp-main: [HeatingUnitService] [debug] TrackSupplyChannels: 0 5 Feb 6 12:32:29 vitoconnect user.info coreapp-main: [coreapp-srcservice] [info] supply channel: 0 active: true type: 0 min flow:20.0 max flow:74.0 flow:81.0 Feb 6 12:32:29 vitoconnect user.info coreapp-main: [coreapp-srcservice] [info] supply channel: 254 active: false type: 3 min flow:nan max flow:nan flow:nan Feb 6 12:32:29 vitoconnect user.info coreapp-main: [coreapp-srcservice] [info] supply channel: 255 active: false type: 0 min flow:nan max flow:nan flow:nan Feb 6 12:32:29 vitoconnect user.info coreapp-main: [coreapp-srcservice] [info] (SRC-FW) SupplyChannel(0)::SetConfiguration=kSuccess Feb 6 12:32:29 vitoconnect user.info coreapp-main: [coreapp-srcservice] [info] (SRC-FW) Supply channel 0: kUndefined Feb 6 12:32:29 vitoconnect user.info coreapp-main: [coreapp-srcservice] [info] (SRC-FW) SupplyChannel(254)::SetConfiguration=kSuccess Feb 6 12:32:29 vitoconnect user.info coreapp-main: [coreapp-srcservice] [info] (SRC-FW) Supply channel 254: kMixedHydraulic Feb 6 12:32:29 vitoconnect user.info coreapp-main: [coreapp-srcservice] [info] (SRC-FW) SupplyChannel(255)::SetConfiguration=kSuccess Feb 6 12:32:29 vitoconnect user.info coreapp-main: [coreapp-srcservice] [info] (SRC-FW) Supply channel 255: kUndefined Feb 6 12:32:29 vitoconnect user.info coreapp-main: [coreapp-srcservice] [info] (SRC-FW) Supply channel update=kSuccess Feb 6 12:32:29 vitoconnect user.debug coreapp-main: [HeatingUnitService] [debug] TrackSupplyChannels: 3 3 Feb 6 12:32:29 vitoconnect user.debug coreapp-main: [HeatingUnitService] [debug] TrackSupplyChannels: 3 5 Feb 6 12:32:29 vitoconnect user.debug coreapp-main: [optolink] [debug] Read success: ol\_client\_lls/3544 Feb 6 12:32:29 vitoconnect user.debug coreapp-main: [::model] [debug] Setting data (id='3544', value='0000', quality=0) Feb 6 12:32:29 vitoconnect user.debug coreapp-main: [optolink] [debug] Read success: ol client lls/37B2 Feb 6 12:32:29 vitoconnect user.debug coreapp-main: [optolink] [debug] Read success: ol\_client\_lls/37C5 Feb 6 12:32:29 vitoconnect user.debug coreapp-main: [optolink] [debug] Read success: ol\_client\_lls/37C6 Feb 6 12:32:29 vitoconnect user.debug coreapp-main: [optolink] [debug] Read success: ol\_client\_lls/37D3 Feb 6 12:32:29 vitoconnect user.debug coreapp-main: [optolink] [debug] Read success: ol\_client\_lls/37D4 Feb 6 12:32:29 vitoconnect user.debug coreapp-main: [::model] [debug] Setting data (id='37B2', value='08', quality=0) Feb 6 12:32:29 vitoconnect user.debug coreapp-main: [::model] [debug] Setting data (id='37C5', value='14', quality=0) Feb 6 12:32:29 vitoconnect user.debug coreapp-main: [::model] [debug] Setting data (id='37C6', value='4a', quality=0) Feb 6 12:32:29 vitoconnect user.debug coreapp-main: [::model] [debug] Setting data (id='37D3', value='0e', quality=0) Feb 6 12:32:29 vitoconnect user.debug coreapp-main: [::model] [debug] Setting data (id='37D4', value='00', quality=0) Feb 6 12:32:29 vitoconnect user.debug coreapp-main: [optolink] [debug] Read success: ol\_client\_lls/3900 Feb 6 12:32:29 vitoconnect user.debug coreapp-main: [::model] [debug] Setting data (id='3900', value='0000', quality=0) Feb 6 12:32:29 vitoconnect user.debug coreapp-main: [optolink] [debug] Read success: ol\_client\_lls/4306 Feb 6 12:32:29 vitoconnect user.debug coreapp-main: [::model] [debug] Setting data (id='4306', value='14', quality=0) Feb 6 12:32:29 vitoconnect user.debug coreapp-main: [optolink] [debug] Read success: ol\_client\_lls/4307 Feb 6 12:32:29 vitoconnect user.debug coreapp-main: [::model] [debug] Setting data (id='4307', value='03', quality=0) Feb 6 12:32:29 vitoconnect user.debug coreapp-main: [optolink] [debug] Read success: ol\_client\_lls/4323 Feb 6 12:32:29 vitoconnect user.debug coreapp-main: [::model] [debug] Setting data (id='4323', value='00', quality=0) Feb 6 12:32:29 vitoconnect user.debug coreapp-main: [optolink] [debug] Read success: ol client lls/4544 Feb 6 12:32:29 vitoconnect user.debug coreapp-main: [::model] [debug] Setting data (id='4544', value='0000', quality=0) Feb 6 12:32:29 vitoconnect user.debug coreapp-main: [optolink] [debug] Read success: ol\_client\_lls/47B2 Feb 6 12:32:29 vitoconnect user.debug coreapp-main: [::model] [debug] Setting data (id='47B2', value='08', quality=0) Feb 6 12:32:29 vitoconnect user.debug coreapp-main: [optolink] [debug] Read success: ol\_client\_lls/47C5 Feb 6 12:32:29 vitoconnect user.debug coreapp-main: [::model] [debug] Setting data (id='47C5', value='14', quality=0) Feb 6 12:32:29 vitoconnect user.debug coreapp-main: [optolink] [debug] Read success: ol\_client\_lls/47C6 Feb 6 12:32:29 vitoconnect user.debug coreapp-main: [::model] [debug] Setting data (id='47C6', value='4a', quality=0) Feb 6 12:32:29 vitoconnect user.debug coreapp-main: [optolink] [debug] Read success: ol client lls/47D3 Feb 6 12:32:29 vitoconnect user.debug coreapp-main: [::model] [debug] Setting data (id='47D3', value='0e', quality=0) Feb 6 12:32:29 vitoconnect user.debug coreapp-main: [optolink] [debug] Read success: ol\_client\_lls/47D4 Feb 6 12:32:29 vitoconnect user.debug coreapp-main: [::model] [debug] Setting data (id='47D4', value='00', quality=0) Feb 6 12:32:29 vitoconnect user.debug coreapp-main: [optolink] [debug] Read success: ol client lls/4900 Feb 6 12:32:29 vitoconnect user.debug coreapp-main: [::model] [debug] Setting data (id='4900', value='0000', quality=0) Feb 6 12:32:29 vitoconnect user.debug coreapp-main: [optolink] [debug] Read success: ol client lls/5527 Feb 6 12:32:29 vitoconnect user.debug coreapp-main: [::model] [debug] Setting data (id='5527', value='feff', quality=0) Feb 6 12:32:30 vitoconnect user.debug coreapp-main: [optolink] [debug] Read success: ol client lls/55D3 Feb 6 12:32:30 vitoconnect user.debug coreapp-main: [::model] [debug] Setting data (id='55D3', value='1d44610000211b6200', quality=0) Feb 6 12:32:30 vitoconnect user.debug coreapp-main: [nc\_network\_ctrl] [debug] kNetworkCtrlStateAccessPointActive Feb 6 12:32:30 vitoconnect user.debug coreapp-main: [optolink] [debug] Read success: ol\_client\_lls/6300 Feb 6 12:32:30 vitoconnect user.debug coreapp-main: [::model] [debug] Setting data (id='6300', value='3c', quality=0)

Feb 6 12:32:30 vitoconnect user.debug coreapp-main: [optolink] [debug] Read success: ol\_client\_lls/65F5 Feb 6 12:32:30 vitoconnect user.debug coreapp-main: [::model] [debug] Setting data (id='65F5', value='00', quality=0) Feb 6 12:32:30 vitoconnect user.debug coreapp-main: [optolink] [debug] Read success: ol\_client\_lls/7360 Feb 6 12:32:30 vitoconnect user.debug coreapp-main: [::model] [debug] Setting data (id='7360', value='000b4800650069007a006b00720065006900730020003100ffffffffffff Feb 6 12:32:30 vitoconnect user.debug coreapp-main: [optolink] [debug] Read success: ol\_client\_lls/738A Feb 6 12:32:30 vitoconnect user.debug coreapp-main: [::model] [debug] Setting data (id='738A', value='000b4800650069007a006b00720065006900730020003200ffffffffffff Feb 6 12:32:30 vitoconnect user.debug coreapp-main: [optolink] [debug] Read success: ol\_client\_lls/73B4 Feb 6 12:32:30 vitoconnect user.debug coreapp-main: [::model] [debug] Setting data (id='73B4', value='000b4800650069007a006b00720065006900730020003300ffffffffffff Feb 6 12:32:30 vitoconnect user.debug coreapp-main: [optolink] [debug] Read success: ol\_client\_lls/7561 Feb  $6\ 12:32:30$  vitoconnect user.debug coreapp-main: [::model] [debug] Setting data (id= $\overline{77561}$ ', value='000000000000000000000000', quality=0) Feb 6 12:32:30 vitoconnect user.debug coreapp-main: [optolink] [debug] Read success: ol\_client\_lls/7700 Feb 6 12:32:30 vitoconnect user.debug coreapp-main: [::model] [debug] Setting data (id='7700', value='02', quality=0) Feb 6 12:32:30 vitoconnect user.debug coreapp-main: [optolink] [debug] Read success: ol\_client\_lls/8851 Feb 6 12:32:30 vitoconnect user.debug coreapp-main: [::model] [debug] Setting data (id='8851', value='00', quality=0) Feb 6 11:32:30 vitoconnect user.warn kernel: [578203.217835] device driven update.sh: waiting for network default route (#190377) Feb 6 12:32:30 vitoconnect user.debug coreapp-main: [optolink] [debug] Read success: ol\_client\_lls/A305 Feb 6 12:32:30 vitoconnect user.debug coreapp-main: [::model] [debug] Setting data (id='A305', value='3a01', quality=0) Feb 6 12:32:31 vitoconnect user.debug coreapp-main: [nc\_network\_ctrl] [debug] kNetworkCtrlStateAccessPointActive Feb 6 12:32:31 vitoconnect user.debug coreapp-main: [optolink] [debug] Ping success Feb 6 12:32:32 vitoconnect user.debug coreapp-main: [nc\_network\_ctrl] [debug] kNetworkCtrlStateAccessPointActive Feb 6 12:32:32 vitoconnect user.debug coreapp-main: [optolink] [debug] Ping success Feb 6 12:32:33 vitoconnect user.debug coreapp-main: [nc\_network\_ctrl] [debug] kNetworkCtrlStateAccessPointActive Feb 6 11:32:33 vitoconnect user.warn kernel: [578206.255545] device driven update.sh: waiting for network default route (#190378) Feb 6 12:32:34 vitoconnect user.debug coreapp-main: [optolink] [debug] Ping success Feb 6 12:32:34 vitoconnect user.debug coreapp-main: [nc network ctrl] [debug] kNetworkCtrlStateAccessPointActive Feb 6 12:32:35 vitoconnect user.debug coreapp-main: [optolink] [debug] Ping success Feb 6 12:32:35 vitoconnect user.debug coreapp-main: [nc\_network\_ctrl] [debug] kNetworkCtrlStateAccessPointActive Feb 6 12:32:36 vitoconnect user.debug coreapp-main: [optolink] [debug] Ping success Feb 6 12:32:36 vitoconnect user.debug coreapp-main: [nc\_network\_ctrl] [debug] kNetworkCtrlStateAccessPointActive Feb 6 11:32:36 vitoconnect user.warn kernel: [578209.290807] device driven update.sh: waiting for network default route (#190379) Feb 6 12:32:37 vitoconnect user.debug coreapp-main: [optolink] [debug] Ping success Feb 6 12:32:37 vitoconnect user.debug coreapp-main: [nc\_network\_ctrl] [debug] kNetworkCtrlStateAccessPointActive Feb 6 12:32:38 vitoconnect user.debug coreapp-main: [optolink] [debug] Ping success Feb 6 12:32:38 vitoconnect user.debug coreapp-main: [nc\_network\_ctrl] [debug] kNetworkCtrlStateAccessPointActive Feb 6 12:32:39 vitoconnect user.debug coreapp-main: [optolink] [debug] Read success: ol\_client\_lls/0812 Feb 6 12:32:39 vitoconnect user.debug coreapp-main: [optolink] [debug] Read success: ol\_client\_lls/083A Feb 6 12:32:39 vitoconnect user.debug coreapp-main: [::model] [debug] Setting data (id='0812', value='4102', quality=0) Feb 6 12:32:39 vitoconnect user.debug coreapp-main: [::model] [debug] Setting data (id='083A', value='00', quality=0) Feb 6 12:32:39 vitoconnect user.debug coreapp-main: [optolink] [debug] Read success: ol client lls/088E Feb 6 12:32:39 vitoconnect user.debug coreapp-main: [::model] [debug] Setting data (id='088E', value='2021020606123237', quality=0) Feb 6 12:32:39 vitoconnect user.debug coreapp-main: [hvac::HeatingUnit] [debug] HuPropertyUpdatedCallback kTime[0] Feb 6 12:32:39 vitoconnect user.debug coreapp-main: [HeatingUnitService] [debug] Updated boiler time to: Sat Feb 6 12:32:37 2021 Feb 6 12:32:39 vitoconnect user.debug coreapp-main: [broker] [debug] HeatingunitService> pub: kHeatingUnit/kBoilerTime: ? Feb 6 12:32:39 vitoconnect user.info coreapp-main: [coreapp-srcservice] [info] (SRC-FW) TimeSync(kSaturday,12:32'37) Feb 6 12:32:39 vitoconnect user.debug coreapp-main: [optolink] [debug] Read success: ol\_client\_lls/2306 Feb 6 12:32:39 vitoconnect user.debug coreapp-main: [optolink] [debug] Read success: ol\_client\_lls/2307 Feb 6 12:32:39 vitoconnect user.debug coreapp-main: [optolink] [debug] Read success: ol client lls/2323 Feb 6 12:32:39 vitoconnect user.debug coreapp-main: [::model] [debug] Setting data (id='2306', value='15', quality=0) Feb 6 12:32:39 vitoconnect user.debug coreapp-main: [::model] [debug] Setting data (id='2307', value='12', quality=0) Feb 6 12:32:39 vitoconnect user.debug coreapp-main: [::model] [debug] Setting data (id='2323', value='02', quality=0) Feb 6 12:32:39 vitoconnect user.debug coreapp-main: [optolink] [debug] Read success: ol client lls/2544 Feb 6 12:32:39 vitoconnect user.debug coreapp-main: [::model] [debug] Setting data (id='2544', value='4e02', quality=0) Feb 6 12:32:39 vitoconnect user.debug coreapp-main: [optolink] [debug] Read success: ol\_client\_lls/27B2 Feb 6 12:32:39 vitoconnect user.debug coreapp-main: [::model] [debug] Setting data (id='27B2', value='08', quality=0) Feb 6 12:32:39 vitoconnect user.debug coreapp-main: [optolink] [debug] Read success: ol\_client\_lls/27C5 Feb 6 12:32:39 vitoconnect user.debug coreapp-main: [::model] [debug] Setting data (id='27C5', value='14', quality=0) Feb 6 12:32:39 vitoconnect user.debug coreapp-main: [optolink] [debug] Read success: ol\_client\_lls/27C6 Feb 6 12:32:39 vitoconnect user.debug coreapp-main: [::model] [debug] Setting data (id='27C6', value='4a', quality=0) Feb 6 12:32:39 vitoconnect user.debug coreapp-main: [optolink] [debug] Read success: ol client lls/27D3

Feb 6 12:32:39 vitoconnect user.debug coreapp-main: [::model] [debug] Setting data (id='27D3', value='0f', quality=0) Feb 6 12:32:39 vitoconnect user.debug coreapp-main: [optolink] [debug] Read success: ol\_client\_lls/27D4 Feb 6 12:32:39 vitoconnect user.debug coreapp-main: [::model] [debug] Setting data (id='27D4', value='03', quality=0) Feb 6 12:32:39 vitoconnect user.debug coreapp-main: [optolink] [debug] Read success: ol\_client\_lls/2900 Feb 6 12:32:39 vitoconnect user.debug coreapp-main: [::model] [debug] Setting data (id='2900', value='3403', quality=0) Feb 6 12:32:39 vitoconnect user.debug coreapp-main: [nc\_network\_ctrl] [debug] kNetworkCtrlStateAccessPointActive Feb 6 11:32:39 vitoconnect user.warn kernel: [578212.325715] device driven update.sh: waiting for network default route (#190380) Feb 6 12:32:40 vitoconnect user.debug coreapp-main: [hvac::HeatingUnit] [debug] HuPropertyUpdatedCallback kHcCurrentFlowTemperature[0] Feb 6 12:32:40 vitoconnect user.debug coreapp-main: [broker] [debug] HeatingunitService> pub: kSupplyChannels/0/kStatus: [82.000000] Feb 6 12:32:40 vitoconnect user.debug coreapp-main: [broker] [debug] HeatingunitService> pub: kSupplyChannels/3/kConfiguration: [nan, nan] Feb 6 12:32:40 vitoconnect user.debug coreapp-main: [broker] [debug] HeatingunitService> pub: kSupplyChannels/3/kStatus: [nan] Feb 6 12:32:40 vitoconnect user.debug coreapp-main: [HeatingUnitService] [debug] TrackSupplyChannels: 0 5 Feb 6 12:32:40 vitoconnect user.info coreapp-main: [coreapp-srcservice] [info] supply channel: 0 active: true type: 0 min flow:20.0 max flow:74.0 flow:82.0 Feb 6 12:32:40 vitoconnect user.info coreapp-main: [coreapp-srcservice] [info] supply channel: 254 active: false type: 3 min flow:nan max flow:nan flow:nan Feb 6 12:32:40 vitoconnect user.info coreapp-main: [coreapp-srcservice] [info] supply channel: 255 active: false type: 0 min flow:nan max flow:nan flow:nan Feb 6 12:32:40 vitoconnect user.info coreapp-main: [coreapp-srcservice] [info] (SRC-FW) SupplyChannel(0)::SetConfiguration=kSuccess Feb 6 12:32:40 vitoconnect user.info coreapp-main: [coreapp-srcservice] [info] (SRC-FW) Supply channel 0: kUndefined Feb 6 12:32:40 vitoconnect user.info coreapp-main: [coreapp-srcservice] [info] (SRC-FW) SupplyChannel(254)::SetConfiguration=kSuccess Feb 6 12:32:40 vitoconnect user.info coreapp-main: [coreapp-srcservice] [info] (SRC-FW) Supply channel 254: kMixedHydraulic Feb 6 12:32:40 vitoconnect user.debug coreapp-main: [optolink] [debug] Read success: ol\_client\_lls/3306 Feb 6 12:32:40 vitoconnect user.debug coreapp-main: [optolink] [debug] Read success: ol client lls/3307 Feb 6 12:32:40 vitoconnect user.debug coreapp-main: [optolink] [debug] Read success: ol\_client\_lls/3323 Feb 6 12:32:40 vitoconnect user.info coreapp-main: [coreapp-srcservice] [info] (SRC-FW) SupplyChannel(255)::SetConfiguration=kSuccess Feb 6 12:32:40 vitoconnect user.info coreapp-main: [coreapp-srcservice] [info] (SRC-FW) Supply channel 255: kUndefined Feb 6 12:32:40 vitoconnect user.info coreapp-main: [coreapp-srcservice] [info] (SRC-FW) Supply channel update=kSuccess Feb 6 12:32:40 vitoconnect user.debug coreapp-main: [HeatingUnitService] [debug] TrackSupplyChannels: 3 3 Feb 6 12:32:40 vitoconnect user.debug coreapp-main: [HeatingUnitService] [debug] TrackSupplyChannels: 3 5 Feb 6 12:32:40 vitoconnect user.debug coreapp-main: [::model] [debug] Setting data (id='3306', value='14', quality=0) Feb 6 12:32:40 vitoconnect user.debug coreapp-main: [::model] [debug] Setting data (id='3307', value='03', quality=0) Feb 6 12:32:40 vitoconnect user.debug coreapp-main: [::model] [debug] Setting data (id='3323', value='00', quality=0) Feb 6 12:32:40 vitoconnect user.debug coreapp-main: [optolink] [debug] Read success: ol client lls/3544 Feb 6 12:32:40 vitoconnect user.debug coreapp-main: [::model] [debug] Setting data (id='3544', value='0000', quality=0) Feb 6 12:32:40 vitoconnect user.debug coreapp-main: [optolink] [debug] Read success: ol\_client\_lls/37B2 Feb 6 12:32:40 vitoconnect user.debug coreapp-main: [optolink] [debug] Read success: ol\_client\_lls/37C5 Feb 6 12:32:40 vitoconnect user.debug coreapp-main: [optolink] [debug] Read success: ol\_client\_lls/37C6 Feb 6 12:32:40 vitoconnect user.debug coreapp-main: [optolink] [debug] Read success: ol client lls/37D3 Feb 6 12:32:40 vitoconnect user.debug coreapp-main: [optolink] [debug] Read success: ol\_client\_lls/37D4 Feb 6 12:32:40 vitoconnect user.debug coreapp-main: [::model] [debug] Setting data (id='37B2', value='08', quality=0) Feb 6 12:32:40 vitoconnect user.debug coreapp-main: [::model] [debug] Setting data (id='37C5', value='14', quality=0) Feb 6 12:32:40 vitoconnect user.debug coreapp-main: [::model] [debug] Setting data (id='37C6', value='4a', quality=0) Feb 6 12:32:40 vitoconnect user.debug coreapp-main: [::model] [debug] Setting data (id='37D3', value='0e', quality=0) Feb 6 12:32:40 vitoconnect user.debug coreapp-main: [::model] [debug] Setting data (id='37D4', value='00', quality=0) Feb 6 12:32:40 vitoconnect user.debug coreapp-main: [optolink] [debug] Read success: ol client lls/3900 Feb 6 12:32:40 vitoconnect user.debug coreapp-main: [::model] [debug] Setting data (id='3900', value='0000', quality=0) Feb 6 12:32:40 vitoconnect user.debug coreapp-main: [optolink] [debug] Read success: ol\_client\_lls/4306 Feb 6 12:32:40 vitoconnect user.debug coreapp-main: [::model] [debug] Setting data (id='4306', value='14', quality=0) Feb 6 12:32:40 vitoconnect user.debug coreapp-main: [optolink] [debug] Read success: ol\_client\_lls/4307 Feb 6 12:32:40 vitoconnect user.debug coreapp-main: [::model] [debug] Setting data (id='4307', value='03', quality=0) Feb 6 12:32:40 vitoconnect user.debug coreapp-main: [optolink] [debug] Read success: ol client lls/4323 Feb 6 12:32:40 vitoconnect user.debug coreapp-main: [::model] [debug] Setting data (id='4323', value='00', quality=0) Feb 6 12:32:40 vitoconnect user.info coreapp-main: [coreapp-srcservice] [info] UpdateHeatDemandControlConfiguration Feb 6 12:32:40 vitoconnect user.debug coreapp-main: [optolink] [debug] Read success: ol client lls/4544 Feb 6 12:32:40 vitoconnect user.debug coreapp-main: [::model] [debug] Setting data (id='4544', value='0000', quality=0) Feb 6 12:32:40 vitoconnect user.debug coreapp-main: [optolink] [debug] Read success: ol client lls/47B2 Feb 6 12:32:40 vitoconnect user.debug coreapp-main: [::model] [debug] Setting data (id='47B2', value='08', quality=0) Feb 6 12:32:40 vitoconnect user.debug coreapp-main: [optolink] [debug] Read success: ol\_client\_lls/47C5 Feb 6 12:32:40 vitoconnect user.debug coreapp-main: [::model] [debug] Setting data (id='47C5', value='14', quality=0) Feb 6 12:32:40 vitoconnect user.debug coreapp-main: [optolink] [debug] Read success: ol\_client\_lls/47C6 Feb 6 12:32:40 vitoconnect user.debug coreapp-main: [::model] [debug] Setting data (id='47C6', value='4a', quality=0)

Feb 6 12:32:40 vitoconnect user.debug coreapp-main: [optolink] [debug] Read success: ol\_client\_lls/47D3 Feb 6 12:32:40 vitoconnect user.debug coreapp-main: [::model] [debug] Setting data (id='47D3', value='0e', quality=0) Feb 6 12:32:40 vitoconnect user.debug coreapp-main: [optolink] [debug] Read success: ol\_client\_lls/47D4 Feb 6 12:32:40 vitoconnect user.debug coreapp-main: [::model] [debug] Setting data (id='47D4', value='00', quality=0) Feb 6 12:32:40 vitoconnect user.debug coreapp-main: [optolink] [debug] Read success: ol\_client\_lls/4900 Feb 6 12:32:40 vitoconnect user.debug coreapp-main: [::model] [debug] Setting data (id='4900', value='0000', quality=0) Feb 6 12:32:40 vitoconnect user.debug coreapp-main: [optolink] [debug] Read success: ol\_client\_lls/5527 Feb 6 12:32:40 vitoconnect user.debug coreapp-main: [::model] [debug] Setting data (id=<sup>1</sup>5527', value='feff', quality=0) Feb 6 12:32:40 vitoconnect user.debug coreapp-main: [optolink] [debug] Read success: ol\_client\_lls/55D3 Feb 6 12:32:40 vitoconnect user.debug coreapp-main: [::model] [debug] Setting data (id='55D3', value='1d425e0000211b6200', quality=0) Feb 6 12:32:40 vitoconnect user.debug coreapp-main: [optolink] [debug] Read success: ol\_client\_lls/6300 Feb 6 12:32:40 vitoconnect user.debug coreapp-main: [::model] [debug] Setting data (id='6300', value='3c', quality=0) Feb 6 12:32:40 vitoconnect user.debug coreapp-main: [optolink] [debug] Read success: ol\_client\_lls/65F5 Feb 6 12:32:40 vitoconnect user.debug coreapp-main: [::model] [debug] Setting data (id='65F5', value='00', quality=0) Feb 6 12:32:41 vitoconnect user.debug coreapp-main: [nc network ctrl] [debug] kNetworkCtrlStateAccessPointActive Feb 6 12:32:41 vitoconnect user.debug coreapp-main: [optolink] [debug] Read success: ol client lls/7360 Feb 6 12:32:41 vitoconnect user.debug coreapp-main: [::model] [debug] Setting data (id='7360', value='000b4800650069007a006b00720065006900730020003100ffffffffffff Feb 6 12:32:41 vitoconnect user.debug coreapp-main: [optolink] [debug] Read success: ol\_client\_lls/738A Feb 6 12:32:41 vitoconnect user.debug coreapp-main: [::model] [debug] Setting data (id='738A', value='000b4800650069007a006b00720065006900730020003200ffffffffffff Feb 6 12:32:41 vitoconnect user.debug coreapp-main: [optolink] [debug] Read success: ol\_client\_lls/73B4 Feb 6 12:32:41 vitoconnect user.debug coreapp-main: [::model] [debug] Setting data (id='73B4', value='000b4800650069007a006b00720065006900730020003300ffffffffffff Feb 6 12:32:41 vitoconnect user.debug coreapp-main: [optolink] [debug] Read success: ol\_client\_lls/7561 Feb 6 12:32:41 vitoconnect user.debug coreapp-main: [::model] [debug] Setting data (id='7561', value='00000000000000000000', quality=0) Feb 6 12:32:41 vitoconnect user.debug coreapp-main: [optolink] [debug] Read success: ol\_client\_lls/7700 Feb 6 12:32:41 vitoconnect user.debug coreapp-main: [::model] [debug] Setting data (id='7700', value='02', quality=0) Feb 6 12:32:41 vitoconnect user.debug coreapp-main: [optolink] [debug] Read success: ol\_client\_lls/8851 Feb 6 12:32:41 vitoconnect user.debug coreapp-main: [::model] [debug] Setting data (id='8851', value='00', quality=0) Feb 6 12:32:41 vitoconnect user.debug coreapp-main: [optolink] [debug] Read success: ol\_client\_lls/A305 Feb 6 12:32:41 vitoconnect user.debug coreapp-main: [::model] [debug] Setting data (id='A305', value='3a01', quality=0) Feb 6 12:32:42 vitoconnect user.debug coreapp-main: [nc network ctrl] [debug] kNetworkCtrlStateAccessPointActive Feb 6 12:32:42 vitoconnect user.debug coreapp-main: [optolink] [debug] Ping success Feb 6 11:32:43 vitoconnect user.warn kernel: [578215.364219] device driven update.sh: waiting for network default route (#190381) Feb 6 12:32:43 vitoconnect user.debug coreapp-main: [nc\_network\_ctrl] [debug] kNetworkCtrlStateAccessPointActive Feb 6 12:32:43 vitoconnect user.debug coreapp-main: [optolink] [debug] Ping success Feb 6 12:32:44 vitoconnect user.debug coreapp-main: [nc\_network\_ctrl] [debug] kNetworkCtrlStateAccessPointActive Feb 6 12:32:44 vitoconnect user.debug coreapp-main: [optolink] [debug] Ping success Feb 6 12:32:45 vitoconnect user.debug coreapp-main: [nc\_network\_ctrl] [debug] kNetworkCtrlStateAccessPointActive Feb 6 12:32:45 vitoconnect user.debug coreapp-main: [optolink] [debug] Ping success Feb 6 11:32:46 vitoconnect user.warn kernel: [578218.399612] device driven update.sh: waiting for network default route (#190382) Feb 6 12:32:46 vitoconnect user.debug coreapp-main: [nc\_network ctrl] [debug] kNetworkCtrlStateAccessPointActive Feb 6 12:32:46 vitoconnect user.debug coreapp-main: [optolink] [debug] Ping success Feb 6 12:32:47 vitoconnect user.debug coreapp-main: [nc\_network\_ctrl] [debug] kNetworkCtrlStateAccessPointActive Feb 6 12:32:48 vitoconnect user.debug coreapp-main: [optolink] [debug] Ping success Feb 6 12:32:48 vitoconnect user.debug coreapp-main: [nc\_network\_ctrl] [debug] kNetworkCtrlStateAccessPointActive Feb 6 12:32:49 vitoconnect user.debug coreapp-main: [optolink] [debug] Ping success Feb 6 11:32:49 vitoconnect user.warn kernel: [578221.435343] device driven update.sh: waiting for network default route (#190383) Feb 6 12:32:49 vitoconnect user.debug coreapp-main: [nc\_network\_ctrl] [debug] kNetworkCtrlStateAccessPointActive Feb 6 12:32:50 vitoconnect user.debug coreapp-main: [optolink] [debug] Read success: ol\_client\_lls/0812 Feb 6 12:32:50 vitoconnect user.debug coreapp-main: [::model] [debug] Setting data (id=<sup>1</sup>0812', value='4102', quality=0) Feb 6 12:32:50 vitoconnect user.debug coreapp-main: [optolink] [debug] Read success: ol\_client\_lls/083A Feb 6 12:32:50 vitoconnect user.debug coreapp-main: [::model] [debug] Setting data (id='083A', value='00', quality=0) Feb 6 12:32:50 vitoconnect user.debug coreapp-main: [optolink] [debug] Read success: ol client lls/088E Feb 6 12:32:50 vitoconnect user.debug coreapp-main: [::model] [debug] Setting data (id='088E', value='2021020606123248', quality=0) Feb 6 12:32:50 vitoconnect user.debug coreapp-main: [optolink] [debug] Read success: ol\_client\_lls/2306 Feb 6 12:32:50 vitoconnect user.debug coreapp-main: [::model] [debug] Setting data (id='2306', value='15', quality=0) Feb 6 12:32:50 vitoconnect user.debug coreapp-main: [optolink] [debug] Read success: ol\_client\_lls/2307 Feb 6 12:32:50 vitoconnect user.debug coreapp-main: [::model] [debug] Setting data (id='2307', value='12', quality=0) Feb 6 12:32:50 vitoconnect user.debug coreapp-main: [optolink] [debug] Read success: ol client lls/2323 Feb 6 12:32:50 vitoconnect user.debug coreapp-main: [::model] [debug] Setting data (id='2323', value='02', quality=0)
Feb 6 12:32:50 vitoconnect user.debug coreapp-main: [hvac::HeatingUnit] [debug] HuPropertyUpdatedCallback kTime[0] Feb 6 12:32:50 vitoconnect user.debug coreapp-main: [HeatingUnitService] [debug] Updated boiler time to: Sat Feb 6 12:32:48 2021 Feb 6 12:32:50 vitoconnect user.debug coreapp-main: [broker] [debug] HeatingunitService> pub: kHeatingUnit/kBoilerTime: ? Feb 6 12:32:50 vitoconnect user.info coreapp-main: [coreapp-srcservice] [info] (SRC-FW) TimeSync(kSaturday,12:32'48) Feb 6 12:32:50 vitoconnect user.debug coreapp-main: [optolink] [debug] Read success: ol client lls/2544 Feb 6 12:32:50 vitoconnect user.debug coreapp-main: [::model] [debug] Setting data (id='2544', value='4e02', quality=0) Feb 6 12:32:50 vitoconnect user.debug coreapp-main: [optolink] [debug] Read success: ol client lls/27B2 Feb 6 12:32:50 vitoconnect user.debug coreapp-main: [::model] [debug] Setting data (id='27B2', value='08', quality=0) Feb 6 12:32:50 vitoconnect user.debug coreapp-main: [optolink] [debug] Read success: ol\_client\_lls/27C5 Feb 6 12:32:50 vitoconnect user.debug coreapp-main: [::model] [debug] Setting data (id='27C5', value='14', quality=0) Feb 6 12:32:50 vitoconnect user.debug coreapp-main: [optolink] [debug] Read success: ol\_client\_lls/27C6 Feb 6 12:32:50 vitoconnect user.debug coreapp-main: [::model] [debug] Setting data (id='27C6', value='4a', quality=0) Feb 6 12:32:50 vitoconnect user.debug coreapp-main: [optolink] [debug] Read success: ol\_client\_lls/27D3 Feb 6 12:32:50 vitoconnect user.debug coreapp-main: [::model] [debug] Setting data (id='27D3', value='0f', quality=0) Feb 6 12:32:50 vitoconnect user.debug coreapp-main: [optolink] [debug] Read success: ol\_client\_lls/27D4 Feb 6 12:32:50 vitoconnect user.debug coreapp-main: [::model] [debug] Setting data (id='27D4', value='03', quality=0) Feb 6 12:32:50 vitoconnect user.debug coreapp-main: [optolink] [debug] Read success: ol\_client\_lls/2900 Feb 6 12:32:50 vitoconnect user.debug coreapp-main: [::model] [debug] Setting data (id='2900', value='3403', quality=0) Feb 6 12:32:50 vitoconnect user.debug coreapp-main: [optolink] [debug] Read success: ol\_client\_lls/3306 Feb 6 12:32:50 vitoconnect user.debug coreapp-main: [optolink] [debug] Read success: ol\_client\_lls/3307 Feb 6 12:32:50 vitoconnect user.debug coreapp-main: [optolink] [debug] Read success: ol client lls/3323 Feb 6 12:32:50 vitoconnect user.debug coreapp-main: [::model] [debug] Setting data (id='3306', value='14', quality=0) Feb 6 12:32:50 vitoconnect user.debug coreapp-main: [::model] [debug] Setting data (id='3307', value='03', quality=0) Feb 6 12:32:50 vitoconnect user.debug coreapp-main: [::model] [debug] Setting data (id='3323', value='00', quality=0) Feb 6 12:32:50 vitoconnect user.debug coreapp-main: [optolink] [debug] Read success: ol\_client\_lls/3544 Feb 6 12:32:50 vitoconnect user.debug coreapp-main: [::model] [debug] Setting data (id='3544', value='0000', quality=0) Feb 6 12:32:50 vitoconnect user.debug coreapp-main: [nc\_network\_ctrl] [debug] kNetworkCtrlStateAccessPointActive Feb 6 12:32:51 vitoconnect user.debug coreapp-main: [optolink] [debug] Read success: ol client lls/37B2 Feb 6 12:32:51 vitoconnect user.debug coreapp-main: [::model] [debug] Setting data (id='37B2', value='08', quality=0) Feb 6 12:32:51 vitoconnect user.debug coreapp-main: [optolink] [debug] Read success: ol\_client\_lls/37C5 Feb 6 12:32:51 vitoconnect user.debug coreapp-main: [::model] [debug] Setting data (id='37C5', value='14', quality=0) Feb 6 12:32:51 vitoconnect user.debug coreapp-main: [optolink] [debug] Read success: ol\_client\_lls/37C6 Feb 6 12:32:51 vitoconnect user.debug coreapp-main: [::model] [debug] Setting data (id='37C6', value='4a', quality=0) Feb 6 12:32:51 vitoconnect user.debug coreapp-main: [optolink] [debug] Read success: ol\_client\_lls/37D3 Feb 6 12:32:51 vitoconnect user.debug coreapp-main: [::model] [debug] Setting data (id='37D3', value='0e', quality=0) Feb 6 12:32:51 vitoconnect user.debug coreapp-main: [optolink] [debug] Read success: ol\_client\_lls/37D4 Feb 6 12:32:51 vitoconnect user.debug coreapp-main: [::model] [debug] Setting data (id='37D4', value='00', quality=0) Feb 6 12:32:51 vitoconnect user.debug coreapp-main: [optolink] [debug] Read success: ol\_client\_lls/3900 Feb 6 12:32:51 vitoconnect user.debug coreapp-main: [::model] [debug] Setting data (id='3900', value='0000', quality=0) Feb 6 12:32:51 vitoconnect user.debug coreapp-main: [optolink] [debug] Read success: ol\_client\_lls/4306 Feb 6 12:32:51 vitoconnect user.debug coreapp-main: [::model] [debug] Setting data (id='4306', value='14', quality=0) Feb 6 12:32:51 vitoconnect user.debug coreapp-main: [optolink] [debug] Read success: ol\_client\_lls/4307 Feb 6 12:32:51 vitoconnect user.debug coreapp-main: [::model] [debug] Setting data (id='4307', value='03', quality=0) Feb 6 12:32:51 vitoconnect user.debug coreapp-main: [optolink] [debug] Read success: ol client lls/4323 Feb 6 12:32:51 vitoconnect user.debug coreapp-main: [::model] [debug] Setting data (id='4323', value='00', quality=0) Feb 6 12:32:51 vitoconnect user.debug coreapp-main: [optolink] [debug] Read success: ol\_client\_lls/4544 Feb 6 12:32:51 vitoconnect user.debug coreapp-main: [::model] [debug] Setting data (id='4544', value='0000', quality=0) Feb 6 12:32:51 vitoconnect user.debug coreapp-main: [optolink] [debug] Read success: ol\_client\_lls/47B2 Feb 6 12:32:51 vitoconnect user.debug coreapp-main: [::model] [debug] Setting data (id='47B2', value='08', quality=0) Feb 6 12:32:51 vitoconnect user.debug coreapp-main: [optolink] [debug] Read success: ol\_client\_lls/47C5 Feb 6 12:32:51 vitoconnect user.debug coreapp-main: [::model] [debug] Setting data (id='47C5', value='14', quality=0) Feb 6 12:32:51 vitoconnect user.debug coreapp-main: [optolink] [debug] Read success: ol\_client\_lls/47C6 Feb 6 12:32:51 vitoconnect user.debug coreapp-main: [::model] [debug] Setting data (id='47C6', value='4a', quality=0) Feb 6 12:32:51 vitoconnect user.debug coreapp-main: [optolink] [debug] Read success: ol\_client\_lls/47D3 Feb 6 12:32:51 vitoconnect user.debug coreapp-main: [::model] [debug] Setting data (id='47D3', value='0e', quality=0) Feb 6 12:32:51 vitoconnect user.debug coreapp-main: [optolink] [debug] Read success: ol\_client\_lls/47D4 Feb 6 12:32:51 vitoconnect user.debug coreapp-main: [::model] [debug] Setting data (id='47D4', value='00', quality=0) Feb 6 12:32:51 vitoconnect user.debug coreapp-main: [optolink] [debug] Read success: ol\_client\_lls/4900 Feb 6 12:32:51 vitoconnect user.debug coreapp-main: [::model] [debug] Setting data (id='4900', value='0000', quality=0)

Feb 6 12:32:51 vitoconnect user.debug coreapp-main: [optolink] [debug] Read success: ol\_client\_lls/5527 Feb 6 12:32:51 vitoconnect user.debug coreapp-main: [::model] [debug] Setting data (id=<sup>1</sup>5527', value='feff', quality=0) Feb 6 12:32:51 vitoconnect user.debug coreapp-main: [optolink] [debug] Read success: ol\_client\_lls/55D3 Feb 6 12:32:51 vitoconnect user.debug coreapp-main: [::model] [debug] Setting data (id='55D3', value='00435c000001089000', quality=0) Feb 6 12:32:51 vitoconnect user.debug coreapp-main: [optolink] [debug] Read success: ol\_client\_lls/6300 Feb 6 12:32:51 vitoconnect user.debug coreapp-main: [::model] [debug] Setting data (id='6300', value='3c', quality=0) Feb 6 12:32:51 vitoconnect user.debug coreapp-main: [optolink] [debug] Read success: ol\_client\_lls/65F5 Feb 6 12:32:51 vitoconnect user.debug coreapp-main: [::model] [debug] Setting data (id='65F5', value='00', quality=0) Feb 6 12:32:51 vitoconnect user.debug coreapp-main: [optolink] [debug] Read success: ol\_client\_lls/7360 Feb 6 12:32:51 vitoconnect user.debug coreapp-main: [::model] [debug] Setting data (id='7360', value='000b4800650069007a006b00720065006900730020003100ffffffffffff Feb 6 12:32:52 vitoconnect user.debug coreapp-main: [nc\_network\_ctrl] [debug] kNetworkCtrlStateAccessPointActive Feb 6 12:32:52 vitoconnect user.debug coreapp-main: [optolink] [debug] Read success: ol\_client\_lls/738A Feb 6 12:32:52 vitoconnect user.debug coreapp-main: [::model] [debug] Setting data (id='738A', value='000b4800650069007a006b00720065006900730020003200ffffffffffff Feb 6 11:32:52 vitoconnect user.warn kernel: [578224.470725] device driven update.sh: waiting for network default route (#190384) Feb 6 12:32:52 vitoconnect user.debug coreapp-main: [optolink] [debug] Read success: ol\_client\_lls/73B4 Feb 6 12:32:52 vitoconnect user.debug coreapp-main: [::model] [debug] Setting data (id='73B4', value='000b4800650069007a006b00720065006900730020003300ffffffffffff Feb 6 12:32:52 vitoconnect user.debug coreapp-main: [optolink] [debug] Read success: ol\_client\_lls/7561 Feb 6 12:32:52 vitoconnect user.debug coreapp-main: [::model] [debug] Setting data (id='7561', value='00000000000000000000', quality=0) Feb 6 12:32:52 vitoconnect user.debug coreapp-main: [optolink] [debug] Read success: ol client lls/7700 Feb 6 12:32:52 vitoconnect user.debug coreapp-main: [::model] [debug] Setting data (id='7700', value='02', quality=0) Feb 6 12:32:52 vitoconnect user.debug coreapp-main: [optolink] [debug] Read success: ol\_client\_lls/8851 Feb 6 12:32:52 vitoconnect user.debug coreapp-main: [::model] [debug] Setting data (id='8851', value='00', quality=0) Feb 6 12:32:52 vitoconnect user.debug coreapp-main: [optolink] [debug] Read success: ol\_client\_lls/A305 Feb 6 12:32:52 vitoconnect user.debug coreapp-main: [::model] [debug] Setting data (id='A305', value='0000', quality=0) Feb 6 12:32:53 vitoconnect user.debug coreapp-main: [nc\_network\_ctrl] [debug] kNetworkCtrlStateAccessPointActive Feb 6 12:32:53 vitoconnect user.debug coreapp-main: [optolink] [debug] Ping success Feb 6 12:32:54 vitoconnect user.debug coreapp-main: [nc\_network\_ctrl] [debug] kNetworkCtrlStateAccessPointActive Feb 6 12:32:54 vitoconnect user.debug coreapp-main: [optolink] [debug] Ping success Feb 6 11:32:55 vitoconnect user.warn kernel: [578227.508602] device driven update.sh: waiting for network default route (#190385) Feb 6 12:32:55 vitoconnect user.debug coreapp-main: [nc\_network\_ctrl] [debug] kNetworkCtrlStateAccessPointActive Feb 6 12:32:55 vitoconnect user.info coreapp-main: [coreapp-srcservice] [info] UpdateHeatDemandControlConfiguration Feb 6 12:32:55 vitoconnect user.debug coreapp-main: [optolink] [debug] Ping success Feb 6 12:32:56 vitoconnect user.debug coreapp-main: [nc\_network\_ctrl] [debug] kNetworkCtrlStateAccessPointActive Feb 6 12:32:56 vitoconnect user.debug coreapp-main: [optolink] [debug] Ping success Feb 6 12:32:57 vitoconnect daemon.info dnsmasq-dhcp[18860]: DHCPDISCOVER(wlan.ap) 00:ec:0a:dd:ef:3d Feb 6 12:32:57 vitoconnect daemon.info dnsmasq-dhcp[18860]: DHCPOFFER(wlan.ap) 192.168.1.207 00:ec:0a:dd:ef:3d Feb 6 12:32:57 vitoconnect daemon.info dnsmasq-dhcp[18860]: DHCPREQUEST(wlan.ap) 192.168.1.207 00:ec:0a:dd:ef:3d Feb 6 12:32:57 vitoconnect daemon.info dnsmasq-dhcp[18860]: DHCPACK(wlan.ap) 192.168.1.207 00:ec:0a:dd:ef:3d MI6-C4K3 Feb 6 12:32:57 vitoconnect user.debug srt: [nc handler] [debug] nc::Handler::Handler() Feb 6 12:32:57 vitoconnect user.info srt: [nc-select-router] [info] networkcontrol/srt: software version is v1.2.4 (1.2.4-master) Feb 6 12:32:57 vitoconnect user.debug coreapp-main: [nc\_network\_ctrl] [debug] kNetworkCtrlStateAccessPointActive Feb 6 12:32:57 vitoconnect user.debug srt: [nc-select-router] [debug] No kNetworkStateWlanAccesspointConnected Feb 6 12:32:57 vitoconnect user.debug coreapp-main: [optolink] [debug] Ping success Feb 6 11:32:58 vitoconnect user.warn kernel: [578230.543593] device driven update.sh: waiting for network default route (#190386) Feb 6 12:32:58 vitoconnect user.debug coreapp-main: [nc\_network\_ctrl] [debug] kNetworkCtrlStateAccessPointActive Feb 6 12:32:58 vitoconnect user.debug coreapp-main: [nc\_network\_ctrl] [debug] virtual nc::Result nc::NetworkCtrl::RequestWlanRouterList(nc::RouterListFormat) Feb 6 12:32:58 vitoconnect user.debug coreapp-main: [nc\_network\_ctrl] [debug] nc::Result nc::NetworkCtrl::RequestWlanRouterListInternal(nc::RouterListFormat, std: Feb 6 12:32:58 vitoconnect user.debug coreapp-main: [optolink] [debug] Ping success Feb 6 12:32:59 vitoconnect user.debug coreapp-main: [nc network ctrl] [debug] Routers' scan ready. Feb 6 12:32:59 vitoconnect user.debug coreapp-main: [nc\_network\_ctrl] [debug] nc::Result nc::NetworkCtrl::GetWLanNetworkInfo(const char\*, nc::WLanNetworkInfo\*, si Feb 6 12:32:59 vitoconnect user.debug coreapp-main: [nc\_network\_ctrl] [debug] --- Scan results root type: 0 Feb 6 12:32:59 vitoconnect user.debug coreapp-main: [nc\_network\_ctrl] [debug] --- Scan results type: 0 Feb 6 12:32:59 vitoconnect user.debug coreapp-main: [nc\_network\_ctrl] [debug] kErrSsidNotFound Feb 6 12:32:59 vitoconnect user.debug coreapp-main: [nc\_network\_ctrl] [debug] net info[0].ssid: -Feb 6 12:32:59 vitoconnect user.debug coreapp-main: [coreapp-networkcontrolservice] [debug] Network-Event : type = 3, state = 6 Feb 6 12:32:59 vitoconnect user.debug coreapp-main: [optolink] [debug] Ping success Feb 6 12:33:00 vitoconnect user.debug coreapp-main: [nc\_network\_ctrl] [debug] kNetworkCtrlStateAccessPointActive Feb 6 12:33:01 vitoconnect user.debug coreapp-main: [optolink] [debug] Read success: ol\_client\_lls/0812 Feb 6 12:33:01 vitoconnect user.debug coreapp-main: [::model] [debug] Setting data (id='0812', value='4102', quality=0)

Feb 6 12:33:01 vitoconnect user.debug coreapp-main: [optolink] [debug] Read success: ol\_client\_lls/083A Feb 6 12:33:01 vitoconnect user.debug coreapp-main: [::model] [debug] Setting data (id='083A', value='00', quality=0) Feb 6 12:33:01 vitoconnect user.debug coreapp-main: [optolink] [debug] Read success: ol\_client\_lls/088E Feb 6 12:33:01 vitoconnect user.debug coreapp-main: [::model] [debug] Setting data (id='088E', value='2021020606123259', quality=0) Feb 6 11:33:01 vitoconnect user.warn kernel: [578233.580728] device driven update.sh: waiting for network default route (#190387) Feb 6 12:33:01 vitoconnect user.debug coreapp-main: [optolink] [debug] Read success: ol\_client\_lls/2306 Feb 6 12:33:01 vitoconnect user.debug coreapp-main: [optolink] [debug] Read success: ol\_client\_lls/2307 Feb 6 12:33:01 vitoconnect user.debug coreapp-main: [optolink] [debug] Read success: ol client 11s/2323 Feb 6 12:33:01 vitoconnect user.debug coreapp-main: [::model] [debug] Setting data (id='2306', value='15', quality=0) Feb 6 12:33:01 vitoconnect user.debug coreapp-main: [::model] [debug] Setting data (id='2307', value='12', quality=0) Feb 6 12:33:01 vitoconnect user.debug coreapp-main: [::model] [debug] Setting data (id='2323', value='02', quality=0) Feb 6 12:33:01 vitoconnect user.debug coreapp-main: [hvac::HeatingUnit] [debug] HuPropertyUpdatedCallback kTime[0] Feb 6 12:33:01 vitoconnect user.debug coreapp-main: [HeatingUnitService] [debug] Updated boiler time to: Sat Feb 6 12:32:59 2021 Feb 6 12:33:01 vitoconnect user.debug coreapp-main: [broker] [debug] HeatingunitService> pub: kHeatingUnit/kBoilerTime: ? Feb 6 12:33:01 vitoconnect user.info coreapp-main: [coreapp-srcservice] [info] (SRC-FW) TimeSync(kSaturday,12:32'59) Feb 6 12:33:01 vitoconnect user.debug coreapp-main: [optolink] [debug] Read success: ol client lls/2544 Feb 6 12:33:01 vitoconnect user.debug coreapp-main: [::model] [debug] Setting data (id='2544', value='4e02', quality=0) Feb 6 12:33:01 vitoconnect user.debug coreapp-main: [optolink] [debug] Read success: ol\_client\_lls/27B2 Feb 6 12:33:01 vitoconnect user.debug coreapp-main: [::model] [debug] Setting data (id='27B2', value='08', quality=0) Feb 6 12:33:01 vitoconnect user.debug coreapp-main: [optolink] [debug] Read success: ol\_client\_lls/27C5 Feb 6 12:33:01 vitoconnect user.debug coreapp-main: [::model] [debug] Setting data (id='27C5', value='14', quality=0) Feb 6 12:33:01 vitoconnect user.debug coreapp-main: [optolink] [debug] Read success: ol\_client\_lls/27C6 Feb 6 12:33:01 vitoconnect user.debug coreapp-main: [::model] [debug] Setting data (id='27C6', value='4a', quality=0) Feb 6 12:33:01 vitoconnect user.debug coreapp-main: [optolink] [debug] Read success: ol\_client\_lls/27D3 Feb 6 12:33:01 vitoconnect user.debug coreapp-main: [::model] [debug] Setting data (id='27D3', value='0f', quality=0) Feb 6 12:33:01 vitoconnect user.debug coreapp-main: [optolink] [debug] Read success: ol\_client\_lls/27D4 Feb 6 12:33:01 vitoconnect user.debug coreapp-main: [::model] [debug] Setting data (id='27D4', value='03', quality=0) Feb 6 12:33:01 vitoconnect user.debug coreapp-main: [optolink] [debug] Read success: ol client lls/2900 Feb 6 12:33:01 vitoconnect user.debug coreapp-main: [::model] [debug] Setting data (id='2900', value='f802', quality=0) Feb 6 12:33:01 vitoconnect user.debug coreapp-main: [optolink] [debug] Read success: ol\_client\_lls/3306 Feb 6 12:33:01 vitoconnect user.debug coreapp-main: [::model] [debug] Setting data (id='3306', value='14', quality=0) Feb 6 12:33:01 vitoconnect user.debug coreapp-main: [optolink] [debug] Read success: ol\_client\_lls/3307 Feb 6 12:33:01 vitoconnect user.debug coreapp-main: [::model] [debug] Setting data (id='3307', value='03', quality=0) Feb 6 12:33:01 vitoconnect user.debug coreapp-main: [optolink] [debug] Read success: ol\_client\_lls/3323 Feb 6 12:33:01 vitoconnect user.debug coreapp-main: [::model] [debug] Setting data (id='3323', value='00', quality=0) Feb 6 12:33:01 vitoconnect user.debug coreapp-main: [hvac::HeatingUnit] [debug] HuPropertyUpdatedCallback kHcCurrentFlowTemperature[0] Feb 6 12:33:01 vitoconnect user.debug coreapp-main: [broker] [debug] HeatingunitService> pub: kSupplyChannels/0/kStatus: [76.000000] Feb 6 12:33:01 vitoconnect user.debug coreapp-main: [broker] [debug] HeatingunitService> pub: kSupplyChannels/3/kConfiguration: [nan, nan] Feb 6 12:33:01 vitoconnect user.debug coreapp-main: [broker] [debug] HeatingunitService> pub: kSupplyChannels/3/kStatus: [nan] Feb 6 12:33:01 vitoconnect user.debug coreapp-main: [HeatingUnitService] [debug] TrackSupplyChannels: 0 5 Feb 6 12:33:01 vitoconnect user.info coreapp-main: [coreapp-srcservice] [info] supply channel: 0 active: true type: 0 min flow:20.0 max flow:74.0 flow:76.0 Feb 6 12:33:01 vitoconnect user.info coreapp-main: [coreapp-srcservice] [info] supply channel: 254 active: false type: 3 min flow:nan max flow:nan flow:nan Feb 6 12:33:01 vitoconnect user.info coreapp-main: [coreapp-srcservice] [info] supply channel: 255 active: false type: 0 min flow:nan max flow:nan flow:nan Feb 6 12:33:01 vitoconnect user.info coreapp-main: [coreapp-srcservice] [info] (SRC-FW) SupplyChannel(0)::SetConfiguration=kSuccess Feb 6 12:33:01 vitoconnect user.info coreapp-main: [coreapp-srcservice] [info] (SRC-FW) Supply channel 0: kUndefined Feb 6 12:33:01 vitoconnect user.info coreapp-main: [coreapp-srcservice] [info] (SRC-FW) SupplyChannel(254)::SetConfiguration=kSuccess Feb 6 12:33:01 vitoconnect user.info coreapp-main: [coreapp-srcservice] [info] (SRC-FW) Supply channel 254: kMixedHydraulic Feb 6 12:33:01 vitoconnect user.info coreapp-main: [coreapp-srcservice] [info] (SRC-FW) SupplyChannel(255)::SetConfiguration=kSuccess Feb 6 12:33:01 vitoconnect user.info coreapp-main: [coreapp-srcservice] [info] (SRC-FW) Supply channel 255: kUndefined Feb 6 12:33:01 vitoconnect user.info coreapp-main: [coreapp-srcservice] [info] (SRC-FW) Supply channel update=kSuccess Feb 6 12:33:01 vitoconnect user.debug coreapp-main: [HeatingUnitService] [debug] TrackSupplyChannels: 3 3 Feb 6 12:33:01 vitoconnect user.debug coreapp-main: [HeatingUnitService] [debug] TrackSupplyChannels: 3 5 Feb 6 12:33:01 vitoconnect user.debug coreapp-main: [optolink] [debug] Read success: ol client lls/3544 Feb 6 12:33:01 vitoconnect user.debug coreapp-main: [::model] [debug] Setting data (id=<sup>1</sup>3544', value='0000', quality=0) Feb 6 12:33:01 vitoconnect user.debug coreapp-main: [nc\_network\_ctrl] [debug] kNetworkCtrlStateAccessPointActive Feb 6 12:33:01 vitoconnect user.debug coreapp-main: [optolink] [debug] Read success: ol\_client\_lls/37B2 Feb 6 12:33:01 vitoconnect user.debug coreapp-main: [::model] [debug] Setting data (id='37B2', value='08', quality=0) Feb 6 12:33:01 vitoconnect user.debug coreapp-main: [optolink] [debug] Read success: ol\_client\_lls/37C5 Feb 6 12:33:01 vitoconnect user.debug coreapp-main: [::model] [debug] Setting data (id='37C5', value='14', quality=0)

Feb 6 12:33:01 vitoconnect user.debug coreapp-main: [optolink] [debug] Read success: ol\_client\_lls/37C6 Feb 6 12:33:01 vitoconnect user.debug coreapp-main: [::model] [debug] Setting data (id='37C6', value='4a', quality=0) Feb 6 12:33:01 vitoconnect user.debug coreapp-main: [optolink] [debug] Read success: ol\_client\_lls/37D3 Feb 6 12:33:01 vitoconnect user.debug coreapp-main: [::model] [debug] Setting data (id='37D3', value='0e', quality=0) Feb 6 12:33:01 vitoconnect user.debug coreapp-main: [optolink] [debug] Read success: ol\_client\_lls/37D4 Feb 6 12:33:01 vitoconnect user.debug coreapp-main: [::model] [debug] Setting data (id='37D4', value='00', quality=0) Feb 6 12:33:01 vitoconnect user.debug coreapp-main: [optolink] [debug] Read success: ol\_client\_lls/3900 Feb 6 12:33:01 vitoconnect user.debug coreapp-main: [::model] [debug] Setting data (id=<sup>-</sup>3900', value='0000', quality=0) Feb 6 12:33:02 vitoconnect user.debug coreapp-main: [optolink] [debug] Read success: ol\_client\_lls/4306 Feb 6 12:33:02 vitoconnect user.debug coreapp-main: [::model] [debug] Setting data (id='4306', value='14', quality=0) Feb 6 12:33:02 vitoconnect user.debug coreapp-main: [optolink] [debug] Read success: ol\_client\_lls/4307 Feb 6 12:33:02 vitoconnect user.debug coreapp-main: [::model] [debug] Setting data (id='4307', value='03', quality=0) Feb 6 12:33:02 vitoconnect user.debug coreapp-main: [optolink] [debug] Read success: ol\_client\_lls/4323 Feb 6 12:33:02 vitoconnect user.debug coreapp-main: [::model] [debug] Setting data (id='4323', value='00', quality=0) Feb 6 12:33:02 vitoconnect user.debug coreapp-main: [optolink] [debug] Read success: ol\_client\_lls/4544 Feb 6 12:33:02 vitoconnect user.debug coreapp-main: [::model] [debug] Setting data (id='4544', value='0000', quality=0) Feb 6 12:33:02 vitoconnect user.debug coreapp-main: [optolink] [debug] Read success: ol\_client\_lls/47B2 Feb 6 12:33:02 vitoconnect user.debug coreapp-main: [::model] [debug] Setting data (id='47B2', value='08', quality=0) Feb 6 12:33:02 vitoconnect user.debug coreapp-main: [optolink] [debug] Read success: ol\_client\_lls/47C5 Feb 6 12:33:02 vitoconnect user.debug coreapp-main: [::model] [debug] Setting data (id='47C5', value='14', quality=0) Feb 6 12:33:02 vitoconnect user.debug coreapp-main: [optolink] [debug] Read success: ol\_client\_lls/47C6 Feb 6 12:33:02 vitoconnect user.debug coreapp-main: [::model] [debug] Setting data (id='47C6', value='4a', quality=0) Feb 6 12:33:02 vitoconnect user.debug coreapp-main: [optolink] [debug] Read success: ol\_client\_lls/47D3 Feb 6 12:33:02 vitoconnect user.debug coreapp-main: [::model] [debug] Setting data (id='47D3', value='0e', quality=0) Feb 6 12:33:02 vitoconnect user.debug coreapp-main: [optolink] [debug] Read success: ol\_client\_lls/47D4 Feb 6 12:33:02 vitoconnect user.debug coreapp-main: [::model] [debug] Setting data (id='47D4', value='00', quality=0) Feb 6 12:33:02 vitoconnect user.debug coreapp-main: [optolink] [debug] Read success: ol\_client\_lls/4900 Feb 6 12:33:02 vitoconnect user.debug coreapp-main: [::model] [debug] Setting data (id='4900', value='0000', quality=0) Feb 6 12:33:02 vitoconnect user.debug coreapp-main: [optolink] [debug] Read success: ol\_client\_lls/5527 Feb 6 12:33:02 vitoconnect user.debug coreapp-main: [::model] [debug] Setting data (id='5527', value='feff', quality=0) Feb 6 12:33:02 vitoconnect user.debug coreapp-main: [optolink] [debug] Read success: ol client lls/55D3 Feb 6 12:33:02 vitoconnect user.debug coreapp-main: [::model] [debug] Setting data (id='55D3', value='004d5d000001089000', quality=0) Feb 6 12:33:02 vitoconnect user.debug coreapp-main: [optolink] [debug] Read success: ol\_client\_lls/6300 Feb 6 12:33:02 vitoconnect user.debug coreapp-main: [::model] [debug] Setting data (id='6300', value='3c', quality=0) Feb 6 12:33:02 vitoconnect user.debug coreapp-main: [optolink] [debug] Read success: ol\_client\_lls/65F5 Feb 6 12:33:02 vitoconnect user.debug coreapp-main: [::model] [debug] Setting data (id='65F5', value='00', quality=0) Feb 6 12:33:02 vitoconnect user.debug coreapp-main: [optolink] [debug] Read success: ol\_client\_lls/7360 Feb 6 12:33:02 vitoconnect user.debug coreapp-main: [::model] [debug] Setting data (id='7360', value='000b4800650069007a006b00720065006900730020003100ffffffffffff Feb 6 12:33:02 vitoconnect user.debug coreapp-main: [optolink] [debug] Read success: ol\_client\_lls/738A Feb 6 12:33:02 vitoconnect user.debug coreapp-main: [::model] [debug] Setting data (id='738A', value='000b4800650069007a006b00720065006900730020003200ffffffffffff Feb 6 12:33:02 vitoconnect user.debug coreapp-main: [nc network ctrl] [debug] kNetworkCtrlStateAccessPointActive Feb 6 12:33:03 vitoconnect user.debug coreapp-main: [optolink] [debug] Read success: ol client lls/73B4 Feb 6 12:33:03 vitoconnect user.debug coreapp-main: [::model] [debug] Setting data (id='73B4', value='000b4800650069007a006b00720065006900730020003300ffffffffffff Feb 6 12:33:03 vitoconnect user.debug coreapp-main: [optolink] [debug] Read success: ol\_client\_lls/7561 Feb 6 12:33:03 vitoconnect user.debug coreapp-main: [::model] [debug] Setting data (id='7561', value='00000000000000000000', quality=0) Feb 6 12:33:03 vitoconnect user.debug coreapp-main: [optolink] [debug] Read success: ol\_client\_lls/7700 Feb 6 12:33:03 vitoconnect user.debug coreapp-main: [::model] [debug] Setting data (id='7700', value='02', quality=0) Feb 6 12:33:03 vitoconnect user.debug coreapp-main: [optolink] [debug] Read success: ol client lls/8851 Feb 6 12:33:03 vitoconnect user.debug coreapp-main: [::model] [debug] Setting data (id='8851', value='00', quality=0) Feb 6 12:33:03 vitoconnect user.info coreapp-main: [coreapp-srcservice] [info] (SRC-FW) UpdateSchedule(kSaturday,12:33'00) Feb 6 12:33:03 vitoconnect user.debug coreapp-main: [optolink] [debug] Read success: ol\_client\_lls/A305 Feb 6 12:33:03 vitoconnect user.debug coreapp-main: [::model] [debug] Setting data (id='A305', value='0000', quality=0) Feb 6 12:33:04 vitoconnect user.debug coreapp-main: [nc\_network\_ctrl] [debug] kNetworkCtrlStateAccessPointActive Feb 6 11:33:04 vitoconnect user.warn kernel: [578236.622863] device driven update.sh: waiting for network default route (#190388) Feb 6 12:33:04 vitoconnect user.debug coreapp-main: [optolink] [debug] Ping success Feb 6 12:33:05 vitoconnect user.debug coreapp-main: [nc\_network\_ctrl] [debug] kNetworkCtrlStateAccessPointActive Feb 6 12:33:05 vitoconnect user.debug coreapp-main: [optolink] [debug] Ping success Feb 6 12:33:06 vitoconnect user.debug coreapp-main: [nc\_network\_ctrl] [debug] kNetworkCtrlStateAccessPointActive Feb 6 12:33:06 vitoconnect user.debug coreapp-main: [optolink] [debug] Ping success

Feb 6 11:33:07 vitoconnect user.warn kernel: [578239.661931] device driven update.sh: waiting for network default route (#190389) Feb 6 12:33:07 vitoconnect user.debug coreapp-main: [nc\_network\_ctrl] [debug] kNetworkCtrlStateAccessPointActive Feb 6 12:33:07 vitoconnect user.debug coreapp-main: [optolink] [debug] Ping success Feb 6 12:33:08 vitoconnect user.debug coreapp-main: [nc\_network\_ctrl] [debug] kNetworkCtrlStateAccessPointActive Feb 6 12:33:08 vitoconnect user.debug coreapp-main: [nc\_network\_ctrl] [debug] virtual nc::Result nc::NetworkCtrl::RequestWlanRouterList(nc::RouterListFormat) Feb 6 12:33:08 vitoconnect user.debug coreapp-main: [nc\_network\_ctrl] [debug] nc::Result nc::NetworkCtrl::RequestWlanRouterListInternal(nc::RouterListFormat, std: Feb 6 12:33:08 vitoconnect user.debug coreapp-main: [optolink] [debug] Ping success Feb 6 12:33:09 vitoconnect user.debug coreapp-main: [nc network ctrl] [debug] Routers' scan ready. Feb 6 12:33:09 vitoconnect user.debug coreapp-main: [nc network ctrl] [debug] nc::Result nc::NetworkCtrl::GetWLanNetworkInfo(const char\*, nc::WLanNetworkInfo\*, si Feb 6 12:33:09 vitoconnect user.debug coreapp-main: [nc network ctrl] [debug] --- Scan results root type: 0 Feb 6 12:33:09 vitoconnect user.debug coreapp-main: [nc network ctrl] [debug] --- Scan results type: 6 Feb 6 12:33:09 vitoconnect user.debug coreapp-main: [nc network ctrl] [debug] wpa.size = 2 Feb 6 12:33:09 vitoconnect user.debug coreapp-main: [nc network ctrl] [debug] wpa\_temp=1 Feb 6 12:33:09 vitoconnect user.debug coreapp-main: [nc network ctrl] [debug] wpa\_temp=2 Feb 6 12:33:09 vitoconnect user.debug coreapp-main: [nc network ctrl] [debug] encryption type = wpa2 Feb 6 12:33:09 vitoconnect user.debug coreapp-main: [nc network ctrl] [debug] ciphers.size = 1 Feb 6 12:33:09 vitoconnect user.debug coreapp-main: [nc network ctrl] [debug] cipher = ccmp Feb 6 12:33:09 vitoconnect user.debug coreapp-main: [nc\_network\_ctrl] [debug] ciphers = ccmp Feb 6 12:33:09 vitoconnect user.debug coreapp-main: [nc network ctrl] [debug] kRouterListFormatJson Feb 6 12:33:09 vitoconnect user.debug coreapp-main: [nc network ctrl] [debug] JSON OUT : [{"bssid":"c8:0e:14:ee:69:1d","cipher":4,"signal":-82,"ssid":"jutoWLAN", Feb 6 12:33:09 vitoconnect user.debug coreapp-main: [nc\_network\_ctrl] [debug] Router-Count: 1 Feb 6 12:33:09 vitoconnect user.debug coreapp-main: [nc network ctrl] [debug] ASCII : [{"bssid":"c8:0e:14:ee:69:1d","cipher":4,"signal":-82,"ssid":"jutoWLAN","ss Feb 6 12:33:09 vitoconnect user.debug coreapp-main: [nc network ctrl] [debug] JSON IN : {"results":[{"bssid":"c8:0e:14:ee:69:1d","channel":"","encryption":{"auth Feb 6 12:33:09 vitoconnect user.debug coreapp-main: [coreapp-networkcontrolservice] [debug] Network-Event : type = 3, state = 6 Feb 6 12:33:09 vitoconnect user.debug coreapp-main: [optolink] [debug] Ping success Feb 6 11:33:10 vitoconnect user.warn kernel: [578242.711197] device driven update.sh: waiting for network default route (#190390) Feb 6 12:33:10 vitoconnect user.info coreapp-main: [coreapp-srcservice] [info] UpdateHeatDemandControlConfiguration Feb 6 12:33:10 vitoconnect user.debug coreapp-main: [nc\_network\_ctrl] [debug] kNetworkCtrlStateAccessPointActive Feb 6 12:33:10 vitoconnect user.debug coreapp-main: [optolink] [debug] Ping success Feb 6 12:33:11 vitoconnect user.debug coreapp-main: [nc\_network\_ctrl] [debug] kNetworkCtrlStateAccessPointActive Feb 6 12:33:11 vitoconnect user.debug coreapp-main: [optolink] [debug] Read success: ol\_client\_lls/0812 Feb 6 12:33:11 vitoconnect user.debug coreapp-main: [::model] [debug] Setting data (id='0812', value='4002', quality=0) Feb 6 12:33:11 vitoconnect user.debug coreapp-main: [optolink] [debug] Read success: ol\_client\_lls/083A Feb 6 12:33:11 vitoconnect user.debug coreapp-main: [::model] [debug] Setting data (id='083A', value='00', quality=0) Feb 6 12:33:11 vitoconnect user.debug coreapp-main: [optolink] [debug] Read success: ol\_client\_lls/088E Feb 6 12:33:11 vitoconnect user.debug coreapp-main: [::model] [debug] Setting data (id='088E', value='2021020606123309', quality=0) Feb 6 12:33:12 vitoconnect user.debug coreapp-main: [optolink] [debug] Read success: ol\_client\_lls/2306 Feb 6 12:33:12 vitoconnect user.debug coreapp-main: [::model] [debug] Setting data (id='2306', value='15', quality=0) Feb 6 12:33:12 vitoconnect user.debug coreapp-main: [optolink] [debug] Read success: ol\_client\_lls/2307 Feb 6 12:33:12 vitoconnect user.debug coreapp-main: [::model] [debug] Setting data (id='2307', value='12', quality=0) Feb 6 12:33:12 vitoconnect user.debug coreapp-main: [optolink] [debug] Read success: ol client lls/2323 Feb 6 12:33:12 vitoconnect user.debug coreapp-main: [::model] [debug] Setting data (id='2323', value='02', quality=0) Feb 6 12:33:12 vitoconnect user.debug coreapp-main: [hvac::HeatingUnit] [debug] HuPropertyUpdatedCallback kTime[0] Feb 6 12:33:12 vitoconnect user.debug coreapp-main: [HeatingUnitService] [debug] Updated boiler time to: Sat Feb 6 12:33:09 2021 Feb 6 12:33:12 vitoconnect user.debug coreapp-main: [broker] [debug] HeatingunitService> pub: kHeatingUnit/kBoilerTime: ? Feb 6 12:33:12 vitoconnect user.info coreapp-main: [coreapp-srcservice] [info] (SRC-FW) TimeSync(kSaturday,12:33'09) Feb 6 12:33:12 vitoconnect user.debug coreapp-main: [optolink] [debug] Read success: ol client lls/2544 Feb 6 12:33:12 vitoconnect user.debug coreapp-main: [::model] [debug] Setting data (id=<sup>1</sup>2544', value='4e02', quality=0) Feb 6 12:33:12 vitoconnect user.debug coreapp-main: [optolink] [debug] Read success: ol\_client\_lls/27B2 Feb 6 12:33:12 vitoconnect user.debug coreapp-main: [::model] [debug] Setting data (id='27B2', value='08', quality=0) Feb 6 12:33:12 vitoconnect user.debug coreapp-main: [optolink] [debug] Read success: ol\_client\_lls/27C5 Feb 6 12:33:12 vitoconnect user.debug coreapp-main: [::model] [debug] Setting data (id='27C5', value='14', quality=0) Feb 6 12:33:12 vitoconnect user.debug coreapp-main: [optolink] [debug] Read success: ol\_client\_lls/27C6 Feb 6 12:33:12 vitoconnect user.debug coreapp-main: [::model] [debug] Setting data (id='27C6', value='4a', quality=0) Feb 6 12:33:12 vitoconnect user.debug coreapp-main: [optolink] [debug] Read success: ol client lls/27D3 Feb 6 12:33:12 vitoconnect user.debug coreapp-main: [::model] [debug] Setting data (id='27D3', value='0f', quality=0) Feb 6 12:33:12 vitoconnect user.debug coreapp-main: [optolink] [debug] Read success: ol\_client\_lls/27D4 Feb 6 12:33:12 vitoconnect user.debug coreapp-main: [::model] [debug] Setting data (id='27D4', value='03', quality=0) Feb 6 12:33:12 vitoconnect user.debug coreapp-main: [optolink] [debug] Read success: ol\_client\_lls/2900

Feb 6 12:33:12 vitoconnect user.debug coreapp-main: [::model] [debug] Setting data (id='2900', value='c602', quality=0) Feb 6 12:33:12 vitoconnect user.debug coreapp-main: [optolink] [debug] Read success: ol\_client\_lls/3306 Feb 6 12:33:12 vitoconnect user.debug coreapp-main: [::model] [debug] Setting data (id='3306', value='14', quality=0) Feb 6 12:33:12 vitoconnect user.debug coreapp-main: [optolink] [debug] Read success: ol\_client\_lls/3307 Feb 6 12:33:12 vitoconnect user.debug coreapp-main: [::model] [debug] Setting data (id='3307', value='03', quality=0) Feb 6 12:33:12 vitoconnect user.debug coreapp-main: [optolink] [debug] Read success: ol client lls/3323 Feb 6 12:33:12 vitoconnect user.debug coreapp-main: [::model] [debug] Setting data (id='3323', value='00', quality=0) Feb 6 12:33:12 vitoconnect user.debug coreapp-main: [optolink] [debug] Read success: ol\_client\_lls/3544 Feb 6 12:33:12 vitoconnect user.debug coreapp-main: [::model] [debug] Setting data (id='3544', value='0000', quality=0) Feb 6 12:33:12 vitoconnect user.debug coreapp-main: [hvac::HeatingUnit] [debug] HuPropertyUpdatedCallback kHcCurrentFlowTemperature[0] Feb 6 12:33:12 vitoconnect user.debug coreapp-main: [broker] [debug] HeatingunitService> pub: kSupplyChannels/0/kStatus: [71.000000] Feb 6 12:33:12 vitoconnect user.debug coreapp-main: [broker] [debug] HeatingunitService> pub: kSupplyChannels/3/kConfiguration: [nan, nan] Feb 6 12:33:12 vitoconnect user.debug coreapp-main: [broker] [debug] HeatingunitService> pub: kSupplyChannels/3/kStatus: [nan] Feb 6 12:33:12 vitoconnect user.debug coreapp-main: [HeatingUnitService] [debug] TrackSupplyChannels: 0 5 Feb 6 12:33:12 vitoconnect user.info coreapp-main: [coreapp-srcservice] [info] supply channel: 0 active: true type: 0 min flow:20.0 max flow:74.0 flow:71.0 Feb 6 12:33:12 vitoconnect user.info coreapp-main: [coreapp-srcservice] [info] supply channel: 254 active: false type: 3 min flow:nan max flow:nan flow:nan Feb 6 12:33:12 vitoconnect user.info coreapp-main: [coreapp-srcservice] [info] supply channel: 255 active: false type: 0 min flow:nan max flow:nan flow:nan Feb 6 12:33:12 vitoconnect user.info coreapp-main: [coreapp-srcservice] [info] (SRC-FW) SupplyChannel(0)::SetConfiguration=kSuccess Feb 6 12:33:12 vitoconnect user.info coreapp-main: [coreapp-srcservice] [info] (SRC-FW) Supply channel 0: kUndefined Feb 6 12:33:12 vitoconnect user.info coreapp-main: [coreapp-srcservice] [info] (SRC-FW) SupplyChannel(254)::SetConfiguration=kSuccess Feb 6 12:33:12 vitoconnect user.info coreapp-main: [coreapp-srcservice] [info] (SRC-FW) Supply channel 254: kMixedHydraulic Feb 6 12:33:12 vitoconnect user.info coreapp-main: [coreapp-srcservice] [info] (SRC-FW) SupplyChannel(255)::SetConfiguration=kSuccess Feb 6 12:33:12 vitoconnect user.info coreapp-main: [coreapp-srcservice] [info] (SRC-FW) Supply channel 255: kUndefined Feb 6 12:33:12 vitoconnect user.info coreapp-main: [coreapp-srcservice] [info] (SRC-FW) Supply channel update=kSuccess Feb 6 12:33:12 vitoconnect user.debug coreapp-main: [HeatingUnitService] [debug] TrackSupplyChannels: 3 3 Feb 6 12:33:12 vitoconnect user.debug coreapp-main: [HeatingUnitService] [debug] TrackSupplyChannels: 3 5 Feb 6 12:33:12 vitoconnect user.debug coreapp-main: [optolink] [debug] Read success: ol\_client\_lls/37B2 Feb 6 12:33:12 vitoconnect user.debug coreapp-main: [optolink] [debug] Read success: ol\_client\_lls/37C5 Feb 6 12:33:12 vitoconnect user.debug coreapp-main: [optolink] [debug] Read success: ol\_client\_lls/37C6 Feb 6 12:33:12 vitoconnect user.debug coreapp-main: [optolink] [debug] Read success: ol\_client\_lls/37D3 Feb 6 12:33:12 vitoconnect user.debug coreapp-main: [optolink] [debug] Read success: ol client lls/37D4 Feb 6 12:33:12 vitoconnect user.debug coreapp-main: [::model] [debug] Setting data (id='37B2', value='08', quality=0) Feb 6 12:33:12 vitoconnect user.debug coreapp-main: [::model] [debug] Setting data (id='37C5', value='14', quality=0) Feb 6 12:33:12 vitoconnect user.debug coreapp-main: [::model] [debug] Setting data (id='37C6', value='4a', quality=0) Feb 6 12:33:12 vitoconnect user.debug coreapp-main: [::model] [debug] Setting data (id='37D3', value='0e', quality=0) Feb 6 12:33:12 vitoconnect user.debug coreapp-main: [::model] [debug] Setting data (id='37D4', value='00', quality=0) Feb 6 12:33:12 vitoconnect user.debug coreapp-main: [nc network ctrl] [debug] kNetworkCtrlStateAccessPointActive Feb 6 12:33:12 vitoconnect user.debug coreapp-main: [optolink] [debug] Read success: ol client lls/3900 Feb 6 12:33:12 vitoconnect user.debug coreapp-main: [::model] [debug] Setting data (id='3900', value='0000', quality=0) Feb 6 12:33:12 vitoconnect user.debug coreapp-main: [optolink] [debug] Read success: ol\_client\_lls/4306 Feb 6 12:33:12 vitoconnect user.debug coreapp-main: [optolink] [debug] Read success: ol\_client\_lls/4307 Feb 6 12:33:12 vitoconnect user.debug coreapp-main: [optolink] [debug] Read success: ol\_client\_lls/4323 Feb 6 12:33:12 vitoconnect user.debug coreapp-main: [::model] [debug] Setting data (id='4306', value='14', quality=0) Feb 6 12:33:12 vitoconnect user.debug coreapp-main: [::model] [debug] Setting data (id='4307', value='03', quality=0) Feb 6 12:33:12 vitoconnect user.debug coreapp-main: [::model] [debug] Setting data (id='4323', value='00', quality=0) Feb 6 12:33:12 vitoconnect user.debug coreapp-main: [optolink] [debug] Read success: ol client lls/4544 Feb 6 12:33:12 vitoconnect user.debug coreapp-main: [::model] [debug] Setting data (id='4544', value='0000', quality=0) Feb 6 12:33:13 vitoconnect user.debug coreapp-main: [optolink] [debug] Read success: ol\_client\_lls/47B2 Feb 6 12:33:13 vitoconnect user.debug coreapp-main: [::model] [debug] Setting data (id='47B2', value='08', quality=0) Feb 6 12:33:13 vitoconnect user.debug coreapp-main: [optolink] [debug] Read success: ol\_client\_lls/47C5 Feb 6 12:33:13 vitoconnect user.debug coreapp-main: [::model] [debug] Setting data (id='47C5', value='14', quality=0) Feb 6 12:33:13 vitoconnect user.debug coreapp-main: [optolink] [debug] Read success: ol\_client\_lls/47C6 Feb 6 12:33:13 vitoconnect user.debug coreapp-main: [::model] [debug] Setting data (id='47C6', value='4a', quality=0) Feb 6 12:33:13 vitoconnect user.debug coreapp-main: [optolink] [debug] Read success: ol client lls/47D3 Feb 6 12:33:13 vitoconnect user.debug coreapp-main: [::model] [debug] Setting data (id='47D3', value='0e', quality=0) Feb 6 12:33:13 vitoconnect user.debug coreapp-main: [optolink] [debug] Read success: ol\_client\_lls/47D4 Feb 6 12:33:13 vitoconnect user.debug coreapp-main: [::model] [debug] Setting data (id='47D4', value='00', quality=0) Feb 6 12:33:13 vitoconnect user.debug coreapp-main: [optolink] [debug] Read success: ol\_client\_lls/4900 Feb 6 12:33:13 vitoconnect user.debug coreapp-main: [::model] [debug] Setting data (id='4900', value='0000', quality=0)

Feb 6 12:33:13 vitoconnect user.debug coreapp-main: [optolink] [debug] Read success: ol\_client\_lls/5527 Feb 6 12:33:13 vitoconnect user.debug coreapp-main: [::model] [debug] Setting data (id=<sup>1</sup>5527', value='feff', quality=0) Feb 6 12:33:13 vitoconnect user.debug coreapp-main: [optolink] [debug] Read success: ol\_client\_lls/55D3 Feb 6 12:33:13 vitoconnect user.debug coreapp-main: [::model] [debug] Setting data (id='55D3', value='00565f000001089000', quality=0) Feb 6 12:33:13 vitoconnect user.debug coreapp-main: [optolink] [debug] Read success: ol\_client\_lls/6300 Feb 6 12:33:13 vitoconnect user.debug coreapp-main: [::model] [debug] Setting data (id='6300', value='3c', quality=0) Feb 6 12:33:13 vitoconnect user.debug coreapp-main: [optolink] [debug] Read success: ol client lls/65F5 Feb 6 12:33:13 vitoconnect user.debug coreapp-main: [::model] [debug] Setting data (id='65F5', value='00', quality=0) Feb 6 11:33:13 vitoconnect user.warn kernel: [578245.746475] device driven update.sh: waiting for network default route (#190391) Feb 6 12:33:13 vitoconnect user.debug coreapp-main: [optolink] [debug] Read success: ol\_client\_lls/7360 Feb 6 12:33:13 vitoconnect user.debug coreapp-main: [::model] [debug] Setting data (id='7360', value='000b4800650069007a006b00720065006900730020003100ffffffffffff Feb 6 12:33:13 vitoconnect user.debug coreapp-main: [optolink] [debug] Read success: ol\_client\_lls/738A Feb 6 12:33:13 vitoconnect user.debug coreapp-main: [::model] [debug] Setting data (id='738A', value='000b4800650069007a006b00720065006900730020003200ffffffffffff Feb 6 12:33:13 vitoconnect user.debug coreapp-main: [nc network ctrl] [debug] kNetworkCtrlStateAccessPointActive Feb 6 12:33:13 vitoconnect user.debug coreapp-main: [optolink] [debug] Read success: ol\_client\_lls/73B4 Feb 6 12:33:13 vitoconnect user.debug coreapp-main: [::model] [debug] Setting data (id='73B4', value='000b4800650069007a006b00720065006900730020003300ffffffffffff Feb 6 12:33:13 vitoconnect user.debug coreapp-main: [optolink] [debug] Read success: ol\_client\_lls/7561 Feb 6 12:33:13 vitoconnect user.debug coreapp-main: [::model] [debug] Setting data (id='7561', value='00000000000000000000', quality=0) Feb 6 12:33:13 vitoconnect user.debug coreapp-main: [optolink] [debug] Read success: ol\_client\_lls/7700 Feb 6 12:33:13 vitoconnect user.debug coreapp-main: [::model] [debug] Setting data (id='7700', value='02', quality=0) Feb 6 12:33:14 vitoconnect user.debug coreapp-main: [optolink] [debug] Read success: ol client lls/8851 Feb 6 12:33:14 vitoconnect user.debug coreapp-main: [::model] [debug] Setting data (id='8851', value='00', quality=0) Feb 6 12:33:14 vitoconnect user.debug coreapp-main: [optolink] [debug] Read success: ol\_client\_lls/A305 Feb 6 12:33:14 vitoconnect user.debug coreapp-main: [::model] [debug] Setting data (id='A305', value='0000', quality=0) Feb 6 12:33:14 vitoconnect user.debug coreapp-main: [nc network ctrl] [debug] kNetworkCtrlStateAccessPointActive Feb 6 12:33:15 vitoconnect user.debug coreapp-main: [optolink] [debug] Ping success Feb 6 12:33:16 vitoconnect user.debug coreapp-main: [nc\_network\_ctrl] [debug] kNetworkCtrlStateAccessPointActive Feb 6 12:33:16 vitoconnect user.debug coreapp-main: [optolink] [debug] Ping success Feb 6 11:33:16 vitoconnect user.warn kernel: [578248.784795] device driven update.sh: waiting for network default route (#190392) Feb 6 12:33:17 vitoconnect user.debug coreapp-main: [nc\_network\_ctrl] [debug] kNetworkCtrlStateAccessPointActive Feb 6 12:33:17 vitoconnect user.debug coreapp-main: [optolink] [debug] Ping success Feb 6 12:33:18 vitoconnect user.debug coreapp-main: [nc\_network\_ctrl] [debug] kNetworkCtrlStateAccessPointActive Feb 6 12:33:18 vitoconnect user.debug coreapp-main: [optolink] [debug] Ping success Feb 6 12:33:19 vitoconnect user.debug coreapp-main: [nc\_network\_ctrl] [debug] kNetworkCtrlStateAccessPointActive Feb 6 12:33:19 vitoconnect user.debug coreapp-main: [optolink] [debug] Ping success Feb 6 11:33:19 vitoconnect user.warn kernel: [578251.820648] device driven update.sh: waiting for network default route (#190393) Feb 6 12:33:20 vitoconnect user.debug coreapp-main: [nc\_network\_ctrl] [debug] kNetworkCtrlStateAccessPointActive Feb 6 12:33:20 vitoconnect user.debug coreapp-main: [optolink] [debug] Ping success Feb 6 12:33:21 vitoconnect user.debug coreapp-main: [optolink] [debug] Ping success Feb 6 12:33:21 vitoconnect user.debug coreapp-main: [nc\_network\_ctrl] [debug] kNetworkCtrlStateAccessPointActive Feb 6 11:33:22 vitoconnect user.warn kernel: [578254.856235] device driven update.sh: waiting for network default route (#190394) Feb 6 12:33:22 vitoconnect user.debug coreapp-main: [nc\_network\_ctrl] [debug] kNetworkCtrlStateAccessPointActive Feb 6 12:33:22 vitoconnect user.debug coreapp-main: [optolink] [debug] Read success: ol\_client\_lls/0812 Feb 6 12:33:22 vitoconnect user.debug coreapp-main: [::model] [debug] Setting data (id=<sup>1</sup>0812', value='4002', quality=0) Feb 6 12:33:22 vitoconnect user.debug coreapp-main: [optolink] [debug] Read success: ol client lls/083A Feb 6 12:33:22 vitoconnect user.debug coreapp-main: [::model] [debug] Setting data (id='083A', value='00', quality=0) Feb 6 12:33:22 vitoconnect user.debug coreapp-main: [optolink] [debug] Read success: ol client lls/088E Feb 6 12:33:22 vitoconnect user.debug coreapp-main: [::model] [debug] Setting data (id='088E', value='2021020606123320', quality=0) Feb 6 12:33:22 vitoconnect user.debug coreapp-main: [optolink] [debug] Read success: ol\_client\_lls/2306 Feb 6 12:33:22 vitoconnect user.debug coreapp-main: [optolink] [debug] Read success: ol\_client\_lls/2307 Feb 6 12:33:22 vitoconnect user.debug coreapp-main: [optolink] [debug] Read success: ol client lls/2323 Feb 6 12:33:22 vitoconnect user.debug coreapp-main: [::model] [debug] Setting data (id='2306', value='15', quality=0) Feb 6 12:33:22 vitoconnect user.debug coreapp-main: [::model] [debug] Setting data (id='2307', value='12', quality=0) Feb 6 12:33:22 vitoconnect user.debug coreapp-main: [::model] [debug] Setting data (id='2323', value='02', quality=0) Feb 6 12:33:22 vitoconnect user.debug coreapp-main: [hvac::HeatingUnit] [debug] HuPropertyUpdatedCallback kTime[0] Feb 6 12:33:22 vitoconnect user.debug coreapp-main: [HeatingUnitService] [debug] Updated boiler time to: Sat Feb 6 12:33:20 2021 Feb 6 12:33:22 vitoconnect user.debug coreapp-main: [broker] [debug] HeatingunitService> pub: kHeatingUnit/kBoilerTime: ? Feb 6 12:33:22 vitoconnect user.info coreapp-main: [coreapp-srcservice] [info] (SRC-FW) TimeSync(kSaturday,12:33'20) Feb 6 12:33:22 vitoconnect user.debug coreapp-main: [optolink] [debug] Read success: ol\_client\_lls/2544

Feb 6 12:33:22 vitoconnect user.debug coreapp-main: [::model] [debug] Setting data (id='2544', value='4e02', quality=0) Feb 6 12:33:23 vitoconnect user.debug coreapp-main: [optolink] [debug] Read success: ol\_client\_lls/27B2 Feb 6 12:33:23 vitoconnect user.debug coreapp-main: [::model] [debug] Setting data (id='27B2', value='08', quality=0) Feb 6 12:33:23 vitoconnect user.debug coreapp-main: [optolink] [debug] Read success: ol\_client\_lls/27C5 Feb 6 12:33:23 vitoconnect user.debug coreapp-main: [::model] [debug] Setting data (id='27C5', value='14', quality=0) Feb 6 12:33:23 vitoconnect user.debug coreapp-main: [optolink] [debug] Read success: ol\_client\_lls/27C6 Feb 6 12:33:23 vitoconnect user.debug coreapp-main: [::model] [debug] Setting data (id='27C6', value='4a', quality=0) Feb 6 12:33:23 vitoconnect user.debug coreapp-main: [optolink] [debug] Read success: ol\_client\_lls/27D3 Feb 6 12:33:23 vitoconnect user.debug coreapp-main: [::model] [debug] Setting data (id='27D3', value='0f', quality=0) Feb 6 12:33:23 vitoconnect user.debug coreapp-main: [optolink] [debug] Read success: ol\_client\_lls/27D4 Feb 6 12:33:23 vitoconnect user.debug coreapp-main: [::model] [debug] Setting data (id='27D4', value='03', quality=0) Feb 6 12:33:23 vitoconnect user.debug coreapp-main: [optolink] [debug] Read success: ol\_client\_lls/2900 Feb 6 12:33:23 vitoconnect user.debug coreapp-main: [::model] [debug] Setting data (id='2900', value='b702', quality=0) Feb 6 12:33:23 vitoconnect user.debug coreapp-main: [optolink] [debug] Read success: ol\_client\_lls/3306 Feb 6 12:33:23 vitoconnect user.debug coreapp-main: [::model] [debug] Setting data (id='3306', value='14', quality=0) Feb 6 12:33:23 vitoconnect user.debug coreapp-main: [optolink] [debug] Read success: ol\_client\_lls/3307 Feb 6 12:33:23 vitoconnect user.debug coreapp-main: [::model] [debug] Setting data (id='3307', value='03', quality=0) Feb 6 12:33:23 vitoconnect user.debug coreapp-main: [optolink] [debug] Read success: ol\_client\_lls/3323 Feb 6 12:33:23 vitoconnect user.debug coreapp-main: [::model] [debug] Setting data (id='3323', value='00', quality=0) Feb 6 12:33:23 vitoconnect user.debug coreapp-main: [hvac::HeatingUnit] [debug] HuPropertyUpdatedCallback kHcCurrentFlowTemperature[0] Feb 6 12:33:23 vitoconnect user.debug coreapp-main: [broker] [debug] HeatingunitService> pub: kSupplyChannels/0/kStatus: [69.500000] Feb 6 12:33:23 vitoconnect user.debug coreapp-main: [broker] [debug] HeatingunitService> pub: kSupplyChannels/3/kConfiguration: [nan, nan] Feb 6 12:33:23 vitoconnect user.debug coreapp-main: [broker] [debug] HeatingunitService> pub: kSupplyChannels/3/kStatus: [nan] Feb 6 12:33:23 vitoconnect user.debug coreapp-main: [HeatingUnitService] [debug] TrackSupplyChannels: 0 5 Feb 6 12:33:23 vitoconnect user.info coreapp-main: [coreapp-srcservice] [info] supply channel: 0 active: true type: 0 min flow:20.0 max flow:74.0 flow:69.5 Feb 6 12:33:23 vitoconnect user.info coreapp-main: [coreapp-srcservice] [info] supply channel: 254 active: false type: 3 min flow:nan max flow:nan flow:nan Feb 6 12:33:23 vitoconnect user.info coreapp-main: [coreapp-srcservice] [info] supply channel: 255 active: false type: 0 min flow:nan max flow:nan flow:nan Feb 6 12:33:23 vitoconnect user.info coreapp-main: [coreapp-srcservice] [info] (SRC-FW) SupplyChannel(0)::SetConfiguration=kSuccess Feb 6 12:33:23 vitoconnect user.info coreapp-main: [coreapp-srcservice] [info] (SRC-FW) Supply channel 0: kUndefined Feb 6 12:33:23 vitoconnect user.info coreapp-main: [coreapp-srcservice] [info] (SRC-FW) SupplyChannel(254)::SetConfiguration=kSuccess Feb 6 12:33:23 vitoconnect user.info coreapp-main: [coreapp-srcservice] [info] (SRC-FW) Supply channel 254: kMixedHydraulic Feb 6 12:33:23 vitoconnect user.info coreapp-main: [coreapp-srcservice] [info] (SRC-FW) SupplyChannel(255)::SetConfiguration=kSuccess Feb 6 12:33:23 vitoconnect user.info coreapp-main: [coreapp-srcservice] [info] (SRC-FW) Supply channel 255: kUndefined Feb 6 12:33:23 vitoconnect user.info coreapp-main: [coreapp-srcservice] [info] (SRC-FW) Supply channel update=kSuccess Feb 6 12:33:23 vitoconnect user.debug coreapp-main: [HeatingUnitService] [debug] TrackSupplyChannels: 3 3 Feb 6 12:33:23 vitoconnect user.debug coreapp-main: [HeatingUnitService] [debug] TrackSupplyChannels: 3 5 Feb 6 12:33:23 vitoconnect user.debug coreapp-main: [optolink] [debug] Read success: ol\_client\_lls/3544 Feb 6 12:33:23 vitoconnect user.debug coreapp-main: [::model] [debug] Setting data (id='3544', value='0000', quality=0) Feb 6 12:33:23 vitoconnect user.debug coreapp-main: [optolink] [debug] Read success: ol\_client\_lls/37B2 Feb 6 12:33:23 vitoconnect user.debug coreapp-main: [::model] [debug] Setting data (id='37B2', value='08', quality=0) Feb 6 12:33:23 vitoconnect user.debug coreapp-main: [optolink] [debug] Read success: ol\_client\_lls/37C5 Feb 6 12:33:23 vitoconnect user.debug coreapp-main: [::model] [debug] Setting data (id='37C5', value='14', quality=0) Feb 6 12:33:23 vitoconnect user.debug coreapp-main: [optolink] [debug] Read success: ol\_client\_lls/37C6 Feb 6 12:33:23 vitoconnect user.debug coreapp-main: [::model] [debug] Setting data (id='37C6', value='4a', quality=0) Feb 6 12:33:23 vitoconnect user.debug coreapp-main: [optolink] [debug] Read success: ol client lls/37D3 Feb 6 12:33:23 vitoconnect user.debug coreapp-main: [::model] [debug] Setting data (id='37D3', value='0e', quality=0) Feb 6 12:33:23 vitoconnect user.debug coreapp-main: [optolink] [debug] Read success: ol\_client\_lls/37D4 Feb 6 12:33:23 vitoconnect user.debug coreapp-main: [::model] [debug] Setting data (id='37D4', value='00', quality=0) Feb 6 12:33:23 vitoconnect user.debug coreapp-main: [optolink] [debug] Read success: ol client lls/3900 Feb 6 12:33:23 vitoconnect user.debug coreapp-main: [::model] [debug] Setting data (id='3900', value='0000', quality=0) Feb 6 12:33:23 vitoconnect user.debug coreapp-main: [optolink] [debug] Read success: ol\_client\_lls/4306 Feb 6 12:33:23 vitoconnect user.debug coreapp-main: [::model] [debug] Setting data (id='4306', value='14', quality=0) Feb 6 12:33:23 vitoconnect user.debug coreapp-main: [optolink] [debug] Read success: ol\_client\_lls/4307 Feb 6 12:33:23 vitoconnect user.debug coreapp-main: [::model] [debug] Setting data (id='4307', value='03', quality=0) Feb 6 12:33:23 vitoconnect user.debug coreapp-main: [optolink] [debug] Read success: ol client lls/4323 Feb 6 12:33:23 vitoconnect user.debug coreapp-main: [::model] [debug] Setting data (id='4323', value='00', quality=0) Feb 6 12:33:23 vitoconnect user.debug coreapp-main: [nc\_network\_ctrl] [debug] kNetworkCtrlStateAccessPointActive Feb 6 12:33:23 vitoconnect user.debug coreapp-main: [optolink] [debug] Read success: ol\_client\_lls/4544 Feb 6 12:33:23 vitoconnect user.debug coreapp-main: [::model] [debug] Setting data (id=<sup>1</sup>4544', value='0000', quality=0)

Feb 6 12:33:23 vitoconnect user.debug coreapp-main: [optolink] [debug] Read success: ol\_client\_lls/47B2 Feb 6 12:33:23 vitoconnect user.debug coreapp-main: [optolink] [debug] Read success: ol\_client\_lls/47C5 Feb 6 12:33:23 vitoconnect user.debug coreapp-main: [optolink] [debug] Read success: ol\_client\_lls/47C6 Feb 6 12:33:23 vitoconnect user.debug coreapp-main: [optolink] [debug] Read success: ol\_client\_lls/47D3 Feb 6 12:33:23 vitoconnect user.debug coreapp-main: [optolink] [debug] Read success: ol\_client\_lls/47D4 Feb 6 12:33:23 vitoconnect user.debug coreapp-main: [::model] [debug] Setting data (id='47B2', value='08', quality=0) Feb 6 12:33:23 vitoconnect user.debug coreapp-main: [::model] [debug] Setting data (id='47C5', value='14', quality=0) Feb 6 12:33:23 vitoconnect user.debug coreapp-main: [::model] [debug] Setting data (id='47C6', value='4a', quality=0) Feb 6 12:33:23 vitoconnect user.debug coreapp-main: [::model] [debug] Setting data (id='47D3', value='0e', quality=0) Feb 6 12:33:23 vitoconnect user.debug coreapp-main: [::model] [debug] Setting data (id='47D4', value='00', quality=0) Feb 6 12:33:23 vitoconnect user.debug coreapp-main: [optolink] [debug] Read success: ol\_client\_lls/4900 Feb 6 12:33:23 vitoconnect user.debug coreapp-main: [::model] [debug] Setting data (id='4900', value='0000', quality=0) Feb 6 12:33:23 vitoconnect user.debug coreapp-main: [optolink] [debug] Read success: ol\_client\_lls/5527 Feb 6 12:33:23 vitoconnect user.debug coreapp-main: [::model] [debug] Setting data (id='5527', value='feff', quality=0) Feb 6 12:33:24 vitoconnect user.debug coreapp-main: [optolink] [debug] Read success: ol\_client\_lls/55D3 Feb 6 12:33:24 vitoconnect user.debug coreapp-main: [::model] [debug] Setting data (id='55D3', value='005863000001089000', quality=0) Feb 6 12:33:24 vitoconnect user.debug coreapp-main: [optolink] [debug] Read success: ol\_client\_lls/6300 Feb 6 12:33:24 vitoconnect user.debug coreapp-main: [::model] [debug] Setting data (id='6300', value='3c', quality=0) Feb 6 12:33:24 vitoconnect user.debug coreapp-main: [optolink] [debug] Read success: ol\_client\_lls/65F5 Feb 6 12:33:24 vitoconnect user.debug coreapp-main: [::model] [debug] Setting data (id='65F5', value='00', quality=0) Feb 6 12:33:24 vitoconnect user.debug coreapp-main: [optolink] [debug] Read success: ol\_client\_lls/7360 Feb 6 12:33:24 vitoconnect user.debug coreapp-main: [::model] [debug] Setting data (id='7360', value='000b4800650069007a006b00720065006900730020003100ffffffffffff Feb 6 12:33:24 vitoconnect user.debug coreapp-main: [optolink] [debug] Read success: ol\_client\_lls/738A Feb 6 12:33:24 vitoconnect user.debug coreapp-main: [::model] [debug] Setting data (id='738A', value='000b4800650069007a006b00720065006900730020003200ffffffffffff Feb 6 12:33:24 vitoconnect user.debug coreapp-main: [optolink] [debug] Read success: ol\_client\_lls/73B4 Feb 6 12:33:24 vitoconnect user.debug coreapp-main: [::model] [debug] Setting data (id='73B4', value='000b4800650069007a006b00720065006900730020003300ffffffffffff Feb 6 12:33:24 vitoconnect user.debug coreapp-main: [optolink] [debug] Read success: ol\_client\_lls/7561 Feb 6 12:33:24 vitoconnect user.debug coreapp-main: [::model] [debug] Setting data (id='7561', value='00000000000000000000', quality=0) Feb 6 12:33:24 vitoconnect user.debug coreapp-main: [optolink] [debug] Read success: ol\_client\_lls/7700 Feb 6 12:33:24 vitoconnect user.debug coreapp-main: [::model] [debug] Setting data (id='7700', value='02', quality=0) Feb 6 12:33:24 vitoconnect user.debug coreapp-main: [nc\_network\_ctrl] [debug] kNetworkCtrlStateAccessPointActive Feb 6 12:33:24 vitoconnect user.debug coreapp-main: [optolink] [debug] Read success: ol\_client\_lls/8851 Feb 6 12:33:24 vitoconnect user.debug coreapp-main: [::model] [debug] Setting data (id='8851', value='00', quality=0) Feb 6 12:33:24 vitoconnect user.debug coreapp-main: [optolink] [debug] Read success: ol\_client\_lls/A305 Feb 6 12:33:24 vitoconnect user.debug coreapp-main: [::model] [debug] Setting data (id='A305', value='0000', quality=0) Feb 6 12:33:25 vitoconnect user.info coreapp-main: [coreapp-srcservice] [info] UpdateHeatDemandControlConfiguration Feb 6 11:33:25 vitoconnect user.warn kernel: [578257.892701] device driven update.sh: waiting for network default route (#190395) Feb 6 12:33:25 vitoconnect user.debug coreapp-main: [nc\_network\_ctrl] [debug] kNetworkCtrlStateAccessPointActive Feb 6 12:33:25 vitoconnect user.debug coreapp-main: [optolink] [debug] Ping success Feb 6 12:33:27 vitoconnect user.debug coreapp-main: [nc\_network\_ctrl] [debug] kNetworkCtrlStateAccessPointActive Feb 6 12:33:27 vitoconnect user.debug coreapp-main: [optolink] [debug] Ping success Feb 6 12:33:27 vitoconnect daemon.info dnsmasq-dhcp[18860]: DHCPDISCOVER(wlan.ap) 00:ec:0a:dd:ef:3d Feb 6 12:33:27 vitoconnect daemon.info dnsmasq-dhcp[18860]: DHCPOFFER(wlan.ap) 192.168.1.207 00:ec:0a:dd:ef:3d Feb 6 12:33:27 vitoconnect daemon.info dnsmasq-dhcp[18860]: DHCPREQUEST(wlan.ap) 192.168.1.207 00:ec:0a:dd:ef:3d Feb 6 12:33:27 vitoconnect daemon.info dnsmasq-dhcp[18860]: DHCPACK(wlan.ap) 192.168.1.207 00:ec:0a:dd:ef:3d MI6-C4K3 Feb 6 12:33:28 vitoconnect user.debug srt: [nc\_handler] [debug] nc::Handler::Handler() Feb 6 12:33:28 vitoconnect user.info srt: [nc-select-router] [info] networkcontrol/srt: software version is v1.2.4 (1.2.4-master) Feb 6 12:33:28 vitoconnect user.debug coreapp-main: [optolink] [debug] Ping success Feb 6 12:33:28 vitoconnect user.debug coreapp-main: [nc\_network\_ctrl] [debug] kNetworkCtrlStateAccessPointActive Feb 6 12:33:28 vitoconnect user.debug srt: [nc-select-router] [debug] No kNetworkStateWlanAccesspointConnected Feb 6 11:33:28 vitoconnect user.warn kernel: [578260.927762] device driven update.sh: waiting for network default route (#190396) Feb 6 12:33:29 vitoconnect user.debug coreapp-main: [optolink] [debug] Ping success Feb 6 12:33:29 vitoconnect user.debug coreapp-main: [nc\_network\_ctrl] [debug] kNetworkCtrlStateAccessPointActive Feb 6 12:33:29 vitoconnect user.debug coreapp-main: [nc\_network\_ctrl] [debug] virtual nc::Result nc::NetworkCtrl::RequestWlanRouterList(nc::RouterListFormat) Feb 6 12:33:29 vitoconnect user.debug coreapp-main: [nc\_network\_ctrl] [debug] nc::Result nc::NetworkCtrl::RequestWlanRouterListInternal(nc::RouterListFormat, std: Feb 6 12:33:30 vitoconnect user.debug coreapp-main: [nc\_network\_ctrl] [debug] Routers' scan ready. Feb 6 12:33:30 vitoconnect user.debug coreapp-main: [optolink] [debug] Ping success Feb 6 12:33:30 vitoconnect user.debug coreapp-main: [nc network ctrl] [debug] nc::Result nc::NetworkCtrl::GetWLanNetworkInfo(const char\*, nc::WLanNetworkInfo\*, si Feb 6 12:33:30 vitoconnect user.debug coreapp-main: [nc\_network\_ctrl] [debug] --- Scan results root type: 0

Feb 6 12:33:30 vitoconnect user.debug coreapp-main: [nc\_network\_ctrl] [debug] --- Scan results type: 6 Feb 6 12:33:30 vitoconnect user.debug coreapp-main:  $\ln C$  network ctrll [debug] wpa.size = 2 Feb 6 12:33:30 vitoconnect user.debug coreapp-main: [nc\_network\_ctrl] [debug] wpa\_temp=1 Feb 6 12:33:30 vitoconnect user.debug coreapp-main: [nc\_network\_ctrl] [debug] wpa\_temp=2 Feb 6 12:33:30 vitoconnect user.debug coreapp-main: [nc\_network\_ctrl] [debug] encryption\_type = wpa2 Feb 6 12:33:30 vitoconnect user.debug coreapp-main: [nc\_network\_ctrl] [debug] ciphers.size = 1 Feb 6 12:33:30 vitoconnect user.debug coreapp-main:  $\ln C$  network ctrll [debug] cipher = ccmp Feb 6 12:33:30 vitoconnect user.debug coreapp-main: [nc\_network\_ctrl] [debug] ciphers = ccmp Feb 6 12:33:30 vitoconnect user.debug coreapp-main: [nc network ctrl] [debug] kRouterListFormatJson Feb 6 12:33:30 vitoconnect user.debug coreapp-main: [nc network ctrl] [debug] JSON OUT : [{"bssid":"c8:0e:14:ee:69:1d","cipher":4,"signal":-82,"ssid":"jutoWLAN", Feb 6 12:33:30 vitoconnect user.debug coreapp-main: [nc\_network\_ctrl] [debug] Router-Count: 1 Feb 6 12:33:30 vitoconnect user.debug coreapp-main: [nc network ctrl] [debug] ASCII : [{"bssid":"c8:0e:14:ee:69:1d","cipher":4,"signal":-82,"ssid":"jutoWLAN","ss Feb 6 12:33:30 vitoconnect user.debug coreapp-main: [nc network ctrl] [debug] JSON IN : {"results": [{"bssid":"c8:0e:14:ee:69:1d","channel":"","encryption": {"auth Feb 6 12:33:30 vitoconnect user.debug coreapp-main: [coreapp-networkcontrolservice] [debug] Network-Event : type = 3, state = 6 Feb 6 12:33:31 vitoconnect user.debug coreapp-main: [optolink] [debug] Ping success Feb 6 12:33:31 vitoconnect user.debug coreapp-main: [nc\_network\_ctrl] [debug] kNetworkCtrlStateAccessPointActive Feb 6 11:33:31 vitoconnect user.warn kernel: [578263.963392] device driven update.sh: waiting for network default route (#190397) Feb 6 12:33:32 vitoconnect user.debug coreapp-main: [optolink] [debug] Ping success Feb 6 12:33:32 vitoconnect user.debug coreapp-main: [nc\_network\_ctrl] [debug] kNetworkCtrlStateAccessPointActive Feb 6 12:33:33 vitoconnect user.debug coreapp-main: [optolink] [debug] Read success: ol\_client\_lls/0812 Feb 6 12:33:33 vitoconnect user.debug coreapp-main: [::model] [debug] Setting data (id='0812', value='4102', quality=0) Feb 6 12:33:33 vitoconnect user.debug coreapp-main: [optolink] [debug] Read success: ol\_client\_lls/083A Feb 6 12:33:33 vitoconnect user.debug coreapp-main: [::model] [debug] Setting data (id='083A', value='00', quality=0) Feb 6 12:33:33 vitoconnect user.debug coreapp-main: [nc network ctrl] [debug] kNetworkCtrlStateAccessPointActive Feb 6 12:33:33 vitoconnect user.debug coreapp-main: [optolink] [debug] Read success: ol\_client\_lls/088E Feb 6 12:33:33 vitoconnect user.debug coreapp-main: [::model] [debug] Setting data (id='088E', value='2021020606123331', quality=0) Feb 6 12:33:33 vitoconnect user.debug coreapp-main: [hvac::HeatingUnit] [debug] HuPropertyUpdatedCallback kTime[0] Feb 6 12:33:33 vitoconnect user.debug coreapp-main: [HeatingUnitService] [debug] Updated boiler time to: Sat Feb 6 12:33:31 2021 Feb 6 12:33:33 vitoconnect user.debug coreapp-main: [broker] [debug] HeatingunitService> pub: kHeatingUnit/kBoilerTime: ? Feb 6 12:33:33 vitoconnect user.info coreapp-main: [coreapp-srcservice] [info] (SRC-FW) TimeSync(kSaturday,12:33'31) Feb 6 12:33:33 vitoconnect user.debug coreapp-main: [optolink] [debug] Read success: ol\_client\_lls/2306 Feb 6 12:33:33 vitoconnect user.debug coreapp-main: [::model] [debug] Setting data (id='2306', value='15', quality=0) Feb 6 12:33:33 vitoconnect user.debug coreapp-main: [optolink] [debug] Read success: ol\_client\_lls/2307 Feb 6 12:33:33 vitoconnect user.debug coreapp-main: [::model] [debug] Setting data (id='2307', value='12', quality=0) Feb 6 12:33:33 vitoconnect user.debug coreapp-main: [optolink] [debug] Read success: ol\_client\_lls/2323 Feb 6 12:33:33 vitoconnect user.debug coreapp-main: [::model] [debug] Setting data (id='2323', value='02', quality=0) Feb 6 12:33:33 vitoconnect user.debug coreapp-main: [optolink] [debug] Read success: ol\_client\_lls/2544 Feb 6 12:33:33 vitoconnect user.debug coreapp-main: [::model] [debug] Setting data (id='2544', value='4e02', quality=0) Feb 6 12:33:33 vitoconnect user.debug coreapp-main: [optolink] [debug] Read success: ol\_client\_lls/27B2 Feb 6 12:33:33 vitoconnect user.debug coreapp-main: [::model] [debug] Setting data (id='27B2', value='08', quality=0) Feb 6 12:33:33 vitoconnect user.debug coreapp-main: [optolink] [debug] Read success: ol\_client\_lls/27C5 Feb 6 12:33:33 vitoconnect user.debug coreapp-main: [::model] [debug] Setting data (id='27C5', value='14', quality=0) Feb 6 12:33:33 vitoconnect user.debug coreapp-main: [optolink] [debug] Read success: ol\_client\_lls/27C6 Feb 6 12:33:33 vitoconnect user.debug coreapp-main: [::model] [debug] Setting data (id='27C6', value='4a', quality=0) Feb 6 12:33:33 vitoconnect user.debug coreapp-main: [optolink] [debug] Read success: ol client lls/27D3 Feb 6 12:33:33 vitoconnect user.debug coreapp-main: [::model] [debug] Setting data (id='27D3', value='0f', quality=0) Feb 6 12:33:33 vitoconnect user.debug coreapp-main: [optolink] [debug] Read success: ol\_client\_lls/27D4 Feb 6 12:33:33 vitoconnect user.debug coreapp-main: [::model] [debug] Setting data (id='27D4', value='03', quality=0) Feb 6 12:33:33 vitoconnect user.debug coreapp-main: [optolink] [debug] Read success: ol\_client\_lls/2900 Feb 6 12:33:33 vitoconnect user.debug coreapp-main: [::model] [debug] Setting data (id='2900', value='9902', quality=0) Feb 6 12:33:34 vitoconnect user.debug coreapp-main: [hvac::HeatingUnit] [debug] HuPropertyUpdatedCallback kHcCurrentFlowTemperature[0] Feb 6 12:33:34 vitoconnect user.debug coreapp-main: [broker] [debug] HeatingunitService> pub: kSupplyChannels/0/kStatus: [66.500000] Feb 6 12:33:34 vitoconnect user.debug coreapp-main: [broker] [debug] HeatingunitService> pub: kSupplyChannels/3/kConfiguration: [nan, nan] Feb 6 12:33:34 vitoconnect user.debug coreapp-main: [broker] [debug] HeatingunitService> pub: kSupplyChannels/3/kStatus: [nan] Feb 6 12:33:34 vitoconnect user.debug coreapp-main: [HeatingUnitService] [debug] TrackSupplyChannels: 0 5 Feb 6 12:33:34 vitoconnect user.info coreapp-main: [coreapp-srcservice] [info] supply channel: 0 active: true type: 0 min flow:20.0 max flow:74.0 flow:66.5 Feb 6 12:33:34 vitoconnect user.info coreapp-main: [coreapp-srcservice] [info] supply channel: 254 active: false type: 3 min flow:nan max flow:nan flow:nan Feb 6 12:33:34 vitoconnect user.info coreapp-main: [coreapp-srcservice] [info] supply channel: 255 active: false type: 0 min flow:nan max flow:nan flow:nan Feb 6 12:33:34 vitoconnect user.info coreapp-main: [coreapp-srcservice] [info] (SRC-FW) SupplyChannel(0)::SetConfiguration=kSuccess

Feb 6 12:33:34 vitoconnect user.info coreapp-main: [coreapp-srcservice] [info] (SRC-FW) Supply channel 0: kUndefined Feb 6 12:33:34 vitoconnect user.info coreapp-main: [coreapp-srcservice] [info] (SRC-FW) SupplyChannel(254)::SetConfiguration=kSuccess Feb 6 12:33:34 vitoconnect user.info coreapp-main: [coreapp-srcservice] [info] (SRC-FW) Supply channel 254: kMixedHydraulic Feb 6 12:33:34 vitoconnect user.info coreapp-main: [coreapp-srcservice] [info] (SRC-FW) SupplyChannel(255)::SetConfiguration=kSuccess Feb 6 12:33:34 vitoconnect user.info coreapp-main: [coreapp-srcservice] [info] (SRC-FW) Supply channel 255: kUndefined Feb 6 12:33:34 vitoconnect user.info coreapp-main: [coreapp-srcservice] [info] (SRC-FW) Supply channel update=kSuccess Feb 6 12:33:34 vitoconnect user.debug coreapp-main: [HeatingUnitService] [debug] TrackSupplyChannels: 3 3 Feb 6 12:33:34 vitoconnect user.debug coreapp-main: [HeatingUnitService] [debug] TrackSupplyChannels: 3 5 Feb 6 12:33:34 vitoconnect user.debug coreapp-main: [optolink] [debug] Read success: ol\_client\_lls/3306 Feb 6 12:33:34 vitoconnect user.debug coreapp-main: [optolink] [debug] Read success: ol\_client\_lls/3307 Feb 6 12:33:34 vitoconnect user.debug coreapp-main: [optolink] [debug] Read success: ol\_client\_lls/3323 Feb 6 12:33:34 vitoconnect user.debug coreapp-main: [::model] [debug] Setting data (id='3306', value='14', quality=0) Feb 6 12:33:34 vitoconnect user.debug coreapp-main: [::model] [debug] Setting data (id='3307', value='03', quality=0) Feb 6 12:33:34 vitoconnect user.debug coreapp-main: [::model] [debug] Setting data (id='3323', value='00', quality=0) Feb 6 12:33:34 vitoconnect user.debug coreapp-main: [optolink] [debug] Read success: ol\_client\_lls/3544 Feb 6 12:33:34 vitoconnect user.debug coreapp-main: [::model] [debug] Setting data (id=<sup>-</sup>3544', value='0000', quality=0) Feb 6 12:33:34 vitoconnect user.debug coreapp-main: [optolink] [debug] Read success: ol\_client\_lls/37B2 Feb 6 12:33:34 vitoconnect user.debug coreapp-main: [::model] [debug] Setting data (id='37B2', value='08', quality=0) Feb 6 12:33:34 vitoconnect user.debug coreapp-main: [optolink] [debug] Read success: ol\_client\_lls/37C5 Feb 6 12:33:34 vitoconnect user.debug coreapp-main: [::model] [debug] Setting data (id='37C5', value='14', quality=0) Feb 6 12:33:34 vitoconnect user.debug coreapp-main: [optolink] [debug] Read success: ol client lls/37C6 Feb 6 12:33:34 vitoconnect user.debug coreapp-main: [::model] [debug] Setting data (id='37C6', value='4a', quality=0) Feb 6 12:33:34 vitoconnect user.debug coreapp-main: [optolink] [debug] Read success: ol\_client\_lls/37D3 Feb 6 12:33:34 vitoconnect user.debug coreapp-main: [::model] [debug] Setting data (id='37D3', value='0e', quality=0) Feb 6 12:33:34 vitoconnect user.debug coreapp-main: [optolink] [debug] Read success: ol\_client\_lls/37D4 Feb 6 12:33:34 vitoconnect user.debug coreapp-main: [::model] [debug] Setting data (id='37D4', value='00', quality=0) Feb 6 12:33:34 vitoconnect user.debug coreapp-main: [optolink] [debug] Read success: ol\_client\_lls/3900 Feb 6 12:33:34 vitoconnect user.debug coreapp-main: [::model] [debug] Setting data (id='3900', value='0000', quality=0) Feb 6 12:33:34 vitoconnect user.debug coreapp-main: [optolink] [debug] Read success: ol\_client\_lls/4306 Feb 6 12:33:34 vitoconnect user.debug coreapp-main: [::model] [debug] Setting data (id='4306', value='14', quality=0) Feb 6 12:33:34 vitoconnect user.debug coreapp-main: [optolink] [debug] Read success: ol\_client\_lls/4307 Feb 6 12:33:34 vitoconnect user.debug coreapp-main: [::model] [debug] Setting data (id='4307', value='03', quality=0) Feb 6 12:33:34 vitoconnect user.debug coreapp-main: [optolink] [debug] Read success: ol\_client\_lls/4323 Feb 6 12:33:34 vitoconnect user.debug coreapp-main: [::model] [debug] Setting data (id='4323', value='00', quality=0) Feb 6 12:33:34 vitoconnect user.debug coreapp-main: [optolink] [debug] Read success: ol\_client\_lls/4544 Feb 6 12:33:34 vitoconnect user.debug coreapp-main: [::model] [debug] Setting data (id='4544', value='0000', quality=0) Feb 6 12:33:34 vitoconnect user.debug coreapp-main: [nc network ctrl] [debug] kNetworkCtrlStateAccessPointActive Feb 6 11:33:34 vitoconnect user.warn kernel: [578266.998901] device driven update.sh: waiting for network default route (#190398) Feb 6 12:33:34 vitoconnect user.debug coreapp-main: [optolink] [debug] Read success: ol\_client\_lls/47B2 Feb 6 12:33:34 vitoconnect user.debug coreapp-main: [optolink] [debug] Read success: ol\_client\_lls/47C5 Feb 6 12:33:34 vitoconnect user.debug coreapp-main: [optolink] [debug] Read success: ol\_client\_lls/47C6 Feb 6 12:33:34 vitoconnect user.debug coreapp-main: [optolink] [debug] Read success: ol\_client\_lls/47D3 Feb 6 12:33:34 vitoconnect user.debug coreapp-main: [optolink] [debug] Read success: ol\_client\_lls/47D4 Feb 6 12:33:34 vitoconnect user.debug coreapp-main: [::model] [debug] Setting data (id='47B2', value='08', quality=0) Feb 6 12:33:34 vitoconnect user.debug coreapp-main: [::model] [debug] Setting data (id='47C5', value='14', quality=0) Feb 6 12:33:34 vitoconnect user.debug coreapp-main: [::model] [debug] Setting data (id='47C6', value='4a', quality=0) Feb 6 12:33:34 vitoconnect user.debug coreapp-main: [::model] [debug] Setting data (id='47D3', value='0e', quality=0) Feb 6 12:33:34 vitoconnect user.debug coreapp-main: [::model] [debug] Setting data (id='47D4', value='00', quality=0) Feb 6 12:33:34 vitoconnect user.debug coreapp-main: [optolink] [debug] Read success: ol client lls/4900 Feb 6 12:33:34 vitoconnect user.debug coreapp-main: [::model] [debug] Setting data (id=<sup>1</sup>4900', value='0000', quality=0) Feb 6 12:33:34 vitoconnect user.debug coreapp-main: [optolink] [debug] Read success: ol client lls/5527 Feb 6 12:33:34 vitoconnect user.debug coreapp-main: [::model] [debug] Setting data (id=<sup>1</sup>5527', value='feff', quality=0) Feb 6 12:33:34 vitoconnect user.debug coreapp-main: [optolink] [debug] Read success: ol client lls/55D3 Feb 6 12:33:34 vitoconnect user.debug coreapp-main: [::model] [debug] Setting data (id='55D3', value='005f67000001089000', quality=0) Feb 6 12:33:34 vitoconnect user.debug coreapp-main: [optolink] [debug] Read success: ol\_client\_lls/6300 Feb 6 12:33:34 vitoconnect user.debug coreapp-main: [::model] [debug] Setting data (id='6300', value='3c', quality=0) Feb 6 12:33:34 vitoconnect user.debug coreapp-main: [optolink] [debug] Read success: ol client lls/65F5 Feb 6 12:33:34 vitoconnect user.debug coreapp-main: [::model] [debug] Setting data (id='65F5', value='00', quality=0) Feb 6 12:33:35 vitoconnect user.debug coreapp-main: [optolink] [debug] Read success: ol\_client\_lls/7360

Feb 6 12:33:35 vitoconnect user.debug coreapp-main: [::model] [debug] Setting data (id='7360', value='000b4800650069007a006b00720065006900730020003100ffffffffffff Feb 6 12:33:35 vitoconnect user.debug coreapp-main: [optolink] [debug] Read success: ol\_client\_lls/738A Feb 6 12:33:35 vitoconnect user.debug coreapp-main: [::model] [debug] Setting data (id='738A', value='000b4800650069007a006b00720065006900730020003200ffffffffffff Feb 6 12:33:35 vitoconnect user.debug coreapp-main: [optolink] [debug] Read success: ol\_client\_lls/73B4 Feb 6 12:33:35 vitoconnect user.debug coreapp-main: [::model] [debug] Setting data (id='73B4', value='000b4800650069007a006b00720065006900730020003300ffffffffffff Feb 6 12:33:35 vitoconnect user.debug coreapp-main: [optolink] [debug] Read success: ol client lls/7561 Feb 6 12:33:35 vitoconnect user.debug coreapp-main: [::model] [debug] Setting data (id='7561', value='00000000000000000000', quality=0) Feb 6 12:33:35 vitoconnect user.debug coreapp-main: [optolink] [debug] Read success: ol client lls/7700 Feb 6 12:33:35 vitoconnect user.debug coreapp-main: [::model] [debug] Setting data (id='7700', value='02', quality=0) Feb 6 12:33:35 vitoconnect user.debug coreapp-main: [optolink] [debug] Read success: ol\_client\_lls/8851 Feb 6 12:33:35 vitoconnect user.debug coreapp-main: [::model] [debug] Setting data (id='8851', value='00', quality=0) Feb 6 12:33:35 vitoconnect user.debug coreapp-main: [nc\_network\_ctrl] [debug] kNetworkCtrlStateAccessPointActive Feb 6 12:33:35 vitoconnect user.debug coreapp-main: [optolink] [debug] Read success: ol client lls/A305 Feb 6 12:33:35 vitoconnect user.debug coreapp-main: [::model] [debug] Setting data (id='A305', value='0000', quality=0) Feb 6 12:33:36 vitoconnect user.debug coreapp-main: [optolink] [debug] Ping success Feb 6 12:33:36 vitoconnect user.debug coreapp-main: [nc\_network\_ctrl] [debug] kNetworkCtrlStateAccessPointActive Feb 6 11:33:37 vitoconnect user.warn kernel: [578270.038572] device driven update.sh: waiting for network default route (#190399) Feb 6 12:33:37 vitoconnect user.debug coreapp-main: [optolink] [debug] Ping success Feb 6 12:33:37 vitoconnect user.debug coreapp-main: [nc\_network\_ctrl] [debug] kNetworkCtrlStateAccessPointActive Feb 6 12:33:38 vitoconnect user.debug coreapp-main: [optolink] [debug] Ping success Feb 6 12:33:38 vitoconnect user.debug coreapp-main: [nc network ctrl] [debug] kNetworkCtrlStateAccessPointActive Feb 6 12:33:39 vitoconnect user.debug coreapp-main: [optolink] [debug] Ping success Feb 6 12:33:40 vitoconnect user.debug coreapp-main: [nc\_network\_ctrl] [debug] kNetworkCtrlStateAccessPointActive Feb 6 12:33:40 vitoconnect user.info coreapp-main: [coreapp-srcservice] [info] UpdateHeatDemandControlConfiguration Feb 6 11:33:40 vitoconnect user.warn kernel: [578273.074130] device driven update.sh: waiting for network default route (#190400) Feb 6 12:33:40 vitoconnect user.debug coreapp-main: [optolink] [debug] Ping success Feb 6 12:33:41 vitoconnect user.debug coreapp-main: [nc\_network\_ctrl] [debug] kNetworkCtrlStateAccessPointActive Feb 6 12:33:42 vitoconnect user.debug coreapp-main: [optolink] [debug] Ping success Feb 6 12:33:42 vitoconnect user.debug coreapp-main: [nc\_network\_ctrl] [debug] kNetworkCtrlStateAccessPointActive Feb 6 12:33:43 vitoconnect user.debug coreapp-main: [optolink] [debug] Ping success Feb 6 12:33:43 vitoconnect user.debug coreapp-main: [nc\_network\_ctrl] [debug] kNetworkCtrlStateAccessPointActive Feb 6 11:33:43 vitoconnect user.warn kernel: [578276.109293] device driven update.sh: waiting for network default route (#190401) Feb 6 12:33:44 vitoconnect user.debug coreapp-main: [optolink] [debug] Read success: ol\_client\_lls/0812 Feb 6 12:33:44 vitoconnect user.debug coreapp-main: [::model] [debug] Setting data (id='0812', value='4002', quality=0) Feb 6 12:33:44 vitoconnect user.debug coreapp-main: [optolink] [debug] Read success: ol\_client\_lls/083A Feb 6 12:33:44 vitoconnect user.debug coreapp-main: [::model] [debug] Setting data (id='083A', value='00', quality=0) Feb 6 12:33:44 vitoconnect user.debug coreapp-main: [optolink] [debug] Read success: ol\_client\_lls/088E Feb 6 12:33:44 vitoconnect user.debug coreapp-main: [::model] [debug] Setting data (id='088E', value='2021020606123342', quality=0) Feb 6 12:33:44 vitoconnect user.debug coreapp-main: [optolink] [debug] Read success: ol\_client\_lls/2306 Feb 6 12:33:44 vitoconnect user.debug coreapp-main: [optolink] [debug] Read success: ol\_client\_lls/2307 Feb 6 12:33:44 vitoconnect user.debug coreapp-main: [optolink] [debug] Read success: ol\_client\_lls/2323 Feb 6 12:33:44 vitoconnect user.debug coreapp-main: [::model] [debug] Setting data (id='2306', value='15', quality=0) Feb 6 12:33:44 vitoconnect user.debug coreapp-main: [::model] [debug] Setting data (id='2307', value='12', quality=0) Feb 6 12:33:44 vitoconnect user.debug coreapp-main: [::model] [debug] Setting data (id='2323', value='02', quality=0) Feb 6 12:33:44 vitoconnect user.debug coreapp-main: [nc\_network\_ctrl] [debug] kNetworkCtrlStateAccessPointActive Feb 6 12:33:44 vitoconnect user.debug coreapp-main: [hvac::HeatingUnit] [debug] HuPropertyUpdatedCallback kTime[0] Feb 6 12:33:44 vitoconnect user.debug coreapp-main: [HeatingUnitService] [debug] Updated boiler time to: Sat Feb 6 12:33:42 2021 Feb 6 12:33:44 vitoconnect user.debug coreapp-main: [broker] [debug] HeatingunitService> pub: kHeatingUnit/kBoilerTime: ? Feb 6 12:33:44 vitoconnect user.info coreapp-main: [coreapp-srcservice] [info] (SRC-FW) TimeSync(kSaturday,12:33'42) Feb 6 12:33:44 vitoconnect user.debug coreapp-main: [optolink] [debug] Read success: ol\_client\_lls/2544 Feb 6 12:33:44 vitoconnect user.debug coreapp-main: [::model] [debug] Setting data (id='2544', value='4e02', quality=0) Feb 6 12:33:44 vitoconnect user.debug coreapp-main: [optolink] [debug] Read success: ol\_client\_lls/27B2 Feb 6 12:33:44 vitoconnect user.debug coreapp-main: [optolink] [debug] Read success: ol\_client\_lls/27C5 Feb 6 12:33:44 vitoconnect user.debug coreapp-main: [optolink] [debug] Read success: ol client 11s/27C6 Feb 6 12:33:44 vitoconnect user.debug coreapp-main: [::model] [debug] Setting data (id='27B2', value='08', quality=0) Feb 6 12:33:44 vitoconnect user.debug coreapp-main: [::model] [debug] Setting data (id='27C5', value='14', quality=0) Feb 6 12:33:44 vitoconnect user.debug coreapp-main: [optolink] [debug] Read success: ol client lls/27D3 Feb 6 12:33:44 vitoconnect user.debug coreapp-main: [optolink] [debug] Read success: ol\_client\_lls/27D4 Feb 6 12:33:44 vitoconnect user.debug coreapp-main: [::model] [debug] Setting data (id='27C6', value='4a', quality=0)

Feb 6 12:33:44 vitoconnect user.debug coreapp-main: [::model] [debug] Setting data (id='27D3', value='0f', quality=0) Feb 6 12:33:44 vitoconnect user.debug coreapp-main: [::model] [debug] Setting data (id='27D4', value='03', quality=0) Feb 6 12:33:44 vitoconnect user.debug coreapp-main: [optolink] [debug] Read success: ol\_client\_lls/2900 Feb 6 12:33:44 vitoconnect user.debug coreapp-main: [::model] [debug] Setting data (id='2900', value='8002', quality=0) Feb 6 12:33:44 vitoconnect user.debug coreapp-main: [optolink] [debug] Read success: ol\_client\_lls/3306 Feb 6 12:33:44 vitoconnect user.debug coreapp-main: [::model] [debug] Setting data (id='3306', value='14', quality=0) Feb 6 12:33:44 vitoconnect user.debug coreapp-main: [optolink] [debug] Read success: ol client lls/3307 Feb 6 12:33:44 vitoconnect user.debug coreapp-main: [::model] [debug] Setting data (id='3307', value='03', quality=0) Feb 6 12:33:44 vitoconnect user.debug coreapp-main: [optolink] [debug] Read success: ol\_client\_lls/3323 Feb 6 12:33:44 vitoconnect user.debug coreapp-main: [::model] [debug] Setting data (id='3323', value='00', quality=0) Feb 6 12:33:44 vitoconnect user.debug coreapp-main: [hvac::HeatingUnit] [debug] HuPropertyUpdatedCallback kHcCurrentFlowTemperature[0] Feb 6 12:33:44 vitoconnect user.debug coreapp-main: [broker] [debug] HeatingunitService> pub: kSupplyChannels/0/kStatus: [64.000000] Feb 6 12:33:44 vitoconnect user.debug coreapp-main: [broker] [debug] HeatingunitService> pub: kSupplyChannels/3/kConfiguration: [nan, nan] Feb 6 12:33:44 vitoconnect user.debug coreapp-main: [broker] [debug] HeatingunitService> pub: kSupplyChannels/3/kStatus: [nan] Feb 6 12:33:44 vitoconnect user.debug coreapp-main: [HeatingUnitService] [debug] TrackSupplyChannels: 0 5 Feb 6 12:33:44 vitoconnect user.info coreapp-main: [coreapp-srcservice] [info] supply channel: 0 active: true type: 0 min flow:20.0 max flow:74.0 flow:64.0 Feb 6 12:33:44 vitoconnect user.info coreapp-main: [coreapp-srcservice] [info] supply channel: 254 active: false type: 3 min flow:nan max flow:nan flow:nan Feb 6 12:33:44 vitoconnect user.info coreapp-main: [coreapp-srcservice] [info] supply channel: 255 active: false type: 0 min flow:nan max flow:nan flow:nan Feb 6 12:33:44 vitoconnect user.info coreapp-main: [coreapp-srcservice] [info] (SRC-FW) SupplyChannel(0)::SetConfiguration=kSuccess Feb 6 12:33:44 vitoconnect user.info coreapp-main: [coreapp-srcservice] [info] (SRC-FW) Supply channel 0: kUndefined Feb 6 12:33:44 vitoconnect user.info coreapp-main: [coreapp-srcservice] [info] (SRC-FW) SupplyChannel(254)::SetConfiguration=kSuccess Feb 6 12:33:44 vitoconnect user.info coreapp-main: [coreapp-srcservice] [info] (SRC-FW) Supply channel 254: kMixedHydraulic Feb 6 12:33:44 vitoconnect user.info coreapp-main: [coreapp-srcservice] [info] (SRC-FW) SupplyChannel(255)::SetConfiguration=kSuccess Feb 6 12:33:44 vitoconnect user.info coreapp-main: [coreapp-srcservice] [info] (SRC-FW) Supply channel 255: kUndefined Feb 6 12:33:44 vitoconnect user.info coreapp-main: [coreapp-srcservice] [info] (SRC-FW) Supply channel update=kSuccess Feb 6 12:33:44 vitoconnect user.debug coreapp-main: [HeatingUnitService] [debug] TrackSupplyChannels: 3 3 Feb 6 12:33:44 vitoconnect user.debug coreapp-main: [HeatingUnitService] [debug] TrackSupplyChannels: 3 5 Feb 6 12:33:44 vitoconnect user.debug coreapp-main: [optolink] [debug] Read success: ol\_client\_lls/3544 Feb 6 12:33:44 vitoconnect user.debug coreapp-main: [::model] [debug] Setting data (id='3544', value='0000', quality=0) Feb 6 12:33:45 vitoconnect user.debug coreapp-main: [optolink] [debug] Read success: ol\_client\_lls/37B2 Feb 6 12:33:45 vitoconnect user.debug coreapp-main: [::model] [debug] Setting data (id='37B2', value='08', quality=0) Feb 6 12:33:45 vitoconnect user.debug coreapp-main: [optolink] [debug] Read success: ol\_client\_lls/37C5 Feb 6 12:33:45 vitoconnect user.debug coreapp-main: [::model] [debug] Setting data (id='37C5', value='14', quality=0) Feb 6 12:33:45 vitoconnect user.debug coreapp-main: [optolink] [debug] Read success: ol\_client\_lls/37C6 Feb 6 12:33:45 vitoconnect user.debug coreapp-main: [::model] [debug] Setting data (id='37C6', value='4a', quality=0) Feb 6 12:33:45 vitoconnect user.debug coreapp-main: [optolink] [debug] Read success: ol client lls/37D3 Feb 6 12:33:45 vitoconnect user.debug coreapp-main: [::model] [debug] Setting data (id='37D3', value='0e', quality=0) Feb 6 12:33:45 vitoconnect user.debug coreapp-main: [optolink] [debug] Read success: ol\_client\_lls/37D4 Feb 6 12:33:45 vitoconnect user.debug coreapp-main: [::model] [debug] Setting data (id='37D4', value='00', quality=0) Feb 6 12:33:45 vitoconnect user.debug coreapp-main: [optolink] [debug] Read success: ol client lls/3900 Feb 6 12:33:45 vitoconnect user.debug coreapp-main: [::model] [debug] Setting data (id='3900', value='0000', quality=0) Feb 6 12:33:45 vitoconnect user.debug coreapp-main: [optolink] [debug] Read success: ol\_client\_lls/4306 Feb 6 12:33:45 vitoconnect user.debug coreapp-main: [::model] [debug] Setting data (id='4306', value='14', quality=0) Feb 6 12:33:45 vitoconnect user.debug coreapp-main: [optolink] [debug] Read success: ol\_client\_lls/4307 Feb 6 12:33:45 vitoconnect user.debug coreapp-main: [::model] [debug] Setting data (id='4307', value='03', quality=0) Feb 6 12:33:45 vitoconnect user.debug coreapp-main: [optolink] [debug] Read success: ol client lls/4323 Feb 6 12:33:45 vitoconnect user.debug coreapp-main: [::model] [debug] Setting data (id='4323', value='00', quality=0) Feb 6 12:33:45 vitoconnect user.debug coreapp-main: [optolink] [debug] Read success: ol\_client\_lls/4544 Feb 6 12:33:45 vitoconnect user.debug coreapp-main: [::model] [debug] Setting data (id='4544', value='0000', quality=0) Feb 6 12:33:45 vitoconnect user.debug coreapp-main: [optolink] [debug] Read success: ol\_client\_lls/47B2 Feb 6 12:33:45 vitoconnect user.debug coreapp-main: [::model] [debug] Setting data (id='47B2', value='08', quality=0) Feb 6 12:33:45 vitoconnect user.debug coreapp-main: [optolink] [debug] Read success: ol\_client\_lls/47C5 Feb 6 12:33:45 vitoconnect user.debug coreapp-main: [::model] [debug] Setting data (id='47C5', value='14', quality=0) Feb 6 12:33:45 vitoconnect user.debug coreapp-main: [optolink] [debug] Read success: ol\_client\_lls/47C6 Feb 6 12:33:45 vitoconnect user.debug coreapp-main: [::model] [debug] Setting data (id='47C6', value='4a', quality=0) Feb 6 12:33:45 vitoconnect user.debug coreapp-main: [optolink] [debug] Read success: ol\_client\_lls/47D3 Feb 6 12:33:45 vitoconnect user.debug coreapp-main: [::model] [debug] Setting data (id='47D3', value='0e', quality=0) Feb 6 12:33:45 vitoconnect user.debug coreapp-main: [optolink] [debug] Read success: ol\_client\_lls/47D4 Feb 6 12:33:45 vitoconnect user.debug coreapp-main: [::model] [debug] Setting data (id='47D4', value='00', quality=0)

Feb 6 12:33:45 vitoconnect user.debug coreapp-main: [optolink] [debug] Read success: ol\_client\_lls/4900 Feb 6 12:33:45 vitoconnect user.debug coreapp-main: [::model] [debug] Setting data (id='4900', value='0000', quality=0) Feb 6 12:33:45 vitoconnect user.debug coreapp-main: [optolink] [debug] Read success: ol client lls/5527 Feb 6 12:33:45 vitoconnect user.debug coreapp-main: [::model] [debug] Setting data (id=<sup>1</sup>5527', value='feff', quality=0) Feb 6 12:33:45 vitoconnect user.debug coreapp-main: [nc\_network\_ctrl] [debug] kNetworkCtrlStateAccessPointActive Feb 6 12:33:45 vitoconnect user.debug coreapp-main: [optolink] [debug] Read success: ol\_client\_lls/55D3 Feb 6 12:33:45 vitoconnect user.debug coreapp-main: [::model] [debug] Setting data (id='55D3', value='00656a000011000000', quality=0) Feb 6 12:33:45 vitoconnect user.debug coreapp-main: [optolink] [debug] Read success: ol\_client\_lls/6300 Feb 6 12:33:45 vitoconnect user.debug coreapp-main: [::model] [debug] Setting data (id='6300', value='3c', quality=0) Feb 6 12:33:45 vitoconnect user.debug coreapp-main: [optolink] [debug] Read success: ol\_client\_lls/65F5 Feb 6 12:33:45 vitoconnect user.debug coreapp-main: [::model] [debug] Setting data (id='65F5', value='00', quality=0) Feb 6 12:33:45 vitoconnect user.debug coreapp-main: [optolink] [debug] Read success: ol\_client\_lls/7360 Feb 6 12:33:45 vitoconnect user.debug coreapp-main: [::model] [debug] Setting data (id='7360', value='000b4800650069007a006b00720065006900730020003100ffffffffffff Feb 6 12:33:46 vitoconnect user.debug coreapp-main: [optolink] [debug] Read success: ol\_client\_lls/738A Feb 6 12:33:46 vitoconnect user.debug coreapp-main: [::model] [debug] Setting data (id='738A', value='000b4800650069007a006b00720065006900730020003200ffffffffffff Feb 6 12:33:46 vitoconnect user.debug coreapp-main: [optolink] [debug] Read success: ol\_client\_lls/73B4 Feb 6 12:33:46 vitoconnect user.debug coreapp-main: [::model] [debug] Setting data (id='73B4', value='000b4800650069007a006b00720065006900730020003300ffffffffffff Feb 6 12:33:46 vitoconnect user.debug coreapp-main: [optolink] [debug] Read success: ol\_client\_lls/7561 Feb 6 12:33:46 vitoconnect user.debug coreapp-main: [::model] [debug] Setting data (id='7561', value='00000000000000000000', quality=0) Feb 6 12:33:46 vitoconnect user.debug coreapp-main: [optolink] [debug] Read success: ol\_client\_lls/7700 Feb 6 12:33:46 vitoconnect user.debug coreapp-main: [::model] [debug] Setting data (id='7700', value='02', quality=0) Feb 6 12:33:46 vitoconnect user.debug coreapp-main: [optolink] [debug] Read success: ol\_client\_lls/8851 Feb 6 12:33:46 vitoconnect user.debug coreapp-main: [::model] [debug] Setting data (id='8851', value='00', quality=0) Feb 6 12:33:46 vitoconnect user.debug coreapp-main: [optolink] [debug] Read success: ol\_client\_lls/A305 Feb 6 12:33:46 vitoconnect user.debug coreapp-main: [::model] [debug] Setting data (id='A305', value='0000', quality=0) Feb 6 12:33:46 vitoconnect user.debug coreapp-main: [nc network ctrl] [debug] kNetworkCtrlStateAccessPointActive Feb 6 11:33:46 vitoconnect user.warn kernel: [578279.144359] device driven update.sh: waiting for network default route (#190402) Feb 6 12:33:47 vitoconnect user.debug coreapp-main: [optolink] [debug] Ping success Feb 6 12:33:47 vitoconnect user.debug coreapp-main: [nc\_network\_ctrl] [debug] kNetworkCtrlStateAccessPointActive Feb 6 12:33:48 vitoconnect user.debug coreapp-main: [optolink] [debug] Ping success Feb 6 12:33:48 vitoconnect user.debug coreapp-main: [nc\_network\_ctrl] [debug] kNetworkCtrlStateAccessPointActive Feb 6 12:33:49 vitoconnect user.debug coreapp-main: [optolink] [debug] Ping success Feb 6 11:33:49 vitoconnect user.warn kernel: [578282.180098] device driven update.sh: waiting for network default route (#190403) Feb 6 12:33:49 vitoconnect user.debug coreapp-main: [nc network ctrl] [debug] kNetworkCtrlStateAccessPointActive Feb 6 12:33:50 vitoconnect user.debug coreapp-main: [optolink] [debug] Ping success Feb 6 12:33:51 vitoconnect user.debug coreapp-main: [nc\_network\_ctrl] [debug] kNetworkCtrlStateAccessPointActive Feb 6 12:33:51 vitoconnect user.debug coreapp-main: [optolink] [debug] Ping success Feb 6 12:33:52 vitoconnect user.debug coreapp-main: [nc\_network\_ctrl] [debug] kNetworkCtrlStateAccessPointActive Feb 6 12:33:52 vitoconnect user.debug coreapp-main: [optolink] [debug] Ping success Feb 6 11:33:52 vitoconnect user.warn kernel: [578285.215894] device driven update.sh: waiting for network default route (#190404) Feb 6 12:33:53 vitoconnect user.debug coreapp-main: [nc network ctrl] [debug] kNetworkCtrlStateAccessPointActive Feb 6 12:33:53 vitoconnect user.debug coreapp-main: [optolink] [debug] Ping success Feb 6 12:33:54 vitoconnect user.debug coreapp-main: [nc\_network\_ctrl] [debug] kNetworkCtrlStateAccessPointActive Feb 6 12:33:55 vitoconnect user.debug coreapp-main: [optolink] [debug] Read success: ol\_client\_lls/0812 Feb 6 12:33:55 vitoconnect user.debug coreapp-main: [::model] [debug] Setting data (id=<sup>1</sup>0812', value='4002', quality=0) Feb 6 12:33:55 vitoconnect user.debug coreapp-main: [optolink] [debug] Read success: ol\_client\_lls/083A Feb 6 12:33:55 vitoconnect user.debug coreapp-main: [::model] [debug] Setting data (id='083A', value='00', quality=0) Feb 6 12:33:55 vitoconnect user.debug coreapp-main: [optolink] [debug] Read success: ol client lls/088E Feb 6 12:33:55 vitoconnect user.debug coreapp-main: [::model] [debug] Setting data (id='088E', value='2021020606123353', quality=0) Feb 6 12:33:55 vitoconnect user.debug coreapp-main: [hvac::HeatingUnit] [debug] HuPropertyUpdatedCallback kTime[0] Feb 6 12:33:55 vitoconnect user.debug coreapp-main: [HeatingUnitService] [debug] Updated boiler time to: Sat Feb 6 12:33:53 2021 Feb 6 12:33:55 vitoconnect user.debug coreapp-main: [broker] [debug] HeatingunitService> pub: kHeatingUnit/kBoilerTime: ? Feb 6 12:33:55 vitoconnect user.info coreapp-main: [coreapp-srcservice] [info] (SRC-FW) TimeSync(kSaturday,12:33'53) Feb 6 12:33:55 vitoconnect user.debug coreapp-main: [optolink] [debug] Read success: ol client lls/2306 Feb 6 12:33:55 vitoconnect user.debug coreapp-main: [::model] [debug] Setting data (id='2306', value='15', quality=0) Feb 6 12:33:55 vitoconnect user.debug coreapp-main: [optolink] [debug] Read success: ol\_client\_lls/2307 Feb 6 12:33:55 vitoconnect user.debug coreapp-main: [::model] [debug] Setting data (id='2307', value='12', quality=0) Feb 6 12:33:55 vitoconnect user.debug coreapp-main: [optolink] [debug] Read success: ol client lls/2323 Feb 6 12:33:55 vitoconnect user.debug coreapp-main: [::model] [debug] Setting data (id='2323', value='02', quality=0)

Feb 6 12:33:55 vitoconnect user.debug coreapp-main: [optolink] [debug] Read success: ol\_client\_lls/2544 Feb 6 12:33:55 vitoconnect user.debug coreapp-main: [::model] [debug] Setting data (id='2544', value='4e02', quality=0) Feb 6 12:33:55 vitoconnect user.info coreapp-main: [coreapp-srcservice] [info] UpdateHeatDemandControlConfiguration Feb 6 12:33:55 vitoconnect user.debug coreapp-main: [optolink] [debug] Read success: ol\_client\_lls/27B2 Feb 6 12:33:55 vitoconnect user.debug coreapp-main: [::model] [debug] Setting data (id='27B2', value='08', quality=0) Feb 6 12:33:55 vitoconnect user.debug coreapp-main: [optolink] [debug] Read success: ol\_client\_lls/27C5 Feb 6 12:33:55 vitoconnect user.debug coreapp-main: [::model] [debug] Setting data (id='27C5', value='14', quality=0) Feb 6 12:33:55 vitoconnect user.debug coreapp-main: [optolink] [debug] Read success: ol\_client\_lls/27C6 Feb 6 12:33:55 vitoconnect user.debug coreapp-main: [::model] [debug] Setting data (id='27C6', value='4a', quality=0) Feb 6 12:33:55 vitoconnect user.debug coreapp-main: [optolink] [debug] Read success: ol\_client\_lls/27D3 Feb 6 12:33:55 vitoconnect user.debug coreapp-main: [::model] [debug] Setting data (id='27D3', value='0f', quality=0) Feb 6 12:33:55 vitoconnect user.debug coreapp-main: [optolink] [debug] Read success: ol\_client\_lls/27D4 Feb 6 12:33:55 vitoconnect user.debug coreapp-main: [::model] [debug] Setting data (id='27D4', value='03', quality=0) Feb 6 12:33:55 vitoconnect user.debug coreapp-main: [nc\_network\_ctrl] [debug] kNetworkCtrlStateAccessPointActive Feb 6 12:33:55 vitoconnect user.debug coreapp-main: [optolink] [debug] Read success: ol\_client\_lls/2900 Feb 6 12:33:55 vitoconnect user.debug coreapp-main: [::model] [debug] Setting data (id=<sup>-</sup>2900', value='6c02', quality=0) Feb 6 12:33:55 vitoconnect user.debug coreapp-main: [hvac::HeatingUnit] [debug] HuPropertyUpdatedCallback kHcCurrentFlowTemperature[0] Feb 6 12:33:55 vitoconnect user.debug coreapp-main: [broker] [debug] HeatingunitService> pub: kSupplyChannels/0/kStatus: [62.000000] Feb 6 12:33:55 vitoconnect user.debug coreapp-main: [broker] [debug] HeatingunitService> pub: kSupplyChannels/3/kConfiguration: [nan, nan] Feb 6 12:33:55 vitoconnect user.debug coreapp-main: [broker] [debug] HeatingunitService> pub: kSupplyChannels/3/kStatus: [nan] Feb 6 12:33:55 vitoconnect user.debug coreapp-main: [HeatingUnitService] [debug] TrackSupplyChannels: 0 5 Feb 6 12:33:55 vitoconnect user.info coreapp-main: [coreapp-srcservice] [info] supply channel: 0 active: true type: 0 min flow:20.0 max flow:74.0 flow:62.0 Feb 6 12:33:55 vitoconnect user.info coreapp-main: [coreapp-srcservice] [info] supply channel: 254 active: false type: 3 min flow:nan max flow:nan flow:nan Feb 6 12:33:55 vitoconnect user.info coreapp-main: [coreapp-srcservice] [info] supply channel: 255 active: false type: 0 min flow:nan max flow:nan flow:nan Feb 6 12:33:55 vitoconnect user.info coreapp-main: [coreapp-srcservice] [info] (SRC-FW) SupplyChannel(0)::SetConfiguration=kSuccess Feb 6 12:33:55 vitoconnect user.info coreapp-main: [coreapp-srcservice] [info] (SRC-FW) Supply channel 0: kUndefined Feb 6 12:33:55 vitoconnect user.info coreapp-main: [coreapp-srcservice] [info] (SRC-FW) SupplyChannel(254)::SetConfiguration=kSuccess Feb 6 12:33:55 vitoconnect user.info coreapp-main: [coreapp-srcservice] [info] (SRC-FW) Supply channel 254: kMixedHydraulic Feb 6 12:33:55 vitoconnect user.info coreapp-main: [coreapp-srcservice] [info] (SRC-FW) SupplyChannel(255)::SetConfiguration=kSuccess Feb 6 12:33:55 vitoconnect user.info coreapp-main: [coreapp-srcservice] [info] (SRC-FW) Supply channel 255: kUndefined Feb 6 12:33:55 vitoconnect user.info coreapp-main: [coreapp-srcservice] [info] (SRC-FW) Supply channel update=kSuccess Feb 6 12:33:55 vitoconnect user.debug coreapp-main: [HeatingUnitService] [debug] TrackSupplyChannels: 3 3 Feb 6 12:33:55 vitoconnect user.debug coreapp-main: [HeatingUnitService] [debug] TrackSupplyChannels: 3 5 Feb 6 12:33:55 vitoconnect user.debug coreapp-main: [optolink] [debug] Read success: ol\_client\_lls/3306 Feb 6 12:33:55 vitoconnect user.debug coreapp-main: [optolink] [debug] Read success: ol\_client\_lls/3307 Feb 6 12:33:55 vitoconnect user.debug coreapp-main: [optolink] [debug] Read success: ol client lls/3323 Feb 6 12:33:55 vitoconnect user.debug coreapp-main: [::model] [debug] Setting data (id='3306', value='14', quality=0) Feb 6 12:33:55 vitoconnect user.debug coreapp-main: [::model] [debug] Setting data (id='3307', value='03', quality=0) Feb 6 12:33:55 vitoconnect user.debug coreapp-main: [::model] [debug] Setting data (id='3323', value='00', quality=0) Feb 6 12:33:55 vitoconnect user.debug coreapp-main: [optolink] [debug] Read success: ol\_client\_lls/3544 Feb 6 12:33:55 vitoconnect user.debug coreapp-main: [::model] [debug] Setting data (id='3544', value='0000', quality=0) Feb 6 12:33:55 vitoconnect user.debug coreapp-main: [optolink] [debug] Read success: ol\_client\_lls/37B2 Feb 6 12:33:55 vitoconnect user.debug coreapp-main: [optolink] [debug] Read success: ol client lls/37C5 Feb 6 12:33:55 vitoconnect user.debug coreapp-main: [optolink] [debug] Read success: ol\_client\_lls/37C6 Feb 6 12:33:55 vitoconnect user.debug coreapp-main: [optolink] [debug] Read success: ol\_client\_lls/37D3 Feb 6 12:33:55 vitoconnect user.debug coreapp-main: [optolink] [debug] Read success: ol client lls/37D4 Feb 6 12:33:55 vitoconnect user.debug coreapp-main: [::model] [debug] Setting data (id='37B2', value='08', quality=0) Feb 6 12:33:55 vitoconnect user.debug coreapp-main: [::model] [debug] Setting data (id='37C5', value='14', quality=0) Feb 6 12:33:55 vitoconnect user.debug coreapp-main: [::model] [debug] Setting data (id='37C6', value='4a', quality=0) Feb 6 12:33:55 vitoconnect user.debug coreapp-main: [::model] [debug] Setting data (id='37D3', value='0e', quality=0) Feb 6 12:33:55 vitoconnect user.debug coreapp-main: [::model] [debug] Setting data (id='37D4', value='00', quality=0) Feb 6 11:33:55 vitoconnect user.warn kernel: [578288.251427] device driven update.sh: waiting for network default route (#190405) Feb 6 12:33:55 vitoconnect user.debug coreapp-main: [optolink] [debug] Read success: ol\_client\_lls/3900 Feb 6 12:33:55 vitoconnect user.debug coreapp-main: [::model] [debug] Setting data (id='3900', value='0000', quality=0) Feb 6 12:33:56 vitoconnect user.debug coreapp-main: [optolink] [debug] Read success: ol\_client\_lls/4306 Feb 6 12:33:56 vitoconnect user.debug coreapp-main: [::model] [debug] Setting data (id='4306', value='14', quality=0) Feb 6 12:33:56 vitoconnect user.debug coreapp-main: [optolink] [debug] Read success: ol\_client\_lls/4307 Feb 6 12:33:56 vitoconnect user.debug coreapp-main: [::model] [debug] Setting data (id='4307', value='03', quality=0) Feb 6 12:33:56 vitoconnect user.debug coreapp-main: [optolink] [debug] Read success: ol client lls/4323

Feb 6 12:33:56 vitoconnect user.debug coreapp-main: [::model] [debug] Setting data (id='4323', value='00', quality=0) Feb 6 12:33:56 vitoconnect user.debug coreapp-main: [optolink] [debug] Read success: ol\_client\_lls/4544 Feb 6 12:33:56 vitoconnect user.debug coreapp-main: [::model] [debug] Setting data (id='4544', value='0000', quality=0) Feb 6 12:33:56 vitoconnect daemon.info dnsmasq-dhcp[18860]: DHCPDISCOVER(wlan.ap) 00:ec:0a:dd:ef:3d Feb 6 12:33:56 vitoconnect daemon.info dnsmasq-dhcp[18860]: DHCPOFFER(wlan.ap) 192.168.1.207 00:ec:0a:dd:ef:3d Feb 6 12:33:56 vitoconnect daemon.info dnsmasq-dhcp[18860]: DHCPREQUEST(wlan.ap) 192.168.1.207 00:ec:0a:dd:ef:3d Feb 6 12:33:56 vitoconnect daemon.info dnsmasq-dhcp[18860]: DHCPACK(wlan.ap) 192.168.1.207 00:ec:0a:dd:ef:3d MI6-C4K3 Feb 6 12:33:56 vitoconnect user.debug coreapp-main: [optolink] [debug] Read success: ol\_client\_lls/47B2 Feb 6 12:33:56 vitoconnect user.debug coreapp-main: [::model] [debug] Setting data (id='47B2', value='08', quality=0) Feb 6 12:33:56 vitoconnect user.debug coreapp-main: [optolink] [debug] Read success: ol\_client\_lls/47C5 Feb 6 12:33:56 vitoconnect user.debug coreapp-main: [::model] [debug] Setting data (id='47C5', value='14', quality=0) Feb 6 12:33:56 vitoconnect user.debug coreapp-main: [optolink] [debug] Read success: ol\_client\_lls/47C6 Feb 6 12:33:56 vitoconnect user.debug coreapp-main: [::model] [debug] Setting data (id='47C6', value='4a', quality=0) Feb 6 12:33:56 vitoconnect user.debug coreapp-main: [optolink] [debug] Read success: ol\_client\_lls/47D3 Feb 6 12:33:56 vitoconnect user.debug coreapp-main: [::model] [debug] Setting data (id='47D3', value='0e', quality=0) Feb 6 12:33:56 vitoconnect user.debug coreapp-main: [optolink] [debug] Read success: ol\_client\_lls/47D4 Feb 6 12:33:56 vitoconnect user.debug coreapp-main: [::model] [debug] Setting data (id='47D4', value='00', quality=0) Feb 6 12:33:56 vitoconnect user.debug coreapp-main: [optolink] [debug] Read success: ol\_client\_lls/4900 Feb 6 12:33:56 vitoconnect user.debug coreapp-main: [::model] [debug] Setting data (id='4900', value='0000', quality=0) Feb 6 12:33:56 vitoconnect user.debug coreapp-main: [optolink] [debug] Read success: ol\_client\_lls/5527 Feb 6 12:33:56 vitoconnect user.debug coreapp-main: [::model] [debug] Setting data (id='5527', value='feff', quality=0) Feb 6 12:33:56 vitoconnect user.debug srt: [nc\_handler] [debug] nc::Handler::Handler() Feb 6 12:33:56 vitoconnect user.info srt: [nc-select-router] [info] networkcontrol/srt: software version is v1.2.4 (1.2.4-master) Feb 6 12:33:56 vitoconnect user.debug coreapp-main: [optolink] [debug] Read success: ol\_client\_lls/55D3 Feb 6 12:33:56 vitoconnect user.debug coreapp-main: [::model] [debug] Setting data (id='55D3', value='00686c000011000000', quality=0) Feb 6 12:33:56 vitoconnect user.debug coreapp-main: [optolink] [debug] Read success: ol client lls/6300 Feb 6 12:33:56 vitoconnect user.debug coreapp-main: [::model] [debug] Setting data (id='6300', value='3c', quality=0) Feb 6 12:33:56 vitoconnect user.debug coreapp-main: [nc\_network\_ctrl] [debug] kNetworkCtrlStateAccessPointActive Feb 6 12:33:56 vitoconnect user.debug coreapp-main: [optolink] [debug] Read success: ol\_client\_lls/65F5 Feb 6 12:33:56 vitoconnect user.debug coreapp-main: [::model] [debug] Setting data (id='65F5', value='00', quality=0) Feb 6 12:33:56 vitoconnect user.debug srt: [nc-select-router] [debug] No kNetworkStateWlanAccesspointConnected Feb 6 12:33:56 vitoconnect user.debug coreapp-main: [optolink] [debug] Read success: ol\_client\_lls/7360 Feb 6 12:33:56 vitoconnect user.debug coreapp-main: [::model] [debug] Setting data (id='7360', value='000b4800650069007a006b00720065006900730020003100ffffffffffff Feb 6 12:33:56 vitoconnect user.debug coreapp-main: [optolink] [debug] Read success: ol\_client\_lls/738A Feb 6 12:33:56 vitoconnect user.debug coreapp-main: [::model] [debug] Setting data (id='738A', value='000b4800650069007a006b00720065006900730020003200ffffffffffff Feb 6 12:33:57 vitoconnect user.debug coreapp-main: [optolink] [debug] Read success: ol\_client\_lls/73B4 Feb 6 12:33:57 vitoconnect user.debug coreapp-main: [::model] [debug] Setting data (id='73B4', value='000b4800650069007a006b00720065006900730020003300ffffffffffff Feb 6 12:33:57 vitoconnect user.debug coreapp-main: [optolink] [debug] Read success: ol\_client\_lls/7561 Feb 6 12:33:57 vitoconnect user.debug coreapp-main: [::model] [debug] Setting data (id=<sup>1</sup>7561', value='00000000000000000000000', quality=0) Feb 6 12:33:57 vitoconnect user.debug coreapp-main: [optolink] [debug] Read success: ol\_client\_lls/7700 Feb 6 12:33:57 vitoconnect user.debug coreapp-main: [::model] [debug] Setting data (id='7700', value='02', quality=0) Feb 6 12:33:57 vitoconnect user.debug coreapp-main: [optolink] [debug] Read success: ol\_client\_lls/8851 Feb 6 12:33:57 vitoconnect user.debug coreapp-main: [::model] [debug] Setting data (id='8851', value='00', quality=0) Feb 6 12:33:57 vitoconnect user.debug coreapp-main: [optolink] [debug] Read success: ol\_client\_lls/A305 Feb 6 12:33:57 vitoconnect user.debug coreapp-main: [::model] [debug] Setting data (id='A305', value='0000', quality=0) Feb 6 12:33:57 vitoconnect user.debug coreapp-main: [nc\_network\_ctrl] [debug] kNetworkCtrlStateAccessPointActive Feb 6 12:33:57 vitoconnect user.debug coreapp-main: [nc\_network\_ctrl] [debug] virtual nc::Result nc::NetworkCtrl::RequestWlanRouterList(nc::RouterListFormat) Feb 6 12:33:57 vitoconnect user.debug coreapp-main: [nc\_network\_ctrl] [debug] nc::Result nc::NetworkCtrl::RequestWlanRouterListInternal(nc::RouterListFormat, std: Feb 6 12:33:58 vitoconnect user.debug coreapp-main: [optolink] [debug] Ping success Feb 6 12:33:58 vitoconnect user.debug coreapp-main: [nc network ctrl] [debug] Routers' scan ready. Feb 6 12:33:58 vitoconnect user.debug coreapp-main: [nc\_network\_ctrl] [debug] nc::Result nc::NetworkCtrl::GetWLanNetworkInfo(const char\*, nc::WLanNetworkInfo\*, si Feb 6 12:33:58 vitoconnect user.debug coreapp-main: [nc\_network\_ctrl] [debug] --- Scan results root type: 0 Feb 6 12:33:58 vitoconnect user.debug coreapp-main: [nc\_network\_ctrl] [debug] --- Scan results type: 6 Feb 6 12:33:58 vitoconnect user.debug coreapp-main: [nc\_network\_ctrl] [debug] wpa.size = 2 Feb 6 12:33:58 vitoconnect user.debug coreapp-main: [nc\_network\_ctrl] [debug] wpa\_temp=1 Feb 6 12:33:58 vitoconnect user.debug coreapp-main: [nc\_network\_ctrl] [debug] wpa\_temp=2 Feb 6 12:33:58 vitoconnect user.debug coreapp-main: [nc\_network\_ctrl] [debug] encryption\_type = wpa2 Feb 6 12:33:58 vitoconnect user.debug coreapp-main: [nc\_network\_ctrl] [debug] ciphers.size = 1 Feb 6 12:33:58 vitoconnect user.debug coreapp-main: [nc\_network\_ctrl] [debug] cipher = ccmp

Feb 6 12:33:58 vitoconnect user.debug coreapp-main: [nc\_network\_ctrl] [debug] ciphers = ccmp Feb 6 12:33:58 vitoconnect user.debug coreapp-main: [nc\_network\_ctrl] [debug] kRouterListFormatJson Feb 6 12:33:58 vitoconnect user.debug coreapp-main: [nc\_network\_ctrl] [debug] JSON\_OUT : [{"bssid":"c8:0e:14:ee:69:1d","cipher":4,"signal":-82,"ssid":"jutoWLAN", Feb 6 12:33:58 vitoconnect user.debug coreapp-main: [nc\_network\_ctrl] [debug] Router-Count: 1 Feb 6 12:33:58 vitoconnect user.debug coreapp-main: [nc\_network\_ctrl] [debug] ASCII : [{"bssid":"c8:0e:14:ee:69:1d","cipher":4,"signal":-82,"ssid":"jutoWLAN","ss Feb 6 12:33:58 vitoconnect user.debug coreapp-main: [nc\_network\_ctrl] [debug] JSON IN : {"results": [{"bssid":"c8:0e:14:ee:69:1d","channel":"","encryption":{"auth Feb 6 12:33:58 vitoconnect user.debug coreapp-main: [coreapp-networkcontrolservice] [debug] Network-Event : type = 3, state = 6 Feb 6 11:33:58 vitoconnect user.warn kernel: [578291.289656] device driven update.sh: waiting for network default route (#190406) Feb 6 12:33:59 vitoconnect user.debug coreapp-main: [optolink] [debug] Ping success Feb 6 12:33:59 vitoconnect user.debug coreapp-main: [nc\_network\_ctrl] [debug] kNetworkCtrlStateAccessPointActive Feb 6 12:34:00 vitoconnect user.debug coreapp-main: [optolink] [debug] Ping success Feb 6 12:34:00 vitoconnect user.debug coreapp-main: [nc\_network\_ctrl] [debug] kNetworkCtrlStateAccessPointActive Feb 6 12:34:01 vitoconnect user.debug coreapp-main: [optolink] [debug] Ping success Feb 6 11:34:01 vitoconnect user.warn kernel: [578294.324782] device driven update.sh: waiting for network default route (#190407) Feb 6 12:34:01 vitoconnect user.debug coreapp-main: [nc network ctrl] [debug] kNetworkCtrlStateAccessPointActive Feb 6 12:34:02 vitoconnect user.debug coreapp-main: [optolink] [debug] Ping success Feb 6 12:34:03 vitoconnect user.debug coreapp-main: [nc\_network\_ctrl] [debug] kNetworkCtrlStateAccessPointActive Feb 6 12:34:03 vitoconnect user.info coreapp-main: [coreapp-srcservice] [info] (SRC-FW) UpdateSchedule(kSaturday,12:34'00) Feb 6 12:34:03 vitoconnect user.debug coreapp-main: [optolink] [debug] Ping success Feb 6 12:34:04 vitoconnect user.debug coreapp-main: [nc network ctrl] [debug] kNetworkCtrlStateAccessPointActive Feb 6 12:34:04 vitoconnect user.debug coreapp-main: [optolink] [debug] Ping success Feb 6 11:34:05 vitoconnect user.warn kernel: [578297.378831] device driven update.sh: waiting for network default route (#190408) Feb 6 12:34:05 vitoconnect user.debug coreapp-main: [nc\_network\_ctrl] [debug] kNetworkCtrlStateAccessPointActive Feb 6 12:34:05 vitoconnect user.debug coreapp-main: [optolink] [debug] Read success: ol\_client\_lls/0812 Feb 6 12:34:05 vitoconnect user.debug coreapp-main: [::model] [debug] Setting data (id='0812', value='4002', quality=0) Feb 6 12:34:05 vitoconnect user.debug coreapp-main: [optolink] [debug] Read success: ol\_client\_lls/083A Feb 6 12:34:05 vitoconnect user.debug coreapp-main: [::model] [debug] Setting data (id='083A', value='00', quality=0) Feb 6 12:34:05 vitoconnect user.debug coreapp-main: [optolink] [debug] Read success: ol\_client\_lls/088E Feb 6 12:34:05 vitoconnect user.debug coreapp-main: [::model] [debug] Setting data (id='088E', value='2021020606123403', quality=0) Feb 6 12:34:06 vitoconnect user.debug coreapp-main: [optolink] [debug] Read success: ol\_client\_lls/2306 Feb 6 12:34:06 vitoconnect user.debug coreapp-main: [::model] [debug] Setting data (id='2306', value='15', quality=0) Feb 6 12:34:06 vitoconnect user.debug coreapp-main: [optolink] [debug] Read success: ol\_client\_lls/2307 Feb 6 12:34:06 vitoconnect user.debug coreapp-main: [::model] [debug] Setting data (id='2307', value='12', quality=0) Feb 6 12:34:06 vitoconnect user.debug coreapp-main: [optolink] [debug] Read success: ol client lls/2323 Feb 6 12:34:06 vitoconnect user.debug coreapp-main: [::model] [debug] Setting data (id='2323', value='02', quality=0) Feb 6 12:34:06 vitoconnect user.debug coreapp-main: [hvac::HeatingUnit] [debug] HuPropertyUpdatedCallback kTime[0] Feb 6 12:34:06 vitoconnect user.debug coreapp-main: [HeatingUnitService] [debug] Updated boiler time to: Sat Feb 6 12:34:03 2021 Feb 6 12:34:06 vitoconnect user.debug coreapp-main: [broker] [debug] HeatingunitService> pub: kHeatingUnit/kBoilerTime: ? Feb 6 12:34:06 vitoconnect user.info coreapp-main: [coreapp-srcservice] [info] (SRC-FW) TimeSync(kSaturday,12:34'03) Feb 6 12:34:06 vitoconnect user.debug coreapp-main: [optolink] [debug] Read success: ol client lls/2544 Feb 6 12:34:06 vitoconnect user.debug coreapp-main: [::model] [debug] Setting data (id=<sup>1</sup>2544', value='4e02', quality=0) Feb 6 12:34:06 vitoconnect user.debug coreapp-main: [optolink] [debug] Read success: ol\_client\_lls/27B2 Feb 6 12:34:06 vitoconnect user.debug coreapp-main: [::model] [debug] Setting data (id='27B2', value='08', quality=0) Feb 6 12:34:06 vitoconnect user.debug coreapp-main: [optolink] [debug] Read success: ol\_client\_lls/27C5 Feb 6 12:34:06 vitoconnect user.debug coreapp-main: [::model] [debug] Setting data (id='27C5', value='14', quality=0) Feb 6 12:34:06 vitoconnect user.debug coreapp-main: [optolink] [debug] Read success: ol\_client\_lls/27C6 Feb 6 12:34:06 vitoconnect user.debug coreapp-main: [::model] [debug] Setting data (id='27C6', value='4a', quality=0) Feb 6 12:34:06 vitoconnect user.debug coreapp-main: [optolink] [debug] Read success: ol client lls/27D3 Feb 6 12:34:06 vitoconnect user.debug coreapp-main: [::model] [debug] Setting data (id='27D3', value='0f', quality=0) Feb 6 12:34:06 vitoconnect user.debug coreapp-main: [optolink] [debug] Read success: ol\_client\_lls/27D4 Feb 6 12:34:06 vitoconnect user.debug coreapp-main: [::model] [debug] Setting data (id='27D4', value='03', quality=0) Feb 6 12:34:06 vitoconnect user.debug coreapp-main: [optolink] [debug] Read success: ol\_client\_lls/2900 Feb 6 12:34:06 vitoconnect user.debug coreapp-main: [::model] [debug] Setting data (id='2900', value='5802', quality=0) Feb 6 12:34:06 vitoconnect user.debug coreapp-main: [nc\_network\_ctrl] [debug] kNetworkCtrlStateAccessPointActive Feb 6 12:34:06 vitoconnect user.debug coreapp-main: [optolink] [debug] Read success: ol client lls/3306 Feb 6 12:34:06 vitoconnect user.debug coreapp-main: [::model] [debug] Setting data (id='3306', value='14', quality=0) Feb 6 12:34:06 vitoconnect user.debug coreapp-main: [optolink] [debug] Read success: ol client lls/3307 Feb 6 12:34:06 vitoconnect user.debug coreapp-main: [::model] [debug] Setting data (id='3307', value='03', quality=0) Feb 6 12:34:06 vitoconnect user.debug coreapp-main: [optolink] [debug] Read success: ol client lls/3323

Feb 6 12:34:06 vitoconnect user.debug coreapp-main: [::model] [debug] Setting data (id='3323', value='00', quality=0) Feb 6 12:34:06 vitoconnect user.debug coreapp-main: [hvac::HeatingUnit] [debug] HuPropertyUpdatedCallback kHcCurrentFlowTemperature[0] Feb 6 12:34:06 vitoconnect user.debug coreapp-main: [broker] [debug] HeatingunitService> pub: kSupplyChannels/0/kStatus: [60.000000] Feb 6 12:34:06 vitoconnect user.debug coreapp-main: [broker] [debug] HeatingunitService> pub: kSupplyChannels/3/kConfiguration: [nan, nan] Feb 6 12:34:06 vitoconnect user.debug coreapp-main: [broker] [debug] HeatingunitService> pub: kSupplyChannels/3/kStatus: [nan] Feb 6 12:34:06 vitoconnect user.debug coreapp-main: [HeatingUnitService] [debug] TrackSupplyChannels: 0 5 Feb 6 12:34:06 vitoconnect user.info coreapp-main: [coreapp-srcservice] [info] supply channel: 0 active: true type: 0 min flow:20.0 max flow:74.0 flow:60.0 Feb 6 12:34:06 vitoconnect user.info coreapp-main: [coreapp-srcservice] [info] supply channel: 254 active: false type: 3 min flow:nan max flow:nan flow:nan Feb 6 12:34:06 vitoconnect user.info coreapp-main: [coreapp-srcservice] [info] supply channel: 255 active: false type: 0 min flow:nan max flow:nan flow:nan Feb 6 12:34:06 vitoconnect user.info coreapp-main: [coreapp-srcservice] [info] (SRC-FW) SupplyChannel(0)::SetConfiguration=kSuccess Feb 6 12:34:06 vitoconnect user.info coreapp-main: [coreapp-srcservice] [info] (SRC-FW) Supply channel 0: kUndefined Feb 6 12:34:06 vitoconnect user.info coreapp-main: [coreapp-srcservice] [info] (SRC-FW) SupplyChannel(254)::SetConfiguration=kSuccess Feb 6 12:34:06 vitoconnect user.info coreapp-main: [coreapp-srcservice] [info] (SRC-FW) Supply channel 254: kMixedHydraulic Feb 6 12:34:06 vitoconnect user.info coreapp-main: [coreapp-srcservice] [info] (SRC-FW) SupplyChannel(255)::SetConfiguration=kSuccess Feb 6 12:34:06 vitoconnect user.info coreapp-main: [coreapp-srcservice] [info] (SRC-FW) Supply channel 255: kUndefined Feb 6 12:34:06 vitoconnect user.info coreapp-main: [coreapp-srcservice] [info] (SRC-FW) Supply channel update=kSuccess Feb 6 12:34:06 vitoconnect user.debug coreapp-main: [HeatingUnitService] [debug] TrackSupplyChannels: 3 3 Feb 6 12:34:06 vitoconnect user.debug coreapp-main: [HeatingUnitService] [debug] TrackSupplyChannels: 3 5 Feb 6 12:34:06 vitoconnect user.debug coreapp-main: [optolink] [debug] Read success: ol\_client\_lls/3544 Feb 6 12:34:06 vitoconnect user.debug coreapp-main: [::model] [debug] Setting data (id='3544', value='0000', quality=0) Feb 6 12:34:06 vitoconnect user.debug coreapp-main: [optolink] [debug] Read success: ol client lls/37B2 Feb 6 12:34:06 vitoconnect user.debug coreapp-main: [::model] [debug] Setting data (id='37B2', value='08', quality=0) Feb 6 12:34:06 vitoconnect user.debug coreapp-main: [optolink] [debug] Read success: ol\_client\_lls/37C5 Feb 6 12:34:06 vitoconnect user.debug coreapp-main: [::model] [debug] Setting data (id='37C5', value='14', quality=0) Feb 6 12:34:06 vitoconnect user.debug coreapp-main: [optolink] [debug] Read success: ol\_client\_lls/37C6 Feb 6 12:34:06 vitoconnect user.debug coreapp-main: [::model] [debug] Setting data (id='37C6', value='4a', quality=0) Feb 6 12:34:06 vitoconnect user.debug coreapp-main: [optolink] [debug] Read success: ol\_client\_lls/37D3 Feb 6 12:34:06 vitoconnect user.debug coreapp-main: [::model] [debug] Setting data (id='37D3', value='0e', quality=0) Feb 6 12:34:06 vitoconnect user.debug coreapp-main: [optolink] [debug] Read success: ol client lls/37D4 Feb 6 12:34:06 vitoconnect user.debug coreapp-main: [::model] [debug] Setting data (id='37D4', value='00', quality=0) Feb 6 12:34:06 vitoconnect user.debug coreapp-main: [optolink] [debug] Read success: ol client lls/3900 Feb 6 12:34:06 vitoconnect user.debug coreapp-main: [::model] [debug] Setting data (id='3900', value='0000', quality=0) Feb 6 12:34:06 vitoconnect user.debug coreapp-main: [optolink] [debug] Read success: ol\_client\_lls/4306 Feb 6 12:34:06 vitoconnect user.debug coreapp-main: [::model] [debug] Setting data (id='4306', value='14', quality=0) Feb 6 12:34:06 vitoconnect user.debug coreapp-main: [optolink] [debug] Read success: ol\_client\_lls/4307 Feb 6 12:34:06 vitoconnect user.debug coreapp-main: [::model] [debug] Setting data (id='4307', value='03', quality=0) Feb 6 12:34:06 vitoconnect user.debug coreapp-main: [optolink] [debug] Read success: ol\_client\_lls/4323 Feb 6 12:34:06 vitoconnect user.debug coreapp-main: [::model] [debug] Setting data (id='4323', value='00', quality=0) Feb 6 12:34:06 vitoconnect user.debug coreapp-main: [optolink] [debug] Read success: ol client lls/4544 Feb 6 12:34:06 vitoconnect user.debug coreapp-main: [::model] [debug] Setting data (id='4544', value='0000', quality=0) Feb 6 12:34:07 vitoconnect user.debug coreapp-main: [optolink] [debug] Read success: ol\_client\_lls/47B2 Feb 6 12:34:07 vitoconnect user.debug coreapp-main: [::model] [debug] Setting data (id='47B2', value='08', quality=0) Feb 6 12:34:07 vitoconnect user.debug coreapp-main: [optolink] [debug] Read success: ol\_client\_lls/47C5 Feb 6 12:34:07 vitoconnect user.debug coreapp-main: [::model] [debug] Setting data (id='47C5', value='14', quality=0) Feb 6 12:34:07 vitoconnect user.debug coreapp-main: [optolink] [debug] Read success: ol\_client\_lls/47C6 Feb 6 12:34:07 vitoconnect user.debug coreapp-main: [::model] [debug] Setting data (id='47C6', value='4a', quality=0) Feb 6 12:34:07 vitoconnect user.debug coreapp-main: [optolink] [debug] Read success: ol client lls/47D3 Feb 6 12:34:07 vitoconnect user.debug coreapp-main: [::model] [debug] Setting data (id='47D3', value='0e', quality=0) Feb 6 12:34:07 vitoconnect user.debug coreapp-main: [optolink] [debug] Read success: ol\_client\_lls/47D4 Feb 6 12:34:07 vitoconnect user.debug coreapp-main: [::model] [debug] Setting data (id='47D4', value='00', quality=0) Feb 6 12:34:07 vitoconnect user.debug coreapp-main: [optolink] [debug] Read success: ol client lls/4900 Feb 6 12:34:07 vitoconnect user.debug coreapp-main: [::model] [debug] Setting data (id='4900', value='0000', quality=0) Feb 6 12:34:07 vitoconnect user.debug coreapp-main: [optolink] [debug] Read success: ol client lls/5527 Feb 6 12:34:07 vitoconnect user.debug coreapp-main: [::model] [debug] Setting data (id=<sup>1</sup>5527', value='feff', quality=0) Feb 6 12:34:07 vitoconnect user.debug coreapp-main: [optolink] [debug] Read success: ol client lls/55D3 Feb 6 12:34:07 vitoconnect user.debug coreapp-main: [::model] [debug] Setting data (id='55D3', value='006d6f000011000000', quality=0) Feb 6 12:34:07 vitoconnect user.debug coreapp-main: [optolink] [debug] Read success: ol client lls/6300 Feb 6 12:34:07 vitoconnect user.debug coreapp-main: [::model] [debug] Setting data (id='6300', value='3c', quality=0) Feb 6 12:34:07 vitoconnect user.debug coreapp-main: [optolink] [debug] Read success: ol client lls/65F5

Feb 6 12:34:07 vitoconnect user.debug coreapp-main: [::model] [debug] Setting data (id='65F5', value='00', quality=0) Feb 6 12:34:07 vitoconnect user.debug coreapp-main: [nc\_network\_ctrl] [debug] kNetworkCtrlStateAccessPointActive Feb 6 12:34:07 vitoconnect user.debug coreapp-main: [optolink] [debug] Read success: ol client lls/7360 Feb 6 12:34:07 vitoconnect user.debug coreapp-main: [::model] [debug] Setting data (id='7360', value='000b4800650069007a006b00720065006900730020003100ffffffffffff Feb 6 12:34:07 vitoconnect user.debug coreapp-main: [optolink] [debug] Read success: ol\_client\_lls/738A Feb 6 12:34:07 vitoconnect user.debug coreapp-main: [::model] [debug] Setting data (id='738A', value='000b4800650069007a006b00720065006900730020003200ffffffffffff Feb 6 12:34:07 vitoconnect user.debug coreapp-main: [optolink] [debug] Read success: ol\_client\_lls/73B4 Feb 6 12:34:07 vitoconnect user.debug coreapp-main: [::model] [debug] Setting data (id='73B4', value='000b4800650069007a006b00720065006900730020003300ffffffffffff Feb 6 12:34:07 vitoconnect user.debug coreapp-main: [optolink] [debug] Read success: ol\_client\_lls/7561 Feb 6 12:34:07 vitoconnect user.debug coreapp-main: [::model] [debug] Setting data (id='7561', value='00000000000000000000', quality=0) Feb 6 12:34:08 vitoconnect user.debug coreapp-main: [optolink] [debug] Read success: ol\_client\_lls/7700 Feb 6 12:34:08 vitoconnect user.debug coreapp-main: [::model] [debug] Setting data (id='7700', value='02', quality=0) Feb 6 11:34:08 vitoconnect user.warn kernel: [578300.414803] device driven update.sh: waiting for network default route (#190409) Feb 6 12:34:08 vitoconnect user.debug coreapp-main: [optolink] [debug] Read success: ol\_client\_lls/8851 Feb 6 12:34:08 vitoconnect user.debug coreapp-main: [::model] [debug] Setting data (id='8851', value='00', quality=0) Feb 6 12:34:08 vitoconnect user.debug coreapp-main: [optolink] [debug] Read success: ol\_client\_lls/A305 Feb 6 12:34:08 vitoconnect user.debug coreapp-main: [::model] [debug] Setting data (id='A305', value='0000', quality=0) Feb 6 12:34:08 vitoconnect user.debug coreapp-main: [nc network ctrl] [debug] kNetworkCtrlStateAccessPointActive Feb 6 12:34:09 vitoconnect user.debug coreapp-main: [optolink] [debug] Ping success Feb 6 12:34:09 vitoconnect user.debug coreapp-main: [nc\_network\_ctrl] [debug] kNetworkCtrlStateAccessPointActive Feb 6 12:34:10 vitoconnect user.debug coreapp-main: [optolink] [debug] Ping success Feb 6 12:34:10 vitoconnect user.info coreapp-main: [coreapp-srcservice] [info] UpdateHeatDemandControlConfiguration Feb 6 12:34:10 vitoconnect user.debug coreapp-main: [nc\_network\_ctrl] [debug] kNetworkCtrlStateAccessPointActive Feb 6 11:34:11 vitoconnect user.warn kernel: [578303.452799] device driven update.sh: waiting for network default route (#190410) Feb 6 12:34:11 vitoconnect user.debug coreapp-main: [optolink] [debug] Ping success Feb 6 12:34:11 vitoconnect user.debug coreapp-main: [nc\_network\_ctrl] [debug] kNetworkCtrlStateAccessPointActive Feb 6 12:34:12 vitoconnect user.debug coreapp-main: [optolink] [debug] Ping success Feb 6 12:34:12 vitoconnect user.debug coreapp-main: [nc network ctrl] [debug] kNetworkCtrlStateAccessPointActive Feb 6 12:34:13 vitoconnect user.debug coreapp-main: [optolink] [debug] Ping success Feb 6 12:34:14 vitoconnect user.debug coreapp-main: [nc network ctrl] [debug] kNetworkCtrlStateAccessPointActive Feb 6 11:34:14 vitoconnect user.warn kernel: [578306.488193] device driven update.sh: waiting for network default route (#190411) Feb 6 12:34:14 vitoconnect user.debug coreapp-main: [optolink] [debug] Ping success Feb 6 12:34:15 vitoconnect user.debug coreapp-main: [nc\_network\_ctrl] [debug] kNetworkCtrlStateAccessPointActive Feb 6 12:34:15 vitoconnect user.debug coreapp-main: [optolink] [debug] Ping success Feb 6 12:34:16 vitoconnect user.debug coreapp-main: [nc network ctrl] [debug] kNetworkCtrlStateAccessPointActive Feb 6 12:34:16 vitoconnect user.debug coreapp-main: [optolink] [debug] Read success: ol client lls/0812 Feb 6 12:34:16 vitoconnect user.debug coreapp-main: [::model] [debug] Setting data (id='0812', value='4002', quality=0) Feb 6 12:34:16 vitoconnect user.debug coreapp-main: [optolink] [debug] Read success: ol\_client\_lls/083A Feb 6 12:34:16 vitoconnect user.debug coreapp-main: [::model] [debug] Setting data (id='083A', value='00', quality=0) Feb 6 12:34:16 vitoconnect user.debug coreapp-main: [optolink] [debug] Read success: ol client lls/088E Feb 6 12:34:16 vitoconnect user.debug coreapp-main: [::model] [debug] Setting data (id='088E', value='2021020606123414', quality=0) Feb 6 12:34:16 vitoconnect user.debug coreapp-main: [hvac::HeatingUnit] [debug] HuPropertyUpdatedCallback kTime[0] Feb 6 12:34:16 vitoconnect user.debug coreapp-main: [HeatingUnitService] [debug] Updated boiler time to: Sat Feb 6 12:34:14 2021 Feb 6 12:34:16 vitoconnect user.debug coreapp-main: [broker] [debug] HeatingunitService> pub: kHeatingUnit/kBoilerTime: ? Feb 6 12:34:16 vitoconnect user.info coreapp-main: [coreapp-srcservice] [info] (SRC-FW) TimeSync(kSaturday,12:34'14) Feb 6 12:34:16 vitoconnect user.debug coreapp-main: [optolink] [debug] Read success: ol\_client\_lls/2306 Feb 6 12:34:16 vitoconnect user.debug coreapp-main: [::model] [debug] Setting data (id='2306', value='15', quality=0) Feb 6 12:34:16 vitoconnect user.debug coreapp-main: [optolink] [debug] Read success: ol\_client\_lls/2307 Feb 6 12:34:16 vitoconnect user.debug coreapp-main: [::model] [debug] Setting data (id='2307', value='12', quality=0) Feb 6 12:34:16 vitoconnect user.debug coreapp-main: [optolink] [debug] Read success: ol client lls/2323 Feb 6 12:34:16 vitoconnect user.debug coreapp-main: [::model] [debug] Setting data (id='2323', value='02', quality=0) Feb 6 12:34:16 vitoconnect user.debug coreapp-main: [optolink] [debug] Read success: ol client lls/2544 Feb 6 12:34:16 vitoconnect user.debug coreapp-main: [::model] [debug] Setting data (id='2544', value='4e02', quality=0) Feb 6 12:34:17 vitoconnect user.debug coreapp-main: [optolink] [debug] Read success: ol\_client\_lls/27B2 Feb 6 12:34:17 vitoconnect user.debug coreapp-main: [::model] [debug] Setting data (id='27B2', value='08', quality=0) Feb 6 12:34:17 vitoconnect user.debug coreapp-main: [optolink] [debug] Read success: ol\_client\_lls/27C5 Feb 6 12:34:17 vitoconnect user.debug coreapp-main: [::model] [debug] Setting data (id='27C5', value='14', quality=0) Feb 6 12:34:17 vitoconnect user.debug coreapp-main: [optolink] [debug] Read success: ol\_client\_lls/27C6 Feb 6 12:34:17 vitoconnect user.debug coreapp-main: [::model] [debug] Setting data (id='27C6', value='4a', quality=0)

Feb 6 12:34:17 vitoconnect user.debug coreapp-main: [optolink] [debug] Read success: ol\_client\_lls/27D3 Feb 6 12:34:17 vitoconnect user.debug coreapp-main: [::model] [debug] Setting data (id='27D3', value='0f', quality=0) Feb 6 12:34:17 vitoconnect user.debug coreapp-main: [optolink] [debug] Read success: ol\_client\_lls/27D4 Feb 6 12:34:17 vitoconnect user.debug coreapp-main: [::model] [debug] Setting data (id='27D4', value='03', quality=0) Feb 6 11:34:17 vitoconnect user.warn kernel: [578309.523490] device driven update.sh: waiting for network default route (#190412) Feb 6 12:34:17 vitoconnect user.debug coreapp-main: [optolink] [debug] Read success: ol\_client\_lls/2900 Feb 6 12:34:17 vitoconnect user.debug coreapp-main: [::model] [debug] Setting data (id='2900', value='4902', quality=0) Feb 6 12:34:17 vitoconnect user.debug coreapp-main: [hvac::HeatingUnit] [debug] HuPropertyUpdatedCallback kHcCurrentFlowTemperature[0] Feb 6 12:34:17 vitoconnect user.debug coreapp-main: [broker] [debug] HeatingunitService> pub: kSupplyChannels/0/kStatus: [58.500000] Feb 6 12:34:17 vitoconnect user.debug coreapp-main: [broker] [debug] HeatingunitService> pub: kSupplyChannels/3/kConfiguration: [nan, nan] Feb 6 12:34:17 vitoconnect user.debug coreapp-main: [broker] [debug] HeatingunitService> pub: kSupplyChannels/3/kStatus: [nan] Feb 6 12:34:17 vitoconnect user.debug coreapp-main: [HeatingUnitService] [debug] TrackSupplyChannels: 0 5 Feb 6 12:34:17 vitoconnect user.info coreapp-main: [coreapp-srcservice] [info] supply channel: 0 active: true type: 0 min flow:20.0 max flow:74.0 flow:58.5 Feb 6 12:34:17 vitoconnect user.info coreapp-main: [coreapp-srcservice] [info] supply channel: 254 active: false type: 3 min flow:nan max flow:nan flow:nan Feb 6 12:34:17 vitoconnect user.info coreapp-main: [coreapp-srcservice] [info] supply channel: 255 active: false type: 0 min flow:nan max flow:nan flow:nan Feb 6 12:34:17 vitoconnect user.info coreapp-main: [coreapp-srcservice] [info] (SRC-FW) SupplyChannel(0)::SetConfiguration=kSuccess Feb 6 12:34:17 vitoconnect user.info coreapp-main: [coreapp-srcservice] [info] (SRC-FW) Supply channel 0: kUndefined Feb 6 12:34:17 vitoconnect user.info coreapp-main: [coreapp-srcservice] [info] (SRC-FW) SupplyChannel(254)::SetConfiguration=kSuccess Feb 6 12:34:17 vitoconnect user.info coreapp-main: [coreapp-srcservice] [info] (SRC-FW) Supply channel 254: kMixedHydraulic Feb 6 12:34:17 vitoconnect user.info coreapp-main: [coreapp-srcservice] [info] (SRC-FW) SupplyChannel(255)::SetConfiguration=kSuccess Feb 6 12:34:17 vitoconnect user.info coreapp-main: [coreapp-srcservice] [info] (SRC-FW) Supply channel 255: kUndefined Feb 6 12:34:17 vitoconnect user.info coreapp-main: [coreapp-srcservice] [info] (SRC-FW) Supply channel update=kSuccess Feb 6 12:34:17 vitoconnect user.debug coreapp-main: [HeatingUnitService] [debug] TrackSupplyChannels: 3 3 Feb 6 12:34:17 vitoconnect user.debug coreapp-main: [HeatingUnitService] [debug] TrackSupplyChannels: 3 5 Feb 6 12:34:17 vitoconnect user.debug coreapp-main: [optolink] [debug] Read success: ol\_client\_lls/3306 Feb 6 12:34:17 vitoconnect user.debug coreapp-main: [optolink] [debug] Read success: ol\_client\_lls/3307 Feb 6 12:34:17 vitoconnect user.debug coreapp-main: [optolink] [debug] Read success: ol\_client\_lls/3323 Feb 6 12:34:17 vitoconnect user.debug coreapp-main: [::model] [debug] Setting data (id='3306', value='14', quality=0) Feb 6 12:34:17 vitoconnect user.debug coreapp-main: [::model] [debug] Setting data (id='3307', value='03', quality=0) Feb 6 12:34:17 vitoconnect user.debug coreapp-main: [::model] [debug] Setting data (id='3323', value='00', quality=0) Feb 6 12:34:17 vitoconnect user.debug coreapp-main: [optolink] [debug] Read success: ol client lls/3544 Feb 6 12:34:17 vitoconnect user.debug coreapp-main: [::model] [debug] Setting data (id='3544', value='0000', quality=0) Feb 6 12:34:17 vitoconnect user.debug coreapp-main: [nc network ctrl] [debug] kNetworkCtrlStateAccessPointActive Feb 6 12:34:17 vitoconnect user.debug coreapp-main: [optolink] [debug] Read success: ol\_client\_lls/37B2 Feb 6 12:34:17 vitoconnect user.debug coreapp-main: [optolink] [debug] Read success: ol\_client\_lls/37C5 Feb 6 12:34:17 vitoconnect user.debug coreapp-main: [optolink] [debug] Read success: ol client lls/37C6 Feb 6 12:34:17 vitoconnect user.debug coreapp-main: [optolink] [debug] Read success: ol\_client\_lls/37D3 Feb 6 12:34:17 vitoconnect user.debug coreapp-main: [optolink] [debug] Read success: ol client lls/37D4 Feb 6 12:34:17 vitoconnect user.debug coreapp-main: [::model] [debug] Setting data (id='37B2', value='08', quality=0) Feb 6 12:34:17 vitoconnect user.debug coreapp-main: [::model] [debug] Setting data (id='37C5', value='14', quality=0) Feb 6 12:34:17 vitoconnect user.debug coreapp-main: [::model] [debug] Setting data (id='37C6', value='4a', quality=0) Feb 6 12:34:17 vitoconnect user.debug coreapp-main: [::model] [debug] Setting data (id='37D3', value='0e', quality=0) Feb 6 12:34:17 vitoconnect user.debug coreapp-main: [::model] [debug] Setting data (id='37D4', value='00', quality=0) Feb 6 12:34:17 vitoconnect user.debug coreapp-main: [optolink] [debug] Read success: ol client lls/3900 Feb 6 12:34:17 vitoconnect user.debug coreapp-main: [::model] [debug] Setting data (id='3900', value='0000', quality=0) Feb 6 12:34:17 vitoconnect user.debug coreapp-main: [optolink] [debug] Read success: ol client lls/4306 Feb 6 12:34:17 vitoconnect user.debug coreapp-main: [::model] [debug] Setting data (id='4306', value='14', quality=0) Feb 6 12:34:17 vitoconnect user.debug coreapp-main: [optolink] [debug] Read success: ol\_client\_lls/4307 Feb 6 12:34:17 vitoconnect user.debug coreapp-main: [::model] [debug] Setting data (id='4307', value='03', quality=0) Feb 6 12:34:17 vitoconnect user.debug coreapp-main: [optolink] [debug] Read success: ol client lls/4323 Feb 6 12:34:17 vitoconnect user.debug coreapp-main: [::model] [debug] Setting data (id='4323', value='00', quality=0) Feb 6 12:34:17 vitoconnect user.debug coreapp-main: [optolink] [debug] Read success: ol client lls/4544 Feb 6 12:34:17 vitoconnect user.debug coreapp-main: [::model] [debug] Setting data (id='4544', value='0000', quality=0) Feb 6 12:34:17 vitoconnect user.debug coreapp-main: [optolink] [debug] Read success: ol client lls/47B2 Feb 6 12:34:17 vitoconnect user.debug coreapp-main: [::model] [debug] Setting data (id='47B2', value='08', quality=0) Feb 6 12:34:17 vitoconnect user.debug coreapp-main: [optolink] [debug] Read success: ol\_client\_lls/47C5 Feb 6 12:34:17 vitoconnect user.debug coreapp-main: [::model] [debug] Setting data (id='47C5', value='14', quality=0) Feb 6 12:34:17 vitoconnect user.debug coreapp-main: [optolink] [debug] Read success: ol\_client\_lls/47C6 Feb 6 12:34:17 vitoconnect user.debug coreapp-main: [::model] [debug] Setting data (id='47C6', value='4a', quality=0)

Feb 6 12:34:17 vitoconnect user.debug coreapp-main: [optolink] [debug] Read success: ol\_client\_lls/47D3 Feb 6 12:34:17 vitoconnect user.debug coreapp-main: [::model] [debug] Setting data (id='47D3', value='0e', quality=0) Feb 6 12:34:17 vitoconnect user.debug coreapp-main: [optolink] [debug] Read success: ol\_client\_lls/47D4 Feb 6 12:34:17 vitoconnect user.debug coreapp-main: [::model] [debug] Setting data (id='47D4', value='00', quality=0) Feb 6 12:34:17 vitoconnect user.debug coreapp-main: [optolink] [debug] Read success: ol client lls/4900 Feb 6 12:34:17 vitoconnect user.debug coreapp-main: [::model] [debug] Setting data (id='4900', value='0000', quality=0) Feb 6 12:34:18 vitoconnect user.debug coreapp-main: [optolink] [debug] Read success: ol client lls/5527 Feb 6 12:34:18 vitoconnect user.debug coreapp-main: [::model] [debug] Setting data (id='5527', value='feff', quality=0) Feb 6 12:34:18 vitoconnect user.debug coreapp-main: [optolink] [debug] Read success: ol\_client\_lls/55D3 Feb 6 12:34:18 vitoconnect user.debug coreapp-main: [::model] [debug] Setting data (id='55D3', value='007171000011000000', quality=0) Feb 6 12:34:18 vitoconnect user.debug coreapp-main: [optolink] [debug] Read success: ol\_client\_lls/6300 Feb 6 12:34:18 vitoconnect user.debug coreapp-main: [::model] [debug] Setting data (id='6300', value='3c', quality=0) Feb 6 12:34:18 vitoconnect user.debug coreapp-main: [optolink] [debug] Read success: ol\_client\_lls/65F5 Feb 6 12:34:18 vitoconnect user.debug coreapp-main: [::model] [debug] Setting data (id='65F5', value='00', quality=0) Feb 6 12:34:18 vitoconnect user.debug coreapp-main: [optolink] [debug] Read success: ol\_client\_lls/7360 Feb 6 12:34:18 vitoconnect user.debug coreapp-main: [::model] [debug] Setting data (id='7360', value='000b4800650069007a006b00720065006900730020003100ffffffffffff Feb 6 12:34:18 vitoconnect user.debug coreapp-main: [nc network ctrl] [debug] kNetworkCtrlStateAccessPointActive Feb 6 12:34:18 vitoconnect user.debug coreapp-main: [optolink] [debug] Read success: ol\_client\_lls/738A Feb 6 12:34:18 vitoconnect user.debug coreapp-main: [::model] [debug] Setting data (id='738A', value='000b4800650069007a006b00720065006900730020003200ffffffffffff Feb 6 12:34:18 vitoconnect user.debug coreapp-main: [optolink] [debug] Read success: ol\_client\_lls/73B4 Feb 6 12:34:18 vitoconnect user.debug coreapp-main: [::model] [debug] Setting data (id='73B4', value='000b4800650069007a006b00720065006900730020003300ffffffffffff Feb 6 12:34:18 vitoconnect user.debug coreapp-main: [optolink] [debug] Read success: ol\_client\_lls/7561 Feb 6 12:34:18 vitoconnect user.debug coreapp-main: [::model] [debug] Setting data (id='7561', value='00000000000000000000', quality=0) Feb 6 12:34:18 vitoconnect user.debug coreapp-main: [optolink] [debug] Read success: ol\_client\_lls/7700 Feb 6 12:34:18 vitoconnect user.debug coreapp-main: [::model] [debug] Setting data (id='7700', value='02', quality=0) Feb 6 12:34:18 vitoconnect user.debug coreapp-main: [optolink] [debug] Read success: ol client lls/8851 Feb 6 12:34:18 vitoconnect user.debug coreapp-main: [::model] [debug] Setting data (id='8851', value='00', quality=0) Feb 6 12:34:18 vitoconnect user.debug coreapp-main: [optolink] [debug] Read success: ol\_client\_lls/A305 Feb 6 12:34:18 vitoconnect user.debug coreapp-main: [::model] [debug] Setting data (id='A305', value='0000', quality=0) Feb 6 12:34:19 vitoconnect user.debug coreapp-main: [nc network ctrl] [debug] kNetworkCtrlStateAccessPointActive Feb 6 12:34:20 vitoconnect user.debug coreapp-main: [optolink] [debug] Ping success Feb 6 11:34:20 vitoconnect user.warn kernel: [578312.561448] device driven update.sh: waiting for network default route (#190413) Feb 6 12:34:20 vitoconnect user.debug coreapp-main: [nc network ctrl] [debug] kNetworkCtrlStateAccessPointActive Feb 6 12:34:21 vitoconnect user.debug coreapp-main: [optolink] [debug] Ping success Feb 6 12:34:21 vitoconnect user.debug coreapp-main: [nc\_network\_ctrl] [debug] kNetworkCtrlStateAccessPointActive Feb 6 12:34:22 vitoconnect user.debug coreapp-main: [optolink] [debug] Ping success Feb 6 12:34:22 vitoconnect user.debug coreapp-main: [nc\_network\_ctrl] [debug] kNetworkCtrlStateAccessPointActive Feb 6 12:34:23 vitoconnect user.debug coreapp-main: [optolink] [debug] Ping success Feb 6 11:34:23 vitoconnect user.warn kernel: [578315.597202] device driven update.sh: waiting for network default route (#190414) Feb 6 12:34:23 vitoconnect user.debug coreapp-main: [nc\_network ctrl] [debug] kNetworkCtrlStateAccessPointActive Feb 6 12:34:24 vitoconnect user.debug coreapp-main: [optolink] [debug] Ping success Feb 6 12:34:25 vitoconnect user.debug coreapp-main: [nc\_network\_ctrl] [debug] kNetworkCtrlStateAccessPointActive Feb 6 12:34:25 vitoconnect user.debug coreapp-main: [optolink] [debug] Ping success Feb 6 12:34:25 vitoconnect user.info coreapp-main: [coreapp-srcservice] [info] UpdateHeatDemandControlConfiguration Feb 6 12:34:26 vitoconnect user.debug coreapp-main: [nc\_network\_ctrl] [debug] kNetworkCtrlStateAccessPointActive Feb 6 11:34:26 vitoconnect user.warn kernel: [578318.632678] device driven update.sh: waiting for network default route (#190415) Feb 6 12:34:26 vitoconnect user.debug coreapp-main: [optolink] [debug] Ping success Feb 6 12:34:27 vitoconnect user.debug coreapp-main: [nc\_network\_ctrl] [debug] kNetworkCtrlStateAccessPointActive Feb 6 12:34:27 vitoconnect user.debug coreapp-main: [optolink] [debug] Read success: ol\_client\_lls/0812 Feb 6 12:34:27 vitoconnect user.debug coreapp-main: [::model] [debug] Setting data (id=<sup>1</sup>0812', value='4002', quality=0) Feb 6 12:34:27 vitoconnect user.debug coreapp-main: [optolink] [debug] Read success: ol\_client\_lls/083A Feb 6 12:34:27 vitoconnect user.debug coreapp-main: [::model] [debug] Setting data (id='083A', value='00', quality=0) Feb 6 12:34:27 vitoconnect user.debug coreapp-main: [optolink] [debug] Read success: ol client lls/088E Feb 6 12:34:27 vitoconnect user.debug coreapp-main: [::model] [debug] Setting data (id='088E', value='2021020606123425', quality=0) Feb 6 12:34:27 vitoconnect user.debug coreapp-main: [optolink] [debug] Read success: ol\_client\_lls/2306 Feb 6 12:34:27 vitoconnect user.debug coreapp-main: [::model] [debug] Setting data (id='2306', value='15', quality=0) Feb 6 12:34:27 vitoconnect user.debug coreapp-main: [optolink] [debug] Read success: ol\_client\_lls/2307 Feb 6 12:34:27 vitoconnect user.debug coreapp-main: [::model] [debug] Setting data (id='2307', value='12', quality=0) Feb 6 12:34:27 vitoconnect user.debug coreapp-main: [optolink] [debug] Read success: ol client lls/2323

Feb 6 12:34:27 vitoconnect user.debug coreapp-main: [::model] [debug] Setting data (id='2323', value='02', quality=0) Feb 6 12:34:27 vitoconnect user.debug coreapp-main: [hvac::HeatingUnit] [debug] HuPropertyUpdatedCallback kTime[0] Feb 6 12:34:27 vitoconnect user.debug coreapp-main: [HeatingUnitService] [debug] Updated boiler time to: Sat Feb 6 12:34:25 2021 Feb 6 12:34:27 vitoconnect user.debug coreapp-main: [broker] [debug] HeatingunitService> pub: kHeatingUnit/kBoilerTime: ? Feb 6 12:34:27 vitoconnect user.info coreapp-main: [coreapp-srcservice] [info] (SRC-FW) TimeSync(kSaturday,12:34'25) Feb 6 12:34:27 vitoconnect user.debug coreapp-main: [optolink] [debug] Read success: ol\_client\_lls/2544 Feb 6 12:34:27 vitoconnect user.debug coreapp-main: [::model] [debug] Setting data (id='2544', value='4e02', quality=0) Feb 6 12:34:27 vitoconnect user.debug coreapp-main: [optolink] [debug] Read success: ol\_client\_lls/27B2 Feb 6 12:34:27 vitoconnect user.debug coreapp-main: [::model] [debug] Setting data (id='27B2', value='08', quality=0) Feb 6 12:34:27 vitoconnect user.debug coreapp-main: [optolink] [debug] Read success: ol\_client\_lls/27C5 Feb 6 12:34:27 vitoconnect user.debug coreapp-main: [::model] [debug] Setting data (id='27C5', value='14', quality=0) Feb 6 12:34:27 vitoconnect user.debug coreapp-main: [optolink] [debug] Read success: ol\_client\_lls/27C6 Feb 6 12:34:27 vitoconnect user.debug coreapp-main: [::model] [debug] Setting data (id='27C6', value='4a', quality=0) Feb 6 12:34:27 vitoconnect user.debug coreapp-main: [optolink] [debug] Read success: ol client lls/27D3 Feb 6 12:34:27 vitoconnect user.debug coreapp-main: [::model] [debug] Setting data (id='27D3', value='0f', quality=0) Feb 6 12:34:27 vitoconnect user.debug coreapp-main: [optolink] [debug] Read success: ol\_client\_lls/27D4 Feb 6 12:34:27 vitoconnect user.debug coreapp-main: [::model] [debug] Setting data (id='27D4', value='03', quality=0) Feb 6 12:34:27 vitoconnect user.debug coreapp-main: [optolink] [debug] Read success: ol\_client\_lls/2900 Feb 6 12:34:27 vitoconnect user.debug coreapp-main: [::model] [debug] Setting data (id='2900', value='3a02', quality=0) Feb 6 12:34:28 vitoconnect user.debug coreapp-main: [optolink] [debug] Read success: ol\_client\_lls/3306 Feb 6 12:34:28 vitoconnect user.debug coreapp-main: [::model] [debug] Setting data (id='3306', value='14', quality=0) Feb 6 12:34:28 vitoconnect user.debug coreapp-main: [optolink] [debug] Read success: ol\_client\_lls/3307 Feb 6 12:34:28 vitoconnect user.debug coreapp-main: [::model] [debug] Setting data (id='3307', value='03', quality=0) Feb 6 12:34:28 vitoconnect user.debug coreapp-main: [optolink] [debug] Read success: ol\_client\_lls/3323 Feb 6 12:34:28 vitoconnect user.debug coreapp-main: [::model] [debug] Setting data (id='3323', value='00', quality=0) Feb 6 12:34:28 vitoconnect user.debug coreapp-main: [hvac::HeatingUnit] [debug] HuPropertyUpdatedCallback kHcCurrentFlowTemperature[0] Feb 6 12:34:28 vitoconnect user.debug coreapp-main: [broker] [debug] HeatingunitService> pub: kSupplyChannels/0/kStatus: [57.000000] Feb 6 12:34:28 vitoconnect user.debug coreapp-main: [broker] [debug] HeatingunitService> pub: kSupplyChannels/3/kConfiguration: [nan, nan] Feb 6 12:34:28 vitoconnect user.debug coreapp-main: [broker] [debug] HeatingunitService> pub: kSupplyChannels/3/kStatus: [nan] Feb 6 12:34:28 vitoconnect user.debug coreapp-main: [HeatingUnitService] [debug] TrackSupplyChannels: 0 5 Feb 6 12:34:28 vitoconnect user.info coreapp-main: [coreapp-srcservice] [info] supply channel: 0 active: true type: 0 min flow:20.0 max flow:74.0 flow:57.0 Feb 6 12:34:28 vitoconnect user.info coreapp-main: [coreapp-srcservice] [info] supply channel: 254 active: false type: 3 min flow:nan max flow:nan flow:nan Feb 6 12:34:28 vitoconnect user.info coreapp-main: [coreapp-srcservice] [info] supply channel: 255 active: false type: 0 min flow:nan max flow:nan flow:nan Feb 6 12:34:28 vitoconnect user.info coreapp-main: [coreapp-srcservice] [info] (SRC-FW) SupplyChannel(0)::SetConfiguration=kSuccess Feb 6 12:34:28 vitoconnect user.info coreapp-main: [coreapp-srcservice] [info] (SRC-FW) Supply channel 0: kUndefined Feb 6 12:34:28 vitoconnect user.info coreapp-main: [coreapp-srcservice] [info] (SRC-FW) SupplyChannel(254)::SetConfiguration=kSuccess Feb 6 12:34:28 vitoconnect user.info coreapp-main: [coreapp-srcservice] [info] (SRC-FW) Supply channel 254: kMixedHydraulic Feb 6 12:34:28 vitoconnect user.info coreapp-main: [coreapp-srcservice] [info] (SRC-FW) SupplyChannel(255)::SetConfiguration=kSuccess Feb 6 12:34:28 vitoconnect user.info coreapp-main: [coreapp-srcservice] [info] (SRC-FW) Supply channel 255: kUndefined Feb 6 12:34:28 vitoconnect user.info coreapp-main: [coreapp-srcservice] [info] (SRC-FW) Supply channel update=kSuccess Feb 6 12:34:28 vitoconnect user.debug coreapp-main: [HeatingUnitService] [debug] TrackSupplyChannels: 3 3 Feb 6 12:34:28 vitoconnect user.debug coreapp-main: [HeatingUnitService] [debug] TrackSupplyChannels: 3 5 Feb 6 12:34:28 vitoconnect user.debug coreapp-main: [optolink] [debug] Read success: ol client lls/3544 Feb 6 12:34:28 vitoconnect user.debug coreapp-main: [::model] [debug] Setting data (id='3544', value='0000', quality=0) Feb 6 12:34:28 vitoconnect user.debug coreapp-main: [optolink] [debug] Read success: ol\_client\_lls/37B2 Feb 6 12:34:28 vitoconnect user.debug coreapp-main: [::model] [debug] Setting data (id='37B2', value='08', quality=0) Feb 6 12:34:28 vitoconnect user.debug coreapp-main: [optolink] [debug] Read success: ol\_client\_lls/37C5 Feb 6 12:34:28 vitoconnect user.debug coreapp-main: [::model] [debug] Setting data (id='37C5', value='14', quality=0) Feb 6 12:34:28 vitoconnect user.debug coreapp-main: [optolink] [debug] Read success: ol\_client\_lls/37C6 Feb 6 12:34:28 vitoconnect user.debug coreapp-main: [::model] [debug] Setting data (id='37C6', value='4a', quality=0) Feb 6 12:34:28 vitoconnect user.debug coreapp-main: [optolink] [debug] Read success: ol client lls/37D3 Feb 6 12:34:28 vitoconnect user.debug coreapp-main: [::model] [debug] Setting data (id='37D3', value='0e', quality=0) Feb 6 12:34:28 vitoconnect user.debug coreapp-main: [optolink] [debug] Read success: ol\_client\_lls/37D4 Feb 6 12:34:28 vitoconnect user.debug coreapp-main: [::model] [debug] Setting data (id='37D4', value='00', quality=0) Feb 6 12:34:28 vitoconnect user.debug coreapp-main: [optolink] [debug] Read success: ol\_client\_lls/3900 Feb 6 12:34:28 vitoconnect user.debug coreapp-main: [::model] [debug] Setting data (id=<sup>1</sup>3900', value='0000', quality=0) Feb 6 12:34:28 vitoconnect user.debug coreapp-main: [nc\_network\_ctrl] [debug] kNetworkCtrlStateAccessPointActive Feb 6 12:34:28 vitoconnect user.debug coreapp-main: [optolink] [debug] Read success: ol\_client\_lls/4306 Feb 6 12:34:28 vitoconnect user.debug coreapp-main: [::model] [debug] Setting data (id='4306', value='14', quality=0)

Feb 6 12:34:28 vitoconnect user.debug coreapp-main: [optolink] [debug] Read success: ol\_client\_lls/4307 Feb 6 12:34:28 vitoconnect user.debug coreapp-main: [::model] [debug] Setting data (id='4307', value='03', quality=0) Feb 6 12:34:28 vitoconnect user.debug coreapp-main: [optolink] [debug] Read success: ol\_client\_lls/4323 Feb 6 12:34:28 vitoconnect user.debug coreapp-main: [::model] [debug] Setting data (id='4323', value='00', quality=0) Feb 6 12:34:28 vitoconnect user.debug coreapp-main: [optolink] [debug] Read success: ol\_client\_lls/4544 Feb 6 12:34:28 vitoconnect user.debug coreapp-main: [::model] [debug] Setting data (id='4544', value='0000', quality=0) Feb 6 12:34:28 vitoconnect user.debug coreapp-main: [optolink] [debug] Read success: ol\_client\_lls/47B2 Feb 6 12:34:28 vitoconnect user.debug coreapp-main: [::model] [debug] Setting data (id='47B2', value='08', quality=0) Feb 6 12:34:28 vitoconnect user.debug coreapp-main: [optolink] [debug] Read success: ol\_client\_lls/47C5 Feb 6 12:34:28 vitoconnect user.debug coreapp-main: [::model] [debug] Setting data (id='47C5', value='14', quality=0) Feb 6 12:34:28 vitoconnect user.debug coreapp-main: [optolink] [debug] Read success: ol\_client\_lls/47C6 Feb 6 12:34:28 vitoconnect user.debug coreapp-main: [::model] [debug] Setting data (id='47C6', value='4a', quality=0) Feb 6 12:34:28 vitoconnect user.debug coreapp-main: [optolink] [debug] Read success: ol client lls/47D3 Feb 6 12:34:28 vitoconnect user.debug coreapp-main: [::model] [debug] Setting data (id='47D3', value='0e', quality=0) Feb 6 12:34:28 vitoconnect user.debug coreapp-main: [optolink] [debug] Read success: ol\_client\_lls/47D4 Feb 6 12:34:28 vitoconnect user.debug coreapp-main: [::model] [debug] Setting data (id='47D4', value='00', quality=0) Feb 6 12:34:28 vitoconnect user.debug coreapp-main: [optolink] [debug] Read success: ol\_client\_lls/4900 Feb 6 12:34:28 vitoconnect user.debug coreapp-main: [::model] [debug] Setting data (id='4900', value='0000', quality=0) Feb 6 12:34:28 vitoconnect user.debug coreapp-main: [optolink] [debug] Read success: ol\_client\_lls/5527 Feb 6 12:34:28 vitoconnect user.debug coreapp-main: [::model] [debug] Setting data (id='5527', value='feff', quality=0) Feb 6 12:34:28 vitoconnect user.debug coreapp-main: [optolink] [debug] Read success: ol client lls/55D3 Feb 6 12:34:28 vitoconnect user.debug coreapp-main: [::model] [debug] Setting data (id='55D3', value='007374000011000000', quality=0) Feb 6 12:34:28 vitoconnect user.debug coreapp-main: [optolink] [debug] Read success: ol\_client\_lls/6300 Feb 6 12:34:28 vitoconnect user.debug coreapp-main: [::model] [debug] Setting data (id='6300', value='3c', quality=0) Feb 6 12:34:29 vitoconnect user.debug coreapp-main: [optolink] [debug] Read success: ol\_client\_lls/65F5 Feb 6 12:34:29 vitoconnect user.debug coreapp-main: [::model] [debug] Setting data (id='65F5', value='00', quality=0) Feb 6 12:34:29 vitoconnect user.debug coreapp-main: [optolink] [debug] Read success: ol\_client\_lls/7360 Feb 6 12:34:29 vitoconnect user.debug coreapp-main: [::model] [debug] Setting data (id='7360', value='000b4800650069007a006b00720065006900730020003100ffffffffffff Feb 6 11:34:29 vitoconnect user.warn kernel: [578321.668249] device driven update.sh: waiting for network default route (#190416) Feb 6 12:34:29 vitoconnect user.debug coreapp-main: [optolink] [debug] Read success: ol\_client\_lls/738A Feb 6 12:34:29 vitoconnect user.debug coreapp-main: [::model] [debug] Setting data (id='738A', value='000b4800650069007a006b00720065006900730020003200ffffffffffff Feb 6 12:34:29 vitoconnect user.debug coreapp-main: [nc\_network\_ctrl] [debug] kNetworkCtrlStateAccessPointActive Feb 6 12:34:29 vitoconnect user.debug coreapp-main: [optolink] [debug] Read success: ol\_client\_lls/73B4 Feb 6 12:34:29 vitoconnect user.debug coreapp-main: [::model] [debug] Setting data (id='73B4', value='000b4800650069007a006b00720065006900730020003300ffffffffffff Feb 6 12:34:29 vitoconnect user.debug coreapp-main: [optolink] [debug] Read success: ol\_client\_lls/7561 Feb 6 12:34:29 vitoconnect user.debug coreapp-main: [::model] [debug] Setting data (id=<sup>-</sup>7561', value='00000000000000000000000, quality=0) Feb 6 12:34:29 vitoconnect user.debug coreapp-main: [optolink] [debug] Read success: ol\_client\_lls/7700 Feb 6 12:34:29 vitoconnect user.debug coreapp-main: [::model] [debug] Setting data (id='7700', value='02', quality=0) Feb 6 12:34:29 vitoconnect user.debug coreapp-main: [optolink] [debug] Read success: ol client lls/8851 Feb 6 12:34:29 vitoconnect user.debug coreapp-main: [::model] [debug] Setting data (id='8851', value='00', quality=0) Feb 6 12:34:29 vitoconnect user.debug coreapp-main: [optolink] [debug] Read success: ol\_client\_lls/A305 Feb 6 12:34:29 vitoconnect user.debug coreapp-main: [::model] [debug] Setting data (id='A305', value='0000', quality=0) Feb 6 12:34:30 vitoconnect user.debug coreapp-main: [nc\_network\_ctrl] [debug] kNetworkCtrlStateAccessPointActive Feb 6 12:34:30 vitoconnect user.debug coreapp-main: [optolink] [debug] Ping success Feb 6 12:34:31 vitoconnect user.debug coreapp-main: [nc\_network\_ctrl] [debug] kNetworkCtrlStateAccessPointActive Feb 6 12:34:31 vitoconnect user.debug coreapp-main: [optolink] [debug] Ping success Feb 6 11:34:32 vitoconnect user.warn kernel: [578324.707127] device driven update.sh: waiting for network default route (#190417) Feb 6 12:34:32 vitoconnect user.debug coreapp-main: [nc\_network\_ctrl] [debug] kNetworkCtrlStateAccessPointActive Feb 6 12:34:32 vitoconnect user.debug coreapp-main: [optolink] [debug] Ping success Feb 6 12:34:33 vitoconnect user.debug coreapp-main: [nc\_network\_ctrl] [debug] kNetworkCtrlStateAccessPointActive Feb 6 12:34:33 vitoconnect user.debug coreapp-main: [optolink] [debug] Ping success Feb 6 12:34:34 vitoconnect user.debug coreapp-main: [nc\_network\_ctrl] [debug] kNetworkCtrlStateAccessPointActive Feb 6 12:34:35 vitoconnect user.debug coreapp-main: [optolink] [debug] Ping success Feb 6 11:34:35 vitoconnect user.warn kernel: [578327.743103] device driven update.sh: waiting for network default route (#190418) Feb 6 12:34:36 vitoconnect user.debug coreapp-main: [nc\_network\_ctrl] [debug] kNetworkCtrlStateAccessPointActive Feb 6 12:34:36 vitoconnect user.debug coreapp-main: [optolink] [debug] Ping success Feb 6 12:34:37 vitoconnect user.debug coreapp-main: [optolink] [debug] Ping success Feb 6 12:34:37 vitoconnect user.debug coreapp-main: [nc\_network\_ctrl] [debug] kNetworkCtrlStateAccessPointActive Feb 6 12:34:38 vitoconnect user.debug coreapp-main: [nc\_network\_ctrl] [debug] kNetworkCtrlStateAccessPointActive

Feb 6 12:34:38 vitoconnect user.debug coreapp-main: [optolink] [debug] Read success: ol\_client\_lls/0812 Feb 6 12:34:38 vitoconnect user.debug coreapp-main: [::model] [debug] Setting data (id=<sup>1</sup>0812', value='4102', quality=0) Feb 6 12:34:38 vitoconnect user.debug coreapp-main: [optolink] [debug] Read success: ol\_client\_lls/083A Feb 6 12:34:38 vitoconnect user.debug coreapp-main: [::model] [debug] Setting data (id='083A', value='00', quality=0) Feb 6 12:34:38 vitoconnect user.debug coreapp-main: [optolink] [debug] Read success: ol\_client\_lls/088E Feb 6 12:34:38 vitoconnect user.debug coreapp-main: [::model] [debug] Setting data (id='088E', value='2021020606123436', quality=0) Feb 6 11:34:38 vitoconnect user.warn kernel: [578330.778807] device driven update.sh: waiting for network default route (#190419) Feb 6 12:34:38 vitoconnect user.debug coreapp-main: [hvac::HeatingUnit] [debug] HuPropertyUpdatedCallback kTime[0] Feb 6 12:34:38 vitoconnect user.debug coreapp-main: [HeatingUnitService] [debug] Updated boiler time to: Sat Feb 6 12:34:36 2021 Feb 6 12:34:38 vitoconnect user.debug coreapp-main: [broker] [debug] HeatingunitService> pub: kHeatingUnit/kBoilerTime: ? Feb 6 12:34:38 vitoconnect user.info coreapp-main: [coreapp-srcservice] [info] (SRC-FW) TimeSync(kSaturday,12:34'36) Feb 6 12:34:38 vitoconnect user.debug coreapp-main: [optolink] [debug] Read success: ol\_client\_lls/2306 Feb 6 12:34:38 vitoconnect user.debug coreapp-main: [optolink] [debug] Read success: ol\_client\_lls/2307 Feb 6 12:34:38 vitoconnect user.debug coreapp-main: [optolink] [debug] Read success: ol client 11s/2323 Feb 6 12:34:38 vitoconnect user.debug coreapp-main: [::model] [debug] Setting data (id='2306', value='15', quality=0) Feb 6 12:34:38 vitoconnect user.debug coreapp-main: [::model] [debug] Setting data (id='2307', value='12', quality=0) Feb 6 12:34:38 vitoconnect user.debug coreapp-main: [::model] [debug] Setting data (id='2323', value='02', quality=0) Feb 6 12:34:38 vitoconnect user.debug coreapp-main: [optolink] [debug] Read success: ol client lls/2544 Feb 6 12:34:38 vitoconnect user.debug coreapp-main: [::model] [debug] Setting data (id='2544', value='4e02', quality=0) Feb 6 12:34:38 vitoconnect user.debug coreapp-main: [optolink] [debug] Read success: ol\_client\_lls/27B2 Feb 6 12:34:38 vitoconnect user.debug coreapp-main: [::model] [debug] Setting data (id='27B2', value='08', quality=0) Feb 6 12:34:38 vitoconnect user.debug coreapp-main: [optolink] [debug] Read success: ol\_client\_lls/27C5 Feb 6 12:34:38 vitoconnect user.debug coreapp-main: [::model] [debug] Setting data (id='27C5', value='14', quality=0) Feb 6 12:34:38 vitoconnect user.debug coreapp-main: [optolink] [debug] Read success: ol\_client\_lls/27C6 Feb 6 12:34:38 vitoconnect user.debug coreapp-main: [::model] [debug] Setting data (id='27C6', value='4a', quality=0) Feb 6 12:34:38 vitoconnect user.debug coreapp-main: [optolink] [debug] Read success: ol\_client\_lls/27D3 Feb 6 12:34:38 vitoconnect user.debug coreapp-main: [::model] [debug] Setting data (id='27D3', value='0f', quality=0) Feb 6 12:34:38 vitoconnect user.debug coreapp-main: [optolink] [debug] Read success: ol client lls/27D4 Feb 6 12:34:38 vitoconnect user.debug coreapp-main: [::model] [debug] Setting data (id='27D4', value='03', quality=0) Feb 6 12:34:38 vitoconnect user.debug coreapp-main: [optolink] [debug] Read success: ol\_client\_lls/2900 Feb 6 12:34:38 vitoconnect user.debug coreapp-main: [::model] [debug] Setting data (id=<sup>1</sup>2900', value='3302', quality=0) Feb 6 12:34:38 vitoconnect user.debug coreapp-main: [optolink] [debug] Read success: ol\_client\_lls/3306 Feb 6 12:34:38 vitoconnect user.debug coreapp-main: [::model] [debug] Setting data (id='3306', value='14', quality=0) Feb 6 12:34:38 vitoconnect user.debug coreapp-main: [optolink] [debug] Read success: ol\_client\_lls/3307 Feb 6 12:34:38 vitoconnect user.debug coreapp-main: [::model] [debug] Setting data (id='3307', value='03', quality=0) Feb 6 12:34:38 vitoconnect user.debug coreapp-main: [optolink] [debug] Read success: ol client lls/3323 Feb 6 12:34:38 vitoconnect user.debug coreapp-main: [::model] [debug] Setting data (id='3323', value='00', quality=0) Feb 6 12:34:38 vitoconnect user.debug coreapp-main: [hvac::HeatingUnit] [debug] HuPropertyUpdatedCallback kHcCurrentFlowTemperature[0] Feb 6 12:34:38 vitoconnect user.debug coreapp-main: [broker] [debug] HeatingunitService> pub: kSupplyChannels/0/kStatus: [56.299999] Feb 6 12:34:38 vitoconnect user.debug coreapp-main: [broker] [debug] HeatingunitService> pub: kSupplyChannels/3/kConfiguration: [nan, nan] Feb 6 12:34:38 vitoconnect user.debug coreapp-main: [broker] [debug] HeatingunitService> pub: kSupplyChannels/3/kStatus: [nan] Feb 6 12:34:38 vitoconnect user.debug coreapp-main: [HeatingUnitService] [debug] TrackSupplyChannels: 0 5 Feb 6 12:34:38 vitoconnect user.info coreapp-main: [coreapp-srcservice] [info] supply channel: 0 active: true type: 0 min flow:20.0 max flow:74.0 flow:56.3 Feb 6 12:34:38 vitoconnect user.info coreapp-main: [coreapp-srcservice] [info] supply channel: 254 active: false type: 3 min flow:nan max flow:nan flow:nan Feb 6 12:34:38 vitoconnect user.info coreapp-main: [coreapp-srcservice] [info] supply channel: 255 active: false type: 0 min flow:nan max flow:nan flow:nan Feb 6 12:34:38 vitoconnect user.info coreapp-main: [coreapp-srcservice] [info] (SRC-FW) SupplyChannel(0)::SetConfiguration=kSuccess Feb 6 12:34:38 vitoconnect user.info coreapp-main: [coreapp-srcservice] [info] (SRC-FW) Supply channel 0: kUndefined Feb 6 12:34:38 vitoconnect user.info coreapp-main: [coreapp-srcservice] [info] (SRC-FW) SupplyChannel(254)::SetConfiguration=kSuccess Feb 6 12:34:38 vitoconnect user.info coreapp-main: [coreapp-srcservice] [info] (SRC-FW) Supply channel 254: kMixedHydraulic Feb 6 12:34:38 vitoconnect user.info coreapp-main: [coreapp-srcservice] [info] (SRC-FW) SupplyChannel(255)::SetConfiguration=kSuccess Feb 6 12:34:38 vitoconnect user.info coreapp-main: [coreapp-srcservice] [info] (SRC-FW) Supply channel 255: kUndefined Feb 6 12:34:38 vitoconnect user.info coreapp-main: [coreapp-srcservice] [info] (SRC-FW) Supply channel update=kSuccess Feb 6 12:34:38 vitoconnect user.debug coreapp-main: [HeatingUnitService] [debug] TrackSupplyChannels: 3 3 Feb 6 12:34:38 vitoconnect user.debug coreapp-main: [HeatingUnitService] [debug] TrackSupplyChannels: 3 5 Feb 6 12:34:38 vitoconnect user.debug coreapp-main: [optolink] [debug] Read success: ol client lls/3544 Feb 6 12:34:38 vitoconnect user.debug coreapp-main: [::model] [debug] Setting data (id=<sup>1</sup>3544', value='0000', quality=0) Feb 6 12:34:39 vitoconnect user.debug coreapp-main: [optolink] [debug] Read success: ol\_client\_lls/37B2 Feb 6 12:34:39 vitoconnect user.debug coreapp-main: [::model] [debug] Setting data (id='37B2', value='08', quality=0) Feb 6 12:34:39 vitoconnect user.debug coreapp-main: [optolink] [debug] Read success: ol\_client\_lls/37C5

Feb 6 12:34:39 vitoconnect user.debug coreapp-main: [::model] [debug] Setting data (id='37C5', value='14', quality=0) Feb 6 12:34:39 vitoconnect user.debug coreapp-main: [optolink] [debug] Read success: ol\_client\_lls/37C6 Feb 6 12:34:39 vitoconnect user.debug coreapp-main: [::model] [debug] Setting data (id='37C6', value='4a', quality=0) Feb 6 12:34:39 vitoconnect user.debug coreapp-main: [optolink] [debug] Read success: ol\_client\_lls/37D3 Feb 6 12:34:39 vitoconnect user.debug coreapp-main: [::model] [debug] Setting data (id='37D3', value='0e', quality=0) Feb 6 12:34:39 vitoconnect user.debug coreapp-main: [optolink] [debug] Read success: ol\_client\_lls/37D4 Feb 6 12:34:39 vitoconnect user.debug coreapp-main: [::model] [debug] Setting data (id='37D4', value='00', quality=0) Feb 6 12:34:39 vitoconnect user.debug coreapp-main: [optolink] [debug] Read success: ol\_client\_lls/3900 Feb 6 12:34:39 vitoconnect user.debug coreapp-main: [::model] [debug] Setting data (id='3900', value='0000', quality=0) Feb 6 12:34:39 vitoconnect user.debug coreapp-main: [optolink] [debug] Read success: ol\_client\_lls/4306 Feb 6 12:34:39 vitoconnect user.debug coreapp-main: [::model] [debug] Setting data (id='4306', value='14', quality=0) Feb 6 12:34:39 vitoconnect user.debug coreapp-main: [optolink] [debug] Read success: ol\_client\_lls/4307 Feb 6 12:34:39 vitoconnect user.debug coreapp-main: [::model] [debug] Setting data (id='4307', value='03', quality=0) Feb 6 12:34:39 vitoconnect user.debug coreapp-main: [optolink] [debug] Read success: ol\_client\_lls/4323 Feb 6 12:34:39 vitoconnect user.debug coreapp-main: [::model] [debug] Setting data (id='4323', value='00', quality=0) Feb 6 12:34:39 vitoconnect user.debug coreapp-main: [optolink] [debug] Read success: ol\_client\_lls/4544 Feb 6 12:34:39 vitoconnect user.debug coreapp-main: [::model] [debug] Setting data (id='4544', value='0000', quality=0) Feb 6 12:34:39 vitoconnect user.debug coreapp-main: [nc\_network\_ctrl] [debug] kNetworkCtrlStateAccessPointActive Feb 6 12:34:39 vitoconnect user.debug coreapp-main: [optolink] [debug] Read success: ol\_client\_lls/47B2 Feb 6 12:34:39 vitoconnect user.debug coreapp-main: [::model] [debug] Setting data (id='47B2', value='08', quality=0) Feb 6 12:34:39 vitoconnect user.debug coreapp-main: [optolink] [debug] Read success: ol\_client\_lls/47C5 Feb 6 12:34:39 vitoconnect user.debug coreapp-main: [::model] [debug] Setting data (id='47C5', value='14', quality=0) Feb 6 12:34:39 vitoconnect user.debug coreapp-main: [optolink] [debug] Read success: ol\_client\_lls/47C6 Feb 6 12:34:39 vitoconnect user.debug coreapp-main: [::model] [debug] Setting data (id='47C6', value='4a', quality=0) Feb 6 12:34:39 vitoconnect user.debug coreapp-main: [optolink] [debug] Read success: ol\_client\_lls/47D3 Feb 6 12:34:39 vitoconnect user.debug coreapp-main: [::model] [debug] Setting data (id='47D3', value='0e', quality=0) Feb 6 12:34:39 vitoconnect user.debug coreapp-main: [optolink] [debug] Read success: ol\_client\_lls/47D4 Feb 6 12:34:39 vitoconnect user.debug coreapp-main: [::model] [debug] Setting data (id='47D4', value='00', quality=0) Feb 6 12:34:39 vitoconnect user.debug coreapp-main: [optolink] [debug] Read success: ol\_client\_lls/4900 Feb 6 12:34:39 vitoconnect user.debug coreapp-main: [::model] [debug] Setting data (id='4900', value='0000', quality=0) Feb 6 12:34:39 vitoconnect user.debug coreapp-main: [optolink] [debug] Read success: ol\_client\_lls/5527 Feb 6 12:34:39 vitoconnect user.debug coreapp-main: [::model] [debug] Setting data (id='5527', value='feff', quality=0) Feb 6 12:34:39 vitoconnect user.debug coreapp-main: [optolink] [debug] Read success: ol\_client\_lls/55D3 Feb 6 12:34:39 vitoconnect user.debug coreapp-main: [::model] [debug] Setting data (id='55D3', value='007676000011000000', quality=0) Feb 6 12:34:39 vitoconnect user.debug coreapp-main: [optolink] [debug] Read success: ol\_client\_lls/6300 Feb 6 12:34:39 vitoconnect user.debug coreapp-main: [::model] [debug] Setting data (id='6300', value='3c', quality=0) Feb 6 12:34:39 vitoconnect user.debug coreapp-main: [optolink] [debug] Read success: ol\_client\_lls/65F5 Feb 6 12:34:39 vitoconnect user.debug coreapp-main: [::model] [debug] Setting data (id='65F5', value='00', quality=0) Feb 6 12:34:39 vitoconnect user.debug coreapp-main: [optolink] [debug] Read success: ol client lls/7360 Feb 6 12:34:39 vitoconnect user.debug coreapp-main: [::model] [debug] Setting data (id='7360', value='000b4800650069007a006b00720065006900730020003100ffffffffffff Feb 6 12:34:40 vitoconnect user.debug coreapp-main: [optolink] [debug] Read success: ol\_client\_lls/738A Feb 6 12:34:40 vitoconnect user.debug coreapp-main: [::model] [debug] Setting data (id='738A', value='000b4800650069007a006b00720065006900730020003200ffffffffffff Feb 6 12:34:40 vitoconnect user.debug coreapp-main: [optolink] [debug] Read success: ol client lls/73B4 Feb 6 12:34:40 vitoconnect user.debug coreapp-main: [::model] [debug] Setting data (id='73B4', value='000b4800650069007a006b00720065006900730020003300ffffffffffff Feb 6 12:34:40 vitoconnect user.debug coreapp-main: [optolink] [debug] Read success: ol client lls/7561 Feb 6 12:34:40 vitoconnect user.debug coreapp-main: [::model] [debug] Setting data (id=<sup>1</sup>7561', value='00000000000000000000000, quality=0) Feb 6 12:34:40 vitoconnect user.debug coreapp-main: [optolink] [debug] Read success: ol client lls/7700 Feb 6 12:34:40 vitoconnect user.debug coreapp-main: [::model] [debug] Setting data (id='7700', value='02', quality=0) Feb 6 12:34:40 vitoconnect user.info coreapp-main: [coreapp-srcservice] [info] UpdateHeatDemandControlConfiguration Feb 6 12:34:40 vitoconnect user.debug coreapp-main: [nc\_network\_ctrl] [debug] kNetworkCtrlStateAccessPointActive Feb 6 12:34:40 vitoconnect user.debug coreapp-main: [optolink] [debug] Read success: ol client lls/8851 Feb 6 12:34:40 vitoconnect user.debug coreapp-main: [::model] [debug] Setting data (id='8851', value='00', quality=0) Feb 6 12:34:40 vitoconnect user.debug coreapp-main: [optolink] [debug] Read success: ol\_client\_lls/A305 Feb 6 12:34:40 vitoconnect user.debug coreapp-main: [::model] [debug] Setting data (id='A305', value='0000', quality=0) Feb 6 11:34:41 vitoconnect user.warn kernel: [578333.816611] device driven update.sh: waiting for network default route (#190420) Feb 6 12:34:41 vitoconnect user.debug coreapp-main: [nc network ctrl] [debug] kNetworkCtrlStateAccessPointActive Feb 6 12:34:41 vitoconnect user.debug coreapp-main: [optolink] [debug] Ping success Feb 6 12:34:42 vitoconnect user.debug coreapp-main: [optolink] [debug] Ping success Feb 6 12:34:42 vitoconnect user.debug coreapp-main: [nc\_network\_ctrl] [debug] kNetworkCtrlStateAccessPointActive

Feb 6 12:34:43 vitoconnect user.debug coreapp-main: [optolink] [debug] Ping success Feb 6 12:34:43 vitoconnect user.debug coreapp-main: [nc\_network\_ctrl] [debug] kNetworkCtrlStateAccessPointActive Feb 6 11:34:44 vitoconnect user.warn kernel: [578336.851762] device driven update.sh: waiting for network default route (#190421) Feb 6 12:34:44 vitoconnect user.debug coreapp-main: [optolink] [debug] Ping success Feb 6 12:34:44 vitoconnect user.debug coreapp-main: [nc\_network\_ctrl] [debug] kNetworkCtrlStateAccessPointActive Feb 6 12:34:45 vitoconnect user.debug coreapp-main: [optolink] [debug] Ping success Feb 6 12:34:45 vitoconnect user.debug coreapp-main: [nc\_network\_ctrl] [debug] kNetworkCtrlStateAccessPointActive Feb 6 12:34:46 vitoconnect user.debug coreapp-main: [optolink] [debug] Ping success Feb 6 12:34:47 vitoconnect user.debug coreapp-main: [nc network ctrl] [debug] kNetworkCtrlStateAccessPointActive Feb 6 11:34:47 vitoconnect user.warn kernel: [578339.887137] device driven update.sh: waiting for network default route (#190422) Feb 6 12:34:47 vitoconnect user.debug coreapp-main: [optolink] [debug] Ping success Feb 6 12:34:48 vitoconnect user.debug coreapp-main: [nc network ctrl] [debug] kNetworkCtrlStateAccessPointActive Feb 6 12:34:49 vitoconnect user.debug coreapp-main: [optolink] [debug] Read success: ol\_client\_lls/0812 Feb 6 12:34:49 vitoconnect user.debug coreapp-main: [::model] [debug] Setting data (id='0812', value='4002', quality=0) Feb 6 12:34:49 vitoconnect user.debug coreapp-main: [optolink] [debug] Read success: ol\_client\_lls/083A Feb 6 12:34:49 vitoconnect user.debug coreapp-main: [::model] [debug] Setting data (id='083A', value='00', quality=0) Feb 6 12:34:49 vitoconnect user.debug coreapp-main: [optolink] [debug] Read success: ol\_client\_lls/088E Feb 6 12:34:49 vitoconnect user.debug coreapp-main: [::model] [debug] Setting data (id='088E', value='2021020606123447', quality=0) Feb 6 12:34:49 vitoconnect user.debug coreapp-main: [nc network ctrl] [debug] kNetworkCtrlStateAccessPointActive Feb 6 12:34:49 vitoconnect user.debug coreapp-main: [optolink] [debug] Read success: ol\_client\_lls/2306 Feb 6 12:34:49 vitoconnect user.debug coreapp-main: [::model] [debug] Setting data (id='2306', value='15', quality=0) Feb 6 12:34:49 vitoconnect user.debug coreapp-main: [optolink] [debug] Read success: ol\_client\_lls/2307 Feb 6 12:34:49 vitoconnect user.debug coreapp-main: [::model] [debug] Setting data (id='2307', value='12', quality=0) Feb 6 12:34:49 vitoconnect user.debug coreapp-main: [optolink] [debug] Read success: ol client lls/2323 Feb 6 12:34:49 vitoconnect user.debug coreapp-main: [::model] [debug] Setting data (id='2323', value='02', quality=0) Feb 6 12:34:49 vitoconnect user.debug coreapp-main: [hvac::HeatingUnit] [debug] HuPropertyUpdatedCallback kTime[0] Feb 6 12:34:49 vitoconnect user.debug coreapp-main: [HeatingUnitService] [debug] Updated boiler time to: Sat Feb 6 12:34:47 2021 Feb 6 12:34:49 vitoconnect user.debug coreapp-main: [broker] [debug] HeatingunitService> pub: kHeatingUnit/kBoilerTime: ? Feb 6 12:34:49 vitoconnect user.info coreapp-main: [coreapp-srcservice] [info] (SRC-FW) TimeSync(kSaturday,12:34'47) Feb 6 12:34:49 vitoconnect user.debug coreapp-main: [optolink] [debug] Read success: ol\_client\_lls/2544 Feb 6 12:34:49 vitoconnect user.debug coreapp-main: [::model] [debug] Setting data (id='2544', value='4e02', quality=0) Feb 6 12:34:49 vitoconnect user.debug coreapp-main: [optolink] [debug] Read success: ol\_client\_lls/27B2 Feb 6 12:34:49 vitoconnect user.debug coreapp-main: [optolink] [debug] Read success: ol\_client\_lls/27C5 Feb 6 12:34:49 vitoconnect user.debug coreapp-main: [optolink] [debug] Read success: ol\_client\_lls/27C6 Feb 6 12:34:49 vitoconnect user.debug coreapp-main: [optolink] [debug] Read success: ol\_client\_lls/27D3 Feb 6 12:34:49 vitoconnect user.debug coreapp-main: [optolink] [debug] Read success: ol client lls/27D4 Feb 6 12:34:49 vitoconnect user.debug coreapp-main: [::model] [debug] Setting data (id='27B2', value='08', quality=0) Feb 6 12:34:49 vitoconnect user.debug coreapp-main: [::model] [debug] Setting data (id='27C5', value='14', quality=0) Feb 6 12:34:49 vitoconnect user.debug coreapp-main: [::model] [debug] Setting data (id='27C6', value='4a', quality=0) Feb 6 12:34:49 vitoconnect user.debug coreapp-main: [::model] [debug] Setting data (id='27D3', value='0f', quality=0) Feb 6 12:34:49 vitoconnect user.debug coreapp-main: [::model] [debug] Setting data (id='27D4', value='03', quality=0) Feb 6 12:34:49 vitoconnect user.debug coreapp-main: [optolink] [debug] Read success: ol\_client\_lls/2900 Feb 6 12:34:49 vitoconnect user.debug coreapp-main: [::model] [debug] Setting data (id='2900', value='2602', quality=0) Feb 6 12:34:49 vitoconnect user.debug coreapp-main: [optolink] [debug] Read success: ol\_client\_lls/3306 Feb 6 12:34:49 vitoconnect user.debug coreapp-main: [::model] [debug] Setting data (id='3306', value='14', quality=0) Feb 6 12:34:49 vitoconnect user.debug coreapp-main: [optolink] [debug] Read success: ol client lls/3307 Feb 6 12:34:49 vitoconnect user.debug coreapp-main: [::model] [debug] Setting data (id='3307', value='03', quality=0) Feb 6 12:34:49 vitoconnect user.debug coreapp-main: [optolink] [debug] Read success: ol client lls/3323 Feb 6 12:34:49 vitoconnect user.debug coreapp-main: [::model] [debug] Setting data (id='3323', value='00', quality=0) Feb 6 12:34:49 vitoconnect user.debug coreapp-main: [optolink] [debug] Read success: ol client lls/3544 Feb 6 12:34:49 vitoconnect user.debug coreapp-main: [::model] [debug] Setting data (id='3544', value='0000', quality=0) Feb 6 12:34:49 vitoconnect user.debug coreapp-main: [hvac::HeatingUnit] [debug] HuPropertyUpdatedCallback kHcCurrentFlowTemperature[0] Feb 6 12:34:49 vitoconnect user.debug coreapp-main: [broker] [debug] HeatingunitService> pub: kSupplyChannels/0/kStatus: [55.000000] Feb 6 12:34:49 vitoconnect user.debug coreapp-main: [broker] [debug] HeatingunitService> pub: kSupplyChannels/3/kConfiguration: [nan, nan] Feb 6 12:34:49 vitoconnect user.debug coreapp-main: [broker] [debug] HeatingunitService> pub: kSupplyChannels/3/kStatus: [nan] Feb 6 12:34:49 vitoconnect user.debug coreapp-main: [HeatingUnitService] [debug] TrackSupplyChannels: 0 5 Feb 6 12:34:49 vitoconnect user.info coreapp-main: [coreapp-srcservice] [info] supply channel: 0 active: true type: 0 min flow:20.0 max flow:74.0 flow:55.0 Feb 6 12:34:49 vitoconnect user.info coreapp-main: [coreapp-srcservice] [info] supply channel: 254 active: false type: 3 min flow:nan max flow:nan flow:nan Feb 6 12:34:49 vitoconnect user.info coreapp-main: [coreapp-srcservice] [info] supply channel: 255 active: false type: 0 min flow:nan max flow:nan flow:nan

Feb 6 12:34:49 vitoconnect user.info coreapp-main: [coreapp-srcservice] [info] (SRC-FW) SupplyChannel(0)::SetConfiguration=kSuccess Feb 6 12:34:49 vitoconnect user.info coreapp-main: [coreapp-srcservice] [info] (SRC-FW) Supply channel 0: kUndefined Feb 6 12:34:49 vitoconnect user.info coreapp-main: [coreapp-srcservice] [info] (SRC-FW) SupplyChannel(254)::SetConfiguration=kSuccess Feb 6 12:34:49 vitoconnect user.info coreapp-main: [coreapp-srcservice] [info] (SRC-FW) Supply channel 254: kMixedHydraulic Feb 6 12:34:49 vitoconnect user.info coreapp-main: [coreapp-srcservice] [info] (SRC-FW) SupplyChannel(255)::SetConfiguration=kSuccess Feb 6 12:34:49 vitoconnect user.info coreapp-main: [coreapp-srcservice] [info] (SRC-FW) Supply channel 255: kUndefined Feb 6 12:34:49 vitoconnect user.info coreapp-main: [coreapp-srcservice] [info] (SRC-FW) Supply channel update=kSuccess Feb 6 12:34:49 vitoconnect user.debug coreapp-main: [HeatingUnitService] [debug] TrackSupplyChannels: 3 3 Feb 6 12:34:49 vitoconnect user.debug coreapp-main: [HeatingUnitService] [debug] TrackSupplyChannels: 3 5 Feb 6 12:34:49 vitoconnect user.debug coreapp-main: [optolink] [debug] Read success: ol\_client\_lls/37B2 Feb 6 12:34:49 vitoconnect user.debug coreapp-main: [::model] [debug] Setting data (id='37B2', value='08', quality=0) Feb 6 12:34:49 vitoconnect user.debug coreapp-main: [optolink] [debug] Read success: ol\_client\_lls/37C5 Feb 6 12:34:49 vitoconnect user.debug coreapp-main: [::model] [debug] Setting data (id='37C5', value='14', quality=0) Feb 6 12:34:49 vitoconnect user.debug coreapp-main: [optolink] [debug] Read success: ol\_client\_lls/37C6 Feb 6 12:34:49 vitoconnect user.debug coreapp-main: [::model] [debug] Setting data (id='37C6', value='4a', quality=0) Feb 6 12:34:49 vitoconnect user.debug coreapp-main: [optolink] [debug] Read success: ol\_client\_lls/37D3 Feb 6 12:34:49 vitoconnect user.debug coreapp-main: [::model] [debug] Setting data (id='37D3', value='0e', quality=0) Feb 6 12:34:49 vitoconnect user.debug coreapp-main: [optolink] [debug] Read success: ol\_client\_lls/37D4 Feb 6 12:34:49 vitoconnect user.debug coreapp-main: [::model] [debug] Setting data (id='37D4', value='00', quality=0) Feb 6 12:34:49 vitoconnect user.debug coreapp-main: [optolink] [debug] Read success: ol\_client\_lls/3900 Feb 6 12:34:49 vitoconnect user.debug coreapp-main: [::model] [debug] Setting data (id='3900', value='0000', quality=0) Feb 6 12:34:50 vitoconnect user.debug coreapp-main: [optolink] [debug] Read success: ol\_client\_lls/4306 Feb 6 12:34:50 vitoconnect user.debug coreapp-main: [::model] [debug] Setting data (id='4306', value='14', quality=0) Feb 6 12:34:50 vitoconnect user.debug coreapp-main: [optolink] [debug] Read success: ol client lls/4307 Feb 6 12:34:50 vitoconnect user.debug coreapp-main: [::model] [debug] Setting data (id='4307', value='03', quality=0) Feb 6 12:34:50 vitoconnect user.debug coreapp-main: [optolink] [debug] Read success: ol client lls/4323 Feb 6 12:34:50 vitoconnect user.debug coreapp-main: [::model] [debug] Setting data (id='4323', value='00', quality=0) Feb 6 12:34:50 vitoconnect user.debug coreapp-main: [optolink] [debug] Read success: ol\_client\_lls/4544 Feb 6 12:34:50 vitoconnect user.debug coreapp-main: [::model] [debug] Setting data (id='4544', value='0000', quality=0) Feb 6 12:34:50 vitoconnect user.debug coreapp-main: [optolink] [debug] Read success: ol\_client\_lls/47B2 Feb 6 12:34:50 vitoconnect user.debug coreapp-main: [::model] [debug] Setting data (id='47B2', value='08', quality=0) Feb 6 12:34:50 vitoconnect user.debug coreapp-main: [optolink] [debug] Read success: ol\_client\_lls/47C5 Feb 6 12:34:50 vitoconnect user.debug coreapp-main: [::model] [debug] Setting data (id='47C5', value='14', quality=0) Feb 6 12:34:50 vitoconnect user.debug coreapp-main: [optolink] [debug] Read success: ol\_client\_lls/47C6 Feb 6 12:34:50 vitoconnect user.debug coreapp-main: [::model] [debug] Setting data (id='47C6', value='4a', quality=0) Feb 6 12:34:50 vitoconnect user.debug coreapp-main: [optolink] [debug] Read success: ol\_client\_lls/47D3 Feb 6 12:34:50 vitoconnect user.debug coreapp-main: [::model] [debug] Setting data (id='47D3', value='0e', quality=0) Feb 6 12:34:50 vitoconnect user.debug coreapp-main: [optolink] [debug] Read success: ol\_client\_lls/47D4 Feb 6 12:34:50 vitoconnect user.debug coreapp-main: [::model] [debug] Setting data (id='47D4', value='00', quality=0) Feb 6 12:34:50 vitoconnect user.debug coreapp-main: [optolink] [debug] Read success: ol client lls/4900 Feb 6 12:34:50 vitoconnect user.debug coreapp-main: [::model] [debug] Setting data (id='4900', value='0000', quality=0) Feb 6 12:34:50 vitoconnect user.debug coreapp-main: [nc\_network\_ctrl] [debug] kNetworkCtrlStateAccessPointActive Feb 6 12:34:50 vitoconnect user.debug coreapp-main: [optolink] [debug] Read success: ol client lls/5527 Feb 6 12:34:50 vitoconnect user.debug coreapp-main: [::model] [debug] Setting data (id='5527', value='feff', quality=0) Feb 6 12:34:50 vitoconnect user.debug coreapp-main: [optolink] [debug] Read success: ol client lls/55D3 Feb 6 12:34:50 vitoconnect user.debug coreapp-main: [::model] [debug] Setting data (id='55D3', value='007878000011000000', quality=0) Feb 6 11:34:50 vitoconnect user.warn kernel: [578342.922897] device driven update.sh: waiting for network default route (#190423) Feb 6 12:34:50 vitoconnect user.debug coreapp-main: [optolink] [debug] Read success: ol client lls/6300 Feb 6 12:34:50 vitoconnect user.debug coreapp-main: [::model] [debug] Setting data (id='6300', value='3c', quality=0) Feb 6 12:34:50 vitoconnect user.debug coreapp-main: [optolink] [debug] Read success: ol client lls/65F5 Feb 6 12:34:50 vitoconnect user.debug coreapp-main: [::model] [debug] Setting data (id='65F5', value='00', quality=0) Feb 6 12:34:50 vitoconnect user.debug coreapp-main: [optolink] [debug] Read success: ol\_client\_lls/7360 Feb 6 12:34:50 vitoconnect user.debug coreapp-main: [::model] [debug] Setting data (id='7360', value='000b4800650069007a006b00720065006900730020003100ffffffffffff Feb 6 12:34:50 vitoconnect user.debug coreapp-main: [optolink] [debug] Read success: ol\_client\_lls/738A Feb 6 12:34:50 vitoconnect user.debug coreapp-main: [::model] [debug] Setting data (id='738A', value='000b4800650069007a006b00720065006900730020003200ffffffffffff Feb 6 12:34:51 vitoconnect user.debug coreapp-main: [optolink] [debug] Read success: ol client lls/73B4 Feb 6 12:34:51 vitoconnect user.debug coreapp-main: [::model] [debug] Setting data (id='73B4', value='000b4800650069007a006b00720065006900730020003300ffffffffffff Feb 6 12:34:51 vitoconnect user.debug coreapp-main: [optolink] [debug] Read success: ol\_client\_lls/7561 Feb 6 12:34:51 vitoconnect user.debug coreapp-main: [::model] [debug] Setting data (id='7561', value='00000000000000000000', quality=0)

Feb 6 12:34:51 vitoconnect user.debug coreapp-main: [optolink] [debug] Read success: ol\_client\_lls/7700 Feb 6 12:34:51 vitoconnect user.debug coreapp-main: [::model] [debug] Setting data (id='7700', value='02', quality=0) Feb 6 12:34:51 vitoconnect user.debug coreapp-main: [optolink] [debug] Read success: ol\_client\_lls/8851 Feb 6 12:34:51 vitoconnect user.debug coreapp-main: [::model] [debug] Setting data (id='8851', value='00', quality=0) Feb 6 12:34:51 vitoconnect user.debug coreapp-main: [optolink] [debug] Read success: ol\_client\_lls/A305 Feb 6 12:34:51 vitoconnect user.debug coreapp-main: [::model] [debug] Setting data (id='A305', value='0000', quality=0) Feb 6 12:34:51 vitoconnect user.debug coreapp-main: [nc\_network\_ctrl] [debug] kNetworkCtrlStateAccessPointActive Feb 6 12:34:52 vitoconnect user.debug coreapp-main: [optolink] [debug] Ping success Feb 6 12:34:52 vitoconnect user.debug coreapp-main: [nc\_network\_ctrl] [debug] kNetworkCtrlStateAccessPointActive Feb 6 12:34:53 vitoconnect user.debug coreapp-main: [optolink] [debug] Ping success Feb 6 11:34:53 vitoconnect user.warn kernel: [578345.961090] device driven update.sh: waiting for network default route (#190424) Feb 6 12:34:53 vitoconnect user.debug coreapp-main: [nc\_network\_ctrl] [debug] kNetworkCtrlStateAccessPointActive Feb 6 12:34:54 vitoconnect user.debug coreapp-main: [optolink] [debug] Ping success Feb 6 12:34:54 vitoconnect user.debug coreapp-main: [nc\_network\_ctrl] [debug] kNetworkCtrlStateAccessPointActive Feb 6 12:34:55 vitoconnect user.info coreapp-main: [coreapp-srcservice] [info] UpdateHeatDemandControlConfiguration Feb 6 12:34:55 vitoconnect user.debug coreapp-main: [optolink] [debug] Ping success Feb 6 12:34:55 vitoconnect user.debug coreapp-main: [nc\_network\_ctrl] [debug] kNetworkCtrlStateAccessPointActive Feb 6 11:34:56 vitoconnect user.warn kernel: [578348.996240] device driven update.sh: waiting for network default route (#190425) Feb 6 12:34:56 vitoconnect user.debug coreapp-main: [optolink] [debug] Ping success Feb 6 12:34:56 vitoconnect user.debug coreapp-main: [nc\_network\_ctrl] [debug] kNetworkCtrlStateAccessPointActive Feb 6 12:34:57 vitoconnect user.debug coreapp-main: [optolink] [debug] Ping success Feb 6 12:34:58 vitoconnect user.debug coreapp-main: [nc\_network\_ctrl] [debug] kNetworkCtrlStateAccessPointActive Feb 6 12:34:58 vitoconnect user.debug coreapp-main: [optolink] [debug] Ping success Feb 6 12:34:59 vitoconnect user.debug coreapp-main: [nc network ctrl] [debug] kNetworkCtrlStateAccessPointActive Feb 6 11:34:59 vitoconnect user.warn kernel: [578352.064826] device driven update.sh: waiting for network default route (#190426) Feb 6 12:34:59 vitoconnect user.debug coreapp-main: [optolink] [debug] Read success: ol\_client\_lls/0812 Feb 6 12:34:59 vitoconnect user.debug coreapp-main: [::model] [debug] Setting data (id='0812', value='4102', quality=0) Feb 6 12:34:59 vitoconnect user.debug coreapp-main: [optolink] [debug] Read success: ol\_client\_lls/083A Feb 6 12:34:59 vitoconnect user.debug coreapp-main: [::model] [debug] Setting data (id='083A', value='00', quality=0) Feb 6 12:35:00 vitoconnect user.debug coreapp-main: [optolink] [debug] Read success: ol\_client\_lls/088E Feb 6 12:35:00 vitoconnect user.debug coreapp-main: [::model] [debug] Setting data (id=<sup>1</sup>088E', value='2021020606123458', quality=0) Feb 6 12:35:00 vitoconnect user.debug coreapp-main: [optolink] [debug] Read success: ol\_client\_lls/2306 Feb 6 12:35:00 vitoconnect user.debug coreapp-main: [::model] [debug] Setting data (id='2306', value='15', quality=0) Feb 6 12:35:00 vitoconnect user.debug coreapp-main: [optolink] [debug] Read success: ol\_client\_lls/2307 Feb 6 12:35:00 vitoconnect user.debug coreapp-main: [::model] [debug] Setting data (id='2307', value='12', quality=0) Feb 6 12:35:00 vitoconnect user.debug coreapp-main: [optolink] [debug] Read success: ol\_client\_lls/2323 Feb 6 12:35:00 vitoconnect user.debug coreapp-main: [::model] [debug] Setting data (id='2323', value='02', quality=0) Feb 6 12:35:00 vitoconnect user.debug coreapp-main: [hvac::HeatingUnit] [debug] HuPropertyUpdatedCallback kTime[0] Feb 6 12:35:00 vitoconnect user.debug coreapp-main: [HeatingUnitService] [debug] Updated boiler time to: Sat Feb 6 12:34:58 2021 Feb 6 12:35:00 vitoconnect user.debug coreapp-main: [broker] [debug] HeatingunitService> pub: kHeatingUnit/kBoilerTime: ? Feb 6 12:35:00 vitoconnect user.info coreapp-main: [coreapp-srcservice] [info] (SRC-FW) TimeSync(kSaturday,12:34'58) Feb 6 12:35:00 vitoconnect user.debug coreapp-main: [optolink] [debug] Read success: ol client lls/2544 Feb 6 12:35:00 vitoconnect user.debug coreapp-main: [::model] [debug] Setting data (id='2544', value='4e02', quality=0) Feb 6 12:35:00 vitoconnect user.debug coreapp-main: [nc\_network\_ctrl] [debug] kNetworkCtrlStateAccessPointActive Feb 6 12:35:00 vitoconnect user.debug coreapp-main: [optolink] [debug] Read success: ol\_client\_lls/27B2 Feb 6 12:35:00 vitoconnect user.debug coreapp-main: [::model] [debug] Setting data (id='27B2', value='08', quality=0) Feb 6 12:35:00 vitoconnect user.debug coreapp-main: [optolink] [debug] Read success: ol\_client\_lls/27C5 Feb 6 12:35:00 vitoconnect user.debug coreapp-main: [::model] [debug] Setting data (id='27C5', value='14', quality=0) Feb 6 12:35:00 vitoconnect user.debug coreapp-main: [optolink] [debug] Read success: ol\_client\_lls/27C6 Feb 6 12:35:00 vitoconnect user.debug coreapp-main: [::model] [debug] Setting data (id='27C6', value='4a', quality=0) Feb 6 12:35:00 vitoconnect user.debug coreapp-main: [optolink] [debug] Read success: ol client lls/27D3 Feb 6 12:35:00 vitoconnect user.debug coreapp-main: [::model] [debug] Setting data (id='27D3', value='0f', quality=0) Feb 6 12:35:00 vitoconnect user.debug coreapp-main: [optolink] [debug] Read success: ol\_client\_lls/27D4 Feb 6 12:35:00 vitoconnect user.debug coreapp-main: [::model] [debug] Setting data (id='27D4', value='03', quality=0) Feb 6 12:35:00 vitoconnect user.debug coreapp-main: [optolink] [debug] Read success: ol\_client\_lls/2900 Feb 6 12:35:00 vitoconnect user.debug coreapp-main: [::model] [debug] Setting data (id='2900', value='1c02', quality=0) Feb 6 12:35:00 vitoconnect user.debug coreapp-main: [optolink] [debug] Read success: ol\_client\_lls/3306 Feb 6 12:35:00 vitoconnect user.debug coreapp-main: [::model] [debug] Setting data (id='3306', value='14', quality=0) Feb 6 12:35:00 vitoconnect user.debug coreapp-main: [optolink] [debug] Read success: ol client lls/3307

Feb 6 12:35:00 vitoconnect user.debug coreapp-main: [::model] [debug] Setting data (id='3307', value='03', quality=0) Feb 6 12:35:00 vitoconnect user.debug coreapp-main: [optolink] [debug] Read success: ol client lls/3323 Feb 6 12:35:00 vitoconnect user.debug coreapp-main: [::model] [debug] Setting data (id='3323', value='00', quality=0) Feb 6 12:35:00 vitoconnect user.debug coreapp-main: [hvac::HeatingUnit] [debug] HuPropertyUpdatedCallback kHcCurrentFlowTemperature[0] Feb 6 12:35:00 vitoconnect user.debug coreapp-main: [broker] [debug] HeatingunitService> pub: kSupplyChannels/0/kStatus: [54.000000] Feb 6 12:35:00 vitoconnect user.debug coreapp-main: [broker] [debug] HeatingunitService> pub: kSupplyChannels/3/kConfiguration: [nan, nan] Feb 6 12:35:00 vitoconnect user.debug coreapp-main: [broker] [debug] HeatingunitService> pub: kSupplyChannels/3/kStatus: [nan] Feb 6 12:35:00 vitoconnect user.debug coreapp-main: [HeatingUnitService] [debug] TrackSupplyChannels: 0 5 Feb 6 12:35:00 vitoconnect user.info coreapp-main: [coreapp-srcservice] [info] supply channel: 0 active: true type: 0 min flow:20.0 max flow:74.0 flow:54.0 Feb 6 12:35:00 vitoconnect user.info coreapp-main: [coreapp-srcservice] [info] supply channel: 254 active: false type: 3 min flow:nan max flow:nan flow:nan Feb 6 12:35:00 vitoconnect user.info coreapp-main: [coreapp-srcservice] [info] supply channel: 255 active: false type: 0 min flow:nan max flow:nan flow:nan Feb 6 12:35:00 vitoconnect user.info coreapp-main: [coreapp-srcservice] [info] (SRC-FW) SupplyChannel(0)::SetConfiguration=kSuccess Feb 6 12:35:00 vitoconnect user.info coreapp-main: [coreapp-srcservice] [info] (SRC-FW) Supply channel 0: kUndefined Feb 6 12:35:00 vitoconnect user.info coreapp-main: [coreapp-srcservice] [info] (SRC-FW) SupplyChannel(254)::SetConfiguration=kSuccess Feb 6 12:35:00 vitoconnect user.info coreapp-main: [coreapp-srcservice] [info] (SRC-FW) Supply channel 254: kMixedHydraulic Feb 6 12:35:00 vitoconnect user.info coreapp-main: [coreapp-srcservice] [info] (SRC-FW) SupplyChannel(255)::SetConfiguration=kSuccess Feb 6 12:35:00 vitoconnect user.info coreapp-main: [coreapp-srcservice] [info] (SRC-FW) Supply channel 255: kUndefined Feb 6 12:35:00 vitoconnect user.info coreapp-main: [coreapp-srcservice] [info] (SRC-FW) Supply channel update=kSuccess Feb 6 12:35:00 vitoconnect user.debug coreapp-main: [HeatingUnitService] [debug] TrackSupplyChannels: 3 3 Feb 6 12:35:00 vitoconnect user.debug coreapp-main: [HeatingUnitService] [debug] TrackSupplyChannels: 3 5 Feb 6 12:35:00 vitoconnect user.debug coreapp-main: [optolink] [debug] Read success: ol client lls/3544 Feb 6 12:35:00 vitoconnect user.debug coreapp-main: [::model] [debug] Setting data (id='3544', value='0000', quality=0) Feb 6 12:35:00 vitoconnect user.debug coreapp-main: [optolink] [debug] Read success: ol\_client\_lls/37B2 Feb 6 12:35:00 vitoconnect user.debug coreapp-main: [::model] [debug] Setting data (id='37B2', value='08', quality=0) Feb 6 12:35:00 vitoconnect user.debug coreapp-main: [optolink] [debug] Read success: ol\_client\_lls/37C5 Feb 6 12:35:00 vitoconnect user.debug coreapp-main: [::model] [debug] Setting data (id='37C5', value='14', quality=0) Feb 6 12:35:00 vitoconnect user.debug coreapp-main: [optolink] [debug] Read success: ol\_client\_lls/37C6 Feb 6 12:35:00 vitoconnect user.debug coreapp-main: [::model] [debug] Setting data (id=<sup>T</sup>37C6', value='4a', quality=0) Feb 6 12:35:00 vitoconnect user.debug coreapp-main: [optolink] [debug] Read success: ol client lls/37D3 Feb 6 12:35:00 vitoconnect user.debug coreapp-main: [::model] [debug] Setting data (id='37D3', value='0e', quality=0) Feb 6 12:35:00 vitoconnect user.debug coreapp-main: [optolink] [debug] Read success: ol\_client\_lls/37D4 Feb 6 12:35:00 vitoconnect user.debug coreapp-main: [::model] [debug] Setting data (id='37D4', value='00', quality=0) Feb 6 12:35:00 vitoconnect user.debug coreapp-main: [optolink] [debug] Read success: ol\_client\_lls/3900 Feb 6 12:35:00 vitoconnect user.debug coreapp-main: [::model] [debug] Setting data (id='3900', value='0000', quality=0) Feb 6 12:35:00 vitoconnect user.debug coreapp-main: [optolink] [debug] Read success: ol\_client\_lls/4306 Feb 6 12:35:00 vitoconnect user.debug coreapp-main: [::model] [debug] Setting data (id='4306', value='14', quality=0) Feb 6 12:35:00 vitoconnect user.debug coreapp-main: [optolink] [debug] Read success: ol\_client\_lls/4307 Feb 6 12:35:00 vitoconnect user.debug coreapp-main: [::model] [debug] Setting data (id='4307', value='03', quality=0) Feb 6 12:35:00 vitoconnect user.debug coreapp-main: [optolink] [debug] Read success: ol client lls/4323 Feb 6 12:35:00 vitoconnect user.debug coreapp-main: [::model] [debug] Setting data (id='4323', value='00', quality=0) Feb 6 12:35:00 vitoconnect user.debug coreapp-main: [optolink] [debug] Read success: ol client lls/4544 Feb 6 12:35:00 vitoconnect user.debug coreapp-main: [::model] [debug] Setting data (id='4544', value='0000', quality=0) Feb 6 12:35:01 vitoconnect user.debug coreapp-main: [optolink] [debug] Read success: ol\_client\_lls/47B2 Feb 6 12:35:01 vitoconnect user.debug coreapp-main: [::model] [debug] Setting data (id='47B2', value='08', quality=0) Feb 6 12:35:01 vitoconnect user.debug coreapp-main: [optolink] [debug] Read success: ol\_client\_lls/47C5 Feb 6 12:35:01 vitoconnect user.debug coreapp-main: [::model] [debug] Setting data (id='47C5', value='14', quality=0) Feb 6 12:35:01 vitoconnect user.debug coreapp-main: [optolink] [debug] Read success: ol\_client\_lls/47C6 Feb 6 12:35:01 vitoconnect user.debug coreapp-main: [::model] [debug] Setting data (id='47C6', value='4a', quality=0) Feb 6 12:35:01 vitoconnect user.debug coreapp-main: [optolink] [debug] Read success: ol client lls/47D3 Feb 6 12:35:01 vitoconnect user.debug coreapp-main: [::model] [debug] Setting data (id='47D3', value='0e', quality=0) Feb 6 12:35:01 vitoconnect user.debug coreapp-main: [optolink] [debug] Read success: ol client lls/47D4 Feb 6 12:35:01 vitoconnect user.debug coreapp-main: [::model] [debug] Setting data (id='47D4', value='00', quality=0) Feb 6 12:35:01 vitoconnect user.debug coreapp-main: [optolink] [debug] Read success: ol\_client\_lls/4900 Feb 6 12:35:01 vitoconnect user.debug coreapp-main: [::model] [debug] Setting data (id='4900', value='0000', quality=0) Feb 6 12:35:01 vitoconnect user.debug coreapp-main: [optolink] [debug] Read success: ol client lls/5527 Feb 6 12:35:01 vitoconnect user.debug coreapp-main: [::model] [debug] Setting data (id=<sup>1</sup>5527', value='feff', quality=0) Feb 6 12:35:01 vitoconnect user.debug coreapp-main: [optolink] [debug] Read success: ol client lls/55D3 Feb 6 12:35:01 vitoconnect user.debug coreapp-main: [::model] [debug] Setting data (id='55D3', value='007a7a000011000000', quality=0) Feb 6 12:35:01 vitoconnect user.debug coreapp-main: [optolink] [debug] Read success: ol client lls/6300

Feb 6 12:35:01 vitoconnect user.debug coreapp-main: [::model] [debug] Setting data (id='6300', value='3c', quality=0) Feb 6 12:35:01 vitoconnect user.debug coreapp-main: [nc\_network\_ctrl] [debug] kNetworkCtrlStateAccessPointActive Feb 6 12:35:01 vitoconnect user.debug coreapp-main: [optolink] [debug] Read success: ol\_client\_lls/65F5 Feb 6 12:35:01 vitoconnect user.debug coreapp-main: [::model] [debug] Setting data (id='65F5', value='00', quality=0) Feb 6 12:35:01 vitoconnect user.debug coreapp-main: [optolink] [debug] Read success: ol\_client\_lls/7360 Feb 6 12:35:01 vitoconnect user.debug coreapp-main: [::model] [debug] Setting data (id='7360', value='000b4800650069007a006b00720065006900730020003100ffffffffffff Feb 6 12:35:01 vitoconnect user.debug coreapp-main: [optolink] [debug] Read success: ol\_client\_lls/738A Feb 6 12:35:01 vitoconnect user.debug coreapp-main: [::model] [debug] Setting data (id='738A', value='000b4800650069007a006b00720065006900730020003200ffffffffffff Feb 6 12:35:01 vitoconnect user.debug coreapp-main: [optolink] [debug] Read success: ol\_client\_lls/73B4 Feb 6 12:35:01 vitoconnect user.debug coreapp-main: [::model] [debug] Setting data (id='73B4', value='000b4800650069007a006b00720065006900730020003300ffffffffffff Feb 6 12:35:02 vitoconnect user.debug coreapp-main: [optolink] [debug] Read success: ol\_client\_lls/7561 Feb 6 12:35:02 vitoconnect user.debug coreapp-main: [::model] [debug] Setting data (id='7561', value='00000000000000000000', quality=0) Feb 6 12:35:02 vitoconnect user.debug coreapp-main: [optolink] [debug] Read success: ol client lls/7700 Feb 6 12:35:02 vitoconnect user.debug coreapp-main: [::model] [debug] Setting data (id='7700', value='02', quality=0) Feb 6 12:35:02 vitoconnect user.debug coreapp-main: [optolink] [debug] Read success: ol\_client\_lls/8851 Feb 6 12:35:02 vitoconnect user.debug coreapp-main: [::model] [debug] Setting data (id='8851', value='00', quality=0) Feb 6 12:35:02 vitoconnect user.debug coreapp-main: [optolink] [debug] Read success: ol\_client\_lls/A305 Feb 6 12:35:02 vitoconnect user.debug coreapp-main: [::model] [debug] Setting data (id='A305', value='0000', quality=0) Feb 6 12:35:02 vitoconnect user.debug coreapp-main: [nc\_network\_ctrl] [debug] kNetworkCtrlStateAccessPointActive Feb 6 11:35:02 vitoconnect user.warn kernel: [578355.100609] device driven update.sh: waiting for network default route (#190427) Feb 6 12:35:03 vitoconnect user.info coreapp-main: [coreapp-srcservice] [info] (SRC-FW) UpdateSchedule(kSaturday,12:35'00) Feb 6 12:35:03 vitoconnect user.debug coreapp-main: [optolink] [debug] Ping success Feb 6 12:35:03 vitoconnect user.debug coreapp-main: [nc\_network\_ctrl] [debug] kNetworkCtrlStateAccessPointActive Feb 6 12:35:04 vitoconnect user.debug coreapp-main: [optolink] [debug] Ping success Feb 6 12:35:04 vitoconnect user.debug coreapp-main: [nc\_network\_ctrl] [debug] kNetworkCtrlStateAccessPointActive Feb 6 12:35:05 vitoconnect user.debug coreapp-main: [optolink] [debug] Ping success Feb 6 11:35:05 vitoconnect user.warn kernel: [578358.136395] device driven update.sh: waiting for network default route (#190428) Feb 6 12:35:05 vitoconnect user.debug coreapp-main: [nc network ctrl] [debug] kNetworkCtrlStateAccessPointActive Feb 6 12:35:06 vitoconnect user.debug coreapp-main: [optolink] [debug] Ping success Feb 6 12:35:06 vitoconnect user.debug coreapp-main: [nc\_network\_ctrl] [debug] kNetworkCtrlStateAccessPointActive Feb 6 12:35:07 vitoconnect user.debug coreapp-main: [optolink] [debug] Ping success Feb 6 12:35:07 vitoconnect user.debug coreapp-main: [nc\_network\_ctrl] [debug] kNetworkCtrlStateAccessPointActive Feb 6 12:35:08 vitoconnect user.debug coreapp-main: [optolink] [debug] Ping success Feb 6 11:35:08 vitoconnect user.warn kernel: [578361.171821] device driven update.sh: waiting for network default route (#190429) Feb 6 12:35:09 vitoconnect user.debug coreapp-main: [nc\_network\_ctrl] [debug] kNetworkCtrlStateAccessPointActive Feb 6 12:35:09 vitoconnect user.debug coreapp-main: [optolink] [debug] Ping success Feb 6 12:35:10 vitoconnect user.debug coreapp-main: [nc\_network\_ctrl] [debug] kNetworkCtrlStateAccessPointActive Feb 6 12:35:10 vitoconnect user.info coreapp-main: [coreapp-srcservice] [info] UpdateHeatDemandControlConfiguration Feb 6 12:35:10 vitoconnect user.debug coreapp-main: [optolink] [debug] Read success: ol\_client\_lls/0812 Feb 6 12:35:10 vitoconnect user.debug coreapp-main: [::model] [debug] Setting data (id='0812', value='4002', quality=0) Feb 6 12:35:10 vitoconnect user.debug coreapp-main: [optolink] [debug] Read success: ol\_client\_lls/083A Feb 6 12:35:10 vitoconnect user.debug coreapp-main: [::model] [debug] Setting data (id='083A', value='00', quality=0) Feb 6 12:35:10 vitoconnect user.debug coreapp-main: [optolink] [debug] Read success: ol client lls/088E Feb 6 12:35:10 vitoconnect user.debug coreapp-main: [::model] [debug] Setting data (id='088E', value='2021020606123508', quality=0) Feb 6 12:35:10 vitoconnect user.debug coreapp-main: [optolink] [debug] Read success: ol\_client\_lls/2306 Feb 6 12:35:10 vitoconnect user.debug coreapp-main: [::model] [debug] Setting data (id='2306', value='15', quality=0) Feb 6 12:35:10 vitoconnect user.debug coreapp-main: [optolink] [debug] Read success: ol client lls/2307 Feb 6 12:35:10 vitoconnect user.debug coreapp-main: [::model] [debug] Setting data (id='2307', value='12', quality=0) Feb 6 12:35:10 vitoconnect user.debug coreapp-main: [optolink] [debug] Read success: ol client lls/2323 Feb 6 12:35:10 vitoconnect user.debug coreapp-main: [::model] [debug] Setting data (id='2323', value='02', quality=0) Feb 6 12:35:11 vitoconnect user.debug coreapp-main: [hvac::HeatingUnit] [debug] HuPropertyUpdatedCallback kTime[0] Feb 6 12:35:11 vitoconnect user.debug coreapp-main: [HeatingUnitService] [debug] Updated boiler time to: Sat Feb 6 12:35:08 2021 Feb 6 12:35:11 vitoconnect user.debug coreapp-main: [broker] [debug] HeatingunitService> pub: kHeatingUnit/kBoilerTime: ? Feb 6 12:35:11 vitoconnect user.info coreapp-main: [coreapp-srcservice] [info] (SRC-FW) TimeSync(kSaturday,12:35'08) Feb 6 12:35:11 vitoconnect user.debug coreapp-main: [optolink] [debug] Read success: ol client lls/2544 Feb 6 12:35:11 vitoconnect user.debug coreapp-main: [::model] [debug] Setting data (id=<sup>1</sup>2544', value='4e02', quality=0) Feb 6 12:35:11 vitoconnect user.debug coreapp-main: [optolink] [debug] Read success: ol\_client\_lls/27B2 Feb 6 12:35:11 vitoconnect user.debug coreapp-main: [optolink] [debug] Read success: ol\_client\_lls/27C5 Feb 6 12:35:11 vitoconnect user.debug coreapp-main: [optolink] [debug] Read success: ol\_client\_lls/27C6

Feb 6 12:35:11 vitoconnect user.debug coreapp-main: [optolink] [debug] Read success: ol\_client\_lls/27D3 Feb 6 12:35:11 vitoconnect user.debug coreapp-main: [optolink] [debug] Read success: ol\_client\_lls/27D4 Feb 6 12:35:11 vitoconnect user.debug coreapp-main: [::model] [debug] Setting data (id='27B2', value='08', quality=0) Feb 6 12:35:11 vitoconnect user.debug coreapp-main: [::model] [debug] Setting data (id='27C5', value='14', quality=0) Feb 6 12:35:11 vitoconnect user.debug coreapp-main: [::model] [debug] Setting data (id='27C6', value='4a', quality=0) Feb 6 12:35:11 vitoconnect user.debug coreapp-main: [::model] [debug] Setting data (id='27D3', value='0f', quality=0) Feb 6 12:35:11 vitoconnect user.debug coreapp-main: [::model] [debug] Setting data (id='27D4', value='03', quality=0) Feb 6 12:35:11 vitoconnect user.debug coreapp-main: [optolink] [debug] Read success: ol client lls/2900 Feb 6 12:35:11 vitoconnect user.debug coreapp-main: [::model] [debug] Setting data (id='2900', value='1802', quality=0) Feb 6 12:35:11 vitoconnect user.debug coreapp-main: [nc\_network\_ctrl] [debug] kNetworkCtrlStateAccessPointActive Feb 6 12:35:11 vitoconnect user.debug coreapp-main: [optolink] [debug] Read success: ol\_client\_lls/3306 Feb 6 12:35:11 vitoconnect user.debug coreapp-main: [::model] [debug] Setting data (id='3306', value='14', quality=0) Feb 6 12:35:11 vitoconnect user.debug coreapp-main: [optolink] [debug] Read success: ol client lls/3307 Feb 6 12:35:11 vitoconnect user.debug coreapp-main: [::model] [debug] Setting data (id='3307', value='03', quality=0) Feb 6 12:35:11 vitoconnect user.debug coreapp-main: [optolink] [debug] Read success: ol\_client\_lls/3323 Feb 6 12:35:11 vitoconnect user.debug coreapp-main: [::model] [debug] Setting data (id='3323', value='00', quality=0) Feb 6 12:35:11 vitoconnect user.debug coreapp-main: [optolink] [debug] Read success: ol\_client\_lls/3544 Feb 6 12:35:11 vitoconnect user.debug coreapp-main: [::model] [debug] Setting data (id='3544', value='0000', quality=0) Feb 6 12:35:11 vitoconnect user.debug coreapp-main: [hvac::HeatingUnit] [debug] HuPropertyUpdatedCallback kHcCurrentFlowTemperature[0] Feb 6 12:35:11 vitoconnect user.debug coreapp-main: [broker] [debug] HeatingunitService> pub: kSupplyChannels/0/kStatus: [53.599998] Feb 6 12:35:11 vitoconnect user.debug coreapp-main: [broker] [debug] HeatingunitService> pub: kSupplyChannels/3/kConfiguration: [nan, nan] Feb 6 12:35:11 vitoconnect user.debug coreapp-main: [broker] [debug] HeatingunitService> pub: kSupplyChannels/3/kStatus: [nan] Feb 6 12:35:11 vitoconnect user.debug coreapp-main: [HeatingUnitService] [debug] TrackSupplyChannels: 0 5 Feb 6 12:35:11 vitoconnect user.info coreapp-main: [coreapp-srcservice] [info] supply channel: 0 active: true type: 0 min flow:20.0 max flow:74.0 flow:53.6 Feb 6 12:35:11 vitoconnect user.info coreapp-main: [coreapp-srcservice] [info] supply channel: 254 active: false type: 3 min flow:nan max flow:nan flow:nan Feb 6 12:35:11 vitoconnect user.info coreapp-main: [coreapp-srcservice] [info] supply channel: 255 active: false type: 0 min flow:nan max flow:nan flow:nan Feb 6 12:35:11 vitoconnect user.info coreapp-main: [coreapp-srcservice] [info] (SRC-FW) SupplyChannel(0)::SetConfiguration=kSuccess Feb 6 12:35:11 vitoconnect user.info coreapp-main: [coreapp-srcservice] [info] (SRC-FW) Supply channel 0: kUndefined Feb 6 12:35:11 vitoconnect user.info coreapp-main: [coreapp-srcservice] [info] (SRC-FW) SupplyChannel(254)::SetConfiguration=kSuccess Feb 6 12:35:11 vitoconnect user.info coreapp-main: [coreapp-srcservice] [info] (SRC-FW) Supply channel 254: kMixedHydraulic Feb 6 12:35:11 vitoconnect user.info coreapp-main: [coreapp-srcservice] [info] (SRC-FW) SupplyChannel(255)::SetConfiguration=kSuccess Feb 6 12:35:11 vitoconnect user.info coreapp-main: [coreapp-srcservice] [info] (SRC-FW) Supply channel 255: kUndefined Feb 6 12:35:11 vitoconnect user.info coreapp-main: [coreapp-srcservice] [info] (SRC-FW) Supply channel update=kSuccess Feb 6 12:35:11 vitoconnect user.debug coreapp-main: [HeatingUnitService] [debug] TrackSupplyChannels: 3 3 Feb 6 12:35:11 vitoconnect user.debug coreapp-main: [HeatingUnitService] [debug] TrackSupplyChannels: 3 5 Feb 6 12:35:11 vitoconnect user.debug coreapp-main: [optolink] [debug] Read success: ol client lls/37B2 Feb 6 12:35:11 vitoconnect user.debug coreapp-main: [::model] [debug] Setting data (id='37B2', value='08', quality=0) Feb 6 12:35:11 vitoconnect user.debug coreapp-main: [optolink] [debug] Read success: ol\_client\_lls/37C5 Feb 6 12:35:11 vitoconnect user.debug coreapp-main: [::model] [debug] Setting data (id='37C5', value='14', quality=0) Feb 6 12:35:11 vitoconnect user.debug coreapp-main: [optolink] [debug] Read success: ol\_client\_lls/37C6 Feb 6 12:35:11 vitoconnect user.debug coreapp-main: [::model] [debug] Setting data (id='37C6', value='4a', quality=0) Feb 6 12:35:11 vitoconnect user.debug coreapp-main: [optolink] [debug] Read success: ol client lls/37D3 Feb 6 12:35:11 vitoconnect user.debug coreapp-main: [::model] [debug] Setting data (id='37D3', value='0e', quality=0) Feb 6 12:35:11 vitoconnect user.debug coreapp-main: [optolink] [debug] Read success: ol client lls/37D4 Feb 6 12:35:11 vitoconnect user.debug coreapp-main: [::model] [debug] Setting data (id='37D4', value='00', quality=0) Feb 6 12:35:11 vitoconnect user.debug coreapp-main: [optolink] [debug] Read success: ol client lls/3900 Feb 6 12:35:11 vitoconnect user.debug coreapp-main: [::model] [debug] Setting data (id='3900', value='0000', quality=0) Feb 6 12:35:11 vitoconnect user.debug coreapp-main: [optolink] [debug] Read success: ol\_client\_lls/4306 Feb 6 12:35:11 vitoconnect user.debug coreapp-main: [::model] [debug] Setting data (id='4306', value='14', quality=0) Feb 6 12:35:11 vitoconnect user.debug coreapp-main: [optolink] [debug] Read success: ol\_client\_lls/4307 Feb 6 12:35:11 vitoconnect user.debug coreapp-main: [::model] [debug] Setting data (id='4307', value='03', quality=0) Feb 6 12:35:11 vitoconnect user.debug coreapp-main: [optolink] [debug] Read success: ol client lls/4323 Feb 6 12:35:11 vitoconnect user.debug coreapp-main: [::model] [debug] Setting data (id='4323', value='00', quality=0) Feb 6 12:35:11 vitoconnect user.debug coreapp-main: [optolink] [debug] Read success: ol client lls/4544 Feb 6 12:35:11 vitoconnect user.debug coreapp-main: [::model] [debug] Setting data (id=<sup>1</sup>4544', value='0000', quality=0) Feb 6 11:35:11 vitoconnect user.warn kernel: [578364.206744] device driven update.sh: waiting for network default route (#190430) Feb 6 12:35:11 vitoconnect user.debug coreapp-main: [optolink] [debug] Read success: ol client lls/47B2 Feb 6 12:35:11 vitoconnect user.debug coreapp-main: [optolink] [debug] Read success: ol\_client\_lls/47C5 Feb 6 12:35:11 vitoconnect user.debug coreapp-main: [optolink] [debug] Read success: ol\_client\_lls/47C6

Feb 6 12:35:11 vitoconnect user.debug coreapp-main: [optolink] [debug] Read success: ol\_client\_lls/47D3 Feb 6 12:35:11 vitoconnect user.debug coreapp-main: [optolink] [debug] Read success: ol\_client\_lls/47D4 Feb 6 12:35:11 vitoconnect user.debug coreapp-main: [::model] [debug] Setting data (id='47B2', value='08', quality=0) Feb 6 12:35:11 vitoconnect user.debug coreapp-main: [::model] [debug] Setting data (id='47C5', value='14', quality=0) Feb 6 12:35:11 vitoconnect user.debug coreapp-main: [::model] [debug] Setting data (id='47C6', value='4a', quality=0) Feb 6 12:35:11 vitoconnect user.debug coreapp-main: [::model] [debug] Setting data (id='47D3', value='0e', quality=0) Feb 6 12:35:11 vitoconnect user.debug coreapp-main: [::model] [debug] Setting data (id='47D4', value='00', quality=0) Feb 6 12:35:12 vitoconnect user.debug coreapp-main: [optolink] [debug] Read success: ol\_client\_lls/4900 Feb 6 12:35:12 vitoconnect user.debug coreapp-main: [::model] [debug] Setting data (id='4900', value='0000', quality=0) Feb 6 12:35:12 vitoconnect user.debug coreapp-main: [optolink] [debug] Read success: ol\_client\_lls/5527 Feb 6 12:35:12 vitoconnect user.debug coreapp-main: [::model] [debug] Setting data (id='5527', value='feff', quality=0) Feb 6 12:35:12 vitoconnect user.debug coreapp-main: [optolink] [debug] Read success: ol\_client\_lls/55D3 Feb 6 12:35:12 vitoconnect user.debug coreapp-main: [::model] [debug] Setting data (id='55D3', value='007c7c000011000000', quality=0) Feb 6 12:35:12 vitoconnect user.debug coreapp-main: [optolink] [debug] Read success: ol\_client\_lls/6300 Feb 6 12:35:12 vitoconnect user.debug coreapp-main: [::model] [debug] Setting data (id='6300', value='3c', quality=0) Feb 6 12:35:12 vitoconnect user.debug coreapp-main: [optolink] [debug] Read success: ol\_client\_lls/65F5 Feb 6 12:35:12 vitoconnect user.debug coreapp-main: [::model] [debug] Setting data (id='65F5', value='00', quality=0) Feb 6 12:35:12 vitoconnect user.debug coreapp-main: [nc\_network\_ctrl] [debug] kNetworkCtrlStateAccessPointActive Feb 6 12:35:12 vitoconnect user.debug coreapp-main: [optolink] [debug] Read success: ol\_client\_lls/7360 Feb 6 12:35:12 vitoconnect user.debug coreapp-main: [::model] [debug] Setting data (id='7360', value='000b4800650069007a006b00720065006900730020003100ffffffffffff Feb 6 12:35:12 vitoconnect user.debug coreapp-main: [optolink] [debug] Read success: ol\_client\_lls/738A Feb 6 12:35:12 vitoconnect user.debug coreapp-main: [::model] [debug] Setting data (id='738A', value='000b4800650069007a006b00720065006900730020003200ffffffffffff Feb 6 12:35:12 vitoconnect user.debug coreapp-main: [optolink] [debug] Read success: ol\_client\_lls/73B4 Feb 6 12:35:12 vitoconnect user.debug coreapp-main: [::model] [debug] Setting data (id='73B4', value='000b4800650069007a006b00720065006900730020003300ffffffffffff Feb 6 12:35:12 vitoconnect user.debug coreapp-main: [optolink] [debug] Read success: ol\_client\_lls/7561 Feb 6 12:35:12 vitoconnect user.debug coreapp-main: [::model] [debug] Setting data (id='7561', value='00000000000000000000', quality=0) Feb 6 12:35:12 vitoconnect user.debug coreapp-main: [optolink] [debug] Read success: ol\_client\_lls/7700 Feb 6 12:35:12 vitoconnect user.debug coreapp-main: [::model] [debug] Setting data (id='7700', value='02', quality=0) Feb 6 12:35:12 vitoconnect user.debug coreapp-main: [optolink] [debug] Read success: ol\_client\_lls/8851 Feb 6 12:35:12 vitoconnect user.debug coreapp-main: [::model] [debug] Setting data (id='8851', value='00', quality=0) Feb 6 12:35:12 vitoconnect user.debug coreapp-main: [optolink] [debug] Read success: ol\_client\_lls/A305 Feb 6 12:35:12 vitoconnect user.debug coreapp-main: [::model] [debug] Setting data (id='A305', value='0000', quality=0) Feb 6 12:35:13 vitoconnect user.debug coreapp-main: [nc\_network\_ctrl] [debug] kNetworkCtrlStateAccessPointActive Feb 6 12:35:14 vitoconnect user.debug coreapp-main: [optolink] [debug] Ping success Feb 6 12:35:14 vitoconnect user.debug coreapp-main: [nc\_network\_ctrl] [debug] kNetworkCtrlStateAccessPointActive Feb 6 11:35:14 vitoconnect user.warn kernel: [578367.244218] device driven update.sh: waiting for network default route (#190431) Feb 6 12:35:15 vitoconnect user.debug coreapp-main: [optolink] [debug] Ping success Feb 6 12:35:15 vitoconnect user.debug coreapp-main: [nc network ctrl] [debug] kNetworkCtrlStateAccessPointActive Feb 6 12:35:16 vitoconnect user.debug coreapp-main: [optolink] [debug] Ping success Feb 6 12:35:16 vitoconnect user.debug coreapp-main: [nc network ctrl] [debug] kNetworkCtrlStateAccessPointActive Feb 6 12:35:17 vitoconnect user.debug coreapp-main: [optolink] [debug] Ping success Feb 6 12:35:17 vitoconnect user.debug coreapp-main: [nc\_network\_ctrl] [debug] kNetworkCtrlStateAccessPointActive Feb 6 11:35:17 vitoconnect user.warn kernel: [578370.280113] device driven update.sh: waiting for network default route (#190432) Feb 6 12:35:18 vitoconnect user.debug coreapp-main: [optolink] [debug] Ping success Feb 6 12:35:19 vitoconnect user.debug coreapp-main: [nc\_network\_ctrl] [debug] kNetworkCtrlStateAccessPointActive Feb 6 12:35:19 vitoconnect user.debug coreapp-main: [optolink] [debug] Ping success Feb 6 12:35:20 vitoconnect user.debug coreapp-main: [nc\_network\_ctrl] [debug] kNetworkCtrlStateAccessPointActive Feb 6 12:35:20 vitoconnect user.debug coreapp-main: [optolink] [debug] Ping success Feb 6 11:35:20 vitoconnect user.warn kernel: [578373.315818] device driven update.sh: waiting for network default route (#190433) Feb 6 12:35:21 vitoconnect user.debug coreapp-main: [nc\_network\_ctrl] [debug] kNetworkCtrlStateAccessPointActive Feb 6 12:35:21 vitoconnect user.debug coreapp-main: [optolink] [debug] Read success: ol\_client\_lls/0812 Feb 6 12:35:21 vitoconnect user.debug coreapp-main: [::model] [debug] Setting data (id=<sup>1</sup>0812', value='4002', quality=0) Feb 6 12:35:21 vitoconnect user.debug coreapp-main: [optolink] [debug] Read success: ol\_client\_lls/083A Feb 6 12:35:21 vitoconnect user.debug coreapp-main: [::model] [debug] Setting data (id='083A', value='00', quality=0) Feb 6 12:35:21 vitoconnect user.debug coreapp-main: [optolink] [debug] Read success: ol client lls/088E Feb 6 12:35:21 vitoconnect user.debug coreapp-main: [::model] [debug] Setting data (id='088E', value='2021020606123519', quality=0) Feb 6 12:35:21 vitoconnect user.debug coreapp-main: [optolink] [debug] Read success: ol\_client\_lls/2306 Feb 6 12:35:21 vitoconnect user.debug coreapp-main: [::model] [debug] Setting data (id='2306', value='15', quality=0) Feb 6 12:35:21 vitoconnect user.debug coreapp-main: [optolink] [debug] Read success: ol\_client\_lls/2307

Feb 6 12:35:21 vitoconnect user.debug coreapp-main: [::model] [debug] Setting data (id='2307', value='12', quality=0) Feb 6 12:35:21 vitoconnect user.debug coreapp-main: [optolink] [debug] Read success: ol\_client\_lls/2323 Feb 6 12:35:21 vitoconnect user.debug coreapp-main: [::model] [debug] Setting data (id='2323', value='02', quality=0) Feb 6 12:35:21 vitoconnect user.debug coreapp-main: [hvac::HeatingUnit] [debug] HuPropertyUpdatedCallback kTime[0] Feb 6 12:35:21 vitoconnect user.debug coreapp-main: [HeatingUnitService] [debug] Updated boiler time to: Sat Feb 6 12:35:19 2021 Feb 6 12:35:21 vitoconnect user.debug coreapp-main: [broker] [debug] HeatingunitService> pub: kHeatingUnit/kBoilerTime: ? Feb 6 12:35:21 vitoconnect user.info coreapp-main: [coreapp-srcservice] [info] (SRC-FW) TimeSync(kSaturday,12:35'19) Feb 6 12:35:21 vitoconnect user.debug coreapp-main: [optolink] [debug] Read success: ol\_client\_lls/2544 Feb 6 12:35:21 vitoconnect user.debug coreapp-main: [::model] [debug] Setting data (id='2544', value='4e02', quality=0) Feb 6 12:35:21 vitoconnect user.debug coreapp-main: [optolink] [debug] Read success: ol\_client\_lls/27B2 Feb 6 12:35:21 vitoconnect user.debug coreapp-main: [::model] [debug] Setting data (id='27B2', value='08', quality=0) Feb 6 12:35:21 vitoconnect user.debug coreapp-main: [optolink] [debug] Read success: ol\_client\_lls/27C5 Feb 6 12:35:21 vitoconnect user.debug coreapp-main: [::model] [debug] Setting data (id='27C5', value='14', quality=0) Feb 6 12:35:21 vitoconnect user.debug coreapp-main: [optolink] [debug] Read success: ol\_client\_lls/27C6 Feb 6 12:35:21 vitoconnect user.debug coreapp-main: [::model] [debug] Setting data (id='27C6', value='4a', quality=0) Feb 6 12:35:21 vitoconnect user.debug coreapp-main: [optolink] [debug] Read success: ol\_client\_lls/27D3 Feb 6 12:35:21 vitoconnect user.debug coreapp-main: [::model] [debug] Setting data (id='27D3', value='0f', quality=0) Feb 6 12:35:21 vitoconnect user.debug coreapp-main: [optolink] [debug] Read success: ol\_client\_lls/27D4 Feb 6 12:35:21 vitoconnect user.debug coreapp-main: [::model] [debug] Setting data (id='27D4', value='03', quality=0) Feb 6 12:35:22 vitoconnect user.debug coreapp-main: [optolink] [debug] Read success: ol\_client\_lls/2900 Feb 6 12:35:22 vitoconnect user.debug coreapp-main: [::model] [debug] Setting data (id=<sup>-</sup>2900', value='1202', quality=0) Feb 6 12:35:22 vitoconnect user.debug coreapp-main: [optolink] [debug] Read success: ol\_client\_lls/3306 Feb 6 12:35:22 vitoconnect user.debug coreapp-main: [::model] [debug] Setting data (id='3306', value='14', quality=0) Feb 6 12:35:22 vitoconnect user.debug coreapp-main: [optolink] [debug] Read success: ol\_client\_lls/3307 Feb 6 12:35:22 vitoconnect user.debug coreapp-main: [::model] [debug] Setting data (id='3307', value='03', quality=0) Feb 6 12:35:22 vitoconnect user.debug coreapp-main: [optolink] [debug] Read success: ol\_client\_lls/3323 Feb 6 12:35:22 vitoconnect user.debug coreapp-main: [::model] [debug] Setting data (id='3323', value='00', quality=0) Feb 6 12:35:22 vitoconnect user.debug coreapp-main: [hvac::HeatingUnit] [debug] HuPropertyUpdatedCallback kHcCurrentFlowTemperature[0] Feb 6 12:35:22 vitoconnect user.debug coreapp-main: [broker] [debug] HeatingunitService> pub: kSupplyChannels/0/kStatus: [53.000000] Feb 6 12:35:22 vitoconnect user.debug coreapp-main: [broker] [debug] HeatingunitService> pub: kSupplyChannels/3/kConfiguration: [nan, nan] Feb 6 12:35:22 vitoconnect user.debug coreapp-main: [broker] [debug] HeatingunitService> pub: kSupplyChannels/3/kStatus: [nan] Feb 6 12:35:22 vitoconnect user.debug coreapp-main: [HeatingUnitService] [debug] TrackSupplyChannels: 0 5 Feb 6 12:35:22 vitoconnect user.info coreapp-main: [coreapp-srcservice] [info] supply channel: 0 active: true type: 0 min flow:20.0 max flow:74.0 flow:53.0 Feb 6 12:35:22 vitoconnect user.info coreapp-main: [coreapp-srcservice] [info] supply channel: 254 active: false type: 3 min flow:nan max flow:nan flow:nan Feb 6 12:35:22 vitoconnect user.info coreapp-main: [coreapp-srcservice] [info] supply channel: 255 active: false type: 0 min flow:nan max flow:nan flow:nan Feb 6 12:35:22 vitoconnect user.info coreapp-main: [coreapp-srcservice] [info] (SRC-FW) SupplyChannel(0)::SetConfiguration=kSuccess Feb 6 12:35:22 vitoconnect user.info coreapp-main: [coreapp-srcservice] [info] (SRC-FW) Supply channel 0: kUndefined Feb 6 12:35:22 vitoconnect user.info coreapp-main: [coreapp-srcservice] [info] (SRC-FW) SupplyChannel(254)::SetConfiguration=kSuccess Feb 6 12:35:22 vitoconnect user.info coreapp-main: [coreapp-srcservice] [info] (SRC-FW) Supply channel 254: kMixedHydraulic Feb 6 12:35:22 vitoconnect user.info coreapp-main: [coreapp-srcservice] [info] (SRC-FW) SupplyChannel(255)::SetConfiguration=kSuccess Feb 6 12:35:22 vitoconnect user.info coreapp-main: [coreapp-srcservice] [info] (SRC-FW) Supply channel 255: kUndefined Feb 6 12:35:22 vitoconnect user.info coreapp-main: [coreapp-srcservice] [info] (SRC-FW) Supply channel update=kSuccess Feb 6 12:35:22 vitoconnect user.debug coreapp-main: [HeatingUnitService] [debug] TrackSupplyChannels: 3 3 Feb 6 12:35:22 vitoconnect user.debug coreapp-main: [HeatingUnitService] [debug] TrackSupplyChannels: 3 5 Feb 6 12:35:22 vitoconnect user.debug coreapp-main: [optolink] [debug] Read success: ol client lls/3544 Feb 6 12:35:22 vitoconnect user.debug coreapp-main: [::model] [debug] Setting data (id='3544', value='0000', quality=0) Feb 6 12:35:22 vitoconnect user.debug coreapp-main: [nc\_network\_ctrl] [debug] kNetworkCtrlStateAccessPointActive Feb 6 12:35:22 vitoconnect user.debug coreapp-main: [optolink] [debug] Read success: ol client lls/37B2 Feb 6 12:35:22 vitoconnect user.debug coreapp-main: [::model] [debug] Setting data (id='37B2', value='08', quality=0) Feb 6 12:35:22 vitoconnect user.debug coreapp-main: [optolink] [debug] Read success: ol\_client\_lls/37C5 Feb 6 12:35:22 vitoconnect user.debug coreapp-main: [::model] [debug] Setting data (id='37C5', value='14', quality=0) Feb 6 12:35:22 vitoconnect user.debug coreapp-main: [optolink] [debug] Read success: ol\_client\_lls/37C6 Feb 6 12:35:22 vitoconnect user.debug coreapp-main: [::model] [debug] Setting data (id='37C6', value='4a', quality=0) Feb 6 12:35:22 vitoconnect user.debug coreapp-main: [optolink] [debug] Read success: ol client lls/37D3 Feb 6 12:35:22 vitoconnect user.debug coreapp-main: [::model] [debug] Setting data (id='37D3', value='0e', quality=0) Feb 6 12:35:22 vitoconnect user.debug coreapp-main: [optolink] [debug] Read success: ol\_client\_lls/37D4 Feb 6 12:35:22 vitoconnect user.debug coreapp-main: [::model] [debug] Setting data (id='37D4', value='00', quality=0) Feb 6 12:35:22 vitoconnect user.debug coreapp-main: [optolink] [debug] Read success: ol\_client\_lls/3900 Feb 6 12:35:22 vitoconnect user.debug coreapp-main: [::model] [debug] Setting data (id='3900', value='0000', quality=0)

Feb 6 12:35:22 vitoconnect user.debug coreapp-main: [optolink] [debug] Read success: ol\_client\_lls/4306 Feb 6 12:35:22 vitoconnect user.debug coreapp-main: [optolink] [debug] Read success: ol\_client\_lls/4307 Feb 6 12:35:22 vitoconnect user.debug coreapp-main: [optolink] [debug] Read success: ol client 11s/4323 Feb 6 12:35:22 vitoconnect user.debug coreapp-main: [::model] [debug] Setting data (id='4306', value='14', quality=0) Feb 6 12:35:22 vitoconnect user.debug coreapp-main: [::model] [debug] Setting data (id='4307', value='03', quality=0) Feb 6 12:35:22 vitoconnect user.debug coreapp-main: [::model] [debug] Setting data (id='4323', value='00', quality=0) Feb 6 12:35:22 vitoconnect user.debug coreapp-main: [optolink] [debug] Read success: ol client lls/4544 Feb 6 12:35:22 vitoconnect user.debug coreapp-main: [::model] [debug] Setting data (id='4544', value='0000', quality=0) Feb 6 12:35:22 vitoconnect user.debug coreapp-main: [optolink] [debug] Read success: ol\_client\_lls/47B2 Feb 6 12:35:22 vitoconnect user.debug coreapp-main: [::model] [debug] Setting data (id='47B2', value='08', quality=0) Feb 6 12:35:22 vitoconnect user.debug coreapp-main: [optolink] [debug] Read success: ol\_client\_lls/47C5 Feb 6 12:35:22 vitoconnect user.debug coreapp-main: [::model] [debug] Setting data (id='47C5', value='14', quality=0) Feb 6 12:35:22 vitoconnect user.debug coreapp-main: [optolink] [debug] Read success: ol\_client\_lls/47C6 Feb 6 12:35:22 vitoconnect user.debug coreapp-main: [::model] [debug] Setting data (id='47C6', value='4a', quality=0) Feb 6 12:35:22 vitoconnect user.debug coreapp-main: [optolink] [debug] Read success: ol\_client\_lls/47D3 Feb 6 12:35:22 vitoconnect user.debug coreapp-main: [::model] [debug] Setting data (id='47D3', value='0e', quality=0) Feb 6 12:35:22 vitoconnect user.debug coreapp-main: [optolink] [debug] Read success: ol\_client\_lls/47D4 Feb 6 12:35:22 vitoconnect user.debug coreapp-main: [::model] [debug] Setting data (id='47D4', value='00', quality=0) Feb 6 12:35:22 vitoconnect user.debug coreapp-main: [optolink] [debug] Read success: ol\_client\_lls/4900 Feb 6 12:35:22 vitoconnect user.debug coreapp-main: [::model] [debug] Setting data (id='4900', value='0000', quality=0) Feb 6 12:35:22 vitoconnect user.debug coreapp-main: [optolink] [debug] Read success: ol client lls/5527 Feb 6 12:35:22 vitoconnect user.debug coreapp-main: [::model] [debug] Setting data (id='5527', value='feff', quality=0) Feb 6 12:35:22 vitoconnect user.debug coreapp-main: [optolink] [debug] Read success: ol\_client\_lls/55D3 Feb 6 12:35:22 vitoconnect user.debug coreapp-main: [::model] [debug] Setting data (id='55D3', value='007d7d000011000000', quality=0) Feb 6 12:35:23 vitoconnect user.debug coreapp-main: [optolink] [debug] Read success: ol\_client\_lls/6300 Feb 6 12:35:23 vitoconnect user.debug coreapp-main: [::model] [debug] Setting data (id='6300', value='3c', quality=0) Feb 6 12:35:23 vitoconnect user.debug coreapp-main: [optolink] [debug] Read success: ol\_client\_lls/65F5 Feb 6 12:35:23 vitoconnect user.debug coreapp-main: [::model] [debug] Setting data (id='65F5', value='00', quality=0) Feb 6 12:35:23 vitoconnect user.debug coreapp-main: [optolink] [debug] Read success: ol\_client\_lls/7360 Feb 6 12:35:23 vitoconnect user.debug coreapp-main: [::model] [debug] Setting data (id='7360', value='000b4800650069007a006b00720065006900730020003100ffffffffffff Feb 6 12:35:23 vitoconnect user.debug coreapp-main: [optolink] [debug] Read success: ol\_client\_lls/738A Feb 6 12:35:23 vitoconnect user.debug coreapp-main: [::model] [debug] Setting data (id='738A', value='000b4800650069007a006b00720065006900730020003200ffffffffffff Feb 6 12:35:23 vitoconnect user.debug coreapp-main: [nc\_network\_ctrl] [debug] kNetworkCtrlStateAccessPointActive Feb 6 12:35:23 vitoconnect user.debug coreapp-main: [optolink] [debug] Read success: ol\_client\_lls/73B4 Feb 6 12:35:23 vitoconnect user.debug coreapp-main: [::model] [debug] Setting data (id='73B4', value='000b4800650069007a006b00720065006900730020003300ffffffffffff Feb 6 12:35:23 vitoconnect user.debug coreapp-main: [optolink] [debug] Read success: ol\_client\_lls/7561 Feb 6 12:35:23 vitoconnect user.debug coreapp-main: [::model] [debug] Setting data (id='7561', value='00000000000000000000', quality=0) Feb 6 12:35:23 vitoconnect user.debug coreapp-main: [optolink] [debug] Read success: ol client lls/7700 Feb 6 12:35:23 vitoconnect user.debug coreapp-main: [::model] [debug] Setting data (id='7700', value='02', quality=0) Feb 6 12:35:23 vitoconnect user.debug coreapp-main: [optolink] [debug] Read success: ol client lls/8851 Feb 6 12:35:23 vitoconnect user.debug coreapp-main: [::model] [debug] Setting data (id='8851', value='00', quality=0) Feb 6 12:35:23 vitoconnect user.debug coreapp-main: [optolink] [debug] Read success: ol\_client\_lls/A305 Feb 6 12:35:23 vitoconnect user.debug coreapp-main: [::model] [debug] Setting data (id='A305', value='0000', quality=0) Feb 6 11:35:24 vitoconnect user.warn kernel: [578376.351242] device driven update.sh: waiting for network default route (#190434) Feb 6 12:35:24 vitoconnect user.debug coreapp-main: [nc\_network\_ctrl] [debug] kNetworkCtrlStateAccessPointActive Feb 6 12:35:24 vitoconnect user.debug coreapp-main: [optolink] [debug] Ping success Feb 6 12:35:25 vitoconnect user.info coreapp-main: [coreapp-srcservice] [info] UpdateHeatDemandControlConfiguration Feb 6 12:35:25 vitoconnect user.debug coreapp-main: [nc\_network\_ctrl] [debug] kNetworkCtrlStateAccessPointActive Feb 6 12:35:25 vitoconnect user.debug coreapp-main: [optolink] [debug] Ping success Feb 6 12:35:26 vitoconnect user.debug coreapp-main: [nc\_network\_ctrl] [debug] kNetworkCtrlStateAccessPointActive Feb 6 12:35:26 vitoconnect user.debug coreapp-main: [optolink] [debug] Ping success Feb 6 11:35:27 vitoconnect user.warn kernel: [578379.386465] device driven update.sh: waiting for network default route (#190435) Feb 6 12:35:27 vitoconnect user.debug coreapp-main: [nc\_network\_ctrl] [debug] kNetworkCtrlStateAccessPointActive Feb 6 12:35:28 vitoconnect user.debug coreapp-main: [optolink] [debug] Ping success Feb 6 12:35:28 vitoconnect user.debug coreapp-main: [nc\_network\_ctrl] [debug] kNetworkCtrlStateAccessPointActive Feb 6 12:35:29 vitoconnect user.debug coreapp-main: [optolink] [debug] Ping success Feb 6 12:35:30 vitoconnect user.debug coreapp-main: [nc\_network\_ctrl] [debug] kNetworkCtrlStateAccessPointActive Feb 6 11:35:30 vitoconnect user.warn kernel: [578382.421658] device driven update.sh: waiting for network default route (#190436) Feb 6 12:35:30 vitoconnect user.debug coreapp-main: [optolink] [debug] Ping success

Feb 6 12:35:31 vitoconnect user.debug coreapp-main: [nc\_network\_ctrl] [debug] kNetworkCtrlStateAccessPointActive Feb 6 12:35:31 vitoconnect user.debug coreapp-main: [optolink] [debug] Ping success Feb 6 12:35:32 vitoconnect user.debug coreapp-main: [nc\_network\_ctrl] [debug] kNetworkCtrlStateAccessPointActive Feb 6 12:35:32 vitoconnect user.debug coreapp-main: [optolink] [debug] Read success: ol\_client\_lls/0812 Feb 6 12:35:32 vitoconnect user.debug coreapp-main: [::model] [debug] Setting data (id=<sup>1</sup>0812', value='4102', quality=0) Feb 6 12:35:32 vitoconnect user.debug coreapp-main: [optolink] [debug] Read success: ol client lls/083A Feb 6 12:35:32 vitoconnect user.debug coreapp-main: [::model] [debug] Setting data (id='083A', value='00', quality=0) Feb 6 12:35:32 vitoconnect user.debug coreapp-main: [optolink] [debug] Read success: ol client lls/088E Feb 6 12:35:32 vitoconnect user.debug coreapp-main: [::model] [debug] Setting data (id='088E', value='2021020606123530', quality=0) Feb 6 12:35:32 vitoconnect user.debug coreapp-main: [hvac::HeatingUnit] [debug] HuPropertyUpdatedCallback kTime[0] Feb 6 12:35:32 vitoconnect user.debug coreapp-main: [HeatingUnitService] [debug] Updated boiler time to: Sat Feb 6 12:35:30 2021 Feb 6 12:35:32 vitoconnect user.debug coreapp-main: [broker] [debug] HeatingunitService> pub: kHeatingUnit/kBoilerTime: ? Feb 6 12:35:32 vitoconnect user.info coreapp-main: [coreapp-srcservice] [info] (SRC-FW) TimeSync(kSaturday,12:35'30) Feb 6 12:35:32 vitoconnect user.debug coreapp-main: [optolink] [debug] Read success: ol\_client\_lls/2306 Feb 6 12:35:32 vitoconnect user.debug coreapp-main: [::model] [debug] Setting data (id='2306', value='15', quality=0) Feb 6 12:35:32 vitoconnect user.debug coreapp-main: [optolink] [debug] Read success: ol\_client\_lls/2307 Feb 6 12:35:32 vitoconnect user.debug coreapp-main: [::model] [debug] Setting data (id='2307', value='12', quality=0) Feb 6 12:35:32 vitoconnect user.debug coreapp-main: [optolink] [debug] Read success: ol\_client\_lls/2323 Feb 6 12:35:32 vitoconnect user.debug coreapp-main: [::model] [debug] Setting data (id='2323', value='02', quality=0) Feb 6 12:35:32 vitoconnect user.debug coreapp-main: [optolink] [debug] Read success: ol\_client\_lls/2544 Feb 6 12:35:32 vitoconnect user.debug coreapp-main: [::model] [debug] Setting data (id=<sup>-</sup>2544', value='4e02', quality=0) Feb 6 12:35:32 vitoconnect user.debug coreapp-main: [optolink] [debug] Read success: ol\_client\_lls/27B2 Feb 6 12:35:32 vitoconnect user.debug coreapp-main: [::model] [debug] Setting data (id='27B2', value='08', quality=0) Feb 6 12:35:32 vitoconnect user.debug coreapp-main: [optolink] [debug] Read success: ol\_client\_lls/27C5 Feb 6 12:35:32 vitoconnect user.debug coreapp-main: [::model] [debug] Setting data (id='27C5', value='14', quality=0) Feb 6 12:35:32 vitoconnect user.debug coreapp-main: [optolink] [debug] Read success: ol\_client\_lls/27C6 Feb 6 12:35:32 vitoconnect user.debug coreapp-main: [::model] [debug] Setting data (id='27C6', value='4a', quality=0) Feb 6 12:35:32 vitoconnect user.debug coreapp-main: [optolink] [debug] Read success: ol client lls/27D3 Feb 6 12:35:32 vitoconnect user.debug coreapp-main: [::model] [debug] Setting data (id='27D3', value='0f', quality=0) Feb 6 12:35:32 vitoconnect user.debug coreapp-main: [optolink] [debug] Read success: ol\_client\_lls/27D4 Feb 6 12:35:32 vitoconnect user.debug coreapp-main: [::model] [debug] Setting data (id='27D4', value='03', quality=0) Feb 6 12:35:32 vitoconnect user.debug coreapp-main: [optolink] [debug] Read success: ol\_client\_lls/2900 Feb 6 12:35:32 vitoconnect user.debug coreapp-main: [::model] [debug] Setting data (id='2900', value='0d02', quality=0) Feb 6 12:35:32 vitoconnect user.debug coreapp-main: [hvac::HeatingUnit] [debug] HuPropertyUpdatedCallback kHcCurrentFlowTemperature[0] Feb 6 12:35:32 vitoconnect user.debug coreapp-main: [broker] [debug] HeatingunitService> pub: kSupplyChannels/0/kStatus: [52.500000] Feb 6 12:35:32 vitoconnect user.debug coreapp-main: [broker] [debug] HeatingunitService> pub: kSupplyChannels/3/kConfiguration: [nan, nan] Feb 6 12:35:32 vitoconnect user.debug coreapp-main: [broker] [debug] HeatingunitService> pub: kSupplyChannels/3/kStatus: [nan] Feb 6 12:35:32 vitoconnect user.debug coreapp-main: [HeatingUnitService] [debug] TrackSupplyChannels: 0 5 Feb 6 12:35:32 vitoconnect user.info coreapp-main: [coreapp-srcservice] [info] supply channel: 0 active: true type: 0 min flow:20.0 max flow:74.0 flow:52.5 Feb 6 12:35:32 vitoconnect user.info coreapp-main: [coreapp-srcservice] [info] supply channel: 254 active: false type: 3 min flow:nan max flow:nan flow:nan Feb 6 12:35:32 vitoconnect user.info coreapp-main: [coreapp-srcservice] [info] supply channel: 255 active: false type: 0 min flow:nan max flow:nan flow:nan Feb 6 12:35:32 vitoconnect user.info coreapp-main: [coreapp-srcservice] [info] (SRC-FW) SupplyChannel(0)::SetConfiguration=kSuccess Feb 6 12:35:32 vitoconnect user.info coreapp-main: [coreapp-srcservice] [info] (SRC-FW) Supply channel 0: kUndefined Feb 6 12:35:32 vitoconnect user.info coreapp-main: [coreapp-srcservice] [info] (SRC-FW) SupplyChannel(254)::SetConfiguration=kSuccess Feb 6 12:35:32 vitoconnect user.info coreapp-main: [coreapp-srcservice] [info] (SRC-FW) Supply channel 254: kMixedHydraulic Feb 6 12:35:32 vitoconnect user.info coreapp-main: [coreapp-srcservice] [info] (SRC-FW) SupplyChannel(255)::SetConfiguration=kSuccess Feb 6 12:35:32 vitoconnect user.info coreapp-main: [coreapp-srcservice] [info] (SRC-FW) Supply channel 255: kUndefined Feb 6 12:35:32 vitoconnect user.info coreapp-main: [coreapp-srcservice] [info] (SRC-FW) Supply channel update=kSuccess Feb 6 12:35:32 vitoconnect user.debug coreapp-main: [HeatingUnitService] [debug] TrackSupplyChannels: 3 3 Feb 6 12:35:32 vitoconnect user.debug coreapp-main: [HeatingUnitService] [debug] TrackSupplyChannels: 3 5 Feb 6 12:35:32 vitoconnect user.debug coreapp-main: [optolink] [debug] Read success: ol\_client\_lls/3306 Feb 6 12:35:32 vitoconnect user.debug coreapp-main: [optolink] [debug] Read success: ol\_client\_lls/3307 Feb 6 12:35:32 vitoconnect user.debug coreapp-main: [optolink] [debug] Read success: ol\_client\_lls/3323 Feb 6 12:35:32 vitoconnect user.debug coreapp-main: [::model] [debug] Setting data (id='3306', value='14', quality=0) Feb 6 12:35:32 vitoconnect user.debug coreapp-main: [::model] [debug] Setting data (id='3307', value='03', quality=0) Feb 6 12:35:32 vitoconnect user.debug coreapp-main: [::model] [debug] Setting data (id='3323', value='00', quality=0) Feb 6 12:35:33 vitoconnect user.debug coreapp-main: [optolink] [debug] Read success: ol client lls/3544 Feb 6 12:35:33 vitoconnect user.debug coreapp-main: [::model] [debug] Setting data (id='3544', value='0000', quality=0) Feb 6 11:35:33 vitoconnect user.warn kernel: [578385.457359] device driven update.sh: waiting for network default route (#190437)

Feb 6 12:35:33 vitoconnect user.debug coreapp-main: [optolink] [debug] Read success: ol client lls/37B2 Feb 6 12:35:33 vitoconnect user.debug coreapp-main: [optolink] [debug] Read success: ol\_client\_lls/37C5 Feb 6 12:35:33 vitoconnect user.debug coreapp-main: [optolink] [debug] Read success: ol client lls/37C6 Feb 6 12:35:33 vitoconnect user.debug coreapp-main: [optolink] [debug] Read success: ol\_client\_lls/37D3 Feb 6 12:35:33 vitoconnect user.debug coreapp-main: [optolink] [debug] Read success: ol\_client\_lls/37D4 Feb 6 12:35:33 vitoconnect user.debug coreapp-main: [::model] [debug] Setting data (id='37B2', value='08', quality=0) Feb 6 12:35:33 vitoconnect user.debug coreapp-main: [::model] [debug] Setting data (id='37C5', value='14', quality=0) Feb 6 12:35:33 vitoconnect user.debug coreapp-main: [::model] [debug] Setting data (id='37C6', value='4a', quality=0) Feb 6 12:35:33 vitoconnect user.debug coreapp-main: [::model] [debug] Setting data (id='37D3', value='0e', quality=0) Feb 6 12:35:33 vitoconnect user.debug coreapp-main: [::model] [debug] Setting data (id='37D4', value='00', quality=0) Feb 6 12:35:33 vitoconnect user.debug coreapp-main: [optolink] [debug] Read success: ol\_client\_lls/3900 Feb 6 12:35:33 vitoconnect user.debug coreapp-main: [::model] [debug] Setting data (id='3900', value='0000', quality=0) Feb 6 12:35:33 vitoconnect user.debug coreapp-main: [nc\_network\_ctrl] [debug] kNetworkCtrlStateAccessPointActive Feb 6 12:35:33 vitoconnect user.debug coreapp-main: [optolink] [debug] Read success: ol client 11s/4306 Feb 6 12:35:33 vitoconnect user.debug coreapp-main: [::model] [debug] Setting data (id='4306', value='14', quality=0) Feb 6 12:35:33 vitoconnect user.debug coreapp-main: [optolink] [debug] Read success: ol\_client\_lls/4307 Feb 6 12:35:33 vitoconnect user.debug coreapp-main: [::model] [debug] Setting data (id='4307', value='03', quality=0) Feb 6 12:35:33 vitoconnect user.debug coreapp-main: [optolink] [debug] Read success: ol\_client\_lls/4323 Feb 6 12:35:33 vitoconnect user.debug coreapp-main: [::model] [debug] Setting data (id='4323', value='00', quality=0) Feb 6 12:35:33 vitoconnect user.debug coreapp-main: [optolink] [debug] Read success: ol\_client\_lls/4544 Feb 6 12:35:33 vitoconnect user.debug coreapp-main: [::model] [debug] Setting data (id='4544', value='0000', quality=0) Feb 6 12:35:33 vitoconnect user.debug coreapp-main: [optolink] [debug] Read success: ol\_client\_lls/47B2 Feb 6 12:35:33 vitoconnect user.debug coreapp-main: [::model] [debug] Setting data (id='47B2', value='08', quality=0) Feb 6 12:35:33 vitoconnect user.debug coreapp-main: [optolink] [debug] Read success: ol\_client\_lls/47C5 Feb 6 12:35:33 vitoconnect user.debug coreapp-main: [::model] [debug] Setting data (id='47C5', value='14', quality=0) Feb 6 12:35:33 vitoconnect user.debug coreapp-main: [optolink] [debug] Read success: ol\_client\_lls/47C6 Feb 6 12:35:33 vitoconnect user.debug coreapp-main: [::model] [debug] Setting data (id='47C6', value='4a', quality=0) Feb 6 12:35:33 vitoconnect user.debug coreapp-main: [optolink] [debug] Read success: ol\_client\_lls/47D3 Feb 6 12:35:33 vitoconnect user.debug coreapp-main: [::model] [debug] Setting data (id='47D3', value='0e', quality=0) Feb 6 12:35:33 vitoconnect user.debug coreapp-main: [optolink] [debug] Read success: ol\_client\_lls/47D4 Feb 6 12:35:33 vitoconnect user.debug coreapp-main: [::model] [debug] Setting data (id='47D4', value='00', quality=0) Feb 6 12:35:33 vitoconnect user.debug coreapp-main: [optolink] [debug] Read success: ol\_client\_lls/4900 Feb 6 12:35:33 vitoconnect user.debug coreapp-main: [::model] [debug] Setting data (id='4900', value='0000', quality=0) Feb 6 12:35:33 vitoconnect user.debug coreapp-main: [optolink] [debug] Read success: ol\_client\_lls/5527 Feb 6 12:35:33 vitoconnect user.debug coreapp-main: [::model] [debug] Setting data (id='5527', value='feff', quality=0) Feb 6 12:35:33 vitoconnect user.debug coreapp-main: [optolink] [debug] Read success: ol client lls/55D3 Feb 6 12:35:33 vitoconnect user.debug coreapp-main: [::model] [debug] Setting data (id='55D3', value='007e7f000011000000', quality=0) Feb 6 12:35:33 vitoconnect user.debug coreapp-main: [optolink] [debug] Read success: ol\_client\_lls/6300 Feb 6 12:35:33 vitoconnect user.debug coreapp-main: [::model] [debug] Setting data (id='6300', value='3c', quality=0) Feb 6 12:35:33 vitoconnect user.debug coreapp-main: [optolink] [debug] Read success: ol client lls/65F5 Feb 6 12:35:33 vitoconnect user.debug coreapp-main: [::model] [debug] Setting data (id='65F5', value='00', quality=0) Feb 6 12:35:34 vitoconnect user.debug coreapp-main: [optolink] [debug] Read success: ol client lls/7360 Feb 6 12:35:34 vitoconnect user.debug coreapp-main: [::model] [debug] Setting data (id='7360', value='000b4800650069007a006b00720065006900730020003100ffffffffffff Feb 6 12:35:34 vitoconnect user.debug coreapp-main: [optolink] [debug] Read success: ol\_client\_lls/738A Feb 6 12:35:34 vitoconnect user.debug coreapp-main: [::model] [debug] Setting data (id='738A', value='000b4800650069007a006b00720065006900730020003200ffffffffffff Feb 6 12:35:34 vitoconnect user.debug coreapp-main: [optolink] [debug] Read success: ol client lls/73B4 Feb 6 12:35:34 vitoconnect user.debug coreapp-main: [::model] [debug] Setting data (id='73B4', value='000b4800650069007a006b00720065006900730020003300ffffffffffff Feb 6 12:35:34 vitoconnect user.debug coreapp-main: [nc\_network\_ctrl] [debug] kNetworkCtrlStateAccessPointActive Feb 6 12:35:34 vitoconnect user.debug coreapp-main: [optolink] [debug] Read success: ol client lls/7561 Feb 6 12:35:34 vitoconnect user.debug coreapp-main: [::model] [debug] Setting data (id=<sup>1</sup>7561', value='00000000000000000000000', quality=0) Feb 6 12:35:34 vitoconnect user.debug coreapp-main: [optolink] [debug] Read success: ol client lls/7700 Feb 6 12:35:34 vitoconnect user.debug coreapp-main: [::model] [debug] Setting data (id='7700', value='02', quality=0) Feb 6 12:35:34 vitoconnect user.debug coreapp-main: [optolink] [debug] Read success: ol client lls/8851 Feb 6 12:35:34 vitoconnect user.debug coreapp-main: [::model] [debug] Setting data (id='8851', value='00', quality=0) Feb 6 12:35:34 vitoconnect user.debug coreapp-main: [optolink] [debug] Read success: ol\_client\_lls/A305 Feb 6 12:35:34 vitoconnect user.debug coreapp-main: [::model] [debug] Setting data (id='A305', value='0000', quality=0) Feb 6 12:35:35 vitoconnect user.debug coreapp-main: [nc\_network\_ctrl] [debug] kNetworkCtrlStateAccessPointActive Feb 6 12:35:35 vitoconnect user.debug coreapp-main: [optolink] [debug] Ping success Feb 6 11:35:36 vitoconnect user.warn kernel: [578388.496116] device driven update.sh: waiting for network default route (#190438)
Feb 6 12:35:36 vitoconnect user.debug coreapp-main: [nc\_network\_ctrl] [debug] kNetworkCtrlStateAccessPointActive Feb 6 12:35:36 vitoconnect user.debug coreapp-main: [optolink] [debug] Ping success Feb 6 12:35:37 vitoconnect user.debug coreapp-main: [nc\_network\_ctrl] [debug] kNetworkCtrlStateAccessPointActive Feb 6 12:35:37 vitoconnect user.debug coreapp-main: [optolink] [debug] Ping success Feb 6 12:35:38 vitoconnect user.debug coreapp-main: [nc\_network\_ctrl] [debug] kNetworkCtrlStateAccessPointActive Feb 6 12:35:38 vitoconnect user.debug coreapp-main: [optolink] [debug] Ping success Feb 6 12:35:39 vitoconnect daemon.info dnsmasq-dhcp[18860]: DHCPDISCOVER(wlan.ap) 00:ec:0a:dd:ef:3d Feb 6 12:35:39 vitoconnect daemon.info dnsmasq-dhcp[18860]: DHCPOFFER(wlan.ap) 192.168.1.207 00:ec:0a:dd:ef:3d Feb 6 11:35:39 vitoconnect user.warn kernel: [578391.532193] device driven update.sh: waiting for network default route (#190439) Feb 6 12:35:39 vitoconnect daemon.info dnsmasq-dhcp[18860]: DHCPREQUEST(wlan.ap) 192.168.1.207 00:ec:0a:dd:ef:3d Feb 6 12:35:39 vitoconnect daemon.info dnsmasq-dhcp[18860]: DHCPACK(wlan.ap) 192.168.1.207 00:ec:0a:dd:ef:3d MI6-C4K3 Feb 6 12:35:39 vitoconnect user.debug srt: [nc handler] [debug] nc::Handler::Handler() Feb 6 12:35:39 vitoconnect user.info srt: [nc-select-router] [info] networkcontrol/srt: software version is v1.2.4 (1.2.4-master) Feb 6 12:35:39 vitoconnect user.debug coreapp-main: [optolink] [debug] Ping success Feb 6 12:35:39 vitoconnect user.debug coreapp-main: [nc\_network\_ctrl] [debug] kNetworkCtrlStateAccessPointActive Feb 6 12:35:39 vitoconnect user.debug srt: [nc-select-router] [debug] No kNetworkStateWlanAccesspointConnected Feb 6 12:35:40 vitoconnect user.info coreapp-main: [coreapp-srcservice] [info] UpdateHeatDemandControlConfiguration Feb 6 12:35:40 vitoconnect user.debug coreapp-main: [optolink] [debug] Ping success Feb 6 12:35:41 vitoconnect user.debug coreapp-main: [nc\_network\_ctrl] [debug] kNetworkCtrlStateAccessPointActive Feb 6 12:35:41 vitoconnect user.debug coreapp-main: [nc network ctrl] [debug] virtual nc::Result nc::NetworkCtrl::RequestWlanRouterList(nc::RouterListFormat) Feb 6 12:35:41 vitoconnect user.debug coreapp-main: [nc\_network\_ctrl] [debug] nc::Result nc::NetworkCtrl::RequestWlanRouterListInternal(nc::RouterListFormat, std: Feb 6 12:35:41 vitoconnect user.debug coreapp-main: [optolink] [debug] Ping success Feb 6 12:35:42 vitoconnect user.debug coreapp-main: [nc network ctrl] [debug] Routers' scan ready. Feb 6 12:35:42 vitoconnect user.debug coreapp-main: [nc network ctrl] [debug] nc::Result nc::NetworkCtrl::GetWLanNetworkInfo(const char\*, nc::WLanNetworkInfo\*, si Feb 6 12:35:42 vitoconnect user.debug coreapp-main: [nc network ctrl] [debug] --- Scan results root type: 0 Feb 6 12:35:42 vitoconnect user.debug coreapp-main: [nc\_network\_ctrl] [debug] --- Scan results type: 0 Feb 6 12:35:42 vitoconnect user.debug coreapp-main: [nc network ctrl] [debug] kErrSsidNotFound Feb 6 12:35:42 vitoconnect user.debug coreapp-main: [nc network ctrl] [debug] net info[0].ssid: -Feb 6 12:35:42 vitoconnect user.debug coreapp-main: [coreapp-networkcontrolservice] [debug] Network-Event : type = 3, state = 6 Feb 6 11:35:42 vitoconnect user.warn kernel: [578394.569470] device driven update.sh: waiting for network default route (#190440) Feb 6 12:35:43 vitoconnect user.debug coreapp-main: [nc\_network\_ctrl] [debug] kNetworkCtrlStateAccessPointActive Feb 6 12:35:43 vitoconnect user.debug coreapp-main: [optolink] [debug] Read success: ol\_client\_lls/0812 Feb 6 12:35:43 vitoconnect user.debug coreapp-main: [optolink] [debug] Read success: ol\_client\_lls/083A Feb 6 12:35:43 vitoconnect user.debug coreapp-main: [::model] [debug] Setting data (id='0812', value='4002', quality=0) Feb 6 12:35:43 vitoconnect user.debug coreapp-main: [::model] [debug] Setting data (id='083A', value='00', quality=0) Feb 6 12:35:43 vitoconnect user.debug coreapp-main: [optolink] [debug] Read success: ol\_client\_lls/088E Feb 6 12:35:43 vitoconnect user.debug coreapp-main: [::model] [debug] Setting data (id='088E', value='2021020606123541', quality=0) Feb 6 12:35:43 vitoconnect user.debug coreapp-main: [optolink] [debug] Read success: ol\_client\_lls/2306 Feb 6 12:35:43 vitoconnect user.debug coreapp-main: [::model] [debug] Setting data (id='2306', value='15', quality=0) Feb 6 12:35:43 vitoconnect user.debug coreapp-main: [optolink] [debug] Read success: ol client lls/2307 Feb 6 12:35:43 vitoconnect user.debug coreapp-main: [::model] [debug] Setting data (id='2307', value='12', quality=0) Feb 6 12:35:43 vitoconnect user.debug coreapp-main: [optolink] [debug] Read success: ol client lls/2323 Feb 6 12:35:43 vitoconnect user.debug coreapp-main: [::model] [debug] Setting data (id='2323', value='02', quality=0) Feb 6 12:35:43 vitoconnect user.debug coreapp-main: [hvac::HeatingUnit] [debug] HuPropertyUpdatedCallback kTime[0] Feb 6 12:35:43 vitoconnect user.debug coreapp-main: [HeatingUnitService] [debug] Updated boiler time to: Sat Feb 6 12:35:41 2021 Feb 6 12:35:43 vitoconnect user.debug coreapp-main: [broker] [debug] HeatingunitService> pub: kHeatingUnit/kBoilerTime: ? Feb 6 12:35:43 vitoconnect user.info coreapp-main: [coreapp-srcservice] [info] (SRC-FW) TimeSync(kSaturday,12:35'41) Feb 6 12:35:43 vitoconnect user.debug coreapp-main: [optolink] [debug] Read success: ol\_client\_lls/2544 Feb 6 12:35:43 vitoconnect user.debug coreapp-main: [::model] [debug] Setting data (id=<sup>1</sup>2544', value='4e02', quality=0) Feb 6 12:35:43 vitoconnect user.debug coreapp-main: [optolink] [debug] Read success: ol\_client\_lls/27B2 Feb 6 12:35:43 vitoconnect user.debug coreapp-main: [::model] [debug] Setting data (id='27B2', value='08', quality=0) Feb 6 12:35:43 vitoconnect user.debug coreapp-main: [optolink] [debug] Read success: ol\_client\_lls/27C5 Feb 6 12:35:43 vitoconnect user.debug coreapp-main: [::model] [debug] Setting data (id='27C5', value='14', quality=0) Feb 6 12:35:43 vitoconnect user.debug coreapp-main: [optolink] [debug] Read success: ol\_client\_lls/27C6 Feb 6 12:35:43 vitoconnect user.debug coreapp-main: [::model] [debug] Setting data (id='27C6', value='4a', quality=0) Feb 6 12:35:43 vitoconnect user.debug coreapp-main: [optolink] [debug] Read success: ol\_client\_lls/27D3 Feb 6 12:35:43 vitoconnect user.debug coreapp-main: [::model] [debug] Setting data (id='27D3', value='0f', quality=0) Feb 6 12:35:43 vitoconnect user.debug coreapp-main: [optolink] [debug] Read success: ol\_client\_lls/27D4 Feb 6 12:35:43 vitoconnect user.debug coreapp-main: [::model] [debug] Setting data (id='27D4', value='03', quality=0)

Feb 6 12:35:43 vitoconnect user.debug coreapp-main: [optolink] [debug] Read success: ol\_client\_lls/2900 Feb 6 12:35:43 vitoconnect user.debug coreapp-main: [::model] [debug] Setting data (id='2900', value='0802', quality=0) Feb 6 12:35:43 vitoconnect user.debug coreapp-main: [optolink] [debug] Read success: ol\_client\_lls/3306 Feb 6 12:35:43 vitoconnect user.debug coreapp-main: [::model] [debug] Setting data (id='3306', value='14', quality=0) Feb 6 12:35:43 vitoconnect user.debug coreapp-main: [optolink] [debug] Read success: ol\_client\_lls/3307 Feb 6 12:35:43 vitoconnect user.debug coreapp-main: [::model] [debug] Setting data (id='3307', value='03', quality=0) Feb 6 12:35:43 vitoconnect user.debug coreapp-main: [optolink] [debug] Read success: ol client lls/3323 Feb 6 12:35:43 vitoconnect user.debug coreapp-main: [::model] [debug] Setting data (id='3323', value='00', quality=0) Feb 6 12:35:43 vitoconnect user.debug coreapp-main: [hvac::HeatingUnit] [debug] HuPropertyUpdatedCallback kHcCurrentFlowTemperature[0] Feb 6 12:35:43 vitoconnect user.debug coreapp-main: [broker] [debug] HeatingunitService> pub: kSupplyChannels/0/kStatus: [52.000000] Feb 6 12:35:43 vitoconnect user.debug coreapp-main: [broker] [debug] HeatingunitService> pub: kSupplyChannels/3/kConfiguration: [nan, nan] Feb 6 12:35:43 vitoconnect user.debug coreapp-main: [broker] [debug] HeatingunitService> pub: kSupplyChannels/3/kStatus: [nan] Feb 6 12:35:43 vitoconnect user.debug coreapp-main: [HeatingUnitService] [debug] TrackSupplyChannels: 0 5 Feb 6 12:35:43 vitoconnect user.info coreapp-main: [coreapp-srcservice] [info] supply channel: 0 active: true type: 0 min flow:20.0 max flow:74.0 flow:52.0 Feb 6 12:35:43 vitoconnect user.info coreapp-main: [coreapp-srcservice] [info] supply channel: 254 active: false type: 3 min flow:nan max flow:nan flow:nan Feb 6 12:35:43 vitoconnect user.info coreapp-main: [coreapp-srcservice] [info] supply channel: 255 active: false type: 0 min flow:nan max flow:nan flow:nan Feb 6 12:35:43 vitoconnect user.info coreapp-main: [coreapp-srcservice] [info] (SRC-FW) SupplyChannel(0)::SetConfiguration=kSuccess Feb 6 12:35:43 vitoconnect user.info coreapp-main: [coreapp-srcservice] [info] (SRC-FW) Supply channel 0: kUndefined Feb 6 12:35:43 vitoconnect user.info coreapp-main: [coreapp-srcservice] [info] (SRC-FW) SupplyChannel(254)::SetConfiguration=kSuccess Feb 6 12:35:43 vitoconnect user.info coreapp-main: [coreapp-srcservice] [info] (SRC-FW) Supply channel 254: kMixedHydraulic Feb 6 12:35:43 vitoconnect user.info coreapp-main: [coreapp-srcservice] [info] (SRC-FW) SupplyChannel(255)::SetConfiguration=kSuccess Feb 6 12:35:43 vitoconnect user.info coreapp-main: [coreapp-srcservice] [info] (SRC-FW) Supply channel 255: kUndefined Feb 6 12:35:43 vitoconnect user.info coreapp-main: [coreapp-srcservice] [info] (SRC-FW) Supply channel update=kSuccess Feb 6 12:35:43 vitoconnect user.debug coreapp-main: [HeatingUnitService] [debug] TrackSupplyChannels: 3 3 Feb 6 12:35:43 vitoconnect user.debug coreapp-main: [HeatingUnitService] [debug] TrackSupplyChannels: 3 5 Feb 6 12:35:43 vitoconnect user.debug coreapp-main: [optolink] [debug] Read success: ol\_client\_lls/3544 Feb 6 12:35:43 vitoconnect user.debug coreapp-main: [::model] [debug] Setting data (id='3544', value='0000', quality=0) Feb 6 12:35:43 vitoconnect user.debug coreapp-main: [optolink] [debug] Read success: ol\_client\_lls/37B2 Feb 6 12:35:43 vitoconnect user.debug coreapp-main: [::model] [debug] Setting data (id='37B2', value='08', quality=0) Feb 6 12:35:43 vitoconnect user.debug coreapp-main: [optolink] [debug] Read success: ol\_client\_lls/37C5 Feb 6 12:35:43 vitoconnect user.debug coreapp-main: [::model] [debug] Setting data (id='37C5', value='14', quality=0) Feb 6 12:35:43 vitoconnect user.debug coreapp-main: [optolink] [debug] Read success: ol\_client\_lls/37C6 Feb 6 12:35:43 vitoconnect user.debug coreapp-main: [::model] [debug] Setting data (id='37C6', value='4a', quality=0) Feb 6 12:35:43 vitoconnect user.debug coreapp-main: [optolink] [debug] Read success: ol\_client\_lls/37D3 Feb 6 12:35:43 vitoconnect user.debug coreapp-main: [::model] [debug] Setting data (id='37D3', value='0e', quality=0) Feb 6 12:35:43 vitoconnect user.debug coreapp-main: [optolink] [debug] Read success: ol client lls/37D4 Feb 6 12:35:43 vitoconnect user.debug coreapp-main: [::model] [debug] Setting data (id='37D4', value='00', quality=0) Feb 6 12:35:44 vitoconnect user.debug coreapp-main: [optolink] [debug] Read success: ol\_client\_lls/3900 Feb 6 12:35:44 vitoconnect user.debug coreapp-main: [::model] [debug] Setting data (id='3900', value='0000', quality=0) Feb 6 12:35:44 vitoconnect user.debug coreapp-main: [optolink] [debug] Read success: ol\_client\_lls/4306 Feb 6 12:35:44 vitoconnect user.debug coreapp-main: [optolink] [debug] Read success: ol\_client\_lls/4307 Feb 6 12:35:44 vitoconnect user.debug coreapp-main: [optolink] [debug] Read success: ol\_client\_lls/4323 Feb 6 12:35:44 vitoconnect user.debug coreapp-main: [::model] [debug] Setting data (id='4306', value='14', quality=0) Feb 6 12:35:44 vitoconnect user.debug coreapp-main: [::model] [debug] Setting data (id='4307', value='03', quality=0) Feb 6 12:35:44 vitoconnect user.debug coreapp-main: [::model] [debug] Setting data (id='4323', value='00', quality=0) Feb 6 12:35:44 vitoconnect user.debug coreapp-main: [nc network ctrl] [debug] kNetworkCtrlStateAccessPointActive Feb 6 12:35:44 vitoconnect user.debug coreapp-main: [optolink] [debug] Read success: ol client lls/4544 Feb 6 12:35:44 vitoconnect user.debug coreapp-main: [::model] [debug] Setting data (id='4544', value='0000', quality=0) Feb 6 12:35:44 vitoconnect user.debug coreapp-main: [optolink] [debug] Read success: ol\_client\_lls/47B2 Feb 6 12:35:44 vitoconnect user.debug coreapp-main: [::model] [debug] Setting data (id='47B2', value='08', quality=0) Feb 6 12:35:44 vitoconnect user.debug coreapp-main: [optolink] [debug] Read success: ol\_client\_lls/47C5 Feb 6 12:35:44 vitoconnect user.debug coreapp-main: [::model] [debug] Setting data (id='47C5', value='14', quality=0) Feb 6 12:35:44 vitoconnect user.debug coreapp-main: [optolink] [debug] Read success: ol\_client\_lls/47C6 Feb 6 12:35:44 vitoconnect user.debug coreapp-main: [::model] [debug] Setting data (id='47C6', value='4a', quality=0) Feb 6 12:35:44 vitoconnect user.debug coreapp-main: [optolink] [debug] Read success: ol client lls/47D3 Feb 6 12:35:44 vitoconnect user.debug coreapp-main: [::model] [debug] Setting data (id='47D3', value='0e', quality=0) Feb 6 12:35:44 vitoconnect user.debug coreapp-main: [optolink] [debug] Read success: ol\_client\_lls/47D4 Feb 6 12:35:44 vitoconnect user.debug coreapp-main: [::model] [debug] Setting data (id='47D4', value='00', quality=0) Feb 6 12:35:44 vitoconnect user.debug coreapp-main: [optolink] [debug] Read success: ol\_client\_lls/4900

Feb 6 12:35:44 vitoconnect user.debug coreapp-main: [::model] [debug] Setting data (id='4900', value='0000', quality=0) Feb 6 12:35:44 vitoconnect user.debug coreapp-main: [optolink] [debug] Read success: ol\_client\_lls/5527 Feb 6 12:35:44 vitoconnect user.debug coreapp-main: [::model] [debug] Setting data (id=<sup>1</sup>5527', value='feff', quality=0) Feb 6 12:35:44 vitoconnect user.debug coreapp-main: [optolink] [debug] Read success: ol client lls/55D3 Feb 6 12:35:44 vitoconnect user.debug coreapp-main: [::model] [debug] Setting data (id='55D3', value='007f80000011000000', quality=0) Feb 6 12:35:44 vitoconnect user.debug coreapp-main: [optolink] [debug] Read success: ol client lls/6300 Feb 6 12:35:44 vitoconnect user.debug coreapp-main: [::model] [debug] Setting data (id='6300', value='3c', quality=0) Feb 6 12:35:44 vitoconnect user.debug coreapp-main: [optolink] [debug] Read success: ol\_client\_lls/65F5 Feb 6 12:35:44 vitoconnect user.debug coreapp-main: [::model] [debug] Setting data (id='65F5', value='00', quality=0) Feb 6 12:35:44 vitoconnect user.debug coreapp-main: [optolink] [debug] Read success: ol\_client\_lls/7360 Feb 6 12:35:44 vitoconnect user.debug coreapp-main: [::model] [debug] Setting data (id='7360', value='000b4800650069007a006b00720065006900730020003100ffffffffffff Feb 6 12:35:44 vitoconnect user.debug coreapp-main: [optolink] [debug] Read success: ol\_client\_lls/738A Feb 6 12:35:44 vitoconnect user.debug coreapp-main: [::model] [debug] Setting data (id='738A', value='000b4800650069007a006b00720065006900730020003200ffffffffffff Feb 6 12:35:45 vitoconnect user.debug coreapp-main: [optolink] [debug] Read success: ol\_client\_lls/73B4 Feb 6 12:35:45 vitoconnect user.debug coreapp-main: [::model] [debug] Setting data (id='73B4', value='000b4800650069007a006b00720065006900730020003300ffffffffffff Feb 6 12:35:45 vitoconnect user.debug coreapp-main: [optolink] [debug] Read success: ol\_client\_lls/7561 Feb 6 12:35:45 vitoconnect user.debug coreapp-main: [::model] [debug] Setting data (id='7561', value='00000000000000000000', quality=0) Feb 6 11:35:45 vitoconnect user.warn kernel: [578397.604731] device driven update.sh: waiting for network default route (#190441) Feb 6 12:35:45 vitoconnect user.debug coreapp-main: [optolink] [debug] Read success: ol\_client\_lls/7700 Feb 6 12:35:45 vitoconnect user.debug coreapp-main: [::model] [debug] Setting data (id='7700', value='02', quality=0) Feb 6 12:35:45 vitoconnect user.debug coreapp-main: [nc\_network\_ctrl] [debug] kNetworkCtrlStateAccessPointActive Feb 6 12:35:45 vitoconnect user.debug coreapp-main: [optolink] [debug] Read success: ol\_client\_lls/8851 Feb 6 12:35:45 vitoconnect user.debug coreapp-main: [::model] [debug] Setting data (id='8851', value='00', quality=0) Feb 6 12:35:45 vitoconnect user.debug coreapp-main: [optolink] [debug] Read success: ol client lls/A305 Feb 6 12:35:45 vitoconnect user.debug coreapp-main: [::model] [debug] Setting data (id='A305', value='0000', quality=0) Feb 6 12:35:46 vitoconnect user.debug coreapp-main: [nc network ctrl] [debug] kNetworkCtrlStateAccessPointActive Feb 6 12:35:46 vitoconnect user.debug coreapp-main: [optolink] [debug] Ping success Feb 6 12:35:47 vitoconnect user.debug coreapp-main: [nc\_network\_ctrl] [debug] kNetworkCtrlStateAccessPointActive Feb 6 12:35:47 vitoconnect user.debug coreapp-main: [optolink] [debug] Ping success Feb 6 11:35:48 vitoconnect user.warn kernel: [578400.642798] device driven update.sh: waiting for network default route (#190442) Feb 6 12:35:48 vitoconnect user.debug coreapp-main: [optolink] [debug] Ping success Feb 6 12:35:48 vitoconnect user.debug coreapp-main: [nc\_network\_ctrl] [debug] kNetworkCtrlStateAccessPointActive Feb 6 12:35:49 vitoconnect user.debug srt: [nc\_handler] [debug] nc::Handler::Handler() Feb 6 12:35:49 vitoconnect user.info srt: [nc-select-router] [info] networkcontrol/srt: software version is v1.2.4 (1.2.4-master) Feb 6 12:35:49 vitoconnect user.debug coreapp-main: [optolink] [debug] Ping success Feb 6 12:35:49 vitoconnect user.debug coreapp-main: [nc\_network\_ctrl] [debug] kNetworkCtrlStateAccessPointActive Feb 6 12:35:49 vitoconnect user.debug srt: [nc-select-router] [debug] No kNetworkStateWlanAccesspointConnected Feb 6 12:35:50 vitoconnect user.debug coreapp-main: [optolink] [debug] Ping success Feb 6 12:35:50 vitoconnect user.debug coreapp-main: [nc network ctrl] [debug] kNetworkCtrlStateAccessPointActive Feb 6 12:35:50 vitoconnect user.debug coreapp-main: [nc\_network\_ctrl] [debug] virtual nc::Result nc::NetworkCtrl::RequestWlanRouterList(nc::RouterListFormat) Feb 6 12:35:50 vitoconnect user.debug coreapp-main: [nc\_network\_ctrl] [debug] nc::Result nc::NetworkCtrl::RequestWlanRouterListInternal(nc::RouterListFormat, std: Feb 6 11:35:51 vitoconnect user.warn kernel: [578403.678773] device driven update.sh: waiting for network default route (#190443) Feb 6 12:35:51 vitoconnect user.debug coreapp-main: [optolink] [debug] Ping success Feb 6 12:35:51 vitoconnect user.debug coreapp-main: [nc\_network\_ctrl] [debug] Routers' scan ready. Feb 6 12:35:51 vitoconnect user.debug coreapp-main: [nc\_network\_ctrl] [debug] nc::Result nc::NetworkCtrl::GetWLanNetworkInfo(const char\*, nc::WLanNetworkInfo\*, si Feb 6 12:35:51 vitoconnect user.debug coreapp-main: [nc\_network\_ctrl] [debug] --- Scan results root type: 0 Feb 6 12:35:51 vitoconnect user.debug coreapp-main: [nc\_network\_ctrl] [debug] --- Scan results type: 6 Feb 6 12:35:51 vitoconnect user.debug coreapp-main:  $[nc_{n}$ network ctrl]  $[debug_{n}]$  wpa.size = 2 Feb 6 12:35:51 vitoconnect user.debug coreapp-main: [nc\_network\_ctrl] [debug] wpa\_temp=1 Feb 6 12:35:51 vitoconnect user.debug coreapp-main: [nc network ctrl] [debug] wpa\_temp=2 Feb 6 12:35:51 vitoconnect user.debug coreapp-main: [nc\_network\_ctrl] [debug] encryption\_type = wpa2 Feb 6 12:35:51 vitoconnect user.debug coreapp-main: [nc\_network\_ctrl] [debug] ciphers.size = 1 Feb 6 12:35:51 vitoconnect user.debug coreapp-main: [nc\_network\_ctrl] [debug] cipher = ccmp Feb 6 12:35:51 vitoconnect user.debug coreapp-main: [nc\_network\_ctrl] [debug] ciphers = ccmp Feb 6 12:35:51 vitoconnect user.debug coreapp-main: [nc\_network\_ctrl] [debug] kRouterListFormatJson Feb 6 12:35:51 vitoconnect user.debug coreapp-main: [nc\_network\_ctrl] [debug] JSON OUT : [{"bssid":"c8:0e:14:ee:69:1d","cipher":4,"signal":-84,"ssid":"jutoWLAN", Feb 6 12:35:51 vitoconnect user.debug coreapp-main: [nc\_network\_ctrl] [debug] Router-Count: 1 Feb 6 12:35:51 vitoconnect user.debug coreapp-main: [nc\_network\_ctrl] [debug] ASCII : [{"bssid":"c8:0e:14:ee:69:1d","cipher":4,"signal":-84,"ssid":"jutoWLAN","ss Feb 6 12:35:51 vitoconnect user.debug coreapp-main: [nc\_network\_ctrl] [debug] JSON IN : {"results":[{"bssid":"c8:0e:14:ee:69:1d","channel":"","encryption":{"auth

Feb 6 12:35:51 vitoconnect user.debug coreapp-main: [coreapp-networkcontrolservice] [debug] Network-Event : type = 3, state = 6 Feb 6 12:35:52 vitoconnect user.debug coreapp-main: [optolink] [debug] Ping success Feb 6 12:35:52 vitoconnect user.debug coreapp-main: [nc\_network\_ctrl] [debug] kNetworkCtrlStateAccessPointActive Feb 6 12:35:52 vitoconnect user.debug coreapp-main: [nc\_network\_ctrl] [debug] virtual nc::Result nc::NetworkCtrl::RequestWlanRouterList(nc::RouterListFormat) Feb 6 12:35:52 vitoconnect user.debug coreapp-main: [nc\_network\_ctrl] [debug] nc::Result nc::NetworkCtrl::RequestWlanRouterListInternal(nc::RouterListFormat, std: Feb 6 12:35:53 vitoconnect user.debug coreapp-main: [nc\_network\_ctrl] [debug] Routers' scan ready. Feb 6 12:35:53 vitoconnect user.debug coreapp-main: [nc network ctrl] [debug] nc::Result nc::NetworkCtrl::GetWLanNetworkInfo(const char\*, nc::WLanNetworkInfo\*, si Feb 6 12:35:53 vitoconnect user.debug coreapp-main: [nc network ctrl] [debug] --- Scan results root type: 0 Feb 6 12:35:53 vitoconnect user.debug coreapp-main: [nc network ctrl] [debug] --- Scan results type: 6 Feb 6 12:35:53 vitoconnect user.debug coreapp-main: [nc network ctrl] [debug] wpa.size = 2 Feb 6 12:35:53 vitoconnect user.debug coreapp-main: [nc network ctrl] [debug] wpa\_temp=1 Feb 6 12:35:53 vitoconnect user.debug coreapp-main: [nc network ctrl] [debug] wpa\_temp=2 Feb 6 12:35:53 vitoconnect user.debug coreapp-main: [nc network ctrl] [debug] encryption type = wpa2 Feb 6 12:35:53 vitoconnect user.debug coreapp-main: [nc network ctrl] [debug] ciphers.size = 1 Feb 6 12:35:53 vitoconnect user.debug coreapp-main: [nc network ctrl] [debug] cipher = ccmp Feb 6 12:35:53 vitoconnect user.debug coreapp-main: [nc\_network\_ctrl] [debug] ciphers = ccmp Feb 6 12:35:53 vitoconnect user.debug coreapp-main: [nc network ctrl] [debug] kRouterListFormatJson Feb 6 12:35:53 vitoconnect user.debug coreapp-main: [nc network ctrl] [debug] JSON OUT : [{"bssid":"c8:0e:14:ee:69:1d","cipher":4,"signal":-84,"ssid":"jutoWLAN", Feb 6 12:35:53 vitoconnect user.debug coreapp-main: [nc network ctrl] [debug] Router-Count: 1 Feb 6 12:35:53 vitoconnect user.debug coreapp-main: [nc network ctrl] [debug] ASCII : [{"bssid":"c8:0e:14:ee:69:1d","cipher":4,"signal":-84,"ssid":"jutoWLAN","ss Feb 6 12:35:53 vitoconnect user.debug coreapp-main: [nc\_network\_ctrl] [debug] JSON IN : {"results": [{"bssid":"c8:0e:14:ee:69:1d","channel":"","encryption": {"auth Feb 6 12:35:53 vitoconnect user.debug coreapp-main: [coreapp-networkcontrolservice] [debug] Network-Event : type = 3, state = 6 Feb 6 12:35:53 vitoconnect user.debug coreapp-main: [optolink] [debug] Read success: ol\_client\_lls/0812 Feb 6 12:35:53 vitoconnect user.debug coreapp-main: [::model] [debug] Setting data (id='0812', value='4002', quality=0) Feb 6 12:35:53 vitoconnect user.debug coreapp-main: [optolink] [debug] Read success: ol\_client\_lls/083A Feb 6 12:35:53 vitoconnect user.debug coreapp-main: [::model] [debug] Setting data (id='083A', value='00', quality=0) Feb 6 12:35:54 vitoconnect user.debug coreapp-main: [optolink] [debug] Read success: ol\_client\_lls/088E Feb 6 12:35:54 vitoconnect user.debug coreapp-main: [::model] [debug] Setting data (id='088E', value='2021020606123552', quality=0) Feb 6 12:35:54 vitoconnect user.debug coreapp-main: [hvac::HeatingUnit] [debug] HuPropertyUpdatedCallback kTime[0] Feb 6 12:35:54 vitoconnect user.debug coreapp-main: [HeatingUnitService] [debug] Updated boiler time to: Sat Feb 6 12:35:52 2021 Feb 6 12:35:54 vitoconnect user.debug coreapp-main: [broker] [debug] HeatingunitService> pub: kHeatingUnit/kBoilerTime: ? Feb 6 12:35:54 vitoconnect user.info coreapp-main: [coreapp-srcservice] [info] (SRC-FW) TimeSync(kSaturday,12:35'52) Feb 6 12:35:54 vitoconnect user.debug coreapp-main: [optolink] [debug] Read success: ol\_client\_lls/2306 Feb 6 12:35:54 vitoconnect user.debug coreapp-main: [::model] [debug] Setting data (id='2306', value='15', quality=0) Feb 6 12:35:54 vitoconnect user.debug coreapp-main: [optolink] [debug] Read success: ol\_client\_lls/2307 Feb 6 12:35:54 vitoconnect user.debug coreapp-main: [::model] [debug] Setting data (id='2307', value='12', quality=0) Feb 6 12:35:54 vitoconnect user.debug coreapp-main: [optolink] [debug] Read success: ol client lls/2323 Feb 6 12:35:54 vitoconnect user.debug coreapp-main: [::model] [debug] Setting data (id='2323', value='02', quality=0) Feb 6 12:35:54 vitoconnect user.debug coreapp-main: [optolink] [debug] Read success: ol client lls/2544 Feb 6 12:35:54 vitoconnect user.debug coreapp-main: [::model] [debug] Setting data (id='2544', value='4e02', quality=0) Feb 6 11:35:54 vitoconnect user.warn kernel: [578406.733929] device driven update.sh: waiting for network default route (#190444) Feb 6 12:35:54 vitoconnect user.debug coreapp-main: [optolink] [debug] Read success: ol\_client\_lls/27B2 Feb 6 12:35:54 vitoconnect user.debug coreapp-main: [::model] [debug] Setting data (id='27B2', value='08', quality=0) Feb 6 12:35:54 vitoconnect user.debug coreapp-main: [optolink] [debug] Read success: ol\_client\_lls/27C5 Feb 6 12:35:54 vitoconnect user.debug coreapp-main: [::model] [debug] Setting data (id='27C5', value='14', quality=0) Feb 6 12:35:54 vitoconnect user.debug coreapp-main: [optolink] [debug] Read success: ol\_client\_lls/27C6 Feb 6 12:35:54 vitoconnect user.debug coreapp-main: [::model] [debug] Setting data (id='27C6', value='4a', quality=0) Feb 6 12:35:54 vitoconnect user.debug coreapp-main: [optolink] [debug] Read success: ol\_client\_lls/27D3 Feb 6 12:35:54 vitoconnect user.debug coreapp-main: [::model] [debug] Setting data (id='27D3', value='0f', quality=0) Feb 6 12:35:54 vitoconnect user.debug coreapp-main: [optolink] [debug] Read success: ol\_client\_lls/27D4 Feb 6 12:35:54 vitoconnect user.debug coreapp-main: [::model] [debug] Setting data (id='27D4', value='03', quality=0) Feb 6 12:35:54 vitoconnect user.debug coreapp-main: [optolink] [debug] Read success: ol\_client\_lls/2900 Feb 6 12:35:54 vitoconnect user.debug coreapp-main: [::model] [debug] Setting data (id=<sup>1</sup>2900', value='0402', quality=0) Feb 6 12:35:54 vitoconnect user.debug coreapp-main: [hvac::HeatingUnit] [debug] HuPropertyUpdatedCallback kHcCurrentFlowTemperature[0] Feb 6 12:35:54 vitoconnect user.debug coreapp-main: [broker] [debug] HeatingunitService> pub: kSupplyChannels/0/kStatus: [51.599998] Feb 6 12:35:54 vitoconnect user.debug coreapp-main: [broker] [debug] HeatingunitService> pub: kSupplyChannels/3/kConfiguration: [nan, nan] Feb 6 12:35:54 vitoconnect user.debug coreapp-main: [broker] [debug] HeatingunitService> pub: kSupplyChannels/3/kStatus: [nan] Feb 6 12:35:54 vitoconnect user.debug coreapp-main: [HeatingUnitService] [debug] TrackSupplyChannels: 0 5 Feb 6 12:35:54 vitoconnect user.info coreapp-main: [coreapp-srcservice] [info] supply channel: 0 active: true type: 0 min flow:20.0 max flow:74.0 flow:51.6

Feb 6 12:35:54 vitoconnect user.info coreapp-main: [coreapp-srcservice] [info] supply channel: 254 active: false type: 3 min flow:nan max flow:nan flow:nan Feb 6 12:35:54 vitoconnect user.info coreapp-main: [coreapp-srcservice] [info] supply channel: 255 active: false type: 0 min flow:nan max flow:nan flow:nan Feb 6 12:35:54 vitoconnect user.info coreapp-main: [coreapp-srcservice] [info] (SRC-FW) SupplyChannel(0)::SetConfiguration=kSuccess Feb 6 12:35:54 vitoconnect user.info coreapp-main: [coreapp-srcservice] [info] (SRC-FW) Supply channel 0: kUndefined Feb 6 12:35:54 vitoconnect user.info coreapp-main: [coreapp-srcservice] [info] (SRC-FW) SupplyChannel(254)::SetConfiguration=kSuccess Feb 6 12:35:54 vitoconnect user.info coreapp-main: [coreapp-srcservice] [info] (SRC-FW) Supply channel 254: kMixedHydraulic Feb 6 12:35:54 vitoconnect user.info coreapp-main: [coreapp-srcservice] [info] (SRC-FW) SupplyChannel(255)::SetConfiguration=kSuccess Feb 6 12:35:54 vitoconnect user.info coreapp-main: [coreapp-srcservice] [info] (SRC-FW) Supply channel 255: kUndefined Feb 6 12:35:54 vitoconnect user.info coreapp-main: [coreapp-srcservice] [info] (SRC-FW) Supply channel update=kSuccess Feb 6 12:35:54 vitoconnect user.debug coreapp-main: [HeatingUnitService] [debug] TrackSupplyChannels: 3 3 Feb 6 12:35:54 vitoconnect user.debug coreapp-main: [HeatingUnitService] [debug] TrackSupplyChannels: 3 5 Feb 6 12:35:54 vitoconnect user.debug coreapp-main: [optolink] [debug] Read success: ol\_client\_lls/3306 Feb 6 12:35:54 vitoconnect user.debug coreapp-main: [optolink] [debug] Read success: ol\_client\_lls/3307 Feb 6 12:35:54 vitoconnect user.debug coreapp-main: [optolink] [debug] Read success: ol\_client\_lls/3323 Feb 6 12:35:54 vitoconnect user.debug coreapp-main: [::model] [debug] Setting data (id='3306', value='14', quality=0) Feb 6 12:35:54 vitoconnect user.debug coreapp-main: [::model] [debug] Setting data (id='3307', value='03', quality=0) Feb 6 12:35:54 vitoconnect user.debug coreapp-main: [::model] [debug] Setting data (id='3323', value='00', quality=0) Feb 6 12:35:54 vitoconnect user.debug coreapp-main: [optolink] [debug] Read success: ol client lls/3544 Feb 6 12:35:54 vitoconnect user.debug coreapp-main: [::model] [debug] Setting data (id='3544', value='0000', quality=0) Feb 6 12:35:54 vitoconnect user.debug coreapp-main: [optolink] [debug] Read success: ol\_client\_lls/37B2 Feb 6 12:35:54 vitoconnect user.debug coreapp-main: [optolink] [debug] Read success: ol\_client\_lls/37C5 Feb 6 12:35:54 vitoconnect user.debug coreapp-main: [optolink] [debug] Read success: ol\_client\_lls/37C6 Feb 6 12:35:54 vitoconnect user.debug coreapp-main: [optolink] [debug] Read success: ol\_client\_lls/37D3 Feb 6 12:35:54 vitoconnect user.debug coreapp-main: [optolink] [debug] Read success: ol\_client\_lls/37D4 Feb 6 12:35:54 vitoconnect user.debug coreapp-main: [::model] [debug] Setting data (id='37B2', value='08', quality=0) Feb 6 12:35:54 vitoconnect user.debug coreapp-main: [::model] [debug] Setting data (id='37C5', value='14', quality=0) Feb 6 12:35:54 vitoconnect user.debug coreapp-main: [::model] [debug] Setting data (id='37C6', value='4a', quality=0) Feb 6 12:35:54 vitoconnect user.debug coreapp-main: [::model] [debug] Setting data (id='37D3', value='0e', quality=0) Feb 6 12:35:54 vitoconnect user.debug coreapp-main: [::model] [debug] Setting data (id='37D4', value='00', quality=0) Feb 6 12:35:54 vitoconnect user.debug coreapp-main: [optolink] [debug] Read success: ol\_client\_lls/3900 Feb 6 12:35:54 vitoconnect user.debug coreapp-main: [::model] [debug] Setting data (id='3900', value='0000', quality=0) Feb 6 12:35:54 vitoconnect user.debug coreapp-main: [nc\_network\_ctrl] [debug] kNetworkCtrlStateAccessPointActive Feb 6 12:35:54 vitoconnect user.debug coreapp-main: [optolink] [debug] Read success: ol\_client\_lls/4306 Feb 6 12:35:54 vitoconnect user.debug coreapp-main: [::model] [debug] Setting data (id='4306', value='14', quality=0) Feb 6 12:35:54 vitoconnect user.debug coreapp-main: [optolink] [debug] Read success: ol\_client\_lls/4307 Feb 6 12:35:54 vitoconnect user.debug coreapp-main: [::model] [debug] Setting data (id='4307', value='03', quality=0) Feb 6 12:35:54 vitoconnect user.debug coreapp-main: [optolink] [debug] Read success: ol client lls/4323 Feb 6 12:35:54 vitoconnect user.debug coreapp-main: [::model] [debug] Setting data (id='4323', value='00', quality=0) Feb 6 12:35:55 vitoconnect user.debug coreapp-main: [optolink] [debug] Read success: ol client lls/4544 Feb 6 12:35:55 vitoconnect user.debug coreapp-main: [::model] [debug] Setting data (id='4544', value='0000', quality=0) Feb 6 12:35:55 vitoconnect user.debug coreapp-main: [optolink] [debug] Read success: ol client lls/47B2 Feb 6 12:35:55 vitoconnect user.debug coreapp-main: [::model] [debug] Setting data (id='47B2', value='08', quality=0) Feb 6 12:35:55 vitoconnect user.debug coreapp-main: [optolink] [debug] Read success: ol\_client\_lls/47C5 Feb 6 12:35:55 vitoconnect user.debug coreapp-main: [::model] [debug] Setting data (id='47C5', value='14', quality=0) Feb 6 12:35:55 vitoconnect user.debug coreapp-main: [optolink] [debug] Read success: ol\_client\_lls/47C6 Feb 6 12:35:55 vitoconnect user.debug coreapp-main: [::model] [debug] Setting data (id='47C6', value='4a', quality=0) Feb 6 12:35:55 vitoconnect user.debug coreapp-main: [optolink] [debug] Read success: ol client lls/47D3 Feb 6 12:35:55 vitoconnect user.debug coreapp-main: [::model] [debug] Setting data (id='47D3', value='0e', quality=0) Feb 6 12:35:55 vitoconnect user.debug coreapp-main: [optolink] [debug] Read success: ol\_client\_lls/47D4 Feb 6 12:35:55 vitoconnect user.debug coreapp-main: [::model] [debug] Setting data (id='47D4', value='00', quality=0) Feb 6 12:35:55 vitoconnect user.debug coreapp-main: [optolink] [debug] Read success: ol\_client\_lls/4900 Feb 6 12:35:55 vitoconnect user.debug coreapp-main: [::model] [debug] Setting data (id='4900', value='0000', quality=0) Feb 6 12:35:55 vitoconnect user.debug coreapp-main: [optolink] [debug] Read success: ol client lls/5527 Feb 6 12:35:55 vitoconnect user.debug coreapp-main: [::model] [debug] Setting data (id=<sup>1</sup>5527', value='feff', quality=0) Feb 6 12:35:55 vitoconnect user.debug coreapp-main: [optolink] [debug] Read success: ol client lls/55D3 Feb 6 12:35:55 vitoconnect user.debug coreapp-main: [::model] [debug] Setting data (id='55D3', value='008081000011000000', quality=0) Feb 6 12:35:55 vitoconnect user.debug coreapp-main: [optolink] [debug] Read success: ol\_client\_lls/6300 Feb 6 12:35:55 vitoconnect user.debug coreapp-main: [::model] [debug] Setting data (id='6300', value='3c', quality=0) Feb 6 12:35:55 vitoconnect user.info coreapp-main: [coreapp-srcservice] [info] UpdateHeatDemandControlConfiguration

Feb 6 12:35:55 vitoconnect user.debug coreapp-main: [optolink] [debug] Read success: ol\_client\_lls/65F5 Feb 6 12:35:55 vitoconnect user.debug coreapp-main: [::model] [debug] Setting data (id='65F5', value='00', quality=0) Feb 6 12:35:55 vitoconnect user.debug coreapp-main: [optolink] [debug] Read success: ol client lls/7360 Feb 6 12:35:55 vitoconnect user.debug coreapp-main: [::model] [debug] Setting data (id='7360', value='000b4800650069007a006b00720065006900730020003100ffffffffffff Feb 6 12:35:55 vitoconnect user.debug coreapp-main: [optolink] [debug] Read success: ol client lls/738A Feb 6 12:35:55 vitoconnect user.debug coreapp-main: [::model] [debug] Setting data (id='738A', value='000b4800650069007a006b00720065006900730020003200ffffffffffff Feb 6 12:35:55 vitoconnect user.debug coreapp-main: [optolink] [debug] Read success: ol\_client\_lls/73B4 Feb 6 12:35:55 vitoconnect user.debug coreapp-main: [::model] [debug] Setting data (id='73B4', value='000b4800650069007a006b00720065006900730020003300ffffffffffff Feb 6 12:35:56 vitoconnect user.debug coreapp-main: [optolink] [debug] Read success: ol\_client\_lls/7561 Feb 6 12:35:56 vitoconnect user.debug coreapp-main: [::model] [debug] Setting data (id='7561', value='00000000000000000000', quality=0) Feb 6 12:35:56 vitoconnect user.debug coreapp-main: [nc\_network\_ctrl] [debug] kNetworkCtrlStateAccessPointActive Feb 6 12:35:56 vitoconnect user.debug coreapp-main: [optolink] [debug] Read success: ol\_client\_lls/7700 Feb 6 12:35:56 vitoconnect user.debug coreapp-main: [::model] [debug] Setting data (id='7700', value='02', quality=0) Feb 6 12:35:56 vitoconnect user.debug coreapp-main: [optolink] [debug] Read success: ol\_client\_lls/8851 Feb 6 12:35:56 vitoconnect user.debug coreapp-main: [::model] [debug] Setting data (id='8851', value='00', quality=0) Feb 6 12:35:56 vitoconnect user.debug coreapp-main: [optolink] [debug] Read success: ol\_client\_lls/A305 Feb 6 12:35:56 vitoconnect user.debug coreapp-main: [::model] [debug] Setting data (id='A305', value='0000', quality=0) Feb 6 12:35:57 vitoconnect user.debug coreapp-main: [nc network ctrl] [debug] kNetworkCtrlStateAccessPointActive Feb 6 12:35:57 vitoconnect user.debug coreapp-main: [optolink] [debug] Ping success Feb 6 11:35:57 vitoconnect user.warn kernel: [578409.781754] device driven update.sh: waiting for network default route (#190445) Feb 6 12:35:58 vitoconnect user.debug coreapp-main: [nc network ctrl] [debug] kNetworkCtrlStateAccessPointActive Feb 6 12:35:58 vitoconnect user.debug coreapp-main: [optolink] [debug] Ping success Feb 6 12:35:59 vitoconnect user.debug srt: [nc\_handler] [debug] nc::Handler::Handler() Feb 6 12:35:59 vitoconnect user.debug coreapp-main: [nc network ctrl] [debug] kNetworkCtrlStateAccessPointActive Feb 6 12:35:59 vitoconnect user.info srt: [nc-select-router] [info] networkcontrol/srt: software version is v1.2.4 (1.2.4-master) Feb 6 12:35:59 vitoconnect user.debug coreapp-main: [optolink] [debug] Ping success Feb 6 12:36:00 vitoconnect user.debug coreapp-main: [optolink] [debug] Ping success Feb 6 12:36:00 vitoconnect user.debug coreapp-main: [nc\_network\_ctrl] [debug] kNetworkCtrlStateAccessPointActive Feb 6 12:36:00 vitoconnect user.debug srt: [nc-select-router] [debug] No kNetworkStateWlanAccesspointConnected Feb 6 11:36:00 vitoconnect user.warn kernel: [578412.820274] device driven update.sh: waiting for network default route (#190446) Feb 6 12:36:01 vitoconnect user.debug coreapp-main: [optolink] [debug] Ping success Feb 6 12:36:01 vitoconnect user.debug coreapp-main: [nc network ctrl] [debug] kNetworkCtrlStateAccessPointActive Feb 6 12:36:01 vitoconnect user.debug coreapp-main: [nc network ctrl] [debug] virtual nc::Result nc::NetworkCtrl::RequestWlanRouterList(nc::RouterListFormat) Feb 6 12:36:01 vitoconnect user.debug coreapp-main: [nc network ctrl] [debug] nc::Result nc::NetworkCtrl::RequestWlanRouterListInternal(nc::RouterListFormat, std: Feb 6 12:36:02 vitoconnect user.debug coreapp-main: [nc network ctrl] [debug] Routers' scan ready. Feb 6 12:36:02 vitoconnect user.debug coreapp-main: [nc network ctrl] [debug] nc::Result nc::NetworkCtrl::GetWLanNetworkInfo(const char\*, nc::WLanNetworkInfo\*, si Feb 6 12:36:02 vitoconnect user.debug coreapp-main: [nc network ctrl] [debug] --- Scan results root type: 0 Feb 6 12:36:02 vitoconnect user.debug coreapp-main: [nc network ctrl] [debug] --- Scan results type: 6 Feb 6 12:36:02 vitoconnect user.debug coreapp-main: [nc\_network\_ctrl] [debug] wpa.size = 2 Feb 6 12:36:02 vitoconnect user.debug coreapp-main: [nc\_network\_ctrl] [debug] wpa\_temp=1 Feb 6 12:36:02 vitoconnect user.debug coreapp-main: [nc\_network\_ctrl] [debug] wpa\_temp=2 Feb 6 12:36:02 vitoconnect user.debug coreapp-main: [nc\_network\_ctrl] [debug] encryption type = wpa2 Feb 6 12:36:02 vitoconnect user.debug coreapp-main: [nc\_network\_ctrl] [debug] ciphers.size = 1 Feb 6 12:36:02 vitoconnect user.debug coreapp-main: [nc\_network\_ctrl] [debug] cipher = ccmp Feb 6 12:36:02 vitoconnect user.debug coreapp-main:  $\lceil$ nc\_network\_ctrl]  $\lceil$ debug] ciphers = ccmp Feb 6 12:36:02 vitoconnect user.debug coreapp-main: [nc\_network\_ctrl] [debug] kRouterListFormatJson Feb 6 12:36:02 vitoconnect user.debug coreapp-main: [nc\_network\_ctrl] [debug] JSON OUT : [{"bssid":"c8:0e:14:ee:69:1d","cipher":4,"signal":-81,"ssid":"jutoWLAN", Feb 6 12:36:02 vitoconnect user.debug coreapp-main: [nc\_network\_ctrl] [debug] Router-Count: 1 Feb 6 12:36:02 vitoconnect user.debug coreapp-main: [nc\_network\_ctrl] [debug] ASCII : [{"bssid":"c8:0e:14:ee:69:1d","cipher":4,"signal":-81,"ssid":"jutoWLAN","ss Feb 6 12:36:02 vitoconnect user.debug coreapp-main: [nc\_network\_ctrl] [debug] JSON IN : {"results":[{"bssid":"c8:0e:14:ee:69:1d","channel":"","encryption":{"auth Feb 6 12:36:02 vitoconnect user.debug coreapp-main: [coreapp-networkcontrolservice] [debug] Network-Event : type = 3, state = 6 Feb 6 12:36:02 vitoconnect user.debug coreapp-main: [optolink] [debug] Ping success Feb 6 12:36:03 vitoconnect user.info coreapp-main: [coreapp-srcservice] [info] (SRC-FW) UpdateSchedule(kSaturday,12:36'00) Feb 6 11:36:03 vitoconnect user.warn kernel: [578415.856192] device driven update.sh: waiting for network default route (#190447) Feb 6 12:36:03 vitoconnect user.debug coreapp-main: [optolink] [debug] Ping success Feb 6 12:36:03 vitoconnect user.debug coreapp-main: [nc\_network\_ctrl] [debug] kNetworkCtrlStateAccessPointActive Feb 6 12:36:04 vitoconnect user.debug srt: [nc handler] [debug] nc::Handler::Handler() Feb 6 12:36:04 vitoconnect user.info srt: [nc-select-router] [info] networkcontrol/srt: software version is v1.2.4 (1.2.4-master) Feb 6 12:36:04 vitoconnect user.debug coreapp-main: [nc\_network\_ctrl] [debug] kNetworkCtrlStateAccessPointActive

Feb 6 12:36:04 vitoconnect user.debug srt: [nc-select-router] [debug] kNetworkStateWlanAccesspointConnected Feb 6 12:36:04 vitoconnect user.debug coreapp-main: [optolink] [debug] Read success: ol\_client\_lls/0812 Feb 6 12:36:04 vitoconnect user.debug coreapp-main: [optolink] [debug] Read success: ol\_client\_lls/083A Feb 6 12:36:04 vitoconnect user.debug coreapp-main: [::model] [debug] Setting data (id='0812', value='4002', quality=0) Feb 6 12:36:04 vitoconnect user.debug coreapp-main: [::model] [debug] Setting data (id='083A', value='00', quality=0) Feb 6 12:36:04 vitoconnect user.debug coreapp-main: [optolink] [debug] Read success: ol client lls/088E Feb 6 12:36:04 vitoconnect user.debug coreapp-main: [::model] [debug] Setting data (id='088E', value='2021020606123602', quality=0) Feb 6 12:36:04 vitoconnect user.debug coreapp-main: [optolink] [debug] Read success: ol client lls/2306 Feb 6 12:36:04 vitoconnect user.debug coreapp-main: [::model] [debug] Setting data (id='2306', value='15', quality=0) Feb 6 12:36:04 vitoconnect user.debug coreapp-main: [optolink] [debug] Read success: ol client lls/2307 Feb 6 12:36:04 vitoconnect user.debug coreapp-main: [::model] [debug] Setting data (id='2307', value='12', quality=0) Feb 6 12:36:04 vitoconnect user.debug coreapp-main: [optolink] [debug] Read success: ol\_client\_lls/2323 Feb 6 12:36:04 vitoconnect user.debug coreapp-main: [::model] [debug] Setting data (id='2323', value='02', quality=0) Feb 6 12:36:05 vitoconnect user.debug coreapp-main: [hvac::HeatingUnit] [debug] HuPropertyUpdatedCallback kTime[0] Feb 6 12:36:05 vitoconnect user.debug coreapp-main: [HeatingUnitService] [debug] Updated boiler time to: Sat Feb 6 12:36:02 2021 Feb 6 12:36:05 vitoconnect user.debug coreapp-main: [broker] [debug] HeatingunitService> pub: kHeatingUnit/kBoilerTime: ? Feb 6 12:36:05 vitoconnect user.info coreapp-main: [coreapp-srcservice] [info] (SRC-FW) TimeSync(kSaturday,12:36'02) Feb 6 12:36:05 vitoconnect user.debug coreapp-main: [optolink] [debug] Read success: ol\_client\_lls/2544 Feb 6 12:36:05 vitoconnect user.debug coreapp-main: [::model] [debug] Setting data (id='2544', value='4e02', quality=0) Feb 6 12:36:05 vitoconnect user.debug coreapp-main: [optolink] [debug] Read success: ol\_client\_lls/27B2 Feb 6 12:36:05 vitoconnect user.debug coreapp-main: [::model] [debug] Setting data (id='27B2', value='08', quality=0) Feb 6 12:36:05 vitoconnect user.debug coreapp-main: [optolink] [debug] Read success: ol\_client\_lls/27C5 Feb 6 12:36:05 vitoconnect user.debug coreapp-main: [::model] [debug] Setting data (id='27C5', value='14', quality=0) Feb 6 12:36:05 vitoconnect user.debug coreapp-main: [optolink] [debug] Read success: ol\_client\_lls/27C6 Feb 6 12:36:05 vitoconnect user.debug coreapp-main: [::model] [debug] Setting data (id='27C6', value='4a', quality=0) Feb 6 12:36:05 vitoconnect user.debug coreapp-main: [optolink] [debug] Read success: ol\_client\_lls/27D3 Feb 6 12:36:05 vitoconnect user.debug coreapp-main: [::model] [debug] Setting data (id='27D3', value='0f', quality=0) Feb 6 12:36:05 vitoconnect user.debug coreapp-main: [optolink] [debug] Read success: ol\_client\_lls/27D4 Feb 6 12:36:05 vitoconnect user.debug coreapp-main: [::model] [debug] Setting data (id='27D4', value='03', quality=0) Feb 6 12:36:05 vitoconnect user.debug coreapp-main: [optolink] [debug] Read success: ol\_client\_lls/2900 Feb 6 12:36:05 vitoconnect user.debug coreapp-main: [::model] [debug] Setting data (id='2900', value='0102', quality=0) Feb 6 12:36:05 vitoconnect user.debug coreapp-main: [optolink] [debug] Read success: ol\_client\_lls/3306 Feb 6 12:36:05 vitoconnect user.debug coreapp-main: [::model] [debug] Setting data (id='3306', value='14', quality=0) Feb 6 12:36:05 vitoconnect user.debug coreapp-main: [optolink] [debug] Read success: ol\_client\_lls/3307 Feb 6 12:36:05 vitoconnect user.debug coreapp-main: [::model] [debug] Setting data (id='3307', value='03', quality=0) Feb 6 12:36:05 vitoconnect user.debug coreapp-main: [optolink] [debug] Read success: ol client lls/3323 Feb 6 12:36:05 vitoconnect user.debug coreapp-main: [::model] [debug] Setting data (id='3323', value='00', quality=0) Feb 6 12:36:05 vitoconnect user.debug coreapp-main: [hvac::HeatingUnit] [debug] HuPropertyUpdatedCallback kHcCurrentFlowTemperature[0] Feb 6 12:36:05 vitoconnect user.debug coreapp-main: [broker] [debug] HeatingunitService> pub: kSupplyChannels/0/kStatus: [51.299999] Feb 6 12:36:05 vitoconnect user.debug coreapp-main: [broker] [debug] HeatingunitService> pub: kSupplyChannels/3/kConfiguration: [nan, nan] Feb 6 12:36:05 vitoconnect user.debug coreapp-main: [broker] [debug] HeatingunitService> pub: kSupplyChannels/3/kStatus: [nan] Feb 6 12:36:05 vitoconnect user.debug coreapp-main: [HeatingUnitService] [debug] TrackSupplyChannels: 0 5 Feb 6 12:36:05 vitoconnect user.info coreapp-main: [coreapp-srcservice] [info] supply channel: 0 active: true type: 0 min flow:20.0 max flow:74.0 flow:51.3 Feb 6 12:36:05 vitoconnect user.info coreapp-main: [coreapp-srcservice] [info] supply channel: 254 active: false type: 3 min flow:nan max flow:nan flow:nan Feb 6 12:36:05 vitoconnect user.info coreapp-main: [coreapp-srcservice] [info] supply channel: 255 active: false type: 0 min flow:nan max flow:nan flow:nan Feb 6 12:36:05 vitoconnect user.info coreapp-main: [coreapp-srcservice] [info] (SRC-FW) SupplyChannel(0)::SetConfiguration=kSuccess Feb 6 12:36:05 vitoconnect user.info coreapp-main: [coreapp-srcservice] [info] (SRC-FW) Supply channel 0: kUndefined Feb 6 12:36:05 vitoconnect user.info coreapp-main: [coreapp-srcservice] [info] (SRC-FW) SupplyChannel(254)::SetConfiguration=kSuccess Feb 6 12:36:05 vitoconnect user.info coreapp-main: [coreapp-srcservice] [info] (SRC-FW) Supply channel 254: kMixedHydraulic Feb 6 12:36:05 vitoconnect user.info coreapp-main: [coreapp-srcservice] [info] (SRC-FW) SupplyChannel(255)::SetConfiguration=kSuccess Feb 6 12:36:05 vitoconnect user.info coreapp-main: [coreapp-srcservice] [info] (SRC-FW) Supply channel 255: kUndefined Feb 6 12:36:05 vitoconnect user.info coreapp-main: [coreapp-srcservice] [info] (SRC-FW) Supply channel update=kSuccess Feb 6 12:36:05 vitoconnect user.debug coreapp-main: [HeatingUnitService] [debug] TrackSupplyChannels: 3 3 Feb 6 12:36:05 vitoconnect user.debug coreapp-main: [HeatingUnitService] [debug] TrackSupplyChannels: 3 5 Feb 6 12:36:05 vitoconnect user.debug coreapp-main: [optolink] [debug] Read success: ol client lls/3544 Feb 6 12:36:05 vitoconnect user.debug coreapp-main: [::model] [debug] Setting data (id='3544', value='0000', quality=0) Feb 6 12:36:05 vitoconnect user.debug coreapp-main: [optolink] [debug] Read success: ol\_client\_lls/37B2 Feb 6 12:36:05 vitoconnect user.debug coreapp-main: [::model] [debug] Setting data (id='37B2', value='08', quality=0) Feb 6 12:36:05 vitoconnect user.debug coreapp-main: [optolink] [debug] Read success: ol\_client\_lls/37C5

Feb 6 12:36:05 vitoconnect user.debug coreapp-main: [::model] [debug] Setting data (id='37C5', value='14', quality=0) Feb 6 12:36:05 vitoconnect user.debug coreapp-main: [optolink] [debug] Read success: ol\_client\_lls/37C6 Feb 6 12:36:05 vitoconnect user.debug coreapp-main: [::model] [debug] Setting data (id='37C6', value='4a', quality=0) Feb 6 12:36:05 vitoconnect user.debug coreapp-main: [optolink] [debug] Read success: ol\_client\_lls/37D3 Feb 6 12:36:05 vitoconnect user.debug coreapp-main: [::model] [debug] Setting data (id='37D3', value='0e', quality=0) Feb 6 12:36:05 vitoconnect user.debug coreapp-main: [optolink] [debug] Read success: ol client lls/37D4 Feb 6 12:36:05 vitoconnect user.debug coreapp-main: [::model] [debug] Setting data (id='37D4', value='00', quality=0) Feb 6 12:36:05 vitoconnect user.debug coreapp-main: [optolink] [debug] Read success: ol\_client\_lls/3900 Feb 6 12:36:05 vitoconnect user.debug coreapp-main: [::model] [debug] Setting data (id='3900', value='0000', quality=0) Feb 6 12:36:05 vitoconnect user.debug coreapp-main: [optolink] [debug] Read success: ol\_client\_lls/4306 Feb 6 12:36:05 vitoconnect user.debug coreapp-main: [::model] [debug] Setting data (id='4306', value='14', quality=0) Feb 6 12:36:05 vitoconnect user.debug coreapp-main: [optolink] [debug] Read success: ol\_client\_lls/4307 Feb 6 12:36:05 vitoconnect user.debug coreapp-main: [::model] [debug] Setting data (id='4307', value='03', quality=0) Feb 6 12:36:05 vitoconnect user.debug coreapp-main: [optolink] [debug] Read success: ol\_client\_lls/4323 Feb 6 12:36:05 vitoconnect user.debug coreapp-main: [::model] [debug] Setting data (id='4323', value='00', quality=0) Feb 6 12:36:05 vitoconnect user.debug coreapp-main: [nc\_network\_ctrl] [debug] kNetworkCtrlStateAccessPointActive Feb 6 12:36:05 vitoconnect user.debug coreapp-main: [nc\_network ctrl] [debug] virtual nc::Result nc::NetworkCtrl::SelectWlanRouter(const char\*, const char\*, const Feb 6 12:36:05 vitoconnect user.debug coreapp-main: [nc network ctrl] [debug] SelectWlanRouter : ssid = \*\*\*\*\*\*\*\*\*\*\*\*, key = \*\*\*\*\*\*\*\*\*\*\*\*\* Feb 6 12:36:05 vitoconnect user.debug coreapp-main: [nc network ctrl] [debug] Connection attempt to specified network (ignoring AP scan results) Feb 6 12:36:05 vitoconnect user.debug coreapp-main: [nc network ctrl] [debug] nc::Result nc::NetworkCtrl::SelectWlanRouterInternal() Feb 6 12:36:05 vitoconnect user.debug coreapp-main: [nc network ctrl] [debug] nc::Result nc::NetworkCtrl::SetNetworkModeInternal(nc::NetworkMode) Feb 6 12:36:05 vitoconnect user.debug coreapp-main: [nc network ctrl] [debug] nc::Result nc::NetworkCtrl::SetState(nc::NetworkCtrlState) Feb 6 12:36:05 vitoconnect user.debug coreapp-main: [nc network ctrl] [debug] nc::Result nc::NetworkCtrl::SetNetworkState(nc::NetworkState) Feb 6 12:36:05 vitoconnect user.debug coreapp-main: [coreapp-networkcontrolservice] [debug] Network-Event : type = 1, state = 2 Feb 6 12:36:05 vitoconnect user.debug coreapp-main: [coreapp-networkcontrolservice] [debug] kNetworkEventTypeState Feb 6 12:36:05 vitoconnect user.debug coreapp-main: [coreapp-networkcontrolservice] [debug] wifi mode = nor station nor AP mode active Feb 6 12:36:05 vitoconnect user.debug coreapp-main: [broker] [debug] NetworkcontrolService> pub: kNetwork/kWifiMode: network: unknown state Feb 6 12:36:05 vitoconnect user.info coreapp-main: [coreapp-statecontrol] [info] network: unknown state Feb 6 12:36:05 vitoconnect user.info coreapp-main: [coreapp-cloudservice] [info] Received wifi mode '4'. Feb 6 12:36:05 vitoconnect user.debug coreapp-main: [nc network ctrl] [debug] nc::Result nc::NetworkCtrl::SetWlanInterfaceState(nc::WLANInterfaceType, bool) Feb 6 12:36:05 vitoconnect user.debug coreapp-main: [nc network ctrl] [debug] nc::Result nc::NetworkCtrl::PopenExec(const stringstream&, std:: cxx11::string&) Feb 6 12:36:05 vitoconnect user.debug coreapp-main: [optolink] [debug] Read success: ol\_client\_lls/4544 Feb 6 12:36:05 vitoconnect user.debug coreapp-main: [::model] [debug] Setting data (id='4544', value='0000', quality=0) Feb 6 12:36:05 vitoconnect user.debug coreapp-main: [optolink] [debug] Read success: ol\_client\_lls/47B2 Feb 6 12:36:05 vitoconnect user.debug coreapp-main: [optolink] [debug] Read success: ol\_client\_lls/47C5 Feb 6 12:36:05 vitoconnect user.debug coreapp-main: [optolink] [debug] Read success: ol\_client\_lls/47C6 Feb 6 12:36:05 vitoconnect user.debug coreapp-main: [optolink] [debug] Read success: ol\_client\_lls/47D3 Feb 6 12:36:05 vitoconnect user.debug coreapp-main: [optolink] [debug] Read success: ol\_client\_lls/47D4 Feb 6 12:36:05 vitoconnect user.debug coreapp-main: [::model] [debug] Setting data (id='47B2', value='08', quality=0) Feb 6 12:36:05 vitoconnect user.debug coreapp-main: [::model] [debug] Setting data (id='47C5', value='14', quality=0) Feb 6 12:36:05 vitoconnect user.debug coreapp-main: [::model] [debug] Setting data (id='47C6', value='4a', quality=0) Feb 6 12:36:05 vitoconnect user.debug coreapp-main: [::model] [debug] Setting data (id='47D3', value='0e', quality=0) Feb 6 12:36:05 vitoconnect user.debug coreapp-main: [::model] [debug] Setting data (id='47D4', value='00', quality=0) Feb 6 12:36:06 vitoconnect user.debug coreapp-main: [optolink] [debug] Read success: ol client lls/4900 Feb 6 12:36:06 vitoconnect user.debug coreapp-main: [::model] [debug] Setting data (id=<sup>1</sup>4900', value='0000', quality=0) Feb 6 12:36:06 vitoconnect user.debug coreapp-main: [nc\_network\_ctrl] [debug] nc::Result nc::NetworkCtrl::SetWlanInterfaceState(nc::WLANInterfaceType, bool) Feb 6 12:36:06 vitoconnect user.debug coreapp-main: [nc\_network\_ctrl] [debug] nc::Result nc::NetworkCtrl::PopenExec(const stringstream&, std:: cxx11::string&) Feb 6 12:36:06 vitoconnect user.debug coreapp-main: [optolink] [debug] Read success: ol client lls/5527 Feb 6 12:36:06 vitoconnect user.debug coreapp-main: [::model] [debug] Setting data (id=<sup>1</sup>5527', value='feff', quality=0) Feb 6 12:36:06 vitoconnect user.debug coreapp-main: [optolink] [debug] Read success: ol client lls/55D3 Feb 6 12:36:06 vitoconnect user.debug coreapp-main: [::model] [debug] Setting data (id='55D3', value='008182000011000000', quality=0) Feb 6 12:36:06 vitoconnect user.debug coreapp-main: [optolink] [debug] Read success: ol client lls/6300 Feb 6 12:36:06 vitoconnect user.debug coreapp-main: [::model] [debug] Setting data (id='6300', value='3c', quality=0) Feb 6 11:36:06 vitoconnect daemon.info avahi-daemon[378]: Withdrawing address record for 192.168.1.1 on wlan.ap. Feb 6 11:36:06 vitoconnect daemon.info avahi-daemon[378]: Leaving mDNS multicast group on interface wlan.ap.IPv4 with address 192.168.1.1. Feb 6 11:36:06 vitoconnect daemon.info avahi-daemon[378]: Interface wlan.ap.IPv4 no longer relevant for mDNS. Feb 6 11:36:06 vitoconnect daemon.info avahi-daemon[378]: Interface wlan.ap.IPv6 no longer relevant for mDNS. Feb 6 11:36:06 vitoconnect daemon.info avahi-daemon[378]: Leaving mDNS multicast group on interface wlan.ap.IPv6 with address fe80::e291:53ff:fea9:9812. Feb 6 12:36:06 vitoconnect user.debug coreapp-main: [optolink] [debug] Read success: ol\_client\_lls/65F5

Feb 6 12:36:06 vitoconnect user.debug coreapp-main: [::model] [debug] Setting data (id='65F5', value='00', quality=0) Feb 6 11:36:06 vitoconnect daemon.info avahi-daemon[378]: Withdrawing address record for fe80::e291:53ff:fea9:9812 on wlan.ap. Feb 6 12:36:06 vitoconnect user.debug coreapp-main: [optolink] [debug] Read success: ol\_client\_lls/7360 Feb 6 12:36:06 vitoconnect user.debug coreapp-main: [::model] [debug] Setting data (id='7360', value='000b4800650069007a006b00720065006900730020003100ffffffffffff Feb 6 11:36:06 vitoconnect user.warn kernel: [578418.892272] device driven update.sh: waiting for network default route (#190448) Feb 6 12:36:06 vitoconnect user.debug coreapp-main: [optolink] [debug] Read success: ol\_client\_lls/738A Feb 6 12:36:06 vitoconnect user.debug coreapp-main: [::model] [debug] Setting data (id='738A', value='000b4800650069007a006b00720065006900730020003200ffffffffffff Feb 6 12:36:06 vitoconnect user.debug coreapp-main: [optolink] [debug] Read success: ol\_client\_lls/73B4 Feb 6 12:36:06 vitoconnect user.debug coreapp-main: [::model] [debug] Setting data (id='73B4', value='000b4800650069007a006b00720065006900730020003300fffffffffffff Feb 6 12:36:06 vitoconnect user.debug coreapp-main: [optolink] [debug] Read success: ol\_client\_lls/7561 Feb 6 12:36:06 vitoconnect user.debug coreapp-main: [::model] [debug] Setting data (id='7561', value='00000000000000000000', quality=0) Feb 6 12:36:06 vitoconnect user.debug coreapp-main: [optolink] [debug] Read success: ol\_client\_lls/7700 Feb 6 12:36:06 vitoconnect user.debug coreapp-main: [::model] [debug] Setting data (id='7700', value='02', quality=0) Feb 6 12:36:06 vitoconnect user.debug coreapp-main: [optolink] [debug] Read success: ol\_client\_lls/8851 Feb 6 12:36:06 vitoconnect user.debug coreapp-main: [::model] [debug] Setting data (id='8851', value='00', quality=0) Feb 6 12:36:07 vitoconnect user.debug coreapp-main: [optolink] [debug] Read success: ol\_client\_lls/A305 Feb 6 12:36:07 vitoconnect user.debug coreapp-main: [::model] [debug] Setting data (id='A305', value='0000', quality=0) Feb 6 12:36:07 vitoconnect user.debug coreapp-main: [nc network ctrl] [debug] kNetworkCtrlStateOffline Feb 6 12:36:07 vitoconnect user.debug coreapp-main: [nc network ctrl] [debug] Existing Configuration Feb 6 12:36:07 vitoconnect user.debug coreapp-main: [nc network ctrl] [debug] nc::Result nc::NetworkCtrl::SetWlanStaCredentials() Feb 6 12:36:07 vitoconnect user.debug coreapp-main: [nc\_network\_ctrl] [debug] SSID=\*\*\*\*\*\*\*\*\*\*\*\* / KEY=\*\*\*\*\*\*\*\*\*\*\*\* / TYPE=wpa2 Feb 6 12:36:07 vitoconnect user.debug coreapp-main: [nc network ctrl] [debug] nc::Result nc::NetworkCtrl::PopenExec(const stringstream&, std:: cxx11::string&) Feb 6 12:36:07 vitoconnect user.notice root: /usr/bin/cm/sta/../common/destroy wlan interfaces.sh: No WLAN interfaces found.No interfaces destroyed. Feb 6 12:36:07 vitoconnect user.debug coreapp-main: [nc network ctrl] [debug] nc::Result nc::NetworkCtrl::SetWlanInterfaceState(nc::WLANInterfaceType, bool) Feb 6 12:36:07 vitoconnect user.debug coreapp-main: [nc network ctrl] [debug] nc::Result nc::NetworkCtrl::PopenExec(const stringstream&, std:: cxx11::string&) Feb 6 12:36:08 vitoconnect user.debug coreapp-main: [nc\_network\_ctrl] [debug] nc::Result nc::NetworkCtrl::SetWlanInterfaceState(nc::WLANInterfaceType, bool) Feb 6 12:36:08 vitoconnect user.debug coreapp-main: [nc network ctrl] [debug] nc::Result nc::NetworkCtrl::PopenExec(const stringstream&, std:: cxx11::string&) Feb 6 12:36:08 vitoconnect user.debug coreapp-main: [optolink] [debug] Ping success Feb 6 11:36:08 vitoconnect user.info kernel: [578420.574266] IPv6: ADDRCONF(NETDEV UP): wlan.sta: link is not ready Feb 6 12:36:09 vitoconnect user.debug coreapp-main: [optolink] [debug] Ping success Feb 6 12:36:09 vitoconnect user.notice root: /tmp/udhcpc.scr: Flushing wlan.sta address. Feb 6 11:36:09 vitoconnect user.warn kernel: [578421.929024] device driven update.sh: waiting for network default route (#190449) Feb 6 12:36:10 vitoconnect user.debug coreapp-main: [optolink] [debug] Ping success Feb 6 12:36:10 vitoconnect user.info coreapp-main: [coreapp-srcservice] [info] UpdateHeatDemandControlConfiguration Feb 6 11:36:10 vitoconnect user.info kernel: [578422.880843] wlan.sta: authenticate with c8:0e:14:ee:69:1d Feb 6 11:36:10 vitoconnect user.info kernel: [578422.912132] wlan.sta: send auth to c8:0e:14:ee:69:1d (try 1/3) Feb 6 11:36:10 vitoconnect user.info kernel: [578423.314497] wlan.sta: authenticated Feb 6 11:36:10 vitoconnect user.info kernel: [578423.316046] wlan.sta: associate with c8:0e:14:ee:69:1d (try 1/3) Feb 6 11:36:10 vitoconnect user.info kernel: [578423.328111] wlan.sta: RX AssocResp from c8:0e:14:ee:69:1d (capab=0x1431 status=0 aid=5) Feb 6 11:36:10 vitoconnect user.info kernel: [578423.328457] wlan.sta: associated Feb 6 11:36:10 vitoconnect user.info kernel: [578423.328661] IPv6: ADDRCONF(NETDEV CHANGE): wlan.sta: link becomes ready Feb 6 11:36:11 vitoconnect user.debug kernel: [578423.388234] cfg80211: Updating information on frequency 2412 MHz with regulatory rule: Feb 6 11:36:11 vitoconnect user.debug kernel: [578423.388266] cfg80211: (2400000 KHz - 2483500 KHz @ 40000 KHz), (N/A, 2000 mBm) Feb 6 11:36:11 vitoconnect user.debug kernel: [578423.388284] cfg80211: Updating information on frequency 2417 MHz with regulatory rule: Feb 6 11:36:11 vitoconnect user.debug kernel: [578423.388300] cfg80211: (2400000 KHz - 2483500 KHz @ 40000 KHz), (N/A, 2000 mBm) Feb 6 11:36:11 vitoconnect user.debug kernel: [578423.388315] cfg80211: Updating information on frequency 2422 MHz with regulatory rule: Feb 6 11:36:11 vitoconnect user.debug kernel: [578423.388331] cfg80211: (2400000 KHz - 2483500 KHz @ 40000 KHz), (N/A, 2000 mBm) Feb 6 11:36:11 vitoconnect user.debug kernel: [578423.388346] cfg80211: Updating information on frequency 2427 MHz with regulatory rule: Feb 6 11:36:11 vitoconnect user.debug kernel: [578423.388362] cfg80211: (2400000 KHz - 2483500 KHz @ 40000 KHz), (N/A, 2000 mBm) Feb 6 11:36:11 vitoconnect user.debug kernel: [578423.388377] cfg80211: Updating information on frequency 2432 MHz with regulatory rule: Feb 6 11:36:11 vitoconnect user.debug kernel: [578423.388393] cfg80211: (2400000 KHz - 2483500 KHz @ 40000 KHz), (N/A, 2000 mBm) Feb 6 11:36:11 vitoconnect user.debug kernel: [578423.388408] cfg80211: Updating information on frequency 2437 MHz with regulatory rule: Feb 6 11:36:11 vitoconnect user.debug kernel: [578423.388424] cfg80211: (2400000 KHz - 2483500 KHz @ 40000 KHz), (N/A, 2000 mBm) Feb 6 11:36:11 vitoconnect user.debug kernel: [578423.388439] cfg80211: Updating information on frequency 2442 MHz with regulatory rule: Feb 6 11:36:11 vitoconnect user.debug kernel: [578423.388455] cfg80211: (2400000 KHz - 2483500 KHz @ 40000 KHz), (N/A, 2000 mBm) Feb 6 11:36:11 vitoconnect user.debug kernel: [578423.388470] cfg80211: Updating information on frequency 2447 MHz with regulatory rule: Feb 6 11:36:11 vitoconnect user.debug kernel: [578423.388486] cfg80211: (2400000 KHz - 2483500 KHz @ 40000 KHz), (N/A, 2000 mBm) Feb 6 11:36:11 vitoconnect user.debug kernel: [578423.388501] cfg80211: Updating information on frequency 2452 MHz with regulatory rule: Feb 6 11:36:11 vitoconnect user.debug kernel: [578423.388517] cfg80211: (2400000 KHz - 2483500 KHz @ 40000 KHz), (N/A, 2000 mBm)

Feb 6 11:36:11 vitoconnect user.debug kernel: [578423.388532] cfg80211: Updating information on frequency 2457 MHz with regulatory rule: Feb 6 11:36:11 vitoconnect user.debug kernel: [578423.388548] cfg80211: (2400000 KHz - 2483500 KHz @ 40000 KHz), (N/A, 2000 mBm) Feb 6 11:36:11 vitoconnect user.debug kernel: [578423.388563] cfg80211: Updating information on frequency 2462 MHz with regulatory rule: Feb 6 11:36:11 vitoconnect user.debug kernel: [578423.388579] cfg80211: (2400000 KHz - 2483500 KHz @ 40000 KHz), (N/A, 2000 mBm) Feb 6 11:36:11 vitoconnect user.debug kernel: [578423.388594] cfg80211: Updating information on frequency 2467 MHz with regulatory rule: Feb 6 11:36:11 vitoconnect user.debug kernel: [578423.388610] cfg80211: (2400000 KHz - 2483500 KHz @ 40000 KHz), (N/A, 2000 mBm) Feb 6 11:36:11 vitoconnect user.debug kernel: [578423.388625] cfg80211: Updating information on frequency 2472 MHz with regulatory rule: Feb 6 11:36:11 vitoconnect user.debug kernel: [578423.388641] cfg80211: (2400000 KHz - 2483500 KHz @ 40000 KHz), (N/A, 2000 mBm) Feb 6 11:36:11 vitoconnect user.debug kernel: [578423.388654] cfg80211: Disabling freq 2484 MHz Feb 6 11:36:11 vitoconnect user.info kernel: [578423.388733] cfg80211: Regulatory domain changed to country: DE Feb 6 11:36:11 vitoconnect user.info kernel: [578423.388810] cfg80211: DFS Master region: ETSI Feb 6 11:36:11 vitoconnect user.info kernel: [578423.388834] cfq80211: (start freq - end freq @ bandwidth), (max antenna qain, max eirp), (dfs cac time) Feb 6 11:36:11 vitoconnect user.info kernel: [578423.399404] cfg80211: (2400000 KHz - 2483500 KHz @ 40000 KHz),  $\overline{N/A}$ , 2000 mBm),  $\overline{N/A}$ Feb 6 11:36:11 vitoconnect user.info kernel: [578423.399534] cfg80211: (5150000 KHz - 5250000 KHz @ 80000 KHz, 200000 KHz AUTO), (N/A, 2301 mBm), (N/A) Feb 6 11:36:11 vitoconnect user.info kernel: [578423.399629] cfq80211: (5250000 KHz - 5350000 KHz @ 80000 KHz, 200000 KHz AUTO), (N/A, 2000 mBm), (0 s) Feb 6 11:36:11 vitoconnect user.info kernel: [578423.399721] cfg80211: (5470000 KHz - 5725000 KHz @ 160000 KHz), (N/A, 2698 mBm), (0 s) Feb 6 11:36:11 vitoconnect user.info kernel: [578423.399809] cfq80211: (5725000 KHz - 5875000 KHz @ 80000 KHz), (N/A, 1397 mBm), (N/A) Feb 6 11:36:11 vitoconnect user.info kernel: [578423.399897] cfq80211: (57000000 KHz - 66000000 KHz @ 2160000 KHz), (N/A, 4000 mBm), (N/A) Feb 6 12:36:11 vitoconnect user.debug coreapp-main: [optolink] [debug] Ping success Feb 6 12:36:12 vitoconnect user.debug coreapp-main: [optolink] [debug] Ping success Feb 6 11:36:12 vitoconnect daemon.info avahi-daemon[378]: Joining mDNS multicast group on interface wlan.sta.IPv6 with address fe80::e291:53ff:fea9:9812. Feb 6 11:36:12 vitoconnect daemon.info avahi-daemon[378]: New relevant interface wlan.sta.IPv6 for mDNS. Feb 6 11:36:12 vitoconnect daemon.info avahi-daemon[378]: Registering new address record for fe80::e291:53ff:fea9:9812 on wlan.sta.\*. Feb 6 11:36:12 vitoconnect user.warn kernel: [578424.969167] device driven update.sh: waiting for network default route (#190450) Feb 6 12:36:13 vitoconnect user.debug coreapp-main: [optolink] [debug] Ping success Feb 6 12:36:14 vitoconnect user.debug coreapp-main: [optolink] [debug] Ping success Feb 6 12:36:15 vitoconnect user.debug coreapp-main: [optolink] [debug] Read success: ol\_client\_lls/0812 Feb 6 12:36:15 vitoconnect user.debug coreapp-main: [::model] [debug] Setting data (id='0812', value='4002', quality=0) Feb 6 12:36:15 vitoconnect user.debug coreapp-main: [optolink] [debug] Read success: ol\_client\_lls/083A Feb 6 12:36:15 vitoconnect user.debug coreapp-main: [::model] [debug] Setting data (id='083A', value='00', quality=0) Feb 6 11:36:15 vitoconnect user.warn kernel: [578428.007610] device driven update.sh: waiting for network default route (#190451) Feb 6 12:36:15 vitoconnect user.debug coreapp-main: [optolink] [debug] Read success: ol\_client\_lls/088E Feb 6 12:36:15 vitoconnect user.debug coreapp-main: [::model] [debug] Setting data (id='088E', value='2021020606123613', quality=0) Feb 6 12:36:15 vitoconnect user.debug coreapp-main: [hvac::HeatingUnit] [debug] HuPropertyUpdatedCallback kTime[0] Feb 6 12:36:15 vitoconnect user.debug coreapp-main: [HeatingUnitService] [debug] Updated boiler time to: Sat Feb 6 12:36:13 2021 Feb 6 12:36:15 vitoconnect user.debug coreapp-main: [broker] [debug] HeatingunitService> pub: kHeatingUnit/kBoilerTime: ? Feb 6 12:36:15 vitoconnect user.info coreapp-main: [coreapp-srcservice] [info] (SRC-FW) TimeSync(kSaturday,12:36'13) Feb 6 12:36:15 vitoconnect user.debug coreapp-main: [optolink] [debug] Read success: ol\_client\_lls/2306 Feb 6 12:36:15 vitoconnect user.debug coreapp-main: [optolink] [debug] Read success: ol\_client\_lls/2307 Feb 6 12:36:15 vitoconnect user.debug coreapp-main: [optolink] [debug] Read success: ol\_client\_lls/2323 Feb 6 12:36:15 vitoconnect user.debug coreapp-main: [::model] [debug] Setting data (id='2306', value='15', quality=0) Feb 6 12:36:15 vitoconnect user.debug coreapp-main: [::model] [debug] Setting data (id='2307', value='12', quality=0) Feb 6 12:36:15 vitoconnect user.debug coreapp-main: [::model] [debug] Setting data (id='2323', value='02', quality=0) Feb 6 12:36:15 vitoconnect user.debug coreapp-main: [optolink] [debug] Read success: ol\_client\_lls/2544 Feb 6 12:36:15 vitoconnect user.debug coreapp-main: [::model] [debug] Setting data (id='2544', value='4e02', quality=0) Feb 6 12:36:15 vitoconnect user.debug coreapp-main: [optolink] [debug] Read success: ol\_client\_lls/27B2 Feb 6 12:36:15 vitoconnect user.debug coreapp-main: [::model] [debug] Setting data (id='27B2', value='08', quality=0) Feb 6 12:36:15 vitoconnect user.debug coreapp-main: [optolink] [debug] Read success: ol\_client\_lls/27C5 Feb 6 12:36:15 vitoconnect user.debug coreapp-main: [::model] [debug] Setting data (id='27C5', value='14', quality=0) Feb 6 12:36:15 vitoconnect user.debug coreapp-main: [optolink] [debug] Read success: ol\_client\_lls/27C6 Feb 6 12:36:15 vitoconnect user.debug coreapp-main: [::model] [debug] Setting data (id='27C6', value='4a', quality=0) Feb 6 12:36:15 vitoconnect user.debug coreapp-main: [optolink] [debug] Read success: ol\_client\_lls/27D3 Feb 6 12:36:15 vitoconnect user.debug coreapp-main: [::model] [debug] Setting data (id='27D3', value='0f', quality=0) Feb 6 12:36:15 vitoconnect user.debug coreapp-main: [optolink] [debug] Read success: ol\_client\_lls/27D4 Feb 6 12:36:15 vitoconnect user.debug coreapp-main: [::model] [debug] Setting data (id='27D4', value='03', quality=0) Feb 6 12:36:16 vitoconnect user.debug coreapp-main: [optolink] [debug] Read success: ol\_client\_lls/2900 Feb 6 12:36:16 vitoconnect user.debug coreapp-main: [::model] [debug] Setting data (id='2900', value='fe01', quality=0) Feb 6 12:36:16 vitoconnect user.debug coreapp-main: [hvac::HeatingUnit] [debug] HuPropertyUpdatedCallback kHcCurrentFlowTemperature[0] Feb 6 12:36:16 vitoconnect user.debug coreapp-main: [broker] [debug] HeatingunitService> pub: kSupplyChannels/0/kStatus: [51.000000]

Feb 6 12:36:16 vitoconnect user.debug coreapp-main: [broker] [debug] HeatingunitService> pub: kSupplyChannels/3/kConfiguration: [nan, nan] Feb 6 12:36:16 vitoconnect user.debug coreapp-main: [broker] [debug] HeatingunitService> pub: kSupplyChannels/3/kStatus: [nan] Feb 6 12:36:16 vitoconnect user.debug coreapp-main: [HeatingUnitService] [debug] TrackSupplyChannels: 0 5 Feb 6 12:36:16 vitoconnect user.info coreapp-main: [coreapp-srcservice] [info] supply channel: 0 active: true type: 0 min flow:20.0 max flow:74.0 flow:51.0 Feb 6 12:36:16 vitoconnect user.info coreapp-main: [coreapp-srcservice] [info] supply channel: 254 active: false type: 3 min flow:nan max flow:nan flow:nan Feb 6 12:36:16 vitoconnect user.info coreapp-main: [coreapp-srcservice] [info] supply channel: 255 active: false type: 0 min flow:nan max flow:nan flow:nan Feb 6 12:36:16 vitoconnect user.info coreapp-main: [coreapp-srcservice] [info] (SRC-FW) SupplyChannel(0)::SetConfiguration=kSuccess Feb 6 12:36:16 vitoconnect user.info coreapp-main: [coreapp-srcservice] [info] (SRC-FW) Supply channel 0: kUndefined Feb 6 12:36:16 vitoconnect user.info coreapp-main: [coreapp-srcservice] [info] (SRC-FW) SupplyChannel(254)::SetConfiguration=kSuccess Feb 6 12:36:16 vitoconnect user.info coreapp-main: [coreapp-srcservice] [info] (SRC-FW) Supply channel 254: kMixedHydraulic Feb 6 12:36:16 vitoconnect user.info coreapp-main: [coreapp-srcservice] [info] (SRC-FW) SupplyChannel(255)::SetConfiguration=kSuccess Feb 6 12:36:16 vitoconnect user.info coreapp-main: [coreapp-srcservice] [info] (SRC-FW) Supply channel 255: kUndefined Feb 6 12:36:16 vitoconnect user.info coreapp-main: [coreapp-srcservice] [info] (SRC-FW) Supply channel update=kSuccess Feb 6 12:36:16 vitoconnect user.debug coreapp-main: [HeatingUnitService] [debug] TrackSupplyChannels: 3 3 Feb 6 12:36:16 vitoconnect user.debug coreapp-main: [HeatingUnitService] [debug] TrackSupplyChannels: 3 5 Feb 6 12:36:16 vitoconnect user.debug coreapp-main: [optolink] [debug] Read success: ol\_client\_lls/3306 Feb 6 12:36:16 vitoconnect user.debug coreapp-main: [optolink] [debug] Read success: ol\_client\_lls/3307 Feb 6 12:36:16 vitoconnect user.debug coreapp-main: [optolink] [debug] Read success: ol\_client\_lls/3323 Feb 6 12:36:16 vitoconnect user.debug coreapp-main: [::model] [debug] Setting data (id='3306', value='14', quality=0) Feb 6 12:36:16 vitoconnect user.debug coreapp-main: [::model] [debug] Setting data (id='3307', value='03', quality=0) Feb 6 12:36:16 vitoconnect user.debug coreapp-main: [::model] [debug] Setting data (id='3323', value='00', quality=0) Feb 6 12:36:16 vitoconnect user.debug coreapp-main: [optolink] [debug] Read success: ol\_client\_lls/3544 Feb 6 12:36:16 vitoconnect user.debug coreapp-main: [::model] [debug] Setting data (id='3544', value='0000', quality=0) Feb 6 12:36:16 vitoconnect user.debug coreapp-main: [optolink] [debug] Read success: ol\_client\_lls/37B2 Feb 6 12:36:16 vitoconnect user.debug coreapp-main: [::model] [debug] Setting data (id='37B2', value='08', quality=0) Feb 6 12:36:16 vitoconnect user.debug coreapp-main: [optolink] [debug] Read success: ol\_client\_lls/37C5 Feb 6 12:36:16 vitoconnect user.debug coreapp-main: [::model] [debug] Setting data (id='37C5', value='14', quality=0) Feb 6 12:36:16 vitoconnect user.debug coreapp-main: [optolink] [debug] Read success: ol\_client\_lls/37C6 Feb 6 12:36:16 vitoconnect user.debug coreapp-main: [::model] [debug] Setting data (id='37C6', value='4a', quality=0) Feb 6 12:36:16 vitoconnect user.debug coreapp-main: [optolink] [debug] Read success: ol\_client\_lls/37D3 Feb 6 12:36:16 vitoconnect user.debug coreapp-main: [::model] [debug] Setting data (id='37D3', value='0e', quality=0) Feb 6 12:36:16 vitoconnect user.debug coreapp-main: [optolink] [debug] Read success: ol\_client\_lls/37D4 Feb 6 12:36:16 vitoconnect user.debug coreapp-main: [::model] [debug] Setting data (id='37D4', value='00', quality=0) Feb 6 12:36:16 vitoconnect user.debug coreapp-main: [optolink] [debug] Read success: ol\_client\_lls/3900 Feb 6 12:36:16 vitoconnect user.debug coreapp-main: [::model] [debug] Setting data (id='3900', value='0000', quality=0) Feb 6 12:36:16 vitoconnect user.debug coreapp-main: [optolink] [debug] Read success: ol\_client\_lls/4306 Feb 6 12:36:16 vitoconnect user.debug coreapp-main: [::model] [debug] Setting data (id='4306', value='14', quality=0) Feb 6 12:36:16 vitoconnect user.debug coreapp-main: [optolink] [debug] Read success: ol\_client\_lls/4307 Feb 6 12:36:16 vitoconnect user.debug coreapp-main: [::model] [debug] Setting data (id='4307', value='03', quality=0) Feb 6 12:36:16 vitoconnect user.debug coreapp-main: [optolink] [debug] Read success: ol client lls/4323 Feb 6 12:36:16 vitoconnect user.debug coreapp-main: [::model] [debug] Setting data (id='4323', value='00', quality=0) Feb 6 12:36:16 vitoconnect user.debug coreapp-main: [optolink] [debug] Read success: ol client lls/4544 Feb 6 12:36:16 vitoconnect user.debug coreapp-main: [::model] [debug] Setting data (id='4544', value='0000', quality=0) Feb 6 12:36:16 vitoconnect user.debug coreapp-main: [optolink] [debug] Read success: ol\_client\_lls/47B2 Feb 6 12:36:16 vitoconnect user.debug coreapp-main: [::model] [debug] Setting data (id='47B2', value='08', quality=0) Feb 6 12:36:16 vitoconnect user.debug coreapp-main: [optolink] [debug] Read success: ol\_client\_lls/47C5 Feb 6 12:36:16 vitoconnect user.debug coreapp-main: [::model] [debug] Setting data (id='47C5', value='14', quality=0) Feb 6 12:36:16 vitoconnect user.debug coreapp-main: [optolink] [debug] Read success: ol\_client\_lls/47C6 Feb 6 12:36:16 vitoconnect user.debug coreapp-main: [::model] [debug] Setting data (id='47C6', value='4a', quality=0) Feb 6 12:36:16 vitoconnect user.debug coreapp-main: [optolink] [debug] Read success: ol client lls/47D3 Feb 6 12:36:16 vitoconnect user.debug coreapp-main: [::model] [debug] Setting data (id='47D3', value='0e', quality=0) Feb 6 12:36:16 vitoconnect user.debug coreapp-main: [optolink] [debug] Read success: ol\_client\_lls/47D4 Feb 6 12:36:16 vitoconnect user.debug coreapp-main: [::model] [debug] Setting data (id='47D4', value='00', quality=0) Feb 6 12:36:16 vitoconnect user.debug coreapp-main: [optolink] [debug] Read success: ol\_client\_lls/4900 Feb 6 12:36:16 vitoconnect user.debug coreapp-main: [::model] [debug] Setting data (id='4900', value='0000', quality=0) Feb 6 12:36:16 vitoconnect user.debug coreapp-main: [optolink] [debug] Read success: ol\_client\_lls/5527 Feb 6 12:36:16 vitoconnect user.debug coreapp-main: [::model] [debug] Setting data (id=<sup>1</sup>5527', value='feff', quality=0) Feb 6 12:36:16 vitoconnect user.debug coreapp-main: [optolink] [debug] Read success: ol client lls/55D3 Feb 6 12:36:16 vitoconnect user.debug coreapp-main: [::model] [debug] Setting data (id=<sup>1</sup>55D3', value='008283000011000000', quality=0)

Feb 6 12:36:17 vitoconnect user.debug coreapp-main: [optolink] [debug] Read success: ol\_client\_lls/6300 Feb 6 12:36:17 vitoconnect user.debug coreapp-main: [::model] [debug] Setting data (id='6300', value='3c', quality=0) Feb 6 12:36:17 vitoconnect user.debug coreapp-main: [optolink] [debug] Read success: ol\_client\_lls/65F5 Feb 6 12:36:17 vitoconnect user.debug coreapp-main: [::model] [debug] Setting data (id='65F5', value='00', quality=0) Feb 6 12:36:17 vitoconnect user.debug coreapp-main: [optolink] [debug] Read success: ol\_client\_lls/7360 Feb 6 12:36:17 vitoconnect user.debug coreapp-main: [::model] [debug] Setting data (id='7360', value='000b4800650069007a006b00720065006900730020003100ffffffffffff Feb 6 12:36:17 vitoconnect user.debug coreapp-main: [optolink] [debug] Read success: ol\_client\_lls/738A Feb 6 12:36:17 vitoconnect user.debug coreapp-main: [::model] [debug] Setting data (id='738A', value='000b4800650069007a006b00720065006900730020003200ffffffffffff Feb 6 12:36:17 vitoconnect user.debug coreapp-main: [optolink] [debug] Read success: ol\_client\_lls/73B4 Feb 6 12:36:17 vitoconnect user.debug coreapp-main: [::model] [debug] Setting data (id='73B4', value='000b4800650069007a006b00720065006900730020003300ffffffffffff Feb 6 12:36:17 vitoconnect user.debug coreapp-main: [optolink] [debug] Read success: ol\_client\_lls/7561 Feb 6 12:36:17 vitoconnect user.debug coreapp-main: [::model] [debug] Setting data (id='7561', value='00000000000000000000', quality=0) Feb 6 12:36:17 vitoconnect user.debug coreapp-main: [optolink] [debug] Read success: ol client lls/7700 Feb 6 12:36:17 vitoconnect user.debug coreapp-main: [::model] [debug] Setting data (id='7700', value='02', quality=0) Feb 6 12:36:17 vitoconnect user.debug coreapp-main: [optolink] [debug] Read success: ol\_client\_lls/8851 Feb 6 12:36:17 vitoconnect user.debug coreapp-main: [::model] [debug] Setting data (id='8851', value='00', quality=0) Feb 6 12:36:17 vitoconnect user.debug coreapp-main: [optolink] [debug] Read success: ol\_client\_lls/A305 Feb 6 12:36:17 vitoconnect user.debug coreapp-main: [::model] [debug] Setting data (id='A305', value='0000', quality=0) Feb 6 11:36:18 vitoconnect user.warn kernel: [578431.044174] device driven update.sh: waiting for network default route (#190452) Feb 6 12:36:18 vitoconnect user.debug coreapp-main: [optolink] [debug] Ping success Feb 6 12:36:19 vitoconnect user.debug coreapp-main: [optolink] [debug] Ping success Feb 6 11:36:20 vitoconnect user.debug kernel: [578432.776517] wlan.sta: Limiting TX power to 20 (20 - 0) dBm as advertised by c8:0e:14:ee:69:1d Feb 6 12:36:20 vitoconnect user.debug coreapp-main: [nc network ctrl] [debug] Popen command result: OK Feb 6 12:36:20 vitoconnect user.debug coreapp-main: [coreapp-networkcontrolservice] [debug] Network-Event : type = 1, state = 3 Feb 6 12:36:20 vitoconnect user.debug coreapp-main: [coreapp-networkcontrolservice] [debug] kNetworkEventTypeState Feb 6 12:36:20 vitoconnect user.debug coreapp-main: [coreapp-networkcontrolservice] [debug] wifi mode = station mode (client is connecting) Feb 6 12:36:20 vitoconnect user.debug coreapp-main: [broker] [debug] NetworkcontrolService> pub: kNetwork/kWifiMode: network: Station Feb 6 12:36:20 vitoconnect user.err coreapp-main: [nc network ctrl] [error] WLAN start/stop script failed: OK Feb 6 12:36:20 vitoconnect user.info coreapp-main: [coreapp-statecontrol] [info] network: Station Feb 6 12:36:20 vitoconnect user.info coreapp-main: [statecontrol] [info] state(wifi: AccessPoint), event(event: NetworkStationConnecting), transition(wifi: Static Feb 6 12:36:20 vitoconnect user.debug coreapp-main: [statecontrol] [debug] publish new state: {heating unit: Connected, heating unit op mode: Regular, critical: f Feb 6 12:36:20 vitoconnect user.debug coreapp-main: [broker] [debug] StatecontrolService> pub: kNetwork/kRequestedWifiMode: network: Station Feb 6 12:36:20 vitoconnect user.debug coreapp-main: [broker] [debug] StatecontrolService> pub: kSystemStates/kState: ? Feb 6 12:36:20 vitoconnect user.info coreapp-main: [coreapp-cloudservice] [info] Received wifi mode '1'. Feb 6 12:36:21 vitoconnect user.debug coreapp-main: [optolink] [debug] Ping success Feb 6 11:36:21 vitoconnect user.warn kernel: [578434.078822] device driven update.sh: waiting for network default route (#190453) Feb 6 12:36:22 vitoconnect user.debug coreapp-main: [optolink] [debug] Ping success Feb 6 12:36:23 vitoconnect user.debug coreapp-main: [optolink] [debug] Ping success Feb 6 12:36:24 vitoconnect user.debug coreapp-main: [optolink] [debug] Ping success Feb 6 11:36:24 vitoconnect user.warn kernel: [578437.112724] device driven update.sh: waiting for network default route (#190454) Feb 6 12:36:25 vitoconnect user.debug coreapp-main: [optolink] [debug] Ping success Feb 6 12:36:25 vitoconnect user.info coreapp-main: [coreapp-srcservice] [info] UpdateHeatDemandControlConfiguration Feb 6 12:36:26 vitoconnect user.debug coreapp-main: [optolink] [debug] Read success: ol\_client\_lls/0812 Feb 6 12:36:26 vitoconnect user.debug coreapp-main: [::model] [debug] Setting data (id=<sup>1</sup>0812', value='4202', quality=0) Feb 6 12:36:26 vitoconnect user.debug coreapp-main: [optolink] [debug] Read success: ol\_client\_lls/083A Feb 6 12:36:26 vitoconnect user.debug coreapp-main: [::model] [debug] Setting data (id='083A', value='00', quality=0) Feb 6 12:36:26 vitoconnect user.debug coreapp-main: [optolink] [debug] Read success: ol client lls/088E Feb 6 12:36:26 vitoconnect user.debug coreapp-main: [::model] [debug] Setting data (id='088E', value='2021020606123624', quality=0) Feb 6 12:36:26 vitoconnect user.debug coreapp-main: [optolink] [debug] Read success: ol\_client\_lls/2306 Feb 6 12:36:26 vitoconnect user.debug coreapp-main: [::model] [debug] Setting data (id='2306', value='15', quality=0) Feb 6 12:36:26 vitoconnect user.debug coreapp-main: [optolink] [debug] Read success: ol\_client\_lls/2307 Feb 6 12:36:26 vitoconnect user.debug coreapp-main: [::model] [debug] Setting data (id='2307', value='12', quality=0) Feb 6 12:36:26 vitoconnect user.debug coreapp-main: [optolink] [debug] Read success: ol client lls/2323 Feb 6 12:36:26 vitoconnect user.debug coreapp-main: [::model] [debug] Setting data (id='2323', value='02', quality=0) Feb 6 12:36:26 vitoconnect user.debug coreapp-main: [hvac::HeatingUnit] [debug] HuPropertyUpdatedCallback kTime[0] Feb 6 12:36:26 vitoconnect user.debug coreapp-main: [HeatingUnitService] [debug] Updated boiler time to: Sat Feb 6 12:36:24 2021 Feb 6 12:36:26 vitoconnect user.debug coreapp-main: [broker] [debug] HeatingunitService> pub: kHeatingUnit/kBoilerTime: ? Feb 6 12:36:26 vitoconnect user.info coreapp-main: [coreapp-srcservice] [info] (SRC-FW) TimeSync(kSaturday,12:36'24) Feb 6 12:36:26 vitoconnect user.debug coreapp-main: [optolink] [debug] Read success: ol\_client\_lls/2544

Feb 6 12:36:26 vitoconnect user.debug coreapp-main: [::model] [debug] Setting data (id='2544', value='4e02', quality=0) Feb 6 12:36:26 vitoconnect user.debug coreapp-main: [optolink] [debug] Read success: ol\_client\_lls/27B2 Feb 6 12:36:26 vitoconnect user.debug coreapp-main: [::model] [debug] Setting data (id='27B2', value='08', quality=0) Feb 6 12:36:26 vitoconnect user.debug coreapp-main: [optolink] [debug] Read success: ol\_client\_lls/27C5 Feb 6 12:36:26 vitoconnect user.debug coreapp-main: [::model] [debug] Setting data (id='27C5', value='14', quality=0) Feb 6 12:36:26 vitoconnect user.debug coreapp-main: [optolink] [debug] Read success: ol\_client\_lls/27C6 Feb 6 12:36:26 vitoconnect user.debug coreapp-main: [::model] [debug] Setting data (id='27C6', value='4a', quality=0) Feb 6 12:36:26 vitoconnect user.debug coreapp-main: [optolink] [debug] Read success: ol\_client\_lls/27D3 Feb 6 12:36:26 vitoconnect user.debug coreapp-main: [::model] [debug] Setting data (id='27D3', value='0f', quality=0) Feb 6 12:36:26 vitoconnect user.debug coreapp-main: [optolink] [debug] Read success: ol\_client\_lls/27D4 Feb 6 12:36:26 vitoconnect user.debug coreapp-main: [::model] [debug] Setting data (id='27D4', value='03', quality=0) Feb 6 12:36:26 vitoconnect user.debug coreapp-main: [optolink] [debug] Read success: ol\_client\_lls/2900 Feb 6 12:36:26 vitoconnect user.debug coreapp-main: [::model] [debug] Setting data (id='2900', value='fe01', quality=0) Feb 6 12:36:26 vitoconnect user.debug coreapp-main: [optolink] [debug] Read success: ol client lls/3306 Feb 6 12:36:26 vitoconnect user.debug coreapp-main: [::model] [debug] Setting data (id='3306', value='14', quality=0) Feb 6 12:36:26 vitoconnect user.debug coreapp-main: [optolink] [debug] Read success: ol\_client\_lls/3307 Feb 6 12:36:26 vitoconnect user.debug coreapp-main: [::model] [debug] Setting data (id='3307', value='03', quality=0) Feb 6 12:36:26 vitoconnect user.debug coreapp-main: [optolink] [debug] Read success: ol\_client\_lls/3323 Feb 6 12:36:26 vitoconnect user.debug coreapp-main: [::model] [debug] Setting data (id='3323', value='00', quality=0) Feb 6 12:36:27 vitoconnect user.debug coreapp-main: [optolink] [debug] Read success: ol\_client\_lls/3544 Feb 6 12:36:27 vitoconnect user.debug coreapp-main: [::model] [debug] Setting data (id='3544', value='0000', quality=0) Feb 6 12:36:27 vitoconnect user.debug coreapp-main: [optolink] [debug] Read success: ol\_client\_lls/37B2 Feb 6 12:36:27 vitoconnect user.debug coreapp-main: [::model] [debug] Setting data (id='37B2', value='08', quality=0) Feb 6 12:36:27 vitoconnect user.debug coreapp-main: [optolink] [debug] Read success: ol\_client\_lls/37C5 Feb 6 12:36:27 vitoconnect user.debug coreapp-main: [::model] [debug] Setting data (id='37C5', value='14', quality=0) Feb 6 12:36:27 vitoconnect user.debug coreapp-main: [optolink] [debug] Read success: ol\_client\_lls/37C6 Feb 6 12:36:27 vitoconnect user.debug coreapp-main: [::model] [debug] Setting data (id='37C6', value='4a', quality=0) Feb 6 12:36:27 vitoconnect user.debug coreapp-main: [optolink] [debug] Read success: ol\_client\_lls/37D3 Feb 6 12:36:27 vitoconnect user.debug coreapp-main: [::model] [debug] Setting data (id='37D3', value='0e', quality=0) Feb 6 12:36:27 vitoconnect user.debug coreapp-main: [optolink] [debug] Read success: ol\_client\_lls/37D4 Feb 6 12:36:27 vitoconnect user.debug coreapp-main: [::model] [debug] Setting data (id='37D4', value='00', quality=0) Feb 6 12:36:27 vitoconnect user.debug coreapp-main: [optolink] [debug] Read success: ol\_client\_lls/3900 Feb 6 12:36:27 vitoconnect user.debug coreapp-main: [::model] [debug] Setting data (id='3900', value='0000', quality=0) Feb 6 12:36:27 vitoconnect user.debug coreapp-main: [optolink] [debug] Read success: ol\_client\_lls/4306 Feb 6 12:36:27 vitoconnect user.debug coreapp-main: [::model] [debug] Setting data (id='4306', value='14', quality=0) Feb 6 12:36:27 vitoconnect user.debug coreapp-main: [optolink] [debug] Read success: ol\_client\_lls/4307 Feb 6 12:36:27 vitoconnect user.debug coreapp-main: [::model] [debug] Setting data (id='4307', value='03', quality=0) Feb 6 12:36:27 vitoconnect user.debug coreapp-main: [optolink] [debug] Read success: ol client lls/4323 Feb 6 12:36:27 vitoconnect user.debug coreapp-main: [::model] [debug] Setting data (id='4323', value='00', quality=0) Feb 6 12:36:27 vitoconnect user.debug coreapp-main: [optolink] [debug] Read success: ol client lls/4544 Feb 6 12:36:27 vitoconnect user.debug coreapp-main: [::model] [debug] Setting data (id='4544', value='0000', quality=0) Feb 6 12:36:27 vitoconnect user.debug coreapp-main: [optolink] [debug] Read success: ol\_client\_lls/47B2 Feb 6 12:36:27 vitoconnect user.debug coreapp-main: [optolink] [debug] Read success: ol\_client\_lls/47C5 Feb 6 12:36:27 vitoconnect user.debug coreapp-main: [optolink] [debug] Read success: ol\_client\_lls/47C6 Feb 6 12:36:27 vitoconnect user.debug coreapp-main: [optolink] [debug] Read success: ol\_client\_lls/47D3 Feb 6 12:36:27 vitoconnect user.debug coreapp-main: [optolink] [debug] Read success: ol\_client\_lls/47D4 Feb 6 12:36:27 vitoconnect user.debug coreapp-main: [::model] [debug] Setting data (id='47B2', value='08', quality=0) Feb 6 12:36:27 vitoconnect user.debug coreapp-main: [::model] [debug] Setting data (id='47C5', value='14', quality=0) Feb 6 12:36:27 vitoconnect user.debug coreapp-main: [::model] [debug] Setting data (id='47C6', value='4a', quality=0) Feb 6 12:36:27 vitoconnect user.debug coreapp-main: [::model] [debug] Setting data (id='47D3', value='0e', quality=0) Feb 6 12:36:27 vitoconnect user.debug coreapp-main: [::model] [debug] Setting data (id='47D4', value='00', quality=0) Feb 6 12:36:27 vitoconnect user.debug coreapp-main: [optolink] [debug] Read success: ol\_client\_lls/4900 Feb 6 12:36:27 vitoconnect user.debug coreapp-main: [::model] [debug] Setting data (id='4900', value='0000', quality=0) Feb 6 12:36:27 vitoconnect user.debug coreapp-main: [optolink] [debug] Read success: ol client lls/5527 Feb 6 12:36:27 vitoconnect user.debug coreapp-main: [::model] [debug] Setting data (id=<sup>1</sup>5527', value='feff', quality=0) Feb 6 11:36:27 vitoconnect user.warn kernel: [578440.146882] device driven update.sh: waiting for network default route (#190455) Feb 6 12:36:27 vitoconnect user.debug coreapp-main: [optolink] [debug] Read success: ol client lls/55D3 Feb 6 12:36:27 vitoconnect user.debug coreapp-main: [::model] [debug] Setting data (id='55D3', value='008284000011000000', quality=0) Feb 6 12:36:27 vitoconnect user.debug coreapp-main: [optolink] [debug] Read success: ol\_client\_lls/6300

Feb 6 12:36:27 vitoconnect user.debug coreapp-main: [::model] [debug] Setting data (id='6300', value='3c', quality=0) Feb 6 12:36:27 vitoconnect user.debug coreapp-main: [optolink] [debug] Read success: ol\_client\_lls/65F5 Feb 6 12:36:27 vitoconnect user.debug coreapp-main: [::model] [debug] Setting data (id='65F5', value='00', quality=0) Feb 6 12:36:28 vitoconnect user.debug coreapp-main: [optolink] [debug] Read success: ol\_client\_lls/7360 Feb 6 12:36:28 vitoconnect user.debug coreapp-main: [::model] [debug] Setting data (id='7360', value='000b4800650069007a006b00720065006900730020003100ffffffffffff Feb 6 12:36:28 vitoconnect user.debug coreapp-main: [optolink] [debug] Read success: ol\_client\_lls/738A Feb 6 12:36:28 vitoconnect user.debug coreapp-main: [::model] [debug] Setting data (id='738A', value='000b4800650069007a006b00720065006900730020003200ffffffffffff Feb 6 12:36:28 vitoconnect user.debug coreapp-main: [optolink] [debug] Read success: ol client lls/73B4 Feb 6 12:36:28 vitoconnect user.debug coreapp-main: [::model] [debug] Setting data (id='73B4', value='000b4800650069007a006b00720065006900730020003300fffffffffffff Feb 6 12:36:28 vitoconnect user.debug coreapp-main: [optolink] [debug] Read success: ol\_client\_lls/7561 Feb 6 12:36:28 vitoconnect user.debug coreapp-main: [::model] [debug] Setting data (id='7561', value='00000000000000000000', quality=0) Feb 6 12:36:28 vitoconnect user.debug coreapp-main: [optolink] [debug] Read success: ol\_client\_lls/7700 Feb 6 12:36:28 vitoconnect user.debug coreapp-main: [::model] [debug] Setting data (id='7700', value='02', quality=0) Feb 6 12:36:28 vitoconnect user.debug coreapp-main: [optolink] [debug] Read success: ol client lls/8851 Feb 6 12:36:28 vitoconnect user.debug coreapp-main: [::model] [debug] Setting data (id='8851', value='00', quality=0) Feb 6 12:36:28 vitoconnect user.debug coreapp-main: [optolink] [debug] Read success: ol\_client\_lls/A305 Feb 6 12:36:28 vitoconnect user.debug coreapp-main: [::model] [debug] Setting data (id='A305', value='0000', quality=0) Feb 6 12:36:29 vitoconnect user.debug coreapp-main: [optolink] [debug] Ping success Feb 6 12:36:30 vitoconnect user.debug coreapp-main: [nc network ctrl] [debug] nc::Result nc::NetworkCtrl::SetState(nc::NetworkCtrlState) Feb 6 12:36:30 vitoconnect user.debug coreapp-main: [optolink] [debug] Ping success Feb 6 11:36:30 vitoconnect user.warn kernel: [578443.182639] device driven update.sh: waiting for network default route (#190456) Feb 6 12:36:31 vitoconnect user.debug coreapp-main: [nc network ctrl] [debug] kNetworkCtrlStateWaitForNetwork Feb 6 12:36:31 vitoconnect user.debug coreapp-main: [optolink] [debug] Ping success Feb 6 12:36:31 vitoconnect user.debug coreapp-main: [nc network ctrl] [debug] nc::Result nc::NetworkCtrl::SetState(nc::NetworkCtrlState) Feb 6 12:36:31 vitoconnect user.debug coreapp-main: [nc network ctrl] [debug] nc::Result nc::NetworkCtrl::SetNetworkState(nc::NetworkState) Feb 6 12:36:32 vitoconnect user.debug coreapp-main: [optolink] [debug] Ping success Feb 6 12:36:32 vitoconnect user.debug coreapp-main: [nc network ctrl] [debug] kNetworkCtrlStateConfigCheck Feb 6 12:36:32 vitoconnect user.debug coreapp-main: [nc\_network\_ctrl] [debug] IP-Link to Station (\*\*\*\*\*\*\*\*\*\*\*\*\*) not successfully done Feb 6 11:36:33 vitoconnect user.warn kernel: [578446.216569] device driven update.sh: waiting for network default route (#190457) Feb 6 12:36:33 vitoconnect user.debug coreapp-main: [optolink] [debug] Ping success Feb 6 12:36:34 vitoconnect user.debug coreapp-main: [optolink] [debug] Ping success Feb 6 12:36:36 vitoconnect user.debug coreapp-main: [optolink] [debug] Ping success Feb 6 11:36:36 vitoconnect user.warn kernel: [578449.252223] device driven update.sh: waiting for network default route (#190458) Feb 6 12:36:37 vitoconnect user.debug coreapp-main: [optolink] [debug] Read success: ol\_client\_lls/0812 Feb 6 12:36:37 vitoconnect user.debug coreapp-main: [::model] [debug] Setting data (id='0812', value='4002', quality=0) Feb 6 12:36:37 vitoconnect user.debug coreapp-main: [optolink] [debug] Read success: ol\_client\_lls/083A Feb 6 12:36:37 vitoconnect user.debug coreapp-main: [::model] [debug] Setting data (id='083A', value='00', quality=0) Feb 6 12:36:37 vitoconnect user.debug coreapp-main: [optolink] [debug] Read success: ol client lls/088E Feb 6 12:36:37 vitoconnect user.debug coreapp-main: [::model] [debug] Setting data (id='088E', value='2021020606123635', quality=0) Feb 6 12:36:37 vitoconnect user.debug coreapp-main: [hvac::HeatingUnit] [debug] HuPropertyUpdatedCallback kTime[0] Feb 6 12:36:37 vitoconnect user.debug coreapp-main: [HeatingUnitService] [debug] Updated boiler time to: Sat Feb 6 12:36:35 2021 Feb 6 12:36:37 vitoconnect user.debug coreapp-main: [broker] [debug] HeatingunitService> pub: kHeatingUnit/kBoilerTime: ? Feb 6 12:36:37 vitoconnect user.info coreapp-main: [coreapp-srcservice] [info] (SRC-FW) TimeSync(kSaturday,12:36'35) Feb 6 12:36:37 vitoconnect user.debug coreapp-main: [optolink] [debug] Read success: ol\_client\_lls/2306 Feb 6 12:36:37 vitoconnect user.debug coreapp-main: [::model] [debug] Setting data (id='2306', value='15', quality=0) Feb 6 12:36:37 vitoconnect user.debug coreapp-main: [optolink] [debug] Read success: ol\_client\_lls/2307 Feb 6 12:36:37 vitoconnect user.debug coreapp-main: [::model] [debug] Setting data (id='2307', value='12', quality=0) Feb 6 12:36:37 vitoconnect user.debug coreapp-main: [optolink] [debug] Read success: ol client lls/2323 Feb 6 12:36:37 vitoconnect user.debug coreapp-main: [::model] [debug] Setting data (id='2323', value='02', quality=0) Feb 6 12:36:37 vitoconnect user.debug coreapp-main: [optolink] [debug] Read success: ol client lls/2544 Feb 6 12:36:37 vitoconnect user.debug coreapp-main: [::model] [debug] Setting data (id='2544', value='4e02', quality=0) Feb 6 12:36:37 vitoconnect user.debug coreapp-main: [optolink] [debug] Read success: ol\_client\_lls/27B2 Feb 6 12:36:37 vitoconnect user.debug coreapp-main: [::model] [debug] Setting data (id='27B2', value='08', quality=0) Feb 6 12:36:37 vitoconnect user.debug coreapp-main: [optolink] [debug] Read success: ol\_client\_lls/27C5 Feb 6 12:36:37 vitoconnect user.debug coreapp-main: [::model] [debug] Setting data (id='27C5', value='14', quality=0) Feb 6 12:36:37 vitoconnect user.debug coreapp-main: [optolink] [debug] Read success: ol\_client\_lls/27C6 Feb 6 12:36:37 vitoconnect user.debug coreapp-main: [::model] [debug] Setting data (id='27C6', value='4a', quality=0) Feb 6 12:36:37 vitoconnect user.debug coreapp-main: [optolink] [debug] Read success: ol client lls/27D3 Feb 6 12:36:37 vitoconnect user.debug coreapp-main: [::model] [debug] Setting data (id='27D3', value='0f', quality=0)

Feb 6 12:36:37 vitoconnect user.debug coreapp-main: [optolink] [debug] Read success: ol\_client\_lls/27D4 Feb 6 12:36:37 vitoconnect user.debug coreapp-main: [::model] [debug] Setting data (id='27D4', value='03', quality=0) Feb 6 12:36:37 vitoconnect user.debug coreapp-main: [optolink] [debug] Read success: ol\_client\_lls/2900 Feb 6 12:36:37 vitoconnect user.debug coreapp-main: [::model] [debug] Setting data (id='2900', value='f901', quality=0) Feb 6 12:36:37 vitoconnect user.debug coreapp-main: [optolink] [debug] Read success: ol\_client\_lls/3306 Feb 6 12:36:37 vitoconnect user.debug coreapp-main: [::model] [debug] Setting data (id='3306', value='14', quality=0) Feb 6 12:36:37 vitoconnect user.debug coreapp-main: [optolink] [debug] Read success: ol\_client\_lls/3307 Feb 6 12:36:37 vitoconnect user.debug coreapp-main: [::model] [debug] Setting data (id='3307', value='03', quality=0) Feb 6 12:36:37 vitoconnect user.debug coreapp-main: [optolink] [debug] Read success: ol\_client\_lls/3323 Feb 6 12:36:37 vitoconnect user.debug coreapp-main: [::model] [debug] Setting data (id='3323', value='00', quality=0) Feb 6 12:36:37 vitoconnect user.debug coreapp-main: [hvac::HeatingUnit] [debug] HuPropertyUpdatedCallback kHcCurrentFlowTemperature[0] Feb 6 12:36:37 vitoconnect user.debug coreapp-main: [broker] [debug] HeatingunitService> pub: kSupplyChannels/0/kStatus: [50.500000] Feb 6 12:36:37 vitoconnect user.debug coreapp-main: [broker] [debug] HeatingunitService> pub: kSupplyChannels/3/kConfiguration: [nan, nan] Feb 6 12:36:37 vitoconnect user.debug coreapp-main: [broker] [debug] HeatingunitService> pub: kSupplyChannels/3/kStatus: [nan] Feb 6 12:36:37 vitoconnect user.debug coreapp-main: [HeatingUnitService] [debug] TrackSupplyChannels: 0 5 Feb 6 12:36:37 vitoconnect user.info coreapp-main: [coreapp-srcservice] [info] supply channel: 0 active: true type: 0 min flow:20.0 max flow:74.0 flow:50.5 Feb 6 12:36:37 vitoconnect user.info coreapp-main: [coreapp-srcservice] [info] supply channel: 254 active: false type: 3 min flow:nan max flow:nan flow:nan Feb 6 12:36:37 vitoconnect user.info coreapp-main: [coreapp-srcservice] [info] supply channel: 255 active: false type: 0 min flow:nan max flow:nan flow:nan Feb 6 12:36:37 vitoconnect user.info coreapp-main: [coreapp-srcservice] [info] (SRC-FW) SupplyChannel(0)::SetConfiguration=kSuccess Feb 6 12:36:37 vitoconnect user.info coreapp-main: [coreapp-srcservice] [info] (SRC-FW) Supply channel 0: kUndefined Feb 6 12:36:37 vitoconnect user.info coreapp-main: [coreapp-srcservice] [info] (SRC-FW) SupplyChannel(254)::SetConfiguration=kSuccess Feb 6 12:36:37 vitoconnect user.info coreapp-main: [coreapp-srcservice] [info] (SRC-FW) Supply channel 254: kMixedHydraulic Feb 6 12:36:37 vitoconnect user.info coreapp-main: [coreapp-srcservice] [info] (SRC-FW) SupplyChannel(255)::SetConfiguration=kSuccess Feb 6 12:36:37 vitoconnect user.info coreapp-main: [coreapp-srcservice] [info] (SRC-FW) Supply channel 255: kUndefined Feb 6 12:36:37 vitoconnect user.info coreapp-main: [coreapp-srcservice] [info] (SRC-FW) Supply channel update=kSuccess Feb 6 12:36:37 vitoconnect user.debug coreapp-main: [HeatingUnitService] [debug] TrackSupplyChannels: 3 3 Feb 6 12:36:37 vitoconnect user.debug coreapp-main: [HeatingUnitService] [debug] TrackSupplyChannels: 3 5 Feb 6 12:36:37 vitoconnect user.debug coreapp-main: [optolink] [debug] Read success: ol\_client\_lls/3544 Feb 6 12:36:37 vitoconnect user.debug coreapp-main: [::model] [debug] Setting data (id='3544', value='0000', quality=0) Feb 6 12:36:38 vitoconnect user.debug coreapp-main: [optolink] [debug] Read success: ol\_client\_lls/37B2 Feb 6 12:36:38 vitoconnect user.debug coreapp-main: [::model] [debug] Setting data (id='37B2', value='08', quality=0) Feb 6 12:36:38 vitoconnect user.debug coreapp-main: [optolink] [debug] Read success: ol\_client\_lls/37C5 Feb 6 12:36:38 vitoconnect user.debug coreapp-main: [::model] [debug] Setting data (id='37C5', value='14', quality=0) Feb 6 12:36:38 vitoconnect user.debug coreapp-main: [optolink] [debug] Read success: ol\_client\_lls/37C6 Feb 6 12:36:38 vitoconnect user.debug coreapp-main: [::model] [debug] Setting data (id='37C6', value='4a', quality=0) Feb 6 12:36:38 vitoconnect user.debug coreapp-main: [optolink] [debug] Read success: ol client lls/37D3 Feb 6 12:36:38 vitoconnect user.debug coreapp-main: [::model] [debug] Setting data (id='37D3', value='0e', quality=0) Feb 6 12:36:38 vitoconnect user.debug coreapp-main: [optolink] [debug] Read success: ol\_client\_lls/37D4 Feb 6 12:36:38 vitoconnect user.debug coreapp-main: [::model] [debug] Setting data (id='37D4', value='00', quality=0) Feb 6 12:36:38 vitoconnect user.debug coreapp-main: [optolink] [debug] Read success: ol client lls/3900 Feb 6 12:36:38 vitoconnect user.debug coreapp-main: [::model] [debug] Setting data (id='3900', value='0000', quality=0) Feb 6 12:36:38 vitoconnect user.debug coreapp-main: [optolink] [debug] Read success: ol\_client\_lls/4306 Feb 6 12:36:38 vitoconnect user.debug coreapp-main: [::model] [debug] Setting data (id='4306', value='14', quality=0) Feb 6 12:36:38 vitoconnect user.debug coreapp-main: [optolink] [debug] Read success: ol\_client\_lls/4307 Feb 6 12:36:38 vitoconnect user.debug coreapp-main: [::model] [debug] Setting data (id='4307', value='03', quality=0) Feb 6 12:36:38 vitoconnect user.debug coreapp-main: [optolink] [debug] Read success: ol client lls/4323 Feb 6 12:36:38 vitoconnect user.debug coreapp-main: [::model] [debug] Setting data (id='4323', value='00', quality=0) Feb 6 12:36:38 vitoconnect user.debug coreapp-main: [optolink] [debug] Read success: ol client lls/4544 Feb 6 12:36:38 vitoconnect user.debug coreapp-main: [::model] [debug] Setting data (id='4544', value='0000', quality=0) Feb 6 12:36:38 vitoconnect user.debug coreapp-main: [optolink] [debug] Read success: ol\_client\_lls/47B2 Feb 6 12:36:38 vitoconnect user.debug coreapp-main: [::model] [debug] Setting data (id='47B2', value='08', quality=0) Feb 6 12:36:38 vitoconnect user.debug coreapp-main: [optolink] [debug] Read success: ol\_client\_lls/47C5 Feb 6 12:36:38 vitoconnect user.debug coreapp-main: [::model] [debug] Setting data (id='47C5', value='14', quality=0) Feb 6 12:36:38 vitoconnect user.debug coreapp-main: [optolink] [debug] Read success: ol\_client\_lls/47C6 Feb 6 12:36:38 vitoconnect user.debug coreapp-main: [::model] [debug] Setting data (id='47C6', value='4a', quality=0) Feb 6 12:36:38 vitoconnect user.debug coreapp-main: [optolink] [debug] Read success: ol client lls/47D3 Feb 6 12:36:38 vitoconnect user.debug coreapp-main: [::model] [debug] Setting data (id='47D3', value='0e', quality=0) Feb 6 12:36:38 vitoconnect user.debug coreapp-main: [optolink] [debug] Read success: ol\_client\_lls/47D4 Feb 6 12:36:38 vitoconnect user.debug coreapp-main: [::model] [debug] Setting data (id='47D4', value='00', quality=0)

Feb 6 12:36:38 vitoconnect user.debug coreapp-main: [optolink] [debug] Read success: ol\_client\_lls/4900 Feb 6 12:36:38 vitoconnect user.debug coreapp-main: [::model] [debug] Setting data (id='4900', value='0000', quality=0) Feb 6 12:36:38 vitoconnect user.debug coreapp-main: [optolink] [debug] Read success: ol\_client\_lls/5527 Feb 6 12:36:38 vitoconnect user.debug coreapp-main: [::model] [debug] Setting data (id=<sup>1</sup>5527', value='feff', quality=0) Feb 6 12:36:38 vitoconnect user.debug coreapp-main: [optolink] [debug] Read success: ol client lls/55D3 Feb 6 12:36:38 vitoconnect user.debug coreapp-main: [::model] [debug] Setting data (id='55D3', value='008384000011000000', quality=0) Feb 6 12:36:38 vitoconnect user.debug coreapp-main: [optolink] [debug] Read success: ol client lls/6300 Feb 6 12:36:38 vitoconnect user.debug coreapp-main: [::model] [debug] Setting data (id='6300', value='3c', quality=0) Feb 6 12:36:38 vitoconnect user.debug coreapp-main: [optolink] [debug] Read success: ol\_client\_lls/65F5 Feb 6 12:36:38 vitoconnect user.debug coreapp-main: [::model] [debug] Setting data (id='65F5', value='00', quality=0) Feb 6 12:36:38 vitoconnect user.debug coreapp-main: [optolink] [debug] Read success: ol\_client\_lls/7360 Feb 6 12:36:38 vitoconnect user.debug coreapp-main: [::model] [debug] Setting data (id='7360', value='000b4800650069007a006b00720065006900730020003100ffffffffffff Feb 6 12:36:39 vitoconnect user.debug coreapp-main: [optolink] [debug] Read success: ol\_client\_lls/738A Feb 6 12:36:39 vitoconnect user.debug coreapp-main: [::model] [debug] Setting data (id='738A', value='000b4800650069007a006b00720065006900730020003200ffffffffffff Feb 6 12:36:39 vitoconnect user.debug coreapp-main: [optolink] [debug] Read success: ol\_client\_lls/73B4 Feb 6 12:36:39 vitoconnect user.debug coreapp-main: [::model] [debug] Setting data (id='73B4', value='000b4800650069007a006b00720065006900730020003300ffffffffffff Feb 6 12:36:39 vitoconnect user.debug coreapp-main: [optolink] [debug] Read success: ol\_client\_lls/7561 Feb 6 12:36:39 vitoconnect user.debug coreapp-main: [::model] [debug] Setting data (id=<sup>-</sup>7561', value='0000000000000000000000', quality=0) Feb 6 12:36:39 vitoconnect user.debug coreapp-main: [optolink] [debug] Read success: ol\_client\_lls/7700 Feb 6 12:36:39 vitoconnect user.debug coreapp-main: [::model] [debug] Setting data (id='7700', value='02', quality=0) Feb 6 12:36:39 vitoconnect user.debug coreapp-main: [optolink] [debug] Read success: ol\_client\_lls/8851 Feb 6 12:36:39 vitoconnect user.debug coreapp-main: [::model] [debug] Setting data (id='8851', value='00', quality=0) Feb 6 12:36:39 vitoconnect user.debug coreapp-main: [optolink] [debug] Read success: ol\_client\_lls/A305 Feb 6 12:36:39 vitoconnect user.debug coreapp-main: [::model] [debug] Setting data (id='A305', value='0000', quality=0) Feb 6 11:36:39 vitoconnect user.warn kernel: [578452.286929] device driven update.sh: waiting for network default route (#190459) Feb 6 12:36:40 vitoconnect user.info coreapp-main: [coreapp-srcservice] [info] UpdateHeatDemandControlConfiguration Feb 6 12:36:40 vitoconnect user.debug coreapp-main: [optolink] [debug] Ping success Feb 6 12:36:41 vitoconnect user.debug coreapp-main: [optolink] [debug] Ping success Feb 6 12:36:42 vitoconnect user.debug coreapp-main: [optolink] [debug] Ping success Feb 6 11:36:42 vitoconnect user.warn kernel: [578455.321603] device driven update.sh: waiting for network default route (#190460) Feb 6 12:36:43 vitoconnect user.debug coreapp-main: [nc\_network ctrl] [debug] IP-Link to Station (\*\*\*\*\*\*\*\*\*\*\*\*\*\*) not successfully done Feb 6 12:36:43 vitoconnect user.debug coreapp-main: [optolink] [debug] Ping success Feb 6 12:36:44 vitoconnect user.debug coreapp-main: [optolink] [debug] Ping success Feb 6 12:36:45 vitoconnect user.debug coreapp-main: [optolink] [debug] Ping success Feb 6 11:36:46 vitoconnect user.warn kernel: [578458.399785] device driven update.sh: waiting for network default route (#190461) Feb 6 12:36:46 vitoconnect user.debug coreapp-main: [optolink] [debug] Ping success Feb 6 12:36:48 vitoconnect user.debug coreapp-main: [optolink] [debug] Read success: ol\_client\_lls/0812 Feb 6 12:36:48 vitoconnect user.debug coreapp-main: [optolink] [debug] Read success: ol\_client\_lls/083A Feb 6 12:36:48 vitoconnect user.debug coreapp-main: [::model] [debug] Setting data (id='0812', value='4002', quality=0) Feb 6 12:36:48 vitoconnect user.debug coreapp-main: [::model] [debug] Setting data (id='083A', value='00', quality=0) Feb 6 12:36:48 vitoconnect user.debug coreapp-main: [optolink] [debug] Read success: ol client lls/088E Feb 6 12:36:48 vitoconnect user.debug coreapp-main: [::model] [debug] Setting data (id='088E', value='2021020606123646', quality=0) Feb 6 12:36:48 vitoconnect user.debug coreapp-main: [optolink] [debug] Read success: ol\_client\_lls/2306 Feb 6 12:36:48 vitoconnect user.debug coreapp-main: [optolink] [debug] Read success: ol\_client\_lls/2307 Feb 6 12:36:48 vitoconnect user.debug coreapp-main: [optolink] [debug] Read success: ol\_client\_lls/2323 Feb 6 12:36:48 vitoconnect user.debug coreapp-main: [::model] [debug] Setting data (id='2306', value='15', quality=0) Feb 6 12:36:48 vitoconnect user.debug coreapp-main: [::model] [debug] Setting data (id='2307', value='12', quality=0) Feb 6 12:36:48 vitoconnect user.debug coreapp-main: [::model] [debug] Setting data (id='2323', value='02', quality=0) Feb 6 12:36:48 vitoconnect user.debug coreapp-main: [hvac::HeatingUnit] [debug] HuPropertyUpdatedCallback kTime[0] Feb 6 12:36:48 vitoconnect user.debug coreapp-main: [HeatingUnitService] [debug] Updated boiler time to: Sat Feb 6 12:36:46 2021 Feb 6 12:36:48 vitoconnect user.debug coreapp-main: [broker] [debug] HeatingunitService> pub: kHeatingUnit/kBoilerTime: ? Feb 6 12:36:48 vitoconnect user.info coreapp-main: [coreapp-srcservice] [info] (SRC-FW) TimeSync(kSaturday,12:36'46) Feb 6 12:36:48 vitoconnect user.debug coreapp-main: [optolink] [debug] Read success: ol\_client\_lls/2544 Feb 6 12:36:48 vitoconnect user.debug coreapp-main: [::model] [debug] Setting data (id=<sup>1</sup>2544', value='4e02', quality=0) Feb 6 12:36:48 vitoconnect user.debug coreapp-main: [optolink] [debug] Read success: ol\_client\_lls/27B2 Feb 6 12:36:48 vitoconnect user.debug coreapp-main: [::model] [debug] Setting data (id='27B2', value='08', quality=0) Feb 6 12:36:48 vitoconnect user.debug coreapp-main: [optolink] [debug] Read success: ol\_client\_lls/27C5 Feb 6 12:36:48 vitoconnect user.debug coreapp-main: [::model] [debug] Setting data (id='27C5', value='14', quality=0) Feb 6 12:36:48 vitoconnect user.debug coreapp-main: [optolink] [debug] Read success: ol\_client\_lls/27C6

Feb 6 12:36:48 vitoconnect user.debug coreapp-main: [::model] [debug] Setting data (id='27C6', value='4a', quality=0) Feb 6 12:36:48 vitoconnect user.debug coreapp-main: [optolink] [debug] Read success: ol\_client\_lls/27D3 Feb 6 12:36:48 vitoconnect user.debug coreapp-main: [optolink] [debug] Read success: ol\_client\_lls/27D4 Feb 6 12:36:48 vitoconnect user.debug coreapp-main: [::model] [debug] Setting data (id='27D3', value='0f', quality=0) Feb 6 12:36:48 vitoconnect user.debug coreapp-main: [::model] [debug] Setting data (id='27D4', value='03', quality=0) Feb 6 12:36:48 vitoconnect user.debug coreapp-main: [optolink] [debug] Read success: ol client lls/2900 Feb 6 12:36:48 vitoconnect user.debug coreapp-main: [::model] [debug] Setting data (id='2900', value='f901', quality=0) Feb 6 12:36:48 vitoconnect user.debug coreapp-main: [optolink] [debug] Read success: ol\_client\_lls/3306 Feb 6 12:36:48 vitoconnect user.debug coreapp-main: [::model] [debug] Setting data (id='3306', value='14', quality=0) Feb 6 12:36:48 vitoconnect user.debug coreapp-main: [optolink] [debug] Read success: ol\_client\_lls/3307 Feb 6 12:36:48 vitoconnect user.debug coreapp-main: [::model] [debug] Setting data (id='3307', value='03', quality=0) Feb 6 12:36:48 vitoconnect user.debug coreapp-main: [optolink] [debug] Read success: ol\_client\_lls/3323 Feb 6 12:36:48 vitoconnect user.debug coreapp-main: [::model] [debug] Setting data (id='3323', value='00', quality=0) Feb 6 12:36:48 vitoconnect user.debug coreapp-main: [optolink] [debug] Read success: ol\_client\_lls/3544 Feb 6 12:36:48 vitoconnect user.debug coreapp-main: [::model] [debug] Setting data (id='3544', value='0000', quality=0) Feb 6 12:36:48 vitoconnect user.debug coreapp-main: [optolink] [debug] Read success: ol\_client\_lls/37B2 Feb 6 12:36:48 vitoconnect user.debug coreapp-main: [::model] [debug] Setting data (id='37B2', value='08', quality=0) Feb 6 12:36:48 vitoconnect user.debug coreapp-main: [optolink] [debug] Read success: ol\_client\_lls/37C5 Feb 6 12:36:48 vitoconnect user.debug coreapp-main: [::model] [debug] Setting data (id='37C5', value='14', quality=0) Feb 6 12:36:48 vitoconnect user.debug coreapp-main: [optolink] [debug] Read success: ol\_client\_lls/37C6 Feb 6 12:36:48 vitoconnect user.debug coreapp-main: [::model] [debug] Setting data (id='37C6', value='4a', quality=0) Feb 6 12:36:48 vitoconnect user.debug coreapp-main: [optolink] [debug] Read success: ol\_client\_lls/37D3 Feb 6 12:36:48 vitoconnect user.debug coreapp-main: [::model] [debug] Setting data (id='37D3', value='0e', quality=0) Feb 6 12:36:48 vitoconnect user.debug coreapp-main: [optolink] [debug] Read success: ol client lls/37D4 Feb 6 12:36:48 vitoconnect user.debug coreapp-main: [::model] [debug] Setting data (id='37D4', value='00', quality=0) Feb 6 12:36:48 vitoconnect user.debug coreapp-main: [optolink] [debug] Read success: ol client lls/3900 Feb 6 12:36:48 vitoconnect user.debug coreapp-main: [::model] [debug] Setting data (id='3900', value='0000', quality=0) Feb 6 12:36:49 vitoconnect user.debug coreapp-main: [optolink] [debug] Read success: ol\_client\_lls/4306 Feb 6 12:36:49 vitoconnect user.debug coreapp-main: [::model] [debug] Setting data (id='4306', value='14', quality=0) Feb 6 12:36:49 vitoconnect user.debug coreapp-main: [optolink] [debug] Read success: ol\_client\_lls/4307 Feb 6 12:36:49 vitoconnect user.debug coreapp-main: [::model] [debug] Setting data (id='4307', value='03', quality=0) Feb 6 12:36:49 vitoconnect user.debug coreapp-main: [optolink] [debug] Read success: ol\_client\_lls/4323 Feb 6 12:36:49 vitoconnect user.debug coreapp-main: [::model] [debug] Setting data (id='4323', value='00', quality=0) Feb 6 12:36:49 vitoconnect user.debug coreapp-main: [optolink] [debug] Read success: ol\_client\_lls/4544 Feb 6 12:36:49 vitoconnect user.debug coreapp-main: [::model] [debug] Setting data (id='4544', value='0000', quality=0) Feb 6 11:36:49 vitoconnect user.warn kernel: [578461.434599] device driven update.sh: waiting for network default route (#190462) Feb 6 12:36:49 vitoconnect user.debug coreapp-main: [optolink] [debug] Read success: ol\_client\_lls/47B2 Feb 6 12:36:49 vitoconnect user.debug coreapp-main: [optolink] [debug] Read success: ol\_client\_lls/47C5 Feb 6 12:36:49 vitoconnect user.debug coreapp-main: [optolink] [debug] Read success: ol client 11s/47C6 Feb 6 12:36:49 vitoconnect user.debug coreapp-main: [optolink] [debug] Read success: ol\_client\_lls/47D3 Feb 6 12:36:49 vitoconnect user.debug coreapp-main: [optolink] [debug] Read success: ol\_client\_lls/47D4 Feb 6 12:36:49 vitoconnect user.debug coreapp-main: [::model] [debug] Setting data (id='47B2', value='08', quality=0) Feb 6 12:36:49 vitoconnect user.debug coreapp-main: [::model] [debug] Setting data (id='47C5', value='14', quality=0) Feb 6 12:36:49 vitoconnect user.debug coreapp-main: [::model] [debug] Setting data (id='47C6', value='4a', quality=0) Feb 6 12:36:49 vitoconnect user.debug coreapp-main: [::model] [debug] Setting data (id='47D3', value='0e', quality=0) Feb 6 12:36:49 vitoconnect user.debug coreapp-main: [::model] [debug] Setting data (id='47D4', value='00', quality=0) Feb 6 12:36:49 vitoconnect user.debug coreapp-main: [optolink] [debug] Read success: ol\_client\_lls/4900 Feb 6 12:36:49 vitoconnect user.debug coreapp-main: [::model] [debug] Setting data (id='4900', value='0000', quality=0) Feb 6 12:36:49 vitoconnect user.debug coreapp-main: [optolink] [debug] Read success: ol client lls/5527 Feb 6 12:36:49 vitoconnect user.debug coreapp-main: [::model] [debug] Setting data (id=<sup>1</sup>5527', value='feff', quality=0) Feb 6 12:36:49 vitoconnect user.debug coreapp-main: [optolink] [debug] Read success: ol client lls/55D3 Feb 6 12:36:49 vitoconnect user.debug coreapp-main: [::model] [debug] Setting data (id='55D3', value='008385000011000000', quality=0) Feb 6 12:36:49 vitoconnect user.debug coreapp-main: [optolink] [debug] Read success: ol\_client\_lls/6300 Feb 6 12:36:49 vitoconnect user.debug coreapp-main: [::model] [debug] Setting data (id='6300', value='3c', quality=0) Feb 6 12:36:49 vitoconnect user.debug coreapp-main: [optolink] [debug] Read success: ol client lls/65F5 Feb 6 12:36:49 vitoconnect user.debug coreapp-main: [::model] [debug] Setting data (id='65F5', value='00', quality=0) Feb 6 12:36:49 vitoconnect user.debug coreapp-main: [optolink] [debug] Read success: ol\_client\_lls/7360 Feb 6 12:36:49 vitoconnect user.debug coreapp-main: [::model] [debug] Setting data (id='7360', value='000b4800650069007a006b00720065006900730020003100ffffffffffff Feb 6 12:36:49 vitoconnect user.debug coreapp-main: [optolink] [debug] Read success: ol\_client\_lls/738A

Feb 6 12:36:49 vitoconnect user.debug coreapp-main: [::model] [debug] Setting data (id='738A', value='000b4800650069007a006b00720065006900730020003200ffffffffffff Feb 6 12:36:49 vitoconnect user.debug coreapp-main: [optolink] [debug] Read success: ol\_client\_lls/73B4 Feb 6 12:36:49 vitoconnect user.debug coreapp-main: [::model] [debug] Setting data (id='73B4', value='000b4800650069007a006b00720065006900730020003300ffffffffffff Feb 6 12:36:50 vitoconnect user.debug coreapp-main: [optolink] [debug] Read success: ol\_client\_lls/7561 Feb 6 12:36:50 vitoconnect user.debug coreapp-main: [::model] [debug] Setting data (id='7561', value='00000000000000000000', quality=0) Feb 6 12:36:50 vitoconnect user.debug coreapp-main: [optolink] [debug] Read success: ol client lls/7700 Feb 6 12:36:50 vitoconnect user.debug coreapp-main: [::model] [debug] Setting data (id='7700', value='02', quality=0) Feb 6 12:36:50 vitoconnect user.debug coreapp-main: [optolink] [debug] Read success: ol client lls/8851 Feb 6 12:36:50 vitoconnect user.debug coreapp-main: [::model] [debug] Setting data (id='8851', value='00', quality=0) Feb 6 12:36:50 vitoconnect user.debug coreapp-main: [optolink] [debug] Read success: ol client lls/A305 Feb 6 12:36:50 vitoconnect user.debug coreapp-main: [::model] [debug] Setting data (id='A305', value='0000', quality=0) Feb 6 12:36:51 vitoconnect user.debug coreapp-main: [optolink] [debug] Ping success Feb 6 11:36:52 vitoconnect user.warn kernel: [578464.469751] device driven update.sh: waiting for network default route (#190463) Feb 6 12:36:52 vitoconnect user.debug coreapp-main: [optolink] [debug] Ping success Feb 6 12:36:53 vitoconnect user.debug coreapp-main: [nc network ctrl] [debug] IP-Link to Station (\*\*\*\*\*\*\*\*\*\*\*\*\*) not successfully done Feb 6 12:36:53 vitoconnect user.debug coreapp-main: [optolink] [debug] Ping success Feb 6 12:36:54 vitoconnect user.debug coreapp-main: [optolink] [debug] Ping success Feb 6 11:36:55 vitoconnect user.warn kernel: [578467.503712] device driven update.sh: waiting for network default route (#190464) Feb 6 12:36:55 vitoconnect user.info coreapp-main: [coreapp-srcservice] [info] UpdateHeatDemandControlConfiguration Feb 6 12:36:55 vitoconnect user.debug coreapp-main: [optolink] [debug] Ping success Feb 6 12:36:56 vitoconnect user.debug coreapp-main: [optolink] [debug] Ping success Feb 6 12:36:57 vitoconnect user.debug coreapp-main: [optolink] [debug] Ping success Feb 6 11:36:58 vitoconnect user.warn kernel: [578470.537600] device driven update.sh: waiting for network default route (#190465) Feb 6 12:36:58 vitoconnect user.debug coreapp-main: [optolink] [debug] Read success: ol\_client\_lls/0812 Feb 6 12:36:58 vitoconnect user.debug coreapp-main: [::model] [debug] Setting data (id='0812', value='4002', quality=0) Feb 6 12:36:58 vitoconnect user.debug coreapp-main: [optolink] [debug] Read success: ol client lls/083A Feb 6 12:36:58 vitoconnect user.debug coreapp-main: [::model] [debug] Setting data (id='083A', value='00', quality=0) Feb 6 12:36:58 vitoconnect user.debug coreapp-main: [optolink] [debug] Read success: ol client lls/088E Feb 6 12:36:58 vitoconnect user.debug coreapp-main: [::model] [debug] Setting data (id=<sup>1</sup>088E', value='2021020606123656', quality=0) Feb 6 12:36:59 vitoconnect user.debug coreapp-main: [optolink] [debug] Read success: ol\_client\_lls/2306 Feb 6 12:36:59 vitoconnect user.debug coreapp-main: [::model] [debug] Setting data (id='2306', value='15', quality=0) Feb 6 12:36:59 vitoconnect user.debug coreapp-main: [optolink] [debug] Read success: ol\_client\_lls/2307 Feb 6 12:36:59 vitoconnect user.debug coreapp-main: [::model] [debug] Setting data (id='2307', value='12', quality=0) Feb 6 12:36:59 vitoconnect user.debug coreapp-main: [optolink] [debug] Read success: ol\_client\_lls/2323 Feb 6 12:36:59 vitoconnect user.debug coreapp-main: [::model] [debug] Setting data (id='2323', value='02', quality=0) Feb 6 12:36:59 vitoconnect user.debug coreapp-main: [hvac::HeatingUnit] [debug] HuPropertyUpdatedCallback kTime[0] Feb 6 12:36:59 vitoconnect user.debug coreapp-main: [HeatingUnitService] [debug] Updated boiler time to: Sat Feb 6 12:36:56 2021 Feb 6 12:36:59 vitoconnect user.debug coreapp-main: [broker] [debug] HeatingunitService> pub: kHeatingUnit/kBoilerTime: ? Feb 6 12:36:59 vitoconnect user.info coreapp-main: [coreapp-srcservice] [info] (SRC-FW) TimeSync(kSaturday,12:36'56) Feb 6 12:36:59 vitoconnect user.debug coreapp-main: [optolink] [debug] Read success: ol client lls/2544 Feb 6 12:36:59 vitoconnect user.debug coreapp-main: [::model] [debug] Setting data (id=<sup>1</sup>2544', value='4e02', quality=0) Feb 6 12:36:59 vitoconnect user.debug coreapp-main: [optolink] [debug] Read success: ol client lls/27B2 Feb 6 12:36:59 vitoconnect user.debug coreapp-main: [::model] [debug] Setting data (id='27B2', value='08', quality=0) Feb 6 12:36:59 vitoconnect user.debug coreapp-main: [optolink] [debug] Read success: ol client lls/27C5 Feb 6 12:36:59 vitoconnect user.debug coreapp-main: [::model] [debug] Setting data (id='27C5', value='14', quality=0) Feb 6 12:36:59 vitoconnect user.debug coreapp-main: [optolink] [debug] Read success: ol\_client\_lls/27C6 Feb 6 12:36:59 vitoconnect user.debug coreapp-main: [::model] [debug] Setting data (id='27C6', value='4a', quality=0) Feb 6 12:36:59 vitoconnect user.debug coreapp-main: [optolink] [debug] Read success: ol\_client\_lls/27D3 Feb 6 12:36:59 vitoconnect user.debug coreapp-main: [::model] [debug] Setting data (id='27D3', value='0f', quality=0) Feb 6 12:36:59 vitoconnect user.debug coreapp-main: [optolink] [debug] Read success: ol\_client\_lls/27D4 Feb 6 12:36:59 vitoconnect user.debug coreapp-main: [::model] [debug] Setting data (id='27D4', value='03', quality=0) Feb 6 12:36:59 vitoconnect user.debug coreapp-main: [optolink] [debug] Read success: ol\_client\_lls/2900 Feb 6 12:36:59 vitoconnect user.debug coreapp-main: [::model] [debug] Setting data (id='2900', value='f401', quality=0) Feb 6 12:36:59 vitoconnect user.debug coreapp-main: [optolink] [debug] Read success: ol client lls/3306 Feb 6 12:36:59 vitoconnect user.debug coreapp-main: [::model] [debug] Setting data (id='3306', value='14', quality=0) Feb 6 12:36:59 vitoconnect user.debug coreapp-main: [optolink] [debug] Read success: ol\_client\_lls/3307 Feb 6 12:36:59 vitoconnect user.debug coreapp-main: [::model] [debug] Setting data (id='3307', value='03', quality=0) Feb 6 12:36:59 vitoconnect user.debug coreapp-main: [optolink] [debug] Read success: ol client lls/3323 Feb 6 12:36:59 vitoconnect user.debug coreapp-main: [::model] [debug] Setting data (id='3323', value='00', quality=0)

Feb 6 12:36:59 vitoconnect user.debug coreapp-main: [hvac::HeatingUnit] [debug] HuPropertyUpdatedCallback kHcCurrentFlowTemperature[0] Feb 6 12:36:59 vitoconnect user.debug coreapp-main: [broker] [debug] HeatingunitService> pub: kSupplyChannels/0/kStatus: [50.000000] Feb 6 12:36:59 vitoconnect user.debug coreapp-main: [broker] [debug] HeatingunitService> pub: kSupplyChannels/3/kConfiguration: [nan, nan] Feb 6 12:36:59 vitoconnect user.debug coreapp-main: [broker] [debug] HeatingunitService> pub: kSupplyChannels/3/kStatus: [nan] Feb 6 12:36:59 vitoconnect user.debug coreapp-main: [HeatingUnitService] [debug] TrackSupplyChannels: 0 5 Feb 6 12:36:59 vitoconnect user.info coreapp-main: [coreapp-srcservice] [info] supply channel: 0 active: true type: 0 min flow:20.0 max flow:74.0 flow:50.0 Feb 6 12:36:59 vitoconnect user.info coreapp-main: [coreapp-srcservice] [info] supply channel: 254 active: false type: 3 min flow:nan max flow:nan flow:nan Feb 6 12:36:59 vitoconnect user.info coreapp-main: [coreapp-srcservice] [info] supply channel: 255 active: false type: 0 min flow:nan max flow:nan flow:nan Feb 6 12:36:59 vitoconnect user.info coreapp-main: [coreapp-srcservice] [info] (SRC-FW) SupplyChannel(0)::SetConfiguration=kSuccess Feb 6 12:36:59 vitoconnect user.info coreapp-main: [coreapp-srcservice] [info] (SRC-FW) Supply channel 0: kUndefined Feb 6 12:36:59 vitoconnect user.info coreapp-main: [coreapp-srcservice] [info] (SRC-FW) SupplyChannel(254)::SetConfiguration=kSuccess Feb 6 12:36:59 vitoconnect user.info coreapp-main: [coreapp-srcservice] [info] (SRC-FW) Supply channel 254: kMixedHydraulic Feb 6 12:36:59 vitoconnect user.info coreapp-main: [coreapp-srcservice] [info] (SRC-FW) SupplyChannel(255)::SetConfiguration=kSuccess Feb 6 12:36:59 vitoconnect user.info coreapp-main: [coreapp-srcservice] [info] (SRC-FW) Supply channel 255: kUndefined Feb 6 12:36:59 vitoconnect user.info coreapp-main: [coreapp-srcservice] [info] (SRC-FW) Supply channel update=kSuccess Feb 6 12:36:59 vitoconnect user.debug coreapp-main: [HeatingUnitService] [debug] TrackSupplyChannels: 3 3 Feb 6 12:36:59 vitoconnect user.debug coreapp-main: [HeatingUnitService] [debug] TrackSupplyChannels: 3 5 Feb 6 12:36:59 vitoconnect user.debug coreapp-main: [optolink] [debug] Read success: ol\_client\_lls/3544 Feb 6 12:36:59 vitoconnect user.debug coreapp-main: [::model] [debug] Setting data (id='3544', value='0000', quality=0) Feb 6 12:36:59 vitoconnect user.debug coreapp-main: [optolink] [debug] Read success: ol\_client\_lls/37B2 Feb 6 12:36:59 vitoconnect user.debug coreapp-main: [::model] [debug] Setting data (id='37B2', value='08', quality=0) Feb 6 12:36:59 vitoconnect user.debug coreapp-main: [optolink] [debug] Read success: ol\_client\_lls/37C5 Feb 6 12:36:59 vitoconnect user.debug coreapp-main: [::model] [debug] Setting data (id='37C5', value='14', quality=0) Feb 6 12:36:59 vitoconnect user.debug coreapp-main: [optolink] [debug] Read success: ol\_client\_lls/37C6 Feb 6 12:36:59 vitoconnect user.debug coreapp-main: [::model] [debug] Setting data (id='37C6', value='4a', quality=0) Feb 6 12:36:59 vitoconnect user.debug coreapp-main: [optolink] [debug] Read success: ol\_client\_lls/37D3 Feb 6 12:36:59 vitoconnect user.debug coreapp-main: [::model] [debug] Setting data (id='37D3', value='0e', quality=0) Feb 6 12:36:59 vitoconnect user.debug coreapp-main: [optolink] [debug] Read success: ol client lls/37D4 Feb 6 12:36:59 vitoconnect user.debug coreapp-main: [::model] [debug] Setting data (id='37D4', value='00', quality=0) Feb 6 12:36:59 vitoconnect user.debug coreapp-main: [optolink] [debug] Read success: ol\_client\_lls/3900 Feb 6 12:36:59 vitoconnect user.debug coreapp-main: [::model] [debug] Setting data (id='3900', value='0000', quality=0) Feb 6 12:36:59 vitoconnect user.debug coreapp-main: [optolink] [debug] Read success: ol\_client\_lls/4306 Feb 6 12:36:59 vitoconnect user.debug coreapp-main: [::model] [debug] Setting data (id='4306', value='14', quality=0) Feb 6 12:36:59 vitoconnect user.debug coreapp-main: [optolink] [debug] Read success: ol\_client\_lls/4307 Feb 6 12:36:59 vitoconnect user.debug coreapp-main: [::model] [debug] Setting data (id='4307', value='03', quality=0) Feb 6 12:36:59 vitoconnect user.debug coreapp-main: [optolink] [debug] Read success: ol client lls/4323 Feb 6 12:36:59 vitoconnect user.debug coreapp-main: [::model] [debug] Setting data (id='4323', value='00', quality=0) Feb 6 12:36:59 vitoconnect user.debug coreapp-main: [optolink] [debug] Read success: ol client lls/4544 Feb 6 12:36:59 vitoconnect user.debug coreapp-main: [::model] [debug] Setting data (id='4544', value='0000', quality=0) Feb 6 12:37:00 vitoconnect user.debug coreapp-main: [optolink] [debug] Read success: ol\_client\_lls/47B2 Feb 6 12:37:00 vitoconnect user.debug coreapp-main: [::model] [debug] Setting data (id='47B2', value='08', quality=0) Feb 6 12:37:00 vitoconnect user.debug coreapp-main: [optolink] [debug] Read success: ol\_client\_lls/47C5 Feb 6 12:37:00 vitoconnect user.debug coreapp-main: [::model] [debug] Setting data (id='47C5', value='14', quality=0) Feb 6 12:37:00 vitoconnect user.debug coreapp-main: [optolink] [debug] Read success: ol\_client\_lls/47C6 Feb 6 12:37:00 vitoconnect user.debug coreapp-main: [::model] [debug] Setting data (id='47C6', value='4a', quality=0) Feb 6 12:37:00 vitoconnect user.debug coreapp-main: [optolink] [debug] Read success: ol client lls/47D3 Feb 6 12:37:00 vitoconnect user.debug coreapp-main: [::model] [debug] Setting data (id='47D3', value='0e', quality=0) Feb 6 12:37:00 vitoconnect user.debug coreapp-main: [optolink] [debug] Read success: ol client lls/47D4 Feb 6 12:37:00 vitoconnect user.debug coreapp-main: [::model] [debug] Setting data (id='47D4', value='00', quality=0) Feb 6 12:37:00 vitoconnect user.debug coreapp-main: [optolink] [debug] Read success: ol client lls/4900 Feb 6 12:37:00 vitoconnect user.debug coreapp-main: [::model] [debug] Setting data (id='4900', value='0000', quality=0) Feb 6 12:37:00 vitoconnect user.debug coreapp-main: [optolink] [debug] Read success: ol client lls/5527 Feb 6 12:37:00 vitoconnect user.debug coreapp-main: [::model] [debug] Setting data (id=<sup>1</sup>5527', value='feff', quality=0) Feb 6 12:37:00 vitoconnect user.debug coreapp-main: [optolink] [debug] Read success: ol client lls/55D3 Feb 6 12:37:00 vitoconnect user.debug coreapp-main: [::model] [debug] Setting data (id='55D3', value='008486000011000000', quality=0) Feb 6 12:37:00 vitoconnect user.debug coreapp-main: [optolink] [debug] Read success: ol client lls/6300 Feb 6 12:37:00 vitoconnect user.debug coreapp-main: [::model] [debug] Setting data (id='6300', value='3c', quality=0) Feb 6 12:37:00 vitoconnect user.debug coreapp-main: [optolink] [debug] Read success: ol client lls/65F5 Feb 6 12:37:00 vitoconnect user.debug coreapp-main: [::model] [debug] Setting data (id='65F5', value='00', quality=0)

Feb 6 12:37:00 vitoconnect user.debug coreapp-main: [optolink] [debug] Read success: ol\_client\_lls/7360 Feb 6 12:37:00 vitoconnect user.debug coreapp-main: [::model] [debug] Setting data (id='7360', value='000b4800650069007a006b00720065006900730020003100ffffffffffff Feb 6 12:37:00 vitoconnect user.debug coreapp-main: [optolink] [debug] Read success: ol\_client\_lls/738A Feb 6 12:37:00 vitoconnect user.debug coreapp-main: [::model] [debug] Setting data (id='738A', value='000b4800650069007a006b00720065006900730020003200ffffffffffff Feb 6 12:37:00 vitoconnect user.debug coreapp-main: [optolink] [debug] Read success: ol\_client\_lls/73B4 Feb 6 12:37:00 vitoconnect user.debug coreapp-main: [::model] [debug] Setting data (id='73B4', value='000b4800650069007a006b00720065006900730020003300ffffffffffff Feb 6 12:37:00 vitoconnect user.debug coreapp-main: [optolink] [debug] Read success: ol client lls/7561 Feb  $6\ 12:37:00$  vitoconnect user.debug coreapp-main: [::model] [debug] Setting data (id= $\overline{77561}$ ', value='000000000000000000000000', quality=0) Feb 6 12:37:00 vitoconnect user.debug coreapp-main: [optolink] [debug] Read success: ol\_client\_lls/7700 Feb 6 12:37:00 vitoconnect user.debug coreapp-main: [::model] [debug] Setting data (id='7700', value='02', quality=0) Feb 6 12:37:01 vitoconnect user.debug coreapp-main: [optolink] [debug] Read success: ol\_client\_lls/8851 Feb 6 12:37:01 vitoconnect user.debug coreapp-main: [::model] [debug] Setting data (id='8851', value='00', quality=0) Feb 6 12:37:01 vitoconnect user.debug coreapp-main: [optolink] [debug] Read success: ol\_client\_lls/A305 Feb 6 12:37:01 vitoconnect user.debug coreapp-main: [::model] [debug] Setting data (id='A305', value='0000', quality=0) Feb 6 11:37:01 vitoconnect user.warn kernel: [578473.571697] device driven update.sh: waiting for network default route (#190466) Feb 6 12:37:02 vitoconnect user.debug coreapp-main: [optolink] [debug] Ping success Feb 6 12:37:03 vitoconnect user.debug coreapp-main: [nc network ctrl] [debug] nc::Result nc::NetworkCtrl::SetNetworkModeInternal(nc::NetworkMode) Feb 6 12:37:03 vitoconnect user.debug coreapp-main: [nc network ctrl] [debug] nc::Result nc::NetworkCtrl::SetState(nc::NetworkCtrlState) Feb 6 12:37:03 vitoconnect user.debug coreapp-main: [nc network ctrl] [debug] nc::Result nc::NetworkCtrl::SetApConfig(char\*, char\*) Feb 6 12:37:03 vitoconnect user.debug coreapp-main: [nc network ctrl] [debug] nc::Result nc::NetworkCtrl::PopenExec(const stringstream&, std:: cxx11::string&) Feb 6 12:37:03 vitoconnect user.debug coreapp-main: [optolink] [debug] Ping success Feb 6 11:37:03 vitoconnect user.info kernel: [578475.660007] wlan.sta: deauthenticating from c8:0e:14:ee:69:1d by local choice (Reason: 3=DEAUTH LEAVING) Feb 6 11:37:03 vitoconnect daemon.info avahi-daemon[378]: Interface wlan.sta.IPv6 no longer relevant for mDNS. Feb 6 11:37:03 vitoconnect daemon.info avahi-daemon[378]: Leaving mDNS multicast group on interface wlan.sta.IPv6 with address fe80::e291:53ff:fea9:9812. Feb 6 11:37:03 vitoconnect daemon.info avahi-daemon[378]: Withdrawing address record for fe80::e291:53ff:fea9:9812 on wlan.sta. Feb 6 11:37:03 vitoconnect user.debug kernel: [578476.089550] cfg80211: All devices are disconnected, going to restore regulatory settings Feb 6 11:37:03 vitoconnect user.debug kernel: [578476.089580] cfg80211: Restoring regulatory settings Feb 6 11:37:03 vitoconnect user.debug kernel: [578476.089600] cfg80211: Kicking the queue Feb 6 12:37:03 vitoconnect user.notice root: /usr/bin/cm/ap/../common/destroy wlan interfaces.sh: WLAN wlan.sta interface destroyed. Feb 6 11:37:03 vitoconnect user.debug kernel: [578476.169211] cfg80211: Updating information on frequency 2412 MHz with regulatory rule: Feb 6 11:37:03 vitoconnect user.debug kernel: [578476.169243] cfg80211: (2402000 KHz - 2482000 KHz @ 40000 KHz), (N/A, 2000 mBm) Feb 6 11:37:03 vitoconnect user.debug kernel: [578476.169260] cfg80211: Updating information on frequency 2417 MHz with regulatory rule: Feb 6 11:37:03 vitoconnect user.debug kernel: [578476.169276] cfg80211: (2402000 KHz - 2482000 KHz @ 40000 KHz), (N/A, 2000 mBm) Feb 6 11:37:03 vitoconnect user.debug kernel: [578476.169291] cfg80211: Updating information on frequency 2422 MHz with regulatory rule: Feb 6 11:37:03 vitoconnect user.debug kernel: [578476.169307] cfg80211: (2402000 KHz - 2482000 KHz @ 40000 KHz), (N/A, 2000 mBm) Feb 6 11:37:03 vitoconnect user.debug kernel: [578476.169322] cfg80211: Updating information on frequency 2427 MHz with regulatory rule: Feb 6 11:37:03 vitoconnect user.debug kernel: [578476.169338] cfg80211: (2402000 KHz - 2482000 KHz @ 40000 KHz), (N/A, 2000 mBm) Feb 6 11:37:03 vitoconnect user.debug kernel: [578476.169353] cfg80211: Updating information on frequency 2432 MHz with regulatory rule: Feb 6 11:37:03 vitoconnect user.debug kernel: [578476.169369] cfg80211: (2402000 KHz - 2482000 KHz @ 40000 KHz), (N/A, 2000 mBm) Feb 6 11:37:03 vitoconnect user.debug kernel: [578476.169384] cfg80211: Updating information on frequency 2437 MHz with regulatory rule: Feb 6 11:37:03 vitoconnect user.debug kernel: [578476.169399] cfg80211: (2402000 KHz - 2482000 KHz @ 40000 KHz), (N/A, 2000 mBm) Feb 6 11:37:03 vitoconnect user.debug kernel: [578476.169415] cfg80211: Updating information on frequency 2442 MHz with regulatory rule: Feb 6 11:37:03 vitoconnect user.debug kernel: [578476.169430] cfg80211: (2402000 KHz - 2482000 KHz @ 40000 KHz), (N/A, 2000 mBm) Feb 6 11:37:03 vitoconnect user.debug kernel: [578476.169446] cfg80211: Updating information on frequency 2447 MHz with regulatory rule: Feb 6 11:37:03 vitoconnect user.debug kernel: [578476.169461] cfg80211: (2402000 KHz - 2482000 KHz @ 40000 KHz), (N/A, 2000 mBm) Feb 6 11:37:03 vitoconnect user.debug kernel: [578476.169476] cfg80211: Updating information on frequency 2452 MHz with regulatory rule: Feb 6 11:37:03 vitoconnect user.debug kernel: [578476.169492] cfg80211: (2402000 KHz - 2482000 KHz @ 40000 KHz), (N/A, 2000 mBm) Feb 6 11:37:03 vitoconnect user.debug kernel: [578476.169507] cfg80211: Updating information on frequency 2457 MHz with regulatory rule: Feb 6 11:37:03 vitoconnect user.debug kernel: [578476.169523] cfg80211: (2402000 KHz - 2482000 KHz @ 40000 KHz), (N/A, 2000 mBm) Feb 6 11:37:03 vitoconnect user.debug kernel: [578476.169538] cfg80211: Updating information on frequency 2462 MHz with regulatory rule: Feb 6 11:37:03 vitoconnect user.debug kernel: [578476.169554] cfg80211: (2402000 KHz - 2482000 KHz @ 40000 KHz), (N/A, 2000 mBm) Feb 6 11:37:03 vitoconnect user.debug kernel: [578476.169569] cfg80211: Updating information on frequency 2467 MHz with regulatory rule: Feb 6 11:37:03 vitoconnect user.debug kernel: [578476.169585] cfg80211: (2402000 KHz - 2482000 KHz @ 40000 KHz), (N/A, 2000 mBm) Feb 6 11:37:03 vitoconnect user.debug kernel: [578476.169600] cfg80211: Updating information on frequency 2472 MHz with regulatory rule: Feb 6 11:37:03 vitoconnect user.debug kernel: [578476.169616] cfg80211: (2402000 KHz - 2482000 KHz @ 40000 KHz), (N/A, 2000 mBm) Feb 6 11:37:03 vitoconnect user.debug kernel: [578476.169630] cfg80211: Disabling freq 2484 MHz Feb 6 11:37:03 vitoconnect user.info kernel: [578476.169706] cfg80211: World regulatory domain updated: Feb 6 11:37:03 vitoconnect user.info kernel: [578476.169782] cfg80211: DFS Master region: unset Feb 6 11:37:03 vitoconnect user.info kernel: [578476.169806] cfg80211: (start freq - end freq @ bandwidth), (max antenna gain, max eirp), (dfs cac time)

Feb 6 11:37:03 vitoconnect user.info kernel: [578476.169925] cfg80211: (2402000 KHz - 2472000 KHz @ 40000 KHz), (N/A, 2000 mBm), (N/A)<br>Feb 6 11:37:03 vitoconnect user.info kernel: [578476.173898] cfg80211: (2457000 KHz - 2  $(2457000 \text{ KHz} - 2482000 \text{ KHz} \& 20000 \text{ KHz}$ , 92000 KHz AUTO),  $(N/A, 2000 \text{ mBm})$ ,  $(N/A)$ Feb 6 11:37:03 vitoconnect user.info kernel: [578476.174404] cfg80211:<br>Feb 6 11:37:03 vitoconnect user.info kernel: [578476.174521] cfg80211: Feb 6 11:37:03 vitoconnect user.info kernel: [578476.174521] cfg80211: (5170000 KHz - 5250000 KHz e 80000 KHz, 160000 KHz AUTO), (N/A, 2000 mBm), (N/A)<br>Feb 6 11:37:03 vitoconnect user.info kernel: [578476.174615] cfg80211:  $F(5250000 \text{ KHz} - 5330000 \text{ KHz}$  @ 80000 KHz, 160000 KHz AUTO),  $(N/A, 2000 \text{ mBm})$ , (0 s) Feb 6 11:37:03 vitoconnect user.info kernel: [578476.174707] cfg80211: (5490000 KHz - 5730000 KHz @ 160000 KHz), (N/A, 2000 mBm), (0 s) Feb 6 11:37:03 vitoconnect user.info kernel: [578476.174795] cfg80211: (5735000 KHz - 5835000 KHz @ 80000 KHz), (N/A, 2000 mBm), (N/A) Feb 6 11:37:03 vitoconnect user.info kernel: [578476.174883] cfg80211: (57240000 KHz - 63720000 KHz @ 2160000 KHz), (N/A, 0 mBm), (N/A) Feb 6 12:37:04 vitoconnect user.info coreapp-main: [coreapp-srcservice] [info] (SRC-FW) UpdateSchedule(kSaturday,12:37'00) Feb 6 12:37:04 vitoconnect user.debug coreapp-main: [nc network ctrl] [debug] nc::Result nc::NetworkCtrl::SetWlanInterfaceState(nc::WLANInterfaceType, bool) Feb 6 12:37:04 vitoconnect user.debug coreapp-main: [nc network ctrl] [debug] nc::Result nc::NetworkCtrl::PopenExec(const stringstream&, std:: cxx11::string&) Feb 6 12:37:04 vitoconnect user.debug coreapp-main: [optolink] [debug] Ping success Feb 6 11:37:04 vitoconnect user.warn kernel: [578476.606735] device driven update.sh: waiting for network default route (#190467) Feb 6 12:37:04 vitoconnect user.debug coreapp-main: [nc network ctrl] [debug] nc::Result nc::NetworkCtrl::SetWlanInterfaceState(nc::WLANInterfaceType, bool) Feb 6 12:37:04 vitoconnect user.debug coreapp-main: [nc network ctrl] [debug] nc::Result nc::NetworkCtrl::PopenExec(const stringstream&, std:: cxx11::string&) Feb 6 11:37:04 vitoconnect daemon.info avahi-daemon[378]: Joining mDNS multicast group on interface wlan.ap.IPv4 with address 192.168.1.1. Feb 6 11:37:04 vitoconnect daemon.info avahi-daemon[378]: New relevant interface wlan.ap.IPv4 for mDNS. Feb 6 11:37:04 vitoconnect daemon.info avahi-daemon[378]: Registering new address record for 192.168.1.1 on wlan.ap.IPv4. Feb 6 11:37:04 vitoconnect user.info kernel: [578476.807662] IPv6: ADDRCONF(NETDEV UP): wlan.ap: link is not ready Feb 6 12:37:05 vitoconnect user.debug coreapp-main: [optolink] [debug] Ping success Feb 6 12:37:05 vitoconnect daemon.info dnsmasq[23181]: started, version 2.80 cachesize 150 Feb 6 12:37:05 vitoconnect daemon.info dnsmasq[23181]: compile time options: IPv6 GNU-qetopt no-DBus no-i18n no-IDN DHCP DHCPv6 no-Lua TFTP no-conntrack ipset aut Feb 6 12:37:05 vitoconnect daemon.info dnsmasq-dhcp[23181]: DHCP, IP range 192.168.1.2 -- 192.168.1.254, lease time 12h Feb 6 12:37:05 vitoconnect daemon.info dnsmasq[23181]: using local addresses only for domain lan Feb 6 12:37:05 vitoconnect daemon.info dnsmasq[23181]: read /etc/hosts - 6 addresses Feb 6 12:37:06 vitoconnect user.debug coreapp-main: [optolink] [debug] Ping success Feb 6 11:37:06 vitoconnect user.info kernel: [578479.122147] IPv6: ADDRCONF(NETDEV CHANGE): wlan.ap: link becomes ready Feb 6 11:37:07 vitoconnect user.warn kernel: [578479.668235] device driven update.sh: waiting for network default route (#190468) Feb 6 12:37:07 vitoconnect user.debug coreapp-main: [optolink] [debug] Ping success Feb 6 11:37:07 vitoconnect daemon.info avahi-daemon[378]: Joining mDNS multicast group on interface wlan.ap.IPv6 with address fe80::e291:53ff:fea9:9812. Feb 6 11:37:07 vitoconnect daemon.info avahi-daemon[378]: New relevant interface wlan.ap.IPv6 for mDNS. Feb 6 11:37:07 vitoconnect daemon.info avahi-daemon[378]: Registering new address record for fe80::e291:53ff:fea9:9812 on wlan.ap.\*. Feb 6 12:37:08 vitoconnect user.debug coreapp-main: [optolink] [debug] Ping success Feb 6 12:37:09 vitoconnect user.debug coreapp-main: [optolink] [debug] Read success: ol\_client\_lls/0812 Feb 6 12:37:09 vitoconnect user.debug coreapp-main: [optolink] [debug] Read success: ol\_client\_lls/083A Feb 6 12:37:09 vitoconnect user.debug coreapp-main: [::model] [debug] Setting data (id='0812', value='4002', quality=0) Feb 6 12:37:09 vitoconnect user.debug coreapp-main: [::model] [debug] Setting data (id='083A', value='00', quality=0) Feb 6 12:37:09 vitoconnect user.debug coreapp-main: [optolink] [debug] Read success: ol client lls/088E Feb 6 12:37:09 vitoconnect user.debug coreapp-main: [::model] [debug] Setting data (id='088E', value='2021020606123707', quality=0) Feb 6 12:37:09 vitoconnect user.debug coreapp-main: [hvac::HeatingUnit] [debug] HuPropertyUpdatedCallback kTime[0] Feb 6 12:37:09 vitoconnect user.debug coreapp-main: [HeatingUnitService] [debug] Updated boiler time to: Sat Feb 6 12:37:07 2021 Feb 6 12:37:09 vitoconnect user.debug coreapp-main: [broker] [debug] HeatingunitService> pub: kHeatingUnit/kBoilerTime: ? Feb 6 12:37:09 vitoconnect user.info coreapp-main: [coreapp-srcservice] [info] (SRC-FW) TimeSync(kSaturday,12:37'07) Feb 6 12:37:09 vitoconnect user.debug coreapp-main: [optolink] [debug] Read success: ol\_client\_lls/2306 Feb 6 12:37:09 vitoconnect user.debug coreapp-main: [::model] [debug] Setting data (id='2306', value='15', quality=0) Feb 6 12:37:09 vitoconnect user.debug coreapp-main: [optolink] [debug] Read success: ol\_client\_lls/2307 Feb 6 12:37:09 vitoconnect user.debug coreapp-main: [::model] [debug] Setting data (id='2307', value='12', quality=0) Feb 6 12:37:09 vitoconnect user.debug coreapp-main: [optolink] [debug] Read success: ol client lls/2323 Feb 6 12:37:09 vitoconnect user.debug coreapp-main: [::model] [debug] Setting data (id='2323', value='02', quality=0) Feb 6 12:37:09 vitoconnect user.debug coreapp-main: [optolink] [debug] Read success: ol client lls/2544 Feb 6 12:37:09 vitoconnect user.debug coreapp-main: [::model] [debug] Setting data (id='2544', value='4e02', quality=0) Feb 6 12:37:10 vitoconnect user.debug coreapp-main: [optolink] [debug] Read success: ol\_client\_lls/27B2 Feb 6 12:37:10 vitoconnect user.debug coreapp-main: [::model] [debug] Setting data (id='27B2', value='08', quality=0) Feb 6 12:37:10 vitoconnect user.debug coreapp-main: [optolink] [debug] Read success: ol\_client\_lls/27C5 Feb 6 12:37:10 vitoconnect user.debug coreapp-main: [::model] [debug] Setting data (id='27C5', value='14', quality=0) Feb 6 12:37:10 vitoconnect user.debug coreapp-main: [optolink] [debug] Read success: ol\_client\_lls/27C6 Feb 6 12:37:10 vitoconnect user.debug coreapp-main: [::model] [debug] Setting data (id='27C6', value='4a', quality=0) Feb 6 12:37:10 vitoconnect user.debug coreapp-main: [optolink] [debug] Read success: ol client lls/27D3 Feb 6 12:37:10 vitoconnect user.debug coreapp-main: [::model] [debug] Setting data (id='27D3', value='0f', quality=0)

Feb 6 12:37:10 vitoconnect user.debug coreapp-main: [optolink] [debug] Read success: ol\_client\_lls/27D4 Feb 6 12:37:10 vitoconnect user.debug coreapp-main: [::model] [debug] Setting data (id=<sup>1</sup>27D4', value='03', quality=0) Feb 6 12:37:10 vitoconnect user.debug coreapp-main: [optolink] [debug] Read success: ol\_client\_lls/2900 Feb 6 12:37:10 vitoconnect user.debug coreapp-main: [::model] [debug] Setting data (id='2900', value='f401', quality=0) Feb 6 12:37:10 vitoconnect user.debug coreapp-main: [optolink] [debug] Read success: ol\_client\_lls/3306 Feb 6 12:37:10 vitoconnect user.debug coreapp-main: [::model] [debug] Setting data (id='3306', value='14', quality=0) Feb 6 12:37:10 vitoconnect user.debug coreapp-main: [optolink] [debug] Read success: ol\_client\_lls/3307 Feb 6 12:37:10 vitoconnect user.debug coreapp-main: [::model] [debug] Setting data (id='3307', value='03', quality=0) Feb 6 12:37:10 vitoconnect user.debug coreapp-main: [optolink] [debug] Read success: ol client lls/3323 Feb 6 12:37:10 vitoconnect user.debug coreapp-main: [::model] [debug] Setting data (id='3323', value='00', quality=0) Feb 6 12:37:10 vitoconnect user.debug coreapp-main: [optolink] [debug] Read success: ol client lls/3544 Feb 6 12:37:10 vitoconnect user.debug coreapp-main: [::model] [debug] Setting data (id='3544', value='0000', quality=0) Feb 6 11:37:10 vitoconnect user.warn kernel: [578482.703468] device driven update.sh: waiting for network default route (#190469) Feb 6 12:37:10 vitoconnect user.debug coreapp-main: [optolink] [debug] Read success: ol\_client\_lls/37B2 Feb 6 12:37:10 vitoconnect user.debug coreapp-main: [optolink] [debug] Read success: ol\_client\_lls/37C5 Feb 6 12:37:10 vitoconnect user.debug coreapp-main: [optolink] [debug] Read success: ol\_client\_lls/37C6 Feb 6 12:37:10 vitoconnect user.debug coreapp-main: [optolink] [debug] Read success: ol\_client\_lls/37D3 Feb 6 12:37:10 vitoconnect user.debug coreapp-main: [optolink] [debug] Read success: ol\_client\_lls/37D4 Feb 6 12:37:10 vitoconnect user.debug coreapp-main: [::model] [debug] Setting data (id='37B2', value='08', quality=0) Feb 6 12:37:10 vitoconnect user.debug coreapp-main: [::model] [debug] Setting data (id='37C5', value='14', quality=0) Feb 6 12:37:10 vitoconnect user.debug coreapp-main: [::model] [debug] Setting data (id='37C6', value='4a', quality=0) Feb 6 12:37:10 vitoconnect user.debug coreapp-main: [::model] [debug] Setting data (id='37D3', value='0e', quality=0) Feb 6 12:37:10 vitoconnect user.debug coreapp-main: [::model] [debug] Setting data (id='37D4', value='00', quality=0) Feb 6 12:37:10 vitoconnect user.info coreapp-main: [coreapp-srcservice] [info] UpdateHeatDemandControlConfiguration Feb 6 12:37:10 vitoconnect user.debug coreapp-main: [optolink] [debug] Read success: ol\_client\_lls/3900 Feb 6 12:37:10 vitoconnect user.debug coreapp-main: [::model] [debug] Setting data (id='3900', value='0000', quality=0) Feb 6 12:37:10 vitoconnect user.debug coreapp-main: [optolink] [debug] Read success: ol\_client\_lls/4306 Feb 6 12:37:10 vitoconnect user.debug coreapp-main: [::model] [debug] Setting data (id='4306', value='14', quality=0) Feb 6 12:37:10 vitoconnect user.debug coreapp-main: [optolink] [debug] Read success: ol\_client\_lls/4307 Feb 6 12:37:10 vitoconnect user.debug coreapp-main: [::model] [debug] Setting data (id='4307', value='03', quality=0) Feb 6 12:37:10 vitoconnect user.debug coreapp-main: [optolink] [debug] Read success: ol\_client\_lls/4323 Feb 6 12:37:10 vitoconnect user.debug coreapp-main: [::model] [debug] Setting data (id='4323', value='00', quality=0) Feb 6 12:37:10 vitoconnect user.debug coreapp-main: [optolink] [debug] Read success: ol\_client\_lls/4544 Feb 6 12:37:10 vitoconnect user.debug coreapp-main: [::model] [debug] Setting data (id='4544', value='0000', quality=0) Feb 6 12:37:10 vitoconnect user.debug coreapp-main: [optolink] [debug] Read success: ol\_client\_lls/47B2 Feb 6 12:37:10 vitoconnect user.debug coreapp-main: [::model] [debug] Setting data (id='47B2', value='08', quality=0) Feb 6 12:37:10 vitoconnect user.debug coreapp-main: [optolink] [debug] Read success: ol\_client\_lls/47C5 Feb 6 12:37:10 vitoconnect user.debug coreapp-main: [::model] [debug] Setting data (id='47C5', value='14', quality=0) Feb 6 12:37:10 vitoconnect user.debug coreapp-main: [optolink] [debug] Read success: ol client lls/47C6 Feb 6 12:37:10 vitoconnect user.debug coreapp-main: [::model] [debug] Setting data (id='47C6', value='4a', quality=0) Feb 6 12:37:10 vitoconnect user.debug coreapp-main: [optolink] [debug] Read success: ol client lls/47D3 Feb 6 12:37:10 vitoconnect user.debug coreapp-main: [::model] [debug] Setting data (id='47D3', value='0e', quality=0) Feb 6 12:37:10 vitoconnect user.debug coreapp-main: [optolink] [debug] Read success: ol client lls/47D4 Feb 6 12:37:10 vitoconnect user.debug coreapp-main: [::model] [debug] Setting data (id='47D4', value='00', quality=0) Feb 6 12:37:10 vitoconnect user.debug coreapp-main: [optolink] [debug] Read success: ol\_client\_lls/4900 Feb 6 12:37:10 vitoconnect user.debug coreapp-main: [::model] [debug] Setting data (id='4900', value='0000', quality=0) Feb 6 12:37:10 vitoconnect user.debug coreapp-main: [optolink] [debug] Read success: ol client lls/5527 Feb 6 12:37:10 vitoconnect user.debug coreapp-main: [::model] [debug] Setting data (id=<sup>1</sup>5527', value='feff', quality=0) Feb 6 12:37:11 vitoconnect user.debug coreapp-main: [optolink] [debug] Read success: ol client lls/55D3 Feb 6 12:37:11 vitoconnect user.debug coreapp-main: [::model] [debug] Setting data (id='55D3', value='008587000011000000', quality=0) Feb 6 12:37:11 vitoconnect user.debug coreapp-main: [optolink] [debug] Read success: ol\_client\_lls/6300 Feb 6 12:37:11 vitoconnect user.debug coreapp-main: [::model] [debug] Setting data (id='6300', value='3c', quality=0) Feb 6 12:37:11 vitoconnect user.debug coreapp-main: [optolink] [debug] Read success: ol client lls/65F5 Feb 6 12:37:11 vitoconnect user.debug coreapp-main: [::model] [debug] Setting data (id='65F5', value='00', quality=0) Feb 6 12:37:11 vitoconnect user.debug coreapp-main: [optolink] [debug] Read success: ol client lls/7360 Feb 6 12:37:11 vitoconnect user.debug coreapp-main: [::model] [debug] Setting data (id='7360', value='000b4800650069007a006b00720065006900730020003100ffffffffffff Feb 6 12:37:11 vitoconnect user.debug coreapp-main: [optolink] [debug] Read success: ol\_client\_lls/738A Feb 6 12:37:11 vitoconnect user.debug coreapp-main: [::model] [debug] Setting data (id='738A', value='000b4800650069007a006b00720065006900730020003200ffffffffffff Feb 6 12:37:11 vitoconnect user.debug coreapp-main: [optolink] [debug] Read success: ol\_client\_lls/73B4

Feb 6 12:37:11 vitoconnect user.debug coreapp-main: [::model] [debug] Setting data (id='73B4', value='000b4800650069007a006b00720065006900730020003300ffffffffffff Feb 6 12:37:11 vitoconnect user.debug coreapp-main: [optolink] [debug] Read success: ol\_client\_lls/7561 Feb 6 12:37:11 vitoconnect user.debug coreapp-main: [::model] [debug] Setting data (id='7561', value='00000000000000000000', quality=0) Feb 6 12:37:11 vitoconnect user.debug coreapp-main: [optolink] [debug] Read success: ol\_client\_lls/7700 Feb 6 12:37:11 vitoconnect user.debug coreapp-main: [::model] [debug] Setting data (id='7700', value='02', quality=0) Feb 6 12:37:11 vitoconnect user.debug coreapp-main: [optolink] [debug] Read success: ol client lls/8851 Feb 6 12:37:11 vitoconnect user.debug coreapp-main: [::model] [debug] Setting data (id='8851', value='00', quality=0) Feb 6 12:37:11 vitoconnect user.debug coreapp-main: [optolink] [debug] Read success: ol\_client\_lls/A305 Feb 6 12:37:11 vitoconnect user.debug coreapp-main: [::model] [debug] Setting data (id='A305', value='0000', quality=0) Feb 6 12:37:12 vitoconnect user.debug coreapp-main: [optolink] [debug] Ping success Feb 6 11:37:13 vitoconnect user.warn kernel: [578485.741794] device driven update.sh: waiting for network default route (#190470) Feb 6 12:37:13 vitoconnect user.debug coreapp-main: [optolink] [debug] Ping success Feb 6 12:37:15 vitoconnect user.debug coreapp-main: [optolink] [debug] Ping success Feb 6 12:37:15 vitoconnect user.debug coreapp-main: [nc network ctrl] [debug] Popen command result: OK Feb 6 12:37:15 vitoconnect user.debug coreapp-main: [coreapp-networkcontrolservice] [debug] Network-Event : type = 1, state = 5 Feb 6 12:37:15 vitoconnect user.debug coreapp-main: [coreapp-networkcontrolservice] [debug] kNetworkEventTypeState Feb 6 12:37:15 vitoconnect user.debug coreapp-main: [coreapp-networkcontrolservice] [debug] wifi mode = access point mode Feb 6 12:37:15 vitoconnect user.debug coreapp-main: [broker] [debug] NetworkcontrolService> pub: kNetwork/kWifiMode: network: AccessPoint Feb 6 12:37:15 vitoconnect user.err coreapp-main: [nc network ctrl] [error] WLAN start/stop script failed: OK Feb 6 12:37:15 vitoconnect user.info coreapp-main: [coreapp-statecontrol] [info] network: AccessPoint Feb 6 12:37:15 vitoconnect user.info coreapp-main: [statecontrol] [info] state(wifi: StationConnecting), event(event: NetworkAccessPointMode), transition(wifi: Ac Feb 6 12:37:15 vitoconnect user.debug coreapp-main: [statecontrol] [debug] publish new state: {heating unit: Connected, heating unit op mode: Regular, critical: f Feb 6 12:37:15 vitoconnect user.debug coreapp-main: [broker] [debug] StatecontrolService> pub: kNetwork/kRequestedWifiMode: network: AccessPoint Feb 6 12:37:15 vitoconnect user.debug coreapp-main: [broker] [debug] StatecontrolService> pub: kSystemStates/kState: ? Feb 6 12:37:15 vitoconnect user.info coreapp-main: [coreapp-cloudservice] [info] Received wifi mode '0'. Feb 6 12:37:15 vitoconnect user.debug coreapp-main: [nc network ctrl] [debug] nc::Result nc::NetworkCtrl::SetNetworkState(nc::NetworkState) Feb 6 12:37:15 vitoconnect user.debug coreapp-main: [coreapp-networkcontrolservice] [debug] Network-Event : type = 1, state = 6 Feb 6 12:37:15 vitoconnect user.debug coreapp-main: [coreapp-networkcontrolservice] [debug] kNetworkEventTypeState Feb 6 12:37:15 vitoconnect user.debug coreapp-main: [coreapp-networkcontrolservice] [debug] wifi mode = access point mode Feb 6 12:37:16 vitoconnect user.debug coreapp-main: [optolink] [debug] Ping success Feb 6 11:37:16 vitoconnect user.warn kernel: [578488.777694] device driven update.sh: waiting for network default route (#190471) Feb 6 12:37:16 vitoconnect user.debug coreapp-main: [nc\_network ctrl] [debug] kNetworkCtrlStateAccessPointActive Feb 6 12:37:17 vitoconnect user.debug coreapp-main: [optolink] [debug] Ping success Feb 6 12:37:17 vitoconnect user.debug coreapp-main: [nc\_network\_ctrl] [debug] kNetworkCtrlStateAccessPointActive Feb 6 12:37:18 vitoconnect user.debug coreapp-main: [optolink] [debug] Ping success Feb 6 12:37:18 vitoconnect user.debug coreapp-main: [nc network ctrl] [debug] kNetworkCtrlStateAccessPointActive Feb 6 12:37:19 vitoconnect user.debug coreapp-main: [optolink] [debug] Ping success Feb 6 11:37:19 vitoconnect user.warn kernel: [578491.813468] device driven update.sh: waiting for network default route (#190472) Feb 6 12:37:19 vitoconnect user.debug coreapp-main: [nc\_network\_ctrl] [debug] kNetworkCtrlStateAccessPointActive Feb 6 12:37:20 vitoconnect user.debug coreapp-main: [optolink] [debug] Read success: ol\_client\_lls/0812 Feb 6 12:37:20 vitoconnect user.debug coreapp-main: [::model] [debug] Setting data (id=<sup>1</sup>0812', value='4002', quality=0) Feb 6 12:37:20 vitoconnect user.debug coreapp-main: [optolink] [debug] Read success: ol\_client\_lls/083A Feb 6 12:37:20 vitoconnect user.debug coreapp-main: [::model] [debug] Setting data (id='083A', value='00', quality=0) Feb 6 12:37:20 vitoconnect user.debug coreapp-main: [optolink] [debug] Read success: ol client lls/088E Feb 6 12:37:20 vitoconnect user.debug coreapp-main: [::model] [debug] Setting data (id='088E', value='2021020606123718', quality=0) Feb 6 12:37:20 vitoconnect user.debug coreapp-main: [optolink] [debug] Read success: ol\_client\_lls/2306 Feb 6 12:37:20 vitoconnect user.debug coreapp-main: [::model] [debug] Setting data (id='2306', value='15', quality=0) Feb 6 12:37:20 vitoconnect user.debug coreapp-main: [optolink] [debug] Read success: ol\_client\_lls/2307 Feb 6 12:37:20 vitoconnect user.debug coreapp-main: [::model] [debug] Setting data (id='2307', value='12', quality=0) Feb 6 12:37:20 vitoconnect user.debug coreapp-main: [optolink] [debug] Read success: ol client lls/2323 Feb 6 12:37:20 vitoconnect user.debug coreapp-main: [::model] [debug] Setting data (id='2323', value='02', quality=0) Feb 6 12:37:20 vitoconnect user.debug coreapp-main: [hvac::HeatingUnit] [debug] HuPropertyUpdatedCallback kTime[0] Feb 6 12:37:20 vitoconnect user.debug coreapp-main: [HeatingUnitService] [debug] Updated boiler time to: Sat Feb 6 12:37:18 2021 Feb 6 12:37:20 vitoconnect user.debug coreapp-main: [broker] [debug] HeatingunitService> pub: kHeatingUnit/kBoilerTime: ? Feb 6 12:37:20 vitoconnect user.info coreapp-main: [coreapp-srcservice] [info] (SRC-FW) TimeSync(kSaturday,12:37'18) Feb 6 12:37:20 vitoconnect user.debug coreapp-main: [optolink] [debug] Read success: ol\_client\_lls/2544 Feb 6 12:37:20 vitoconnect user.debug coreapp-main: [::model] [debug] Setting data (id=<sup>1</sup>2544', value='4e02', quality=0) Feb 6 12:37:20 vitoconnect user.debug coreapp-main: [optolink] [debug] Read success: ol\_client\_lls/27B2 Feb 6 12:37:20 vitoconnect user.debug coreapp-main: [::model] [debug] Setting data (id='27B2', value='08', quality=0)

Feb 6 12:37:20 vitoconnect user.debug coreapp-main: [optolink] [debug] Read success: ol\_client\_lls/27C5 Feb 6 12:37:20 vitoconnect user.debug coreapp-main: [::model] [debug] Setting data (id='27C5', value='14', quality=0) Feb 6 12:37:20 vitoconnect user.debug coreapp-main: [optolink] [debug] Read success: ol\_client\_lls/27C6 Feb 6 12:37:20 vitoconnect user.debug coreapp-main: [::model] [debug] Setting data (id='27C6', value='4a', quality=0) Feb 6 12:37:20 vitoconnect user.debug coreapp-main: [optolink] [debug] Read success: ol\_client\_lls/27D3 Feb 6 12:37:20 vitoconnect user.debug coreapp-main: [::model] [debug] Setting data (id='27D3', value='0f', quality=0) Feb 6 12:37:20 vitoconnect user.debug coreapp-main: [optolink] [debug] Read success: ol client lls/27D4 Feb 6 12:37:20 vitoconnect user.debug coreapp-main: [::model] [debug] Setting data (id='27D4', value='03', quality=0) Feb 6 12:37:20 vitoconnect user.debug coreapp-main: [optolink] [debug] Read success: ol\_client\_lls/2900 Feb 6 12:37:20 vitoconnect user.debug coreapp-main: [::model] [debug] Setting data (id='2900', value='ef01', quality=0) Feb 6 12:37:21 vitoconnect user.debug coreapp-main: [optolink] [debug] Read success: ol\_client\_lls/3306 Feb 6 12:37:21 vitoconnect user.debug coreapp-main: [::model] [debug] Setting data (id='3306', value='14', quality=0) Feb 6 12:37:21 vitoconnect user.debug coreapp-main: [optolink] [debug] Read success: ol\_client\_lls/3307 Feb 6 12:37:21 vitoconnect user.debug coreapp-main: [::model] [debug] Setting data (id='3307', value='03', quality=0) Feb 6 12:37:21 vitoconnect user.debug coreapp-main: [optolink] [debug] Read success: ol\_client\_lls/3323 Feb 6 12:37:21 vitoconnect user.debug coreapp-main: [::model] [debug] Setting data (id='3323', value='00', quality=0) Feb 6 12:37:21 vitoconnect user.debug coreapp-main: [hvac::HeatingUnit] [debug] HuPropertyUpdatedCallback kHcCurrentFlowTemperature[0] Feb 6 12:37:21 vitoconnect user.debug coreapp-main: [broker] [debug] HeatingunitService> pub: kSupplyChannels/0/kStatus: [49.500000] Feb 6 12:37:21 vitoconnect user.debug coreapp-main: [broker] [debug] HeatingunitService> pub: kSupplyChannels/3/kConfiguration: [nan, nan] Feb 6 12:37:21 vitoconnect user.debug coreapp-main: [broker] [debug] HeatingunitService> pub: kSupplyChannels/3/kStatus: [nan] Feb 6 12:37:21 vitoconnect user.debug coreapp-main: [HeatingUnitService] [debug] TrackSupplyChannels: 0 5 Feb 6 12:37:21 vitoconnect user.info coreapp-main: [coreapp-srcservice] [info] supply channel: 0 active: true type: 0 min flow:20.0 max flow:74.0 flow:49.5 Feb 6 12:37:21 vitoconnect user.info coreapp-main: [coreapp-srcservice] [info] supply channel: 254 active: false type: 3 min flow:nan max flow:nan flow:nan Feb 6 12:37:21 vitoconnect user.info coreapp-main: [coreapp-srcservice] [info] supply channel: 255 active: false type: 0 min flow:nan max flow:nan flow:nan Feb 6 12:37:21 vitoconnect user.info coreapp-main: [coreapp-srcservice] [info] (SRC-FW) SupplyChannel(0)::SetConfiguration=kSuccess Feb 6 12:37:21 vitoconnect user.info coreapp-main: [coreapp-srcservice] [info] (SRC-FW) Supply channel 0: kUndefined Feb 6 12:37:21 vitoconnect user.info coreapp-main: [coreapp-srcservice] [info] (SRC-FW) SupplyChannel(254)::SetConfiguration=kSuccess Feb 6 12:37:21 vitoconnect user.info coreapp-main: [coreapp-srcservice] [info] (SRC-FW) Supply channel 254: kMixedHydraulic Feb 6 12:37:21 vitoconnect user.info coreapp-main: [coreapp-srcservice] [info] (SRC-FW) SupplyChannel(255)::SetConfiguration=kSuccess Feb 6 12:37:21 vitoconnect user.info coreapp-main: [coreapp-srcservice] [info] (SRC-FW) Supply channel 255: kUndefined Feb 6 12:37:21 vitoconnect user.info coreapp-main: [coreapp-srcservice] [info] (SRC-FW) Supply channel update=kSuccess Feb 6 12:37:21 vitoconnect user.debug coreapp-main: [HeatingUnitService] [debug] TrackSupplyChannels: 3 3 Feb 6 12:37:21 vitoconnect user.debug coreapp-main: [HeatingUnitService] [debug] TrackSupplyChannels: 3 5 Feb 6 12:37:21 vitoconnect user.debug coreapp-main: [nc\_network\_ctrl] [debug] kNetworkCtrlStateAccessPointActive Feb 6 12:37:21 vitoconnect user.debug coreapp-main: [optolink] [debug] Read success: ol\_client\_lls/3544 Feb 6 12:37:21 vitoconnect user.debug coreapp-main: [::model] [debug] Setting data (id=<sup>1</sup>3544', value='0000', quality=0) Feb 6 12:37:21 vitoconnect user.debug coreapp-main: [optolink] [debug] Read success: ol\_client\_lls/37B2 Feb 6 12:37:21 vitoconnect user.debug coreapp-main: [::model] [debug] Setting data (id='37B2', value='08', quality=0) Feb 6 12:37:21 vitoconnect user.debug coreapp-main: [optolink] [debug] Read success: ol\_client\_lls/37C5 Feb 6 12:37:21 vitoconnect user.debug coreapp-main: [::model] [debug] Setting data (id='37C5', value='14', quality=0) Feb 6 12:37:21 vitoconnect user.debug coreapp-main: [optolink] [debug] Read success: ol\_client\_lls/37C6 Feb 6 12:37:21 vitoconnect user.debug coreapp-main: [::model] [debug] Setting data (id='37C6', value='4a', quality=0) Feb 6 12:37:21 vitoconnect user.debug coreapp-main: [optolink] [debug] Read success: ol client lls/37D3 Feb 6 12:37:21 vitoconnect user.debug coreapp-main: [::model] [debug] Setting data (id='37D3', value='0e', quality=0) Feb 6 12:37:21 vitoconnect user.debug coreapp-main: [optolink] [debug] Read success: ol\_client\_lls/37D4 Feb 6 12:37:21 vitoconnect user.debug coreapp-main: [::model] [debug] Setting data (id='37D4', value='00', quality=0) Feb 6 12:37:21 vitoconnect user.debug coreapp-main: [optolink] [debug] Read success: ol\_client\_lls/3900 Feb 6 12:37:21 vitoconnect user.debug coreapp-main: [::model] [debug] Setting data (id='3900', value='0000', quality=0) Feb 6 12:37:21 vitoconnect user.debug coreapp-main: [optolink] [debug] Read success: ol\_client\_lls/4306 Feb 6 12:37:21 vitoconnect user.debug coreapp-main: [::model] [debug] Setting data (id='4306', value='14', quality=0) Feb 6 12:37:21 vitoconnect user.debug coreapp-main: [optolink] [debug] Read success: ol\_client\_lls/4307 Feb 6 12:37:21 vitoconnect user.debug coreapp-main: [::model] [debug] Setting data (id='4307', value='03', quality=0) Feb 6 12:37:21 vitoconnect user.debug coreapp-main: [optolink] [debug] Read success: ol client lls/4323 Feb 6 12:37:21 vitoconnect user.debug coreapp-main: [::model] [debug] Setting data (id='4323', value='00', quality=0) Feb 6 12:37:21 vitoconnect user.debug coreapp-main: [optolink] [debug] Read success: ol client lls/4544 Feb 6 12:37:21 vitoconnect user.debug coreapp-main: [::model] [debug] Setting data (id=<sup>1</sup>4544', value='0000', quality=0) Feb 6 12:37:21 vitoconnect user.debug coreapp-main: [optolink] [debug] Read success: ol\_client\_lls/47B2 Feb 6 12:37:21 vitoconnect user.debug coreapp-main: [::model] [debug] Setting data (id='47B2', value='08', quality=0) Feb 6 12:37:21 vitoconnect user.debug coreapp-main: [optolink] [debug] Read success: ol\_client\_lls/47C5

Feb 6 12:37:21 vitoconnect user.debug coreapp-main: [::model] [debug] Setting data (id='47C5', value='14', quality=0) Feb 6 12:37:21 vitoconnect user.debug coreapp-main: [optolink] [debug] Read success: ol\_client\_lls/47C6 Feb 6 12:37:21 vitoconnect user.debug coreapp-main: [::model] [debug] Setting data (id='47C6', value='4a', quality=0) Feb 6 12:37:21 vitoconnect user.debug coreapp-main: [optolink] [debug] Read success: ol\_client\_lls/47D3 Feb 6 12:37:21 vitoconnect user.debug coreapp-main: [::model] [debug] Setting data (id='47D3', value='0e', quality=0) Feb 6 12:37:21 vitoconnect user.debug coreapp-main: [optolink] [debug] Read success: ol client lls/47D4 Feb 6 12:37:21 vitoconnect user.debug coreapp-main: [::model] [debug] Setting data (id='47D4', value='00', quality=0) Feb 6 12:37:21 vitoconnect user.debug coreapp-main: [optolink] [debug] Read success: ol\_client\_lls/4900 Feb 6 12:37:21 vitoconnect user.debug coreapp-main: [::model] [debug] Setting data (id='4900', value='0000', quality=0) Feb 6 12:37:21 vitoconnect user.debug coreapp-main: [optolink] [debug] Read success: ol\_client\_lls/5527 Feb 6 12:37:21 vitoconnect user.debug coreapp-main: [::model] [debug] Setting data (id='5527', value='feff', quality=0) Feb 6 12:37:21 vitoconnect user.debug coreapp-main: [optolink] [debug] Read success: ol\_client\_lls/55D3 Feb 6 12:37:21 vitoconnect user.debug coreapp-main: [::model] [debug] Setting data (id='55D3', value='008587000011000000', quality=0) Feb 6 12:37:21 vitoconnect user.debug coreapp-main: [optolink] [debug] Read success: ol\_client\_lls/6300 Feb 6 12:37:21 vitoconnect user.debug coreapp-main: [::model] [debug] Setting data (id='6300', value='3c', quality=0) Feb 6 12:37:21 vitoconnect user.debug coreapp-main: [optolink] [debug] Read success: ol\_client\_lls/65F5 Feb 6 12:37:21 vitoconnect user.debug coreapp-main: [::model] [debug] Setting data (id='65F5', value='00', quality=0) Feb 6 12:37:22 vitoconnect user.debug coreapp-main: [optolink] [debug] Read success: ol\_client\_lls/7360 Feb 6 12:37:22 vitoconnect user.debug coreapp-main: [::model] [debug] Setting data (id='7360', value='000b4800650069007a006b00720065006900730020003100ffffffffffff Feb 6 12:37:22 vitoconnect user.debug coreapp-main: [nc network ctrl] [debug] kNetworkCtrlStateAccessPointActive Feb 6 12:37:22 vitoconnect user.debug coreapp-main: [optolink] [debug] Read success: ol client lls/738A Feb 6 12:37:22 vitoconnect user.debug coreapp-main: [::model] [debug] Setting data (id='738A', value='000b4800650069007a006b00720065006900730020003200ffffffffffff Feb 6 12:37:22 vitoconnect user.debug coreapp-main: [optolink] [debug] Read success: ol\_client\_lls/73B4 Feb 6 12:37:22 vitoconnect user.debug coreapp-main: [::model] [debug] Setting data (id='73B4', value='000b4800650069007a006b00720065006900730020003300ffffffffffff Feb 6 12:37:22 vitoconnect user.debug coreapp-main: [optolink] [debug] Read success: ol\_client\_lls/7561 Feb 6 12:37:22 vitoconnect user.debug coreapp-main: [::model] [debug] Setting data (id=<sup>-</sup>7561', value='0000000000000000000000', quality=0) Feb 6 11:37:22 vitoconnect user.warn kernel: [578494.848289] device driven update.sh: waiting for network default route (#190473) Feb 6 12:37:22 vitoconnect user.debug coreapp-main: [optolink] [debug] Read success: ol\_client\_lls/7700 Feb 6 12:37:22 vitoconnect user.debug coreapp-main: [::model] [debug] Setting data (id='7700', value='02', quality=0) Feb 6 12:37:22 vitoconnect user.debug coreapp-main: [optolink] [debug] Read success: ol\_client\_lls/8851 Feb 6 12:37:22 vitoconnect user.debug coreapp-main: [::model] [debug] Setting data (id='8851', value='00', quality=0) Feb 6 12:37:22 vitoconnect user.debug coreapp-main: [optolink] [debug] Read success: ol\_client\_lls/A305 Feb 6 12:37:22 vitoconnect user.debug coreapp-main: [::model] [debug] Setting data (id='A305', value='0000', quality=0) Feb 6 12:37:23 vitoconnect user.debug coreapp-main: [nc network ctrl] [debug] kNetworkCtrlStateAccessPointActive Feb 6 12:37:23 vitoconnect user.debug coreapp-main: [optolink] [debug] Ping success Feb 6 12:37:24 vitoconnect user.debug coreapp-main: [nc\_network\_ctrl] [debug] kNetworkCtrlStateAccessPointActive Feb 6 12:37:24 vitoconnect user.debug coreapp-main: [optolink] [debug] Ping success Feb 6 12:37:25 vitoconnect user.info coreapp-main: [coreapp-srcservice] [info] UpdateHeatDemandControlConfiguration Feb 6 12:37:25 vitoconnect user.debug coreapp-main: [nc\_network\_ctrl] [debug] kNetworkCtrlStateAccessPointActive Feb 6 11:37:25 vitoconnect user.warn kernel: [578497.884085] device driven update.sh: waiting for network default route (#190474) Feb 6 12:37:25 vitoconnect user.debug coreapp-main: [optolink] [debug] Ping success Feb 6 12:37:26 vitoconnect user.debug coreapp-main: [nc\_network\_ctrl] [debug] kNetworkCtrlStateAccessPointActive Feb 6 12:37:26 vitoconnect user.debug coreapp-main: [optolink] [debug] Ping success Feb 6 12:37:27 vitoconnect user.debug coreapp-main: [nc\_network\_ctrl] [debug] kNetworkCtrlStateAccessPointActive Feb 6 12:37:27 vitoconnect user.debug coreapp-main: [optolink] [debug] Ping success Feb 6 11:37:28 vitoconnect user.warn kernel: [578500.919197] device driven update.sh: waiting for network default route (#190475) Feb 6 12:37:28 vitoconnect user.debug coreapp-main: [nc\_network\_ctrl] [debug] kNetworkCtrlStateAccessPointActive Feb 6 12:37:29 vitoconnect user.debug coreapp-main: [optolink] [debug] Ping success Feb 6 12:37:29 vitoconnect user.debug coreapp-main: [nc\_network\_ctrl] [debug] kNetworkCtrlStateAccessPointActive Feb 6 12:37:30 vitoconnect user.debug coreapp-main: [optolink] [debug] Ping success Feb 6 12:37:30 vitoconnect user.debug coreapp-main: [nc\_network\_ctrl] [debug] kNetworkCtrlStateAccessPointActive Feb 6 12:37:31 vitoconnect user.debug coreapp-main: [optolink] [debug] Read success: ol\_client\_lls/0812 Feb 6 12:37:31 vitoconnect user.debug coreapp-main: [::model] [debug] Setting data (id=<sup>1</sup>0812', value='4002', quality=0) Feb 6 12:37:31 vitoconnect user.debug coreapp-main: [optolink] [debug] Read success: ol client lls/083A Feb 6 12:37:31 vitoconnect user.debug coreapp-main: [::model] [debug] Setting data (id='083A', value='00', quality=0) Feb 6 12:37:31 vitoconnect user.debug coreapp-main: [optolink] [debug] Read success: ol client lls/088E Feb 6 12:37:31 vitoconnect user.debug coreapp-main: [::model] [debug] Setting data (id='088E', value='2021020606123729', quality=0) Feb 6 12:37:31 vitoconnect user.debug coreapp-main: [hvac::HeatingUnit] [debug] HuPropertyUpdatedCallback kTime[0] Feb 6 12:37:31 vitoconnect user.debug coreapp-main: [HeatingUnitService] [debug] Updated boiler time to: Sat Feb 6 12:37:29 2021

Feb 6 12:37:31 vitoconnect user.debug coreapp-main: [broker] [debug] HeatingunitService> pub: kHeatingUnit/kBoilerTime: ? Feb 6 12:37:31 vitoconnect user.info coreapp-main: [coreapp-srcservice] [info] (SRC-FW) TimeSync(kSaturday,12:37'29) Feb 6 12:37:31 vitoconnect user.debug coreapp-main: [optolink] [debug] Read success: ol\_client\_lls/2306 Feb 6 12:37:31 vitoconnect user.debug coreapp-main: [::model] [debug] Setting data (id='2306', value='15', quality=0) Feb 6 12:37:31 vitoconnect user.debug coreapp-main: [optolink] [debug] Read success: ol\_client\_lls/2307 Feb 6 12:37:31 vitoconnect user.debug coreapp-main: [::model] [debug] Setting data (id='2307', value='12', quality=0) Feb 6 12:37:31 vitoconnect user.debug coreapp-main: [optolink] [debug] Read success: ol client lls/2323 Feb 6 12:37:31 vitoconnect user.debug coreapp-main: [::model] [debug] Setting data (id='2323', value='02', quality=0) Feb 6 12:37:31 vitoconnect user.debug coreapp-main: [optolink] [debug] Read success: ol\_client\_lls/2544 Feb 6 12:37:31 vitoconnect user.debug coreapp-main: [::model] [debug] Setting data (id=<sup>-</sup>2544', value='4e02', quality=0) Feb 6 11:37:31 vitoconnect user.warn kernel: [578503.955305] device driven update.sh: waiting for network default route (#190476) Feb 6 12:37:31 vitoconnect user.debug coreapp-main: [optolink] [debug] Read success: ol\_client\_lls/27B2 Feb 6 12:37:31 vitoconnect user.debug coreapp-main: [optolink] [debug] Read success: ol client lls/27C5 Feb 6 12:37:31 vitoconnect user.debug coreapp-main: [optolink] [debug] Read success: ol\_client\_lls/27C6 Feb 6 12:37:31 vitoconnect user.debug coreapp-main: [optolink] [debug] Read success: ol\_client\_lls/27D3 Feb 6 12:37:31 vitoconnect user.debug coreapp-main: [optolink] [debug] Read success: ol client lls/27D4 Feb 6 12:37:31 vitoconnect user.debug coreapp-main: [::model] [debug] Setting data (id='27B2', value='08', quality=0) Feb 6 12:37:31 vitoconnect user.debug coreapp-main: [::model] [debug] Setting data (id='27C5', value='14', quality=0) Feb 6 12:37:31 vitoconnect user.debug coreapp-main: [::model] [debug] Setting data (id='27C6', value='4a', quality=0) Feb 6 12:37:31 vitoconnect user.debug coreapp-main: [::model] [debug] Setting data (id='27D3', value='0f', quality=0) Feb 6 12:37:31 vitoconnect user.debug coreapp-main: [::model] [debug] Setting data (id='27D4', value='03', quality=0) Feb 6 12:37:31 vitoconnect user.debug coreapp-main: [optolink] [debug] Read success: ol\_client\_lls/2900 Feb 6 12:37:31 vitoconnect user.debug coreapp-main: [::model] [debug] Setting data (id='2900', value='ea01', quality=0) Feb 6 12:37:31 vitoconnect user.debug coreapp-main: [hvac::HeatingUnit] [debug] HuPropertyUpdatedCallback kHcCurrentFlowTemperature[0] Feb 6 12:37:31 vitoconnect user.debug coreapp-main: [broker] [debug] HeatingunitService> pub: kSupplyChannels/0/kStatus: [49.000000] Feb 6 12:37:31 vitoconnect user.debug coreapp-main: [broker] [debug] HeatingunitService> pub: kSupplyChannels/3/kConfiguration: [nan, nan] Feb 6 12:37:31 vitoconnect user.debug coreapp-main: [broker] [debug] HeatingunitService> pub: kSupplyChannels/3/kStatus: [nan] Feb 6 12:37:31 vitoconnect user.debug coreapp-main: [HeatingUnitService] [debug] TrackSupplyChannels: 0 5 Feb 6 12:37:31 vitoconnect user.info coreapp-main: [coreapp-srcservice] [info] supply channel: 0 active: true type: 0 min flow:20.0 max flow:74.0 flow:49.0 Feb 6 12:37:31 vitoconnect user.info coreapp-main: [coreapp-srcservice] [info] supply channel: 254 active: false type: 3 min flow:nan max flow:nan flow:nan Feb 6 12:37:31 vitoconnect user.info coreapp-main: [coreapp-srcservice] [info] supply channel: 255 active: false type: 0 min flow:nan max flow:nan flow:nan Feb 6 12:37:31 vitoconnect user.info coreapp-main: [coreapp-srcservice] [info] (SRC-FW) SupplyChannel(0)::SetConfiguration=kSuccess Feb 6 12:37:31 vitoconnect user.info coreapp-main: [coreapp-srcservice] [info] (SRC-FW) Supply channel 0: kUndefined Feb 6 12:37:31 vitoconnect user.info coreapp-main: [coreapp-srcservice] [info] (SRC-FW) SupplyChannel(254)::SetConfiguration=kSuccess Feb 6 12:37:31 vitoconnect user.info coreapp-main: [coreapp-srcservice] [info] (SRC-FW) Supply channel 254: kMixedHydraulic Feb 6 12:37:31 vitoconnect user.info coreapp-main: [coreapp-srcservice] [info] (SRC-FW) SupplyChannel(255)::SetConfiguration=kSuccess Feb 6 12:37:31 vitoconnect user.info coreapp-main: [coreapp-srcservice] [info] (SRC-FW) Supply channel 255: kUndefined Feb 6 12:37:31 vitoconnect user.info coreapp-main: [coreapp-srcservice] [info] (SRC-FW) Supply channel update=kSuccess Feb 6 12:37:31 vitoconnect user.debug coreapp-main: [optolink] [debug] Read success: ol\_client\_lls/3306 Feb 6 12:37:31 vitoconnect user.debug coreapp-main: [optolink] [debug] Read success: ol\_client\_lls/3307 Feb 6 12:37:31 vitoconnect user.debug coreapp-main: [optolink] [debug] Read success: ol\_client\_lls/3323 Feb 6 12:37:31 vitoconnect user.debug coreapp-main: [HeatingUnitService] [debug] TrackSupplyChannels: 3 3 Feb 6 12:37:31 vitoconnect user.debug coreapp-main: [HeatingUnitService] [debug] TrackSupplyChannels: 3 5 Feb 6 12:37:31 vitoconnect user.debug coreapp-main: [::model] [debug] Setting data (id='3306', value='14', quality=0) Feb 6 12:37:31 vitoconnect user.debug coreapp-main: [::model] [debug] Setting data (id='3307', value='03', quality=0) Feb 6 12:37:31 vitoconnect user.debug coreapp-main: [::model] [debug] Setting data (id='3323', value='00', quality=0) Feb 6 12:37:31 vitoconnect user.debug coreapp-main: [optolink] [debug] Read success: ol client lls/3544 Feb 6 12:37:31 vitoconnect user.debug coreapp-main: [::model] [debug] Setting data (id='3544', value='0000', quality=0) Feb 6 12:37:32 vitoconnect user.debug coreapp-main: [optolink] [debug] Read success: ol\_client\_lls/37B2 Feb 6 12:37:32 vitoconnect user.debug coreapp-main: [::model] [debug] Setting data (id='37B2', value='08', quality=0) Feb 6 12:37:32 vitoconnect user.debug coreapp-main: [optolink] [debug] Read success: ol client lls/37C5 Feb 6 12:37:32 vitoconnect user.debug coreapp-main: [optolink] [debug] Read success: ol\_client\_lls/37C6 Feb 6 12:37:32 vitoconnect user.debug coreapp-main: [optolink] [debug] Read success: ol\_client\_lls/37D3 Feb 6 12:37:32 vitoconnect user.debug coreapp-main: [::model] [debug] Setting data (id='37C5', value='14', quality=0) Feb 6 12:37:32 vitoconnect user.debug coreapp-main: [::model] [debug] Setting data (id='37C6', value='4a', quality=0) Feb 6 12:37:32 vitoconnect user.debug coreapp-main: [optolink] [debug] Read success: ol\_client\_lls/37D4 Feb 6 12:37:32 vitoconnect user.debug coreapp-main: [::model] [debug] Setting data (id='37D3', value='0e', quality=0) Feb 6 12:37:32 vitoconnect user.debug coreapp-main: [::model] [debug] Setting data (id='37D4', value='00', quality=0) Feb 6 12:37:32 vitoconnect user.debug coreapp-main: [nc\_network\_ctrl] [debug] kNetworkCtrlStateAccessPointActive

Feb 6 12:37:32 vitoconnect user.debug coreapp-main: [optolink] [debug] Read success: ol\_client\_lls/3900 Feb 6 12:37:32 vitoconnect user.debug coreapp-main: [::model] [debug] Setting data (id='3900', value='0000', quality=0) Feb 6 12:37:32 vitoconnect user.debug coreapp-main: [optolink] [debug] Read success: ol\_client\_lls/4306 Feb 6 12:37:32 vitoconnect user.debug coreapp-main: [::model] [debug] Setting data (id='4306', value='14', quality=0) Feb 6 12:37:32 vitoconnect user.debug coreapp-main: [optolink] [debug] Read success: ol\_client\_lls/4307 Feb 6 12:37:32 vitoconnect user.debug coreapp-main: [::model] [debug] Setting data (id='4307', value='03', quality=0) Feb 6 12:37:32 vitoconnect user.debug coreapp-main: [optolink] [debug] Read success: ol\_client\_lls/4323 Feb 6 12:37:32 vitoconnect user.debug coreapp-main: [::model] [debug] Setting data (id='4323', value='00', quality=0) Feb 6 12:37:32 vitoconnect user.debug coreapp-main: [optolink] [debug] Read success: ol\_client\_lls/4544 Feb 6 12:37:32 vitoconnect user.debug coreapp-main: [::model] [debug] Setting data (id='4544', value='0000', quality=0) Feb 6 12:37:32 vitoconnect user.debug coreapp-main: [optolink] [debug] Read success: ol\_client\_lls/47B2 Feb 6 12:37:32 vitoconnect user.debug coreapp-main: [::model] [debug] Setting data (id='47B2', value='08', quality=0) Feb 6 12:37:32 vitoconnect user.debug coreapp-main: [optolink] [debug] Read success: ol\_client\_lls/47C5 Feb 6 12:37:32 vitoconnect user.debug coreapp-main: [::model] [debug] Setting data (id='47C5', value='14', quality=0) Feb 6 12:37:32 vitoconnect user.debug coreapp-main: [optolink] [debug] Read success: ol\_client\_lls/47C6 Feb 6 12:37:32 vitoconnect user.debug coreapp-main: [::model] [debug] Setting data (id='47C6', value='4a', quality=0) Feb 6 12:37:32 vitoconnect user.debug coreapp-main: [optolink] [debug] Read success: ol\_client\_lls/47D3 Feb 6 12:37:32 vitoconnect user.debug coreapp-main: [::model] [debug] Setting data (id='47D3', value='0e', quality=0) Feb 6 12:37:32 vitoconnect user.debug coreapp-main: [optolink] [debug] Read success: ol\_client\_lls/47D4 Feb 6 12:37:32 vitoconnect user.debug coreapp-main: [::model] [debug] Setting data (id='47D4', value='00', quality=0) Feb 6 12:37:32 vitoconnect user.debug coreapp-main: [optolink] [debug] Read success: ol client lls/4900 Feb 6 12:37:32 vitoconnect user.debug coreapp-main: [::model] [debug] Setting data (id='4900', value='0000', quality=0) Feb 6 12:37:32 vitoconnect user.debug coreapp-main: [optolink] [debug] Read success: ol\_client\_lls/5527 Feb 6 12:37:32 vitoconnect user.debug coreapp-main: [::model] [debug] Setting data (id='5527', value='feff', quality=0) Feb 6 12:37:32 vitoconnect user.debug coreapp-main: [optolink] [debug] Read success: ol\_client\_lls/55D3 Feb 6 12:37:32 vitoconnect user.debug coreapp-main: [::model] [debug] Setting data (id='55D3', value='008688000011000000', quality=0) Feb 6 12:37:32 vitoconnect user.debug coreapp-main: [optolink] [debug] Read success: ol\_client\_lls/6300 Feb 6 12:37:32 vitoconnect user.debug coreapp-main: [::model] [debug] Setting data (id='6300', value='3c', quality=0) Feb 6 12:37:32 vitoconnect user.debug coreapp-main: [optolink] [debug] Read success: ol\_client\_lls/65F5 Feb 6 12:37:32 vitoconnect user.debug coreapp-main: [::model] [debug] Setting data (id='65F5', value='00', quality=0) Feb 6 12:37:32 vitoconnect user.debug coreapp-main: [optolink] [debug] Read success: ol\_client\_lls/7360 Feb 6 12:37:32 vitoconnect user.debug coreapp-main: [::model] [debug] Setting data (id='7360', value='000b4800650069007a006b00720065006900730020003100ffffffffffff Feb 6 12:37:33 vitoconnect user.debug coreapp-main: [optolink] [debug] Read success: ol\_client\_lls/738A Feb 6 12:37:33 vitoconnect user.debug coreapp-main: [::model] [debug] Setting data (id='738A', value='000b4800650069007a006b00720065006900730020003200ffffffffffff Feb 6 12:37:33 vitoconnect user.debug coreapp-main: [nc\_network\_ctrl] [debug] kNetworkCtrlStateAccessPointActive Feb 6 12:37:33 vitoconnect user.debug coreapp-main: [optolink] [debug] Read success: ol client lls/73B4 Feb 6 12:37:33 vitoconnect user.debug coreapp-main: [::model] [debug] Setting data (id='73B4', value='000b4800650069007a006b00720065006900730020003300ffffffffffff Feb 6 12:37:33 vitoconnect user.debug coreapp-main: [optolink] [debug] Read success: ol\_client\_lls/7561 Feb 6 12:37:33 vitoconnect user.debug coreapp-main: [::model] [debug] Setting data (id='7561', value='00000000000000000000', quality=0) Feb 6 12:37:33 vitoconnect user.debug coreapp-main: [optolink] [debug] Read success: ol\_client\_lls/7700 Feb 6 12:37:33 vitoconnect user.debug coreapp-main: [::model] [debug] Setting data (id='7700', value='02', quality=0) Feb 6 12:37:33 vitoconnect user.debug coreapp-main: [optolink] [debug] Read success: ol client lls/8851 Feb 6 12:37:33 vitoconnect user.debug coreapp-main: [::model] [debug] Setting data (id='8851', value='00', quality=0) Feb 6 12:37:33 vitoconnect user.debug coreapp-main: [optolink] [debug] Read success: ol\_client\_lls/A305 Feb 6 12:37:33 vitoconnect user.debug coreapp-main: [::model] [debug] Setting data (id='A305', value='0000', quality=0) Feb 6 12:37:34 vitoconnect user.debug coreapp-main: [nc\_network\_ctrl] [debug] kNetworkCtrlStateAccessPointActive Feb 6 12:37:34 vitoconnect user.debug coreapp-main: [optolink] [debug] Ping success Feb 6 11:37:34 vitoconnect user.warn kernel: [578506.996583] device driven update.sh: waiting for network default route (#190477) Feb 6 12:37:35 vitoconnect user.debug coreapp-main: [nc\_network\_ctrl] [debug] kNetworkCtrlStateAccessPointActive Feb 6 12:37:35 vitoconnect user.debug coreapp-main: [optolink] [debug] Ping success Feb 6 12:37:36 vitoconnect user.debug coreapp-main: [nc\_network\_ctrl] [debug] kNetworkCtrlStateAccessPointActive Feb 6 12:37:36 vitoconnect user.debug coreapp-main: [optolink] [debug] Ping success Feb 6 12:37:37 vitoconnect user.debug coreapp-main: [nc\_network\_ctrl] [debug] kNetworkCtrlStateAccessPointActive Feb 6 12:37:37 vitoconnect user.debug coreapp-main: [optolink] [debug] Ping success Feb 6 11:37:37 vitoconnect user.warn kernel: [578510.050297] device driven update.sh: waiting for network default route (#190478) Feb 6 12:37:38 vitoconnect user.debug coreapp-main: [nc\_network\_ctrl] [debug] kNetworkCtrlStateAccessPointActive Feb 6 12:37:38 vitoconnect user.debug coreapp-main: [optolink] [debug] Ping success Feb 6 12:37:39 vitoconnect user.debug coreapp-main: [nc\_network\_ctrl] [debug] kNetworkCtrlStateAccessPointActive Feb 6 12:37:39 vitoconnect user.debug coreapp-main: [optolink] [debug] Ping success

Feb 6 12:37:40 vitoconnect user.info coreapp-main: [coreapp-srcservice] [info] UpdateHeatDemandControlConfiguration Feb 6 11:37:40 vitoconnect user.warn kernel: [578513.085644] device driven update.sh: waiting for network default route (#190479) Feb 6 12:37:40 vitoconnect user.debug coreapp-main: [optolink] [debug] Ping success Feb 6 12:37:40 vitoconnect user.debug coreapp-main: [nc\_network\_ctrl] [debug] kNetworkCtrlStateAccessPointActive Feb 6 12:37:41 vitoconnect user.debug coreapp-main: [nc\_network\_ctrl] [debug] kNetworkCtrlStateAccessPointActive Feb 6 12:37:42 vitoconnect user.debug coreapp-main: [optolink] [debug] Read success: ol client lls/0812 Feb 6 12:37:42 vitoconnect user.debug coreapp-main: [::model] [debug] Setting data (id='0812', value='4002', quality=0) Feb 6 12:37:42 vitoconnect user.debug coreapp-main: [optolink] [debug] Read success: ol\_client\_lls/083A Feb 6 12:37:42 vitoconnect user.debug coreapp-main: [::model] [debug] Setting data (id='083A', value='00', quality=0) Feb 6 12:37:42 vitoconnect user.debug coreapp-main: [optolink] [debug] Read success: ol\_client\_lls/088E Feb 6 12:37:42 vitoconnect user.debug coreapp-main: [::model] [debug] Setting data (id='088E', value='2021020606123740', quality=0) Feb 6 12:37:42 vitoconnect user.debug coreapp-main: [optolink] [debug] Read success: ol\_client\_lls/2306 Feb 6 12:37:42 vitoconnect user.debug coreapp-main: [::model] [debug] Setting data (id='2306', value='15', quality=0) Feb 6 12:37:42 vitoconnect user.debug coreapp-main: [optolink] [debug] Read success: ol\_client\_lls/2307 Feb 6 12:37:42 vitoconnect user.debug coreapp-main: [::model] [debug] Setting data (id='2307', value='12', quality=0) Feb 6 12:37:42 vitoconnect user.debug coreapp-main: [optolink] [debug] Read success: ol\_client\_lls/2323 Feb 6 12:37:42 vitoconnect user.debug coreapp-main: [::model] [debug] Setting data (id='2323', value='02', quality=0) Feb 6 12:37:42 vitoconnect user.debug coreapp-main: [hvac::HeatingUnit] [debug] HuPropertyUpdatedCallback kTime[0] Feb 6 12:37:42 vitoconnect user.debug coreapp-main: [HeatingUnitService] [debug] Updated boiler time to: Sat Feb 6 12:37:40 2021 Feb 6 12:37:42 vitoconnect user.debug coreapp-main: [broker] [debug] HeatingunitService> pub: kHeatingUnit/kBoilerTime: ? Feb 6 12:37:42 vitoconnect user.info coreapp-main: [coreapp-srcservice] [info] (SRC-FW) TimeSync(kSaturday,12:37'40) Feb 6 12:37:42 vitoconnect user.debug coreapp-main: [optolink] [debug] Read success: ol\_client\_lls/2544 Feb 6 12:37:42 vitoconnect user.debug coreapp-main: [::model] [debug] Setting data (id='2544', value='4e02', quality=0) Feb 6 12:37:42 vitoconnect user.debug coreapp-main: [optolink] [debug] Read success: ol\_client\_lls/27B2 Feb 6 12:37:42 vitoconnect user.debug coreapp-main: [::model] [debug] Setting data (id='27B2', value='08', quality=0) Feb 6 12:37:42 vitoconnect user.debug coreapp-main: [optolink] [debug] Read success: ol\_client\_lls/27C5 Feb 6 12:37:42 vitoconnect user.debug coreapp-main: [::model] [debug] Setting data (id='27C5', value='14', quality=0) Feb 6 12:37:42 vitoconnect user.debug coreapp-main: [optolink] [debug] Read success: ol\_client\_lls/27C6 Feb 6 12:37:42 vitoconnect user.debug coreapp-main: [::model] [debug] Setting data (id='27C6', value='4a', quality=0) Feb 6 12:37:42 vitoconnect user.debug coreapp-main: [optolink] [debug] Read success: ol\_client\_lls/27D3 Feb 6 12:37:42 vitoconnect user.debug coreapp-main: [::model] [debug] Setting data (id='27D3', value='0f', quality=0) Feb 6 12:37:42 vitoconnect user.debug coreapp-main: [optolink] [debug] Read success: ol\_client\_lls/27D4 Feb 6 12:37:42 vitoconnect user.debug coreapp-main: [::model] [debug] Setting data (id='27D4', value='03', quality=0) Feb 6 12:37:42 vitoconnect user.debug coreapp-main: [optolink] [debug] Read success: ol\_client\_lls/2900 Feb 6 12:37:42 vitoconnect user.debug coreapp-main: [::model] [debug] Setting data (id='2900', value='ea01', quality=0) Feb 6 12:37:42 vitoconnect user.debug coreapp-main: [optolink] [debug] Read success: ol\_client\_lls/3306 Feb 6 12:37:42 vitoconnect user.debug coreapp-main: [::model] [debug] Setting data (id='3306', value='14', quality=0) Feb 6 12:37:42 vitoconnect user.debug coreapp-main: [optolink] [debug] Read success: ol\_client\_lls/3307 Feb 6 12:37:42 vitoconnect user.debug coreapp-main: [::model] [debug] Setting data (id='3307', value='03', quality=0) Feb 6 12:37:42 vitoconnect user.debug coreapp-main: [optolink] [debug] Read success: ol client lls/3323 Feb 6 12:37:42 vitoconnect user.debug coreapp-main: [::model] [debug] Setting data (id='3323', value='00', quality=0) Feb 6 12:37:42 vitoconnect user.debug coreapp-main: [optolink] [debug] Read success: ol\_client\_lls/3544 Feb 6 12:37:42 vitoconnect user.debug coreapp-main: [::model] [debug] Setting data (id='3544', value='0000', quality=0) Feb 6 12:37:42 vitoconnect user.debug coreapp-main: [optolink] [debug] Read success: ol\_client\_lls/37B2 Feb 6 12:37:42 vitoconnect user.debug coreapp-main: [::model] [debug] Setting data (id='37B2', value='08', quality=0) Feb 6 12:37:42 vitoconnect user.debug coreapp-main: [optolink] [debug] Read success: ol\_client\_lls/37C5 Feb 6 12:37:42 vitoconnect user.debug coreapp-main: [::model] [debug] Setting data (id='37C5', value='14', quality=0) Feb 6 12:37:42 vitoconnect user.debug coreapp-main: [optolink] [debug] Read success: ol\_client\_lls/37C6 Feb 6 12:37:42 vitoconnect user.debug coreapp-main: [::model] [debug] Setting data (id='37C6', value='4a', quality=0) Feb 6 12:37:42 vitoconnect user.debug coreapp-main: [optolink] [debug] Read success: ol client lls/37D3 Feb 6 12:37:42 vitoconnect user.debug coreapp-main: [::model] [debug] Setting data (id='37D3', value='0e', quality=0) Feb 6 12:37:42 vitoconnect user.debug coreapp-main: [optolink] [debug] Read success: ol\_client\_lls/37D4 Feb 6 12:37:42 vitoconnect user.debug coreapp-main: [::model] [debug] Setting data (id='37D4', value='00', quality=0) Feb 6 12:37:42 vitoconnect user.debug coreapp-main: [optolink] [debug] Read success: ol client lls/3900 Feb 6 12:37:42 vitoconnect user.debug coreapp-main: [::model] [debug] Setting data (id='3900', value='0000', quality=0) Feb 6 12:37:43 vitoconnect user.debug coreapp-main: [optolink] [debug] Read success: ol\_client\_lls/4306 Feb 6 12:37:43 vitoconnect user.debug coreapp-main: [::model] [debug] Setting data (id='4306', value='14', quality=0) Feb 6 12:37:43 vitoconnect user.debug coreapp-main: [optolink] [debug] Read success: ol\_client\_lls/4307 Feb 6 12:37:43 vitoconnect user.debug coreapp-main: [optolink] [debug] Read success: ol\_client\_lls/4323

Feb 6 12:37:43 vitoconnect user.debug coreapp-main: [::model] [debug] Setting data (id='4307', value='03', quality=0) Feb 6 12:37:43 vitoconnect user.debug coreapp-main: [::model] [debug] Setting data (id='4323', value='00', quality=0) Feb 6 12:37:43 vitoconnect user.debug coreapp-main: [nc network ctrl] [debug] kNetworkCtrlStateAccessPointActive Feb 6 12:37:43 vitoconnect user.debug coreapp-main: [optolink] [debug] Read success: ol\_client\_lls/4544 Feb 6 12:37:43 vitoconnect user.debug coreapp-main: [::model] [debug] Setting data (id='4544', value='0000', quality=0) Feb 6 12:37:43 vitoconnect user.debug coreapp-main: [optolink] [debug] Read success: ol client lls/47B2 Feb 6 12:37:43 vitoconnect user.debug coreapp-main: [::model] [debug] Setting data (id='47B2', value='08', quality=0) Feb 6 12:37:43 vitoconnect user.debug coreapp-main: [optolink] [debug] Read success: ol\_client\_lls/47C5 Feb 6 12:37:43 vitoconnect user.debug coreapp-main: [::model] [debug] Setting data (id='47C5', value='14', quality=0) Feb 6 12:37:43 vitoconnect user.debug coreapp-main: [optolink] [debug] Read success: ol\_client\_lls/47C6 Feb 6 12:37:43 vitoconnect user.debug coreapp-main: [::model] [debug] Setting data (id='47C6', value='4a', quality=0) Feb 6 12:37:43 vitoconnect user.debug coreapp-main: [optolink] [debug] Read success: ol\_client\_lls/47D3 Feb 6 12:37:43 vitoconnect user.debug coreapp-main: [::model] [debug] Setting data (id='47D3', value='0e', quality=0) Feb 6 12:37:43 vitoconnect user.debug coreapp-main: [optolink] [debug] Read success: ol\_client\_lls/47D4 Feb 6 12:37:43 vitoconnect user.debug coreapp-main: [::model] [debug] Setting data (id='47D4', value='00', quality=0) Feb 6 12:37:43 vitoconnect user.debug coreapp-main: [optolink] [debug] Read success: ol\_client\_lls/4900 Feb 6 12:37:43 vitoconnect user.debug coreapp-main: [::model] [debug] Setting data (id='4900', value='0000', quality=0) Feb 6 12:37:43 vitoconnect user.debug coreapp-main: [optolink] [debug] Read success: ol\_client\_lls/5527 Feb 6 12:37:43 vitoconnect user.debug coreapp-main: [::model] [debug] Setting data (id='5527', value='feff', quality=0) Feb 6 12:37:43 vitoconnect user.debug coreapp-main: [optolink] [debug] Read success: ol\_client\_lls/55D3 Feb 6 12:37:43 vitoconnect user.debug coreapp-main: [::model] [debug] Setting data (id='55D3', value='008688000011000000', quality=0) Feb 6 12:37:43 vitoconnect user.debug coreapp-main: [optolink] [debug] Read success: ol\_client\_lls/6300 Feb 6 12:37:43 vitoconnect user.debug coreapp-main: [::model] [debug] Setting data (id='6300', value='3c', quality=0) Feb 6 12:37:43 vitoconnect user.debug coreapp-main: [optolink] [debug] Read success: ol\_client\_lls/65F5 Feb 6 12:37:43 vitoconnect user.debug coreapp-main: [::model] [debug] Setting data (id='65F5', value='00', quality=0) Feb 6 12:37:43 vitoconnect user.debug coreapp-main: [optolink] [debug] Read success: ol client lls/7360 Feb 6 12:37:43 vitoconnect user.debug coreapp-main: [::model] [debug] Setting data (id='7360', value='000b4800650069007a006b00720065006900730020003100ffffffffffff Feb 6 11:37:43 vitoconnect user.warn kernel: [578516.120691] device driven update.sh: waiting for network default route (#190480) Feb 6 12:37:43 vitoconnect user.debug coreapp-main: [optolink] [debug] Read success: ol\_client\_lls/738A Feb 6 12:37:43 vitoconnect user.debug coreapp-main: [::model] [debug] Setting data (id='738A', value='000b4800650069007a006b00720065006900730020003200ffffffffffff Feb 6 12:37:44 vitoconnect user.debug coreapp-main: [optolink] [debug] Read success: ol\_client\_lls/73B4 Feb 6 12:37:44 vitoconnect user.debug coreapp-main: [::model] [debug] Setting data (id='73B4', value='000b4800650069007a006b00720065006900730020003300ffffffffffff Feb 6 12:37:44 vitoconnect user.debug coreapp-main: [optolink] [debug] Read success: ol\_client\_lls/7561 Feb 6 12:37:44 vitoconnect user.debug coreapp-main: [::model] [debug] Setting data (id='7561', value='00000000000000000000', quality=0) Feb 6 12:37:44 vitoconnect user.debug coreapp-main: [optolink] [debug] Read success: ol\_client\_lls/7700 Feb 6 12:37:44 vitoconnect user.debug coreapp-main: [::model] [debug] Setting data (id='7700', value='02', quality=0) Feb 6 12:37:44 vitoconnect user.debug coreapp-main: [nc\_network\_ctrl] [debug] kNetworkCtrlStateAccessPointActive Feb 6 12:37:44 vitoconnect user.debug coreapp-main: [optolink] [debug] Read success: ol client lls/8851 Feb 6 12:37:44 vitoconnect user.debug coreapp-main: [::model] [debug] Setting data (id='8851', value='00', quality=0) Feb 6 12:37:44 vitoconnect user.debug coreapp-main: [optolink] [debug] Read success: ol\_client\_lls/A305 Feb 6 12:37:44 vitoconnect user.debug coreapp-main: [::model] [debug] Setting data (id='A305', value='0000', quality=0) Feb 6 12:37:45 vitoconnect user.debug coreapp-main: [nc\_network\_ctrl] [debug] kNetworkCtrlStateAccessPointActive Feb 6 12:37:45 vitoconnect user.debug coreapp-main: [optolink] [debug] Ping success Feb 6 12:37:46 vitoconnect user.debug coreapp-main: [nc\_network\_ctrl] [debug] kNetworkCtrlStateAccessPointActive Feb 6 12:37:46 vitoconnect user.debug coreapp-main: [optolink] [debug] Ping success Feb 6 11:37:46 vitoconnect user.warn kernel: [578519.159623] device driven update.sh: waiting for network default route (#190481) Feb 6 12:37:47 vitoconnect user.debug coreapp-main: [optolink] [debug] Ping success Feb 6 12:37:47 vitoconnect user.debug coreapp-main: [nc\_network\_ctrl] [debug] kNetworkCtrlStateAccessPointActive Feb 6 12:37:48 vitoconnect user.debug coreapp-main: [optolink] [debug] Ping success Feb 6 12:37:48 vitoconnect user.debug coreapp-main: [nc\_network\_ctrl] [debug] kNetworkCtrlStateAccessPointActive Feb 6 12:37:49 vitoconnect user.debug coreapp-main: [optolink] [debug] Ping success Feb 6 12:37:49 vitoconnect user.debug coreapp-main: [nc\_network\_ctrl] [debug] kNetworkCtrlStateAccessPointActive Feb 6 11:37:49 vitoconnect user.warn kernel: [578522.194370] device driven update.sh: waiting for network default route (#190482) Feb 6 12:37:50 vitoconnect user.debug coreapp-main: [optolink] [debug] Ping success Feb 6 12:37:50 vitoconnect user.debug coreapp-main: [nc\_network\_ctrl] [debug] kNetworkCtrlStateAccessPointActive Feb 6 12:37:51 vitoconnect user.debug coreapp-main: [optolink] [debug] Ping success Feb 6 12:37:51 vitoconnect user.debug coreapp-main: [nc\_network\_ctrl] [debug] kNetworkCtrlStateAccessPointActive Feb 6 12:37:52 vitoconnect user.debug coreapp-main: [optolink] [debug] Read success: ol\_client\_lls/0812 Feb 6 12:37:52 vitoconnect user.debug coreapp-main: [::model] [debug] Setting data (id='0812', value='4002', quality=0)

Feb 6 12:37:52 vitoconnect user.debug coreapp-main: [optolink] [debug] Read success: ol\_client\_lls/083A Feb 6 12:37:52 vitoconnect user.debug coreapp-main: [::model] [debug] Setting data (id='083A', value='00', quality=0) Feb 6 11:37:52 vitoconnect user.warn kernel: [578525.229790] device driven update.sh: waiting for network default route (#190483) Feb 6 12:37:52 vitoconnect user.debug coreapp-main: [optolink] [debug] Read success: ol\_client\_lls/088E Feb 6 12:37:52 vitoconnect user.debug coreapp-main: [::model] [debug] Setting data (id='088E', value='2021020606123750', quality=0) Feb 6 12:37:52 vitoconnect user.debug coreapp-main: [nc\_network\_ctrl] [debug] kNetworkCtrlStateAccessPointActive Feb 6 12:37:53 vitoconnect user.debug coreapp-main: [optolink] [debug] Read success: ol\_client\_lls/2306 Feb 6 12:37:53 vitoconnect user.debug coreapp-main: [::model] [debug] Setting data (id='2306', value='15', quality=0) Feb 6 12:37:53 vitoconnect user.debug coreapp-main: [optolink] [debug] Read success: ol\_client\_lls/2307 Feb 6 12:37:53 vitoconnect user.debug coreapp-main: [::model] [debug] Setting data (id='2307', value='12', quality=0) Feb 6 12:37:53 vitoconnect user.debug coreapp-main: [optolink] [debug] Read success: ol\_client\_lls/2323 Feb 6 12:37:53 vitoconnect user.debug coreapp-main: [::model] [debug] Setting data (id='2323', value='02', quality=0) Feb 6 12:37:53 vitoconnect user.debug coreapp-main: [hvac::HeatingUnit] [debug] HuPropertyUpdatedCallback kTime[0] Feb 6 12:37:53 vitoconnect user.debug coreapp-main: [HeatingUnitService] [debug] Updated boiler time to: Sat Feb 6 12:37:50 2021 Feb 6 12:37:53 vitoconnect user.debug coreapp-main: [broker] [debug] HeatingunitService> pub: kHeatingUnit/kBoilerTime: ? Feb 6 12:37:53 vitoconnect user.info coreapp-main: [coreapp-srcservice] [info] (SRC-FW) TimeSync(kSaturday,12:37'50) Feb 6 12:37:53 vitoconnect user.debug coreapp-main: [optolink] [debug] Read success: ol\_client\_lls/2544 Feb 6 12:37:53 vitoconnect user.debug coreapp-main: [::model] [debug] Setting data (id=<sup>-</sup>2544', value='4e02', quality=0) Feb 6 12:37:53 vitoconnect user.debug coreapp-main: [optolink] [debug] Read success: ol\_client\_lls/27B2 Feb 6 12:37:53 vitoconnect user.debug coreapp-main: [optolink] [debug] Read success: ol\_client\_lls/27C5 Feb 6 12:37:53 vitoconnect user.debug coreapp-main: [optolink] [debug] Read success: ol client lls/27C6 Feb 6 12:37:53 vitoconnect user.debug coreapp-main: [optolink] [debug] Read success: ol\_client\_lls/27D3 Feb 6 12:37:53 vitoconnect user.debug coreapp-main: [optolink] [debug] Read success: ol\_client\_lls/27D4 Feb 6 12:37:53 vitoconnect user.debug coreapp-main: [::model] [debug] Setting data (id='27B2', value='08', quality=0) Feb 6 12:37:53 vitoconnect user.debug coreapp-main: [::model] [debug] Setting data (id='27C5', value='14', quality=0) Feb 6 12:37:53 vitoconnect user.debug coreapp-main: [::model] [debug] Setting data (id='27C6', value='4a', quality=0) Feb 6 12:37:53 vitoconnect user.debug coreapp-main: [::model] [debug] Setting data (id='27D3', value='0f', quality=0) Feb 6 12:37:53 vitoconnect user.debug coreapp-main: [::model] [debug] Setting data (id='27D4', value='03', quality=0) Feb 6 12:37:53 vitoconnect user.debug coreapp-main: [optolink] [debug] Read success: ol client lls/2900 Feb 6 12:37:53 vitoconnect user.debug coreapp-main: [::model] [debug] Setting data (id='2900', value='e601', quality=0) Feb 6 12:37:53 vitoconnect user.debug coreapp-main: [optolink] [debug] Read success: ol\_client\_lls/3306 Feb 6 12:37:53 vitoconnect user.debug coreapp-main: [::model] [debug] Setting data (id='3306', value='14', quality=0) Feb 6 12:37:53 vitoconnect user.debug coreapp-main: [optolink] [debug] Read success: ol\_client\_lls/3307 Feb 6 12:37:53 vitoconnect user.debug coreapp-main: [::model] [debug] Setting data (id='3307', value='03', quality=0) Feb 6 12:37:53 vitoconnect user.debug coreapp-main: [optolink] [debug] Read success: ol\_client\_lls/3323 Feb 6 12:37:53 vitoconnect user.debug coreapp-main: [::model] [debug] Setting data (id='3323', value='00', quality=0) Feb 6 12:37:53 vitoconnect user.debug coreapp-main: [hvac::HeatingUnit] [debug] HuPropertyUpdatedCallback kHcCurrentFlowTemperature[0] Feb 6 12:37:53 vitoconnect user.debug coreapp-main: [broker] [debug] HeatingunitService> pub: kSupplyChannels/0/kStatus: [48.599998] Feb 6 12:37:53 vitoconnect user.debug coreapp-main: [broker] [debug] HeatingunitService> pub: kSupplyChannels/3/kConfiguration: [nan, nan] Feb 6 12:37:53 vitoconnect user.debug coreapp-main: [broker] [debug] HeatingunitService> pub: kSupplyChannels/3/kStatus: [nan] Feb 6 12:37:53 vitoconnect user.debug coreapp-main: [HeatingUnitService] [debug] TrackSupplyChannels: 0 5 Feb 6 12:37:53 vitoconnect user.info coreapp-main: [coreapp-srcservice] [info] supply channel: 0 active: true type: 0 min flow:20.0 max flow:74.0 flow:48.6 Feb 6 12:37:53 vitoconnect user.info coreapp-main: [coreapp-srcservice] [info] supply channel: 254 active: false type: 3 min flow:nan max flow:nan flow:nan Feb 6 12:37:53 vitoconnect user.info coreapp-main: [coreapp-srcservice] [info] supply channel: 255 active: false type: 0 min flow:nan max flow:nan flow:nan Feb 6 12:37:53 vitoconnect user.info coreapp-main: [coreapp-srcservice] [info] (SRC-FW) SupplyChannel(0)::SetConfiguration=kSuccess Feb 6 12:37:53 vitoconnect user.info coreapp-main: [coreapp-srcservice] [info] (SRC-FW) Supply channel 0: kUndefined Feb 6 12:37:53 vitoconnect user.info coreapp-main: [coreapp-srcservice] [info] (SRC-FW) SupplyChannel(254)::SetConfiguration=kSuccess Feb 6 12:37:53 vitoconnect user.info coreapp-main: [coreapp-srcservice] [info] (SRC-FW) Supply channel 254: kMixedHydraulic Feb 6 12:37:53 vitoconnect user.info coreapp-main: [coreapp-srcservice] [info] (SRC-FW) SupplyChannel(255)::SetConfiguration=kSuccess Feb 6 12:37:53 vitoconnect user.info coreapp-main: [coreapp-srcservice] [info] (SRC-FW) Supply channel 255: kUndefined Feb 6 12:37:53 vitoconnect user.info coreapp-main: [coreapp-srcservice] [info] (SRC-FW) Supply channel update=kSuccess Feb 6 12:37:53 vitoconnect user.debug coreapp-main: [HeatingUnitService] [debug] TrackSupplyChannels: 3 3 Feb 6 12:37:53 vitoconnect user.debug coreapp-main: [HeatingUnitService] [debug] TrackSupplyChannels: 3 5 Feb 6 12:37:53 vitoconnect user.debug coreapp-main: [optolink] [debug] Read success: ol client lls/3544 Feb 6 12:37:53 vitoconnect user.debug coreapp-main: [::model] [debug] Setting data (id='3544', value='0000', quality=0) Feb 6 12:37:53 vitoconnect user.debug coreapp-main: [optolink] [debug] Read success: ol\_client\_lls/37B2 Feb 6 12:37:53 vitoconnect user.debug coreapp-main: [::model] [debug] Setting data (id='37B2', value='08', quality=0) Feb 6 12:37:53 vitoconnect user.debug coreapp-main: [optolink] [debug] Read success: ol\_client\_lls/37C5 Feb 6 12:37:53 vitoconnect user.debug coreapp-main: [::model] [debug] Setting data (id='37C5', value='14', quality=0)

Feb 6 12:37:53 vitoconnect user.debug coreapp-main: [optolink] [debug] Read success: ol\_client\_lls/37C6 Feb 6 12:37:53 vitoconnect user.debug coreapp-main: [::model] [debug] Setting data (id='37C6', value='4a', quality=0) Feb 6 12:37:53 vitoconnect user.debug coreapp-main: [optolink] [debug] Read success: ol\_client\_lls/37D3 Feb 6 12:37:53 vitoconnect user.debug coreapp-main: [optolink] [debug] Read success: ol\_client\_lls/37D4 Feb 6 12:37:53 vitoconnect user.debug coreapp-main: [::model] [debug] Setting data (id='37D3', value='0e', quality=0) Feb 6 12:37:53 vitoconnect user.debug coreapp-main: [::model] [debug] Setting data (id='37D4', value='00', quality=0) Feb 6 12:37:53 vitoconnect user.debug coreapp-main: [optolink] [debug] Read success: ol\_client\_lls/3900 Feb 6 12:37:53 vitoconnect user.debug coreapp-main: [::model] [debug] Setting data (id='3900', value='0000', quality=0) Feb 6 12:37:53 vitoconnect user.debug coreapp-main: [optolink] [debug] Read success: ol\_client\_lls/4306 Feb 6 12:37:53 vitoconnect user.debug coreapp-main: [::model] [debug] Setting data (id='4306', value='14', quality=0) Feb 6 12:37:53 vitoconnect user.debug coreapp-main: [optolink] [debug] Read success: ol\_client\_lls/4307 Feb 6 12:37:53 vitoconnect user.debug coreapp-main: [::model] [debug] Setting data (id='4307', value='03', quality=0) Feb 6 12:37:53 vitoconnect user.debug coreapp-main: [optolink] [debug] Read success: ol\_client\_lls/4323 Feb 6 12:37:53 vitoconnect user.debug coreapp-main: [::model] [debug] Setting data (id='4323', value='00', quality=0) Feb 6 12:37:53 vitoconnect user.debug coreapp-main: [optolink] [debug] Read success: ol\_client\_lls/4544 Feb 6 12:37:53 vitoconnect user.debug coreapp-main: [::model] [debug] Setting data (id=<sup>1</sup>4544', value='0000', quality=0) Feb 6 12:37:54 vitoconnect user.debug coreapp-main: [optolink] [debug] Read success: ol\_client\_lls/47B2 Feb 6 12:37:54 vitoconnect user.debug coreapp-main: [::model] [debug] Setting data (id='47B2', value='08', quality=0) Feb 6 12:37:54 vitoconnect user.debug coreapp-main: [optolink] [debug] Read success: ol\_client\_lls/47C5 Feb 6 12:37:54 vitoconnect user.debug coreapp-main: [::model] [debug] Setting data (id='47C5', value='14', quality=0) Feb 6 12:37:54 vitoconnect user.debug coreapp-main: [optolink] [debug] Read success: ol\_client\_lls/47C6 Feb 6 12:37:54 vitoconnect user.debug coreapp-main: [::model] [debug] Setting data (id='47C6', value='4a', quality=0) Feb 6 12:37:54 vitoconnect user.debug coreapp-main: [optolink] [debug] Read success: ol\_client\_lls/47D3 Feb 6 12:37:54 vitoconnect user.debug coreapp-main: [::model] [debug] Setting data (id='47D3', value='0e', quality=0) Feb 6 12:37:54 vitoconnect user.debug coreapp-main: [optolink] [debug] Read success: ol\_client\_lls/47D4 Feb 6 12:37:54 vitoconnect user.debug coreapp-main: [::model] [debug] Setting data (id='47D4', value='00', quality=0) Feb 6 12:37:54 vitoconnect user.debug coreapp-main: [nc\_network\_ctrl] [debug] kNetworkCtrlStateAccessPointActive Feb 6 12:37:54 vitoconnect user.debug coreapp-main: [optolink] [debug] Read success: ol client lls/4900 Feb 6 12:37:54 vitoconnect user.debug coreapp-main: [::model] [debug] Setting data (id='4900', value='0000', quality=0) Feb 6 12:37:54 vitoconnect user.debug coreapp-main: [optolink] [debug] Read success: ol\_client\_lls/5527 Feb 6 12:37:54 vitoconnect user.debug coreapp-main: [::model] [debug] Setting data (id='5527', value='feff', quality=0) Feb 6 12:37:54 vitoconnect user.debug coreapp-main: [optolink] [debug] Read success: ol\_client\_lls/55D3 Feb 6 12:37:54 vitoconnect user.debug coreapp-main: [::model] [debug] Setting data (id='55D3', value='008788000011000000', quality=0) Feb 6 12:37:54 vitoconnect user.debug coreapp-main: [optolink] [debug] Read success: ol\_client\_lls/6300 Feb 6 12:37:54 vitoconnect user.debug coreapp-main: [::model] [debug] Setting data (id='6300', value='3c', quality=0) Feb 6 12:37:54 vitoconnect user.debug coreapp-main: [optolink] [debug] Read success: ol client lls/65F5 Feb 6 12:37:54 vitoconnect user.debug coreapp-main: [::model] [debug] Setting data (id='65F5', value='00', quality=0) Feb 6 12:37:54 vitoconnect user.debug coreapp-main: [optolink] [debug] Read success: ol\_client\_lls/7360 Feb 6 12:37:54 vitoconnect user.debug coreapp-main: [::model] [debug] Setting data (id='7360', value='000b4800650069007a006b00720065006900730020003100ffffffffffff Feb 6 12:37:54 vitoconnect user.debug coreapp-main: [optolink] [debug] Read success: ol\_client\_lls/738A Feb 6 12:37:54 vitoconnect user.debug coreapp-main: [::model] [debug] Setting data (id='738A', value='000b4800650069007a006b00720065006900730020003200ffffffffffff Feb 6 12:37:54 vitoconnect user.debug coreapp-main: [optolink] [debug] Read success: ol client lls/73B4 Feb 6 12:37:54 vitoconnect user.debug coreapp-main: [::model] [debug] Setting data (id='73B4', value='000b4800650069007a006b00720065006900730020003300ffffffffffff Feb 6 12:37:54 vitoconnect user.debug coreapp-main: [optolink] [debug] Read success: ol\_client\_lls/7561 Feb 6 12:37:54 vitoconnect user.debug coreapp-main: [::model] [debug] Setting data (id='7561', value='00000000000000000000', quality=0) Feb 6 12:37:54 vitoconnect user.debug coreapp-main: [optolink] [debug] Read success: ol\_client\_lls/7700 Feb 6 12:37:54 vitoconnect user.debug coreapp-main: [::model] [debug] Setting data (id='7700', value='02', quality=0) Feb 6 12:37:55 vitoconnect user.debug coreapp-main: [optolink] [debug] Read success: ol\_client\_lls/8851 Feb 6 12:37:55 vitoconnect user.debug coreapp-main: [::model] [debug] Setting data (id='8851', value='00', quality=0) Feb 6 12:37:55 vitoconnect user.debug coreapp-main: [optolink] [debug] Read success: ol\_client\_lls/A305 Feb 6 12:37:55 vitoconnect user.debug coreapp-main: [::model] [debug] Setting data (id='A305', value='0000', quality=0) Feb 6 12:37:55 vitoconnect user.debug coreapp-main: [nc\_network\_ctrl] [debug] kNetworkCtrlStateAccessPointActive Feb 6 12:37:55 vitoconnect user.info coreapp-main: [coreapp-srcservice] [info] UpdateHeatDemandControlConfiguration Feb 6 11:37:55 vitoconnect user.warn kernel: [578528.268186] device driven update.sh: waiting for network default route (#190484) Feb 6 12:37:56 vitoconnect user.debug coreapp-main: [optolink] [debug] Ping success Feb 6 12:37:56 vitoconnect user.debug coreapp-main: [nc\_network\_ctrl] [debug] kNetworkCtrlStateAccessPointActive Feb 6 12:37:57 vitoconnect user.debug coreapp-main: [optolink] [debug] Ping success Feb 6 12:37:57 vitoconnect user.debug coreapp-main: [nc\_network\_ctrl] [debug] kNetworkCtrlStateAccessPointActive Feb 6 12:37:58 vitoconnect user.debug coreapp-main: [optolink] [debug] Ping success

Feb 6 12:37:58 vitoconnect user.debug coreapp-main: [nc\_network\_ctrl] [debug] kNetworkCtrlStateAccessPointActive Feb 6 11:37:58 vitoconnect user.warn kernel: [578531.303107] device driven update.sh: waiting for network default route (#190485) Feb 6 12:37:59 vitoconnect user.debug coreapp-main: [optolink] [debug] Ping success Feb 6 12:37:59 vitoconnect user.debug coreapp-main: [nc\_network\_ctrl] [debug] kNetworkCtrlStateAccessPointActive Feb 6 12:38:00 vitoconnect user.debug coreapp-main: [optolink] [debug] Ping success Feb 6 12:38:00 vitoconnect user.debug coreapp-main: [nc\_network\_ctrl] [debug] kNetworkCtrlStateAccessPointActive Feb 6 12:38:01 vitoconnect user.debug coreapp-main: [optolink] [debug] Ping success Feb 6 12:38:01 vitoconnect user.debug coreapp-main: [nc network ctrl] [debug] kNetworkCtrlStateAccessPointActive Feb 6 11:38:01 vitoconnect user.warn kernel: [578534.339224] device driven update.sh: waiting for network default route (#190486) Feb 6 12:38:02 vitoconnect user.debug coreapp-main: [optolink] [debug] Ping success Feb 6 12:38:02 vitoconnect user.debug coreapp-main: [nc\_network\_ctrl] [debug] kNetworkCtrlStateAccessPointActive Feb 6 12:38:03 vitoconnect user.debug coreapp-main: [optolink] [debug] Read success: ol\_client\_lls/0812 Feb 6 12:38:03 vitoconnect user.debug coreapp-main: [::model] [debug] Setting data (id='0812', value='4002', quality=0) Feb 6 12:38:03 vitoconnect user.debug coreapp-main: [optolink] [debug] Read success: ol client lls/083A Feb 6 12:38:03 vitoconnect user.debug coreapp-main: [::model] [debug] Setting data (id='083A', value='00', quality=0) Feb 6 12:38:03 vitoconnect user.debug coreapp-main: [optolink] [debug] Read success: ol\_client\_lls/088E Feb 6 12:38:03 vitoconnect user.debug coreapp-main: [::model] [debug] Setting data (id='088E', value='2021020606123801', quality=0) Feb 6 12:38:03 vitoconnect user.debug coreapp-main: [optolink] [debug] Read success: ol\_client\_lls/2306 Feb 6 12:38:03 vitoconnect user.debug coreapp-main: [::model] [debug] Setting data (id='2306', value='15', quality=0) Feb 6 12:38:03 vitoconnect user.debug coreapp-main: [optolink] [debug] Read success: ol\_client\_lls/2307 Feb 6 12:38:03 vitoconnect user.debug coreapp-main: [::model] [debug] Setting data (id='2307', value='12', quality=0) Feb 6 12:38:03 vitoconnect user.debug coreapp-main: [optolink] [debug] Read success: ol\_client\_lls/2323 Feb 6 12:38:03 vitoconnect user.debug coreapp-main: [::model] [debug] Setting data (id='2323', value='02', quality=0) Feb 6 12:38:03 vitoconnect user.debug coreapp-main: [optolink] [debug] Read success: ol\_client\_lls/2544 Feb 6 12:38:03 vitoconnect user.debug coreapp-main: [::model] [debug] Setting data (id='2544', value='4e02', quality=0) Feb 6 12:38:03 vitoconnect user.debug coreapp-main: [hvac::HeatingUnit] [debug] HuPropertyUpdatedCallback kTime[0] Feb 6 12:38:03 vitoconnect user.debug coreapp-main: [HeatingUnitService] [debug] Updated boiler time to: Sat Feb 6 12:38:01 2021 Feb 6 12:38:03 vitoconnect user.debug coreapp-main: [broker] [debug] HeatingunitService> pub: kHeatingUnit/kBoilerTime: ? Feb 6 12:38:03 vitoconnect user.info coreapp-main: [coreapp-srcservice] [info] (SRC-FW) TimeSync(kSaturday,12:38'01) Feb 6 12:38:03 vitoconnect user.info coreapp-main: [coreapp-srcservice] [info] (SRC-FW) UpdateSchedule(kSaturday,12:38'01) Feb 6 12:38:03 vitoconnect user.debug coreapp-main: [nc\_network\_ctrl] [debug] kNetworkCtrlStateAccessPointActive Feb 6 12:38:04 vitoconnect user.debug coreapp-main: [optolink] [debug] Read success: ol\_client\_lls/27B2 Feb 6 12:38:04 vitoconnect user.debug coreapp-main: [::model] [debug] Setting data (id='27B2', value='08', quality=0) Feb 6 12:38:04 vitoconnect user.debug coreapp-main: [optolink] [debug] Read success: ol\_client\_lls/27C5 Feb 6 12:38:04 vitoconnect user.debug coreapp-main: [::model] [debug] Setting data (id='27C5', value='14', quality=0) Feb 6 12:38:04 vitoconnect user.debug coreapp-main: [optolink] [debug] Read success: ol\_client\_lls/27C6 Feb 6 12:38:04 vitoconnect user.debug coreapp-main: [::model] [debug] Setting data (id='27C6', value='4a', quality=0) Feb 6 12:38:04 vitoconnect user.debug coreapp-main: [optolink] [debug] Read success: ol client lls/27D3 Feb 6 12:38:04 vitoconnect user.debug coreapp-main: [::model] [debug] Setting data (id='27D3', value='0f', quality=0) Feb 6 12:38:04 vitoconnect user.debug coreapp-main: [optolink] [debug] Read success: ol\_client\_lls/27D4 Feb 6 12:38:04 vitoconnect user.debug coreapp-main: [::model] [debug] Setting data (id='27D4', value='03', quality=0) Feb 6 11:38:04 vitoconnect user.debug kernel: [578536.400192] cfg80211: Verifying active interfaces after reg change Feb 6 12:38:04 vitoconnect user.debug coreapp-main: [optolink] [debug] Read success: ol client lls/2900 Feb 6 12:38:04 vitoconnect user.debug coreapp-main: [::model] [debug] Setting data (id='2900', value='e601', quality=0) Feb 6 12:38:04 vitoconnect user.debug coreapp-main: [optolink] [debug] Read success: ol client lls/3306 Feb 6 12:38:04 vitoconnect user.debug coreapp-main: [::model] [debug] Setting data (id='3306', value='14', quality=0) Feb 6 12:38:04 vitoconnect user.debug coreapp-main: [optolink] [debug] Read success: ol client lls/3307 Feb 6 12:38:04 vitoconnect user.debug coreapp-main: [::model] [debug] Setting data (id='3307', value='03', quality=0) Feb 6 12:38:04 vitoconnect user.debug coreapp-main: [optolink] [debug] Read success: ol client lls/3323 Feb 6 12:38:04 vitoconnect user.debug coreapp-main: [::model] [debug] Setting data (id='3323', value='00', quality=0) Feb 6 12:38:04 vitoconnect user.debug coreapp-main: [optolink] [debug] Read success: ol client lls/3544 Feb 6 12:38:04 vitoconnect user.debug coreapp-main: [::model] [debug] Setting data (id='3544', value='0000', quality=0) Feb 6 12:38:04 vitoconnect user.debug coreapp-main: [optolink] [debug] Read success: ol\_client\_lls/37B2 Feb 6 12:38:04 vitoconnect user.debug coreapp-main: [::model] [debug] Setting data (id='37B2', value='08', quality=0) Feb 6 12:38:04 vitoconnect user.debug coreapp-main: [optolink] [debug] Read success: ol\_client\_lls/37C5 Feb 6 12:38:04 vitoconnect user.debug coreapp-main: [::model] [debug] Setting data (id='37C5', value='14', quality=0) Feb 6 12:38:04 vitoconnect user.debug coreapp-main: [optolink] [debug] Read success: ol\_client\_lls/37C6 Feb 6 12:38:04 vitoconnect user.debug coreapp-main: [::model] [debug] Setting data (id='37C6', value='4a', quality=0) Feb 6 12:38:04 vitoconnect user.debug coreapp-main: [optolink] [debug] Read success: ol client lls/37D3

Feb 6 12:38:04 vitoconnect user.debug coreapp-main: [::model] [debug] Setting data (id='37D3', value='0e', quality=0) Feb 6 12:38:04 vitoconnect user.debug coreapp-main: [optolink] [debug] Read success: ol\_client\_lls/37D4 Feb 6 12:38:04 vitoconnect user.debug coreapp-main: [::model] [debug] Setting data (id='37D4', value='00', quality=0) Feb 6 12:38:04 vitoconnect user.debug coreapp-main: [optolink] [debug] Read success: ol\_client\_lls/3900 Feb 6 12:38:04 vitoconnect user.debug coreapp-main: [::model] [debug] Setting data (id='3900', value='0000', quality=0) Feb 6 12:38:04 vitoconnect user.debug coreapp-main: [optolink] [debug] Read success: ol\_client\_lls/4306 Feb 6 12:38:04 vitoconnect user.debug coreapp-main: [optolink] [debug] Read success: ol\_client\_lls/4307 Feb 6 12:38:04 vitoconnect user.debug coreapp-main: [optolink] [debug] Read success: ol client lls/4323 Feb 6 12:38:04 vitoconnect user.debug coreapp-main: [::model] [debug] Setting data (id='4306', value='14', quality=0) Feb 6 12:38:04 vitoconnect user.debug coreapp-main: [::model] [debug] Setting data (id='4307', value='03', quality=0) Feb 6 12:38:04 vitoconnect user.debug coreapp-main: [::model] [debug] Setting data (id='4323', value='00', quality=0) Feb 6 12:38:04 vitoconnect user.debug coreapp-main: [optolink] [debug] Read success: ol\_client\_lls/4544 Feb 6 12:38:04 vitoconnect user.debug coreapp-main: [::model] [debug] Setting data (id='4544', value='0000', quality=0) Feb 6 12:38:04 vitoconnect user.debug coreapp-main: [optolink] [debug] Read success: ol client lls/47B2 Feb 6 12:38:04 vitoconnect user.debug coreapp-main: [::model] [debug] Setting data (id='47B2', value='08', quality=0) Feb 6 12:38:04 vitoconnect user.debug coreapp-main: [optolink] [debug] Read success: ol\_client\_lls/47C5 Feb 6 12:38:04 vitoconnect user.debug coreapp-main: [::model] [debug] Setting data (id='47C5', value='14', quality=0) Feb 6 12:38:04 vitoconnect user.debug coreapp-main: [optolink] [debug] Read success: ol\_client\_lls/47C6 Feb 6 12:38:04 vitoconnect user.debug coreapp-main: [::model] [debug] Setting data (id='47C6', value='4a', quality=0) Feb 6 12:38:04 vitoconnect user.debug coreapp-main: [optolink] [debug] Read success: ol\_client\_lls/47D3 Feb 6 12:38:04 vitoconnect user.debug coreapp-main: [::model] [debug] Setting data (id='47D3', value='0e', quality=0) Feb 6 12:38:04 vitoconnect user.debug coreapp-main: [optolink] [debug] Read success: ol\_client\_lls/47D4 Feb 6 12:38:04 vitoconnect user.debug coreapp-main: [::model] [debug] Setting data (id='47D4', value='00', quality=0) Feb 6 12:38:04 vitoconnect user.debug coreapp-main: [optolink] [debug] Read success: ol\_client\_lls/4900 Feb 6 12:38:04 vitoconnect user.debug coreapp-main: [::model] [debug] Setting data (id='4900', value='0000', quality=0) Feb 6 12:38:04 vitoconnect user.debug coreapp-main: [optolink] [debug] Read success: ol client lls/5527 Feb 6 12:38:04 vitoconnect user.debug coreapp-main: [::model] [debug] Setting data (id='5527', value='feff', quality=0) Feb 6 11:38:05 vitoconnect user.warn kernel: [578537.375133] device driven update.sh: waiting for network default route (#190487) Feb 6 12:38:05 vitoconnect user.debug coreapp-main: [optolink] [debug] Read success: ol\_client\_lls/55D3 Feb 6 12:38:05 vitoconnect user.debug coreapp-main: [::model] [debug] Setting data (id='55D3', value='008789000011000000', quality=0) Feb 6 12:38:05 vitoconnect user.debug coreapp-main: [nc\_network\_ctrl] [debug] kNetworkCtrlStateAccessPointActive Feb 6 12:38:05 vitoconnect user.debug coreapp-main: [optolink] [debug] Read success: ol\_client\_lls/6300 Feb 6 12:38:05 vitoconnect user.debug coreapp-main: [::model] [debug] Setting data (id='6300', value='3c', quality=0) Feb 6 12:38:05 vitoconnect user.debug coreapp-main: [optolink] [debug] Read success: ol client lls/65F5 Feb 6 12:38:05 vitoconnect user.debug coreapp-main: [::model] [debug] Setting data (id='65F5', value='00', quality=0) Feb 6 12:38:05 vitoconnect user.debug coreapp-main: [optolink] [debug] Read success: ol\_client\_lls/7360 Feb 6 12:38:05 vitoconnect user.debug coreapp-main: [::model] [debug] Setting data (id='7360', value='000b4800650069007a006b00720065006900730020003100ffffffffffff Feb 6 12:38:05 vitoconnect user.debug coreapp-main: [optolink] [debug] Read success: ol\_client\_lls/738A Feb 6 12:38:05 vitoconnect user.debug coreapp-main: [::model] [debug] Setting data (id='738A', value='000b4800650069007a006b00720065006900730020003200ffffffffffff Feb 6 12:38:05 vitoconnect user.debug coreapp-main: [optolink] [debug] Read success: ol client lls/73B4 Feb 6 12:38:05 vitoconnect user.debug coreapp-main: [::model] [debug] Setting data (id='73B4', value='000b4800650069007a006b00720065006900730020003300ffffffffffff Feb 6 12:38:05 vitoconnect user.debug coreapp-main: [optolink] [debug] Read success: ol\_client\_lls/7561 Feb 6 12:38:05 vitoconnect user.debug coreapp-main: [::model] [debug] Setting data (id='7561', value='00000000000000000000', quality=0) Feb 6 12:38:05 vitoconnect user.debug coreapp-main: [optolink] [debug] Read success: ol\_client\_lls/7700 Feb 6 12:38:05 vitoconnect user.debug coreapp-main: [::model] [debug] Setting data (id='7700', value='02', quality=0) Feb 6 12:38:05 vitoconnect user.debug coreapp-main: [optolink] [debug] Read success: ol\_client\_lls/8851 Feb 6 12:38:05 vitoconnect user.debug coreapp-main: [::model] [debug] Setting data (id='8851', value='00', quality=0) Feb 6 12:38:05 vitoconnect user.debug coreapp-main: [optolink] [debug] Read success: ol\_client\_lls/A305 Feb 6 12:38:05 vitoconnect user.debug coreapp-main: [::model] [debug] Setting data (id='A305', value='0000', quality=0) Feb 6 12:38:06 vitoconnect user.debug coreapp-main: [nc\_network\_ctrl] [debug] kNetworkCtrlStateAccessPointActive Feb 6 12:38:06 vitoconnect user.debug coreapp-main: [optolink] [debug] Ping success Feb 6 12:38:07 vitoconnect user.debug coreapp-main: [nc\_network\_ctrl] [debug] kNetworkCtrlStateAccessPointActive Feb 6 12:38:07 vitoconnect user.debug coreapp-main: [optolink] [debug] Ping success Feb 6 11:38:08 vitoconnect user.warn kernel: [578540.413465] device driven update.sh: waiting for network default route (#190488) Feb 6 12:38:08 vitoconnect user.debug coreapp-main: [nc\_network\_ctrl] [debug] kNetworkCtrlStateAccessPointActive Feb 6 12:38:09 vitoconnect user.debug coreapp-main: [optolink] [debug] Ping success Feb 6 12:38:09 vitoconnect user.debug coreapp-main: [nc\_network\_ctrl] [debug] kNetworkCtrlStateAccessPointActive Feb 6 12:38:10 vitoconnect user.debug coreapp-main: [optolink] [debug] Ping success Feb 6 12:38:10 vitoconnect user.info coreapp-main: [coreapp-srcservice] [info] UpdateHeatDemandControlConfiguration

Feb 6 12:38:10 vitoconnect user.debug coreapp-main: [nc network ctrl] [debug] kNetworkCtrlStateAccessPointActive Feb 6 11:38:11 vitoconnect user.warn kernel: [578543.449055] device driven update.sh: waiting for network default route (#190489) Feb 6 12:38:11 vitoconnect user.debug coreapp-main: [optolink] [debug] Ping success Feb 6 12:38:11 vitoconnect user.debug coreapp-main: [nc\_network\_ctrl] [debug] kNetworkCtrlStateAccessPointActive Feb 6 12:38:12 vitoconnect user.debug coreapp-main: [optolink] [debug] Ping success Feb 6 12:38:12 vitoconnect user.debug coreapp-main: [nc network ctrl] [debug] kNetworkCtrlStateAccessPointActive Feb 6 12:38:13 vitoconnect user.debug coreapp-main: [optolink] [debug] Ping success Feb 6 12:38:13 vitoconnect user.debug coreapp-main: [nc\_network\_ctrl] [debug] kNetworkCtrlStateAccessPointActive Feb 6 11:38:14 vitoconnect user.warn kernel: [578546.484710] device driven update.sh: waiting for network default route (#190490) Feb 6 12:38:14 vitoconnect user.debug coreapp-main: [optolink] [debug] Read success: ol client lls/0812 Feb 6 12:38:14 vitoconnect user.debug coreapp-main: [::model] [debug] Setting data (id='0812', value='4002', quality=0) Feb 6 12:38:14 vitoconnect user.debug coreapp-main: [optolink] [debug] Read success: ol\_client\_lls/083A Feb 6 12:38:14 vitoconnect user.debug coreapp-main: [::model] [debug] Setting data (id='083A', value='00', quality=0) Feb 6 12:38:14 vitoconnect user.debug coreapp-main: [optolink] [debug] Read success: ol client lls/088E Feb 6 12:38:14 vitoconnect user.debug coreapp-main: [::model] [debug] Setting data (id='088E', value='2021020606123812', quality=0) Feb 6 12:38:14 vitoconnect user.debug coreapp-main: [optolink] [debug] Read success: ol\_client\_lls/2306 Feb 6 12:38:14 vitoconnect user.debug coreapp-main: [::model] [debug] Setting data (id='2306', value='15', quality=0) Feb 6 12:38:14 vitoconnect user.debug coreapp-main: [optolink] [debug] Read success: ol\_client\_lls/2307 Feb 6 12:38:14 vitoconnect user.debug coreapp-main: [::model] [debug] Setting data (id='2307', value='12', quality=0) Feb 6 12:38:14 vitoconnect user.debug coreapp-main: [optolink] [debug] Read success: ol\_client\_lls/2323 Feb 6 12:38:14 vitoconnect user.debug coreapp-main: [::model] [debug] Setting data (id=<sup>-</sup>2323', value='02', quality=0) Feb 6 12:38:14 vitoconnect user.debug coreapp-main: [hvac::HeatingUnit] [debug] HuPropertyUpdatedCallback kTime[0] Feb 6 12:38:14 vitoconnect user.debug coreapp-main: [HeatingUnitService] [debug] Updated boiler time to: Sat Feb 6 12:38:12 2021 Feb 6 12:38:14 vitoconnect user.debug coreapp-main: [broker] [debug] HeatingunitService> pub: kHeatingUnit/kBoilerTime: ? Feb 6 12:38:14 vitoconnect user.info coreapp-main: [coreapp-srcservice] [info] (SRC-FW) TimeSync(kSaturday,12:38'12) Feb 6 12:38:14 vitoconnect user.debug coreapp-main: [optolink] [debug] Read success: ol\_client\_lls/2544 Feb 6 12:38:14 vitoconnect user.debug coreapp-main: [::model] [debug] Setting data (id='2544', value='4e02', quality=0) Feb 6 12:38:14 vitoconnect user.debug coreapp-main: [optolink] [debug] Read success: ol\_client\_lls/27B2 Feb 6 12:38:14 vitoconnect user.debug coreapp-main: [::model] [debug] Setting data (id='27B2', value='08', quality=0) Feb 6 12:38:14 vitoconnect user.debug coreapp-main: [optolink] [debug] Read success: ol\_client\_lls/27C5 Feb 6 12:38:14 vitoconnect user.debug coreapp-main: [::model] [debug] Setting data (id='27C5', value='14', quality=0) Feb 6 12:38:14 vitoconnect user.debug coreapp-main: [optolink] [debug] Read success: ol\_client\_lls/27C6 Feb 6 12:38:14 vitoconnect user.debug coreapp-main: [::model] [debug] Setting data (id='27C6', value='4a', quality=0) Feb 6 12:38:14 vitoconnect user.debug coreapp-main: [optolink] [debug] Read success: ol\_client\_lls/27D3 Feb 6 12:38:14 vitoconnect user.debug coreapp-main: [::model] [debug] Setting data (id='27D3', value='0f', quality=0) Feb 6 12:38:14 vitoconnect user.debug coreapp-main: [optolink] [debug] Read success: ol client lls/27D4 Feb 6 12:38:14 vitoconnect user.debug coreapp-main: [::model] [debug] Setting data (id='27D4', value='03', quality=0) Feb 6 12:38:14 vitoconnect user.debug coreapp-main: [optolink] [debug] Read success: ol client lls/2900 Feb 6 12:38:14 vitoconnect user.debug coreapp-main: [::model] [debug] Setting data (id='2900', value='e301', quality=0) Feb 6 12:38:14 vitoconnect user.debug coreapp-main: [nc\_network\_ctrl] [debug] kNetworkCtrlStateAccessPointActive Feb 6 12:38:15 vitoconnect user.debug coreapp-main: [optolink] [debug] Read success: ol\_client\_lls/3306 Feb 6 12:38:15 vitoconnect user.debug coreapp-main: [::model] [debug] Setting data (id='3306', value='14', quality=0) Feb 6 12:38:15 vitoconnect user.debug coreapp-main: [optolink] [debug] Read success: ol\_client\_lls/3307 Feb 6 12:38:15 vitoconnect user.debug coreapp-main: [::model] [debug] Setting data (id='3307', value='03', quality=0) Feb 6 12:38:15 vitoconnect user.debug coreapp-main: [optolink] [debug] Read success: ol client lls/3323 Feb 6 12:38:15 vitoconnect user.debug coreapp-main: [::model] [debug] Setting data (id='3323', value='00', quality=0) Feb 6 12:38:15 vitoconnect user.debug coreapp-main: [hvac::HeatingUnit] [debug] HuPropertyUpdatedCallback kHcCurrentFlowTemperature[0] Feb 6 12:38:15 vitoconnect user.debug coreapp-main: [broker] [debug] HeatingunitService> pub: kSupplyChannels/0/kStatus: [48.299999] Feb 6 12:38:15 vitoconnect user.debug coreapp-main: [broker] [debug] HeatingunitService> pub: kSupplyChannels/3/kConfiguration: [nan, nan] Feb 6 12:38:15 vitoconnect user.debug coreapp-main: [broker] [debug] HeatingunitService> pub: kSupplyChannels/3/kStatus: [nan] Feb 6 12:38:15 vitoconnect user.debug coreapp-main: [HeatingUnitService] [debug] TrackSupplyChannels: 0 5 Feb 6 12:38:15 vitoconnect user.info coreapp-main: [coreapp-srcservice] [info] supply channel: 0 active: true type: 0 min flow:20.0 max flow:74.0 flow:48.3 Feb 6 12:38:15 vitoconnect user.info coreapp-main: [coreapp-srcservice] [info] supply channel: 254 active: false type: 3 min flow:nan max flow:nan flow:nan Feb 6 12:38:15 vitoconnect user.info coreapp-main: [coreapp-srcservice] [info] supply channel: 255 active: false type: 0 min flow:nan max flow:nan flow:nan Feb 6 12:38:15 vitoconnect user.info coreapp-main: [coreapp-srcservice] [info] (SRC-FW) SupplyChannel(0)::SetConfiguration=kSuccess Feb 6 12:38:15 vitoconnect user.info coreapp-main: [coreapp-srcservice] [info] (SRC-FW) Supply channel 0: kUndefined Feb 6 12:38:15 vitoconnect user.info coreapp-main: [coreapp-srcservice] [info] (SRC-FW) SupplyChannel(254)::SetConfiguration=kSuccess Feb 6 12:38:15 vitoconnect user.info coreapp-main: [coreapp-srcservice] [info] (SRC-FW) Supply channel 254: kMixedHydraulic Feb 6 12:38:15 vitoconnect user.info coreapp-main: [coreapp-srcservice] [info] (SRC-FW) SupplyChannel(255)::SetConfiguration=kSuccess

Feb 6 12:38:15 vitoconnect user.info coreapp-main: [coreapp-srcservice] [info] (SRC-FW) Supply channel 255: kUndefined Feb 6 12:38:15 vitoconnect user.info coreapp-main: [coreapp-srcservice] [info] (SRC-FW) Supply channel update=kSuccess Feb 6 12:38:15 vitoconnect user.debug coreapp-main: [HeatingUnitService] [debug] TrackSupplyChannels: 3 3 Feb 6 12:38:15 vitoconnect user.debug coreapp-main: [HeatingUnitService] [debug] TrackSupplyChannels: 3 5 Feb 6 12:38:15 vitoconnect user.debug coreapp-main: [optolink] [debug] Read success: ol\_client\_lls/3544 Feb 6 12:38:15 vitoconnect user.debug coreapp-main: [::model] [debug] Setting data (id='3544', value='0000', quality=0) Feb 6 12:38:15 vitoconnect user.debug coreapp-main: [optolink] [debug] Read success: ol client lls/37B2 Feb 6 12:38:15 vitoconnect user.debug coreapp-main: [optolink] [debug] Read success: ol\_client\_lls/37C5 Feb 6 12:38:15 vitoconnect user.debug coreapp-main: [optolink] [debug] Read success: ol\_client\_lls/37C6 Feb 6 12:38:15 vitoconnect user.debug coreapp-main: [optolink] [debug] Read success: ol\_client\_lls/37D3 Feb 6 12:38:15 vitoconnect user.debug coreapp-main: [::model] [debug] Setting data (id='37B2', value='08', quality=0) Feb 6 12:38:15 vitoconnect user.debug coreapp-main: [::model] [debug] Setting data (id='37C5', value='14', quality=0) Feb 6 12:38:15 vitoconnect user.debug coreapp-main: [::model] [debug] Setting data (id='37C6', value='4a', quality=0) Feb 6 12:38:15 vitoconnect user.debug coreapp-main: [optolink] [debug] Read success: ol\_client\_lls/37D4 Feb 6 12:38:15 vitoconnect user.debug coreapp-main: [::model] [debug] Setting data (id='37D3', value='0e', quality=0) Feb 6 12:38:15 vitoconnect user.debug coreapp-main: [::model] [debug] Setting data (id='37D4', value='00', quality=0) Feb 6 12:38:15 vitoconnect user.debug coreapp-main: [optolink] [debug] Read success: ol\_client\_lls/3900 Feb 6 12:38:15 vitoconnect user.debug coreapp-main: [::model] [debug] Setting data (id='3900', value='0000', quality=0) Feb 6 12:38:15 vitoconnect user.debug coreapp-main: [optolink] [debug] Read success: ol\_client\_lls/4306 Feb 6 12:38:15 vitoconnect user.debug coreapp-main: [::model] [debug] Setting data (id='4306', value='14', quality=0) Feb 6 12:38:15 vitoconnect user.debug coreapp-main: [optolink] [debug] Read success: ol\_client\_lls/4307 Feb 6 12:38:15 vitoconnect user.debug coreapp-main: [::model] [debug] Setting data (id='4307', value='03', quality=0) Feb 6 12:38:15 vitoconnect user.debug coreapp-main: [optolink] [debug] Read success: ol\_client\_lls/4323 Feb 6 12:38:15 vitoconnect user.debug coreapp-main: [::model] [debug] Setting data (id='4323', value='00', quality=0) Feb 6 12:38:15 vitoconnect user.debug coreapp-main: [optolink] [debug] Read success: ol\_client\_lls/4544 Feb 6 12:38:15 vitoconnect user.debug coreapp-main: [::model] [debug] Setting data (id='4544', value='0000', quality=0) Feb 6 12:38:15 vitoconnect user.debug coreapp-main: [optolink] [debug] Read success: ol\_client\_lls/47B2 Feb 6 12:38:15 vitoconnect user.debug coreapp-main: [::model] [debug] Setting data (id='47B2', value='08', quality=0) Feb 6 12:38:15 vitoconnect user.debug coreapp-main: [optolink] [debug] Read success: ol\_client\_lls/47C5 Feb 6 12:38:15 vitoconnect user.debug coreapp-main: [::model] [debug] Setting data (id='47C5', value='14', quality=0) Feb 6 12:38:15 vitoconnect user.debug coreapp-main: [optolink] [debug] Read success: ol\_client\_lls/47C6 Feb 6 12:38:15 vitoconnect user.debug coreapp-main: [::model] [debug] Setting data (id='47C6', value='4a', quality=0) Feb 6 12:38:15 vitoconnect user.debug coreapp-main: [optolink] [debug] Read success: ol\_client\_lls/47D3 Feb 6 12:38:15 vitoconnect user.debug coreapp-main: [::model] [debug] Setting data (id='47D3', value='0e', quality=0) Feb 6 12:38:15 vitoconnect user.debug coreapp-main: [optolink] [debug] Read success: ol\_client\_lls/47D4 Feb 6 12:38:15 vitoconnect user.debug coreapp-main: [::model] [debug] Setting data (id='47D4', value='00', quality=0) Feb 6 12:38:15 vitoconnect user.debug coreapp-main: [optolink] [debug] Read success: ol\_client\_lls/4900 Feb 6 12:38:15 vitoconnect user.debug coreapp-main: [::model] [debug] Setting data (id='4900', value='0000', quality=0) Feb 6 12:38:15 vitoconnect user.debug coreapp-main: [optolink] [debug] Read success: ol\_client\_lls/5527 Feb 6 12:38:15 vitoconnect user.debug coreapp-main: [::model] [debug] Setting data (id='5527', value='feff', quality=0) Feb 6 12:38:15 vitoconnect user.debug coreapp-main: [optolink] [debug] Read success: ol client lls/55D3 Feb 6 12:38:15 vitoconnect user.debug coreapp-main: [::model] [debug] Setting data (id='55D3', value='00888a000011000000', quality=0) Feb 6 12:38:15 vitoconnect user.debug coreapp-main: [optolink] [debug] Read success: ol\_client\_lls/6300 Feb 6 12:38:15 vitoconnect user.debug coreapp-main: [::model] [debug] Setting data (id='6300', value='3c', quality=0) Feb 6 12:38:15 vitoconnect user.debug coreapp-main: [optolink] [debug] Read success: ol client lls/65F5 Feb 6 12:38:15 vitoconnect user.debug coreapp-main: [::model] [debug] Setting data (id='65F5', value='00', quality=0) Feb 6 12:38:16 vitoconnect user.debug coreapp-main: [nc\_network\_ctrl] [debug] kNetworkCtrlStateAccessPointActive Feb 6 12:38:16 vitoconnect user.debug coreapp-main: [optolink] [debug] Read success: ol client lls/7360 Feb 6 12:38:16 vitoconnect user.debug coreapp-main: [::model] [debug] Setting data (id='7360', value='000b4800650069007a006b00720065006900730020003100ffffffffffff Feb 6 12:38:16 vitoconnect user.debug coreapp-main: [optolink] [debug] Read success: ol\_client\_lls/738A Feb 6 12:38:16 vitoconnect user.debug coreapp-main: [::model] [debug] Setting data (id='738A', value='000b4800650069007a006b00720065006900730020003200ffffffffffff Feb 6 12:38:16 vitoconnect user.debug coreapp-main: [optolink] [debug] Read success: ol client lls/73B4 Feb 6 12:38:16 vitoconnect user.debug coreapp-main: [::model] [debug] Setting data (id='73B4', value='000b4800650069007a006b00720065006900730020003300ffffffffffff Feb 6 12:38:16 vitoconnect user.debug coreapp-main: [optolink] [debug] Read success: ol\_client\_lls/7561 Feb 6 12:38:16 vitoconnect user.debug coreapp-main: [::model] [debug] Setting data (id='7561', value='00000000000000000000', quality=0) Feb 6 12:38:16 vitoconnect user.debug coreapp-main: [optolink] [debug] Read success: ol client lls/7700 Feb 6 12:38:16 vitoconnect user.debug coreapp-main: [::model] [debug] Setting data (id='7700', value='02', quality=0) Feb 6 12:38:16 vitoconnect user.debug coreapp-main: [optolink] [debug] Read success: ol client lls/8851 Feb 6 12:38:16 vitoconnect user.debug coreapp-main: [::model] [debug] Setting data (id='8851', value='00', quality=0)

Feb 6 12:38:16 vitoconnect user.debug coreapp-main: [optolink] [debug] Read success: ol\_client\_lls/A305 Feb 6 12:38:16 vitoconnect user.debug coreapp-main: [::model] [debug] Setting data (id='A305', value='0000', quality=0) Feb 6 11:38:17 vitoconnect user.warn kernel: [578549.520716] device driven update.sh: waiting for network default route (#190491) Feb 6 12:38:17 vitoconnect user.debug coreapp-main: [nc\_network\_ctrl] [debug] kNetworkCtrlStateAccessPointActive Feb 6 12:38:17 vitoconnect user.debug coreapp-main: [optolink] [debug] Ping success Feb 6 12:38:18 vitoconnect user.debug coreapp-main: [nc network ctrl] [debug] kNetworkCtrlStateAccessPointActive Feb 6 12:38:18 vitoconnect user.debug coreapp-main: [optolink] [debug] Ping success Feb 6 12:38:19 vitoconnect daemon.info dnsmasq-dhcp[23181]: DHCPDISCOVER(wlan.ap) 00:ec:0a:dd:ef:3d Feb 6 12:38:19 vitoconnect daemon.info dnsmasq-dhcp[23181]: DHCPOFFER(wlan.ap) 192.168.1.207 00:ec:0a:dd:ef:3d Feb 6 12:38:19 vitoconnect daemon.info dnsmasq-dhcp[23181]: DHCPREQUEST(wlan.ap) 192.168.1.207 00:ec:0a:dd:ef:3d Feb 6 12:38:19 vitoconnect daemon.info dnsmasq-dhcp[23181]: DHCPACK(wlan.ap) 192.168.1.207 00:ec:0a:dd:ef:3d MI6-C4K3 Feb 6 12:38:19 vitoconnect user.debug coreapp-main: [nc\_network\_ctrl] [debug] kNetworkCtrlStateAccessPointActive Feb 6 12:38:19 vitoconnect user.debug coreapp-main: [optolink] [debug] Ping success Feb 6 11:38:20 vitoconnect user.warn kernel: [578552.557398] device driven update.sh: waiting for network default route (#190492) Feb 6 12:38:20 vitoconnect user.debug coreapp-main: [nc\_network\_ctrl] [debug] kNetworkCtrlStateAccessPointActive Feb 6 12:38:20 vitoconnect user.debug coreapp-main: [optolink] [debug] Ping success Feb 6 12:38:21 vitoconnect user.debug coreapp-main: [nc\_network\_ctrl] [debug] kNetworkCtrlStateAccessPointActive Feb 6 12:38:21 vitoconnect user.debug coreapp-main: [optolink] [debug] Ping success Feb 6 12:38:22 vitoconnect user.debug coreapp-main: [nc\_network\_ctrl] [debug] kNetworkCtrlStateAccessPointActive Feb 6 12:38:23 vitoconnect user.debug coreapp-main: [optolink] [debug] Ping success Feb 6 11:38:23 vitoconnect user.warn kernel: [578555.592687] device driven update.sh: waiting for network default route (#190493) Feb 6 12:38:23 vitoconnect user.debug coreapp-main: [nc\_network\_ctrl] [debug] kNetworkCtrlStateAccessPointActive Feb 6 12:38:24 vitoconnect user.debug coreapp-main: [optolink] [debug] Ping success Feb 6 12:38:24 vitoconnect user.debug coreapp-main: [nc\_network\_ctrl] [debug] kNetworkCtrlStateAccessPointActive Feb 6 12:38:25 vitoconnect user.debug coreapp-main: [optolink] [debug] Read success: ol\_client\_lls/0812 Feb 6 12:38:25 vitoconnect user.debug coreapp-main: [optolink] [debug] Read success: ol client lls/083A Feb 6 12:38:25 vitoconnect user.debug coreapp-main: [::model] [debug] Setting data (id='0812', value='4002', quality=0) Feb 6 12:38:25 vitoconnect user.debug coreapp-main: [::model] [debug] Setting data (id='083A', value='00', quality=0) Feb 6 12:38:25 vitoconnect user.debug coreapp-main: [optolink] [debug] Read success: ol\_client\_lls/088E Feb 6 12:38:25 vitoconnect user.debug coreapp-main: [::model] [debug] Setting data (id='088E', value='2021020606123823', quality=0) Feb 6 12:38:25 vitoconnect user.debug coreapp-main: [hvac::HeatingUnit] [debug] HuPropertyUpdatedCallback kTime[0] Feb 6 12:38:25 vitoconnect user.debug coreapp-main: [HeatingUnitService] [debug] Updated boiler time to: Sat Feb 6 12:38:23 2021 Feb 6 12:38:25 vitoconnect user.debug coreapp-main: [broker] [debug] HeatingunitService> pub: kHeatingUnit/kBoilerTime: ? Feb 6 12:38:25 vitoconnect user.info coreapp-main: [coreapp-srcservice] [info] (SRC-FW) TimeSync(kSaturday,12:38'23) Feb 6 12:38:25 vitoconnect user.debug coreapp-main: [optolink] [debug] Read success: ol\_client\_lls/2306 Feb 6 12:38:25 vitoconnect user.debug coreapp-main: [::model] [debug] Setting data (id='2306', value='15', quality=0) Feb 6 12:38:25 vitoconnect user.debug coreapp-main: [optolink] [debug] Read success: ol\_client\_lls/2307 Feb 6 12:38:25 vitoconnect user.debug coreapp-main: [::model] [debug] Setting data (id='2307', value='12', quality=0) Feb 6 12:38:25 vitoconnect user.debug coreapp-main: [optolink] [debug] Read success: ol client lls/2323 Feb 6 12:38:25 vitoconnect user.debug coreapp-main: [::model] [debug] Setting data (id='2323', value='02', quality=0) Feb 6 12:38:25 vitoconnect user.info coreapp-main: [coreapp-srcservice] [info] UpdateHeatDemandControlConfiguration Feb 6 12:38:25 vitoconnect user.debug coreapp-main: [optolink] [debug] Read success: ol\_client\_lls/2544 Feb 6 12:38:25 vitoconnect user.debug coreapp-main: [::model] [debug] Setting data (id='2544', value='4e02', quality=0) Feb 6 12:38:25 vitoconnect user.debug coreapp-main: [optolink] [debug] Read success: ol\_client\_lls/27B2 Feb 6 12:38:25 vitoconnect user.debug coreapp-main: [::model] [debug] Setting data (id='27B2', value='08', quality=0) Feb 6 12:38:25 vitoconnect user.debug coreapp-main: [optolink] [debug] Read success: ol\_client\_lls/27C5 Feb 6 12:38:25 vitoconnect user.debug coreapp-main: [::model] [debug] Setting data (id='27C5', value='14', quality=0) Feb 6 12:38:25 vitoconnect user.debug coreapp-main: [optolink] [debug] Read success: ol\_client\_lls/27C6 Feb 6 12:38:25 vitoconnect user.debug coreapp-main: [::model] [debug] Setting data (id='27C6', value='4a', quality=0) Feb 6 12:38:25 vitoconnect user.debug coreapp-main: [optolink] [debug] Read success: ol\_client\_lls/27D3 Feb 6 12:38:25 vitoconnect user.debug coreapp-main: [::model] [debug] Setting data (id='27D3', value='0f', quality=0) Feb 6 12:38:25 vitoconnect user.debug coreapp-main: [optolink] [debug] Read success: ol\_client\_lls/27D4 Feb 6 12:38:25 vitoconnect user.debug coreapp-main: [::model] [debug] Setting data (id='27D4', value='03', quality=0) Feb 6 12:38:25 vitoconnect user.debug coreapp-main: [optolink] [debug] Read success: ol\_client\_lls/2900 Feb 6 12:38:25 vitoconnect user.debug coreapp-main: [::model] [debug] Setting data (id='2900', value='e301', quality=0) Feb 6 12:38:25 vitoconnect user.debug coreapp-main: [optolink] [debug] Read success: ol\_client\_lls/3306 Feb 6 12:38:25 vitoconnect user.debug coreapp-main: [::model] [debug] Setting data (id='3306', value='14', quality=0) Feb 6 12:38:25 vitoconnect user.debug coreapp-main: [optolink] [debug] Read success: ol\_client\_lls/3307 Feb 6 12:38:25 vitoconnect user.debug coreapp-main: [::model] [debug] Setting data (id='3307', value='03', quality=0)
Feb 6 12:38:25 vitoconnect user.debug coreapp-main: [optolink] [debug] Read success: ol\_client\_lls/3323 Feb 6 12:38:25 vitoconnect user.debug coreapp-main: [::model] [debug] Setting data (id='3323', value='00', quality=0) Feb 6 12:38:25 vitoconnect user.debug coreapp-main: [optolink] [debug] Read success: ol\_client\_lls/3544 Feb 6 12:38:25 vitoconnect user.debug coreapp-main: [::model] [debug] Setting data (id='3544', value='0000', quality=0) Feb 6 12:38:25 vitoconnect user.debug coreapp-main: [nc\_network\_ctrl] [debug] kNetworkCtrlStateAccessPointActive Feb 6 12:38:26 vitoconnect user.debug coreapp-main: [optolink] [debug] Read success: ol client lls/37B2 Feb 6 12:38:26 vitoconnect user.debug coreapp-main: [::model] [debug] Setting data (id='37B2', value='08', quality=0) Feb 6 12:38:26 vitoconnect user.debug coreapp-main: [optolink] [debug] Read success: ol\_client\_lls/37C5 Feb 6 12:38:26 vitoconnect user.debug coreapp-main: [::model] [debug] Setting data (id='37C5', value='14', quality=0) Feb 6 12:38:26 vitoconnect user.debug coreapp-main: [optolink] [debug] Read success: ol\_client\_lls/37C6 Feb 6 12:38:26 vitoconnect user.debug coreapp-main: [::model] [debug] Setting data (id='37C6', value='4a', quality=0) Feb 6 12:38:26 vitoconnect user.debug coreapp-main: [optolink] [debug] Read success: ol\_client\_lls/37D3 Feb 6 12:38:26 vitoconnect user.debug coreapp-main: [::model] [debug] Setting data (id='37D3', value='0e', quality=0) Feb 6 12:38:26 vitoconnect user.debug coreapp-main: [optolink] [debug] Read success: ol\_client\_lls/37D4 Feb 6 12:38:26 vitoconnect user.debug coreapp-main: [::model] [debug] Setting data (id='37D4', value='00', quality=0) Feb 6 12:38:26 vitoconnect user.debug coreapp-main: [optolink] [debug] Read success: ol\_client\_lls/3900 Feb 6 12:38:26 vitoconnect user.debug coreapp-main: [::model] [debug] Setting data (id='3900', value='0000', quality=0) Feb 6 12:38:26 vitoconnect user.debug coreapp-main: [optolink] [debug] Read success: ol\_client\_lls/4306 Feb 6 12:38:26 vitoconnect user.debug coreapp-main: [optolink] [debug] Read success: ol\_client\_lls/4307 Feb 6 12:38:26 vitoconnect user.debug coreapp-main: [optolink] [debug] Read success: ol\_client\_lls/4323 Feb 6 12:38:26 vitoconnect user.debug coreapp-main: [::model] [debug] Setting data (id='4306', value='14', quality=0) Feb 6 12:38:26 vitoconnect user.debug coreapp-main: [::model] [debug] Setting data (id='4307', value='03', quality=0) Feb 6 12:38:26 vitoconnect user.debug coreapp-main: [::model] [debug] Setting data (id='4323', value='00', quality=0) Feb 6 11:38:26 vitoconnect user.warn kernel: [578558.627707] device driven update.sh: waiting for network default route (#190494) Feb 6 12:38:26 vitoconnect user.debug coreapp-main: [optolink] [debug] Read success: ol\_client\_lls/4544 Feb 6 12:38:26 vitoconnect user.debug coreapp-main: [::model] [debug] Setting data (id='4544', value='0000', quality=0) Feb 6 12:38:26 vitoconnect user.debug coreapp-main: [optolink] [debug] Read success: ol\_client\_lls/47B2 Feb 6 12:38:26 vitoconnect user.debug coreapp-main: [::model] [debug] Setting data (id='47B2', value='08', quality=0) Feb 6 12:38:26 vitoconnect user.debug coreapp-main: [optolink] [debug] Read success: ol\_client\_lls/47C5 Feb 6 12:38:26 vitoconnect user.debug coreapp-main: [::model] [debug] Setting data (id='47C5', value='14', quality=0) Feb 6 12:38:26 vitoconnect user.debug coreapp-main: [optolink] [debug] Read success: ol\_client\_lls/47C6 Feb 6 12:38:26 vitoconnect user.debug coreapp-main: [::model] [debug] Setting data (id='47C6', value='4a', quality=0) Feb 6 12:38:26 vitoconnect user.debug coreapp-main: [optolink] [debug] Read success: ol\_client\_lls/47D3 Feb 6 12:38:26 vitoconnect user.debug coreapp-main: [::model] [debug] Setting data (id='47D3', value='0e', quality=0) Feb 6 12:38:26 vitoconnect user.debug coreapp-main: [optolink] [debug] Read success: ol\_client\_lls/47D4 Feb 6 12:38:26 vitoconnect user.debug coreapp-main: [::model] [debug] Setting data (id='47D4', value='00', quality=0) Feb 6 12:38:26 vitoconnect user.debug coreapp-main: [optolink] [debug] Read success: ol\_client\_lls/4900 Feb 6 12:38:26 vitoconnect user.debug coreapp-main: [::model] [debug] Setting data (id='4900', value='0000', quality=0) Feb 6 12:38:26 vitoconnect user.debug coreapp-main: [optolink] [debug] Read success: ol\_client\_lls/5527 Feb 6 12:38:26 vitoconnect user.debug coreapp-main: [::model] [debug] Setting data (id='5527', value='feff', quality=0) Feb 6 12:38:26 vitoconnect user.debug coreapp-main: [optolink] [debug] Read success: ol client lls/55D3 Feb 6 12:38:26 vitoconnect user.debug coreapp-main: [::model] [debug] Setting data (id='55D3', value='00888b000011000000', quality=0) Feb 6 12:38:26 vitoconnect user.debug coreapp-main: [optolink] [debug] Read success: ol\_client\_lls/6300 Feb 6 12:38:26 vitoconnect user.debug coreapp-main: [::model] [debug] Setting data (id='6300', value='3c', quality=0) Feb 6 12:38:26 vitoconnect user.debug coreapp-main: [optolink] [debug] Read success: ol client lls/65F5 Feb 6 12:38:26 vitoconnect user.debug coreapp-main: [::model] [debug] Setting data (id='65F5', value='00', quality=0) Feb 6 12:38:26 vitoconnect user.debug coreapp-main: [optolink] [debug] Read success: ol client lls/7360 Feb 6 12:38:26 vitoconnect user.debug coreapp-main: [::model] [debug] Setting data (id='7360', value='000b4800650069007a006b00720065006900730020003100ffffffffffff Feb 6 12:38:27 vitoconnect user.debug coreapp-main: [optolink] [debug] Read success: ol\_client\_lls/738A Feb 6 12:38:27 vitoconnect user.debug coreapp-main: [::model] [debug] Setting data (id='738A', value='000b4800650069007a006b00720065006900730020003200ffffffffffff Feb 6 12:38:27 vitoconnect user.debug coreapp-main: [nc\_network\_ctrl] [debug] kNetworkCtrlStateAccessPointActive Feb 6 12:38:27 vitoconnect user.debug coreapp-main: [optolink] [debug] Read success: ol client lls/73B4 Feb 6 12:38:27 vitoconnect user.debug coreapp-main: [::model] [debug] Setting data (id='73B4', value='000b4800650069007a006b00720065006900730020003300ffffffffffff Feb 6 12:38:27 vitoconnect user.debug coreapp-main: [optolink] [debug] Read success: ol\_client\_lls/7561 Feb 6 12:38:27 vitoconnect user.debug coreapp-main: [::model] [debug] Setting data (id='7561', value='00000000000000000000', quality=0) Feb 6 12:38:27 vitoconnect user.debug coreapp-main: [optolink] [debug] Read success: ol\_client\_lls/7700 Feb 6 12:38:27 vitoconnect user.debug coreapp-main: [::model] [debug] Setting data (id='7700', value='02', quality=0) Feb 6 12:38:27 vitoconnect user.debug coreapp-main: [optolink] [debug] Read success: ol client lls/8851 Feb 6 12:38:27 vitoconnect user.debug coreapp-main: [::model] [debug] Setting data (id='8851', value='00', quality=0)

Feb 6 12:38:27 vitoconnect user.debug coreapp-main: [optolink] [debug] Read success: ol\_client\_lls/A305 Feb 6 12:38:27 vitoconnect user.debug coreapp-main: [::model] [debug] Setting data (id='A305', value='0000', quality=0) Feb 6 12:38:28 vitoconnect user.debug coreapp-main: [nc network ctrl] [debug] kNetworkCtrlStateAccessPointActive Feb 6 12:38:28 vitoconnect user.debug coreapp-main: [optolink] [debug] Ping success Feb 6 12:38:29 vitoconnect user.debug coreapp-main: [nc\_network\_ctrl] [debug] kNetworkCtrlStateAccessPointActive Feb 6 11:38:29 vitoconnect user.warn kernel: [578561.666110] device driven update.sh: waiting for network default route (#190495) Feb 6 12:38:29 vitoconnect user.debug coreapp-main: [optolink] [debug] Ping success Feb 6 12:38:30 vitoconnect user.debug coreapp-main: [nc\_network\_ctrl] [debug] kNetworkCtrlStateAccessPointActive Feb 6 12:38:30 vitoconnect user.debug coreapp-main: [optolink] [debug] Ping success Feb 6 12:38:31 vitoconnect user.debug coreapp-main: [nc\_network\_ctrl] [debug] kNetworkCtrlStateAccessPointActive Feb 6 12:38:31 vitoconnect user.debug coreapp-main: [optolink] [debug] Ping success Feb 6 11:38:32 vitoconnect user.warn kernel: [578564.712495] device driven update.sh: waiting for network default route (#190496) Feb 6 12:38:32 vitoconnect user.debug coreapp-main: [nc network ctrl] [debug] kNetworkCtrlStateAccessPointActive Feb 6 12:38:32 vitoconnect user.debug coreapp-main: [optolink] [debug] Ping success Feb 6 12:38:33 vitoconnect user.debug coreapp-main: [nc\_network\_ctrl] [debug] kNetworkCtrlStateAccessPointActive Feb 6 12:38:33 vitoconnect user.debug coreapp-main: [optolink] [debug] Ping success Feb 6 12:38:34 vitoconnect user.debug coreapp-main: [nc\_network\_ctrl] [debug] kNetworkCtrlStateAccessPointActive Feb 6 12:38:34 vitoconnect user.debug coreapp-main: [optolink] [debug] Ping success Feb 6 11:38:35 vitoconnect user.warn kernel: [578567.748279] device driven update.sh: waiting for network default route (#190497) Feb 6 12:38:35 vitoconnect user.debug coreapp-main: [nc\_network\_ctrl] [debug] kNetworkCtrlStateAccessPointActive Feb 6 12:38:36 vitoconnect user.debug coreapp-main: [optolink] [debug] Read success: ol client lls/0812 Feb 6 12:38:36 vitoconnect user.debug coreapp-main: [::model] [debug] Setting data (id='0812', value='4002', quality=0) Feb 6 12:38:36 vitoconnect user.debug coreapp-main: [optolink] [debug] Read success: ol\_client\_lls/083A Feb 6 12:38:36 vitoconnect user.debug coreapp-main: [::model] [debug] Setting data (id='083A', value='00', quality=0) Feb 6 12:38:36 vitoconnect user.debug coreapp-main: [optolink] [debug] Read success: ol\_client\_lls/088E Feb 6 12:38:36 vitoconnect user.debug coreapp-main: [::model] [debug] Setting data (id='088E', value='2021020606123834', quality=0) Feb 6 12:38:36 vitoconnect user.debug coreapp-main: [optolink] [debug] Read success: ol\_client\_lls/2306 Feb 6 12:38:36 vitoconnect user.debug coreapp-main: [::model] [debug] Setting data (id='2306', value='15', quality=0) Feb 6 12:38:36 vitoconnect user.debug coreapp-main: [optolink] [debug] Read success: ol\_client\_lls/2307 Feb 6 12:38:36 vitoconnect user.debug coreapp-main: [::model] [debug] Setting data (id='2307', value='12', quality=0) Feb 6 12:38:36 vitoconnect user.debug coreapp-main: [optolink] [debug] Read success: ol\_client\_lls/2323 Feb 6 12:38:36 vitoconnect user.debug coreapp-main: [::model] [debug] Setting data (id='2323', value='02', quality=0) Feb 6 12:38:36 vitoconnect user.debug coreapp-main: [hvac::HeatingUnit] [debug] HuPropertyUpdatedCallback kTime[0] Feb 6 12:38:36 vitoconnect user.debug coreapp-main: [HeatingUnitService] [debug] Updated boiler time to: Sat Feb 6 12:38:34 2021 Feb 6 12:38:36 vitoconnect user.debug coreapp-main: [broker] [debug] HeatingunitService> pub: kHeatingUnit/kBoilerTime: ? Feb 6 12:38:36 vitoconnect user.info coreapp-main: [coreapp-srcservice] [info] (SRC-FW) TimeSync(kSaturday,12:38'34) Feb 6 12:38:36 vitoconnect user.debug coreapp-main: [optolink] [debug] Read success: ol client lls/2544 Feb 6 12:38:36 vitoconnect user.debug coreapp-main: [::model] [debug] Setting data (id='2544', value='4e02', quality=0) Feb 6 12:38:36 vitoconnect user.debug coreapp-main: [optolink] [debug] Read success: ol\_client\_lls/27B2 Feb 6 12:38:36 vitoconnect user.debug coreapp-main: [::model] [debug] Setting data (id='27B2', value='08', quality=0) Feb 6 12:38:36 vitoconnect user.debug coreapp-main: [optolink] [debug] Read success: ol\_client\_lls/27C5 Feb 6 12:38:36 vitoconnect user.debug coreapp-main: [::model] [debug] Setting data (id='27C5', value='14', quality=0) Feb 6 12:38:36 vitoconnect user.debug coreapp-main: [optolink] [debug] Read success: ol\_client\_lls/27C6 Feb 6 12:38:36 vitoconnect user.debug coreapp-main: [::model] [debug] Setting data (id='27C6', value='4a', quality=0) Feb 6 12:38:36 vitoconnect user.debug coreapp-main: [optolink] [debug] Read success: ol client lls/27D3 Feb 6 12:38:36 vitoconnect user.debug coreapp-main: [::model] [debug] Setting data (id='27D3', value='0f', quality=0) Feb 6 12:38:36 vitoconnect user.debug coreapp-main: [optolink] [debug] Read success: ol\_client\_lls/27D4 Feb 6 12:38:36 vitoconnect user.debug coreapp-main: [::model] [debug] Setting data (id='27D4', value='03', quality=0) Feb 6 12:38:36 vitoconnect user.debug coreapp-main: [optolink] [debug] Read success: ol\_client\_lls/2900 Feb 6 12:38:36 vitoconnect user.debug coreapp-main: [::model] [debug] Setting data (id='2900', value='e001', quality=0) Feb 6 12:38:36 vitoconnect user.debug coreapp-main: [optolink] [debug] Read success: ol client lls/3306 Feb 6 12:38:36 vitoconnect user.debug coreapp-main: [optolink] [debug] Read success: ol\_client\_lls/3307 Feb 6 12:38:36 vitoconnect user.debug coreapp-main: [optolink] [debug] Read success: ol\_client\_lls/3323 Feb 6 12:38:36 vitoconnect user.debug coreapp-main: [::model] [debug] Setting data (id='3306', value='14', quality=0) Feb 6 12:38:36 vitoconnect user.debug coreapp-main: [::model] [debug] Setting data (id='3307', value='03', quality=0) Feb 6 12:38:36 vitoconnect user.debug coreapp-main: [::model] [debug] Setting data (id='3323', value='00', quality=0) Feb 6 12:38:36 vitoconnect user.debug coreapp-main: [hvac::HeatingUnit] [debug] HuPropertyUpdatedCallback kHcCurrentFlowTemperature[0] Feb 6 12:38:36 vitoconnect user.debug coreapp-main: [broker] [debug] HeatingunitService> pub: kSupplyChannels/0/kStatus: [48.000000] Feb 6 12:38:36 vitoconnect user.debug coreapp-main: [broker] [debug] HeatingunitService> pub: kSupplyChannels/3/kConfiguration: [nan, nan]

Feb 6 12:38:36 vitoconnect user.debug coreapp-main: [broker] [debug] HeatingunitService> pub: kSupplyChannels/3/kStatus: [nan] Feb 6 12:38:36 vitoconnect user.debug coreapp-main: [HeatingUnitService] [debug] TrackSupplyChannels: 0 5 Feb 6 12:38:36 vitoconnect user.info coreapp-main: [coreapp-srcservice] [info] supply channel: 0 active: true type: 0 min flow:20.0 max flow:74.0 flow:48.0 Feb 6 12:38:36 vitoconnect user.info coreapp-main: [coreapp-srcservice] [info] supply channel: 254 active: false type: 3 min flow:nan max flow:nan flow:nan Feb 6 12:38:36 vitoconnect user.info coreapp-main: [coreapp-srcservice] [info] supply channel: 255 active: false type: 0 min flow:nan max flow:nan flow:nan Feb 6 12:38:36 vitoconnect user.info coreapp-main: [coreapp-srcservice] [info] (SRC-FW) SupplyChannel(0)::SetConfiguration=kSuccess Feb 6 12:38:36 vitoconnect user.info coreapp-main: [coreapp-srcservice] [info] (SRC-FW) Supply channel 0: kUndefined Feb 6 12:38:36 vitoconnect user.info coreapp-main: [coreapp-srcservice] [info] (SRC-FW) SupplyChannel(254)::SetConfiguration=kSuccess Feb 6 12:38:36 vitoconnect user.info coreapp-main: [coreapp-srcservice] [info] (SRC-FW) Supply channel 254: kMixedHydraulic Feb 6 12:38:36 vitoconnect user.info coreapp-main: [coreapp-srcservice] [info] (SRC-FW) SupplyChannel(255)::SetConfiguration=kSuccess Feb 6 12:38:36 vitoconnect user.info coreapp-main: [coreapp-srcservice] [info] (SRC-FW) Supply channel 255: kUndefined Feb 6 12:38:36 vitoconnect user.info coreapp-main: [coreapp-srcservice] [info] (SRC-FW) Supply channel update=kSuccess Feb 6 12:38:36 vitoconnect user.debug coreapp-main: [HeatingUnitService] [debug] TrackSupplyChannels: 3 3 Feb 6 12:38:36 vitoconnect user.debug coreapp-main: [HeatingUnitService] [debug] TrackSupplyChannels: 3 5 Feb 6 12:38:36 vitoconnect user.debug coreapp-main: [optolink] [debug] Read success: ol\_client\_lls/3544 Feb 6 12:38:36 vitoconnect user.debug coreapp-main: [::model] [debug] Setting data (id=<sup>-</sup>3544', value='0000', quality=0) Feb 6 12:38:36 vitoconnect user.debug coreapp-main: [optolink] [debug] Read success: ol\_client\_lls/37B2 Feb 6 12:38:36 vitoconnect user.debug coreapp-main: [optolink] [debug] Read success: ol\_client\_lls/37C5 Feb 6 12:38:36 vitoconnect user.debug coreapp-main: [optolink] [debug] Read success: ol\_client\_lls/37C6 Feb 6 12:38:36 vitoconnect user.debug coreapp-main: [optolink] [debug] Read success: ol\_client\_lls/37D3 Feb 6 12:38:36 vitoconnect user.debug coreapp-main: [optolink] [debug] Read success: ol client lls/37D4 Feb 6 12:38:36 vitoconnect user.debug coreapp-main: [::model] [debug] Setting data (id='37B2', value='08', quality=0) Feb 6 12:38:36 vitoconnect user.debug coreapp-main: [::model] [debug] Setting data (id='37C5', value='14', quality=0) Feb 6 12:38:36 vitoconnect user.debug coreapp-main: [::model] [debug] Setting data (id='37C6', value='4a', quality=0) Feb 6 12:38:36 vitoconnect user.debug coreapp-main: [::model] [debug] Setting data (id='37D3', value='0e', quality=0) Feb 6 12:38:36 vitoconnect user.debug coreapp-main: [::model] [debug] Setting data (id='37D4', value='00', quality=0) Feb 6 12:38:36 vitoconnect user.debug coreapp-main: [optolink] [debug] Read success: ol\_client\_lls/3900 Feb 6 12:38:36 vitoconnect user.debug coreapp-main: [::model] [debug] Setting data (id='3900', value='0000', quality=0) Feb 6 12:38:36 vitoconnect user.debug coreapp-main: [nc\_network\_ctrl] [debug] kNetworkCtrlStateAccessPointActive Feb 6 12:38:37 vitoconnect user.debug coreapp-main: [optolink] [debug] Read success: ol\_client\_lls/4306 Feb 6 12:38:37 vitoconnect user.debug coreapp-main: [::model] [debug] Setting data (id='4306', value='14', quality=0) Feb 6 12:38:37 vitoconnect user.debug coreapp-main: [optolink] [debug] Read success: ol\_client\_lls/4307 Feb 6 12:38:37 vitoconnect user.debug coreapp-main: [::model] [debug] Setting data (id='4307', value='03', quality=0) Feb 6 12:38:37 vitoconnect user.debug coreapp-main: [optolink] [debug] Read success: ol\_client\_lls/4323 Feb 6 12:38:37 vitoconnect user.debug coreapp-main: [::model] [debug] Setting data (id='4323', value='00', quality=0) Feb 6 12:38:37 vitoconnect user.debug coreapp-main: [optolink] [debug] Read success: ol client lls/4544 Feb 6 12:38:37 vitoconnect user.debug coreapp-main: [::model] [debug] Setting data (id='4544', value='0000', quality=0) Feb 6 12:38:37 vitoconnect user.debug coreapp-main: [optolink] [debug] Read success: ol\_client\_lls/47B2 Feb 6 12:38:37 vitoconnect user.debug coreapp-main: [::model] [debug] Setting data (id='47B2', value='08', quality=0) Feb 6 12:38:37 vitoconnect user.debug coreapp-main: [optolink] [debug] Read success: ol\_client\_lls/47C5 Feb 6 12:38:37 vitoconnect user.debug coreapp-main: [::model] [debug] Setting data (id='47C5', value='14', quality=0) Feb 6 12:38:37 vitoconnect user.debug coreapp-main: [optolink] [debug] Read success: ol\_client\_lls/47C6 Feb 6 12:38:37 vitoconnect user.debug coreapp-main: [::model] [debug] Setting data (id='47C6', value='4a', quality=0) Feb 6 12:38:37 vitoconnect user.debug coreapp-main: [optolink] [debug] Read success: ol client lls/47D3 Feb 6 12:38:37 vitoconnect user.debug coreapp-main: [::model] [debug] Setting data (id='47D3', value='0e', quality=0) Feb 6 12:38:37 vitoconnect user.debug coreapp-main: [optolink] [debug] Read success: ol\_client\_lls/47D4 Feb 6 12:38:37 vitoconnect user.debug coreapp-main: [::model] [debug] Setting data (id='47D4', value='00', quality=0) Feb 6 12:38:37 vitoconnect user.debug coreapp-main: [optolink] [debug] Read success: ol\_client\_lls/4900 Feb 6 12:38:37 vitoconnect user.debug coreapp-main: [::model] [debug] Setting data (id='4900', value='0000', quality=0) Feb 6 12:38:37 vitoconnect user.debug coreapp-main: [optolink] [debug] Read success: ol\_client\_lls/5527 Feb 6 12:38:37 vitoconnect user.debug coreapp-main: [::model] [debug] Setting data (id=<sup>1</sup>5527', value='feff', quality=0) Feb 6 12:38:37 vitoconnect user.debug coreapp-main: [optolink] [debug] Read success: ol client lls/55D3 Feb 6 12:38:37 vitoconnect user.debug coreapp-main: [::model] [debug] Setting data (id='55D3', value='00898b000011000000', quality=0) Feb 6 12:38:37 vitoconnect user.debug coreapp-main: [optolink] [debug] Read success: ol\_client\_lls/6300 Feb 6 12:38:37 vitoconnect user.debug coreapp-main: [::model] [debug] Setting data (id='6300', value='3c', quality=0) Feb 6 12:38:37 vitoconnect user.debug coreapp-main: [optolink] [debug] Read success: ol client lls/65F5 Feb 6 12:38:37 vitoconnect user.debug coreapp-main: [::model] [debug] Setting data (id='65F5', value='00', quality=0) Feb 6 12:38:37 vitoconnect user.debug coreapp-main: [optolink] [debug] Read success: ol client lls/7360 Feb 6 12:38:37 vitoconnect user.debug coreapp-main: [::model] [debug] Setting data (id='7360', value='000b4800650069007a006b00720065006900730020003100ffffffffffff

Feb 6 12:38:37 vitoconnect user.debug coreapp-main: [optolink] [debug] Read success: ol\_client\_lls/738A Feb 6 12:38:37 vitoconnect user.debug coreapp-main: [::model] [debug] Setting data (id='738A', value='000b4800650069007a006b00720065006900730020003200ffffffffffff Feb 6 12:38:38 vitoconnect user.debug coreapp-main: [optolink] [debug] Read success: ol\_client\_lls/73B4 Feb 6 12:38:38 vitoconnect user.debug coreapp-main: [::model] [debug] Setting data (id='73B4', value='000b4800650069007a006b00720065006900730020003300ffffffffffff Feb 6 12:38:38 vitoconnect user.debug coreapp-main: [nc\_network\_ctrl] [debug] kNetworkCtrlStateAccessPointActive Feb 6 12:38:38 vitoconnect user.debug coreapp-main: [optolink] [debug] Read success: ol client lls/7561 Feb 6 12:38:38 vitoconnect user.debug coreapp-main: [::model] [debug] Setting data (id='7561', value='00000000000000000000', quality=0) Feb 6 12:38:38 vitoconnect user.debug coreapp-main: [optolink] [debug] Read success: ol\_client\_lls/7700 Feb 6 12:38:38 vitoconnect user.debug coreapp-main: [::model] [debug] Setting data (id='7700', value='02', quality=0) Feb 6 12:38:38 vitoconnect user.debug coreapp-main: [optolink] [debug] Read success: ol\_client\_lls/8851 Feb 6 12:38:38 vitoconnect user.debug coreapp-main: [::model] [debug] Setting data (id='8851', value='00', quality=0) Feb 6 12:38:38 vitoconnect user.debug coreapp-main: [optolink] [debug] Read success: ol\_client\_lls/A305 Feb 6 12:38:38 vitoconnect user.debug coreapp-main: [::model] [debug] Setting data (id='A305', value='0000', quality=0) Feb 6 11:38:38 vitoconnect user.warn kernel: [578570.783378] device driven update.sh: waiting for network default route (#190498) Feb 6 12:38:38 vitoconnect daemon.info dnsmasq-dhcp[23181]: DHCPDISCOVER(wlan.ap) 00:ec:0a:dd:ef:3d Feb 6 12:38:38 vitoconnect daemon.info dnsmasq-dhcp[23181]: DHCPOFFER(wlan.ap) 192.168.1.207 00:ec:0a:dd:ef:3d Feb 6 12:38:38 vitoconnect daemon.info dnsmasq-dhcp[23181]: DHCPREQUEST(wlan.ap) 192.168.1.207 00:ec:0a:dd:ef:3d Feb 6 12:38:38 vitoconnect daemon.info dnsmasq-dhcp[23181]: DHCPACK(wlan.ap) 192.168.1.207 00:ec:0a:dd:ef:3d MI6-C4K3 Feb 6 12:38:39 vitoconnect user.debug srt: [nc\_handler] [debug] nc::Handler::Handler() Feb 6 12:38:39 vitoconnect user.info srt: [nc-select-router] [info] networkcontrol/srt: software version is v1.2.4 (1.2.4-master) Feb 6 12:38:39 vitoconnect user.debug coreapp-main: [nc\_network\_ctrl] [debug] kNetworkCtrlStateAccessPointActive Feb 6 12:38:39 vitoconnect user.debug srt: [nc-select-router] [debug] No kNetworkStateWlanAccesspointConnected Feb 6 12:38:39 vitoconnect user.debug coreapp-main: [optolink] [debug] Ping success Feb 6 12:38:40 vitoconnect user.debug coreapp-main: [nc\_network\_ctrl] [debug] kNetworkCtrlStateAccessPointActive Feb 6 12:38:40 vitoconnect user.debug coreapp-main: [nc network ctrl] [debug] virtual nc::Result nc::NetworkCtrl::RequestWlanRouterList(nc::RouterListFormat) Feb 6 12:38:40 vitoconnect user.debug coreapp-main: [nc\_network\_ctrl] [debug] nc::Result nc::NetworkCtrl::RequestWlanRouterListInternal(nc::RouterListFormat, std: Feb 6 12:38:40 vitoconnect user.debug coreapp-main: [optolink] [debug] Ping success Feb 6 12:38:40 vitoconnect user.info coreapp-main: [coreapp-srcservice] [info] UpdateHeatDemandControlConfiguration Feb 6 12:38:41 vitoconnect user.debug coreapp-main: [nc network ctrl] [debug] Routers' scan ready. Feb 6 12:38:41 vitoconnect user.debug coreapp-main: [nc network ctrl] [debug] nc::Result nc::NetworkCtrl::GetWLanNetworkInfo(const char\*, nc::WLanNetworkInfo\*, si Feb 6 12:38:41 vitoconnect user.debug coreapp-main: [nc\_network\_ctrl] [debug] --- Scan results root type: 0 Feb 6 12:38:41 vitoconnect user.debug coreapp-main: [nc network ctrl] [debug] --- Scan results type: 6 Feb 6 12:38:41 vitoconnect user.debug coreapp-main: [nc network ctrl] [debug] wpa.size = 2 Feb 6 12:38:41 vitoconnect user.debug coreapp-main: [nc network ctrl] [debug] wpa\_temp=1 Feb 6 12:38:41 vitoconnect user.debug coreapp-main: [nc network ctrl] [debug] wpa\_temp=2 Feb 6 12:38:41 vitoconnect user.debug coreapp-main: [nc network ctrl] [debug] encryption type = wpa2 Feb 6 12:38:41 vitoconnect user.debug coreapp-main: [nc network ctrl] [debug] ciphers.size = 1 Feb 6 12:38:41 vitoconnect user.debug coreapp-main: [nc network ctrl] [debug] cipher = ccmp Feb 6 12:38:41 vitoconnect user.debug coreapp-main: [nc\_network\_ctrl] [debug] ciphers = ccmp Feb 6 12:38:41 vitoconnect user.debug coreapp-main: [nc\_network\_ctrl] [debug] kRouterListFormatJson Feb 6 12:38:41 vitoconnect user.debug coreapp-main: [nc\_network\_ctrl] [debug] JSON OUT : [{"bssid":"c8:0e:14:ee:69:1d","cipher":4,"signal":-81,"ssid":"jutoWLAN", Feb 6 12:38:41 vitoconnect user.debug coreapp-main: [nc\_network\_ctrl] [debug] Router-Count: 1 Feb 6 12:38:41 vitoconnect user.debug coreapp-main: [nc\_network\_ctrl] [debug] ASCII : [{"bssid":"c8:0e:14:ee:69:1d","cipher":4,"signal":-81,"ssid":"jutoWLAN","ss Feb 6 12:38:41 vitoconnect user.debug coreapp-main: [nc\_network\_ctrl] [debug] JSON IN : {"results":[{"bssid":"c8:0e:14:ee:69:1d","channel":"","encryption":{"auth Feb 6 12:38:41 vitoconnect user.debug coreapp-main: [coreapp-networkcontrolservice] [debug] Network-Event : type = 3, state = 6 Feb 6 12:38:41 vitoconnect user.debug coreapp-main: [optolink] [debug] Ping success Feb 6 11:38:41 vitoconnect user.warn kernel: [578573.818840] device driven update.sh: waiting for network default route (#190499) Feb 6 12:38:42 vitoconnect user.debug coreapp-main: [nc\_network\_ctrl] [debug] kNetworkCtrlStateAccessPointActive Feb 6 12:38:42 vitoconnect user.debug coreapp-main: [optolink] [debug] Ping success Feb 6 12:38:43 vitoconnect user.debug coreapp-main: [nc\_network\_ctrl] [debug] kNetworkCtrlStateAccessPointActive Feb 6 12:38:43 vitoconnect user.debug coreapp-main: [optolink] [debug] Ping success Feb 6 11:38:44 vitoconnect user.warn kernel: [578576.854580] device driven update.sh: waiting for network default route (#190500) Feb 6 12:38:44 vitoconnect user.debug coreapp-main: [nc\_network\_ctrl] [debug] kNetworkCtrlStateAccessPointActive Feb 6 12:38:44 vitoconnect user.debug coreapp-main: [optolink] [debug] Ping success Feb 6 12:38:45 vitoconnect user.debug coreapp-main: [nc\_network\_ctrl] [debug] kNetworkCtrlStateAccessPointActive Feb 6 12:38:45 vitoconnect user.debug coreapp-main: [optolink] [debug] Ping success Feb 6 12:38:46 vitoconnect user.debug coreapp-main: [nc\_network\_ctrl] [debug] kNetworkCtrlStateAccessPointActive Feb 6 12:38:46 vitoconnect user.debug coreapp-main: [optolink] [debug] Read success: ol\_client\_lls/0812 Feb 6 12:38:46 vitoconnect user.debug coreapp-main: [optolink] [debug] Read success: ol\_client\_lls/083A

Feb 6 12:38:46 vitoconnect user.debug coreapp-main: [::model] [debug] Setting data (id='0812', value='3f02', quality=0) Feb 6 12:38:46 vitoconnect user.debug coreapp-main: [::model] [debug] Setting data (id='083A', value='00', quality=0) Feb 6 12:38:46 vitoconnect user.debug coreapp-main: [optolink] [debug] Read success: ol\_client\_lls/088E Feb 6 12:38:46 vitoconnect user.debug coreapp-main: [::model] [debug] Setting data (id='088E', value='2021020606123844', quality=0) Feb 6 12:38:47 vitoconnect user.debug coreapp-main: [hvac::HeatingUnit] [debug] HuPropertyUpdatedCallback kTime[0] Feb 6 12:38:47 vitoconnect user.debug coreapp-main: [HeatingUnitService] [debug] Updated boiler time to: Sat Feb 6 12:38:44 2021 Feb 6 12:38:47 vitoconnect user.debug coreapp-main: [broker] [debug] HeatingunitService> pub: kHeatingUnit/kBoilerTime: ? Feb 6 12:38:47 vitoconnect user.info coreapp-main: [coreapp-srcservice] [info] (SRC-FW) TimeSync(kSaturday,12:38'44) Feb 6 12:38:47 vitoconnect user.debug coreapp-main: [optolink] [debug] Read success: ol\_client\_lls/2306 Feb 6 12:38:47 vitoconnect user.debug coreapp-main: [optolink] [debug] Read success: ol\_client\_lls/2307 Feb 6 12:38:47 vitoconnect user.debug coreapp-main: [optolink] [debug] Read success: ol\_client\_lls/2323 Feb 6 12:38:47 vitoconnect user.debug coreapp-main: [::model] [debug] Setting data (id='2306', value='15', quality=0) Feb 6 12:38:47 vitoconnect user.debug coreapp-main: [::model] [debug] Setting data (id='2307', value='12', quality=0) Feb 6 12:38:47 vitoconnect user.debug coreapp-main: [::model] [debug] Setting data (id='2323', value='02', quality=0) Feb 6 12:38:47 vitoconnect user.debug coreapp-main: [optolink] [debug] Read success: ol\_client\_lls/2544 Feb 6 12:38:47 vitoconnect user.debug coreapp-main: [::model] [debug] Setting data (id=<sup>-</sup>2544', value='4e02', quality=0) Feb 6 12:38:47 vitoconnect user.debug coreapp-main: [optolink] [debug] Read success: ol\_client\_lls/27B2 Feb 6 12:38:47 vitoconnect user.debug coreapp-main: [::model] [debug] Setting data (id='27B2', value='08', quality=0) Feb 6 12:38:47 vitoconnect user.debug coreapp-main: [optolink] [debug] Read success: ol\_client\_lls/27C5 Feb 6 12:38:47 vitoconnect user.debug coreapp-main: [::model] [debug] Setting data (id='27C5', value='14', quality=0) Feb 6 12:38:47 vitoconnect user.debug coreapp-main: [optolink] [debug] Read success: ol\_client\_lls/27C6 Feb 6 12:38:47 vitoconnect user.debug coreapp-main: [::model] [debug] Setting data (id='27C6', value='4a', quality=0) Feb 6 12:38:47 vitoconnect user.debug coreapp-main: [optolink] [debug] Read success: ol\_client\_lls/27D3 Feb 6 12:38:47 vitoconnect user.debug coreapp-main: [::model] [debug] Setting data (id='27D3', value='0f', quality=0) Feb 6 12:38:47 vitoconnect user.debug coreapp-main: [optolink] [debug] Read success: ol\_client\_lls/27D4 Feb 6 12:38:47 vitoconnect user.debug coreapp-main: [::model] [debug] Setting data (id='27D4', value='03', quality=0) Feb 6 12:38:47 vitoconnect user.debug coreapp-main: [optolink] [debug] Read success: ol\_client\_lls/2900 Feb 6 12:38:47 vitoconnect user.debug coreapp-main: [::model] [debug] Setting data (id='2900', value='e001', quality=0) Feb 6 12:38:47 vitoconnect user.debug coreapp-main: [optolink] [debug] Read success: ol client lls/3306 Feb 6 12:38:47 vitoconnect user.debug coreapp-main: [::model] [debug] Setting data (id='3306', value='14', quality=0) Feb 6 12:38:47 vitoconnect user.debug coreapp-main: [optolink] [debug] Read success: ol\_client\_lls/3307 Feb 6 12:38:47 vitoconnect user.debug coreapp-main: [::model] [debug] Setting data (id='3307', value='03', quality=0) Feb 6 12:38:47 vitoconnect user.debug coreapp-main: [optolink] [debug] Read success: ol\_client\_lls/3323 Feb 6 12:38:47 vitoconnect user.debug coreapp-main: [::model] [debug] Setting data (id='3323', value='00', quality=0) Feb 6 12:38:47 vitoconnect user.debug coreapp-main: [optolink] [debug] Read success: ol\_client\_lls/3544 Feb 6 12:38:47 vitoconnect user.debug coreapp-main: [::model] [debug] Setting data (id='3544', value='0000', quality=0) Feb 6 11:38:47 vitoconnect user.warn kernel: [578579.890295] device driven update.sh: waiting for network default route (#190501) Feb 6 12:38:47 vitoconnect user.debug coreapp-main: [optolink] [debug] Read success: ol client lls/37B2 Feb 6 12:38:47 vitoconnect user.debug coreapp-main: [::model] [debug] Setting data (id='37B2', value='08', quality=0) Feb 6 12:38:47 vitoconnect user.debug coreapp-main: [optolink] [debug] Read success: ol\_client\_lls/37C5 Feb 6 12:38:47 vitoconnect user.debug coreapp-main: [::model] [debug] Setting data (id='37C5', value='14', quality=0) Feb 6 12:38:47 vitoconnect user.debug coreapp-main: [optolink] [debug] Read success: ol\_client\_lls/37C6 Feb 6 12:38:47 vitoconnect user.debug coreapp-main: [::model] [debug] Setting data (id='37C6', value='4a', quality=0) Feb 6 12:38:47 vitoconnect user.debug coreapp-main: [optolink] [debug] Read success: ol client lls/37D3 Feb 6 12:38:47 vitoconnect user.debug coreapp-main: [::model] [debug] Setting data (id='37D3', value='0e', quality=0) Feb 6 12:38:47 vitoconnect user.debug coreapp-main: [optolink] [debug] Read success: ol client lls/37D4 Feb 6 12:38:47 vitoconnect user.debug coreapp-main: [::model] [debug] Setting data (id='37D4', value='00', quality=0) Feb 6 12:38:47 vitoconnect user.debug coreapp-main: [optolink] [debug] Read success: ol client lls/3900 Feb 6 12:38:47 vitoconnect user.debug coreapp-main: [::model] [debug] Setting data (id='3900', value='0000', quality=0) Feb 6 12:38:47 vitoconnect user.debug coreapp-main: [optolink] [debug] Read success: ol\_client\_lls/4306 Feb 6 12:38:47 vitoconnect user.debug coreapp-main: [::model] [debug] Setting data (id='4306', value='14', quality=0) Feb 6 12:38:47 vitoconnect user.debug coreapp-main: [optolink] [debug] Read success: ol\_client\_lls/4307 Feb 6 12:38:47 vitoconnect user.debug coreapp-main: [::model] [debug] Setting data (id='4307', value='03', quality=0) Feb 6 12:38:47 vitoconnect user.debug coreapp-main: [optolink] [debug] Read success: ol client lls/4323 Feb 6 12:38:47 vitoconnect user.debug coreapp-main: [::model] [debug] Setting data (id='4323', value='00', quality=0) Feb 6 12:38:47 vitoconnect user.debug coreapp-main: [nc\_network\_ctrl] [debug] kNetworkCtrlStateAccessPointActive Feb 6 12:38:47 vitoconnect user.debug coreapp-main: [optolink] [debug] Read success: ol client lls/4544 Feb 6 12:38:47 vitoconnect user.debug coreapp-main: [::model] [debug] Setting data (id=<sup>1</sup>4544', value='0000', quality=0) Feb 6 12:38:48 vitoconnect user.debug coreapp-main: [optolink] [debug] Read success: ol\_client\_lls/47B2

Feb 6 12:38:48 vitoconnect user.debug coreapp-main: [::model] [debug] Setting data (id='47B2', value='08', quality=0) Feb 6 12:38:48 vitoconnect user.debug coreapp-main: [optolink] [debug] Read success: ol\_client\_lls/47C5 Feb 6 12:38:48 vitoconnect user.debug coreapp-main: [::model] [debug] Setting data (id='47C5', value='14', quality=0) Feb 6 12:38:48 vitoconnect user.debug coreapp-main: [optolink] [debug] Read success: ol\_client\_lls/47C6 Feb 6 12:38:48 vitoconnect user.debug coreapp-main: [::model] [debug] Setting data (id='47C6', value='4a', quality=0) Feb 6 12:38:48 vitoconnect user.debug coreapp-main: [optolink] [debug] Read success: ol\_client\_lls/47D3 Feb 6 12:38:48 vitoconnect user.debug coreapp-main: [::model] [debug] Setting data (id='47D3', value='0e', quality=0) Feb 6 12:38:48 vitoconnect user.debug coreapp-main: [optolink] [debug] Read success: ol\_client\_lls/47D4 Feb 6 12:38:48 vitoconnect user.debug coreapp-main: [::model] [debug] Setting data (id='47D4', value='00', quality=0) Feb 6 12:38:48 vitoconnect user.debug coreapp-main: [optolink] [debug] Read success: ol\_client\_lls/4900 Feb 6 12:38:48 vitoconnect user.debug coreapp-main: [::model] [debug] Setting data (id='4900', value='0000', quality=0) Feb 6 12:38:48 vitoconnect user.debug coreapp-main: [optolink] [debug] Read success: ol\_client\_lls/5527 Feb 6 12:38:48 vitoconnect user.debug coreapp-main: [::model] [debug] Setting data (id='5527', value='feff', quality=0) Feb 6 12:38:48 vitoconnect user.debug coreapp-main: [optolink] [debug] Read success: ol client lls/55D3 Feb 6 12:38:48 vitoconnect user.debug coreapp-main: [::model] [debug] Setting data (id='55D3', value='00898b000011000000', quality=0) Feb 6 12:38:48 vitoconnect user.debug coreapp-main: [optolink] [debug] Read success: ol\_client\_lls/6300 Feb 6 12:38:48 vitoconnect user.debug coreapp-main: [::model] [debug] Setting data (id='6300', value='3c', quality=0) Feb 6 12:38:48 vitoconnect user.debug coreapp-main: [optolink] [debug] Read success: ol\_client\_lls/65F5 Feb 6 12:38:48 vitoconnect user.debug coreapp-main: [::model] [debug] Setting data (id='65F5', value='00', quality=0) Feb 6 12:38:48 vitoconnect user.debug coreapp-main: [optolink] [debug] Read success: ol\_client\_lls/7360 Feb 6 12:38:48 vitoconnect user.debug coreapp-main: [::model] [debug] Setting data (id='7360', value='000b4800650069007a006b00720065006900730020003100ffffffffffff Feb 6 12:38:48 vitoconnect user.debug coreapp-main: [optolink] [debug] Read success: ol\_client\_lls/738A Feb 6 12:38:48 vitoconnect user.debug coreapp-main: [::model] [debug] Setting data (id='738A', value='000b4800650069007a006b00720065006900730020003200ffffffffffff Feb 6 12:38:48 vitoconnect user.debug coreapp-main: [optolink] [debug] Read success: ol\_client\_lls/73B4 Feb 6 12:38:48 vitoconnect user.debug coreapp-main: [::model] [debug] Setting data (id='73B4', value='000b4800650069007a006b00720065006900730020003300ffffffffffff Feb 6 12:38:48 vitoconnect user.debug coreapp-main: [optolink] [debug] Read success: ol\_client\_lls/7561 Feb 6 12:38:48 vitoconnect user.debug coreapp-main: [::model] [debug] Setting data (id='7561', value='00000000000000000000', quality=0) Feb 6 12:38:48 vitoconnect user.debug coreapp-main: [nc\_network\_ctrl] [debug] kNetworkCtrlStateAccessPointActive Feb 6 12:38:48 vitoconnect user.debug coreapp-main: [optolink] [debug] Read success: ol client lls/7700 Feb 6 12:38:48 vitoconnect user.debug coreapp-main: [::model] [debug] Setting data (id='7700', value='02', quality=0) Feb 6 12:38:49 vitoconnect user.debug coreapp-main: [optolink] [debug] Read success: ol\_client\_lls/8851 Feb 6 12:38:49 vitoconnect user.debug coreapp-main: [::model] [debug] Setting data (id='8851', value='00', quality=0) Feb 6 12:38:49 vitoconnect user.debug coreapp-main: [optolink] [debug] Read success: ol\_client\_lls/A305 Feb 6 12:38:49 vitoconnect user.debug coreapp-main: [::model] [debug] Setting data (id='A305', value='0000', quality=0) Feb 6 12:38:50 vitoconnect user.debug coreapp-main: [nc\_network\_ctrl] [debug] kNetworkCtrlStateAccessPointActive Feb 6 12:38:50 vitoconnect user.debug coreapp-main: [optolink] [debug] Ping success Feb 6 11:38:50 vitoconnect user.warn kernel: [578582.928280] device driven update.sh: waiting for network default route (#190502) Feb 6 12:38:51 vitoconnect user.debug coreapp-main: [nc\_network\_ctrl] [debug] kNetworkCtrlStateAccessPointActive Feb 6 12:38:51 vitoconnect user.debug coreapp-main: [optolink] [debug] Ping success Feb 6 12:38:52 vitoconnect user.debug coreapp-main: [optolink] [debug] Ping success Feb 6 12:38:52 vitoconnect user.debug coreapp-main: [nc\_network\_ctrl] [debug] kNetworkCtrlStateAccessPointActive Feb 6 12:38:53 vitoconnect user.debug coreapp-main: [optolink] [debug] Ping success Feb 6 12:38:53 vitoconnect user.debug coreapp-main: [nc\_network\_ctrl] [debug] kNetworkCtrlStateAccessPointActive Feb 6 11:38:53 vitoconnect user.warn kernel: [578585.963706] device driven update.sh: waiting for network default route (#190503) Feb 6 12:38:54 vitoconnect user.debug coreapp-main: [optolink] [debug] Ping success Feb 6 12:38:54 vitoconnect user.debug coreapp-main: [nc\_network\_ctrl] [debug] kNetworkCtrlStateAccessPointActive Feb 6 12:38:55 vitoconnect user.debug coreapp-main: [optolink] [debug] Ping success Feb 6 12:38:55 vitoconnect user.info coreapp-main: [coreapp-srcservice] [info] UpdateHeatDemandControlConfiguration Feb 6 12:38:55 vitoconnect user.debug coreapp-main: [nc\_network\_ctrl] [debug] kNetworkCtrlStateAccessPointActive Feb 6 12:38:56 vitoconnect user.debug coreapp-main: [optolink] [debug] Ping success Feb 6 11:38:56 vitoconnect user.warn kernel: [578588.998679] device driven update.sh: waiting for network default route (#190504) Feb 6 12:38:56 vitoconnect user.debug coreapp-main: [nc\_network\_ctrl] [debug] kNetworkCtrlStateAccessPointActive Feb 6 12:38:57 vitoconnect user.debug coreapp-main: [optolink] [debug] Read success: ol\_client\_lls/0812 Feb 6 12:38:57 vitoconnect user.debug coreapp-main: [::model] [debug] Setting data (id=<sup>1</sup>0812', value='3f02', quality=0) Feb 6 12:38:57 vitoconnect user.debug coreapp-main: [optolink] [debug] Read success: ol\_client\_lls/083A Feb 6 12:38:57 vitoconnect user.debug coreapp-main: [::model] [debug] Setting data (id='083A', value='00', quality=0) Feb 6 12:38:57 vitoconnect user.debug coreapp-main: [optolink] [debug] Read success: ol client lls/088E Feb 6 12:38:57 vitoconnect user.debug coreapp-main: [::model] [debug] Setting data (id='088E', value='2021020606123855', quality=0) Feb 6 12:38:57 vitoconnect user.debug coreapp-main: [nc network ctrl] [debug] kNetworkCtrlStateAccessPointActive

Feb 6 12:38:57 vitoconnect user.debug coreapp-main: [optolink] [debug] Read success: ol\_client\_lls/2306 Feb 6 12:38:57 vitoconnect user.debug coreapp-main: [::model] [debug] Setting data (id='2306', value='15', quality=0) Feb 6 12:38:57 vitoconnect user.debug coreapp-main: [optolink] [debug] Read success: ol\_client\_lls/2307 Feb 6 12:38:57 vitoconnect user.debug coreapp-main: [::model] [debug] Setting data (id='2307', value='12', quality=0) Feb 6 12:38:57 vitoconnect user.debug coreapp-main: [optolink] [debug] Read success: ol\_client\_lls/2323 Feb 6 12:38:57 vitoconnect user.debug coreapp-main: [::model] [debug] Setting data (id='2323', value='02', quality=0) Feb 6 12:38:57 vitoconnect user.debug coreapp-main: [hvac::HeatingUnit] [debug] HuPropertyUpdatedCallback kTime[0] Feb 6 12:38:57 vitoconnect user.debug coreapp-main: [HeatingUnitService] [debug] Updated boiler time to: Sat Feb 6 12:38:55 2021 Feb 6 12:38:57 vitoconnect user.debug coreapp-main: [broker] [debug] HeatingunitService> pub: kHeatingUnit/kBoilerTime: ? Feb 6 12:38:57 vitoconnect user.info coreapp-main: [coreapp-srcservice] [info] (SRC-FW) TimeSync(kSaturday,12:38'55) Feb 6 12:38:57 vitoconnect user.debug coreapp-main: [optolink] [debug] Read success: ol\_client\_lls/2544 Feb 6 12:38:57 vitoconnect user.debug coreapp-main: [::model] [debug] Setting data (id='2544', value='4e02', quality=0) Feb 6 12:38:58 vitoconnect user.debug coreapp-main: [optolink] [debug] Read success: ol client lls/27B2 Feb 6 12:38:58 vitoconnect user.debug coreapp-main: [::model] [debug] Setting data (id='27B2', value='08', quality=0) Feb 6 12:38:58 vitoconnect user.debug coreapp-main: [optolink] [debug] Read success: ol\_client\_lls/27C5 Feb 6 12:38:58 vitoconnect user.debug coreapp-main: [::model] [debug] Setting data (id='27C5', value='14', quality=0) Feb 6 12:38:58 vitoconnect user.debug coreapp-main: [optolink] [debug] Read success: ol\_client\_lls/27C6 Feb 6 12:38:58 vitoconnect user.debug coreapp-main: [::model] [debug] Setting data (id='27C6', value='4a', quality=0) Feb 6 12:38:58 vitoconnect user.debug coreapp-main: [optolink] [debug] Read success: ol\_client\_lls/27D3 Feb 6 12:38:58 vitoconnect user.debug coreapp-main: [::model] [debug] Setting data (id='27D3', value='0f', quality=0) Feb 6 12:38:58 vitoconnect user.debug coreapp-main: [optolink] [debug] Read success: ol client lls/27D4 Feb 6 12:38:58 vitoconnect user.debug coreapp-main: [::model] [debug] Setting data (id='27D4', value='03', quality=0) Feb 6 12:38:58 vitoconnect user.debug coreapp-main: [optolink] [debug] Read success: ol\_client\_lls/2900 Feb 6 12:38:58 vitoconnect user.debug coreapp-main: [::model] [debug] Setting data (id='2900', value='db01', quality=0) Feb 6 12:38:58 vitoconnect user.debug coreapp-main: [optolink] [debug] Read success: ol\_client\_lls/3306 Feb 6 12:38:58 vitoconnect user.debug coreapp-main: [optolink] [debug] Read success: ol\_client\_lls/3307 Feb 6 12:38:58 vitoconnect user.debug coreapp-main: [optolink] [debug] Read success: ol\_client\_lls/3323 Feb 6 12:38:58 vitoconnect user.debug coreapp-main: [::model] [debug] Setting data (id='3306', value='14', quality=0) Feb 6 12:38:58 vitoconnect user.debug coreapp-main: [::model] [debug] Setting data (id='3307', value='03', quality=0) Feb 6 12:38:58 vitoconnect user.debug coreapp-main: [::model] [debug] Setting data (id='3323', value='00', quality=0) Feb 6 12:38:58 vitoconnect user.debug coreapp-main: [hvac::HeatingUnit] [debug] HuPropertyUpdatedCallback kHcCurrentFlowTemperature[0] Feb 6 12:38:58 vitoconnect user.debug coreapp-main: [broker] [debug] HeatingunitService> pub: kSupplyChannels/0/kStatus: [47.500000] Feb 6 12:38:58 vitoconnect user.debug coreapp-main: [broker] [debug] HeatingunitService> pub: kSupplyChannels/3/kConfiguration: [nan, nan] Feb 6 12:38:58 vitoconnect user.debug coreapp-main: [broker] [debug] HeatingunitService> pub: kSupplyChannels/3/kStatus: [nan] Feb 6 12:38:58 vitoconnect user.debug coreapp-main: [HeatingUnitService] [debug] TrackSupplyChannels: 0 5 Feb 6 12:38:58 vitoconnect user.info coreapp-main: [coreapp-srcservice] [info] supply channel: 0 active: true type: 0 min flow:20.0 max flow:74.0 flow:47.5 Feb 6 12:38:58 vitoconnect user.info coreapp-main: [coreapp-srcservice] [info] supply channel: 254 active: false type: 3 min flow:nan max flow:nan flow:nan Feb 6 12:38:58 vitoconnect user.info coreapp-main: [coreapp-srcservice] [info] supply channel: 255 active: false type: 0 min flow:nan max flow:nan flow:nan Feb 6 12:38:58 vitoconnect user.info coreapp-main: [coreapp-srcservice] [info] (SRC-FW) SupplyChannel(0)::SetConfiguration=kSuccess Feb 6 12:38:58 vitoconnect user.info coreapp-main: [coreapp-srcservice] [info] (SRC-FW) Supply channel 0: kUndefined Feb 6 12:38:58 vitoconnect user.info coreapp-main: [coreapp-srcservice] [info] (SRC-FW) SupplyChannel(254)::SetConfiguration=kSuccess Feb 6 12:38:58 vitoconnect user.info coreapp-main: [coreapp-srcservice] [info] (SRC-FW) Supply channel 254: kMixedHydraulic Feb 6 12:38:58 vitoconnect user.info coreapp-main: [coreapp-srcservice] [info] (SRC-FW) SupplyChannel(255)::SetConfiguration=kSuccess Feb 6 12:38:58 vitoconnect user.info coreapp-main: [coreapp-srcservice] [info] (SRC-FW) Supply channel 255: kUndefined Feb 6 12:38:58 vitoconnect user.info coreapp-main: [coreapp-srcservice] [info] (SRC-FW) Supply channel update=kSuccess Feb 6 12:38:58 vitoconnect user.debug coreapp-main: [HeatingUnitService] [debug] TrackSupplyChannels: 3 3 Feb 6 12:38:58 vitoconnect user.debug coreapp-main: [HeatingUnitService] [debug] TrackSupplyChannels: 3 5 Feb 6 12:38:58 vitoconnect user.debug coreapp-main: [optolink] [debug] Read success: ol\_client\_lls/3544 Feb 6 12:38:58 vitoconnect user.debug coreapp-main: [::model] [debug] Setting data (id='3544', value='0000', quality=0) Feb 6 12:38:58 vitoconnect user.debug coreapp-main: [optolink] [debug] Read success: ol\_client\_lls/37B2 Feb 6 12:38:58 vitoconnect user.debug coreapp-main: [optolink] [debug] Read success: ol client 11s/37C5 Feb 6 12:38:58 vitoconnect user.debug coreapp-main: [optolink] [debug] Read success: ol\_client\_lls/37C6 Feb 6 12:38:58 vitoconnect user.debug coreapp-main: [optolink] [debug] Read success: ol\_client\_lls/37D3 Feb 6 12:38:58 vitoconnect user.debug coreapp-main: [optolink] [debug] Read success: ol\_client\_lls/37D4 Feb 6 12:38:58 vitoconnect user.debug coreapp-main: [::model] [debug] Setting data (id='37B2', value='08', quality=0) Feb 6 12:38:58 vitoconnect user.debug coreapp-main: [::model] [debug] Setting data (id='37C5', value='14', quality=0) Feb 6 12:38:58 vitoconnect user.debug coreapp-main: [::model] [debug] Setting data (id='37C6', value='4a', quality=0) Feb 6 12:38:58 vitoconnect user.debug coreapp-main: [::model] [debug] Setting data (id='37D3', value='0e', quality=0) Feb 6 12:38:58 vitoconnect user.debug coreapp-main: [::model] [debug] Setting data (id='37D4', value='00', quality=0)

Feb 6 12:38:58 vitoconnect user.debug coreapp-main: [optolink] [debug] Read success: ol client lls/3900 Feb 6 12:38:58 vitoconnect user.debug coreapp-main: [::model] [debug] Setting data (id='3900', value='0000', quality=0) Feb 6 12:38:58 vitoconnect user.debug coreapp-main: [optolink] [debug] Read success: ol\_client\_lls/4306 Feb 6 12:38:58 vitoconnect user.debug coreapp-main: [::model] [debug] Setting data (id='4306', value='14', quality=0) Feb 6 12:38:58 vitoconnect user.debug coreapp-main: [optolink] [debug] Read success: ol client lls/4307 Feb 6 12:38:58 vitoconnect user.debug coreapp-main: [optolink] [debug] Read success: ol client lls/4323 Feb 6 12:38:58 vitoconnect user.debug coreapp-main: [::model] [debug] Setting data (id='4307', value='03', quality=0) Feb 6 12:38:58 vitoconnect user.debug coreapp-main: [::model] [debug] Setting data (id='4323', value='00', quality=0) Feb 6 12:38:58 vitoconnect user.debug coreapp-main: [optolink] [debug] Read success: ol\_client\_lls/4544 Feb 6 12:38:58 vitoconnect user.debug coreapp-main: [::model] [debug] Setting data (id='4544', value='0000', quality=0) Feb 6 12:38:58 vitoconnect user.debug coreapp-main: [optolink] [debug] Read success: ol\_client\_lls/47B2 Feb 6 12:38:58 vitoconnect user.debug coreapp-main: [::model] [debug] Setting data (id='47B2', value='08', quality=0) Feb 6 12:38:58 vitoconnect user.debug coreapp-main: [optolink] [debug] Read success: ol\_client\_lls/47C5 Feb 6 12:38:58 vitoconnect user.debug coreapp-main: [::model] [debug] Setting data (id='47C5', value='14', quality=0) Feb 6 12:38:58 vitoconnect user.debug coreapp-main: [optolink] [debug] Read success: ol\_client\_lls/47C6 Feb 6 12:38:58 vitoconnect user.debug coreapp-main: [::model] [debug] Setting data (id='47C6', value='4a', quality=0) Feb 6 12:38:58 vitoconnect user.debug coreapp-main: [optolink] [debug] Read success: ol\_client\_lls/47D3 Feb 6 12:38:58 vitoconnect user.debug coreapp-main: [::model] [debug] Setting data (id='47D3', value='0e', quality=0) Feb 6 12:38:58 vitoconnect user.debug coreapp-main: [optolink] [debug] Read success: ol\_client\_lls/47D4 Feb 6 12:38:58 vitoconnect user.debug coreapp-main: [::model] [debug] Setting data (id='47D4', value='00', quality=0) Feb 6 12:38:58 vitoconnect user.debug coreapp-main: [nc\_network\_ctrl] [debug] kNetworkCtrlStateAccessPointActive Feb 6 12:38:58 vitoconnect user.debug coreapp-main: [optolink] [debug] Read success: ol\_client\_lls/4900 Feb 6 12:38:58 vitoconnect user.debug coreapp-main: [::model] [debug] Setting data (id='4900', value='0000', quality=0) Feb 6 12:38:58 vitoconnect user.debug coreapp-main: [optolink] [debug] Read success: ol\_client\_lls/5527 Feb 6 12:38:58 vitoconnect user.debug coreapp-main: [::model] [debug] Setting data (id='5527', value='feff', quality=0) Feb 6 12:38:59 vitoconnect user.debug coreapp-main: [optolink] [debug] Read success: ol\_client\_lls/55D3 Feb 6 12:38:59 vitoconnect user.debug coreapp-main: [::model] [debug] Setting data (id='55D3', value='008a8c000011000000', quality=0) Feb 6 12:38:59 vitoconnect user.debug coreapp-main: [optolink] [debug] Read success: ol\_client\_lls/6300 Feb 6 12:38:59 vitoconnect user.debug coreapp-main: [::model] [debug] Setting data (id='6300', value='3c', quality=0) Feb 6 12:38:59 vitoconnect user.debug coreapp-main: [optolink] [debug] Read success: ol\_client\_lls/65F5 Feb 6 12:38:59 vitoconnect user.debug coreapp-main: [::model] [debug] Setting data (id='65F5', value='00', quality=0) Feb 6 12:38:59 vitoconnect user.debug coreapp-main: [optolink] [debug] Read success: ol\_client\_lls/7360 Feb 6 12:38:59 vitoconnect user.debug coreapp-main: [::model] [debug] Setting data (id='7360', value='000b4800650069007a006b00720065006900730020003100ffffffffffff Feb 6 12:38:59 vitoconnect user.debug coreapp-main: [optolink] [debug] Read success: ol\_client\_lls/738A Feb 6 12:38:59 vitoconnect user.debug coreapp-main: [::model] [debug] Setting data (id='738A', value='000b4800650069007a006b00720065006900730020003200ffffffffffff Feb 6 12:38:59 vitoconnect user.debug coreapp-main: [optolink] [debug] Read success: ol client lls/73B4 Feb 6 12:38:59 vitoconnect user.debug coreapp-main: [::model] [debug] Setting data (id='73B4', value='000b4800650069007a006b00720065006900730020003300ffffffffffff Feb 6 11:38:59 vitoconnect user.warn kernel: [578592.034501] device driven update.sh: waiting for network default route (#190505) Feb 6 12:38:59 vitoconnect user.debug coreapp-main: [optolink] [debug] Read success: ol\_client\_lls/7561 Feb 6 12:38:59 vitoconnect user.debug coreapp-main: [::model] [debug] Setting data (id='7561', value='00000000000000000000', quality=0) Feb 6 12:38:59 vitoconnect user.debug coreapp-main: [optolink] [debug] Read success: ol client lls/7700 Feb 6 12:38:59 vitoconnect user.debug coreapp-main: [::model] [debug] Setting data (id='7700', value='02', quality=0) Feb 6 12:38:59 vitoconnect user.debug coreapp-main: [optolink] [debug] Read success: ol client lls/8851 Feb 6 12:38:59 vitoconnect user.debug coreapp-main: [::model] [debug] Setting data (id='8851', value='00', quality=0) Feb 6 12:38:59 vitoconnect user.debug coreapp-main: [optolink] [debug] Read success: ol\_client\_lls/A305 Feb 6 12:38:59 vitoconnect user.debug coreapp-main: [::model] [debug] Setting data (id='A305', value='0000', quality=0) Feb 6 12:38:59 vitoconnect user.debug coreapp-main: [nc\_network\_ctrl] [debug] kNetworkCtrlStateAccessPointActive Feb 6 12:39:00 vitoconnect user.debug coreapp-main: [optolink] [debug] Ping success Feb 6 12:39:01 vitoconnect user.debug coreapp-main: [nc\_network\_ctrl] [debug] kNetworkCtrlStateAccessPointActive Feb 6 12:39:02 vitoconnect user.debug coreapp-main: [optolink] [debug] Ping success Feb 6 12:39:02 vitoconnect user.debug coreapp-main: [nc\_network\_ctrl] [debug] kNetworkCtrlStateAccessPointActive Feb 6 11:39:02 vitoconnect user.warn kernel: [578595.071740] device driven update.sh: waiting for network default route (#190506) Feb 6 12:39:03 vitoconnect user.debug coreapp-main: [optolink] [debug] Ping success Feb 6 12:39:03 vitoconnect user.debug coreapp-main: [nc network ctrl] [debug] kNetworkCtrlStateAccessPointActive Feb 6 12:39:03 vitoconnect user.info coreapp-main: [coreapp-srcservice] [info] (SRC-FW) UpdateSchedule(kSaturday,12:39'00) Feb 6 12:39:04 vitoconnect user.debug coreapp-main: [optolink] [debug] Ping success Feb 6 12:39:04 vitoconnect user.debug coreapp-main: [nc\_network\_ctrl] [debug] kNetworkCtrlStateAccessPointActive Feb 6 12:39:05 vitoconnect user.debug coreapp-main: [optolink] [debug] Ping success Feb 6 12:39:05 vitoconnect user.debug coreapp-main: [nc\_network\_ctrl] [debug] kNetworkCtrlStateAccessPointActive

Feb 6 11:39:05 vitoconnect user.warn kernel: [578598.107373] device driven update.sh: waiting for network default route (#190507) Feb 6 12:39:06 vitoconnect user.debug coreapp-main: [optolink] [debug] Ping success Feb 6 12:39:06 vitoconnect user.debug coreapp-main: [nc\_network\_ctrl] [debug] kNetworkCtrlStateAccessPointActive Feb 6 12:39:07 vitoconnect user.debug coreapp-main: [optolink] [debug] Ping success Feb 6 12:39:07 vitoconnect user.debug coreapp-main: [nc\_network\_ctrl] [debug] kNetworkCtrlStateAccessPointActive Feb 6 12:39:08 vitoconnect user.debug coreapp-main: [optolink] [debug] Read success: ol\_client\_lls/0812 Feb 6 12:39:08 vitoconnect user.debug coreapp-main: [::model] [debug] Setting data (id=<sup>1</sup>0812', value='3f02', quality=0) Feb 6 12:39:08 vitoconnect user.debug coreapp-main: [optolink] [debug] Read success: ol client lls/083A Feb 6 12:39:08 vitoconnect user.debug coreapp-main: [::model] [debug] Setting data (id='083A', value='00', quality=0) Feb 6 12:39:08 vitoconnect user.debug coreapp-main: [optolink] [debug] Read success: ol client lls/088E Feb 6 12:39:08 vitoconnect user.debug coreapp-main: [::model] [debug] Setting data (id='088E', value='2021020606123906', quality=0) Feb 6 12:39:08 vitoconnect user.debug coreapp-main: [optolink] [debug] Read success: ol\_client\_lls/2306 Feb 6 12:39:08 vitoconnect user.debug coreapp-main: [::model] [debug] Setting data (id='2306', value='15', quality=0) Feb 6 12:39:08 vitoconnect user.debug coreapp-main: [optolink] [debug] Read success: ol client lls/2307 Feb 6 12:39:08 vitoconnect user.debug coreapp-main: [::model] [debug] Setting data (id='2307', value='12', quality=0) Feb 6 12:39:08 vitoconnect user.debug coreapp-main: [optolink] [debug] Read success: ol client lls/2323 Feb 6 12:39:08 vitoconnect user.debug coreapp-main: [::model] [debug] Setting data (id='2323', value='02', quality=0) Feb 6 12:39:08 vitoconnect user.debug coreapp-main: [hvac::HeatingUnit] [debug] HuPropertyUpdatedCallback kTime[0] Feb 6 12:39:08 vitoconnect user.debug coreapp-main: [HeatingUnitService] [debug] Updated boiler time to: Sat Feb 6 12:39:06 2021 Feb 6 12:39:08 vitoconnect user.debug coreapp-main: [broker] [debug] HeatingunitService> pub: kHeatingUnit/kBoilerTime: ? Feb 6 12:39:08 vitoconnect user.info coreapp-main: [coreapp-srcservice] [info] (SRC-FW) TimeSync(kSaturday,12:39'06) Feb 6 12:39:08 vitoconnect user.debug coreapp-main: [optolink] [debug] Read success: ol\_client\_lls/2544 Feb 6 12:39:08 vitoconnect user.debug coreapp-main: [::model] [debug] Setting data (id='2544', value='4e02', quality=0) Feb 6 12:39:08 vitoconnect user.debug coreapp-main: [nc network ctrl] [debug] kNetworkCtrlStateAccessPointActive Feb 6 11:39:08 vitoconnect user.warn kernel: [578601.143208] device driven update.sh: waiting for network default route (#190508) Feb 6 12:39:08 vitoconnect user.debug coreapp-main: [optolink] [debug] Read success: ol\_client\_lls/27B2 Feb 6 12:39:08 vitoconnect user.debug coreapp-main: [optolink] [debug] Read success: ol\_client\_lls/27C5 Feb 6 12:39:08 vitoconnect user.debug coreapp-main: [optolink] [debug] Read success: ol client lls/27C6 Feb 6 12:39:08 vitoconnect user.debug coreapp-main: [optolink] [debug] Read success: ol\_client\_lls/27D3 Feb 6 12:39:08 vitoconnect user.debug coreapp-main: [optolink] [debug] Read success: ol\_client\_lls/27D4 Feb 6 12:39:08 vitoconnect user.debug coreapp-main: [::model] [debug] Setting data (id='27B2', value='08', quality=0) Feb 6 12:39:08 vitoconnect user.debug coreapp-main: [::model] [debug] Setting data (id='27C5', value='14', quality=0) Feb 6 12:39:08 vitoconnect user.debug coreapp-main: [::model] [debug] Setting data (id='27C6', value='4a', quality=0) Feb 6 12:39:08 vitoconnect user.debug coreapp-main: [::model] [debug] Setting data (id='27D3', value='0f', quality=0) Feb 6 12:39:08 vitoconnect user.debug coreapp-main: [::model] [debug] Setting data (id='27D4', value='03', quality=0) Feb 6 12:39:08 vitoconnect user.debug coreapp-main: [optolink] [debug] Read success: ol\_client\_lls/2900 Feb 6 12:39:08 vitoconnect user.debug coreapp-main: [::model] [debug] Setting data (id='2900', value='d601', quality=0) Feb 6 12:39:09 vitoconnect user.debug coreapp-main: [optolink] [debug] Read success: ol client lls/3306 Feb 6 12:39:09 vitoconnect user.debug coreapp-main: [::model] [debug] Setting data (id='3306', value='14', quality=0) Feb 6 12:39:09 vitoconnect user.debug coreapp-main: [optolink] [debug] Read success: ol client lls/3307 Feb 6 12:39:09 vitoconnect user.debug coreapp-main: [::model] [debug] Setting data (id='3307', value='03', quality=0) Feb 6 12:39:09 vitoconnect user.debug coreapp-main: [optolink] [debug] Read success: ol client lls/3323 Feb 6 12:39:09 vitoconnect user.debug coreapp-main: [::model] [debug] Setting data (id='3323', value='00', quality=0) Feb 6 12:39:09 vitoconnect user.debug coreapp-main: [hvac::HeatingUnit] [debug] HuPropertyUpdatedCallback kHcCurrentFlowTemperature[0] Feb 6 12:39:09 vitoconnect user.debug coreapp-main: [broker] [debug] HeatingunitService> pub: kSupplyChannels/0/kStatus: [47.000000] Feb 6 12:39:09 vitoconnect user.debug coreapp-main: [broker] [debug] HeatingunitService> pub: kSupplyChannels/3/kConfiguration: [nan, nan] Feb 6 12:39:09 vitoconnect user.debug coreapp-main: [broker] [debug] HeatingunitService> pub: kSupplyChannels/3/kStatus: [nan] Feb 6 12:39:09 vitoconnect user.debug coreapp-main: [HeatingUnitService] [debug] TrackSupplyChannels: 0 5 Feb 6 12:39:09 vitoconnect user.info coreapp-main: [coreapp-srcservice] [info] supply channel: 0 active: true type: 0 min flow:20.0 max flow:74.0 flow:47.0 Feb 6 12:39:09 vitoconnect user.info coreapp-main: [coreapp-srcservice] [info] supply channel: 254 active: false type: 3 min flow:nan max flow:nan flow:nan Feb 6 12:39:09 vitoconnect user.info coreapp-main: [coreapp-srcservice] [info] supply channel: 255 active: false type: 0 min flow:nan max flow:nan flow:nan Feb 6 12:39:09 vitoconnect user.info coreapp-main: [coreapp-srcservice] [info] (SRC-FW) SupplyChannel(0)::SetConfiguration=kSuccess Feb 6 12:39:09 vitoconnect user.info coreapp-main: [coreapp-srcservice] [info] (SRC-FW) Supply channel 0: kUndefined Feb 6 12:39:09 vitoconnect user.info coreapp-main: [coreapp-srcservice] [info] (SRC-FW) SupplyChannel(254)::SetConfiguration=kSuccess Feb 6 12:39:09 vitoconnect user.info coreapp-main: [coreapp-srcservice] [info] (SRC-FW) Supply channel 254: kMixedHydraulic Feb 6 12:39:09 vitoconnect user.info coreapp-main: [coreapp-srcservice] [info] (SRC-FW) SupplyChannel(255)::SetConfiguration=kSuccess Feb 6 12:39:09 vitoconnect user.info coreapp-main: [coreapp-srcservice] [info] (SRC-FW) Supply channel 255: kUndefined Feb 6 12:39:09 vitoconnect user.info coreapp-main: [coreapp-srcservice] [info] (SRC-FW) Supply channel update=kSuccess Feb 6 12:39:09 vitoconnect user.debug coreapp-main: [HeatingUnitService] [debug] TrackSupplyChannels: 3 3

Feb 6 12:39:09 vitoconnect user.debug coreapp-main: [HeatingUnitService] [debug] TrackSupplyChannels: 3 5 Feb 6 12:39:09 vitoconnect user.debug coreapp-main: [optolink] [debug] Read success: ol\_client\_lls/3544 Feb 6 12:39:09 vitoconnect user.debug coreapp-main: [::model] [debug] Setting data (id='3544', value='0000', quality=0) Feb 6 12:39:09 vitoconnect user.debug coreapp-main: [optolink] [debug] Read success: ol\_client\_lls/37B2 Feb 6 12:39:09 vitoconnect user.debug coreapp-main: [::model] [debug] Setting data (id='37B2', value='08', quality=0) Feb 6 12:39:09 vitoconnect user.debug coreapp-main: [optolink] [debug] Read success: ol client lls/37C5 Feb 6 12:39:09 vitoconnect user.debug coreapp-main: [::model] [debug] Setting data (id='37C5', value='14', quality=0) Feb 6 12:39:09 vitoconnect user.debug coreapp-main: [optolink] [debug] Read success: ol\_client\_lls/37C6 Feb 6 12:39:09 vitoconnect user.debug coreapp-main: [::model] [debug] Setting data (id='37C6', value='4a', quality=0) Feb 6 12:39:09 vitoconnect user.debug coreapp-main: [optolink] [debug] Read success: ol\_client\_lls/37D3 Feb 6 12:39:09 vitoconnect user.debug coreapp-main: [::model] [debug] Setting data (id='37D3', value='0e', quality=0) Feb 6 12:39:09 vitoconnect user.debug coreapp-main: [optolink] [debug] Read success: ol\_client\_lls/37D4 Feb 6 12:39:09 vitoconnect user.debug coreapp-main: [::model] [debug] Setting data (id='37D4', value='00', quality=0) Feb 6 12:39:09 vitoconnect user.debug coreapp-main: [optolink] [debug] Read success: ol\_client\_lls/3900 Feb 6 12:39:09 vitoconnect user.debug coreapp-main: [::model] [debug] Setting data (id='3900', value='0000', quality=0) Feb 6 12:39:09 vitoconnect user.debug coreapp-main: [optolink] [debug] Read success: ol\_client\_lls/4306 Feb 6 12:39:09 vitoconnect user.debug coreapp-main: [::model] [debug] Setting data (id='4306', value='14', quality=0) Feb 6 12:39:09 vitoconnect user.debug coreapp-main: [optolink] [debug] Read success: ol\_client\_lls/4307 Feb 6 12:39:09 vitoconnect user.debug coreapp-main: [::model] [debug] Setting data (id='4307', value='03', quality=0) Feb 6 12:39:09 vitoconnect user.debug coreapp-main: [optolink] [debug] Read success: ol client lls/4323 Feb 6 12:39:09 vitoconnect user.debug coreapp-main: [::model] [debug] Setting data (id='4323', value='00', quality=0) Feb 6 12:39:09 vitoconnect user.debug coreapp-main: [optolink] [debug] Read success: ol\_client\_lls/4544 Feb 6 12:39:09 vitoconnect user.debug coreapp-main: [::model] [debug] Setting data (id='4544', value='0000', quality=0) Feb 6 12:39:09 vitoconnect user.debug coreapp-main: [optolink] [debug] Read success: ol\_client\_lls/47B2 Feb 6 12:39:09 vitoconnect user.debug coreapp-main: [::model] [debug] Setting data (id='47B2', value='08', quality=0) Feb 6 12:39:09 vitoconnect user.debug coreapp-main: [optolink] [debug] Read success: ol\_client\_lls/47C5 Feb 6 12:39:09 vitoconnect user.debug coreapp-main: [optolink] [debug] Read success: ol\_client\_lls/47C6 Feb 6 12:39:09 vitoconnect user.debug coreapp-main: [optolink] [debug] Read success: ol\_client\_lls/47D3 Feb 6 12:39:09 vitoconnect user.debug coreapp-main: [::model] [debug] Setting data (id='47C5', value='14', quality=0) Feb 6 12:39:09 vitoconnect user.debug coreapp-main: [::model] [debug] Setting data (id='47C6', value='4a', quality=0) Feb 6 12:39:09 vitoconnect user.debug coreapp-main: [optolink] [debug] Read success: ol\_client\_lls/47D4 Feb 6 12:39:09 vitoconnect user.debug coreapp-main: [::model] [debug] Setting data (id='47D3', value='0e', quality=0) Feb 6 12:39:09 vitoconnect user.debug coreapp-main: [::model] [debug] Setting data (id='47D4', value='00', quality=0) Feb 6 12:39:09 vitoconnect user.debug coreapp-main: [optolink] [debug] Read success: ol\_client\_lls/4900 Feb 6 12:39:09 vitoconnect user.debug coreapp-main: [::model] [debug] Setting data (id='4900', value='0000', quality=0) Feb 6 12:39:09 vitoconnect user.debug coreapp-main: [optolink] [debug] Read success: ol client lls/5527 Feb 6 12:39:09 vitoconnect user.debug coreapp-main: [::model] [debug] Setting data (id=<sup>1</sup>5527', value='feff', quality=0) Feb 6 12:39:09 vitoconnect user.debug coreapp-main: [optolink] [debug] Read success: ol client lls/55D3 Feb 6 12:39:09 vitoconnect user.debug coreapp-main: [::model] [debug] Setting data (id='55D3', value='008b8c000001083000', quality=0) Feb 6 12:39:09 vitoconnect user.debug coreapp-main: [nc\_network\_ctrl] [debug] kNetworkCtrlStateAccessPointActive Feb 6 12:39:09 vitoconnect user.debug coreapp-main: [optolink] [debug] Read success: ol client lls/6300 Feb 6 12:39:09 vitoconnect user.debug coreapp-main: [::model] [debug] Setting data (id='6300', value='3c', quality=0) Feb 6 12:39:09 vitoconnect user.debug coreapp-main: [optolink] [debug] Read success: ol client lls/65F5 Feb 6 12:39:09 vitoconnect user.debug coreapp-main: [::model] [debug] Setting data (id='65F5', value='00', quality=0) Feb 6 12:39:10 vitoconnect user.debug coreapp-main: [optolink] [debug] Read success: ol client lls/7360 Feb 6 12:39:10 vitoconnect user.debug coreapp-main: [::model] [debug] Setting data (id='7360', value='000b4800650069007a006b00720065006900730020003100ffffffffffff Feb 6 12:39:10 vitoconnect user.debug coreapp-main: [optolink] [debug] Read success: ol\_client\_lls/738A Feb 6 12:39:10 vitoconnect user.debug coreapp-main: [::model] [debug] Setting data (id='738A', value='000b4800650069007a006b00720065006900730020003200ffffffffffff Feb 6 12:39:10 vitoconnect user.debug coreapp-main: [optolink] [debug] Read success: ol client lls/73B4 Feb 6 12:39:10 vitoconnect user.debug coreapp-main: [::model] [debug] Setting data (id='73B4', value='000b4800650069007a006b00720065006900730020003300ffffffffffff Feb 6 12:39:10 vitoconnect user.info coreapp-main: [coreapp-srcservice] [info] UpdateHeatDemandControlConfiguration Feb 6 12:39:10 vitoconnect user.debug coreapp-main: [optolink] [debug] Read success: ol client lls/7561 Feb 6 12:39:10 vitoconnect user.debug coreapp-main: [::model] [debug] Setting data (id='7561', value='00000000000000000000', quality=0) Feb 6 12:39:10 vitoconnect user.debug coreapp-main: [optolink] [debug] Read success: ol client lls/7700 Feb 6 12:39:10 vitoconnect user.debug coreapp-main: [::model] [debug] Setting data (id='7700', value='02', quality=0) Feb 6 12:39:10 vitoconnect user.debug coreapp-main: [optolink] [debug] Read success: ol client lls/8851 Feb 6 12:39:10 vitoconnect user.debug coreapp-main: [::model] [debug] Setting data (id='8851', value='00', quality=0) Feb 6 12:39:10 vitoconnect user.debug coreapp-main: [optolink] [debug] Read success: ol\_client\_lls/A305 Feb 6 12:39:10 vitoconnect user.debug coreapp-main: [::model] [debug] Setting data (id='A305', value='0000', quality=0)

Feb 6 12:39:10 vitoconnect user.debug coreapp-main: [nc\_network\_ctrl] [debug] kNetworkCtrlStateAccessPointActive Feb 6 12:39:11 vitoconnect user.debug coreapp-main: [optolink] [debug] Ping success Feb 6 11:39:11 vitoconnect user.warn kernel: [578604.180812] device driven update.sh: waiting for network default route (#190509) Feb 6 12:39:12 vitoconnect user.debug coreapp-main: [nc\_network\_ctrl] [debug] kNetworkCtrlStateAccessPointActive Feb 6 12:39:12 vitoconnect user.debug coreapp-main: [optolink] [debug] Ping success Feb 6 12:39:13 vitoconnect user.debug coreapp-main: [nc network ctrl] [debug] kNetworkCtrlStateAccessPointActive Feb 6 12:39:13 vitoconnect user.debug coreapp-main: [optolink] [debug] Ping success Feb 6 12:39:14 vitoconnect user.debug coreapp-main: [nc network ctrl] [debug] kNetworkCtrlStateAccessPointActive Feb 6 11:39:14 vitoconnect user.warn kernel: [578607.216163] device driven update.sh: waiting for network default route (#190510) Feb 6 12:39:14 vitoconnect user.debug coreapp-main: [optolink] [debug] Ping success Feb 6 12:39:15 vitoconnect user.debug coreapp-main: [nc\_network\_ctrl] [debug] kNetworkCtrlStateAccessPointActive Feb 6 12:39:15 vitoconnect user.debug coreapp-main: [optolink] [debug] Ping success Feb 6 12:39:16 vitoconnect user.debug coreapp-main: [nc\_network\_ctrl] [debug] kNetworkCtrlStateAccessPointActive Feb 6 12:39:17 vitoconnect user.debug coreapp-main: [optolink] [debug] Ping success Feb 6 12:39:17 vitoconnect user.debug coreapp-main: [nc\_network\_ctrl] [debug] kNetworkCtrlStateAccessPointActive Feb 6 11:39:17 vitoconnect user.warn kernel: [578610.252163] device driven update.sh: waiting for network default route (#190511) Feb 6 12:39:18 vitoconnect user.debug coreapp-main: [optolink] [debug] Ping success Feb 6 12:39:18 vitoconnect user.debug coreapp-main: [nc\_network\_ctrl] [debug] kNetworkCtrlStateAccessPointActive Feb 6 12:39:19 vitoconnect user.debug coreapp-main: [optolink] [debug] Read success: ol client lls/0812 Feb 6 12:39:19 vitoconnect user.debug coreapp-main: [::model] [debug] Setting data (id='0812', value='3f02', quality=0) Feb 6 12:39:19 vitoconnect user.debug coreapp-main: [optolink] [debug] Read success: ol\_client\_lls/083A Feb 6 12:39:19 vitoconnect user.debug coreapp-main: [::model] [debug] Setting data (id='083A', value='00', quality=0) Feb 6 12:39:19 vitoconnect user.debug coreapp-main: [optolink] [debug] Read success: ol\_client\_lls/088E Feb 6 12:39:19 vitoconnect user.debug coreapp-main: [::model] [debug] Setting data (id='088E', value='2021020606123917', quality=0) Feb 6 12:39:19 vitoconnect user.debug coreapp-main: [optolink] [debug] Read success: ol\_client\_lls/2306 Feb 6 12:39:19 vitoconnect user.debug coreapp-main: [::model] [debug] Setting data (id='2306', value='15', quality=0) Feb 6 12:39:19 vitoconnect user.debug coreapp-main: [optolink] [debug] Read success: ol\_client\_lls/2307 Feb 6 12:39:19 vitoconnect user.debug coreapp-main: [::model] [debug] Setting data (id='2307', value='12', quality=0) Feb 6 12:39:19 vitoconnect user.debug coreapp-main: [optolink] [debug] Read success: ol\_client\_lls/2323 Feb 6 12:39:19 vitoconnect user.debug coreapp-main: [::model] [debug] Setting data (id='2323', value='02', quality=0) Feb 6 12:39:19 vitoconnect user.debug coreapp-main: [optolink] [debug] Read success: ol\_client\_lls/2544 Feb 6 12:39:19 vitoconnect user.debug coreapp-main: [::model] [debug] Setting data (id='2544', value='4e02', quality=0) Feb 6 12:39:19 vitoconnect user.debug coreapp-main: [hvac::HeatingUnit] [debug] HuPropertyUpdatedCallback kTime[0] Feb 6 12:39:19 vitoconnect user.debug coreapp-main: [HeatingUnitService] [debug] Updated boiler time to: Sat Feb 6 12:39:17 2021 Feb 6 12:39:19 vitoconnect user.debug coreapp-main: [broker] [debug] HeatingunitService> pub: kHeatingUnit/kBoilerTime: ? Feb 6 12:39:19 vitoconnect user.info coreapp-main: [coreapp-srcservice] [info] (SRC-FW) TimeSync(kSaturday,12:39'17) Feb 6 12:39:19 vitoconnect user.debug coreapp-main: [optolink] [debug] Read success: ol\_client\_lls/27B2 Feb 6 12:39:19 vitoconnect user.debug coreapp-main: [::model] [debug] Setting data (id='27B2', value='08', quality=0) Feb 6 12:39:19 vitoconnect user.debug coreapp-main: [optolink] [debug] Read success: ol\_client\_lls/27C5 Feb 6 12:39:19 vitoconnect user.debug coreapp-main: [::model] [debug] Setting data (id='27C5', value='14', quality=0) Feb 6 12:39:19 vitoconnect user.debug coreapp-main: [optolink] [debug] Read success: ol\_client\_lls/27C6 Feb 6 12:39:19 vitoconnect user.debug coreapp-main: [::model] [debug] Setting data (id='27C6', value='4a', quality=0) Feb 6 12:39:19 vitoconnect user.debug coreapp-main: [optolink] [debug] Read success: ol client lls/27D3 Feb 6 12:39:19 vitoconnect user.debug coreapp-main: [::model] [debug] Setting data (id='27D3', value='0f', quality=0) Feb 6 12:39:19 vitoconnect user.debug coreapp-main: [optolink] [debug] Read success: ol\_client\_lls/27D4 Feb 6 12:39:19 vitoconnect user.debug coreapp-main: [::model] [debug] Setting data (id='27D4', value='03', quality=0) Feb 6 12:39:19 vitoconnect user.debug coreapp-main: [optolink] [debug] Read success: ol\_client\_lls/2900 Feb 6 12:39:19 vitoconnect user.debug coreapp-main: [::model] [debug] Setting data (id=<sup>1</sup>2900', value='db01', quality=0) Feb 6 12:39:19 vitoconnect user.debug coreapp-main: [nc\_network\_ctrl] [debug] kNetworkCtrlStateAccessPointActive Feb 6 12:39:19 vitoconnect user.debug coreapp-main: [hvac::HeatingUnit] [debug] HuPropertyUpdatedCallback kHcCurrentFlowTemperature[0] Feb 6 12:39:19 vitoconnect user.debug coreapp-main: [broker] [debug] HeatingunitService> pub: kSupplyChannels/0/kStatus: [47.500000] Feb 6 12:39:19 vitoconnect user.debug coreapp-main: [broker] [debug] HeatingunitService> pub: kSupplyChannels/3/kConfiguration: [nan, nan] Feb 6 12:39:19 vitoconnect user.debug coreapp-main: [broker] [debug] HeatingunitService> pub: kSupplyChannels/3/kStatus: [nan] Feb 6 12:39:19 vitoconnect user.debug coreapp-main: [HeatingUnitService] [debug] TrackSupplyChannels: 0 5 Feb 6 12:39:19 vitoconnect user.info coreapp-main: [coreapp-srcservice] [info] supply channel: 0 active: true type: 0 min flow:20.0 max flow:74.0 flow:47.5 Feb 6 12:39:19 vitoconnect user.info coreapp-main: [coreapp-srcservice] [info] supply channel: 254 active: false type: 3 min flow:nan max flow:nan flow:nan Feb 6 12:39:19 vitoconnect user.info coreapp-main: [coreapp-srcservice] [info] supply channel: 255 active: false type: 0 min flow:nan max flow:nan flow:nan Feb 6 12:39:19 vitoconnect user.info coreapp-main: [coreapp-srcservice] [info] (SRC-FW) SupplyChannel(0)::SetConfiguration=kSuccess Feb 6 12:39:19 vitoconnect user.info coreapp-main: [coreapp-srcservice] [info] (SRC-FW) Supply channel 0: kUndefined

Feb 6 12:39:19 vitoconnect user.info coreapp-main: [coreapp-srcservice] [info] (SRC-FW) SupplyChannel(254)::SetConfiguration=kSuccess Feb 6 12:39:19 vitoconnect user.info coreapp-main: [coreapp-srcservice] [info] (SRC-FW) Supply channel 254: kMixedHydraulic Feb 6 12:39:19 vitoconnect user.info coreapp-main: [coreapp-srcservice] [info] (SRC-FW) SupplyChannel(255)::SetConfiguration=kSuccess Feb 6 12:39:19 vitoconnect user.info coreapp-main: [coreapp-srcservice] [info] (SRC-FW) Supply channel 255: kUndefined Feb 6 12:39:19 vitoconnect user.info coreapp-main: [coreapp-srcservice] [info] (SRC-FW) Supply channel update=kSuccess Feb 6 12:39:19 vitoconnect user.debug coreapp-main: [HeatingUnitService] [debug] TrackSupplyChannels: 3 3 Feb 6 12:39:19 vitoconnect user.debug coreapp-main: [HeatingUnitService] [debug] TrackSupplyChannels: 3 5 Feb 6 12:39:19 vitoconnect user.debug coreapp-main: [optolink] [debug] Read success: ol\_client\_lls/3306 Feb 6 12:39:19 vitoconnect user.debug coreapp-main: [optolink] [debug] Read success: ol\_client\_lls/3307 Feb 6 12:39:19 vitoconnect user.debug coreapp-main: [optolink] [debug] Read success: ol\_client\_lls/3323 Feb 6 12:39:19 vitoconnect user.debug coreapp-main: [::model] [debug] Setting data (id='3306', value='14', quality=0) Feb 6 12:39:19 vitoconnect user.debug coreapp-main: [::model] [debug] Setting data (id='3307', value='03', quality=0) Feb 6 12:39:19 vitoconnect user.debug coreapp-main: [::model] [debug] Setting data (id='3323', value='00', quality=0) Feb 6 12:39:19 vitoconnect user.debug coreapp-main: [optolink] [debug] Read success: ol\_client\_lls/3544 Feb 6 12:39:19 vitoconnect user.debug coreapp-main: [::model] [debug] Setting data (id='3544', value='0000', quality=0) Feb 6 12:39:20 vitoconnect user.debug coreapp-main: [optolink] [debug] Read success: ol\_client\_lls/37B2 Feb 6 12:39:20 vitoconnect user.debug coreapp-main: [::model] [debug] Setting data (id='37B2', value='08', quality=0) Feb 6 12:39:20 vitoconnect user.debug coreapp-main: [optolink] [debug] Read success: ol\_client\_lls/37C5 Feb 6 12:39:20 vitoconnect user.debug coreapp-main: [::model] [debug] Setting data (id='37C5', value='14', quality=0) Feb 6 12:39:20 vitoconnect user.debug coreapp-main: [optolink] [debug] Read success: ol\_client\_lls/37C6 Feb 6 12:39:20 vitoconnect user.debug coreapp-main: [::model] [debug] Setting data (id='37C6', value='4a', quality=0) Feb 6 12:39:20 vitoconnect user.debug coreapp-main: [optolink] [debug] Read success: ol\_client\_lls/37D3 Feb 6 12:39:20 vitoconnect user.debug coreapp-main: [::model] [debug] Setting data (id='37D3', value='0e', quality=0) Feb 6 12:39:20 vitoconnect user.debug coreapp-main: [optolink] [debug] Read success: ol\_client\_lls/37D4 Feb 6 12:39:20 vitoconnect user.debug coreapp-main: [::model] [debug] Setting data (id='37D4', value='00', quality=0) Feb 6 12:39:20 vitoconnect user.debug coreapp-main: [optolink] [debug] Read success: ol\_client\_lls/3900 Feb 6 12:39:20 vitoconnect user.debug coreapp-main: [::model] [debug] Setting data (id='3900', value='0000', quality=0) Feb 6 12:39:20 vitoconnect user.debug coreapp-main: [optolink] [debug] Read success: ol\_client\_lls/4306 Feb 6 12:39:20 vitoconnect user.debug coreapp-main: [::model] [debug] Setting data (id='4306', value='14', quality=0) Feb 6 12:39:20 vitoconnect user.debug coreapp-main: [optolink] [debug] Read success: ol\_client\_lls/4307 Feb 6 12:39:20 vitoconnect user.debug coreapp-main: [::model] [debug] Setting data (id='4307', value='03', quality=0) Feb 6 12:39:20 vitoconnect user.debug coreapp-main: [optolink] [debug] Read success: ol\_client\_lls/4323 Feb 6 12:39:20 vitoconnect user.debug coreapp-main: [::model] [debug] Setting data (id='4323', value='00', quality=0) Feb 6 12:39:20 vitoconnect user.debug coreapp-main: [optolink] [debug] Read success: ol client lls/4544 Feb 6 12:39:20 vitoconnect user.debug coreapp-main: [::model] [debug] Setting data (id='4544', value='0000', quality=0) Feb 6 12:39:20 vitoconnect user.debug coreapp-main: [optolink] [debug] Read success: ol\_client\_lls/47B2 Feb 6 12:39:20 vitoconnect user.debug coreapp-main: [::model] [debug] Setting data (id='47B2', value='08', quality=0) Feb 6 12:39:20 vitoconnect user.debug coreapp-main: [optolink] [debug] Read success: ol\_client\_lls/47C5 Feb 6 12:39:20 vitoconnect user.debug coreapp-main: [::model] [debug] Setting data (id='47C5', value='14', quality=0) Feb 6 12:39:20 vitoconnect user.debug coreapp-main: [optolink] [debug] Read success: ol\_client\_lls/47C6 Feb 6 12:39:20 vitoconnect user.debug coreapp-main: [::model] [debug] Setting data (id='47C6', value='4a', quality=0) Feb 6 12:39:20 vitoconnect user.debug coreapp-main: [optolink] [debug] Read success: ol client lls/47D3 Feb 6 12:39:20 vitoconnect user.debug coreapp-main: [::model] [debug] Setting data (id='47D3', value='0e', quality=0) Feb 6 12:39:20 vitoconnect user.debug coreapp-main: [optolink] [debug] Read success: ol\_client\_lls/47D4 Feb 6 12:39:20 vitoconnect user.debug coreapp-main: [::model] [debug] Setting data (id='47D4', value='00', quality=0) Feb 6 12:39:20 vitoconnect user.debug coreapp-main: [optolink] [debug] Read success: ol\_client\_lls/4900 Feb 6 12:39:20 vitoconnect user.debug coreapp-main: [::model] [debug] Setting data (id='4900', value='0000', quality=0) Feb 6 12:39:20 vitoconnect user.debug coreapp-main: [optolink] [debug] Read success: ol\_client\_lls/5527 Feb 6 12:39:20 vitoconnect user.debug coreapp-main: [::model] [debug] Setting data (id=<sup>1</sup>5527', value='feff', quality=0) Feb 6 12:39:20 vitoconnect user.debug coreapp-main: [optolink] [debug] Read success: ol client lls/55D3 Feb 6 12:39:20 vitoconnect user.debug coreapp-main: [::model] [debug] Setting data (id='55D3', value='3c7e7c0000211f5000', quality=0) Feb 6 12:39:20 vitoconnect user.debug coreapp-main: [optolink] [debug] Read success: ol\_client\_lls/6300 Feb 6 12:39:20 vitoconnect user.debug coreapp-main: [::model] [debug] Setting data (id='6300', value='3c', quality=0) Feb 6 12:39:20 vitoconnect user.debug coreapp-main: [optolink] [debug] Read success: ol client lls/65F5 Feb 6 12:39:20 vitoconnect user.debug coreapp-main: [::model] [debug] Setting data (id='65F5', value='00', quality=0) Feb 6 12:39:20 vitoconnect user.debug coreapp-main: [nc\_network\_ctrl] [debug] kNetworkCtrlStateAccessPointActive Feb 6 11:39:20 vitoconnect user.warn kernel: [578613.287859] device driven update.sh: waiting for network default route (#190512) Feb 6 12:39:20 vitoconnect user.debug coreapp-main: [optolink] [debug] Read success: ol client lls/7360 Feb 6 12:39:20 vitoconnect user.debug coreapp-main: [::model] [debug] Setting data (id='7360', value='000b4800650069007a006b00720065006900730020003100ffffffffffff

Feb 6 12:39:21 vitoconnect user.debug coreapp-main: [optolink] [debug] Read success: ol\_client\_lls/738A Feb 6 12:39:21 vitoconnect user.debug coreapp-main: [::model] [debug] Setting data (id='738A', value='000b4800650069007a006b00720065006900730020003200ffffffffffff Feb 6 12:39:21 vitoconnect user.debug coreapp-main: [optolink] [debug] Read success: ol\_client\_lls/73B4 Feb 6 12:39:21 vitoconnect user.debug coreapp-main: [::model] [debug] Setting data (id='73B4', value='000b4800650069007a006b00720065006900730020003300ffffffffffff Feb 6 12:39:21 vitoconnect user.debug coreapp-main: [optolink] [debug] Read success: ol\_client\_lls/7561 Feb 6 12:39:21 vitoconnect user.debug coreapp-main: [::model] [debug] Setting data (id='7561', value='00000000000000000000', quality=0) Feb 6 12:39:21 vitoconnect user.debug coreapp-main: [optolink] [debug] Read success: ol client lls/7700 Feb 6 12:39:21 vitoconnect user.debug coreapp-main: [::model] [debug] Setting data (id='7700', value='02', quality=0) Feb 6 12:39:21 vitoconnect user.debug coreapp-main: [optolink] [debug] Read success: ol\_client\_lls/8851 Feb 6 12:39:21 vitoconnect user.debug coreapp-main: [::model] [debug] Setting data (id='8851', value='00', quality=0) Feb 6 12:39:21 vitoconnect user.debug coreapp-main: [optolink] [debug] Read success: ol\_client\_lls/A305 Feb 6 12:39:21 vitoconnect user.debug coreapp-main: [::model] [debug] Setting data (id='A305', value='0000', quality=0) Feb 6 12:39:21 vitoconnect user.debug coreapp-main: [nc\_network\_ctrl] [debug] kNetworkCtrlStateAccessPointActive Feb 6 12:39:22 vitoconnect user.debug coreapp-main: [optolink] [debug] Ping success Feb 6 12:39:23 vitoconnect user.debug coreapp-main: [nc\_network\_ctrl] [debug] kNetworkCtrlStateAccessPointActive Feb 6 12:39:23 vitoconnect user.debug coreapp-main: [optolink] [debug] Ping success Feb 6 11:39:23 vitoconnect user.warn kernel: [578616.325537] device driven update.sh: waiting for network default route (#190513) Feb 6 12:39:24 vitoconnect user.debug coreapp-main: [nc network ctrl] [debug] kNetworkCtrlStateAccessPointActive Feb 6 12:39:24 vitoconnect user.debug coreapp-main: [optolink] [debug] Ping success Feb 6 12:39:25 vitoconnect user.debug coreapp-main: [nc\_network\_ctrl] [debug] kNetworkCtrlStateAccessPointActive Feb 6 12:39:25 vitoconnect user.info coreapp-main: [coreapp-srcservice] [info] UpdateHeatDemandControlConfiguration Feb 6 12:39:25 vitoconnect user.debug coreapp-main: [optolink] [debug] Ping success Feb 6 12:39:26 vitoconnect user.debug coreapp-main: [nc\_network\_ctrl] [debug] kNetworkCtrlStateAccessPointActive Feb 6 12:39:26 vitoconnect user.debug coreapp-main: [optolink] [debug] Ping success Feb 6 11:39:27 vitoconnect user.warn kernel: [578619.373513] device driven update.sh: waiting for network default route (#190514) Feb 6 12:39:27 vitoconnect user.debug coreapp-main: [nc\_network\_ctrl] [debug] kNetworkCtrlStateAccessPointActive Feb 6 12:39:27 vitoconnect user.debug coreapp-main: [optolink] [debug] Ping success Feb 6 12:39:27 vitoconnect daemon.info dnsmasq-dhcp[23181]: DHCPDISCOVER(wlan.ap) 00:ec:0a:dd:ef:3d Feb 6 12:39:27 vitoconnect daemon.info dnsmasq-dhcp[23181]: DHCPOFFER(wlan.ap) 192.168.1.207 00:ec:0a:dd:ef:3d Feb 6 12:39:27 vitoconnect daemon.info dnsmasq-dhcp[23181]: DHCPREQUEST(wlan.ap) 192.168.1.207 00:ec:0a:dd:ef:3d Feb 6 12:39:27 vitoconnect daemon.info dnsmasq-dhcp[23181]: DHCPACK(wlan.ap) 192.168.1.207 00:ec:0a:dd:ef:3d MI6-C4K3 Feb 6 12:39:28 vitoconnect user.debug coreapp-main: [nc\_network\_ctrl] [debug] kNetworkCtrlStateAccessPointActive Feb 6 12:39:28 vitoconnect user.debug coreapp-main: [optolink] [debug] Ping success Feb 6 12:39:29 vitoconnect user.debug coreapp-main: [nc network ctrl] [debug] kNetworkCtrlStateAccessPointActive Feb 6 11:39:30 vitoconnect user.warn kernel: [578622.408716] device driven update.sh: waiting for network default route (#190515) Feb 6 12:39:30 vitoconnect user.debug coreapp-main: [optolink] [debug] Read success: ol client lls/0812 Feb 6 12:39:30 vitoconnect user.debug coreapp-main: [optolink] [debug] Read success: ol client lls/083A Feb 6 12:39:30 vitoconnect user.debug coreapp-main: [::model] [debug] Setting data (id=<sup>1</sup>0812', value='3e02', quality=0) Feb 6 12:39:30 vitoconnect user.debug coreapp-main: [::model] [debug] Setting data (id='083A', value='00', quality=0) Feb 6 12:39:30 vitoconnect user.debug coreapp-main: [optolink] [debug] Read success: ol client lls/088E Feb 6 12:39:30 vitoconnect user.debug coreapp-main: [::model] [debug] Setting data (id='088E', value='2021020606123928', quality=0) Feb 6 12:39:30 vitoconnect user.debug coreapp-main: [optolink] [debug] Read success: ol\_client\_lls/2306 Feb 6 12:39:30 vitoconnect user.debug coreapp-main: [optolink] [debug] Read success: ol\_client\_lls/2307 Feb 6 12:39:30 vitoconnect user.debug coreapp-main: [optolink] [debug] Read success: ol\_client\_lls/2323 Feb 6 12:39:30 vitoconnect user.debug coreapp-main: [::model] [debug] Setting data (id='2306', value='15', quality=0) Feb 6 12:39:30 vitoconnect user.debug coreapp-main: [::model] [debug] Setting data (id='2307', value='12', quality=0) Feb 6 12:39:30 vitoconnect user.debug coreapp-main: [::model] [debug] Setting data (id='2323', value='02', quality=0) Feb 6 12:39:30 vitoconnect user.debug coreapp-main: [hvac::HeatingUnit] [debug] HuPropertyUpdatedCallback kTime[0] Feb 6 12:39:30 vitoconnect user.debug coreapp-main: [HeatingUnitService] [debug] Updated boiler time to: Sat Feb 6 12:39:28 2021 Feb 6 12:39:30 vitoconnect user.debug coreapp-main: [broker] [debug] HeatingunitService> pub: kHeatingUnit/kBoilerTime: ? Feb 6 12:39:30 vitoconnect user.info coreapp-main: [coreapp-srcservice] [info] (SRC-FW) TimeSync(kSaturday,12:39'28) Feb 6 12:39:30 vitoconnect user.debug coreapp-main: [optolink] [debug] Read success: ol client lls/2544 Feb 6 12:39:30 vitoconnect user.debug coreapp-main: [::model] [debug] Setting data (id='2544', value='4e02', quality=0) Feb 6 12:39:30 vitoconnect user.debug coreapp-main: [optolink] [debug] Read success: ol\_client\_lls/27B2 Feb 6 12:39:30 vitoconnect user.debug coreapp-main: [::model] [debug] Setting data (id='27B2', value='08', quality=0) Feb 6 12:39:30 vitoconnect user.debug coreapp-main: [optolink] [debug] Read success: ol\_client\_lls/27C5 Feb 6 12:39:30 vitoconnect user.debug coreapp-main: [::model] [debug] Setting data (id='27C5', value='14', quality=0) Feb 6 12:39:30 vitoconnect user.debug coreapp-main: [optolink] [debug] Read success: ol\_client\_lls/27C6 Feb 6 12:39:30 vitoconnect user.debug coreapp-main: [::model] [debug] Setting data (id='27C6', value='4a', quality=0)

Feb 6 12:39:30 vitoconnect user.debug coreapp-main: [optolink] [debug] Read success: ol client lls/27D3 Feb 6 12:39:30 vitoconnect user.debug coreapp-main: [::model] [debug] Setting data (id='27D3', value='0f', quality=0) Feb 6 12:39:30 vitoconnect user.debug coreapp-main: [optolink] [debug] Read success: ol\_client\_lls/27D4 Feb 6 12:39:30 vitoconnect user.debug coreapp-main: [::model] [debug] Setting data (id='27D4', value='03', quality=0) Feb 6 12:39:30 vitoconnect user.debug coreapp-main: [optolink] [debug] Read success: ol\_client\_lls/2900 Feb 6 12:39:30 vitoconnect user.debug coreapp-main: [::model] [debug] Setting data (id='2900', value='8002', quality=0) Feb 6 12:39:30 vitoconnect user.debug coreapp-main: [optolink] [debug] Read success: ol client lls/3306 Feb 6 12:39:30 vitoconnect user.debug coreapp-main: [::model] [debug] Setting data (id='3306', value='14', quality=0) Feb 6 12:39:30 vitoconnect user.debug coreapp-main: [optolink] [debug] Read success: ol\_client\_lls/3307 Feb 6 12:39:30 vitoconnect user.debug coreapp-main: [::model] [debug] Setting data (id='3307', value='03', quality=0) Feb 6 12:39:30 vitoconnect user.debug coreapp-main: [optolink] [debug] Read success: ol\_client\_lls/3323 Feb 6 12:39:30 vitoconnect user.debug coreapp-main: [::model] [debug] Setting data (id='3323', value='00', quality=0) Feb 6 12:39:30 vitoconnect user.debug coreapp-main: [hvac::HeatingUnit] [debug] HuPropertyUpdatedCallback kHcCurrentFlowTemperature[0] Feb 6 12:39:30 vitoconnect user.debug coreapp-main: [broker] [debug] HeatingunitService> pub: kSupplyChannels/0/kStatus: [64.000000] Feb 6 12:39:30 vitoconnect user.debug coreapp-main: [broker] [debug] HeatingunitService> pub: kSupplyChannels/3/kConfiguration: [nan, nan] Feb 6 12:39:30 vitoconnect user.debug coreapp-main: [broker] [debug] HeatingunitService> pub: kSupplyChannels/3/kStatus: [nan] Feb 6 12:39:30 vitoconnect user.debug coreapp-main: [HeatingUnitService] [debug] TrackSupplyChannels: 0 5 Feb 6 12:39:30 vitoconnect user.info coreapp-main: [coreapp-srcservice] [info] supply channel: 0 active: true type: 0 min flow:20.0 max flow:74.0 flow:64.0 Feb 6 12:39:30 vitoconnect user.info coreapp-main: [coreapp-srcservice] [info] supply channel: 254 active: false type: 3 min flow:nan max flow:nan flow:nan Feb 6 12:39:30 vitoconnect user.info coreapp-main: [coreapp-srcservice] [info] supply channel: 255 active: false type: 0 min flow:nan max flow:nan flow:nan Feb 6 12:39:30 vitoconnect user.info coreapp-main: [coreapp-srcservice] [info] (SRC-FW) SupplyChannel(0)::SetConfiguration=kSuccess Feb 6 12:39:30 vitoconnect user.info coreapp-main: [coreapp-srcservice] [info] (SRC-FW) Supply channel 0: kUndefined Feb 6 12:39:30 vitoconnect user.info coreapp-main: [coreapp-srcservice] [info] (SRC-FW) SupplyChannel(254)::SetConfiguration=kSuccess Feb 6 12:39:30 vitoconnect user.info coreapp-main: [coreapp-srcservice] [info] (SRC-FW) Supply channel 254: kMixedHydraulic Feb 6 12:39:30 vitoconnect user.info coreapp-main: [coreapp-srcservice] [info] (SRC-FW) SupplyChannel(255)::SetConfiguration=kSuccess Feb 6 12:39:30 vitoconnect user.info coreapp-main: [coreapp-srcservice] [info] (SRC-FW) Supply channel 255: kUndefined Feb 6 12:39:30 vitoconnect user.info coreapp-main: [coreapp-srcservice] [info] (SRC-FW) Supply channel update=kSuccess Feb 6 12:39:30 vitoconnect user.debug coreapp-main: [HeatingUnitService] [debug] TrackSupplyChannels: 3 3 Feb 6 12:39:30 vitoconnect user.debug coreapp-main: [HeatingUnitService] [debug] TrackSupplyChannels: 3 5 Feb 6 12:39:30 vitoconnect user.debug coreapp-main: [optolink] [debug] Read success: ol\_client\_lls/3544 Feb 6 12:39:30 vitoconnect user.debug coreapp-main: [::model] [debug] Setting data (id='3544', value='0000', quality=0) Feb 6 12:39:30 vitoconnect user.debug coreapp-main: [nc\_network\_ctrl] [debug] kNetworkCtrlStateAccessPointActive Feb 6 12:39:30 vitoconnect user.debug coreapp-main: [optolink] [debug] Read success: ol\_client\_lls/37B2 Feb 6 12:39:30 vitoconnect user.debug coreapp-main: [::model] [debug] Setting data (id='37B2', value='08', quality=0) Feb 6 12:39:30 vitoconnect user.debug coreapp-main: [optolink] [debug] Read success: ol\_client\_lls/37C5 Feb 6 12:39:30 vitoconnect user.debug coreapp-main: [::model] [debug] Setting data (id='37C5', value='14', quality=0) Feb 6 12:39:30 vitoconnect user.debug coreapp-main: [optolink] [debug] Read success: ol\_client\_lls/37C6 Feb 6 12:39:30 vitoconnect user.debug coreapp-main: [::model] [debug] Setting data (id='37C6', value='4a', quality=0) Feb 6 12:39:30 vitoconnect user.debug coreapp-main: [optolink] [debug] Read success: ol client lls/37D3 Feb 6 12:39:30 vitoconnect user.debug coreapp-main: [::model] [debug] Setting data (id='37D3', value='0e', quality=0) Feb 6 12:39:30 vitoconnect user.debug coreapp-main: [optolink] [debug] Read success: ol\_client\_lls/37D4 Feb 6 12:39:30 vitoconnect user.debug coreapp-main: [::model] [debug] Setting data (id='37D4', value='00', quality=0) Feb 6 12:39:30 vitoconnect user.debug coreapp-main: [optolink] [debug] Read success: ol\_client\_lls/3900 Feb 6 12:39:30 vitoconnect user.debug coreapp-main: [::model] [debug] Setting data (id='3900', value='0000', quality=0) Feb 6 12:39:31 vitoconnect user.debug coreapp-main: [optolink] [debug] Read success: ol\_client\_lls/4306 Feb 6 12:39:31 vitoconnect user.debug coreapp-main: [::model] [debug] Setting data (id='4306', value='14', quality=0) Feb 6 12:39:31 vitoconnect user.debug coreapp-main: [optolink] [debug] Read success: ol\_client\_lls/4307 Feb 6 12:39:31 vitoconnect user.debug coreapp-main: [::model] [debug] Setting data (id='4307', value='03', quality=0) Feb 6 12:39:31 vitoconnect user.debug coreapp-main: [optolink] [debug] Read success: ol client lls/4323 Feb 6 12:39:31 vitoconnect user.debug coreapp-main: [::model] [debug] Setting data (id='4323', value='00', quality=0) Feb 6 12:39:31 vitoconnect user.debug coreapp-main: [optolink] [debug] Read success: ol client lls/4544 Feb 6 12:39:31 vitoconnect user.debug coreapp-main: [::model] [debug] Setting data (id='4544', value='0000', quality=0) Feb 6 12:39:31 vitoconnect user.debug coreapp-main: [optolink] [debug] Read success: ol\_client\_lls/47B2 Feb 6 12:39:31 vitoconnect user.debug coreapp-main: [optolink] [debug] Read success: ol\_client\_lls/47C5 Feb 6 12:39:31 vitoconnect user.debug coreapp-main: [optolink] [debug] Read success: ol\_client\_lls/47C6 Feb 6 12:39:31 vitoconnect user.debug coreapp-main: [optolink] [debug] Read success: ol\_client\_lls/47D3 Feb 6 12:39:31 vitoconnect user.debug coreapp-main: [optolink] [debug] Read success: ol\_client\_lls/47D4 Feb 6 12:39:31 vitoconnect user.debug coreapp-main: [::model] [debug] Setting data (id='47B2', value='08', quality=0) Feb 6 12:39:31 vitoconnect user.debug coreapp-main: [::model] [debug] Setting data (id='47C5', value='14', quality=0)

Feb 6 12:39:31 vitoconnect user.debug coreapp-main: [::model] [debug] Setting data (id='47C6', value='4a', quality=0) Feb 6 12:39:31 vitoconnect user.debug coreapp-main: [::model] [debug] Setting data (id='47D3', value='0e', quality=0) Feb 6 12:39:31 vitoconnect user.debug coreapp-main: [::model] [debug] Setting data (id='47D4', value='00', quality=0) Feb 6 12:39:31 vitoconnect user.debug srt: [nc\_handler] [debug] nc::Handler::Handler() Feb 6 12:39:31 vitoconnect user.info srt: [nc-select-router] [info] networkcontrol/srt: software version is v1.2.4 (1.2.4-master) Feb 6 12:39:31 vitoconnect user.debug coreapp-main: [optolink] [debug] Read success: ol\_client\_lls/4900 Feb 6 12:39:31 vitoconnect user.debug coreapp-main: [::model] [debug] Setting data (id='4900', value='0000', quality=0) Feb 6 12:39:31 vitoconnect user.debug coreapp-main: [optolink] [debug] Read success: ol\_client\_lls/5527 Feb 6 12:39:31 vitoconnect user.debug coreapp-main: [::model] [debug] Setting data (id='5527', value='feff', quality=0) Feb 6 12:39:31 vitoconnect user.debug coreapp-main: [optolink] [debug] Read success: ol\_client\_lls/55D3 Feb 6 12:39:31 vitoconnect user.debug coreapp-main: [::model] [debug] Setting data (id='55D3', value='3b677c0000211b6200', quality=0) Feb 6 12:39:31 vitoconnect user.debug coreapp-main: [optolink] [debug] Read success: ol\_client\_lls/6300 Feb 6 12:39:31 vitoconnect user.debug coreapp-main: [::model] [debug] Setting data (id='6300', value='3c', quality=0) Feb 6 12:39:31 vitoconnect user.debug coreapp-main: [optolink] [debug] Read success: ol\_client\_lls/65F5 Feb 6 12:39:31 vitoconnect user.debug coreapp-main: [::model] [debug] Setting data (id='65F5', value='00', quality=0) Feb 6 12:39:31 vitoconnect user.debug coreapp-main: [optolink] [debug] Read success: ol client lls/7360 Feb 6 12:39:31 vitoconnect user.debug coreapp-main: [::model] [debug] Setting data (id='7360', value='000b4800650069007a006b00720065006900730020003100ffffffffffff Feb 6 12:39:31 vitoconnect user.debug coreapp-main: [nc\_network\_ctrl] [debug] kNetworkCtrlStateAccessPointActive Feb 6 12:39:31 vitoconnect user.debug coreapp-main: [optolink] [debug] Read success: ol\_client\_lls/738A Feb 6 12:39:31 vitoconnect user.debug coreapp-main: [::model] [debug] Setting data (id='738A', value='000b4800650069007a006b00720065006900730020003200ffffffffffff Feb 6 12:39:31 vitoconnect user.debug srt: [nc-select-router] [debug] No kNetworkStateWlanAccesspointConnected Feb 6 12:39:32 vitoconnect user.debug coreapp-main: [optolink] [debug] Read success: ol\_client\_lls/73B4 Feb 6 12:39:32 vitoconnect user.debug coreapp-main: [::model] [debug] Setting data (id='73B4', value='000b4800650069007a006b00720065006900730020003300ffffffffffff Feb 6 12:39:32 vitoconnect user.debug coreapp-main: [optolink] [debug] Read success: ol\_client\_lls/7561 Feb 6 12:39:32 vitoconnect user.debug coreapp-main: [::model] [debug] Setting data (id='7561', value='00000000000000000000', quality=0) Feb 6 12:39:32 vitoconnect user.debug coreapp-main: [optolink] [debug] Read success: ol\_client\_lls/7700 Feb 6 12:39:32 vitoconnect user.debug coreapp-main: [::model] [debug] Setting data (id='7700', value='02', quality=0) Feb 6 12:39:32 vitoconnect user.debug coreapp-main: [optolink] [debug] Read success: ol\_client\_lls/8851 Feb 6 12:39:32 vitoconnect user.debug coreapp-main: [::model] [debug] Setting data (id='8851', value='00', quality=0) Feb 6 12:39:32 vitoconnect user.debug coreapp-main: [optolink] [debug] Read success: ol\_client\_lls/A305 Feb 6 12:39:32 vitoconnect user.debug coreapp-main: [::model] [debug] Setting data (id=<sup>T</sup>A305', value='7601', quality=0) Feb 6 12:39:32 vitoconnect user.debug coreapp-main: [nc\_network\_ctrl] [debug] kNetworkCtrlStateAccessPointActive Feb 6 12:39:32 vitoconnect user.debug coreapp-main: [nc network ctrl] [debug] virtual nc::Result nc::NetworkCtrl::RequestWlanRouterList(nc::RouterListFormat) Feb 6 12:39:32 vitoconnect user.debug coreapp-main: [nc\_network\_ctrl] [debug] nc::Result nc::NetworkCtrl::RequestWlanRouterListInternal(nc::RouterListFormat, std: Feb 6 11:39:33 vitoconnect user.warn kernel: [578625.447911] device driven update.sh: waiting for network default route (#190516) Feb 6 12:39:33 vitoconnect user.debug coreapp-main: [optolink] [debug] Ping success Feb 6 12:39:34 vitoconnect user.debug coreapp-main: [nc network ctrl] [debug] Routers' scan ready. Feb 6 12:39:34 vitoconnect user.debug coreapp-main: [nc network ctrl] [debug] nc::Result nc::NetworkCtrl::GetWLanNetworkInfo(const char\*, nc::WLanNetworkInfo\*, si Feb 6 12:39:34 vitoconnect user.debug coreapp-main: [nc\_network\_ctrl] [debug] --- Scan results root type: 0 Feb 6 12:39:34 vitoconnect user.debug coreapp-main: [nc\_network\_ctrl] [debug] --- Scan results type: 6 Feb 6 12:39:34 vitoconnect user.debug coreapp-main: [nc\_network\_ctrl] [debug] wpa.size = 2 Feb 6 12:39:34 vitoconnect user.debug coreapp-main: [nc\_network\_ctrl] [debug] wpa\_temp=1 Feb 6 12:39:34 vitoconnect user.debug coreapp-main: [nc\_network\_ctrl] [debug] wpa\_temp=2 Feb 6 12:39:34 vitoconnect user.debug coreapp-main: [nc\_network\_ctrl] [debug] encryption type = wpa2 Feb 6 12:39:34 vitoconnect user.debug coreapp-main: [nc\_network\_ctrl] [debug] ciphers.size = 1 Feb 6 12:39:34 vitoconnect user.debug coreapp-main: [nc\_network\_ctrl] [debug] cipher = ccmp Feb 6 12:39:34 vitoconnect user.debug coreapp-main:  $[nc_{\text{network}} \text{ctrl}]$  [debug] ciphers = ccmp Feb 6 12:39:34 vitoconnect user.debug coreapp-main: [nc\_network\_ctrl] [debug] kRouterListFormatJson Feb 6 12:39:34 vitoconnect user.debug coreapp-main: [nc<sup>\_</sup>network\_ctrl] [debug] JSON OUT : [{"bssid":"c8:0e:14:ee:69:1d","cipher":4,"signal":-81,"ssid":"jutoWLAN", Feb 6 12:39:34 vitoconnect user.debug coreapp-main: [nc\_network\_ctrl] [debug] Router-Count: 1 Feb 6 12:39:34 vitoconnect user.debug coreapp-main: [nc\_network\_ctrl] [debug] ASCII : [{"bssid":"c8:0e:14:ee:69:1d","cipher":4,"signal":-81,"ssid":"jutoWLAN","ss Feb 6 12:39:34 vitoconnect user.debug coreapp-main: [nc\_network\_ctrl] [debug] JSON IN : {"results":[{"bssid":"c8:0e:14:ee:69:1d","channel":"","encryption":{"auth Feb 6 12:39:34 vitoconnect user.debug coreapp-main: [coreapp-networkcontrolservice] [debug] Network-Event : type = 3, state = 6 Feb 6 12:39:34 vitoconnect user.debug coreapp-main: [optolink] [debug] Ping success Feb 6 12:39:35 vitoconnect user.debug coreapp-main: [nc\_network\_ctrl] [debug] kNetworkCtrlStateAccessPointActive Feb 6 12:39:35 vitoconnect user.debug coreapp-main: [optolink] [debug] Ping success Feb 6 11:39:36 vitoconnect user.warn kernel: [578628.503510] device driven update.sh: waiting for network default route (#190517) Feb 6 12:39:36 vitoconnect user.debug coreapp-main: [nc\_network\_ctrl] [debug] kNetworkCtrlStateAccessPointActive Feb 6 12:39:36 vitoconnect user.debug coreapp-main: [optolink] [debug] Ping success

Feb 6 12:39:37 vitoconnect user.debug coreapp-main: [nc\_network\_ctrl] [debug] kNetworkCtrlStateAccessPointActive Feb 6 12:39:37 vitoconnect user.debug coreapp-main: [optolink] [debug] Ping success Feb 6 12:39:38 vitoconnect user.debug coreapp-main: [nc\_network\_ctrl] [debug] kNetworkCtrlStateAccessPointActive Feb 6 12:39:38 vitoconnect user.debug coreapp-main: [optolink] [debug] Ping success Feb 6 11:39:39 vitoconnect user.warn kernel: [578631.538609] device driven update.sh: waiting for network default route (#190518) Feb 6 12:39:39 vitoconnect user.debug coreapp-main: [nc\_network ctrl] [debug] kNetworkCtrlStateAccessPointActive Feb 6 12:39:39 vitoconnect user.debug coreapp-main: [optolink] [debug] Ping success Feb 6 12:39:40 vitoconnect user.info coreapp-main: [coreapp-srcservice] [info] UpdateHeatDemandControlConfiguration Feb 6 12:39:40 vitoconnect user.debug coreapp-main: [nc\_network\_ctrl] [debug] kNetworkCtrlStateAccessPointActive Feb 6 12:39:40 vitoconnect user.debug coreapp-main: [optolink] [debug] Read success: ol client lls/0812 Feb 6 12:39:40 vitoconnect user.debug coreapp-main: [::model] [debug] Setting data (id='0812', value='3d02', quality=0) Feb 6 12:39:40 vitoconnect user.debug coreapp-main: [optolink] [debug] Read success: ol\_client\_lls/083A Feb 6 12:39:40 vitoconnect user.debug coreapp-main: [::model] [debug] Setting data (id='083A', value='00', quality=0) Feb 6 12:39:40 vitoconnect user.debug coreapp-main: [optolink] [debug] Read success: ol client lls/088E Feb 6 12:39:40 vitoconnect user.debug coreapp-main: [::model] [debug] Setting data (id='088E', value='2021020606123938', quality=0) Feb 6 12:39:41 vitoconnect user.debug coreapp-main: [hvac::HeatingUnit] [debug] HuPropertyUpdatedCallback kTime[0] Feb 6 12:39:41 vitoconnect user.debug coreapp-main: [HeatingUnitService] [debug] Updated boiler time to: Sat Feb 6 12:39:38 2021 Feb 6 12:39:41 vitoconnect user.debug coreapp-main: [broker] [debug] HeatingunitService> pub: kHeatingUnit/kBoilerTime: ? Feb 6 12:39:41 vitoconnect user.info coreapp-main: [coreapp-srcservice] [info] (SRC-FW) TimeSync(kSaturday,12:39'38) Feb 6 12:39:41 vitoconnect user.debug coreapp-main: [optolink] [debug] Read success: ol\_client\_lls/2306 Feb 6 12:39:41 vitoconnect user.debug coreapp-main: [::model] [debug] Setting data (id='2306', value='15', quality=0) Feb 6 12:39:41 vitoconnect user.debug coreapp-main: [optolink] [debug] Read success: ol\_client\_lls/2307 Feb 6 12:39:41 vitoconnect user.debug coreapp-main: [::model] [debug] Setting data (id='2307', value='12', quality=0) Feb 6 12:39:41 vitoconnect user.debug coreapp-main: [optolink] [debug] Read success: ol\_client\_lls/2323 Feb 6 12:39:41 vitoconnect user.debug coreapp-main: [::model] [debug] Setting data (id='2323', value='02', quality=0) Feb 6 12:39:41 vitoconnect user.debug coreapp-main: [optolink] [debug] Read success: ol\_client\_lls/2544 Feb 6 12:39:41 vitoconnect user.debug coreapp-main: [::model] [debug] Setting data (id='2544', value='4e02', quality=0) Feb 6 12:39:41 vitoconnect user.debug srt: [nc handler] [debug] nc::Handler::Handler() Feb 6 12:39:41 vitoconnect user.info srt: [nc-select-router] [info] networkcontrol/srt: software version is v1.2.4 (1.2.4-master) Feb 6 12:39:41 vitoconnect user.debug coreapp-main: [optolink] [debug] Read success: ol\_client\_lls/27B2 Feb 6 12:39:41 vitoconnect user.debug coreapp-main: [optolink] [debug] Read success: ol client lls/27C5 Feb 6 12:39:41 vitoconnect user.debug coreapp-main: [optolink] [debug] Read success: ol\_client\_lls/27C6 Feb 6 12:39:41 vitoconnect user.debug coreapp-main: [optolink] [debug] Read success: ol\_client\_lls/27D3 Feb 6 12:39:41 vitoconnect user.debug coreapp-main: [optolink] [debug] Read success: ol\_client\_lls/27D4 Feb 6 12:39:41 vitoconnect user.debug coreapp-main: [::model] [debug] Setting data (id='27B2', value='08', quality=0) Feb 6 12:39:41 vitoconnect user.debug coreapp-main: [::model] [debug] Setting data (id='27C5', value='14', quality=0) Feb 6 12:39:41 vitoconnect user.debug coreapp-main: [::model] [debug] Setting data (id='27C6', value='4a', quality=0) Feb 6 12:39:41 vitoconnect user.debug coreapp-main: [::model] [debug] Setting data (id='27D3', value='0f', quality=0) Feb 6 12:39:41 vitoconnect user.debug coreapp-main: [::model] [debug] Setting data (id='27D4', value='03', quality=0) Feb 6 12:39:41 vitoconnect user.debug coreapp-main: [optolink] [debug] Read success: ol client lls/2900 Feb 6 12:39:41 vitoconnect user.debug coreapp-main: [::model] [debug] Setting data (id='2900', value='5402', quality=0) Feb 6 12:39:41 vitoconnect user.debug coreapp-main: [hvac::HeatingUnit] [debug] HuPropertyUpdatedCallback kHcCurrentFlowTemperature[0] Feb 6 12:39:41 vitoconnect user.debug coreapp-main: [broker] [debug] HeatingunitService> pub: kSupplyChannels/0/kStatus: [59.599998] Feb 6 12:39:41 vitoconnect user.debug coreapp-main: [broker] [debug] HeatingunitService> pub: kSupplyChannels/3/kConfiguration: [nan, nan] Feb 6 12:39:41 vitoconnect user.debug coreapp-main: [broker] [debug] HeatingunitService> pub: kSupplyChannels/3/kStatus: [nan] Feb 6 12:39:41 vitoconnect user.debug coreapp-main: [HeatingUnitService] [debug] TrackSupplyChannels: 0 5 Feb 6 12:39:41 vitoconnect user.info coreapp-main: [coreapp-srcservice] [info] supply channel: 0 active: true type: 0 min flow:20.0 max flow:74.0 flow:59.6 Feb 6 12:39:41 vitoconnect user.info coreapp-main: [coreapp-srcservice] [info] supply channel: 254 active: false type: 3 min flow:nan max flow:nan flow:nan Feb 6 12:39:41 vitoconnect user.info coreapp-main: [coreapp-srcservice] [info] supply channel: 255 active: false type: 0 min flow:nan max flow:nan flow:nan Feb 6 12:39:41 vitoconnect user.info coreapp-main: [coreapp-srcservice] [info] (SRC-FW) SupplyChannel(0)::SetConfiguration=kSuccess Feb 6 12:39:41 vitoconnect user.info coreapp-main: [coreapp-srcservice] [info] (SRC-FW) Supply channel 0: kUndefined Feb 6 12:39:41 vitoconnect user.info coreapp-main: [coreapp-srcservice] [info] (SRC-FW) SupplyChannel(254)::SetConfiguration=kSuccess Feb 6 12:39:41 vitoconnect user.info coreapp-main: [coreapp-srcservice] [info] (SRC-FW) Supply channel 254: kMixedHydraulic Feb 6 12:39:41 vitoconnect user.info coreapp-main: [coreapp-srcservice] [info] (SRC-FW) SupplyChannel(255)::SetConfiguration=kSuccess Feb 6 12:39:41 vitoconnect user.info coreapp-main: [coreapp-srcservice] [info] (SRC-FW) Supply channel 255: kUndefined Feb 6 12:39:41 vitoconnect user.info coreapp-main: [coreapp-srcservice] [info] (SRC-FW) Supply channel update=kSuccess Feb 6 12:39:41 vitoconnect user.debug coreapp-main: [HeatingUnitService] [debug] TrackSupplyChannels: 3 3 Feb 6 12:39:41 vitoconnect user.debug coreapp-main: [HeatingUnitService] [debug] TrackSupplyChannels: 3 5 Feb 6 12:39:41 vitoconnect user.debug coreapp-main: [optolink] [debug] Read success: ol\_client\_lls/3306

Feb 6 12:39:41 vitoconnect user.debug coreapp-main: [optolink] [debug] Read success: ol\_client\_lls/3307 Feb 6 12:39:41 vitoconnect user.debug coreapp-main: [optolink] [debug] Read success: ol\_client\_lls/3323 Feb 6 12:39:41 vitoconnect user.debug coreapp-main: [::model] [debug] Setting data (id='3306', value='14', quality=0) Feb 6 12:39:41 vitoconnect user.debug coreapp-main: [::model] [debug] Setting data (id='3307', value='03', quality=0) Feb 6 12:39:41 vitoconnect user.debug coreapp-main: [::model] [debug] Setting data (id='3323', value='00', quality=0) Feb 6 12:39:41 vitoconnect user.debug coreapp-main: [optolink] [debug] Read success: ol client lls/3544 Feb 6 12:39:41 vitoconnect user.debug coreapp-main: [::model] [debug] Setting data (id='3544', value='0000', quality=0) Feb 6 12:39:41 vitoconnect user.debug coreapp-main: [optolink] [debug] Read success: ol\_client\_lls/37B2 Feb 6 12:39:41 vitoconnect user.debug coreapp-main: [optolink] [debug] Read success: ol\_client\_lls/37C5 Feb 6 12:39:41 vitoconnect user.debug coreapp-main: [optolink] [debug] Read success: ol\_client\_lls/37C6 Feb 6 12:39:41 vitoconnect user.debug coreapp-main: [optolink] [debug] Read success: ol\_client\_lls/37D3 Feb 6 12:39:41 vitoconnect user.debug coreapp-main: [optolink] [debug] Read success: ol\_client\_lls/37D4 Feb 6 12:39:41 vitoconnect user.debug coreapp-main: [::model] [debug] Setting data (id='37B2', value='08', quality=0) Feb 6 12:39:41 vitoconnect user.debug coreapp-main: [::model] [debug] Setting data (id='37C5', value='14', quality=0) Feb 6 12:39:41 vitoconnect user.debug coreapp-main: [::model] [debug] Setting data (id='37C6', value='4a', quality=0) Feb 6 12:39:41 vitoconnect user.debug coreapp-main: [::model] [debug] Setting data (id='37D3', value='0e', quality=0) Feb 6 12:39:41 vitoconnect user.debug coreapp-main: [::model] [debug] Setting data (id='37D4', value='00', quality=0) Feb 6 12:39:41 vitoconnect user.debug coreapp-main: [optolink] [debug] Read success: ol\_client\_lls/3900 Feb 6 12:39:41 vitoconnect user.debug coreapp-main: [::model] [debug] Setting data (id='3900', value='0000', quality=0) Feb 6 12:39:41 vitoconnect user.debug coreapp-main: [nc\_network\_ctrl] [debug] kNetworkCtrlStateAccessPointActive Feb 6 12:39:41 vitoconnect user.debug srt: [nc-select-router] [debug] No kNetworkStateWlanAccesspointConnected Feb 6 12:39:41 vitoconnect user.debug coreapp-main: [optolink] [debug] Read success: ol\_client\_lls/4306 Feb 6 12:39:41 vitoconnect user.debug coreapp-main: [::model] [debug] Setting data (id='4306', value='14', quality=0) Feb 6 12:39:41 vitoconnect user.debug coreapp-main: [optolink] [debug] Read success: ol client lls/4307 Feb 6 12:39:41 vitoconnect user.debug coreapp-main: [::model] [debug] Setting data (id='4307', value='03', quality=0) Feb 6 12:39:41 vitoconnect user.debug coreapp-main: [optolink] [debug] Read success: ol client lls/4323 Feb 6 12:39:41 vitoconnect user.debug coreapp-main: [::model] [debug] Setting data (id='4323', value='00', quality=0) Feb 6 12:39:41 vitoconnect user.debug coreapp-main: [optolink] [debug] Read success: ol\_client\_lls/4544 Feb 6 12:39:41 vitoconnect user.debug coreapp-main: [::model] [debug] Setting data (id='4544', value='0000', quality=0) Feb 6 12:39:42 vitoconnect user.debug coreapp-main: [optolink] [debug] Read success: ol\_client\_lls/47B2 Feb 6 12:39:42 vitoconnect user.debug coreapp-main: [::model] [debug] Setting data (id='47B2', value='08', quality=0) Feb 6 12:39:42 vitoconnect user.debug coreapp-main: [optolink] [debug] Read success: ol\_client\_lls/47C5 Feb 6 12:39:42 vitoconnect user.debug coreapp-main: [::model] [debug] Setting data (id='47C5', value='14', quality=0) Feb 6 12:39:42 vitoconnect user.debug coreapp-main: [optolink] [debug] Read success: ol\_client\_lls/47C6 Feb 6 12:39:42 vitoconnect user.debug coreapp-main: [::model] [debug] Setting data (id='47C6', value='4a', quality=0) Feb 6 12:39:42 vitoconnect user.debug coreapp-main: [optolink] [debug] Read success: ol\_client\_lls/47D3 Feb 6 12:39:42 vitoconnect user.debug coreapp-main: [::model] [debug] Setting data (id='47D3', value='0e', quality=0) Feb 6 12:39:42 vitoconnect user.debug coreapp-main: [optolink] [debug] Read success: ol\_client\_lls/47D4 Feb 6 12:39:42 vitoconnect user.debug coreapp-main: [::model] [debug] Setting data (id='47D4', value='00', quality=0) Feb 6 12:39:42 vitoconnect user.debug coreapp-main: [optolink] [debug] Read success: ol\_client\_lls/4900 Feb 6 12:39:42 vitoconnect user.debug coreapp-main: [::model] [debug] Setting data (id='4900', value='0000', quality=0) Feb 6 12:39:42 vitoconnect user.debug coreapp-main: [optolink] [debug] Read success: ol\_client\_lls/5527 Feb 6 12:39:42 vitoconnect user.debug coreapp-main: [::model] [debug] Setting data (id='5527', value='feff', quality=0) Feb 6 11:39:42 vitoconnect user.warn kernel: [578634.573744] device driven update.sh: waiting for network default route (#190519) Feb 6 12:39:42 vitoconnect user.debug coreapp-main: [optolink] [debug] Read success: ol client lls/55D3 Feb 6 12:39:42 vitoconnect user.debug coreapp-main: [::model] [debug] Setting data (id='55D3', value='276e760000211b6200', quality=0) Feb 6 12:39:42 vitoconnect user.debug coreapp-main: [optolink] [debug] Read success: ol\_client\_lls/6300 Feb 6 12:39:42 vitoconnect user.debug coreapp-main: [::model] [debug] Setting data (id='6300', value='3c', quality=0) Feb 6 12:39:42 vitoconnect user.debug coreapp-main: [optolink] [debug] Read success: ol client lls/65F5 Feb 6 12:39:42 vitoconnect user.debug coreapp-main: [::model] [debug] Setting data (id='65F5', value='00', quality=0) Feb 6 12:39:42 vitoconnect user.debug coreapp-main: [optolink] [debug] Read success: ol\_client\_lls/7360 Feb 6 12:39:42 vitoconnect user.debug coreapp-main: [::model] [debug] Setting data (id='7360', value='000b4800650069007a006b00720065006900730020003100ffffffffffff Feb 6 12:39:42 vitoconnect user.debug coreapp-main: [optolink] [debug] Read success: ol\_client\_lls/738A Feb 6 12:39:42 vitoconnect user.debug coreapp-main: [::model] [debug] Setting data (id='738A', value='000b4800650069007a006b00720065006900730020003200ffffffffffff Feb 6 12:39:42 vitoconnect user.debug coreapp-main: [optolink] [debug] Read success: ol client lls/73B4 Feb 6 12:39:42 vitoconnect user.debug coreapp-main: [::model] [debug] Setting data (id='73B4', value='000b4800650069007a006b00720065006900730020003300ffffffffffff Feb 6 12:39:42 vitoconnect user.debug coreapp-main: [nc\_network\_ctrl] [debug] kNetworkCtrlStateAccessPointActive Feb 6 12:39:42 vitoconnect user.debug coreapp-main: [nc\_network\_ctrl] [debug] virtual nc::Result nc::NetworkCtrl::RequestWlanRouterList(nc::RouterListFormat) Feb 6 12:39:42 vitoconnect user.debug coreapp-main: [nc network ctrl] [debug] nc::Result nc::NetworkCtrl::RequestWlanRouterListInternal(nc::RouterListFormat, std:

Feb 6 12:39:42 vitoconnect user.debug coreapp-main: [optolink] [debug] Read success: ol\_client\_lls/7561 Feb 6 12:39:42 vitoconnect user.debug coreapp-main: [::model] [debug] Setting data (id='7561', value='00000000000000000000', quality=0) Feb 6 12:39:42 vitoconnect user.debug coreapp-main: [optolink] [debug] Read success: ol\_client\_lls/7700 Feb 6 12:39:42 vitoconnect user.debug coreapp-main: [::model] [debug] Setting data (id='7700', value='02', quality=0) Feb 6 12:39:43 vitoconnect user.debug coreapp-main: [optolink] [debug] Read success: ol\_client\_lls/8851 Feb 6 12:39:43 vitoconnect user.debug coreapp-main: [::model] [debug] Setting data (id='8851', value='00', quality=0) Feb 6 12:39:43 vitoconnect user.debug coreapp-main: [optolink] [debug] Read success: ol\_client\_lls/A305 Feb 6 12:39:43 vitoconnect user.debug coreapp-main: [::model] [debug] Setting data (id='A305', value='4e01', quality=0) Feb 6 12:39:43 vitoconnect user.debug coreapp-main: [nc network ctrl] [debug] Routers' scan ready. Feb 6 12:39:43 vitoconnect user.debug coreapp-main: [nc network ctrl] [debug] nc::Result nc::NetworkCtrl::GetWLanNetworkInfo(const char\*, nc::WLanNetworkInfo\*, si Feb 6 12:39:43 vitoconnect user.debug coreapp-main: [nc network ctrl] [debug] --- Scan results root type: 0 Feb 6 12:39:43 vitoconnect user.debug coreapp-main: [nc network ctrl] [debug] --- Scan results type: 6 Feb 6 12:39:43 vitoconnect user.debug coreapp-main: [nc network ctrl] [debug] wpa.size = 2 Feb 6 12:39:43 vitoconnect user.debug coreapp-main: [nc network ctrl] [debug] wpa\_temp=1 Feb 6 12:39:43 vitoconnect user.debug coreapp-main: [nc network ctrl] [debug] wpa\_temp=2 Feb 6 12:39:43 vitoconnect user.debug coreapp-main: [nc network ctrl] [debug] encryption type = wpa2 Feb 6 12:39:43 vitoconnect user.debug coreapp-main: [nc network ctrl] [debug] ciphers.size = 1 Feb 6 12:39:43 vitoconnect user.debug coreapp-main: [nc network ctrl] [debug] cipher = ccmp Feb 6 12:39:43 vitoconnect user.debug coreapp-main: [nc network ctrl] [debug] ciphers = ccmp Feb 6 12:39:43 vitoconnect user.debug coreapp-main: [nc network ctrl] [debug] kRouterListFormatJson Feb 6 12:39:43 vitoconnect user.debug coreapp-main: [nc\_network\_ctrl] [debug] JSON OUT : [{"bssid":"c8:0e:14:ee:69:1d","cipher":4,"signal":-82,"ssid":"jutoWLAN", Feb 6 12:39:43 vitoconnect user.debug coreapp-main: [nc network ctrl] [debug] Router-Count: 1 Feb 6 12:39:43 vitoconnect user.debug coreapp-main: [nc network ctrl] [debug] ASCII : [{"bssid":"c8:0e:14:ee:69:1d","cipher":4,"signal":-82,"ssid":"jutoWLAN","ss Feb 6 12:39:43 vitoconnect user.debug coreapp-main: [nc network ctrl] [debug] JSON IN : {"results":[{"bssid":"c8:0e:14:ee:69:1d","channel":"","encryption":{"auth Feb 6 12:39:43 vitoconnect user.debug coreapp-main: [coreapp-networkcontrolservice] [debug] Network-Event : type = 3, state = 6 Feb 6 12:39:44 vitoconnect user.debug coreapp-main: [optolink] [debug] Ping success Feb 6 12:39:44 vitoconnect user.debug coreapp-main: [nc network ctrl] [debug] kNetworkCtrlStateAccessPointActive Feb 6 12:39:45 vitoconnect user.debug coreapp-main: [optolink] [debug] Ping success Feb 6 11:39:45 vitoconnect user.warn kernel: [578637.611849] device driven update.sh: waiting for network default route (#190520) Feb 6 12:39:46 vitoconnect user.debug coreapp-main: [nc\_network\_ctrl] [debug] kNetworkCtrlStateAccessPointActive Feb 6 12:39:46 vitoconnect user.debug coreapp-main: [optolink] [debug] Ping success Feb 6 12:39:47 vitoconnect user.debug coreapp-main: [nc\_network\_ctrl] [debug] kNetworkCtrlStateAccessPointActive Feb 6 12:39:47 vitoconnect user.debug coreapp-main: [optolink] [debug] Ping success Feb 6 12:39:48 vitoconnect user.debug coreapp-main: [nc\_network\_ctrl] [debug] kNetworkCtrlStateAccessPointActive Feb 6 11:39:48 vitoconnect user.warn kernel: [578640.647817] device driven update.sh: waiting for network default route (#190521) Feb 6 12:39:48 vitoconnect user.debug coreapp-main: [optolink] [debug] Ping success Feb 6 12:39:49 vitoconnect user.debug coreapp-main: [nc\_network\_ctrl] [debug] kNetworkCtrlStateAccessPointActive Feb 6 12:39:49 vitoconnect user.debug coreapp-main: [optolink] [debug] Ping success Feb 6 12:39:50 vitoconnect user.debug coreapp-main: [nc\_network\_ctrl] [debug] kNetworkCtrlStateAccessPointActive Feb 6 12:39:50 vitoconnect user.debug coreapp-main: [optolink] [debug] Ping success Feb 6 12:39:51 vitoconnect user.debug srt: [nc\_handler] [debug] nc::Handler::Handler() Feb 6 12:39:51 vitoconnect user.info srt: [nc-select-router] [info] networkcontrol/srt: software version is v1.2.4 (1.2.4-master) Feb 6 11:39:51 vitoconnect user.warn kernel: [578643.683823] device driven update.sh: waiting for network default route (#190522) Feb 6 12:39:51 vitoconnect user.debug coreapp-main: [nc\_network\_ctrl] [debug] kNetworkCtrlStateAccessPointActive Feb 6 12:39:51 vitoconnect user.debug srt: [nc-select-router] [debug] No kNetworkStateWlanAccesspointConnected Feb 6 12:39:51 vitoconnect user.debug coreapp-main: [optolink] [debug] Read success: ol\_client\_lls/0812 Feb 6 12:39:51 vitoconnect user.debug coreapp-main: [::model] [debug] Setting data (id='0812', value='3d02', quality=0) Feb 6 12:39:51 vitoconnect user.debug coreapp-main: [optolink] [debug] Read success: ol\_client\_lls/083A Feb 6 12:39:51 vitoconnect user.debug coreapp-main: [::model] [debug] Setting data (id='083A', value='00', quality=0) Feb 6 12:39:51 vitoconnect user.debug coreapp-main: [optolink] [debug] Read success: ol client lls/088E Feb 6 12:39:51 vitoconnect user.debug coreapp-main: [::model] [debug] Setting data (id='088E', value='2021020606123949', quality=0) Feb 6 12:39:51 vitoconnect user.debug coreapp-main: [optolink] [debug] Read success: ol\_client\_lls/2306 Feb 6 12:39:51 vitoconnect user.debug coreapp-main: [::model] [debug] Setting data (id='2306', value='15', quality=0) Feb 6 12:39:51 vitoconnect user.debug coreapp-main: [optolink] [debug] Read success: ol client lls/2307 Feb 6 12:39:51 vitoconnect user.debug coreapp-main: [::model] [debug] Setting data (id='2307', value='12', quality=0) Feb 6 12:39:51 vitoconnect user.debug coreapp-main: [optolink] [debug] Read success: ol client lls/2323 Feb 6 12:39:51 vitoconnect user.debug coreapp-main: [::model] [debug] Setting data (id='2323', value='02', quality=0) Feb 6 12:39:51 vitoconnect user.debug coreapp-main: [hvac::HeatingUnit] [debug] HuPropertyUpdatedCallback kTime[0] Feb 6 12:39:51 vitoconnect user.debug coreapp-main: [HeatingUnitService] [debug] Updated boiler time to: Sat Feb 6 12:39:49 2021

Feb 6 12:39:51 vitoconnect user.debug coreapp-main: [broker] [debug] HeatingunitService> pub: kHeatingUnit/kBoilerTime: ? Feb 6 12:39:51 vitoconnect user.info coreapp-main: [coreapp-srcservice] [info] (SRC-FW) TimeSync(kSaturday,12:39'49) Feb 6 12:39:51 vitoconnect user.debug coreapp-main: [optolink] [debug] Read success: ol\_client\_lls/2544 Feb 6 12:39:51 vitoconnect user.debug coreapp-main: [::model] [debug] Setting data (id='2544', value='4e02', quality=0) Feb 6 12:39:52 vitoconnect user.debug coreapp-main: [optolink] [debug] Read success: ol\_client\_lls/27B2 Feb 6 12:39:52 vitoconnect user.debug coreapp-main: [::model] [debug] Setting data (id='27B2', value='08', quality=0) Feb 6 12:39:52 vitoconnect user.debug coreapp-main: [optolink] [debug] Read success: ol\_client\_lls/27C5 Feb 6 12:39:52 vitoconnect user.debug coreapp-main: [::model] [debug] Setting data (id='27C5', value='14', quality=0) Feb 6 12:39:52 vitoconnect user.debug coreapp-main: [optolink] [debug] Read success: ol\_client\_lls/27C6 Feb 6 12:39:52 vitoconnect user.debug coreapp-main: [::model] [debug] Setting data (id='27C6', value='4a', quality=0) Feb 6 12:39:52 vitoconnect user.debug coreapp-main: [optolink] [debug] Read success: ol\_client\_lls/27D3 Feb 6 12:39:52 vitoconnect user.debug coreapp-main: [::model] [debug] Setting data (id='27D3', value='0f', quality=0) Feb 6 12:39:52 vitoconnect user.debug coreapp-main: [optolink] [debug] Read success: ol client lls/27D4 Feb 6 12:39:52 vitoconnect user.debug coreapp-main: [::model] [debug] Setting data (id='27D4', value='03', quality=0) Feb 6 12:39:52 vitoconnect user.debug coreapp-main: [optolink] [debug] Read success: ol\_client\_lls/2900 Feb 6 12:39:52 vitoconnect user.debug coreapp-main: [::model] [debug] Setting data (id=<sup>-</sup>2900', value='9402', quality=0) Feb 6 12:39:52 vitoconnect user.debug coreapp-main: [optolink] [debug] Read success: ol\_client\_lls/3306 Feb 6 12:39:52 vitoconnect user.debug coreapp-main: [::model] [debug] Setting data (id='3306', value='14', quality=0) Feb 6 12:39:52 vitoconnect user.debug coreapp-main: [optolink] [debug] Read success: ol\_client\_lls/3307 Feb 6 12:39:52 vitoconnect user.debug coreapp-main: [::model] [debug] Setting data (id='3307', value='03', quality=0) Feb 6 12:39:52 vitoconnect user.debug coreapp-main: [optolink] [debug] Read success: ol client lls/3323 Feb 6 12:39:52 vitoconnect user.debug coreapp-main: [::model] [debug] Setting data (id='3323', value='00', quality=0) Feb 6 12:39:52 vitoconnect user.debug coreapp-main: [hvac::HeatingUnit] [debug] HuPropertyUpdatedCallback kHcCurrentFlowTemperature[0] Feb 6 12:39:52 vitoconnect user.debug coreapp-main: [broker] [debug] HeatingunitService> pub: kSupplyChannels/0/kStatus: [66.000000] Feb 6 12:39:52 vitoconnect user.debug coreapp-main: [broker] [debug] HeatingunitService> pub: kSupplyChannels/3/kConfiguration: [nan, nan] Feb 6 12:39:52 vitoconnect user.debug coreapp-main: [broker] [debug] HeatingunitService> pub: kSupplyChannels/3/kStatus: [nan] Feb 6 12:39:52 vitoconnect user.debug coreapp-main: [HeatingUnitService] [debug] TrackSupplyChannels: 0 5 Feb 6 12:39:52 vitoconnect user.info coreapp-main: [coreapp-srcservice] [info] supply channel: 0 active: true type: 0 min flow:20.0 max flow:74.0 flow:66.0 Feb 6 12:39:52 vitoconnect user.info coreapp-main: [coreapp-srcservice] [info] supply channel: 254 active: false type: 3 min flow:nan max flow:nan flow:nan Feb 6 12:39:52 vitoconnect user.info coreapp-main: [coreapp-srcservice] [info] supply channel: 255 active: false type: 0 min flow:nan max flow:nan flow:nan Feb 6 12:39:52 vitoconnect user.info coreapp-main: [coreapp-srcservice] [info] (SRC-FW) SupplyChannel(0)::SetConfiguration=kSuccess Feb 6 12:39:52 vitoconnect user.info coreapp-main: [coreapp-srcservice] [info] (SRC-FW) Supply channel 0: kUndefined Feb 6 12:39:52 vitoconnect user.info coreapp-main: [coreapp-srcservice] [info] (SRC-FW) SupplyChannel(254)::SetConfiguration=kSuccess Feb 6 12:39:52 vitoconnect user.info coreapp-main: [coreapp-srcservice] [info] (SRC-FW) Supply channel 254: kMixedHydraulic Feb 6 12:39:52 vitoconnect user.info coreapp-main: [coreapp-srcservice] [info] (SRC-FW) SupplyChannel(255)::SetConfiguration=kSuccess Feb 6 12:39:52 vitoconnect user.info coreapp-main: [coreapp-srcservice] [info] (SRC-FW) Supply channel 255: kUndefined Feb 6 12:39:52 vitoconnect user.info coreapp-main: [coreapp-srcservice] [info] (SRC-FW) Supply channel update=kSuccess Feb 6 12:39:52 vitoconnect user.debug coreapp-main: [HeatingUnitService] [debug] TrackSupplyChannels: 3 3 Feb 6 12:39:52 vitoconnect user.debug coreapp-main: [HeatingUnitService] [debug] TrackSupplyChannels: 3 5 Feb 6 12:39:52 vitoconnect user.debug coreapp-main: [optolink] [debug] Read success: ol client lls/3544 Feb 6 12:39:52 vitoconnect user.debug coreapp-main: [::model] [debug] Setting data (id='3544', value='0000', quality=0) Feb 6 12:39:52 vitoconnect user.debug coreapp-main: [optolink] [debug] Read success: ol\_client\_lls/37B2 Feb 6 12:39:52 vitoconnect user.debug coreapp-main: [::model] [debug] Setting data (id='37B2', value='08', quality=0) Feb 6 12:39:52 vitoconnect user.debug coreapp-main: [optolink] [debug] Read success: ol\_client\_lls/37C5 Feb 6 12:39:52 vitoconnect user.debug coreapp-main: [::model] [debug] Setting data (id='37C5', value='14', quality=0) Feb 6 12:39:52 vitoconnect user.debug coreapp-main: [optolink] [debug] Read success: ol\_client\_lls/37C6 Feb 6 12:39:52 vitoconnect user.debug coreapp-main: [::model] [debug] Setting data (id='37C6', value='4a', quality=0) Feb 6 12:39:52 vitoconnect user.debug coreapp-main: [optolink] [debug] Read success: ol client lls/37D3 Feb 6 12:39:52 vitoconnect user.debug coreapp-main: [::model] [debug] Setting data (id='37D3', value='0e', quality=0) Feb 6 12:39:52 vitoconnect user.debug coreapp-main: [optolink] [debug] Read success: ol\_client\_lls/37D4 Feb 6 12:39:52 vitoconnect user.debug coreapp-main: [::model] [debug] Setting data (id='37D4', value='00', quality=0) Feb 6 12:39:52 vitoconnect user.debug coreapp-main: [optolink] [debug] Read success: ol\_client\_lls/3900 Feb 6 12:39:52 vitoconnect user.debug coreapp-main: [::model] [debug] Setting data (id='3900', value='0000', quality=0) Feb 6 12:39:52 vitoconnect user.debug coreapp-main: [optolink] [debug] Read success: ol\_client\_lls/4306 Feb 6 12:39:52 vitoconnect user.debug coreapp-main: [::model] [debug] Setting data (id='4306', value='14', quality=0) Feb 6 12:39:52 vitoconnect user.debug coreapp-main: [optolink] [debug] Read success: ol\_client\_lls/4307 Feb 6 12:39:52 vitoconnect user.debug coreapp-main: [::model] [debug] Setting data (id='4307', value='03', quality=0) Feb 6 12:39:52 vitoconnect user.debug coreapp-main: [optolink] [debug] Read success: ol client lls/4323 Feb 6 12:39:52 vitoconnect user.debug coreapp-main: [::model] [debug] Setting data (id='4323', value='00', quality=0)

Feb 6 12:39:52 vitoconnect user.debug coreapp-main: [nc network ctrl] [debug] kNetworkCtrlStateAccessPointActive Feb 6 12:39:52 vitoconnect user.debug coreapp-main: [nc\_network\_ctrl] [debug] virtual nc::Result nc::NetworkCtrl::RequestWlanRouterList(nc::RouterListFormat) Feb 6 12:39:52 vitoconnect user.debug coreapp-main: [nc\_network\_ctrl] [debug] nc::Result nc::NetworkCtrl::RequestWlanRouterListInternal(nc::RouterListFormat, std: Feb 6 12:39:52 vitoconnect user.debug coreapp-main: [optolink] [debug] Read success: ol\_client\_lls/4544 Feb 6 12:39:52 vitoconnect user.debug coreapp-main: [::model] [debug] Setting data (id='4544', value='0000', quality=0) Feb 6 12:39:52 vitoconnect user.debug coreapp-main: [optolink] [debug] Read success: ol client lls/47B2 Feb 6 12:39:52 vitoconnect user.debug coreapp-main: [optolink] [debug] Read success: ol\_client\_lls/47C5 Feb 6 12:39:52 vitoconnect user.debug coreapp-main: [optolink] [debug] Read success: ol\_client\_lls/47C6 Feb 6 12:39:52 vitoconnect user.debug coreapp-main: [optolink] [debug] Read success: ol\_client\_lls/47D3 Feb 6 12:39:52 vitoconnect user.debug coreapp-main: [optolink] [debug] Read success: ol\_client\_lls/47D4 Feb 6 12:39:52 vitoconnect user.debug coreapp-main: [::model] [debug] Setting data (id='47B2', value='08', quality=0) Feb 6 12:39:52 vitoconnect user.debug coreapp-main: [::model] [debug] Setting data (id='47C5', value='14', quality=0) Feb 6 12:39:52 vitoconnect user.debug coreapp-main: [::model] [debug] Setting data (id='47C6', value='4a', quality=0) Feb 6 12:39:52 vitoconnect user.debug coreapp-main: [::model] [debug] Setting data (id='47D3', value='0e', quality=0) Feb 6 12:39:52 vitoconnect user.debug coreapp-main: [::model] [debug] Setting data (id='47D4', value='00', quality=0) Feb 6 12:39:52 vitoconnect user.debug coreapp-main: [optolink] [debug] Read success: ol\_client\_lls/4900 Feb 6 12:39:52 vitoconnect user.debug coreapp-main: [::model] [debug] Setting data (id='4900', value='0000', quality=0) Feb 6 12:39:52 vitoconnect user.debug coreapp-main: [optolink] [debug] Read success: ol\_client\_lls/5527 Feb 6 12:39:52 vitoconnect user.debug coreapp-main: [::model] [debug] Setting data (id='5527', value='feff', quality=0) Feb 6 12:39:53 vitoconnect user.debug coreapp-main: [optolink] [debug] Read success: ol\_client\_lls/55D3 Feb 6 12:39:53 vitoconnect user.debug coreapp-main: [::model] [debug] Setting data (id='55D3', value='1e5e730000211b6200', quality=0) Feb 6 12:39:53 vitoconnect user.debug coreapp-main: [optolink] [debug] Read success: ol\_client\_lls/6300 Feb 6 12:39:53 vitoconnect user.debug coreapp-main: [::model] [debug] Setting data (id='6300', value='3c', quality=0) Feb 6 12:39:53 vitoconnect user.debug coreapp-main: [optolink] [debug] Read success: ol\_client\_lls/65F5 Feb 6 12:39:53 vitoconnect user.debug coreapp-main: [::model] [debug] Setting data (id='65F5', value='00', quality=0) Feb 6 12:39:53 vitoconnect user.debug coreapp-main: [optolink] [debug] Read success: ol client lls/7360 Feb 6 12:39:53 vitoconnect user.debug coreapp-main: [::model] [debug] Setting data (id='7360', value='000b4800650069007a006b00720065006900730020003100ffffffffffff Feb 6 12:39:53 vitoconnect user.debug coreapp-main: [optolink] [debug] Read success: ol\_client\_lls/738A Feb 6 12:39:53 vitoconnect user.debug coreapp-main: [::model] [debug] Setting data (id='738A', value='000b4800650069007a006b00720065006900730020003200ffffffffffff Feb 6 12:39:53 vitoconnect user.debug coreapp-main: [optolink] [debug] Read success: ol\_client\_lls/73B4 Feb 6 12:39:53 vitoconnect user.debug coreapp-main: [::model] [debug] Setting data (id='73B4', value='000b4800650069007a006b00720065006900730020003300ffffffffffff Feb 6 12:39:53 vitoconnect user.debug coreapp-main: [nc network ctrl] [debug] Routers' scan ready. Feb 6 12:39:53 vitoconnect user.debug coreapp-main: [nc network ctrl] [debug] nc::Result nc::NetworkCtrl::GetWLanNetworkInfo(const char\*, nc::WLanNetworkInfo\*, si Feb 6 12:39:53 vitoconnect user.debug coreapp-main: [nc network ctrl] [debug] --- Scan results root type: 0 Feb 6 12:39:53 vitoconnect user.debug coreapp-main: [nc network ctrl] [debug] --- Scan results type: 6 Feb 6 12:39:53 vitoconnect user.debug coreapp-main: [nc network ctrl] [debug] wpa.size = 2 Feb 6 12:39:53 vitoconnect user.debug coreapp-main: [nc\_network\_ctrl] [debug] wpa\_temp=1 Feb 6 12:39:53 vitoconnect user.debug coreapp-main: [nc\_network\_ctrl] [debug] wpa\_temp=2 Feb 6 12:39:53 vitoconnect user.debug coreapp-main: [nc\_network\_ctrl] [debug] encryption type = wpa2 Feb 6 12:39:53 vitoconnect user.debug coreapp-main: [nc\_network\_ctrl] [debug] ciphers.size = 1 Feb 6 12:39:53 vitoconnect user.debug coreapp-main: [nc\_network\_ctrl] [debug] cipher = ccmp Feb 6 12:39:53 vitoconnect user.debug coreapp-main:  $\lceil$ nc\_network\_ctrl]  $\lceil$ debug] ciphers = ccmp Feb 6 12:39:53 vitoconnect user.debug coreapp-main: [nc\_network\_ctrl] [debug] kRouterListFormatJson Feb 6 12:39:53 vitoconnect user.debug coreapp-main: [nc\_network\_ctrl] [debug] JSON OUT : [{"bssid":"c8:0e:14:ee:69:1d","cipher":4,"signal":-82,"ssid":"jutoWLAN", Feb 6 12:39:53 vitoconnect user.debug coreapp-main: [nc\_network\_ctrl] [debug] Router-Count: 1 Feb 6 12:39:53 vitoconnect user.debug coreapp-main: [nc\_network\_ctrl] [debug] ASCII : [{"bssid":"c8:0e:14:ee:69:1d","cipher":4,"signal":-82,"ssid":"jutoWLAN","ss Feb 6 12:39:53 vitoconnect user.debug coreapp-main: [nc\_network\_ctrl] [debug] JSON IN : {"results":[{"bssid":"c8:0e:14:ee:69:1d","channel":"","encryption":{"auth Feb 6 12:39:53 vitoconnect user.debug coreapp-main: [coreapp-networkcontrolservice] [debug] Network-Event : type = 3, state = 6 Feb 6 12:39:53 vitoconnect user.debug coreapp-main: [optolink] [debug] Read success: ol\_client\_lls/7561 Feb 6 12:39:53 vitoconnect user.debug coreapp-main: [::model] [debug] Setting data (id='7561', value='00000000000000000000', quality=0) Feb 6 12:39:53 vitoconnect user.debug coreapp-main: [optolink] [debug] Read success: ol\_client\_lls/7700 Feb 6 12:39:53 vitoconnect user.debug coreapp-main: [::model] [debug] Setting data (id='7700', value='02', quality=0) Feb 6 12:39:53 vitoconnect user.debug coreapp-main: [optolink] [debug] Read success: ol client lls/8851 Feb 6 12:39:53 vitoconnect user.debug coreapp-main: [::model] [debug] Setting data (id='8851', value='00', quality=0) Feb 6 12:39:53 vitoconnect user.debug coreapp-main: [optolink] [debug] Read success: ol\_client\_lls/A305 Feb 6 12:39:53 vitoconnect user.debug coreapp-main: [::model] [debug] Setting data (id='A305', value='3c01', quality=0) Feb 6 11:39:54 vitoconnect user.warn kernel: [578646.719462] device driven update.sh: waiting for network default route (#190523) Feb 6 12:39:54 vitoconnect user.debug coreapp-main: [nc\_network\_ctrl] [debug] kNetworkCtrlStateAccessPointActive Feb 6 12:39:54 vitoconnect user.debug coreapp-main: [optolink] [debug] Ping success

Feb 6 12:39:55 vitoconnect user.info coreapp-main: [coreapp-srcservice] [info] UpdateHeatDemandControlConfiguration Feb 6 12:39:55 vitoconnect user.debug coreapp-main: [nc\_network\_ctrl] [debug] kNetworkCtrlStateAccessPointActive Feb 6 12:39:56 vitoconnect user.debug coreapp-main: [optolink] [debug] Ping success Feb 6 12:39:56 vitoconnect user.debug coreapp-main: [nc\_network\_ctrl] [debug] kNetworkCtrlStateAccessPointActive Feb 6 12:39:57 vitoconnect user.debug coreapp-main: [optolink] [debug] Ping success Feb 6 11:39:57 vitoconnect user.warn kernel: [578649.754784] device driven update.sh: waiting for network default route (#190524) Feb 6 12:39:58 vitoconnect user.debug coreapp-main: [nc\_network\_ctrl] [debug] kNetworkCtrlStateAccessPointActive Feb 6 12:39:58 vitoconnect user.debug coreapp-main: [optolink] [debug] Ping success Feb 6 12:39:59 vitoconnect user.debug coreapp-main: [nc\_network\_ctrl] [debug] kNetworkCtrlStateAccessPointActive Feb 6 12:39:59 vitoconnect user.debug coreapp-main: [optolink] [debug] Ping success Feb 6 12:40:00 vitoconnect user.debug coreapp-main: [optolink] [debug] Ping success Feb 6 12:40:00 vitoconnect user.debug coreapp-main: [nc network ctrl] [debug] kNetworkCtrlStateAccessPointActive Feb 6 11:40:00 vitoconnect user.warn kernel: [578652.790376] device driven update.sh: waiting for network default route (#190525) Feb 6 12:40:01 vitoconnect user.debug srt: [nc\_handler] [debug] nc::Handler::Handler() Feb 6 12:40:01 vitoconnect user.info srt: [nc-select-router] [info] networkcontrol/srt: software version is v1.2.4 (1.2.4-master) Feb 6 12:40:01 vitoconnect user.debug coreapp-main: [optolink] [debug] Ping success Feb 6 12:40:01 vitoconnect user.debug coreapp-main: [nc network ctrl] [debug] kNetworkCtrlStateAccessPointActive Feb 6 12:40:01 vitoconnect user.debug srt: [nc-select-router] [debug] No kNetworkStateWlanAccesspointConnected Feb 6 12:40:02 vitoconnect user.debug coreapp-main: [optolink] [debug] Read success: ol\_client\_lls/0812 Feb 6 12:40:02 vitoconnect user.debug coreapp-main: [::model] [debug] Setting data (id='0812', value='3f02', quality=0) Feb 6 12:40:02 vitoconnect user.debug coreapp-main: [optolink] [debug] Read success: ol client lls/083A Feb 6 12:40:02 vitoconnect user.debug coreapp-main: [::model] [debug] Setting data (id='083A', value='00', quality=0) Feb 6 12:40:02 vitoconnect user.debug coreapp-main: [nc network ctrl] [debug] kNetworkCtrlStateAccessPointActive Feb 6 12:40:02 vitoconnect user.debug coreapp-main: [nc\_network\_ctrl] [debug] virtual nc::Result nc::NetworkCtrl::RequestWlanRouterList(nc::RouterListFormat) Feb 6 12:40:02 vitoconnect user.debug coreapp-main: [nc network ctrl] [debug] nc::Result nc::NetworkCtrl::RequestWlanRouterListInternal(nc::RouterListFormat, std: Feb 6 12:40:02 vitoconnect user.debug coreapp-main: [optolink] [debug] Read success: ol client lls/088E Feb 6 12:40:02 vitoconnect user.debug coreapp-main: [::model] [debug] Setting data (id='088E', value='2021020606124000', quality=0) Feb 6 12:40:02 vitoconnect user.debug coreapp-main: [optolink] [debug] Read success: ol\_client\_lls/2306 Feb 6 12:40:02 vitoconnect user.debug coreapp-main: [::model] [debug] Setting data (id='2306', value='15', quality=0) Feb 6 12:40:02 vitoconnect user.debug coreapp-main: [optolink] [debug] Read success: ol\_client\_lls/2307 Feb 6 12:40:02 vitoconnect user.debug coreapp-main: [::model] [debug] Setting data (id='2307', value='12', quality=0) Feb 6 12:40:02 vitoconnect user.debug coreapp-main: [optolink] [debug] Read success: ol\_client\_lls/2323 Feb 6 12:40:02 vitoconnect user.debug coreapp-main: [::model] [debug] Setting data (id='2323', value='02', quality=0) Feb 6 12:40:02 vitoconnect user.debug coreapp-main: [hvac::HeatingUnit] [debug] HuPropertyUpdatedCallback kTime[0] Feb 6 12:40:02 vitoconnect user.debug coreapp-main: [HeatingUnitService] [debug] Updated boiler time to: Sat Feb 6 12:40:00 2021 Feb 6 12:40:02 vitoconnect user.debug coreapp-main: [broker] [debug] HeatingunitService> pub: kHeatingUnit/kBoilerTime: ? Feb 6 12:40:02 vitoconnect user.info coreapp-main: [coreapp-srcservice] [info] (SRC-FW) TimeSync(kSaturday,12:40'00) Feb 6 12:40:02 vitoconnect user.info coreapp-main: [coreapp-srcservice] [info] (SRC-FW) UpdateSchedule(kSaturday,12:40'00) Feb 6 12:40:02 vitoconnect user.debug coreapp-main: [optolink] [debug] Read success: ol client lls/2544 Feb 6 12:40:02 vitoconnect user.debug coreapp-main: [::model] [debug] Setting data (id='2544', value='4e02', quality=0) Feb 6 12:40:02 vitoconnect user.debug coreapp-main: [optolink] [debug] Read success: ol\_client\_lls/27B2 Feb 6 12:40:02 vitoconnect user.debug coreapp-main: [::model] [debug] Setting data (id='27B2', value='08', quality=0) Feb 6 12:40:02 vitoconnect user.debug coreapp-main: [optolink] [debug] Read success: ol\_client\_lls/27C5 Feb 6 12:40:02 vitoconnect user.debug coreapp-main: [::model] [debug] Setting data (id='27C5', value='14', quality=0) Feb 6 12:40:02 vitoconnect user.debug coreapp-main: [optolink] [debug] Read success: ol\_client\_lls/27C6 Feb 6 12:40:02 vitoconnect user.debug coreapp-main: [::model] [debug] Setting data (id='27C6', value='4a', quality=0) Feb 6 12:40:02 vitoconnect user.debug coreapp-main: [optolink] [debug] Read success: ol\_client\_lls/27D3 Feb 6 12:40:02 vitoconnect user.debug coreapp-main: [::model] [debug] Setting data (id='27D3', value='0f', quality=0) Feb 6 12:40:02 vitoconnect user.debug coreapp-main: [optolink] [debug] Read success: ol\_client\_lls/27D4 Feb 6 12:40:02 vitoconnect user.debug coreapp-main: [::model] [debug] Setting data (id='27D4', value='03', quality=0) Feb 6 12:40:02 vitoconnect user.debug coreapp-main: [optolink] [debug] Read success: ol\_client\_lls/2900 Feb 6 12:40:02 vitoconnect user.debug coreapp-main: [::model] [debug] Setting data (id='2900', value='9402', quality=0) Feb 6 12:40:03 vitoconnect user.debug coreapp-main: [optolink] [debug] Read success: ol\_client\_lls/3306 Feb 6 12:40:03 vitoconnect user.debug coreapp-main: [::model] [debug] Setting data (id='3306', value='14', quality=0) Feb 6 12:40:03 vitoconnect user.debug coreapp-main: [optolink] [debug] Read success: ol client lls/3307 Feb 6 12:40:03 vitoconnect user.debug coreapp-main: [::model] [debug] Setting data (id='3307', value='03', quality=0) Feb 6 12:40:03 vitoconnect user.debug coreapp-main: [optolink] [debug] Read success: ol client lls/3323 Feb 6 12:40:03 vitoconnect user.debug coreapp-main: [::model] [debug] Setting data (id='3323', value='00', quality=0) Feb 6 12:40:03 vitoconnect user.debug coreapp-main: [optolink] [debug] Read success: ol client lls/3544

Feb 6 12:40:03 vitoconnect user.debug coreapp-main: [::model] [debug] Setting data (id='3544', value='0000', quality=0) Feb 6 12:40:03 vitoconnect user.debug coreapp-main: [optolink] [debug] Read success: ol\_client\_lls/37B2 Feb 6 12:40:03 vitoconnect user.debug coreapp-main: [optolink] [debug] Read success: ol\_client\_lls/37C5 Feb 6 12:40:03 vitoconnect user.debug coreapp-main: [optolink] [debug] Read success: ol\_client\_lls/37C6 Feb 6 12:40:03 vitoconnect user.debug coreapp-main: [optolink] [debug] Read success: ol client lls/37D3 Feb 6 12:40:03 vitoconnect user.debug coreapp-main: [optolink] [debug] Read success: ol client lls/37D4 Feb 6 12:40:03 vitoconnect user.debug coreapp-main: [::model] [debug] Setting data (id='37B2', value='08', quality=0) Feb 6 12:40:03 vitoconnect user.debug coreapp-main: [::model] [debug] Setting data (id='37C5', value='14', quality=0) Feb 6 12:40:03 vitoconnect user.debug coreapp-main: [::model] [debug] Setting data (id='37C6', value='4a', quality=0) Feb 6 12:40:03 vitoconnect user.debug coreapp-main: [::model] [debug] Setting data (id='37D3', value='0e', quality=0) Feb 6 12:40:03 vitoconnect user.debug coreapp-main: [::model] [debug] Setting data (id='37D4', value='00', quality=0) Feb 6 12:40:03 vitoconnect user.debug coreapp-main: [optolink] [debug] Read success: ol\_client\_lls/3900 Feb 6 12:40:03 vitoconnect user.debug coreapp-main: [::model] [debug] Setting data (id='3900', value='0000', quality=0) Feb 6 11:40:03 vitoconnect user.warn kernel: [578655.826920] device driven update.sh: waiting for network default route (#190526) Feb 6 12:40:03 vitoconnect user.debug coreapp-main: [optolink] [debug] Read success: ol\_client\_lls/4306 Feb 6 12:40:03 vitoconnect user.debug coreapp-main: [optolink] [debug] Read success: ol\_client\_lls/4307 Feb 6 12:40:03 vitoconnect user.debug coreapp-main: [optolink] [debug] Read success: ol\_client\_lls/4323 Feb 6 12:40:03 vitoconnect user.debug coreapp-main: [::model] [debug] Setting data (id='4306', value='14', quality=0) Feb 6 12:40:03 vitoconnect user.debug coreapp-main: [::model] [debug] Setting data (id='4307', value='03', quality=0) Feb 6 12:40:03 vitoconnect user.debug coreapp-main: [::model] [debug] Setting data (id='4323', value='00', quality=0) Feb 6 12:40:03 vitoconnect user.debug coreapp-main: [optolink] [debug] Read success: ol\_client\_lls/4544 Feb 6 12:40:03 vitoconnect user.debug coreapp-main: [::model] [debug] Setting data (id='4544', value='0000', quality=0) Feb 6 12:40:03 vitoconnect user.debug coreapp-main: [optolink] [debug] Read success: ol\_client\_lls/47B2 Feb 6 12:40:03 vitoconnect user.debug coreapp-main: [optolink] [debug] Read success: ol\_client\_lls/47C5 Feb 6 12:40:03 vitoconnect user.debug coreapp-main: [optolink] [debug] Read success: ol\_client\_lls/47C6 Feb 6 12:40:03 vitoconnect user.debug coreapp-main: [optolink] [debug] Read success: ol client lls/47D3 Feb 6 12:40:03 vitoconnect user.debug coreapp-main: [optolink] [debug] Read success: ol\_client\_lls/47D4 Feb 6 12:40:03 vitoconnect user.debug coreapp-main: [::model] [debug] Setting data (id='47B2', value='08', quality=0) Feb 6 12:40:03 vitoconnect user.debug coreapp-main: [::model] [debug] Setting data (id='47C5', value='14', quality=0) Feb 6 12:40:03 vitoconnect user.debug coreapp-main: [::model] [debug] Setting data (id='47C6', value='4a', quality=0) Feb 6 12:40:03 vitoconnect user.debug coreapp-main: [::model] [debug] Setting data (id='47D3', value='0e', quality=0) Feb 6 12:40:03 vitoconnect user.debug coreapp-main: [::model] [debug] Setting data (id='47D4', value='00', quality=0) Feb 6 12:40:03 vitoconnect user.debug coreapp-main: [optolink] [debug] Read success: ol\_client\_lls/4900 Feb 6 12:40:03 vitoconnect user.debug coreapp-main: [::model] [debug] Setting data (id='4900', value='0000', quality=0) Feb 6 12:40:03 vitoconnect user.debug coreapp-main: [optolink] [debug] Read success: ol\_client\_lls/5527 Feb 6 12:40:03 vitoconnect user.debug coreapp-main: [::model] [debug] Setting data (id='5527', value='feff', quality=0) Feb 6 12:40:03 vitoconnect user.debug coreapp-main: [nc network ctrl] [debug] Routers' scan ready. Feb 6 12:40:03 vitoconnect user.debug coreapp-main: [nc network ctrl] [debug] nc::Result nc::NetworkCtrl::GetWLanNetworkInfo(const char\*, nc::WLanNetworkInfo\*, si Feb 6 12:40:03 vitoconnect user.debug coreapp-main: [nc\_network\_ctrl] [debug] --- Scan results root type: 0 Feb 6 12:40:03 vitoconnect user.debug coreapp-main: [nc\_network\_ctrl] [debug] --- Scan results type: 6 Feb 6 12:40:03 vitoconnect user.debug coreapp-main:  $[nc_{n}$ network ctrl]  $[debug_{n}]$  wpa.size = 2 Feb 6 12:40:03 vitoconnect user.debug coreapp-main: [nc\_network\_ctrl] [debug] wpa\_temp=1 Feb 6 12:40:03 vitoconnect user.debug coreapp-main: [optolink] [debug] Read success: ol client lls/55D3 Feb 6 12:40:03 vitoconnect user.debug coreapp-main: [::model] [debug] Setting data (id='55D3', value='1d60710000211b6200', quality=0) Feb 6 12:40:03 vitoconnect user.debug coreapp-main: [nc\_network\_ctrl] [debug] wpa\_temp=2 Feb 6 12:40:03 vitoconnect user.debug coreapp-main:  $[nc_{\text{network}}[ctrl_{\text{delay}}]$  [debug] encryption type = wpa2 Feb 6 12:40:03 vitoconnect user.debug coreapp-main: [nc\_network\_ctrl] [debug] ciphers.size = 1 Feb 6 12:40:03 vitoconnect user.debug coreapp-main: [nc\_network\_ctrl] [debug] cipher = ccmp Feb 6 12:40:03 vitoconnect user.debug coreapp-main:  $\lceil$ nc\_network\_ctrl]  $\lceil$ debug] ciphers = ccmp Feb 6 12:40:03 vitoconnect user.debug coreapp-main: [nc\_network\_ctrl] [debug] kRouterListFormatJson Feb 6 12:40:03 vitoconnect user.debug coreapp-main: [nc\_network\_ctrl] [debug] JSON OUT : [{"bssid":"c8:0e:14:ee:69:1d","cipher":4,"signal":-82,"ssid":"jutoWLAN", Feb 6 12:40:03 vitoconnect user.debug coreapp-main: [nc\_network\_ctrl] [debug] Router-Count: 1 Feb 6 12:40:03 vitoconnect user.debug coreapp-main: [nc\_network\_ctrl] [debug] ASCII : [{"bssid":"c8:0e:14:ee:69:1d","cipher":4,"signal":-82,"ssid":"jutoWLAN","ss Feb 6 12:40:03 vitoconnect user.debug coreapp-main: [nc\_network\_ctrl] [debug] JSON IN : {"results": [{"bssid":"c8:0e:14:ee:69:1d","channel":"","encryption": {"auth Feb 6 12:40:03 vitoconnect user.debug coreapp-main: [coreapp-networkcontrolservice] [debug] Network-Event : type = 3, state = 6 Feb 6 12:40:03 vitoconnect user.debug srt: [nc\_handler] [debug] nc::Handler::Handler() Feb 6 12:40:03 vitoconnect user.info srt: [nc-select-router] [info] networkcontrol/srt: software version is v1.2.4 (1.2.4-master) Feb 6 12:40:03 vitoconnect user.debug coreapp-main: [optolink] [debug] Read success: ol\_client\_lls/6300 Feb 6 12:40:03 vitoconnect user.debug coreapp-main: [::model] [debug] Setting data (id='6300', value='3c', quality=0)

Feb 6 12:40:03 vitoconnect user.debug coreapp-main: [optolink] [debug] Read success: ol\_client\_lls/65F5 Feb 6 12:40:03 vitoconnect user.debug coreapp-main: [::model] [debug] Setting data (id=<sup>1</sup>65F5', value='00', quality=0) Feb 6 12:40:04 vitoconnect user.debug coreapp-main: [optolink] [debug] Read success: ol client lls/7360 Feb 6 12:40:04 vitoconnect user.debug coreapp-main: [::model] [debug] Setting data (id='7360', value='000b4800650069007a006b00720065006900730020003100ffffffffffff Feb 6 12:40:04 vitoconnect user.debug coreapp-main: [optolink] [debug] Read success: ol client lls/738A Feb 6 12:40:04 vitoconnect user.debug coreapp-main: [::model] [debug] Setting data (id='738A', value='000b4800650069007a006b00720065006900730020003200ffffffffffff Feb 6 12:40:04 vitoconnect user.debug coreapp-main: [optolink] [debug] Read success: ol\_client\_lls/73B4 Feb 6 12:40:04 vitoconnect user.debug coreapp-main: [::model] [debug] Setting data (id='73B4', value='000b4800650069007a006b00720065006900730020003300ffffffffffff Feb 6 12:40:04 vitoconnect user.debug coreapp-main: [optolink] [debug] Read success: ol\_client\_lls/7561 Feb 6 12:40:04 vitoconnect user.debug coreapp-main: [::model] [debug] Setting data (id='7561', value='00000000000000000000', quality=0) Feb 6 12:40:04 vitoconnect user.debug coreapp-main: [optolink] [debug] Read success: ol\_client\_lls/7700 Feb 6 12:40:04 vitoconnect user.debug coreapp-main: [::model] [debug] Setting data (id='7700', value='02', quality=0) Feb 6 12:40:04 vitoconnect user.debug coreapp-main: [optolink] [debug] Read success: ol\_client\_lls/8851 Feb 6 12:40:04 vitoconnect user.debug coreapp-main: [::model] [debug] Setting data (id='8851', value='00', quality=0) Feb 6 12:40:04 vitoconnect user.debug coreapp-main: [optolink] [debug] Read success: ol\_client\_lls/A305 Feb 6 12:40:04 vitoconnect user.debug coreapp-main: [::model] [debug] Setting data (id='A305', value='3a01', quality=0) Feb 6 12:40:04 vitoconnect user.debug coreapp-main: [nc network ctrl] [debug] kNetworkCtrlStateAccessPointActive Feb 6 12:40:05 vitoconnect user.debug srt: [nc-select-router] [debug] kNetworkStateWlanAccesspointConnected Feb 6 12:40:05 vitoconnect user.debug coreapp-main: [optolink] [debug] Ping success Feb 6 12:40:06 vitoconnect user.debug coreapp-main: [nc network ctrl] [debug] kNetworkCtrlStateAccessPointActive Feb 6 12:40:06 vitoconnect user.debug coreapp-main: [nc\_network ctrl] [debug] virtual nc::Result nc::NetworkCtrl::SelectWlanRouter(const char\*, const char\*, const Feb 6 12:40:06 vitoconnect user.debug coreapp-main: [nc network ctrl] [debug] SelectWlanRouter : ssid = \*\*\*\*\*\*\*\*\*\*\*\*, key = \*\*\*\*\*\*\*\*\*\*\*\*\* Feb 6 12:40:06 vitoconnect user.debug coreapp-main: [nc network ctrl] [debug] Connection attempt to specified network (ignoring AP scan results) Feb 6 12:40:06 vitoconnect user.debug coreapp-main: [nc\_network\_ctrl] [debug] nc::Result nc::NetworkCtrl::SelectWlanRouterInternal() Feb 6 12:40:06 vitoconnect user.debug coreapp-main: [nc network ctrl] [debug] nc::Result nc::NetworkCtrl::SetNetworkModeInternal(nc::NetworkMode) Feb 6 12:40:06 vitoconnect user.debug coreapp-main: [nc\_network\_ctrl] [debug] nc::Result nc::NetworkCtrl::SetState(nc::NetworkCtrlState) Feb 6 12:40:06 vitoconnect user.debug coreapp-main: [nc network ctrl] [debug] nc::Result nc::NetworkCtrl::SetNetworkState(nc::NetworkState) Feb 6 12:40:06 vitoconnect user.debug coreapp-main: [coreapp-networkcontrolservice] [debug] Network-Event : type = 1, state = 2 Feb 6 12:40:06 vitoconnect user.debug coreapp-main: [coreapp-networkcontrolservice] [debug] kNetworkEventTypeState Feb 6 12:40:06 vitoconnect user.debug coreapp-main: [coreapp-networkcontrolservice] [debug] wifi mode = nor station nor AP mode active Feb 6 12:40:06 vitoconnect user.debug coreapp-main: [broker] [debug] NetworkcontrolService> pub: kNetwork/kWifiMode: network: unknown state Feb 6 12:40:06 vitoconnect user.info coreapp-main: [coreapp-statecontrol] [info] network: unknown state Feb 6 12:40:06 vitoconnect user.info coreapp-main: [coreapp-cloudservice] [info] Received wifi mode '4'. Feb 6 12:40:06 vitoconnect user.debug coreapp-main: [nc network ctrl] [debug] nc::Result nc::NetworkCtrl::SetWlanInterfaceState(nc::WLANInterfaceType, bool) Feb 6 12:40:06 vitoconnect user.debug coreapp-main: [nc network ctrl] [debug] nc::Result nc::NetworkCtrl::PopenExec(const stringstream&, std:: cxx11::string&) Feb 6 12:40:06 vitoconnect user.debug coreapp-main: [nc\_network\_ctrl] [debug] nc::Result nc::NetworkCtrl::SetWlanInterfaceState(nc::WLANInterfaceType, bool) Feb 6 12:40:06 vitoconnect user.debug coreapp-main: [nc network ctrl] [debug] nc::Result nc::NetworkCtrl::PopenExec(const stringstream&, std:: cxx11::string&) Feb 6 11:40:06 vitoconnect daemon.info avahi-daemon[378]: Withdrawing address record for 192.168.1.1 on wlan.ap. Feb 6 11:40:06 vitoconnect daemon.info avahi-daemon[378]: Leaving mDNS multicast group on interface wlan.ap.IPv4 with address 192.168.1.1. Feb 6 11:40:06 vitoconnect daemon.info avahi-daemon[378]: Interface wlan.ap.IPv4 no longer relevant for mDNS. Feb 6 11:40:06 vitoconnect user.warn kernel: [578658.865793] device driven update.sh: waiting for network default route (#190527) Feb 6 11:40:06 vitoconnect daemon.info avahi-daemon[378]: Interface wlan.ap.IPv6 no longer relevant for mDNS. Feb 6 11:40:06 vitoconnect daemon.info avahi-daemon[378]: Leaving mDNS multicast group on interface wlan.ap.IPv6 with address fe80::e291:53ff:fea9:9812. Feb 6 11:40:06 vitoconnect daemon.info avahi-daemon[378]: Withdrawing address record for fe80::e291:53ff:fea9:9812 on wlan.ap. Feb 6 12:40:06 vitoconnect user.debug coreapp-main: [optolink] [debug] Ping success Feb 6 12:40:07 vitoconnect user.debug coreapp-main: [nc\_network ctrl] [debug] kNetworkCtrlStateOffline Feb 6 12:40:07 vitoconnect user.debug coreapp-main: [nc\_network\_ctrl] [debug] Existing Configuration Feb 6 12:40:07 vitoconnect user.debug coreapp-main: [nc\_network\_ctrl] [debug] nc::Result nc::NetworkCtrl::SetWlanStaCredentials() Feb 6 12:40:07 vitoconnect user.debug coreapp-main: [nc\_network\_ctrl] [debug] SSID=\*\*\*\*\*\*\*\*\*\*\*\*\* / KEY=\*\*\*\*\*\*\*\*\*\*\*\*\* / TYPE=wpa2 Feb 6 12:40:07 vitoconnect user.debug coreapp-main: [nc\_network\_ctrl] [debug] nc::Result nc::NetworkCtrl::PopenExec(const stringstream&, std:: cxx11::string&) Feb 6 12:40:07 vitoconnect user.debug coreapp-main: [optolink] [debug] Ping success Feb 6 12:40:08 vitoconnect user.notice root: /usr/bin/cm/sta/../common/destroy wlan interfaces.sh: No WLAN interfaces found.No interfaces destroyed. Feb 6 12:40:08 vitoconnect user.debug coreapp-main: [nc\_network\_ctrl] [debug] nc::Result nc::NetworkCtrl::SetWlanInterfaceState(nc::WLANInterfaceType, bool) Feb 6 12:40:08 vitoconnect user.debug coreapp-main: [nc\_network\_ctrl] [debug] nc::Result nc::NetworkCtrl::PopenExec(const stringstream&, std:: cxx11::string&) Feb 6 12:40:08 vitoconnect user.debug coreapp-main: [nc\_network\_ctrl] [debug] nc::Result nc::NetworkCtrl::SetWlanInterfaceState(nc::WLANInterfaceType, bool) Feb 6 12:40:08 vitoconnect user.debug coreapp-main: [nc\_network\_ctrl] [debug] nc::Result nc::NetworkCtrl::PopenExec(const stringstream&, std:: cxx11::string&) Feb 6 11:40:08 vitoconnect user.info kernel: [578660.861245] IPv6: ADDRCONF(NETDEV UP): wlan.sta: link is not ready Feb 6 12:40:08 vitoconnect user.debug coreapp-main: [optolink] [debug] Ping success Feb 6 11:40:09 vitoconnect user.warn kernel: [578661.952568] device driven update.sh: waiting for network default route (#190528)

Feb 6 12:40:09 vitoconnect user.notice root: /tmp/udhcpc.scr: Flushing wlan.sta address. Feb 6 12:40:10 vitoconnect user.debug coreapp-main: [optolink] [debug] Ping success Feb 6 12:40:10 vitoconnect user.info coreapp-main: [coreapp-srcservice] [info] UpdateHeatDemandControlConfiguration Feb 6 11:40:10 vitoconnect user.info kernel: [578663.200845] wlan.sta: authenticate with c8:0e:14:ee:69:1d Feb 6 11:40:10 vitoconnect user.info kernel: [578663.231095] wlan.sta: send auth to c8:0e:14:ee:69:1d (try 1/3) Feb 6 12:40:11 vitoconnect user.debug coreapp-main: [optolink] [debug] Ping success Feb 6 11:40:11 vitoconnect user.info kernel: [578663.589971] wlan.sta: authenticated Feb 6 11:40:11 vitoconnect user.info kernel: [578663.591335] wlan.sta: associate with c8:0e:14:ee:69:1d (try 1/3) Feb 6 11:40:11 vitoconnect user.info kernel: [578663.693955] wlan.sta: associate with c8:0e:14:ee:69:1d (try 2/3) Feb 6 11:40:11 vitoconnect user.info kernel: [578663.704563] wlan.sta: RX AssocResp from c8:0e:14:ee:69:1d (capab=0x1431 status=0 aid=4) Feb 6 11:40:11 vitoconnect user.info kernel: [578663.704908] wlan.sta: associated Feb 6 11:40:11 vitoconnect user.info kernel: [578663.705181] IPv6: ADDRCONF(NETDEV CHANGE): wlan.sta: link becomes ready Feb 6 11:40:11 vitoconnect user.debug kernel: [578663.739155] cfg80211: Updating information on frequency 2412 MHz with regulatory rule: Feb 6 11:40:11 vitoconnect user.debug kernel: [578663.739188] cfg80211: (2400000 KHz - 2483500 KHz @ 40000 KHz), (N/A, 2000 mBm) Feb 6 11:40:11 vitoconnect user.debug kernel: [578663.739206] cfg80211: Updating information on frequency 2417 MHz with regulatory rule: Feb 6 11:40:11 vitoconnect user.debug kernel: [578663.739221] cfg80211: (2400000 KHz - 2483500 KHz @ 40000 KHz), (N/A, 2000 mBm) Feb 6 11:40:11 vitoconnect user.debug kernel: [578663.739236] cfg80211: Updating information on frequency 2422 MHz with regulatory rule: Feb 6 11:40:11 vitoconnect user.debug kernel: [578663.739252] cfg80211: (2400000 KHz - 2483500 KHz @ 40000 KHz), (N/A, 2000 mBm) Feb 6 11:40:11 vitoconnect user.debug kernel: [578663.739267] cfg80211: Updating information on frequency 2427 MHz with regulatory rule: Feb 6 11:40:11 vitoconnect user.debug kernel: [578663.739283] cfg80211: (2400000 KHz - 2483500 KHz @ 40000 KHz), (N/A, 2000 mBm) Feb 6 11:40:11 vitoconnect user.debug kernel: [578663.739298] cfg80211: Updating information on frequency 2432 MHz with regulatory rule: Feb 6 11:40:11 vitoconnect user.debug kernel: [578663.739314] cfg80211: (2400000 KHz - 2483500 KHz @ 40000 KHz), (N/A, 2000 mBm) Feb 6 11:40:11 vitoconnect user.debug kernel: [578663.739330] cfg80211: Updating information on frequency 2437 MHz with regulatory rule: Feb 6 11:40:11 vitoconnect user.debug kernel: [578663.739345] cfg80211: (2400000 KHz - 2483500 KHz @ 40000 KHz), (N/A, 2000 mBm) Feb 6 11:40:11 vitoconnect user.debug kernel: [578663.739361] cfg80211: Updating information on frequency 2442 MHz with regulatory rule: Feb 6 11:40:11 vitoconnect user.debug kernel: [578663.739376] cfg80211: (2400000 KHz - 2483500 KHz @ 40000 KHz), (N/A, 2000 mBm) Feb 6 11:40:11 vitoconnect user.debug kernel: [578663.739391] cfg80211: Updating information on frequency 2447 MHz with regulatory rule: Feb 6 11:40:11 vitoconnect user.debug kernel: [578663.739407] cfg80211: (2400000 KHz - 2483500 KHz @ 40000 KHz), (N/A, 2000 mBm) Feb 6 11:40:11 vitoconnect user.debug kernel: [578663.739422] cfg80211: Updating information on frequency 2452 MHz with regulatory rule: Feb 6 11:40:11 vitoconnect user.debug kernel: [578663.739438] cfg80211: (2400000 KHz - 2483500 KHz @ 40000 KHz), (N/A, 2000 mBm) Feb 6 11:40:11 vitoconnect user.debug kernel: [578663.739453] cfg80211: Updating information on frequency 2457 MHz with regulatory rule: Feb 6 11:40:11 vitoconnect user.debug kernel: [578663.739469] cfg80211: (2400000 KHz - 2483500 KHz @ 40000 KHz), (N/A, 2000 mBm) Feb 6 11:40:11 vitoconnect user.debug kernel: [578663.739484] cfg80211: Updating information on frequency 2462 MHz with regulatory rule: Feb 6 11:40:11 vitoconnect user.debug kernel: [578663.739500] cfg80211: (2400000 KHz - 2483500 KHz @ 40000 KHz), (N/A, 2000 mBm) Feb 6 11:40:11 vitoconnect user.debug kernel: [578663.739515] cfg80211: Updating information on frequency 2467 MHz with regulatory rule: Feb 6 11:40:11 vitoconnect user.debug kernel: [578663.739531] cfg80211: (2400000 KHz - 2483500 KHz @ 40000 KHz), (N/A, 2000 mBm) Feb 6 11:40:11 vitoconnect user.debug kernel: [578663.739546] cfg80211: Updating information on frequency 2472 MHz with regulatory rule: Feb 6 11:40:11 vitoconnect user.debug kernel: [578663.739562] cfg80211: (2400000 KHz - 2483500 KHz @ 40000 KHz), (N/A, 2000 mBm) Feb 6 11:40:11 vitoconnect user.debug kernel: [578663.739575] cfg80211: Disabling freq 2484 MHz Feb 6 11:40:11 vitoconnect user.info kernel: [578663.739654] cfg80211: Regulatory domain changed to country: DE Feb 6 11:40:11 vitoconnect user.info kernel: [578663.739730] cfg80211: DFS Master region: ETSI Feb 6 11:40:11 vitoconnect user.info kernel: [578663.739754] cfg80211: (start freq - end freq @ bandwidth), (max antenna gain, max eirp), (dfs cac time) Feb 6 11:40:11 vitoconnect user.info kernel: [578663.739872] cfg80211: (2400000 KHz - 2483500 KHz @ 40000 KHz), (N/A, 2000 mBm), (N/A) Feb 6 11:40:11 vitoconnect user.info kernel: [578663.743123] cfg80211: (5150000 KHz - 5250000 KHz @ 80000 KHz, 200000 KHz AUTO), (N/A, 2301 mBm), (N/A) Feb 6 11:40:11 vitoconnect user.info kernel: [578663.743249] cfg80211: (5250000 KHz - 5350000 KHz @ 80000 KHz, 200000 KHz AUTO), (N/A, 2000 mBm), (0 s) Feb 6 11:40:11 vitoconnect user.info kernel: [578663.743341] cfg80211: (5470000 KHz - 5725000 KHz @ 160000 KHz), (N/A, 2698 mBm), (0 s) Feb 6 11:40:11 vitoconnect user.info kernel: [578663.743429] cfg80211: (5725000 KHz - 5875000 KHz @ 80000 KHz), (N/A, 1397 mBm), (N/A) Feb 6 11:40:11 vitoconnect user.info kernel: [578663.743517] cfg80211: (57000000 KHz - 66000000 KHz @ 2160000 KHz), (N/A, 4000 mBm), (N/A) Feb 6 12:40:12 vitoconnect user.debug coreapp-main: [optolink] [debug] Ping success Feb 6 11:40:12 vitoconnect user.warn kernel: [578665.002795] device driven update.sh: waiting for network default route (#190529) Feb 6 11:40:13 vitoconnect daemon.info avahi-daemon[378]: Joining mDNS multicast group on interface wlan.sta.IPv6 with address fe80::e291:53ff:fea9:9812. Feb 6 11:40:13 vitoconnect daemon.info avahi-daemon[378]: New relevant interface wlan.sta.IPv6 for mDNS. Feb 6 11:40:13 vitoconnect daemon.info avahi-daemon[378]: Registering new address record for fe80::e291:53ff:fea9:9812 on wlan.sta.\*. Feb 6 12:40:13 vitoconnect user.debug coreapp-main: [optolink] [debug] Read success: ol\_client\_lls/0812 Feb 6 12:40:13 vitoconnect user.debug coreapp-main: [::model] [debug] Setting data (id=<sup>1</sup>0812', value='3e02', quality=0) Feb 6 12:40:13 vitoconnect user.debug coreapp-main: [optolink] [debug] Read success: ol\_client\_lls/083A Feb 6 12:40:13 vitoconnect user.debug coreapp-main: [::model] [debug] Setting data (id='083A', value='00', quality=0) Feb 6 12:40:13 vitoconnect user.debug coreapp-main: [optolink] [debug] Read success: ol client lls/088E Feb 6 12:40:13 vitoconnect user.debug coreapp-main: [::model] [debug] Setting data (id='088E', value='2021020606124011', quality=0)

Feb 6 12:40:13 vitoconnect user.debug coreapp-main: [optolink] [debug] Read success: ol\_client\_lls/2306 Feb 6 12:40:13 vitoconnect user.debug coreapp-main: [::model] [debug] Setting data (id='2306', value='15', quality=0) Feb 6 12:40:13 vitoconnect user.debug coreapp-main: [optolink] [debug] Read success: ol\_client\_lls/2307 Feb 6 12:40:13 vitoconnect user.debug coreapp-main: [::model] [debug] Setting data (id='2307', value='12', quality=0) Feb 6 12:40:13 vitoconnect user.debug coreapp-main: [optolink] [debug] Read success: ol client lls/2323 Feb 6 12:40:13 vitoconnect user.debug coreapp-main: [::model] [debug] Setting data (id='2323', value='02', quality=0) Feb 6 12:40:13 vitoconnect user.debug coreapp-main: [optolink] [debug] Read success: ol client lls/2544 Feb 6 12:40:13 vitoconnect user.debug coreapp-main: [::model] [debug] Setting data (id=<sup>-</sup>2544', value='4e02', quality=0) Feb 6 12:40:13 vitoconnect user.debug coreapp-main: [hvac::HeatingUnit] [debug] HuPropertyUpdatedCallback kTime[0] Feb 6 12:40:13 vitoconnect user.debug coreapp-main: [HeatingUnitService] [debug] Updated boiler time to: Sat Feb 6 12:40:11 2021 Feb 6 12:40:13 vitoconnect user.debug coreapp-main: [broker] [debug] HeatingunitService> pub: kHeatingUnit/kBoilerTime: ? Feb 6 12:40:13 vitoconnect user.info coreapp-main: [coreapp-srcservice] [info] (SRC-FW) TimeSync(kSaturday,12:40'11) Feb 6 12:40:13 vitoconnect user.debug coreapp-main: [optolink] [debug] Read success: ol client lls/27B2 Feb 6 12:40:13 vitoconnect user.debug coreapp-main: [optolink] [debug] Read success: ol\_client\_lls/27C5 Feb 6 12:40:13 vitoconnect user.debug coreapp-main: [optolink] [debug] Read success: ol\_client\_lls/27C6 Feb 6 12:40:13 vitoconnect user.debug coreapp-main: [optolink] [debug] Read success: ol client lls/27D3 Feb 6 12:40:13 vitoconnect user.debug coreapp-main: [optolink] [debug] Read success: ol\_client\_lls/27D4 Feb 6 12:40:13 vitoconnect user.debug coreapp-main: [::model] [debug] Setting data (id='27B2', value='08', quality=0) Feb 6 12:40:13 vitoconnect user.debug coreapp-main: [::model] [debug] Setting data (id='27C5', value='14', quality=0) Feb 6 12:40:13 vitoconnect user.debug coreapp-main: [::model] [debug] Setting data (id='27C6', value='4a', quality=0) Feb 6 12:40:13 vitoconnect user.debug coreapp-main: [::model] [debug] Setting data (id='27D3', value='0f', quality=0) Feb 6 12:40:13 vitoconnect user.debug coreapp-main: [::model] [debug] Setting data (id='27D4', value='03', quality=0) Feb 6 12:40:13 vitoconnect user.debug coreapp-main: [optolink] [debug] Read success: ol\_client\_lls/2900 Feb 6 12:40:13 vitoconnect user.debug coreapp-main: [::model] [debug] Setting data (id='2900', value='9902', quality=0) Feb 6 12:40:13 vitoconnect user.debug coreapp-main: [optolink] [debug] Read success: ol\_client\_lls/3306 Feb 6 12:40:13 vitoconnect user.debug coreapp-main: [::model] [debug] Setting data (id='3306', value='14', quality=0) Feb 6 12:40:13 vitoconnect user.debug coreapp-main: [optolink] [debug] Read success: ol\_client\_lls/3307 Feb 6 12:40:13 vitoconnect user.debug coreapp-main: [::model] [debug] Setting data (id='3307', value='03', quality=0) Feb 6 12:40:13 vitoconnect user.debug coreapp-main: [optolink] [debug] Read success: ol client lls/3323 Feb 6 12:40:13 vitoconnect user.debug coreapp-main: [::model] [debug] Setting data (id='3323', value='00', quality=0) Feb 6 12:40:13 vitoconnect user.debug coreapp-main: [optolink] [debug] Read success: ol\_client\_lls/3544 Feb 6 12:40:13 vitoconnect user.debug coreapp-main: [::model] [debug] Setting data (id='3544', value='0000', quality=0) Feb 6 12:40:13 vitoconnect user.debug coreapp-main: [hvac::HeatingUnit] [debug] HuPropertyUpdatedCallback kHcCurrentFlowTemperature[0] Feb 6 12:40:13 vitoconnect user.debug coreapp-main: [broker] [debug] HeatingunitService> pub: kSupplyChannels/0/kStatus: [66.500000] Feb 6 12:40:13 vitoconnect user.debug coreapp-main: [broker] [debug] HeatingunitService> pub: kSupplyChannels/3/kConfiguration: [nan, nan] Feb 6 12:40:13 vitoconnect user.debug coreapp-main: [broker] [debug] HeatingunitService> pub: kSupplyChannels/3/kStatus: [nan] Feb 6 12:40:13 vitoconnect user.debug coreapp-main: [HeatingUnitService] [debug] TrackSupplyChannels: 0 5 Feb 6 12:40:13 vitoconnect user.info coreapp-main: [coreapp-srcservice] [info] supply channel: 0 active: true type: 0 min flow:20.0 max flow:74.0 flow:66.5 Feb 6 12:40:13 vitoconnect user.info coreapp-main: [coreapp-srcservice] [info] supply channel: 254 active: false type: 3 min flow:nan max flow:nan flow:nan Feb 6 12:40:13 vitoconnect user.info coreapp-main: [coreapp-srcservice] [info] supply channel: 255 active: false type: 0 min flow:nan max flow:nan flow:nan Feb 6 12:40:13 vitoconnect user.info coreapp-main: [coreapp-srcservice] [info] (SRC-FW) SupplyChannel(0)::SetConfiguration=kSuccess Feb 6 12:40:13 vitoconnect user.info coreapp-main: [coreapp-srcservice] [info] (SRC-FW) Supply channel 0: kUndefined Feb 6 12:40:13 vitoconnect user.info coreapp-main: [coreapp-srcservice] [info] (SRC-FW) SupplyChannel(254)::SetConfiguration=kSuccess Feb 6 12:40:13 vitoconnect user.info coreapp-main: [coreapp-srcservice] [info] (SRC-FW) Supply channel 254: kMixedHydraulic Feb 6 12:40:13 vitoconnect user.info coreapp-main: [coreapp-srcservice] [info] (SRC-FW) SupplyChannel(255)::SetConfiguration=kSuccess Feb 6 12:40:13 vitoconnect user.info coreapp-main: [coreapp-srcservice] [info] (SRC-FW) Supply channel 255: kUndefined Feb 6 12:40:13 vitoconnect user.info coreapp-main: [coreapp-srcservice] [info] (SRC-FW) Supply channel update=kSuccess Feb 6 12:40:13 vitoconnect user.debug coreapp-main: [HeatingUnitService] [debug] TrackSupplyChannels: 3 3 Feb 6 12:40:13 vitoconnect user.debug coreapp-main: [HeatingUnitService] [debug] TrackSupplyChannels: 3 5 Feb 6 12:40:14 vitoconnect user.debug coreapp-main: [optolink] [debug] Read success: ol\_client\_lls/37B2 Feb 6 12:40:14 vitoconnect user.debug coreapp-main: [optolink] [debug] Read success: ol client lls/37C5 Feb 6 12:40:14 vitoconnect user.debug coreapp-main: [optolink] [debug] Read success: ol\_client\_lls/37C6 Feb 6 12:40:14 vitoconnect user.debug coreapp-main: [::model] [debug] Setting data (id='37B2', value='08', quality=0) Feb 6 12:40:14 vitoconnect user.debug coreapp-main: [::model] [debug] Setting data (id='37C5', value='14', quality=0) Feb 6 12:40:14 vitoconnect user.debug coreapp-main: [optolink] [debug] Read success: ol client lls/37D3 Feb 6 12:40:14 vitoconnect user.debug coreapp-main: [optolink] [debug] Read success: ol\_client\_lls/37D4 Feb 6 12:40:14 vitoconnect user.debug coreapp-main: [::model] [debug] Setting data (id='37C6', value='4a', quality=0) Feb 6 12:40:14 vitoconnect user.debug coreapp-main: [::model] [debug] Setting data (id='37D3', value='0e', quality=0) Feb 6 12:40:14 vitoconnect user.debug coreapp-main: [::model] [debug] Setting data (id='37D4', value='00', quality=0)

Feb 6 12:40:14 vitoconnect user.debug coreapp-main: [optolink] [debug] Read success: ol\_client\_lls/3900 Feb 6 12:40:14 vitoconnect user.debug coreapp-main: [::model] [debug] Setting data (id='3900', value='0000', quality=0) Feb 6 12:40:14 vitoconnect user.debug coreapp-main: [optolink] [debug] Read success: ol\_client\_lls/4306 Feb 6 12:40:14 vitoconnect user.debug coreapp-main: [::model] [debug] Setting data (id='4306', value='14', quality=0) Feb 6 12:40:14 vitoconnect user.debug coreapp-main: [optolink] [debug] Read success: ol\_client\_lls/4307 Feb 6 12:40:14 vitoconnect user.debug coreapp-main: [::model] [debug] Setting data (id='4307', value='03', quality=0) Feb 6 12:40:14 vitoconnect user.debug coreapp-main: [optolink] [debug] Read success: ol\_client\_lls/4323 Feb 6 12:40:14 vitoconnect user.debug coreapp-main: [::model] [debug] Setting data (id='4323', value='00', quality=0) Feb 6 12:40:14 vitoconnect user.debug coreapp-main: [optolink] [debug] Read success: ol\_client\_lls/4544 Feb 6 12:40:14 vitoconnect user.debug coreapp-main: [::model] [debug] Setting data (id='4544', value='0000', quality=0) Feb 6 11:40:14 vitoconnect user.debug kernel: [578666.760306] wlan.sta: Limiting TX power to 20 (20 - 0) dBm as advertised by c8:0e:14:ee:69:1d Feb 6 12:40:14 vitoconnect user.debug coreapp-main: [optolink] [debug] Read success: ol\_client\_lls/47B2 Feb 6 12:40:14 vitoconnect user.debug coreapp-main: [::model] [debug] Setting data (id='47B2', value='08', quality=0) Feb 6 12:40:14 vitoconnect user.debug coreapp-main: [optolink] [debug] Read success: ol\_client\_lls/47C5 Feb 6 12:40:14 vitoconnect user.debug coreapp-main: [::model] [debug] Setting data (id='47C5', value='14', quality=0) Feb 6 12:40:14 vitoconnect user.debug coreapp-main: [optolink] [debug] Read success: ol\_client\_lls/47C6 Feb 6 12:40:14 vitoconnect user.debug coreapp-main: [::model] [debug] Setting data (id='47C6', value='4a', quality=0) Feb 6 12:40:14 vitoconnect user.debug coreapp-main: [optolink] [debug] Read success: ol\_client\_lls/47D3 Feb 6 12:40:14 vitoconnect user.debug coreapp-main: [::model] [debug] Setting data (id='47D3', value='0e', quality=0) Feb 6 12:40:14 vitoconnect user.debug coreapp-main: [optolink] [debug] Read success: ol\_client\_lls/47D4 Feb 6 12:40:14 vitoconnect user.debug coreapp-main: [::model] [debug] Setting data (id='47D4', value='00', quality=0) Feb 6 12:40:14 vitoconnect user.debug coreapp-main: [optolink] [debug] Read success: ol\_client\_lls/4900 Feb 6 12:40:14 vitoconnect user.debug coreapp-main: [::model] [debug] Setting data (id='4900', value='0000', quality=0) Feb 6 12:40:14 vitoconnect user.debug coreapp-main: [optolink] [debug] Read success: ol client lls/5527 Feb 6 12:40:14 vitoconnect user.debug coreapp-main: [::model] [debug] Setting data (id='5527', value='feff', quality=0) Feb 6 12:40:14 vitoconnect user.debug coreapp-main: [optolink] [debug] Read success: ol client lls/55D3 Feb 6 12:40:14 vitoconnect user.debug coreapp-main: [::model] [debug] Setting data (id='55D3', value='1d5d6e0000211b6200', quality=0) Feb 6 12:40:14 vitoconnect user.debug coreapp-main: [optolink] [debug] Read success: ol\_client\_lls/6300 Feb 6 12:40:14 vitoconnect user.debug coreapp-main: [::model] [debug] Setting data (id='6300', value='3c', quality=0) Feb 6 12:40:14 vitoconnect user.debug coreapp-main: [optolink] [debug] Read success: ol\_client\_lls/65F5 Feb 6 12:40:14 vitoconnect user.debug coreapp-main: [::model] [debug] Setting data (id='65F5', value='00', quality=0) Feb 6 12:40:14 vitoconnect user.debug coreapp-main: [optolink] [debug] Read success: ol\_client\_lls/7360 Feb 6 12:40:14 vitoconnect user.debug coreapp-main: [::model] [debug] Setting data (id='7360', value='000b4800650069007a006b00720065006900730020003100ffffffffffff Feb 6 12:40:15 vitoconnect user.debug coreapp-main: [optolink] [debug] Read success: ol\_client\_lls/738A Feb 6 12:40:15 vitoconnect user.debug coreapp-main: [::model] [debug] Setting data (id='738A', value='000b4800650069007a006b00720065006900730020003200ffffffffffff Feb 6 12:40:15 vitoconnect user.debug coreapp-main: [optolink] [debug] Read success: ol client lls/73B4 Feb 6 12:40:15 vitoconnect user.debug coreapp-main: [::model] [debug] Setting data (id='73B4', value='000b4800650069007a006b00720065006900730020003300ffffffffffff Feb 6 12:40:15 vitoconnect user.debug coreapp-main: [optolink] [debug] Read success: ol client lls/7561 Feb 6 12:40:15 vitoconnect user.debug coreapp-main: [::model] [debug] Setting data (id='7561', value='00000000000000000000', quality=0) Feb 6 12:40:15 vitoconnect user.debug coreapp-main: [optolink] [debug] Read success: ol client lls/7700 Feb 6 12:40:15 vitoconnect user.debug coreapp-main: [::model] [debug] Setting data (id='7700', value='02', quality=0) Feb 6 12:40:15 vitoconnect user.debug coreapp-main: [optolink] [debug] Read success: ol client lls/8851 Feb 6 12:40:15 vitoconnect user.debug coreapp-main: [::model] [debug] Setting data (id='8851', value='00', quality=0) Feb 6 12:40:15 vitoconnect user.debug coreapp-main: [optolink] [debug] Read success: ol\_client\_lls/A305 Feb 6 12:40:15 vitoconnect user.debug coreapp-main: [::model] [debug] Setting data (id='A305', value='3a01', quality=0) Feb 6 11:40:15 vitoconnect user.warn kernel: [578668.037407] device driven update.sh: waiting for network default route (#190530) Feb 6 12:40:16 vitoconnect user.debug coreapp-main: [optolink] [debug] Ping success Feb 6 12:40:17 vitoconnect user.debug coreapp-main: [optolink] [debug] Ping success Feb 6 12:40:18 vitoconnect user.debug coreapp-main: [optolink] [debug] Ping success Feb 6 11:40:18 vitoconnect user.warn kernel: [578671.089799] device driven update.sh: waiting for network default route (#190531) Feb 6 12:40:19 vitoconnect user.debug coreapp-main: [optolink] [debug] Ping success Feb 6 12:40:20 vitoconnect user.debug coreapp-main: [nc\_network\_ctrl] [debug] Popen command result: OK Feb 6 12:40:20 vitoconnect user.debug coreapp-main: [coreapp-networkcontrolservice] [debug] Network-Event : type = 1, state = 3 Feb 6 12:40:20 vitoconnect user.debug coreapp-main: [coreapp-networkcontrolservice] [debug] kNetworkEventTypeState Feb 6 12:40:20 vitoconnect user.debug coreapp-main: [coreapp-networkcontrolservice] [debug] wifi mode = station mode (client is connecting) Feb 6 12:40:20 vitoconnect user.debug coreapp-main: [broker] [debug] NetworkcontrolService> pub: kNetwork/kWifiMode: network: Station Feb 6 12:40:20 vitoconnect user.err coreapp-main: [nc\_network\_ctrl] [error] WLAN start/stop script failed: OK Feb 6 12:40:20 vitoconnect user.info coreapp-main: [coreapp-statecontrol] [info] network: Station Feb 6 12:40:20 vitoconnect user.info coreapp-main: [statecontrol] [info] state(wifi: AccessPoint), event(event: NetworkStationConnecting), transition(wifi: Static

Feb 6 12:40:20 vitoconnect user.debug coreapp-main: [statecontrol] [debug] publish new state: {heating unit: Connected, heating unit op mode: Regular, critical: f Feb 6 12:40:20 vitoconnect user.debug coreapp-main: [broker] [debug] StatecontrolService> pub: kNetwork/kRequestedWifiMode: network: Station Feb 6 12:40:20 vitoconnect user.debug coreapp-main: [broker] [debug] StatecontrolService> pub: kSystemStates/kState: ? Feb 6 12:40:20 vitoconnect user.info coreapp-main: [coreapp-cloudservice] [info] Received wifi mode '1'. Feb 6 12:40:20 vitoconnect user.debug coreapp-main: [optolink] [debug] Ping success Feb 6 11:40:21 vitoconnect user.warn kernel: [578674.132090] device driven update.sh: waiting for network default route (#190532) Feb 6 12:40:21 vitoconnect user.debug coreapp-main: [optolink] [debug] Ping success Feb 6 12:40:22 vitoconnect user.debug coreapp-main: [optolink] [debug] Ping success Feb 6 12:40:24 vitoconnect user.debug coreapp-main: [optolink] [debug] Read success: ol\_client\_lls/0812 Feb 6 12:40:24 vitoconnect user.debug coreapp-main: [::model] [debug] Setting data (id='0812', value='3f02', quality=0) Feb 6 12:40:24 vitoconnect user.debug coreapp-main: [optolink] [debug] Read success: ol\_client\_lls/083A Feb 6 12:40:24 vitoconnect user.debug coreapp-main: [::model] [debug] Setting data (id='083A', value='00', quality=0) Feb 6 12:40:24 vitoconnect user.debug coreapp-main: [optolink] [debug] Read success: ol client lls/088E Feb 6 12:40:24 vitoconnect user.debug coreapp-main: [::model] [debug] Setting data (id='088E', value='2021020606124022', quality=0) Feb 6 12:40:24 vitoconnect user.debug coreapp-main: [optolink] [debug] Read success: ol\_client\_lls/2306 Feb 6 12:40:24 vitoconnect user.debug coreapp-main: [::model] [debug] Setting data (id='2306', value='15', quality=0) Feb 6 12:40:24 vitoconnect user.debug coreapp-main: [optolink] [debug] Read success: ol\_client\_lls/2307 Feb 6 12:40:24 vitoconnect user.debug coreapp-main: [::model] [debug] Setting data (id='2307', value='12', quality=0) Feb 6 12:40:24 vitoconnect user.debug coreapp-main: [optolink] [debug] Read success: ol\_client\_lls/2323 Feb 6 12:40:24 vitoconnect user.debug coreapp-main: [::model] [debug] Setting data (id='2323', value='02', quality=0) Feb 6 12:40:24 vitoconnect user.debug coreapp-main: [hvac::HeatingUnit] [debug] HuPropertyUpdatedCallback kTime[0] Feb 6 12:40:24 vitoconnect user.debug coreapp-main: [HeatingUnitService] [debug] Updated boiler time to: Sat Feb 6 12:40:22 2021 Feb 6 12:40:24 vitoconnect user.debug coreapp-main: [broker] [debug] HeatingunitService> pub: kHeatingUnit/kBoilerTime: ? Feb 6 12:40:24 vitoconnect user.info coreapp-main: [coreapp-srcservice] [info] (SRC-FW) TimeSync(kSaturday,12:40'22) Feb 6 12:40:24 vitoconnect user.debug coreapp-main: [optolink] [debug] Read success: ol\_client\_lls/2544 Feb 6 12:40:24 vitoconnect user.debug coreapp-main: [::model] [debug] Setting data (id='2544', value='4e02', quality=0) Feb 6 12:40:24 vitoconnect user.debug coreapp-main: [optolink] [debug] Read success: ol\_client\_lls/27B2 Feb 6 12:40:24 vitoconnect user.debug coreapp-main: [::model] [debug] Setting data (id='27B2', value='08', quality=0) Feb 6 12:40:24 vitoconnect user.debug coreapp-main: [optolink] [debug] Read success: ol\_client\_lls/27C5 Feb 6 12:40:24 vitoconnect user.debug coreapp-main: [::model] [debug] Setting data (id='27C5', value='14', quality=0) Feb 6 12:40:24 vitoconnect user.debug coreapp-main: [optolink] [debug] Read success: ol\_client\_lls/27C6 Feb 6 12:40:24 vitoconnect user.debug coreapp-main: [::model] [debug] Setting data (id='27C6', value='4a', quality=0) Feb 6 12:40:24 vitoconnect user.debug coreapp-main: [optolink] [debug] Read success: ol\_client\_lls/27D3 Feb 6 12:40:24 vitoconnect user.debug coreapp-main: [::model] [debug] Setting data (id='27D3', value='0f', quality=0) Feb 6 12:40:24 vitoconnect user.debug coreapp-main: [optolink] [debug] Read success: ol\_client\_lls/27D4 Feb 6 12:40:24 vitoconnect user.debug coreapp-main: [::model] [debug] Setting data (id='27D4', value='03', quality=0) Feb 6 12:40:24 vitoconnect user.debug coreapp-main: [optolink] [debug] Read success: ol\_client\_lls/2900 Feb 6 12:40:24 vitoconnect user.debug coreapp-main: [::model] [debug] Setting data (id='2900', value='b702', quality=0) Feb 6 12:40:24 vitoconnect user.debug coreapp-main: [optolink] [debug] Read success: ol client lls/3306 Feb 6 12:40:24 vitoconnect user.debug coreapp-main: [::model] [debug] Setting data (id='3306', value='14', quality=0) Feb 6 12:40:24 vitoconnect user.debug coreapp-main: [optolink] [debug] Read success: ol client lls/3307 Feb 6 12:40:24 vitoconnect user.debug coreapp-main: [::model] [debug] Setting data (id='3307', value='03', quality=0) Feb 6 12:40:24 vitoconnect user.debug coreapp-main: [optolink] [debug] Read success: ol client lls/3323 Feb 6 12:40:24 vitoconnect user.debug coreapp-main: [::model] [debug] Setting data (id='3323', value='00', quality=0) Feb 6 12:40:24 vitoconnect user.debug coreapp-main: [hvac::HeatingUnit] [debug] HuPropertyUpdatedCallback kHcCurrentFlowTemperature[0] Feb 6 12:40:24 vitoconnect user.debug coreapp-main: [broker] [debug] HeatingunitService> pub: kSupplyChannels/0/kStatus: [69.500000] Feb 6 12:40:24 vitoconnect user.debug coreapp-main: [broker] [debug] HeatingunitService> pub: kSupplyChannels/3/kConfiguration: [nan, nan] Feb 6 12:40:24 vitoconnect user.debug coreapp-main: [broker] [debug] HeatingunitService> pub: kSupplyChannels/3/kStatus: [nan] Feb 6 12:40:24 vitoconnect user.debug coreapp-main: [HeatingUnitService] [debug] TrackSupplyChannels: 0 5 Feb 6 12:40:24 vitoconnect user.info coreapp-main: [coreapp-srcservice] [info] supply channel: 0 active: true type: 0 min flow:20.0 max flow:74.0 flow:69.5 Feb 6 12:40:24 vitoconnect user.info coreapp-main: [coreapp-srcservice] [info] supply channel: 254 active: false type: 3 min flow:nan max flow:nan flow:nan Feb 6 12:40:24 vitoconnect user.info coreapp-main: [coreapp-srcservice] [info] supply channel: 255 active: false type: 0 min flow:nan max flow:nan flow:nan Feb 6 12:40:24 vitoconnect user.info coreapp-main: [coreapp-srcservice] [info] (SRC-FW) SupplyChannel(0)::SetConfiguration=kSuccess Feb 6 12:40:24 vitoconnect user.info coreapp-main: [coreapp-srcservice] [info] (SRC-FW) Supply channel 0: kUndefined Feb 6 12:40:24 vitoconnect user.info coreapp-main: [coreapp-srcservice] [info] (SRC-FW) SupplyChannel(254)::SetConfiguration=kSuccess Feb 6 12:40:24 vitoconnect user.info coreapp-main: [coreapp-srcservice] [info] (SRC-FW) Supply channel 254: kMixedHydraulic Feb 6 12:40:24 vitoconnect user.info coreapp-main: [coreapp-srcservice] [info] (SRC-FW) SupplyChannel(255)::SetConfiguration=kSuccess Feb 6 12:40:24 vitoconnect user.info coreapp-main: [coreapp-srcservice] [info] (SRC-FW) Supply channel 255: kUndefined Feb 6 12:40:24 vitoconnect user.info coreapp-main: [coreapp-srcservice] [info] (SRC-FW) Supply channel update=kSuccess

Feb 6 12:40:24 vitoconnect user.debug coreapp-main: [HeatingUnitService] [debug] TrackSupplyChannels: 3 3 Feb 6 12:40:24 vitoconnect user.debug coreapp-main: [HeatingUnitService] [debug] TrackSupplyChannels: 3 5 Feb 6 12:40:24 vitoconnect user.debug coreapp-main: [optolink] [debug] Read success: ol\_client\_lls/3544 Feb 6 12:40:24 vitoconnect user.debug coreapp-main: [::model] [debug] Setting data (id='3544', value='0000', quality=0) Feb 6 11:40:24 vitoconnect user.warn kernel: [578677.166875] device driven update.sh: waiting for network default route (#190533) Feb 6 12:40:24 vitoconnect user.debug coreapp-main: [optolink] [debug] Read success: ol client lls/37B2 Feb 6 12:40:24 vitoconnect user.debug coreapp-main: [optolink] [debug] Read success: ol\_client\_lls/37C5 Feb 6 12:40:24 vitoconnect user.debug coreapp-main: [optolink] [debug] Read success: ol\_client\_lls/37C6 Feb 6 12:40:24 vitoconnect user.debug coreapp-main: [optolink] [debug] Read success: ol\_client\_lls/37D3 Feb 6 12:40:24 vitoconnect user.debug coreapp-main: [optolink] [debug] Read success: ol\_client\_lls/37D4 Feb 6 12:40:24 vitoconnect user.debug coreapp-main: [::model] [debug] Setting data (id='37B2', value='08', quality=0) Feb 6 12:40:24 vitoconnect user.debug coreapp-main: [::model] [debug] Setting data (id='37C5', value='14', quality=0) Feb 6 12:40:24 vitoconnect user.debug coreapp-main: [::model] [debug] Setting data (id='37C6', value='4a', quality=0) Feb 6 12:40:24 vitoconnect user.debug coreapp-main: [::model] [debug] Setting data (id='37D3', value='0e', quality=0) Feb 6 12:40:24 vitoconnect user.debug coreapp-main: [::model] [debug] Setting data (id='37D4', value='00', quality=0) Feb 6 12:40:24 vitoconnect user.debug coreapp-main: [optolink] [debug] Read success: ol\_client\_lls/3900 Feb 6 12:40:24 vitoconnect user.debug coreapp-main: [::model] [debug] Setting data (id='3900', value='0000', quality=0) Feb 6 12:40:25 vitoconnect user.debug coreapp-main: [optolink] [debug] Read success: ol\_client\_lls/4306 Feb 6 12:40:25 vitoconnect user.debug coreapp-main: [optolink] [debug] Read success: ol\_client\_lls/4307 Feb 6 12:40:25 vitoconnect user.debug coreapp-main: [optolink] [debug] Read success: ol\_client\_lls/4323 Feb 6 12:40:25 vitoconnect user.debug coreapp-main: [::model] [debug] Setting data (id='4306', value='14', quality=0) Feb 6 12:40:25 vitoconnect user.debug coreapp-main: [::model] [debug] Setting data (id='4307', value='03', quality=0) Feb 6 12:40:25 vitoconnect user.debug coreapp-main: [::model] [debug] Setting data (id='4323', value='00', quality=0) Feb 6 12:40:25 vitoconnect user.debug coreapp-main: [optolink] [debug] Read success: ol\_client\_lls/4544 Feb 6 12:40:25 vitoconnect user.debug coreapp-main: [::model] [debug] Setting data (id='4544', value='0000', quality=0) Feb 6 12:40:25 vitoconnect user.debug coreapp-main: [optolink] [debug] Read success: ol\_client\_lls/47B2 Feb 6 12:40:25 vitoconnect user.debug coreapp-main: [::model] [debug] Setting data (id='47B2', value='08', quality=0) Feb 6 12:40:25 vitoconnect user.debug coreapp-main: [optolink] [debug] Read success: ol\_client\_lls/47C5 Feb 6 12:40:25 vitoconnect user.debug coreapp-main: [::model] [debug] Setting data (id='47C5', value='14', quality=0) Feb 6 12:40:25 vitoconnect user.debug coreapp-main: [optolink] [debug] Read success: ol\_client\_lls/47C6 Feb 6 12:40:25 vitoconnect user.debug coreapp-main: [::model] [debug] Setting data (id='47C6', value='4a', quality=0) Feb 6 12:40:25 vitoconnect user.debug coreapp-main: [optolink] [debug] Read success: ol\_client\_lls/47D3 Feb 6 12:40:25 vitoconnect user.debug coreapp-main: [::model] [debug] Setting data (id='47D3', value='0e', quality=0) Feb 6 12:40:25 vitoconnect user.debug coreapp-main: [optolink] [debug] Read success: ol\_client\_lls/47D4 Feb 6 12:40:25 vitoconnect user.debug coreapp-main: [::model] [debug] Setting data (id='47D4', value='00', quality=0) Feb 6 12:40:25 vitoconnect user.debug coreapp-main: [optolink] [debug] Read success: ol\_client\_lls/4900 Feb 6 12:40:25 vitoconnect user.debug coreapp-main: [::model] [debug] Setting data (id='4900', value='0000', quality=0) Feb 6 12:40:25 vitoconnect user.debug coreapp-main: [optolink] [debug] Read success: ol\_client\_lls/5527 Feb 6 12:40:25 vitoconnect user.debug coreapp-main: [::model] [debug] Setting data (id=<sup>1</sup>5527', value='feff', quality=0) Feb 6 12:40:25 vitoconnect user.info coreapp-main: [coreapp-srcservice] [info] UpdateHeatDemandControlConfiguration Feb 6 12:40:25 vitoconnect user.debug coreapp-main: [optolink] [debug] Read success: ol client lls/55D3 Feb 6 12:40:25 vitoconnect user.debug coreapp-main: [::model] [debug] Setting data (id='55D3', value='1d58690000211b6200', quality=0) Feb 6 12:40:25 vitoconnect user.debug coreapp-main: [optolink] [debug] Read success: ol\_client\_lls/6300 Feb 6 12:40:25 vitoconnect user.debug coreapp-main: [::model] [debug] Setting data (id='6300', value='3c', quality=0) Feb 6 12:40:25 vitoconnect user.debug coreapp-main: [optolink] [debug] Read success: ol\_client\_lls/65F5 Feb 6 12:40:25 vitoconnect user.debug coreapp-main: [::model] [debug] Setting data (id='65F5', value='00', quality=0) Feb 6 12:40:25 vitoconnect user.debug coreapp-main: [optolink] [debug] Read success: ol\_client\_lls/7360 Feb 6 12:40:25 vitoconnect user.debug coreapp-main: [::model] [debug] Setting data (id='7360', value='000b4800650069007a006b00720065006900730020003100ffffffffffff Feb 6 12:40:25 vitoconnect user.debug coreapp-main: [optolink] [debug] Read success: ol\_client\_lls/738A Feb 6 12:40:25 vitoconnect user.debug coreapp-main: [::model] [debug] Setting data (id='738A', value='000b4800650069007a006b00720065006900730020003200ffffffffffff Feb 6 12:40:26 vitoconnect user.debug coreapp-main: [optolink] [debug] Read success: ol client lls/73B4 Feb 6 12:40:26 vitoconnect user.debug coreapp-main: [::model] [debug] Setting data (id='73B4', value='000b4800650069007a006b00720065006900730020003300ffffffffffff Feb 6 12:40:26 vitoconnect user.debug coreapp-main: [optolink] [debug] Read success: ol\_client\_lls/7561 Feb 6 12:40:26 vitoconnect user.debug coreapp-main: [::model] [debug] Setting data (id='7561', value='00000000000000000000', quality=0) Feb 6 12:40:26 vitoconnect user.debug coreapp-main: [optolink] [debug] Read success: ol client lls/7700 Feb 6 12:40:26 vitoconnect user.debug coreapp-main: [::model] [debug] Setting data (id='7700', value='02', quality=0) Feb 6 12:40:26 vitoconnect user.debug coreapp-main: [optolink] [debug] Read success: ol client lls/8851 Feb 6 12:40:26 vitoconnect user.debug coreapp-main: [::model] [debug] Setting data (id='8851', value='00', quality=0) Feb 6 12:40:26 vitoconnect user.debug coreapp-main: [optolink] [debug] Read success: ol\_client\_lls/A305

Feb 6 12:40:26 vitoconnect user.debug coreapp-main: [::model] [debug] Setting data (id='A305', value='3a01', quality=0) Feb 6 12:40:27 vitoconnect user.debug coreapp-main: [optolink] [debug] Ping success Feb 6 11:40:27 vitoconnect user.warn kernel: [578680.203712] device driven update.sh: waiting for network default route (#190534) Feb 6 12:40:28 vitoconnect user.debug coreapp-main: [optolink] [debug] Ping success Feb 6 12:40:29 vitoconnect user.debug coreapp-main: [optolink] [debug] Ping success Feb 6 12:40:30 vitoconnect user.debug coreapp-main: [optolink] [debug] Ping success Feb 6 12:40:30 vitoconnect user.debug coreapp-main: [nc network ctrl] [debug] nc::Result nc::NetworkCtrl::SetState(nc::NetworkCtrlState) Feb 6 11:40:30 vitoconnect user.warn kernel: [578683.237628] device driven update.sh: waiting for network default route (#190535) Feb 6 12:40:31 vitoconnect user.debug coreapp-main: [optolink] [debug] Ping success Feb 6 12:40:31 vitoconnect user.debug coreapp-main: [nc network ctrl] [debug] kNetworkCtrlStateWaitForNetwork Feb 6 12:40:32 vitoconnect user.debug coreapp-main: [nc network ctrl] [debug] nc::Result nc::NetworkCtrl::SetState(nc::NetworkCtrlState) Feb 6 12:40:32 vitoconnect user.debug coreapp-main: [nc network ctrl] [debug] nc::Result nc::NetworkCtrl::SetNetworkState(nc::NetworkState) Feb 6 12:40:32 vitoconnect user.debug coreapp-main: [optolink] [debug] Ping success Feb 6 12:40:33 vitoconnect user.debug coreapp-main: [nc network ctrl] [debug] kNetworkCtrlStateConfigCheck Feb 6 12:40:33 vitoconnect user.debug coreapp-main: [nc\_network\_ctrl] [debug] IP-Link to Station (\*\*\*\*\*\*\*\*\*\*\*\*\*) not successfully done Feb 6 12:40:33 vitoconnect user.debug coreapp-main: [optolink] [debug] Ping success Feb 6 11:40:33 vitoconnect user.warn kernel: [578686.271711] device driven update.sh: waiting for network default route (#190536) Feb 6 12:40:34 vitoconnect user.debug coreapp-main: [optolink] [debug] Read success: ol\_client\_lls/0812 Feb 6 12:40:34 vitoconnect user.debug coreapp-main: [::model] [debug] Setting data (id='0812', value='3e02', quality=0) Feb 6 12:40:34 vitoconnect user.debug coreapp-main: [optolink] [debug] Read success: ol\_client\_lls/083A Feb 6 12:40:34 vitoconnect user.debug coreapp-main: [::model] [debug] Setting data (id='083A', value='00', quality=0) Feb 6 12:40:34 vitoconnect user.debug coreapp-main: [optolink] [debug] Read success: ol\_client\_lls/088E Feb 6 12:40:34 vitoconnect user.debug coreapp-main: [::model] [debug] Setting data (id='088E', value='2021020606124032', quality=0) Feb 6 12:40:35 vitoconnect user.debug coreapp-main: [hvac::HeatingUnit] [debug] HuPropertyUpdatedCallback kTime[0] Feb 6 12:40:35 vitoconnect user.debug coreapp-main: [HeatingUnitService] [debug] Updated boiler time to: Sat Feb 6 12:40:32 2021 Feb 6 12:40:35 vitoconnect user.debug coreapp-main: [broker] [debug] HeatingunitService> pub: kHeatingUnit/kBoilerTime: ? Feb 6 12:40:35 vitoconnect user.info coreapp-main: [coreapp-srcservice] [info] (SRC-FW) TimeSync(kSaturday,12:40'32) Feb 6 12:40:35 vitoconnect user.debug coreapp-main: [optolink] [debug] Read success: ol\_client\_lls/2306 Feb 6 12:40:35 vitoconnect user.debug coreapp-main: [::model] [debug] Setting data (id='2306', value='15', quality=0) Feb 6 12:40:35 vitoconnect user.debug coreapp-main: [optolink] [debug] Read success: ol\_client\_lls/2307 Feb 6 12:40:35 vitoconnect user.debug coreapp-main: [::model] [debug] Setting data (id='2307', value='12', quality=0) Feb 6 12:40:35 vitoconnect user.debug coreapp-main: [optolink] [debug] Read success: ol\_client\_lls/2323 Feb 6 12:40:35 vitoconnect user.debug coreapp-main: [::model] [debug] Setting data (id='2323', value='02', quality=0) Feb 6 12:40:35 vitoconnect user.debug coreapp-main: [optolink] [debug] Read success: ol\_client\_lls/2544 Feb 6 12:40:35 vitoconnect user.debug coreapp-main: [::model] [debug] Setting data (id='2544', value='4e02', quality=0) Feb 6 12:40:35 vitoconnect user.debug coreapp-main: [optolink] [debug] Read success: ol\_client\_lls/27B2 Feb 6 12:40:35 vitoconnect user.debug coreapp-main: [optolink] [debug] Read success: ol\_client\_lls/27C5 Feb 6 12:40:35 vitoconnect user.debug coreapp-main: [optolink] [debug] Read success: ol\_client\_lls/27C6 Feb 6 12:40:35 vitoconnect user.debug coreapp-main: [optolink] [debug] Read success: ol\_client\_lls/27D3 Feb 6 12:40:35 vitoconnect user.debug coreapp-main: [optolink] [debug] Read success: ol\_client\_lls/27D4 Feb 6 12:40:35 vitoconnect user.debug coreapp-main: [::model] [debug] Setting data (id='27B2', value='08', quality=0) Feb 6 12:40:35 vitoconnect user.debug coreapp-main: [::model] [debug] Setting data (id='27C5', value='14', quality=0) Feb 6 12:40:35 vitoconnect user.debug coreapp-main: [::model] [debug] Setting data (id='27C6', value='4a', quality=0) Feb 6 12:40:35 vitoconnect user.debug coreapp-main: [::model] [debug] Setting data (id='27D3', value='0f', quality=0) Feb 6 12:40:35 vitoconnect user.debug coreapp-main: [::model] [debug] Setting data (id='27D4', value='03', quality=0) Feb 6 12:40:35 vitoconnect user.debug coreapp-main: [optolink] [debug] Read success: ol\_client\_lls/2900 Feb 6 12:40:35 vitoconnect user.debug coreapp-main: [::model] [debug] Setting data (id='2900', value='b702', quality=0) Feb 6 12:40:35 vitoconnect user.debug coreapp-main: [optolink] [debug] Read success: ol\_client\_lls/3306 Feb 6 12:40:35 vitoconnect user.debug coreapp-main: [::model] [debug] Setting data (id='3306', value='14', quality=0) Feb 6 12:40:35 vitoconnect user.debug coreapp-main: [optolink] [debug] Read success: ol client lls/3307 Feb 6 12:40:35 vitoconnect user.debug coreapp-main: [::model] [debug] Setting data (id='3307', value='03', quality=0) Feb 6 12:40:35 vitoconnect user.debug coreapp-main: [optolink] [debug] Read success: ol client lls/3323 Feb 6 12:40:35 vitoconnect user.debug coreapp-main: [::model] [debug] Setting data (id='3323', value='00', quality=0) Feb 6 12:40:35 vitoconnect user.debug coreapp-main: [optolink] [debug] Read success: ol client lls/3544 Feb 6 12:40:35 vitoconnect user.debug coreapp-main: [::model] [debug] Setting data (id='3544', value='0000', quality=0) Feb 6 12:40:35 vitoconnect user.debug coreapp-main: [optolink] [debug] Read success: ol\_client\_lls/37B2 Feb 6 12:40:35 vitoconnect user.debug coreapp-main: [::model] [debug] Setting data (id='37B2', value='08', quality=0) Feb 6 12:40:35 vitoconnect user.debug coreapp-main: [optolink] [debug] Read success: ol\_client\_lls/37C5 Feb 6 12:40:35 vitoconnect user.debug coreapp-main: [::model] [debug] Setting data (id='37C5', value='14', quality=0)

Feb 6 12:40:35 vitoconnect user.debug coreapp-main: [optolink] [debug] Read success: ol\_client\_lls/37C6 Feb 6 12:40:35 vitoconnect user.debug coreapp-main: [::model] [debug] Setting data (id='37C6', value='4a', quality=0) Feb 6 12:40:35 vitoconnect user.debug coreapp-main: [optolink] [debug] Read success: ol\_client\_lls/37D3 Feb 6 12:40:35 vitoconnect user.debug coreapp-main: [::model] [debug] Setting data (id='37D3', value='0e', quality=0) Feb 6 12:40:35 vitoconnect user.debug coreapp-main: [optolink] [debug] Read success: ol\_client\_lls/37D4 Feb 6 12:40:35 vitoconnect user.debug coreapp-main: [::model] [debug] Setting data (id='37D4', value='00', quality=0) Feb 6 12:40:35 vitoconnect user.debug coreapp-main: [optolink] [debug] Read success: ol client lls/3900 Feb 6 12:40:35 vitoconnect user.debug coreapp-main: [::model] [debug] Setting data (id='3900', value='0000', quality=0) Feb 6 12:40:35 vitoconnect user.debug coreapp-main: [optolink] [debug] Read success: ol\_client\_lls/4306 Feb 6 12:40:35 vitoconnect user.debug coreapp-main: [::model] [debug] Setting data (id='4306', value='14', quality=0) Feb 6 12:40:35 vitoconnect user.debug coreapp-main: [optolink] [debug] Read success: ol\_client\_lls/4307 Feb 6 12:40:35 vitoconnect user.debug coreapp-main: [::model] [debug] Setting data (id='4307', value='03', quality=0) Feb 6 12:40:35 vitoconnect user.debug coreapp-main: [optolink] [debug] Read success: ol\_client\_lls/4323 Feb 6 12:40:35 vitoconnect user.debug coreapp-main: [::model] [debug] Setting data (id='4323', value='00', quality=0) Feb 6 12:40:35 vitoconnect user.debug coreapp-main: [optolink] [debug] Read success: ol\_client\_lls/4544 Feb 6 12:40:35 vitoconnect user.debug coreapp-main: [::model] [debug] Setting data (id='4544', value='0000', quality=0) Feb 6 12:40:36 vitoconnect user.debug coreapp-main: [optolink] [debug] Read success: ol\_client\_lls/47B2 Feb 6 12:40:36 vitoconnect user.debug coreapp-main: [::model] [debug] Setting data (id='47B2', value='08', quality=0) Feb 6 12:40:36 vitoconnect user.debug coreapp-main: [optolink] [debug] Read success: ol\_client\_lls/47C5 Feb 6 12:40:36 vitoconnect user.debug coreapp-main: [::model] [debug] Setting data (id='47C5', value='14', quality=0) Feb 6 12:40:36 vitoconnect user.debug coreapp-main: [optolink] [debug] Read success: ol\_client\_lls/47C6 Feb 6 12:40:36 vitoconnect user.debug coreapp-main: [::model] [debug] Setting data (id='47C6', value='4a', quality=0) Feb 6 12:40:36 vitoconnect user.debug coreapp-main: [optolink] [debug] Read success: ol\_client\_lls/47D3 Feb 6 12:40:36 vitoconnect user.debug coreapp-main: [::model] [debug] Setting data (id='47D3', value='0e', quality=0) Feb 6 12:40:36 vitoconnect user.debug coreapp-main: [optolink] [debug] Read success: ol client lls/47D4 Feb 6 12:40:36 vitoconnect user.debug coreapp-main: [::model] [debug] Setting data (id='47D4', value='00', quality=0) Feb 6 12:40:36 vitoconnect user.debug coreapp-main: [optolink] [debug] Read success: ol\_client\_lls/4900 Feb 6 12:40:36 vitoconnect user.debug coreapp-main: [::model] [debug] Setting data (id='4900', value='0000', quality=0) Feb 6 12:40:36 vitoconnect user.debug coreapp-main: [optolink] [debug] Read success: ol\_client\_lls/5527 Feb 6 12:40:36 vitoconnect user.debug coreapp-main: [::model] [debug] Setting data (id='5527', value='feff', quality=0) Feb 6 12:40:36 vitoconnect user.debug coreapp-main: [optolink] [debug] Read success: ol\_client\_lls/55D3 Feb 6 12:40:36 vitoconnect user.debug coreapp-main: [::model] [debug] Setting data (id='55D3', value='1d58660000211b6200', quality=0) Feb 6 12:40:36 vitoconnect user.debug coreapp-main: [optolink] [debug] Read success: ol\_client\_lls/6300 Feb 6 12:40:36 vitoconnect user.debug coreapp-main: [::model] [debug] Setting data (id='6300', value='3c', quality=0) Feb 6 12:40:36 vitoconnect user.debug coreapp-main: [optolink] [debug] Read success: ol\_client\_lls/65F5 Feb 6 12:40:36 vitoconnect user.debug coreapp-main: [::model] [debug] Setting data (id='65F5', value='00', quality=0) Feb 6 12:40:36 vitoconnect user.debug coreapp-main: [optolink] [debug] Read success: ol client lls/7360 Feb 6 12:40:36 vitoconnect user.debug coreapp-main: [::model] [debug] Setting data (id='7360', value='000b4800650069007a006b00720065006900730020003100ffffffffffff Feb 6 12:40:36 vitoconnect user.debug coreapp-main: [optolink] [debug] Read success: ol\_client\_lls/738A Feb 6 12:40:36 vitoconnect user.debug coreapp-main: [::model] [debug] Setting data (id='738A', value='000b4800650069007a006b00720065006900730020003200ffffffffffff Feb 6 12:40:36 vitoconnect user.debug coreapp-main: [optolink] [debug] Read success: ol client lls/73B4 Feb 6 12:40:36 vitoconnect user.debug coreapp-main: [::model] [debug] Setting data (id='73B4', value='000b4800650069007a006b00720065006900730020003300ffffffffffff Feb 6 11:40:36 vitoconnect user.warn kernel: [578689.305717] device driven update.sh: waiting for network default route (#190537) Feb 6 12:40:36 vitoconnect user.debug coreapp-main: [optolink] [debug] Read success: ol\_client\_lls/7561 Feb 6 12:40:36 vitoconnect user.debug coreapp-main: [::model] [debug] Setting data (id='7561', value='00000000000000000000', quality=0) Feb 6 12:40:37 vitoconnect user.debug coreapp-main: [optolink] [debug] Read success: ol\_client\_lls/7700 Feb 6 12:40:37 vitoconnect user.debug coreapp-main: [::model] [debug] Setting data (id='7700', value='02', quality=0) Feb 6 12:40:37 vitoconnect user.debug coreapp-main: [optolink] [debug] Read success: ol client lls/8851 Feb 6 12:40:37 vitoconnect user.debug coreapp-main: [::model] [debug] Setting data (id='8851', value='00', quality=0) Feb 6 12:40:37 vitoconnect user.debug coreapp-main: [optolink] [debug] Read success: ol\_client\_lls/A305 Feb 6 12:40:37 vitoconnect user.debug coreapp-main: [::model] [debug] Setting data (id='A305', value='3a01', quality=0) Feb 6 12:40:38 vitoconnect user.debug coreapp-main: [optolink] [debug] Ping success Feb 6 12:40:39 vitoconnect user.debug coreapp-main: [optolink] [debug] Ping success Feb 6 11:40:39 vitoconnect user.warn kernel: [578692.342776] device driven update.sh: waiting for network default route (#190538) Feb 6 12:40:40 vitoconnect user.debug coreapp-main: [optolink] [debug] Ping success Feb 6 12:40:40 vitoconnect user.info coreapp-main: [coreapp-srcservice] [info] UpdateHeatDemandControlConfiguration Feb 6 12:40:41 vitoconnect user.debug coreapp-main: [optolink] [debug] Ping success Feb 6 12:40:42 vitoconnect user.debug coreapp-main: [optolink] [debug] Ping success Feb 6 11:40:43 vitoconnect user.warn kernel: [578695.377674] device driven update.sh: waiting for network default route (#190539)

Feb 6 12:40:43 vitoconnect user.debug coreapp-main: [nc network ctrl] [debug] IP-Link to Station (\*\*\*\*\*\*\*\*\*\*\*\*\*\*) not successfully done Feb 6 12:40:43 vitoconnect user.debug coreapp-main: [optolink] [debug] Ping success Feb 6 12:40:44 vitoconnect user.debug coreapp-main: [optolink] [debug] Ping success Feb 6 12:40:45 vitoconnect user.debug coreapp-main: [optolink] [debug] Read success: ol\_client\_lls/0812 Feb 6 12:40:45 vitoconnect user.debug coreapp-main: [::model] [debug] Setting data (id='0812', value='3e02', quality=0) Feb 6 12:40:45 vitoconnect user.debug coreapp-main: [optolink] [debug] Read success: ol client lls/083A Feb 6 12:40:45 vitoconnect user.debug coreapp-main: [::model] [debug] Setting data (id='083A', value='00', quality=0) Feb 6 12:40:45 vitoconnect user.debug coreapp-main: [optolink] [debug] Read success: ol client lls/088E Feb 6 12:40:45 vitoconnect user.debug coreapp-main: [::model] [debug] Setting data (id='088E', value='2021020606124043', quality=0) Feb 6 12:40:45 vitoconnect user.debug coreapp-main: [optolink] [debug] Read success: ol\_client\_lls/2306 Feb 6 12:40:45 vitoconnect user.debug coreapp-main: [::model] [debug] Setting data (id='2306', value='15', quality=0) Feb 6 12:40:45 vitoconnect user.debug coreapp-main: [optolink] [debug] Read success: ol\_client\_lls/2307 Feb 6 12:40:45 vitoconnect user.debug coreapp-main: [::model] [debug] Setting data (id='2307', value='12', quality=0) Feb 6 12:40:45 vitoconnect user.debug coreapp-main: [optolink] [debug] Read success: ol client lls/2323 Feb 6 12:40:45 vitoconnect user.debug coreapp-main: [::model] [debug] Setting data (id='2323', value='02', quality=0) Feb 6 12:40:45 vitoconnect user.debug coreapp-main: [hvac::HeatingUnit] [debug] HuPropertyUpdatedCallback kTime[0] Feb 6 12:40:45 vitoconnect user.debug coreapp-main: [HeatingUnitService] [debug] Updated boiler time to: Sat Feb 6 12:40:43 2021 Feb 6 12:40:45 vitoconnect user.debug coreapp-main: [broker] [debug] HeatingunitService> pub: kHeatingUnit/kBoilerTime: ? Feb 6 12:40:45 vitoconnect user.info coreapp-main: [coreapp-srcservice] [info] (SRC-FW) TimeSync(kSaturday,12:40'43) Feb 6 12:40:45 vitoconnect user.debug coreapp-main: [optolink] [debug] Read success: ol\_client\_lls/2544 Feb 6 12:40:45 vitoconnect user.debug coreapp-main: [::model] [debug] Setting data (id=<sup>1</sup>2544', value='4e02', quality=0) Feb 6 11:40:46 vitoconnect user.warn kernel: [578698.412413] device driven update.sh: waiting for network default route (#190540) Feb 6 12:40:46 vitoconnect user.debug coreapp-main: [optolink] [debug] Read success: ol\_client\_lls/27B2 Feb 6 12:40:46 vitoconnect user.debug coreapp-main: [optolink] [debug] Read success: ol\_client\_lls/27C5 Feb 6 12:40:46 vitoconnect user.debug coreapp-main: [optolink] [debug] Read success: ol\_client\_lls/27C6 Feb 6 12:40:46 vitoconnect user.debug coreapp-main: [optolink] [debug] Read success: ol\_client\_lls/27D3 Feb 6 12:40:46 vitoconnect user.debug coreapp-main: [optolink] [debug] Read success: ol\_client\_lls/27D4 Feb 6 12:40:46 vitoconnect user.debug coreapp-main: [::model] [debug] Setting data (id='27B2', value='08', quality=0) Feb 6 12:40:46 vitoconnect user.debug coreapp-main: [::model] [debug] Setting data (id='27C5', value='14', quality=0) Feb 6 12:40:46 vitoconnect user.debug coreapp-main: [::model] [debug] Setting data (id='27C6', value='4a', quality=0) Feb 6 12:40:46 vitoconnect user.debug coreapp-main: [::model] [debug] Setting data (id='27D3', value='0f', quality=0) Feb 6 12:40:46 vitoconnect user.debug coreapp-main: [::model] [debug] Setting data (id='27D4', value='03', quality=0) Feb 6 12:40:46 vitoconnect user.debug coreapp-main: [optolink] [debug] Read success: ol\_client\_lls/2900 Feb 6 12:40:46 vitoconnect user.debug coreapp-main: [::model] [debug] Setting data (id='2900', value='d002', quality=0) Feb 6 12:40:46 vitoconnect user.debug coreapp-main: [optolink] [debug] Read success: ol\_client\_lls/3306 Feb 6 12:40:46 vitoconnect user.debug coreapp-main: [::model] [debug] Setting data (id='3306', value='14', quality=0) Feb 6 12:40:46 vitoconnect user.debug coreapp-main: [optolink] [debug] Read success: ol client lls/3307 Feb 6 12:40:46 vitoconnect user.debug coreapp-main: [::model] [debug] Setting data (id='3307', value='03', quality=0) Feb 6 12:40:46 vitoconnect user.debug coreapp-main: [optolink] [debug] Read success: ol client lls/3323 Feb 6 12:40:46 vitoconnect user.debug coreapp-main: [::model] [debug] Setting data (id='3323', value='00', quality=0) Feb 6 12:40:46 vitoconnect user.debug coreapp-main: [hvac::HeatingUnit] [debug] HuPropertyUpdatedCallback kHcCurrentFlowTemperature[0] Feb 6 12:40:46 vitoconnect user.debug coreapp-main: [broker] [debug] HeatingunitService> pub: kSupplyChannels/0/kStatus: [72.000000] Feb 6 12:40:46 vitoconnect user.debug coreapp-main: [broker] [debug] HeatingunitService> pub: kSupplyChannels/3/kConfiguration: [nan, nan] Feb 6 12:40:46 vitoconnect user.debug coreapp-main: [broker] [debug] HeatingunitService> pub: kSupplyChannels/3/kStatus: [nan] Feb 6 12:40:46 vitoconnect user.debug coreapp-main: [HeatingUnitService] [debug] TrackSupplyChannels: 0 5 Feb 6 12:40:46 vitoconnect user.info coreapp-main: [coreapp-srcservice] [info] supply channel: 0 active: true type: 0 min flow:20.0 max flow:74.0 flow:72.0 Feb 6 12:40:46 vitoconnect user.info coreapp-main: [coreapp-srcservice] [info] supply channel: 254 active: false type: 3 min flow:nan max flow:nan flow:nan Feb 6 12:40:46 vitoconnect user.info coreapp-main: [coreapp-srcservice] [info] supply channel: 255 active: false type: 0 min flow:nan max flow:nan flow:nan Feb 6 12:40:46 vitoconnect user.info coreapp-main: [coreapp-srcservice] [info] (SRC-FW) SupplyChannel(0)::SetConfiguration=kSuccess Feb 6 12:40:46 vitoconnect user.info coreapp-main: [coreapp-srcservice] [info] (SRC-FW) Supply channel 0: kUndefined Feb 6 12:40:46 vitoconnect user.info coreapp-main: [coreapp-srcservice] [info] (SRC-FW) SupplyChannel(254)::SetConfiguration=kSuccess Feb 6 12:40:46 vitoconnect user.info coreapp-main: [coreapp-srcservice] [info] (SRC-FW) Supply channel 254: kMixedHydraulic Feb 6 12:40:46 vitoconnect user.info coreapp-main: [coreapp-srcservice] [info] (SRC-FW) SupplyChannel(255)::SetConfiguration=kSuccess Feb 6 12:40:46 vitoconnect user.info coreapp-main: [coreapp-srcservice] [info] (SRC-FW) Supply channel 255: kUndefined Feb 6 12:40:46 vitoconnect user.info coreapp-main: [coreapp-srcservice] [info] (SRC-FW) Supply channel update=kSuccess Feb 6 12:40:46 vitoconnect user.debug coreapp-main: [HeatingUnitService] [debug] TrackSupplyChannels: 3 3 Feb 6 12:40:46 vitoconnect user.debug coreapp-main: [HeatingUnitService] [debug] TrackSupplyChannels: 3 5 Feb 6 12:40:46 vitoconnect user.debug coreapp-main: [optolink] [debug] Read success: ol client lls/3544 Feb 6 12:40:46 vitoconnect user.debug coreapp-main: [::model] [debug] Setting data (id=<sup>1</sup>3544', value='0000', quality=0)

Feb 6 12:40:46 vitoconnect user.debug coreapp-main: [optolink] [debug] Read success: ol\_client\_lls/37B2 Feb 6 12:40:46 vitoconnect user.debug coreapp-main: [optolink] [debug] Read success: ol\_client\_lls/37C5 Feb 6 12:40:46 vitoconnect user.debug coreapp-main: [optolink] [debug] Read success: ol\_client\_lls/37C6 Feb 6 12:40:46 vitoconnect user.debug coreapp-main: [optolink] [debug] Read success: ol\_client\_lls/37D3 Feb 6 12:40:46 vitoconnect user.debug coreapp-main: [optolink] [debug] Read success: ol\_client\_lls/37D4 Feb 6 12:40:46 vitoconnect user.debug coreapp-main: [::model] [debug] Setting data (id='37B2', value='08', quality=0) Feb 6 12:40:46 vitoconnect user.debug coreapp-main: [::model] [debug] Setting data (id='37C5', value='14', quality=0) Feb 6 12:40:46 vitoconnect user.debug coreapp-main: [::model] [debug] Setting data (id='37C6', value='4a', quality=0) Feb 6 12:40:46 vitoconnect user.debug coreapp-main: [::model] [debug] Setting data (id='37D3', value='0e', quality=0) Feb 6 12:40:46 vitoconnect user.debug coreapp-main: [::model] [debug] Setting data (id='37D4', value='00', quality=0) Feb 6 12:40:46 vitoconnect user.debug coreapp-main: [optolink] [debug] Read success: ol\_client\_lls/3900 Feb 6 12:40:46 vitoconnect user.debug coreapp-main: [::model] [debug] Setting data (id='3900', value='0000', quality=0) Feb 6 12:40:46 vitoconnect user.debug coreapp-main: [optolink] [debug] Read success: ol\_client\_lls/4306 Feb 6 12:40:46 vitoconnect user.debug coreapp-main: [optolink] [debug] Read success: ol\_client\_lls/4307 Feb 6 12:40:46 vitoconnect user.debug coreapp-main: [optolink] [debug] Read success: ol\_client\_lls/4323 Feb 6 12:40:46 vitoconnect user.debug coreapp-main: [::model] [debug] Setting data (id='4306', value='14', quality=0) Feb 6 12:40:46 vitoconnect user.debug coreapp-main: [::model] [debug] Setting data (id='4307', value='03', quality=0) Feb 6 12:40:46 vitoconnect user.debug coreapp-main: [::model] [debug] Setting data (id='4323', value='00', quality=0) Feb 6 12:40:46 vitoconnect user.debug coreapp-main: [optolink] [debug] Read success: ol\_client\_lls/4544 Feb 6 12:40:46 vitoconnect user.debug coreapp-main: [::model] [debug] Setting data (id='4544', value='0000', quality=0) Feb 6 12:40:46 vitoconnect user.debug coreapp-main: [optolink] [debug] Read success: ol\_client\_lls/47B2 Feb 6 12:40:46 vitoconnect user.debug coreapp-main: [::model] [debug] Setting data (id='47B2', value='08', quality=0) Feb 6 12:40:46 vitoconnect user.debug coreapp-main: [optolink] [debug] Read success: ol\_client\_lls/47C5 Feb 6 12:40:46 vitoconnect user.debug coreapp-main: [::model] [debug] Setting data (id='47C5', value='14', quality=0) Feb 6 12:40:46 vitoconnect user.debug coreapp-main: [optolink] [debug] Read success: ol\_client\_lls/47C6 Feb 6 12:40:46 vitoconnect user.debug coreapp-main: [::model] [debug] Setting data (id='47C6', value='4a', quality=0) Feb 6 12:40:46 vitoconnect user.debug coreapp-main: [optolink] [debug] Read success: ol\_client\_lls/47D3 Feb 6 12:40:46 vitoconnect user.debug coreapp-main: [::model] [debug] Setting data (id='47D3', value='0e', quality=0) Feb 6 12:40:46 vitoconnect user.debug coreapp-main: [optolink] [debug] Read success: ol\_client\_lls/47D4 Feb 6 12:40:46 vitoconnect user.debug coreapp-main: [::model] [debug] Setting data (id='47D4', value='00', quality=0) Feb 6 12:40:46 vitoconnect user.debug coreapp-main: [optolink] [debug] Read success: ol\_client\_lls/4900 Feb 6 12:40:46 vitoconnect user.debug coreapp-main: [::model] [debug] Setting data (id='4900', value='0000', quality=0) Feb 6 12:40:47 vitoconnect user.debug coreapp-main: [optolink] [debug] Read success: ol\_client\_lls/5527 Feb 6 12:40:47 vitoconnect user.debug coreapp-main: [::model] [debug] Setting data (id='5527', value='feff', quality=0) Feb 6 12:40:47 vitoconnect user.debug coreapp-main: [optolink] [debug] Read success: ol\_client\_lls/55D3 Feb 6 12:40:47 vitoconnect user.debug coreapp-main: [::model] [debug] Setting data (id='55D3', value='1d53630000211b6200', quality=0) Feb 6 12:40:47 vitoconnect user.debug coreapp-main: [optolink] [debug] Read success: ol\_client\_lls/6300 Feb 6 12:40:47 vitoconnect user.debug coreapp-main: [::model] [debug] Setting data (id='6300', value='3c', quality=0) Feb 6 12:40:47 vitoconnect user.debug coreapp-main: [optolink] [debug] Read success: ol client lls/65F5 Feb 6 12:40:47 vitoconnect user.debug coreapp-main: [::model] [debug] Setting data (id='65F5', value='00', quality=0) Feb 6 12:40:47 vitoconnect user.debug coreapp-main: [optolink] [debug] Read success: ol client lls/7360 Feb 6 12:40:47 vitoconnect user.debug coreapp-main: [::model] [debug] Setting data (id='7360', value='000b4800650069007a006b00720065006900730020003100ffffffffffff Feb 6 12:40:47 vitoconnect user.debug coreapp-main: [optolink] [debug] Read success: ol\_client\_lls/738A Feb 6 12:40:47 vitoconnect user.debug coreapp-main: [::model] [debug] Setting data (id='738A', value='000b4800650069007a006b00720065006900730020003200ffffffffffff Feb 6 12:40:47 vitoconnect user.debug coreapp-main: [optolink] [debug] Read success: ol client lls/73B4 Feb 6 12:40:47 vitoconnect user.debug coreapp-main: [::model] [debug] Setting data (id='73B4', value='000b4800650069007a006b00720065006900730020003300ffffffffffff Feb 6 12:40:47 vitoconnect user.debug coreapp-main: [optolink] [debug] Read success: ol client lls/7561 Feb 6 12:40:47 vitoconnect user.debug coreapp-main: [::model] [debug] Setting data (id='7561', value='00000000000000000000', quality=0) Feb 6 12:40:47 vitoconnect user.debug coreapp-main: [optolink] [debug] Read success: ol\_client\_lls/7700 Feb 6 12:40:47 vitoconnect user.debug coreapp-main: [::model] [debug] Setting data (id='7700', value='02', quality=0) Feb 6 12:40:47 vitoconnect user.debug coreapp-main: [optolink] [debug] Read success: ol client lls/8851 Feb 6 12:40:47 vitoconnect user.debug coreapp-main: [::model] [debug] Setting data (id='8851', value='00', quality=0) Feb 6 12:40:47 vitoconnect user.debug coreapp-main: [optolink] [debug] Read success: ol\_client\_lls/A305 Feb 6 12:40:47 vitoconnect user.debug coreapp-main: [::model] [debug] Setting data (id=<sup>T</sup>A305', value='3a01', quality=0) Feb 6 12:40:48 vitoconnect user.debug coreapp-main: [optolink] [debug] Ping success Feb 6 11:40:49 vitoconnect user.warn kernel: [578701.449133] device driven update.sh: waiting for network default route (#190541) Feb 6 12:40:50 vitoconnect user.debug coreapp-main: [optolink] [debug] Ping success Feb 6 12:40:51 vitoconnect user.debug coreapp-main: [optolink] [debug] Ping success Feb 6 11:40:52 vitoconnect user.warn kernel: [578704.483160] device driven update.sh: waiting for network default route (#190542)

Feb 6 12:40:52 vitoconnect user.debug coreapp-main: [optolink] [debug] Ping success Feb 6 12:40:53 vitoconnect user.debug coreapp-main: [optolink] [debug] Ping success Feb 6 12:40:53 vitoconnect user.debug coreapp-main: [nc network ctrl] [debug] IP-Link to Station (\*\*\*\*\*\*\*\*\*\*\*\*\*) not successfully done Feb 6 12:40:54 vitoconnect user.debug coreapp-main: [optolink] [debug] Ping success Feb 6 11:40:55 vitoconnect user.warn kernel: [578707.519708] device driven update.sh: waiting for network default route (#190543) Feb 6 12:40:55 vitoconnect user.debug coreapp-main: [optolink] [debug] Ping success Feb 6 12:40:55 vitoconnect user.info coreapp-main: [coreapp-srcservice] [info] UpdateHeatDemandControlConfiguration Feb 6 12:40:56 vitoconnect user.debug coreapp-main: [optolink] [debug] Read success: ol\_client\_lls/0812 Feb 6 12:40:56 vitoconnect user.debug coreapp-main: [::model] [debug] Setting data (id='0812', value='3f02', quality=0) Feb 6 12:40:56 vitoconnect user.debug coreapp-main: [optolink] [debug] Read success: ol\_client\_lls/083A Feb 6 12:40:56 vitoconnect user.debug coreapp-main: [::model] [debug] Setting data (id='083A', value='00', quality=0) Feb 6 12:40:56 vitoconnect user.debug coreapp-main: [optolink] [debug] Read success: ol\_client\_lls/088E Feb 6 12:40:56 vitoconnect user.debug coreapp-main: [::model] [debug] Setting data (id=<sup>T</sup>088E', value='2021020606124054', quality=0) Feb 6 12:40:56 vitoconnect user.debug coreapp-main: [hvac::HeatingUnit] [debug] HuPropertyUpdatedCallback kTime[0] Feb 6 12:40:56 vitoconnect user.debug coreapp-main: [HeatingUnitService] [debug] Updated boiler time to: Sat Feb 6 12:40:54 2021 Feb 6 12:40:56 vitoconnect user.debug coreapp-main: [broker] [debug] HeatingunitService> pub: kHeatingUnit/kBoilerTime: ? Feb 6 12:40:56 vitoconnect user.info coreapp-main: [coreapp-srcservice] [info] (SRC-FW) TimeSync(kSaturday,12:40'54) Feb 6 12:40:56 vitoconnect user.debug coreapp-main: [optolink] [debug] Read success: ol\_client\_lls/2306 Feb 6 12:40:56 vitoconnect user.debug coreapp-main: [::model] [debug] Setting data (id='2306', value='15', quality=0) Feb 6 12:40:56 vitoconnect user.debug coreapp-main: [optolink] [debug] Read success: ol\_client\_lls/2307 Feb 6 12:40:56 vitoconnect user.debug coreapp-main: [::model] [debug] Setting data (id='2307', value='12', quality=0) Feb 6 12:40:56 vitoconnect user.debug coreapp-main: [optolink] [debug] Read success: ol\_client\_lls/2323 Feb 6 12:40:56 vitoconnect user.debug coreapp-main: [::model] [debug] Setting data (id='2323', value='02', quality=0) Feb 6 12:40:56 vitoconnect user.debug coreapp-main: [optolink] [debug] Read success: ol\_client\_lls/2544 Feb 6 12:40:56 vitoconnect user.debug coreapp-main: [::model] [debug] Setting data (id='2544', value='4e02', quality=0) Feb 6 12:40:56 vitoconnect user.debug coreapp-main: [optolink] [debug] Read success: ol\_client\_lls/27B2 Feb 6 12:40:56 vitoconnect user.debug coreapp-main: [::model] [debug] Setting data (id='27B2', value='08', quality=0) Feb 6 12:40:56 vitoconnect user.debug coreapp-main: [optolink] [debug] Read success: ol\_client\_lls/27C5 Feb 6 12:40:56 vitoconnect user.debug coreapp-main: [::model] [debug] Setting data (id='27C5', value='14', quality=0) Feb 6 12:40:56 vitoconnect user.debug coreapp-main: [optolink] [debug] Read success: ol\_client\_lls/27C6 Feb 6 12:40:56 vitoconnect user.debug coreapp-main: [::model] [debug] Setting data (id='27C6', value='4a', quality=0) Feb 6 12:40:56 vitoconnect user.debug coreapp-main: [optolink] [debug] Read success: ol\_client\_lls/27D3 Feb 6 12:40:56 vitoconnect user.debug coreapp-main: [::model] [debug] Setting data (id='27D3', value='0f', quality=0) Feb 6 12:40:56 vitoconnect user.debug coreapp-main: [optolink] [debug] Read success: ol\_client\_lls/27D4 Feb 6 12:40:56 vitoconnect user.debug coreapp-main: [::model] [debug] Setting data (id='27D4', value='03', quality=0) Feb 6 12:40:56 vitoconnect user.debug coreapp-main: [optolink] [debug] Read success: ol client lls/2900 Feb 6 12:40:56 vitoconnect user.debug coreapp-main: [::model] [debug] Setting data (id='2900', value='da02', quality=0) Feb 6 12:40:57 vitoconnect user.debug coreapp-main: [optolink] [debug] Read success: ol\_client\_lls/3306 Feb 6 12:40:57 vitoconnect user.debug coreapp-main: [::model] [debug] Setting data (id='3306', value='14', quality=0) Feb 6 12:40:57 vitoconnect user.debug coreapp-main: [optolink] [debug] Read success: ol client lls/3307 Feb 6 12:40:57 vitoconnect user.debug coreapp-main: [::model] [debug] Setting data (id='3307', value='03', quality=0) Feb 6 12:40:57 vitoconnect user.debug coreapp-main: [optolink] [debug] Read success: ol client lls/3323 Feb 6 12:40:57 vitoconnect user.debug coreapp-main: [::model] [debug] Setting data (id='3323', value='00', quality=0) Feb 6 12:40:57 vitoconnect user.debug coreapp-main: [hvac::HeatingUnit] [debug] HuPropertyUpdatedCallback kHcCurrentFlowTemperature[0] Feb 6 12:40:57 vitoconnect user.debug coreapp-main: [broker] [debug] HeatingunitService> pub: kSupplyChannels/0/kStatus: [73.000000] Feb 6 12:40:57 vitoconnect user.debug coreapp-main: [broker] [debug] HeatingunitService> pub: kSupplyChannels/3/kConfiguration: [nan, nan] Feb 6 12:40:57 vitoconnect user.debug coreapp-main: [broker] [debug] HeatingunitService> pub: kSupplyChannels/3/kStatus: [nan] Feb 6 12:40:57 vitoconnect user.debug coreapp-main: [HeatingUnitService] [debug] TrackSupplyChannels: 0 5 Feb 6 12:40:57 vitoconnect user.info coreapp-main: [coreapp-srcservice] [info] supply channel: 0 active: true type: 0 min flow:20.0 max flow:74.0 flow:73.0 Feb 6 12:40:57 vitoconnect user.info coreapp-main: [coreapp-srcservice] [info] supply channel: 254 active: false type: 3 min flow:nan max flow:nan flow:nan Feb 6 12:40:57 vitoconnect user.info coreapp-main: [coreapp-srcservice] [info] supply channel: 255 active: false type: 0 min flow:nan max flow:nan flow:nan Feb 6 12:40:57 vitoconnect user.info coreapp-main: [coreapp-srcservice] [info] (SRC-FW) SupplyChannel(0)::SetConfiguration=kSuccess Feb 6 12:40:57 vitoconnect user.info coreapp-main: [coreapp-srcservice] [info] (SRC-FW) Supply channel 0: kUndefined Feb 6 12:40:57 vitoconnect user.info coreapp-main: [coreapp-srcservice] [info] (SRC-FW) SupplyChannel(254)::SetConfiguration=kSuccess Feb 6 12:40:57 vitoconnect user.info coreapp-main: [coreapp-srcservice] [info] (SRC-FW) Supply channel 254: kMixedHydraulic Feb 6 12:40:57 vitoconnect user.info coreapp-main: [coreapp-srcservice] [info] (SRC-FW) SupplyChannel(255)::SetConfiguration=kSuccess Feb 6 12:40:57 vitoconnect user.info coreapp-main: [coreapp-srcservice] [info] (SRC-FW) Supply channel 255: kUndefined Feb 6 12:40:57 vitoconnect user.info coreapp-main: [coreapp-srcservice] [info] (SRC-FW) Supply channel update=kSuccess Feb 6 12:40:57 vitoconnect user.debug coreapp-main: [HeatingUnitService] [debug] TrackSupplyChannels: 3 3

Feb 6 12:40:57 vitoconnect user.debug coreapp-main: [HeatingUnitService] [debug] TrackSupplyChannels: 3 5 Feb 6 12:40:57 vitoconnect user.debug coreapp-main: [optolink] [debug] Read success: ol\_client\_lls/3544 Feb 6 12:40:57 vitoconnect user.debug coreapp-main: [::model] [debug] Setting data (id='3544', value='0000', quality=0) Feb 6 12:40:57 vitoconnect user.debug coreapp-main: [optolink] [debug] Read success: ol\_client\_lls/37B2 Feb 6 12:40:57 vitoconnect user.debug coreapp-main: [::model] [debug] Setting data (id='37B2', value='08', quality=0) Feb 6 12:40:57 vitoconnect user.debug coreapp-main: [optolink] [debug] Read success: ol\_client\_lls/37C5 Feb 6 12:40:57 vitoconnect user.debug coreapp-main: [optolink] [debug] Read success: ol\_client\_lls/37C6 Feb 6 12:40:57 vitoconnect user.debug coreapp-main: [::model] [debug] Setting data (id='37C5', value='14', quality=0) Feb 6 12:40:57 vitoconnect user.debug coreapp-main: [optolink] [debug] Read success: ol\_client\_lls/37D3 Feb 6 12:40:57 vitoconnect user.debug coreapp-main: [optolink] [debug] Read success: ol\_client\_lls/37D4 Feb 6 12:40:57 vitoconnect user.debug coreapp-main: [::model] [debug] Setting data (id='37C6', value='4a', quality=0) Feb 6 12:40:57 vitoconnect user.debug coreapp-main: [::model] [debug] Setting data (id='37D3', value='0e', quality=0) Feb 6 12:40:57 vitoconnect user.debug coreapp-main: [::model] [debug] Setting data (id='37D4', value='00', quality=0) Feb 6 12:40:57 vitoconnect user.debug coreapp-main: [optolink] [debug] Read success: ol\_client\_lls/3900 Feb 6 12:40:57 vitoconnect user.debug coreapp-main: [::model] [debug] Setting data (id='3900', value='0000', quality=0) Feb 6 12:40:57 vitoconnect user.debug coreapp-main: [optolink] [debug] Read success: ol\_client\_lls/4306 Feb 6 12:40:57 vitoconnect user.debug coreapp-main: [::model] [debug] Setting data (id='4306', value='14', quality=0) Feb 6 12:40:57 vitoconnect user.debug coreapp-main: [optolink] [debug] Read success: ol\_client\_lls/4307 Feb 6 12:40:57 vitoconnect user.debug coreapp-main: [::model] [debug] Setting data (id='4307', value='03', quality=0) Feb 6 12:40:57 vitoconnect user.debug coreapp-main: [optolink] [debug] Read success: ol\_client\_lls/4323 Feb 6 12:40:57 vitoconnect user.debug coreapp-main: [::model] [debug] Setting data (id='4323', value='00', quality=0) Feb 6 12:40:57 vitoconnect user.debug coreapp-main: [optolink] [debug] Read success: ol\_client\_lls/4544 Feb 6 12:40:57 vitoconnect user.debug coreapp-main: [::model] [debug] Setting data (id='4544', value='0000', quality=0) Feb 6 12:40:57 vitoconnect user.debug coreapp-main: [optolink] [debug] Read success: ol\_client\_lls/47B2 Feb 6 12:40:57 vitoconnect user.debug coreapp-main: [::model] [debug] Setting data (id='47B2', value='08', quality=0) Feb 6 12:40:57 vitoconnect user.debug coreapp-main: [optolink] [debug] Read success: ol\_client\_lls/47C5 Feb 6 12:40:57 vitoconnect user.debug coreapp-main: [::model] [debug] Setting data (id='47C5', value='14', quality=0) Feb 6 12:40:57 vitoconnect user.debug coreapp-main: [optolink] [debug] Read success: ol\_client\_lls/47C6 Feb 6 12:40:57 vitoconnect user.debug coreapp-main: [::model] [debug] Setting data (id='47C6', value='4a', quality=0) Feb 6 12:40:57 vitoconnect user.debug coreapp-main: [optolink] [debug] Read success: ol\_client\_lls/47D3 Feb 6 12:40:57 vitoconnect user.debug coreapp-main: [::model] [debug] Setting data (id='47D3', value='0e', quality=0) Feb 6 12:40:57 vitoconnect user.debug coreapp-main: [optolink] [debug] Read success: ol\_client\_lls/47D4 Feb 6 12:40:57 vitoconnect user.debug coreapp-main: [::model] [debug] Setting data (id='47D4', value='00', quality=0) Feb 6 12:40:57 vitoconnect user.debug coreapp-main: [optolink] [debug] Read success: ol\_client\_lls/4900 Feb 6 12:40:57 vitoconnect user.debug coreapp-main: [::model] [debug] Setting data (id='4900', value='0000', quality=0) Feb 6 12:40:57 vitoconnect user.debug coreapp-main: [optolink] [debug] Read success: ol\_client\_lls/5527 Feb 6 12:40:57 vitoconnect user.debug coreapp-main: [::model] [debug] Setting data (id='5527', value='feff', quality=0) Feb 6 12:40:57 vitoconnect user.debug coreapp-main: [optolink] [debug] Read success: ol client lls/55D3 Feb 6 12:40:57 vitoconnect user.debug coreapp-main: [::model] [debug] Setting data (id='55D3', value='1d52610000211b6200', quality=0) Feb 6 12:40:57 vitoconnect user.debug coreapp-main: [optolink] [debug] Read success: ol client lls/6300 Feb 6 12:40:57 vitoconnect user.debug coreapp-main: [::model] [debug] Setting data (id='6300', value='3c', quality=0) Feb 6 12:40:58 vitoconnect user.debug coreapp-main: [optolink] [debug] Read success: ol client lls/65F5 Feb 6 12:40:58 vitoconnect user.debug coreapp-main: [::model] [debug] Setting data (id='65F5', value='00', quality=0) Feb 6 12:40:58 vitoconnect user.debug coreapp-main: [optolink] [debug] Read success: ol client lls/7360 Feb 6 12:40:58 vitoconnect user.debug coreapp-main: [::model] [debug] Setting data (id='7360', value='000b4800650069007a006b00720065006900730020003100ffffffffffff Feb 6 11:40:58 vitoconnect user.warn kernel: [578710.554645] device driven update.sh: waiting for network default route (#190544) Feb 6 12:40:58 vitoconnect user.debug coreapp-main: [optolink] [debug] Read success: ol client lls/738A Feb 6 12:40:58 vitoconnect user.debug coreapp-main: [::model] [debug] Setting data (id='738A', value='000b4800650069007a006b00720065006900730020003200ffffffffffff Feb 6 12:40:58 vitoconnect user.debug coreapp-main: [optolink] [debug] Read success: ol client lls/73B4 Feb 6 12:40:58 vitoconnect user.debug coreapp-main: [::model] [debug] Setting data (id='73B4', value='000b4800650069007a006b00720065006900730020003300ffffffffffff Feb 6 12:40:58 vitoconnect user.debug coreapp-main: [optolink] [debug] Read success: ol\_client\_lls/7561 Feb 6 12:40:58 vitoconnect user.debug coreapp-main: [::model] [debug] Setting data (id='7561', value='00000000000000000000', quality=0) Feb 6 12:40:58 vitoconnect user.debug coreapp-main: [optolink] [debug] Read success: ol\_client\_lls/7700 Feb 6 12:40:58 vitoconnect user.debug coreapp-main: [::model] [debug] Setting data (id='7700', value='02', quality=0) Feb 6 12:40:58 vitoconnect user.debug coreapp-main: [optolink] [debug] Read success: ol\_client\_lls/8851 Feb 6 12:40:58 vitoconnect user.debug coreapp-main: [::model] [debug] Setting data (id='8851', value='00', quality=0) Feb 6 12:40:58 vitoconnect user.debug coreapp-main: [optolink] [debug] Read success: ol\_client\_lls/A305 Feb 6 12:40:58 vitoconnect user.debug coreapp-main: [::model] [debug] Setting data (id='A305', value='3a01', quality=0) Feb 6 12:40:59 vitoconnect user.debug coreapp-main: [optolink] [debug] Ping success

Feb 6 12:41:00 vitoconnect user.debug coreapp-main: [optolink] [debug] Ping success Feb 6 11:41:01 vitoconnect user.warn kernel: [578713.591458] device driven update.sh: waiting for network default route (#190545) Feb 6 12:41:01 vitoconnect user.debug coreapp-main: [optolink] [debug] Ping success Feb 6 12:41:02 vitoconnect user.debug coreapp-main: [optolink] [debug] Ping success Feb 6 12:41:03 vitoconnect user.debug coreapp-main: [nc\_network\_ctrl] [debug] nc::Result nc::NetworkCtrl::SetNetworkModeInternal(nc::NetworkMode) Feb 6 12:41:03 vitoconnect user.debug coreapp-main: [nc\_network\_ctrl] [debug] nc::Result nc::NetworkCtrl::SetState(nc::NetworkCtrlState) Feb 6 12:41:03 vitoconnect user.debug coreapp-main: [nc network ctrl] [debug] nc::Result nc::NetworkCtrl::SetApConfig(char\*, char\*) Feb 6 12:41:03 vitoconnect user.debug coreapp-main: [nc network ctrl] [debug] nc::Result nc::NetworkCtrl::PopenExec(const stringstream&, std:: cxx11::string&) Feb 6 11:41:03 vitoconnect user.info kernel: [578715.944992] wlan.sta: deauthenticating from c8:0e:14:ee:69:1d by local choice (Reason: 3=DEAUTH LEAVING) Feb 6 12:41:03 vitoconnect user.info coreapp-main: [coreapp-srcservice] [info] (SRC-FW) UpdateSchedule(kSaturday,12:41'00) Feb 6 11:41:04 vitoconnect daemon.info avahi-daemon[378]: Interface wlan.sta.IPv6 no longer relevant for mDNS. Feb 6 11:41:04 vitoconnect daemon.info avahi-daemon[378]: Leaving mDNS multicast group on interface wlan.sta.IPv6 with address fe80::e291:53ff:fea9:9812. Feb 6 11:41:04 vitoconnect daemon.info avahi-daemon[378]: Withdrawing address record for fe80::e291:53ff:fea9:9812 on wlan.sta. Feb 6 11:41:04 vitoconnect user.debug kernel: [578716.374614] cfg80211: All devices are disconnected, going to restore regulatory settings Feb 6 11:41:04 vitoconnect user.debug kernel: [578716.374647] cfg80211: Restoring regulatory settings Feb 6 11:41:04 vitoconnect user.debug kernel: [578716.374663] cfg80211: Kicking the queue Feb 6 12:41:04 vitoconnect user.debug coreapp-main: [optolink] [debug] Ping success Feb 6 12:41:04 vitoconnect user.notice root: /usr/bin/cm/ap/../common/destroy wlan interfaces.sh: WLAN wlan.sta interface destroyed. Feb 6 11:41:04 vitoconnect user.debug kernel: [578716.452548] cfg80211: Updating information on frequency 2412 MHz with regulatory rule: Feb 6 11:41:04 vitoconnect user.debug kernel: [578716.452581] cfg80211: (2402000 KHz - 2482000 KHz @ 40000 KHz), (N/A, 2000 mBm) Feb 6 11:41:04 vitoconnect user.debug kernel: [578716.452598] cfg80211: Updating information on frequency 2417 MHz with regulatory rule: Feb 6 11:41:04 vitoconnect user.debug kernel: [578716.452614] cfg80211: (2402000 KHz - 2482000 KHz @ 40000 KHz), (N/A, 2000 mBm) Feb 6 11:41:04 vitoconnect user.debug kernel: [578716.452629] cfg80211: Updating information on frequency 2422 MHz with regulatory rule: Feb 6 11:41:04 vitoconnect user.debug kernel: [578716.452645] cfg80211: (2402000 KHz - 2482000 KHz @ 40000 KHz), (N/A, 2000 mBm) Feb 6 11:41:04 vitoconnect user.debug kernel: [578716.452660] cfg80211: Updating information on frequency 2427 MHz with regulatory rule: Feb 6 11:41:04 vitoconnect user.debug kernel: [578716.452675] cfg80211: (2402000 KHz - 2482000 KHz @ 40000 KHz), (N/A, 2000 mBm) Feb 6 11:41:04 vitoconnect user.debug kernel: [578716.452691] cfg80211: Updating information on frequency 2432 MHz with regulatory rule: Feb 6 11:41:04 vitoconnect user.debug kernel: [578716.452706] cfg80211: (2402000 KHz - 2482000 KHz @ 40000 KHz), (N/A, 2000 mBm) Feb 6 11:41:04 vitoconnect user.debug kernel: [578716.452722] cfg80211: Updating information on frequency 2437 MHz with regulatory rule: Feb 6 11:41:04 vitoconnect user.debug kernel: [578716.452737] cfg80211: (2402000 KHz - 2482000 KHz @ 40000 KHz), (N/A, 2000 mBm) Feb 6 11:41:04 vitoconnect user.debug kernel: [578716.452753] cfg80211: Updating information on frequency 2442 MHz with regulatory rule: Feb 6 11:41:04 vitoconnect user.debug kernel: [578716.452768] cfg80211: (2402000 KHz - 2482000 KHz @ 40000 KHz), (N/A, 2000 mBm) Feb 6 11:41:04 vitoconnect user.debug kernel: [578716.452783] cfg80211: Updating information on frequency 2447 MHz with regulatory rule: Feb 6 11:41:04 vitoconnect user.debug kernel: [578716.452799] cfg80211: (2402000 KHz - 2482000 KHz @ 40000 KHz), (N/A, 2000 mBm) Feb 6 11:41:04 vitoconnect user.debug kernel: [578716.452814] cfg80211: Updating information on frequency 2452 MHz with regulatory rule: Feb 6 11:41:04 vitoconnect user.debug kernel: [578716.452830] cfg80211: (2402000 KHz - 2482000 KHz @ 40000 KHz), (N/A, 2000 mBm) Feb 6 11:41:04 vitoconnect user.debug kernel: [578716.452845] cfg80211: Updating information on frequency 2457 MHz with regulatory rule: Feb 6 11:41:04 vitoconnect user.debug kernel: [578716.452860] cfg80211: (2402000 KHz - 2482000 KHz @ 40000 KHz), (N/A, 2000 mBm) Feb 6 11:41:04 vitoconnect user.debug kernel: [578716.452876] cfg80211: Updating information on frequency 2462 MHz with regulatory rule: Feb 6 11:41:04 vitoconnect user.debug kernel: [578716.452891] cfg80211: (2402000 KHz - 2482000 KHz @ 40000 KHz), (N/A, 2000 mBm) Feb 6 11:41:04 vitoconnect user.debug kernel: [578716.452907] cfg80211: Updating information on frequency 2467 MHz with regulatory rule: Feb 6 11:41:04 vitoconnect user.debug kernel: [578716.455822] cfg80211: (2402000 KHz - 2482000 KHz @ 40000 KHz), (N/A, 2000 mBm) Feb 6 11:41:04 vitoconnect user.debug kernel: [578716.455846] cfg80211: Updating information on frequency 2472 MHz with regulatory rule: Feb 6 11:41:04 vitoconnect user.debug kernel: [578716.455861] cfg80211: (2402000 KHz - 2482000 KHz @ 40000 KHz), (N/A, 2000 mBm) Feb 6 11:41:04 vitoconnect user.debug kernel: [578716.455875] cfg80211: Disabling freq 2484 MHz Feb 6 11:41:04 vitoconnect user.info kernel: [578716.456564] cfg80211: World regulatory domain updated: Feb 6 11:41:04 vitoconnect user.info kernel: [578716.456657] cfg80211: DFS Master region: unset Feb 6 11:41:04 vitoconnect user.info kernel: [578716.456681] cfg80211: (start freq - end freq @ bandwidth), (max antenna gain, max eirp), (dfs cac time) Feb 6 11:41:04 vitoconnect user.info kernel: [578716.456800] cfg80211: (2402000 KHz - 2472000 KHz @ 40000 KHz),  $\overline{(N/A)}$ , 2000 mBm),  $\overline{(N/A)}$ Feb 6 11:41:04 vitoconnect user.info kernel: [578716.456891] cfg80211: (2457000 KHz - 2482000 KHz @ 20000 KHz, 92000 KHz AUTO), (N/A, 2000 mBm), (N/A) Feb 6 11:41:04 vitoconnect user.info kernel: [578716.457624] cfg80211: (2474000 KHz - 2494000 KHz @ 20000 KHz), (N/A, 2000 mBm), (N/A) Feb 6 11:41:04 vitoconnect user.info kernel: [578716.457739] cfg80211: (5170000 KHz - 5250000 KHz @ 80000 KHz, 160000 KHz AUTO), (N/A, 2000 mBm), (N/A) Feb 6 11:41:04 vitoconnect user.info kernel: [578716.457833] cfg80211: (5250000 KHz - 5330000 KHz @ 80000 KHz, 160000 KHz AUTO), (N/A, 2000 mBm), (0 s) Feb 6 11:41:04 vitoconnect user.info kernel: [578716.458410] cfg80211: (5490000 KHz - 5730000 KHz @ 160000 KHz), (N/A, 2000 mBm), (0 s) Feb 6 11:41:04 vitoconnect user.info kernel: [578716.458522] cfg80211: (5735000 KHz - 5835000 KHz @ 80000 KHz), (N/A, 2000 mBm), (N/A) Feb 6 11:41:04 vitoconnect user.info kernel: [578716.458610] cfg80211: (57240000 KHz - 63720000 KHz @ 2160000 KHz), (N/A, 0 mBm), (N/A) Feb 6 11:41:04 vitoconnect user.warn kernel: [578716.625830] device driven update.sh: waiting for network default route (#190546) Feb 6 12:41:04 vitoconnect user.debug coreapp-main: [nc\_network\_ctrl] [debug] nc::Result nc::NetworkCtrl::SetWlanInterfaceState(nc::WLANInterfaceType, bool) Feb 6 12:41:04 vitoconnect user.debug coreapp-main: [nc\_network\_ctrl] [debug] nc::Result nc::NetworkCtrl::PopenExec(const stringstream&, std:: cxx11::string&)

Feb 6 12:41:04 vitoconnect user.debug coreapp-main: [nc\_network ctrl] [debug] nc::Result nc::NetworkCtrl::SetWlanInterfaceState(nc::WLANInterfaceType, bool) Feb 6 12:41:04 vitoconnect user.debug coreapp-main: [nc\_network\_ctrl] [debug] nc::Result nc::NetworkCtrl::PopenExec(const stringstream&, std::\_\_cxx11::string&) Feb 6 11:41:04 vitoconnect daemon.info avahi-daemon[378]: Joining mDNS multicast group on interface wlan.ap.IPv4 with address 192.168.1.1. Feb 6 11:41:04 vitoconnect daemon.info avahi-daemon[378]: New relevant interface wlan.ap.IPv4 for mDNS. Feb 6 11:41:04 vitoconnect daemon.info avahi-daemon[378]: Registering new address record for 192.168.1.1 on wlan.ap.IPv4. Feb 6 11:41:04 vitoconnect user.info kernel: [578717.121640] IPv6: ADDRCONF(NETDEV UP): wlan.ap: link is not ready Feb 6 12:41:05 vitoconnect user.debug coreapp-main: [optolink] [debug] Ping success Feb 6 12:41:05 vitoconnect daemon.info dnsmasq[24868]: started, version 2.80 cachesize 150 Feb 6 12:41:05 vitoconnect daemon.info dnsmasq[24868]: compile time options: IPv6 GNU-qetopt no-DBus no-il8n no-IDN DHCP DHCPv6 no-Lua TFTP no-conntrack ipset aut Feb 6 12:41:05 vitoconnect daemon.info dnsmasq-dhcp[24868]: DHCP, IP range 192.168.1.2 -- 192.168.1.254, lease time 12h Feb 6 12:41:05 vitoconnect daemon.info dnsmasq[24868]: using local addresses only for domain lan Feb 6 12:41:05 vitoconnect daemon.info dnsmasq[24868]: read /etc/hosts - 6 addresses Feb 6 12:41:06 vitoconnect user.debug coreapp-main: [optolink] [debug] Ping success Feb 6 11:41:07 vitoconnect user.info kernel: [578719.440126] IPv6: ADDRCONF(NETDEV CHANGE): wlan.ap: link becomes ready Feb 6 12:41:07 vitoconnect user.debug coreapp-main: [optolink] [debug] Read success: ol\_client\_lls/0812 Feb 6 12:41:07 vitoconnect user.debug coreapp-main: [optolink] [debug] Read success: ol\_client\_lls/083A Feb 6 12:41:07 vitoconnect user.debug coreapp-main: [::model] [debug] Setting data (id='0812', value='4102', quality=0) Feb 6 12:41:07 vitoconnect user.debug coreapp-main: [::model] [debug] Setting data (id='083A', value='00', quality=0) Feb 6 11:41:07 vitoconnect user.warn kernel: [578719.687861] device driven update.sh: waiting for network default route (#190547) Feb 6 12:41:07 vitoconnect user.debug coreapp-main: [optolink] [debug] Read success: ol\_client\_lls/088E Feb 6 12:41:07 vitoconnect user.debug coreapp-main: [::model] [debug] Setting data (id=<sup>1</sup>088E', value='2021020606124105', quality=0) Feb 6 12:41:07 vitoconnect user.debug coreapp-main: [optolink] [debug] Read success: ol\_client\_lls/2306 Feb 6 12:41:07 vitoconnect user.debug coreapp-main: [::model] [debug] Setting data (id='2306', value='15', quality=0) Feb 6 12:41:07 vitoconnect user.debug coreapp-main: [optolink] [debug] Read success: ol\_client\_lls/2307 Feb 6 12:41:07 vitoconnect user.debug coreapp-main: [::model] [debug] Setting data (id='2307', value='12', quality=0) Feb 6 12:41:07 vitoconnect user.debug coreapp-main: [optolink] [debug] Read success: ol client lls/2323 Feb 6 12:41:07 vitoconnect user.debug coreapp-main: [::model] [debug] Setting data (id='2323', value='02', quality=0) Feb 6 12:41:07 vitoconnect user.debug coreapp-main: [hvac::HeatingUnit] [debug] HuPropertyUpdatedCallback kTime[0] Feb 6 12:41:07 vitoconnect user.debug coreapp-main: [HeatingUnitService] [debug] Updated boiler time to: Sat Feb 6 12:41:05 2021 Feb 6 12:41:07 vitoconnect user.debug coreapp-main: [broker] [debug] HeatingunitService> pub: kHeatingUnit/kBoilerTime: ? Feb 6 12:41:07 vitoconnect user.info coreapp-main: [coreapp-srcservice] [info] (SRC-FW) TimeSync(kSaturday,12:41'05) Feb 6 12:41:07 vitoconnect user.debug coreapp-main: [optolink] [debug] Read success: ol\_client\_lls/2544 Feb 6 12:41:07 vitoconnect user.debug coreapp-main: [::model] [debug] Setting data (id=<sup>-</sup>2544', value='4e02', quality=0) Feb 6 12:41:07 vitoconnect user.debug coreapp-main: [optolink] [debug] Read success: ol\_client\_lls/27B2 Feb 6 12:41:07 vitoconnect user.debug coreapp-main: [::model] [debug] Setting data (id='27B2', value='08', quality=0) Feb 6 12:41:07 vitoconnect user.debug coreapp-main: [optolink] [debug] Read success: ol\_client\_lls/27C5 Feb 6 12:41:07 vitoconnect user.debug coreapp-main: [::model] [debug] Setting data (id='27C5', value='14', quality=0) Feb 6 12:41:07 vitoconnect user.debug coreapp-main: [optolink] [debug] Read success: ol client lls/27C6 Feb 6 12:41:07 vitoconnect user.debug coreapp-main: [::model] [debug] Setting data (id='27C6', value='4a', quality=0) Feb 6 12:41:07 vitoconnect user.debug coreapp-main: [optolink] [debug] Read success: ol client lls/27D3 Feb 6 12:41:07 vitoconnect user.debug coreapp-main: [::model] [debug] Setting data (id='27D3', value='0f', quality=0) Feb 6 12:41:07 vitoconnect user.debug coreapp-main: [optolink] [debug] Read success: ol\_client\_lls/27D4 Feb 6 12:41:07 vitoconnect user.debug coreapp-main: [::model] [debug] Setting data (id='27D4', value='03', quality=0) Feb 6 12:41:07 vitoconnect user.debug coreapp-main: [optolink] [debug] Read success: ol\_client\_lls/2900 Feb 6 12:41:07 vitoconnect user.debug coreapp-main: [::model] [debug] Setting data (id='2900', value='e402', quality=0) Feb 6 12:41:07 vitoconnect user.debug coreapp-main: [optolink] [debug] Read success: ol\_client\_lls/3306 Feb 6 12:41:07 vitoconnect user.debug coreapp-main: [::model] [debug] Setting data (id='3306', value='14', quality=0) Feb 6 12:41:07 vitoconnect user.debug coreapp-main: [optolink] [debug] Read success: ol client lls/3307 Feb 6 12:41:07 vitoconnect user.debug coreapp-main: [::model] [debug] Setting data (id='3307', value='03', quality=0) Feb 6 12:41:07 vitoconnect user.debug coreapp-main: [optolink] [debug] Read success: ol client lls/3323 Feb 6 12:41:07 vitoconnect user.debug coreapp-main: [::model] [debug] Setting data (id='3323', value='00', quality=0) Feb 6 12:41:07 vitoconnect user.debug coreapp-main: [optolink] [debug] Read success: ol client lls/3544 Feb 6 12:41:07 vitoconnect user.debug coreapp-main: [::model] [debug] Setting data (id=<sup>1</sup>3544', value='0000', quality=0) Feb 6 12:41:07 vitoconnect user.debug coreapp-main: [hvac::HeatingUnit] [debug] HuPropertyUpdatedCallback kHcCurrentFlowTemperature[0] Feb 6 12:41:07 vitoconnect user.debug coreapp-main: [broker] [debug] HeatingunitService> pub: kSupplyChannels/0/kStatus: [74.000000] Feb 6 12:41:07 vitoconnect user.debug coreapp-main: [broker] [debug] HeatingunitService> pub: kSupplyChannels/3/kConfiguration: [nan, nan] Feb 6 12:41:07 vitoconnect user.debug coreapp-main: [broker] [debug] HeatingunitService> pub: kSupplyChannels/3/kStatus: [nan] Feb 6 12:41:07 vitoconnect user.debug coreapp-main: [HeatingUnitService] [debug] TrackSupplyChannels: 0 5 Feb 6 12:41:07 vitoconnect user.info coreapp-main: [coreapp-srcservice] [info] supply channel: 0 active: true type: 0 min flow:20.0 max flow:74.0 flow:74.0
Feb 6 12:41:07 vitoconnect user.info coreapp-main: [coreapp-srcservice] [info] supply channel: 254 active: false type: 3 min flow:nan max flow:nan flow:nan Feb 6 12:41:07 vitoconnect user.info coreapp-main: [coreapp-srcservice] [info] supply channel: 255 active: false type: 0 min flow:nan max flow:nan flow:nan Feb 6 12:41:07 vitoconnect user.info coreapp-main: [coreapp-srcservice] [info] (SRC-FW) SupplyChannel(0)::SetConfiguration=kSuccess Feb 6 12:41:07 vitoconnect user.info coreapp-main: [coreapp-srcservice] [info] (SRC-FW) Supply channel 0: kUndefined Feb 6 12:41:07 vitoconnect user.info coreapp-main: [coreapp-srcservice] [info] (SRC-FW) SupplyChannel(254)::SetConfiguration=kSuccess Feb 6 12:41:07 vitoconnect user.info coreapp-main: [coreapp-srcservice] [info] (SRC-FW) Supply channel 254: kMixedHydraulic Feb 6 12:41:07 vitoconnect user.info coreapp-main: [coreapp-srcservice] [info] (SRC-FW) SupplyChannel(255)::SetConfiguration=kSuccess Feb 6 12:41:07 vitoconnect user.info coreapp-main: [coreapp-srcservice] [info] (SRC-FW) Supply channel 255: kUndefined Feb 6 12:41:07 vitoconnect user.info coreapp-main: [coreapp-srcservice] [info] (SRC-FW) Supply channel update=kSuccess Feb 6 12:41:07 vitoconnect user.debug coreapp-main: [HeatingUnitService] [debug] TrackSupplyChannels: 3 3 Feb 6 12:41:07 vitoconnect user.debug coreapp-main: [HeatingUnitService] [debug] TrackSupplyChannels: 3 5 Feb 6 12:41:08 vitoconnect user.debug coreapp-main: [optolink] [debug] Read success: ol\_client\_lls/37B2 Feb 6 12:41:08 vitoconnect user.debug coreapp-main: [optolink] [debug] Read success: ol\_client\_lls/37C5 Feb 6 12:41:08 vitoconnect user.debug coreapp-main: [optolink] [debug] Read success: ol\_client\_lls/37C6 Feb 6 12:41:08 vitoconnect user.debug coreapp-main: [optolink] [debug] Read success: ol\_client\_lls/37D3 Feb 6 12:41:08 vitoconnect user.debug coreapp-main: [optolink] [debug] Read success: ol\_client\_lls/37D4 Feb 6 12:41:08 vitoconnect user.debug coreapp-main: [::model] [debug] Setting data (id='37B2', value='08', quality=0) Feb 6 12:41:08 vitoconnect user.debug coreapp-main: [::model] [debug] Setting data (id='37C5', value='14', quality=0) Feb 6 12:41:08 vitoconnect user.debug coreapp-main: [::model] [debug] Setting data (id='37C6', value='4a', quality=0) Feb 6 12:41:08 vitoconnect user.debug coreapp-main: [::model] [debug] Setting data (id='37D3', value='0e', quality=0) Feb 6 12:41:08 vitoconnect user.debug coreapp-main: [::model] [debug] Setting data (id='37D4', value='00', quality=0) Feb 6 12:41:08 vitoconnect user.debug coreapp-main: [optolink] [debug] Read success: ol\_client\_lls/3900 Feb 6 12:41:08 vitoconnect user.debug coreapp-main: [::model] [debug] Setting data (id='3900', value='0000', quality=0) Feb 6 12:41:08 vitoconnect user.debug coreapp-main: [optolink] [debug] Read success: ol\_client\_lls/4306 Feb 6 12:41:08 vitoconnect user.debug coreapp-main: [optolink] [debug] Read success: ol\_client\_lls/4307 Feb 6 12:41:08 vitoconnect user.debug coreapp-main: [optolink] [debug] Read success: ol client lls/4323 Feb 6 12:41:08 vitoconnect user.debug coreapp-main: [::model] [debug] Setting data (id='4306', value='14', quality=0) Feb 6 12:41:08 vitoconnect user.debug coreapp-main: [::model] [debug] Setting data (id='4307', value='03', quality=0) Feb 6 12:41:08 vitoconnect user.debug coreapp-main: [::model] [debug] Setting data (id='4323', value='00', quality=0) Feb 6 12:41:08 vitoconnect user.debug coreapp-main: [optolink] [debug] Read success: ol\_client\_lls/4544 Feb 6 12:41:08 vitoconnect user.debug coreapp-main: [::model] [debug] Setting data (id='4544', value='0000', quality=0) Feb 6 11:41:08 vitoconnect daemon.info avahi-daemon[378]: Joining mDNS multicast group on interface wlan.ap.IPv6 with address fe80::e291:53ff:fea9:9812. Feb 6 11:41:08 vitoconnect daemon.info avahi-daemon[378]: New relevant interface wlan.ap.IPv6 for mDNS. Feb 6 11:41:08 vitoconnect daemon.info avahi-daemon[378]: Registering new address record for fe80::e291:53ff:fea9:9812 on wlan.ap.\*. Feb 6 12:41:08 vitoconnect user.debug coreapp-main: [optolink] [debug] Read success: ol\_client\_lls/47B2 Feb 6 12:41:08 vitoconnect user.debug coreapp-main: [optolink] [debug] Read success: ol\_client\_lls/47C5 Feb 6 12:41:08 vitoconnect user.debug coreapp-main: [optolink] [debug] Read success: ol\_client\_lls/47C6 Feb 6 12:41:08 vitoconnect user.debug coreapp-main: [optolink] [debug] Read success: ol\_client\_lls/47D3 Feb 6 12:41:08 vitoconnect user.debug coreapp-main: [optolink] [debug] Read success: ol client lls/47D4 Feb 6 12:41:08 vitoconnect user.debug coreapp-main: [::model] [debug] Setting data (id='47B2', value='08', quality=0) Feb 6 12:41:08 vitoconnect user.debug coreapp-main: [::model] [debug] Setting data (id='47C5', value='14', quality=0) Feb 6 12:41:08 vitoconnect user.debug coreapp-main: [::model] [debug] Setting data (id='47C6', value='4a', quality=0) Feb 6 12:41:08 vitoconnect user.debug coreapp-main: [::model] [debug] Setting data (id='47D3', value='0e', quality=0) Feb 6 12:41:08 vitoconnect user.debug coreapp-main: [::model] [debug] Setting data (id='47D4', value='00', quality=0) Feb 6 12:41:08 vitoconnect user.debug coreapp-main: [optolink] [debug] Read success: ol\_client\_lls/4900 Feb 6 12:41:08 vitoconnect user.debug coreapp-main: [::model] [debug] Setting data (id='4900', value='0000', quality=0) Feb 6 12:41:08 vitoconnect user.debug coreapp-main: [optolink] [debug] Read success: ol client lls/5527 Feb 6 12:41:08 vitoconnect user.debug coreapp-main: [::model] [debug] Setting data (id=<sup>1</sup>5527', value='feff', quality=0) Feb 6 12:41:08 vitoconnect user.debug coreapp-main: [optolink] [debug] Read success: ol client lls/55D3 Feb 6 12:41:08 vitoconnect user.debug coreapp-main: [::model] [debug] Setting data (id='55D3', value='1d505f0000211b6200', quality=0) Feb 6 12:41:08 vitoconnect user.debug coreapp-main: [optolink] [debug] Read success: ol\_client\_lls/6300 Feb 6 12:41:08 vitoconnect user.debug coreapp-main: [::model] [debug] Setting data (id='6300', value='3c', quality=0) Feb 6 12:41:08 vitoconnect user.debug coreapp-main: [optolink] [debug] Read success: ol client lls/65F5 Feb 6 12:41:08 vitoconnect user.debug coreapp-main: [::model] [debug] Setting data (id='65F5', value='00', quality=0) Feb 6 12:41:08 vitoconnect user.debug coreapp-main: [optolink] [debug] Read success: ol client lls/7360 Feb 6 12:41:08 vitoconnect user.debug coreapp-main: [::model] [debug] Setting data (id='7360', value='000b4800650069007a006b00720065006900730020003100ffffffffffff Feb 6 12:41:09 vitoconnect user.debug coreapp-main: [optolink] [debug] Read success: ol\_client\_lls/738A Feb 6 12:41:09 vitoconnect user.debug coreapp-main: [::model] [debug] Setting data (id='738A', value='000b4800650069007a006b00720065006900730020003200ffffffffffff Feb 6 12:41:09 vitoconnect user.debug coreapp-main: [optolink] [debug] Read success: ol\_client\_lls/73B4

Feb 6 12:41:09 vitoconnect user.debug coreapp-main: [::model] [debug] Setting data (id='73B4', value='000b4800650069007a006b00720065006900730020003300ffffffffffff Feb 6 12:41:09 vitoconnect user.debug coreapp-main: [optolink] [debug] Read success: ol client lls/7561 Feb 6 12:41:09 vitoconnect user.debug coreapp-main: [::model] [debug] Setting data (id='7561', value='00000000000000000000', quality=0) Feb 6 12:41:09 vitoconnect user.debug coreapp-main: [optolink] [debug] Read success: ol\_client\_lls/7700 Feb 6 12:41:09 vitoconnect user.debug coreapp-main: [::model] [debug] Setting data (id='7700', value='02', quality=0) Feb 6 12:41:09 vitoconnect user.debug coreapp-main: [optolink] [debug] Read success: ol client lls/8851 Feb 6 12:41:09 vitoconnect user.debug coreapp-main: [::model] [debug] Setting data (id='8851', value='00', quality=0) Feb 6 12:41:09 vitoconnect user.debug coreapp-main: [optolink] [debug] Read success: ol\_client\_lls/A305 Feb 6 12:41:09 vitoconnect user.debug coreapp-main: [::model] [debug] Setting data (id=<sup>T</sup>A305', value='3a01', quality=0) Feb 6 11:41:10 vitoconnect user.warn kernel: [578722.730373] device driven update.sh: waiting for network default route (#190548) Feb 6 12:41:10 vitoconnect user.info coreapp-main: [coreapp-srcservice] [info] UpdateHeatDemandControlConfiguration Feb 6 12:41:10 vitoconnect user.debug coreapp-main: [optolink] [debug] Ping success Feb 6 12:41:11 vitoconnect user.debug coreapp-main: [optolink] [debug] Ping success Feb 6 12:41:12 vitoconnect user.debug coreapp-main: [optolink] [debug] Ping success Feb 6 11:41:13 vitoconnect user.warn kernel: [578725.771400] device driven update.sh: waiting for network default route (#190549) Feb 6 12:41:13 vitoconnect user.debug coreapp-main: [optolink] [debug] Ping success Feb 6 12:41:14 vitoconnect user.debug coreapp-main: [optolink] [debug] Ping success Feb 6 12:41:15 vitoconnect user.debug coreapp-main: [optolink] [debug] Ping success Feb 6 12:41:15 vitoconnect user.debug coreapp-main: [nc network ctrl] [debug] Popen command result: OK Feb 6 12:41:15 vitoconnect user.debug coreapp-main: [coreapp-networkcontrolservice] [debug] Network-Event : type = 1, state = 5 Feb 6 12:41:15 vitoconnect user.debug coreapp-main: [coreapp-networkcontrolservice] [debug] kNetworkEventTypeState Feb 6 12:41:15 vitoconnect user.debug coreapp-main: [coreapp-networkcontrolservice] [debug] wifi mode = access point mode Feb 6 12:41:15 vitoconnect user.debug coreapp-main: [broker] [debug] NetworkcontrolService> pub: kNetwork/kWifiMode: network: AccessPoint Feb 6 12:41:15 vitoconnect user.err coreapp-main: [nc network ctrl] [error] WLAN start/stop script failed: OK Feb 6 12:41:15 vitoconnect user.info coreapp-main: [coreapp-statecontrol] [info] network: AccessPoint Feb 6 12:41:15 vitoconnect user.info coreapp-main: [statecontrol] [info] state(wifi: StationConnecting), event(event: NetworkAccessPointMode), transition(wifi: Ac Feb 6 12:41:15 vitoconnect user.debug coreapp-main: [statecontrol] [debug] publish new state: {heating unit: Connected, heating unit op mode: Regular, critical: f Feb 6 12:41:15 vitoconnect user.debug coreapp-main: [broker] [debug] StatecontrolService> pub: kNetwork/kRequestedWifiMode: network: AccessPoint Feb 6 12:41:15 vitoconnect user.debug coreapp-main: [broker] [debug] StatecontrolService> pub: kSystemStates/kState: ? Feb 6 12:41:15 vitoconnect user.info coreapp-main: [coreapp-cloudservice] [info] Received wifi mode '0'. Feb 6 12:41:15 vitoconnect user.debug coreapp-main: [nc network ctrl] [debug] nc::Result nc::NetworkCtrl::SetNetworkState(nc::NetworkState) Feb 6 12:41:15 vitoconnect user.debug coreapp-main: [coreapp-networkcontrolservice] [debug] Network-Event : type = 1, state = 6 Feb 6 12:41:15 vitoconnect user.debug coreapp-main: [coreapp-networkcontrolservice] [debug] kNetworkEventTypeState Feb 6 12:41:15 vitoconnect user.debug coreapp-main: [coreapp-networkcontrolservice] [debug] wifi mode = access point mode Feb 6 11:41:16 vitoconnect user.warn kernel: [578728.809186] device driven update.sh: waiting for network default route (#190550) Feb 6 12:41:16 vitoconnect user.debug coreapp-main: [optolink] [debug] Ping success Feb 6 12:41:16 vitoconnect user.debug coreapp-main: [nc network ctrl] [debug] kNetworkCtrlStateAccessPointActive Feb 6 12:41:16 vitoconnect user.debug coreapp-main: [nc network ctrl] [debug] virtual nc::Result nc::NetworkCtrl::RequestWlanRouterList(nc::RouterListFormat) Feb 6 12:41:16 vitoconnect user.debug coreapp-main: [nc network ctrl] [debug] nc::Result nc::NetworkCtrl::RequestWlanRouterListInternal(nc::RouterListFormat, std: Feb 6 12:41:17 vitoconnect user.debug coreapp-main: [nc\_network\_ctrl] [debug] Routers' scan ready. Feb 6 12:41:17 vitoconnect user.debug coreapp-main: [nc\_network\_ctrl] [debug] nc::Result nc::NetworkCtrl::GetWLanNetworkInfo(const char\*, nc::WLanNetworkInfo\*, si Feb 6 12:41:17 vitoconnect user.debug coreapp-main: [nc\_network\_ctrl] [debug] --- Scan results root type: 0 Feb 6 12:41:17 vitoconnect user.debug coreapp-main: [nc\_network\_ctrl] [debug] --- Scan results type: 0 Feb 6 12:41:17 vitoconnect user.debug coreapp-main: [nc\_network\_ctrl] [debug] kErrSsidNotFound Feb 6 12:41:17 vitoconnect user.debug coreapp-main: [nc\_network\_ctrl] [debug] net info[0].ssid: -Feb 6 12:41:17 vitoconnect user.debug coreapp-main: [coreapp-networkcontrolservice] [debug] Network-Event : type = 3, state = 6 Feb 6 12:41:18 vitoconnect user.debug coreapp-main: [optolink] [debug] Read success: ol client lls/0812 Feb 6 12:41:18 vitoconnect user.debug coreapp-main: [::model] [debug] Setting data (id=<sup>1</sup>0812', value='4102', quality=0) Feb 6 12:41:18 vitoconnect user.debug coreapp-main: [optolink] [debug] Read success: ol\_client\_lls/083A Feb 6 12:41:18 vitoconnect user.debug coreapp-main: [::model] [debug] Setting data (id='083A', value='00', quality=0) Feb 6 12:41:18 vitoconnect user.debug coreapp-main: [optolink] [debug] Read success: ol client lls/088E Feb 6 12:41:18 vitoconnect user.debug coreapp-main: [::model] [debug] Setting data (id='088E', value='2021020606124116', quality=0) Feb 6 12:41:18 vitoconnect user.debug coreapp-main: [optolink] [debug] Read success: ol client lls/2306 Feb 6 12:41:18 vitoconnect user.debug coreapp-main: [::model] [debug] Setting data (id='2306', value='15', quality=0) Feb 6 12:41:18 vitoconnect user.debug coreapp-main: [optolink] [debug] Read success: ol\_client\_lls/2307 Feb 6 12:41:18 vitoconnect user.debug coreapp-main: [::model] [debug] Setting data (id='2307', value='12', quality=0) Feb 6 12:41:18 vitoconnect user.debug coreapp-main: [optolink] [debug] Read success: ol client lls/2323 Feb 6 12:41:18 vitoconnect user.debug coreapp-main: [::model] [debug] Setting data (id='2323', value='02', quality=0) Feb 6 12:41:18 vitoconnect user.debug coreapp-main: [hvac::HeatingUnit] [debug] HuPropertyUpdatedCallback kTime[0]

Feb 6 12:41:18 vitoconnect user.debug coreapp-main: [HeatingUnitService] [debug] Updated boiler time to: Sat Feb 6 12:41:16 2021 Feb 6 12:41:18 vitoconnect user.debug coreapp-main: [broker] [debug] HeatingunitService> pub: kHeatingUnit/kBoilerTime: ? Feb 6 12:41:18 vitoconnect user.info coreapp-main: [coreapp-srcservice] [info] (SRC-FW) TimeSync(kSaturday,12:41'16) Feb 6 12:41:18 vitoconnect user.debug coreapp-main: [optolink] [debug] Read success: ol\_client\_lls/2544 Feb 6 12:41:18 vitoconnect user.debug coreapp-main: [::model] [debug] Setting data (id=<sup>-</sup>2544', value='4e02', quality=0) Feb 6 12:41:18 vitoconnect user.debug coreapp-main: [optolink] [debug] Read success: ol client lls/27B2 Feb 6 12:41:18 vitoconnect user.debug coreapp-main: [::model] [debug] Setting data (id='27B2', value='08', quality=0) Feb 6 12:41:18 vitoconnect user.debug coreapp-main: [optolink] [debug] Read success: ol\_client\_lls/27C5 Feb 6 12:41:18 vitoconnect user.debug coreapp-main: [::model] [debug] Setting data (id='27C5', value='14', quality=0) Feb 6 12:41:18 vitoconnect user.debug coreapp-main: [optolink] [debug] Read success: ol\_client\_lls/27C6 Feb 6 12:41:18 vitoconnect user.debug coreapp-main: [::model] [debug] Setting data (id='27C6', value='4a', quality=0) Feb 6 12:41:18 vitoconnect user.debug coreapp-main: [optolink] [debug] Read success: ol\_client\_lls/27D3 Feb 6 12:41:18 vitoconnect user.debug coreapp-main: [::model] [debug] Setting data (id='27D3', value='0f', quality=0) Feb 6 12:41:18 vitoconnect user.debug coreapp-main: [optolink] [debug] Read success: ol\_client\_lls/27D4 Feb 6 12:41:18 vitoconnect user.debug coreapp-main: [::model] [debug] Setting data (id='27D4', value='03', quality=0) Feb 6 12:41:18 vitoconnect user.debug coreapp-main: [optolink] [debug] Read success: ol\_client\_lls/2900 Feb 6 12:41:18 vitoconnect user.debug coreapp-main: [::model] [debug] Setting data (id='2900', value='ee02', quality=0) Feb 6 12:41:18 vitoconnect user.debug coreapp-main: [optolink] [debug] Read success: ol\_client\_lls/3306 Feb 6 12:41:18 vitoconnect user.debug coreapp-main: [optolink] [debug] Read success: ol\_client\_lls/3307 Feb 6 12:41:18 vitoconnect user.debug coreapp-main: [optolink] [debug] Read success: ol\_client\_lls/3323 Feb 6 12:41:18 vitoconnect user.debug coreapp-main: [::model] [debug] Setting data (id='3306', value='14', quality=0) Feb 6 12:41:18 vitoconnect user.debug coreapp-main: [::model] [debug] Setting data (id='3307', value='03', quality=0) Feb 6 12:41:18 vitoconnect user.debug coreapp-main: [::model] [debug] Setting data (id='3323', value='00', quality=0) Feb 6 12:41:18 vitoconnect user.debug coreapp-main: [hvac::HeatingUnit] [debug] HuPropertyUpdatedCallback kHcCurrentFlowTemperature[0] Feb 6 12:41:18 vitoconnect user.debug coreapp-main: [broker] [debug] HeatingunitService> pub: kSupplyChannels/0/kStatus: [75.000000] Feb 6 12:41:18 vitoconnect user.debug coreapp-main: [broker] [debug] HeatingunitService> pub: kSupplyChannels/3/kConfiguration: [nan, nan] Feb 6 12:41:18 vitoconnect user.debug coreapp-main: [broker] [debug] HeatingunitService> pub: kSupplyChannels/3/kStatus: [nan] Feb 6 12:41:18 vitoconnect user.debug coreapp-main: [HeatingUnitService] [debug] TrackSupplyChannels: 0 5 Feb 6 12:41:18 vitoconnect user.info coreapp-main: [coreapp-srcservice] [info] supply channel: 0 active: true type: 0 min flow:20.0 max flow:74.0 flow:75.0 Feb 6 12:41:18 vitoconnect user.info coreapp-main: [coreapp-srcservice] [info] supply channel: 254 active: false type: 3 min flow:nan max flow:nan flow:nan Feb 6 12:41:18 vitoconnect user.info coreapp-main: [coreapp-srcservice] [info] supply channel: 255 active: false type: 0 min flow:nan max flow:nan flow:nan Feb 6 12:41:18 vitoconnect user.info coreapp-main: [coreapp-srcservice] [info] (SRC-FW) SupplyChannel(0)::SetConfiguration=kSuccess Feb 6 12:41:18 vitoconnect user.info coreapp-main: [coreapp-srcservice] [info] (SRC-FW) Supply channel 0: kUndefined Feb 6 12:41:18 vitoconnect user.info coreapp-main: [coreapp-srcservice] [info] (SRC-FW) SupplyChannel(254)::SetConfiguration=kSuccess Feb 6 12:41:18 vitoconnect user.info coreapp-main: [coreapp-srcservice] [info] (SRC-FW) Supply channel 254: kMixedHydraulic Feb 6 12:41:18 vitoconnect user.info coreapp-main: [coreapp-srcservice] [info] (SRC-FW) SupplyChannel(255)::SetConfiguration=kSuccess Feb 6 12:41:18 vitoconnect user.info coreapp-main: [coreapp-srcservice] [info] (SRC-FW) Supply channel 255: kUndefined Feb 6 12:41:18 vitoconnect user.info coreapp-main: [coreapp-srcservice] [info] (SRC-FW) Supply channel update=kSuccess Feb 6 12:41:18 vitoconnect user.debug coreapp-main: [HeatingUnitService] [debug] TrackSupplyChannels: 3 3 Feb 6 12:41:18 vitoconnect user.debug coreapp-main: [HeatingUnitService] [debug] TrackSupplyChannels: 3 5 Feb 6 12:41:18 vitoconnect user.debug coreapp-main: [optolink] [debug] Read success: ol client lls/3544 Feb 6 12:41:18 vitoconnect user.debug coreapp-main: [::model] [debug] Setting data (id='3544', value='0000', quality=0) Feb 6 12:41:18 vitoconnect user.debug coreapp-main: [optolink] [debug] Read success: ol\_client\_lls/37B2 Feb 6 12:41:18 vitoconnect user.debug coreapp-main: [optolink] [debug] Read success: ol\_client\_lls/37C5 Feb 6 12:41:18 vitoconnect user.debug coreapp-main: [optolink] [debug] Read success: ol\_client\_lls/37C6 Feb 6 12:41:18 vitoconnect user.debug coreapp-main: [optolink] [debug] Read success: ol\_client\_lls/37D3 Feb 6 12:41:18 vitoconnect user.debug coreapp-main: [optolink] [debug] Read success: ol\_client\_lls/37D4 Feb 6 12:41:18 vitoconnect user.debug coreapp-main: [::model] [debug] Setting data (id='37B2', value='08', quality=0) Feb 6 12:41:18 vitoconnect user.debug coreapp-main: [::model] [debug] Setting data (id='37C5', value='14', quality=0) Feb 6 12:41:18 vitoconnect user.debug coreapp-main: [::model] [debug] Setting data (id='37C6', value='4a', quality=0) Feb 6 12:41:18 vitoconnect user.debug coreapp-main: [::model] [debug] Setting data (id='37D3', value='0e', quality=0) Feb 6 12:41:18 vitoconnect user.debug coreapp-main: [::model] [debug] Setting data (id='37D4', value='00', quality=0) Feb 6 12:41:18 vitoconnect user.debug coreapp-main: [optolink] [debug] Read success: ol client lls/3900 Feb 6 12:41:18 vitoconnect user.debug coreapp-main: [::model] [debug] Setting data (id=<sup>1</sup>3900', value='0000', quality=0) Feb 6 12:41:19 vitoconnect user.debug coreapp-main: [nc\_network\_ctrl] [debug] kNetworkCtrlStateAccessPointActive Feb 6 12:41:19 vitoconnect user.debug coreapp-main: [nc\_network\_ctrl] [debug] virtual nc::Result nc::NetworkCtrl::RequestWlanRouterList(nc::RouterListFormat) Feb 6 12:41:19 vitoconnect user.debug coreapp-main: [nc\_network\_ctrl] [debug] nc::Result nc::NetworkCtrl::RequestWlanRouterListInternal(nc::RouterListFormat, std: Feb 6 12:41:19 vitoconnect user.debug coreapp-main: [optolink] [debug] Read success: ol\_client\_lls/4306 Feb 6 12:41:19 vitoconnect user.debug coreapp-main: [optolink] [debug] Read success: ol\_client\_lls/4307

Feb 6 12:41:19 vitoconnect user.debug coreapp-main: [optolink] [debug] Read success: ol\_client\_lls/4323 Feb 6 12:41:19 vitoconnect user.debug coreapp-main: [::model] [debug] Setting data (id='4306', value='14', quality=0) Feb 6 12:41:19 vitoconnect user.debug coreapp-main: [::model] [debug] Setting data (id='4307', value='03', quality=0) Feb 6 12:41:19 vitoconnect user.debug coreapp-main: [::model] [debug] Setting data (id='4323', value='00', quality=0) Feb 6 12:41:19 vitoconnect user.debug coreapp-main: [optolink] [debug] Read success: ol client lls/4544 Feb 6 12:41:19 vitoconnect user.debug coreapp-main: [::model] [debug] Setting data (id='4544', value='0000', quality=0) Feb 6 12:41:19 vitoconnect user.debug coreapp-main: [optolink] [debug] Read success: ol client lls/47B2 Feb 6 12:41:19 vitoconnect user.debug coreapp-main: [::model] [debug] Setting data (id='47B2', value='08', quality=0) Feb 6 12:41:19 vitoconnect user.debug coreapp-main: [optolink] [debug] Read success: ol\_client\_lls/47C5 Feb 6 12:41:19 vitoconnect user.debug coreapp-main: [::model] [debug] Setting data (id='47C5', value='14', quality=0) Feb 6 12:41:19 vitoconnect user.debug coreapp-main: [optolink] [debug] Read success: ol\_client\_lls/47C6 Feb 6 12:41:19 vitoconnect user.debug coreapp-main: [::model] [debug] Setting data (id='47C6', value='4a', quality=0) Feb 6 12:41:19 vitoconnect user.debug coreapp-main: [optolink] [debug] Read success: ol\_client\_lls/47D3 Feb 6 12:41:19 vitoconnect user.debug coreapp-main: [::model] [debug] Setting data (id='47D3', value='0e', quality=0) Feb 6 12:41:19 vitoconnect user.debug coreapp-main: [optolink] [debug] Read success: ol\_client\_lls/47D4 Feb 6 12:41:19 vitoconnect user.debug coreapp-main: [::model] [debug] Setting data (id='47D4', value='00', quality=0) Feb 6 12:41:19 vitoconnect user.debug coreapp-main: [optolink] [debug] Read success: ol\_client\_lls/4900 Feb 6 12:41:19 vitoconnect user.debug coreapp-main: [::model] [debug] Setting data (id='4900', value='0000', quality=0) Feb 6 12:41:19 vitoconnect user.debug coreapp-main: [optolink] [debug] Read success: ol\_client\_lls/5527 Feb 6 12:41:19 vitoconnect user.debug coreapp-main: [::model] [debug] Setting data (id='5527', value='feff', quality=0) Feb 6 12:41:19 vitoconnect user.debug coreapp-main: [optolink] [debug] Read success: ol client lls/55D3 Feb 6 12:41:19 vitoconnect user.debug coreapp-main: [::model] [debug] Setting data (id='55D3', value='1d4e5d0000211b6200', quality=0) Feb 6 11:41:19 vitoconnect user.warn kernel: [578731.846173] device driven update.sh: waiting for network default route (#190551) Feb 6 12:41:19 vitoconnect user.debug coreapp-main: [optolink] [debug] Read success: ol\_client\_lls/6300 Feb 6 12:41:19 vitoconnect user.debug coreapp-main: [::model] [debug] Setting data (id='6300', value='3c', quality=0) Feb 6 12:41:19 vitoconnect user.debug coreapp-main: [optolink] [debug] Read success: ol\_client\_lls/65F5 Feb 6 12:41:19 vitoconnect user.debug coreapp-main: [::model] [debug] Setting data (id='65F5', value='00', quality=0) Feb 6 12:41:19 vitoconnect user.debug coreapp-main: [optolink] [debug] Read success: ol\_client\_lls/7360 Feb 6 12:41:19 vitoconnect user.debug coreapp-main: [::model] [debug] Setting data (id='7360', value='000b4800650069007a006b00720065006900730020003100ffffffffffff Feb 6 12:41:19 vitoconnect user.debug coreapp-main: [optolink] [debug] Read success: ol\_client\_lls/738A Feb 6 12:41:19 vitoconnect user.debug coreapp-main: [::model] [debug] Setting data (id='738A', value='000b4800650069007a006b00720065006900730020003200ffffffffffff Feb 6 12:41:20 vitoconnect user.debug coreapp-main: [nc network ctrl] [debug] Routers' scan ready. Feb 6 12:41:20 vitoconnect user.debug coreapp-main: [nc network ctrl] [debug] nc::Result nc::NetworkCtrl::GetWLanNetworkInfo(const char\*, nc::WLanNetworkInfo\*, si Feb 6 12:41:20 vitoconnect user.debug coreapp-main: [nc\_network\_ctrl] [debug] --- Scan results root type: 0 Feb 6 12:41:20 vitoconnect user.debug coreapp-main: [nc network ctrl] [debug] --- Scan results type: 0 Feb 6 12:41:20 vitoconnect user.debug coreapp-main: [nc network ctrl] [debug] kErrSsidNotFound Feb 6 12:41:20 vitoconnect user.debug coreapp-main: [nc network ctrl] [debug] net info[0].ssid: -Feb 6 12:41:20 vitoconnect user.debug coreapp-main: [coreapp-networkcontrolservice] [debug] Network-Event : type = 3, state = 6 Feb 6 12:41:20 vitoconnect user.debug coreapp-main: [optolink] [debug] Read success: ol client lls/73B4 Feb 6 12:41:20 vitoconnect user.debug coreapp-main: [::model] [debug] Setting data (id='73B4', value='000b4800650069007a006b00720065006900730020003300ffffffffffff Feb 6 12:41:20 vitoconnect user.debug coreapp-main: [optolink] [debug] Read success: ol client lls/7561 Feb 6 12:41:20 vitoconnect user.debug coreapp-main: [::model] [debug] Setting data (id=<sup>1</sup>7561', value='0000000000000000000000', quality=0) Feb 6 12:41:20 vitoconnect user.debug coreapp-main: [optolink] [debug] Read success: ol client lls/7700 Feb 6 12:41:20 vitoconnect user.debug coreapp-main: [::model] [debug] Setting data (id='7700', value='02', quality=0) Feb 6 12:41:20 vitoconnect user.debug coreapp-main: [optolink] [debug] Read success: ol client lls/8851 Feb 6 12:41:20 vitoconnect user.debug coreapp-main: [::model] [debug] Setting data (id='8851', value='00', quality=0) Feb 6 12:41:20 vitoconnect user.debug coreapp-main: [optolink] [debug] Read success: ol client lls/A305 Feb 6 12:41:20 vitoconnect user.debug coreapp-main: [::model] [debug] Setting data (id=<sup>1</sup>A305', value='3a01', quality=0) Feb 6 12:41:21 vitoconnect user.debug coreapp-main: [nc\_network\_ctrl] [debug] kNetworkCtrlStateAccessPointActive Feb 6 12:41:21 vitoconnect user.debug coreapp-main: [optolink] [debug] Ping success Feb 6 12:41:22 vitoconnect user.debug coreapp-main: [nc\_network\_ctrl] [debug] kNetworkCtrlStateAccessPointActive Feb 6 12:41:22 vitoconnect user.debug coreapp-main: [optolink] [debug] Ping success Feb 6 11:41:22 vitoconnect user.warn kernel: [578734.887218] device driven update.sh: waiting for network default route (#190552) Feb 6 12:41:23 vitoconnect user.debug coreapp-main: [nc network ctrl] [debug] kNetworkCtrlStateAccessPointActive Feb 6 12:41:23 vitoconnect user.debug coreapp-main: [optolink] [debug] Ping success Feb 6 12:41:24 vitoconnect user.debug coreapp-main: [nc\_network\_ctrl] [debug] kNetworkCtrlStateAccessPointActive Feb 6 12:41:24 vitoconnect user.debug coreapp-main: [optolink] [debug] Ping success Feb 6 12:41:25 vitoconnect user.info coreapp-main: [coreapp-srcservice] [info] UpdateHeatDemandControlConfiguration Feb 6 12:41:25 vitoconnect user.debug coreapp-main: [nc\_network\_ctrl] [debug] kNetworkCtrlStateAccessPointActive

Feb 6 11:41:25 vitoconnect user.warn kernel: [578737.922662] device driven update.sh: waiting for network default route (#190553) Feb 6 12:41:25 vitoconnect user.debug coreapp-main: [optolink] [debug] Ping success Feb 6 12:41:26 vitoconnect user.debug coreapp-main: [nc\_network\_ctrl] [debug] kNetworkCtrlStateAccessPointActive Feb 6 12:41:26 vitoconnect user.debug coreapp-main: [optolink] [debug] Ping success Feb 6 12:41:27 vitoconnect user.debug coreapp-main: [optolink] [debug] Ping success Feb 6 12:41:27 vitoconnect user.debug coreapp-main: [nc\_network\_ctrl] [debug] kNetworkCtrlStateAccessPointActive Feb 6 11:41:28 vitoconnect user.warn kernel: [578740.959185] device driven update.sh: waiting for network default route (#190554) Feb 6 12:41:28 vitoconnect user.debug coreapp-main: [nc network ctrl] [debug] kNetworkCtrlStateAccessPointActive Feb 6 12:41:28 vitoconnect user.debug coreapp-main: [optolink] [debug] Read success: ol\_client\_lls/0812 Feb 6 12:41:28 vitoconnect user.debug coreapp-main: [::model] [debug] Setting data (id='0812', value='4202', quality=0) Feb 6 12:41:28 vitoconnect user.debug coreapp-main: [optolink] [debug] Read success: ol\_client\_lls/083A Feb 6 12:41:28 vitoconnect user.debug coreapp-main: [::model] [debug] Setting data (id='083A', value='00', quality=0) Feb 6 12:41:28 vitoconnect user.debug coreapp-main: [optolink] [debug] Read success: ol client lls/088E Feb 6 12:41:28 vitoconnect user.debug coreapp-main: [::model] [debug] Setting data (id=<sup>1</sup>088E', value='2021020606124126', quality=0) Feb 6 12:41:29 vitoconnect user.debug coreapp-main: [hvac::HeatingUnit] [debug] HuPropertyUpdatedCallback kTime[0] Feb 6 12:41:29 vitoconnect user.debug coreapp-main: [HeatingUnitService] [debug] Updated boiler time to: Sat Feb 6 12:41:26 2021 Feb 6 12:41:29 vitoconnect user.debug coreapp-main: [broker] [debug] HeatingunitService> pub: kHeatingUnit/kBoilerTime: ? Feb 6 12:41:29 vitoconnect user.info coreapp-main: [coreapp-srcservice] [info] (SRC-FW) TimeSync(kSaturday,12:41'26) Feb 6 12:41:29 vitoconnect user.debug coreapp-main: [optolink] [debug] Read success: ol\_client\_lls/2306 Feb 6 12:41:29 vitoconnect user.debug coreapp-main: [optolink] [debug] Read success: ol\_client\_lls/2307 Feb 6 12:41:29 vitoconnect user.debug coreapp-main: [optolink] [debug] Read success: ol client lls/2323 Feb 6 12:41:29 vitoconnect user.debug coreapp-main: [::model] [debug] Setting data (id='2306', value='15', quality=0) Feb 6 12:41:29 vitoconnect user.debug coreapp-main: [::model] [debug] Setting data (id='2307', value='12', quality=0) Feb 6 12:41:29 vitoconnect user.debug coreapp-main: [::model] [debug] Setting data (id='2323', value='02', quality=0) Feb 6 12:41:29 vitoconnect user.debug coreapp-main: [optolink] [debug] Read success: ol\_client\_lls/2544 Feb 6 12:41:29 vitoconnect user.debug coreapp-main: [::model] [debug] Setting data (id='2544', value='4e02', quality=0) Feb 6 12:41:29 vitoconnect user.debug coreapp-main: [optolink] [debug] Read success: ol\_client\_lls/27B2 Feb 6 12:41:29 vitoconnect user.debug coreapp-main: [::model] [debug] Setting data (id='27B2', value='08', quality=0) Feb 6 12:41:29 vitoconnect user.debug coreapp-main: [optolink] [debug] Read success: ol\_client\_lls/27C5 Feb 6 12:41:29 vitoconnect user.debug coreapp-main: [::model] [debug] Setting data (id='27C5', value='14', quality=0) Feb 6 12:41:29 vitoconnect user.debug coreapp-main: [optolink] [debug] Read success: ol\_client\_lls/27C6 Feb 6 12:41:29 vitoconnect user.debug coreapp-main: [::model] [debug] Setting data (id='27C6', value='4a', quality=0) Feb 6 12:41:29 vitoconnect user.debug coreapp-main: [optolink] [debug] Read success: ol\_client\_lls/27D3 Feb 6 12:41:29 vitoconnect user.debug coreapp-main: [::model] [debug] Setting data (id='27D3', value='0f', quality=0) Feb 6 12:41:29 vitoconnect user.debug coreapp-main: [optolink] [debug] Read success: ol\_client\_lls/27D4 Feb 6 12:41:29 vitoconnect user.debug coreapp-main: [::model] [debug] Setting data (id='27D4', value='03', quality=0) Feb 6 12:41:29 vitoconnect user.debug coreapp-main: [optolink] [debug] Read success: ol\_client\_lls/2900 Feb 6 12:41:29 vitoconnect user.debug coreapp-main: [::model] [debug] Setting data (id='2900', value='f302', quality=0) Feb 6 12:41:29 vitoconnect user.debug coreapp-main: [hvac::HeatingUnit] [debug] HuPropertyUpdatedCallback kHcCurrentFlowTemperature[0] Feb 6 12:41:29 vitoconnect user.debug coreapp-main: [broker] [debug] HeatingunitService> pub: kSupplyChannels/0/kStatus: [75.500000] Feb 6 12:41:29 vitoconnect user.debug coreapp-main: [broker] [debug] HeatingunitService> pub: kSupplyChannels/3/kConfiguration: [nan, nan] Feb 6 12:41:29 vitoconnect user.debug coreapp-main: [broker] [debug] HeatingunitService> pub: kSupplyChannels/3/kStatus: [nan] Feb 6 12:41:29 vitoconnect user.debug coreapp-main: [HeatingUnitService] [debug] TrackSupplyChannels: 0 5 Feb 6 12:41:29 vitoconnect user.info coreapp-main: [coreapp-srcservice] [info] supply channel: 0 active: true type: 0 min flow:20.0 max flow:74.0 flow:75.5 Feb 6 12:41:29 vitoconnect user.info coreapp-main: [coreapp-srcservice] [info] supply channel: 254 active: false type: 3 min flow:nan max flow:nan flow:nan Feb 6 12:41:29 vitoconnect user.info coreapp-main: [coreapp-srcservice] [info] supply channel: 255 active: false type: 0 min flow:nan max flow:nan flow:nan Feb 6 12:41:29 vitoconnect user.info coreapp-main: [coreapp-srcservice] [info] (SRC-FW) SupplyChannel(0)::SetConfiguration=kSuccess Feb 6 12:41:29 vitoconnect user.info coreapp-main: [coreapp-srcservice] [info] (SRC-FW) Supply channel 0: kUndefined Feb 6 12:41:29 vitoconnect user.info coreapp-main: [coreapp-srcservice] [info] (SRC-FW) SupplyChannel(254)::SetConfiguration=kSuccess Feb 6 12:41:29 vitoconnect user.info coreapp-main: [coreapp-srcservice] [info] (SRC-FW) Supply channel 254: kMixedHydraulic Feb 6 12:41:29 vitoconnect user.info coreapp-main: [coreapp-srcservice] [info] (SRC-FW) SupplyChannel(255)::SetConfiguration=kSuccess Feb 6 12:41:29 vitoconnect user.info coreapp-main: [coreapp-srcservice] [info] (SRC-FW) Supply channel 255: kUndefined Feb 6 12:41:29 vitoconnect user.info coreapp-main: [coreapp-srcservice] [info] (SRC-FW) Supply channel update=kSuccess Feb 6 12:41:29 vitoconnect user.debug coreapp-main: [HeatingUnitService] [debug] TrackSupplyChannels: 3 3 Feb 6 12:41:29 vitoconnect user.debug coreapp-main: [HeatingUnitService] [debug] TrackSupplyChannels: 3 5 Feb 6 12:41:29 vitoconnect user.debug coreapp-main: [optolink] [debug] Read success: ol\_client\_lls/3306 Feb 6 12:41:29 vitoconnect user.debug coreapp-main: [optolink] [debug] Read success: ol\_client\_lls/3307 Feb 6 12:41:29 vitoconnect user.debug coreapp-main: [optolink] [debug] Read success: ol client lls/3323 Feb 6 12:41:29 vitoconnect user.debug coreapp-main: [::model] [debug] Setting data (id='3306', value='14', quality=0)

Feb 6 12:41:29 vitoconnect user.debug coreapp-main: [::model] [debug] Setting data (id='3307', value='03', quality=0) Feb 6 12:41:29 vitoconnect user.debug coreapp-main: [::model] [debug] Setting data (id='3323', value='00', quality=0) Feb 6 12:41:29 vitoconnect user.debug coreapp-main: [optolink] [debug] Read success: ol\_client\_lls/3544 Feb 6 12:41:29 vitoconnect user.debug coreapp-main: [::model] [debug] Setting data (id='3544', value='0000', quality=0) Feb 6 12:41:29 vitoconnect user.debug coreapp-main: [optolink] [debug] Read success: ol\_client\_lls/37B2 Feb 6 12:41:29 vitoconnect user.debug coreapp-main: [::model] [debug] Setting data (id='37B2', value='08', quality=0) Feb 6 12:41:29 vitoconnect user.debug coreapp-main: [optolink] [debug] Read success: ol client lls/37C5 Feb 6 12:41:29 vitoconnect user.debug coreapp-main: [::model] [debug] Setting data (id='37C5', value='14', quality=0) Feb 6 12:41:29 vitoconnect user.debug coreapp-main: [optolink] [debug] Read success: ol\_client\_lls/37C6 Feb 6 12:41:29 vitoconnect user.debug coreapp-main: [::model] [debug] Setting data (id='37C6', value='4a', quality=0) Feb 6 12:41:29 vitoconnect user.debug coreapp-main: [optolink] [debug] Read success: ol\_client\_lls/37D3 Feb 6 12:41:29 vitoconnect user.debug coreapp-main: [::model] [debug] Setting data (id='37D3', value='0e', quality=0) Feb 6 12:41:29 vitoconnect user.debug coreapp-main: [optolink] [debug] Read success: ol\_client\_lls/37D4 Feb 6 12:41:29 vitoconnect user.debug coreapp-main: [::model] [debug] Setting data (id='37D4', value='00', quality=0) Feb 6 12:41:29 vitoconnect user.debug coreapp-main: [optolink] [debug] Read success: ol\_client\_lls/3900 Feb 6 12:41:29 vitoconnect user.debug coreapp-main: [::model] [debug] Setting data (id='3900', value='0000', quality=0) Feb 6 12:41:29 vitoconnect user.debug coreapp-main: [optolink] [debug] Read success: ol\_client\_lls/4306 Feb 6 12:41:29 vitoconnect user.debug coreapp-main: [::model] [debug] Setting data (id='4306', value='14', quality=0) Feb 6 12:41:29 vitoconnect user.debug coreapp-main: [optolink] [debug] Read success: ol\_client\_lls/4307 Feb 6 12:41:29 vitoconnect user.debug coreapp-main: [::model] [debug] Setting data (id='4307', value='03', quality=0) Feb 6 12:41:29 vitoconnect user.debug coreapp-main: [optolink] [debug] Read success: ol\_client\_lls/4323 Feb 6 12:41:29 vitoconnect user.debug coreapp-main: [::model] [debug] Setting data (id='4323', value='00', quality=0) Feb 6 12:41:29 vitoconnect user.debug coreapp-main: [nc network ctrl] [debug] kNetworkCtrlStateAccessPointActive Feb 6 12:41:29 vitoconnect user.debug coreapp-main: [optolink] [debug] Read success: ol client lls/4544 Feb 6 12:41:29 vitoconnect user.debug coreapp-main: [::model] [debug] Setting data (id='4544', value='0000', quality=0) Feb 6 12:41:30 vitoconnect user.debug coreapp-main: [optolink] [debug] Read success: ol client lls/47B2 Feb 6 12:41:30 vitoconnect user.debug coreapp-main: [::model] [debug] Setting data (id='47B2', value='08', quality=0) Feb 6 12:41:30 vitoconnect user.debug coreapp-main: [optolink] [debug] Read success: ol\_client\_lls/47C5 Feb 6 12:41:30 vitoconnect user.debug coreapp-main: [::model] [debug] Setting data (id='47C5', value='14', quality=0) Feb 6 12:41:30 vitoconnect user.debug coreapp-main: [optolink] [debug] Read success: ol\_client\_lls/47C6 Feb 6 12:41:30 vitoconnect user.debug coreapp-main: [::model] [debug] Setting data (id='47C6', value='4a', quality=0) Feb 6 12:41:30 vitoconnect user.debug coreapp-main: [optolink] [debug] Read success: ol\_client\_lls/47D3 Feb 6 12:41:30 vitoconnect user.debug coreapp-main: [::model] [debug] Setting data (id='47D3', value='0e', quality=0) Feb 6 12:41:30 vitoconnect user.debug coreapp-main: [optolink] [debug] Read success: ol\_client\_lls/47D4 Feb 6 12:41:30 vitoconnect user.debug coreapp-main: [::model] [debug] Setting data (id='47D4', value='00', quality=0) Feb 6 12:41:30 vitoconnect user.debug coreapp-main: [optolink] [debug] Read success: ol\_client\_lls/4900 Feb 6 12:41:30 vitoconnect user.debug coreapp-main: [::model] [debug] Setting data (id='4900', value='0000', quality=0) Feb 6 12:41:30 vitoconnect user.debug coreapp-main: [optolink] [debug] Read success: ol client lls/5527 Feb 6 12:41:30 vitoconnect user.debug coreapp-main: [::model] [debug] Setting data (id=<sup>1</sup>5527', value='feff', quality=0) Feb 6 12:41:30 vitoconnect user.debug coreapp-main: [optolink] [debug] Read success: ol client lls/55D3 Feb 6 12:41:30 vitoconnect user.debug coreapp-main: [::model] [debug] Setting data (id='55D3', value='1d4c5b0000211b6200', quality=0) Feb 6 12:41:30 vitoconnect user.debug coreapp-main: [optolink] [debug] Read success: ol\_client\_lls/6300 Feb 6 12:41:30 vitoconnect user.debug coreapp-main: [::model] [debug] Setting data (id='6300', value='3c', quality=0) Feb 6 12:41:30 vitoconnect user.debug coreapp-main: [optolink] [debug] Read success: ol client lls/65F5 Feb 6 12:41:30 vitoconnect user.debug coreapp-main: [::model] [debug] Setting data (id='65F5', value='00', quality=0) Feb 6 12:41:30 vitoconnect user.debug coreapp-main: [optolink] [debug] Read success: ol client lls/7360 Feb 6 12:41:30 vitoconnect user.debug coreapp-main: [::model] [debug] Setting data (id='7360', value='000b4800650069007a006b00720065006900730020003100ffffffffffff Feb 6 12:41:30 vitoconnect user.debug coreapp-main: [optolink] [debug] Read success: ol\_client\_lls/738A Feb 6 12:41:30 vitoconnect user.debug coreapp-main: [::model] [debug] Setting data (id='738A', value='000b4800650069007a006b00720065006900730020003200ffffffffffff Feb 6 12:41:30 vitoconnect user.debug coreapp-main: [optolink] [debug] Read success: ol client lls/73B4 Feb 6 12:41:30 vitoconnect user.debug coreapp-main: [::model] [debug] Setting data (id='73B4', value='000b4800650069007a006b00720065006900730020003300ffffffffffff Feb 6 12:41:30 vitoconnect user.debug coreapp-main: [optolink] [debug] Read success: ol client lls/7561 Feb 6 12:41:30 vitoconnect user.debug coreapp-main: [::model] [debug] Setting data (id=<sup>1</sup>7561', value='00000000000000000000000', quality=0) Feb 6 12:41:31 vitoconnect user.debug coreapp-main: [optolink] [debug] Read success: ol client lls/7700 Feb 6 12:41:31 vitoconnect user.debug coreapp-main: [::model] [debug] Setting data (id='7700', value='02', quality=0) Feb 6 12:41:31 vitoconnect user.debug coreapp-main: [nc\_network\_ctrl] [debug] kNetworkCtrlStateAccessPointActive Feb 6 12:41:31 vitoconnect user.debug coreapp-main: [optolink] [debug] Read success: ol client lls/8851 Feb 6 12:41:31 vitoconnect user.debug coreapp-main: [::model] [debug] Setting data (id='8851', value='00', quality=0) Feb 6 12:41:31 vitoconnect user.debug coreapp-main: [optolink] [debug] Read success: ol\_client\_lls/A305

Feb 6 12:41:31 vitoconnect user.debug coreapp-main: [::model] [debug] Setting data (id='A305', value='3a01', quality=0) Feb 6 11:41:31 vitoconnect user.warn kernel: [578743.994709] device driven update.sh: waiting for network default route (#190555) Feb 6 12:41:32 vitoconnect user.debug coreapp-main: [nc\_network\_ctrl] [debug] kNetworkCtrlStateAccessPointActive Feb 6 12:41:32 vitoconnect user.debug coreapp-main: [optolink] [debug] Ping success Feb 6 12:41:33 vitoconnect user.debug coreapp-main: [nc\_network\_ctrl] [debug] kNetworkCtrlStateAccessPointActive Feb 6 12:41:33 vitoconnect user.debug coreapp-main: [optolink] [debug] Ping success Feb 6 12:41:34 vitoconnect user.debug coreapp-main: [optolink] [debug] Ping success Feb 6 12:41:34 vitoconnect user.debug coreapp-main: [nc network ctrl] [debug] kNetworkCtrlStateAccessPointActive Feb 6 11:41:34 vitoconnect user.warn kernel: [578747.030106] device driven update.sh: waiting for network default route (#190556) Feb 6 12:41:35 vitoconnect user.debug coreapp-main: [optolink] [debug] Ping success Feb 6 12:41:35 vitoconnect user.debug coreapp-main: [nc\_network\_ctrl] [debug] kNetworkCtrlStateAccessPointActive Feb 6 12:41:36 vitoconnect user.debug coreapp-main: [optolink] [debug] Ping success Feb 6 12:41:36 vitoconnect user.debug coreapp-main: [nc\_network\_ctrl] [debug] kNetworkCtrlStateAccessPointActive Feb 6 12:41:37 vitoconnect user.debug coreapp-main: [optolink] [debug] Ping success Feb 6 12:41:37 vitoconnect user.debug coreapp-main: [nc\_network\_ctrl] [debug] kNetworkCtrlStateAccessPointActive Feb 6 11:41:37 vitoconnect user.warn kernel: [578750.065140] device driven update.sh: waiting for network default route (#190557) Feb 6 12:41:38 vitoconnect user.debug coreapp-main: [optolink] [debug] Ping success Feb 6 12:41:38 vitoconnect user.debug coreapp-main: [nc\_network\_ctrl] [debug] kNetworkCtrlStateAccessPointActive Feb 6 12:41:39 vitoconnect user.debug coreapp-main: [optolink] [debug] Read success: ol client lls/0812 Feb 6 12:41:39 vitoconnect user.debug coreapp-main: [::model] [debug] Setting data (id='0812', value='4502', quality=0) Feb 6 12:41:39 vitoconnect user.debug coreapp-main: [optolink] [debug] Read success: ol\_client\_lls/083A Feb 6 12:41:39 vitoconnect user.debug coreapp-main: [::model] [debug] Setting data (id='083A', value='00', quality=0) Feb 6 12:41:39 vitoconnect user.debug coreapp-main: [optolink] [debug] Read success: ol\_client\_lls/088E Feb 6 12:41:39 vitoconnect user.debug coreapp-main: [::model] [debug] Setting data (id='088E', value='2021020606124137', quality=0) Feb 6 12:41:39 vitoconnect user.debug coreapp-main: [nc\_network\_ctrl] [debug] kNetworkCtrlStateAccessPointActive Feb 6 12:41:39 vitoconnect user.debug coreapp-main: [optolink] [debug] Read success: ol client lls/2306 Feb 6 12:41:39 vitoconnect user.debug coreapp-main: [::model] [debug] Setting data (id='2306', value='15', quality=0) Feb 6 12:41:39 vitoconnect user.debug coreapp-main: [optolink] [debug] Read success: ol\_client\_lls/2307 Feb 6 12:41:39 vitoconnect user.debug coreapp-main: [::model] [debug] Setting data (id='2307', value='12', quality=0) Feb 6 12:41:39 vitoconnect user.debug coreapp-main: [optolink] [debug] Read success: ol\_client\_lls/2323 Feb 6 12:41:39 vitoconnect user.debug coreapp-main: [::model] [debug] Setting data (id='2323', value='02', quality=0) Feb 6 12:41:39 vitoconnect user.debug coreapp-main: [hvac::HeatingUnit] [debug] HuPropertyUpdatedCallback kTime[0] Feb 6 12:41:39 vitoconnect user.debug coreapp-main: [HeatingUnitService] [debug] Updated boiler time to: Sat Feb 6 12:41:37 2021 Feb 6 12:41:39 vitoconnect user.debug coreapp-main: [broker] [debug] HeatingunitService> pub: kHeatingUnit/kBoilerTime: ? Feb 6 12:41:39 vitoconnect user.info coreapp-main: [coreapp-srcservice] [info] (SRC-FW) TimeSync(kSaturday,12:41'37) Feb 6 12:41:39 vitoconnect user.debug coreapp-main: [optolink] [debug] Read success: ol client lls/2544 Feb 6 12:41:39 vitoconnect user.debug coreapp-main: [::model] [debug] Setting data (id='2544', value='4e02', quality=0) Feb 6 12:41:40 vitoconnect user.debug coreapp-main: [optolink] [debug] Read success: ol\_client\_lls/27B2 Feb 6 12:41:40 vitoconnect user.debug coreapp-main: [::model] [debug] Setting data (id='27B2', value='08', quality=0) Feb 6 12:41:40 vitoconnect user.debug coreapp-main: [optolink] [debug] Read success: ol\_client\_lls/27C5 Feb 6 12:41:40 vitoconnect user.debug coreapp-main: [::model] [debug] Setting data (id='27C5', value='14', quality=0) Feb 6 12:41:40 vitoconnect user.debug coreapp-main: [optolink] [debug] Read success: ol\_client\_lls/27C6 Feb 6 12:41:40 vitoconnect user.debug coreapp-main: [::model] [debug] Setting data (id='27C6', value='4a', quality=0) Feb 6 12:41:40 vitoconnect user.debug coreapp-main: [optolink] [debug] Read success: ol client lls/27D3 Feb 6 12:41:40 vitoconnect user.debug coreapp-main: [::model] [debug] Setting data (id='27D3', value='0f', quality=0) Feb 6 12:41:40 vitoconnect user.debug coreapp-main: [optolink] [debug] Read success: ol\_client\_lls/27D4 Feb 6 12:41:40 vitoconnect user.debug coreapp-main: [::model] [debug] Setting data (id='27D4', value='03', quality=0) Feb 6 12:41:40 vitoconnect user.debug coreapp-main: [optolink] [debug] Read success: ol\_client\_lls/2900 Feb 6 12:41:40 vitoconnect user.debug coreapp-main: [::model] [debug] Setting data (id='2900', value='0203', quality=0) Feb 6 12:41:40 vitoconnect user.debug coreapp-main: [optolink] [debug] Read success: ol\_client\_lls/3306 Feb 6 12:41:40 vitoconnect user.debug coreapp-main: [optolink] [debug] Read success: ol client 11s/3307 Feb 6 12:41:40 vitoconnect user.debug coreapp-main: [optolink] [debug] Read success: ol\_client\_lls/3323 Feb 6 12:41:40 vitoconnect user.debug coreapp-main: [::model] [debug] Setting data (id='3306', value='14', quality=0) Feb 6 12:41:40 vitoconnect user.debug coreapp-main: [::model] [debug] Setting data (id='3307', value='03', quality=0) Feb 6 12:41:40 vitoconnect user.debug coreapp-main: [::model] [debug] Setting data (id='3323', value='00', quality=0) Feb 6 12:41:40 vitoconnect user.debug coreapp-main: [hvac::HeatingUnit] [debug] HuPropertyUpdatedCallback kHcCurrentFlowTemperature[0] Feb 6 12:41:40 vitoconnect user.debug coreapp-main: [broker] [debug] HeatingunitService> pub: kSupplyChannels/0/kStatus: [77.000000] Feb 6 12:41:40 vitoconnect user.debug coreapp-main: [broker] [debug] HeatingunitService> pub: kSupplyChannels/3/kConfiguration: [nan, nan] Feb 6 12:41:40 vitoconnect user.debug coreapp-main: [broker] [debug] HeatingunitService> pub: kSupplyChannels/3/kStatus: [nan]

Feb 6 12:41:40 vitoconnect user.debug coreapp-main: [HeatingUnitService] [debug] TrackSupplyChannels: 0 5 Feb 6 12:41:40 vitoconnect user.info coreapp-main: [coreapp-srcservice] [info] supply channel: 0 active: true type: 0 min flow:20.0 max flow:74.0 flow:77.0 Feb 6 12:41:40 vitoconnect user.info coreapp-main: [coreapp-srcservice] [info] supply channel: 254 active: false type: 3 min flow:nan max flow:nan flow:nan Feb 6 12:41:40 vitoconnect user.info coreapp-main: [coreapp-srcservice] [info] supply channel: 255 active: false type: 0 min flow:nan max flow:nan flow:nan Feb 6 12:41:40 vitoconnect user.info coreapp-main: [coreapp-srcservice] [info] (SRC-FW) SupplyChannel(0)::SetConfiguration=kSuccess Feb 6 12:41:40 vitoconnect user.info coreapp-main: [coreapp-srcservice] [info] (SRC-FW) Supply channel 0: kUndefined Feb 6 12:41:40 vitoconnect user.info coreapp-main: [coreapp-srcservice] [info] (SRC-FW) SupplyChannel(254)::SetConfiguration=kSuccess Feb 6 12:41:40 vitoconnect user.info coreapp-main: [coreapp-srcservice] [info] (SRC-FW) Supply channel 254: kMixedHydraulic Feb 6 12:41:40 vitoconnect user.info coreapp-main: [coreapp-srcservice] [info] (SRC-FW) SupplyChannel(255)::SetConfiguration=kSuccess Feb 6 12:41:40 vitoconnect user.info coreapp-main: [coreapp-srcservice] [info] (SRC-FW) Supply channel 255: kUndefined Feb 6 12:41:40 vitoconnect user.info coreapp-main: [coreapp-srcservice] [info] (SRC-FW) Supply channel update=kSuccess Feb 6 12:41:40 vitoconnect user.debug coreapp-main: [HeatingUnitService] [debug] TrackSupplyChannels: 3 3 Feb 6 12:41:40 vitoconnect user.debug coreapp-main: [HeatingUnitService] [debug] TrackSupplyChannels: 3 5 Feb 6 12:41:40 vitoconnect user.debug coreapp-main: [optolink] [debug] Read success: ol\_client\_lls/3544 Feb 6 12:41:40 vitoconnect user.debug coreapp-main: [::model] [debug] Setting data (id='3544', value='0000', quality=0) Feb 6 12:41:40 vitoconnect user.info coreapp-main: [coreapp-srcservice] [info] UpdateHeatDemandControlConfiguration Feb 6 12:41:40 vitoconnect user.debug coreapp-main: [optolink] [debug] Read success: ol\_client\_lls/37B2 Feb 6 12:41:40 vitoconnect user.debug coreapp-main: [optolink] [debug] Read success: ol\_client\_lls/37C5 Feb 6 12:41:40 vitoconnect user.debug coreapp-main: [optolink] [debug] Read success: ol\_client\_lls/37C6 Feb 6 12:41:40 vitoconnect user.debug coreapp-main: [optolink] [debug] Read success: ol\_client\_lls/37D3 Feb 6 12:41:40 vitoconnect user.debug coreapp-main: [optolink] [debug] Read success: ol client lls/37D4 Feb 6 12:41:40 vitoconnect user.debug coreapp-main: [::model] [debug] Setting data (id='37B2', value='08', quality=0) Feb 6 12:41:40 vitoconnect user.debug coreapp-main: [::model] [debug] Setting data (id='37C5', value='14', quality=0) Feb 6 12:41:40 vitoconnect user.debug coreapp-main: [::model] [debug] Setting data (id='37C6', value='4a', quality=0) Feb 6 12:41:40 vitoconnect user.debug coreapp-main: [::model] [debug] Setting data (id='37D3', value='0e', quality=0) Feb 6 12:41:40 vitoconnect user.debug coreapp-main: [::model] [debug] Setting data (id='37D4', value='00', quality=0) Feb 6 12:41:40 vitoconnect user.debug coreapp-main: [optolink] [debug] Read success: ol\_client\_lls/3900 Feb 6 12:41:40 vitoconnect user.debug coreapp-main: [::model] [debug] Setting data (id='3900', value='0000', quality=0) Feb 6 12:41:40 vitoconnect user.debug coreapp-main: [optolink] [debug] Read success: ol client lls/4306 Feb 6 12:41:40 vitoconnect user.debug coreapp-main: [optolink] [debug] Read success: ol\_client\_lls/4307 Feb 6 12:41:40 vitoconnect user.debug coreapp-main: [optolink] [debug] Read success: ol\_client\_lls/4323 Feb 6 12:41:40 vitoconnect user.debug coreapp-main: [::model] [debug] Setting data (id='4306', value='14', quality=0) Feb 6 12:41:40 vitoconnect user.debug coreapp-main: [::model] [debug] Setting data (id='4307', value='03', quality=0) Feb 6 12:41:40 vitoconnect user.debug coreapp-main: [::model] [debug] Setting data (id='4323', value='00', quality=0) Feb 6 11:41:40 vitoconnect user.warn kernel: [578753.101296] device driven update.sh: waiting for network default route (#190558) Feb 6 12:41:40 vitoconnect user.debug coreapp-main: [optolink] [debug] Read success: ol\_client\_lls/4544 Feb 6 12:41:40 vitoconnect user.debug coreapp-main: [::model] [debug] Setting data (id='4544', value='0000', quality=0) Feb 6 12:41:40 vitoconnect user.debug coreapp-main: [optolink] [debug] Read success: ol\_client\_lls/47B2 Feb 6 12:41:40 vitoconnect user.debug coreapp-main: [::model] [debug] Setting data (id='47B2', value='08', quality=0) Feb 6 12:41:40 vitoconnect user.debug coreapp-main: [optolink] [debug] Read success: ol\_client\_lls/47C5 Feb 6 12:41:40 vitoconnect user.debug coreapp-main: [::model] [debug] Setting data (id='47C5', value='14', quality=0) Feb 6 12:41:40 vitoconnect user.debug coreapp-main: [optolink] [debug] Read success: ol\_client\_lls/47C6 Feb 6 12:41:40 vitoconnect user.debug coreapp-main: [::model] [debug] Setting data (id='47C6', value='4a', quality=0) Feb 6 12:41:40 vitoconnect user.debug coreapp-main: [optolink] [debug] Read success: ol client lls/47D3 Feb 6 12:41:40 vitoconnect user.debug coreapp-main: [::model] [debug] Setting data (id='47D3', value='0e', quality=0) Feb 6 12:41:40 vitoconnect user.debug coreapp-main: [optolink] [debug] Read success: ol client lls/47D4 Feb 6 12:41:40 vitoconnect user.debug coreapp-main: [::model] [debug] Setting data (id='47D4', value='00', quality=0) Feb 6 12:41:40 vitoconnect user.debug coreapp-main: [nc\_network\_ctrl] [debug] kNetworkCtrlStateAccessPointActive Feb 6 12:41:40 vitoconnect user.debug coreapp-main: [optolink] [debug] Read success: ol client lls/4900 Feb 6 12:41:40 vitoconnect user.debug coreapp-main: [::model] [debug] Setting data (id=<sup>1</sup>4900', value='0000', quality=0) Feb 6 12:41:41 vitoconnect user.debug coreapp-main: [optolink] [debug] Read success: ol client lls/5527 Feb 6 12:41:41 vitoconnect user.debug coreapp-main: [::model] [debug] Setting data (id=<sup>1</sup>5527', value='feff', quality=0) Feb 6 12:41:41 vitoconnect user.debug coreapp-main: [optolink] [debug] Read success: ol client lls/55D3 Feb 6 12:41:41 vitoconnect user.debug coreapp-main: [::model] [debug] Setting data (id='55D3', value='1d4b590000211b6200', quality=0) Feb 6 12:41:41 vitoconnect user.debug coreapp-main: [optolink] [debug] Read success: ol\_client\_lls/6300 Feb 6 12:41:41 vitoconnect user.debug coreapp-main: [::model] [debug] Setting data (id='6300', value='3c', quality=0) Feb 6 12:41:41 vitoconnect user.debug coreapp-main: [optolink] [debug] Read success: ol client lls/65F5 Feb 6 12:41:41 vitoconnect user.debug coreapp-main: [::model] [debug] Setting data (id='65F5', value='00', quality=0) Feb 6 12:41:41 vitoconnect user.debug coreapp-main: [optolink] [debug] Read success: ol client lls/7360

Feb 6 12:41:41 vitoconnect user.debug coreapp-main: [::model] [debug] Setting data (id='7360', value='000b4800650069007a006b00720065006900730020003100ffffffffffff Feb 6 12:41:41 vitoconnect user.debug coreapp-main: [optolink] [debug] Read success: ol\_client\_lls/738A Feb 6 12:41:41 vitoconnect user.debug coreapp-main: [::model] [debug] Setting data (id='738A', value='000b4800650069007a006b00720065006900730020003200ffffffffffff Feb 6 12:41:41 vitoconnect user.debug coreapp-main: [optolink] [debug] Read success: ol\_client\_lls/73B4 Feb 6 12:41:41 vitoconnect user.debug coreapp-main: [::model] [debug] Setting data (id='73B4', value='000b4800650069007a006b00720065006900730020003300ffffffffffff Feb 6 12:41:41 vitoconnect user.debug coreapp-main: [optolink] [debug] Read success: ol client lls/7561 Feb 6 12:41:41 vitoconnect user.debug coreapp-main: [::model] [debug] Setting data (id='7561', value='00000000000000000000', quality=0) Feb 6 12:41:41 vitoconnect user.debug coreapp-main: [optolink] [debug] Read success: ol client lls/7700 Feb 6 12:41:41 vitoconnect user.debug coreapp-main: [::model] [debug] Setting data (id='7700', value='02', quality=0) Feb 6 12:41:41 vitoconnect user.debug coreapp-main: [optolink] [debug] Read success: ol\_client\_lls/8851 Feb 6 12:41:41 vitoconnect user.debug coreapp-main: [::model] [debug] Setting data (id='8851', value='00', quality=0) Feb 6 12:41:41 vitoconnect user.debug coreapp-main: [optolink] [debug] Read success: ol\_client\_lls/A305 Feb 6 12:41:41 vitoconnect user.debug coreapp-main: [::model] [debug] Setting data (id='A305', value='3a01', quality=0) Feb 6 12:41:42 vitoconnect user.debug coreapp-main: [nc\_network\_ctrl] [debug] kNetworkCtrlStateAccessPointActive Feb 6 12:41:42 vitoconnect daemon.info dnsmasq-dhcp[24868]: DHCPDISCOVER(wlan.ap) 00:ec:0a:dd:ef:3d Feb 6 12:41:42 vitoconnect daemon.info dnsmasq-dhcp[24868]: DHCPOFFER(wlan.ap) 192.168.1.207 00:ec:0a:dd:ef:3d Feb 6 12:41:42 vitoconnect daemon.info dnsmasq-dhcp[24868]: DHCPREQUEST(wlan.ap) 192.168.1.207 00:ec:0a:dd:ef:3d Feb 6 12:41:42 vitoconnect daemon.info dnsmasq-dhcp[24868]: DHCPACK(wlan.ap) 192.168.1.207 00:ec:0a:dd:ef:3d MI6-C4K3 Feb 6 12:41:43 vitoconnect user.debug coreapp-main: [optolink] [debug] Ping success Feb 6 12:41:43 vitoconnect user.debug coreapp-main: [nc network ctrl] [debug] kNetworkCtrlStateAccessPointActive Feb 6 11:41:43 vitoconnect user.warn kernel: [578756.139204] device driven update.sh: waiting for network default route (#190559) Feb 6 12:41:44 vitoconnect user.debug coreapp-main: [optolink] [debug] Ping success Feb 6 12:41:44 vitoconnect user.debug coreapp-main: [nc\_network\_ctrl] [debug] kNetworkCtrlStateAccessPointActive Feb 6 12:41:45 vitoconnect user.debug coreapp-main: [optolink] [debug] Ping success Feb 6 12:41:45 vitoconnect user.debug coreapp-main: [nc\_network\_ctrl] [debug] kNetworkCtrlStateAccessPointActive Feb 6 12:41:46 vitoconnect user.debug coreapp-main: [optolink] [debug] Ping success Feb 6 12:41:46 vitoconnect user.debug coreapp-main: [nc\_network\_ctrl] [debug] kNetworkCtrlStateAccessPointActive Feb 6 11:41:46 vitoconnect user.warn kernel: [578759.174232] device driven update.sh: waiting for network default route (#190560) Feb 6 12:41:47 vitoconnect user.debug coreapp-main: [optolink] [debug] Ping success Feb 6 12:41:47 vitoconnect user.debug coreapp-main: [nc\_network\_ctrl] [debug] kNetworkCtrlStateAccessPointActive Feb 6 12:41:48 vitoconnect user.debug coreapp-main: [optolink] [debug] Ping success Feb 6 12:41:48 vitoconnect user.debug coreapp-main: [nc\_network\_ctrl] [debug] kNetworkCtrlStateAccessPointActive Feb 6 12:41:49 vitoconnect user.debug coreapp-main: [optolink] [debug] Ping success Feb 6 12:41:49 vitoconnect user.debug coreapp-main: [nc network ctrl] [debug] kNetworkCtrlStateAccessPointActive Feb 6 11:41:49 vitoconnect user.warn kernel: [578762.209551] device driven update.sh: waiting for network default route (#190561) Feb 6 12:41:50 vitoconnect user.debug coreapp-main: [optolink] [debug] Read success: ol client lls/0812 Feb 6 12:41:50 vitoconnect user.debug coreapp-main: [::model] [debug] Setting data (id='0812', value='4502', quality=0) Feb 6 12:41:50 vitoconnect user.debug coreapp-main: [optolink] [debug] Read success: ol\_client\_lls/083A Feb 6 12:41:50 vitoconnect user.debug coreapp-main: [::model] [debug] Setting data (id='083A', value='00', quality=0) Feb 6 12:41:50 vitoconnect user.debug coreapp-main: [optolink] [debug] Read success: ol client lls/088E Feb 6 12:41:50 vitoconnect user.debug coreapp-main: [::model] [debug] Setting data (id='088E', value='2021020606124148', quality=0) Feb 6 12:41:50 vitoconnect user.debug coreapp-main: [hvac::HeatingUnit] [debug] HuPropertyUpdatedCallback kTime[0] Feb 6 12:41:50 vitoconnect user.debug coreapp-main: [HeatingUnitService] [debug] Updated boiler time to: Sat Feb 6 12:41:48 2021 Feb 6 12:41:50 vitoconnect user.debug coreapp-main: [broker] [debug] HeatingunitService> pub: kHeatingUnit/kBoilerTime: ? Feb 6 12:41:50 vitoconnect user.info coreapp-main: [coreapp-srcservice] [info] (SRC-FW) TimeSync(kSaturday,12:41'48) Feb 6 12:41:50 vitoconnect user.debug coreapp-main: [optolink] [debug] Read success: ol\_client\_lls/2306 Feb 6 12:41:50 vitoconnect user.debug coreapp-main: [optolink] [debug] Read success: ol\_client\_lls/2307 Feb 6 12:41:50 vitoconnect user.debug coreapp-main: [optolink] [debug] Read success: ol\_client\_lls/2323 Feb 6 12:41:50 vitoconnect user.debug coreapp-main: [::model] [debug] Setting data (id='2306', value='15', quality=0) Feb 6 12:41:50 vitoconnect user.debug coreapp-main: [::model] [debug] Setting data (id='2307', value='12', quality=0) Feb 6 12:41:50 vitoconnect user.debug coreapp-main: [::model] [debug] Setting data (id='2323', value='02', quality=0) Feb 6 12:41:50 vitoconnect user.debug coreapp-main: [optolink] [debug] Read success: ol\_client\_lls/2544 Feb 6 12:41:50 vitoconnect user.debug coreapp-main: [::model] [debug] Setting data (id='2544', value='4e02', quality=0) Feb 6 12:41:50 vitoconnect user.debug coreapp-main: [nc\_network\_ctrl] [debug] kNetworkCtrlStateAccessPointActive Feb 6 12:41:50 vitoconnect user.debug coreapp-main: [optolink] [debug] Read success: ol\_client\_lls/27B2 Feb 6 12:41:50 vitoconnect user.debug coreapp-main: [::model] [debug] Setting data (id='27B2', value='08', quality=0) Feb 6 12:41:50 vitoconnect user.debug coreapp-main: [optolink] [debug] Read success: ol\_client\_lls/27C5 Feb 6 12:41:50 vitoconnect user.debug coreapp-main: [::model] [debug] Setting data (id='27C5', value='14', quality=0) Feb 6 12:41:50 vitoconnect user.debug coreapp-main: [optolink] [debug] Read success: ol\_client\_lls/27C6

Feb 6 12:41:50 vitoconnect user.debug coreapp-main: [::model] [debug] Setting data (id='27C6', value='4a', quality=0) Feb 6 12:41:50 vitoconnect user.debug coreapp-main: [optolink] [debug] Read success: ol\_client\_lls/27D3 Feb 6 12:41:50 vitoconnect user.debug coreapp-main: [::model] [debug] Setting data (id='27D3', value='0f', quality=0) Feb 6 12:41:50 vitoconnect user.debug coreapp-main: [optolink] [debug] Read success: ol\_client\_lls/27D4 Feb 6 12:41:50 vitoconnect user.debug coreapp-main: [::model] [debug] Setting data (id='27D4', value='03', quality=0) Feb 6 12:41:50 vitoconnect user.debug coreapp-main: [optolink] [debug] Read success: ol\_client\_lls/2900 Feb 6 12:41:50 vitoconnect user.debug coreapp-main: [::model] [debug] Setting data (id='2900', value='0c03', quality=0) Feb 6 12:41:51 vitoconnect user.debug coreapp-main: [optolink] [debug] Read success: ol\_client\_lls/3306 Feb 6 12:41:51 vitoconnect user.debug coreapp-main: [::model] [debug] Setting data (id='3306', value='14', quality=0) Feb 6 12:41:51 vitoconnect user.debug coreapp-main: [optolink] [debug] Read success: ol\_client\_lls/3307 Feb 6 12:41:51 vitoconnect user.debug coreapp-main: [::model] [debug] Setting data (id='3307', value='03', quality=0) Feb 6 12:41:51 vitoconnect user.debug coreapp-main: [optolink] [debug] Read success: ol\_client\_lls/3323 Feb 6 12:41:51 vitoconnect user.debug coreapp-main: [::model] [debug] Setting data (id='3323', value='00', quality=0) Feb 6 12:41:51 vitoconnect user.debug coreapp-main: [hvac::HeatingUnit] [debug] HuPropertyUpdatedCallback kHcCurrentFlowTemperature[0] Feb 6 12:41:51 vitoconnect user.debug coreapp-main: [broker] [debug] HeatingunitService> pub: kSupplyChannels/0/kStatus: [78.000000] Feb 6 12:41:51 vitoconnect user.debug coreapp-main: [broker] [debug] HeatingunitService> pub: kSupplyChannels/3/kConfiguration: [nan, nan] Feb 6 12:41:51 vitoconnect user.debug coreapp-main: [broker] [debug] HeatingunitService> pub: kSupplyChannels/3/kStatus: [nan] Feb 6 12:41:51 vitoconnect user.debug coreapp-main: [HeatingUnitService] [debug] TrackSupplyChannels: 0 5 Feb 6 12:41:51 vitoconnect user.info coreapp-main: [coreapp-srcservice] [info] supply channel: 0 active: true type: 0 min flow:20.0 max flow:74.0 flow:78.0 Feb 6 12:41:51 vitoconnect user.info coreapp-main: [coreapp-srcservice] [info] supply channel: 254 active: false type: 3 min flow:nan max flow:nan flow:nan Feb 6 12:41:51 vitoconnect user.info coreapp-main: [coreapp-srcservice] [info] supply channel: 255 active: false type: 0 min flow:nan max flow:nan flow:nan Feb 6 12:41:51 vitoconnect user.info coreapp-main: [coreapp-srcservice] [info] (SRC-FW) SupplyChannel(0)::SetConfiguration=kSuccess Feb 6 12:41:51 vitoconnect user.info coreapp-main: [coreapp-srcservice] [info] (SRC-FW) Supply channel 0: kUndefined Feb 6 12:41:51 vitoconnect user.info coreapp-main: [coreapp-srcservice] [info] (SRC-FW) SupplyChannel(254)::SetConfiguration=kSuccess Feb 6 12:41:51 vitoconnect user.info coreapp-main: [coreapp-srcservice] [info] (SRC-FW) Supply channel 254: kMixedHydraulic Feb 6 12:41:51 vitoconnect user.info coreapp-main: [coreapp-srcservice] [info] (SRC-FW) SupplyChannel(255)::SetConfiguration=kSuccess Feb 6 12:41:51 vitoconnect user.info coreapp-main: [coreapp-srcservice] [info] (SRC-FW) Supply channel 255: kUndefined Feb 6 12:41:51 vitoconnect user.info coreapp-main: [coreapp-srcservice] [info] (SRC-FW) Supply channel update=kSuccess Feb 6 12:41:51 vitoconnect user.debug coreapp-main: [HeatingUnitService] [debug] TrackSupplyChannels: 3 3 Feb 6 12:41:51 vitoconnect user.debug coreapp-main: [HeatingUnitService] [debug] TrackSupplyChannels: 3 5 Feb 6 12:41:51 vitoconnect user.debug coreapp-main: [optolink] [debug] Read success: ol\_client\_lls/3544 Feb 6 12:41:51 vitoconnect user.debug coreapp-main: [::model] [debug] Setting data (id='3544', value='0000', quality=0) Feb 6 12:41:51 vitoconnect user.debug coreapp-main: [optolink] [debug] Read success: ol\_client\_lls/37B2 Feb 6 12:41:51 vitoconnect user.debug coreapp-main: [::model] [debug] Setting data (id='37B2', value='08', quality=0) Feb 6 12:41:51 vitoconnect user.debug coreapp-main: [optolink] [debug] Read success: ol\_client\_lls/37C5 Feb 6 12:41:51 vitoconnect user.debug coreapp-main: [::model] [debug] Setting data (id='37C5', value='14', quality=0) Feb 6 12:41:51 vitoconnect user.debug coreapp-main: [optolink] [debug] Read success: ol\_client\_lls/37C6 Feb 6 12:41:51 vitoconnect user.debug coreapp-main: [::model] [debug] Setting data (id='37C6', value='4a', quality=0) Feb 6 12:41:51 vitoconnect user.debug coreapp-main: [optolink] [debug] Read success: ol client lls/37D3 Feb 6 12:41:51 vitoconnect user.debug coreapp-main: [::model] [debug] Setting data (id='37D3', value='0e', quality=0) Feb 6 12:41:51 vitoconnect user.debug coreapp-main: [optolink] [debug] Read success: ol\_client\_lls/37D4 Feb 6 12:41:51 vitoconnect user.debug coreapp-main: [::model] [debug] Setting data (id='37D4', value='00', quality=0) Feb 6 12:41:51 vitoconnect user.debug coreapp-main: [optolink] [debug] Read success: ol\_client\_lls/3900 Feb 6 12:41:51 vitoconnect user.debug coreapp-main: [::model] [debug] Setting data (id='3900', value='0000', quality=0) Feb 6 12:41:51 vitoconnect user.debug coreapp-main: [optolink] [debug] Read success: ol\_client\_lls/4306 Feb 6 12:41:51 vitoconnect user.debug coreapp-main: [::model] [debug] Setting data (id='4306', value='14', quality=0) Feb 6 12:41:51 vitoconnect user.debug coreapp-main: [optolink] [debug] Read success: ol\_client\_lls/4307 Feb 6 12:41:51 vitoconnect user.debug coreapp-main: [::model] [debug] Setting data (id='4307', value='03', quality=0) Feb 6 12:41:51 vitoconnect user.debug coreapp-main: [optolink] [debug] Read success: ol client lls/4323 Feb 6 12:41:51 vitoconnect user.debug coreapp-main: [::model] [debug] Setting data (id='4323', value='00', quality=0) Feb 6 12:41:51 vitoconnect user.debug coreapp-main: [optolink] [debug] Read success: ol\_client\_lls/4544 Feb 6 12:41:51 vitoconnect user.debug coreapp-main: [::model] [debug] Setting data (id='4544', value='0000', quality=0) Feb 6 12:41:51 vitoconnect user.debug coreapp-main: [optolink] [debug] Read success: ol\_client\_lls/47B2 Feb 6 12:41:51 vitoconnect user.debug coreapp-main: [::model] [debug] Setting data (id='47B2', value='08', quality=0) Feb 6 12:41:51 vitoconnect user.debug coreapp-main: [optolink] [debug] Read success: ol\_client\_lls/47C5 Feb 6 12:41:51 vitoconnect user.debug coreapp-main: [optolink] [debug] Read success: ol\_client\_lls/47C6 Feb 6 12:41:51 vitoconnect user.debug coreapp-main: [optolink] [debug] Read success: ol\_client\_lls/47D3 Feb 6 12:41:51 vitoconnect user.debug coreapp-main: [::model] [debug] Setting data (id='47C5', value='14', quality=0) Feb 6 12:41:51 vitoconnect user.debug coreapp-main: [::model] [debug] Setting data (id='47C6', value='4a', quality=0)

Feb 6 12:41:51 vitoconnect user.debug coreapp-main: [::model] [debug] Setting data (id='47D3', value='0e', quality=0) Feb 6 12:41:51 vitoconnect user.debug coreapp-main: [optolink] [debug] Read success: ol\_client\_lls/47D4 Feb 6 12:41:51 vitoconnect user.debug coreapp-main: [::model] [debug] Setting data (id='47D4', value='00', quality=0) Feb 6 12:41:51 vitoconnect user.debug coreapp-main: [optolink] [debug] Read success: ol\_client\_lls/4900 Feb 6 12:41:51 vitoconnect user.debug coreapp-main: [::model] [debug] Setting data (id='4900', value='0000', quality=0) Feb 6 12:41:51 vitoconnect user.debug coreapp-main: [optolink] [debug] Read success: ol client lls/5527 Feb 6 12:41:51 vitoconnect user.debug coreapp-main: [::model] [debug] Setting data (id='5527', value='feff', quality=0) Feb 6 12:41:51 vitoconnect user.debug coreapp-main: [optolink] [debug] Read success: ol\_client\_lls/55D3 Feb 6 12:41:51 vitoconnect user.debug coreapp-main: [::model] [debug] Setting data (id='55D3', value='1d49580000211b6200', quality=0) Feb 6 12:41:51 vitoconnect user.debug coreapp-main: [nc\_network\_ctrl] [debug] kNetworkCtrlStateAccessPointActive Feb 6 12:41:51 vitoconnect user.debug coreapp-main: [optolink] [debug] Read success: ol\_client\_lls/6300 Feb 6 12:41:51 vitoconnect user.debug coreapp-main: [::model] [debug] Setting data (id='6300', value='3c', quality=0) Feb 6 12:41:52 vitoconnect user.debug coreapp-main: [optolink] [debug] Read success: ol\_client\_lls/65F5 Feb 6 12:41:52 vitoconnect user.debug coreapp-main: [::model] [debug] Setting data (id='65F5', value='00', quality=0) Feb 6 12:41:52 vitoconnect user.debug coreapp-main: [optolink] [debug] Read success: ol\_client\_lls/7360 Feb 6 12:41:52 vitoconnect user.debug coreapp-main: [::model] [debug] Setting data (id='7360', value='000b4800650069007a006b00720065006900730020003100ffffffffffff Feb 6 12:41:52 vitoconnect user.debug coreapp-main: [optolink] [debug] Read success: ol\_client\_lls/738A Feb 6 12:41:52 vitoconnect user.debug coreapp-main: [::model] [debug] Setting data (id='738A', value='000b4800650069007a006b00720065006900730020003200ffffffffffff Feb 6 12:41:52 vitoconnect user.debug coreapp-main: [optolink] [debug] Read success: ol client lls/73B4 Feb 6 12:41:52 vitoconnect user.debug coreapp-main: [::model] [debug] Setting data (id='73B4', value='000b4800650069007a006b00720065006900730020003300ffffffffffff Feb 6 12:41:52 vitoconnect user.debug coreapp-main: [optolink] [debug] Read success: ol\_client\_lls/7561 Feb 6 12:41:52 vitoconnect user.debug coreapp-main: [::model] [debug] Setting data (id='7561', value='00000000000000000000', quality=0) Feb 6 12:41:52 vitoconnect user.debug coreapp-main: [optolink] [debug] Read success: ol\_client\_lls/7700 Feb 6 12:41:52 vitoconnect user.debug coreapp-main: [::model] [debug] Setting data (id='7700', value='02', quality=0) Feb 6 12:41:52 vitoconnect user.debug coreapp-main: [optolink] [debug] Read success: ol\_client\_lls/8851 Feb 6 12:41:52 vitoconnect user.debug coreapp-main: [::model] [debug] Setting data (id='8851', value='00', quality=0) Feb 6 12:41:52 vitoconnect user.debug coreapp-main: [optolink] [debug] Read success: ol\_client\_lls/A305 Feb 6 12:41:52 vitoconnect user.debug coreapp-main: [::model] [debug] Setting data (id='A305', value='3a01', quality=0) Feb 6 11:41:52 vitoconnect user.warn kernel: [578765.244703] device driven update.sh: waiting for network default route (#190562) Feb 6 12:41:53 vitoconnect user.debug coreapp-main: [nc\_network\_ctrl] [debug] kNetworkCtrlStateAccessPointActive Feb 6 12:41:53 vitoconnect user.debug coreapp-main: [optolink] [debug] Ping success Feb 6 12:41:54 vitoconnect user.debug coreapp-main: [nc\_network\_ctrl] [debug] kNetworkCtrlStateAccessPointActive Feb 6 12:41:54 vitoconnect user.debug coreapp-main: [optolink] [debug] Ping success Feb 6 12:41:55 vitoconnect user.debug coreapp-main: [nc\_network\_ctrl] [debug] kNetworkCtrlStateAccessPointActive Feb 6 12:41:55 vitoconnect user.info coreapp-main: [coreapp-srcservice] [info] UpdateHeatDemandControlConfiguration Feb 6 12:41:55 vitoconnect user.debug coreapp-main: [optolink] [debug] Ping success Feb 6 11:41:55 vitoconnect user.warn kernel: [578768.280423] device driven update.sh: waiting for network default route (#190563) Feb 6 12:41:56 vitoconnect user.debug coreapp-main: [nc\_network\_ctrl] [debug] kNetworkCtrlStateAccessPointActive Feb 6 12:41:56 vitoconnect user.debug coreapp-main: [optolink] [debug] Ping success Feb 6 12:41:57 vitoconnect user.debug coreapp-main: [nc\_network\_ctrl] [debug] kNetworkCtrlStateAccessPointActive Feb 6 12:41:58 vitoconnect user.debug coreapp-main: [optolink] [debug] Ping success Feb 6 12:41:58 vitoconnect user.debug coreapp-main: [nc\_network\_ctrl] [debug] kNetworkCtrlStateAccessPointActive Feb 6 11:41:58 vitoconnect user.warn kernel: [578771.315670] device driven update.sh: waiting for network default route (#190564) Feb 6 12:41:59 vitoconnect user.debug coreapp-main: [optolink] [debug] Ping success Feb 6 12:41:59 vitoconnect user.debug coreapp-main: [nc\_network\_ctrl] [debug] kNetworkCtrlStateAccessPointActive Feb 6 12:42:00 vitoconnect user.debug coreapp-main: [optolink] [debug] Ping success Feb 6 12:42:00 vitoconnect user.debug coreapp-main: [nc\_network\_ctrl] [debug] kNetworkCtrlStateAccessPointActive Feb 6 12:42:01 vitoconnect user.debug coreapp-main: [optolink] [debug] Read success: ol\_client\_lls/0812 Feb 6 12:42:01 vitoconnect user.debug coreapp-main: [::model] [debug] Setting data (id=<sup>1</sup>0812', value='4602', quality=0) Feb 6 12:42:01 vitoconnect user.debug coreapp-main: [optolink] [debug] Read success: ol\_client\_lls/083A Feb 6 12:42:01 vitoconnect user.debug coreapp-main: [::model] [debug] Setting data (id='083A', value='00', quality=0) Feb 6 12:42:01 vitoconnect user.debug coreapp-main: [optolink] [debug] Read success: ol client lls/088E Feb 6 12:42:01 vitoconnect user.debug coreapp-main: [::model] [debug] Setting data (id='088E', value='2021020606124159', quality=0) Feb 6 12:42:01 vitoconnect user.debug coreapp-main: [optolink] [debug] Read success: ol\_client\_lls/2306 Feb 6 12:42:01 vitoconnect user.debug coreapp-main: [::model] [debug] Setting data (id='2306', value='15', quality=0) Feb 6 12:42:01 vitoconnect user.debug coreapp-main: [optolink] [debug] Read success: ol\_client\_lls/2307 Feb 6 12:42:01 vitoconnect user.debug coreapp-main: [::model] [debug] Setting data (id='2307', value='12', quality=0) Feb 6 12:42:01 vitoconnect user.debug coreapp-main: [optolink] [debug] Read success: ol client lls/2323 Feb 6 12:42:01 vitoconnect user.debug coreapp-main: [::model] [debug] Setting data (id='2323', value='02', quality=0)

Feb 6 12:42:01 vitoconnect user.debug coreapp-main: [hvac::HeatingUnit] [debug] HuPropertyUpdatedCallback kTime[0] Feb 6 12:42:01 vitoconnect user.debug coreapp-main: [HeatingUnitService] [debug] Updated boiler time to: Sat Feb 6 12:41:59 2021 Feb 6 12:42:01 vitoconnect user.debug coreapp-main: [broker] [debug] HeatingunitService> pub: kHeatingUnit/kBoilerTime: ? Feb 6 12:42:01 vitoconnect user.info coreapp-main: [coreapp-srcservice] [info] (SRC-FW) TimeSync(kSaturday,12:41'59) Feb 6 12:42:01 vitoconnect user.debug coreapp-main: [optolink] [debug] Read success: ol\_client\_lls/2544 Feb 6 12:42:01 vitoconnect user.debug coreapp-main: [::model] [debug] Setting data (id=<sup>-</sup>2544', value='4e02', quality=0) Feb 6 12:42:01 vitoconnect user.debug coreapp-main: [optolink] [debug] Read success: ol\_client\_lls/27B2 Feb 6 12:42:01 vitoconnect user.debug coreapp-main: [::model] [debug] Setting data (id='27B2', value='08', quality=0) Feb 6 12:42:01 vitoconnect user.debug coreapp-main: [optolink] [debug] Read success: ol\_client\_lls/27C5 Feb 6 12:42:01 vitoconnect user.debug coreapp-main: [::model] [debug] Setting data (id='27C5', value='14', quality=0) Feb 6 12:42:01 vitoconnect user.debug coreapp-main: [optolink] [debug] Read success: ol\_client\_lls/27C6 Feb 6 12:42:01 vitoconnect user.debug coreapp-main: [::model] [debug] Setting data (id='27C6', value='4a', quality=0) Feb 6 12:42:01 vitoconnect user.debug coreapp-main: [optolink] [debug] Read success: ol\_client\_lls/27D3 Feb 6 12:42:01 vitoconnect user.debug coreapp-main: [::model] [debug] Setting data (id='27D3', value='0f', quality=0) Feb 6 12:42:01 vitoconnect user.debug coreapp-main: [optolink] [debug] Read success: ol\_client\_lls/27D4 Feb 6 12:42:01 vitoconnect user.debug coreapp-main: [::model] [debug] Setting data (id='27D4', value='03', quality=0) Feb 6 12:42:01 vitoconnect user.debug coreapp-main: [optolink] [debug] Read success: ol\_client\_lls/2900 Feb 6 12:42:01 vitoconnect user.debug coreapp-main: [::model] [debug] Setting data (id='2900', value='1103', quality=0) Feb 6 12:42:01 vitoconnect user.debug coreapp-main: [nc network ctrl] [debug] kNetworkCtrlStateAccessPointActive Feb 6 12:42:01 vitoconnect user.debug coreapp-main: [optolink] [debug] Read success: ol\_client\_lls/3306 Feb 6 12:42:01 vitoconnect user.debug coreapp-main: [optolink] [debug] Read success: ol client lls/3307 Feb 6 12:42:01 vitoconnect user.debug coreapp-main: [optolink] [debug] Read success: ol\_client\_lls/3323 Feb 6 12:42:01 vitoconnect user.debug coreapp-main: [::model] [debug] Setting data (id='3306', value='14', quality=0) Feb 6 12:42:01 vitoconnect user.debug coreapp-main: [::model] [debug] Setting data (id='3307', value='03', quality=0) Feb 6 12:42:01 vitoconnect user.debug coreapp-main: [::model] [debug] Setting data (id='3323', value='00', quality=0) Feb 6 12:42:01 vitoconnect user.debug coreapp-main: [optolink] [debug] Read success: ol\_client\_lls/3544 Feb 6 12:42:01 vitoconnect user.debug coreapp-main: [::model] [debug] Setting data (id='3544', value='0000', quality=0) Feb 6 12:42:01 vitoconnect user.debug coreapp-main: [hvac::HeatingUnit] [debug] HuPropertyUpdatedCallback kHcCurrentFlowTemperature[0] Feb 6 12:42:01 vitoconnect user.debug coreapp-main: [broker] [debug] HeatingunitService> pub: kSupplyChannels/0/kStatus: [78.500000] Feb 6 12:42:01 vitoconnect user.debug coreapp-main: [broker] [debug] HeatingunitService> pub: kSupplyChannels/3/kConfiguration: [nan, nan] Feb 6 12:42:01 vitoconnect user.debug coreapp-main: [broker] [debug] HeatingunitService> pub: kSupplyChannels/3/kStatus: [nan] Feb 6 12:42:01 vitoconnect user.debug coreapp-main: [HeatingUnitService] [debug] TrackSupplyChannels: 0 5 Feb 6 12:42:01 vitoconnect user.info coreapp-main: [coreapp-srcservice] [info] supply channel: 0 active: true type: 0 min flow:20.0 max flow:74.0 flow:78.5 Feb 6 12:42:01 vitoconnect user.info coreapp-main: [coreapp-srcservice] [info] supply channel: 254 active: false type: 3 min flow:nan max flow:nan flow:nan Feb 6 12:42:01 vitoconnect user.info coreapp-main: [coreapp-srcservice] [info] supply channel: 255 active: false type: 0 min flow:nan max flow:nan flow:nan Feb 6 12:42:01 vitoconnect user.info coreapp-main: [coreapp-srcservice] [info] (SRC-FW) SupplyChannel(0)::SetConfiguration=kSuccess Feb 6 12:42:01 vitoconnect user.info coreapp-main: [coreapp-srcservice] [info] (SRC-FW) Supply channel 0: kUndefined Feb 6 12:42:01 vitoconnect user.info coreapp-main: [coreapp-srcservice] [info] (SRC-FW) SupplyChannel(254)::SetConfiguration=kSuccess Feb 6 12:42:01 vitoconnect user.info coreapp-main: [coreapp-srcservice] [info] (SRC-FW) Supply channel 254: kMixedHydraulic Feb 6 12:42:01 vitoconnect user.info coreapp-main: [coreapp-srcservice] [info] (SRC-FW) SupplyChannel(255)::SetConfiguration=kSuccess Feb 6 12:42:01 vitoconnect user.info coreapp-main: [coreapp-srcservice] [info] (SRC-FW) Supply channel 255: kUndefined Feb 6 12:42:01 vitoconnect user.info coreapp-main: [coreapp-srcservice] [info] (SRC-FW) Supply channel update=kSuccess Feb 6 12:42:01 vitoconnect user.debug coreapp-main: [HeatingUnitService] [debug] TrackSupplyChannels: 3 3 Feb 6 12:42:01 vitoconnect user.debug coreapp-main: [HeatingUnitService] [debug] TrackSupplyChannels: 3 5 Feb 6 11:42:02 vitoconnect user.warn kernel: [578774.351080] device driven update.sh: waiting for network default route (#190565) Feb 6 12:42:02 vitoconnect user.debug coreapp-main: [optolink] [debug] Read success: ol\_client\_lls/37B2 Feb 6 12:42:02 vitoconnect user.debug coreapp-main: [::model] [debug] Setting data (id='37B2', value='08', quality=0) Feb 6 12:42:02 vitoconnect user.debug coreapp-main: [optolink] [debug] Read success: ol\_client\_lls/37C5 Feb 6 12:42:02 vitoconnect user.debug coreapp-main: [::model] [debug] Setting data (id='37C5', value='14', quality=0) Feb 6 12:42:02 vitoconnect user.debug coreapp-main: [optolink] [debug] Read success: ol\_client\_lls/37C6 Feb 6 12:42:02 vitoconnect user.debug coreapp-main: [::model] [debug] Setting data (id='37C6', value='4a', quality=0) Feb 6 12:42:02 vitoconnect user.debug coreapp-main: [optolink] [debug] Read success: ol client lls/37D3 Feb 6 12:42:02 vitoconnect user.debug coreapp-main: [::model] [debug] Setting data (id='37D3', value='0e', quality=0) Feb 6 12:42:02 vitoconnect user.debug coreapp-main: [optolink] [debug] Read success: ol client lls/37D4 Feb 6 12:42:02 vitoconnect user.debug coreapp-main: [::model] [debug] Setting data (id='37D4', value='00', quality=0) Feb 6 12:42:02 vitoconnect user.debug coreapp-main: [optolink] [debug] Read success: ol client lls/3900 Feb 6 12:42:02 vitoconnect user.debug coreapp-main: [::model] [debug] Setting data (id='3900', value='0000', quality=0) Feb 6 12:42:02 vitoconnect user.debug coreapp-main: [optolink] [debug] Read success: ol\_client\_lls/4306 Feb 6 12:42:02 vitoconnect user.debug coreapp-main: [::model] [debug] Setting data (id='4306', value='14', quality=0)

Feb 6 12:42:02 vitoconnect user.debug coreapp-main: [optolink] [debug] Read success: ol\_client\_lls/4307 Feb 6 12:42:02 vitoconnect user.debug coreapp-main: [::model] [debug] Setting data (id='4307', value='03', quality=0) Feb 6 12:42:02 vitoconnect user.debug coreapp-main: [optolink] [debug] Read success: ol client lls/4323 Feb 6 12:42:02 vitoconnect user.debug coreapp-main: [::model] [debug] Setting data (id='4323', value='00', quality=0) Feb 6 12:42:02 vitoconnect user.debug coreapp-main: [optolink] [debug] Read success: ol\_client\_lls/4544 Feb 6 12:42:02 vitoconnect user.debug coreapp-main: [::model] [debug] Setting data (id='4544', value='0000', quality=0) Feb 6 12:42:02 vitoconnect user.debug coreapp-main: [optolink] [debug] Read success: ol\_client\_lls/47B2 Feb 6 12:42:02 vitoconnect user.debug coreapp-main: [::model] [debug] Setting data (id='47B2', value='08', quality=0) Feb 6 12:42:02 vitoconnect user.debug coreapp-main: [optolink] [debug] Read success: ol\_client\_lls/47C5 Feb 6 12:42:02 vitoconnect user.debug coreapp-main: [::model] [debug] Setting data (id='47C5', value='14', quality=0) Feb 6 12:42:02 vitoconnect user.debug coreapp-main: [optolink] [debug] Read success: ol\_client\_lls/47C6 Feb 6 12:42:02 vitoconnect user.debug coreapp-main: [::model] [debug] Setting data (id='47C6', value='4a', quality=0) Feb 6 12:42:02 vitoconnect user.debug coreapp-main: [optolink] [debug] Read success: ol\_client\_lls/47D3 Feb 6 12:42:02 vitoconnect user.debug coreapp-main: [::model] [debug] Setting data (id='47D3', value='0e', quality=0) Feb 6 12:42:02 vitoconnect user.debug coreapp-main: [optolink] [debug] Read success: ol\_client\_lls/47D4 Feb 6 12:42:02 vitoconnect user.debug coreapp-main: [::model] [debug] Setting data (id='47D4', value='00', quality=0) Feb 6 12:42:02 vitoconnect user.debug coreapp-main: [optolink] [debug] Read success: ol\_client\_lls/4900 Feb 6 12:42:02 vitoconnect user.debug coreapp-main: [::model] [debug] Setting data (id='4900', value='0000', quality=0) Feb 6 12:42:02 vitoconnect user.debug coreapp-main: [optolink] [debug] Read success: ol\_client\_lls/5527 Feb 6 12:42:02 vitoconnect user.debug coreapp-main: [::model] [debug] Setting data (id='5527', value='feff', quality=0) Feb 6 12:42:02 vitoconnect user.debug coreapp-main: [optolink] [debug] Read success: ol\_client\_lls/55D3 Feb 6 12:42:02 vitoconnect user.debug coreapp-main: [::model] [debug] Setting data (id='55D3', value='1d48560000211b6200', quality=0) Feb 6 12:42:02 vitoconnect user.debug coreapp-main: [optolink] [debug] Read success: ol\_client\_lls/6300 Feb 6 12:42:02 vitoconnect user.debug coreapp-main: [::model] [debug] Setting data (id='6300', value='3c', quality=0) Feb 6 12:42:02 vitoconnect user.debug coreapp-main: [optolink] [debug] Read success: ol\_client\_lls/65F5 Feb 6 12:42:02 vitoconnect user.debug coreapp-main: [::model] [debug] Setting data (id='65F5', value='00', quality=0) Feb 6 12:42:02 vitoconnect user.debug coreapp-main: [nc\_network\_ctrl] [debug] kNetworkCtrlStateAccessPointActive Feb 6 12:42:02 vitoconnect user.debug coreapp-main: [optolink] [debug] Read success: ol\_client\_lls/7360 Feb 6 12:42:02 vitoconnect user.debug coreapp-main: [::model] [debug] Setting data (id='7360', value='000b4800650069007a006b00720065006900730020003100ffffffffffff Feb 6 12:42:03 vitoconnect user.debug coreapp-main: [optolink] [debug] Read success: ol\_client\_lls/738A Feb 6 12:42:03 vitoconnect user.debug coreapp-main: [::model] [debug] Setting data (id='738A', value='000b4800650069007a006b00720065006900730020003200ffffffffffff Feb 6 12:42:03 vitoconnect user.debug coreapp-main: [optolink] [debug] Read success: ol\_client\_lls/73B4 Feb 6 12:42:03 vitoconnect user.debug coreapp-main: [::model] [debug] Setting data (id='73B4', value='000b4800650069007a006b00720065006900730020003300ffffffffffff Feb 6 12:42:03 vitoconnect user.debug coreapp-main: [optolink] [debug] Read success: ol\_client\_lls/7561 Feb 6 12:42:03 vitoconnect user.debug coreapp-main: [::model] [debug] Setting data (id='7561', value='00000000000000000000', quality=0) Feb 6 12:42:03 vitoconnect user.debug coreapp-main: [optolink] [debug] Read success: ol\_client\_lls/7700 Feb 6 12:42:03 vitoconnect user.debug coreapp-main: [::model] [debug] Setting data (id='7700', value='02', quality=0) Feb 6 12:42:03 vitoconnect user.debug coreapp-main: [optolink] [debug] Read success: ol client lls/8851 Feb 6 12:42:03 vitoconnect user.debug coreapp-main: [::model] [debug] Setting data (id='8851', value='00', quality=0) Feb 6 12:42:03 vitoconnect user.debug coreapp-main: [optolink] [debug] Read success: ol\_client\_lls/A305 Feb 6 12:42:03 vitoconnect user.debug coreapp-main: [::model] [debug] Setting data (id='A305', value='3a01', quality=0) Feb 6 12:42:03 vitoconnect user.info coreapp-main: [coreapp-srcservice] [info] (SRC-FW) UpdateSchedule(kSaturday,12:42'00) Feb 6 12:42:04 vitoconnect user.debug coreapp-main: [nc\_network\_ctrl] [debug] kNetworkCtrlStateAccessPointActive Feb 6 11:42:04 vitoconnect user.debug kernel: [578776.527936] cfg80211: Verifying active interfaces after reg change Feb 6 12:42:04 vitoconnect user.debug coreapp-main: [optolink] [debug] Ping success Feb 6 11:42:05 vitoconnect user.warn kernel: [578777.389509] device driven update.sh: waiting for network default route (#190566) Feb 6 12:42:05 vitoconnect user.debug coreapp-main: [nc\_network\_ctrl] [debug] kNetworkCtrlStateAccessPointActive Feb 6 12:42:05 vitoconnect user.debug coreapp-main: [optolink] [debug] Ping success Feb 6 12:42:06 vitoconnect user.debug coreapp-main: [nc\_network\_ctrl] [debug] kNetworkCtrlStateAccessPointActive Feb 6 12:42:06 vitoconnect user.debug coreapp-main: [optolink] [debug] Ping success Feb 6 12:42:07 vitoconnect user.debug coreapp-main: [nc\_network\_ctrl] [debug] kNetworkCtrlStateAccessPointActive Feb 6 12:42:07 vitoconnect user.debug coreapp-main: [optolink] [debug] Ping success Feb 6 11:42:08 vitoconnect user.warn kernel: [578780.424829] device driven update.sh: waiting for network default route (#190567) Feb 6 12:42:08 vitoconnect user.debug coreapp-main: [nc network ctrl] [debug] kNetworkCtrlStateAccessPointActive Feb 6 12:42:08 vitoconnect user.debug coreapp-main: [optolink] [debug] Ping success Feb 6 12:42:09 vitoconnect user.debug coreapp-main: [nc\_network\_ctrl] [debug] kNetworkCtrlStateAccessPointActive Feb 6 12:42:09 vitoconnect user.debug coreapp-main: [optolink] [debug] Ping success Feb 6 12:42:10 vitoconnect user.info coreapp-main: [coreapp-srcservice] [info] UpdateHeatDemandControlConfiguration Feb 6 12:42:10 vitoconnect user.debug coreapp-main: [nc\_network\_ctrl] [debug] kNetworkCtrlStateAccessPointActive

Feb 6 12:42:10 vitoconnect user.debug coreapp-main: [optolink] [debug] Ping success Feb 6 11:42:11 vitoconnect user.warn kernel: [578783.469568] device driven update.sh: waiting for network default route (#190568) Feb 6 12:42:11 vitoconnect user.debug coreapp-main: [nc\_network\_ctrl] [debug] kNetworkCtrlStateAccessPointActive Feb 6 12:42:12 vitoconnect user.debug coreapp-main: [optolink] [debug] Read success: ol\_client\_lls/0812 Feb 6 12:42:12 vitoconnect user.debug coreapp-main: [::model] [debug] Setting data (id='0812', value='4802', quality=0) Feb 6 12:42:12 vitoconnect user.debug coreapp-main: [optolink] [debug] Read success: ol client lls/083A Feb 6 12:42:12 vitoconnect user.debug coreapp-main: [::model] [debug] Setting data (id='083A', value='00', quality=0) Feb 6 12:42:12 vitoconnect user.debug coreapp-main: [optolink] [debug] Read success: ol client lls/088E Feb 6 12:42:12 vitoconnect user.debug coreapp-main: [::model] [debug] Setting data (id='088E', value='2021020606124210', quality=0) Feb 6 12:42:12 vitoconnect user.debug coreapp-main: [optolink] [debug] Read success: ol\_client\_lls/2306 Feb 6 12:42:12 vitoconnect user.debug coreapp-main: [optolink] [debug] Read success: ol\_client\_lls/2307 Feb 6 12:42:12 vitoconnect user.debug coreapp-main: [optolink] [debug] Read success: ol\_client\_lls/2323 Feb 6 12:42:12 vitoconnect user.debug coreapp-main: [::model] [debug] Setting data (id='2306', value='15', quality=0) Feb 6 12:42:12 vitoconnect user.debug coreapp-main: [::model] [debug] Setting data (id='2307', value='12', quality=0) Feb 6 12:42:12 vitoconnect user.debug coreapp-main: [::model] [debug] Setting data (id='2323', value='02', quality=0) Feb 6 12:42:12 vitoconnect user.debug coreapp-main: [hvac::HeatingUnit] [debug] HuPropertyUpdatedCallback kTime[0] Feb 6 12:42:12 vitoconnect user.debug coreapp-main: [HeatingUnitService] [debug] Updated boiler time to: Sat Feb 6 12:42:10 2021 Feb 6 12:42:12 vitoconnect user.debug coreapp-main: [broker] [debug] HeatingunitService> pub: kHeatingUnit/kBoilerTime: ? Feb 6 12:42:12 vitoconnect user.info coreapp-main: [coreapp-srcservice] [info] (SRC-FW) TimeSync(kSaturday,12:42'10) Feb 6 12:42:12 vitoconnect user.debug coreapp-main: [optolink] [debug] Read success: ol\_client\_lls/2544 Feb 6 12:42:12 vitoconnect user.debug coreapp-main: [::model] [debug] Setting data (id=<sup>-</sup>2544', value='4e02', quality=0) Feb 6 12:42:12 vitoconnect user.debug coreapp-main: [optolink] [debug] Read success: ol\_client\_lls/27B2 Feb 6 12:42:12 vitoconnect user.debug coreapp-main: [::model] [debug] Setting data (id='27B2', value='08', quality=0) Feb 6 12:42:12 vitoconnect user.debug coreapp-main: [optolink] [debug] Read success: ol\_client\_lls/27C5 Feb 6 12:42:12 vitoconnect user.debug coreapp-main: [::model] [debug] Setting data (id='27C5', value='14', quality=0) Feb 6 12:42:12 vitoconnect user.debug coreapp-main: [optolink] [debug] Read success: ol\_client\_lls/27C6 Feb 6 12:42:12 vitoconnect user.debug coreapp-main: [::model] [debug] Setting data (id='27C6', value='4a', quality=0) Feb 6 12:42:12 vitoconnect user.debug coreapp-main: [optolink] [debug] Read success: ol\_client\_lls/27D3 Feb 6 12:42:12 vitoconnect user.debug coreapp-main: [::model] [debug] Setting data (id='27D3', value='0f', quality=0) Feb 6 12:42:12 vitoconnect user.debug coreapp-main: [optolink] [debug] Read success: ol\_client\_lls/27D4 Feb 6 12:42:12 vitoconnect user.debug coreapp-main: [::model] [debug] Setting data (id='27D4', value='03', quality=0) Feb 6 12:42:12 vitoconnect user.debug coreapp-main: [optolink] [debug] Read success: ol\_client\_lls/2900 Feb 6 12:42:12 vitoconnect user.debug coreapp-main: [::model] [debug] Setting data (id='2900', value='1603', quality=0) Feb 6 12:42:12 vitoconnect user.debug coreapp-main: [optolink] [debug] Read success: ol client lls/3306 Feb 6 12:42:12 vitoconnect user.debug coreapp-main: [::model] [debug] Setting data (id='3306', value='14', quality=0) Feb 6 12:42:12 vitoconnect user.debug coreapp-main: [optolink] [debug] Read success: ol\_client\_lls/3307 Feb 6 12:42:12 vitoconnect user.debug coreapp-main: [::model] [debug] Setting data (id='3307', value='03', quality=0) Feb 6 12:42:12 vitoconnect user.debug coreapp-main: [optolink] [debug] Read success: ol\_client\_lls/3323 Feb 6 12:42:12 vitoconnect user.debug coreapp-main: [::model] [debug] Setting data (id='3323', value='00', quality=0) Feb 6 12:42:12 vitoconnect user.debug coreapp-main: [hvac::HeatingUnit] [debug] HuPropertyUpdatedCallback kHcCurrentFlowTemperature[0] Feb 6 12:42:12 vitoconnect user.debug coreapp-main: [broker] [debug] HeatingunitService> pub: kSupplyChannels/0/kStatus: [79.000000] Feb 6 12:42:12 vitoconnect user.debug coreapp-main: [broker] [debug] HeatingunitService> pub: kSupplyChannels/3/kConfiguration: [nan, nan] Feb 6 12:42:12 vitoconnect user.debug coreapp-main: [broker] [debug] HeatingunitService> pub: kSupplyChannels/3/kStatus: [nan] Feb 6 12:42:12 vitoconnect user.debug coreapp-main: [HeatingUnitService] [debug] TrackSupplyChannels: 0 5 Feb 6 12:42:12 vitoconnect user.info coreapp-main: [coreapp-srcservice] [info] supply channel: 0 active: true type: 0 min flow:20.0 max flow:74.0 flow:79.0 Feb 6 12:42:12 vitoconnect user.info coreapp-main: [coreapp-srcservice] [info] supply channel: 254 active: false type: 3 min flow:nan max flow:nan flow:nan Feb 6 12:42:12 vitoconnect user.info coreapp-main: [coreapp-srcservice] [info] supply channel: 255 active: false type: 0 min flow:nan max flow:nan flow:nan Feb 6 12:42:12 vitoconnect user.info coreapp-main: [coreapp-srcservice] [info] (SRC-FW) SupplyChannel(0)::SetConfiguration=kSuccess Feb 6 12:42:12 vitoconnect user.info coreapp-main: [coreapp-srcservice] [info] (SRC-FW) Supply channel 0: kUndefined Feb 6 12:42:12 vitoconnect user.info coreapp-main: [coreapp-srcservice] [info] (SRC-FW) SupplyChannel(254)::SetConfiguration=kSuccess Feb 6 12:42:12 vitoconnect user.info coreapp-main: [coreapp-srcservice] [info] (SRC-FW) Supply channel 254: kMixedHydraulic Feb 6 12:42:12 vitoconnect user.info coreapp-main: [coreapp-srcservice] [info] (SRC-FW) SupplyChannel(255)::SetConfiguration=kSuccess Feb 6 12:42:12 vitoconnect user.info coreapp-main: [coreapp-srcservice] [info] (SRC-FW) Supply channel 255: kUndefined Feb 6 12:42:12 vitoconnect user.info coreapp-main: [coreapp-srcservice] [info] (SRC-FW) Supply channel update=kSuccess Feb 6 12:42:12 vitoconnect user.debug coreapp-main: [HeatingUnitService] [debug] TrackSupplyChannels: 3 3 Feb 6 12:42:12 vitoconnect user.debug coreapp-main: [HeatingUnitService] [debug] TrackSupplyChannels: 3 5 Feb 6 12:42:12 vitoconnect user.debug coreapp-main: [optolink] [debug] Read success: ol\_client\_lls/3544 Feb 6 12:42:12 vitoconnect user.debug coreapp-main: [::model] [debug] Setting data (id='3544', value='0000', quality=0) Feb 6 12:42:12 vitoconnect user.debug coreapp-main: [nc\_network\_ctrl] [debug] kNetworkCtrlStateAccessPointActive

Feb 6 12:42:12 vitoconnect user.debug coreapp-main: [optolink] [debug] Read success: ol\_client\_lls/37B2 Feb 6 12:42:12 vitoconnect user.debug coreapp-main: [::model] [debug] Setting data (id='37B2', value='08', quality=0) Feb 6 12:42:12 vitoconnect user.debug coreapp-main: [optolink] [debug] Read success: ol\_client\_lls/37C5 Feb 6 12:42:12 vitoconnect user.debug coreapp-main: [::model] [debug] Setting data (id='37C5', value='14', quality=0) Feb 6 12:42:12 vitoconnect user.debug coreapp-main: [optolink] [debug] Read success: ol\_client\_lls/37C6 Feb 6 12:42:12 vitoconnect user.debug coreapp-main: [::model] [debug] Setting data (id='37C6', value='4a', quality=0) Feb 6 12:42:12 vitoconnect user.debug coreapp-main: [optolink] [debug] Read success: ol\_client\_lls/37D3 Feb 6 12:42:12 vitoconnect user.debug coreapp-main: [::model] [debug] Setting data (id='37D3', value='0e', quality=0) Feb 6 12:42:12 vitoconnect user.debug coreapp-main: [optolink] [debug] Read success: ol\_client\_lls/37D4 Feb 6 12:42:12 vitoconnect user.debug coreapp-main: [::model] [debug] Setting data (id='37D4', value='00', quality=0) Feb 6 12:42:12 vitoconnect user.debug coreapp-main: [optolink] [debug] Read success: ol\_client\_lls/3900 Feb 6 12:42:12 vitoconnect user.debug coreapp-main: [::model] [debug] Setting data (id='3900', value='0000', quality=0) Feb 6 12:42:13 vitoconnect user.debug coreapp-main: [optolink] [debug] Read success: ol\_client\_lls/4306 Feb 6 12:42:13 vitoconnect user.debug coreapp-main: [::model] [debug] Setting data (id='4306', value='14', quality=0) Feb 6 12:42:13 vitoconnect user.debug coreapp-main: [optolink] [debug] Read success: ol\_client\_lls/4307 Feb 6 12:42:13 vitoconnect user.debug coreapp-main: [::model] [debug] Setting data (id='4307', value='03', quality=0) Feb 6 12:42:13 vitoconnect user.debug coreapp-main: [optolink] [debug] Read success: ol\_client\_lls/4323 Feb 6 12:42:13 vitoconnect user.debug coreapp-main: [::model] [debug] Setting data (id='4323', value='00', quality=0) Feb 6 12:42:13 vitoconnect user.debug coreapp-main: [optolink] [debug] Read success: ol\_client\_lls/4544 Feb 6 12:42:13 vitoconnect user.debug coreapp-main: [::model] [debug] Setting data (id='4544', value='0000', quality=0) Feb 6 12:42:13 vitoconnect user.debug coreapp-main: [optolink] [debug] Read success: ol client lls/47B2 Feb 6 12:42:13 vitoconnect user.debug coreapp-main: [optolink] [debug] Read success: ol\_client\_lls/47C5 Feb 6 12:42:13 vitoconnect user.debug coreapp-main: [optolink] [debug] Read success: ol\_client\_lls/47C6 Feb 6 12:42:13 vitoconnect user.debug coreapp-main: [optolink] [debug] Read success: ol\_client\_lls/47D3 Feb 6 12:42:13 vitoconnect user.debug coreapp-main: [optolink] [debug] Read success: ol\_client\_lls/47D4 Feb 6 12:42:13 vitoconnect user.debug coreapp-main: [::model] [debug] Setting data (id='47B2', value='08', quality=0) Feb 6 12:42:13 vitoconnect user.debug coreapp-main: [::model] [debug] Setting data (id='47C5', value='14', quality=0) Feb 6 12:42:13 vitoconnect user.debug coreapp-main: [::model] [debug] Setting data (id='47C6', value='4a', quality=0) Feb 6 12:42:13 vitoconnect user.debug coreapp-main: [::model] [debug] Setting data (id='47D3', value='0e', quality=0) Feb 6 12:42:13 vitoconnect user.debug coreapp-main: [::model] [debug] Setting data (id='47D4', value='00', quality=0) Feb 6 12:42:13 vitoconnect user.debug coreapp-main: [optolink] [debug] Read success: ol\_client\_lls/4900 Feb 6 12:42:13 vitoconnect user.debug coreapp-main: [::model] [debug] Setting data (id='4900', value='0000', quality=0) Feb 6 12:42:13 vitoconnect user.debug coreapp-main: [optolink] [debug] Read success: ol\_client\_lls/5527 Feb 6 12:42:13 vitoconnect user.debug coreapp-main: [::model] [debug] Setting data (id='5527', value='feff', quality=0) Feb 6 12:42:13 vitoconnect user.debug coreapp-main: [optolink] [debug] Read success: ol\_client\_lls/55D3 Feb 6 12:42:13 vitoconnect user.debug coreapp-main: [::model] [debug] Setting data (id='55D3', value='1d47550000211b6200', quality=0) Feb 6 12:42:13 vitoconnect user.debug coreapp-main: [optolink] [debug] Read success: ol\_client\_lls/6300 Feb 6 12:42:13 vitoconnect user.debug coreapp-main: [::model] [debug] Setting data (id='6300', value='3c', quality=0) Feb 6 12:42:13 vitoconnect user.debug coreapp-main: [optolink] [debug] Read success: ol client lls/65F5 Feb 6 12:42:13 vitoconnect user.debug coreapp-main: [::model] [debug] Setting data (id='65F5', value='00', quality=0) Feb 6 12:42:13 vitoconnect user.debug coreapp-main: [optolink] [debug] Read success: ol\_client\_lls/7360 Feb 6 12:42:13 vitoconnect user.debug coreapp-main: [::model] [debug] Setting data (id='7360', value='000b4800650069007a006b00720065006900730020003100ffffffffffff Feb 6 12:42:13 vitoconnect user.debug coreapp-main: [optolink] [debug] Read success: ol\_client\_lls/738A Feb 6 12:42:13 vitoconnect user.debug coreapp-main: [::model] [debug] Setting data (id='738A', value='000b4800650069007a006b00720065006900730020003200ffffffffffff Feb 6 12:42:13 vitoconnect user.debug coreapp-main: [nc\_network\_ctrl] [debug] kNetworkCtrlStateAccessPointActive Feb 6 12:42:14 vitoconnect user.debug coreapp-main: [optolink] [debug] Read success: ol client lls/73B4 Feb 6 12:42:14 vitoconnect user.debug coreapp-main: [::model] [debug] Setting data (id='73B4', value='000b4800650069007a006b00720065006900730020003300ffffffffffff Feb 6 11:42:14 vitoconnect user.warn kernel: [578786.506085] device driven update.sh: waiting for network default route (#190569) Feb 6 12:42:14 vitoconnect user.debug coreapp-main: [optolink] [debug] Read success: ol client lls/7561 Feb 6 12:42:14 vitoconnect user.debug coreapp-main: [::model] [debug] Setting data (id=<sup>1</sup>7561', value='00000000000000000000000', quality=0) Feb 6 12:42:14 vitoconnect user.debug coreapp-main: [optolink] [debug] Read success: ol client lls/7700 Feb 6 12:42:14 vitoconnect user.debug coreapp-main: [::model] [debug] Setting data (id='7700', value='02', quality=0) Feb 6 12:42:14 vitoconnect user.debug coreapp-main: [optolink] [debug] Read success: ol client lls/8851 Feb 6 12:42:14 vitoconnect user.debug coreapp-main: [::model] [debug] Setting data (id='8851', value='00', quality=0) Feb 6 12:42:14 vitoconnect user.debug coreapp-main: [optolink] [debug] Read success: ol\_client\_lls/A305 Feb 6 12:42:14 vitoconnect user.debug coreapp-main: [::model] [debug] Setting data (id=<sup>1</sup>A305', value='3a01', quality=0) Feb 6 12:42:15 vitoconnect user.debug coreapp-main: [nc\_network\_ctrl] [debug] kNetworkCtrlStateAccessPointActive Feb 6 12:42:15 vitoconnect user.debug coreapp-main: [optolink] [debug] Ping success Feb 6 12:42:16 vitoconnect user.debug coreapp-main: [nc\_network ctrl] [debug] kNetworkCtrlStateAccessPointActive

Feb 6 12:42:16 vitoconnect user.debug coreapp-main: [optolink] [debug] Ping success Feb 6 11:42:17 vitoconnect user.warn kernel: [578789.545154] device driven update.sh: waiting for network default route (#190570) Feb 6 12:42:17 vitoconnect user.debug coreapp-main: [nc\_network\_ctrl] [debug] kNetworkCtrlStateAccessPointActive Feb 6 12:42:17 vitoconnect user.debug coreapp-main: [optolink] [debug] Ping success Feb 6 12:42:18 vitoconnect user.debug coreapp-main: [nc\_network\_ctrl] [debug] kNetworkCtrlStateAccessPointActive Feb 6 12:42:18 vitoconnect user.debug coreapp-main: [optolink] [debug] Ping success Feb 6 12:42:19 vitoconnect user.debug coreapp-main: [nc\_network\_ctrl] [debug] kNetworkCtrlStateAccessPointActive Feb 6 12:42:19 vitoconnect user.debug coreapp-main: [optolink] [debug] Ping success Feb 6 11:42:20 vitoconnect user.warn kernel: [578792.580629] device driven update.sh: waiting for network default route (#190571) Feb 6 12:42:20 vitoconnect user.debug coreapp-main: [nc network ctrl] [debug] kNetworkCtrlStateAccessPointActive Feb 6 12:42:20 vitoconnect user.debug coreapp-main: [optolink] [debug] Ping success Feb 6 12:42:21 vitoconnect user.debug coreapp-main: [nc\_network\_ctrl] [debug] kNetworkCtrlStateAccessPointActive Feb 6 12:42:21 vitoconnect user.debug coreapp-main: [optolink] [debug] Ping success Feb 6 12:42:22 vitoconnect user.debug coreapp-main: [nc\_network\_ctrl] [debug] kNetworkCtrlStateAccessPointActive Feb 6 12:42:22 vitoconnect user.debug coreapp-main: [optolink] [debug] Read success: ol\_client\_lls/0812 Feb 6 12:42:22 vitoconnect user.debug coreapp-main: [::model] [debug] Setting data (id='0812', value='4902', quality=0) Feb 6 12:42:22 vitoconnect user.debug coreapp-main: [optolink] [debug] Read success: ol\_client\_lls/083A Feb 6 12:42:22 vitoconnect user.debug coreapp-main: [::model] [debug] Setting data (id='083A', value='00', quality=0) Feb 6 12:42:22 vitoconnect user.debug coreapp-main: [optolink] [debug] Read success: ol\_client\_lls/088E Feb 6 12:42:22 vitoconnect user.debug coreapp-main: [::model] [debug] Setting data (id='088E', value='2021020606124220', quality=0) Feb 6 12:42:23 vitoconnect user.debug coreapp-main: [optolink] [debug] Read success: ol\_client\_lls/2306 Feb 6 12:42:23 vitoconnect user.debug coreapp-main: [::model] [debug] Setting data (id='2306', value='15', quality=0) Feb 6 12:42:23 vitoconnect user.debug coreapp-main: [optolink] [debug] Read success: ol\_client\_lls/2307 Feb 6 12:42:23 vitoconnect user.debug coreapp-main: [::model] [debug] Setting data (id='2307', value='12', quality=0) Feb 6 12:42:23 vitoconnect user.debug coreapp-main: [optolink] [debug] Read success: ol\_client\_lls/2323 Feb 6 12:42:23 vitoconnect user.debug coreapp-main: [::model] [debug] Setting data (id='2323', value='02', quality=0) Feb 6 12:42:23 vitoconnect user.debug coreapp-main: [optolink] [debug] Read success: ol\_client\_lls/2544 Feb 6 12:42:23 vitoconnect user.debug coreapp-main: [::model] [debug] Setting data (id='2544', value='4e02', quality=0) Feb 6 12:42:23 vitoconnect user.debug coreapp-main: [hvac::HeatingUnit] [debug] HuPropertyUpdatedCallback kTime[0] Feb 6 12:42:23 vitoconnect user.debug coreapp-main: [HeatingUnitService] [debug] Updated boiler time to: Sat Feb 6 12:42:20 2021 Feb 6 12:42:23 vitoconnect user.debug coreapp-main: [broker] [debug] HeatingunitService> pub: kHeatingUnit/kBoilerTime: ? Feb 6 12:42:23 vitoconnect user.info coreapp-main: [coreapp-srcservice] [info] (SRC-FW) TimeSync(kSaturday,12:42'20) Feb 6 11:42:23 vitoconnect user.warn kernel: [578795.616148] device driven update.sh: waiting for network default route (#190572) Feb 6 12:42:23 vitoconnect user.debug coreapp-main: [optolink] [debug] Read success: ol\_client\_lls/27B2 Feb 6 12:42:23 vitoconnect user.debug coreapp-main: [optolink] [debug] Read success: ol\_client\_lls/27C5 Feb 6 12:42:23 vitoconnect user.debug coreapp-main: [optolink] [debug] Read success: ol\_client\_lls/27C6 Feb 6 12:42:23 vitoconnect user.debug coreapp-main: [optolink] [debug] Read success: ol\_client\_lls/27D3 Feb 6 12:42:23 vitoconnect user.debug coreapp-main: [optolink] [debug] Read success: ol\_client\_lls/27D4 Feb 6 12:42:23 vitoconnect user.debug coreapp-main: [::model] [debug] Setting data (id='27B2', value='08', quality=0) Feb 6 12:42:23 vitoconnect user.debug coreapp-main: [::model] [debug] Setting data (id='27C5', value='14', quality=0) Feb 6 12:42:23 vitoconnect user.debug coreapp-main: [::model] [debug] Setting data (id='27C6', value='4a', quality=0) Feb 6 12:42:23 vitoconnect user.debug coreapp-main: [::model] [debug] Setting data (id='27D3', value='0f', quality=0) Feb 6 12:42:23 vitoconnect user.debug coreapp-main: [::model] [debug] Setting data (id='27D4', value='03', quality=0) Feb 6 12:42:23 vitoconnect user.debug coreapp-main: [optolink] [debug] Read success: ol\_client\_lls/2900 Feb 6 12:42:23 vitoconnect user.debug coreapp-main: [::model] [debug] Setting data (id=<sup>1</sup>2900', value='1b03', quality=0) Feb 6 12:42:23 vitoconnect user.debug coreapp-main: [hvac::HeatingUnit] [debug] HuPropertyUpdatedCallback kHcCurrentFlowTemperature[0] Feb 6 12:42:23 vitoconnect user.debug coreapp-main: [broker] [debug] HeatingunitService> pub: kSupplyChannels/0/kStatus: [79.500000] Feb 6 12:42:23 vitoconnect user.debug coreapp-main: [broker] [debug] HeatingunitService> pub: kSupplyChannels/3/kConfiguration: [nan, nan] Feb 6 12:42:23 vitoconnect user.debug coreapp-main: [broker] [debug] HeatingunitService> pub: kSupplyChannels/3/kStatus: [nan] Feb 6 12:42:23 vitoconnect user.debug coreapp-main: [HeatingUnitService] [debug] TrackSupplyChannels: 0 5 Feb 6 12:42:23 vitoconnect user.info coreapp-main: [coreapp-srcservice] [info] supply channel: 0 active: true type: 0 min flow:20.0 max flow:74.0 flow:79.5 Feb 6 12:42:23 vitoconnect user.info coreapp-main: [coreapp-srcservice] [info] supply channel: 254 active: false type: 3 min flow:nan max flow:nan flow:nan Feb 6 12:42:23 vitoconnect user.info coreapp-main: [coreapp-srcservice] [info] supply channel: 255 active: false type: 0 min flow:nan max flow:nan flow:nan Feb 6 12:42:23 vitoconnect user.info coreapp-main: [coreapp-srcservice] [info] (SRC-FW) SupplyChannel(0)::SetConfiguration=kSuccess Feb 6 12:42:23 vitoconnect user.info coreapp-main: [coreapp-srcservice] [info] (SRC-FW) Supply channel 0: kUndefined Feb 6 12:42:23 vitoconnect user.info coreapp-main: [coreapp-srcservice] [info] (SRC-FW) SupplyChannel(254)::SetConfiguration=kSuccess Feb 6 12:42:23 vitoconnect user.info coreapp-main: [coreapp-srcservice] [info] (SRC-FW) Supply channel 254: kMixedHydraulic Feb 6 12:42:23 vitoconnect user.info coreapp-main: [coreapp-srcservice] [info] (SRC-FW) SupplyChannel(255)::SetConfiguration=kSuccess Feb 6 12:42:23 vitoconnect user.info coreapp-main: [coreapp-srcservice] [info] (SRC-FW) Supply channel 255: kUndefined

Feb 6 12:42:23 vitoconnect user.info coreapp-main: [coreapp-srcservice] [info] (SRC-FW) Supply channel update=kSuccess Feb 6 12:42:23 vitoconnect user.debug coreapp-main: [HeatingUnitService] [debug] TrackSupplyChannels: 3 3 Feb 6 12:42:23 vitoconnect user.debug coreapp-main: [HeatingUnitService] [debug] TrackSupplyChannels: 3 5 Feb 6 12:42:23 vitoconnect user.debug coreapp-main: [optolink] [debug] Read success: ol\_client\_lls/3306 Feb 6 12:42:23 vitoconnect user.debug coreapp-main: [optolink] [debug] Read success: ol\_client\_lls/3307 Feb 6 12:42:23 vitoconnect user.debug coreapp-main: [optolink] [debug] Read success: ol client lls/3323 Feb 6 12:42:23 vitoconnect user.debug coreapp-main: [::model] [debug] Setting data (id='3306', value='14', quality=0) Feb 6 12:42:23 vitoconnect user.debug coreapp-main: [::model] [debug] Setting data (id='3307', value='03', quality=0) Feb 6 12:42:23 vitoconnect user.debug coreapp-main: [::model] [debug] Setting data (id='3323', value='00', quality=0) Feb 6 12:42:23 vitoconnect user.debug coreapp-main: [optolink] [debug] Read success: ol\_client\_lls/3544 Feb 6 12:42:23 vitoconnect user.debug coreapp-main: [::model] [debug] Setting data (id='3544', value='0000', quality=0) Feb 6 12:42:23 vitoconnect user.debug coreapp-main: [optolink] [debug] Read success: ol\_client\_lls/37B2 Feb 6 12:42:23 vitoconnect user.debug coreapp-main: [::model] [debug] Setting data (id='37B2', value='08', quality=0) Feb 6 12:42:23 vitoconnect user.debug coreapp-main: [optolink] [debug] Read success: ol\_client\_lls/37C5 Feb 6 12:42:23 vitoconnect user.debug coreapp-main: [::model] [debug] Setting data (id='37C5', value='14', quality=0) Feb 6 12:42:23 vitoconnect user.debug coreapp-main: [optolink] [debug] Read success: ol\_client\_lls/37C6 Feb 6 12:42:23 vitoconnect user.debug coreapp-main: [::model] [debug] Setting data (id='37C6', value='4a', quality=0) Feb 6 12:42:23 vitoconnect user.debug coreapp-main: [optolink] [debug] Read success: ol\_client\_lls/37D3 Feb 6 12:42:23 vitoconnect user.debug coreapp-main: [::model] [debug] Setting data (id='37D3', value='0e', quality=0) Feb 6 12:42:23 vitoconnect user.debug coreapp-main: [optolink] [debug] Read success: ol\_client\_lls/37D4 Feb 6 12:42:23 vitoconnect user.debug coreapp-main: [::model] [debug] Setting data (id='37D4', value='00', quality=0) Feb 6 12:42:23 vitoconnect user.debug coreapp-main: [optolink] [debug] Read success: ol\_client\_lls/3900 Feb 6 12:42:23 vitoconnect user.debug coreapp-main: [::model] [debug] Setting data (id='3900', value='0000', quality=0) Feb 6 12:42:23 vitoconnect user.debug coreapp-main: [nc network ctrl] [debug] kNetworkCtrlStateAccessPointActive Feb 6 12:42:23 vitoconnect user.debug coreapp-main: [optolink] [debug] Read success: ol\_client\_lls/4306 Feb 6 12:42:23 vitoconnect user.debug coreapp-main: [::model] [debug] Setting data (id='4306', value='14', quality=0) Feb 6 12:42:23 vitoconnect user.debug coreapp-main: [optolink] [debug] Read success: ol\_client\_lls/4307 Feb 6 12:42:23 vitoconnect user.debug coreapp-main: [::model] [debug] Setting data (id='4307', value='03', quality=0) Feb 6 12:42:23 vitoconnect user.debug coreapp-main: [optolink] [debug] Read success: ol\_client\_lls/4323 Feb 6 12:42:23 vitoconnect user.debug coreapp-main: [::model] [debug] Setting data (id='4323', value='00', quality=0) Feb 6 12:42:23 vitoconnect user.debug coreapp-main: [optolink] [debug] Read success: ol\_client\_lls/4544 Feb 6 12:42:23 vitoconnect user.debug coreapp-main: [::model] [debug] Setting data (id='4544', value='0000', quality=0) Feb 6 12:42:24 vitoconnect user.debug coreapp-main: [optolink] [debug] Read success: ol\_client\_lls/47B2 Feb 6 12:42:24 vitoconnect user.debug coreapp-main: [::model] [debug] Setting data (id='47B2', value='08', quality=0) Feb 6 12:42:24 vitoconnect user.debug coreapp-main: [optolink] [debug] Read success: ol\_client\_lls/47C5 Feb 6 12:42:24 vitoconnect user.debug coreapp-main: [::model] [debug] Setting data (id='47C5', value='14', quality=0) Feb 6 12:42:24 vitoconnect user.debug coreapp-main: [optolink] [debug] Read success: ol\_client\_lls/47C6 Feb 6 12:42:24 vitoconnect user.debug coreapp-main: [::model] [debug] Setting data (id='47C6', value='4a', quality=0) Feb 6 12:42:24 vitoconnect user.debug coreapp-main: [optolink] [debug] Read success: ol client lls/47D3 Feb 6 12:42:24 vitoconnect user.debug coreapp-main: [::model] [debug] Setting data (id='47D3', value='0e', quality=0) Feb 6 12:42:24 vitoconnect user.debug coreapp-main: [optolink] [debug] Read success: ol client lls/47D4 Feb 6 12:42:24 vitoconnect user.debug coreapp-main: [::model] [debug] Setting data (id='47D4', value='00', quality=0) Feb 6 12:42:24 vitoconnect user.debug coreapp-main: [optolink] [debug] Read success: ol\_client\_lls/4900 Feb 6 12:42:24 vitoconnect user.debug coreapp-main: [::model] [debug] Setting data (id='4900', value='0000', quality=0) Feb 6 12:42:24 vitoconnect user.debug coreapp-main: [optolink] [debug] Read success: ol\_client\_lls/5527 Feb 6 12:42:24 vitoconnect user.debug coreapp-main: [::model] [debug] Setting data (id=<sup>1</sup>5527', value='feff', quality=0) Feb 6 12:42:24 vitoconnect user.debug coreapp-main: [optolink] [debug] Read success: ol client lls/55D3 Feb 6 12:42:24 vitoconnect user.debug coreapp-main: [::model] [debug] Setting data (id='55D3', value='1d46540000211b6200', quality=0) Feb 6 12:42:24 vitoconnect user.debug coreapp-main: [optolink] [debug] Read success: ol\_client\_lls/6300 Feb 6 12:42:24 vitoconnect user.debug coreapp-main: [::model] [debug] Setting data (id='6300', value='3c', quality=0) Feb 6 12:42:24 vitoconnect user.debug coreapp-main: [optolink] [debug] Read success: ol\_client\_lls/65F5 Feb 6 12:42:24 vitoconnect user.debug coreapp-main: [::model] [debug] Setting data (id='65F5', value='00', quality=0) Feb 6 12:42:24 vitoconnect user.debug coreapp-main: [optolink] [debug] Read success: ol client lls/7360 Feb 6 12:42:24 vitoconnect user.debug coreapp-main: [::model] [debug] Setting data (id='7360', value='000b4800650069007a006b00720065006900730020003100ffffffffffff Feb 6 12:42:24 vitoconnect user.debug coreapp-main: [optolink] [debug] Read success: ol\_client\_lls/738A Feb 6 12:42:24 vitoconnect user.debug coreapp-main: [::model] [debug] Setting data (id='738A', value='000b4800650069007a006b00720065006900730020003200ffffffffffff Feb 6 12:42:24 vitoconnect user.debug coreapp-main: [optolink] [debug] Read success: ol\_client\_lls/73B4 Feb 6 12:42:24 vitoconnect user.debug coreapp-main: [::model] [debug] Setting data (id='73B4', value='000b4800650069007a006b00720065006900730020003300ffffffffffff Feb 6 12:42:24 vitoconnect user.debug coreapp-main: [nc network ctrl] [debug] kNetworkCtrlStateAccessPointActive

Feb 6 12:42:24 vitoconnect user.debug coreapp-main: [optolink] [debug] Read success: ol\_client\_lls/7561 Feb 6 12:42:24 vitoconnect user.debug coreapp-main: [::model] [debug] Setting data (id='7561', value='00000000000000000000', quality=0) Feb 6 12:42:25 vitoconnect user.debug coreapp-main: [optolink] [debug] Read success: ol\_client\_lls/7700 Feb 6 12:42:25 vitoconnect user.debug coreapp-main: [::model] [debug] Setting data (id='7700', value='02', quality=0) Feb 6 12:42:25 vitoconnect user.debug coreapp-main: [optolink] [debug] Read success: ol\_client\_lls/8851 Feb 6 12:42:25 vitoconnect user.debug coreapp-main: [::model] [debug] Setting data (id='8851', value='00', quality=0) Feb 6 12:42:25 vitoconnect user.debug coreapp-main: [optolink] [debug] Read success: ol client lls/A305 Feb 6 12:42:25 vitoconnect user.debug coreapp-main: [::model] [debug] Setting data (id='A305', value='3a01', quality=0) Feb 6 12:42:25 vitoconnect user.info coreapp-main: [coreapp-srcservice] [info] UpdateHeatDemandControlConfiguration Feb 6 12:42:26 vitoconnect user.debug coreapp-main: [nc\_network\_ctrl] [debug] kNetworkCtrlStateAccessPointActive Feb 6 12:42:26 vitoconnect user.debug coreapp-main: [optolink] [debug] Ping success Feb 6 11:42:26 vitoconnect user.warn kernel: [578798.654582] device driven update.sh: waiting for network default route (#190573) Feb 6 12:42:27 vitoconnect user.debug coreapp-main: [nc network ctrl] [debug] kNetworkCtrlStateAccessPointActive Feb 6 12:42:27 vitoconnect user.debug coreapp-main: [optolink] [debug] Ping success Feb 6 12:42:28 vitoconnect user.debug coreapp-main: [nc\_network\_ctrl] [debug] kNetworkCtrlStateAccessPointActive Feb 6 12:42:28 vitoconnect user.debug coreapp-main: [optolink] [debug] Ping success Feb 6 11:42:29 vitoconnect user.warn kernel: [578801.690134] device driven update.sh: waiting for network default route (#190574) Feb 6 12:42:29 vitoconnect user.debug coreapp-main: [nc\_network\_ctrl] [debug] kNetworkCtrlStateAccessPointActive Feb 6 12:42:29 vitoconnect user.debug coreapp-main: [optolink] [debug] Ping success Feb 6 12:42:30 vitoconnect user.debug coreapp-main: [optolink] [debug] Ping success Feb 6 12:42:30 vitoconnect user.debug coreapp-main: [nc network ctrl] [debug] kNetworkCtrlStateAccessPointActive Feb 6 12:42:31 vitoconnect user.debug coreapp-main: [optolink] [debug] Ping success Feb 6 12:42:31 vitoconnect user.debug coreapp-main: [nc network ctrl] [debug] kNetworkCtrlStateAccessPointActive Feb 6 11:42:32 vitoconnect user.warn kernel: [578804.727084] device driven update.sh: waiting for network default route (#190575) Feb 6 12:42:32 vitoconnect user.debug coreapp-main: [optolink] [debug] Ping success Feb 6 12:42:32 vitoconnect user.debug coreapp-main: [nc\_network\_ctrl] [debug] kNetworkCtrlStateAccessPointActive Feb 6 12:42:33 vitoconnect daemon.info dnsmasq-dhcp[24868]: DHCPREQUEST(wlan.ap) 192.168.1.241 94:b8:6d:24:98:20 Feb 6 12:42:33 vitoconnect daemon.info dnsmasq-dhcp[24868]: DHCPACK(wlan.ap) 192.168.1.241 94:b8:6d:24:98:20 C00K134 Feb 6 12:42:33 vitoconnect user.debug coreapp-main: [optolink] [debug] Read success: ol\_client\_lls/0812 Feb 6 12:42:33 vitoconnect user.debug coreapp-main: [optolink] [debug] Read success: ol\_client\_lls/083A Feb 6 12:42:33 vitoconnect user.debug coreapp-main: [::model] [debug] Setting data (id='0812', value='4b02', quality=0) Feb 6 12:42:33 vitoconnect user.debug coreapp-main: [::model] [debug] Setting data (id='083A', value='00', quality=0) Feb 6 12:42:33 vitoconnect user.debug coreapp-main: [nc network ctrl] [debug] kNetworkCtrlStateAccessPointActive Feb 6 12:42:33 vitoconnect user.debug coreapp-main: [optolink] [debug] Read success: ol\_client\_lls/088E Feb 6 12:42:33 vitoconnect user.debug coreapp-main: [::model] [debug] Setting data (id='088E', value='2021020606124231', quality=0) Feb 6 12:42:33 vitoconnect user.debug coreapp-main: [optolink] [debug] Read success: ol client lls/2306 Feb 6 12:42:33 vitoconnect user.debug coreapp-main: [optolink] [debug] Read success: ol\_client\_lls/2307 Feb 6 12:42:33 vitoconnect user.debug coreapp-main: [optolink] [debug] Read success: ol\_client\_lls/2323 Feb 6 12:42:33 vitoconnect user.debug coreapp-main: [::model] [debug] Setting data (id='2306', value='15', quality=0) Feb 6 12:42:33 vitoconnect user.debug coreapp-main: [::model] [debug] Setting data (id='2307', value='12', quality=0) Feb 6 12:42:33 vitoconnect user.debug coreapp-main: [::model] [debug] Setting data (id='2323', value='02', quality=0) Feb 6 12:42:33 vitoconnect user.debug coreapp-main: [hvac::HeatingUnit] [debug] HuPropertyUpdatedCallback kTime[0] Feb 6 12:42:33 vitoconnect user.debug coreapp-main: [HeatingUnitService] [debug] Updated boiler time to: Sat Feb 6 12:42:31 2021 Feb 6 12:42:33 vitoconnect user.debug coreapp-main: [broker] [debug] HeatingunitService> pub: kHeatingUnit/kBoilerTime: ? Feb 6 12:42:33 vitoconnect user.info coreapp-main: [coreapp-srcservice] [info] (SRC-FW) TimeSync(kSaturday,12:42'31) Feb 6 12:42:33 vitoconnect user.debug coreapp-main: [optolink] [debug] Read success: ol client lls/2544 Feb 6 12:42:33 vitoconnect user.debug coreapp-main: [::model] [debug] Setting data (id=<sup>1</sup>2544', value='4e02', quality=0) Feb 6 12:42:34 vitoconnect user.debug coreapp-main: [optolink] [debug] Read success: ol\_client\_lls/27B2 Feb 6 12:42:34 vitoconnect user.debug coreapp-main: [::model] [debug] Setting data (id='27B2', value='08', quality=0) Feb 6 12:42:34 vitoconnect user.debug coreapp-main: [optolink] [debug] Read success: ol\_client\_lls/27C5 Feb 6 12:42:34 vitoconnect user.debug coreapp-main: [::model] [debug] Setting data (id='27C5', value='14', quality=0) Feb 6 12:42:34 vitoconnect user.debug coreapp-main: [optolink] [debug] Read success: ol\_client\_lls/27C6 Feb 6 12:42:34 vitoconnect user.debug coreapp-main: [::model] [debug] Setting data (id='27C6', value='4a', quality=0) Feb 6 12:42:34 vitoconnect user.debug coreapp-main: [optolink] [debug] Read success: ol client lls/27D3 Feb 6 12:42:34 vitoconnect user.debug coreapp-main: [::model] [debug] Setting data (id='27D3', value='0f', quality=0) Feb 6 12:42:34 vitoconnect user.debug coreapp-main: [optolink] [debug] Read success: ol\_client\_lls/27D4 Feb 6 12:42:34 vitoconnect user.debug coreapp-main: [::model] [debug] Setting data (id='27D4', value='03', quality=0) Feb 6 12:42:34 vitoconnect user.debug coreapp-main: [optolink] [debug] Read success: ol client lls/2900 Feb 6 12:42:34 vitoconnect user.debug coreapp-main: [::model] [debug] Setting data (id='2900', value='2003', quality=0)

Feb 6 12:42:34 vitoconnect user.debug coreapp-main: [optolink] [debug] Read success: ol\_client\_lls/3306 Feb 6 12:42:34 vitoconnect user.debug coreapp-main: [optolink] [debug] Read success: ol\_client\_lls/3307 Feb 6 12:42:34 vitoconnect user.debug coreapp-main: [optolink] [debug] Read success: ol\_client\_lls/3323 Feb 6 12:42:34 vitoconnect user.debug coreapp-main: [::model] [debug] Setting data (id='3306', value='14', quality=0) Feb 6 12:42:34 vitoconnect user.debug coreapp-main: [::model] [debug] Setting data (id='3307', value='03', quality=0) Feb 6 12:42:34 vitoconnect user.debug coreapp-main: [::model] [debug] Setting data (id='3323', value='00', quality=0) Feb 6 12:42:34 vitoconnect user.debug coreapp-main: [hvac::HeatingUnit] [debug] HuPropertyUpdatedCallback kHcCurrentFlowTemperature[0] Feb 6 12:42:34 vitoconnect user.debug coreapp-main: [broker] [debug] HeatingunitService> pub: kSupplyChannels/0/kStatus: [80.000000] Feb 6 12:42:34 vitoconnect user.debug coreapp-main: [broker] [debug] HeatingunitService> pub: kSupplyChannels/3/kConfiguration: [nan, nan] Feb 6 12:42:34 vitoconnect user.debug coreapp-main: [broker] [debug] HeatingunitService> pub: kSupplyChannels/3/kStatus: [nan] Feb 6 12:42:34 vitoconnect user.debug coreapp-main: [HeatingUnitService] [debug] TrackSupplyChannels: 0 5 Feb 6 12:42:34 vitoconnect user.info coreapp-main: [coreapp-srcservice] [info] supply channel: 0 active: true type: 0 min flow:20.0 max flow:74.0 flow:80.0 Feb 6 12:42:34 vitoconnect user.info coreapp-main: [coreapp-srcservice] [info] supply channel: 254 active: false type: 3 min flow:nan max flow:nan flow:nan Feb 6 12:42:34 vitoconnect user.info coreapp-main: [coreapp-srcservice] [info] supply channel: 255 active: false type: 0 min flow:nan max flow:nan flow:nan Feb 6 12:42:34 vitoconnect user.info coreapp-main: [coreapp-srcservice] [info] (SRC-FW) SupplyChannel(0)::SetConfiguration=kSuccess Feb 6 12:42:34 vitoconnect user.info coreapp-main: [coreapp-srcservice] [info] (SRC-FW) Supply channel 0: kUndefined Feb 6 12:42:34 vitoconnect user.info coreapp-main: [coreapp-srcservice] [info] (SRC-FW) SupplyChannel(254)::SetConfiguration=kSuccess Feb 6 12:42:34 vitoconnect user.info coreapp-main: [coreapp-srcservice] [info] (SRC-FW) Supply channel 254: kMixedHydraulic Feb 6 12:42:34 vitoconnect user.info coreapp-main: [coreapp-srcservice] [info] (SRC-FW) SupplyChannel(255)::SetConfiguration=kSuccess Feb 6 12:42:34 vitoconnect user.info coreapp-main: [coreapp-srcservice] [info] (SRC-FW) Supply channel 255: kUndefined Feb 6 12:42:34 vitoconnect user.info coreapp-main: [coreapp-srcservice] [info] (SRC-FW) Supply channel update=kSuccess Feb 6 12:42:34 vitoconnect user.debug coreapp-main: [HeatingUnitService] [debug] TrackSupplyChannels: 3 3 Feb 6 12:42:34 vitoconnect user.debug coreapp-main: [HeatingUnitService] [debug] TrackSupplyChannels: 3 5 Feb 6 12:42:34 vitoconnect user.debug coreapp-main: [optolink] [debug] Read success: ol\_client\_lls/3544 Feb 6 12:42:34 vitoconnect user.debug coreapp-main: [::model] [debug] Setting data (id='3544', value='0000', quality=0) Feb 6 12:42:34 vitoconnect user.debug coreapp-main: [optolink] [debug] Read success: ol\_client\_lls/37B2 Feb 6 12:42:34 vitoconnect user.debug coreapp-main: [optolink] [debug] Read success: ol\_client\_lls/37C5 Feb 6 12:42:34 vitoconnect user.debug coreapp-main: [optolink] [debug] Read success: ol client lls/37C6 Feb 6 12:42:34 vitoconnect user.debug coreapp-main: [optolink] [debug] Read success: ol client lls/37D3 Feb 6 12:42:34 vitoconnect user.debug coreapp-main: [optolink] [debug] Read success: ol\_client\_lls/37D4 Feb 6 12:42:34 vitoconnect user.debug coreapp-main: [::model] [debug] Setting data (id='37B2', value='08', quality=0) Feb 6 12:42:34 vitoconnect user.debug coreapp-main: [::model] [debug] Setting data (id='37C5', value='14', quality=0) Feb 6 12:42:34 vitoconnect user.debug coreapp-main: [::model] [debug] Setting data (id='37C6', value='4a', quality=0) Feb 6 12:42:34 vitoconnect user.debug coreapp-main: [::model] [debug] Setting data (id='37D3', value='0e', quality=0) Feb 6 12:42:34 vitoconnect user.debug coreapp-main: [::model] [debug] Setting data (id='37D4', value='00', quality=0) Feb 6 12:42:34 vitoconnect user.debug coreapp-main: [optolink] [debug] Read success: ol client lls/3900 Feb 6 12:42:34 vitoconnect user.debug coreapp-main: [::model] [debug] Setting data (id='3900', value='0000', quality=0) Feb 6 12:42:34 vitoconnect user.debug coreapp-main: [optolink] [debug] Read success: ol\_client\_lls/4306 Feb 6 12:42:34 vitoconnect user.debug coreapp-main: [::model] [debug] Setting data (id='4306', value='14', quality=0) Feb 6 12:42:34 vitoconnect user.debug coreapp-main: [optolink] [debug] Read success: ol client lls/4307 Feb 6 12:42:34 vitoconnect user.debug coreapp-main: [::model] [debug] Setting data (id='4307', value='03', quality=0) Feb 6 12:42:34 vitoconnect user.debug coreapp-main: [optolink] [debug] Read success: ol client lls/4323 Feb 6 12:42:34 vitoconnect user.debug coreapp-main: [::model] [debug] Setting data (id='4323', value='00', quality=0) Feb 6 12:42:34 vitoconnect user.debug coreapp-main: [optolink] [debug] Read success: ol client lls/4544 Feb 6 12:42:34 vitoconnect user.debug coreapp-main: [::model] [debug] Setting data (id='4544', value='0000', quality=0) Feb 6 12:42:34 vitoconnect user.debug coreapp-main: [nc\_network\_ctrl] [debug] kNetworkCtrlStateAccessPointActive Feb 6 12:42:34 vitoconnect user.debug coreapp-main: [optolink] [debug] Read success: ol client lls/47B2 Feb 6 12:42:34 vitoconnect user.debug coreapp-main: [optolink] [debug] Read success: ol\_client\_lls/47C5 Feb 6 12:42:34 vitoconnect user.debug coreapp-main: [optolink] [debug] Read success: ol\_client\_lls/47C6 Feb 6 12:42:34 vitoconnect user.debug coreapp-main: [optolink] [debug] Read success: ol\_client\_lls/47D3 Feb 6 12:42:34 vitoconnect user.debug coreapp-main: [optolink] [debug] Read success: ol client lls/47D4 Feb 6 12:42:34 vitoconnect user.debug coreapp-main: [::model] [debug] Setting data (id='47B2', value='08', quality=0) Feb 6 12:42:34 vitoconnect user.debug coreapp-main: [::model] [debug] Setting data (id='47C5', value='14', quality=0) Feb 6 12:42:34 vitoconnect user.debug coreapp-main: [::model] [debug] Setting data (id='47C6', value='4a', quality=0) Feb 6 12:42:34 vitoconnect user.debug coreapp-main: [::model] [debug] Setting data (id='47D3', value='0e', quality=0) Feb 6 12:42:34 vitoconnect user.debug coreapp-main: [::model] [debug] Setting data (id='47D4', value='00', quality=0) Feb 6 12:42:34 vitoconnect user.debug coreapp-main: [optolink] [debug] Read success: ol\_client\_lls/4900 Feb 6 12:42:34 vitoconnect user.debug coreapp-main: [::model] [debug] Setting data (id=<sup>1</sup>4900', value='0000', quality=0) Feb 6 12:42:35 vitoconnect user.debug coreapp-main: [optolink] [debug] Read success: ol\_client\_lls/5527

Feb 6 12:42:35 vitoconnect user.debug coreapp-main: [::model] [debug] Setting data (id='5527', value='feff', quality=0) Feb 6 12:42:35 vitoconnect user.debug coreapp-main: [optolink] [debug] Read success: ol\_client\_lls/55D3 Feb 6 12:42:35 vitoconnect user.debug coreapp-main: [::model] [debug] Setting data (id='55D3', value='1d45530000211b6200', quality=0) Feb 6 12:42:35 vitoconnect user.debug coreapp-main: [optolink] [debug] Read success: ol\_client\_lls/6300 Feb 6 12:42:35 vitoconnect user.debug coreapp-main: [::model] [debug] Setting data (id='6300', value='3c', quality=0) Feb 6 12:42:35 vitoconnect user.debug coreapp-main: [optolink] [debug] Read success: ol client lls/65F5 Feb 6 12:42:35 vitoconnect user.debug coreapp-main: [::model] [debug] Setting data (id='65F5', value='00', quality=0) Feb 6 12:42:35 vitoconnect user.debug coreapp-main: [optolink] [debug] Read success: ol\_client\_lls/7360 Feb 6 12:42:35 vitoconnect user.debug coreapp-main: [::model] [debug] Setting data (id='7360', value='000b4800650069007a006b00720065006900730020003100ffffffffffff Feb 6 11:42:35 vitoconnect user.warn kernel: [578807.762461] device driven update.sh: waiting for network default route (#190576) Feb 6 12:42:35 vitoconnect user.debug coreapp-main: [optolink] [debug] Read success: ol\_client\_lls/738A Feb 6 12:42:35 vitoconnect user.debug coreapp-main: [::model] [debug] Setting data (id='738A', value='000b4800650069007a006b00720065006900730020003200ffffffffffff Feb 6 12:42:35 vitoconnect user.debug coreapp-main: [optolink] [debug] Read success: ol\_client\_lls/73B4 Feb 6 12:42:35 vitoconnect user.debug coreapp-main: [::model] [debug] Setting data (id='73B4', value='000b4800650069007a006b00720065006900730020003300ffffffffffff Feb 6 12:42:35 vitoconnect user.debug coreapp-main: [optolink] [debug] Read success: ol\_client\_lls/7561 Feb  $6\ 12:42:35$  vitoconnect user.debug coreapp-main: [::model] [debug] Setting data (id= $\overline{77561}$ ', value='000000000000000000000000', quality=0) Feb 6 12:42:35 vitoconnect daemon.info dnsmasq-dhcp[24868]: DHCPREQUEST(wlan.ap) 192.168.1.241 94:b8:6d:24:98:20 Feb 6 12:42:35 vitoconnect daemon.info dnsmasq-dhcp[24868]: DHCPACK(wlan.ap) 192.168.1.241 94:b8:6d:24:98:20 C00K134 Feb 6 12:42:35 vitoconnect user.debug coreapp-main: [optolink] [debug] Read success: ol\_client\_lls/7700 Feb 6 12:42:35 vitoconnect user.debug coreapp-main: [::model] [debug] Setting data (id='7700', value='02', quality=0) Feb 6 12:42:35 vitoconnect user.debug coreapp-main: [optolink] [debug] Read success: ol client lls/8851 Feb 6 12:42:35 vitoconnect user.debug coreapp-main: [::model] [debug] Setting data (id='8851', value='00', quality=0) Feb 6 12:42:35 vitoconnect user.debug coreapp-main: [optolink] [debug] Read success: ol\_client\_lls/A305 Feb 6 12:42:35 vitoconnect user.debug coreapp-main: [::model] [debug] Setting data (id='A305', value='3a01', quality=0) Feb 6 12:42:35 vitoconnect user.debug coreapp-main: [nc\_network\_ctrl] [debug] kNetworkCtrlStateAccessPointActive Feb 6 12:42:37 vitoconnect user.debug coreapp-main: [optolink] [debug] Ping success Feb 6 12:42:37 vitoconnect user.debug coreapp-main: [nc\_network\_ctrl] [debug] kNetworkCtrlStateAccessPointActive Feb 6 12:42:38 vitoconnect user.debug coreapp-main: [optolink] [debug] Ping success Feb 6 12:42:38 vitoconnect user.debug coreapp-main: [nc network ctrl] [debug] kNetworkCtrlStateAccessPointActive Feb 6 11:42:38 vitoconnect user.warn kernel: [578810.800139] device driven update.sh: waiting for network default route (#190577) Feb 6 12:42:39 vitoconnect user.debug coreapp-main: [optolink] [debug] Ping success Feb 6 12:42:39 vitoconnect user.debug coreapp-main: [nc\_network\_ctrl] [debug] kNetworkCtrlStateAccessPointActive Feb 6 12:42:40 vitoconnect user.debug coreapp-main: [optolink] [debug] Ping success Feb 6 12:42:40 vitoconnect user.debug coreapp-main: [nc network ctrl] [debug] kNetworkCtrlStateAccessPointActive Feb 6 12:42:40 vitoconnect user.info coreapp-main: [coreapp-srcservice] [info] UpdateHeatDemandControlConfiguration Feb 6 12:42:41 vitoconnect user.debug coreapp-main: [optolink] [debug] Ping success Feb 6 12:42:41 vitoconnect user.debug coreapp-main: [nc\_network\_ctrl] [debug] kNetworkCtrlStateAccessPointActive Feb 6 11:42:41 vitoconnect user.warn kernel: [578813.841266] device driven update.sh: waiting for network default route (#190578) Feb 6 12:42:42 vitoconnect user.debug coreapp-main: [optolink] [debug] Ping success Feb 6 12:42:42 vitoconnect user.debug coreapp-main: [nc network ctrl] [debug] kNetworkCtrlStateAccessPointActive Feb 6 12:42:43 vitoconnect user.debug coreapp-main: [optolink] [debug] Ping success Feb 6 12:42:43 vitoconnect user.debug coreapp-main: [nc\_network\_ctrl] [debug] kNetworkCtrlStateAccessPointActive Feb 6 12:42:44 vitoconnect user.debug coreapp-main: [optolink] [debug] Read success: ol\_client\_lls/0812 Feb 6 12:42:44 vitoconnect user.debug coreapp-main: [::model] [debug] Setting data (id=<sup>1</sup>0812', value='4c02', quality=0) Feb 6 12:42:44 vitoconnect user.debug coreapp-main: [optolink] [debug] Read success: ol\_client\_lls/083A Feb 6 12:42:44 vitoconnect user.debug coreapp-main: [::model] [debug] Setting data (id='083A', value='00', quality=0) Feb 6 11:42:44 vitoconnect user.warn kernel: [578816.880435] device driven update.sh: waiting for network default route (#190579) Feb 6 12:42:44 vitoconnect user.debug coreapp-main: [optolink] [debug] Read success: ol client lls/088E Feb 6 12:42:44 vitoconnect user.debug coreapp-main: [::model] [debug] Setting data (id='088E', value='2021020606124242', quality=0) Feb 6 12:42:44 vitoconnect user.debug coreapp-main: [hvac::HeatingUnit] [debug] HuPropertyUpdatedCallback kTime[0] Feb 6 12:42:44 vitoconnect user.debug coreapp-main: [HeatingUnitService] [debug] Updated boiler time to: Sat Feb 6 12:42:42 2021 Feb 6 12:42:44 vitoconnect user.debug coreapp-main: [broker] [debug] HeatingunitService> pub: kHeatingUnit/kBoilerTime: ? Feb 6 12:42:44 vitoconnect user.info coreapp-main: [coreapp-srcservice] [info] (SRC-FW) TimeSync(kSaturday,12:42'42) Feb 6 12:42:44 vitoconnect user.debug coreapp-main: [optolink] [debug] Read success: ol\_client\_lls/2306 Feb 6 12:42:44 vitoconnect user.debug coreapp-main: [optolink] [debug] Read success: ol\_client\_lls/2307 Feb 6 12:42:44 vitoconnect user.debug coreapp-main: [optolink] [debug] Read success: ol\_client\_lls/2323 Feb 6 12:42:44 vitoconnect user.debug coreapp-main: [::model] [debug] Setting data (id='2306', value='15', quality=0) Feb 6 12:42:44 vitoconnect user.debug coreapp-main: [::model] [debug] Setting data (id='2307', value='12', quality=0) Feb 6 12:42:44 vitoconnect user.debug coreapp-main: [::model] [debug] Setting data (id='2323', value='02', quality=0)

Feb 6 12:42:44 vitoconnect user.debug coreapp-main: [nc\_network\_ctrl] [debug] kNetworkCtrlStateAccessPointActive Feb 6 12:42:44 vitoconnect user.debug coreapp-main: [optolink] [debug] Read success: ol\_client\_lls/2544 Feb 6 12:42:44 vitoconnect user.debug coreapp-main: [::model] [debug] Setting data (id='2544', value='4e02', quality=0) Feb 6 12:42:44 vitoconnect user.debug coreapp-main: [optolink] [debug] Read success: ol\_client\_lls/27B2 Feb 6 12:42:44 vitoconnect user.debug coreapp-main: [::model] [debug] Setting data (id='27B2', value='08', quality=0) Feb 6 12:42:44 vitoconnect user.debug coreapp-main: [optolink] [debug] Read success: ol\_client\_lls/27C5 Feb 6 12:42:44 vitoconnect user.debug coreapp-main: [::model] [debug] Setting data (id='27C5', value='14', quality=0) Feb 6 12:42:44 vitoconnect user.debug coreapp-main: [optolink] [debug] Read success: ol client lls/27C6 Feb 6 12:42:44 vitoconnect user.debug coreapp-main: [::model] [debug] Setting data (id='27C6', value='4a', quality=0) Feb 6 12:42:44 vitoconnect user.debug coreapp-main: [optolink] [debug] Read success: ol\_client\_lls/27D3 Feb 6 12:42:44 vitoconnect user.debug coreapp-main: [::model] [debug] Setting data (id='27D3', value='0f', quality=0) Feb 6 12:42:44 vitoconnect user.debug coreapp-main: [optolink] [debug] Read success: ol\_client\_lls/27D4 Feb 6 12:42:44 vitoconnect user.debug coreapp-main: [::model] [debug] Setting data (id='27D4', value='03', quality=0) Feb 6 12:42:44 vitoconnect user.debug coreapp-main: [optolink] [debug] Read success: ol client lls/2900 Feb 6 12:42:44 vitoconnect user.debug coreapp-main: [::model] [debug] Setting data (id='2900', value='2a03', quality=0) Feb 6 12:42:45 vitoconnect user.debug coreapp-main: [hvac::HeatingUnit] [debug] HuPropertyUpdatedCallback kHcCurrentFlowTemperature[0] Feb 6 12:42:45 vitoconnect user.debug coreapp-main: [broker] [debug] HeatingunitService> pub: kSupplyChannels/0/kStatus: [81.000000] Feb 6 12:42:45 vitoconnect user.debug coreapp-main: [broker] [debug] HeatingunitService> pub: kSupplyChannels/3/kConfiguration: [nan, nan] Feb 6 12:42:45 vitoconnect user.debug coreapp-main: [broker] [debug] HeatingunitService> pub: kSupplyChannels/3/kStatus: [nan] Feb 6 12:42:45 vitoconnect user.debug coreapp-main: [HeatingUnitService] [debug] TrackSupplyChannels: 0 5 Feb 6 12:42:45 vitoconnect user.info coreapp-main: [coreapp-srcservice] [info] supply channel: 0 active: true type: 0 min flow:20.0 max flow:74.0 flow:81.0 Feb 6 12:42:45 vitoconnect user.info coreapp-main: [coreapp-srcservice] [info] supply channel: 254 active: false type: 3 min flow:nan max flow:nan flow:nan Feb 6 12:42:45 vitoconnect user.info coreapp-main: [coreapp-srcservice] [info] supply channel: 255 active: false type: 0 min flow:nan max flow:nan flow:nan Feb 6 12:42:45 vitoconnect user.info coreapp-main: [coreapp-srcservice] [info] (SRC-FW) SupplyChannel(0)::SetConfiguration=kSuccess Feb 6 12:42:45 vitoconnect user.info coreapp-main: [coreapp-srcservice] [info] (SRC-FW) Supply channel 0: kUndefined Feb 6 12:42:45 vitoconnect user.info coreapp-main: [coreapp-srcservice] [info] (SRC-FW) SupplyChannel(254)::SetConfiguration=kSuccess Feb 6 12:42:45 vitoconnect user.info coreapp-main: [coreapp-srcservice] [info] (SRC-FW) Supply channel 254: kMixedHydraulic Feb 6 12:42:45 vitoconnect user.info coreapp-main: [coreapp-srcservice] [info] (SRC-FW) SupplyChannel(255)::SetConfiguration=kSuccess Feb 6 12:42:45 vitoconnect user.info coreapp-main: [coreapp-srcservice] [info] (SRC-FW) Supply channel 255: kUndefined Feb 6 12:42:45 vitoconnect user.info coreapp-main: [coreapp-srcservice] [info] (SRC-FW) Supply channel update=kSuccess Feb 6 12:42:45 vitoconnect user.debug coreapp-main: [HeatingUnitService] [debug] TrackSupplyChannels: 3 3 Feb 6 12:42:45 vitoconnect user.debug coreapp-main: [HeatingUnitService] [debug] TrackSupplyChannels: 3 5 Feb 6 12:42:45 vitoconnect user.debug coreapp-main: [optolink] [debug] Read success: ol\_client\_lls/3306 Feb 6 12:42:45 vitoconnect user.debug coreapp-main: [optolink] [debug] Read success: ol\_client\_lls/3307 Feb 6 12:42:45 vitoconnect user.debug coreapp-main: [optolink] [debug] Read success: ol\_client\_lls/3323 Feb 6 12:42:45 vitoconnect user.debug coreapp-main: [::model] [debug] Setting data (id='3306', value='14', quality=0) Feb 6 12:42:45 vitoconnect user.debug coreapp-main: [::model] [debug] Setting data (id='3307', value='03', quality=0) Feb 6 12:42:45 vitoconnect user.debug coreapp-main: [::model] [debug] Setting data (id='3323', value='00', quality=0) Feb 6 12:42:45 vitoconnect user.debug coreapp-main: [optolink] [debug] Read success: ol client lls/3544 Feb 6 12:42:45 vitoconnect user.debug coreapp-main: [::model] [debug] Setting data (id='3544', value='0000', quality=0) Feb 6 12:42:45 vitoconnect user.debug coreapp-main: [optolink] [debug] Read success: ol\_client\_lls/37B2 Feb 6 12:42:45 vitoconnect user.debug coreapp-main: [optolink] [debug] Read success: ol client lls/37C5 Feb 6 12:42:45 vitoconnect user.debug coreapp-main: [optolink] [debug] Read success: ol\_client\_lls/37C6 Feb 6 12:42:45 vitoconnect user.debug coreapp-main: [optolink] [debug] Read success: ol\_client\_lls/37D3 Feb 6 12:42:45 vitoconnect user.debug coreapp-main: [optolink] [debug] Read success: ol\_client\_lls/37D4 Feb 6 12:42:45 vitoconnect user.debug coreapp-main: [::model] [debug] Setting data (id='37B2', value='08', quality=0) Feb 6 12:42:45 vitoconnect user.debug coreapp-main: [::model] [debug] Setting data (id='37C5', value='14', quality=0) Feb 6 12:42:45 vitoconnect user.debug coreapp-main: [::model] [debug] Setting data (id='37C6', value='4a', quality=0) Feb 6 12:42:45 vitoconnect user.debug coreapp-main: [::model] [debug] Setting data (id='37D3', value='0e', quality=0) Feb 6 12:42:45 vitoconnect user.debug coreapp-main: [::model] [debug] Setting data (id='37D4', value='00', quality=0) Feb 6 12:42:45 vitoconnect user.debug coreapp-main: [optolink] [debug] Read success: ol client lls/3900 Feb 6 12:42:45 vitoconnect user.debug coreapp-main: [::model] [debug] Setting data (id='3900', value='0000', quality=0) Feb 6 12:42:45 vitoconnect user.debug coreapp-main: [optolink] [debug] Read success: ol\_client\_lls/4306 Feb 6 12:42:45 vitoconnect user.debug coreapp-main: [::model] [debug] Setting data (id='4306', value='14', quality=0) Feb 6 12:42:45 vitoconnect user.debug coreapp-main: [optolink] [debug] Read success: ol\_client\_lls/4307 Feb 6 12:42:45 vitoconnect user.debug coreapp-main: [::model] [debug] Setting data (id='4307', value='03', quality=0) Feb 6 12:42:45 vitoconnect user.debug coreapp-main: [optolink] [debug] Read success: ol client lls/4323 Feb 6 12:42:45 vitoconnect user.debug coreapp-main: [::model] [debug] Setting data (id='4323', value='00', quality=0) Feb 6 12:42:45 vitoconnect user.debug coreapp-main: [optolink] [debug] Read success: ol client lls/4544

Feb 6 12:42:45 vitoconnect user.debug coreapp-main: [::model] [debug] Setting data (id='4544', value='0000', quality=0) Feb 6 12:42:45 vitoconnect user.debug coreapp-main: [optolink] [debug] Read success: ol\_client\_lls/47B2 Feb 6 12:42:45 vitoconnect user.debug coreapp-main: [::model] [debug] Setting data (id='47B2', value='08', quality=0) Feb 6 12:42:45 vitoconnect user.debug coreapp-main: [optolink] [debug] Read success: ol\_client\_lls/47C5 Feb 6 12:42:45 vitoconnect user.debug coreapp-main: [::model] [debug] Setting data (id='47C5', value='14', quality=0) Feb 6 12:42:45 vitoconnect user.debug coreapp-main: [optolink] [debug] Read success: ol\_client\_lls/47C6 Feb 6 12:42:45 vitoconnect user.debug coreapp-main: [::model] [debug] Setting data (id='47C6', value='4a', quality=0) Feb 6 12:42:45 vitoconnect user.debug coreapp-main: [optolink] [debug] Read success: ol\_client\_lls/47D3 Feb 6 12:42:45 vitoconnect user.debug coreapp-main: [::model] [debug] Setting data (id='47D3', value='0e', quality=0) Feb 6 12:42:45 vitoconnect user.debug coreapp-main: [optolink] [debug] Read success: ol\_client\_lls/47D4 Feb 6 12:42:45 vitoconnect user.debug coreapp-main: [::model] [debug] Setting data (id='47D4', value='00', quality=0) Feb 6 12:42:45 vitoconnect user.debug coreapp-main: [optolink] [debug] Read success: ol\_client\_lls/4900 Feb 6 12:42:45 vitoconnect user.debug coreapp-main: [::model] [debug] Setting data (id='4900', value='0000', quality=0) Feb 6 12:42:45 vitoconnect user.debug coreapp-main: [optolink] [debug] Read success: ol client lls/5527 Feb 6 12:42:45 vitoconnect user.debug coreapp-main: [::model] [debug] Setting data (id='5527', value='feff', quality=0) Feb 6 12:42:45 vitoconnect user.debug coreapp-main: [nc network ctrl] [debug] kNetworkCtrlStateAccessPointActive Feb 6 12:42:45 vitoconnect user.debug coreapp-main: [optolink] [debug] Read success: ol\_client\_lls/55D3 Feb 6 12:42:45 vitoconnect user.debug coreapp-main: [::model] [debug] Setting data (id='55D3', value='1d44520000211b6200', quality=0) Feb 6 12:42:45 vitoconnect user.debug coreapp-main: [optolink] [debug] Read success: ol\_client\_lls/6300 Feb 6 12:42:45 vitoconnect user.debug coreapp-main: [::model] [debug] Setting data (id='6300', value='3c', quality=0) Feb 6 12:42:46 vitoconnect user.debug coreapp-main: [optolink] [debug] Read success: ol\_client\_lls/65F5 Feb 6 12:42:46 vitoconnect user.debug coreapp-main: [::model] [debug] Setting data (id='65F5', value='00', quality=0) Feb 6 12:42:46 vitoconnect user.debug coreapp-main: [optolink] [debug] Read success: ol\_client\_lls/7360 Feb 6 12:42:46 vitoconnect user.debug coreapp-main: [::model] [debug] Setting data (id='7360', value='000b4800650069007a006b00720065006900730020003100ffffffffffff Feb 6 12:42:46 vitoconnect user.debug coreapp-main: [optolink] [debug] Read success: ol\_client\_lls/738A Feb 6 12:42:46 vitoconnect user.debug coreapp-main: [::model] [debug] Setting data (id='738A', value='000b4800650069007a006b00720065006900730020003200ffffffffffff Feb 6 12:42:46 vitoconnect user.debug coreapp-main: [optolink] [debug] Read success: ol\_client\_lls/73B4 Feb 6 12:42:46 vitoconnect user.debug coreapp-main: [::model] [debug] Setting data (id='73B4', value='000b4800650069007a006b00720065006900730020003300fffffffffffff Feb 6 12:42:46 vitoconnect user.debug coreapp-main: [optolink] [debug] Read success: ol\_client\_lls/7561 Feb 6 12:42:46 vitoconnect user.debug coreapp-main: [::model] [debug] Setting data (id='7561', value='00000000000000000000', quality=0) Feb 6 12:42:46 vitoconnect user.debug coreapp-main: [optolink] [debug] Read success: ol client lls/7700 Feb 6 12:42:46 vitoconnect user.debug coreapp-main: [::model] [debug] Setting data (id='7700', value='02', quality=0) Feb 6 12:42:46 vitoconnect user.debug coreapp-main: [optolink] [debug] Read success: ol\_client\_lls/8851 Feb 6 12:42:46 vitoconnect user.debug coreapp-main: [::model] [debug] Setting data (id='8851', value='00', quality=0) Feb 6 12:42:46 vitoconnect user.debug coreapp-main: [optolink] [debug] Read success: ol\_client\_lls/A305 Feb 6 12:42:46 vitoconnect user.debug coreapp-main: [::model] [debug] Setting data (id='A305', value='3a01', quality=0) Feb 6 12:42:46 vitoconnect user.debug coreapp-main: [nc\_network\_ctrl] [debug] kNetworkCtrlStateAccessPointActive Feb 6 11:42:47 vitoconnect user.warn kernel: [578819.917629] device driven update.sh: waiting for network default route (#190580) Feb 6 12:42:47 vitoconnect user.debug coreapp-main: [optolink] [debug] Ping success Feb 6 12:42:48 vitoconnect user.debug coreapp-main: [nc network ctrl] [debug] kNetworkCtrlStateAccessPointActive Feb 6 12:42:48 vitoconnect user.debug coreapp-main: [optolink] [debug] Ping success Feb 6 12:42:49 vitoconnect user.debug coreapp-main: [nc\_network\_ctrl] [debug] kNetworkCtrlStateAccessPointActive Feb 6 12:42:49 vitoconnect user.debug coreapp-main: [optolink] [debug] Ping success Feb 6 12:42:50 vitoconnect user.debug coreapp-main: [nc\_network\_ctrl] [debug] kNetworkCtrlStateAccessPointActive Feb 6 11:42:50 vitoconnect user.warn kernel: [578822.963121] device driven update.sh: waiting for network default route (#190581) Feb 6 12:42:51 vitoconnect user.debug coreapp-main: [optolink] [debug] Ping success Feb 6 12:42:51 vitoconnect user.debug coreapp-main: [nc\_network\_ctrl] [debug] kNetworkCtrlStateAccessPointActive Feb 6 12:42:52 vitoconnect user.debug coreapp-main: [optolink] [debug] Ping success Feb 6 12:42:52 vitoconnect user.debug coreapp-main: [nc\_network\_ctrl] [debug] kNetworkCtrlStateAccessPointActive Feb 6 12:42:53 vitoconnect user.debug coreapp-main: [optolink] [debug] Ping success Feb 6 12:42:53 vitoconnect user.debug coreapp-main: [nc\_network\_ctrl] [debug] kNetworkCtrlStateAccessPointActive Feb 6 11:42:53 vitoconnect user.warn kernel: [578825.998183] device driven update.sh: waiting for network default route (#190582) Feb 6 12:42:54 vitoconnect user.debug coreapp-main: [optolink] [debug] Ping success Feb 6 12:42:54 vitoconnect user.debug coreapp-main: [nc network ctrl] [debug] kNetworkCtrlStateAccessPointActive Feb 6 12:42:55 vitoconnect user.debug coreapp-main: [optolink] [debug] Read success: ol\_client\_lls/0812 Feb 6 12:42:55 vitoconnect user.debug coreapp-main: [::model] [debug] Setting data (id=<sup>1</sup>0812', value='4d02', quality=0) Feb 6 12:42:55 vitoconnect user.debug coreapp-main: [optolink] [debug] Read success: ol\_client\_lls/083A Feb 6 12:42:55 vitoconnect user.debug coreapp-main: [::model] [debug] Setting data (id='083A', value='00', quality=0) Feb 6 12:42:55 vitoconnect user.debug coreapp-main: [optolink] [debug] Read success: ol client lls/088E

Feb 6 12:42:55 vitoconnect user.debug coreapp-main: [::model] [debug] Setting data (id='088E', value='2021020606124253', quality=0) Feb 6 12:42:55 vitoconnect user.info coreapp-main: [coreapp-srcservice] [info] UpdateHeatDemandControlConfiguration Feb 6 12:42:55 vitoconnect user.debug coreapp-main: [optolink] [debug] Read success: ol\_client\_lls/2306 Feb 6 12:42:55 vitoconnect user.debug coreapp-main: [::model] [debug] Setting data (id='2306', value='15', quality=0) Feb 6 12:42:55 vitoconnect user.debug coreapp-main: [optolink] [debug] Read success: ol\_client\_lls/2307 Feb 6 12:42:55 vitoconnect user.debug coreapp-main: [::model] [debug] Setting data (id='2307', value='12', quality=0) Feb 6 12:42:55 vitoconnect user.debug coreapp-main: [optolink] [debug] Read success: ol client lls/2323 Feb 6 12:42:55 vitoconnect user.debug coreapp-main: [::model] [debug] Setting data (id='2323', value='02', quality=0) Feb 6 12:42:55 vitoconnect user.debug coreapp-main: [hvac::HeatingUnit] [debug] HuPropertyUpdatedCallback kTime[0] Feb 6 12:42:55 vitoconnect user.debug coreapp-main: [HeatingUnitService] [debug] Updated boiler time to: Sat Feb 6 12:42:53 2021 Feb 6 12:42:55 vitoconnect user.debug coreapp-main: [broker] [debug] HeatingunitService> pub: kHeatingUnit/kBoilerTime: ? Feb 6 12:42:55 vitoconnect user.info coreapp-main: [coreapp-srcservice] [info] (SRC-FW) TimeSync(kSaturday,12:42'53) Feb 6 12:42:55 vitoconnect user.debug coreapp-main: [optolink] [debug] Read success: ol client lls/2544 Feb 6 12:42:55 vitoconnect user.debug coreapp-main: [::model] [debug] Setting data (id=<sup>-</sup>2544', value='4e02', quality=0) Feb 6 12:42:55 vitoconnect user.debug coreapp-main: [optolink] [debug] Read success: ol client lls/27B2 Feb 6 12:42:55 vitoconnect user.debug coreapp-main: [::model] [debug] Setting data (id='27B2', value='08', quality=0) Feb 6 12:42:55 vitoconnect user.debug coreapp-main: [optolink] [debug] Read success: ol\_client\_lls/27C5 Feb 6 12:42:55 vitoconnect user.debug coreapp-main: [::model] [debug] Setting data (id='27C5', value='14', quality=0) Feb 6 12:42:55 vitoconnect user.debug coreapp-main: [optolink] [debug] Read success: ol\_client\_lls/27C6 Feb 6 12:42:55 vitoconnect user.debug coreapp-main: [::model] [debug] Setting data (id='27C6', value='4a', quality=0) Feb 6 12:42:55 vitoconnect user.debug coreapp-main: [optolink] [debug] Read success: ol client lls/27D3 Feb 6 12:42:55 vitoconnect user.debug coreapp-main: [::model] [debug] Setting data (id='27D3', value='0f', quality=0) Feb 6 12:42:55 vitoconnect user.debug coreapp-main: [optolink] [debug] Read success: ol\_client\_lls/27D4 Feb 6 12:42:55 vitoconnect user.debug coreapp-main: [::model] [debug] Setting data (id='27D4', value='03', quality=0) Feb 6 12:42:55 vitoconnect user.debug coreapp-main: [nc network ctrl] [debug] kNetworkCtrlStateAccessPointActive Feb 6 12:42:55 vitoconnect user.debug coreapp-main: [optolink] [debug] Read success: ol\_client\_lls/2900 Feb 6 12:42:55 vitoconnect user.debug coreapp-main: [::model] [debug] Setting data (id='2900', value='2f03', quality=0) Feb 6 12:42:55 vitoconnect user.debug coreapp-main: [optolink] [debug] Read success: ol client lls/3306 Feb 6 12:42:55 vitoconnect user.debug coreapp-main: [::model] [debug] Setting data (id='3306', value='14', quality=0) Feb 6 12:42:55 vitoconnect user.debug coreapp-main: [optolink] [debug] Read success: ol\_client\_lls/3307 Feb 6 12:42:55 vitoconnect user.debug coreapp-main: [::model] [debug] Setting data (id='3307', value='03', quality=0) Feb 6 12:42:55 vitoconnect user.debug coreapp-main: [optolink] [debug] Read success: ol\_client\_lls/3323 Feb 6 12:42:55 vitoconnect user.debug coreapp-main: [::model] [debug] Setting data (id='3323', value='00', quality=0) Feb 6 12:42:55 vitoconnect user.debug coreapp-main: [hvac::HeatingUnit] [debug] HuPropertyUpdatedCallback kHcCurrentFlowTemperature[0] Feb 6 12:42:55 vitoconnect user.debug coreapp-main: [broker] [debug] HeatingunitService> pub: kSupplyChannels/0/kStatus: [81.500000] Feb 6 12:42:55 vitoconnect user.debug coreapp-main: [broker] [debug] HeatingunitService> pub: kSupplyChannels/3/kConfiguration: [nan, nan] Feb 6 12:42:55 vitoconnect user.debug coreapp-main: [broker] [debug] HeatingunitService> pub: kSupplyChannels/3/kStatus: [nan] Feb 6 12:42:55 vitoconnect user.debug coreapp-main: [HeatingUnitService] [debug] TrackSupplyChannels: 0 5 Feb 6 12:42:55 vitoconnect user.info coreapp-main: [coreapp-srcservice] [info] supply channel: 0 active: true type: 0 min flow:20.0 max flow:74.0 flow:81.5 Feb 6 12:42:55 vitoconnect user.info coreapp-main: [coreapp-srcservice] [info] supply channel: 254 active: false type: 3 min flow:nan max flow:nan flow:nan Feb 6 12:42:55 vitoconnect user.info coreapp-main: [coreapp-srcservice] [info] supply channel: 255 active: false type: 0 min flow:nan max flow:nan flow:nan Feb 6 12:42:55 vitoconnect user.info coreapp-main: [coreapp-srcservice] [info] (SRC-FW) SupplyChannel(0)::SetConfiguration=kSuccess Feb 6 12:42:55 vitoconnect user.info coreapp-main: [coreapp-srcservice] [info] (SRC-FW) Supply channel 0: kUndefined Feb 6 12:42:55 vitoconnect user.info coreapp-main: [coreapp-srcservice] [info] (SRC-FW) SupplyChannel(254)::SetConfiguration=kSuccess Feb 6 12:42:55 vitoconnect user.info coreapp-main: [coreapp-srcservice] [info] (SRC-FW) Supply channel 254: kMixedHydraulic Feb 6 12:42:55 vitoconnect user.info coreapp-main: [coreapp-srcservice] [info] (SRC-FW) SupplyChannel(255)::SetConfiguration=kSuccess Feb 6 12:42:55 vitoconnect user.info coreapp-main: [coreapp-srcservice] [info] (SRC-FW) Supply channel 255: kUndefined Feb 6 12:42:55 vitoconnect user.info coreapp-main: [coreapp-srcservice] [info] (SRC-FW) Supply channel update=kSuccess Feb 6 12:42:55 vitoconnect user.debug coreapp-main: [HeatingUnitService] [debug] TrackSupplyChannels: 3 3 Feb 6 12:42:55 vitoconnect user.debug coreapp-main: [HeatingUnitService] [debug] TrackSupplyChannels: 3 5 Feb 6 12:42:56 vitoconnect user.debug coreapp-main: [optolink] [debug] Read success: ol client lls/3544 Feb 6 12:42:56 vitoconnect user.debug coreapp-main: [::model] [debug] Setting data (id='3544', value='0000', quality=0) Feb 6 12:42:56 vitoconnect user.debug coreapp-main: [optolink] [debug] Read success: ol client lls/37B2 Feb 6 12:42:56 vitoconnect user.debug coreapp-main: [::model] [debug] Setting data (id='37B2', value='08', quality=0) Feb 6 12:42:56 vitoconnect user.debug coreapp-main: [optolink] [debug] Read success: ol\_client\_lls/37C5 Feb 6 12:42:56 vitoconnect user.debug coreapp-main: [::model] [debug] Setting data (id='37C5', value='14', quality=0) Feb 6 12:42:56 vitoconnect user.debug coreapp-main: [optolink] [debug] Read success: ol\_client\_lls/37C6 Feb 6 12:42:56 vitoconnect user.debug coreapp-main: [::model] [debug] Setting data (id='37C6', value='4a', quality=0) Feb 6 12:42:56 vitoconnect user.debug coreapp-main: [optolink] [debug] Read success: ol client lls/37D3

Feb 6 12:42:56 vitoconnect user.debug coreapp-main: [::model] [debug] Setting data (id='37D3', value='0e', quality=0) Feb 6 12:42:56 vitoconnect user.debug coreapp-main: [optolink] [debug] Read success: ol\_client\_lls/37D4 Feb 6 12:42:56 vitoconnect user.debug coreapp-main: [::model] [debug] Setting data (id='37D4', value='00', quality=0) Feb 6 12:42:56 vitoconnect user.debug coreapp-main: [optolink] [debug] Read success: ol\_client\_lls/3900 Feb 6 12:42:56 vitoconnect user.debug coreapp-main: [::model] [debug] Setting data (id='3900', value='0000', quality=0) Feb 6 12:42:56 vitoconnect user.debug coreapp-main: [optolink] [debug] Read success: ol\_client\_lls/4306 Feb 6 12:42:56 vitoconnect user.debug coreapp-main: [::model] [debug] Setting data (id='4306', value='14', quality=0) Feb 6 12:42:56 vitoconnect user.debug coreapp-main: [optolink] [debug] Read success: ol\_client\_lls/4307 Feb 6 12:42:56 vitoconnect user.debug coreapp-main: [::model] [debug] Setting data (id='4307', value='03', quality=0) Feb 6 12:42:56 vitoconnect user.debug coreapp-main: [optolink] [debug] Read success: ol\_client\_lls/4323 Feb 6 12:42:56 vitoconnect user.debug coreapp-main: [::model] [debug] Setting data (id='4323', value='00', quality=0) Feb 6 12:42:56 vitoconnect user.debug coreapp-main: [optolink] [debug] Read success: ol\_client\_lls/4544 Feb 6 12:42:56 vitoconnect user.debug coreapp-main: [::model] [debug] Setting data (id='4544', value='0000', quality=0) Feb 6 12:42:56 vitoconnect user.debug coreapp-main: [optolink] [debug] Read success: ol\_client\_lls/47B2 Feb 6 12:42:56 vitoconnect user.debug coreapp-main: [::model] [debug] Setting data (id='47B2', value='08', quality=0) Feb 6 12:42:56 vitoconnect user.debug coreapp-main: [optolink] [debug] Read success: ol\_client\_lls/47C5 Feb 6 12:42:56 vitoconnect user.debug coreapp-main: [::model] [debug] Setting data (id='47C5', value='14', quality=0) Feb 6 12:42:56 vitoconnect user.debug coreapp-main: [optolink] [debug] Read success: ol\_client\_lls/47C6 Feb 6 12:42:56 vitoconnect user.debug coreapp-main: [::model] [debug] Setting data (id='47C6', value='4a', quality=0) Feb 6 12:42:56 vitoconnect user.debug coreapp-main: [optolink] [debug] Read success: ol\_client\_lls/47D3 Feb 6 12:42:56 vitoconnect user.debug coreapp-main: [::model] [debug] Setting data (id='47D3', value='0e', quality=0) Feb 6 12:42:56 vitoconnect user.debug coreapp-main: [optolink] [debug] Read success: ol\_client\_lls/47D4 Feb 6 12:42:56 vitoconnect user.debug coreapp-main: [::model] [debug] Setting data (id='47D4', value='00', quality=0) Feb 6 12:42:56 vitoconnect user.debug coreapp-main: [optolink] [debug] Read success: ol\_client\_lls/4900 Feb 6 12:42:56 vitoconnect user.debug coreapp-main: [::model] [debug] Setting data (id='4900', value='0000', quality=0) Feb 6 12:42:56 vitoconnect user.debug coreapp-main: [optolink] [debug] Read success: ol client lls/5527 Feb 6 12:42:56 vitoconnect user.debug coreapp-main: [::model] [debug] Setting data (id='5527', value='feff', quality=0) Feb 6 11:42:56 vitoconnect user.warn kernel: [578829.034230] device driven update.sh: waiting for network default route (#190583) Feb 6 12:42:56 vitoconnect user.debug coreapp-main: [optolink] [debug] Read success: ol\_client\_lls/55D3 Feb 6 12:42:56 vitoconnect user.debug coreapp-main: [::model] [debug] Setting data (id='55D3', value='1d43510000211b6200', quality=0) Feb 6 12:42:56 vitoconnect user.debug coreapp-main: [optolink] [debug] Read success: ol\_client\_lls/6300 Feb 6 12:42:56 vitoconnect user.debug coreapp-main: [::model] [debug] Setting data (id='6300', value='3c', quality=0) Feb 6 12:42:56 vitoconnect user.debug coreapp-main: [optolink] [debug] Read success: ol\_client\_lls/65F5 Feb 6 12:42:56 vitoconnect user.debug coreapp-main: [::model] [debug] Setting data (id='65F5', value='00', quality=0) Feb 6 12:42:56 vitoconnect user.debug coreapp-main: [nc\_network\_ctrl] [debug] kNetworkCtrlStateAccessPointActive Feb 6 12:42:57 vitoconnect user.debug coreapp-main: [optolink] [debug] Read success: ol client lls/7360 Feb 6 12:42:57 vitoconnect user.debug coreapp-main: [::model] [debug] Setting data (id='7360', value='000b4800650069007a006b00720065006900730020003100ffffffffffff Feb 6 12:42:57 vitoconnect user.debug coreapp-main: [optolink] [debug] Read success: ol\_client\_lls/738A Feb 6 12:42:57 vitoconnect user.debug coreapp-main: [::model] [debug] Setting data (id='738A', value='000b4800650069007a006b00720065006900730020003200ffffffffffff Feb 6 12:42:57 vitoconnect user.debug coreapp-main: [optolink] [debug] Read success: ol client lls/73B4 Feb 6 12:42:57 vitoconnect user.debug coreapp-main: [::model] [debug] Setting data (id='73B4', value='000b4800650069007a006b00720065006900730020003300ffffffffffff Feb 6 12:42:57 vitoconnect user.debug coreapp-main: [optolink] [debug] Read success: ol\_client\_lls/7561 Feb 6 12:42:57 vitoconnect user.debug coreapp-main: [::model] [debug] Setting data (id=<sup>1</sup>7561', value='00000000000000000000000', quality=0) Feb 6 12:42:57 vitoconnect user.debug coreapp-main: [optolink] [debug] Read success: ol client lls/7700 Feb 6 12:42:57 vitoconnect user.debug coreapp-main: [::model] [debug] Setting data (id='7700', value='02', quality=0) Feb 6 12:42:57 vitoconnect user.debug coreapp-main: [optolink] [debug] Read success: ol\_client\_lls/8851 Feb 6 12:42:57 vitoconnect user.debug coreapp-main: [::model] [debug] Setting data (id='8851', value='00', quality=0) Feb 6 12:42:57 vitoconnect user.debug coreapp-main: [optolink] [debug] Read success: ol\_client\_lls/A305 Feb 6 12:42:57 vitoconnect user.debug coreapp-main: [::model] [debug] Setting data (id='A305', value='3a01', quality=0) Feb 6 12:42:57 vitoconnect user.debug coreapp-main: [nc\_network\_ctrl] [debug] kNetworkCtrlStateAccessPointActive Feb 6 12:42:58 vitoconnect user.debug coreapp-main: [optolink] [debug] Ping success Feb 6 12:42:59 vitoconnect user.debug coreapp-main: [nc\_network\_ctrl] [debug] kNetworkCtrlStateAccessPointActive Feb 6 12:42:59 vitoconnect user.debug coreapp-main: [optolink] [debug] Ping success Feb 6 11:42:59 vitoconnect user.warn kernel: [578832.071379] device driven update.sh: waiting for network default route (#190584) Feb 6 12:43:00 vitoconnect user.debug coreapp-main: [nc\_network\_ctrl] [debug] kNetworkCtrlStateAccessPointActive Feb 6 12:43:00 vitoconnect user.debug coreapp-main: [optolink] [debug] Ping success Feb 6 12:43:01 vitoconnect user.debug coreapp-main: [nc\_network\_ctrl] [debug] kNetworkCtrlStateAccessPointActive Feb 6 12:43:01 vitoconnect user.debug coreapp-main: [optolink] [debug] Ping success Feb 6 12:43:02 vitoconnect user.debug coreapp-main: [nc\_network\_ctrl] [debug] kNetworkCtrlStateAccessPointActive

Feb 6 11:43:02 vitoconnect user.warn kernel: [578835.114107] device driven update.sh: waiting for network default route (#190585) Feb 6 12:43:02 vitoconnect user.debug coreapp-main: [optolink] [debug] Ping success Feb 6 12:43:03 vitoconnect user.debug coreapp-main: [nc\_network\_ctrl] [debug] kNetworkCtrlStateAccessPointActive Feb 6 12:43:03 vitoconnect user.info coreapp-main: [coreapp-srcservice] [info] (SRC-FW) UpdateSchedule(kSaturday,12:43'00) Feb 6 12:43:03 vitoconnect user.debug coreapp-main: [optolink] [debug] Ping success Feb 6 12:43:04 vitoconnect user.debug coreapp-main: [nc network ctrl] [debug] kNetworkCtrlStateAccessPointActive Feb 6 12:43:04 vitoconnect user.debug coreapp-main: [optolink] [debug] Ping success Feb 6 12:43:05 vitoconnect user.debug coreapp-main: [nc network ctrl] [debug] kNetworkCtrlStateAccessPointActive Feb 6 11:43:05 vitoconnect user.warn kernel: [578838.149453] device driven update.sh: waiting for network default route (#190586) Feb 6 12:43:06 vitoconnect user.debug coreapp-main: [optolink] [debug] Read success: ol client lls/0812 Feb 6 12:43:06 vitoconnect user.debug coreapp-main: [::model] [debug] Setting data (id='0812', value='4e02', quality=0) Feb 6 12:43:06 vitoconnect user.debug coreapp-main: [optolink] [debug] Read success: ol\_client\_lls/083A Feb 6 12:43:06 vitoconnect user.debug coreapp-main: [::model] [debug] Setting data (id='083A', value='00', quality=0) Feb 6 12:43:06 vitoconnect user.debug coreapp-main: [optolink] [debug] Read success: ol client lls/088E Feb 6 12:43:06 vitoconnect user.debug coreapp-main: [::model] [debug] Setting data (id='088E', value='2021020606124304', quality=0) Feb 6 12:43:06 vitoconnect user.debug coreapp-main: [hvac::HeatingUnit] [debug] HuPropertyUpdatedCallback kTime[0] Feb 6 12:43:06 vitoconnect user.debug coreapp-main: [HeatingUnitService] [debug] Updated boiler time to: Sat Feb 6 12:43:04 2021 Feb 6 12:43:06 vitoconnect user.debug coreapp-main: [broker] [debug] HeatingunitService> pub: kHeatingUnit/kBoilerTime: ? Feb 6 12:43:06 vitoconnect user.info coreapp-main: [coreapp-srcservice] [info] (SRC-FW) TimeSync(kSaturday,12:43'04) Feb 6 12:43:06 vitoconnect user.debug coreapp-main: [optolink] [debug] Read success: ol\_client\_lls/2306 Feb 6 12:43:06 vitoconnect user.debug coreapp-main: [::model] [debug] Setting data (id='2306', value='15', quality=0) Feb 6 12:43:06 vitoconnect user.debug coreapp-main: [optolink] [debug] Read success: ol\_client\_lls/2307 Feb 6 12:43:06 vitoconnect user.debug coreapp-main: [::model] [debug] Setting data (id='2307', value='12', quality=0) Feb 6 12:43:06 vitoconnect user.debug coreapp-main: [optolink] [debug] Read success: ol\_client\_lls/2323 Feb 6 12:43:06 vitoconnect user.debug coreapp-main: [::model] [debug] Setting data (id='2323', value='02', quality=0) Feb 6 12:43:06 vitoconnect user.debug coreapp-main: [optolink] [debug] Read success: ol\_client\_lls/2544 Feb 6 12:43:06 vitoconnect user.debug coreapp-main: [::model] [debug] Setting data (id='2544', value='4e02', quality=0) Feb 6 12:43:06 vitoconnect user.debug coreapp-main: [optolink] [debug] Read success: ol client lls/27B2 Feb 6 12:43:06 vitoconnect user.debug coreapp-main: [::model] [debug] Setting data (id='27B2', value='08', quality=0) Feb 6 12:43:06 vitoconnect user.debug coreapp-main: [optolink] [debug] Read success: ol\_client\_lls/27C5 Feb 6 12:43:06 vitoconnect user.debug coreapp-main: [::model] [debug] Setting data (id='27C5', value='14', quality=0) Feb 6 12:43:06 vitoconnect user.debug coreapp-main: [optolink] [debug] Read success: ol\_client\_lls/27C6 Feb 6 12:43:06 vitoconnect user.debug coreapp-main: [::model] [debug] Setting data (id='27C6', value='4a', quality=0) Feb 6 12:43:06 vitoconnect user.debug coreapp-main: [optolink] [debug] Read success: ol\_client\_lls/27D3 Feb 6 12:43:06 vitoconnect user.debug coreapp-main: [::model] [debug] Setting data (id='27D3', value='0f', quality=0) Feb 6 12:43:06 vitoconnect user.debug coreapp-main: [optolink] [debug] Read success: ol client lls/27D4 Feb 6 12:43:06 vitoconnect user.debug coreapp-main: [::model] [debug] Setting data (id='27D4', value='03', quality=0) Feb 6 12:43:06 vitoconnect user.debug coreapp-main: [optolink] [debug] Read success: ol client lls/2900 Feb 6 12:43:06 vitoconnect user.debug coreapp-main: [::model] [debug] Setting data (id='2900', value='2f03', quality=0) Feb 6 12:43:06 vitoconnect user.debug coreapp-main: [optolink] [debug] Read success: ol client lls/3306 Feb 6 12:43:06 vitoconnect user.debug coreapp-main: [::model] [debug] Setting data (id='3306', value='14', quality=0) Feb 6 12:43:06 vitoconnect user.debug coreapp-main: [optolink] [debug] Read success: ol client lls/3307 Feb 6 12:43:06 vitoconnect user.debug coreapp-main: [::model] [debug] Setting data (id='3307', value='03', quality=0) Feb 6 12:43:06 vitoconnect user.debug coreapp-main: [optolink] [debug] Read success: ol client lls/3323 Feb 6 12:43:06 vitoconnect user.debug coreapp-main: [::model] [debug] Setting data (id='3323', value='00', quality=0) Feb 6 12:43:06 vitoconnect user.debug coreapp-main: [nc network ctrl] [debug] kNetworkCtrlStateAccessPointActive Feb 6 12:43:06 vitoconnect user.debug coreapp-main: [optolink] [debug] Read success: ol client lls/3544 Feb 6 12:43:06 vitoconnect user.debug coreapp-main: [::model] [debug] Setting data (id=<sup>1</sup>3544', value='0000', quality=0) Feb 6 12:43:06 vitoconnect user.debug coreapp-main: [optolink] [debug] Read success: ol\_client\_lls/37B2 Feb 6 12:43:06 vitoconnect user.debug coreapp-main: [optolink] [debug] Read success: ol\_client\_lls/37C5 Feb 6 12:43:06 vitoconnect user.debug coreapp-main: [optolink] [debug] Read success: ol client lls/37C6 Feb 6 12:43:06 vitoconnect user.debug coreapp-main: [optolink] [debug] Read success: ol\_client\_lls/37D3 Feb 6 12:43:06 vitoconnect user.debug coreapp-main: [optolink] [debug] Read success: ol\_client\_lls/37D4 Feb 6 12:43:06 vitoconnect user.debug coreapp-main: [::model] [debug] Setting data (id='37B2', value='08', quality=0) Feb 6 12:43:06 vitoconnect user.debug coreapp-main: [::model] [debug] Setting data (id='37C5', value='14', quality=0) Feb 6 12:43:06 vitoconnect user.debug coreapp-main: [::model] [debug] Setting data (id='37C6', value='4a', quality=0) Feb 6 12:43:06 vitoconnect user.debug coreapp-main: [::model] [debug] Setting data (id='37D3', value='0e', quality=0) Feb 6 12:43:06 vitoconnect user.debug coreapp-main: [::model] [debug] Setting data (id='37D4', value='00', quality=0) Feb 6 12:43:07 vitoconnect user.debug coreapp-main: [optolink] [debug] Read success: ol client lls/3900

Feb 6 12:43:07 vitoconnect user.debug coreapp-main: [::model] [debug] Setting data (id='3900', value='0000', quality=0) Feb 6 12:43:07 vitoconnect user.debug coreapp-main: [optolink] [debug] Read success: ol\_client\_lls/4306 Feb 6 12:43:07 vitoconnect user.debug coreapp-main: [::model] [debug] Setting data (id='4306', value='14', quality=0) Feb 6 12:43:07 vitoconnect user.debug coreapp-main: [optolink] [debug] Read success: ol\_client\_lls/4307 Feb 6 12:43:07 vitoconnect user.debug coreapp-main: [::model] [debug] Setting data (id='4307', value='03', quality=0) Feb 6 12:43:07 vitoconnect user.debug coreapp-main: [optolink] [debug] Read success: ol client lls/4323 Feb 6 12:43:07 vitoconnect user.debug coreapp-main: [::model] [debug] Setting data (id='4323', value='00', quality=0) Feb 6 12:43:07 vitoconnect user.debug coreapp-main: [optolink] [debug] Read success: ol client lls/4544 Feb 6 12:43:07 vitoconnect user.debug coreapp-main: [::model] [debug] Setting data (id='4544', value='0000', quality=0) Feb 6 12:43:07 vitoconnect user.debug coreapp-main: [optolink] [debug] Read success: ol\_client\_lls/47B2 Feb 6 12:43:07 vitoconnect user.debug coreapp-main: [::model] [debug] Setting data (id='47B2', value='08', quality=0) Feb 6 12:43:07 vitoconnect user.debug coreapp-main: [optolink] [debug] Read success: ol\_client\_lls/47C5 Feb 6 12:43:07 vitoconnect user.debug coreapp-main: [::model] [debug] Setting data (id='47C5', value='14', quality=0) Feb 6 12:43:07 vitoconnect user.debug coreapp-main: [optolink] [debug] Read success: ol client lls/47C6 Feb 6 12:43:07 vitoconnect user.debug coreapp-main: [::model] [debug] Setting data (id='47C6', value='4a', quality=0) Feb 6 12:43:07 vitoconnect user.debug coreapp-main: [optolink] [debug] Read success: ol\_client\_lls/47D3 Feb 6 12:43:07 vitoconnect user.debug coreapp-main: [::model] [debug] Setting data (id='47D3', value='0e', quality=0) Feb 6 12:43:07 vitoconnect user.debug coreapp-main: [optolink] [debug] Read success: ol\_client\_lls/47D4 Feb 6 12:43:07 vitoconnect user.debug coreapp-main: [::model] [debug] Setting data (id='47D4', value='00', quality=0) Feb 6 12:43:07 vitoconnect user.debug coreapp-main: [optolink] [debug] Read success: ol\_client\_lls/4900 Feb 6 12:43:07 vitoconnect user.debug coreapp-main: [::model] [debug] Setting data (id='4900', value='0000', quality=0) Feb 6 12:43:07 vitoconnect user.debug coreapp-main: [optolink] [debug] Read success: ol\_client\_lls/5527 Feb 6 12:43:07 vitoconnect user.debug coreapp-main: [::model] [debug] Setting data (id='5527', value='feff', quality=0) Feb 6 12:43:07 vitoconnect user.debug coreapp-main: [optolink] [debug] Read success: ol\_client\_lls/55D3 Feb 6 12:43:07 vitoconnect user.debug coreapp-main: [::model] [debug] Setting data (id='55D3', value='1d42500000211b6200', quality=0) Feb 6 12:43:07 vitoconnect user.debug coreapp-main: [optolink] [debug] Read success: ol client lls/6300 Feb 6 12:43:07 vitoconnect user.debug coreapp-main: [::model] [debug] Setting data (id='6300', value='3c', quality=0) Feb 6 12:43:07 vitoconnect user.debug coreapp-main: [optolink] [debug] Read success: ol client lls/65F5 Feb 6 12:43:07 vitoconnect user.debug coreapp-main: [::model] [debug] Setting data (id='65F5', value='00', quality=0) Feb 6 12:43:07 vitoconnect user.debug coreapp-main: [optolink] [debug] Read success: ol\_client\_lls/7360 Feb 6 12:43:07 vitoconnect user.debug coreapp-main: [::model] [debug] Setting data (id='7360', value='000b4800650069007a006b00720065006900730020003100ffffffffffff Feb 6 12:43:07 vitoconnect user.debug coreapp-main: [nc\_network\_ctrl] [debug] kNetworkCtrlStateAccessPointActive Feb 6 12:43:07 vitoconnect user.debug coreapp-main: [optolink] [debug] Read success: ol\_client\_lls/738A Feb 6 12:43:07 vitoconnect user.debug coreapp-main: [::model] [debug] Setting data (id='738A', value='000b4800650069007a006b00720065006900730020003200ffffffffffff Feb 6 12:43:08 vitoconnect user.debug coreapp-main: [optolink] [debug] Read success: ol\_client\_lls/73B4 Feb 6 12:43:08 vitoconnect user.debug coreapp-main: [::model] [debug] Setting data (id='73B4', value='000b4800650069007a006b00720065006900730020003300ffffffffffff Feb 6 12:43:08 vitoconnect user.debug coreapp-main: [optolink] [debug] Read success: ol\_client\_lls/7561 Feb 6 12:43:08 vitoconnect user.debug coreapp-main: [::model] [debug] Setting data (id='7561', value='00000000000000000000', quality=0) Feb 6 12:43:08 vitoconnect user.debug coreapp-main: [optolink] [debug] Read success: ol\_client\_lls/7700 Feb 6 12:43:08 vitoconnect user.debug coreapp-main: [::model] [debug] Setting data (id='7700', value='02', quality=0) Feb 6 12:43:08 vitoconnect user.debug coreapp-main: [optolink] [debug] Read success: ol client lls/8851 Feb 6 12:43:08 vitoconnect user.debug coreapp-main: [::model] [debug] Setting data (id='8851', value='00', quality=0) Feb 6 12:43:08 vitoconnect user.debug coreapp-main: [optolink] [debug] Read success: ol\_client\_lls/A305 Feb 6 12:43:08 vitoconnect user.debug coreapp-main: [::model] [debug] Setting data (id='A305', value='3a01', quality=0) Feb 6 11:43:08 vitoconnect user.warn kernel: [578841.184747] device driven update.sh: waiting for network default route (#190587) Feb 6 12:43:08 vitoconnect user.debug coreapp-main: [nc\_network\_ctrl] [debug] kNetworkCtrlStateAccessPointActive Feb 6 12:43:09 vitoconnect user.debug coreapp-main: [optolink] [debug] Ping success Feb 6 12:43:10 vitoconnect user.debug coreapp-main: [nc\_network\_ctrl] [debug] kNetworkCtrlStateAccessPointActive Feb 6 12:43:10 vitoconnect user.info coreapp-main: [coreapp-srcservice] [info] UpdateHeatDemandControlConfiguration Feb 6 12:43:10 vitoconnect user.debug coreapp-main: [optolink] [debug] Ping success Feb 6 12:43:11 vitoconnect user.debug coreapp-main: [nc\_network\_ctrl] [debug] kNetworkCtrlStateAccessPointActive Feb 6 12:43:11 vitoconnect user.debug coreapp-main: [optolink] [debug] Ping success Feb 6 11:43:11 vitoconnect user.warn kernel: [578844.220488] device driven update.sh: waiting for network default route (#190588)

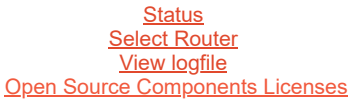